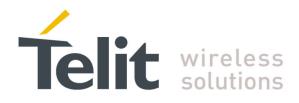

80000ST10025a Rev. 20 - 2014-05-05

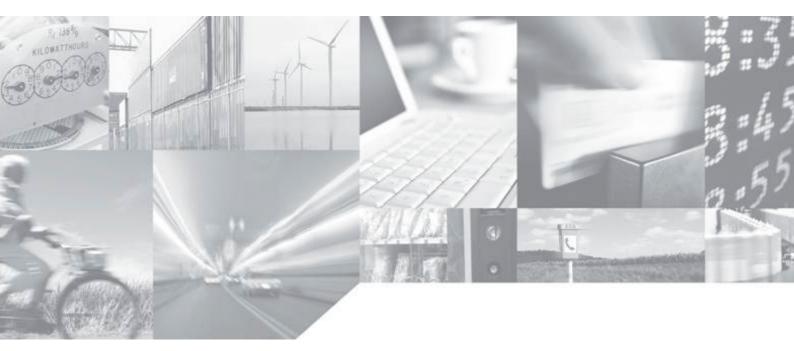

Making machines talk.

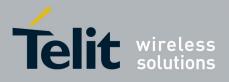

# APPLICABILITY TABLE

| PRODUCT                  |
|--------------------------|
| GT863-PY                 |
| GT864-QUAD               |
| GT864-PY                 |
| GC864-QUAD               |
| GC864-QUAD V2            |
| GC864-DUAL V2            |
| GE864-QUAD               |
| GE864-QUAD AUTOMOTIVE V2 |
| GE864-QUAD ATEX          |
| GE864-QUAD V2            |
| GE864-DUAL V2            |
| GE864-GPS                |
| GE865-QUAD               |
| GE866-QUAD               |
| GL865-DUAL               |
| GL865-DUAL V3            |
| GL865-QUAD V3            |
| GL868-DUAL               |
| GL868-DUAL V3            |
| GL865-QUAD               |
| GE910-QUAD               |
| GE910-QUAD AUTO          |
| GE910-QUAD V3            |
| GE910-GNSS               |

| SW Versions |
|-------------|
| 10.01.xx0   |
| 13.00.xx6   |
| 16.01.xx0   |

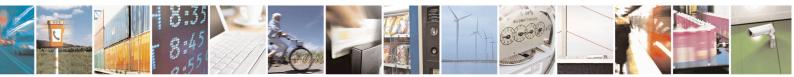

Reproduction forbidden without Telit Communications S.p.A. written authorization - All Rights Reserved Mod. 0809 2011-07 Rev.2 page 2 of 653

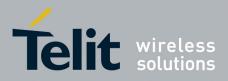

80000ST10025a Rev. 20 - 2014-05-05

# Contents

| 1. | Inti         | roduction                                                                                                    |    |
|----|--------------|----------------------------------------------------------------------------------------------------|----|
| 1  | .1.          | Scope                                                                                                    |    |
| 1  | .2.          | Audience                                                                                                    |    |
| 1  | .3.          | Contact Information, Support                                                                                                    |    |
| 1  | .4.          | Document Organization                                                                                                    |    |
|    | .5.          | Text Conventions                                                                                                    |    |
|    |              |                                                                                                    |    |
| 1  | .6.          | Related Documents                                                                                                    |    |
| 2. | Ove          | erview                                                                                                    |    |
| 2  | 2.1.         | About the document                                                                                                    | 20 |
| 3. | АТ           | COMMANDS                                                                                                    |    |
|    | 3.1.         | Definitions                                                                                                    |    |
| -  |              |                                                                                                    |    |
| 3  | <b>3.2.</b>  | AT Command Syntax                                                                                                    |    |
|    | 3.2.1        | 0 51                                                                                                    |    |
|    | 3.2.2        |                                                                                                    |    |
|    |              | <ul> <li>.2.2.1. ME Error Result Code - +CME ERROR: <err></err></li> <li>.2.2.2. Message Service Failure Result Code - +CMS ERROR: <err></err></li> </ul> |    |
|    | 3.2.3        |                                                                                                    |    |
|    | 3.2.4        | 1                                                                                                    |    |
|    | 3.2.5        |                                                                                                    |    |
|    |              |                                                                                                    |    |
| 3  | 3.3.         | Storage                                                                                                    |    |
|    | 3.3.1        | 1. Factory Profile And User Profiles                                                                                                    |    |
| 3  | <b>5.4</b> . | AT Commands Availability Table                                                                                                    |    |
| 3  | 3.5.         | AT Commands References                                                                                                    |    |
|    | 3.5.1        |                                                                                                    |    |
|    | 3.           | .5.1.1. Command Line Prefixes                                                                                                    |    |
|    |              | 3.5.1.1.1. Starting A Command Line - AT                                                                                                    | 49 |
|    |              | 3.5.1.1.2. Last Command Automatic Repetition - A/                                                                                                    | 49 |
|    |              | 3.5.1.1.3. Repeat Last Command - AT#/                                                                                                    |    |
|    | 3.5.2        | e                                                                                                    |    |
|    | 3.           | .5.2.1. AT Interface Backward Compatibility                                                                                                    |    |
|    |              | 3.5.2.1.1. Select Interface Style - #SELINT                                                                                                    |    |
|    | 3.5.3        |                                                                                                    |    |
|    | 3.           | .5.3.1. Generic Modem Control                                                                                                    |    |
|    |              | 3.5.3.1.1.       Set To Factory-Defined Configuration - &F         3.5.3.1.2.       Soft Reset - Z                                                        |    |
|    |              | 3.5.3.1.2. Soft Reset - Z<br>3.5.3.1.3. Select Active Service Class - +FCLASS                                                                             |    |
|    |              | 3.5.3.1.4. Default Reset Basic Profile Designation - &Y                                                                                                   |    |
|    |              | 3.5.3.1.5. Default Reset Full Profile Designation - &P                                                                                                    |    |
|    |              | 3.5.3.1.6. Store Current Configuration - &W                                                                                                    |    |
|    |              | 3.5.3.1.7. Store Telephone Number - &Z                                                                                                    |    |
|    |              | 3.5.3.1.8. Display Stored Numbers - &N                                                                                                    |    |

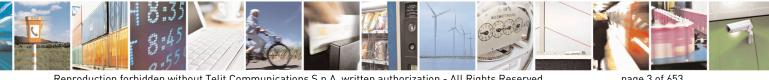

Reproduction forbidden without Telit Communications S.p.A. written authorization - All Rights Reserved Mod. 0809 2011-07 Rev.2

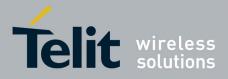

80000ST10025a Rev. 20 - 2014-05-05

| 3.5.3.1.9.  | Manufacturer Identification - +GMI       |    |
|-------------|------------------------------------------|----|
| 3.5.3.1.10. | Model Identification - +GMM              |    |
| 3.5.3.1.11. | Revision Identification - +GMR           |    |
| 3.5.3.1.12. | Capabilities List - +GCAP                |    |
| 3.5.3.1.13. | Serial Number - +GSN                     |    |
| 3.5.3.1.14. | Display Configuration And Profile - &V   |    |
| 3.5.3.1.15. | Display Configuration And Profile - &V0  |    |
| 3.5.3.1.16. | S Registers Display - &V1                |    |
| 3.5.3.1.17. | Extended S Registers Display - &V3       |    |
| 3.5.3.1.18. | Display Last Connection Statistics - &V2 |    |
| 3.5.3.1.19. | Single Line Connect Message - \V         |    |
| 3.5.3.1.20. | Country Of Installation - +GCI           |    |
| 3.5.3.1.21. | Line Signal Level - %L                   |    |
| 3.5.3.1.22. | Line Quality - %Q                        |    |
| 3.5.3.1.23. | Speaker Loudness - L                     |    |
| 3.5.3.1.24. | Speaker Mode - M                         |    |
| 3.5.3.1.25. |                                          |    |
| 3.5.3.2. DT | E - Modem Interface Control              |    |
| 3.5.3.2.1.  | Command Echo - E                         | 59 |
| 3.5.3.2.2.  | Quiet Result Codes - Q                   | 59 |
| 3.5.3.2.3.  | Response Format - V                      | 60 |
| 3.5.3.2.4.  | Extended Result Codes - X                |    |
| 3.5.3.2.5.  | Identification Information - I           | 61 |
| 3.5.3.2.6.  | Data Carrier Detect (DCD) Control - &C   | 61 |
| 3.5.3.2.7.  | Data Terminal Ready (DTR) Control - &D   | 62 |
| 3.5.3.2.8.  | Standard Flow Control - \Q               | 63 |
| 3.5.3.2.9.  | Flow Control - &K                        | 63 |
| 3.5.3.2.10. | Data Set Ready (DSR) Control - &S        |    |
| 3.5.3.2.11. | Ring (RI) Control - \R                   | 64 |
| 3.5.3.2.12. | Fixed DTE Interface Rate - +IPR          | 65 |
| 3.5.3.2.13. | DTE-Modem Local Flow Control - +IFC      | 66 |
| 3.5.3.2.14. | DTE-Modem Local Rate Reporting - +ILRR   | 67 |
| 3.5.3.2.15. | DTE-Modem Character Framing - +ICF       | 67 |
| 3.5.3.3. Ca | ll Control                               | 69 |
| 3.5.3.3.1.  | Dial - D                                 | 69 |
| 3.5.3.3.2.  | Tone Dial - T                            | 73 |
| 3.5.3.3.3.  | Pulse Dial - P                           | 73 |
| 3.5.3.3.4.  | Answer - A                               | 73 |
| 3.5.3.3.5.  | Disconnect - H                           | 73 |
| 3.5.3.3.6.  | Return To On Line Mode - O               | 74 |
| 3.5.3.4. Mo | odulation Control                        | 74 |
| 3.5.3.4.1.  | Modulation Selection - +MS               | 74 |
| 3.5.3.4.2.  | Line Quality And Auto Retrain - %E       | 75 |
| 3.5.3.5. Co | mpression Control                        | 75 |
| 3.5.3.5.1.  | Data Compression - +DS                   | 75 |
| 3.5.3.5.2.  | Data Compression Reporting - +DR         |    |
| 3.5.3.6. SI | Parameters                               |    |
| 3.5.3.6.1.  | Number Of Rings To Auto Answer - S0      |    |
| 3.5.3.6.2.  | Ring Counter - S1                        |    |
| 3.5.3.6.3.  | Escape Character - S2                    |    |
| 3.5.3.6.4.  | Command Line Termination Character - S3  |    |
| 3.5.3.6.5.  | Response Formatting Character - S4       |    |
|             |                                          |    |

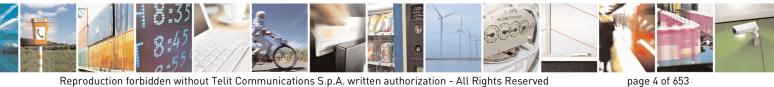

Mod. 0809 2011-07 Rev.2

page 4 of 653

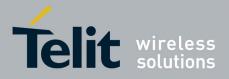

80000ST10025a Rev. 20 - 2014-05-05

|                          | Command Line Editing Character - S5                     |     |
|--------------------------|---------------------------------------------------------|-----|
| 3.5.3.6.7.               | Connection Completion Time-Out - S7                     | 80  |
| 3.5.3.6.8.               | - Carrier Off With Firm Time - S10                      | 81  |
| 3.5.3.6.9.               | Escape Prompt Delay - S12                               | 81  |
| 3.5.3.6.10.              | Delay To DTR Off - S25                                  | 82  |
| 3.5.3.6.11.              |                                                         |     |
| 3.5.3.6.12.              | Delay Before Forced Hang Up - S38                       | 83  |
| 3.5.4. 3GPP              | TS 27.007 AT Commands                                   | 85  |
| 3.5.4.1. Ge              | neral                                                   | 85  |
| 3.5.4.1.1.               | Request Manufacturer Identification - +CGMI             | 85  |
| 3.5.4.1.2.               | Request Model Identification - +CGMM                    | 85  |
| 3.5.4.1.3.               | Request Revision Identification - +CGMR                 | 85  |
| 3.5.4.1.4.               | Request Product Serial Number Identification - +CGSN    | 86  |
| 3.5.4.1.5.               | Select TE Character Set - +CSCS                         | 86  |
| 3.5.4.1.6.               | International Mobile Subscriber Identity (IMSI) - +CIMI |     |
| 3.5.4.1.7.               | Multiplexing Mode - +CMUX                               |     |
| 3.5.4.1.8.               | Select Wireless Network - +WS46                         |     |
| 3.5.4.1.9.               | Select preferred MT power class - +CPWC                 |     |
| 3.5.4.2. Ca              | ll Control                                              |     |
| 3.5.4.2.1.               | Hang Up Call - +CHUP                                    |     |
| 3.5.4.2.2.               | Select Bearer Service Type - +CBST                      |     |
| 3.5.4.2.3.               | Radio Link Protocol - +CRLP                             |     |
| 3.5.4.2.4.               | Service Reporting Control - +CR                         |     |
|                          | Extended Error Report - +CEER.                          |     |
| 3.5.4.2.6.               | Cellular Result Codes - +CRC                            |     |
| 3.5.4.2.7.               | Single Numbering Scheme - +CSNS                         |     |
| 3.5.4.2.8.               | Voice Hang Up Control - +CVHU                           |     |
|                          | twork Service Handling                                  |     |
| 3.5.4.3.1.               | Subscriber Number - +CNUM                               |     |
| 3.5.4.3.2.               | Read Operator Names - +COPN                             |     |
| 3.5.4.3.3.               | Network Registration Report - +CREG                     |     |
| 3.5.4.3.4.               | Operator Selection - +COPS                              |     |
| 3.5.4.3.5.               | Facility Lock/Unlock - +CLCK                            |     |
| 3.5.4.3.6.               | Facility Improved Lock/Unlock - @CLCK                   |     |
| 3.5.4.3.7.               | Change Facility Password - +CPWD                        | 110 |
| 3.5.4.3.8.               | Calling Line Identification Presentation - +CLIP        |     |
| 3.5.4.3.9.               | Calling Line Identification Restriction - +CLIR         |     |
| 3.5.4.3.10.              | •                                                       |     |
| 3.5.4.3.11.              |                                                         |     |
| 3.5.4.3.12.              | Call Holding Services - +CHLD.                          |     |
| 3.5.4.3.13.              | Unstructured Supplementary Service Data - +CUSD         |     |
| 3.5.4.3.14.              | Advice Of Charge - +CAOC                                |     |
| 3.5.4.3.15.              | List Current Calls - +CLCC                              |     |
| 3.5.4.3.16.              | SS Notification - +CSSN                                 |     |
| 3.5.4.3.17.              | Closed User Group - +CCUG                               |     |
| 3.5.4.3.18.              | Preferred Operator List - +CPOL                         |     |
| 3.5.4.3.19.              | Selection of preferred PLMN list - +CPLS                |     |
| 3.5.4.3.20.              | Call deflection - +CTFR                                 |     |
|                          | bile Equipment Control                                  |     |
| 3.5.4.4. MC              | Phone Activity Status - +CPAS                           |     |
|                          | Set Phone Functionality - +CFUN                         |     |
| 3.5.4.4.2.<br>3.5.4.4.3. | Enter PIN - +CPIN                                       |     |
| 5.5.4.4.5.               |                                                         | 134 |

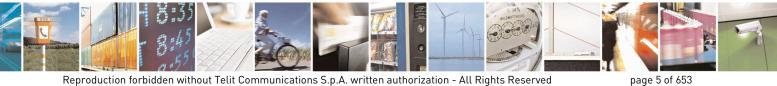

Mod. 0809 2011-07 Rev.2

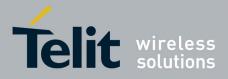

80000ST10025a Rev. 20 - 2014-05-05

| 3.5.4.4.4. Signal Quality - +CSQ                      |  |
|-------------------------------------------------------|--|
| 3.5.4.4.5. Indicator Control - +CIND                  |  |
| 3.5.4.4.6. Mobile Equipment Event Reporting - +CMER   |  |
| 3.5.4.4.7. Select Phonebook Memory Storage - +CPBS    |  |
| 3.5.4.4.8. Read Phonebook Entries - +CPBR             |  |
| 3.5.4.4.9. Find Phonebook Entries - +CPBF             |  |
| 3.5.4.4.10. Write Phonebook Entry - +CPBW             |  |
| 3.5.4.4.11. Clock Management - +CCLK                  |  |
| 3.5.4.4.12. Alarm Management - +CALA                  |  |
| 3.5.4.4.13. Postpone alarm - +CAPD                    |  |
| 3.5.4.4.14. Setting date format - +CSDF               |  |
| 3.5.4.4.15. Setting time format - +CSTF               |  |
| 3.5.4.4.16. Time Zone reporting - +CTZR               |  |
| 3.5.4.4.17. Automatic Time Zone update - +CTZU        |  |
| 3.5.4.4.18. Restricted SIM Access - +CRSM             |  |
| 3.5.4.4.19. Alert Sound Mode - +CALM                  |  |
| 3.5.4.4.20. Ringer Sound Level - +CRSL                |  |
| 3.5.4.4.21. Loudspeaker Volume Level - +CLVL          |  |
| 3.5.4.4.22. Microphone Mute Control - +CMUT           |  |
| 3.5.4.4.23. Silence command - +CSIL                   |  |
| 3.5.4.4.24. Accumulated Call Meter - +CACM            |  |
| 3.5.4.4.25. Accumulated Call Meter Maximum - +CAMM    |  |
| 3.5.4.4.26. Price per Unit and Currency Table - +CPUC |  |
| 3.5.4.4.27. Call meter maximum event - +CCWE          |  |
| 3.5.4.4.28. Available AT Commands - +CLAC             |  |
| 3.5.4.4.29. Delete Alarm - +CALD                      |  |
| 3.5.4.4.30. Read ICCID - +CCID                        |  |
| 3.5.4.4.31. Generic SIM access - +CSIM                |  |
| 3.5.4.4.32. Set Voice Mail Number - +CSVM             |  |
| 3.5.4.5. Mobile Equipment Errors                      |  |
| 3.5.4.5.1. Report Mobile Equipment Error - +CMEE      |  |
| 3.5.4.5.2. Set CMEE mode - #CMEEMODE                  |  |
| 3.5.4.6. Voice Control                                |  |
| 3.5.4.6.1. DTMF Tones Transmission - +VTS             |  |
| 3.5.4.6.2. Tone Duration - +VTD                       |  |
| 3.5.4.7. Commands For GPRS                            |  |
| 3.5.4.7.1. GPRS Mobile Station Class - +CGCLASS       |  |
| 3.5.4.7.2. GPRS Attach Or Detach - +CGATT             |  |
| 3.5.4.7.3. GPRS Event Reporting - +CGEREP             |  |
| 3.5.4.7.4. GPRS Network Registration Status - +CGREG  |  |
| 3.5.4.7.5. Define PDP Context - +CGDCONT              |  |
| 3.5.4.7.6. Quality Of Service Profile - +CGQMIN       |  |
| 3.5.4.7.7. Quality Of Service Profile - +CGQREQ       |  |
| 3.5.4.7.8. PDP Context - +CGACT                       |  |
| 3.5.4.7.9. Show PDP Address - +CGPADDR                |  |
| 3.5.4.7.10. Enter Data State - +CGDATA                |  |
| 3.5.4.7.11. Modify PDP context - +CGCMOD              |  |
| 3.5.4.8. Commands For Battery Charger                 |  |
| 3.5.4.8.1. Battery Charge - +CBC                      |  |
| 3.5.5. 3GPP TS 27.005 AT Commands for SMS and CBS     |  |
| 3.5.5.1. General Configuration                        |  |
| 3.5.5.1.1. Select Message Service - +CSMS             |  |

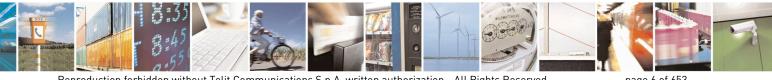

Reproduction forbidden without Telit Communications S.p.A. written authorization - All Rights Reserved Mod. 0809 2011-07 Rev.2

page 6 of 653

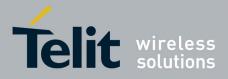

80000ST10025a Rev. 20 - 2014-05-05

| 3.5.5.1.2       Preferred Message Storage - (CPMS       197         3.5.5.2       Message Configuration       201         3.5.5.2       Service Center Address + (CSCA       201         3.5.5.2.1       Service Center Address + (CSCA       201         3.5.5.2.5       Show Text Mode Parameters - (CSMP       203         3.5.5.2.6       Select Cell Broadcast + (CSCB       209         3.5.5.2.6       Restors Settings - (CKIS       211         3.5.5.3       Restors Settings - (CKIS       211         3.5.5.3       Issign A Reading       212         3.5.5.3       Issign A Reading       212         3.5.5.4       Message Indications + (CMI       212         3.5.5.3       Issign A Read Message - @CMGL       230         3.5.5.4       Message - @CMGR       233         3.5.5.4       Message - CMGR       234         3.5.5.4.3       Send Message - CMGR       234         3.5.5.4       Message - CMGR       235         3.5.5.4.4       Detext Message + CMGS       260         3.5.5.4.5       Select service for MO SMS messages + CGSMS       260         3.5.6.1       Menter ID + +FMI       263         3.5.6.1       Meatege + +CMGB       263                                                                                                  | 35512       | Proferred Message Storage -+CPMS           | 107 |
|----------------------------------------------------------------------------------------------------|-------------|--------------------------------------------|-----|
| 3.5.5.2       Message Configuration       201         3.5.5.2       Set Text Mode Parameters +CSMP       203         3.5.5.2.3       Show Text Mode Parameters +CSMP       203         3.5.5.2.4       Select Cell Broadcast +CSCB       209         3.5.5.2.5       Save Settings - tCSCA       209         3.5.5.2.6       Restore Settings - tCSCB       209         3.5.5.3       Restore Settings - tCRES       211         3.5.5.4       Newsage Indications +CNI       212         3.5.5.3       Issage Indications +CNI       212         3.5.5.3       Issage Indications +CNI       213         3.5.5.4       Read Message - CMGR       233         3.5.5.3       Read Message - CMGR       233         3.5.5.4       Read Message For Morage - tCMGS       244         3.5.5.4       Write Message To Memory - tCMGW       252         3.5.5.4       Write Message To Memory - tCMGW       252         3.5.6.1       Kwat Message To Memory - tCMGW       262         3.5.6.1       Read Message To Memory - tCMGW       262         3.5.6.1       General Configuration       263         3.5.6.1       Reerial Control       264         3.5.6.1       General Configuration A       263 <td></td> <td></td> <td></td>                                             |             |                                            |     |
| 3 5.5.2.1       Service Center Address - +CSCA       201         3 5.5.2.3       Set Text Mode Parameters - +CSDP       203         3 5.5.2.4       Select Cell Broadcast - +CSCB       209         3 5.5.2.5       Save Settings - +CRSS       210         3 5.5.2.6       Restor Settings - +CRSS       211         3 5.5.3.6       Nessage Receiving And Reading       212         3 5.5.3.1       New Message Indications - +CNMI       212         3 5.5.3.2       List Messages - @CMGI       230         3 5.5.3.5       Read Message - @CMGI       233         3 5.5.3.5       Read Message - @CMGG       233         3 5.5.4       Message Recording And Writing       244         3 5.5.4.1       Send Message - +CMGS       244         3 5.5.4.2       Send Message - TOMGS       244         3 5.5.4.3       Ister Message Tom Storage - +CMSS       251         3 5.5.4.4       Delete Message - TOMGS       260         3 5.5.4.5       Netwessage Tom Morage + +CMSS       261         3 5.6.1       Menducture ID + +FMI       263         3 5.6.1       Menducture ID + +FMI       263         3 5.6.1.2       Model ID ++FMM       263         3 5.6.2.1       Receive Mata Modulation + +FIM </td <td></td> <td></td> <td></td>                             |             |                                            |     |
| 3 5.5.2.2       Set Text Mode Parameters +CSMP       203         3 5.5.2.4       Select Cell Broadcast +CSCB       209         3 5.5.2.5       Save Settings +CCSAS       210         3 5.5.2.6       Restore Settings +CRES       211         3 5.5.3       Message Receiving And Reading       212         3 5.5.3       I.settings +CRES       211         3 5.5.3       I.settings +CRES       213         3 5.5.3       I.set Messages (CMGL       223         3 5.5.3.5       Read Message -CMGR       233         3 5.5.3.4       Read Message -CMGR       233         3 5.5.4       Ressage Sending And Writing       244         3 5.5.4.4       Message -CMGR       231         3 5.5.4.4       Message -CMGS       244         3 5.5.4.4       Message -CMGS       244         3 5.5.4.4       Delete Message -CMGS       260         3 5.5.4.5       Select service for MO SNB messages +CGSMS       262         3 5.6.1       General Configuration       263         3 5.6.1       General Configuration       263         3 5.6.1       Message To Memory +CMGW       263         3 5.6.1       General Configuration       263         3 5.6.1       G                                                                                                    | 25521       | Sarvice Center Address +CSCA               | 201 |
| 3 5.5.2.3       Show Text Mode Parameters + CSDH       208         3 5.5.2.4.       Select Cell Broadcast + CSCB       209         3 5.5.2.5.       Save Settings - + CRSA       210         3 5.5.2.6.       Restore Settings - + CRES       211         3 5.5.2.6.       Message Recoving And Reading       212         3 5.5.3.1.       New Messages - CMGL       223         3 5.5.3.2.       List Messages - CMGR       233         3 5.5.3.4.       Read Message - @CMGR       233         3 5.5.3.5.       Read Message - @CMGS       244         3 5.5.4.       Message COMGS       244         3 5.5.4.       Setage - CMGS       244         3 5.5.4.       Setage - TO Morage - +CMSS       251         3 5.5.4.       Setage To Morage - +CMGS       260         3 5.5.4.       Delete Message - TO MOS MS messages -+CGSMS       262         3 5.6.1.       Setat service for MO SM Sm sesages -+CGSMS       263         3 5.6.1.       Menter ID - +FMI       263         3 5.6.1.       Model ID - +FMI       263         3 5.6.1.       Model ID - +FMI       264         3 5.6.2.       Wait Modulation ++FIM       263         3 5.6.1.       Setelet service for MO SMS messages -+CGSMS                                                                     |             |                                            |     |
| 3.5.5.2.4       Select Cell Broadcast - +CSCB       209         3.5.5.2.5       Save Settings - +CRSA       210         3.5.5.2.6       Restore Settings - +CRES       211         3.5.5.3       Message Receiving And Reading       212         3.5.5.3.1       New Message Indications - +CNMI       212         3.5.5.3.1       New Message - +CMGL       233         3.5.5.3.4       Read Message - +CMGR       233         3.5.5.3.5       Read Message - +CMGR       233         3.5.5.4       Message Gending And Writing       244         3.5.5.4.1       Send Message - +CMGS       244         3.5.5.4       Message Gending And Writing       244         3.5.5.4.3       Write Message + CMGS       251         3.5.5.4.4       Delete Message + -CMGB       260         3.5.5.4.5       Selet service for MO SNS messages - +CGSMS       262         3.5.6.1       General Configuration       263       263         3.5.6.1       General Configuration       263       263         3.5.6.1       Manufacturer ID - +FMI       263       35.6.1       264         3.5.6.2       Transmission And Pause - +FTS       264       35.6.2       184       264       35.6.2       184       26                                                                         |             |                                            |     |
| 3.5.5.2.5.       Save Settings - +CRS.       210         3.5.5.2.6.       Restore Settings - +CRS.       211         3.5.5.3.       Message Receiving And Reading       212         3.5.5.3.1.       New Message Indications - +CNMI       212         3.5.5.3.1.       List Messages - CMGL       223         3.5.5.3.3.       List Message - CMGR       233         3.5.5.3.5.       Read Message - CMGR       239         3.5.5.4.       Message - CMGS       244         3.5.5.4.1.       Send Message - TO MGS.       244         3.5.5.4.3.       Net Message To Memory - +CMGW       252         3.5.5.4.4.       Delete Message - TO MOS SMS messages - +CGSMS       262         3.5.6.1.       General Configuration       263         3.5.6.1.       General Configuration       263         3.5.6.2.       Transmission And Pause - +FTS       264         3.5.6.2.       Transmission And Pause - +FTS       264         3.5.6.2.       Transmission And Pause - +FTM       266         3.5.6.3.       Setial Port Control       267         3.5.6.4.       Receive Data Wohlukation - +FTM       266         3.5.6.2.       Transmition And Pause + +FTS       264         3.5.6.2.       Transmition                                                              |             |                                            |     |
| 3.5.5.2.6.       Restore SettingsCRES       211         3.5.5.3.1.       New Message Indications -+CNMI       212         3.5.5.3.2.       List Messages -(CMGL       233         3.5.5.3.3.       List Messages -(CMGL       233         3.5.5.3.3.       List Messages -(CMGL       233         3.5.5.3.4.       Read Message - (CMGR       233         3.5.5.3.4.       Read Message - (CMGR       233         3.5.5.4.       Message Sending And Writing       244         3.5.5.4.1.       Send Message - tCMGS       244         3.5.5.4.3.       Write Message To Memory - +CMGW       252         3.5.5.4.3.       Write Message To Memory - +CMGW       252         3.5.5.4.3.       Write Message To Memory - +CMGW       252         3.5.6.4.5.       Selet evice for MO SMS messages are -tCGGMS       262         3.5.6.1.       Manufacturer ID - +FMI       263         3.5.6.1.       Model ID - +FMM       263         3.5.6.1.       Model ID - +FMI       263         3.5.6.2.       Transmission And Pause - +FTS       264         3.5.6.2.1.       Model ID - +FMR       263         3.5.6.2.1.       Stop Transmission And Pause - +FTS       264         3.5.6.2.2.       Writi PLC Fra                                                                 |             |                                            |     |
| 3.5.5.3       Message Receiving And Reading       212         3.5.5.3.1       New Message Indications -+CNMI       212         3.5.5.3.2       List Messages - @CMGL       223         3.5.5.3.3       List Messages - @CMGR       233         3.5.5.3.4       Read Message - @CMGR       233         3.5.5.4.       Message - @CMGS       234         3.5.5.4.       Message - CMGS       244         3.5.5.4.       Stasage - TOMS       244         3.5.5.4.       Stasage - TOMGS       244         3.5.5.4.       Message - TOMGS       244         3.5.5.4.       Stasage - TOMGS       244         3.5.5.4.       Stasage - TOMGS       251         3.5.5.4.3.       Write Message - TOMGS       251         3.5.5.4.4.       Delete Message - TOMGS       260         3.5.6.1.5.       Stasage - TOMOSMS       262         3.5.6.1       General Configuration       263         3.5.6.1.1       Moufiner ID - +FMI       263         3.5.6.1.2       Model ID - +FMM       263         3.5.6.1.3       Revision ID - +FMI       264         3.5.6.2.1       Stop Transmission And Pause - +FTS       264         3.5.6.2.2       Wait For Receive Silence - +                                                                                                    |             |                                            |     |
| 3.5.5.3.1       New Message Indications -+CNMI       212         3.5.5.3.2       List Messages -+CMGL       223         3.5.5.3.3       List Messages -+CMGR       230         3.5.5.3.5       Read Message -+CMGR       233         3.5.5.3.5       Read Message -+CMGR       239         3.5.5.4       Message For MGR       244         3.5.5.4       Message For MGR       244         3.5.5.4.1       Send Message + CMGS       211         3.5.5.4.2       Send Message To Memory - +CMSS       251         3.5.5.4.3       Write Message To Memory - +CMGW       252         3.5.5.4.5       Selet essage - +CMGD       260         3.5.5.4.5       Selet essage - +CMGB       262         3.5.6.1       General Configuration       263         3.5.6.1       General Configuration       263         3.5.6.1.1       Model ID + +FMI       263         3.5.6.2       Transmission And Pause + +FTS       264         3.5.6.2.1       Stop Transmission And Pause + +FTS       264         3.5.6.2.2       Wait Modulation - +FRM       266         3.5.6.2.3       Transmit Data Modulation - +FRM       266         3.5.6.2.4       Receive Data Modulation - +FRM       266                                                                                          |             |                                            |     |
| 3.5.5.3.2       List Messages - #CMGL       233         3.5.5.3.3       List Messages - #CMGR       233         3.5.5.3.4       Read Message - @CMGR       239         3.5.5.4.       Read Message - @CMGR       239         3.5.5.4.       Read Message - @CMGR       239         3.5.5.4.       Send Message - @CMGS       244         3.5.5.4.1.       Send Message From Storage - +CMSS       251         3.5.5.4.3.       Write Message To Memory - +CMGW       252         3.5.5.4.4.       Delete Message - +CMGD       260         3.5.5.4.5.       Selet service for MO SMS messages - +CGSMS       262         3.5.6.1.       General Configuration       263         3.5.6.1.       Manufacturer ID - +FMI       263         3.5.6.1.3.       Revision ID - +FMR       263         3.5.6.2.       Transmission/Reception Control       264         3.5.6.2.       Station ID - +FMR       263         3.5.6.2.1.       Station - +FTM       264         3.5.6.2.2.       Wait For Receive Silence ++FTS       264         3.5.6.2.3.       Transmission/Reception Control       267         3.5.6.2.4.       Receive Data Modulation - +FTM       266         3.5.6.2.5.       Transmin Data Modulation                                                              |             |                                            |     |
| 3.5.5.3.3.       List Message # CMGR       230         3.5.5.3.5.       Read Message * CMGR       233         3.5.5.3.5.       Read Message * CMGR       239         3.5.5.4.       Message * CMGS       244         3.5.5.4.1.       Send Message * CMGS       244         3.5.5.4.2.       Send Message * TCMGS       244         3.5.5.4.3.       Write Message * TCMGD       260         3.5.5.4.4.       Delete Message * TCMGD       260         3.5.6.4.5.       Select service for MO SMS messages - +CGSMS       262         3.5.6.1.       General Configuration       263         3.5.6.1.       General Configuration       263         3.5.6.1.0.       General Configuration       263         3.5.6.1.1.       Manufacturer ID - +FMI       263         3.5.6.1.2.       Model ID - +FMR       263         3.5.6.2.       Transmission/Reception Control       264         3.5.6.2.       Transmission And Pause - +FTS       264         3.5.6.2.       Transmit Data Modulation - +FRM       266         3.5.6.3.       Secial Port Rate - +FRS       264         3.5.6.4.       Receive Data Modulation - +FRM       266         3.5.6.3.       Serial Port Control       267                                                                                 |             |                                            |     |
| 3.5.5.3.4.       Read Message - CMGR.       233         3.5.5.3.5.       Read Message - @CMGR.       239         3.5.5.4.       Message sending And Writing       244         3.5.5.4.       Message From Storage - +CMGS.       241         3.5.5.4.       Send Message 10 Memory - +CMGW       252         3.5.5.4.       Write Message 10 Memory - +CMGW       252         3.5.5.4.5.       Select service for MO SMS messages - +CGSMS       262         3.5.6.1.       General Configuration       263         3.5.6.1.       General Configuration       263         3.5.6.1.2.       Model D - +FMM       263         3.5.6.1.3.       Revision D - +FMM       263         3.5.6.1.3.       Revision D - +FMM       263         3.5.6.2.4.       Revision Control.       264         3.5.6.2.5.       Transmission And Pause - +FTS       264         3.5.6.2.6.       Wait For Receive Silence - +FRS       264         3.5.6.2.5.       Transmit Data Modulation - +FRM       266         3.5.6.3.       Sterial Port Control       265         3.5.6.3.       Seeial Port Control       266         3.5.6.3.       Serial Port Rate - +FPR       266         3.5.7.6.3.       Serial Port Rate - +FPR <td></td> <td></td> <td></td>                                   |             |                                            |     |
| 3.5.5.3.       Read Message - @CMGR.       239         3.5.5.4.       Message Sending And Writing       244         3.5.5.4.       Message + CMGS       244         3.5.5.4.1.       Send Message + CMGS       244         3.5.5.4.2.       Send Message + CMGS       251         3.5.5.4.3.       Write Message + CMGD       252         3.5.5.4.4.       Delete Message + CMGD       260         3.5.6.1.       General Configuration       263         3.5.6.1.       General Configuration       263         3.5.6.1.       General Configuration       263         3.5.6.1.1.       Manufacturer ID - +FMI       263         3.5.6.1.2.       Model ID - +FMR       263         3.5.6.2.       Transmission ID +FMR       263         3.5.6.2.1.       Stop Transmission And Pause + +FTS       264         3.5.6.2.1.       Stop Transmit Data Modulation - +FTM       265         3.5.6.2.3.       Transmit Data Modulation - +FTM       266         3.5.6.2.4.       Receive Data Modulation - +FTM       266         3.5.6.2.5.       Transmit Data With HDLC Framing - +FTH       266         3.5.6.3.       Serial Port Control       267         3.5.6.3.       Serial Port Control       269                                                                       |             |                                            |     |
| 35.5.4       Message Sending And Writing       244         3.5.5.4.1       Send Message + CMGS       244         3.5.5.4.2       Send Message Tom Storage - +CMSS       251         3.5.5.4.3       Write Message To Memory - +CMGW       252         3.5.5.4.4       Delete Message - rCMGD       260         3.5.5.4.5       Select exvice for MO SMS messages - +CGSMS       262         3.5.6.1       General Configuration       263         3.5.6.1.1       Manufacturer ID - +FMI       263         3.5.6.1.2       Model ID - +FMR       263         3.5.6.1.3       Revision ID - +FMR       263         3.5.6.2.1       Transmiston/Reception Control.       264         3.5.6.2.1       Stop Transmission And Pause - +FTS       264         3.5.6.2.2       Wait For Receive Silence +FRS       264         3.5.6.2.3       Transmit Data Modulation - +FTM       265         3.5.6.2.4       Receive Data With HDLC Framing - +FTH       266         3.5.6.2.5       Transmit Data Modulation - +FRM       266         3.5.6.3       Serial Port Control       267         3.5.6.3       Serial Port Control       267         3.5.6.3       Serial Port Rate - +FPR       266         3.5.6.3                                                                     |             |                                            |     |
| 3.5.5.4.1.       Send Message - +CMGS.       244         3.5.5.4.2.       Send Message From Storage + +CMSS.       251         3.5.5.4.3.       Write Message To Memory + CMGW.       252         3.5.5.4.4.       Delete Message - +CMGD.       260         3.5.5.4.5.       Select service for MO SMS messages - +CGSMS       262         3.5.6.1.       General Configuration.       263         3.5.6.1.1.       Manufacturer ID - +FMI       263         3.5.6.1.2.       Model ID - +FMM       263         3.5.6.1.3.       Revision ID - +FMM       263         3.5.6.1.4.       Revision ID - +FMR       263         3.5.6.2.       Transmission/Reception Control.       264         3.5.6.2.1.       Stop Transmission And Pause - +FTS       264         3.5.6.2.2.       Wait For Receive Silence - +FRS       264         3.5.6.2.5.       Transmit Data Modulation - +FTM       265         3.5.6.2.6.       Receive Data Woth HDLC Framing - +FTH       266         3.5.6.3.       Serial Port Control       267         3.5.6.3.       Serial Port Control       267         3.5.6.3.       Serial Port Control       267         3.5.6.3.       Serial Port Control       267         3.5.6.3.                                                                 |             |                                            |     |
| 3.5.5.4.2.       Send Message From Storage - +CMSS.       251         3.5.5.4.3.       Write Message - tCMGD       252         3.5.5.4.4.       Delete Message - tCMGD       260         3.5.5.4.5.       Select service for MO SMS messages - +CGSMS       262         3.5.6.       FAX Class 1 AT Commands.       263         3.5.6.1.       General Configuration.       263         3.5.6.1.1.       Manufacturer ID - +FMI       263         3.5.6.1.2.       Model ID - +FMR       263         3.5.6.1.3.       Revision ID - +FMR       263         3.5.6.2.       Transmission/Reception Control.       264         3.5.6.2.       Transmission/Reception Control.       264         3.5.6.2.       Transmission/Reception Control.       264         3.5.6.2.       Wait For Receive Silence - +FRS       264         3.5.6.2.3.       Transmit Data Modulation - +FRM       266         3.5.6.2.4.       Receive Data Modulation - +FRM       266         3.5.6.2.5.       Transmit Data With HDLC Framing - +FTH       266         3.5.6.3.       Serial Port Control       267         3.5.6.3.       Serial Port Rate - +FPR       266         3.5.6.3.       Serial Port Rate - +FPR       268         3.5.7.                                                     |             |                                            |     |
| 3.5.5.4.3.       Write Message To Memory - +CMGW                                                                                                    |             |                                            |     |
| 3.5.5.4.4.       Delete Message - +CMGD.       260         3.5.5.4.5.       Select service for MO SMS messages - +CGSMS       262         3.5.6.1.       General Configuration.       263         3.5.6.1.       General Configuration.       263         3.5.6.1.       Maufacturer ID - +FMI.       263         3.5.6.1.3.       Revision ID - +FMR.       263         3.5.6.1.3.       Revision ID - +FMR.       263         3.5.6.2.       Transmission/Reception Control.       264         3.5.6.2.       Stop Transmission And Pause - +FTS       264         3.5.6.2.1.       Stop Transmission And Pause - +FTS       264         3.5.6.2.3.       Transmit Data Modulation - +FRM       265         3.5.6.2.4.       Receive Data Modulation - +FRM       266         3.5.6.2.5.       Transmit Data With HDLC Framing - +FRH       266         3.5.6.2.6.       Receive Data With HDLC Framing - +FRH       266         3.5.6.3.1.       Select Flow Control - +FLO       267         3.5.6.3.2.       Serial Port Control       -FRM         3.5.6.3.3.       Double Escape Character Replacement - +FDD       268         3.5.7.       Custom AT Commands       269         3.5.7.1.1.       Network Selection Menu Availability - +PACSP                          |             |                                            |     |
| 3.5.5.4.5.       Select service for MO SMS messages - +CGSMS       262         3.5.6.       FAX Class 1 AT Commands       263         3.5.6.1.       General Configuration       263         3.5.6.1.1.       Manufacturer ID - +FMI       263         3.5.6.1.2.       Model ID - +FMR       263         3.5.6.1.3.       Revision ID - +FMR       263         3.5.6.2.       Transmission/Reception Control       264         3.5.6.2.1.       Stop Transmission And Pause - +FTS       264         3.5.6.2.2.       Wait For Receive Silence - +FRS       264         3.5.6.2.3.       Transmit Data Modulation - +FTM       265         3.5.6.2.4.       Receive Data Modulation - +FRM       266         3.5.6.2.5.       Transmit Data With HDLC Framing - +FTH       266         3.5.6.3.1.       Select Flow Control       267         3.5.6.3.1.       Select Flow Control - +FLO       267         3.5.6.3.1.       Select Flow Control - +FLO       268         3.5.7.       Custom AT Commands       269         3.5.7.1.       General Configuration AT Commands       269         3.5.7.1.       General Configuration AT Commands       269         3.5.7.1.       Maufacturer Identification - #CGMI       269 <tr< td=""><td></td><td></td><td></td></tr<>     |             |                                            |     |
| 35.6.       FAX Class 1 AT Commands       263         3.5.6.1.       General Configuration       263         3.5.6.1.1.       Manufacturer ID + +FMI       263         3.5.6.1.2.       Model ID - +FMM       263         3.5.6.1.3.       Revision ID - +FMR       263         3.5.6.1.3.       Revision ID - +FMR       263         3.5.6.2.       Transmission/Reception Control       264         3.5.6.2.1.       Stop Transmission And Pause - +FTS       264         3.5.6.2.2.       Wait For Receive Silence - +FRS       264         3.5.6.2.3.       Transmit Data Modulation - +FTM       265         3.5.6.2.4.       Receive Data Modulation - +FRM       266         3.5.6.2.5.       Transmit Data With HDLC Framing - +FTH       266         3.5.6.3.1.       Select Flow Control - FELO       267         3.5.6.3.1.       Select Flow Control - +FLO       267         3.5.6.3.3.       Double Escape Character Replacement - +FDD       268         3.5.7.       Custom AT Commands       269         3.5.7.1.1.       Network Selection Menu Availability - +PACSP       269         3.5.7.1.2.       Manufacturer Identification - #CGMI       269         3.5.7.1.4.       Mereisni Identification - #CGMI       269                                     |             |                                            |     |
| 3.5.6.1.       General Configuration                                                                                                    |             |                                            |     |
| 3.5.6.1.1.       Manufacturer ID - +FMI       263         3.5.6.1.2.       Model ID - +FMR       263         3.5.6.1.3.       Revision ID - +FMR       263         3.5.6.1.3.       Revision ID - +FMR       263         3.5.6.1.3.       Revision ID - +FMR       263         3.5.6.2.       Transmission/Reception Control       264         3.5.6.2.1.       Stop Transmission And Pause - +FTS       264         3.5.6.2.2.       Wait For Receive Silence - +FRS       264         3.5.6.2.3.       Transmit Data Modulation - +FTM       265         3.5.6.2.4.       Receive Data Modulation - +FRM       266         3.5.6.2.5.       Transmit Data With HDLC Framing - +FTH       266         3.5.6.3.       Serial Port Control -       267         3.5.6.3.       Serial Port Control +FLO       267         3.5.6.3.1.       Select Flow Control ++FLO       268         3.5.7.       Custom AT Commands       269         3.5.7.1.       General Configuration AT Commands       269         3.5.7.1.       General Configuration AT Commands       269         3.5.7.1.       General Configuration AT Commands       269         3.5.7.1.       Model Identification - #CGMI       269         3.5.7.1.                                                          |             |                                            |     |
| 3.5.6.1.2.       Model ID - +FMM.       .263         3.5.6.1.3.       Revision ID - +FMR       .263         3.5.6.1.3.       Revision ID - +FMR       .264         3.5.6.2.       Transmission And Pause - +FTS       .264         3.5.6.2.1.       Stop Transmission And Pause - +FRS       .264         3.5.6.2.2.       Wait For Receive Silence - +FRS       .264         3.5.6.2.3.       Transmit Data Modulation - +FTM       .265         3.5.6.2.4.       Receive Data Modulation - +FRM       .266         3.5.6.2.5.       Transmit Data With HDLC Framing - +FTH       .266         3.5.6.3.       Serial Port Control       .267         3.5.6.3.       Serial Port Control - +FLO       .267         3.5.6.3.       Serial Port Rate - +FPR       .268         3.5.7.       Custom AT Commands       .269         3.5.7.1.       General Configuration AT Commands       .269         3.5.7.1.       Revision Identification - #CGMM       .269         3.5.7.1.       Naturfacturer Identification - #CGMM       .269         3.5.7.1.2.       Manufacturer Identification - #CGMM       .269         3.5.7.1.3.       Model Identification - #CGMM       .269         3.5.7.1.4.       Revision Identification - #CGMM       .269 <td></td> <td></td> <td></td> |             |                                            |     |
| 3.5.6.1.3.       Revision ID - +FMR       .263         3.5.6.2.       Transmission/Reception Control       .264         3.5.6.2.       Transmission And Pause - +FTS       .264         3.5.6.2.       Wait For Receive Silence - +FRS       .264         3.5.6.2.3.       Transmit Data Modulation - +FTM       .265         3.5.6.2.4.       Receive Data Modulation - +FRM       .266         3.5.6.2.5.       Transmit Data With HDLC Framing - +FTH       .266         3.5.6.2.6.       Receive Data With HDLC Framing - +FRH       .266         3.5.6.3.       Serial Port Control       .267         3.5.6.3.1.       Select Flow Control - +FLO       .267         3.5.6.3.2.       Serial Port Control - +FPR       .268         3.5.7.       Custom AT Commands       .269         3.5.7.       Custom AT Commands       .269         3.5.7.1.       General Configuration AT Commands       .269         3.5.7.1.1.       Network Selection Menu Availability - +PACSP       .269         3.5.7.1.2.       Manufacturer Identification - #CGMI       .269         3.5.7.1.3.       Model Identification - #CGMI       .269         3.5.7.1.4.       Revision Identification - #CGMI       .269         3.5.7.1.5.       Product Serial Number Ident                  |             |                                            |     |
| 3.5.6.2.       Transmission/Reception Control.       264         3.5.6.2.1.       Stop Transmission And Pause - +FTS.       264         3.5.6.2.2.       Wait For Receive Silence - +FRS.       264         3.5.6.2.3.       Transmit Data Modulation - +FTM       265         3.5.6.2.4.       Receive Data Modulation - +FRM.       266         3.5.6.2.5.       Transmit Data With HDLC Framing - +FTH       266         3.5.6.2.6.       Receive Data With HDLC Framing - +FRH.       267         3.5.6.3.       Serial Port Control       267         3.5.6.3.1.       Select Flow Control - +FLO       267         3.5.6.3.2.       Serial Port Rate - +FPR.       268         3.5.7.       Custom AT Commands       269         3.5.7.1.       General Configuration AT Commands       269         3.5.7.1.1.       Retwork Selection Menu Availability - +PACSP       269         3.5.7.1.2.       Manufacturer Identification - #CGMI       269         3.5.7.1.3.       Model Identification - #CGMI       269         3.5.7.1.4.       Revision Identification - #CGMI       269         3.5.7.1.5.       Product Serial Number Identification - #CGSN       270         3.5.7.1.6.       International Mobile Subscriber Identify (IMSI) - #CIMI       270          | 3.5.6.1.2.  | Model ID - +FMM                            |     |
| 3.5.6.2.1Stop Transmission And Pause - +FTS2643.5.6.2.2Wait For Receive Silence - +FRS2643.5.6.2.3Transmit Data Modulation - +FTM2653.5.6.2.4Receive Data Modulation - +FRM2663.5.6.2.5Transmit Data With HDLC Framing - +FTH2663.5.6.2.6Receive Data With HDLC Framing - +FRH2673.5.6.3Serial Port Control2673.5.6.3.1Select Flow Control - +FLO2673.5.6.3.2Serial Port Rate - +FPR2683.5.7Custom AT Commands2693.5.7.1.1Network Selection Menu Availability - +PACSP2693.5.7.1.2Manufacturer Identification - #CGMI2693.5.7.1.3Model Identification - #CGMI2693.5.7.1.4Revision Identification - #CGMR2703.5.7.1.5Product Serial Number Identification - #CGSN2703.5.7.1.6International Mobile Subscriber Identity (IMSI) - #CIMI2703.5.7.1.9Extended Numeric Error report - #CEER2713.5.7.1.10Extended error report of Network Reject cause - #CEERNET2733.5.7.1.11Select Registration Operation Mode - #REGMODE2753.5.7.1.12SMS Commands Operation Mode - #SMSMODE275                                                                                                    | 3.5.6.1.3.  | Revision ID - +FMR                         |     |
| 3.5.6.2.2.Wait For Receive Silence - +FRS2643.5.6.2.3.Transmit Data Modulation - +FTM2653.5.6.2.4.Receive Data Modulation - +FRM2663.5.6.2.5.Transmit Data With HDLC Framing - +FTH2663.5.6.2.6.Receive Data With HDLC Framing - +FRH2673.5.6.3.Serial Port Control2673.5.6.3.Serial Port Control - +FLO2673.5.6.3.1.Select Flow Control - +FLO2673.5.6.3.2.Serial Port Rate - +FPR2683.5.7.Custom AT Commands2693.5.7.1.General Configuration AT Commands2693.5.7.1.Network Selection Menu Availability - +PACSP2693.5.7.1.2.Manufacturer Identification - #CGMI2693.5.7.1.3.Model Identification - #CGMI2693.5.7.1.4.Revision Identification - #CGMR2703.5.7.1.5.Product Serial Number Identification - #CGSN2703.5.7.1.6.International Mobile Subscriber Identity (IMSI) - #CIMI2703.5.7.1.8.Service Provider Name - #SPN2713.5.7.1.9.Extended Numeric Error report - #CEER2713.5.7.1.10.Extended error report of Network Reject cause - #CEERNET2733.5.7.1.11.Select Registration Operation Mode - #REGMODE2753.5.7.1.12.SMS Commands Operation Mode - #SMSMODE275                                                                                                    | 3.5.6.2. Tr | ansmission/Reception Control               |     |
| 3.5.6.2.3.Transmit Data Modulation - +FTM2653.5.6.2.4.Receive Data Modulation - +FRM2663.5.6.2.5.Transmit Data With HDLC Framing - +FTH2663.5.6.2.6.Receive Data With HDLC Framing - +FRH2673.5.6.3.Serial Port Control2673.5.6.3.Select Flow Control - +FLO2673.5.6.3.Select Flow Control - +FLO2673.5.6.3.Select Flow Control - +FPR2683.5.6.3.Double Escape Character Replacement - +FDD2683.5.7.Custom AT Commands2693.5.7.1.General Configuration AT Commands2693.5.7.1.Network Selection Menu Availability - +PACSP2693.5.7.1.2.Manufacturer Identification - #CGMI2693.5.7.1.3.Model Identification - #CGMR2703.5.7.1.5.Product Serial Number Identification - #CGSN2703.5.7.1.6.International Mobile Subscriber Identity (IMSI) - #CIMI2703.5.7.1.7.Read ICCID (Integrated Circuit Card Identification) - #CCID2713.5.7.1.9.Extended Numeric Error report - #CEER2713.5.7.1.10.Extended Numeric Error report - #CEER2713.5.7.1.11.Select Registration Operation Mode - #REGMODE2753.5.7.1.12.SMS Commands Operation Mode - #SMSMODE275                                                                                                    | 3.5.6.2.1.  | Stop Transmission And Pause - +FTS         |     |
| 3.5.6.2.4.Receive Data Modulation - +FRM                                                                                                    | 3.5.6.2.2.  | Wait For Receive Silence - +FRS            |     |
| 3.5.6.2.5.Transmit Data With HDLC Framing - +FTH2663.5.6.2.6.Receive Data With HDLC Framing - +FRH2673.5.6.3.Serial Port Control2673.5.6.3.1.Select Flow Control - +FLO2673.5.6.3.2.Serial Port Rate - +FPR2683.5.6.3.3.Double Escape Character Replacement - +FDD2683.5.7.Custom AT Commands2693.5.7.1.General Configuration AT Commands2693.5.7.1.Network Selection Menu Availability - +PACSP2693.5.7.1.2.Manufacturer Identification - #CGMI2693.5.7.1.3.Model Identification - #CGMR2693.5.7.1.4.Revision Identification - #CGMR2703.5.7.1.5.Product Serial Number Identification - #CGSN2703.5.7.1.6.International Mobile Subscriber Identification - #CGNI2703.5.7.1.7.Read ICCID (Integrated Circuit Card Identification) - #CCID2703.5.7.1.8.Service Provider Name - #SPN2713.5.7.1.9.Extended ror report for Network Reject cause - #CEERNET2733.5.7.1.11.Select Registration Operation Mode - #REGMODE2753.5.7.1.12.SMS Commands Operation Mode - #SMSMODE275                                                                                                    | 3.5.6.2.3.  | Transmit Data Modulation - +FTM            |     |
| 3.5.6.2.6.Receive Data With HDLC Framing - +FRH.2673.5.6.3.Serial Port Control2673.5.6.3.1.Select Flow Control - +FLO2673.5.6.3.2.Serial Port Rate - +FPR2683.5.6.3.3.Double Escape Character Replacement - +FDD2683.5.7.Custom AT Commands2693.5.7.1.General Configuration AT Commands2693.5.7.1.1.Network Selection Menu Availability - +PACSP2693.5.7.1.2.Manufacturer Identification - #CGMI2693.5.7.1.3.Model Identification - #CGMM2693.5.7.1.4.Revision Identification - #CGMR2703.5.7.1.5.Product Serial Number Identification - #CGSN2703.5.7.1.6.International Mobile Subscriber Identity (IMSI) - #CIMI2703.5.7.1.8.Service Provider Name - #SPN2713.5.7.1.9.Extended Numeric Error report - #CEER2713.5.7.1.10.Extended error report for Network Reject cause - #CEERNET2733.5.7.1.12.SMS Commands Operation Mode - #SMSMODE275                                                                                                    | 3.5.6.2.4.  | Receive Data Modulation - +FRM             |     |
| 3.5.6.3.Serial Port Control2673.5.6.3.1.Select Flow Control - +FLO2673.5.6.3.2.Serial Port Rate - +FPR2683.5.6.3.3.Double Escape Character Replacement - +FDD2683.5.7.Custom AT Commands2693.5.7.1.General Configuration AT Commands2693.5.7.1.1.Network Selection Menu Availability - +PACSP2693.5.7.1.2.Manufacturer Identification - #CGMI2693.5.7.1.3.Model Identification - #CGMM2693.5.7.1.4.Revision Identification - #CGMR2693.5.7.1.5.Product Serial Number Identification - #CGSN2703.5.7.1.6.International Mobile Subscriber Identify (IMSI) - #CIMI2703.5.7.1.7.Read ICCID (Integrated Circuit Card Identification) - #CCID2703.5.7.1.8.Service Provider Name - #SPN2713.5.7.1.9.Extended Numeric Error report - #CEER2713.5.7.1.10.Extended error report for Network Reject cause - #CEERNET2733.5.7.1.12.SMS Commands Operation Mode - #SMSMODE275                                                                                                    | 3.5.6.2.5.  | Transmit Data With HDLC Framing - +FTH     |     |
| 3.5.6.3.Serial Port Control2673.5.6.3.1.Select Flow Control - +FLO2673.5.6.3.2.Serial Port Rate - +FPR2683.5.6.3.3.Double Escape Character Replacement - +FDD2683.5.7.Custom AT Commands2693.5.7.1.General Configuration AT Commands2693.5.7.1.1.Network Selection Menu Availability - +PACSP2693.5.7.1.2.Manufacturer Identification - #CGMI2693.5.7.1.3.Model Identification - #CGMM2693.5.7.1.4.Revision Identification - #CGMR2693.5.7.1.5.Product Serial Number Identification - #CGSN2703.5.7.1.6.International Mobile Subscriber Identify (IMSI) - #CIMI2703.5.7.1.7.Read ICCID (Integrated Circuit Card Identification) - #CCID2703.5.7.1.8.Service Provider Name - #SPN2713.5.7.1.9.Extended Numeric Error report - #CEER2713.5.7.1.10.Extended error report for Network Reject cause - #CEERNET2733.5.7.1.12.SMS Commands Operation Mode - #SMSMODE275                                                                                                    | 3.5.6.2.6.  | Receive Data With HDLC Framing - +FRH      |     |
| 3.5.6.3.2.Serial Port Rate - +FPR.2683.5.6.3.3.Double Escape Character Replacement - +FDD.2683.5.7.Custom AT Commands2693.5.7.1.General Configuration AT Commands2693.5.7.1.Network Selection Menu Availability - +PACSP.2693.5.7.1.2.Manufacturer Identification - #CGMI.2693.5.7.1.3.Model Identification - #CGMM.2693.5.7.1.4.Revision Identification - #CGMR.2703.5.7.1.5.Product Serial Number Identification - #CGSN.2703.5.7.1.6.International Mobile Subscriber Identity (IMSI) - #CIMI2703.5.7.1.7.Read ICCID (Integrated Circuit Card Identification) - #CCID2703.5.7.1.8.Service Provider Name - #SPN.2713.5.7.1.9.Extended numeric Error report - #CEER2713.5.7.1.10.Extended error report for Network Reject cause - #CEERNET.2733.5.7.1.11.Select Registration Operation Mode - #REGMODE2753.5.7.1.12.SMS Commands Operation Mode - #SMSMODE275                                                                                                    |             |                                            |     |
| 3.5.6.3.2.Serial Port Rate - +FPR.2683.5.6.3.3.Double Escape Character Replacement - +FDD.2683.5.7.Custom AT Commands2693.5.7.1.General Configuration AT Commands2693.5.7.1.Network Selection Menu Availability - +PACSP.2693.5.7.1.2.Manufacturer Identification - #CGMI.2693.5.7.1.3.Model Identification - #CGMM.2693.5.7.1.4.Revision Identification - #CGMR.2703.5.7.1.5.Product Serial Number Identification - #CGSN.2703.5.7.1.6.International Mobile Subscriber Identity (IMSI) - #CIMI2703.5.7.1.7.Read ICCID (Integrated Circuit Card Identification) - #CCID2703.5.7.1.8.Service Provider Name - #SPN.2713.5.7.1.9.Extended numeric Error report - #CEER2713.5.7.1.10.Extended error report for Network Reject cause - #CEERNET.2733.5.7.1.11.Select Registration Operation Mode - #REGMODE2753.5.7.1.12.SMS Commands Operation Mode - #SMSMODE275                                                                                                    | 3.5.6.3.1.  | Select Flow Control - +FLO                 |     |
| 3.5.7.Custom AT Commands2693.5.7.1.General Configuration AT Commands2693.5.7.1.1.Network Selection Menu Availability - +PACSP2693.5.7.1.2.Manufacturer Identification - #CGMI2693.5.7.1.3.Model Identification - #CGMM2693.5.7.1.4.Revision Identification - #CGMR2703.5.7.1.5.Product Serial Number Identification - #CGSN2703.5.7.1.6.International Mobile Subscriber Identity (IMSI) - #CIMI2703.5.7.1.7.Read ICCID (Integrated Circuit Card Identification) - #CCID2703.5.7.1.8.Service Provider Name - #SPN2713.5.7.1.9.Extended Numeric Error report - #CEER2713.5.7.1.10.Extended error report for Network Reject cause - #CEERNET2733.5.7.1.11.Select Registration Operation Mode - #REGMODE2753.5.7.1.12.SMS Commands Operation Mode - #SMSMODE275                                                                                                    | 3.5.6.3.2.  | Serial Port Rate - +FPR                    |     |
| 3.5.7.Custom AT Commands2693.5.7.1.General Configuration AT Commands2693.5.7.1.1.Network Selection Menu Availability - +PACSP2693.5.7.1.2.Manufacturer Identification - #CGMI2693.5.7.1.3.Model Identification - #CGMM2693.5.7.1.4.Revision Identification - #CGMR2703.5.7.1.5.Product Serial Number Identification - #CGSN2703.5.7.1.6.International Mobile Subscriber Identity (IMSI) - #CIMI2703.5.7.1.7.Read ICCID (Integrated Circuit Card Identification) - #CCID2703.5.7.1.8.Service Provider Name - #SPN2713.5.7.1.9.Extended Numeric Error report - #CEER2713.5.7.1.10.Extended error report for Network Reject cause - #CEERNET2733.5.7.1.11.Select Registration Operation Mode - #REGMODE2753.5.7.1.12.SMS Commands Operation Mode - #SMSMODE275                                                                                                    | 3.5.6.3.3.  | Double Escape Character Replacement - +FDD |     |
| 3.5.7.1.General Configuration AT Commands2693.5.7.1.1.Network Selection Menu Availability - +PACSP2693.5.7.1.2.Manufacturer Identification - #CGMI2693.5.7.1.3.Model Identification - #CGMM2693.5.7.1.4.Revision Identification - #CGMR2703.5.7.1.5.Product Serial Number Identification - #CGSN2703.5.7.1.6.International Mobile Subscriber Identity (IMSI) - #CIMI2703.5.7.1.7.Read ICCID (Integrated Circuit Card Identification) - #CCID2703.5.7.1.8.Service Provider Name - #SPN2713.5.7.1.9.Extended Numeric Error report - #CEER2713.5.7.1.10.Extended error report for Network Reject cause - #CEERNET2733.5.7.1.11.Select Registration Operation Mode - #REGMODE2753.5.7.1.12.SMS Commands Operation Mode - #SMSMODE275                                                                                                    |             |                                            |     |
| 3.5.7.1.1Network Selection Menu Availability - +PACSP.2693.5.7.1.2Manufacturer Identification - #CGMI.2693.5.7.1.3Model Identification - #CGMM.2693.5.7.1.4Revision Identification - #CGMR.2703.5.7.1.5Product Serial Number Identification - #CGSN.2703.5.7.1.6International Mobile Subscriber Identity (IMSI) - #CIMI2703.5.7.1.7Read ICCID (Integrated Circuit Card Identification) - #CCID2703.5.7.1.8Service Provider Name - #SPN.2713.5.7.1.9Extended Numeric Error report - #CEER2713.5.7.1.10Extended error report for Network Reject cause - #CEERNET2733.5.7.1.11Select Registration Operation Mode - #REGMODE2753.5.7.1.12SMS Commands Operation Mode - #SMSMODE275                                                                                                    |             |                                            |     |
| 3.5.7.1.2.Manufacturer Identification - #CGMI.2693.5.7.1.3.Model Identification - #CGMM.2693.5.7.1.4.Revision Identification - #CGMR.2703.5.7.1.5.Product Serial Number Identification - #CGSN.2703.5.7.1.6.International Mobile Subscriber Identity (IMSI) - #CIMI2703.5.7.1.7.Read ICCID (Integrated Circuit Card Identification) - #CCID2703.5.7.1.8.Service Provider Name - #SPN2713.5.7.1.9.Extended Numeric Error report - #CEER2713.5.7.1.10.Extended error report for Network Reject cause - #CEERNET2733.5.7.1.11.Select Registration Operation Mode - #REGMODE2753.5.7.1.12.SMS Commands Operation Mode - #SMSMODE275                                                                                                    |             |                                            |     |
| 3.5.7.1.3.Model Identification - #CGMM.2693.5.7.1.4.Revision Identification - #CGMR.2703.5.7.1.5.Product Serial Number Identification - #CGSN.2703.5.7.1.6.International Mobile Subscriber Identity (IMSI) - #CIMI2703.5.7.1.7.Read ICCID (Integrated Circuit Card Identification) - #CCID.2703.5.7.1.8.Service Provider Name - #SPN.2713.5.7.1.9.Extended Numeric Error report - #CEER2713.5.7.1.10.Extended error report for Network Reject cause - #CEERNET.2733.5.7.1.11.Select Registration Operation Mode - #REGMODE2753.5.7.1.12.SMS Commands Operation Mode - #SMSMODE275                                                                                                    | 3.5.7.1.2.  |                                            |     |
| 3.5.7.1.4.Revision Identification - #CGMR2703.5.7.1.5.Product Serial Number Identification - #CGSN2703.5.7.1.6.International Mobile Subscriber Identity (IMSI) - #CIMI2703.5.7.1.7.Read ICCID (Integrated Circuit Card Identification) - #CCID2703.5.7.1.8.Service Provider Name - #SPN2713.5.7.1.9.Extended Numeric Error report - #CEER2713.5.7.1.10.Extended error report for Network Reject cause - #CEERNET2733.5.7.1.11.Select Registration Operation Mode - #REGMODE2753.5.7.1.12.SMS Commands Operation Mode - #SMSMODE275                                                                                                    | 3.5.7.1.3.  |                                            |     |
| 3.5.7.1.5.Product Serial Number Identification - #CGSN.2703.5.7.1.6.International Mobile Subscriber Identity (IMSI) - #CIMI2703.5.7.1.7.Read ICCID (Integrated Circuit Card Identification) - #CCID2703.5.7.1.8.Service Provider Name - #SPN2713.5.7.1.9.Extended Numeric Error report - #CEER2713.5.7.1.10.Extended error report for Network Reject cause - #CEERNET2733.5.7.1.11.Select Registration Operation Mode - #REGMODE2753.5.7.1.12.SMS Commands Operation Mode - #SMSMODE275                                                                                                    |             |                                            |     |
| 3.5.7.1.6.International Mobile Subscriber Identity (IMSI) - #CIMI2703.5.7.1.7.Read ICCID (Integrated Circuit Card Identification) - #CCID2703.5.7.1.8.Service Provider Name - #SPN2713.5.7.1.9.Extended Numeric Error report - #CEER2713.5.7.1.10.Extended error report for Network Reject cause - #CEERNET2733.5.7.1.11.Select Registration Operation Mode - #REGMODE2753.5.7.1.12.SMS Commands Operation Mode - #SMSMODE275                                                                                                    |             |                                            |     |
| 3.5.7.1.7.Read ICCID (Integrated Circuit Card Identification) - #CCID.2703.5.7.1.8.Service Provider Name - #SPN.2713.5.7.1.9.Extended Numeric Error report - #CEER2713.5.7.1.10.Extended error report for Network Reject cause - #CEERNET.2733.5.7.1.11.Select Registration Operation Mode - #REGMODE2753.5.7.1.12.SMS Commands Operation Mode - #SMSMODE275                                                                                                    |             |                                            |     |
| 3.5.7.1.8.Service Provider Name - #SPN                                                                                                    |             |                                            |     |
| 3.5.7.1.9.Extended Numeric Error report - #CEER2713.5.7.1.10.Extended error report for Network Reject cause - #CEERNET2733.5.7.1.11.Select Registration Operation Mode - #REGMODE2753.5.7.1.12.SMS Commands Operation Mode - #SMSMODE275                                                                                                    |             |                                            |     |
| 3.5.7.1.10.Extended error report for Network Reject cause - #CEERNET.2733.5.7.1.11.Select Registration Operation Mode - #REGMODE2753.5.7.1.12.SMS Commands Operation Mode - #SMSMODE275                                                                                                    |             |                                            |     |
| 3.5.7.1.11.Select Registration Operation Mode - #REGMODE2753.5.7.1.12.SMS Commands Operation Mode - #SMSMODE275                                                                                                    |             |                                            |     |
| 3.5.7.1.12. SMS Commands Operation Mode - #SMSMODE                                                                                                    |             |                                            |     |
|                                                                                                    |             |                                            |     |
|                                                                                                    |             |                                            |     |
|                                                                                                    | 2.2.,.1.19. |                                            |     |

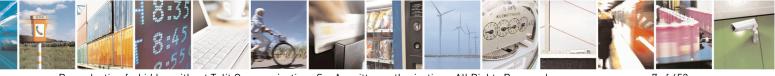

Reproduction forbidden without Telit Communications S.p.A. written authorization - All Rights Reserved Mod. 0809 2011-07 Rev.2 page 7 of 653

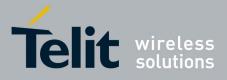

80000ST10025a Rev. 20 - 2014-05-05

| 3.5.7.1.14. |                                                  |  |
|-------------|--------------------------------------------------|--|
| 3.5.7.1.15. | 1 5                                              |  |
| 3.5.7.1.16. |                                                  |  |
| 3.5.7.1.17. |                                                  |  |
| 3.5.7.1.18. |                                                  |  |
| 3.5.7.1.19. | Wake From Alarm Mode - #WAKE                     |  |
| 3.5.7.1.20. | Query Temperature Overflow - #QTEMP              |  |
| 3.5.7.1.21. | Temperature Monitor - #TEMPMON                   |  |
| 3.5.7.1.22. | Set General Purpose Output - #SGPO               |  |
| 3.5.7.1.23. | General Purpose Input - #GGPI                    |  |
| 3.5.7.1.24. | General Purpose Input/Output Pin Control - #GPIO |  |
| 3.5.7.1.25. | Alarm Pin - #ALARMPIN                            |  |
| 3.5.7.1.26. | STAT_LED GPIO Setting - #SLED                    |  |
| 3.5.7.1.27. | Save STAT_LED GPIO Setting - #SLEDSAV            |  |
| 3.5.7.1.28. | SMS Ring Indicator - #E2SMSRI                    |  |
| 3.5.7.1.29. | Analog/Digital Converter Input - #ADC            |  |
| 3.5.7.1.30. | Digital/Analog Converter Control - #DAC          |  |
| 3.5.7.1.31. | Auxiliary Voltage Output Control - #VAUX         |  |
| 3.5.7.1.32. | Auxiliary Voltage Output Save - #VAUXSAV         |  |
| 3.5.7.1.33. | 1 1                                              |  |
| 3.5.7.1.34. | V24 Output Pins Configuration - #V24CFG.         |  |
| 3.5.7.1.35. | V24 Output Pins Control - #V24                   |  |
| 3.5.7.1.36. | RF Transmission Monitor Mode - #TXMONMODE        |  |
| 3.5.7.1.37. | Battery And Charger Status - #CBC                |  |
| 3.5.7.1.38. | GPRS Auto-Attach Property - #AUTOATT             |  |
| 3.5.7.1.39. | Multislot Class Control - #MSCLASS               |  |
| 3.5.7.1.40. | Cell Monitor - #MONI                             |  |
| 3.5.7.1.41. | 1                                                |  |
| 3.5.7.1.42. | Serving Cell Information - #SERVINFO             |  |
| 3.5.7.1.43. | +CCED - Cell Environment Description             |  |
| 3.5.7.1.44. |                                                  |  |
| 3.5.7.1.45. |                                                  |  |
| 3.5.7.1.46. | ATD Dialing Mode - #DIALMODE                     |  |
| 3.5.7.1.47. | Automatic Call - #ACAL                           |  |
| 3.5.7.1.48. | Extended Automatic Call - #ACALEXT               |  |
| 3.5.7.1.49. | Extended Call Monitoring - #ECAM                 |  |
| 3.5.7.1.50. |                                                  |  |
| 3.5.7.1.51. |                                                  |  |
| 3.5.7.1.52. | Message Waiting Indication - #MWI                |  |
| 3.5.7.1.53. | Audio Codec - #CODEC                             |  |
| 3.5.7.1.54. | Network Timezone - #NITZ                         |  |
| 3.5.7.1.55. | Clock management - #CCLK                         |  |
| 3.5.7.1.56. | #NTP – Network Time                              |  |
| 3.5.7.1.57. | Enhanced Network Selection - #ENS                |  |
| 3.5.7.1.58. | Select Band - #BND                               |  |
| 3.5.7.1.59. | Automatic Band Selection - #AUTOBND              |  |
| 3.5.7.1.60. | Lock to single band - #BNDLOCK                   |  |
| 3.5.7.1.61. | Skip Escape Sequence - #SKIPESC                  |  |
| 3.5.7.1.62. | Escape Sequence Guard Time - #E2ESC              |  |
| 3.5.7.1.63. | PPP-GPRS Connection Authentication Type - #GAUTH |  |
| 3.5.7.1.64. | PPP-GPRS Parameters Configuration - #GPPPCFG     |  |
| 3.5.7.1.65. | Enables/disables PPP compression - #GPPPCFGEXT   |  |

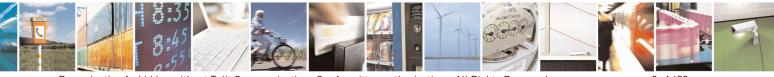

Reproduction forbidden without Telit Communications S.p.A. written authorization - All Rights Reserved Mod. 0809 2011-07 Rev.2 page 8 of 653

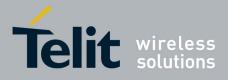

80000ST10025a Rev. 20 – 2014-05-05

| 3.5.7.1.66.  | RTC Status - #RTCSTAT                                      | 226 |
|--------------|------------------------------------------------------------|-----|
| 3.5.7.1.67.  | GSM Antenna Detection - #GSMAD                             |     |
| 3.5.7.1.68.  | SIM Detection Mode - #SIMDET                               |     |
| 3.5.7.1.69.  | SIM Enhanced Speed - #ENHSIM                               |     |
| 3.5.7.1.70.  | Subscriber number - #SNUM                                  |     |
| 3.5.7.1.71.  | SIM Answer to Reset - #SIMATR                              | 341 |
| 3.5.7.1.72.  | CPU Clock Mode - #CPUMODE                                  |     |
| 3.5.7.1.73.  | GSM Context Definition - #GSMCONT                          | 342 |
| 3.5.7.1.74.  | IPEGSM configurations - #GSMCONTCFG                        |     |
| 3.5.7.1.75.  | Show Address - #CGPADDR                                    |     |
| 3.5.7.1.76.  | Configure TCP window size - #TCPMAXWIN                     |     |
| 3.5.7.1.77.  | Network Scan Timer - #NWSCANTMR.                           |     |
| 3.5.7.1.78.  | Call Establishment Lock - #CESTHLCK                        |     |
| 3.5.7.1.79.  | Phone Activity Status - #CPASMODE                          |     |
| 3.5.7.1.80.  | ICCID SIM file reading mode - #FASTCCID                    |     |
| 3.5.7.1.81.  | Write to I2C - #I2CWR                                      | 346 |
| 3.5.7.1.82.  | Read to I2C - #I2CRD                                       |     |
| 3.5.7.1.83.  | Power saving mode ring - #PSMRI                            |     |
| 3.5.7.1.84.  | Software level selection - #SWLEVEL                        |     |
| 3.5.7.1.85.  | Control Command Flow - #CFLO                               |     |
| 3.5.7.1.86.  | Report concatenated SMS indexes - #CMGLCONCINDEX.          |     |
| 3.5.7.1.87.  | Codec Information - #CODECINFO                             |     |
| 3.5.7.1.88.  | Second Interface Instance - #SII                           |     |
| 3.5.7.1.89.  | SIMIN pin configuration - #SIMINCFG                        |     |
| 3.5.7.1.90.  | System turn-off - #SYSHALT                                 |     |
| 3.5.7.1.91.  | Enable USIM application - #ENAUSIM                         |     |
| 3.5.7.1.92.  | Select language - #LANG                                    |     |
| 3.5.7.1.93.  | Call forwarding Flags - #CFF                               |     |
| 3.5.7.1.94.  | Hang up call - #CHUP                                       |     |
| 3.5.7.1.95.  | Set Encryption algorithm - #ENCALG                         | 357 |
| 3.5.7.1.96.  | RS485 enable/disable and configure - #RS485                |     |
| 3.5.7.1.97.  | Read current network status - #RFSTS                       | 360 |
| 3.5.7.1.98.  | Set CMUX Mode - #CMUXMODE                                  | 361 |
| 3.5.7.1.99.  | Connect physical ports to Service Access Points - #PORTCFG |     |
| 3.5.7.1.100. |                                                            | 362 |
| 3.5.7.1.101. |                                                            |     |
| 3.5.7.1.101. | AT Command Delay – #ATDELAY                                |     |
| 3.5.7.1.102. | •                                                          |     |
| 3.5.7.1.103. |                                                            |     |
| 3.5.7.1.104. |                                                            |     |
| 3.5.7.1.105. |                                                            |     |
|              | Run Commands                                               |     |
|              | Enable SMS Run AT Service - #SMSATRUN                      |     |
|              | Set SMS Run AT Service parameters - #SMSATRUNCFG           |     |
|              | SMS AT Run White List - #SMSATWL                           |     |
|              | Set TCP Run AT Service parameter - #TCPATRUNCFG            |     |
|              | TCP Run AT Service in listen (server) mode - #TCPATRUNL    |     |
|              | TCP AT Run Firewall List - #TCPATRUNFRWL                   |     |
|              | TCP AT Run Authentication Parameters List - #TCPATRUNAUTH  |     |
|              | TCP AT Run in dial (client) mode - #TCPATRUND              |     |
|              | Closing TCP Run AT Socket - #TCPATRUNCLOSE                 |     |
| 3.5.7.2.10.  | TCP AT Run Command Sequence - #TCPATCMDSEQ                 |     |
| 5.5.7.2.10.  |                                                            |     |

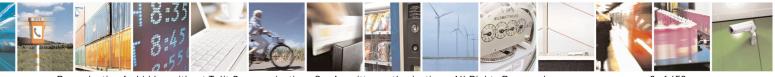

Reproduction forbidden without Telit Communications S.p.A. written authorization - All Rights Reserved Mod. 0809 2011-07 Rev.2 page 9 of 653

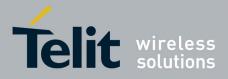

80000ST10025a Rev. 20 - 2014-05-05

| 3.5.7.2.11.                 | TCP Run AT service to a serial port - #TCPATCONSER                   |     |
|-----------------------------|----------------------------------------------------------------------|-----|
|                             | Run AT command execution - #ATRUNDELAY                               |     |
|                             | nt Monitor Commands                                                  |     |
|                             | Enable EvMoni Service - #ENAEVMONI                                   |     |
|                             | EvMoni Service parameter - #ENAEVMONICFG                             |     |
|                             | Event Monitoring - #EVMONI                                           |     |
|                             | Send Message - #CMGS                                                 |     |
|                             | Write Message To Memory - #CMGW                                      |     |
|                             | VSUME Commands                                                       |     |
|                             | Configure consume parameters - #CONSUMECFG                           |     |
|                             | Enable consume functionality - #ENACONSUME                           |     |
|                             | Report consume statistics - #STATSCONSUME                            |     |
|                             | Block/unblock a type of service - #BLOCKSCONSUME                     |     |
|                             | A Commands                                                           |     |
|                             | OTA Set Network Access Point - #OTASNAP                              |     |
|                             | OTA Set User Answer - #OTASUAN                                       |     |
|                             | OTA Set Ring Indicator - #OTASETRI                                   |     |
| 3.5.7.5.4.                  | Saves IP port and IP address for OTA over IP - #OTAIPCFG             |     |
| 3.5.7.5.5.                  | Starts an OTA Update over IP - #OTAIPUPD                             |     |
| 3.5.7.5.6.                  | OTA Set IP port and address for OTA over IP - #OTASNAPIP             |     |
| 3.5.7.5.7.                  | OTA Set Access Point Name for OTA over IP - #OTASNAPIPCFG            |     |
| 3.5.7.6. Mul                | tisocket AT Commands                                                 |     |
| 3.5.7.6.1.                  | Socket Status - #SS                                                  |     |
|                             | Socket Info - #SI                                                    |     |
|                             | Context Activation - #SGACT                                          |     |
|                             | Socket Shutdown - #SH                                                |     |
|                             | Socket Configuration - #SCFG                                         |     |
|                             | Socket Configuration Extended - #SCFGEXT                             |     |
|                             | Socket configuration Extended 2 - #SCFGEXT2                          |     |
|                             | Socket configuration Extended 3 - #SCFGEXT3                          |     |
|                             | #APPSKTCFG – Configure monosocket parameters                         |     |
| 3.5.7.6.10.                 | Socket Dial - #SD                                                    |     |
| 3.5.7.6.11.                 | Socket Restore - #SO                                                 |     |
| 3.5.7.6.12.                 | Socket Listen - #SL                                                  |     |
| 3.5.7.6.13.                 | Socket Listen UDP - #SLUDP                                           |     |
| 3.5.7.6.14.                 | Socket Accept - #SA                                                  |     |
| 3.5.7.6.15.                 | Receive Data In Command Mode - #SRECV                                |     |
| 3.5.7.6.16.                 | Send Data In Command Mode - #SSEND                                   |     |
| 3.5.7.6.17.                 | Send data in Command Mode #SSENDEXT                                  | 426 |
| 3.5.7.6.18.                 | IP Easy Authentication Type - #SGACTAUTH                             |     |
| 3.5.7.6.19.                 | Context activation and configuration - #SGACTCFG                     |     |
| 3.5.7.6.20.                 | Context activation and configuration = #SGACTCFGEXT                  |     |
| 3.5.7.6.21.                 | PAD command features - #PADCMD                                       |     |
| 3.5.7.6.22.                 | PAD forward character - #PADFWD                                      |     |
| 3.5.7.6.23.                 | Base64 encoding/decoding of data sent/received on a socket - #BASE64 |     |
| 3.5.7.6.24.                 | Send UDP data to a specific remote host - #SSENDUDP                  |     |
| 3.5.7.6.25.                 | Send UDP data to a specific remote host extended - #SSENDUDPEXT      |     |
| 3.5.7.6.26.                 | Socket Type - #ST                                                    |     |
| 3.5.7.6.27.                 | Detect the cause of a socket disconnection - #SLASTCLOSURE           |     |
| 3.5.7.6.28.                 | Open a connection, send data and close connection - #SLAST CLOSURE   |     |
|                             | #SGACT and #SSENDLINE configuration - #IPCONSUMECFG                  |     |
| 3.5.7.6.29.<br>3.5.7.7. FTP | AT Commands                                                          |     |
| <i>э.э.і.і</i> . гір        |                                                                      |     |

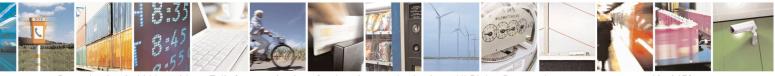

Reproduction forbidden without Telit Communications S.p.A. written authorization - All Rights Reserved Mod. 0809 2011-07 Rev.2 page 10 of 653

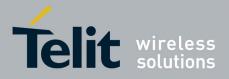

80000ST10025a Rev. 20 – 2014-05-05

| 3.5.7.7.1.  | FTP Time-Out - #FTPTO                                   | 441     |
|-------------|---------------------------------------------------------|---------|
| 3.5.7.7.2.  | FTP Open - #FTPOPEN                                     | 441     |
| 3.5.7.7.3.  | FTP Close - #FTPCLOSE                                   |         |
| 3.5.7.7.4.  | FTP Put - #FTPPUT                                       |         |
| 3.5.7.7.5.  | FTP Get - #FTPGET                                       |         |
| 3.5.7.7.6.  | FTP GET in command mode - #FTPGETPKT                    |         |
| 3.5.7.7.7.  | FTP Type - #FTPTYPE                                     |         |
| 3.5.7.7.8.  | FTP Read Message - #FTPMSG                              |         |
| 3.5.7.7.9.  | FTP Delete - #FTPDELE.                                  |         |
| 3.5.7.7.10. |                                                         |         |
| 3.5.7.7.11. |                                                         |         |
| 3.5.7.7.12. | FTP List - #FTPLIST.                                    |         |
| 3.5.7.7.13. | Get file size - #FTPFSIZE                               |         |
| 3.5.7.7.14. |                                                         |         |
| 3.5.7.7.15. | **                                                      |         |
| 3.5.7.7.16. | •                                                       |         |
| 3.5.7.7.17. | 1                                                       |         |
| 3.5.7.7.18. |                                                         |         |
|             |                                                         |         |
|             | hanced IP Easy Extension AT Commands                    |         |
| 3.5.7.8.1.  | Authentication User ID - #USERID                        |         |
| 3.5.7.8.2.  | Authentication Password - #PASSW                        |         |
| 3.5.7.8.3.  | Packet Size - #PKTSZ                                    |         |
| 3.5.7.8.4.  | Data Sending Time-Out - #DSTO                           |         |
| 3.5.7.8.5.  | Socket Inactivity Time-Out - #SKTTO                     |         |
| 3.5.7.8.6.  | Socket Definition - #SKTSET                             |         |
| 3.5.7.8.7.  | Socket Open - #SKTOP                                    |         |
| 3.5.7.8.8.  | Query DNS - #QDNS                                       |         |
| 3.5.7.8.9.  | DNS Response Caching - #CACHEDNS                        |         |
| 3.5.7.8.10. | Manual DNS Selection - #DNS                             |         |
| 3.5.7.8.11. |                                                         |         |
| 3.5.7.8.12. | Socket TCP Connection Time-Out - #SKTCT                 |         |
| 3.5.7.8.13. | Socket Parameters Save - #SKTSAV                        |         |
| 3.5.7.8.14. | Socket Parameters Reset - #SKTRST                       |         |
| 3.5.7.8.15. | GPRS Context Activation - #GPRS                         |         |
| 3.5.7.8.16. | Socket Dial - #SKTD                                     |         |
| 3.5.7.8.17. | Socket Listen - #SKTL                                   | 475     |
| 3.5.7.8.18. | Socket Listen Improved - @SKTL                          | 479     |
| 3.5.7.8.19. | Socket Listen Ring Indicator - #E2SLRI                  | 481     |
| 3.5.7.8.20. |                                                         | 481     |
| 3.5.7.8.21. | Firewall Setup for IPV6 addresses - #FRWLIPV6           |         |
| 3.5.7.8.22. | GPRS Data Volume - #GDATAVOL                            |         |
| 3.5.7.8.23. | ICMP Ping Support - #ICMP                               |         |
| 3.5.7.8.24. | Maximum TCP Payload Size - #TCPMAXDAT                   |         |
| 3.5.7.8.25. | TCP Reassembly - #TCPREASS                              |         |
| 3.5.7.8.26. | PING request - #PING                                    |         |
|             | mail Management AT Commands                             |         |
| 3.5.7.9.1.  | Configure SMTP parameters - #SMTPCFG                    |         |
| 3.5.7.9.2.  | E-mail SMTP Server - #ESMTP                             | 490     |
| 3.5.7.9.3.  | E-mail Sender Address - #EADDR                          |         |
| 3.5.7.9.4.  | E-mail Authentication User Name - #EUSER                |         |
| 3.5.7.9.5.  | E-mail Authentication Password - #EPASSW                |         |
| 3.5.7.9.6.  | E-mail Sending With GPRS Context Activation - #SEMAIL   | ۲۵۸ مرب |
| 5.5.7.7.0.  | E man sending with SI KS context Activation - #SEIVIALE |         |

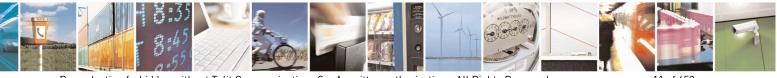

Reproduction forbidden without Telit Communications S.p.A. written authorization - All Rights Reserved Mod. 0809 2011-07 Rev.2 page 11 of 653

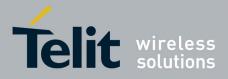

80000ST10025a Rev. 20 - 2014-05-05

| 3.5.7.9.7. E-mail GPRS Context Activation - #EMAILACT                             | 495 |
|-----------------------------------------------------------------------------------|-----|
| 3.5.7.9.8. E-mail Sending - #EMAILD.                                              |     |
| 3.5.7.9.9. E-mail Parameters Save - #ESAV                                         |     |
| 3.5.7.9.10. E-mail Parameters Reset - #ERST                                       |     |
| 3.5.7.9.11. SMTP Read Message - #EMAILMSG                                         |     |
| 3.5.7.9.12. Send mail with attachment - #SMTPCL                                   |     |
| 3.5.7.9.13. E-mail SMTP Port - #ESMTPPORT                                         |     |
| 3.5.7.10. Easy Scan® Extension AT Commands                                        |     |
| 3.5.7.10.1. Network Survey - #CSURV                                               |     |
| 3.5.7.10.2. Network Survey - #CSURVC                                              |     |
| 3.5.7.10.3. Network Survey - #CSURVU                                              |     |
| 3.5.7.10.4. Network Survey - #CSURVUC                                             |     |
| 3.5.7.10.5. BCCH Network Survey - #CSURVB                                         |     |
| 3.5.7.10.6. BCCH Network Survey - #CSURVBC                                        |     |
| 3.5.7.10.7. Network Survey Format - #CSURVF                                       |     |
| 3.5.7.10.8. <cr><lf> Removing On Easy Scan® Commands Family - #CSURVNLF</lf></cr> |     |
| 3.5.7.10.9. Extended Network Survey - #CSURVEXT                                   |     |
| 3.5.7.10.10. PLMN Network Survey - #CSURVP                                        |     |
| 3.5.7.10.11. PLMN Network Survey (Numeric Format) - #CSURVPC                      |     |
| 3.5.7.10.12. Network Survey Of Timing Advance - #CSURVTA                          |     |
| 3.5.7.11. SIM Toolkit AT Commands                                                 |     |
| 3.5.7.11.1. SIM Tookit Interface Activation - #STIA                               |     |
| 3.5.7.11.2. SIM Tookit Get Information - #STGI                                    |     |
| 3.5.7.11.3. SIM Tookit Send Response - #STSR                                      |     |
| 3.5.7.11.4. SIM Tookit terminal Attach - #STTA                                    |     |
| 3.5.7.12. Jammed Detect & Report AT Commands                                      |     |
| 3.5.7.12.1. Jammed Detect & Report - #JDR                                         |     |
| 3.5.7.12.2. Jammed detect and report enhanced - #JDRENH                           |     |
| 3.5.7.13. Easy Script® Extension - Python Interpreter, AT Commands                |     |
| 3.5.7.13.1. Write Script - #WSCRIPT                                               |     |
| 3.5.7.13.2. Select Active Script - #ESCRIPT                                       |     |
| 3.5.7.13.3. Script Execution Start Mode - #STARTMODESCR                           |     |
| 3.5.7.13.4. Execute Active Script - #EXECSCR                                      |     |
| 3.5.7.13.5. Read Script - #RSCRIPT                                                |     |
| 3.5.7.13.6. List Script Names - #LSCRIPT                                          |     |
| 3.5.7.13.7. List Script Names with CRC16 info - #LCSCRIPT                         |     |
| 3.5.7.13.8. Delete Script - #DSCRIPT                                              |     |
| 3.5.7.13.9. Reboot - #REBOOT                                                      |     |
| 3.5.7.13.10. CMUX Interface Enable - #CMUXSCR                                     |     |
| 3.5.7.14. MMS AT Command Set                                                      |     |
| 3.5.7.14.1. Set network parameters for MMS - #MMSSET                              |     |
| 3.5.7.14.2. General settings - #MMSGS                                             |     |
| 3.5.7.14.3. Create/Update MMS Message Mailing List - #MMSTO                       |     |
| 3.5.7.14.4. Send a MMS Message - #MMSSEND                                         |     |
| 3.5.7.14.5. Add MMS attachment - #MMSATTD                                         |     |
| 3.5.7.14.6. HTTP last message - #MMSMSG                                           |     |
| 3.5.7.14.7. Set notification handling - #MMSSNH                                   |     |
| 3.5.7.14.8. List notifications - #MMSLN                                           |     |
| 3.5.7.14.9. Get MMS - #MMSGET                                                     |     |
| 3.5.7.14.10. Forward MMS - #MMSFWD                                                |     |
| 3.5.7.14.11. Delete MMS from the MMS proxy server - #MMSDEL                       |     |
| 3.5.7.14.12. List MMS files - #MMSLIMG                                            |     |
|                                                                                   |     |

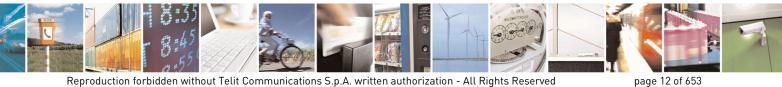

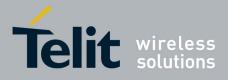

80000ST10025a Rev. 20 - 2014-05-05

| 3.5.7.14.13. Delete image file - #MMSDIMG                                                                                   |     |
|----------------------------------------------------------------------------------------------------|-----|
| 3.5.7.15. HTTP client AT Command Set                                                                                        |     |
| 3.5.7.15.1. Configure HTTP parameters - #HTTPCFG                                                                            |     |
| 3.5.7.15.2. Send HTTP GET, HEAD or DELETE request - #HTTPQRY                                                                |     |
| 3.5.7.15.3. Send HTTP POST or PUT request - #HTTPSND                                                                        |     |
| 3.5.7.15.4. Receive HTTP server data - #HTTPRCV                                                                             |     |
| 3.5.7.16. RSA AT Commands Set                                                                                               |     |
| 3.5.7.16.1. Load the security data - #RSASECDATA                                                                            |     |
| 3.5.7.16.2. Encript data - #RSAENCRYPT                                                                                      |     |
| 3.5.7.16.3. Decript data - #RSADECRYPT                                                                                      |     |
| 3.5.7.16.4. Resul of RSA calculation - #RSAGETRESULT                                                                        |     |
| 3.5.7.17. GPS AT Commands Set                                                                                               |     |
| 3.5.7.17.1. GPS Controller Power Management - \$GPSP                                                                        |     |
| 3.5.7.17.2. GPS Reset - \$GPSR                                                                                              |     |
| 3.5.7.17.3. GPS Device Type Set - \$GPSD                                                                                    |     |
| 3.5.7.17.4. GPS Software Version - \$GPSSW                                                                                  |     |
| 3.5.7.17.5. GPS Antenna Type Definition - \$GPSAT                                                                           |     |
| 3.5.7.17.6. Unsolicited NMEA Data Configuration - \$GPSNMUN                                                                 |     |
| 3.5.7.17.7. Get Acquired Position - \$GPSACP                                                                                |     |
| 3.5.7.17.8. Direct Access to GPS Module - \$GPSCON                                                                          |     |
| 3.5.7.17.9. Set The GPS Module In Power Saving Mode - \$GPSPS                                                               |     |
| 3.5.7.17.10. Wake Up GPS From Power Saving Mode - \$GPSWK                                                                   |     |
| 3.5.7.17.11. Save GPS Parameters Configuration - \$GPSSAV                                                                   |     |
| 3.5.7.17.12. Restore To Default GPS Parameters - \$GPSRST                                                                   | 586 |
| 3.5.7.17.13. Get SGEE File for SiRFInstantFix <sup>™</sup> - \$FTPGETIFIX                                                   |     |
| 3.5.7.17.14. Get SGEE File for SiRFInstantFix <sup>™</sup> - \$HTTPGETIFIX                                                  |     |
| 3.5.7.17.15. Get ST-AGPS seed file for ST-AGPS <sup>™</sup> - \$HTTPGETSTSEED                                               |     |
| 3.5.7.17.16. Inject decoded ST-AGPS seed file - \$INJECTSTSEED                                                              |     |
| 3.5.7.17.17. GPIO Configuration for GPS control - \$GPSGPIO                                                                 | 588 |
| 3.5.7.17.18. GPS SiRFInstantFix <sup>TM</sup> - \$GPSIFIX                                                                   |     |
| 3.5.7.17.19. Set the GPS serial port speed - \$GPSSERSPEED                                                                  |     |
| 3.5.7.17.19. Set the OF 3 serial port speed - \$OF 35ERST EED                                                               |     |
| 3.5.7.17.20. Delete Fateli from NVM - 5DI ATCH                                                                              |     |
| 3.5.7.17.22. List Available Patch - \$LPATCH                                                                                |     |
| 3.5.7.17.22. List Available Faterie \$21 AFCH                                                                               |     |
| 3.5.7.17.25. White Faction hash - \$WFATCH                                                                                  |     |
| 3.5.7.18.1 Remote SIM Enable - #RSEN                                                                                        |     |
| 3.5.7.19. Telefonica OpenGate M2M AT Commands Set                                                                           |     |
| 3.5.7.20. Audio Commands                                                                                                    |     |
| 3.5.7.20.1. Audio Configuration                                                                                             |     |
| 3.5.7.2011 Addio Basic configuration                                                                                        |     |
| 3.5.7.20.1.1. Change Audio Faul - #CAF                                                                                      |     |
| 3.5.7.20.1.2. AXE I in Reading - #AXE                                                                                       |     |
| 3.5.7.201.4. Select Ringer Path - #SRP                                                                                      |     |
|                                                                                                    |     |
| <ul><li>3.5.7.20.1.5. Handsfree Microphone Gain - #HFMICG</li><li>3.5.7.20.1.6. Handset Microphone Gain - #HSMICG</li></ul> |     |
|                                                                                                    |     |
| 3.5.7.20.1.7. Handsfree Receiver Gain - #HFRECG                                                                             |     |
| 3.5.7.20.1.8. Handset Receiver Gain - #HSRECG                                                                               |     |
| 3.5.7.20.1.9. Set Headset Sidetone - #SHFSD                                                                                 |     |
| 3.5.7.20.1.10. Set Handset Sidetone - #SHSSD                                                                                |     |
| 3.5.7.20.1.11. Speaker Mute Control - #SPKMUT                                                                               |     |
| 3.5.7.20.1.12. Open Audio Loop - #OAP                                                                                       |     |

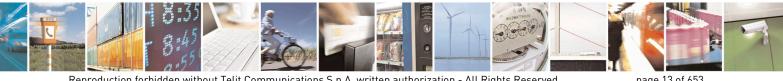

Reproduction forbidden without Telit Communications S.p.A. written authorization - All Rights Reserved Mod. 0809 2011-07 Rev.2

page 13 of 653

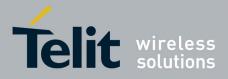

80000ST10025a Rev. 20 - 2014-05-05

| 3.5.7.20.1.13. Setting two frequency modes for buzzer - #BUZZERMODE |     |
|---------------------------------------------------------------------|-----|
| 3.5.7.20.2. Tones configuration                                     |     |
| 3.5.7.20.2.1. Signaling Tones Mode - #STM                           |     |
| 3.5.7.20.2.2. Tone Playback - #TONE                                 |     |
| 3.5.7.20.2.3. Extended tone generation - #TONEEXT                   |     |
| 3.5.7.20.2.4. Tone Classes Volume - #TSVOL                          |     |
| 3.5.7.20.2.5. User Defined Tone SET - #UDTSET command               |     |
| 3.5.7.20.2.6. User Defined Tone SAVE - #UDTSAV command              |     |
| 3.5.7.20.2.7. User Defined Tone Reset - #UDTRST command             |     |
| 3.5.7.20.3. Audio profiles                                          |     |
| 3.5.7.20.3.1. Audio Profile Selection - #PSEL                       |     |
| 3.5.7.20.3.2. Audio Profile Configuration Save - #PSAV              |     |
| 3.5.7.20.3.3. Audio Profile Factory Configuration - #PRST           |     |
| 3.5.7.20.4. Audio filters                                           | 612 |
| 3.5.7.20.4.1. Cascaded filters - #BIQUADIN                          |     |
| 3.5.7.20.4.2. Cascaded filters - #BIQUADOUT                         |     |
| 3.5.7.20.4.3. Extended Uplink Biquad Filters - #BIQUADINEX          |     |
| 3.5.7.20.4.4. Extended Downlink Biquad Filters - #BIQUADOUTEX       | 615 |
| 3.5.7.20.5. Echo canceller configuration                            |     |
| 3.5.7.20.5.1. Audio Profile Setting - #PSET                         |     |
| 3.5.7.20.5.2. Handsfree Configuration - #HFCFG                      |     |
| 3.5.7.20.5.3. TX Noise Injector configuration - #TXCNI              |     |
| 3.5.7.20.5.4. Handsfree Echo Canceller - #SHFEC                     |     |
| 3.5.7.20.5.5. Handset Echo Canceller - #SHSEC                       |     |
| 3.5.7.20.5.6. Echo Reducer Configuration - #ECHOCFG                 |     |
| 3.5.7.20.5.7. Handsfree Automatic Gain Control - #SHFAGC            |     |
| 3.5.7.20.5.8. Handset Automatic Gain Control - #SHSAGC              |     |
| 3.5.7.20.5.9. Handsfree Noise Reduction - #SHFNR                    |     |
| 3.5.7.20.5.10. Handset Noise Reduction - #SHSNR                     |     |
| 3.5.7.20.6. Embedded DTMF decoder                                   |     |
| 3.5.7.20.6.1. Embedded DTMF decoder enabling - #DTMF                |     |
| 3.5.7.20.6.2. Embedded DTMF decoder configuration - #DTMFCFG        |     |
| 3.5.7.20.7. Digital Voice Interface                                 |     |
| 3.5.7.20.7.1. Digital Voiceband Interface - #DVI                    |     |
| 3.5.7.20.7.2. Digital voiceband interface extension - #DVIEXT       |     |
| 3.5.7.20.7.3. DVI Clock Activation - #DVICLK                        |     |
| 3.5.7.20.8. Miscellaneous commands                                  |     |
| 3.5.7.20.8.1. PCM Play and Receive - #SPCM                          |     |
| 3.5.7.20.8.2. AMR File Format Play - #SAMR                          |     |
| 3.5.7.20.8.3. SAMR Configuration - #SAMRCFG                         |     |
| 3.5.7.20.8.4. TeleType Writer - #TTY                                |     |
| 3.5.7.21. Emergency call and ECall Management                       | 631 |
| 3.5.7.21.1. Dial an emergency call - #EMRGD                         |     |
| 3.5.7.21.2. IVS push mode activation - #MSDPUSH                     |     |
| 3.5.7.21.3. Sending MSD data to IVS - #MSDSEND                      |     |
| 3.5.7.21.4. Initiate eCall - +CECALL                                |     |
| 3.5.7.22. SSL Commands                                              |     |
| 3.5.7.22.1. Configure general parameters of a SSL socket - #SSLCFG  | 634 |
| 3.5.7.22.2. Opening a socket SSL to a remote server - #SSLD         |     |
| 3.5.7.22.3. Enabling a SSL socket - #SSLEN                          |     |
| 3.5.7.22.4. Fast redial of a SSL socket - #SSLFASTD                 |     |
| 3.5.7.22.5. Closing a SSL socket - #SSLH                            |     |
|                                                                     |     |

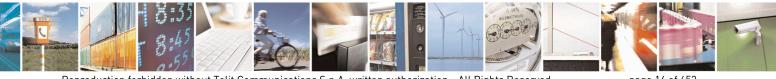

Reproduction forbidden without Telit Communications S.p.A. written authorization - All Rights Reserved Mod. 0809 2011-07 Rev.2 page 14 of 653

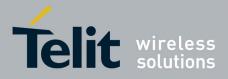

80000ST10025a Rev. 20 - 2014-05-05

| 3.5.7.22.6.         | Restoring a SSL socket after a +++ - #SSLO                                  | 639 |
|---------------------|-----------------------------------------------------------------------------|-----|
|                     | Reading data from a SSL socket - #SSLRECV                                   |     |
| 3.5.7.22.8.         | Reporting the status of a SSL socket - #SSLS                                | 641 |
| 3.5.7.22.9.         | Configuring security parameters of a SSL socket - #SSLSECCFG                |     |
| 3.5.7.22.10.        | Managing the security data - #SSLSECDATA                                    | 642 |
| 3.5.7.22.11.        | Sending data through a SSL socket - #SSLSEND                                | 644 |
| 3.5.7.22.12.        | Sending data through a secure socket in Command Mode extended - #SSLSENDEXT | 645 |
| List of acrony      | ms                                                                          | 647 |
| <b>Document</b> His | tory                                                                        | 649 |

4.

5.

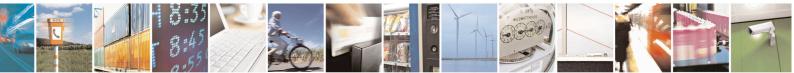

Reproduction forbidden without Telit Communications S.p.A. written authorization - All Rights Reserved Mod. 0809 2011-07 Rev.2 page 15 of 653

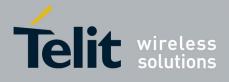

#### PECIFICATIONS SUBJECT TO CHANGE WITHOUT NOTICE

#### Notice

While reasonable efforts have been made to assure the accuracy of this document, Telit assumes no liability resulting from any inaccuracies or omissions in this document, or from use of the information obtained herein. The information in this document has been carefully checked and is believed to be entirely reliable. However, no responsibility is assumed for inaccuracies or omissions. Telit reserves the right to make changes to any products described herein and reserves the right to revise this document and to make changes from time to time in content hereof with no obligation to notify any person of revisions or changes. Telit does not assume any liability arising out of the application or use of any product, software, or circuit described herein; neither does it convey license under its patent rights or the rights of others.

It is possible that this publication may contain references to, or information about Telit products (machines and programs), programming, or services that are not announced in your country. Such references or information must not be construed to mean that Telit intends to announce such Telit products, programming, or services in your country.

#### Copyrights

This instruction manual and the Telit products described in this instruction manual may be, include or describe copyrighted Telit material, such as computer programs stored in semiconductor memories or other media. Laws in the Italy and other countries preserve for Telit and its licensors certain exclusive rights for copyrighted material, including the exclusive right to copy, reproduce in any form, distribute and make derivative works of the copyrighted material. Accordingly, any copyrighted material of Telit and its licensors contained herein or in the Telit products described in this instruction manual may not be copied, reproduced, distributed, merged or modified in any manner without the express written permission of Telit. Furthermore, the purchase of Telit products shall not be deemed to grant either directly or by implication, estoppel, or otherwise, any license under the copyrights, patents or patent applications of Telit, as arises by operation of law in the sale of a product.

#### **Computer Software Copyrights**

The Telit and 3rd Party supplied Software (SW) products described in this instruction manual may include copyrighted Telit and other 3rd Party supplied computer programs stored in semiconductor memories or other media. Laws in the Italy and other countries preserve for Telit and other 3rd Party supplied SW certain exclusive rights for copyrighted computer programs, including the exclusive right to copy or reproduce in any form the copyrighted computer programs contained in the Telit products described in this instruction manual may not be copied (reverse engineered) or reproduced in any manner without the express written permission of Telit or the 3rd Party SW supplier. Furthermore, the purchase of Telit products shall not be deemed to grant either directly or by implication, estoppel, or other 3rd Party supplied SW, except for the normal non-exclusive, royalty free license to use that arises by operation of law in the sale of a product.

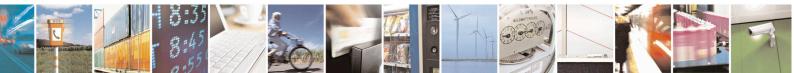

Reproduction forbidden without Telit Communications S.p.A. written authorization - All Rights Reserved

page 16 of 653

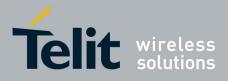

#### **Usage and Disclosure Restrictions**

#### **License Agreements**

The software described in this document is the property of Telit and its licensors. It is furnished by express license agreement only and may be used only in accordance with the terms of such an agreement.

#### **Copyrighted Materials**

Software and documentation are copyrighted materials. Making unauthorized copies is prohibited by law. No part of the software or documentation may be reproduced, transmitted, transcribed, stored in a retrieval system, or translated into any language or computer language, in any form or by any means, without prior written permission of Telit

#### **High Risk Materials**

Components, units, or third-party products used in the product described herein are NOT faulttolerant and are NOT designed, manufactured, or intended for use as on-line control equipment in the following hazardous environments requiring fail-safe controls: the operation of Nuclear Facilities, Aircraft Navigation or Aircraft Communication Systems, Air Traffic Control, Life Support, or Weapons Systems (High Risk Activities"). Telit and its supplier(s) specifically disclaim any expressed or implied warranty of fitness for such High Risk Activities.

#### Trademarks

TELIT and the Stylized T Logo are registered in Trademark Office. All other product or service names are the property of their respective owners.

Copyright © Telit Communications S.p.A.

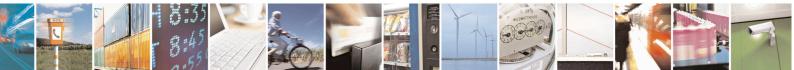

Reproduction forbidden without Telit Communications S.p.A. written authorization - All Rights Reserved

page 17 of 653

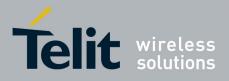

# 1. Introduction

# 1.1. Scope

This document is aimed in providing an detailed specification and a comprehensive listing as a reference for the whole set of AT command

# 1.2. Audience

Readers of this document should be familiar with Telit modules and their ease of controlling by means of AT Commands.

# **1.3.** Contact Information, Support

For general contact, technical support, to report documentation errors and to order manuals, contact Telit Technical Support Center (TTSC) at:

TS-EMEA@telit.com TS-NORTHAMERICA@telit.com TS-LATINAMERICA@telit.com TS-APAC@telit.com

Alternatively, use:

http://www.telit.com/en/products/technical-support-center/contact.php

For detailed information about where you can buy the Telit modules or for recommendations on accessories and components visit:

http://www.telit.com

To register for product news and announcements or for product questions contact Telit Technical Support Center (TTSC).

Our aim is to make this guide as helpful as possible. Keep us informed of your comments and suggestions for improvements.

Telit appreciates feedback from the users of our information.

# **1.4.** Document Organization

This document contains the following chapters:

<u>Chapter 1: "Introduction"</u> provides a scope for this document, target audience, contact and support information, and text conventions.

Chapter 2: "Overview" about the aim of this document and implementation suggestions.

Chapter 3: "AT Commands" The core of this reference guide.

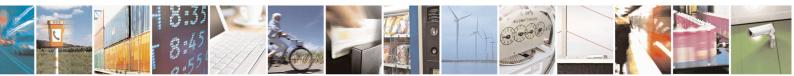

Reproduction forbidden without Telit Communications S.p.A. written authorization - All Rights Reserved

page 18 of 653

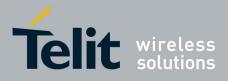

# **1.5.** Text Conventions

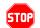

<u>Danger – This information MUST be followed or catastrophic equipment failure or bodily</u> <u>injury may occur.</u>

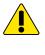

 $\mathbf{0}$ 

Caution or Warning – Alerts the user to important points about integrating the module, if these points are not followed, the module and end user equipment may fail or malfunction.

Tip or Information – Provides advice and suggestions that may be useful when integrating the module.

All dates are in ISO 8601 format, i.e. YYYY-MM-DD.

# **1.6.** Related Documents

- 3GPP TS 27.007 specification and rules <u>http://www.3gpp.org/ftp/Specs/archive/27\_series/27.007/</u>
- 3GPP TS 27.005 specification and rules <u>http://www.3gpp.org/ftp/Specs/archive/27\_series/27.005/</u>
- Hayes standard AT command set

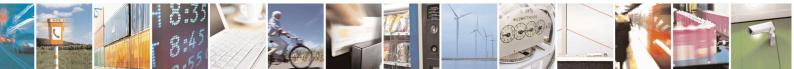

page 19 of 653

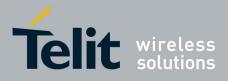

# 2. Overview

# 2.1. About the document

This document is to describe all AT commands implemented on the Telit wireless modules listed on the Applicabilty Table.

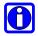

#### NOTE:

Telit suggests all the system developers to use always the newer AT Commands Interface Style defined by AT#SELINT=2; and in case you are starting a new design we highly recommend you to use the newer AT Commands Interface Style defined by AT#SELINT=2 which gives you a possibility to include all Telit's new features and also all future implementations.

Moreover, Telit suggests to use the following settings to get the performance most customers are looking for:

#### AT#SMSMODE=1 AT#REGMODE=1

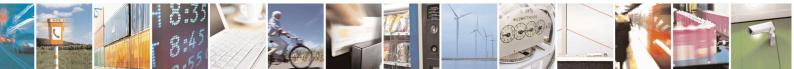

Reproduction forbidden without Telit Communications S.p.A. written authorization - All Rights Reserved

page 20 of 653

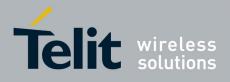

# **3. AT COMMANDS**

The Telit wireless module family can be controlled via the serial interface using the standard AT commands<sup>1</sup>. The Telit wireless module family is compliant with:

- 1. Hayes standard AT command set, in order to maintain the compatibility with existing SW programs.
- 2. 3GPP TS 27.007 specific AT command and GPRS specific commands.
- 3. 3GPP TS 27.005 specific AT commands for SMS (Short Message Service) and CBS (Cell Broadcast Service)
- 4. FAX Class 1 compatible commands

Moreover Telit wireless module family supports also Telit proprietary AT commands for special purposes.

The following is a description of how to use the AT commands with the Telit wireless module family.

# **3.1. Definitions**

The following syntactical definitions apply:

- <CR> Carriage return character, is the command line and result code terminator character, which value, in decimal ASCII between 0 and 255, is specified within parameter S3. The default value is 13.
- <LF> Linefeed character, is the character recognised as line feed character. Its value, in decimal ASCII between 0 and 255, is specified within parameter S4. The default value is 10. The line feed character is output after carriage return character if verbose result codes are used (V1 option used) otherwise, if numeric format result codes are used (V0 option used) it will not appear in the result codes.
- <...> Name enclosed in angle brackets is a syntactical element. They do not appear in the command line.
- [...] Optional subparameter of a command or an optional part of TA information response is enclosed in square brackets. Brackets themselves do not appear in the command line. When subparameter is not given in AT commands which have a Read command, new value equals to its previous value. In AT commands which do not store the values of any of their subparameters, and so have not a Read command, which are called *action type* commands, action should be done on the basis of the recommended default setting of the subparameter.

<sup>&</sup>lt;sup>1</sup> The AT is an ATTENTION command and is used as a prefix to other parameters in a string. The AT command combined with other parameters can be set up in the communications package or typed in manually as a command line instruction.combined with other parameters can be set up in the communications package or typed in manually as a command line instruction.

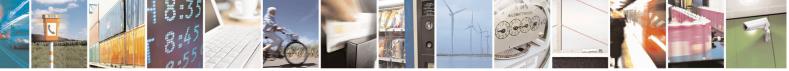

Reproduction forbidden without Telit Communications S.p.A. written authorization - All Rights Reserved

page 21 of 653

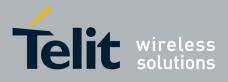

# **3.2.** AT Command Syntax

The syntax rules followed by Telit implementation of either Hayes AT commands, GSM commands and FAX commands are very similar to those of standard basic and extended AT commands. A special command (**#SELINT**, see §3.5.2.1.1) has been introduced in order to have an AT interface very close to the standard one.

There are two types of extended command:

- Parameter type commands. This type of commands may be "set" (to store a value or values for later use), "read" (to determine the current value or values stored), or "tested" (to determine ranges of values supported). Each of them has a test command (trailing =?) to give information about the type of its subparameters; they also have a Read command (trailing ?) to check the current values of subparameters.
- Action type commands. This type of command may be "executed" or "tested".
- "executed" to invoke a particular function of the equipment, which generally involves more than the simple storage of a value for later use
- "tested" to determine:

(if the command **#SELINT=0** or **#SELINT=1** has been issued, see §3.5.2.1.1) if subparameters are associated with the action, the ranges of subparameters values that are supported; if the command has no subparameters, issuing the correspondent Test command (trailing =?) raises the result code "**ERROR**".

Note: issuing the Read command (trailing ?) causes the command to be executed.

#### (if the command #SELINT=2 has been issued, see §3.5.2.1.1)

whether or not the equipment implements the Action Command (in this case issuing the correspondent Test command - trailing =? - returns the **OK** result code), and, if subparameters are associated with the action, the ranges of subparameters values that are supported.

Action commands don't store the values of any of their possible subparameters.

#### Moreover:

• (for #SELINT=0 or #SELINT=1 only)

An enhanced test command (trailing =??) has been introduced to maintain backward compatibility for those commands whose subparameters changed the range of possible values from version to version.

• (for #SELINT=2 only)

The response to the Test Command (trailing =?) may be changed in the future by Telit to allow the description of new values/functionalities

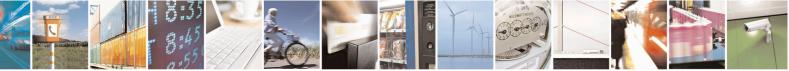

Reproduction forbidden without Telit Communications S.p.A. written authorization - All Rights Reserved

page 22 of 653

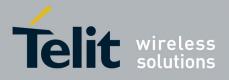

• (for #SELINT=2 only)

If all the subparameters of a parameter type command +CMD are optional, issuing AT+CMD=<CR> causes the OK result code to be returned and the previous values of the omitted subparameters to be retained.

# **3.2.1.** String Type Parameters

A string, either enclosed between quotes or not, is considered to be a valid string type parameter input. According to V25.ter space characters are ignored on the command line and may be used freely for formatting purposes, unless they are embedded in numeric or quoted string constants; therefore a string containing a space character has to be enclosed between quotes to be considered a valid string type parameter (e.g. typing AT+COPS=1,0,"A1" is the same as typing AT+COPS=1,0,A1; typing AT+COPS=1,0,"A BB" is different from typing AT+COPS=1,0,A BB).

When **#SELINT=0 (or 1)** mode is selected, a string not enclosed between quotes is changed in upper case (e.g. **mickey** become **MICKEY**), while a string enclosed between quotes is case sensitive.

When **#SELINT=2** mode is selected, a string is always case sensitive.

A small set of commands requires always to write the input string parameters within quotes: this is explicitly reported in the specific descriptions.

# **3.2.2.** Command Lines

A command line is made up of three elements: the **prefix**, the **body** and the **termination character**.

The **command line prefix** consists of the characters "**AT**" or "**at**", or, to repeat the execution of the previous command line, the characters "**A**/" or "**a**/" or **AT**#/ or **at**#/.

The **termination character** may be selected by a user option (parameter S3), the default being **<CR>**.

The basic structures of the command line are:

- ATCMD1<CR> where AT is the command line prefix, CMD1 is the body of a **basic** command (nb: the name of the command never begins with the character "+") and <CR> is the command line terminator character
- ATCMD2=10<CR> where 10 is a subparameter
- AT+CMD1;+CMD2=, ,10<CR> These are two examples of extended commands (nb: the name of the command always begins with the character "+"<sup>2</sup>). They are delimited with semicolon. In the second command the subparameter is omitted.

<sup>&</sup>lt;sup>2</sup> The set of **proprietary AT commands** differentiates from the standard one because the name of each of them begins with either "@", "#", "\$" or "\*". **Proprietary AT commands** follow the same syntax rules as **extended commands** 

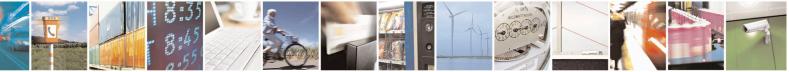

Reproduction forbidden without Telit Communications S.p.A. written authorization - All Rights Reserved

page 23 of 653

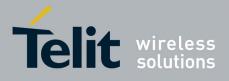

- +CMD1?<CR> This is a Read command for checking current subparameter values
- +CMD1=?<CR> This is a test command for checking possible subparameter values

These commands might be performed in a single command line as shown below:

#### ATCMD1 CMD2=10+CMD1;+CMD2=, ,10;+CMD1?;+CMD1=?<CR>

anyway it is always preferable to separate into different command lines the basic commands and the extended commands; furthermore it is suggested to avoid placing several action commands in the same command line, because if one of them fails, then an error message is received but it is not possible to argue which one of them has failed the execution.

If command V1 is enabled (verbose responses codes) and all commands in a command line has been performed successfully, result code <CR><LF>OK<CR><LF> is sent from the TA to the TE, if subparameter values of a command are not accepted by the TA or command itself is invalid. command cannot be performed for some reason. result code or <CR><LF>ERROR<CR><LF> is sent and no subsequent commands in the command line are processed.

If command V0 is enabled (numeric responses codes), and all commands in a command line has been performed successfully, result code 0 < CR > is sent from the TA to the TE, if sub-parameter values of a command are not accepted by the TA or command itself is invalid, or command cannot be performed for some reason, result code 4 < CR > and no subsequent commands in the command line are processed.

In case of errors depending on ME operation, **ERROR** (or 4) response may be replaced by +CME ERROR: <err> or +CMS ERROR: <err>.

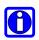

#### NOTE:

The command line buffer accepts a maximum of 80 characters. If this number is exceeded none of the commands will be executed and TA returns **ERROR**.

#### 3.2.2.1. ME Error Result Code - +CME ERROR: <err>

This is NOT a command, it is the error response to +**Cxxx 3GPP TS 27.007** commands. Syntax: +**CME ERROR: <err>** Parameter: **<err>** - error code can be either numeric or verbose (see +**CMEE**).The possible values of **<err>** are reported in the table:

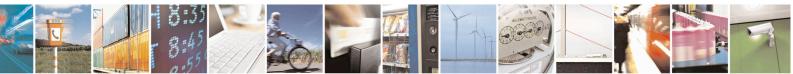

Reproduction forbidden without Telit Communications S.p.A. written authorization - All Rights Reserved

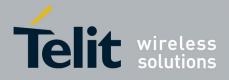

80000ST10025a Rev. 20 - 2014-05-05

| Numeric Format                                                     | Verbose Format                                            |
|--------------------------------------------------------------------|-----------------------------------------------------------|
| 0                                                                  | General errors:                                           |
| 0                                                                  | phone failure                                             |
| 1 2                                                                | No connection to phone                                    |
| 3                                                                  | phone-adaptor link reserved                               |
|                                                                    | operation not allowed                                     |
| 4 5                                                                | operation not supported                                   |
| 10                                                                 | PH-SIM PIN required<br>SIM not inserted                   |
|                                                                    |                                                           |
| 11 12                                                              | SIM PIN required                                          |
|                                                                    | SIM PUK required                                          |
| 13                                                                 | SIM failure<br>SIM busy                                   |
|                                                                    |                                                           |
| <u> </u>                                                           | SIM wrong                                                 |
|                                                                    | incorrect password                                        |
| 17                                                                 | SIM PIN2 required<br>SIM PUK2 required                    |
| 18                                                                 |                                                           |
| 20<br>21                                                           | memory full<br>invalid index                              |
| 21                                                                 |                                                           |
| 22                                                                 | not found<br>memory failure                               |
| 23                                                                 |                                                           |
| 24                                                                 | text string too long<br>invalid characters in text string |
| 23                                                                 | dial string too long                                      |
| 20                                                                 | invalid characters in dial string                         |
| 30                                                                 | no network service                                        |
| 30                                                                 | network time-out                                          |
| 31                                                                 | network not allowed - emergency calls only                |
| 40                                                                 | network personalization PIN required                      |
| 40                                                                 | network personalization PUK required                      |
| 41                                                                 | network subset personalization PIN required               |
| 43                                                                 | network subset personalization PIK required               |
| 44                                                                 | service provider personalization PIN required             |
| 45                                                                 | service provider personalization PUK required             |
| 46                                                                 | corporate personalization PIN required                    |
| 40                                                                 | corporate personalization PUK required                    |
|                                                                    | General purpose error:                                    |
| 100                                                                | unknown                                                   |
|                                                                    | S related errors to a failure to perform an Attach:       |
| 103                                                                | Illegal MS (#3)*                                          |
| 106                                                                | Illegal ME (#6)*                                          |
| 107                                                                | GPRS service not allowed (#7)*                            |
| 111                                                                | PLMN not allowed (#11)*                                   |
| 112                                                                | Location area not allowed (#12)*                          |
| 113                                                                | Roaming not allowed in this location area (#13)*          |
| GPRS related errors to a failure to Activate a Context and others: |                                                           |
| 132                                                                | service option not supported (#32)*                       |
| 132                                                                | requested service option not subscribed (#33)*            |
| 134                                                                | service option temporarily out of order (#34)*            |
| 148                                                                | unspecified GPRS error                                    |
| 149                                                                | PDP authentication failure                                |
| 150                                                                | invalid mobile class                                      |
| 100                                                                |                                                           |

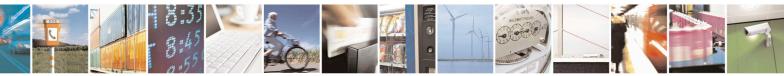

Reproduction forbidden without Telit Communications S.p.A. written authorization - All Rights Reserved Mod. 0809 2011-07 Rev.2 page 25 of 653

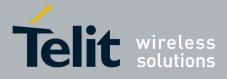

80000ST10025a Rev. 20 - 2014-05-05

| Numeric Format       | Verbose Format                                                          |
|----------------------|-------------------------------------------------------------------------|
|                      | Network survey errors:                                                  |
| (only if command     | #SELINT=0 or #SELINT=1 has been issued - see §3.5.2.1.1):               |
| 257                  | Network survey error (No Carrier)*                                      |
| 258                  | Network survey error (Busy)*                                            |
| 259                  | Network survey error (Wrong request)*                                   |
| 260                  | Network survey error (Aborted)*                                         |
|                      | IP Easy related errors                                                  |
| (only if command     | <b>#SELINT=0</b> or <b>#SELINT=1</b> has been issued - see §3.5.2.1.1): |
| 400                  | generic undocumented error                                              |
| 401                  | wrong state                                                             |
| 402                  | wrong mode                                                              |
| 403                  | context already activated                                               |
| 404                  | stack already active                                                    |
| 405                  | activation failed                                                       |
| 406                  | context not opened                                                      |
| 407                  | cannot setup socket                                                     |
| 408                  | cannot resolve DN                                                       |
| 409                  | time-out in opening socket                                              |
| 410                  | cannot open socket                                                      |
| 411                  | remote disconnected or time-out                                         |
| 412                  | connection failed                                                       |
| 413                  | tx error                                                                |
| 414                  | already listening                                                       |
| (an1-, if a annual d | FTP related errors                                                      |
| 420                  | #SELINT=0 or #SELINT=1 has been issued - see §3.5.2.1.1):<br>ok         |
| 420                  | connect                                                                 |
| 421                  | disconnect                                                              |
| 422                  | error                                                                   |
| 423                  | wrong state                                                             |
| 424                  | can not activate                                                        |
| 425                  | can not resolve name                                                    |
| 420                  | can not allocate control socket                                         |
| 427                  | can not connect control socket                                          |
| 429                  | bad or no response from server                                          |
| 430                  | not connected                                                           |
| 431                  | already connected                                                       |
| 432                  | context down                                                            |
| 433                  | no photo available                                                      |
| 434                  | can not send photo                                                      |
| 101                  | IP Easy related errors                                                  |
| (only if co          | ommand #SELINT=2 has been issued - see §3.5.2.1.1):                     |
| 550                  | generic undocumented error                                              |
| 551                  | wrong state                                                             |
| 552                  | wrong mode                                                              |
| 553                  | context already activated                                               |
| 554                  | stack already active                                                    |
| 555                  | activation failed                                                       |
| 556                  | context not opened                                                      |
| 557                  | cannot setup socket                                                     |
| 558                  | cannot resolve DN                                                       |
| 559                  | timeout in opening socket                                               |
| 560                  | cannot open socket                                                      |

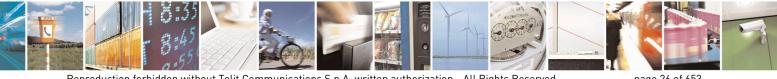

Reproduction forbidden without Telit Communications S.p.A. written authorization - All Rights Reserved Mod. 0809 2011-07 Rev.2

page 26 of 653

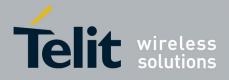

80000ST10025a Rev. 20 – 2014-05-05

| Numeric Format | Verhees Formet                                                                 |  |
|----------------|--------------------------------------------------------------------------------|--|
| 561            | Verbose Format           remote disconnected or time-out                       |  |
| 562            | connection failed                                                              |  |
|                |                                                                                |  |
| <u> </u>       | tx error<br>already listening                                                  |  |
| 566            |                                                                                |  |
|                | can not resume socket                                                          |  |
| 567            | wrong APN                                                                      |  |
| 568            | wrong PDP                                                                      |  |
| 569            | service not supported                                                          |  |
| 570            | QOS not accepted                                                               |  |
| 571            | NSAPI already used                                                             |  |
| 572            | LLC or SNDCP failure                                                           |  |
| 573            | network reject                                                                 |  |
| <b>50</b> (    | Custom SIM Lock related errors:                                                |  |
| 586            | MCL personalisation PIN required                                               |  |
| (1:C           | FTP related errors                                                             |  |
|                | ommand <b>#SELINT=2</b> has been issued - see §3.5.2.1.1):                     |  |
| 600            | Generic undocumented error                                                     |  |
| 601            | wrong state                                                                    |  |
| 602            | Can not activate                                                               |  |
| 603            | Can not resolve name                                                           |  |
| 604            | Can not allocate control socket                                                |  |
| 605            | Can not connect control socket                                                 |  |
| 606            | Bad or no response from server                                                 |  |
| 607            | Not connected                                                                  |  |
| 608            | Already connected                                                              |  |
| 609            | Context down                                                                   |  |
| 610            | No photo available                                                             |  |
| 611            | Can not send photo                                                             |  |
| 612            | Resource used by other instance                                                |  |
| 613            | Data socket yet opened in CmdMode                                              |  |
| 614            | FTP CmdMode data socket closed                                                 |  |
| (only if a     | Network survey errors:<br>command #SELINT=2 has been issued - see §3.5.2.1.1): |  |
| 657            | Network survey error (No Carrier)*                                             |  |
| 658            | Network survey error (Busy)*                                                   |  |
| 659            | Network survey error (Wrong request)*                                          |  |
| 660            | Network survey error (Aborted)*                                                |  |
| 000            | SAP related errors:                                                            |  |
| (only if c     | (only if command #SELINT=2 has been issued - see §3.5.2.1.1):                  |  |
| 731            | Unspecified                                                                    |  |
| 732            | Activation command is busy                                                     |  |
| 733            | Activation started with CMUX off                                               |  |
| 734            | Activation started with CWOX on<br>Activation started on invalid CMUX          |  |
| 736            | Remote SIM already active                                                      |  |
| 737            | Invalid parameter                                                              |  |
| 131            | SSL related errors                                                             |  |
|                | (only if command #SELINT=2 has been issued - see §3.5.2.1.1):                  |  |
| 830            | SSL generic error                                                              |  |
| 831            | SSL cannot activate                                                            |  |
| 832            | SSL socket error                                                               |  |
| 833            | SSL not connected                                                              |  |
| 834            | SSL already connected                                                          |  |
| 835            | SSL already activated                                                          |  |
|                |                                                                                |  |

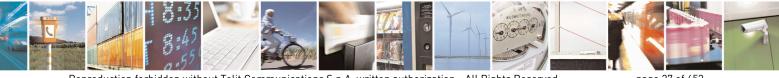

Reproduction forbidden without Telit Communications S.p.A. written authorization - All Rights Reserved Mod. 0809 2011-07 Rev.2 page 27 of 653

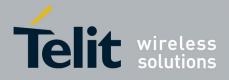

80000ST10025a Rev. 20 – 2014-05-05

| Numeric Format                                                                       | Verbose Format                                  |  |
|--------------------------------------------------------------------------------------|-------------------------------------------------|--|
| 836                                                                                  | SSL not activated                               |  |
| 837                                                                                  | SSL certs and keys wrong or not stored          |  |
| 838                                                                                  | SSL error enc/dec data                          |  |
| 839                                                                                  | SSL error during handshake                      |  |
| 840                                                                                  | SSL disconnected                                |  |
| PING related errors<br>(only if command #SELINT=2 has been issued - see §3.5.2.1.1): |                                                 |  |
| 900                                                                                  | Generic undocumented error                      |  |
| 901                                                                                  | Timeout                                         |  |
| 902                                                                                  | Destination unreachable                         |  |
| 903                                                                                  | Can not resolve name                            |  |
| 904                                                                                  | Context down                                    |  |
| SiRFInstantFix related errors                                                        |                                                 |  |
| 920                                                                                  | SGEE update initialization stage failed         |  |
| 921                                                                                  | SGEE file is not newer than the last stored one |  |
| 922                                                                                  | SGEE update generic error                       |  |

\*(values in parentheses are GSM 04.08 cause codes)

#### 3.2.2.2. Message Service Failure Result Code - +CMS ERROR: <err>

This is NOT a command, it is the error response to +Cxxx 3GPP TS 27.005 commands.

#### Syntax: +CMS ERROR: <err>

Parameter: **<err> -** numeric error code.

The **<err>** values are reported in the table:

| Numeric Format | Meaning                            |
|----------------|------------------------------------|
| 0127           | GSM 04.11 Annex E-2 values         |
| 128255         | 3GPP TS 23.040 sub clause 9.2.3.22 |
|                | values                             |
| 300            | ME failure                         |
| 301            | SMS service of ME reserved         |
| 302            | operation not allowed              |
| 303            | operation not supported            |
| 304            | invalid PDU mode parameter         |
| 305            | invalid text mode parameter        |
| 310            | SIM not inserted                   |
| 311            | SIM PIN required                   |
| 312            | PH-SIM PIN required                |
| 313            | SIM failure                        |
| 314            | SIM busy                           |
| 315            | SIM wrong                          |
| 316            | SIM PUK required                   |
| 317            | SIM PIN2 required                  |

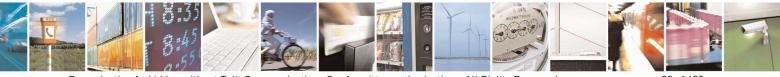

Reproduction forbidden without Telit Communications S.p.A. written authorization - All Rights Reserved Mod. 0809 2011-07 Rev.2 page 28 of 653

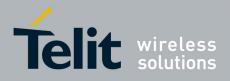

80000ST10025a Rev. 20 - 2014-05-05

| Numeric Format | Meaning                |
|----------------|------------------------|
| 318            | SIM PUK2 required      |
| 320            | memory failure         |
| 321            | invalid memory index   |
| 322            | memory full            |
| 330            | SMSC address unknown   |
| 331            | no network service     |
| 332            | network time-out       |
| 500            | unknown error          |
| 512            | FDN not allowed number |

# **3.2.3.** Information Responses And Result Codes

The TA response, in case of verbose response format enabled, for the previous examples command line could be as shown below:

- information response to +CMD1?
   <CR><LF>+CMD1:2,1,10<CR><LF>
- information response to +CMD1=?

<CR><LF>+CMD1(0-2),(0,1),(0-15)<CR><LF>

• final result code <CR><LF>OK<CR><LF>

Moreover there are other two types of result codes:

- *result codes* that inform about progress of TA operation (e.g. connection establishment **CONNECT**)
- *result codes* that indicate occurrence of an event not directly associated with issuance of a command from TE (e.g. ring indication **RING**).

Here the basic result codes according to ITU-T V25Ter recommendation

| Result Codes |                           |
|--------------|---------------------------|
| Numeric form | Verbose form              |
| 0            | OK                        |
|              | CONNECT                   |
| 1            | or                        |
|              | CONNECT $< text > 3$      |
| 2            | RING                      |
| 3            | NO CARRIER                |
| 4            | ERROR                     |
| 5            | CONNECT 1200 <sup>4</sup> |

<sup>3</sup> For SELINT 0,1 <text> is only "300"; for SELINT 2 <text> can be"300", "1200", "2400", "4800", "9600", "14400" or "1200/75"

<sup>4</sup> Valid for SELINT 0,1 only

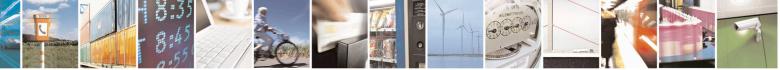

Reproduction forbidden without Telit Communications S.p.A. written authorization - All Rights Reserved

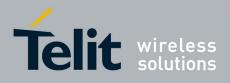

| Result Codes |                              |
|--------------|------------------------------|
| 6            | NO DIALTONE                  |
| 7            | BUSY                         |
| 8            | NO ANSWER                    |
| 10           | CONNECT 2400 <sup>4</sup>    |
| 11           | CONNECT 4800 <sup>4</sup>    |
| 12           | CONNECT 9600 <sup>4</sup>    |
| 15           | CONNECT 14400 <sup>4</sup>   |
| 23           | CONNECT 1200/75 <sup>4</sup> |

# **3.2.4.** Command Response Time-Out

Every command issued to the Telit modules returns a result response, if response codes are enabled (default). The time needed to process the given command and return the response varies, depending on the command type. Commands that do not interact with the SIM or the network, and only involve internal setups or readings, have an immediate response. Commands that interact with the SIM or the network could take many seconds to send a response, depending on SIM configuration (e.g., number of contacts stored in the phonebook, number of stored SMS), or on the network the command may interact with.

In the table below are listed only the commands whose interaction with the SIM or the network could lead to long response timings. When not otherwise specified, timing is referred to set command.

For phonebook and SMS writing and reading related commands, timing is referred to commands issued after phonebook sorting is completed.

For DTMF sending and dialling commands timing is referred to module registered on network ("AT+CREG?" answer is "+CREG: 0,1" or "+CREG: 0,5").

For Python commands, timing is referred to commands issued with module in idle, flash memory not full and not fragmented, and after the first Python command. The first Python command to be issued causes a system initialization that could last a couple of minutes. Baud rate is fixed at 115200.

| Command | Estimated maximum time to get response<br>(Seconds)              |
|---------|------------------------------------------------------------------|
| +COPS   | 30 (test command)                                                |
| +CLCK   | 25 (SS operation)<br>5 (FDN enabling/disabling)                  |
| +CLAC   | 5                                                                |
| +CPWD   | 15 (SS operation)<br>5 (PIN modification)                        |
| +CLIP   | 15 (read command)                                                |
| +CLIR   | 15 (read command)                                                |
| +CCFC   | 15                                                               |
| +CCWA   | 15                                                               |
| +CHLD   | 30                                                               |
| +CPIN   | 5                                                                |
| +CPBS   | 5 (FDN enabling/disabling)                                       |
| +CPBR   | 5 (single reading)<br>15 (complete reading of a 250 records full |

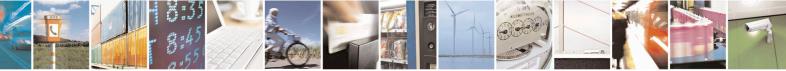

Reproduction forbidden without Telit Communications S.p.A. written authorization - All Rights Reserved

page 30 of 653

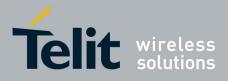

80000ST10025a Rev. 20 - 2014-05-05

| Command                           | Estimated maximum time to get response<br>(Seconds) |  |
|-----------------------------------|-----------------------------------------------------|--|
|                                   | phonebook)                                          |  |
|                                   | 10 (string present in a 250 records full            |  |
| +CPBF                             | phonebook)                                          |  |
|                                   | 5(string not present)                               |  |
| +CPBW                             | 5                                                   |  |
| +CACM                             | 5                                                   |  |
| +CAMM                             | 5                                                   |  |
| +CPUC                             | 5                                                   |  |
|                                   | 20 (transmission of full "1234567890*#ABCD"         |  |
| +VTS                              | string with no delay between tones, default         |  |
|                                   | duration)                                           |  |
| +CSCA                             | 5 (read and set commands)                           |  |
| +CSAS                             | 5                                                   |  |
| +CRES                             | 5                                                   |  |
| +CMGS                             | 60 after CTRL-Z for SMS not concatenated;           |  |
|                                   | 1 to get '>' prompt                                 |  |
| +CMSS                             | 60 after CTRL-Z; 1 to get '>' prompt                |  |
| +CMGW                             | 5 after CTRL-Z for SMS not concatenated; 1          |  |
|                                   | to get '>' prompt                                   |  |
|                                   | 5 (single SMS cancellation)                         |  |
| +CMGD 25 (cancellation of 50 SMS) |                                                     |  |
| +CMGR                             | 5                                                   |  |
| +CMGL                             | 20 (full listing of 50 SMS)                         |  |
| +CGACT                            | 150                                                 |  |
| +CGATT                            | 10                                                  |  |
| D                                 | 30 (voice call)                                     |  |
| D                                 | Timeout set with ATS7 (data call)                   |  |
| А                                 | 30 (voice call)                                     |  |
| A                                 | Timeout set with ATS7 (data call)                   |  |
| Н                                 | 30                                                  |  |
| +CHUP                             | 5                                                   |  |
| +COPN                             | 10                                                  |  |
| +CPOL                             | 10 (set command; read command of 84 records)        |  |
| +CRSM                             | 5                                                   |  |
| +FRH                              | Timeout set with ATS7                               |  |
| +FTH                              | Timeout set with ATS7                               |  |
| +FRM                              | Timeout set with ATS7                               |  |
| +FTM                              | Timeout set with ATS7                               |  |
| +FRS                              | Timeout set with the command itself                 |  |
| +FTS                              | Timeout set with the command itself                 |  |
| #MBN                              | 10                                                  |  |
| #TONE                             | 5 (if no duration specified)                        |  |
| #ADC                              | 5                                                   |  |
| #EMAILD                           | 20                                                  |  |
| #EMAILACT                         | 150                                                 |  |
| #SEMAIL                           | 170 (context activation + DNS resolution)           |  |
| #MSCLASS                          | 15                                                  |  |
| #SPN                              | 5                                                   |  |

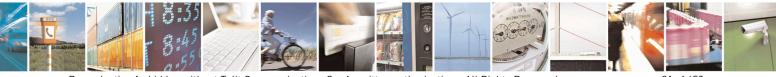

Reproduction forbidden without Telit Communications S.p.A. written authorization - All Rights Reserved Mod. 0809 2011-07 Rev.2 page 31 of 653

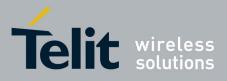

80000ST10025a Rev. 20 - 2014-05-05

| Command                  | Estimated maximum time to get response                                                                   |  |
|--------------------------|----------------------------------------------------------------------------------------------------|--|
| //0 <b>7</b> .0 <b>D</b> | (Seconds)                                                                                                |  |
| #STSR                    | 10                                                                                                    |  |
| #CCID                    | 5                                                                                                    |  |
| #GPRS                    | 150                                                                                                    |  |
| #SKTD                    | 140 (DNS resolution + timeout set with AT#SKTCT)                                                         |  |
| #SKTOP                   | 290 (context activation + DNS resolution +<br>timeout set with AT#SKTCT)                                 |  |
| #QDNS                    | 20                                                                                                    |  |
| #FTPOPEN                 | 100                                                                                                    |  |
| #FTPCLOSE                | 500 (timeout set with AT#FTPTO, in case no response is received from server)                             |  |
| #FTPTYPE                 | 500 (timeout set with AT#FTPTO, in case no response is received from server)                             |  |
| #FTPDELE                 | 500 (timeout set with AT#FTPTO, in case no response is received from server)                             |  |
| #FTPPWD                  | 500 (timeout set with AT#FTPTO, in case no response is received from server)                             |  |
| #FTPCWD                  | 500 (timeout set with AT#FTPTO, in case no response is received from server)                             |  |
| #FTPLIST                 | 500 (timeout set with AT#FTPTO, in case no<br>response is received from server) + time to get<br>listing |  |
| #FTPFSIZE                | 500 (timeout set with AT#FTPTO, in case no response is received from server)                             |  |
| #FTPPUT                  | 500 (timeout set with AT#FTPTO, in case no response is received from server)                             |  |
| #FTPAPP                  | 500 (timeout set with AT#FTPTO, in case no response is received from server)                             |  |
| #FTPGET                  | 500 (timeout set with AT#FTPTO, in case no response is received from server)                             |  |
| #FTPGETPKT               | 500 (timeout set with AT#FTPTO, in case no response is received from server)                             |  |
| #SGACT                   | 150                                                                                                    |  |
| #SH                      | 3                                                                                                    |  |
| #SD                      | 140 (DNS resolution + connection timeout set<br>with AT#SCFG)                                            |  |
|                          | 10 to start data output; 120 seconds to complete                                                         |  |
| #CSURV                   | scan                                                                                                    |  |

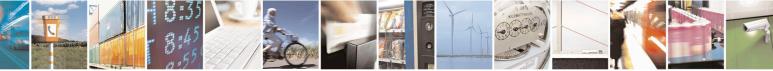

Reproduction forbidden without Telit Communications S.p.A. written authorization - All Rights Reserved Mod. 0809 2011-07 Rev.2 page 32 of 653

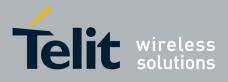

80000ST10025a Rev. 20 - 2014-05-05

| Command  | Estimated maximum time to get response<br>(Seconds)                                                                                                    |  |
|----------|----------------------------------------------------------------------------------------------------|--|
|          | scan                                                                                                    |  |
| #CSURVU  | 10 to start data output; 120 seconds to complete scan                                                                                                    |  |
| #CSURVUC | 10 to start data output; 120 seconds to complete scan                                                                                                    |  |
| #CSURVB  | 10 to start data output; 120 seconds to complete scan                                                                                                    |  |
| #CSURVBC | 10 to start data output; 120 seconds to complete scan                                                                                                    |  |
| #CSURVP  | 10 to start data output; 120 seconds to complete scan                                                                                                    |  |
| #CSURVPC | 10 to start data output; 120 seconds to complete scan                                                                                                    |  |
| #LSCRIPT | 10 (40 files, 10 Kbyte each)                                                                                                    |  |
| #REBOOT  | 5                                                                                                    |  |
| #RSCRIPT | 30 seconds for a 100 Kbyte file<br>30 seconds timeout and ERROR message if no<br>bytes are received on the serial line                                          |  |
| #WSCRIPT | 35 seconds for a 100 Kbyte file<br>30 seconds timeout and ERROR message if no<br>bytes are sent on the serial line and the file has<br>not been completely sent |  |
| #DSCRIPT | 120                                                                                                    |  |

# **3.2.5.** Command Issuing Timing

The chain Command -> Response shall always be respected and a new command must not be issued before the module has terminated all the sending of its response result code (whatever it may be).

This applies especially to applications that "sense" the **OK** text and therefore may send the next command before the complete code **<CR><LF>OK<CR><LF>** is sent by the module.

It is advisable anyway to wait for at least 20ms between the end of the reception of the response and the issue of the next AT command.

If the response codes are disabled and therefore the module does not report any response to the command, then at least the 20ms pause time shall be respected.

During command mode, due to hardware limitations, under severe CPU load the serial port can loose some characters if placed in autobauding at high speeds. Therefore if you encounter this problem fix the baud rate with **+IPR** command.

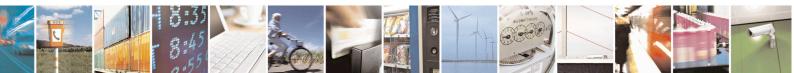

Reproduction forbidden without Telit Communications S.p.A. written authorization - All Rights Reserved

page 33 of 653

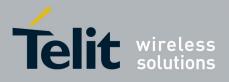

# 3.3. Storage

# **3.3.1.** Factory Profile And User Profiles

The Telit wireless modules stores the values set by several commands in the internal non volatile memory (NVM), allowing to remember this setting even after power off. In the NVM these values are set either as **factory profile** or as **user profiles**: there are **two customizable user profiles** and **one factory profile** in the NVM of the device: by default the device will start with user profile 0 equal to factory profile.

For backward compatibility each profile is divided into two sections, one **base section** which was historically the one that was saved and restored in early releases of code, and the **extended section** which includes all the remaining values.

The **&W** command is used to save the actual values of **both sections** of profiles into the NVM user profile.

Commands &Y and &P are both used to set the profile to be loaded at startup. &Y instructs the device to load at startup only the **base section**. &P instructs the device to load at startup the full profile: **base + extended sections**.

The **&F** command resets to factory profile values only the command of the base section of profile, while the **&F1** resets to factory profile values the full set of base + extended section commands.

The values set by other commands are stored in NVM outside the profile: some of them are stored always, without issuing any &W, some other are stored issuing specific commands (+CSAS, #SLEDSAV, #VAUXSAV, #SKTSAV, #ESAV, #PSAV and \$GPSSAV); all of these values are read at power-up.

The values set by following commands are stored in the profile base section; if **#SELINT=2** they depend on the specific AT instance:

| GSM DATA MODE        | +CBST                             |
|----------------------|-----------------------------------|
| AUTOBAUD             | +IPR                              |
| COMMAND ECHO         | Е                                 |
| RESULT MESSAGES      | Q                                 |
| VERBOSE MESSAGES     | V                                 |
| EXTENDED MESSAGES    | Х                                 |
| FLOW CONTROL OPTIONS | &K, +IFC                          |
| DSR (C107) OPTIONS   | &S                                |
| DTR (C108) OPTIONS   | &D                                |
| RI (C125) OPTIONS    | \R                                |
| POWER SAVING         | +CFUN                             |
| DEFAULT PROFILE      | &Y0                               |
| S REGISTERS          | S0;S2;S3;S4;S5;S7;S12;S25;S30;S38 |
| CHARACTER FORMAT     | +ICF                              |

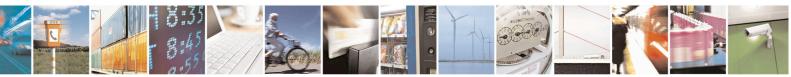

Reproduction forbidden without Telit Communications S.p.A. written authorization - All Rights Reserved Mod. 0809 2011-07 Rev 2 page 34 of 653

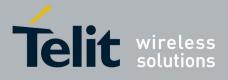

The values set by following commands are stored in the profile extended section and, if the newer AT command interface style has been selected (see **#SELINT=2**), they depend on the specific AT instance (see **+CMUX**):

| +FCLASS               | +ILRR     | +DR                |
|-----------------------|-----------|--------------------|
| +CSCS                 | +CR       | +CRLP              |
| +CRC                  | +CSNS     | +CVHU              |
| +CREG                 | +CLIP     | +CLIR              |
| +CCWA                 | +CUSD     | +CAOC              |
| +CSSN                 | +CIND     | +CMER              |
| +CPBS                 | +CMEE     | +CGREG             |
| +CGEREP               | +CMGF     | +CSDH              |
| +CNMI                 | #QSS      | #ACAL <sup>5</sup> |
| #TEMPMON <sup>6</sup> | #ACALEXT  | #ECAM              |
| #SMOV                 | #MWI      | #NITZ              |
| #SKIPESC              | #E2ESC    | #STIA              |
| \$GPSNMUN             | #CESTHLCK | #CFLO              |
| +CSTF                 | +CSDF     | +CTZU              |
| +CAPD                 | +CCWE     | +CSIL              |
| +CTZR                 | #CFF      | #CODECINFO         |
| #CMEEMODE             | #MMSSNH   |                    |

The values set by following commands are stored in the profile extended section and they don't depend on the specific AT instance (see +**CMUX**):

| +CALM                | +CRSL                 | +CMUT <sup>5</sup>  |
|----------------------|-----------------------|---------------------|
| +CLVL <sup>5</sup>   | +VTD                  | $+CSCB^7$           |
| #CAP <sup>5</sup>    | #SRS <sup>5</sup>     | #SRP <sup>5</sup>   |
| #STM <sup>5</sup>    | #DVI                  | #E2SMSRI            |
| #DAC                 | #CODEC                | #SHFEC <sup>5</sup> |
| #HFMICG <sup>5</sup> | #HSMICG               | #SHFSD⁵             |
| #SPKMUT              | #NITZ                 | #E2SLRI             |
| #SIMDET              | #TEMPMON <sup>6</sup> | #PSEL               |
| #HFRECG              | #HSRECG               | #SHFAGC             |
| #SHSAGC              | #SHSEC                | #SHSNR              |
| #SHFNR               | #SHSSD                | #TSVOL              |
| #CPUMODE             | #DVIEXT               | #PSMRI              |

The values set by following commands are automatically stored in NVM, without issuing any storing command and independently from the profile (unique values), and are automatically restored at startup:

<sup>&</sup>lt;sup>7</sup> +CSCB is still stored in the profile extended section only for backward compatibility issues: its actual storing and restoring are accomplished issuing +CSAS and +CRES

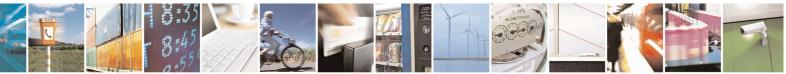

Reproduction forbidden without Telit Communications S.p.A. written authorization - All Rights Reserved

page 35 of 653

<sup>&</sup>lt;sup>5</sup> If **#SELINT=2** they depend on the CMUX 0 instance only

<sup>&</sup>lt;sup>6</sup> It is partially stored in NVM, moreover only a part of it can depend on the specific CMUX instance; see command description.

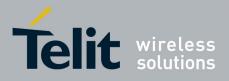

| #SELINT    | $+COPS^{8}$      | +CGCLASS   |
|------------|------------------|------------|
| +CGDCONT   | +CGQMIN          | +CGQREQ    |
| #REGMODE   | <b>#PLMNODE</b>  | #COPSMODE  |
| #DIALMODE  | #BND             | #AUTOBND   |
| #ENS       | #SCFG            | #JDR       |
| #ENHSIM    | #AUTOATT         | #TXMONMODE |
| #TTY       | #ICMP            | #GSMCONT   |
| #NWSCANTMR | #SMSMODE         | #DNS       |
| #TCPMAXDAT | <b>#TCPREASS</b> | #SWLEVEL   |
| #CPASMODE  | #FASTCCID        | +CGSMS     |
| #V24MODE   | +CPLS            | #SIMINCFG  |
| #RS485     |                  |            |

The values set by following commands are stored in NVM on demand, issuing specific commands and independently from the profile:

| +CSCA | +CSMP | +CSCB |
|-------|-------|-------|
|       |       |       |

stored by +CSAS<sup>9</sup> command and restored by +CRES<sup>9</sup> command

| #SLED |  |  |
|-------|--|--|
|-------|--|--|

stored by #SLEDSAV10 command

| #VAUX |  |  |
|-------|--|--|
|-------|--|--|

stored by #VAUXSAV<sup>11</sup> command

| #USERID | #PASSW | #PKTSZ  |
|---------|--------|---------|
| #DSTO   | #SKTTO | #SKTSET |
| #SKTCT  |        |         |

stored by #SKTSAV command and automatically restored at startup; factory default valutes are restored by #SKTRST command

| #ESMTP  | #EADDR | #EUSER |
|---------|--------|--------|
| #EPASSW |        |        |

stored by #ESAV command and automatically restored at startup; factory default valutes are restored by #ERST command.

| \$GPSP   | \$GPSD | \$GPSAT |
|----------|--------|---------|
| \$GPSCON |        |         |

stored by \$GPSSAV command and automatically restored at startup; factory default valutes are restored by \$GPSRST command

| #BIQUADIN            | # BIQUADINEX | # BIQUADOUT |
|----------------------|--------------|-------------|
| <b># BIQUADOUTEX</b> |              |             |

stored by #PSAV command and automatically restored at startup; factory default valutes are restored by #PRST command.

<sup>8</sup> It is partially stored in NVM; see command description.

<sup>9</sup> Both commands +**CSAS** (see  $\S3.x.3.2.5$ ) and +**CRES** (see  $\S3.x.3.2.6$ ) deal with non-volatile memory, intending for it either the NVM and the SIM storage.

<sup>10</sup> Valid for **#SELINT=2** only.

<sup>11</sup> Valid for **#SELINT=2** only.

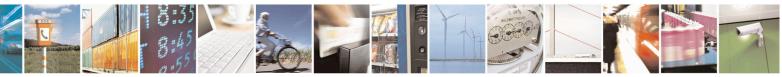

Reproduction forbidden without Telit Communications S.p.A. written authorization - All Rights Reserved

page 36 of 653

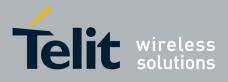

**AT Commands Reference Guide** 80000ST10025a Rev. 20 – 2014-05-05

# **3.4. AT Commands Availability Table**

The following table shows the link Software Version / Product. It is used jointly with the second reported table to verify if the selected AT command is supported by the couple Software Version / Product.

| Software<br>Version                     | Applicable products                                                                                                    |
|-----------------------------------------|----------------------------------------------------------------------------------------------------|
| <u>SW 10.01.xx0</u><br><u>16.01.xx0</u> | GE865-QUAD, GE866-QUAD GC864-QUAD, GC864-QUAD V2, GC864-DUAL V2, GE864-QUAD V2,<br>GE864-DUAL V2, GE864-QUAD AUTOMOTIVE V2, GE864-QUAD ATEX, GL865-DUAL, GL865-DUAL<br>V3, GL865-QUAD V3, GL868-DUAL V3, GL868-DUAL, GL865-QUAD, GT863-PY, GT864-PY, GT864-<br>QUAD, GE864-GPS, GE910-QUAD V3 |
| <u>SW 13.00.xx6</u>                     | GE910-QUAD, GE910-QUAD AUTO, GE910-GNSS                                                                                                    |

The following table lists the AT commands set and matches the availability of every single command with the Telit module by means of the software version as showed on the table above.

| COMMAND | <u>SW 10.01.xx0</u><br><u>16.01.xx0</u>             | <u>SW 13.00.xx6</u> | Function                                                   | Page |  |  |  |
|---------|-----------------------------------------------------|---------------------|------------------------------------------------------------|------|--|--|--|
|         | Command Line General Format – Command Line Prefixes |                     |                                                            |      |  |  |  |
| AT      | •                                                   | •                   | Starting A Command Line                                    | 49   |  |  |  |
| A/      | •                                                   | •                   | Last Comm Automatic Repetition Prefix                      | 49   |  |  |  |
| AT#/    | •                                                   | •                   | Repeat last command                                        | 49   |  |  |  |
| #SELINT | •                                                   | •                   | Select Interface Style                                     | 51   |  |  |  |
|         | Haye                                                | es AT Commands      | s – Generic Modem Control                                  |      |  |  |  |
| &F      | •                                                   | •                   | Set To Factory-Defined Configuration                       | 52   |  |  |  |
| Z       | •                                                   | •                   | Soft Reset                                                 | 52   |  |  |  |
| +FCLASS | •                                                   | •                   | Select Active Service Class                                | 52   |  |  |  |
| &Y      | •                                                   | •                   | Designate A Default Reset Basic Profile                    | 53   |  |  |  |
| &P      | •                                                   | •                   | Designate A Default Reset Full Profile                     | 53   |  |  |  |
| &W      | •                                                   | •                   | Store Current Configuration                                | 53   |  |  |  |
| &Z      | •                                                   | •                   | Store Telephone Number In The Module Internal<br>Phonebook | 54   |  |  |  |
| &N      | •                                                   | •                   | Display Internal Phonebook Stored Numbers                  | 54   |  |  |  |
| +GMI    | •                                                   | •                   | Manufacturer Identification                                | 54   |  |  |  |
| +GMM    | •                                                   | •                   | Model Identification                                       | 54   |  |  |  |
| +GMR    | •                                                   | •                   | Revision Identification                                    | 55   |  |  |  |
| +GCAP   | •                                                   | •                   | Capabilities List                                          | 55   |  |  |  |
| +GSN    | •                                                   | •                   | Serial Number                                              | 55   |  |  |  |
| &V      | •                                                   | •                   | Display Current Base Configuration And Profile             | 55   |  |  |  |
| &V0     | •                                                   | •                   | Display Current Configuration And Profile                  | 55   |  |  |  |
| &V1     | •                                                   | •                   | S Registers Display                                        | 56   |  |  |  |
| &V3     | •                                                   | •                   | Extended S Registers Display                               | 56   |  |  |  |
| &V2     | •                                                   | •                   | Display Last Connection Statistics                         | 57   |  |  |  |
| ١V      | •                                                   | •                   | Single Line Connect Message                                | 57   |  |  |  |
| +GCI    | •                                                   | •                   | Country Of Installation                                    | 57   |  |  |  |
| %L      | •                                                   | •                   | Line Signal Level                                          | 57   |  |  |  |
| %Q      | •                                                   | •                   | Line Quality                                               | 57   |  |  |  |
| L       | •                                                   | •                   | Speaker Loudness                                           | 58   |  |  |  |
| М       | •                                                   | •                   | Speaker Mode                                               | 58   |  |  |  |

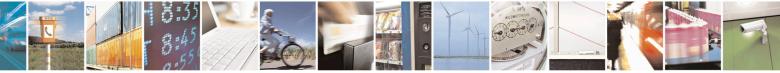

Reproduction forbidden without Telit Communications S.p.A. written authorization - All Rights Reserved Mod. 0809 2011-07 Rev.2 page 37 of 653

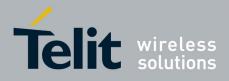

80000ST10025a Rev. 20 - 2014-05-05

| COMMAND    | <u>SW 10.01.xx0</u><br>16.01.xx0 | <u>SW 13.00.xx6</u> | Function                                         | Page |
|------------|----------------------------------|---------------------|--------------------------------------------------|------|
| +CMAR      | •                                | •                   | Master Reset                                     | 58   |
|            | Hayes A                          | T Commands – I      | DTE-Modem Interface Control                      |      |
| E          | •                                | •                   | Command Echo                                     | 59   |
| Q          | •                                | •                   | Quiet Result Codes                               | 59   |
| V          | •                                | •                   | Response Format                                  | 60   |
| X          | •                                | •                   | Extended Result Codes                            | 61   |
| Ι          | •                                | •                   | Identification Information                       | 61   |
| &C         | •                                | •                   | Data Carrier Detect (DCD) Control                | 61   |
| &D         | •                                | •                   | Data Terminal Ready (DTR) Control                | 62   |
| \Q         | •                                | •                   | Standard Flow Control                            | 63   |
| &K         | •                                | •                   | Flow Control                                     | 63   |
| &S         | •                                | •                   | Data Set Ready (DSR) Control                     | 64   |
| \ <b>R</b> | •                                | •                   | Ring (RI) Control                                | 64   |
| +IPR       | •                                | •                   | Fixed DTE Interface Rate                         | 65   |
| +IFC       | •                                | •                   | DTE-Modem Local Flow Control                     | 66   |
| +ILRR      | •                                | •                   | DTE-Modem Local Rate Reporting                   | 67   |
| +ICF       | •                                | •                   | DTE-Modem Character Framing                      | 67   |
|            |                                  |                     | mands – Call Control                             |      |
| D          | •                                | •                   | Dial                                             | 69   |
| T          | •                                | •                   | Tone Dial                                        | 73   |
| Р          | •                                | •                   | Pulse Dial                                       | 73   |
| A          | •                                | •                   | Answer                                           | 73   |
| Н          | •                                | •                   | Disconnect                                       | 73   |
| 0          | •                                | •                   | Return To On Line Mode                           | 74   |
| IMC        |                                  |                     | nds – Modulation Control<br>Modulation Selection | 74   |
| +MS        | •                                | •                   | Line Quality Monitor And Auto Retrain Or         | 74   |
| %E         | •                                | •                   | Fallback/Fallforward                             | 75   |
|            | На                               | ves AT Comman       | ds – Compression Control                         | 1    |
| +DS        | •                                | •                   | Data Compression                                 | 75   |
| +DR        | •                                | •                   | Data Compression Reporting                       | 75   |
|            |                                  | Hayes AT Com        | nands – S Parameters                             |      |
| <b>S0</b>  | •                                | •                   | Number Of Rings To Auto Answer                   | 76   |
| S1         | •                                | •                   | Ring Counter                                     | 77   |
| S2         | •                                | •                   | Escape Character                                 | 77   |
| <b>S</b> 3 | •                                | •                   | Command Line Termination Character               | 78   |
| S4         | •                                | •                   | Response Formatting Character                    | 79   |
| <b>S5</b>  | •                                | •                   | Command Line Editing Character                   | 79   |
| <b>S7</b>  | •                                | •                   | Connection Completion Time-Out                   | 80   |
| S10        | •                                | •                   | Carrier off with firm time                       | 81   |
| S12        | •                                | •                   | Escape Prompt Delay                              | 81   |
| S25        | •                                | •                   | Delay To DTR Off                                 | 82   |
| \$30       | •                                | •                   | Disconnect Inactivity Timer                      | 83   |
| S38        | •                                | •                   | Delay Before Forced Hang Up                      | 83   |
|            |                                  | 3GPP TS 2           | 27.007 – General                                 | 1 -  |
| +CGMI      | •                                | •                   | Request Manufacturer Identification              | 85   |
| +CGMM      | •                                | •                   | Request Model Identification                     | 85   |
| +CGMR      | •                                | •                   | Request Revision Identification                  | 85   |
| +CGSN      | •                                | •                   | Request Product SN Identification                | 86   |
| +CSCS      | •                                | •                   | Select TE Character Set                          | 86   |
| +CIMI      | •                                | •                   | Request IMSI                                     | 87   |
| +CMUX      | •                                | •                   | Multiplexing Mode                                | 88   |
| +WS46      | •                                | •                   | PCCA STD-101 Select Wireless Network             | 89   |
| +CPWC      | •                                |                     | Select preferred MT power class                  | 89   |
|            |                                  |                     | 007 – Call Control                               | 0.1  |
| +CHUP      | •                                | •                   | Hang Up Call                                     | 91   |
| +CBST      | •                                | •                   | Select Bearer Service Type                       | 91   |

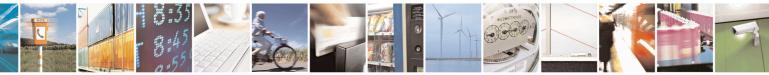

Reproduction forbidden without Telit Communications S.p.A. written authorization - All Rights Reserved Mod. 0809 2011-07 Rev.2 page 38 of 653

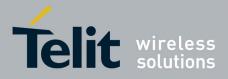

80000ST10025a Rev. 20 – 2014-05-05

| COMMAND        | <u>SW 10.01.xx0</u><br><u>16.01.xx0</u> | <u>SW 13.00.xx6</u>   | Function                                        | Page |
|----------------|-----------------------------------------|-----------------------|-------------------------------------------------|------|
| +CRLP          | •                                       | •                     | Radio Link Protocol                             | 93   |
| +CR            | •                                       | •                     | Service Reporting Control                       | 93   |
| +CEER          | •                                       | •                     | Extended Error Report                           | 94   |
| +CRC           | •                                       | •                     | Cellular Result Codes                           | 95   |
| +CSNS          | •                                       | •                     | Single Numbering Scheme                         | 96   |
| +CVHU          | •                                       | •                     | Voice Hang Up Control                           | 96   |
|                | 3G                                      | PP TS 27.007 - N      | Network Service Handling                        |      |
| +CNUM          | •                                       | •                     | Subscriber Number                               | 97   |
| +COPN          | •                                       | •                     | Read Operator Names                             | 99   |
| +CREG          | •                                       | •                     | Network Registration Report                     | 99   |
| +COPS          | •                                       | •                     | Operator Selection                              | 102  |
| +CLCK          | •                                       | •                     | Facility Lock/Unlock                            | 105  |
| @CLCK          | •                                       | -                     | Facility Improved Lock/Unlock                   | 108  |
| +CPWD          | •                                       | •                     | Change Facility Password                        | 110  |
| +CLIP          | •                                       | •                     | Calling Line Identification Presentation        | 111  |
| +CLIR          | •                                       | •                     | Calling Line Identification Restriction         | 113  |
| +CCFC          | •                                       | •                     | Call Forwarding Number And Conditions           | 115  |
| +CCWA          | •                                       | •                     | Call Waiting                                    | 115  |
| +CHLD          | •                                       | •                     | Call Holding Services                           | 119  |
| +CUSD          | •                                       | •                     | Unstructured Supplementary Service Data         | 11)  |
| +COSD<br>+CAOC | •                                       | •                     | Advice Of Charge                                | 121  |
| +CLCC          | •                                       | •                     | List Current Calls                              | 125  |
| +CSSN          | •                                       | •                     | SS Notification                                 | 125  |
| +CCUG          | •                                       | •                     | Closed User Group Supplementary Service Control | 120  |
| +CCOG<br>+CPOL |                                         |                       | Preferred Operator List                         | 120  |
|                | •                                       | •                     | Selection of preferred PLMN list                | 130  |
| +CPLS          | •                                       | •                     | *                                               | 130  |
| +CTFR          | •                                       | •<br>DD TS 27 007 - N | Call deflection fobile Equipment Control        | 151  |
| +CPAS          |                                         |                       | Phone Activity Status                           | 131  |
| +CFUN          | •                                       | •                     | Set Phone Functionality                         | 131  |
| +CFUN<br>+CPIN | •                                       | •                     | Enter PIN                                       | 132  |
|                | •                                       | •                     |                                                 | -    |
| +CSQ           | •                                       | •                     | Signal Quality                                  | 140  |
| +CIND          | •                                       | •                     | Indicator Control                               | 141  |
| +CMER          | •                                       | •                     | Mobile Equipment Event Reporting                | 143  |
| +CPBS          | •                                       | •                     | Select Phonebook Memory Storage                 | 143  |
| +CPBR          | •                                       | •                     | Read Phonebook Entries                          | 145  |
| +CPBF          | •                                       | •                     | Find Phonebook Entries                          | 147  |
| +CPBW          | •                                       | •                     | Write Phonebook Entry                           | 149  |
| +CCLK          | •                                       | •                     | Clock Management                                | 151  |
| +CALA          | •                                       | •                     | Alarm Management                                | 153  |
| +CAPD          | •                                       | •                     | Postpone alarm                                  | 157  |
| +CSDF          | •                                       | •                     | Setting date format                             | 158  |
| +CSTF          | •                                       | •                     | Setting time format                             | 158  |
| +CTZR          | •                                       | •                     | Time zone reporting                             | 159  |
| +CTZU          | •                                       | •                     | Automatic time zone update                      | 159  |
| +CRSM          | •                                       | •                     | Restricted SIM Access                           | 160  |
| +CALM          | •                                       | •                     | Alert Sound Mode                                | 161  |
| +CRSL          | •                                       | •                     | Ringer Sound Level                              | 162  |
| +CLVL          | •                                       | •                     | Loudspeaker Volume Level                        | 163  |
| +CMUT          | •                                       | •                     | Microphone Mute Control                         | 164  |
| +CSIL          | •                                       | •                     | Silence command                                 | 165  |
| +CACM          | •                                       | •                     | Accumulated Call Meter                          | 166  |
| +CAMM          | •                                       | •                     | Accumulated Call Meter Maximum                  | 167  |
| +CPUC          | •                                       | •                     | Price Per Unit And Currency Table               | 168  |
| +CCWE          | •                                       | •                     | Call meter maximum event                        | 169  |
| +CLAC          | •                                       | •                     | Available AT commands                           | 169  |
| +CALD          | •                                       | •                     | Delete Alarm                                    | 170  |
| CALD           |                                         |                       | Doroto / Hurm                                   | 170  |

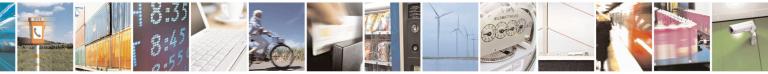

Reproduction forbidden without Telit Communications S.p.A. written authorization - All Rights Reserved Mod. 0809 2011-07 Rev.2 page 39 of 653

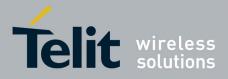

80000ST10025a Rev. 20 - 2014-05-05

| COMMAND         | <u>SW 10.01.xx0</u> | SW 13.00.xx6          | Function                                                                  | Page       |
|-----------------|---------------------|-----------------------|---------------------------------------------------------------------------|------------|
|                 | <u>16.01.xx0</u>    |                       | Dead ICCID (Internated Cinemit Cond Identification)                       | 170        |
| +CCID<br>+CSIM  | •                   | •                     | Read ICCID (Integrated Circuit Card Identification)<br>Generic SIM access | 170        |
| +CSIM<br>+CSVM  | •                   | •                     | Set Voice Mail Number                                                     | 170        |
| TCSVIVI         | -                   | •<br>PP TS 27 007 - N | Mobile Equipment Errors                                                   | 1/4        |
| +CMEE           | •                   | •                     | Report Mobile Equipment Error                                             | 174        |
| #CMEEMODE       | •                   | •                     | Set CMEE mode                                                             | 176        |
| #CITELITOPE     | -                   | 3GPP TS 27.0          | 007 – Voice Control                                                       | 170        |
| +VTS            | •                   | •                     | DTMF Tones Transmission                                                   | 176        |
| +VTD            |                     | •                     | Tone Duration                                                             | 170        |
| +VID            | •                   |                       | - Commands For GPRS                                                       | 1//        |
| +CGCLASS        | •                   | •                     | GPRS Mobile Station Class                                                 | 178        |
| +CGATT          | •                   | •                     | GPRS Attach Or Detach                                                     | 178        |
| +CGEREP         | •                   | •                     | GPRS Event Reporting                                                      | 180        |
| +CGREG          | •                   | •                     | GPRS Network Registration Status                                          | 181        |
| +CGDCONT        | •                   | •                     | Define PDP Context                                                        | 184        |
| +CGQMIN         | •                   | •                     | Quality Of Service Profile (Minimum Acceptable)                           | 186        |
| +CGQREQ         | •                   | •                     | Quality Of Service Profile (Requested)                                    | 188        |
| +CGACT          | •                   | •                     | PDP Context Activate Or Deactivate                                        | 190        |
| +CGPADDR        | •                   | •                     | Show PDP Address                                                          | 190        |
| +CGDATA         | •                   | •                     | Enter Data State                                                          | 191        |
| +CGCMOD         | •                   | •                     | Modify PDP context                                                        | 192        |
| (CGCMOD         |                     | TS 27.007 – Con       | nmands For Battery Charger                                                | 175        |
| +CBC            | •                   | •                     | Battery Charge                                                            | 194        |
|                 |                     | GPP TS 27.005 -       | - General Configuration                                                   |            |
| +CSMS           | •                   | •                     | Select Message Service                                                    | 196        |
| +CPMS           | •                   | •                     | Preferred Message Storage                                                 | 197        |
| +CMGF           | •                   | •                     | Message Format                                                            | 201        |
|                 | 3                   | GPP TS 27.005 -       | Message Configuration                                                     |            |
| +CSCA           | •                   | •                     | Service Center Address                                                    | 201        |
| +CSMP           | •                   | •                     | Set Text Mode Parameters                                                  | 203        |
| +CSDH           | •                   | •                     | Show Text Mode Parameters                                                 | 208        |
| +CSCB           | •                   | •                     | Select Cell Broadcast Message Types                                       | 209        |
| +CSAS           | •                   | •                     | Save Settings                                                             | 210        |
| +CRES           | •                   | •                     | Restore Settings                                                          | 211        |
|                 | 3GPP                | TS 27.005 – Mes       | sage Receiving And Reading                                                |            |
| +CNMI           | •                   | •                     | New Message Indications To Terminal Equipment                             | 212        |
| +CMGL           | •                   | •                     | List Messages                                                             | 223        |
| @CMGL           | •                   | •                     | List Messages Improved                                                    | 230        |
| +CMGR           | •                   | •                     | Read Message                                                              | 232        |
| @CMGR           | •                   |                       | Read Message Improved                                                     | 239        |
| ICMCS           |                     |                       | essage Sending And Writing                                                | 244        |
| +CMGS<br>+CMSS  | •                   | •                     | Send Message<br>Send Message From Storage                                 | 244<br>251 |
| +CMSS<br>+CMGW  | •                   | •                     | Write Message To Memory                                                   | 251        |
| +CMGW<br>+CMGD  | •                   | •                     | Delete Message                                                            | 252        |
| +CMGD<br>+CGSMS | •                   | •                     | Select service for MO SMS messages                                        | 260        |
| CGSMS           | •<br>FA             |                       | s – General Configuration                                                 | 202        |
| +FMI            | •                   |                       | Manufacturer ID                                                           | 263        |
| +FMM            | •                   | •                     | Model ID                                                                  | 263        |
| +FMR            | •                   | •                     | Revision ID                                                               | 263        |
|                 |                     | Commands – T          | ransmission/Reception Control                                             | 200        |
| +FTS            | •                   | •                     | Stop Transmission And Pause                                               | 264        |
| +FRS            | •                   | •                     | Wait For Receive Silence                                                  | 264        |
| +FTM            | •                   | •                     | Transmit Data Modulation                                                  | 265        |
| +FRM            | •                   | •                     | Receive Data Modulation                                                   | 265        |
| +FTH            | •                   | •                     | Transmit Data With HDLC Framing                                           | 265        |
| +FRH            | •                   | •                     | Receive Data With HDLC Framing                                            | 267        |
|                 | -                   | -                     |                                                                           | -0,        |

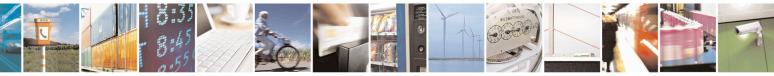

Reproduction forbidden without Telit Communications S.p.A. written authorization - All Rights Reserved Mod. 0809 2011-07 Rev.2 page 40 of 653

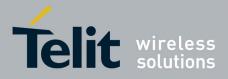

80000ST10025a Rev. 20 - 2014-05-05

| COMMAND           | <u>SW 10.01.xx0</u><br>16.01.xx0 | <u>SW 13.00.xx6</u> | Function                                            | Page |
|-------------------|----------------------------------|---------------------|-----------------------------------------------------|------|
|                   |                                  | AX AT Comman        | lds – Serial Port Control                           |      |
| +FLO              | •                                | •                   | Select Flow Control Specified By Type               | 267  |
| +FPR              | •                                | •                   | Select Serial Port Rate                             | 268  |
| +FDD              | •                                | •                   | Double Escape Character Replacement Control         | 268  |
| 100               |                                  |                     | ds – General Configuration                          |      |
| +PACSP            | •                                | •                   | Network Selection Menu Availability                 | 269  |
| #CGMI             | •                                | •                   | Manufacturer Identification                         | 269  |
| #CGMM             | •                                | •                   | Model Identification                                | 269  |
| #CGMR             | •                                | •                   | Revision Identification                             | 270  |
| #CGSN             | •                                | •                   | Product Serial Number Identification                | 270  |
| #CIMI             | •                                | •                   | International Mobile Subscriber Identity (IMSI)     | 270  |
| #CCID             | •                                | •                   | Read ICCID (Integrated Circuit Card Identification) | 270  |
| #SPN              | •                                | •                   | Service Provider Name                               | 270  |
| #CEER             | •                                | •                   | Extended Numeric Error Report                       | 271  |
| #CEER<br>#CEERNET | •                                | •                   | Extended error report for Network reject cause      | 273  |
| #REGMODE          | •                                | •                   | Select Registration Operation Mode                  | 275  |
| #SMSMODE          | •                                | •                   | SMS Commands Operation Mode                         | 275  |
| #PLMNMODE         | •                                | •                   | PLMN List Selection                                 | 275  |
| #FPLMN            | •                                | •                   | Forbidden PLMN deletion                             | 276  |
| #PCT              | •                                | •                   | Display PIN Counter                                 | 270  |
| #FC1<br>#SHDN     |                                  | 1                   | Software Shut Down                                  | 277  |
| #SHDN<br>#Z       | •                                | •                   | Extended Reset                                      | 277  |
| #L<br>#ENHRST     | •                                | •                   | Periodic reset                                      | 278  |
|                   | •                                | •                   | Wake From Alarm Mode                                | 278  |
| #WAKE             | •                                | •                   | Query Temperature Overflow                          |      |
| #QTEMP            | •                                | •                   |                                                     | 281  |
| #TEMPMON          | •                                | •                   | Temperature Monitor                                 | 282  |
| #SGPO             | •                                | -                   | Set General Purpose Output                          | 285  |
| #GGPI             | •                                | -                   | General Purpose Input                               | 285  |
| #GPIO             | •                                | •                   | General Purpose I/O Pin Control                     | 286  |
| #ALARMPIN         | •                                | •                   | Alarm Pin                                           | 290  |
| #SLED             | •                                | •                   | STAT_LED GPIO Setting                               | 290  |
| #SLEDSAV          | •                                | •                   | Save STAT_LED GPIO Setting                          | 291  |
| #E2SMSRI          | •                                | •                   | SMS Ring Indicator                                  | 291  |
| #ADC              | •                                | •                   | Analog/Digital Converter Input                      | 292  |
| #DAC              | •<br>• <sup>12</sup>             | -                   | Digital/Analog Converter Control                    | 293  |
| #VAUX             | •12                              | -                   | Auxiliary Voltage Output Control                    | 295  |
| #VAUXSAV          |                                  | -                   | #VAUX Saving                                        | 296  |
| #V24MODE          | •                                | •                   | V24 Output pins mode                                | 297  |
| #V24CFG           | •                                | •                   | V24 Output Pins Configuration                       | 297  |
| #V24              | •                                | •                   | V24 Output Pins Control                             | 298  |
| #TXMONMODE        | •                                | -                   | RF Transmission Monitor Mode                        | 299  |
| #CBC              | •                                | •                   | Battery and Charger Status                          | 299  |
| #AUTOATT          | •                                | •                   | GPRS Auto-Attach Property                           | 300  |
| #MSCLASS          | •                                | •                   | Multislot Class Control                             | 301  |
| #MONI             | •                                | •                   | Cell Monitor                                        | 302  |
| #MONIZIP          | •                                | •                   | Compressed Cell Monitor                             | 307  |
| #SERVINFO         | •                                | •                   | Serving Cell Information                            | 309  |
| +CCED             | •                                | -                   | Cell Environment Description                        | 311  |
| #COPSMODE         | • <sup>14</sup>                  | -                   | +COPS Mode                                          | 312  |
| #QSS              | •                                | •                   | Query SIM Status                                    | 313  |
| #DIALMODE         | •                                | •                   | ATD Dialing Mode                                    | 314  |

<sup>12</sup> Command available only on GE864-QUAD and GC864-QUAD, GL865-DUAL, GL865-QUAD and GL868-DUAL
 <sup>13</sup> Not available on GL865-DUAL, GL865-DUAL V3, GL865-QUAD V3, GL868-DUAL, GL868-DUAL V3, GL865-QUAD, GE910-QUAD V3 and GE866-QUAD
 <sup>14</sup> Available only on GE864-QUAD, GE864-QUAD V2, GC864-QUAD and GC864-QUAD V2

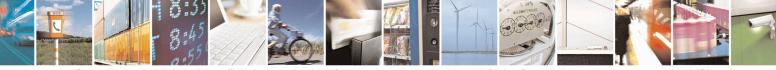

Reproduction forbidden without Telit Communications S.p.A. written authorization - All Rights Reserved Mod. 0809 2011-07 Rev.2

page 41 of 653

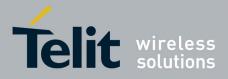

80000ST10025a Rev. 20 - 2014-05-05

| COMMAND                | <u>SW 10.01.xx0</u><br><u>16.01.xx0</u> | <u>SW 13.00.xx6</u> | Function                                | Page     |
|------------------------|-----------------------------------------|---------------------|-----------------------------------------|----------|
| #ACAL                  | •                                       | •                   | Automatic Call                          | 316      |
| #ACALEXT               | •                                       | •                   | Extended Automatic Call                 | 317      |
| #ECAM                  | •                                       | •                   | Extended Call Monitoring                | 317      |
| #SMOV                  | •                                       | •                   | SMS Overflow                            | 319      |
| #MBN                   | •                                       | •                   | Mailbox Numbers                         | 320      |
| #MWI                   | •                                       | •                   | Message Waiting Indicator               | 321      |
| #CODEC                 | •                                       | •                   | Audio Codec                             | 322      |
| #NITZ                  | •                                       | •                   | Network Timezone                        | 324      |
| #CCLK                  | •                                       | •                   | Clock management                        | 326      |
|                        |                                         |                     |                                         | Error!   |
| #NTP                   | •                                       | •                   | Network Time                            | Bookmark |
|                        | •                                       | •                   | Network Thile                           | not      |
|                        |                                         |                     |                                         | defined. |
| #ENS                   | •                                       | •                   | Enhanced Network Selection              | 328      |
| #BND <sup>15</sup>     | •                                       | •                   | Select Band                             | 328      |
| #AUTOBND <sup>15</sup> | •                                       | •                   | Automatic Band Selection                | 330      |
| #BNDLOCK               | •                                       | •                   | Lock to single band                     | 331      |
| #SKIPESC               | •                                       | •                   | Skip Escape Sequence                    | 330      |
| #E2ESC                 | •                                       | •                   | Escape Sequence Guard Time              | 333      |
| #GAUTH                 | •                                       | •                   | PPP-GPRS Connection Authentication Type | 334      |
| #GPPPCFG               | •                                       | •                   | PPP-GPRS Parameters Configuration       | 335      |
| #GPPPCFGEXT            | •                                       | -                   | enables/disables PPP compression        | 336      |
| #RTCSTAT               | •                                       | •                   | RTC Status                              | 336      |
| #GSMAD                 | •                                       | •                   | GSM Antenna Detection                   | 337      |
| #SIMDET                | •                                       | •                   | SIM Detection Mode                      | 339      |
| #ENHSIM                | •                                       | •                   | SIM Enhanced Speed                      | 340      |
| #SNUM                  | •                                       | •                   | Subscriber Number                       | 340      |
| #SIMATR                | •                                       | •                   | SIM Answer to reset                     | 341      |
| #CPUMODE               | •                                       | -                   | CPU Clock Mode                          | 341      |
| #GSMCONT               | •                                       | •                   | GSM Context Definition                  | 342      |
| #GSMCONTCFG            | •                                       | •                   | IPEGSM configurations                   | 342      |
| #CGPADDR               | •                                       | •                   | Show Address                            | 343      |
| #TCPMAXWIN             | -                                       | •                   | Configure TCP window size               | 344      |
| #NWSCANTMR             | •                                       | •                   | Network Selection Timer                 | 344      |
| #CESTHLCK              | •                                       | •                   | Call Establishment Lock                 | 345      |
| #CPASMODE              | •                                       | •                   | Phone activity status                   | 345      |
| #FASTCCID              | •                                       | •                   | ICCID SIM file reading mode             | 346      |
| #I2CWR                 | •                                       | •                   | I2C data via GPIO                       | 346      |
| #I2CRD                 | •                                       | •                   | I2C data from GPIO                      | 347      |
| #PSMRI                 | •                                       | •                   | Power saving mode ring                  | 348      |
| #SWLEVEL               | •                                       | •                   | Software level selection                | 349      |
| #CFLO                  | •                                       | •                   | Command flow control                    | 350      |
| #CMGLCONCINDEX         | •                                       | •                   | Report concatenated SMS indexes         | 350      |
| #CODECINFO             | •                                       | •                   | Codec Information                       | 351      |
| #SII                   | •                                       | -                   | Second Interface Instance               | 353      |
| #SYSHALT               | • <sup>16</sup>                         | -                   | System turn-off                         | 355      |
| #ENAUSIM               | •                                       | •                   | Enable USIM application                 | 355      |
| #SIMINCFG              | • <sup>17</sup>                         | -                   | SIMIN pin configuration                 | 354      |
| #LANG                  | •                                       | •                   | Select language                         | 356      |

<sup>15</sup> Not available for GC864-DUAL, GC864-DUAL V2, GE864-DUAL V2, GL865-DUAL, GL865-DUAL V3, GL868-DUAL and GL868-DUAL V3

<sup>16</sup> Only available on GL865-QUAD, GL865-DUAL, GL865-DUAL V3, GL865-QUAD V3, GL868-DUAL V3, GL868-DUAL and GE866-QUAD <sup>17</sup> Only available on GL865-QUAD, GL865-DUAL, GL865-DUAL V3, GL865-QUAD V3, GL868-DUAL V3, GL868-

DUAL and GE866-QUAD

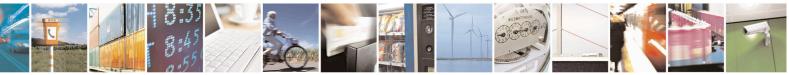

Reproduction forbidden without Telit Communications S.p.A. written authorization - All Rights Reserved Mod. 0809 2011-07 Rev.2

page 42 of 653

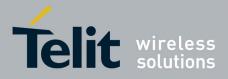

80000ST10025a Rev. 20 - 2014-05-05

| COMMAND            | <u>SW 10.01.xx0</u><br><u>16.01.xx0</u> | <u>SW 13.00.xx6</u> | Function                                        | Page |
|--------------------|-----------------------------------------|---------------------|-------------------------------------------------|------|
| #CFF               | •                                       | •                   | Call Forwarding Flags                           | 356  |
| #CHUP              | •                                       | •                   | Hang Up Call                                    | 357  |
| #ENCALG            | •                                       | •                   | Set Encryption Algorithm                        | 357  |
| #RS485             | •                                       | -                   | RS485 enable/disable and configure              | 359  |
| +CAPD              | •                                       | •                   | Postpone alarm                                  | 157  |
| #RFSTS             | •                                       | •                   | Read current network status                     | 360  |
| #CMUXMODE          | •                                       | •                   | Set CMUX mode                                   | 361  |
| <b>#PORTCFG</b>    | -                                       | •                   | Connect physical ports to Service Access Points | 361  |
| #FILEPWD           | •                                       | •                   | Change and insert file system password          | 362  |
| #NCIH              | •                                       | •                   | NO CARRIER Indication Handling                  | 363  |
| #ATDELAY           | •                                       | •                   | AT Command Delay                                | 364  |
| #BCCHLOCK          | •                                       | •                   | Lock to single BCCH ARFCN                       | 364  |
| #PCLFIX            | •                                       | •                   | Power Fix                                       | 365  |
| #PCLMIN            | •                                       | •                   | PCL Minimum                                     | 367  |
| #TESTMODE          | •                                       | •                   | Enable Test Mode command in not signalling mode | 370  |
|                    |                                         | Audio               | Commands                                        |      |
| #CAP               | • <sup>18</sup>                         | -                   | Change audio path                               | 596  |
| #AXE               | • <sup>19</sup>                         | -                   | AXE pin reading                                 | 597  |
| #SRS               | •                                       | •                   | Select ringer sound                             | 598  |
| #SRP               | • <sup>18</sup>                         | -                   | Select ringer path                              | 600  |
| #HFMICG            | •                                       | •                   | Hands free microphone gain                      | 601  |
| #HSMICG            | •                                       | -                   | Handset microphone gain                         | 601  |
| #HFRECG            | •                                       | •                   | Handsfree receiver gain                         | 602  |
| #HSRECG            | •                                       | -                   | Handset Receiver Gain                           | 603  |
| #SHFSD             | •                                       | •                   | Set headset sidetone                            | 603  |
| #SHSSD             | •                                       | -                   | Set handset sidetone                            | 603  |
| #SPKMUT            | •                                       | •                   | Speaker Mute Control                            | 604  |
| #OAP               | •                                       | •                   | Open audio path                                 | 605  |
| <b>#BUZZERMODE</b> | •                                       | -                   | Sets two frequency modes for buzzer             | 605  |
| #STM               | •                                       | •                   | Signaling Tones Mode                            | 606  |
| #TONE              | •                                       | •                   | Tone playback                                   | 607  |
| #TONEEXT           | •                                       | •                   | Extended tone generation                        | 607  |
| #TSVOL             | •                                       | •                   | Tone classes volume                             | 608  |
| #UDTSET            | •                                       | •                   | UDTSET command                                  | 610  |
| #UDTSAV            | •                                       | •                   | UDTSAV command                                  | 610  |
| #UDTRST            | •                                       | •                   | UDTRST command                                  | 611  |
| #PSEL              | •                                       | •                   | Audio profile selection                         | 611  |
| #PSAV              | •                                       | •                   | Audio profile configuration save                | 611  |
| #PRST              | •                                       | •                   | Audio profile factory configuration             | 612  |
| #PSET              | •                                       | •                   | Audio profile setting                           | 616  |
| #HFCFG             | • <sup>20</sup>                         | -                   | Handsfree configuration                         | 617  |
| #TXCNI             | •                                       | -                   | TX noise injector configuration                 | 617  |
| #SHFEC             | •                                       | •                   | Handsfree echo canceller                        | 618  |
| #SHSEC             | •                                       | -                   | Handset echo canceller                          | 619  |
| #SHFAGC            | •                                       | •                   | Handsfree automatic gain control                | 621  |
| #SHSAGC            | •                                       |                     | Handset automatic gain                          | 622  |
| #SHFNR             | •                                       | •                   | Handsfree noise reduction                       | 622  |
| #SHSNR             | •                                       | -                   | Handset noise reduction                         | 622  |
| #ECHOCFG           | •21                                     | •                   | Echo reducer configuration                      | 619  |
| #BIQUADIN          | •                                       | •                   | Cascaded filters                                | 612  |
|                    |                                         | 1                   |                                                 |      |

<sup>18</sup> Not available for GC864-DUAL, GC864-DUAL V2, GE864-DUAL V2, GL865-DUAL and GL868-DUAL
 <sup>19</sup> Not available on GE865-QUAD, GL865-DUAL, GL865-DUAL V3, GL865-QUAD V3, GL868-DUAL, GL868-DUAL

V3, GL865-QUAD, GE910-QUAD V3 and GE866-QUAD <sup>20</sup> Not available on GL865-DUAL V3, GL865-QUAD V3, GL868-DUAL V3, GE910-QUAD V3 and GE866-QUAD <sup>21</sup> Available only on GL865-DUAL V3, GL865-QUAD V3, GL868-DUAL V3, GE910-QUAD V3 and GE866-QUAD

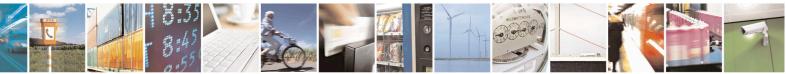

Reproduction forbidden without Telit Communications S.p.A. written authorization - All Rights Reserved Mod. 0809 2011-07 Rev.2

page 43 of 653

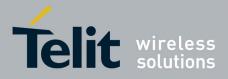

80000ST10025a Rev. 20 - 2014-05-05

| COMMAND                                          | <u>SW 10.01.xx0</u><br>16.01.xx0 | <u>SW 13.00.xx6</u> | Function                                               | Page       |  |  |
|--------------------------------------------------|----------------------------------|---------------------|--------------------------------------------------------|------------|--|--|
| #BIQUADOUT                                       | •                                | •                   | Cascaded filters                                       | 613        |  |  |
| #BIQUADINEX                                      | •                                | •                   | Extended uplink biquad filters                         | 614        |  |  |
| #BIQUADOUTEX                                     | •                                | •                   | Extended downlink biquad filters                       | 615        |  |  |
| #DTMF                                            | •                                | •                   | Embedded DTMF decoder enabling                         | 623        |  |  |
| #DTMFCFG                                         | •                                | •                   | Embedded DTMF decoder configuration                    | 624        |  |  |
| #SPCM                                            | •                                | •                   | PCM play and receive                                   | 627        |  |  |
| #SAMR                                            | • <sup>20</sup>                  | •                   | AMR File Format Play                                   | 628        |  |  |
| #SAMRCFG                                         | • <sup>20</sup>                  | •                   | SAMR Configuration                                     | 629        |  |  |
| #TTY                                             | •                                | •                   | Teletype writer                                        | 628        |  |  |
| #DVI                                             | •                                | •                   | Digital voiceband interface                            | 625        |  |  |
| #DVIEXT                                          | •                                | •                   | Digital Voiceband Interface Extension                  | 625        |  |  |
| #DVICLK                                          | •                                | •                   | DVI Clock Activation                                   | 626        |  |  |
|                                                  |                                  | ECALI               | L Commands                                             |            |  |  |
| #EMRGD                                           | •                                | •                   | Dial an emergency call                                 | 631        |  |  |
| #MSDPUSH                                         | •                                | •                   | IVS push mode activation                               | 633        |  |  |
| #MSDSEND                                         | •                                | •                   | Sending MSD data to IVS                                | 633        |  |  |
| +CECALL                                          | •                                | •                   | Initiate eCall                                         | 633        |  |  |
|                                                  |                                  | 1                   | Commands                                               | (24        |  |  |
| #SSLCFG                                          | •                                | •                   | Config general params of a SSL socket                  | 634        |  |  |
| #SSLD                                            | •                                | •                   | Opening a socket SSL to a remote server                | 635        |  |  |
| #SSLEN                                           | •                                | •                   | Enabling a SSL socket<br>Fast redial                   | 637        |  |  |
| #SSLFASTD                                        | •                                | •                   |                                                        | 638        |  |  |
| #SSLH                                            | •                                | •                   | Closing a SSL socket                                   | 639<br>639 |  |  |
| #SSLO<br>#SSLRECV                                | •                                | •                   | Restoring a SSL socket afte a +++                      | 640        |  |  |
| #SSLKECV<br>#SSLS                                | •                                | •                   | Reading data from a SSL socket<br>Reporting the status | 640        |  |  |
| #SSLSECCFG                                       | •                                | •                   | Configuring security params of a SSL socket            | 641        |  |  |
| #SSLSECCFG<br>#SSLSECDATA                        | •                                | •                   | Managing the security data                             | 641        |  |  |
| #SSLSECDATA<br>#SSLSEND                          | •                                | •                   | Sending data through a SSL socket                      | 644        |  |  |
| #SSLSEIVD                                        | •                                | •                   | Sending data through a secure socket in Command        | 044        |  |  |
| #SSLSENDEXT                                      | •                                | •                   | Mode extended                                          | 645        |  |  |
|                                                  | Cu                               | stom AT Comma       | nds – AT Run Commands                                  | I          |  |  |
| #SMSATRUN                                        | •                                | •                   | Enable SMS Run AT Service                              | 372        |  |  |
| #SMSATRUNCFG                                     | •                                | •                   | Set SMS Run AT Service parameters                      | 372        |  |  |
| #SMSATWL                                         | •                                | •                   | SMS AT Run white list                                  | 373        |  |  |
| #TCPATRUNCFG                                     | •                                | •                   | Set TCP Run AT service parameters                      | 374        |  |  |
| #TCPATRUNL                                       | •                                | •                   | TCP Run AT Service in server mode                      | 376        |  |  |
| <b>#TCPATRUNFRWL</b>                             | •                                | •                   | TCP AT Run Firewall list                               | 377        |  |  |
| <b>#TCPATRUNAUTH</b>                             | •                                | •                   | TCP AT Run authentication param list                   | 378        |  |  |
| #TCPATRUND                                       | •                                | •                   | TCP AT Run in client mode                              | 379        |  |  |
| <b>#TCPATRUNCLOSE</b>                            | •                                | •                   | Close TCP Run AT socket                                | 380        |  |  |
| #TCPATCMDSEQ                                     | •                                | •                   | TCP AT Run command sequence                            | 380        |  |  |
| <b>#TCPATCONSER</b>                              | •                                | •                   | TCP Run AT service to serial port                      | 380        |  |  |
| #ATRUNDELAY                                      | •                                | •                   | Run AT Command execution                               | 381        |  |  |
|                                                  |                                  | CONSUN              | AE Commands                                            |            |  |  |
| #CONSUMECFG                                      | •                                | •                   | Configure consume parameters                           | 390        |  |  |
| #ENACONSUME                                      | •                                | •                   | Enable consume functionality                           | 391        |  |  |
| #STATSCONSUME                                    | •                                | •                   | Report consume statistics                              | 392        |  |  |
| #BLOCKCONSUME                                    | •                                | •                   | Block/unblock a type of service                        | 394        |  |  |
|                                                  |                                  | 1                   | - Event Monitor Commands                               | 200        |  |  |
| #ENAEVMONI                                       | •                                | •                   | Enable EvMoni Service                                  | 382        |  |  |
| #ENAEVMONICFG                                    | •                                | •                   | EvMoni Service params                                  | 382        |  |  |
| #EVMONI                                          | •                                | •                   | Event monitoring                                       | 383        |  |  |
| #CMGS                                            | •                                | •                   | Send message                                           | 386        |  |  |
| #CMGW                                            | •                                | •                   | Write message to memory                                | 388        |  |  |
| #OTAENAD                                         |                                  | 1                   | ands – FOTA Commands                                   | 205        |  |  |
| <b>#OTASNAP</b> • • set network access point 395 |                                  |                     |                                                        |            |  |  |

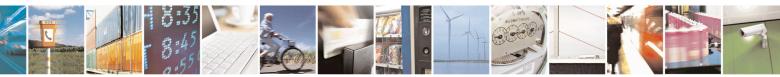

Reproduction forbidden without Telit Communications S.p.A. written authorization - All Rights Reserved Mod. 0809 2011-07 Rev.2 page 44 of 653

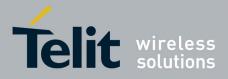

80000ST10025a Rev. 20 – 2014-05-05

| COMMAND       | <u>SW 10.01.xx0</u><br>16.01.xx0 | SW 13.00.xx6  | Function                                                | Page |
|---------------|----------------------------------|---------------|---------------------------------------------------------|------|
| #OTASUAN      | •                                | •             | set user answer                                         | 397  |
| #OTASETRI     | •                                | •             | OTA Set Ring Indicator                                  | 400  |
| #OTAIPCFG     | •                                | •             | Saves IP port and IP address for OTA over IP            | 400  |
| #OTAIPUPD     | •                                | •             | Starts an OTA Update over IP                            | 403  |
| #OTASNAPIP    | •                                | •             | OTA Set IP port and address for OTA over IP             | 404  |
| #OTASNAPIPCFG | •                                | •             | OTA Set Access Point Name for OTA over IP               | 406  |
|               | -                                | Custom AT Cor | nmands – Multisocket                                    | 100  |
| #SS           | •                                | •             | Socket Status                                           | 408  |
| #SI           | •                                | •             | Socket Info                                             | 409  |
| #SGACT        | •                                | •             | Context Activation                                      | 411  |
| #SH           | •                                | •             | Socket Shutdown                                         | 412  |
| #SCFG         | •                                | •             | Socket Configuration                                    | 412  |
| #SCFGEXT      | •                                | •             | Socket Configuration Extended                           | 413  |
| #SCFGEXT2     | •                                | •             | Socket Configuration Extended 2                         | 415  |
| #SCFGEXT3     | •                                | •             | Socket Configuration Extended 3                         | 418  |
| #APPSKTCFG    | •                                | •             | Monosocket Configuration                                | 419  |
| #SD           | •                                | •             | Socket Dial                                             | 419  |
| #SO           | •                                | •             | Socket Restore                                          | 421  |
| #SL           | •                                | •             | Socket Listen                                           | 421  |
| #SA           | •                                | •             | Socket Accept                                           | 423  |
| #SRECV        | •                                | •             | Receive Data In Command Mode                            | 424  |
| #SSEND        | •                                | •             | Send Data In Command Mode                               | 425  |
| #SSENDEXT     | •                                | •             | Send Data In Command Mode Extended                      | 426  |
| #SLUDP        | •                                | •             | Socket listen UDP                                       | 422  |
| #SGACTAUTH    | •                                | •             | IP Easy authentication type                             | 427  |
| #SGACTCFG     | •                                | •             | Context activation and configuration                    | 428  |
| #SGACTCFGEXT  | •                                | •             | Context activation and configuration extended           | 429  |
| #PADCMD       | •                                | •             | PAD Command features                                    | 430  |
| #PADFWD       | •                                | •             | PAD forward character                                   | 430  |
| #BASE64       | •                                | •             | Base64 encoding/decoding of data sent/received on a skt | 431  |
| #SSENDUDP     | •                                | •             | send UDP data to a specific remote host                 | 433  |
| #SSENDUDPEXT  | •                                | •             | send UDP data to a specific remote host extended        | 435  |
| #ST           | •                                | •             | Socket Type                                             | 435  |
| #SLASTCLOSURE | •                                | •             | Detect the cause of a socket disconnection              | 437  |
| #SSENDLINE    | •                                | •             | Open a connection, send data and close connection       | 438  |
| #IPCONSUMECFG | •                                | •             | #SGACT and #SSENDLINE configuration                     | 439  |
|               |                                  | Custom AT     | Commands – FTP                                          |      |
| #FTPTO        | •                                | •             | FTP Time-Out                                            | 441  |
| #FTPOPEN      | •                                | •             | FTP Open                                                | 441  |
| #FTPCLOSE     | •                                | •             | FTP Close                                               | 442  |
| #FTPPUT       | •                                | •             | FTP Put                                                 | 442  |
| #FTPGET       | •                                | •             | FTP Get                                                 | 443  |
| #FTPGETPKT    | •                                | •             | FTP Get in command mode                                 | 444  |
| #FTPTYPE      | •                                | •             | FTP Type                                                | 445  |
| #FTPMSG       | •                                | •             | FTP Read Message                                        | 446  |
| #FTPDELE      | •                                | •             | FTP Delete                                              | 446  |
| #FTPPWD       | •                                | •             | FTP Print Working Directory                             | 447  |
| #FTPCWD       | •                                | •             | FTP Change Working Directory                            | 447  |
| #FTPLIST      | •                                | •             | FTP List                                                | 448  |
| #FTPAPP       | •                                | •             | FTP append                                              | 449  |
| #FTPAPPEXT    | •                                | •             | send data on a FTP data port                            | 449  |
| #FTPFSIZE     | •                                | •             | Get file size                                           | 448  |
| #FTPRECV      | •                                | •             | Receive data in command mode                            | 452  |
| #FTPCFG       | •                                | •             | FTP configuration                                       | 454  |
| #FTPREST      | •                                | •             | Set restart position                                    | 451  |
|               | Custom                           | AT Commands   | – Enhanced IP Easy Extension                            |      |

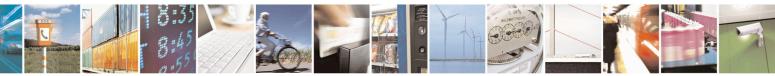

Reproduction forbidden without Telit Communications S.p.A. written authorization - All Rights Reserved Mod. 0809 2011-07 Rev.2 page 45 of 653

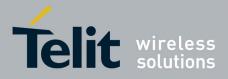

80000ST10025a Rev. 20 - 2014-05-05

| COMMAND                 | <u>SW 10.01.xx0</u><br>16.01.xx0 | <u>SW 13.00.xx6</u> | Function                                                      | Page       |
|-------------------------|----------------------------------|---------------------|---------------------------------------------------------------|------------|
| #USERID                 | •                                | •                   | Authentication User ID                                        | 456        |
| #PASSW                  | •                                | •                   | Authentication Password                                       | 457        |
| #PKTSZ                  | •                                | •                   | Packet Size                                                   | 457        |
| #DSTO                   | •                                | •                   | Data Sending Time-Out                                         | 458        |
| #SKTTO                  | •                                | •                   | Socket Inactivity Time-Out                                    | 460        |
| #SKTSET                 | •                                | •                   | Socket Definition                                             | 461        |
| #SKTOP                  | •                                | •                   | Socket Open                                                   | 463        |
| #QDNS                   | •                                | •                   | Query DNS                                                     | 464        |
| #CACHEDNS               | •                                | •                   | DNS Response Caching                                          | 465        |
| #DNS                    | •                                | •                   | Manual DNS Selection                                          | 466        |
| #SKTCT                  | •                                | •                   | Socket TCP Connection Time-Out                                | 467        |
| #SKTSAV                 | •                                | •                   | Socket Parameters Save                                        | 468        |
| #SKTRST                 | •                                | •                   | Socket Parameters Reset                                       | 469        |
| #GPRS                   | •                                | •                   | GPRS fext Activation                                          | 470        |
| #SKTD                   | •                                | •                   | Socket Dial                                                   | 473        |
| #SKTL                   | •                                | •                   | Socket Listen                                                 | 475        |
| @SKTL                   | •                                | •                   | Socket Listen Improved                                        | 479        |
| #E2SLRI                 | •                                | •                   | Socket Listen Ring Indicator                                  | 481        |
| #FRWL                   | •                                | •                   | Firewall Setup                                                | 481        |
| #FRWLIPV6               | •                                | •                   | Firewall Setup for IPV6 addresses<br>GPRS Data Volume         | 484        |
| #GDATAVOL<br>#ICMP      | •                                | •                   | ICMP Support                                                  | 485<br>486 |
| #ICMP<br>#TCPMAXDAT     | •                                | •                   | Maximum TCP Payload Size                                      | 486        |
| #TCPMAADA1<br>#TCPREASS | •                                | •                   | TCP Reassembly                                                | 486        |
| #PING                   |                                  |                     | Ping command                                                  | 487        |
| #PING<br>#NWDNS         | •                                | •                   | DNS from Network                                              | 487        |
| #INWDINS                | •                                | •<br>tom AT Commo   | nds – E-Mail Management                                       | 40/        |
| #SMTPCFG                | •                                | •                   | Configure SMTP parameters                                     | 489        |
| #ESMTP                  | •                                | •                   | E-mail SMTP Server                                            | 489        |
| #EADDR                  | •                                | •                   | E-mail Sender Address                                         | 491        |
| #EUSER                  | •                                | •                   | E-mail Authentication User Name                               | 492        |
| #EPASSW                 | •                                | •                   | E-mail Authentication Password                                | 493        |
| #SEMAIL                 | •                                | •                   | E-mail Sending With GPRS Context Activation                   | 494        |
| #EMAILACT               | •                                | •                   | E-mail GPRS Context Activation                                | 495        |
| #EMAILD                 | •                                | •                   | E-mail Sending                                                | 498        |
| #ESAV                   | •                                | •                   | E-mail Parameters Save                                        | 500        |
| #ERST                   | •                                | •                   | E-mail Parameters Reset                                       | 500        |
| #EMAILMSG               | •                                | •                   | SMTP Read Message                                             | 501        |
| #SMTPCL                 | •                                | •                   | Send mail with attachment                                     | 501        |
| #ESMTPPORT              | •                                | •                   | E-mail SMTP Port                                              | 503        |
|                         | Cust                             | om AT Comman        | ds – Easy Scan® Extension                                     |            |
| #CSURV                  | •                                | •                   | Network Survey                                                | 504        |
| #CSURVC                 | •                                | •                   | Network Survey (Numeric Format)                               | 510        |
| #CSURVU                 | •                                | •                   | Network Survey Of User Defined Channels                       | 515        |
| #CSURVUC                | •                                | •                   | Network Survey Of User Defined Channels (Numeric<br>Format)   | 517        |
| #CSURVB                 | •                                | •                   | BCCH Network Survey                                           | 518        |
| #CSURVBC                | •                                | •                   | BCCH Network Survey (Numeric Format)                          | 519        |
| #CSURVF                 | •                                | •                   | Network Survey Format                                         | 520        |
| #CSURVNLF               | •                                | •                   | <cr><lf> Removing On Easy Scan® Commands<br/>Family</lf></cr> | 520        |
| #CSURVEXT               | •                                | •                   | Extended Network Survey                                       | 521        |
| #CSURVP                 | •                                | •                   | PLMN Network Survey                                           | 522        |
| #CSURVPC                | •                                | •                   | PLMN Network Survey (Numeric Format)                          | 523        |
| #CSURVTA                | •                                | •                   | Network Survey Of Timing Advance                              | 523        |
|                         |                                  | Custom AT Con       | nmands – SIM Toolkit                                          |            |
| #STIA                   | •                                | •                   | SIM Toolkit Interface Activation                              | 526        |

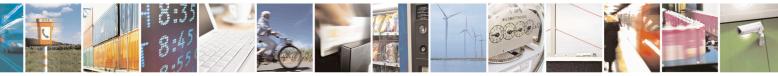

Reproduction forbidden without Telit Communications S.p.A. written authorization - All Rights Reserved Mod. 0809 2011-07 Rev.2 page 46 of 653

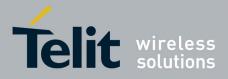

80000ST10025a Rev. 20 - 2014-05-05

| COMMAND              | <u>SW 10.01.xx0</u><br><u>16.01.xx0</u> | <u>SW 13.00.xx6</u>  | Function                                            | Page |  |
|----------------------|-----------------------------------------|----------------------|-----------------------------------------------------|------|--|
| #STGI                | •                                       | •                    | SIM Toolkit Get Information                         | 532  |  |
| #STSR                | •                                       | •                    | SIM Toolkit Send Response                           | 538  |  |
| #STTA                | •                                       | •                    | SIM Toolkit Terminal Attach                         | 539  |  |
|                      |                                         | Jammed Detect &      | z Report AT commands                                |      |  |
| #JDR                 | •                                       | •                    | Jammed Detect & Report                              | 541  |  |
| #JDRENH              | •                                       | •                    | control Jammed Detect & Report feature              | 544  |  |
|                      | Custom AT Cor                           | nmands - Easy Sc     | cript® Extension - Python Interpreter <sup>22</sup> |      |  |
| #WSCRIPT             | •                                       | •                    | Write Script                                        | 546  |  |
| #ESCRIPT             | •                                       | •                    | Select Active Script                                | 548  |  |
| #STARTMODESCR        | •                                       | •                    | Script Execution Start Mode                         | 549  |  |
| #EXECSCR             | •                                       | •                    | Execute Active Script                               | 551  |  |
| #RSCRIPT             | •                                       | •                    | Read Script                                         | 551  |  |
| #LSCRIPT             | •                                       | •                    | List Script Names                                   | 552  |  |
| #LCSCRIPT            | •                                       | •                    | List Script Names nwith CRC16 info                  | 553  |  |
| #DSCRIPT             | •                                       | •                    | Delete Script                                       | 555  |  |
| #REBOOT              | •                                       | •                    | Reboot                                              | 556  |  |
| #CMUXSCR             | •                                       | -                    | CMUX Interface Enable                               | 556  |  |
|                      |                                         | Custom AT            | Commands - SAP                                      |      |  |
| #RSEN                | •                                       |                      | Remote SIM Enable                                   | 595  |  |
|                      |                                         | Custom AT            | Commands - MMS                                      | •    |  |
| #MMSSET              | -                                       | •                    | Set network parameters for MMS                      | 557  |  |
| #MMSGS               | -                                       | •                    | General settings                                    | 558  |  |
| #MMSTO               | -                                       | •                    | Create/Update MMS Message Mailing List              | 559  |  |
| #MMSSEND             | -                                       | •                    | Send a MMS Message                                  | 560  |  |
| #MMSATTD             | -                                       | •                    | Add MMS Attachment                                  | 561  |  |
| #MMSMSG              | -                                       | •                    | HTTP Last Message                                   | 562  |  |
| #MMSSNH              | -                                       | •                    | Set Notification Handling                           | 562  |  |
| #MMSLN               | -                                       | •                    | List Notifications                                  | 564  |  |
| #MMSGET              | -                                       | •                    | Get MMS                                             | 564  |  |
| #MMSFWD              | -                                       | •                    | Forward MMS                                         | 564  |  |
| #MMSDEL              | -                                       | •                    | Delete MMS from the MMS proxy server                | 565  |  |
| #MMSLIMG             | -                                       | •                    | List MMS files                                      | 565  |  |
| #MMSDIMG             | -                                       | •                    | Delete image file                                   | 566  |  |
|                      |                                         | <b>Custom AT Con</b> | nmands – HTTP client                                |      |  |
| #HTTPCFG             | •                                       | •                    | Configure HTTP parameters                           | 566  |  |
| #HTTPQRY             | •                                       | •                    | Send HTTP GET, HEAD or DELETE request               | 568  |  |
| #HTTPSND             | •                                       | •                    | Send HTTP POST or PUT request                       | 569  |  |
| #HTTPRCV             | •                                       | •                    | Receive HTTP server data                            | 571  |  |
|                      |                                         | Custom AT            | Commands – RSA                                      |      |  |
| #RSASECDATA          | •                                       | •                    | Load the security data                              | 572  |  |
| #RSAENCRYPT          | •                                       | •                    | Encrypt data                                        | 573  |  |
| #RSADECRYPT          | •                                       | •                    | Decrypt data                                        | 574  |  |
| <b>#RSAGETRESULT</b> | •                                       | •                    | Result of RSA calculation                           | 575  |  |

<sup>22</sup> Python is a registered trademark of the Python Software Foundation.

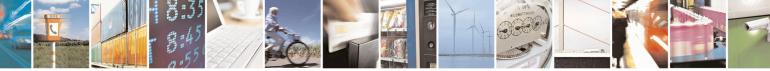

Reproduction forbidden without Telit Communications S.p.A. written authorization - All Rights Reserved Mod. 0809 2011-07 Rev.2 page 47 of 653

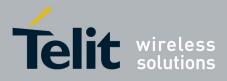

80000ST10025a Rev. 20 - 2014-05-05

|                        | Cuatom AT Commands – GPS Application                                                                                                    |               |                                           |                |                                                     |                                 |
|------------------------|----------------------------------------------------------------------------------------------------|---------------|-------------------------------------------|----------------|-----------------------------------------------------|---------------------------------|
| COMMAND                | GE865-QUAD, GE866-<br>QUAD<br>GL865-QUAD,<br>GL865-DUAL,<br>GL865-DUAL V3,<br>GL865-QUAD V3,<br>GL868-DUAL,<br>GL868-DUAL V3,<br>GC864-QUAD V2,<br>GC864-QUAD V2,<br>GE864-DUAL V2,<br>GE910-QUAD V3 | GE864-<br>GPS | GE910-<br>QUAD,<br>GE910-<br>QUAD<br>AUTO | GE910-<br>GNSS | Function                                            | Page                            |
| \$GPSP                 | •                                                                                                    | •             | •                                         | •              | GPS Controller Power<br>Management                  | 577                             |
| \$GPSR                 | •                                                                                                    | •             | •                                         | •              | GPS Reset                                           | 577                             |
| \$GPSD                 | •                                                                                                    | ٠             | •                                         | •              | GPS Device Type Set                                 | 578                             |
| \$GPSSW                | •                                                                                                    | •             | •                                         | •              | GPS Software Version                                | Error! Bookmark not<br>defined. |
| \$GPSAT                | •                                                                                                    | •             | •                                         | -              | GPS Antenna Type Definition                         | 579                             |
| \$GPSNMUN              | •                                                                                                    | •             | •                                         | •              | Unsolicited GPS NMEA Data<br>Configuration          | 580                             |
| \$GPSACP               | •                                                                                                    | ٠             | •                                         | •              | GPS Actual Position Information                     | 582                             |
| \$GPSCON               | •                                                                                                    | ٠             | •                                         | •              | Direct Access To GPS Module                         | 584                             |
| \$GPSPS                | •                                                                                                    | •             | •                                         | -              | Saving Mode                                         | Error! Bookmark not<br>defined. |
| \$GPSWK                | •                                                                                                    | •             | •                                         | -              | Wake Up GPS From Power<br>Saving Mode               | 585                             |
| \$GPSSAV               | •                                                                                                    | •             | •                                         | •              | Save GPS Parameters<br>Configuration                | 585                             |
| \$GPSRST               | •                                                                                                    | •             | •                                         | •              | Restore Default GPS Parameters                      | 586                             |
| \$GPSIFIX              | •                                                                                                    | •             | •                                         | -              | Set GPS SiRFInstantFix <sup>™</sup><br>Parameters   | 590                             |
| <b>\$FTPGETIFIX</b>    | •                                                                                                    | •             | •                                         | -              | Get SGEE File for<br>SiRFInstantFix <sup>™</sup>    | 586                             |
| <b>\$HTTPGETIFIX</b>   | •                                                                                                    | •             | •                                         | -              | Get SGEE File for<br>SiRFInstantFix™                | 587                             |
| <b>\$HTTPGETSTSEED</b> | •                                                                                                    | -             | •                                         | •              | Get ST-AGPS seed file for ST-<br>AGPS <sup>TM</sup> | 587                             |
| \$INJECTSTSEED         | •                                                                                                    | -             | •                                         | •              | Inject decoded ST-AGPS seed<br>file                 | 588                             |
| \$GPSGPIO              | •                                                                                                    | -             | •                                         | -              | GPIO Configuration for GPS<br>control               | 588                             |
| <b>\$GPSSERSPEED</b>   | •                                                                                                    | -             | •                                         | -              | Set the GPS serial port speed                       | 591                             |
| \$DPATCH               | •                                                                                                    | -             | •                                         | -              | Delete Patch from NVM                               | 592                             |
| \$EPATCH               | •                                                                                                    | -             | •                                         | -              | Enable Patch                                        | 592                             |
| \$LPATCH               | •                                                                                                    | -             | •                                         | -              | List Available Patch                                | 593                             |
| \$WPATCH               | •                                                                                                    | -             | •                                         | -              | Write Patch on flash                                | 594                             |

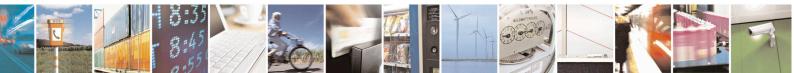

Reproduction forbidden without Telit Communications S.p.A. written authorization - All Rights Reserved Mod. 0809 2011-07 Rev.2 page 48 of 653

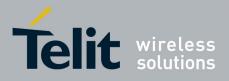

AT Commands Reference Guide 80000ST10025a Rev. 20 – 2014-05-05

# **3.5.** AT Commands References

# **3.5.1.** Command Line General Format

3.5.1.1. Command Line Prefixes

#### 3.5.1.1.1. Starting A Command Line - AT

| AT - Starting A Comm | and Line                                                                                                    | SELINT 0 / 1 / 2 |
|----------------------|----------------------------------------------------------------------------------------------------|------------------|
| AT                   | The prefix <b>AT</b> , or <b>at</b> , is a two-character abbreviation ( <b>ATtention</b> start a command line to be sent from TE to TA, with the only exc prefix |                  |
| Reference            | 3GPP TS 27.007                                                                                                    |                  |

#### 3.5.1.1.2. Last Command Automatic Repetition - A/

| A/ - Last Command Au | itomatic Repetition                                                                                                    | <mark>SELINT 0 / 1 / 2</mark>                                                                                                    |  |
|----------------------|----------------------------------------------------------------------------------------------------|----------------------------------------------------------------------------------------------------|--|
| A/                   | If the prefix $A/$ or $a/$ is issued, the MODULE immediately execute once again the body of the preceding command line. No editing is possible and no termination character is necessary. A command line may be repeated multiple times through this mechanism, if desired. |                                                                                                    |  |
|                      |                                                                                                    | A/ is issued before any command line has been executed, the preceding command e is assumed to have been empty (that results in an <b>OK</b> result code). |  |
|                      | te: this command works only at fixed IPR.                                                                                                    |                                                                                                    |  |
|                      | ote: the custom prefix AT#/ has been defined: it causes the last command to be ecuted again too; but it doesn't need a fixed IPR.                                                                                                    |                                                                                                    |  |
| Reference            | V25ter                                                                                                    |                                                                                                    |  |

#### 3.5.1.1.3. Repeat Last Command - AT#/

| AT#/ - Repeat Last Co | mmand                                                          | <b>SELINT 0 / 1 / 2</b> |
|-----------------------|----------------------------------------------------------------|-------------------------|
| AT#/                  | The prefix is used to execute again the last received command. |                         |

# **3.5.2.** General Configuration Commands

# 3.5.2.1. AT Interface Backward Compatibility

There are some slight modifications amongst the AT interfaces of Telit products. In order to keep backward compatibility and on the same time to give the opportunity to the customer to get competitor compatibility, Telit modules offer the specific command **#SELINT** to switch the behaviour of the device and its AT command interface. It is up to the user to select the AT interface he prefers.

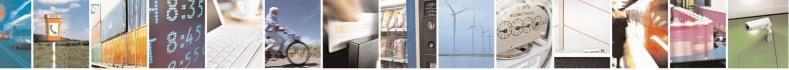

Reproduction forbidden without Telit Communications S.p.A. written authorization - All Rights Reserved Mod. 0809 2011-07 Rev 2 page 49 of 653

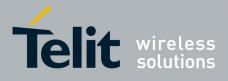

**AT Commands Reference Guide** 80000ST10025a Rev. 20 – 2014-05-05

The following table shows which AT commands interface can be applied and is default for the specific product:

| Product                                         | #SELINT=0 | #SELINT=1 | #SELINT=2  |
|-------------------------------------------------|-----------|-----------|------------|
| GT863-PY                                        |           |           | •(default) |
| GT864-QUAD                                      |           |           | •(default) |
| GT864-PY                                        |           |           | •(default) |
| GE864-QUAD                                      | •         | •         | •(default) |
| GE864-QUAD V2                                   | •         | •         | •(default) |
| GE864-GPS                                       |           |           | •(default) |
| GE864-QUAD ATEX                                 |           |           | •(default) |
| GE864-QUAD AUTOMOTIVE V2                        |           |           | •(default) |
| GC864-QUAD with and without SIM Holder          | •         | •         | •(default) |
| GC864-QUAD V2 with and without SIM Holder       | •         | •         | •(default) |
| GC864-DUAL V2                                   |           |           | •(default) |
| GE864-DUAL V2                                   |           |           | •(default) |
| GE865-QUAD                                      |           |           | •(default) |
| GE866-QUAD                                      |           |           | •(default) |
| GL865-DUAL, GL865-QUAD, GL868-DUAL              |           |           | •(default) |
| GL865-DUAL V3, GL865-QUAD V3, GL868-<br>DUAL V3 |           |           | •(default) |
| GE910-QUAD, GE910-QUAD AUTO                     |           |           | •(default) |
| GE910-QUAD V3                                   |           |           | •(default) |
| GE910-GNSS                                      |           |           | •(default) |

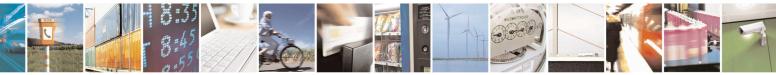

Reproduction forbidden without Telit Communications S.p.A. written authorization - All Rights Reserved Mod. 0809 2011-07 Rev.2 page 50 of 653

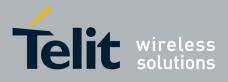

80000ST10025a Rev. 20 - 2014-05-05

#### 3.5.2.1.1. Select Interface Style - #SELINT

| <b>#SELINT - Select Inter</b> | rface Style                                                                                                    | <mark>SELINT 0 / 1</mark> |  |
|-------------------------------|----------------------------------------------------------------------------------------------------|---------------------------|--|
| AT#SELINT[= <v>]</v>          | Set command sets the AT command interface style depending on parameter <v>.</v>                                                      |                           |  |
|                               | Parameter:                                                                                                    |                           |  |
|                               | <v> - AT command interface style</v>                                                                                                 |                           |  |
|                               | 0 - switches the AT command interface of the products, to the GM862-GSM and GM862-GPRS interface style                               |                           |  |
|                               | 1 - switches the AT command interface of the products, to the GM862-PCS, PYTHON, QUAD-PY, TRIZIUM and GE863-QUAD, PY interface style |                           |  |
|                               | 2 - switches the AT command interface style of the product, to the like GE864, GC864 and the GPS products <sup>23</sup>              | the new products          |  |
|                               | Note: If parameter is omitted then the behaviour of Set command read command.                                                        | l is the same as          |  |
| AT#SELINT?                    | Read command reports the current interface style.                                                                                    |                           |  |
| AT#SELINT=?                   | Test command reports the available range of values for paramete                                                                      | er <v>.</v>               |  |
| Note                          | It's suggested to reboot the module after every #SELINT setting                                                                      |                           |  |

| #SELINT - Select Inte | rface Style                                                                                                    | SELINT 2    |  |
|-----------------------|----------------------------------------------------------------------------------------------------|-------------|--|
| AT#SELINT=[ <v>]</v>  | Set command sets the AT command interface style depending on parameter $\langle v \rangle$ .                                                                                                    |             |  |
|                       | <ul> <li>Parameter:</li> <li><v> - AT command interface style</v></li> <li>0 - switches the AT command interface of the products, to the GM862-GPRS interface style</li> <li>1 - switches the AT command interface of the products, to the GPYTHON, QUAD-PY, TRIZIUM and GE863-QUAD, PY</li> </ul> | GM862-PCS,  |  |
|                       | <ul> <li>2 - switches the AT command interface style of the product, to like GE864, GC864 and the GPS products<sup>12</sup></li> </ul>                                                                                                    |             |  |
| AT#SELINT?            | Read command reports the current interface style.                                                                                                    |             |  |
| AT#SELINT=?           | Test command reports the available range of values for parameter                                                                                                    | er <v>.</v> |  |
| Note                  | It's suggested to reboot the module after every #SELINT setting                                                                                                    | g.          |  |
| Note                  | Issuing AT#SELINT= <v> when the 3GPP TS 27.010 multiplex control channel has been enabled (see +CMUX) causes an ERR be returned.</v>                                                                                                    |             |  |
| Note                  | Issuing <b>AT#SELINT=<v></v></b> when the ENS functionality has been<br>enabled (see <b>#ENS</b> ) causes an <b>ERROR</b> result code to be returned                                                                                                    | 1 0         |  |
| Note                  | Issuing <b>AT#SELINT=<v></v></b> when the SMS Commands Operation<br>previously enabled (see <u>#SMSMODE</u> ) causes an <b>ERROR</b> result<br>returned.                                                                                                    |             |  |

<sup>23</sup> Under the **#SELINT=2**, all the new functionalities like CMUX, SAP, Multisocket are available. Moreover, all the AT commands have been improved according to the ETSI specifications.

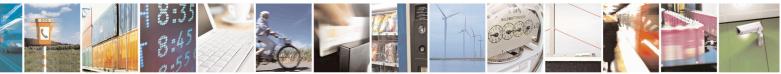

Reproduction forbidden without Telit Communications S.p.A. written authorization - All Rights Reserved Mod. 0809 2011-07 Rev.2 page 51 of 653

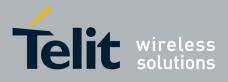

**AT Commands Reference Guide** 80000ST10025a Rev. 20 – 2014-05-05

# **3.5.3.** Hayes Compliant AT Commands

#### 3.5.3.1. Generic Modem Control

# 3.5.3.1.1. Set To Factory-Defined Configuration - &F

| &F - Set To Factory-I  | Defined Configuration         SELINT 0 / 1 / 2                                                                                                    |  |
|------------------------|----------------------------------------------------------------------------------------------------|--|
| AT&F[ <value>]</value> | Execution command sets the configuration parameters to default values specified b manufacturer; it takes in consideration hardware configuration switches and other manufacturer-defined criteria.                               |  |
|                        | Parameter:<br><b><value></value></b> :<br>0 - just the factory profile base section parameters are considered.<br>1 - either the factory profile base section and the extended section are considered<br>(full factory profile). |  |
|                        | Note: if parameter <b><value></value></b> is omitted, the command has the same behaviour as <b>AT&amp;F0</b>                                                                                                    |  |
| Reference              | V25ter.                                                                                                    |  |

# 3.5.3.1.2. Soft Reset - Z

| <mark>Z - Soft Reset</mark> | SELINT 0 / 1 / 2                                                                                                    |
|-----------------------------|----------------------------------------------------------------------------------------------------|
| ATZ[ <n>]</n>               | Execution command loads the base section of the specified user profile and the extended section of the default factory profile. |
|                             | Parameter:                                                                                                    |
|                             | < <u>n</u> >                                                                                                    |
|                             | 01 - user profile number                                                                                                    |
|                             | Note: any call in progress will be terminated.                                                                                  |
|                             | Note: if parameter <b><n></n></b> is omitted, the command has the same behaviour as <b>ATZ0</b> .                               |
| Reference                   | V25ter.                                                                                                    |

#### 3.5.3.1.3. Select Active Service Class - +FCLASS

| +FCLASS - Select Ac | FCLASS - Select Active Service Class                                                                    |  |
|---------------------|----------------------------------------------------------------------------------------------------|--|
| AT+FCLASS= <n></n>  | Set command sets the wireless module in specified voice), hence all the calls done afterwards will be d |  |
|                     | Parameter:                                                                                              |  |
|                     | <n></n>                                                                                                 |  |
|                     | 0 - data                                                                                                |  |
|                     | 1 - fax class 1                                                                                         |  |
|                     | 8 - voice                                                                                               |  |

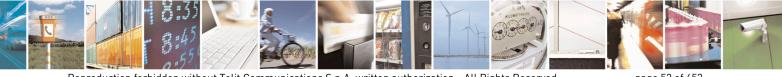

Reproduction forbidden without Telit Communications S.p.A. written authorization - All Rights Reserved Mod. 0809 2011-07 Rev.2 page 52 of 653

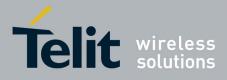

80000ST10025a Rev. 20 – 2014-05-05

| +FCLASS - Select Active Service Class SELINT 0 / 1 / 2 |                                                                                    |                         |  |  |
|--------------------------------------------------------|------------------------------------------------------------------------------------|-------------------------|--|--|
| AT+FCLASS?                                             | Read command returns the current configuration value of the par                    | ameter <b><n></n></b> . |  |  |
| AT+FCLASS=?                                            | CLASS=?       Test command returns all supported values of the parameters <n>.</n> |                         |  |  |
| Reference                                              | 3GPP TS 27.007                                                                     |                         |  |  |

#### 3.5.3.1.4. Default Reset Basic Profile Designation - &Y

| &Y - Default Reso | &Y - Default Reset Basic Profile Designation         SELINT 0 / 1 / 2                                                                          |                       |  |  |
|-------------------|----------------------------------------------------------------------------------------------------|-----------------------|--|--|
| AT&Y[ <n>]</n>    | Execution command defines the basic profiles which will                                                                                        | be loaded on startup. |  |  |
|                   | Parameter:                                                                                                    |                       |  |  |
|                   | <n></n>                                                                                                    |                       |  |  |
|                   | 01 - profile (default is 0): the wireless module is able to configurations (see &W).                                                           | o store 2 complete    |  |  |
|                   | Note: differently from command <b>Z</b> < <b>n</b> >, which loads just the one chosen through command <b>&amp;Y</b> will be loaded on <b>o</b> |                       |  |  |
|                   | Note: if parameter is omitted, the command has the same                                                                                        | behaviour as AT&Y0    |  |  |

# 3.5.3.1.5. Default Reset Full Profile Designation - &P

| &P - Default Reset | t Full Profile Designation SELIN                                                                                                    | <mark>T 0 / 1 / 2</mark> |
|--------------------|----------------------------------------------------------------------------------------------------|--------------------------|
| AT&P[ <n>]</n>     | Execution command defines which full profile will be loaded on startup.                                                                               |                          |
|                    | Parameter:<br>< <b>n</b> ><br>01 – profile number: the wireless module is able to store 2 full configure (see command &W).                            | urations                 |
|                    | Note: differently from command $Z < n >$ , which loads just once the desire<br>the one chosen through command $\& P$ will be loaded on every startup. | d profile,               |
|                    | Note: if parameter is omitted, the command has the same behaviour as A                                                                                | Т&Р0                     |
| Reference          | Telit Specifications                                                                                                    |                          |

# 3.5.3.1.6. Store Current Configuration - &W

| &W - Store Curre | nt Configuration                                                   | <mark>SELINT 0 / 1 / 2</mark> |
|------------------|--------------------------------------------------------------------|-------------------------------|
| AT&W[ <n>]</n>   | Execution command stores on profile <b><n></n></b> the complete co | nfiguration of the device.    |
|                  | Parameter:                                                         |                               |
|                  | <n></n>                                                            |                               |
|                  | 01 - profile                                                       |                               |
|                  | Note: if parameter is omitted, the command has the same b          | ehaviour of AT&W0.            |

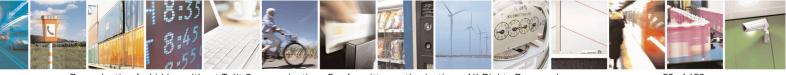

Reproduction forbidden without Telit Communications S.p.A. written authorization - All Rights Reserved Mod. 0809 2011-07 Rev.2 page 53 of 653

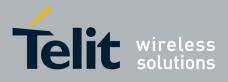

80000ST10025a Rev. 20 - 2014-05-05

# 3.5.3.1.7. Store Telephone Number - &Z

| &Z - Store Telephone   | Number In The Wireless Module Internal Phonebook         SELINT 0 / 1 / 2                                                                                                    |  |
|------------------------|----------------------------------------------------------------------------------------------------|--|
| AT&Z <n>=<nr></nr></n> | Execution command stores in the record <b><n></n></b> the telephone number <b><nr></nr></b> . The records cannot be overwritten, they must be cleared before rewriting.                 |  |
|                        | Parameters:<br>< <b>n&gt;</b> - phonebook record<br>< <b>nr&gt;</b> - telephone number (string type)                                                                                    |  |
|                        | Note: the wireless module has a built in non volatile memory in which 10 telephon<br>numbers of a maximum 24 digits can be stored                                                       |  |
|                        | Note: to delete the record <b><n></n></b> the command <b>AT&amp;Z<n>=<cr></cr></n></b> must be issued.                                                                                  |  |
|                        | Note: the records in the module memory can be viewed with the command &N, while the telephone number stored in the record $n$ can be dialed by giving the command <b>ATDS</b> =< $n$ >. |  |

# 3.5.3.1.8. Display Stored Numbers - &N

| <mark>&amp;N - Display Inte</mark> | rnal Phonebook Stored Numbers                                                 | SELINT 0 / 1 / 2                  |
|------------------------------------|-------------------------------------------------------------------------------|-----------------------------------|
| AT&N[ <n>]</n>                     | Execution command returns the telephone number stored at the internal memory. | ne <b><n></n></b> position in the |
|                                    | Parameter: <pre><n> - phonebook record number</n></pre>                       |                                   |
|                                    | Note: if parameter <b><n></n></b> is omitted then all the internal records    | are shown.                        |

# 3.5.3.1.9. Manufacturer Identification - +GMI

| +GMI - Manufac | turer Identification                                              | <b>SELINT 0 / 1 / 2</b>                                    |  |
|----------------|-------------------------------------------------------------------|------------------------------------------------------------|--|
| AT+GMI         | Execution command returns the manufacturer identif                | Execution command returns the manufacturer identification. |  |
|                | Note: this is one of the commands whose output different setting. | ers depending on the last                                  |  |
| Reference      | V.25ter                                                           |                                                            |  |

### 3.5.3.1.10. Model Identification - +GMM

| +GMM - Model Identification SELINT 0 / |                                                     | <mark>SELINT 0 / 1 / 2</mark> |
|----------------------------------------|-----------------------------------------------------|-------------------------------|
| AT+GMM                                 | Execution command returns the model identification. |                               |
| Reference                              | V.25ter                                             |                               |

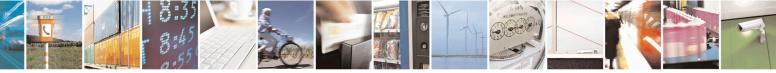

Reproduction forbidden without Telit Communications S.p.A. written authorization - All Rights Reserved Mod. 0809 2011-07 Rev.2 page 54 of 653

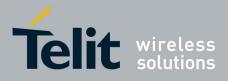

80000ST10025a Rev. 20 - 2014-05-05

# 3.5.3.1.11. Revision Identification - +GMR

| +GMR - Revision Iden | tification                                                      | <b>SELINT 0 / 1 / 2</b> |
|----------------------|-----------------------------------------------------------------|-------------------------|
| AT+GMR               | Execution command returns the software revision identification. |                         |
| Reference            | V.25ter                                                         |                         |

### 3.5.3.1.12. Capabilities List - +GCAP

| +GCAP - Capabilities | List                                                      | <mark>SELINT 0 / 1 / 2</mark> |
|----------------------|-----------------------------------------------------------|-------------------------------|
| AT+GCAP              | Execution command returns the equipment supported command | set list.                     |
|                      | Where:                                                    |                               |
|                      | +CGSM: GSM ETSI command set                               |                               |
|                      | +FCLASS: Fax command set                                  |                               |
|                      | +DS: Data Service common modem command set                |                               |
|                      | +MS: Mobile Specific command set                          |                               |
| Reference            | V.25ter                                                   |                               |

# **3.5.3.1.13.** Serial Number - +GSN

| +GSN - Serial Number |                                                                   | <b>SELINT 0 / 1 / 2</b> |
|----------------------|-------------------------------------------------------------------|-------------------------|
| AT+GSN               | Execution command returns the device board serial number.         |                         |
|                      | Note: The number returned is not the IMSI, it is only the board n | umber                   |
| Reference            | V.25ter                                                           |                         |

## 3.5.3.1.14. Display Configuration And Profile - &V

| <mark>&amp;V - Display C</mark> | urrent Base Configuration And Profile                                                                              | <mark>SELINT 0 / 1 / 2</mark> |
|---------------------------------|----------------------------------------------------------------------------------------------------|-------------------------------|
| AT&V                            | Execution command returns some of the base config settings.                                                        | uration parameters            |
|                                 | Note: this is one of the commands whose output di <b>#SELINT</b> setting.                                          | ffers depending on the last   |
|                                 | Note: the row of information about <b>CTS (C106) OPTI</b> only for compatibility reasons and represents only a dur |                               |

### **3.5.3.1.15. Display Configuration And Profile - &V0**

| &V0 - Display Curr | rent Configuration And Profile                                       | <mark>SELINT 0 / 1 / 2</mark> |
|--------------------|----------------------------------------------------------------------|-------------------------------|
| AT&V0              | Execution command returns all the configuration parameters settings. |                               |
|                    | Note: this command is the same as &V, it is included compatibility.  | only for backwards            |

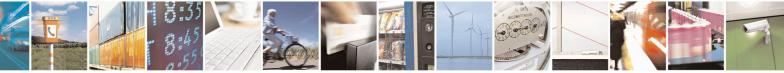

Reproduction forbidden without Telit Communications S.p.A. written authorization - All Rights Reserved Mod. 0809 2011-07 Rev.2 page 55 of 653

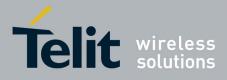

80000ST10025a Rev. 20 - 2014-05-05

| &V0 - Display Current | Configuration And Profile                                                                                                    | <mark>SELINT 0 / 1 / 2</mark> |
|-----------------------|----------------------------------------------------------------------------------------------------|-------------------------------|
|                       | Note: this is one of the commands whose output differs dep <b>#SELINT</b> setting.                                                  | ending on the last            |
|                       | Note: the row of information about <b>CTS (C106) OPTIONS</b> is ir only for compatibility reasons and represents only a dummy value | *                             |

# 3.5.3.1.16. S Registers Display - &V1

| &V1 - S Registe | <mark>rs Display</mark>                         | SELINT 0 / 1 / 2                                             |
|-----------------|-------------------------------------------------|--------------------------------------------------------------|
| AT&V1           |                                                 | urns the value of the S registers in decimal and hexadecimal |
|                 | value in the format:                            |                                                              |
|                 | <b>REG DEC</b>                                  | НЕХ                                                          |
|                 | <reg0> <dec></dec></reg0>                       | <hex></hex>                                                  |
|                 | <reg1> <dec></dec></reg1>                       | <hex></hex>                                                  |
|                 |                                                 |                                                              |
|                 | where                                           |                                                              |
|                 | < <b>reg</b> <i>n</i> > - <b>S</b> register num | ber                                                          |
|                 | 000005                                          |                                                              |
|                 | 007                                             |                                                              |
|                 | 012                                             |                                                              |
|                 | 025                                             |                                                              |
|                 | 038                                             |                                                              |
|                 | <dec> - current value in</dec>                  | decimal notation                                             |
|                 | <hex> - current value in</hex>                  | hexadecimal notation                                         |

# 3.5.3.1.17. Extended S Registers Display - &V3

| &V3 - Extended S | S Registers Display SELINT 0 / 1 / 2                                              |
|------------------|-----------------------------------------------------------------------------------|
| AT&V3            | Execution command returns the value of the S registers in decimal and hexadecimal |
|                  | value in the format:                                                              |
|                  | REG DEC HEX                                                                       |
|                  | <reg0> <dec> <hex></hex></dec></reg0>                                             |
|                  | <reg1> <dec> <hex></hex></dec></reg1>                                             |
|                  |                                                                                   |
|                  | where                                                                             |
|                  | < <b>reg</b> <i>n</i> > - <b>S</b> register number                                |
|                  | 000005                                                                            |
|                  | 007                                                                               |
|                  | 012                                                                               |
|                  | 025                                                                               |
|                  | 030                                                                               |
|                  | 038                                                                               |
|                  | <dec> - current value in decimal notation</dec>                                   |
|                  | <hex> - current value in hexadecimal notation</hex>                               |

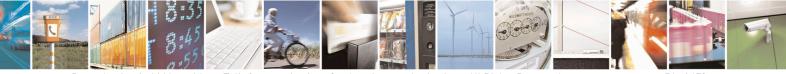

Reproduction forbidden without Telit Communications S.p.A. written authorization - All Rights Reserved Mod. 0809 2011-07 Rev.2 page 56 of 653

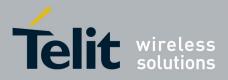

80000ST10025a Rev. 20 - 2014-05-05

## 3.5.3.1.18. Display Last Connection Statistics - &V2

| &V2 - Display Last Co | <b>SELINT 0 / 1 / 2</b>                                    |                    |  |
|-----------------------|------------------------------------------------------------|--------------------|--|
| AT&V2                 | Execution command returns the last connection statistics & | connection failure |  |
|                       | reason.                                                    |                    |  |

#### 3.5.3.1.19. Single Line Connect Message - \V

| <b>V - Single Line</b> | V - Single Line Connect Message SELINT 0 / 1 / 2   |  |  |  |
|------------------------|----------------------------------------------------|--|--|--|
| AT\V <n></n>           | Execution command set single line connect message. |  |  |  |
|                        |                                                    |  |  |  |
|                        | Parameter:                                         |  |  |  |
|                        | <n></n>                                            |  |  |  |
|                        | 0 - off                                            |  |  |  |
|                        | 1 - on                                             |  |  |  |

# 3.5.3.1.20. Country Of Installation - +GCI

| +GCI - Country Of In  | stallation                                                                       | <b>SELINT 0 / 1 / 2</b> |
|-----------------------|----------------------------------------------------------------------------------|-------------------------|
| AT+GCI= <code></code> | Set command selects the installation country code according to ITU-T.35 Annex A. |                         |
|                       | Parameter: <pre><code></code></pre>                                              |                         |
|                       | 59 - it currently supports only the Italy country code                           |                         |
| AT+GCI?               | Read command reports the currently selected country code.                        |                         |
| AT+GCI=?              | Test command reports the supported country codes.                                |                         |
| Reference             | V25ter.                                                                          |                         |

#### **3.5.3.1.21.** Line Signal Level - %L

| %L - Line Signal Leve | l  |      |    |        |     |    |          |      |     |          |          | SEL    | INT ( | <mark>0 / 1 / 2</mark> |
|-----------------------|----|------|----|--------|-----|----|----------|------|-----|----------|----------|--------|-------|------------------------|
| AT%L                  | It | has  | no | effect | and | is | included | only | for | backward | compatib | oility | with  | landline               |
|                       | m  | oder | ns |        |     |    |          |      |     |          |          |        |       |                        |

# 3.5.3.1.22. Line Quality - %Q

| <mark>%Q - Line Quality</mark> |                                                             | <b>SELINT 0 / 1 / 2</b> |
|--------------------------------|-------------------------------------------------------------|-------------------------|
| AT%Q                           | It has no effect and is included only for backward compatib | oility with landline    |
|                                | modems                                                      |                         |

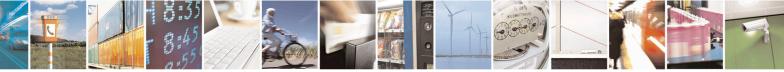

Reproduction forbidden without Telit Communications S.p.A. written authorization - All Rights Reserved Mod. 0809 2011-07 Rev.2 page 57 of 653

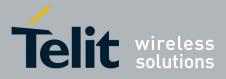

80000ST10025a Rev. 20 – 2014-05-05

# 3.5.3.1.23. Speaker Loudness - L

| L - Speaker Loudness |                                                          | <b>SELINT 0 / 1 / 2</b> |
|----------------------|----------------------------------------------------------|-------------------------|
| ATL <n></n>          | It has no effect and is included only for backward compa | tibility with landline  |
|                      | modems                                                   |                         |

#### 3.5.3.1.24. Speaker Mode - M

| M - Speaker Mode |                                                             | <mark>SELINT 0 / 1 / 2</mark> |
|------------------|-------------------------------------------------------------|-------------------------------|
| ATM <n></n>      | It has no effect and is included only for backward compatil | pility with landline          |
|                  | modems                                                      |                               |

## 3.5.3.1.25. Master Reset - +CMAR

| +CMAR – Master Reset | SELINT 0/1                                                                                                    |
|----------------------|----------------------------------------------------------------------------------------------------|
| AT+CMAR=< phone lock | This command requests the MT to reset user data. The user data in the                                                                                                    |
| code>                | phone will be reset to default values.                                                                                                    |
|                      | Parameters:<br>< phone lock code> - string type representing an 8 digits security code. It<br>must be verified before performing the<br>master reset.                                                                                                    |
|                      | Note: issuing the command will cause an NVM formatting. After the formatting is completed the module will automatically reboot. It is strongly recommended to issue an AT+CFUN=4 command before starting to format NVM, in order to not interfere with the formatting process. |
|                      | Note: the command is available for SELINT 0 and 1 only in 10.00.xx3 release and onwards.                                                                                                    |
| AT+CMAR=?            | Test command tests for command existence.                                                                                                    |

| +CMAR – Master Reset          | SELINT 2                                                                                                    |
|-------------------------------|----------------------------------------------------------------------------------------------------|
| AT+CMAR=< phone lock<br>code> | This command requests the MT to reset user data. The user data in the phone will be reset to default values.                                                                                                    |
|                               | Parameters:<br>< phone lock code> - string type representing an 8 digits security code. It<br>must be verified before performing the<br>master reset.                                                                                                    |
|                               | Note: issuing the command will cause an NVM formatting. After the formatting is completed the module will automatically reboot. It is strongly recommended to issue an AT+CFUN=4 command before starting to format NVM, in order to not interfere with the formatting process. |
| AT+CMAR=?                     | Test command tests for command existence.                                                                                                    |

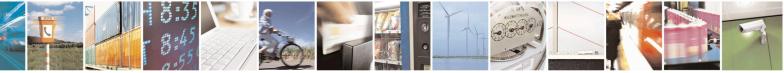

page 58 of 653

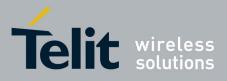

AT Commands Reference Guide 80000ST10025a Rev. 20 – 2014-05-05

#### **3.5.3.2. DTE - Modem Interface Control**

#### **3.5.3.2.1. Command Echo - E**

| E - Command Echo | SELINT 0 / 1 / 2                                                                                                    |
|------------------|----------------------------------------------------------------------------------------------------|
| ATE[ <n>]</n>    | Set command enables/disables the command echo.                                                                                               |
|                  | Parameter:                                                                                                    |
|                  | <n></n>                                                                                                    |
|                  | 0 - disables command echo                                                                                                    |
|                  | 1 - enables command echo (factory default), hence command sent to the device are echoed back to the <b>DTE</b> before the response is given. |
|                  | Note: if parameter is omitted, the command has the same behaviour of <b>ATE0</b>                                                             |
| Reference        | V25ter                                                                                                    |

# 3.5.3.2.2. Quiet Result Codes - Q

| Q - Quiet Result | Codes                                                                                                    | SELINT 0 / 1                                      |  |
|------------------|----------------------------------------------------------------------------------------------------|---------------------------------------------------|--|
| ATQ[ <n>]</n>    | Set command enables or disables the result codes.                                                         | Set command enables or disables the result codes. |  |
|                  | Parameter:                                                                                                |                                                   |  |
|                  |                                                                                                    |                                                   |  |
|                  | 0 - enables result codes (factory default)                                                                |                                                   |  |
|                  | 1 - every result code is replaced with a <b><cr></cr></b>                                                 |                                                   |  |
|                  | 2 - disables result codes                                                                                 |                                                   |  |
|                  |                                                                                                    |                                                   |  |
|                  | Note: After issuing either <b>ATQ1</b> or <b>ATQ2</b> every informat response to commands is not affected | tion text transmitted in                          |  |
|                  | Note: if parameter is omitted, the command has the same l                                                 | behaviour as ATQ0                                 |  |
| Example          | After issuing ATQ1                                                                                        |                                                   |  |
|                  | AT+CGACT=?                                                                                                |                                                   |  |
|                  | +CGACT: (0-1) a <cr> ends the response</cr>                                                               |                                                   |  |
|                  | After issuing ATQ2                                                                                        |                                                   |  |
|                  | AT+CGACT=?                                                                                                |                                                   |  |
|                  | +CGACT: (0-1) nothing is appended to the response                                                         |                                                   |  |
| Reference        | V25ter                                                                                                    |                                                   |  |
| Q - Quiet Result |                                                                                                    | SELINT 2                                          |  |
| ATQ[ <n>]</n>    | Set command enables or disables the result codes.                                                         |                                                   |  |
|                  | Parameter:                                                                                                |                                                   |  |
|                  | <n></n>                                                                                                   |                                                   |  |
|                  | 0 - enables result codes (factory default)                                                                |                                                   |  |

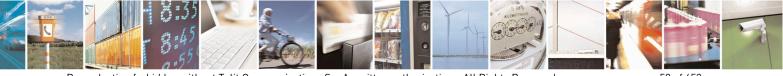

Reproduction forbidden without Telit Communications S.p.A. written authorization - All Rights Reserved Mod. 0809 2011-07 Rev.2 page 59 of 653

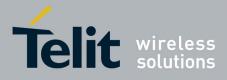

80000ST10025a Rev. 20 – 2014-05-05

| <b>Q - Quiet Result Codes</b> |                                                                                                    | <mark>SELINT 0 / 1</mark> |
|-------------------------------|----------------------------------------------------------------------------------------------------|---------------------------|
|                               | 1 - disables result codes                                                                                         |                           |
|                               | 2 - disables result codes (only for backward compatibility)                                                       |                           |
|                               | Note: After issuing either <b>ATQ1</b> or <b>ATQ2</b> every information text response to commands is not affected | transmitted in            |
|                               | Note: if parameter is omitted, the command has the same behavior                                                  | ur of ATQ0                |
| Example                       | After issuing ATQ1 or ATQ2                                                                                        |                           |
|                               | AT+CGACT=?                                                                                                    |                           |
|                               | +CGACT: (0-1) nothing is appended to the response                                                                 |                           |
| Reference                     | V25ter                                                                                                    |                           |

# 3.5.3.2.3. Response Format - V

| <mark>V - Response Format</mark> |                                                       | SELINT 0 / 1 / 2                                                                                                    |  |
|----------------------------------|-------------------------------------------------------|----------------------------------------------------------------------------------------------------|--|
| ATV[ <n>]</n>                    | result codes and information respon                   | nts of the header and trailer transmitted with<br>nses. It also determines if result codes are<br>a alphanumeric form (see [§3.2.3 Information<br>he table of result codes). |  |
|                                  | Parameter:                                            |                                                                                                    |  |
|                                  | <n></n>                                               |                                                                                                    |  |
|                                  | 0 - limited headers and trailers and                  | d numeric format of result codes                                                                                                    |  |
|                                  |                                                       |                                                                                                    |  |
|                                  | information responses                                 | <text><cr><lf></lf></cr></text>                                                                                                    |  |
|                                  | result codes                                          | <numeric code=""><cr></cr></numeric>                                                                                                    |  |
|                                  |                                                       | erbose format of result codes (factory default)                                                                                                    |  |
|                                  | information responses                                 | <cr><lf></lf></cr>                                                                                                    |  |
|                                  |                                                       | <text><cr><lf></lf></cr></text>                                                                                                    |  |
|                                  | result codes                                          | <cr><lf></lf></cr>                                                                                                    |  |
|                                  |                                                       | <verbose code=""><cr><lf></lf></cr></verbose>                                                                                                    |  |
|                                  | Note: the <b><text></text></b> portion of information | ation responses is not affected by this setting.                                                                                                    |  |
|                                  | · · ·                                                 | ommand has the same behaviour of ATV0                                                                                                    |  |
| Reference                        | V25ter                                                |                                                                                                    |  |

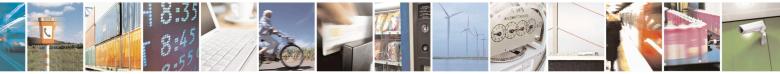

Reproduction forbidden without Telit Communications S.p.A. written authorization - All Rights Reserved Mod. 0809 2011-07 Rev.2 page 60 of 653

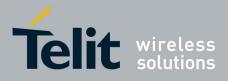

80000ST10025a Rev. 20 - 2014-05-05

### 3.5.3.2.4. Extended Result Codes - X

| X - Extended Resu | lt Codes SELINT 0 / 1 / 2                                                                                                    |
|-------------------|----------------------------------------------------------------------------------------------------|
| ATX[ <n>]</n>     | Set command selects the result code messages subset used by the modem to inform the <b>DTE</b> of the result of the commands.                                                                                                    |
|                   | <ul> <li>Parameter:</li> <li><n> - (factory default is 1)</n></li> <li>0 - on entering dial-mode CONNECT result code is given; OK, CONNECT,<br/>RING, NO CARRIER, ERROR, NO ANSWER result codes are enabled .<br/>Dial tone and busy detection (NO DIALTONE and BUSY result codes) are<br/>disabled.</li> <li>14 - on entering dial-mode CONNECT <text> result code is given; all the other<br/>result codes are enabled.</text></li> </ul> |
|                   | Note: If parameter is omitted, the command has the same behaviour of ATX0                                                                                                    |
| Note              | For complete control on <b>CONNECT</b> response message see also + <b>DR</b> command.                                                                                                    |
| Reference         | V25ter                                                                                                    |

# 3.5.3.2.5. Identification Information - I

| I - Identification Information SELINT 0 / 1 |                                                                                                    |
|---------------------------------------------|----------------------------------------------------------------------------------------------------|
| ATI[ <n>]</n>                               | Execution command returns one or more lines of information text followed by a result code. Parameter: <n></n>                                                                             |
|                                             | <ul> <li>0 - numerical identifier</li> <li>1 - module checksum</li> <li>2 - checksum check result</li> <li>3 - manufacturer</li> <li>4 - product name</li> <li>5 - DOB version</li> </ul> |
|                                             | Note: this is one of the commands whose output differs depending on the last <b>#SELINT</b> setting.<br>Note: if parameter is omitted, the command has the same behaviour of <b>ATI0</b>  |
| Reference                                   | V25ter                                                                                                    |

#### **3.5.3.2.6.** Data Carrier Detect (DCD) Control - &C

| &C - Data Carrier Detect (DCD) Control |                                                             | SELINT 0 / 1 / 2 |
|----------------------------------------|-------------------------------------------------------------|------------------|
| AT&C[ <n>]</n>                         | Set command controls the RS232 <b>DCD</b> output behaviour. |                  |
|                                        | Parameter:                                                  |                  |
|                                        | <n></n>                                                     |                  |

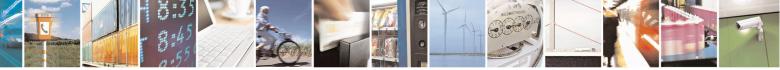

Reproduction forbidden without Telit Communications S.p.A. written authorization - All Rights Reserved Mod. 0809 2011-07 Rev.2 page 61 of 653

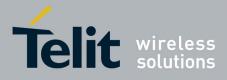

80000ST10025a Rev. 20 – 2014-05-05

| &C - Data Carrier Detect (DCD) Control |                                                                                                    | SELINT 0 / 1 / 2          |
|----------------------------------------|----------------------------------------------------------------------------------------------------|---------------------------|
|                                        | <ul> <li>0 - DCD remains high always.</li> <li>1 - DCD follows the Carrier detect status: if carrier is det otherwise DCD is low. (factory default)</li> <li>2 - DCD off while disconnecting</li> </ul> | ected <b>DCD</b> is high, |
| Reference                              | Note: if parameter is omitted, the command has the same b                                                                                                    | behaviour of AT&C0        |

# 3.5.3.2.7. Data Terminal Ready (DTR) Control - &D

| &D - Data Termi | nal Ready (DTR) Control SELINT 0 / 1                                                                                                    |
|-----------------|----------------------------------------------------------------------------------------------------|
| AT&D[ <n>]</n>  | Set command controls the Module behaviour to the RS232 <b>DTR</b> transitions.                                                                                                    |
|                 | Parameter:                                                                                                    |
|                 | <n></n>                                                                                                    |
|                 | 0 - device ignores <b>DTR</b> transitions (factory default)                                                                                                    |
|                 | 1 - when the MODULE is connected, the <b>High</b> to <b>Low</b> transition of <b>DTR</b> pin sets the device in command mode, the current connection is NOT closed                                                                                                    |
|                 | <ul> <li>2 - when the MODULE is connected, the High to Low transition of DTR pin sets the device in command mode and the current connection is closed</li> <li>2 device increase DTB transitions</li> </ul>                                                                |
|                 | 3 - device ignores <b>DTR</b> transitions                                                                                                    |
|                 | 4 - C108/1 operation is disabled                                                                                                    |
|                 | 5 - C108/1 operation is enabled; same behaviour as for < <b>n&gt;=2</b>                                                                                                    |
|                 | Note: if a connection has been set up issuing either <b>#SKTD</b> or <b>#SKTOP</b> , then <b>AT&amp;D1</b> has the same effect as <b>AT&amp;D2</b> .                                                                                                    |
|                 | Note: if <b>AT&amp;D2</b> has been issued and the <b>DTR</b> has been tied <b>low</b> , autoanswering is inhibited and it is possible to answer only issuing command <b>ATA</b> .<br>Note: if parameter is omitted, the command has the same behaviour as <b>AT&amp;D0</b> |
| Reference       | V25ter                                                                                                    |

| &D - Data Termin | al Ready (DTR) Control SELINT 2                                                                                                    |
|------------------|----------------------------------------------------------------------------------------------------|
| AT&D[ <n>]</n>   | Set command controls the Module behaviour to the RS232 <b>DTR</b> transitions.                                                                                                    |
|                  | Parameter:                                                                                                    |
|                  | <1)>                                                                                                    |
|                  | 0 - device ignores <b>DTR</b> transitions (factory default); if + <b>CVHU</b> current setting is<br>different from 2 then every setting <b>AT&amp;D0</b> is equivalent to <b>AT&amp;D5</b>                                                             |
|                  | 1 - when the MODULE is connected, the High to Low transition of DTR pin sets<br>the device in command mode, the current connection is NOT closed; if +CVHU<br>current setting is different from 2 then issuing AT&D1 is equivalent to                  |
|                  | AT&D5                                                                                                    |
|                  | <ul> <li>2 - when the MODULE is connected, the High to Low transition of DTR pin sets the device in command mode and the current connection is closed; if +CVHU current setting is different from 2 then issuing AT&amp;D2 is equivalent to</li> </ul> |

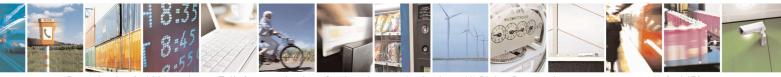

Reproduction forbidden without Telit Communications S.p.A. written authorization - All Rights Reserved Mod. 0809 2011-07 Rev.2 page 62 of 653

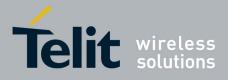

80000ST10025a Rev. 20 - 2014-05-05

| <mark>&amp;D - Data Term</mark> | nal Ready (DTR) Control SELINT 2                                                                                                    |
|---------------------------------|----------------------------------------------------------------------------------------------------|
|                                 | <ul> <li>AT&amp;D5</li> <li>3 - device ignores DTR transitions; if +CVHU current setting is different from 2 then issuing AT&amp;D3 is equivalent to AT&amp;D5</li> <li>4 - C108/1 operation is disabled; if +CVHU current setting is different from 2 then issuing AT&amp;D4 is equivalent to AT&amp;D5</li> <li>5 - C108/1 operation is enabled; same behaviour as for <n>=2</n></li> </ul> |
|                                 | Note: if a connection has been set up issuing either <b>#SKTD</b> or <b>#SKTOP</b> , then <b>AT&amp;D1</b> has the same effect as <b>AT&amp;D2</b> . If a connection has been set up issuing <b>AT#SD</b> then <b>AT&amp;D1</b> and <b>AT&amp;D2</b> have different effect, as described above.                                                                                               |
|                                 | Note: if <b>AT&amp;D2</b> has been issued and the <b>DTR</b> has been tied <b>Low</b> , autoanswering is inhibited and it is possible to answer only issuing command <b>ATA</b> .<br>Note: if parameter is omitted, the command has the same behaviour of <b>AT&amp;D0</b>                                                                                                    |
| Reference                       | V25ter                                                                                                    |

### 3.5.3.2.8. Standard Flow Control - \Q

| \Q - Standard Flo | ow Control SELINT 0 / 1 / 2                                                             |
|-------------------|-----------------------------------------------------------------------------------------|
| AT\Q[ <n>]</n>    | Set command controls the RS232 flow control behaviour.                                  |
|                   | Parameter:                                                                              |
|                   | <n></n>                                                                                 |
|                   | 0 - no flow control                                                                     |
|                   | 1 - software bi-directional with filtering (XON/XOFF)                                   |
|                   | 2 - hardware mono-directional flow control (only CTS active)                            |
|                   | 3 - hardware bi-directional flow control (both <b>RTS/CTS</b> active) (factory default) |
|                   | Note: if parameter is omitted, the command has the same behaviour as AT\Q0              |
|                   | Note: Hardware flow control (AT\Q3) is not active in command mode.                      |
|                   | Note: \ <b>Q's</b> settings are functionally a subset of <b>&amp;K</b> 's ones.         |
| Reference         | V25ter                                                                                  |

# 3.5.3.2.9. Flow Control - &K

| &K - Flow Control |                                                        | <mark>SELINT 0 / 1 / 2</mark> |
|-------------------|--------------------------------------------------------|-------------------------------|
| AT&K[ <n>]</n>    | Set command controls the RS232 flow control behaviour. |                               |
|                   | Parameter:                                             |                               |
|                   | <n></n>                                                |                               |

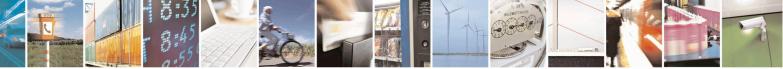

Reproduction forbidden without Telit Communications S.p.A. written authorization - All Rights Reserved Mod. 0809 2011-07 Rev.2 page 63 of 653

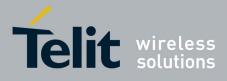

80000ST10025a Rev. 20 - 2014-05-05

| &K - Flow Control |                                                                                                    | <b>SELINT 0 / 1 / 2</b>   |
|-------------------|----------------------------------------------------------------------------------------------------|---------------------------|
|                   | 0 - no flow control                                                                                                    |                           |
|                   | 1 - hardware mono-directional flow control (only <b>CTS</b> active)                                                                          |                           |
|                   | 2 - software mono-directional flow control (XON/XOFF)                                                                                        |                           |
|                   | 3 - hardware bi-directional flow control (both RTS/CTS active                                                                                | ) (factory default)       |
|                   | 4 - software bi-directional with filtering (XON/XOFF)                                                                                        | , , <b>,</b> ,            |
|                   | 5 - pass through: software bi-directional without filtering (XON                                                                             | N/XOFF)                   |
|                   | 6 - both hardware bi-directional flow control (both <b>RTS/CTS</b> a bi-directional flow control ( <b>XON/XOFF</b> ) with filtering          | ,                         |
|                   | Note: if parameter is omitted, the command has the same behavi                                                                               | our as AT&K0              |
|                   | Note: <b>&amp;K</b> has no Read Command. To verify the current setting of check the settings of the active profile issuing <b>AT&amp;V</b> . | of <b>&amp;K</b> , simply |
|                   | Note: Hardware flow control (AT&K3) is not active in comman                                                                                  | d mode.                   |

# 3.5.3.2.10. Data Set Ready (DSR) Control - &S

| &S - Data Set Rea | ady (DSR) Control SELINT                                                                                                    | 0 / 1 / 2 |
|-------------------|----------------------------------------------------------------------------------------------------|-----------|
| AT&S[ <n>]</n>    | Set command controls the RS232 <b>DSR</b> pin behaviour.                                                                                  |           |
|                   | Parameter:                                                                                                    |           |
|                   | <n></n>                                                                                                    |           |
|                   | 0 - always <b>High</b>                                                                                                    |           |
|                   | 1 - follows the GSM traffic channel indication.                                                                                           |           |
|                   | 2 - High when connected                                                                                                    |           |
|                   | 3 - <b>High</b> when device is ready to receive commands (factory default).                                                               |           |
|                   | Note: if option 1 is selected then <b>DSR</b> is tied <b>High</b> when the device receive the network the GSM traffic channel indication. | es from   |
|                   | Note: in power saving mode the <b>DSR</b> pin is always tied <b>Low</b> .                                                                 |           |
|                   | Note: if parameter is omitted, the command has the same behaviour of AT                                                                   | &S0       |
|                   | Note: If Selint=2 is selected, and option 1 and 2 are active, <b>DSR</b> will not in case of GSM voice connection                         | tied High |

# 3.5.3.2.11. Ring (RI) Control - \R

| <b>R - Ring (RI) Control</b> |                                                            | <mark>SELINT 0 / 1 / 2</mark> |
|------------------------------|------------------------------------------------------------|-------------------------------|
| AT\R[ <n>]</n>               | Set command controls the <b>RING</b> output pin behaviour. |                               |
|                              |                                                            |                               |
|                              | Parameter:                                                 |                               |
|                              | <1>                                                        |                               |
|                              | 0 - <b>RING</b> on during ringing and further connection   |                               |

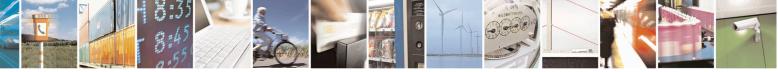

Reproduction forbidden without Telit Communications S.p.A. written authorization - All Rights Reserved Mod. 0809 2011-07 Rev.2 page 64 of 653

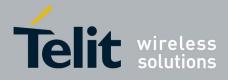

80000ST10025a Rev. 20 - 2014-05-05

| <b>R - Ring (RI) Control</b> |                                                                | <b>SELINT 0 / 1 / 2</b> |
|------------------------------|----------------------------------------------------------------|-------------------------|
|                              | 1 - <b>RING</b> on during ringing (factory default)            |                         |
|                              | 2 - <b>RING</b> follows the ring signal                        |                         |
|                              | Note: to check the ring option status use the &V command.      |                         |
|                              | Note: if parameter is omitted, the command has the same behavi | our of AT\R0            |

#### **3.5.3.2.12.** Fixed DTE Interface Rate - +IPR

| +IPR - Fixed DTE I    | interface Rate SELINT 0 / 1                                                                                                    |
|-----------------------|----------------------------------------------------------------------------------------------------|
| AT+IPR= <rate></rate> | Set command specifies the <b>DTE</b> speed at which the device accepts commands<br>during command mode operations; it may be used to fix the <b>DTE-DCE</b> interface<br>speed. |
|                       | <rate></rate>                                                                                                    |
|                       | 0                                                                                                    |
|                       | 300                                                                                                    |
|                       | 1200                                                                                                    |
|                       | 2400                                                                                                    |
|                       | 4800                                                                                                    |
|                       | 9600                                                                                                    |
|                       | 19200                                                                                                    |
|                       | 38400<br>57600                                                                                                    |
|                       | 115200                                                                                                    |
|                       | If <b><rate></rate></b> is set to 0, then automatic speed detection is enabled and also character format (see <b>+ICF</b> ) is set to auto-detect. (default)                    |
|                       | If <b><rate></rate></b> is specified and not 0, <b>DTE-DCE</b> speed is fixed at that speed,                                                                                    |
|                       | hence no speed auto-detection (autobauding) is enabled.                                                                                                    |
|                       | Note: While in autobauding mode the 300 baud rate is not supported.                                                                                                    |
| AT+IPR?               | Read command returns the current value of + <b>IPR</b> parameter.                                                                                                    |
| AT+IPR=?              | Test command returns the supported serial port speed list.                                                                                                    |
| Reference             | V25ter                                                                                                    |

| +IPR - Fixed DTE I    | +IPR - Fixed DTE Interface Rate SELINT 2                                                                                                    |  |
|-----------------------|----------------------------------------------------------------------------------------------------|--|
| AT+IPR= <rate></rate> | Set command specifies the <b>DTE</b> speed at which the device accept<br>during command mode operations; it may be used to fix the <b>DTE</b> -<br>speed. |  |
|                       | Parameter:<br>< <b>rate</b> ><br>0 (default; not supported for 13.00.xxx SW version)<br>300                                                               |  |

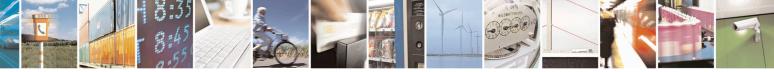

Reproduction forbidden without Telit Communications S.p.A. written authorization - All Rights Reserved Mod. 0809 2011-07 Rev.2 page 65 of 653

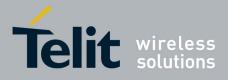

80000ST10025a Rev. 20 - 2014-05-05

| +IPR - Fixed DTE  | Interface Rate SELINT 2                                                                                                    |
|-------------------|----------------------------------------------------------------------------------------------------|
| TIT K - FIXeu DTF | 1200240048009600192003840057600115200 (default for 13.00.xxx SW version)230400 (supported only for 13.00.xxx SW version, starting from 13.00.xx2)460800 (supported only for 13.00.xxx SW version, starting from 13.00.xx2)921600 (supported only for 13.00.xxx SW version, starting from 13.00.xx2)If <rate> is set to 0, then automatic speed detection is enabled and also characterformat (see +ICF) is set to auto-detect. (default)If <rate> is specified and not 0, DTE-DCE speed is fixed at that speed, hence no speed auto-detection (autobauding) is enabled.</rate></rate> |
| AT+IPR?           | Note: While in autobauding mode the 300 baud rate is not supported.Read command returns the current value of +IPR parameter.                                                                                                    |
| AT+IPR=?          | Test command returns the list of supported autodetectable <b><rate></rate></b> values and the list of fixed-only <b><rate></rate></b> values in the format:                                                                                                    |
|                   | <pre>+IPR:(list of supported autodetectable <rate> values), (list of fixed-only <rate> values) In 13.00.xxx SW version test command returns the list of fixed-only <rate> values in the format: +IPR: (list of fixed-only <rate> values)</rate></rate></rate></rate></pre>                                                                                                    |
| Reference         | V25ter                                                                                                    |

#### 3.5.3.2.13. DTE-Modem Local Flow Control - +IFC

| +IFC - DTE-Modem         | Local Flow Control                                                                     | <mark>SELINT 0 / 1 / 2</mark> |
|--------------------------|----------------------------------------------------------------------------------------|-------------------------------|
| AT+IFC= <by_te>,</by_te> | Set command selects the flow control behaviour of the ser                              | rial port in both directions: |
| <by_ta></by_ta>          | from <b>DTE</b> to <b>modem</b> ( <b><by_ta></by_ta></b> option) and from <b>modem</b> | to DTE ( <by_te>)</by_te>     |
|                          | Parameters:                                                                            |                               |
|                          | <br>by te> - flow control option for the data received by DT                           | `E                            |
|                          | 0 - flow control None                                                                  |                               |
|                          | 1 - XON/XOFF filtered                                                                  |                               |
|                          | 2 - C105 (RTS) (factory default)                                                       |                               |
|                          | 3 - XON/XOFF not filtered                                                              |                               |
|                          | <by_ta> - flow control option for the data sent by moden</by_ta>                       | 1                             |
|                          | 0 - flow control None                                                                  |                               |

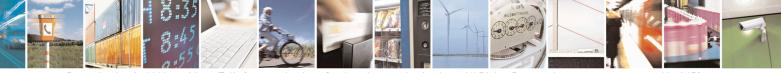

Reproduction forbidden without Telit Communications S.p.A. written authorization - All Rights Reserved Mod. 0809 2011-07 Rev.2 page 66 of 653

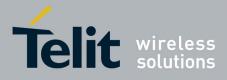

80000ST10025a Rev. 20 – 2014-05-05

| +IFC - DTE-Moo | lem Local Flow Control                                     | SELINT 0 / 1 / 2                   |
|----------------|------------------------------------------------------------|------------------------------------|
|                | 1 - XON/XOFF                                               |                                    |
|                | 2 - C106 (CTS) (factory default)                           |                                    |
|                | Note: Hardware flow control (AT+IFC=2,2) is not ac         | ctive in command mode.             |
|                | Note: This command is equivalent to <b>&amp;K</b> command. |                                    |
| AT+IFC?        | Read command returns active flow control settings.         |                                    |
|                | Note: If flow control behavior has been set with AT&       | Kn command                         |
|                | with the parameter that is not allowed by AT+IFC th        | ne read                            |
|                | command <b>AT+IFC?</b> will return:                        |                                    |
|                | +IFC: 0,0                                                  |                                    |
| AT+IFC=?       | Test command returns all supported values of the para      | ameters <b><by_te></by_te></b> and |
|                | <by_ta>.</by_ta>                                           |                                    |
| Reference      | V25ter                                                     |                                    |

# 3.5.3.2.14. DTE-Modem Local Rate Reporting - +ILRR

| +ILRR - DTE-Modem | Local Rate Reporting                                                                                                    | <b>SELINT 0 / 1 / 2</b> |
|-------------------|----------------------------------------------------------------------------------------------------|-------------------------|
| AT+ILRR= <n></n>  | Set command controls whether or not the <b>+ILRR: <rate></rate></b> inforr<br>transmitted from the <b>modem</b> (module) to the <b>DTE</b> .<br>Parameter:<br><b><n></n></b><br>0 - local port speed rate reporting disabled (factory default)<br>1 - local port speed rate reporting enabled<br>Note: If <b>AT+IPR=0</b> (in autobauding) local port speed reported v<br>Note: this information if enabled is sent upon connection. |                         |
| AT+ILRR?          | Read command returns active setting of <b><n></n></b> .                                                                                                    |                         |
| AT+ILRR=?         | Test command returns all supported values of the parameter $< n^2$                                                                                                    | >                       |
| Reference         | V25ter                                                                                                    |                         |

## **3.5.3.2.15. DTE-Modem Character Framing - +ICF**

| +ICF - DTE-Modem                                   | Character Framing                                                                                                    | <b>SELINT 0 / 1 / 2</b> |
|----------------------------------------------------|----------------------------------------------------------------------------------------------------|-------------------------|
| AT+ICF= <format><br/>[,<parity>]</parity></format> | Set command defines the asynchronous character framin<br>autobauding is disabled.                                                                                                    | ng to be used when      |
|                                                    | Parameters:<br><format> - determines the number of bits in the data bi<br/>bit, and the number of stop bits in the start-s<br/>0 – autodetection (not available for 13.00.xxx SW rele<br/>1 - 8 Data, 2 Stop</format> | stop frame.             |

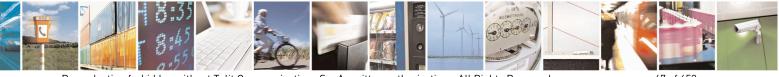

Reproduction forbidden without Telit Communications S.p.A. written authorization - All Rights Reserved Mod. 0809 2011-07 Rev.2 page 67 of 653

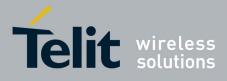

80000ST10025a Rev. 20 – 2014-05-05

| +ICF - DTE-Mod | em Character Framing SELINT 0 / 1 / 2                                                                           |
|----------------|----------------------------------------------------------------------------------------------------|
|                | 2 - 8 Data, 1 Parity, 1 Stop                                                                                    |
|                | 3 - 8 Data, 1 Stop                                                                                              |
|                | 5 - 7 Data, 1 Parity, 1 Stop                                                                                    |
|                | <pre>&gt;parity&gt; - determines how the parity bit is generated and checked, if present;</pre>                 |
|                | setting this subparameter is mandatory and has a meaning only if                                                |
|                | <format> subparameter is either 2 or 5 (for 13.00.xxx SW releases</format>                                      |
|                | meaningless <b><format></format></b> values are not allowed).                                                   |
|                | 0 - Odd                                                                                                    |
|                | 1 - Even                                                                                                    |
| AT+ICF?        | Read command returns current settings for subparameters <b><format></format></b> and <b><parity></parity></b> . |
|                | If current setting of subparameter <b><format></format></b> is neither 2 nor 5, the current setting of          |
|                | subparameter <b><parity></parity></b> will always represented as 0.                                             |
| AT+ICF=?       | Test command returns the ranges of values for the parameters <b><format></format></b> and                       |
|                | <pre><parity></parity></pre>                                                                                    |
| Reference      | V25ter                                                                                                    |
| Example        | Auto detect                                                                                                    |
|                | AT+ICF = 0                                                                                                    |
|                | OK                                                                                                    |
|                | 8N2                                                                                                    |
|                | AT+ICF = 1                                                                                                    |
|                | OK                                                                                                    |
|                |                                                                                                    |
|                | 801                                                                                                    |
|                | AT+ICF = 2,0                                                                                                    |
|                | OK                                                                                                    |
|                | 8E1                                                                                                    |
|                | $\Delta E I$<br>AT+ICF = 2,1                                                                                    |
|                | OK                                                                                                    |
|                |                                                                                                    |
|                | 8N1                                                                                                    |
|                | AT+ICF = 3                                                                                                    |
|                | OK                                                                                                    |
|                | 701                                                                                                    |
|                | 7 <i>O1</i><br>AT+ICF = 5,0                                                                                     |
|                | $A_{1+1CF} = 3,0$<br>OK                                                                                         |
|                |                                                                                                    |
|                | 7E1                                                                                                    |
|                | AT+ICF = 5,1                                                                                                    |
|                | OK                                                                                                    |

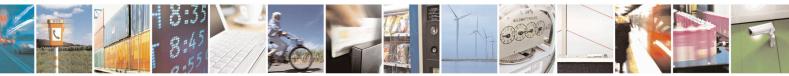

Reproduction forbidden without Telit Communications S.p.A. written authorization - All Rights Reserved Mod. 0809 2011-07 Rev.2

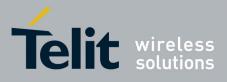

**AT Commands Reference Guide** 80000ST10025a Rev. 20 – 2014-05-05

- 3.5.3.3. Call Control
- 3.5.3.3.1. Dial D

| <mark>D – Dial</mark>      | SELINT 0 / 1                                                                                                    |
|----------------------------|----------------------------------------------------------------------------------------------------|
| ATD <number>[;]</number>   | Execution command starts a call to the phone number given as parameter.<br>If ";" is present, a VOICE call to the given number is performed, regardless of the<br>current value of the connection mode set by +FCLASS command.<br>Parameter:<br><number> - phone number to be dialed<br/>Note: type of call (data, fax or voice) depends on last +FCLASS setting.<br/>Note: the numbers accepted are 0-9 and *,#,"A", "B", "C", "D","+".</number> |
|                            | Note: for backwards compatibility with landline modems modifiers "T", "P", "R", ",", "W", "!", "@" are accepted but have no effect.                                                                                                    |
| ATD> <str>[;]</str>        | Issues a call to phone number which corresponding alphanumeric field is <b><str></str></b> ; all available memories will be searched for the correct entry.                                                                                                    |
|                            | If ";" is present a <b>voice</b> call is performed.                                                                                                    |
|                            | Parameter:<br><str> - alphanumeric field corresponding to phone number; it must be enclosed in<br/>quotation marks.</str>                                                                                                    |
|                            | Note: parameter <b><str></str></b> is case sensitive.                                                                                                    |
|                            | Note: used character set should be the one selected with command Select TE character set +CSCS.                                                                                                    |
| ATD> <mem><n>[;]</n></mem> | Issues a call to phone number in phonebook memory storage <b><mem></mem></b> , entry location <b><n></n></b> (available memories may be queried with <b>AT+CPBS=?</b> ). If ";" is present a <b>voice</b> call is performed.                                                                                                    |
|                            | Parameters:<br><b>mem&gt;</b> - phonebook memory storage<br>SM - SIM phonebook<br>FD - SIM fixed dialling-phonebook<br>LD - SIM last-dialling-phonebook<br>MC - device missed (unanswered received) calls list<br>RC - ME received calls list                                                                                                    |
|                            | <n> - entry location; it should be in the range of locations available in the memory used.</n>                                                                                                    |

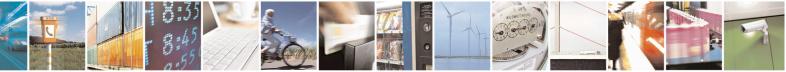

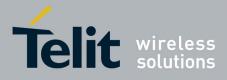

80000ST10025a Rev. 20 – 2014-05-05

| <mark>D – Dial</mark>                                                                | SELINT 0/1                                                                                                    |
|--------------------------------------------------------------------------------------|----------------------------------------------------------------------------------------------------|
| ATD> <n>[;]</n>                                                                      | Issues a call to phone number in entry location <b><n></n></b> of the active phonebook memory storage (see <b>+CPBS</b> ).<br>If ";" is present a <b>voice</b> call is performed.                                                                                                    |
|                                                                                      | Parameter:<br>< <b>n</b> > - active phonebook memory storage entry location; it should be in the range of locations available in the active phonebook memory storage.                                                                                                    |
| ATDL                                                                                 | Issues a call to the last number dialed.                                                                                                    |
| ATDS= <nr>[;]</nr>                                                                   | Issues a call to the number stored in the MODULE internal phonebook position<br>number <b><nr></nr></b> .<br>If ";" is present a VOICE call is performed.<br>Parameter:                                                                                                    |
| ATD <===== U[1]                                                                      | <pre><nr> - internal phonebook position to be called (See either &amp;N and &amp;Z)</nr></pre>                                                                                                    |
| ATD <number>I[;]<br/>ATD<number>i[;]</number></number>                               | Issues a call overwriting the CLIR supplementary service subscription default value for this call<br>If ";" is present a VOICE call is performed.                                                                                                    |
|                                                                                      | <ul><li>I - invocation, restrict CLI presentation</li><li>i - suppression, allow CLI presentation</li></ul>                                                                                                    |
| ATD <number>G[;]<br/>ATD<number>g[;]</number></number>                               | Issues a call checking the CUG supplementary service information for the current call. Refer to + <b>CCUG</b> command.<br>If ";" is present a VOICE call is performed.                                                                                                    |
| ATD* <gprs_sc><br/>[*<addr>][*[<l2p>]<br/>[*[<cid>]]]]#</cid></l2p></addr></gprs_sc> | This command is specific of GPRS functionality and causes the MT to perform whatever actions are necessary to establish communication between the TE and the external PDN.                                                                                                    |
|                                                                                      | Parameters:<br>< <b>gprs_sc</b> > - GPRS Service Code, a digit string (value 99) which identifies a<br>request to use the GPRS<br>< <b>addr</b> > - string that identifies the called party in the address space applicable to<br>the PDP.                                                                                               |
|                                                                                      | <l2p> - a string which indicates the layer 2 protocol to be used (see +CGDATA command). For communications software that does not support arbitrary characters in the dial string, the following numeric equivalents shall be used:<br/>1 - PPP<br/><cid> - a digit which specifies a particular PDP context definition (see</cid></l2p> |
| Example                                                                              | +CGDCONT command).<br><i>To dial a number in SIM phonebook entry 6:</i><br>ATD>SM6<br>OK                                                                                                    |
|                                                                                      | <i>To have a voice call to the 6-th entry of active phonebook:</i> ATD>6; OK                                                                                                    |

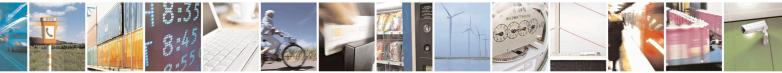

Reproduction forbidden without Telit Communications S.p.A. written authorization - All Rights Reserved Mod. 0809 2011-07 Rev.2 page 70 of 653

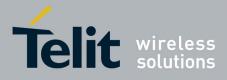

80000ST10025a Rev. 20 – 2014-05-05

| <mark>D – Dial</mark> |                                                                               | SELINT 0 / 1 |
|-----------------------|-------------------------------------------------------------------------------|--------------|
|                       | <i>To call the entry with alphanumeric field</i> "Name":<br>ATD>"Name";<br>OK |              |
| Reference             | V25ter.                                                                       |              |

| <mark>D – Dial</mark>      | SELINT 2                                                                                                    |
|----------------------------|----------------------------------------------------------------------------------------------------|
| ATD <number>[;]</number>   | <ul> <li>Execution command starts a call to the phone number given as parameter.</li> <li>If ";" is present, a voice call to the given number is performed, regardless of the current value of the connection mode set by +FCLASS command.</li> <li>Parameter:</li> <li><number> - phone number to be dialed</number></li> <li>Note: type of call (data, fax or voice) depends on last +FCLASS setting.</li> <li>Note: the numbers accepted are 0-9 and *,#,"A", "B", "C", "D","+".</li> <li>Note: for backwards compatibility with landline modems modifiers</li> </ul> |
|                            | "T", "P", "R", ",", "W", "!", "@" are accepted but have no effect.                                                                                                    |
| ATD> <str>[;]</str>        | Issues a call to phone number which corresponding alphanumeric field is <b><str></str></b> ; all available memories will be searched for the correct entry.<br>If ";" is present a <b>voice</b> call is performed.<br>Parameter:                                                                                                    |
|                            | <pre><str> - alphanumeric field corresponding to phone number; it must be enclosed in<br/>quotation marks.</str></pre> Note: parameter <str> is case sensitive.</str>                                                                                                    |
|                            |                                                                                                    |
| ATD> <mem><n>[;]</n></mem> | Note: used character set should be the one selected with +CSCS.<br>Issues a call to phone number in phonebook memory storage <mem>, entry<br/>location <n> (available memories may be queried with AT+CPBS=?).<br/>If ";" is present a voice call is performed.</n></mem>                                                                                                    |
|                            | Parameters:<br><mem> - phonebook memory storage<br/>SM - SIM phonebook<br/>FD - SIM fixed dialling-phonebook<br/>LD - SIM last-dialling-phonebook<br/>MC - device missed (unanswered received) calls list<br/>RC - ME received calls list<br/>MB - mailbox numbers stored on SIM, if this service is provided by the SIM (see<br/><u>#MBN</u>).</mem>                                                                                                    |
|                            | <n> - entry location; it should be in the range of locations available in the memory used.</n>                                                                                                    |

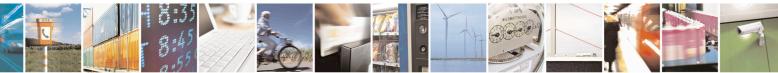

Reproduction forbidden without Telit Communications S.p.A. written authorization - All Rights Reserved Mod. 0809 2011-07 Rev.2 page 71 of 653

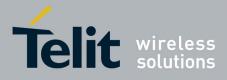

80000ST10025a Rev. 20 – 2014-05-05

| <mark>D – Dial</mark>                                    | SELINT 2                                                                                                    |
|----------------------------------------------------------|----------------------------------------------------------------------------------------------------|
| ATD> <n>[;]</n>                                          | Issues a call to phone number in entry location <b><n></n></b> of the active phonebook memory storage (see <b>+CPBS</b> ).<br>If ";" is present a <b>voice</b> call is performed. |
|                                                          |                                                                                                    |
|                                                          | Parameter:                                                                                                    |
|                                                          | <pre><n> - active phonebook memory storage entry location; it should be in the range</n></pre>                                                                                    |
|                                                          | of locations available in the active phonebook memory storage.                                                                                                    |
| ATDL                                                     | Issues a call to the last number dialed.                                                                                                    |
| ATDS= <nr>[;]</nr>                                       | Issues a call to the number stored in the MODULE internal phonebook position                                                                                                    |
|                                                          | number < <b>nr&gt;</b> .                                                                                                    |
|                                                          | If ";" is present a voice call is performed.                                                                                                    |
|                                                          | Parameter:                                                                                                    |
|                                                          | <nr $>$ - internal phonebook position to be called (See commands &N and &Z)                                                                                                    |
| ATD <number>I[;]</number>                                | Issues a call overwriting the CLIR supplementary service subscription default                                                                                                    |
| ATD <number>i[;]</number>                                | value for this call                                                                                                    |
| L/1                                                      | If ";" is present a <b>voice</b> call is performed.                                                                                                    |
|                                                          |                                                                                                    |
|                                                          | I - invocation, restrict CLI presentation                                                                                                    |
|                                                          | i - suppression, allow CLI presentation                                                                                                    |
| ATD <number>G[;]</number>                                | Issues a call checking the CUG supplementary service information for the current                                                                                                  |
| ATD <number>g[;]</number>                                | call. Refer to +CCUG command.                                                                                                    |
|                                                          | If ";" is present a voice call is performed.                                                                                                    |
| ATD* <gprs_sc></gprs_sc>                                 | This command is specific of GPRS functionality and causes the <b>MT</b> to perform whatever actions are necessary to establish communication between the <b>TE</b> and            |
| [* <addr>][*[<l2p>]<br/>[*[<cid>]]]]#</cid></l2p></addr> | the external PDN.                                                                                                    |
| [ [ \ <b>Clu</b> >]]]]#                                  |                                                                                                    |
|                                                          | Parameters:                                                                                                    |
|                                                          | <pre><gprs_sc> - GPRS Service Code, a digit string (value 99) which identifies a</gprs_sc></pre>                                                                                  |
|                                                          | request to use the GPRS                                                                                                    |
|                                                          | <addr> - string that identifies the called party in the address space applicable to the PDP.</addr>                                                                               |
|                                                          | <l2p> - a string which indicates the layer 2 protocol to be used (see +CGDATA</l2p>                                                                                               |
|                                                          | command). For communications software that does not support                                                                                                    |
|                                                          | arbitrary characters in the dial string, the following numeric                                                                                                    |
|                                                          | equivalents shall be used:                                                                                                    |
|                                                          | 1 - PPP                                                                                                    |
|                                                          | <cid> - a digit which specifies a particular PDP context definition (see<br/>+CGDCONT command).</cid>                                                                             |
| Example                                                  | <i>To dial a number in SIM phonebook entry 6:</i><br>ATD>SM6<br>OK                                                                                                    |
|                                                          | <i>To have a voice call to the 6-th entry of active phonebook:</i><br>ATD>6;<br>OK                                                                                                |

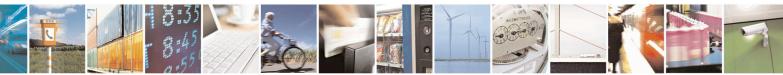

page 72 of 653

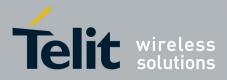

80000ST10025a Rev. 20 - 2014-05-05

| <mark>D – Dial</mark> |                                                                         | SELINT 2 |
|-----------------------|-------------------------------------------------------------------------|----------|
|                       | <i>To call the entry with alphanumeric field "Name":</i> ATD>"Name"; OK |          |
| Reference             | V25ter.                                                                 |          |

#### **3.5.3.3.2.** Tone Dial - T

| <mark>T - Tone Dial</mark> | SELINT 0 / 1 / 2                                                           |
|----------------------------|----------------------------------------------------------------------------|
| ATT                        | Set command has no effect is included only for backward compatibility with |
|                            | landline modems.                                                           |
| Reference                  | V25ter.                                                                    |

#### 3.5.3.3.3. Pulse Dial - P

| P - Pulse Dial                                                               |                  | <b>SELINT 0 / 1 / 2</b> |
|------------------------------------------------------------------------------|------------------|-------------------------|
| ATP Set command has no effect is included only for backward compatibility wi |                  | tibility with           |
|                                                                              | landline modems. |                         |
| Reference                                                                    | V25ter.          |                         |

### 3.5.3.3.4. Answer - A

| <mark>A - Answer</mark> | SELINT 0 / 1 / 2                                                                                                    |
|-------------------------|----------------------------------------------------------------------------------------------------|
| ΑΤΑ                     | <ul><li>Execution command is used to answer to an incoming call if automatic answer is disabled.</li><li>Note: This command MUST be the last in the command line and must be followed immediately by a &lt;<b>CR</b>&gt; character.</li></ul> |
| Reference               | V25ter.                                                                                                    |

#### 3.5.3.3.5. Disconnect - H

| H - Disconnect                                                                                                    | SELINT 0 / 1 / 2                                                                  |
|----------------------------------------------------------------------------------------------------|-----------------------------------------------------------------------------------|
| ATH                                                                                                    | Execution command is used to close the current conversation (voice, data or fax). |
| Note: this command can be issued only in command mode; when a data conversation is active the device is in on-line mode (commands are not s characters are sent to the other party), hence escape sequence (see <b>regist</b> required before issuing this command, otherwise if <b>&amp;D1</b> option is active has to be tied <b>Low</b> to return in command mode. |                                                                                   |
| Reference                                                                                                    | V25ter.                                                                           |

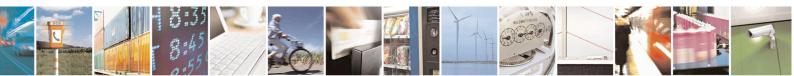

Reproduction forbidden without Telit Communications S.p.A. written authorization - All Rights Reserved Mod. 0809 2011-07 Rev.2 page 73 of 653

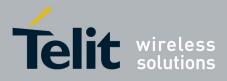

80000ST10025a Rev. 20 - 2014-05-05

### 3.5.3.3.6. Return To On Line Mode - O

| <mark>O - Return To On Li</mark> ı | ne Mode                                                                                                    | <mark>SELINT 0 / 1</mark> |
|------------------------------------|----------------------------------------------------------------------------------------------------|---------------------------|
| ΑΤΟ                                | Execution command is used to return to on-line mode from command mode. If there's no active connection it returns <b>ERROR</b> .                                                            |                           |
|                                    | Note: After issuing this command, if the device is in converse<br>commands to the device you must return to command mode b<br>sequence (see register S2) or tying low DTR pin if &D1 option | y issuing the escape      |
| Reference                          | V25ter.                                                                                                    |                           |

| <mark>O - Return To On L</mark> i | ne Mode                                                                                                    | SELINT 2                                       |
|-----------------------------------|----------------------------------------------------------------------------------------------------|------------------------------------------------|
| ΑΤΟ                               | <ul> <li>Execution command is used to return to on-line mode from of there's no active connection it returns NO CARRIER.</li> <li>Note: After issuing this command, if the device is in converse commands to the device you must return to command mode sequence (see register S2) or tying low DTR pin if &amp;D1 op</li> </ul> | sation, to send other<br>by issuing the escape |
| Reference                         | V25ter.                                                                                                    |                                                |

#### 3.5.3.4. Modulation Control

#### 3.5.3.4.1. Modulation Selection - +MS

| +MS - Modulation S          | Selection SELINT 0 / 1 / 2                                                                                                 |
|-----------------------------|----------------------------------------------------------------------------------------------------|
| AT+MS=                      | Set command has no effect is included only for backward compatibility with                                                 |
| <carrier></carrier>         | landline modems.                                                                                                    |
| , <automode></automode>     |                                                                                                    |
| , <min rate=""></min>       | Parameters:                                                                                                    |
| [, <max_rate>]]]</max_rate> | <carrier> - a string which specifies the preferred modem carrier to use in originating or answering a connection</carrier> |
|                             | V21                                                                                                    |
|                             | V22                                                                                                    |
|                             | V22B                                                                                                    |
|                             | V23C                                                                                                    |
|                             | V32                                                                                                    |
|                             | V34                                                                                                    |
|                             |                                                                                                    |

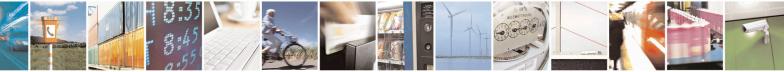

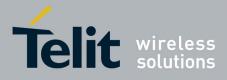

80000ST10025a Rev. 20 - 2014-05-05

| +MS - Modulation Sel | ection                                                                                                    | SELINT 0 / 1 / 2             |
|----------------------|----------------------------------------------------------------------------------------------------|------------------------------|
|                      | 30014400 - rate in bps                                                                                     |                              |
|                      | Note: to change modulation requested use +CBST command.                                                    |                              |
| AT+MS?               | Read command returns the current value of <b><carrier></carrier></b> , <b><automo< b=""></automo<></b>     | ode>, <min_rate>,</min_rate> |
|                      | <max_rate> parameters.</max_rate>                                                                          |                              |
| AT+MS=?              | Test command returns all supported values of the <carrier>, <a< th=""><th>utomode&gt;,</th></a<></carrier> | utomode>,                    |
|                      | <min_rate>, <max_rate> parameters.</max_rate></min_rate>                                                   |                              |

#### 3.5.3.4.2. Line Quality And Auto Retrain - %E

| %E - Line Quality Mo | nitor And Auto Retrain Or Fallback/Fallforward                                  | <b>SELINT 0 / 1 / 2</b> |
|----------------------|---------------------------------------------------------------------------------|-------------------------|
| AT%E <n></n>         | Execution command has no effect and is included only for backward compatibility |                         |
|                      | with landline modems.                                                           |                         |

#### 3.5.3.5. Compression Control

### 3.5.3.5.1. Data Compression - +DS

| +DS - Data Compression |                                                                                                    | <b>SELINT 0 / 1 / 2</b> |
|------------------------|----------------------------------------------------------------------------------------------------|-------------------------|
| AT+DS=[ <n>]</n>       | Set command sets the V42 compression parameter.                                                                      |                         |
|                        | Parameter:                                                                                                    |                         |
|                        | <n></n>                                                                                                    |                         |
|                        | 0 - no compression, it is currently the only supported value effect, and is included only for backward compatibility |                         |
|                        |                                                                                                    |                         |
| AT+DS?                 | Read command returns current value of the data compression p                                                         | arameter.               |
| AT+DS=?                | Test command returns all supported values of the parameter                                                           | er < <b>n&gt;</b>       |
| Reference              | V25ter                                                                                                    |                         |

#### **3.5.3.5.2. Data Compression Reporting - +DR**

| <mark>+DR - Data Com</mark> p | ression Reporting                                                                    | SELINT 0 / 1 / 2     |
|-------------------------------|--------------------------------------------------------------------------------------|----------------------|
| AT+DR= <n></n>                | Set command enables/disables the data compression reporting                          | ng upon connection.  |
|                               | Parameter:                                                                           |                      |
|                               | < <u>n</u> >                                                                         |                      |
|                               | 0 - data compression reporting disabled;                                             |                      |
|                               | 1 - data compression reporting enabled upon connection.                              |                      |
|                               | Note: if enabled, the following intermediate result code is tr<br>final result code: | ansmitted before the |
|                               | +DR: <compression></compression>                                                     |                      |

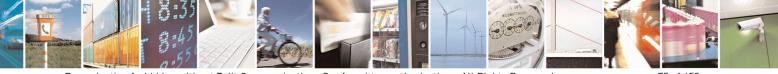

Reproduction forbidden without Telit Communications S.p.A. written authorization - All Rights Reserved Mod. 0809 2011-07 Rev.2 page 75 of 653

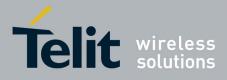

80000ST10025a Rev. 20 – 2014-05-05

| +DR - Data Compression Reporting |                                                                             | <b>SELINT 0 / 1 / 2</b> |
|----------------------------------|-----------------------------------------------------------------------------|-------------------------|
|                                  | (the only supported value for <b><compression></compression></b> is "NONE") |                         |
| AT+DR?                           | Read command returns current value of <b><n></n></b> .                      |                         |
| AT+DR=?                          | Test command returns all supported values of the parameter <n></n>          |                         |
| Reference                        | V25ter                                                                      |                         |

#### 3.5.3.6. S Parameters

Basic commands that begin with the letter "S" are known as "S-Parameters". The number following the "S" indicates the "parameter number" being referenced. If the number is not recognized as a valid parameter number, an ERROR result code is issued.

If no value is given for the sub parameter of an **S-Parameter**, an **ERROR** result code will be issued and the stored value left unchanged.

Reference: V25ter

#### 3.5.3.6.1. Number Of Rings To Auto Answer - S0

| <b>S0 - Number Of Rings</b> | To Auto Answer SELINT 0 / 1                                                                                  |
|-----------------------------|----------------------------------------------------------------------------------------------------|
| ATS0[= <n>]</n>             | Set command sets the number of rings required before device automatically                                    |
|                             | answers an incoming call.                                                                                    |
|                             | Parameter:                                                                                                   |
|                             | <n> - number of rings</n>                                                                                    |
|                             | 0 - auto answer disabled (factory default)                                                                   |
|                             | 1255 - number of rings required before automatic answer.                                                     |
| ATS0?                       | Read command returns the current value of <b>S0</b> parameter.                                               |
| ATS0=?                      | Test command returns the range for $$ without command echo and parenthesis.                                  |
| Note                        | For either Read and Test command the format of the numbers in output is always 3 digits, left-filled with 0s |
| Note                        | Automatically answer is not enabled if current instance is in online mode                                    |
| Reference                   | V25ter                                                                                                    |

| <mark>S0 - Number Of H</mark> | Rings To Auto Answer                                                                                                    | SELINT 2                |
|-------------------------------|----------------------------------------------------------------------------------------------------|-------------------------|
| ATS0=[ <n>]</n>               | Set command sets the number of rings required befo<br>answers an incoming call.                                                                | re device automatically |
|                               | Parameter:<br>< <b>n</b> > - number of rings<br>0 - auto answer disabled (factory default)<br>1255 - number of rings required before automatic | answer.                 |

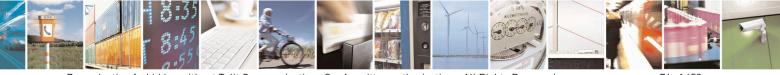

Reproduction forbidden without Telit Communications S.p.A. written authorization - All Rights Reserved Mod. 0809 2011-07 Rev.2 page 76 of 653

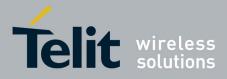

80000ST10025a Rev. 20 - 2014-05-05

| S0 - Number Of Rings To Auto Answer SELINT 2 |                                                                 |  |
|----------------------------------------------|-----------------------------------------------------------------|--|
| ATS0?                                        | Read command returns the current value of <b>S0 parameter</b> . |  |
| Reference                                    | V25ter                                                          |  |

### 3.5.3.6.2. Ring Counter - S1

| S1 - Ring Counter | SELINT 0 / 1                                                                                                    |
|-------------------|----------------------------------------------------------------------------------------------------|
| ATS1              | <b>S1</b> is incremented each time the device detects the ring signal of an incoming call.<br><b>S1</b> is cleared as soon as no ring occur. |
|                   | Note: the form ATS1 has no effect.                                                                                                    |
| ATS1?             | Read command returns the value of S1 ring counter.                                                                                           |
| ATS1=?            | Test command returns the range of values for <b>S1</b> ring counter without command echo and parenthesis.                                    |
| Note              | For either Read and Test command the format of the numbers in output is always 3 digits, left-filled with 0s                                 |

| <b>S1 - Ring Counter</b> | SELINT 2                                                                                                    |
|--------------------------|----------------------------------------------------------------------------------------------------|
| ATS1                     | S1 is incremented each time the device detects the ring signal of an incoming call.<br>S1 is cleared as soon as no ring occur. |
|                          | Note: the form ATS1 has no effect.                                                                                             |
| ATS1?                    | Read command returns the value of this parameter.                                                                              |

### 3.5.3.6.3. Escape Character - S2

| S2 - Escape Charac    | ter SELINT 0 / 1                                                                                                    |  |  |  |  |
|-----------------------|----------------------------------------------------------------------------------------------------|--|--|--|--|
| ATS2[= <char>]</char> | Set command sets the ASCII character to be used as escape character.                                                         |  |  |  |  |
|                       | Parameter:                                                                                                    |  |  |  |  |
|                       | <char> - escape character decimal ASCII</char>                                                                               |  |  |  |  |
|                       | 0255 - factory default value is 43 (+).                                                                                      |  |  |  |  |
|                       | Note: the escape sequence consists of three escape characters preceded and followed by $n$ ms of idle (see S12 to set $n$ ). |  |  |  |  |
| ATS2?                 | Read command returns the current value of <b>S2</b> parameter.                                                               |  |  |  |  |
| ATS2=?                | Test command returns the range for <b><char></char></b> without command echo and parenthesis                                 |  |  |  |  |
| Note                  | For either Read and Test command the format of the numbers in output is always 3 digits, left-filled with 0s                 |  |  |  |  |

| <mark>82 - Escape Character</mark> | S S S S S S S S S S S S S S S S S S S                               | <mark>ELINT 2</mark> |
|------------------------------------|---------------------------------------------------------------------|----------------------|
| ATS2=[ <char>]</char>              | Set command sets the ASCII character to be used as escape character | ter.                 |
|                                    |                                                                     |                      |
|                                    | Parameter:                                                          |                      |
|                                    | <char> - escape character decimal ASCII</char>                      |                      |
|                                    | 0255 - factory default value is 43 (+).                             |                      |

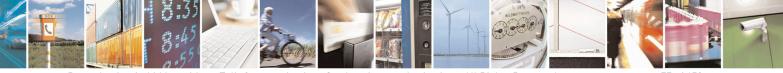

Reproduction forbidden without Telit Communications S.p.A. written authorization - All Rights Reserved Mod. 0809 2011-07 Rev.2 page 77 of 653

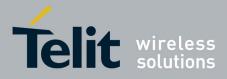

80000ST10025a Rev. 20 – 2014-05-05

| S2 - Escape Cha | aracter SI                                                                                                    | <mark>ELINT 2</mark> |
|-----------------|----------------------------------------------------------------------------------------------------|----------------------|
|                 | Note: the escape sequence consists of three escape characters preceded followed by $n$ ms of idle (see <b>S12</b> to set $n$ ). | ded and              |
| ATS2?           | Read command returns the current value of <b>S2</b> parameter.                                                                  |                      |
|                 | Note: the format of the numbers in output is always 3 digits, left-fil                                                          | led with 0s          |

#### 3.5.3.6.4. Command Line Termination Character - S3

| <b>S3 - Command Line T</b> | ermination Character SELINT 0 / 1                                                                                                    |  |
|----------------------------|----------------------------------------------------------------------------------------------------|--|
| ATS3[= <char>]</char>      | Set command sets the value of the character either recognized by the device as<br>command line terminator and generated by the device as part of the header, trailer,<br>and terminator for result codes and information text, along with <b>S4</b> parameter.<br>Parameter:<br>< <b>char&gt;</b> - command line termination character (decimal ASCII)<br>0127 - factory default value is 13 (ASCII <b>CR</b> ) |  |
|                            | Note: the "previous" value of <b>S3</b> is used to determine the command line termination character for entering the command line containing the <b>S3</b> setting command. However the result code issued shall use the "new" value of <b>S3</b> (as set during the processing of the command line).                                                                                                    |  |
| ATS3?                      | Read command returns the current value of <b>S3</b> parameter.                                                                                                    |  |
| ATS3=?                     | Test command returns the range for <b><char></char></b> without command echo and parenthesis.                                                                                                    |  |
| Note                       | For either Read and Test command the format of the numbers in output is always 3 digits, left-filled with 0s                                                                                                    |  |
| Reference                  | V25ter                                                                                                    |  |

| S3 - Command Line     | <b>Fermination Character</b>                                                                                                    | <mark>SELINT 2</mark> |  |
|-----------------------|----------------------------------------------------------------------------------------------------|-----------------------|--|
| ATS3=[ <char>]</char> | Set command sets the value of the character either recognized by the device as command line terminator and generated by the device as part of the header, traile and terminator for result codes and information text, along with <b>S4 parameter</b> .      |                       |  |
|                       | Parameter:                                                                                                    |                       |  |
|                       | <char> - command line termination character (decimal ASCII)<br/>0127 - factory default value is 13 (ASCII <cr>)</cr></char>                                                                                                    |                       |  |
|                       | Note: the "previous" value of <b>S3</b> is used to determine the comm<br>character for entering the command line containing the <b>S3</b> settin<br>However the result code issued shall use the "new" value of <b>S3</b><br>processing of the command line) | ng command.           |  |
| ATS3?                 | Read command returns the current value of <b>S3 parameter</b> .                                                                                                    |                       |  |
|                       | Note: the format of the numbers in output is always 3 digits, lef                                                                                                    | t-filled with 0s      |  |

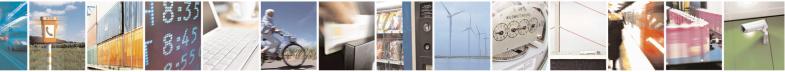

Reproduction forbidden without Telit Communications S.p.A. written authorization - All Rights Reserved Mod. 0809 2011-07 Rev.2

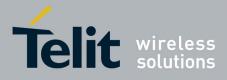

80000ST10025a Rev. 20 - 2014-05-05

| <b>S3 - Command Line Termination Character</b> |        | SELINT 2 |
|------------------------------------------------|--------|----------|
| Reference                                      | V25ter |          |

### 3.5.3.6.5. Response Formatting Character - S4

| S4 - Response Formatt | ting Character SEL                                                                                                    | <mark>LINT 0 / 1</mark> |
|-----------------------|----------------------------------------------------------------------------------------------------|-------------------------|
| ATS4[= <char>]</char> | Set command sets the value of the character generated by the device as part of the header, trailer, and terminator for result codes and information text, along with the S3 parameter. |                         |
|                       | Parameter:<br><b><char></char></b> - response formatting character (decimal ASCII)<br>0127 - factory default value is 10 (ASCII LF)                                                    |                         |
|                       | Note: if the value of <b>S4</b> is changed in a command line the result or response of that command line will use the new value of <b>S4</b> .                                         | code issued in          |
| ATS4?                 | Read command returns the current value of S4 parameter.                                                                                                    |                         |
| ATS4=?                | Test command returns the range for <b><char></char></b> without command echo a                                                                                                    | and parenthesis         |
| Note                  | For either Read and Test command the format of the numbers in outp<br>digits, left-filled with 0s                                                                                      | put is always 3         |
| Reference             | V25ter                                                                                                    |                         |

| S4 - Response Form    | natting Character SELINT 2                                                                                                    |  |
|-----------------------|----------------------------------------------------------------------------------------------------|--|
| ATS4=[ <char>]</char> | Set command sets the value of the character generated by the device as part of the header, trailer, and terminator for result codes and information text, along with t <b>S3 parameter</b> . |  |
|                       | Parameter:                                                                                                    |  |
|                       | <char> - response formatting character (decimal ASCII)<br/>0127 - factory default value is 10 (ASCII LF)</char>                                                                              |  |
|                       | Note: if the value of <b>S4</b> is changed in a command line the result code issued in response of that command line will use the new value of <b>S4</b> .                                   |  |
| ATS4?                 | Read command returns the current value of S4 parameter.                                                                                                    |  |
|                       | Note: the format of the numbers in output is always 3 digits, left-filled with 0s                                                                                                    |  |
| Reference             | V25ter                                                                                                    |  |

# 3.5.3.6.6. Command Line Editing Character - S5

| <b>S5 - Command Line H</b>                            | Editing Character                                                                                                    | SELINT 0 / 1 |
|-------------------------------------------------------|----------------------------------------------------------------------------------------------------|--------------|
| ATS5[= <char>]</char>                                 | Set command sets the value of the character recognized by the device as a requ                                                                              |              |
|                                                       | to delete from the command line the immediately preceding character.<br>Parameter:<br><b><char></char></b> - command line editing character (decimal ASCII) |              |
|                                                       |                                                                                                    |              |
|                                                       |                                                                                                    |              |
| 0127 - factory default value is 8 (ASCII <b>BS</b> ). |                                                                                                    |              |

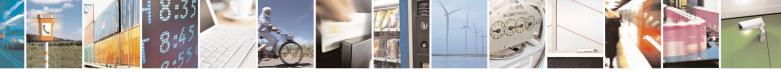

Reproduction forbidden without Telit Communications S.p.A. written authorization - All Rights Reserved Mod. 0809 2011-07 Rev.2 page 79 of 653

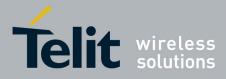

80000ST10025a Rev. 20 – 2014-05-05

| S5 - Command Li | ne Editing Character                                                                  | SELINT 0 / 1             |
|-----------------|---------------------------------------------------------------------------------------|--------------------------|
| ATS5?           | Read command returns the current value of <b>S5</b> parameter.                        |                          |
| ATS5=?          | Test command returns the range for <b><char></char></b> without parenthesis.          | command echo and         |
| Note            | For either Read and Test command the format of the number digits, left-filled with 0s | rs in output is always 3 |
| Reference       | V25ter                                                                                |                          |

| <b>S5 - Command Line</b> | Editing Character                                                                                                    | SELINT 2 |
|--------------------------|----------------------------------------------------------------------------------------------------|----------|
| ATS5=[ <char>]</char>    | Set command sets the value of the character recognized by the device as a request<br>to delete from the command line the immediately preceding character. |          |
|                          | Parameter:<br><b><char></char></b> - command line editing character (decimal ASCII)<br>0127 - factory default value is 8 (ASCII <b>BS</b> )               |          |
| AT85?                    | Read command returns the current value of <b>S5 parameter</b> .<br>Note: the format of the numbers in output is always 3 digits, left-filled with 0s      |          |
| Reference                | V25ter                                                                                                    |          |

#### **3.5.3.6.7.** Connection Completion Time-Out - S7

| <b>S7 - Connection Com</b> | oletion Time-Out SELINT 0 / 1                                                                                                    |  |
|----------------------------|----------------------------------------------------------------------------------------------------|--|
| ATS7[= <tout>]</tout>      | Set command sets the amount of time, in seconds, that the device shall allow<br>between either answering a call (automatically or by A command) or completion of<br>signalling of call addressing information to network (dialling), and establishment of<br>a connection with the remote device.<br>Parameter:<br><tout> - number of seconds<br/>1255 - factory default value is 60.</tout> |  |
| ATS7?                      | Read command returns the current value of S7 parameter.                                                                                                    |  |
| ATS7=?                     | Test command returns the range for <b><tout></tout></b> without command echo and parenthesis.                                                                                                    |  |
| Note                       | For either Read and Test command the format of the numbers in output is always 3 digits, left-filled with 0s                                                                                                    |  |
| Reference                  | V25ter                                                                                                    |  |

| S7 - Connection Co                                                                                                    | mpletion Time-Out                               | SELINT 2                  |
|----------------------------------------------------------------------------------------------------|-------------------------------------------------|---------------------------|
| ATS7=[ <tout>]       Set command sets the amount of time, in seconds, that the device shat between either answering a call (automatically or by A command) or signalling of call addressing information to network (dialling), and es a connection with the remote device.</tout> |                                                 | command) or completion of |
|                                                                                                    | Parameter:<br><tout> - number of seconds</tout> |                           |

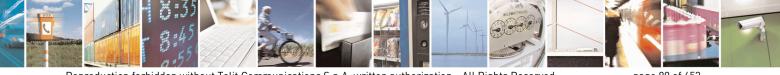

Reproduction forbidden without Telit Communications S.p.A. written authorization - All Rights Reserved Mod. 0809 2011-07 Rev.2 page 80 of 653

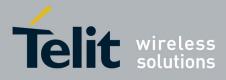

80000ST10025a Rev. 20 – 2014-05-05

| <b>S7 - Connection Comp</b> | letion Time-Out SELINT 2                                                          |  |
|-----------------------------|-----------------------------------------------------------------------------------|--|
|                             | 1255 - factory default value is 60                                                |  |
| ATS7?                       | Read command returns the current value of <b>S7 parameter</b> .                   |  |
|                             | Note: the format of the numbers in output is always 3 digits, left-filled with 0s |  |
| Reference                   | V25ter                                                                            |  |

### 3.5.3.6.8. – Carrier Off With Firm Time - S10

| S10 – Carrier Off With Firm Time SELINT 0 / 1 / |                                                                | <mark>SELINT 0 / 1 / 2</mark> |
|-------------------------------------------------|----------------------------------------------------------------|-------------------------------|
| ATS10                                           | Execution command has no effect and is included only for backw | vard compatibility            |
|                                                 | with landline modems                                           |                               |

#### 3.5.3.6.9. Escape Prompt Delay - S12

| S12 - Escape Prompt l                                                                                                    | Delay                                                                                                    | SELINT 0 / 1                                                                |
|----------------------------------------------------------------------------------------------------|----------------------------------------------------------------------------------------------------|-----------------------------------------------------------------------------|
| ATS12[= <time>]</time>                                                                                                    | Set command sets:                                                                                             |                                                                             |
| <ol> <li>the minimum period, before receipt of the first character of the three character sequence, during which no other character has to be deteorder to accept it as valid first character;</li> <li>the maximum period allowed between receipt of first, or second, of the three escape character sequence and receipt of the next;</li> <li>the minimum period, after receipt of the last character of the three character sequence, during which no other character has to be deteorder to accept the escape sequence as a valid one.</li> </ol> |                                                                                                    | s to be detected in<br>r second, character<br>e next;<br>f the three escape |
|                                                                                                    | Parameter:<br>< <b>time</b> > - expressed in fiftieth of a second<br>20255 - factory default value is 50.     |                                                                             |
|                                                                                                    | Note: after <b>CONNECT</b> result code it is possible to accept the first                                     |                                                                             |
|                                                                                                    | character of the three escape character sequence without having to wait<br>for a minimum period to be passed. |                                                                             |
| ATS12?                                                                                                    | Read command returns the current value of <b>S12</b> parameter.                                               |                                                                             |
| ATS12=?                                                                                                    | Test command returns the range for <b><time></time></b> without command echo and parenthesis.                 |                                                                             |
| Note                                                                                                    | For either Read and Test command the format of the numbers in digits, left-filled with 0s                     | n output is always 3                                                        |

| S12 - Escape Prompt Delay SELINT 2 |                                                                                                    | SELINT 2 |
|------------------------------------|----------------------------------------------------------------------------------------------------|----------|
| ATS12=[ <time>]</time>             | Set command sets:                                                                                                    |          |
|                                    | <ol> <li>the minimum period, before receipt of the first<br/>character sequence, during which no other char<br/>order to accept it as valid first character;</li> </ol> |          |

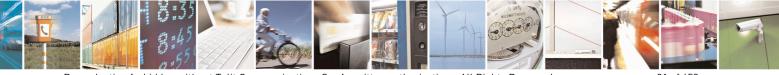

Reproduction forbidden without Telit Communications S.p.A. written authorization - All Rights Reserved Mod. 0809 2011-07 Rev.2 page 81 of 653

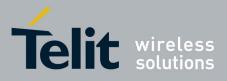

80000ST10025a Rev. 20 – 2014-05-05

| S12 - Escape Pr                                                                                    | ompt Delay                                                                                                    | SELINT 2                                                                            |
|----------------------------------------------------------------------------------------------------|----------------------------------------------------------------------------------------------------|-------------------------------------------------------------------------------------|
| <ul><li>the three escape character sequence</li><li>the minimum period, after receipt of</li></ul> |                                                                                                    | f the last character of the three escape<br>o other character has to be detected in |
|                                                                                                    | Parameter:<br><b><time></time></b> - expressed in fiftieth of a second<br>2255 - factory default value is 50.                     |                                                                                     |
|                                                                                                    | Note: the minimum period <b>S12</b> has to pass a too, before a received character is accepted a three escape character sequence. |                                                                                     |
| ATS12?                                                                                             | Read command returns the current value of a Note: the format of the numbers in output is                                          | •                                                                                   |

# 3.5.3.6.10. Delay To DTR Off - S25

| <mark>825 - Delay To DTR</mark> | Off SELINT 0 / 1                                                                                                    |
|---------------------------------|----------------------------------------------------------------------------------------------------|
| ATS25[= <time>]</time>          | Set command defines the amount of time, in hundredths of second, that the device will ignore the <b>DTR</b> for taking the action specified by command <b>&amp;D</b> . |
|                                 | Parameter:                                                                                                    |
|                                 | <time> - expressed in hundredths of a second</time>                                                                                                    |
|                                 | 0255 - factory default value is 5.                                                                                                    |
|                                 | Note: the delay is effective only if its value is greater than 5.                                                                                                    |
| ATS25?                          | Read command returns the current value of <b>S25</b> parameter.                                                                                                    |
| ATS25=?                         | Test command returns the range for <b><time></time></b> without command echo and parenthesis.                                                                          |
|                                 | Note: the output depends on the choice made through #SELINT command.                                                                                                   |
| Note                            | For either Read and Test command the format of the numbers in output is always 3 digits, left-filled with 0s                                                           |

| S25 -Delay To DTR Off |                                                                                                    | SELINT 2 |
|-----------------------|----------------------------------------------------------------------------------------------------|----------|
|                       | Set command defines the amount of time, in hundredths of secon<br>will ignore the <b>DTR</b> for taking the action specified by command |          |
|                       | Parameter:<br><time> - expressed in hundredths of a second<br/>0255 - factory default value is 5.</time>                                |          |
|                       | Note: the delay is effective only if its value is greater than 5.                                                                       |          |
| ATS25?                | Read command returns the current value of <b>S25 parameter</b> .                                                                        |          |

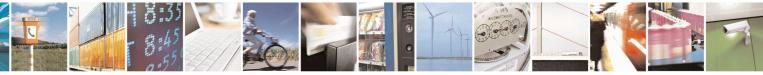

Reproduction forbidden without Telit Communications S.p.A. written authorization - All Rights Reserved Mod. 0809 2011-07 Rev.2 page 82 of 653

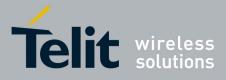

80000ST10025a Rev. 20 - 2014-05-05

| S25 -Delay To DTR Of | f SELINT 2                                                                        |
|----------------------|-----------------------------------------------------------------------------------|
|                      |                                                                                   |
|                      | Note: the format of the numbers in output is always 3 digits, left-filled with 0s |

## 3.5.3.6.11. Disconnect Inactivity Timer - S30

| S30 - Disconnect Inacti | vity Timer SELINT 0 / 1                                                                                                    |  |  |  |
|-------------------------|----------------------------------------------------------------------------------------------------|--|--|--|
| ATS30[= <tout>]</tout>  | Set command defines the inactivity time-out in minutes. The device disconnects if no characters are exchanged for a time period of at least <b><tout></tout></b> minutes.<br>Parameter: |  |  |  |
|                         | <tout> - expressed in minutes</tout>                                                                                                    |  |  |  |
|                         | <ul><li>0 - disabled, disconnection due to inactivity is disabled (factory default).</li><li>1255 - inactivity time-out value.</li></ul>                                                |  |  |  |
| ATS30?                  | Read command returns the current value of <b>S30</b> parameter.                                                                                                    |  |  |  |
| ATS30=?                 | Test command returns the range for <b><tout></tout></b> without command echo and parenthesis.<br>Note: the output depends on the choice made through <b>#SELINT</b> command.            |  |  |  |
| Note                    | For either Read and Test command the format of the numbers in output is always 3 digits, left-filled with 0s                                                                            |  |  |  |

| S30 -Disconnect Ina                                                      | ctivity Timer SELINT                                                                                                    | 2    |
|--------------------------------------------------------------------------|----------------------------------------------------------------------------------------------------|------|
| ATS30=[ <tout>]</tout>                                                   | Set command defines the inactivity time-out in minutes. The device disconnects is no characters are exchanged for a time period of at least <b><tout></tout></b> minutes. |      |
|                                                                          | Parameter:<br><tout> - expressed in minutes</tout>                                                                                                    |      |
|                                                                          | <ul><li>0 - disabled, disconnection due to inactivity is disabled (factory default).</li><li>1127 - inactivity time-out value</li></ul>                                   |      |
| ATS30?                                                                   | Read command returns the current value of <b>S30 parameter</b> .                                                                                                    |      |
| Note: the format of the numbers in output is always 3 digits, left-fille |                                                                                                    | 1 0s |

### 3.5.3.6.12. Delay Before Forced Hang Up - S38

| S38 -Delay Before Fo                             | orced Hang Up                                                                                                    | SELINT 0/1 |
|--------------------------------------------------|----------------------------------------------------------------------------------------------------|------------|
| ATS38[= <delay>]</delay>                         | Set command sets the delay, in seconds, between the command (or <b>ON</b> -to- <b>OFF</b> transition of <b>DTR</b> if devic signal) and the disconnect operation.                             | 1          |
| 0254 - the device will wai<br>acknowledge all da | Parameter:<br><delay> - expressed in seconds<br/>0254 - the device will wait <delay> seconds for the<br/>acknowledge all data in the device buffer b<br/>default value is 0).</delay></delay> |            |

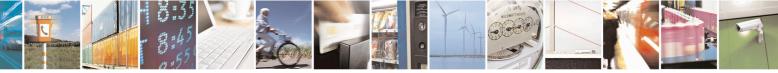

Reproduction forbidden without Telit Communications S.p.A. written authorization - All Rights Reserved Mod. 0809 2011-07 Rev.2 page 83 of 653

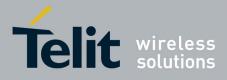

80000ST10025a Rev. 20 – 2014-05-05

| S38 -Delay Befor | e Forced Hang Up SELINT 0 / 1                                                                                                    |     |
|------------------|----------------------------------------------------------------------------------------------------|-----|
|                  | 255 - the device doesn't time-out and continues to deliver data in the buffer unti<br>the connection is lost or the data is delivered. | il  |
|                  | Note: <b><delay></delay></b> parameter can be used to ensure that data in device buffer is sent before device disconnects.             |     |
| ATS38?           | Read command returns the current value of <b>S38</b> parameter.                                                                        |     |
| ATS38=?          | Test command returns the range of supported values for <b><delay></delay></b> without comma echo and parenthesis.                      | ind |
| Note             | For either Read and Test command the format of the numbers in output is always digits, left-filled with 0s                             | ; 3 |

| S38 -Delay Before Fore   | orced Hang Up SELINT 2                                                                                                    |
|--------------------------|----------------------------------------------------------------------------------------------------|
| ATS38=[ <delay>]</delay> | Set command sets the delay, in seconds, between the device's receipt of <b>H</b> command (or <b>ON</b> -to- <b>OFF</b> transition of <b>DTR</b> ) and the disconnect operation. |
|                          | Parameter:<br><b>delay&gt;</b> - acknowledge timer in units of seconds                                                                                                    |
|                          | 0254 - the device will wait < <b>delay</b> > seconds for the remote device to acknowledge all data in the device buffer before disconnecting (factory default value is 0).      |
|                          | 255 - the device doesn't time-out and continues to attempt to deliver data in the buffer until the connection is lost or the data is delivered.                                 |
|                          | Note: <b><delay></delay></b> parameter can be used to ensure that data in device buffer is sent before device disconnects.                                                      |
| ATS38?                   | Read command returns the current value of <b>S38 parameter</b> .                                                                                                    |
|                          | Note: the format of the numbers in output is always 3 digits, left-filled with 0s                                                                                               |

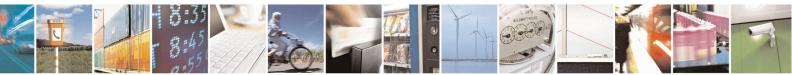

Reproduction forbidden without Telit Communications S.p.A. written authorization - All Rights Reserved Mod. 0809 2011-07 Rev.2

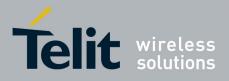

**AT Commands Reference Guide** 80000ST10025a Rev. 20 – 2014-05-05

# **3.5.4. 3GPP TS 27.007 AT Commands**

#### 3.5.4.1. General

#### **3.5.4.1.1.** Request Manufacturer Identification - +CGMI

| +CGMI - Request Manufacturer Identification SELINT 0 / 1 |                                                                                                    | <mark>SELINT 0 / 1</mark> |
|----------------------------------------------------------|----------------------------------------------------------------------------------------------------|---------------------------|
| AT+CGMI                                                  | Execution command returns the device manufacturer identific command echo. The output depends on the choice made command. |                           |
| AT+CGMI?                                                 | Read command has the same behaviour as Execution command                                                                 |                           |
| Reference                                                | 3GPP TS 27.007                                                                                                    |                           |

| +CGMI - Request Manufacturer Identification SELINT 2 |                                                                                                    | SELINT 2 |
|------------------------------------------------------|----------------------------------------------------------------------------------------------------|----------|
| AT+CGMI                                              | Execution command returns the device manufacturer identification<br>command echo. The output depends on the choice made through<br>command. |          |
| AT+CGMI=?                                            | Test command returns <b>OK</b> result code.                                                                                                 |          |
| Reference                                            | 3GPP TS 27.007                                                                                                    |          |

#### **3.5.4.1.2.** Request Model Identification - +CGMM

| +CGMM - Request Mo | odel Identification SELINT 0 / 1                                                  |     |
|--------------------|-----------------------------------------------------------------------------------|-----|
| AT+CGMM            | Execution command returns the device model identification code with command echo. | out |
| Reference          | 3GPP TS 27.007                                                                    |     |

| +CGMM - Request Mo | +CGMM - Request Model Identification SELINT 2                          |  |  |
|--------------------|------------------------------------------------------------------------|--|--|
| AT+CGMM            | Execution command returns the device model identification code without |  |  |
|                    | command echo.                                                          |  |  |
| AT+CGMM=?          | Test command returns <b>OK</b> result code.                            |  |  |
| Reference          | 3GPP TS 27.007                                                         |  |  |

#### **3.5.4.1.3.** Request Revision Identification - +CGMR

| +CGMR - Request Rev | vision Identification                                                     | <mark>SELINT 0 / 1</mark> |
|---------------------|---------------------------------------------------------------------------|---------------------------|
| AT+CGMR             | Execution command returns device software revision number without command |                           |
|                     | echo.                                                                     |                           |
| AT+CGMR?            | Read command has the same behaviour as Execution command                  |                           |
| Reference           | 3GPP TS 27.007                                                            |                           |

| +CGMR - Request Rev | vision Identification                                                     | <mark>SELINT 2</mark> |
|---------------------|---------------------------------------------------------------------------|-----------------------|
| AT+CGMR             | Execution command returns device software revision number without command |                       |
|                     | echo.                                                                     |                       |
| AT+CGMR=?           | Test command returns <b>OK</b> result code.                               |                       |

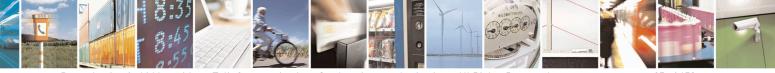

Reproduction forbidden without Telit Communications S.p.A. written authorization - All Rights Reserved Mod. 0809 2011-07 Rev.2 page 85 of 653

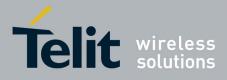

80000ST10025a Rev. 20 – 2014-05-05

| +CGMR - Request Rev | vision Identification | SELINT 2 |
|---------------------|-----------------------|----------|
| Reference           | 3GPP TS 27.007        |          |

### 3.5.4.1.4. Request Product Serial Number Identification - +CGSN

| +CGSN - Request Prod | luct Serial Number Identification                               | SELINT 0 / 1      |
|----------------------|-----------------------------------------------------------------|-------------------|
| AT+CGSN              | Execution command returns the product serial number, identified | ed as the IMEI of |
|                      | the mobile, without command echo.                               |                   |
| AT+CGSN?             | Read command has the same behaviour as Execution command        |                   |
| Reference            | 3GPP TS 27.007                                                  |                   |

| +CGSN - Request Proc | luct Serial Number Identification                                              | <mark>SELINT 2</mark> |
|----------------------|--------------------------------------------------------------------------------|-----------------------|
| AT+CGSN              | Execution command returns the product serial number, identified as the IMEI of |                       |
|                      | the mobile, without command echo.                                              |                       |
| AT+CGSN=?            | Test command returns <b>OK</b> result code.                                    |                       |
| Reference            | 3GPP TS 27.007                                                                 |                       |

#### **3.5.4.1.5.** Select TE Character Set - +CSCS

| +CSCS - Select TE   | Character Set SELINT 0 / 1                                                                                                    |
|---------------------|----------------------------------------------------------------------------------------------------|
| AT+CSCS             | Set command sets the current character set used by the device.                                                                    |
| [= <chset>]</chset> |                                                                                                    |
|                     | Parameter:                                                                                                    |
|                     | <chset> - character set</chset>                                                                                                   |
|                     | "IRA" - ITU-T.50                                                                                                    |
|                     | "8859-1" - ISO 8859 Latin 1                                                                                                    |
|                     | "PCCP437" - PC character set Code Page 437.                                                                                       |
|                     | "UCS2" - 16-bit universal multiple-octet coded character set (ISO/IEC10646)                                                       |
|                     | Note: If parameter is omitted then the behaviour of Set command is the same as Read command.                                      |
| AT+CSCS?            | Read command returns the current value of the active character set.                                                               |
| AT+CSCS=?           | Test command returns the supported values of the parameter <b><chset></chset></b> .                                               |
|                     | For compatibility with previous versions, Test command returns                                                                    |
|                     | +CSCS: ("IRA")                                                                                                    |
|                     | An enhanced version of Test command has been defined: AT+CSCS=??, that provides the complete range of values for <chset>.</chset> |
| AT+CSCS=??          | Enhanced test command returns the supported values of the parameter <b><chset></chset></b>                                        |
| Reference           | 3GPP TS 27.007                                                                                                    |

| +CSCS - Select TE Ch           | aracter Set                                                    | SELINT 2 |
|--------------------------------|----------------------------------------------------------------|----------|
| AT+CSCS=<br>[ <chset>]</chset> | Set command sets the current character set used by the device. |          |
|                                | Parameter:                                                     |          |

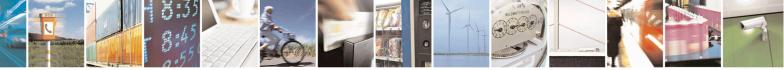

Reproduction forbidden without Telit Communications S.p.A. written authorization - All Rights Reserved Mod. 0809 2011-07 Rev.2 page 86 of 653

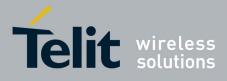

80000ST10025a Rev. 20 – 2014-05-05

| +CSCS - Select TI | Character Set                                                                                                    | <mark>SELINT 2</mark>                                                                                             |
|-------------------|----------------------------------------------------------------------------------------------------|----------------------------------------------------------------------------------------------------|
|                   | <b>character</b> set<br>"GSM" - GSM default alphabet (3GPP TS 23.038)<br>"IRA" - international reference alphabet (ITU-T T.50)<br>"8859-1" - ISO 8859 Latin 1 character set<br>"PCCP437" - PC character set Code Page 437<br>"UCS2" - 16-bit universal multiple-octet coded character se<br>"HEX" - Character strings consist only of hexadecimal nu<br>e.g. "032FE6" equals three 8-bit characters with decimal va<br>conversions to the original MT character set shall be done.<br>bit default alphabet, its characters shall be padded with 8th<br>converting them to hexadecimal numbers (i.e. no SMS-style<br>alphabet). | set (ISO/IEC10646)<br>mbers from 00 to FF;<br>lues 3, 47 and 230; no<br>If MT is using GSM 7<br>bit (zero) before |
|                   | Note: "HEX" character set can only be used in #SMSMOD<br>#SMSMODE command). If current character set is "HEX",<br>to 0, the character set will be restored to "IRA". If current #<br>it is not possible to set "HEX" character set.                                                                                                    | and #SMSMODE is set                                                                                               |
| AT+CSCS?          | Read command returns the current value of the active chara                                                                                                    | cter set.                                                                                                    |
| AT+CSCS=?         | Test command returns the supported values for parameter <                                                                                                    | chset>.                                                                                                    |
| Reference         | 3GPP TS 27.007                                                                                                    |                                                                                                    |

### 3.5.4.1.6. International Mobile Subscriber Identity (IMSI) - +CIMI

| +CIMI - Request Inter | national Mobile Subscriber Identify (IMSI)                                                                                                    | <mark>SELINT 0 / 1</mark> |
|-----------------------|----------------------------------------------------------------------------------------------------|---------------------------|
| AT+CIMI               | Execution command returns the value of the Internal Mobile<br>stored in the SIM without command echo.<br>Note: a SIM card must be present in the SIM card housing, othe<br>returns <b>ERROR</b> . |                           |
| AT+CIMI?              | Read command has the same behaviour as Execution command                                                                                                    |                           |
| Reference             | 3GPP TS 27.007                                                                                                    |                           |

| +CIMI - Request l | nternational Mobile Subscriber Identify (IMSI)                                                                                                    | SELINT 2 |
|-------------------|----------------------------------------------------------------------------------------------------|----------|
| AT+CIMI           | Execution command returns the value of the Internal M<br>stored in the SIM without command echo.<br>Note: a SIM card must be present in the SIM card hous<br>returns <b>ERROR</b> . | -        |
| AT+CIMI=?         | Test command returns <b>OK</b> result code.                                                                                                    |          |
| Reference         | 3GPP TS 27.007                                                                                                    |          |

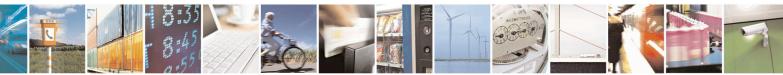

Reproduction forbidden without Telit Communications S.p.A. written authorization - All Rights Reserved Mod. 0809 2011-07 Rev.2 page 87 of 653

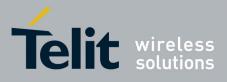

**AT Commands Reference Guide** 80000ST10025a Rev. 20 – 2014-05-05

### **3.5.4.1.7.** Multiplexing Mode - +CMUX

| +CMUX - Multiplexing Mode    | SELINT 2                                                                                    |
|------------------------------|---------------------------------------------------------------------------------------------|
| AT+CMUX=                     | Set command is used to enable/disable the 3GPP TS 27.010 multiplexing                       |
| <mode></mode>                | protocol control channel.                                                                   |
| [, <subset></subset>         |                                                                                             |
| [, <port_speed></port_speed> | Parameters:                                                                                 |
| [, <n1></n1>                 | <mode> multiplexer transparency mechanism</mode>                                            |
| 111                          | 0 - basic option; it is currently the only supported value.                                 |
|                              | <subset></subset>                                                                           |
|                              | 0 - UIH frames used only; it is currently the only supported value.                         |
|                              | <pre><port_speed></port_speed></pre>                                                        |
|                              | 2 - 19200  bps                                                                              |
|                              | 3 – 38400 bps                                                                               |
|                              | 4 – 57600 bps                                                                               |
|                              | 5 – 115200 bps                                                                              |
|                              | <n1> max frame size, it indicates the maximum lenght of the</n1>                            |
|                              | information field of CMUX frame (point 5.7.2 of 3GPP TS                                     |
|                              | 07.10)                                                                                      |
|                              | 1 to MaxFrameSize                                                                           |
|                              | Note: after entering the <i>Multiplexed Mode</i> an inactive timer of five                  |
|                              | seconds starts. If no CMUX control channel is established before this                       |
|                              | inactivity timer expires the engine returns to <i>AT Command Mode</i>                       |
|                              | indervity timer expires the engine returns to 717 communa inforce                           |
|                              | Note: CMUX cannot work with the automatic speed detection; the speed                        |
|                              | must be set with AT+IPR= <rate> (before sending AT+CMUX) or using</rate>                    |
|                              | the 3 <sup>rd</sup> parameter <b><port_speed></port_speed></b> .                            |
|                              | If the <b><port_speed></port_speed></b> parameter has been used, the speed will be changed  |
|                              | after the OK (response to AT+CMUX). At the end of the CMUX session                          |
|                              | the IPR preserve the value set with <b><port_speed></port_speed></b> .                      |
|                              | To be sure that the firmware supports this feature, check it with the test                  |
|                              | command.                                                                                    |
|                              | Note: all the CMUX protocol parameters are fixed as defined in                              |
|                              | GSM07.10 and cannot be changed. The parameter <b><n1></n1></b> is not supported             |
|                              | by all products or software version; to be sure check it with the test                      |
|                              | command. If $\langle N1 \rangle$ is not supported or not used it will be set to the default |
|                              | value.                                                                                      |
|                              |                                                                                             |
|                              | Note: the default max frame size is: N1=127; using this configuration, the                  |
|                              | largest allowed CMUX frame (including start and end flag) is 133 bytes                      |
|                              | long.                                                                                       |
|                              | Note: to set a N1 greater then 127, it is mandatory to configure the                        |
|                              | module using the command AT#CPUMODE=3                                                       |

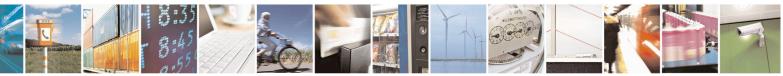

Reproduction forbidden without Telit Communications S.p.A. written authorization - All Rights Reserved Mod. 0809 2011-07 Rev.2 page 88 of 653

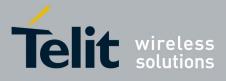

80000ST10025a Rev. 20 - 2014-05-05

| Read command returns all the current values of the parameters in the format:                                                                                             |
|----------------------------------------------------------------------------------------------------|
| +CMUX: <mode>,<subset>,<port_speed>,<n1></n1></port_speed></subset></mode>                                                                                               |
| Note: the <b><port_speed></port_speed></b> will be reported only if it has a supported value.                                                                            |
| Test command returns the range of supported values for parameters <b><mode></mode></b> , <b><subset></subset></b> , <b><port speed=""></port></b> and <b><n1></n1></b> . |
| 3GPP TS 27.007, 3GPP TS 27.010, 3GPP TS 07.10                                                                                                    |
|                                                                                                    |

### **3.5.4.1.8.** Select Wireless Network - +WS46

| +WS46 - PCCA STE   | -101 Select Wireless Network                                                                                 | SELINT 2               |
|--------------------|----------------------------------------------------------------------------------------------------|------------------------|
| AT+WS46=[ <n>]</n> | Set command selects the cellular network (Wireless Da operate with the <b>TA</b> (WDS-Side Stack Selection). | ta Service, WDS) to    |
|                    | Parameter:                                                                                                   |                        |
|                    | <n> - integer type, it is the WDS-Side Stack to be used</n>                                                  | by the <b>TA</b> .     |
|                    | 12 - GSM digital cellular                                                                                    |                        |
| AT+WS46?           | Read command reports the currently selected cellular n                                                       | etwork, in the format: |
|                    | + WS46: <n></n>                                                                                              |                        |
| AT+WS46=?          | Test command reports the range for the parameter <b><n></n></b> .                                            | •                      |
| Reference          | 3GPP TS 27.007                                                                                               |                        |

## **3.5.4.1.9.** Select preferred MT power class - +CPWC

| +CPWC – Select p   | oreferred MT power class SELI                                                                                       | NT 2          |
|--------------------|----------------------------------------------------------------------------------------------------|---------------|
| AT+CPWC=           | The set command is used to select the preferred MT power class for ea                                               | ch GSM        |
| [ <class></class>  | frequency band supported.                                                                                           |               |
| [, <band>]]</band> |                                                                                                    |               |
|                    | <class>: numeric parameter which indicates the power class preference</class>                                       | e to be used; |
|                    | its possible values are:                                                                                            |               |
|                    | 0 - default power class for the relevant band                                                                       |               |
|                    | 1, 2 - allowable power classes on DCS1800 and PCS1900 bands;                                                        |               |
|                    | 4, 5 - allowable power classes on GSM900 and GSM850 bands;                                                          |               |
|                    | <b><band>:</band></b> numeric parameter which indicates the band to apply the pow setting; its possible values are: | ver class     |
|                    | 0 - GSM900 and GSM850;                                                                                              |               |
|                    | 1 - DCS1800;                                                                                                    |               |
|                    | 2 - PCS1900;                                                                                                    |               |
|                    |                                                                                                    |               |
|                    |                                                                                                    |               |
|                    | Using this command is possible to reduce the Nominal Maximum outp                                                   | out power     |

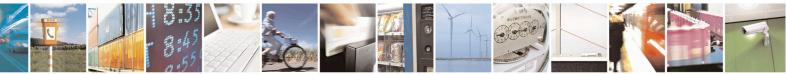

Reproduction forbidden without Telit Communications S.p.A. written authorization - All Rights Reserved Mod. 0809 2011-07 Rev.2 page 89 of 653

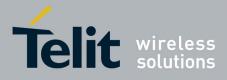

80000ST10025a Rev. 20 – 2014-05-05

|           | according to the following tab                                                                                             | oles:                                                                                                    |
|-----------|----------------------------------------------------------------------------------------------------|----------------------------------------------------------------------------------------------------|
|           | GSM900 and GSM850                                                                                                    |                                                                                                    |
|           | GSW1700 and GSW1030                                                                                                    |                                                                                                    |
|           | Power class                                                                                                    | Nominal Maximum output power                                                                                                    |
|           | 4 (default)                                                                                                    | 2 W (33 dBm)                                                                                                    |
|           | 5                                                                                                    | 0,8 W (29 dBm)                                                                                                    |
|           | DCS1900                                                                                                    |                                                                                                    |
|           | DCS1800                                                                                                    |                                                                                                    |
|           | Power class                                                                                                    | Nominal Maximum output power                                                                                                    |
|           | 1 (default)                                                                                                    | 1 W (30 dBm)                                                                                                    |
|           | 2                                                                                                    | 0,25 W (24 dBm)                                                                                                    |
|           |                                                                                                    |                                                                                                    |
|           | PCS1900                                                                                                    |                                                                                                    |
|           | 1 051900                                                                                                    |                                                                                                    |
|           | Power class                                                                                                    | Nominal Maximum output power                                                                                                    |
|           | 1 (default)                                                                                                    | 1 W (30 dBm)                                                                                                    |
|           | 2                                                                                                    | 0,25 W (24 dBm)                                                                                                    |
|           | received signal strength is hig conditions.                                                                                | s command for reducing power consumption when the<br>h (about -70 dBm) and the module is working in static<br><b>band&gt;</b> is left out, the power class setting is applied to |
|           | Note: the setting is saved in N                                                                                            | IVM (and available on following reboot).                                                                                                    |
| AT+CPWC?  | The read command returns the                                                                                               | e currently output power class and default output<br>d frequency band in the format:                                                                                             |
|           | +CPWC: <curr_class1>,<de<br>[,<curr_class2>,<def_class2< td=""><td></td></def_class2<></curr_class2></de<br></curr_class1> |                                                                                                    |
|           |                                                                                                    |                                                                                                    |
|           | Note: <b><band1></band1></b> parameter and currently used frequency band                                                   | d its associated power class parameters refer to the d.                                                                                                    |
| AT+CPWC=? | currently used frequency band                                                                                              |                                                                                                    |
| AT+CPWC=? | currently used frequency band<br>Test command returns suppor                                                               | 1.                                                                                                    |

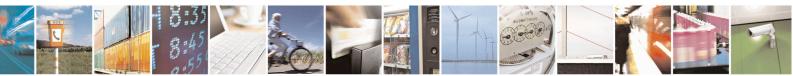

Reproduction forbidden without Telit Communications S.p.A. written authorization - All Rights Reserved Mod. 0809 2011-07 Rev.2

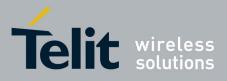

#### **AT Commands Reference Guide** 80000ST10025a Rev. 20 – 2014-05-05

#### 3.5.4.2. Call Control

#### **3.5.4.2.1. Hang Up Call - +CHUP**

| +CHUP - Hang Up Ca | 11                                                                           | <mark>SELINT 0 / 1 / 2</mark> |
|--------------------|------------------------------------------------------------------------------|-------------------------------|
| AT+CHUP            | Execution command cancels all active and held calls, also if a n is running. | nulti-party session           |
| AT+CHUP=?          | Test command returns the OK result code                                      |                               |
| Reference          | 3GPP TS 27.007                                                               |                               |

### **3.5.4.2.2.** Select Bearer Service Type - +CBST

| +CBST - Select F   | Bearer Service Type                                                | SELINT 0/1                        |
|--------------------|--------------------------------------------------------------------|-----------------------------------|
| AT+CBST            | Set command sets the bearer service <name> with data</name>        | ata rate <speed>, and the</speed> |
| [= <speed></speed> | connection element <b><ce></ce></b> to be used when data calls are |                                   |
| , <name></name>    | also used during mobile terminated data call setup, in             | case of single numbering          |
| [, <ce>]]]</ce>    | scheme calls (refer +CSNS).                                        |                                   |
|                    | Parameters:                                                        |                                   |
|                    | <speed> - data rate</speed>                                        |                                   |
|                    | 0 - autobauding (automatic selection of the speed, factor          | ry default)                       |
|                    | 1 - 300 bps (V.21)                                                 |                                   |
|                    | 2 - 1200 bps (V.22)                                                |                                   |
|                    | 3 - 1200/75 bps (V.23)                                             |                                   |
|                    | 4 - 2400 bps (V.22bis)                                             |                                   |
|                    | 6 - 4800 bps (V.32)                                                |                                   |
|                    | 7 - 9600 bps (V.32)                                                |                                   |
|                    | 14 - 14400 bps (V.34)                                              |                                   |
|                    | 65 - 300 bps (V.110)                                               |                                   |
|                    | 66 - 1200 bps (V.110)                                              |                                   |
|                    | 68 - 2400 bps (V.110 or X.31 flag stuffing)                        |                                   |
|                    | 70 - 4800 bps (V.110 or X.31 flag stuffing)                        |                                   |
|                    | 71 - 9600 bps (V.110 or X.31 flag stuffing)                        |                                   |
|                    | 75 - 14400 bps (V110 or X.31 flag stuffing)                        |                                   |
|                    | <name> - bearer service name</name>                                |                                   |
|                    | 0 - data circuit asynchronous (factory default)                    |                                   |
|                    | <ce> - connection element</ce>                                     |                                   |
|                    | 0 - transparent                                                    |                                   |
|                    | 1 - non transparent (default)                                      |                                   |
|                    | Note: the settings                                                 |                                   |
|                    | AT+CBST=0,0,0                                                      |                                   |
|                    | AT+CBST=14,0,0                                                     |                                   |
|                    | AT+CBST=75,0,0                                                     |                                   |
|                    | are not supported.                                                 |                                   |

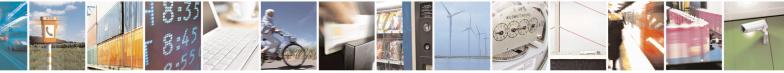

Reproduction forbidden without Telit Communications S.p.A. written authorization - All Rights Reserved Mod. 0809 2011-07 Rev.2 page 91 of 653

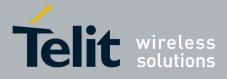

80000ST10025a Rev. 20 – 2014-05-05

| +CBST - Select Be | arer Service Type                                                                                                    | SELINT 0 / 1                                          |
|-------------------|----------------------------------------------------------------------------------------------------|-------------------------------------------------------|
|                   | Note: If all parameters are omitted then the behaviour of<br>as Read command.<br>Note: the following settings are recommended<br>AT+CBST=71,0,1 for mobile-to-mobile calls<br>AT+CBST=7,0,1 for mobile-to-fix calls | of Set command is the same                            |
| AT+CBST?          | Read command returns current value of the paramete <ce></ce>                                                                                                    | ers <b><speed></speed></b> , <b><name></name></b> and |
| AT+CBST=?         | Test command returns the supported range of values for                                                                                                    | the parameters.                                       |
| Reference         | 3GPP TS 27.007                                                                                                    |                                                       |

| -CBST - Select Bear | rer Service Type SELINT 2                                                                                |
|---------------------|----------------------------------------------------------------------------------------------------|
| AT+CBST=            | Set command sets the bearer service <b><name></name></b> with data rate <b><speed></speed></b> , and the |
| <speed></speed>     | connection element <ce> to be used when data calls are originated. This setting :</ce>                   |
| <name></name>       | also used during mobile terminated data call setup, in case of single numbering                          |
| <ce>]]]</ce>        | scheme calls (refer +CSNS).                                                                              |
|                     | Parameters:                                                                                              |
|                     | <speed> - data rate</speed>                                                                              |
|                     | 0 - autobauding (automatic selection of the speed, factory default)                                      |
|                     | 1 - 300 bps (V.21)                                                                                       |
|                     | 2 - 1200  bps (V.22)                                                                                     |
|                     | 3 - 1200/75 bps (V.23)                                                                                   |
|                     | 4 - 2400 bps (V.22bis)                                                                                   |
|                     | 6 - 4800 bps (V.32)                                                                                      |
|                     | 7 - 9600 bps (V.32)                                                                                      |
|                     | 14 - 14400 bps (V.34)                                                                                    |
|                     | 65 - 300 bps (V.110)                                                                                     |
|                     | 66 - 1200 bps (V.110)                                                                                    |
|                     | 68 - 2400 bps (V.110 or X.31 flag stuffing)                                                              |
|                     | 70 - 4800 bps (V.110 or X.31 flag stuffing)                                                              |
|                     | 71 - 9600 bps (V.110 or X.31 flag stuffing)                                                              |
|                     | 75 - 14400 bps (V110 or X.31 flag stuffing)                                                              |
|                     | <pre><name> - bearer service name</name></pre>                                                           |
|                     | 0 - data circuit asynchronous (factory default)                                                          |
|                     | <pre><ce> - connection element</ce></pre>                                                                |
|                     | 0 - transparent                                                                                          |
|                     | 1 - non transparent (default)                                                                            |
|                     |                                                                                                    |
|                     | Note: the settings                                                                                       |
|                     | AT+CBST=0,0,0                                                                                            |
|                     | AT+CBST=14,0,0                                                                                           |
|                     | AT+CBST=75,0,0                                                                                           |
|                     | are not supported.                                                                                       |

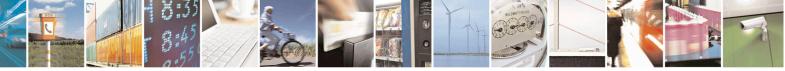

Reproduction forbidden without Telit Communications S.p.A. written authorization - All Rights Reserved Mod. 0809 2011-07 Rev.2 page 92 of 653

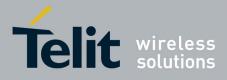

80000ST10025a Rev. 20 – 2014-05-05

| +CBST - Select Be | arer Service Type                                                                                                    | SELINT 2                                                 |
|-------------------|----------------------------------------------------------------------------------------------------|----------------------------------------------------------|
|                   | Note: the following settings are recommended<br>AT+CBST=71,0,1 for mobile-to-mobile calls<br>AT+CBST=7,0,1 for mobile-to-fix calls |                                                          |
| AT+CBST?          | Read command returns current value of the parar <ce></ce>                                                                          | meters <b><speed></speed></b> , <b><name></name></b> and |
| AT+CBST=?         | Test command returns the supported range of val                                                                                    | lues for the parameters.                                 |
| Reference         | 3GPP TS 27.007                                                                                                    |                                                          |

# 3.5.4.2.3. Radio Link Protocol - +CRLP

| +CRLP - Radio Link P           | Protocol SELINT 0 / 1 / 2                                                      |
|--------------------------------|--------------------------------------------------------------------------------|
| AT+CRLP=[ <iws></iws>          | Set command sets Radio Link Protocol (RLP) parameters used when non-           |
| [, <mws>[,<t1></t1></mws>      | transparent data calls are originated                                          |
| [, <n2>[,<ver>]]]]]</ver></n2> |                                                                                |
|                                | Parameters:                                                                    |
|                                | <iws> - IWF window Dimension</iws>                                             |
|                                | 161 - factory default value is 61                                              |
|                                | <mws> - MS window Dimension</mws>                                              |
|                                | 161 - default value is 61                                                      |
|                                | <t1> - acknowledge timer (10 ms units).</t1>                                   |
|                                | 39255 - default value is 78                                                    |
|                                | <n2> - retransmission attempts</n2>                                            |
|                                | 1255 - default value is 6                                                      |
|                                | <ver> - protocol version</ver>                                                 |
|                                |                                                                                |
| AT+CRLP?                       | Read command returns the current value of the RLP protocol parameters.         |
| AT+CRLP=?                      | Test command returns supported range of values of the RLP protocol parameters. |
| Reference                      | 3GPP TS 27.007                                                                 |

### **3.5.4.2.4.** Service Reporting Control - +CR

| +CR - Service Report   | ing Control SELI                                                                                                    | <mark>NT 0 / 1 / 2</mark> |
|------------------------|----------------------------------------------------------------------------------------------------|---------------------------|
| AT+CR=[ <mode>]</mode> | Set command controls whether or not intermediate result code + <b>CR</b> is a from <b>TA</b> to <b>TE</b> .                                 | returned                  |
|                        | Parameter: <mode></mode>                                                                                                    |                           |
|                        | 0 - disables +CR reporting (factory default)                                                                                                |                           |
|                        | 1 - enables +CR reporting: the intermediate result code is transmitted<br>during connect negotiation at which the TA has determined which s | <b>.</b>                  |

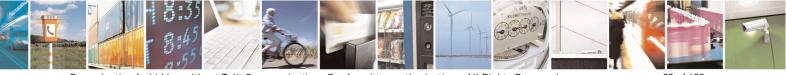

Reproduction forbidden without Telit Communications S.p.A. written authorization - All Rights Reserved Mod. 0809 2011-07 Rev.2 page 93 of 653

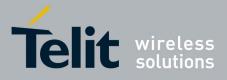

80000ST10025a Rev. 20 – 2014-05-05

| +CR - Service Re | eporting Control SELINT 0 / 1 / 2                                                                                                    |
|------------------|----------------------------------------------------------------------------------------------------|
|                  | quality of service will be used, before any error control or data compression<br>reports are transmitted, and before the intermediate result code <b>CONNECT</b> is<br>transmitted. Its format is: |
|                  | +CR: <serv></serv>                                                                                                    |
|                  | where:                                                                                                    |
|                  | <serv></serv>                                                                                                    |
|                  | ASYNC - asynchronous transparent                                                                                                    |
|                  | SYNC - synchronous transparent                                                                                                    |
|                  | REL ASYNC - asynchronous non-transparent                                                                                                    |
|                  | REL SYNC - synchronous non-transparent.                                                                                                    |
|                  | Note: this command replaces V.25ter [14] command Modulation Reporting Control (+ <b>MR</b> ), which is not appropriate for use with a GSM terminal.                                                |
| AT+CR?           | Read command returns whether or not intermediate result code + <b>CR</b> is enabled, in                                                                                                    |
|                  | the format:                                                                                                    |
|                  | +CR: <mode></mode>                                                                                                    |
| AT+CR=?          | Test command returns the supported range of values of parameter <b><mode></mode></b> .                                                                                                    |
| Reference        | 3GPP TS 27.007                                                                                                    |

# 3.5.4.2.5. Extended Error Report - +CEER

| +CEER - Extended | +CEER - Extended Error Report SELINT 0 / 1                                                                                                    |  |
|------------------|----------------------------------------------------------------------------------------------------|--|
| AT+CEER          | Execution command returns one or more lines of information text <b><report></report></b> offering the TA user an extended error report, in the format:                                      |  |
|                  | +CEER: <report></report>                                                                                                    |  |
|                  | <ul><li>This report regards some error condition that may occur:</li><li>the failure in the last unsuccessful call setup (originating or answering)</li><li>the last call release</li></ul> |  |
|                  | Note: if none of the previous conditions has occurred since power up then "No error" condition is reported                                                                                  |  |
| AT+CEER?         | Read command reports a information text regarding some error condition that may occur                                                                                                    |  |
| AT+CEER=?        | Test command returns <b>OK</b> result code.                                                                                                    |  |
| Reference        | 3GPP TS 27.007, GSM 04.08                                                                                                    |  |

| +CEER - Extended Error Report SELINT 2 |                                                                | SELINT 2            |
|----------------------------------------|----------------------------------------------------------------|---------------------|
| AT+CEER                                | Execution command returns one or more lines of information tex | t < <b>report</b> > |
|                                        | offering the TA user an extended error report, in the format:  | _                   |

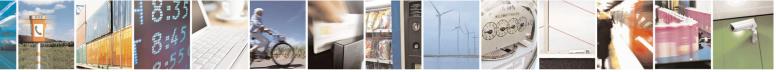

Reproduction forbidden without Telit Communications S.p.A. written authorization - All Rights Reserved Mod. 0809 2011-07 Rev.2 page 94 of 653

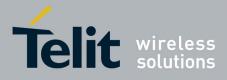

80000ST10025a Rev. 20 – 2014-05-05

| +CEER - Extended | l Error Report                                                                                                    | SELINT 2            |
|------------------|----------------------------------------------------------------------------------------------------|---------------------|
|                  | +CEER: <report></report>                                                                                                    |                     |
|                  | <ul><li>This report regards some error condition that may occ</li><li>the failure in the last unsuccessful call setup (origin</li><li>the last call release</li></ul> |                     |
|                  | Note: if none of the previous conditions has occurred <b>"Normal, unspecified"</b> condition is reported                                                              | since power up then |
| AT+CEER=?        | Test command returns <b>OK</b> result code.                                                                                                    |                     |
| Reference        | 3GPP TS 27.007, GSM 04.08                                                                                                    |                     |

### 3.5.4.2.6. Cellular Result Codes - +CRC

| +CRC - Cellular Resul | lt Codes                                                                                                   | SELINT 0/1            |
|-----------------------|----------------------------------------------------------------------------------------------------|-----------------------|
| AT+CRC= <mode></mode> | Set command controls whether or not the extended format of indication is used.                             | coming call           |
|                       | Parameter:<br><b><mode></mode></b>                                                                         |                       |
|                       | 0 - disables extended format reporting (factory default)<br>1 - enables extended format reporting          |                       |
|                       | When enabled, an incoming call is indicated to the <b>TE</b> with unse                                     | olicited result code: |
|                       | +CRING: <type></type>                                                                                      |                       |
|                       | instead of the normal <b>RING</b> .                                                                        |                       |
|                       | where                                                                                                    |                       |
|                       | <type> - call type:</type>                                                                                 |                       |
|                       | DATA                                                                                                    |                       |
|                       | FAX - facsimile (TS 62)                                                                                    |                       |
| AT+CRC?               | VOICE - normal voice (TS 11)<br>Read command returns current value of the parameter <b><mode></mode></b> . |                       |
| AT+CRC=?              | Test command returns supported values of the parameter <b><mode< b=""></mode<></b>                         | >                     |
| Reference             | 3GPP TS 27.007                                                                                             | •                     |

| +CRC - Cellular Result Codes SELINT 2                                            |            | SELINT 2               |
|----------------------------------------------------------------------------------|------------|------------------------|
| AT+CRC= Set command controls whether or not the extended format of incoming call |            | ormat of incoming call |
| [ <b><mode></mode></b> ] indication is used.                                     |            | -                      |
|                                                                                  |            |                        |
|                                                                                  | Parameter: |                        |
| <mode></mode>                                                                    |            |                        |

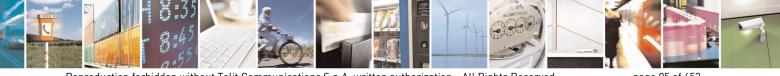

Reproduction forbidden without Telit Communications S.p.A. written authorization - All Rights Reserved Mod. 0809 2011-07 Rev.2 page 95 of 653

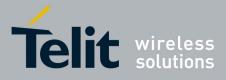

80000ST10025a Rev. 20 – 2014-05-05

| +CRC - Cellular R | esult Codes SELINT 2                                                                                                    |     |
|-------------------|----------------------------------------------------------------------------------------------------|-----|
|                   | <ul><li>0 - disables extended format reporting (factory default)</li><li>1 - enables extended format reporting:</li></ul> |     |
|                   | When enabled, an incoming call is indicated to the TE with unsolicited result c                                           | ode |
|                   | +CRING: <type></type>                                                                                                    |     |
|                   | instead of the normal <b>RING</b> .                                                                                       |     |
|                   | where                                                                                                    |     |
|                   | <type> - call type:</type>                                                                                                |     |
|                   | ASYNC - asynchronous transparent data<br>SYNC - synchronous transparent data                                              |     |
|                   | REL ASYNC - asynchronous non-transparent data                                                                             |     |
|                   | REL SYNC - synchronous non-transparent data                                                                               |     |
|                   | FAX - facsimile (TS 62)                                                                                                   |     |
|                   | VOICE - normal voice (TS 11)                                                                                              |     |
| AT+CRC?           | Read command returns current value of the parameter <b><mode></mode></b> .                                                |     |
| AT+CRC=?          | Test command returns supported values of the parameter <b><mode></mode></b> .                                             |     |
| Reference         | 3GPP TS 27.007                                                                                                    |     |

#### **3.5.4.2.7.** Single Numbering Scheme - +CSNS

| +CSNS - Single Nu            | Imbering Scheme         SELINT 0 / 1 / 2                                                                                                    |  |
|------------------------------|----------------------------------------------------------------------------------------------------|--|
| AT+CSNS=<br>[ <mode>]</mode> | Set command selects the bearer to be used when no bearer capability informatic<br>provided within a mobile terminated call. The command has to be set before the<br>comes. Parameter values set with + <b>CBST</b> command shall be used when < <b>mode</b><br>equals to a data service.                                                                                                    |  |
|                              | Parameter:<br><b>mode&gt;</b><br>0 - voice (factory default)<br>2 - fax (TS 62)<br>4 - data                                                                                                    |  |
|                              | Note: if +CBST parameter is set to a value that is not applicable to single<br>numbering calls, ME/TA shall map the value to the closest valid one. E.g. if user<br>has set < <b>speed&gt;=71</b> , < <b>name&gt;=0</b> and < <b>ce&gt;=1</b> (non-transparent asynchronous 9600<br>bps V.110 ISDN connection) for mobile originated calls, ME/TA shall map the<br>values into non-transparent asynchronous 9600 bps V.32 modem connection when<br>single numbering scheme call is answered. |  |
| AT+CSNS?                     | Read command returns current value of the parameter <b><mode></mode></b> .                                                                                                    |  |
| AT+CSNS=?                    | Test command returns supported values of parameter <b><mode></mode></b> .                                                                                                    |  |
| Reference                    | 3GPP TS 27.007                                                                                                    |  |

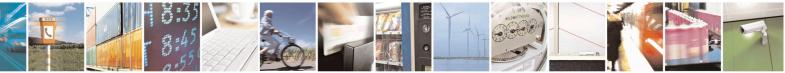

Reproduction forbidden without Telit Communications S.p.A. written authorization - All Rights Reserved Mod. 0809 2011-07 Rev.2 page 96 of 653

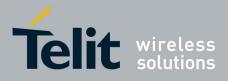

80000ST10025a Rev. 20 - 2014-05-05

# **3.5.4.2.8.** Voice Hang Up Control - +CVHU

| +CVHU - Voice Hang          | Up Control SELINT 0 / 1                                                                                                    |
|-----------------------------|----------------------------------------------------------------------------------------------------|
| AT+CVHU[=<br><mode>]</mode> | Set command selects whether <b>ATH</b> or " <b>drop DTR</b> " shall cause a voice connection to be disconnected or not.                                                                                                    |
|                             | <ul> <li>Parameter:</li> <li><mode></mode></li> <li>0 - "Drop DTR" ignored but OK result code given. ATH disconnects.</li> <li>1 - "Drop DTR" and ATH ignored but OK result code given.</li> <li>2 - "Drop DTR" behaviour according to &amp;D setting. ATH disconnects (factory default).</li> </ul> |
|                             | Note: if parameter <b><mode></mode></b> is omitted the behaviour of Set command is the same as Read command.                                                                                                    |
| AT+CVHU?                    | Read command reports the current value of the <b><mode></mode></b> parameter,<br>+CVHU: <b><mode></mode></b>                                                                                                    |
| AT+CVHU=?                   | Test command reports the range of supported values for parameter <b><mode></mode></b>                                                                                                    |

| +CVHU - Voice Hang | Up Control SELINT 2                                                                                                    |
|--------------------|----------------------------------------------------------------------------------------------------|
| AT+CVHU=           | Set command selects whether ATH or "drop DTR" shall cause a voice connection                                                                                                    |
| [ <mode>]</mode>   | to be disconnected or not.                                                                                                    |
|                    | Parameter:<br><b>mode</b> ><br>0 - "Drop DTR" ignored but OK result code given. ATH disconnects.<br>1 - "Drop DTR" and ATH ignored but OK result code given.<br>2 - "Drop DTR" behaviour according to &D setting. ATH disconnects<br>(factory default). |
| AT+CVHU?           | Read command reports the current value of the <b><mode></mode></b> parameter, in the format:                                                                                                    |
|                    | +CVHU: <mode></mode>                                                                                                    |
| AT+CVHU=?          | Test command reports the range of supported values for parameter <b><mode></mode></b>                                                                                                    |

#### 3.5.4.3. Network Service Handling

#### 3.5.4.3.1. Subscriber Number - +CNUM

| +CNUM - Subscr                                                                                            | iber Number                                                                                                    | SELINT 0 / 1                   |
|----------------------------------------------------------------------------------------------------|----------------------------------------------------------------------------------------------------|--------------------------------|
| AT+CNUM Execution command returns the MSISDN (if the phone is been stored in the SIM card) in the format: |                                                                                                    | ne number of the device has    |
|                                                                                                    | +CNUM: <number>,<type></type></number>                                                                                                    |                                |
|                                                                                                    | where <b><number></number></b> - string containing the phone number in the phone number in the phone | ne format <b><type></type></b> |

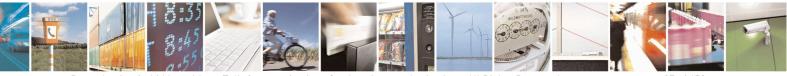

Reproduction forbidden without Telit Communications S.p.A. written authorization - All Rights Reserved Mod. 0809 2011-07 Rev.2 page 97 of 653

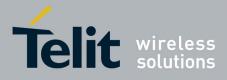

80000ST10025a Rev. 20 - 2014-05-05

| +CNUM - Subscr | iber Number                                                                                                    | SELINT 0 / 1            |
|----------------|----------------------------------------------------------------------------------------------------|-------------------------|
|                | <type> - type of number:</type>                                                                                                    |                         |
|                | 129 - national numbering scheme                                                                                                    | -or "+")                |
| Reference      | 145 - international numbering scheme (contains the charact<br>3GPP TS 27.007                                                            | .el + ).                |
| Kelefellee     | 5611 1527:007                                                                                                    |                         |
| +CNUM - Subscr | iber Number                                                                                                    | SELINT 2                |
| AT+CNUM        |                                                                                                    |                         |
|                | If the ENS functionality has not been previously enabled (see <u>#ENS</u> )                                                             | 1                       |
|                | Execution command returns the MSISDN (if the phone num been stored in the SIM card) in the format:                                      | ber of the device has   |
|                | +CNUM: <alpha>,<number>,<type></type></number></alpha>                                                                                  |                         |
|                | If the ENS functionality has been previo<br>enabled (see <u>#ENS</u> )                                                                  | usly                    |
|                | Execution command returns the MSISDN (if the phone num been stored in the SIM card) in the format:                                      | ber of the device has   |
|                | +CNUM: <alpha>,<number>,<type>[<cr><lf><br/>+CNUM: <alpha>,<number>,<type>[]]</type></number></alpha></lf></cr></type></number></alpha> |                         |
|                | where: <b><alpha></alpha></b> - alphanumeric string associated to <b><number></number></b> ; use                                        | ed character set should |
|                | be the one selected with +CSCS.                                                                                                    |                         |
|                | < <b>number</b> > - string containing the phone number in the form < <b>type</b> > - type of number:                                    | at < <b>type</b> >      |
|                | <ul><li>129 - national numbering scheme</li><li>145 - international numbering scheme (contains the characteristic)</li></ul>            | ter "+").               |
|                | Note: in 13.00.xxx SW release the behaviour doesn't depend<br>and corresponds to the case when the ENS functions                        |                         |
| AT+CNUM=?      | Test command returns the <b>OK</b> result code                                                                                          |                         |
| Reference      | 3GPP TS 27.007                                                                                                    |                         |

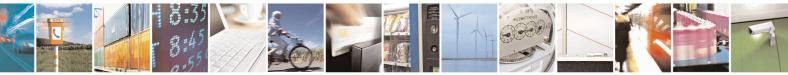

Reproduction forbidden without Telit Communications S.p.A. written authorization - All Rights Reserved Mod. 0809 2011-07 Rev.2 page 98 of 653

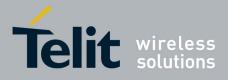

80000ST10025a Rev. 20 - 2014-05-05

### 3.5.4.3.2. Read Operator Names - +COPN

| +COPN - Read O | perator Names                                                                                             | SELINT 0/1                      |
|----------------|----------------------------------------------------------------------------------------------------|---------------------------------|
| AT+COPN        | Execution command returns the list of operator names fro                                                  | om the <b>ME</b> in the format: |
|                | +COPN: <numeric1>,<alpha1>[<cr><lf><cr><li< td=""><td>F&gt;</td></li<></cr></lf></cr></alpha1></numeric1> | F>                              |
|                | +COPN: <numeric2>,<alpha2>[]]</alpha2></numeric2>                                                         |                                 |
|                | where:                                                                                                    |                                 |
|                | <pre><numericn> - string type, operator in numeric format (set</numericn></pre>                           | ee +COPS)                       |
|                | <alphan> - string type, operator in long alphanumeric fo</alphan>                                         | ormat (see +COPS)               |
|                | Note: each operator code <b><numeric< b=""><i>n</i><b>&gt;</b> that has an alphan</numeric<></b>          | numeric equivalent              |
|                | <alphan> in the ME memory is returned</alphan>                                                            |                                 |
| Reference      | 3GPP TS 27.007                                                                                            |                                 |

| +COPN - Read O <sub>l</sub> | perator Names                                                                                                    | SELINT 2                 |
|-----------------------------|----------------------------------------------------------------------------------------------------|--------------------------|
| AT+COPN                     | Execution command returns the list of operator names from the                                                                                                    | <b>ME</b> in the format: |
|                             | +COPN: <numeric1>,<alpha1>[<cr><lf></lf></cr></alpha1></numeric1>                                                                                                    |                          |
|                             | +COPN: <numeric2>,<alpha2>[]]</alpha2></numeric2>                                                                                                    |                          |
|                             | where:<br><b><numeric< b=""><i>n</i><b>&gt;</b> - string type, operator in numeric format (see +CC<br/><b><alpha< b=""><i>n</i><b>&gt;</b> - string type, operator in long alphanumeric format (</alpha<></b></numeric<></b> |                          |
|                             | Note: each operator code <b><numeric< b=""><i>n</i><b>&gt;</b> that has an alphanumeric<br/><b><alphan></alphan></b> in the ME memory is returned</numeric<></b>                                                             | c equivalent             |
| AT+COPN=?                   | Test command returns the <b>OK</b> result code                                                                                                    |                          |
| Reference                   | 3GPP TS 27.007                                                                                                    |                          |

### 3.5.4.3.3. Network Registration Report - +CREG

| +CREG - Network Reg                                                                                                 | +CREG - Network Registration Report SELINT 0 / 1                                                                                                    |              |
|----------------------------------------------------------------------------------------------------|----------------------------------------------------------------------------------------------------|--------------|
| AT+CREG[=       Set command enables/disables network registration reports depending on the parameter <mode>.</mode> |                                                                                                    | nding on the |
|                                                                                                    | Parameter:<br><mode><br/>0 - disable network registration unsolicited result code (factory<br/>1 - enable network registration unsolicited result code<br/>2 - enable network registration unsolicited result code with netwidentification data<br/>If <mode>=1, network registration result code reports:<br/>+CREG: <stat></stat></mode></mode> | ,            |

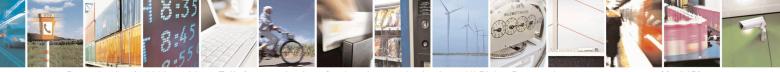

Reproduction forbidden without Telit Communications S.p.A. written authorization - All Rights Reserved Mod. 0809 2011-07 Rev.2 page 99 of 653

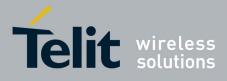

80000ST10025a Rev. 20 – 2014-05-05

| +CREG - Network | Registration Report SELINT 0 / 1                                                                                                    |      |
|-----------------|----------------------------------------------------------------------------------------------------|------|
|                 | where                                                                                                    |      |
|                 | <stat></stat>                                                                                                    |      |
|                 | 0 - not registered, ME is not currently searching a new operator to register<br>1 - registered, home network                                 | to   |
|                 | 2 - not registered, but ME is currently searching a new operator to register<br>3 - registration denied                                      | to   |
|                 | 4 -unknown                                                                                                    |      |
|                 | 5 - registered, roaming                                                                                                    |      |
|                 | If <b><mode>=2</mode></b> , network registration result code reports:                                                                        |      |
|                 | +CREG: <stat>[,<lac>,<ci>]</ci></lac></stat>                                                                                                 |      |
|                 | where:<br><lac> - Local Area Code for the currently registered on cell<br/><ci> - Cell Id for the currently registered on cell</ci></lac>    |      |
|                 | Note: <b><lac></lac></b> and <b><ci></ci></b> are reported only if <b><mode>=2</mode></b> and the mobile is registered on some network cell. |      |
|                 | Note: issuing <b>AT+CREG</b> < <b>CR&gt;</b> is the same as issuing the Read command.                                                        |      |
|                 | Note: issuing <b>AT+CREG=<cr></cr></b> is the same as issuing the command <b>AT+CREG=0<cr></cr></b> .                                        |      |
| AT+CREG?        | Read command reports the <b><mode></mode></b> and <b><stat></stat></b> parameter values in the format:                                       |      |
|                 | +CREG: <mode>,<stat>[,<lac>,<ci>]</ci></lac></stat></mode>                                                                                   |      |
|                 | Note: <b><lac></lac></b> and <b><ci></ci></b> are reported only if <b><mode>=2</mode></b> and the mobile registered on some network cell.    | e is |
| AT+CREG=?       | Test command returns the range of supported <b><mode></mode></b>                                                                             |      |
| Example         | AT                                                                                                    |      |
| 2               | OK                                                                                                    |      |
|                 | at+creg?<br>+CREG: 0,2                                                                                                    |      |
|                 | OK<br>(the MODULE is in network searching state)                                                                                             |      |
|                 | at+creg?                                                                                                    |      |
|                 | +CREG: 0,2                                                                                                    |      |
|                 | OK                                                                                                    |      |
|                 | at+creg?                                                                                                    |      |
|                 | +CREG: 0,2                                                                                                    |      |
|                 | OK<br>at+areg?                                                                                                    |      |
|                 | at+creg?<br>+CREG: 0,2                                                                                                    |      |
|                 | OK                                                                                                    |      |
|                 | at+creg?                                                                                                    |      |
|                 | +CREG: 0,1                                                                                                    |      |

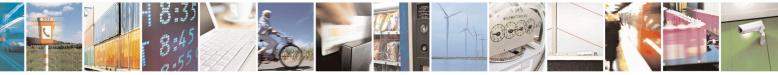

Reproduction forbidden without Telit Communications S.p.A. written authorization - All Rights Reserved Mod. 0809 2011-07 Rev.2 page 100 of 653

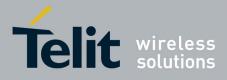

80000ST10025a Rev. 20 – 2014-05-05

| +CREG - Network Registration Report |                                                             | SELINT 0 / 1 |
|-------------------------------------|-------------------------------------------------------------|--------------|
|                                     | OK<br>(the MODULE is registered )<br>at+creg?<br>+CREG: 0,1 |              |
|                                     | OK                                                          |              |
| Reference                           | 3GPP TS 27.007                                              |              |

| +CREG - Network  | Registration Report   SELINT 2                                                                                                    |
|------------------|----------------------------------------------------------------------------------------------------|
| AT+CREG=         | Set command enables/disables network registration reports depending on the                                                                   |
| [ <mode>]</mode> | parameter <b><mode></mode></b> .                                                                                                    |
|                  |                                                                                                    |
|                  | Parameter:                                                                                                    |
|                  | <mode></mode>                                                                                                    |
|                  | 0 - disable network registration unsolicited result code (factory default)                                                                   |
|                  | 1 - enable network registration unsolicited result code                                                                                      |
|                  | 2 - enable network registration unsolicited result code with network Cell identification data                                                |
|                  | If <b><mode>=1</mode></b> , network registration result code reports:                                                                        |
|                  | +CREG: <stat></stat>                                                                                                    |
|                  | where                                                                                                    |
|                  | <stat></stat>                                                                                                    |
|                  | 0 - not registered, ME is not currently searching a new operator to register to 1 - registered, home network                                 |
|                  | 2 - not registered, but ME is currently searching a new operator to register to                                                              |
|                  | 3 - registration denied                                                                                                    |
|                  | 4 -unknown                                                                                                    |
|                  | 5 - registered, roaming                                                                                                    |
|                  | If <b><mode>=2</mode></b> , network registration result code reports:                                                                        |
|                  | +CREG: <stat>[,<lac>,<ci>]</ci></lac></stat>                                                                                                 |
|                  | where:                                                                                                    |
|                  | <lac> - Local Area Code for the currently registered on cell<br/><ci> - Cell Id for the currently registered on cell</ci></lac>              |
|                  | Note: <b><lac></lac></b> and <b><ci></ci></b> are reported only if <b><mode>=2</mode></b> and the mobile is registered on some network cell. |

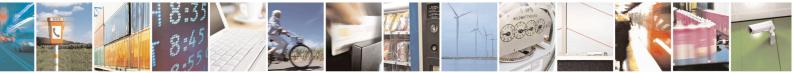

Reproduction forbidden without Telit Communications S.p.A. written authorization - All Rights Reserved Mod. 0809 2011-07 Rev.2 page 101 of 653

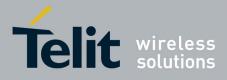

80000ST10025a Rev. 20 – 2014-05-05

| -CREG - Network Registration Report SELINT 2 |                                                                                                    |  |
|----------------------------------------------|----------------------------------------------------------------------------------------------------|--|
| AT+CREG?                                     | Read command reports the <b><mode></mode></b> and <b><stat></stat></b> parameter values in the format:                                                                                                    |  |
|                                              | +CREG: <mode>,<stat>[,<lac>,<ci>]</ci></lac></stat></mode>                                                                                                    |  |
|                                              | Note: <b><lac></lac></b> and <b><ci></ci></b> are reported only if <b><mode>=2</mode></b> and the mobile is registered on some network cell.                                                                                                    |  |
| AT+CREG=?                                    | Test command returns the range of supported <b><mode></mode></b>                                                                                                    |  |
| Example                                      | AT<br>OK<br>at+creg?<br>+CREG: 0,2                                                                                                    |  |
|                                              | OK<br>(the MODULE is in network searching state)<br>at+creg?<br>+CREG: 0,2                                                                                                    |  |
|                                              | OK<br>at+creg?<br>+CREG: 0,2                                                                                                    |  |
|                                              | OK<br>at+creg?<br>+CREG: 0,2<br>OK<br>at+creg?<br>+CREG: 0,1                                                                                                    |  |
|                                              | OK<br>(the MODULE is registered)<br>at+creg?<br>+CREG: 0,1                                                                                                    |  |
|                                              | OK                                                                                                    |  |
| Reference                                    | 3GPP TS 27.007                                                                                                    |  |
| Note                                         | There are situations in which the presentation of the URC controlled by +CREG is<br>slightly different from ETSI specifications: e.g. it is possible to have an excessive<br>presentation of the URC +CREG: 4. We identified this behaviour and decided to<br>maintain it as default for backward compatibility issues. It is indeed possible to<br>avoid it simply issuing AT#REGMODE=1 (see #REGMODE): this puts the<br>Operation Mode of Registration Status Commands in 'Enhanced Registration<br>Operation Mode' which is more formal. |  |

# **3.5.4.3.4. Operator Selection - +COPS**

| +COPS - Operator Selection SELINT 0 / |                                                                                                | <mark>SELINT 0 / 1</mark> |
|---------------------------------------|------------------------------------------------------------------------------------------------|---------------------------|
| AT+COPS[=                             | Set command forces an attempt to select and register the GSM network operator.                 |                           |
| [ <mode></mode>                       | <b><mode></mode></b> parameter defines whether the operator selection is done automatically or |                           |
| [, <format></format>                  | it is forced by this command to operator <b><oper></oper></b> .                                |                           |
| [, <oper>]]]]</oper>                  | The operator <b><oper></oper></b> shall be given in format <b><format></format></b> .          |                           |

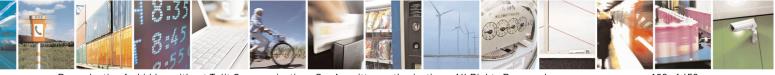

Reproduction forbidden without Telit Communications S.p.A. written authorization - All Rights Reserved Mod. 0809 2011-07 Rev.2 page 102 of 653

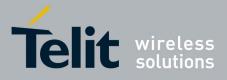

80000ST10025a Rev. 20 – 2014-05-05

| OPS - Opera | tor Selection SELINT 0 / 1                                                                                                    |
|-------------|----------------------------------------------------------------------------------------------------|
|             | The behaviour of +COPS command depends on the last #COPSMODE setting.                                                                                                    |
|             | (#COPSMODE=0)                                                                                                    |
|             | Parameters:                                                                                                    |
|             | <mode></mode>                                                                                                    |
|             | <ul> <li>0 - automatic choice (the parameter <oper> will be ignored) (factory default)</oper></li> <li>1 - manual choice unlocked (network is kept as long as available, then it can be changed with some other suited networks to guarantee the service)</li> <li>2 - deregister from GSM network; the MODULE is kept unregistered until a +COPS with <mode>=0, 1, 4 or 5 is issued</mode></li> <li>3 - set only <format> parameter (the parameter <oper> will be ignored)</oper></format></li> <li>4 - manual/automatic (<oper> field shall be present); if manual selection fails, automatic mode (<mode>=0) is entered</mode></oper></li> <li>5 - manual choice locked (network is kept fixed, if the chosen network is not available, then the mobile has no service)</li> </ul> |
|             |                                                                                                    |
|             | <format></format>                                                                                                    |
|             | 0 - alphanumeric long form (max length 16 digits)                                                                                                    |
|             | 1 - alphanumeric short form                                                                                                    |
|             | 2 - Numeric 5 or 6 digits [country code (3) + network code (2 or 3)]                                                                                                    |
|             | <pre><oper>: network operator in format defined by <format> parameter.</format></oper></pre>                                                                                                    |
|             | (#COPSMODE=1)                                                                                                    |
|             | Parameters:                                                                                                    |
|             | <mode></mode>                                                                                                    |
|             | 0 - automatic choice (the parameter <b><oper></oper></b> will be ignored) (default)                                                                                                    |
|             | 1 - manual choice ( <b><oper></oper></b> field shall be present)                                                                                                    |
|             | 2 - deregister from GSM network; the MODULE is kept unregistered until a +COPS with <mode>=0, 1 or 4 is issued</mode>                                                                                                    |
|             | 3 - set only <b><format></format></b> parameter (the parameter <b><oper></oper></b> will be ignored)                                                                                                    |
|             | <ul> <li>4 - manual/automatic (<oper> field shall be present); if manual selection fails, automatic mode (<mode>=0) is entered</mode></oper></li> </ul>                                                                                                    |
|             | <format></format>                                                                                                    |
|             | 0 - alphanumeric long form (max length 16 digits)                                                                                                    |
|             | 2 - Numeric 5 or 6 digits [country code (3) + network code (2 or 3)]                                                                                                    |
|             | <pre><oper>: network operator in format defined by <format> parameter.</format></oper></pre>                                                                                                    |
|             | Note: <b><mode></mode></b> parameter setting is stored in NVM and available at next reboot, if it is not <b>3</b> (i.e.: set only <b><format></format></b> parameter).                                                                                                    |

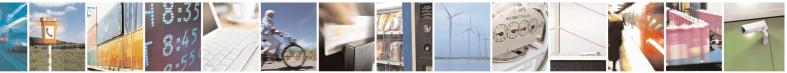

Reproduction forbidden without Telit Communications S.p.A. written authorization - All Rights Reserved Mod. 0809 2011-07 Rev.2 page 103 of 653

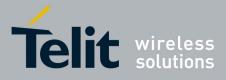

80000ST10025a Rev. 20 – 2014-05-05

| +COPS - Operator | r Selection SELINT 0 / 1                                                                                                    |
|------------------|----------------------------------------------------------------------------------------------------|
|                  | Note: if <mode>=1 or 4 (or 5 if #COPSMODE=0), the selected network is stored</mode>                                                                                                    |
|                  | in NVM too and is available at next reboot (this will happen even with a new SIM inserted)                                                                                                    |
|                  | Note: <b><format></format></b> parameter setting is never stored in NVM                                                                                                    |
|                  | Note: issuing <b>AT+COPS<cr></cr></b> is the same as issuing the Read command.                                                                                                    |
|                  | Note: issuing <b>AT+COPS=<cr></cr></b> is the same as issuing the command <b>AT+COPS=0<cr></cr></b> .                                                                                                    |
| AT+COPS?         | Read command returns current value of <b><mode></mode></b> , <b><format></format></b> and <b><oper></oper></b> in format <b><format></format></b> ; if no operator is selected, <b><format></format></b> and <b><oper></oper></b> are omitted |
|                  | +COPS: <mode>[, <format>, <oper>]</oper></format></mode>                                                                                                    |
| AT+COPS=?        | Test command returns a list of quadruplets, each representing an operator present in the network.                                                                                                    |
|                  | The behaviour of Test command depends on the last <b>#COPSMODE</b> setting.                                                                                                    |
|                  | (#COPSMODE=0)                                                                                                    |
|                  | The command outputs as many rows as the number of quadruplets, each of them in the format:                                                                                                    |
|                  | +COPS: ( <stat> ,<oper (in="" <format="">=0)&gt;,"",<br/><oper (in="" <format="">=2)&gt;)</oper></oper></stat>                                                                                                    |
|                  | where<br><stat> - operator availability<br/>0 - unknown<br/>1 - available<br/>2 - current<br/>3 - forbidden</stat>                                                                                                    |
|                  | (#COPSMODE=1)<br>The quadruplets in the list are separated by commas:                                                                                                    |
|                  | +COPS: [list of supported ( <stat> ,<oper (in="" <format="">=0)&gt;,,<br/><oper (in="" <format="">=2)&gt; )s][,,(list of supported <mode>s),<br/>(list of supported<format>s)]</format></mode></oper></oper></stat>                           |
|                  | where<br>< <b>stat</b> > - operator availability<br>0 - unknown<br>1 - available                                                                                                    |
|                  | 2 - current                                                                                                    |

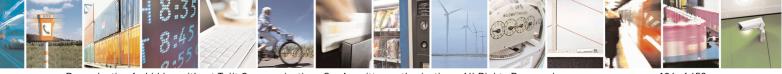

Reproduction forbidden without Telit Communications S.p.A. written authorization - All Rights Reserved Mod. 0809 2011-07 Rev.2 page 104 of 653

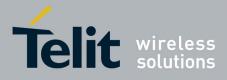

80000ST10025a Rev. 20 – 2014-05-05

| +COPS - Operator Selection SELIN |                                                                                                    | SELINT 0 / 1                                    |
|----------------------------------|----------------------------------------------------------------------------------------------------|-------------------------------------------------|
|                                  | 3 - forbidden                                                                                      |                                                 |
|                                  | Note: since with this command a network sca<br>some seconds before the output is given.            | an is done, this command may require            |
|                                  | Note: The value of parameter <b><oper></oper></b> (in <b><f< b=""> GM862 family products.</f<></b> | <b>format&gt;=0</b> ) is the same as the former |
| Reference                        | 3GPP TS 27.007                                                                                     |                                                 |

| +COPS - Operator    | +COPS - Operator Selection SELINT 2                                                                                                    |  |
|---------------------|----------------------------------------------------------------------------------------------------|--|
| AT+COPS=            | Set command forces an attempt to select and register the GSM network operator.                                                                                             |  |
| [ <mode></mode>     | <mode> parameter defines whether the operator selection is done automatically or</mode>                                                                                    |  |
| , <format></format> | it is forced by this command to operator <b><oper></oper></b> .                                                                                                    |  |
| [, <oper>]]]</oper> | The operator <b><oper></oper></b> shall be given in format <b><format></format></b> .                                                                                      |  |
|                     |                                                                                                    |  |
|                     | Parameters:                                                                                                    |  |
|                     | <mode></mode>                                                                                                    |  |
|                     | <ul> <li>0 - automatic choice (the parameter <oper> will be ignored) (factory default)</oper></li> <li>1 - manual choice (<oper> field shall be present)</oper></li> </ul> |  |
|                     | <ul> <li>2 - deregister from GSM network; the MODULE is kept unregistered until a</li> <li>+COPS with <mode>=0, 1 or 4 is issued</mode></li> </ul>                         |  |
|                     | 3 - set only <b><format></format></b> parameter (the parameter <b><oper></oper></b> will be ignored)                                                                       |  |
|                     | 4 - manual/automatic ( <b><oper></oper></b> field shall be present); if manual selection fails, automatic mode ( <b><mode>=0</mode></b> ) is entered                       |  |
|                     | <format></format>                                                                                                    |  |
|                     | 0 - alphanumeric long form (max length 16 digits)                                                                                                    |  |
|                     | 2 - Numeric 5 or 6 digits [country code (3) + network code (2 or 3)]                                                                                                    |  |
|                     | <pre><oper>: network operator in format defined by <format> parameter.</format></oper></pre>                                                                               |  |
|                     | Note: <b><mode></mode></b> parameter setting is stored in NVM and available at next reboot, if it is not <b>3</b> (i.e.: set only <b><format></format></b> parameter).     |  |
|                     | Note: if <b><mode>=1 or 4</mode></b> , the selected network is stored in NVM too and is available at next reboot (this will happen even with a new SIM inserted)           |  |
|                     | Note: <b><format></format></b> parameter setting is never stored in NVM                                                                                                    |  |
| AT+COPS?            | Read command returns current value of <b><mode></mode></b> , <b><format></format></b> and <b><oper></oper></b> in format                                                   |  |
|                     | <format>; if no operator is selected, <format> and <oper> are omitted</oper></format></format>                                                                             |  |
|                     | +COPS: <mode>[, <format>, <oper>]</oper></format></mode>                                                                                                    |  |
| AT+COPS=?           | Test command returns a list of quadruplets, each representing an operator present in                                                                                       |  |
|                     | the network.                                                                                                    |  |
|                     | The quadruplets in the list are separated by commas:                                                                                                    |  |
|                     | +COPS: [list of supported ( <stat>,<oper (in="" <format="">=0)&gt;,,</oper></stat>                                                                                         |  |
|                     | <pre><oper (in="" <format="">=2)&gt;)s][,,(list of supported <mode>s),</mode></oper></pre>                                                                                 |  |

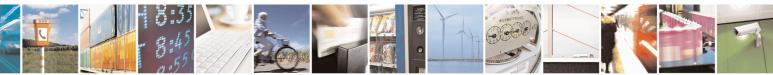

Reproduction forbidden without Telit Communications S.p.A. written authorization - All Rights Reserved Mod. 0809 2011-07 Rev.2

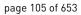

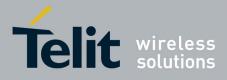

80000ST10025a Rev. 20 - 2014-05-05

| +COPS - Operator Selection SELINT |                                                                                             | SELINT 2                      |
|-----------------------------------|---------------------------------------------------------------------------------------------|-------------------------------|
|                                   | (list of supported <format>s)]</format>                                                     |                               |
|                                   | where                                                                                       |                               |
|                                   | <stat> - operator availability</stat>                                                       |                               |
|                                   | 0 - unknown                                                                                 |                               |
|                                   | 1 - available                                                                               |                               |
|                                   | 2 - current                                                                                 |                               |
|                                   | 3 - forbidden                                                                               |                               |
|                                   | Note: since with this command a network scan is do some seconds before the output is given. | one, this command may require |
| Reference                         | 3GPP TS 27.007                                                                              |                               |

## 3.5.4.3.5. Facility Lock/Unlock - +CLCK

| +CLCK - Facility L        | ock/Unlock SELINT 0 / 1                                                                                                    |  |
|---------------------------|----------------------------------------------------------------------------------------------------|--|
| AT+CLCK=                  | Execution command is used to lock or unlock a ME o a network facility.                                                                                                    |  |
| <fac>,<mode></mode></fac> |                                                                                                    |  |
| [, <passwd></passwd>      | Parameters:                                                                                                    |  |
| [, <class>]]</class>      | <ul> <li><fac> - facility</fac></li> <li>"SC" - SIM (PIN request) (device asks SIM password at power-up and when this lock command issued)</li> <li>"AO"- BAOC (Barr All Outgoing Calls)</li> <li>"OI" - BOIC (Barr Outgoing International Calls)</li> <li>"OX" - BOIC -exHC (Barr Outgoing International Calls except to Home Country)</li> <li>"AI" - BAIC (Barr All Incoming Calls)</li> <li>"IR" - BIC-Roam (Barr Incoming Calls when Roaming outside the home country)</li> <li>"AB" - All Barring services (applicable only for <mode>=0)</mode></li> <li>"AG" - All outGoing barring services (applicable only for <mode>=0)</mode></li> <li>"FD" - SIM fixed dialling memory feature (if PIN2 authentication has not been done during the current session, PIN2 is required as <passwd>)</passwd></li> <li>"PN" - network Personalisation</li> </ul>                                                                                                    |  |
|                           | <b>(mode)</b> - defines the operation to be done on the facility <b>()</b> - unlock facility <b>()</b> - unlock facility <b>()</b> - lock facility <b>()</b> - unlock facility <b>()</b> - unlock facility < |  |

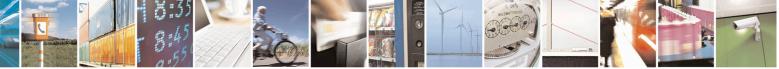

Reproduction forbidden without Telit Communications S.p.A. written authorization - All Rights Reserved Mod. 0809 2011-07 Rev.2 page 106 of 653

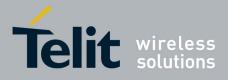

80000ST10025a Rev. 20 – 2014-05-05

| +CLCK - Facility | Lock/Unlock                                                         | SELINT 0/1 |
|------------------|---------------------------------------------------------------------|------------|
|                  | 4 - fax (facsimile services)                                        |            |
|                  | 8 - short message service                                           |            |
|                  | 16 - data circuit sync                                              |            |
|                  | 32 - data circuit async                                             |            |
|                  | 64 - dedicated packet access                                        |            |
|                  | 128 - dedicated PAD access                                          |            |
|                  | Note: when <b><mode>=2</mode></b> and command successful, it return | ns:        |
|                  | +CLCK: <status></status>                                            |            |
|                  | where                                                               |            |
|                  | <status> - current status of the facility</status>                  |            |
|                  | 0 - not active                                                      |            |
|                  | 1 - active                                                          |            |
| AT+CLCK=?        | Test command reports all the facility supported by the dev          | vice.      |
| Reference        | 3GPP TS 27.007                                                      |            |
| Note             | The improving command @CLCK has been defined.                       |            |

| +CLCK - Facility Lock/Unlock SELINT 2 |                                                                                    |  |
|---------------------------------------|------------------------------------------------------------------------------------|--|
| AT+CLCK=                              | Execution command is used to lock or unlock a ME o a network facility.             |  |
| <fac>,<mode></mode></fac>             |                                                                                    |  |
| [, <passwd></passwd>                  | Parameters:                                                                        |  |
| [, <class>]]</class>                  | <fac> - facility</fac>                                                             |  |
|                                       | "PS" - PH-SIM (lock PHone to SIM card) MT asks password when other than            |  |
|                                       | current SIM card inserted; MT may remember certain amount of previously            |  |
|                                       | used cards thus not requiring password when they are inserted                      |  |
|                                       | "PF" - lock Phone to the very First inserted SIM card (MT asks password when       |  |
|                                       | other than the first SIM card is inserted)                                         |  |
|                                       | "SC" - SIM (PIN request) (device asks SIM password at power-up and when this       |  |
|                                       | lock command issued)                                                               |  |
|                                       | "AO"- BAOC (Barr All Outgoing Calls)                                               |  |
|                                       | "OI" - BOIC (Barr Outgoing International Calls)                                    |  |
|                                       | "OX" - BOIC-exHC (Barr Outgoing International Calls except to Home Country)        |  |
|                                       | "AI" - BAIC (Barr All Incoming Calls)                                              |  |
|                                       | "IR" - BIC-Roam (Barr Incoming Calls when Roaming outside the home country)        |  |
|                                       | "AB" - All Barring services (applicable only for <b><mode>=0</mode></b> )          |  |
|                                       | "AG" - All outGoing barring services (applicable only for <b><mode>=0</mode></b> ) |  |
|                                       | "AC" - All inComing barring services (applicable only for <b><mode>=0</mode></b> ) |  |
|                                       | "FD" - SIM fixed dialling memory feature (if PIN2 authentication has not been      |  |
|                                       | done during the current session, PIN2 is required as <b><passwd></passwd></b> )    |  |
|                                       | "PN" - network Personalisation                                                     |  |
|                                       | "PU" - network subset Personalisation                                              |  |
|                                       | "PP" - service Provider Personalization                                            |  |

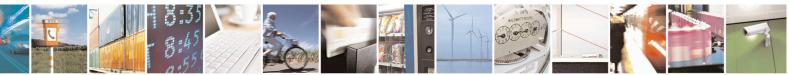

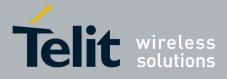

80000ST10025a Rev. 20 - 2014-05-05

| +CLCK - Facility I | Lock/Unlock                                                                                                    | SELINT 2                      |  |  |
|--------------------|----------------------------------------------------------------------------------------------------|-------------------------------|--|--|
|                    | "PC" - Corporate Personalization                                                                                              |                               |  |  |
|                    | "MC" – Multi Country Lock <sup>24</sup>                                                                                       |                               |  |  |
|                    | <mode> - defines the operation to be done on the facility</mode>                                                              |                               |  |  |
|                    | 0 - unlock facility                                                                                                    |                               |  |  |
|                    | 1 - lock facility                                                                                                    |                               |  |  |
|                    | 2 - query status                                                                                                    |                               |  |  |
|                    | <b>&gt;passwd&gt;</b> - shall be the same as password specified for the fuser interface or with command Change Password       | command Change Password +CPWD |  |  |
|                    | <class> - sum of integers each representing a class of information (def</class>                                               |                               |  |  |
|                    | 1 - voice (telephony)                                                                                                    |                               |  |  |
|                    | 2 - data (refers to all bearer services)                                                                                      |                               |  |  |
|                    | 4 - fax (facsimile services)                                                                                                  |                               |  |  |
|                    | 8 - short message service                                                                                                    |                               |  |  |
|                    | 16 - data circuit sync                                                                                                    |                               |  |  |
|                    | 32 - data circuit async                                                                                                    |                               |  |  |
|                    | 64 - dedicated packet access                                                                                                  |                               |  |  |
|                    | 128 - dedicated PAD access                                                                                                    |                               |  |  |
|                    | Note: when <b><mode>=2</mode></b> and command successful, it returns:                                                         |                               |  |  |
|                    | +CLCK: <status>[,<class1>[<cr><lf>+CLCK: <status< td=""><td>&gt;,<class2></class2></td></status<></lf></cr></class1></status> | >, <class2></class2>          |  |  |
|                    | []]                                                                                                    |                               |  |  |
|                    | where                                                                                                    |                               |  |  |
|                    | <status> - the current status of the facility</status>                                                                        |                               |  |  |
|                    | 0 - not active                                                                                                    |                               |  |  |
|                    | 1 - active                                                                                                    |                               |  |  |
|                    | <classn> - class of information of the facility</classn>                                                                      |                               |  |  |
| AT+CLCK=?          | Test command reports all the facilities supported by the devi                                                                 | ce.                           |  |  |
| Reference          | 3GPP TS 27.007                                                                                                    |                               |  |  |
| Example            | Querying such a facility returns an output on three rows, the                                                                 | first for voice, the          |  |  |
|                    | second for data, the third for fax:                                                                                           |                               |  |  |
|                    | AT+CLCK ="AO",2                                                                                                    |                               |  |  |
|                    | +CLCK: <status>,1</status>                                                                                                    |                               |  |  |
|                    | +CLCK: <status>,2</status>                                                                                                    |                               |  |  |
|                    | +CLCK: <status>,4</status>                                                                                                    |                               |  |  |

### 3.5.4.3.6. Facility Improved Lock/Unlock - @CLCK

| <b>@CLCK - Facility Im</b> | proved Lock/Unlock                                                      | <mark>SELINT 0 / 1</mark> |
|----------------------------|-------------------------------------------------------------------------|---------------------------|
| AT@CLCK=                   | Execution command is used to lock or unlock a ME or a network facility. |                           |
| <fac>,<mode></mode></fac>  |                                                                         |                           |
| [, <passwd></passwd>       | Parameters:                                                             |                           |
| [, <class>]]</class>       | <fac> - facility</fac>                                                  |                           |
|                            | "SC" - SIM (PIN request) (device asks SIM password at power-            | up and when this          |

<sup>24</sup> Only available on software version 10.00.00x

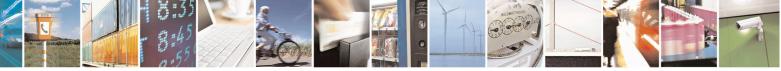

Reproduction forbidden without Telit Communications S.p.A. written authorization - All Rights Reserved Mod. 0809 2011-07 Rev.2 page 108 of 653

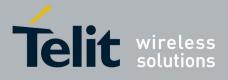

80000ST10025a Rev. 20 – 2014-05-05

| @CLCK - Facility | Improved Lock/Unlock                                                                    | SELINT 0/1                                     |
|------------------|-----------------------------------------------------------------------------------------|------------------------------------------------|
| v                | lock command issued)                                                                    |                                                |
|                  | "AO"- BAOC (Barr All Outgoing Calls)                                                    |                                                |
|                  | "OI" - BOIC (Barr Outgoing International Calls)                                         |                                                |
|                  | "OX" - BOIC-exHC (Barr Outgoing International Cal                                       | lls except to Home Country)                    |
|                  | "AI" - BAIC (Barr All Incoming Calls)                                                   |                                                |
|                  | "IR" - BIC-Roam (Barr Incoming Calls when Roamir                                        |                                                |
|                  | "AB" - All Barring services (applicable only for <b><mo< b=""></mo<></b>                | <i>,</i>                                       |
|                  | "AG" - All outGoing barring services (applicable only                                   |                                                |
|                  | "AC" - All inComing barring services (applicable onl                                    | <b>.</b> , , , , , , , , , , , , , , , , , , , |
|                  | "FD" - SIM fixed dialling memory feature (if PIN2 at                                    |                                                |
|                  | done during the current session, PIN2 is requi                                          | red as <b><passwd></passwd></b> )              |
|                  | "PN" - network Personalisation                                                          |                                                |
|                  | "PU" - network subset Personalisation                                                   |                                                |
|                  | <mode> - defines the operation to be done on the facil</mode>                           | ity                                            |
|                  | 0 - unlock facility                                                                     |                                                |
|                  | 1 - lock facility                                                                       |                                                |
|                  | 2 - query status                                                                        |                                                |
|                  | <pre>&gt;passwd&gt; - shall be the same as password specified for</pre>                 |                                                |
|                  | user interface or with command Change F                                                 | Password +CPWD                                 |
|                  | <class> - sum of integers each representing a class of i</class>                        | nformation (default is 7)                      |
|                  | 1- voice (telephony)                                                                    |                                                |
|                  | 2 - data (refers to all bearer services)                                                |                                                |
|                  | 4 - fax (facsimile services)                                                            |                                                |
|                  | 8 - short message service                                                               |                                                |
|                  | 16 - data circuit sync                                                                  |                                                |
|                  | 32 - data circuit async                                                                 |                                                |
|                  | 64 - dedicated packet access                                                            |                                                |
|                  | 128 - dedicated PAD access                                                              |                                                |
|                  | Note: when <b><mode>=2</mode></b> and command successful, it ret                        | turns:                                         |
|                  | <pre>@CLCK: <status>[,<class1></class1></status></pre>                                  |                                                |
|                  | [ <cr><lf>@CLCK: <status>,<class2>[]]</class2></status></lf></cr>                       |                                                |
|                  | where                                                                                   |                                                |
|                  | <status> - the current status of the facility</status>                                  |                                                |
|                  | 0 - not active                                                                          |                                                |
|                  | 1 - active                                                                              |                                                |
|                  | <classn> - class of information of the facility</classn>                                |                                                |
| AT@CLCK=?        | Test command reports all the facilities supported by th                                 | e device.                                      |
| Reference        | 3GPP TS 27.007                                                                          |                                                |
| Example          | Querying such a facility returns an output on three second for data, the third for fax: | rows, the first for voice, the                 |

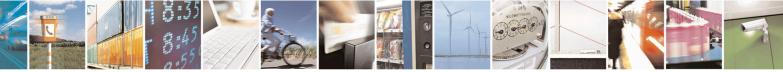

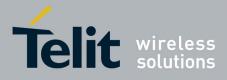

80000ST10025a Rev. 20 – 2014-05-05

| <b>@CLCK - Facility Improved Lock/Unlock</b>                                                                       | SELINT 0 / 1 |
|----------------------------------------------------------------------------------------------------|--------------|
| AT@CLCK ="AO",2<br>@CLCK: <status>,1<br/>@CLCK: <status>,2<br/>@CLCK: <status>,4<br/>OK</status></status></status> |              |

# 3.5.4.3.7. Change Facility Password - +CPWD

| +CDWD Change Fac                                                                         | SELINT 0 / 1                                                                                                    |
|------------------------------------------------------------------------------------------|----------------------------------------------------------------------------------------------------|
| +CPWD - Change Fac<br>AT+CPWD= <fac>,<br/><oldpwd>,<br/><newpwd></newpwd></oldpwd></fac> | SELINT 0 / 1         Execution command changes the password for the facility lock function defined by command Facility Lock +CLCK.         Parameters: <fac> - facility         "SC" - SIM (PIN request)         "AB" - All barring services         "P2" - SIM PIN2         <old>with empty of the method of the method</old></fac> |
| AT+CPWD=?                                                                                | Note: parameter <b><oldpwd></oldpwd></b> is the old password while <b><newpwd></newpwd></b> is the new one.<br>Test command returns a list of pairs <b>(<fac>,<pwdlength>)</pwdlength></fac></b> which presents the available facilities and the maximum length of their password <b>(<pwdlength>)</pwdlength></b>                                                                                                    |
| Example                                                                                  | at+cpwd=?<br>+CPWD: ("SC",8),("AB",4),("P2",4)                                                                                                    |
| Reference                                                                                | 3GPP TS 27.007                                                                                                    |

| +CPWD - Change Fac    | ility Password SELINT 2                                                                                                    |
|-----------------------|----------------------------------------------------------------------------------------------------|
| AT+CPWD= <fac>,</fac> | Execution command changes the password for the facility lock function defined by                                                                                                    |
| <oldpwd>,</oldpwd>    | command Facility Lock +CLCK.                                                                                                    |
| <newpwd></newpwd>     | Parameters:<br><fac> - facility<br/>"SC" - SIM (PIN request)<br/>"AB" - All barring services<br/>"P2" - SIM PIN2<br/>"PS"- SIM VO</fac>                                                                                             |
|                       | <ol> <li><oldpwd> - string type, it shall be the same as password specified for the facility from the ME user interface or with command +CPWD.</oldpwd></li> <li><newpwd> - string type, it is the new password</newpwd></li> </ol> |

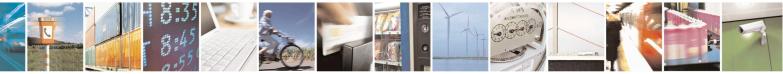

Reproduction forbidden without Telit Communications S.p.A. written authorization - All Rights Reserved Mod. 0809 2011-07 Rev.2 page 110 of 653

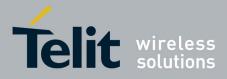

80000ST10025a Rev. 20 - 2014-05-05

| +CPWD - Change Facility Password SELINT 2 |                                                                                                    |                   |
|-------------------------------------------|----------------------------------------------------------------------------------------------------|-------------------|
|                                           | Note: parameter <b><oldpwd></oldpwd></b> is the old password while <b><newpwd></newpwd></b>                                                                  | > is the new one. |
| AT+CPWD=?                                 | Test command returns a list of pairs ( <fac>,<pwdlength>) v<br/>available facilities and the maximum length of their password (<pre></pre></pwdlength></fac> |                   |
| Example                                   | at+cpwd=?<br>+CPWD: ("SC",8),("AB",4),("P2",8),("PS",8)<br>OK                                                                                                |                   |
| Reference                                 | 3GPP TS 27.007                                                                                                    |                   |

#### 3.5.4.3.8. Calling Line Identification Presentation - +CLIP

| +CLIP - Calling Line | Identification Presentation                                                                                                    | <mark>SELINT 0 / 1</mark> |
|----------------------|----------------------------------------------------------------------------------------------------|---------------------------|
| AT+CLIP[=[ <n>]]</n> | Set command enables/disables the presentation of the CLI (<br>the <b>TE</b> . This command refers to the GSM supplementary se<br>Line Identification Presentation) that enables a called subsc<br>the calling party when receiving a mobile terminated call.     | ervice CLIP (Calling      |
|                      | Parameters:                                                                                                    |                           |
|                      | <n></n>                                                                                                    |                           |
|                      | <ul><li>0 - disables CLI indication (factory default)</li><li>1 - enables CLI indication</li></ul>                                                                                                    |                           |
|                      | If enabled the device reports after each <b>RING</b> the response:                                                                                                    |                           |
|                      | +CLIP: <number>,<type>,"",128,<alpha>,<cli_validit< th=""><th>ty&gt;</th></cli_validit<></alpha></type></number>                                                                                                    | ty>                       |
|                      | where:                                                                                                    |                           |
|                      | <number> - string type phone number of format specified</number>                                                                                                    | by <b><type></type></b>   |
|                      | <type> - type of address octet in integer format<br/>128 - both the type of number and the numbering plan are<br/>129 - unknown type of number and ISDN/Telephony numl<br/>145 - international type of number and ISDN/Telephony n<br/>the character "+")</type> | bering plan               |
|                      | <b>alpha&gt;</b> - string type; alphanumeric representation of < <b>nur</b><br>the entry found in phonebook; used character se<br>selected with command Select <b>TE</b> character set                                                                           | et should be the one      |
|                      | <cli_validity></cli_validity>                                                                                                    |                           |
|                      | 0 - CLI valid                                                                                                    |                           |
|                      | <ol> <li>CLI has been withheld by the originator.</li> <li>CLI is not available due to interworking problems or linetwork.</li> </ol>                                                                                                    | mitation or originating   |
|                      | Note: in the + <b>CLIP:</b> response they are currently not reporte<br>information (it's always "" after the 2 <sup>nd</sup> comma) and the <b>sul</b><br>information (it's always <b>128</b> after the 3 <sup>rd</sup> comma)                                   |                           |

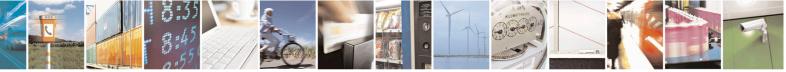

Reproduction forbidden without Telit Communications S.p.A. written authorization - All Rights Reserved Mod. 0809 2011-07 Rev.2 page 111 of 653

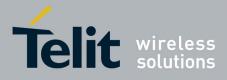

80000ST10025a Rev. 20 - 2014-05-05

| +CLIP - Calling I | ine Identification Presentation SELINT 0 / 1                                                                                                    |
|-------------------|----------------------------------------------------------------------------------------------------|
|                   | Note: issuing <b>AT+CLIP<cr></cr></b> is the same as issuing the Read command.                                                                                 |
|                   | Note: issuing <b>AT+CLIP=<cr></cr></b> is the same as issuing the command <b>AT+CLIP=0<cr></cr></b> .                                                          |
| AT+CLIP?          | Read command returns the presentation status of the CLI in the format:                                                                                         |
|                   | +CLIP: <n>,<m></m></n>                                                                                                    |
|                   | where:                                                                                                    |
|                   | <n></n>                                                                                                    |
|                   | 0 - CLI presentation disabled                                                                                                    |
|                   | 1 - CLI presentation enabled                                                                                                    |
|                   | <m> - status of the CLIP service on the GSM network</m>                                                                                                    |
|                   | 0 - CLIP not provisioned                                                                                                    |
|                   | 1 - CLIP provisioned                                                                                                    |
|                   | 2 - unknown (e.g. no network is present )                                                                                                    |
|                   | Note: This command issues a status request to the network, hence it may take a few seconds to give the answer due to the time needed to exchange data with it. |
| AT+CLIP=?         | Test command returns the supported values of the parameter <b><n></n></b>                                                                                      |
| Reference         | 3GPP TS 27.007                                                                                                    |
| Note              | The command changes only the report behaviour of the device, it does not chang                                                                                 |
|                   | CLI supplementary service setting on the network.                                                                                                    |

| +CLIP - Calling Line | Identification Presentation                                                                                                    | SELINT 2         |
|----------------------|----------------------------------------------------------------------------------------------------|------------------|
| AT+CLIP=[ <n>]</n>   | Set command enables/disables the presentation of the CLI (Cal<br>the <b>TE</b> . This command refers to the GSM supplementary servic<br>Line Identification Presentation) that enables a called subscribe<br>the calling party when receiving a mobile terminated call. | ce CLIP (Calling |
|                      | Parameters:                                                                                                    |                  |
|                      | <n></n>                                                                                                    |                  |
|                      | 0 - disables CLI indication (factory default)                                                                                                    |                  |
|                      | 1 - enables CLI indication                                                                                                    |                  |
|                      | If enabled the device reports after each RING the response:                                                                                                    |                  |
|                      | +CLIP: <number>,<type>,"",128,<alpha>,<cli_validity></cli_validity></alpha></type></number>                                                                                                    |                  |
|                      | where:                                                                                                    |                  |
|                      | <number> - string type phone number of format specified by &lt;</number>                                                                                                    | <type></type>    |
|                      | <type> - type of address octet in integer format<br/>128 - both the type of number and the numbering plan are unk</type>                                                                                                    | nown             |

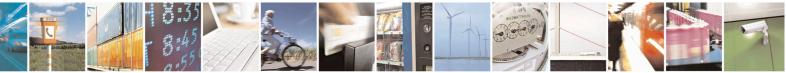

Reproduction forbidden without Telit Communications S.p.A. written authorization - All Rights Reserved Mod. 0809 2011-07 Rev.2 page 112 of 653

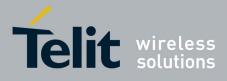

80000ST10025a Rev. 20 – 2014-05-05

| +CLIP - Calling L | ine Identification Presentation                                                                                                    | SELINT 2                             |
|-------------------|----------------------------------------------------------------------------------------------------|--------------------------------------|
|                   | 129 - unknown type of number and ISDN/Telephony numbe                                                                                                    | ring plan                            |
|                   | 145 - international type of number and ISDN/Telephony numbering the character "+")                                                                                                    |                                      |
|                   | <b>alpha&gt;</b> - string type; alphanumeric representation of < <b>numb</b><br>the entry found in phonebook; used character set s<br>selected with command Select <b>TE</b> character set +                                                                                     | should be the one                    |
|                   | <cli_validity></cli_validity>                                                                                                    |                                      |
|                   | 0 - CLI valid                                                                                                    |                                      |
|                   | 1 - CLI has been withheld by the originator.                                                                                                    |                                      |
|                   | 2 - CLI is not available due to interworking problems or limit network.                                                                                                    | itation or originating               |
|                   | Note: in the + <b>CLIP</b> : response they are currently not reported information (it's always "" after the 2 <sup>nd</sup> comma) and the <b>suba</b> information (it's always <b>128</b> after the 3 <sup>rd</sup> comma)                                                      | either the subaddress<br>ddress type |
| AT+CLIP?          | Read command returns the presentation status of the CLI in the                                                                                                    | ne format:                           |
|                   | +CLIP: <n>,<m><br/>where:<br/><n><br/>0 - CLI presentation disabled<br/>1 - CLI presentation enabled<br/><m> - status of the CLIP service on the GSM network<br/>0 - CLIP not provisioned<br/>1 - CLIP provisioned<br/>2 - unknown (e.g. no network is present )</m></n></m></n> |                                      |
|                   | Note: This command issues a status request to the network, he seconds to give the answer due to the time needed to exchange                                                                                                    | 2                                    |
| AT+CLIP=?         | Test command returns the supported values of parameter < <b>n</b> >                                                                                                    |                                      |
| Reference         | 3GPP TS 27.007                                                                                                    |                                      |
| Note              | The command changes only the report behaviour of the device<br>CLI supplementary service setting on the network.                                                                                                    | e, it does not change                |

## 3.5.4.3.9. Calling Line Identification Restriction - +CLIR

| +CLIR - Calling Line I | Identification Restriction                                                                                                    | SELINT 0 / 1                                                  |
|------------------------|----------------------------------------------------------------------------------------------------|---------------------------------------------------------------|
| AT+CLIR[=[ <n>]]</n>   | Set command overrides the CLIR subscription when temporary as a default adjustment for all following outgoing calls. This adj<br>revoked by using the opposite command.<br>This command refers to CLIR-service (GSM 02.81) that allows<br>to enable or disable the presentation of the CLI to the called part<br>a call. | mode is provisioned<br>ustment can be<br>a calling subscriber |
|                        | Parameter:                                                                                                    |                                                               |

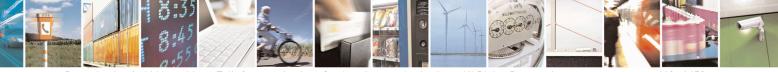

Reproduction forbidden without Telit Communications S.p.A. written authorization - All Rights Reserved Mod. 0809 2011-07 Rev.2 page 113 of 653

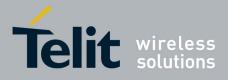

80000ST10025a Rev. 20 – 2014-05-05

| +CLIR - Calling I | ine Identification Restriction SELINT 0 /                                                             | 1   |
|-------------------|----------------------------------------------------------------------------------------------------|-----|
|                   | <n> - facility status on the Mobile</n>                                                               |     |
|                   | 0 - CLIR facility according to CLIR service network status                                            |     |
|                   | 1 - CLIR facility active (CLI not sent)                                                               |     |
|                   | 2 - CLIR facility not active (CLI sent)                                                               |     |
|                   | Note: issuing <b>AT+CLIR<cr></cr></b> is the same as issuing the Read command.                        |     |
|                   | Note: issuing <b>AT+CLIR=<cr></cr></b> is the same as issuing the command <b>AT+CLIR=0<cr></cr></b> . |     |
| AT+CLIR?          | Read command gives the default adjustment for all outgoing calls ( <n>) and all</n>                   | lso |
|                   | triggers an interrogation of the provision status of the CLIR service $()$ , wh                       |     |
|                   | < <b>n</b> > - facility status on the Mobile                                                          |     |
|                   | 0 - CLIR facility according to CLIR service network status                                            |     |
|                   | 1 - CLIR facility active (CLI not sent)                                                               |     |
|                   | 2 - CLIR facility not active (CLI sent)                                                               |     |
|                   | <m> - facility status on the Network</m>                                                              |     |
|                   | 0 - CLIR service not provisioned                                                                      |     |
|                   | 1 - CLIR service provisioned permanently                                                              |     |
|                   | 2 - unknown (e.g. no network present, etc.)                                                           |     |
|                   | 3 - CLI temporary mode presentation restricted                                                        |     |
|                   | 4 - CLI temporary mode presentation allowed                                                           |     |
| AT+CLIR=?         | Test command reports the supported values of parameter $\langle n \rangle$ .                          |     |
| Reference         | 3GPP TS 27.007                                                                                        |     |
| Note              | This command sets the default behaviour of the device in outgoing calls.                              |     |

| +CLIR - Calling Line I | dentification Restriction                                                                                                    | SELINT 2 |  |
|------------------------|----------------------------------------------------------------------------------------------------|----------|--|
| AT+CLIR=[ <n>]</n>     | Set command overrides the CLIR subscription when temporary mode is provisio<br>as a default adjustment for all following outgoing calls. This adjustment can be<br>revoked by using the opposite command. This command refers to CLIR-service<br>(GSM 02.81) that allows a calling subscriber to enable or disable the presentation<br>the CLI to the called party when originating a call. |          |  |
|                        | arameter:<br>n> - facility status on the Mobile<br>0 - CLIR facility according to CLIR service network status<br>1 - CLIR facility active (CLI not sent)<br>2 - CLIR facility not active (CLI sent)                                                                                                    |          |  |
| AT+CLIR?               | Read command gives the default adjustment for all outgoing ca<br>triggers an interrogation of the provision status of the CLIR set<br>< <b>n</b> > - facility status on the Mobile<br>0 - CLIR facility according to CLIR service network status<br>1 - CLIR facility active (CLI not sent)<br>2 - CLIR facility not active (CLI sent)                                                      |          |  |

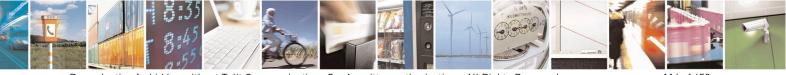

Reproduction forbidden without Telit Communications S.p.A. written authorization - All Rights Reserved Mod. 0809 2011-07 Rev.2 page 114 of 653

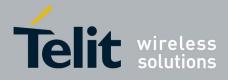

80000ST10025a Rev. 20 - 2014-05-05

| +CLIR - Calling Line | Identification Restriction                                              | SELINT 2  |
|----------------------|-------------------------------------------------------------------------|-----------|
|                      | <m> - facility status on the Network</m>                                |           |
|                      | 0 - CLIR service not provisioned                                        |           |
|                      | 1 - CLIR service provisioned permanently                                |           |
|                      | 2 - unknown (e.g. no network present, etc.)                             |           |
|                      | 3 - CLI temporary mode presentation restricted                          |           |
|                      | 4 - CLI temporary mode presentation allowed                             |           |
| AT+CLIR=?            | Test command reports the supported values of parameter <b><n></n></b> . |           |
| Reference            | 3GPP TS 27.007                                                          |           |
| Note                 | This command sets the default behaviour of the device in outgoin        | ng calls. |

#### 3.5.4.3.10. Call Forwarding Number And Conditions - +CCFC

| +CCFC - Call Forward                 | ling Number And Condition                                                                                               | SELINT 0 / 1 / 2       |
|--------------------------------------|----------------------------------------------------------------------------------------------------|------------------------|
| AT+CCFC=                             | Execution command controls the call forwarding supplemen                                                                | tary service.          |
| <reason>,</reason>                   | Registration, erasure, activation, deactivation, and status que                                                         | ery are supported.     |
| <cmd>[,<number>[,&lt;</number></cmd> |                                                                                                    |                        |
| type>[, <class></class>              | Parameters:                                                                                                    |                        |
| [,,, <time>]]]</time>                | <reason></reason>                                                                                                    |                        |
|                                      | 0 - unconditional                                                                                                    |                        |
|                                      | 1 - mobile busy                                                                                                    |                        |
|                                      | 2 - no reply                                                                                                    |                        |
|                                      | 3 - not reachable                                                                                                    |                        |
|                                      | 4 - all calls (not with query command)                                                                                  |                        |
|                                      | 5 - all conditional calls (not with query command)                                                                      |                        |
|                                      | <cmd></cmd>                                                                                                    |                        |
|                                      | 0 - disable                                                                                                    |                        |
|                                      | 1 - enable                                                                                                    |                        |
|                                      | 2 - query status                                                                                                    |                        |
|                                      | 3 - registration                                                                                                    |                        |
|                                      | 4 - erasure                                                                                                    |                        |
|                                      | <number> - string type phone number of forwarding addres<br/>by <type> parameter</type></number>                        | ss in format specified |
|                                      | <type> - type of address octet in integer format :</type>                                                               |                        |
|                                      | 129 - national numbering scheme                                                                                         |                        |
|                                      | 145 - international numbering scheme (contains the charact                                                              | ter "+")               |
|                                      | <class> - sum of integers each representing a class of inform command refers to; default 7 (voice + data + fax)</class> | nation which the       |
|                                      | 1 - voice (telephony)                                                                                                   |                        |
|                                      | 2 - data                                                                                                    |                        |
|                                      | 4 - fax (facsimile services)                                                                                            |                        |
|                                      | 8 - short message service                                                                                               |                        |
|                                      | 16 - data circuit sync                                                                                                  |                        |
|                                      | 32 - data circuit async                                                                                                 |                        |

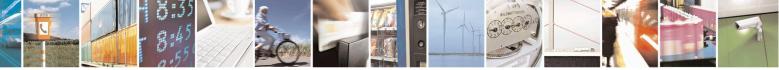

Reproduction forbidden without Telit Communications S.p.A. written authorization - All Rights Reserved Mod. 0809 2011-07 Rev.2 page 115 of 653

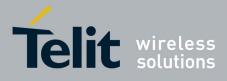

80000ST10025a Rev. 20 – 2014-05-05

| +CCFC - Call For | warding Number And Condition SELINT 0 / 1 / 2                                                                                                    |
|------------------|----------------------------------------------------------------------------------------------------|
|                  | 64 - dedicated packet access                                                                                                    |
|                  | 128 - dedicated PAD access                                                                                                    |
|                  | <time> - time in <i>seconds</i> to wait before call is forwarded; it is valid only when<br/><reason> "no reply" is enabled (<cmd>=1) or queried (<cmd>=2)<br/>130 - automatically rounded to a multiple of 5 seconds (default is 20)</cmd></cmd></reason></time> |
|                  | Note: when <b><cmd>=2</cmd></b> and command successful, it returns:                                                                                                    |
|                  | +CCFC: <status>,<class1>[,<number>,<type>[,,,<time>]][<cr><lf><br/>+CCFC: <status>,<class2>[,<number>,<type>[,,,<time>]][ ]]</time></type></number></class2></status></lf></cr></time></type></number></class1></status>                                         |
|                  | where:                                                                                                    |
|                  | <status> - current status of the network service</status>                                                                                                    |
|                  | 0 - not active                                                                                                    |
|                  | 1 - active                                                                                                    |
|                  | <classn> - same as <class></class></classn>                                                                                                    |
|                  | <time> - it is returned only when <reason>=2 ("no reply") and <cmd>=2.</cmd></reason></time>                                                                                                    |
|                  | The other parameters are as seen before.                                                                                                    |
| AT+CCFC=?        | Test command reports supported values for the parameter <reason>.</reason>                                                                                                    |
| Reference        | 3GPP TS 27.007                                                                                                    |
| Note             | When querying the status of a network service ( <b><cmd>=2</cmd></b> ) the response line for 'no active' case ( <b><status>=0</status></b> ) should be returned only if service is not active for any <b><class></class></b> .                                   |

### 3.5.4.3.11. Call Waiting - +CCWA

| +CCWA - Call Waiting   |                                                                                                    | SELINT 0/1      |
|------------------------|----------------------------------------------------------------------------------------------------|-----------------|
| AT+CCWA[=              | Set command allows the control of the call waiting supplementar                                                                 | y service.      |
| [ <n>[,<cmd></cmd></n> | Activation, deactivation, and status query are supported.                                                                       |                 |
| [, <class>]]]]</class> |                                                                                                    |                 |
|                        | Parameters:                                                                                                    |                 |
|                        | <n> - enables/disables the presentation of an unsolicited result co</n>                                                         | ode:            |
|                        | 0 - disable                                                                                                    |                 |
|                        | 1 - enable                                                                                                    |                 |
|                        | <cmd> - enables/disables or queries the service at network level.</cmd>                                                         |                 |
|                        | 0 - disable                                                                                                    |                 |
|                        | 1 - enable                                                                                                    |                 |
|                        | 2 - query status                                                                                                    |                 |
|                        | <class> - is a sum of integers each representing a class of inform command refers to; default is 7 (voice + data + fax)</class> | ation which the |
|                        | 1 - voice (telephony)                                                                                                    |                 |
|                        | 2 - data                                                                                                    |                 |
|                        | 4 - fax (facsimile services)                                                                                                    |                 |
|                        | 8 - short message service                                                                                                    |                 |

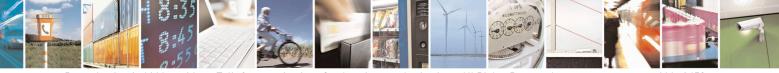

Reproduction forbidden without Telit Communications S.p.A. written authorization - All Rights Reserved Mod. 0809 2011-07 Rev.2 page 116 of 653

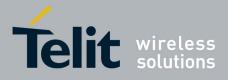

80000ST10025a Rev. 20 - 2014-05-05

| <mark>+CCWA - Call Waitin</mark> | g                                                                                                    | SELINT 0 / 1           |
|----------------------------------|----------------------------------------------------------------------------------------------------|------------------------|
|                                  | 16 - data circuit sync                                                                                                    |                        |
|                                  | 32 - data circuit async                                                                                                    |                        |
|                                  | 64 - dedicated packet access                                                                                                    |                        |
|                                  | 128 - dedicated PAD access                                                                                                    |                        |
|                                  |                                                                                                    |                        |
|                                  | Note: the response to the query command is in the format:                                                                                 |                        |
|                                  | +CCWA: <status>,<class1>[<cr><lf></lf></cr></class1></status>                                                                             |                        |
|                                  | +CCWA: <status>,<class2>[ ]]</class2></status>                                                                                            |                        |
|                                  | where                                                                                                    |                        |
|                                  | <status> represents the status of the service:</status>                                                                                   |                        |
|                                  | 0 - inactive                                                                                                    |                        |
|                                  | 1 - active                                                                                                    |                        |
|                                  |                                                                                                    |                        |
|                                  | <classn> - same as <class></class></classn>                                                                                               |                        |
|                                  | Note: the unsolicited result code enabled by parameter <b><n></n></b> is in                                                               | the format:            |
|                                  | +CCWA: <number>,<type>,<class>,<alpha>,<cli_validity></cli_validity></alpha></class></type></number>                                      |                        |
|                                  | where                                                                                                    |                        |
|                                  | <pre><number> - string type phone number of calling address in for</number></pre>                                                         | mat specified by       |
|                                  | <type></type>                                                                                                    |                        |
|                                  | <type> - type of address in integer format</type>                                                                                         |                        |
|                                  | <class> - see before</class>                                                                                                    |                        |
|                                  | <alpha> - string type; alphanumeric representation of <number<br>the entry found in phonebook; used character set sho</number<br></alpha> |                        |
|                                  | selected with +CSCS.                                                                                                    |                        |
|                                  | <cli_validity></cli_validity>                                                                                                    |                        |
|                                  | 0 - CLI valid                                                                                                    |                        |
|                                  | 1 - CLI has been withheld by the originator                                                                                               |                        |
|                                  | 2 - CLI is not available due to interworking problems or limita                                                                           | tions of originating   |
|                                  | network                                                                                                    |                        |
|                                  | Note: if parameter <b><cmd></cmd></b> is omitted then network is not interror                                                             | ogated.                |
|                                  | Note: in the query command the class parameter must not be iss                                                                            | sued.                  |
|                                  | Note: the difference between call waiting report disabling (AT+                                                                           | <b>•CCWA = 0,1,7</b> ) |
|                                  | and call waiting service disabling $(AT+CCWA = 0,0,7)$ is that a call waiting indication is sent to the device by network but this        |                        |
|                                  | call waiting indication is sent to the device by network but this l                                                                       |                        |
|                                  | report it to the <b>DTE</b> ; instead in the second case the call waiting                                                                 |                        |
|                                  | generated by the network. Hence the device results busy to the t                                                                          |                        |
|                                  | $2^{nd}$ case while in the $1^{st}$ case a ringing indication is sent to the th                                                           | urd party.             |
|                                  | Note: The command AT+CCWA=1,0 has no effect a non sense                                                                                   | e and must not be      |

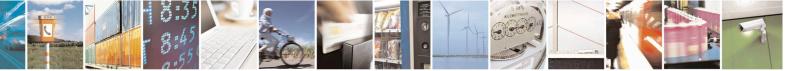

Reproduction forbidden without Telit Communications S.p.A. written authorization - All Rights Reserved Mod. 0809 2011-07 Rev.2 page 117 of 653

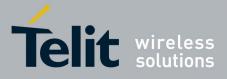

80000ST10025a Rev. 20 – 2014-05-05

| +CCWA - Call Wai              | ting SELINT 0 / 1                                                                                     |
|-------------------------------|----------------------------------------------------------------------------------------------------|
|                               | issued.                                                                                               |
|                               | Note: issuing <b>AT+CCWA<cr></cr></b> is the same as issuing the Read command.                        |
|                               | Note: issuing <b>AT+CCWA=<cr></cr></b> is the same as issuing the command <b>AT+CCWA=0<cr></cr></b> . |
| AT+CCWA?                      | Read command reports the current value of the parameter <b><n></n></b> .                              |
| AT+CCWA=?                     | Test command reports the supported values for the parameter $\langle n \rangle$ .                     |
| Reference                     | 3GPP TS 27.007                                                                                        |
|                               |                                                                                                    |
| <mark>+CCWA - Call Wai</mark> |                                                                                                    |
| AT+CCWA=                      | Set command allows the control of the call waiting supplementary service.                             |
| [ <n>[,<cmd></cmd></n>        | Activation, deactivation, and status query are supported.                                             |
| [, <class>]]]</class>         |                                                                                                    |
|                               | Parameters:                                                                                           |
|                               | <n> - enables/disables the presentation of an unsolicited result code:</n>                            |
|                               | 0 - disable                                                                                           |
|                               | 1 - enable                                                                                            |
|                               | <cmd> - enables/disables or queries the service at network level:</cmd>                               |
|                               | 0 - disable                                                                                           |
|                               | 1 - enable                                                                                            |
|                               | 2 - query status                                                                                      |
|                               | <class> - is a sum of integers each representing a class of information which the</class>             |
|                               | command refers to; default is 7 (voice + data + fax)                                                  |
|                               | 1 - voice (telephony)<br>2 - data                                                                     |
|                               | 4 - fax (facsimile services)                                                                          |
|                               | 8 - short message service                                                                             |
|                               | 16 - data circuit sync                                                                                |
|                               | 32 - data circuit async                                                                               |
|                               | 64 - dedicated packet access                                                                          |
|                               | 128 - dedicated PAD access                                                                            |
|                               | Note: the response to the query command is in the format:                                             |
|                               | +CCWA: <status>,<class1>[<cr><lf></lf></cr></class1></status>                                         |
|                               | +CCWA: <status>,<class2>[ ]]</class2></status>                                                        |
|                               | where                                                                                                 |
|                               | <status> represents the status of the service:<br/>0 - inactive</status>                              |
|                               | 1 - active < <b>class</b> > - same as <b><class< b="">&gt;</class<></b>                               |
|                               | Note: the unsolicited result code enabled by parameter $$ is in the format::                          |

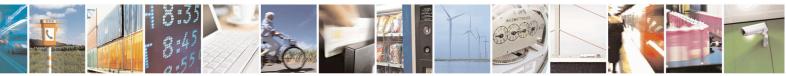

Reproduction forbidden without Telit Communications S.p.A. written authorization - All Rights Reserved Mod. 0809 2011-07 Rev.2 page 118 of 653

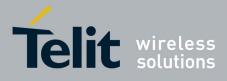

80000ST10025a Rev. 20 – 2014-05-05

| +CCWA - Call Waiting | SELINT 2                                                                                                    |
|----------------------|----------------------------------------------------------------------------------------------------|
| \$                   | +CCWA: <number>,<type>,<class>,[<alpha>][,<cli_validity>]</cli_validity></alpha></class></type></number>                                                                                                    |
|                      | where:                                                                                                    |
|                      | <number> - string type phone number of calling address in format specified by</number>                                                                                                    |
|                      | <type></type>                                                                                                    |
|                      | <type> - type of address in integer format</type>                                                                                                    |
|                      | <class> - see before</class>                                                                                                    |
|                      | <alpha> - string type; alphanumeric representation of <number> corresponding to the entry found in phonebook; used character set should be the one selected with +CSCS.</number></alpha>                                                                                                    |
|                      | <cli_validity></cli_validity>                                                                                                    |
|                      | 0 - CLI valid                                                                                                    |
|                      | 1 - CLI has been withheld by the originator                                                                                                    |
|                      | 2 - CLI is not available due to interworking problems or limitations of originating network                                                                                                    |
|                      | Note: if parameter <b><cmd></cmd></b> is omitted then network is not interrogated.                                                                                                    |
|                      | Note: in the query command the class parameter must not be issued.                                                                                                    |
|                      | Note: the difference between call waiting report disabling (AT+CCWA = 0,1,7) and call waiting service disabling (AT+CCWA = 0,0,7) is that in the first case the call waiting indication is sent to the device by network but this last one does not report it to the DTE; instead in the second case the call waiting indication is not generated by the network. Hence the device results busy to the third party in the $2^{nd}$ case while in the $1^{st}$ case a ringing indication is sent to the third party. |
|                      | Note: The command <b>AT+CCWA=1,0</b> has no effect a non sense and must not be issued                                                                                                    |
| AT+CCWA?             | Read command reports the current value of the parameter <b><n></n></b> .                                                                                                    |
| AT+CCWA=?            | Test command reports the supported values for the parameter $\langle n \rangle$ .                                                                                                    |
| Reference            | 3GPP TS 27.007                                                                                                    |

# 3.5.4.3.12. Call Holding Services - +CHLD

| +CHLD - Call Hold | ing Services                                                                                                    | SELINT 0 / 1                |
|-------------------|----------------------------------------------------------------------------------------------------|-----------------------------|
| AT+CHLD= <n></n>  | Execution command controls the network call hold serve<br>possible to disconnect temporarily a call and keep it susp<br>by the network, contemporary it is possible to connect a<br>multiparty connection. | pended while it is retained |
|                   | <ul> <li>Parameter:</li> <li><n></n></li> <li>0 - releases all held calls, or sets the UDUB (User Deterning call.</li> <li>1 - releases all active calls (if any exist), and accepts the call</li> </ul>   | •                           |

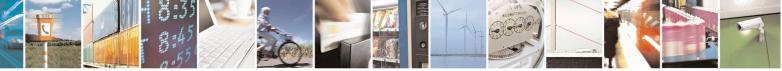

Reproduction forbidden without Telit Communications S.p.A. written authorization - All Rights Reserved Mod. 0809 2011-07 Rev.2 page 119 of 653

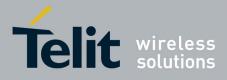

80000ST10025a Rev. 20 – 2014-05-05

| +CHLD - Call Hold | ing Services                                                                                                    | SELINT 0 / 1                                                                                             |
|-------------------|----------------------------------------------------------------------------------------------------|----------------------------------------------------------------------------------------------------|
|                   | <ul> <li>1X - releases a specific active call X</li> <li>2 - places all active calls (if any exist) on hold and accepts the waiting) call.</li> <li>2X - places all active calls on hold except call X with which be supported</li> <li>3 - adds an held call to the conversation</li> <li>Note: "X" is the numbering (starting with 1) of the call given setting up or receiving the calls (active, held or waiting) as sets subscriber. Calls hold their number until they are released. Ne lowest available number.</li> <li>Note: where both a held and a waiting call exist, the above pro-</li> </ul> | the other (held or<br>communication shall<br>by the sequence of<br>en by the served<br>ew calls take the |
| AT+CHLD=?         | waiting call (i.e. not to the held call) in conflicting situation.Test command returns the list of supported <n>s.</n>                                                                                                    |                                                                                                    |
|                   | +CHLD: (0,1,2,3)<br>Note: consider what has been written about the Set command<br>a specific call (X).                                                                                                    | relating the actions on                                                                                  |
| Reference         | 3GPP TS 27.007                                                                                                    |                                                                                                    |
| Note              | ONLY for VOICE calls                                                                                                    |                                                                                                    |

| +CHLD - Call Holdin | g Services                                                                                                    | <mark>SELINT 2</mark> |
|---------------------|----------------------------------------------------------------------------------------------------|-----------------------|
| AT+CHLD=[ <n>]</n>  | Execution command controls the network call hold service. With possible to disconnect temporarily a call and keep it suspended with by the network, contemporary it is possible to connect another part multiparty connection. | hile it is retained   |
|                     | Parameter:                                                                                                    |                       |
|                     | <n></n>                                                                                                    |                       |
|                     | 0 - releases all held calls, or sets the UDUB (User Determined U indication for a waiting call. (only from version D)                                                                                                    | (ser Busy)            |
|                     | 1 - releases all active calls (if any exist), and accepts the other (h call                                                                                                    | eld or waiting)       |
|                     | 1X - releases a specific active call X                                                                                                    |                       |
|                     | 2 - places all active calls (if any exist) on hold and accepts the ot waiting) call.                                                                                                    | ther (held or         |
|                     | 2X - places all active calls on hold except call X with which con<br>be supported (only from version D).                                                                                                    | nmunication shall     |
|                     | 3 - adds an held call to the conversation                                                                                                    |                       |
|                     | 4 - connects the two calls and disconnects the subscriber from be<br>Call Transfer (ECT))                                                                                                    | oth calls (Explicit   |
|                     | Note: "X" is the numbering (starting with 1) of the call given by the setting up or receiving the calls (active, held or waiting) as seen by                                                                                   | -                     |

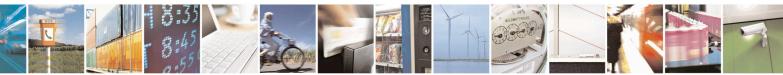

Reproduction forbidden without Telit Communications S.p.A. written authorization - All Rights Reserved Mod. 0809 2011-07 Rev.2 page 120 of 653

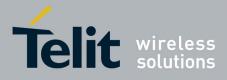

80000ST10025a Rev. 20 - 2014-05-05

| +CHLD - Call Holding | g Services                                                                                                    | SELINT 2           |
|----------------------|----------------------------------------------------------------------------------------------------|--------------------|
|                      | subscriber. Calls hold their number until they are released. New olowest available number.                                           | calls take the     |
|                      | Note: where both a held and a waiting call exist, the above proce waiting call (i.e. not to the held call) in conflicting situation. | dures apply to the |
| AT+CHLD=?            | Test command returns the list of supported <b><n>s</n></b> .                                                                         |                    |
|                      | +CHLD: (0,1,1X,2,2X,3,4)                                                                                                    |                    |
| Reference            | 3GPP TS 27.007                                                                                                    |                    |
| Note                 | ONLY for VOICE calls                                                                                                    |                    |

### 3.5.4.3.13. Unstructured Supplementary Service Data - +CUSD

| +CUSD - Unstructu      | red Supplementary Service Data SELINT 0 / 1                                                                                                    |
|------------------------|----------------------------------------------------------------------------------------------------|
| AT+CUSD[=              | Set command allows control of the Unstructured Supplementary Service Data                                                                                         |
| [ <n>[,<str></str></n> | (USSD [GSM 02.90]).                                                                                                    |
| [, <dcs>]]]]</dcs>     |                                                                                                    |
|                        | Parameters:                                                                                                    |
|                        | <n> - is used to disable/enable the presentation of an unsolicited result code.</n>                                                                               |
|                        | 0 - disable the result code presentation in the <b>DTA</b>                                                                                                    |
|                        | 1 - enable the result code presentation in the <b>DTA</b>                                                                                                    |
|                        | <str> - USSD-string (when <str> parameter is not given, network is not interrogated)</str></str>                                                                  |
|                        | <ul> <li>If <dcs> indicates that GSM338 default alphabet is used ME/TA converts<br/>GSM alphabet into current TE character set (see +CSCS)</dcs></li> </ul>       |
|                        | - If <dcs> indicates that 8-bit data coding scheme is used: ME/TA converts</dcs>                                                                                  |
|                        | each 8-bit octet into two IRA character long hexadecimal number; e.g. octet with integer value 42 is presented to <b>TE</b> as two characters 2A (IRA 50 and 65). |
|                        | <dcs> - GSM 3.38 Cell Broadcast Data Coding Scheme in integer format (default is 0).</dcs>                                                                        |
|                        | Note: the unsolicited result code enabled by parameter $\langle n \rangle$ is in the format:                                                                      |
|                        | +CUSD: <m>[,<str>,<dcs>] to the TE</dcs></str></m>                                                                                                    |
|                        | where:                                                                                                    |
|                        | <m>:</m>                                                                                                    |
|                        | 0 - no further user action required (network initiated USSD-Notify, or no further information needed after mobile initiated operation).                           |
|                        | 1 - further user action required (network initiated USSD-Request, or further                                                                                      |
|                        | information needed after mobile initiated operation)                                                                                                    |
|                        | 2 - USSD terminated by the network                                                                                                    |
| L                      |                                                                                                    |

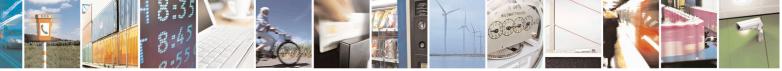

Reproduction forbidden without Telit Communications S.p.A. written authorization - All Rights Reserved Mod. 0809 2011-07 Rev.2 page 121 of 653

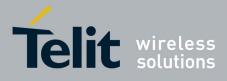

80000ST10025a Rev. 20 – 2014-05-05

| +CUSD - Unstructur | ed Supplementary Service Data                                                                                                    | <b>SELINT 0 / 1</b> |
|--------------------|----------------------------------------------------------------------------------------------------|---------------------|
|                    | 3 - other local client has responded                                                                                                    |                     |
|                    | 4 - operation not supported                                                                                                    |                     |
|                    | 5 - network time out                                                                                                    |                     |
|                    | Note: in case of successful mobile initiated operation, <b>DTA</b> waits the USSD response from the network and sends it to the <b>DTE</b> before the final result code. This will block the AT command interface for the period of the operation. |                     |
|                    | Note: issuing <b>AT+CUSD<cr></cr></b> is the same as issuing                                                                                                    | the Read command.   |
|                    | Note: issuing <b>AT+CUSD=<cr></cr></b> is the same as issuing                                                                                                    | g the command       |
|                    | AT+CUSD=0 <cr>.</cr>                                                                                                    | -                   |
| AT+CUSD?           | Read command reports the current value of the parame                                                                                                    | eter < <b>n</b> >   |
| AT+CUSD=?          | Test command reports the supported values for the part                                                                                                    | ameter < <b>n</b> > |
| Reference          | 3GPP TS 27.007                                                                                                    |                     |

| +CUSD - Unstruc      | tured Supplementary Service Data SELINT 2                                                                                                    |
|----------------------|----------------------------------------------------------------------------------------------------|
| AT+CUSD=             | Set command allows control of the Unstructured Supplementary Service Data                                                                                                    |
| <n>[,<str></str></n> | (USSD [GSM 02.90]).                                                                                                    |
| [, <dcs>]]]</dcs>    |                                                                                                    |
|                      | Parameters:                                                                                                    |
|                      | <n> - is used to disable/enable the presentation of an unsolicited result code.</n>                                                                                                    |
|                      | 0 - disable the result code presentation in the <b>DTA</b>                                                                                                    |
|                      | 1 - enable the result code presentation in the <b>DTA</b>                                                                                                    |
|                      | 2 - cancel an ongoing USSD session (not applicable to read command                                                                                                    |
|                      | response)                                                                                                    |
|                      | <str> - USSD-string (when <str> parameter is not given, network is not interrogated)</str></str>                                                                                                    |
|                      | - If <dcs> indicates that GSM338 default alphabet is used:</dcs>                                                                                                    |
|                      | - if TE character set other than "HEX" (refer command Select TE                                                                                                    |
|                      | Character Set +CSCS): ME/TA converts GSM alphabet into current TE character set (see +CSCS)                                                                                                    |
|                      | <ul> <li>- if TE character set is "HEX": MT/TA converts each 7-bit character of<br/>GSM alphabet into two IRA character long hexadecimal number (e.g.<br/>character Π (GSM 23) is presented as 17 (IRA 49 and 55))</li> </ul>                                         |
|                      | <ul> <li>If <dcs> indicates that 8-bit data coding scheme is used: ME/TA converts<br/>each 8-bit octet into two IRA character long hexadecimal number; e.g. octet<br/>with integer value 42 is presented to TE as two characters 2A (IRA 50 and 65).</dcs></li> </ul> |
|                      | <dcs> - GSM 3.38 Cell Broadcast Data Coding Scheme in integer format (default is 0).</dcs>                                                                                                    |
|                      | Note: the unsolicited result code enabled by parameter <b><n></n></b> is in the format:                                                                                                    |

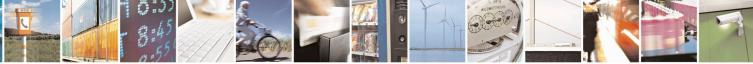

Reproduction forbidden without Telit Communications S.p.A. written authorization - All Rights Reserved Mod. 0809 2011-07 Rev.2 page 122 of 653

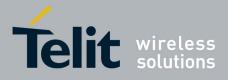

80000ST10025a Rev. 20 – 2014-05-05

| +CUSD - Unstructur | red Supplementary Service Data                                                                                                    | SELINT 2              |
|--------------------|----------------------------------------------------------------------------------------------------|-----------------------|
|                    | +CUSD: <m>[,<str>,<dcs>] to the TE</dcs></str></m>                                                                                                    |                       |
|                    | where:<br><m>:</m>                                                                                                    |                       |
|                    | <ul> <li>0 - no further user action required (network initiated USSD-Notify, or no furthe information needed after mobile initiated operation).</li> <li>1 - further user action required (network initiated USSD-Request, or further information needed after mobile initiated operation)</li> </ul> |                       |
|                    | <ul> <li>2 - USSD terminated by the network</li> <li>3 - other local client has responded</li> <li>4 - operation not supported</li> </ul>                                                                                                    |                       |
|                    | 5 - network time out                                                                                                    |                       |
| AT+CUSD?           | Read command reports the current value of the param                                                                                                    | neter < <b>n</b> >    |
| AT+CUSD=?          | Test command reports the supported values for the pa                                                                                                    | arameter < <b>n</b> > |
| Reference          | 3GPP TS 27.007                                                                                                    |                       |

## 3.5.4.3.14. Advice Of Charge - +CAOC

| +CAOC - Advice (               |                                                                                                    |
|--------------------------------|----------------------------------------------------------------------------------------------------|
| AT+CAOC[=<br>[ <mode>]]</mode> | Set command refers to the Advice of Charge supplementary services that enable<br>subscriber to get information about the cost of calls; the command also includes th<br>possibility to enable an unsolicited event reporting of the Current Call Meter<br>(CCM) information. |
|                                | Parameter:                                                                                                    |
|                                | <mode><br/>0 - query CCM value</mode>                                                                                                    |
|                                | 1 - disables unsolicited CCM reporting                                                                                                    |
|                                | 2 - enables unsolicited CCM reporting                                                                                                    |
|                                | Note: the unsolicited result code enabled by parameter <b><mode></mode></b> is in the format:                                                                                                    |
|                                | +CCCM: <ccm></ccm>                                                                                                    |
|                                | where:                                                                                                    |
|                                | <ccm> - current call meter in home units, string type: three bytes of the CCM value in hexadecimal format (e.g. "00001E" indicates decimal value 30)</ccm>                                                                                                    |
|                                | Note: the unsolicited result code <b>+CCCM</b> is sent when the CCM value changes, but not more than every 10 seconds.                                                                                                    |
|                                | Note: issuing <b>AT+CAOC<cr></cr></b> is the same as issuing the Read command.                                                                                                    |
|                                | Note: issuing <b>AT+CAOC=<cr></cr></b> is the same as issuing the command                                                                                                    |

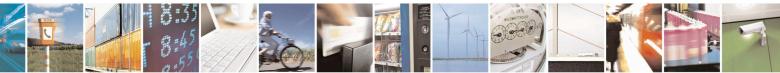

Reproduction forbidden without Telit Communications S.p.A. written authorization - All Rights Reserved Mod. 0809 2011-07 Rev.2 page 123 of 653

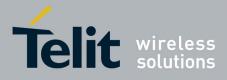

80000ST10025a Rev. 20 - 2014-05-05

| +CAOC - Advice (          | Of Charge SELINT 0 / 1                                                                                                    |
|---------------------------|----------------------------------------------------------------------------------------------------|
|                           | AT+CAOC=0 <cr>.</cr>                                                                                                    |
| AT+CAOC?                  | Read command reports the value of parameter <b><mode></mode></b> in the format:                                                                                                    |
|                           | +CAOC: <mode></mode>                                                                                                    |
| AT+CAOC=?                 | Test command reports the supported values for <b><mode></mode></b> parameter.                                                                                                    |
|                           | Note: the representation format doesn't match the v.25ter §5.7.3 "Information text formats for test commands". The output is:                                                                                                    |
|                           | +CAOC: 0, 1, 2                                                                                                    |
| Reference                 | 3GPP TS 27.007                                                                                                    |
| Note                      | +CAOC command returns an estimate of the cost of the current call only, produced<br>by the MS and based on the information provided by either AoCI or AOCC<br>supplementary services; it is not stored in the SIM.                                                            |
| +CAOC - Advice (          | Of Charge SELINT 2                                                                                                    |
| AT+CAOC=<br><mode></mode> | Set command refers to the Advice of Charge supplementary services that enable<br>subscriber to get information about the cost of calls; the command also includes the<br>possibility to enable an unsolicited event reporting of the Current Call Meter<br>(CCM) information. |

|           | (CCM) information.                                                                                                    |
|-----------|----------------------------------------------------------------------------------------------------|
|           | Parameter:<br><b>mode&gt;</b><br>0 - query CCM value<br>1 - disables unsolicited CCM reporting<br>2 - enables unsolicited CCM reporting                                                                            |
|           | Note: the unsolicited result code enabled by parameter <b><mode></mode></b> is in the format:                                                                                                    |
|           | +CCCM: <ccm></ccm>                                                                                                    |
|           | where:<br><b><ccm></ccm></b> - current call meter in home units, string type: three bytes of the CCM<br>value in hexadecimal format (e.g. "00001E" indicates decimal value 30)                                     |
|           | Note: the unsolicited result code + <b>CCCM</b> is sent when the CCM value changes, but not more than every 10 seconds.                                                                                            |
| AT+CAOC?  | Read command reports the value of parameter <b><mode></mode></b> in the format:<br>+CAOC: <b><mode></mode></b>                                                                                                    |
| AT+CAOC=? | Test command reports the supported values for <b><mode></mode></b> parameter.                                                                                                    |
| Reference | 3GPP TS 27.007                                                                                                    |
| Note      | +CAOC command returns an estimate of the cost of the current call only, produced<br>by the MS and based on the information provided by either AoCI or AOCC<br>supplementary services; it is not stored in the SIM. |

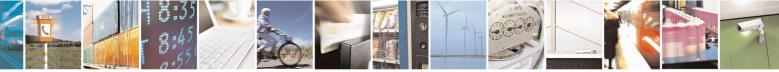

Reproduction forbidden without Telit Communications S.p.A. written authorization - All Rights Reserved Mod. 0809 2011-07 Rev.2 page 124 of 653

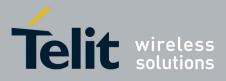

AT Commands Reference Guide 80000ST10025a Rev. 20 – 2014-05-05

### 3.5.4.3.15. List Current Calls - +CLCC

| +CLCC - List Current Calls SELINT 0 / 1 |                                                                                                    |
|-----------------------------------------|----------------------------------------------------------------------------------------------------|
| AT+CLCC                                 | Execution command returns the list of current calls and their characteristics in the format:                                                                                                    |
|                                         | [+CLCC: <id1>,<dir>,<stat>,<mode>,<mpty>,<number>,<type><br/>[<cr><lf>+CLCC:<id2>,<dir>,<stat>,<mode>,<mpty>,<number>,<type>[<br/>]]]</type></number></mpty></mode></stat></dir></id2></lf></cr></type></number></mpty></mode></stat></dir></id1> |
|                                         | where: <idn> - call identification number</idn>                                                                                                    |
|                                         | <dir> - call direction<br/>0 - mobile originated call<br/>1 - mobile terminated call</dir>                                                                                                    |
|                                         | <stat> - state of the call<br/>0 - active<br/>1 - held<br/>2 - dialling (MO call)<br/>3 - alerting (MO call)</stat>                                                                                                    |
|                                         | 4 - incoming ( <b>MT</b> call)<br>5 - waiting ( <b>MT</b> call)                                                                                                    |
|                                         | <mode> - call type<br/>0 - voice<br/>1 - data<br/>2 - fax<br/>9 - unknown</mode>                                                                                                    |
|                                         | <mpty> - multiparty call flag<br/>0 - call is not one of multiparty (conference) call parties<br/>1 - call is one of multiparty (conference) call parties</mpty>                                                                                  |
|                                         | <number> - string type phone number in format specified by <type></type></number>                                                                                                    |
|                                         | <type> - type of phone number octet in integer format<br/>129 - national numbering scheme<br/>145 - international numbering scheme (contains the character "+")</type>                                                                            |
| D. A                                    | Note: If no call is active then only <b>OK</b> message is sent. This command is useful in conjunction with command + <b>CHLD</b> to know the various call status for call holdin                                                                  |
| Reference                               | 3GPP TS 27.007                                                                                                    |

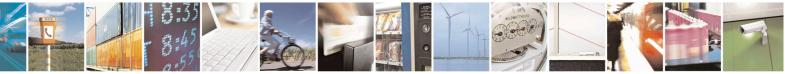

Reproduction forbidden without Telit Communications S.p.A. written authorization - All Rights Reserved Mod. 0809 2011-07 Rev.2 page 125 of 653

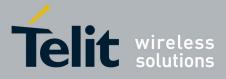

80000ST10025a Rev. 20 – 2014-05-05

| +CLCC - List Cur | rent Calls                                                                                                    | SELINT 2                        |
|------------------|----------------------------------------------------------------------------------------------------|---------------------------------|
| AT+CLCC          | Execution command returns the list of current calls and their format:                                                                                                    |                                 |
|                  | [+CLCC: <id1>,<dir>,<stat>,<mode>,<mpty>,<number>,</number></mpty></mode></stat></dir></id1>                                                                                                    | • -                             |
|                  | , <alpha>[<cr><lf>+CLCC:<id2>,<dir>,<stat>,<mode><br/><mpty>,<number>,<type>,<alpha>[]]]</alpha></type></number></mpty></mode></stat></dir></id2></lf></cr></alpha>                                                                                                    | ,                               |
|                  | where: <idn> - call identification number</idn>                                                                                                    |                                 |
|                  | <pre><dir> - call direction 0 - mobile originated call</dir></pre>                                                                                                    |                                 |
|                  | 1 - mobile terminated call<br><stat> - state of the call</stat>                                                                                                    |                                 |
|                  | 0 - active<br>1 - held                                                                                                    |                                 |
|                  | 2 - dialing ( <b>MO</b> call)<br>3 - alerting ( <b>MO</b> call)                                                                                                    |                                 |
|                  | 4 - incoming (MT call)<br>5 - waiting (MT call)                                                                                                    |                                 |
|                  | <mode> - call type<br/>0 - voice</mode>                                                                                                    |                                 |
|                  | 1 - data<br>2 - fax                                                                                                    |                                 |
|                  | 9 - unknown<br>< <b>mpty</b> > - multiparty call flag                                                                                                    |                                 |
|                  | 0 - call is not one of multiparty (conference) call parties<br>1 - call is one of multiparty (conference) call parties                                                                                                    |                                 |
|                  | <number> - string type phone number in format specified by<br/><type> - type of phone number octet in integer format<br/>129 - national numbering scheme</type></number>                                                                                                    | v <type></type>                 |
|                  | 145 - international numbering scheme (contains the character <alpha> - string type; alphanumeric representation of <numl +cscs.<="" character="" entry="" found="" in="" phonebook;="" selected="" set="" sh="" th="" the="" used="" with=""><th><b>ber&gt;</b> corresponding to</th></numl></alpha> | <b>ber&gt;</b> corresponding to |
|                  | Note: If no call is active then only <b>OK</b> message is sent. This conjunction with command + <b>CHLD</b> to know the various call                                                                                                    |                                 |
| AT+CLCC=?        | Test command returns the <b>OK</b> result code                                                                                                    |                                 |
| Reference        | 3GPP TS 27.007                                                                                                    |                                 |

# 3.5.4.3.16. SS Notification - +CSSN

| +CSSN - SS Notificat  | ion                                                                                | <mark>SELINT 0 / 1</mark> |
|-----------------------|------------------------------------------------------------------------------------|---------------------------|
| AT+CSSN[=             | It refers to supplementary service related network initiated notifications.        |                           |
| [ <n>[,<m>]]]</m></n> | Set command enables/disables the presentation of notification result codes from TA |                           |
|                       | to TE.                                                                             |                           |

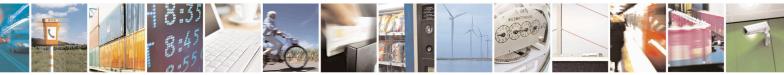

Reproduction forbidden without Telit Communications S.p.A. written authorization - All Rights Reserved Mod. 0809 2011-07 Rev.2 page 126 of 653

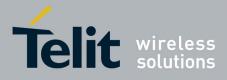

80000ST10025a Rev. 20 – 2014-05-05

| +CSSN - SS Notificat | ion                                                                                                    | SELINT 0/1                               |
|----------------------|----------------------------------------------------------------------------------------------------|------------------------------------------|
|                      |                                                                                                    |                                          |
|                      | Parameters:                                                                                             |                                          |
|                      | <n> - sets the +CSSI result code presentation status<br/>0 - disable</n>                                |                                          |
|                      | 1 - enable                                                                                              |                                          |
|                      |                                                                                                    |                                          |
|                      | <m> - sets the +CSSU result code presentation status</m>                                                |                                          |
|                      | 0 - disable                                                                                             |                                          |
|                      | 1 - enable                                                                                              |                                          |
|                      | When <n>=1 and a supplementary service notification is rece</n>                                         | ived after a mobile                      |
|                      | originated call setup, an unsolicited code:                                                             |                                          |
|                      | +CSSI: <code1></code1>                                                                                  |                                          |
|                      | is sent to TE before any other MO call setup result codes, wh                                           | ere:                                     |
|                      | <code1>:</code1>                                                                                        |                                          |
|                      | 0 - unconditional call forwarding is active                                                             |                                          |
|                      | <ol> <li>some of the conditional call forwarding are active</li> <li>call has been forwarded</li> </ol> |                                          |
|                      | 3 - call is waiting                                                                                     |                                          |
|                      | 5 - outgoing calls are barred                                                                           |                                          |
|                      | 6 - incoming calls are barred                                                                           |                                          |
|                      |                                                                                                    |                                          |
|                      | When <b><m>=1</m></b> and a supplementary service notification is reco                                  | -                                        |
|                      | terminated call setup or during a call, an unsolicited result cod                                       | le                                       |
|                      | +CSSU: <code2></code2>                                                                                  |                                          |
|                      | is sent to <b>TE</b> , where:                                                                           |                                          |
|                      | <code2>:</code2>                                                                                        |                                          |
|                      | 0 - this is a forwarded call ( <b>MT</b> call setup)                                                    |                                          |
|                      | 2 - call has been put on hold (during a voice call)                                                     |                                          |
|                      | 3 - call has been retrieved (during a voice call)                                                       |                                          |
|                      | Note: issuing <b>AT+CSSN<cr></cr></b> is the same as issuing the Rea                                    | id command.                              |
|                      | Note: issuing <b>AT+CSSN=<cr></cr></b> is the same as issuing the co<br><b>AT+CSSN=0<cr></cr></b> .     | mmand                                    |
| AT+CSSN?             | Read command reports the current value of the parameters.                                               |                                          |
| AT+CSSN=?            | Test command reports the supported range of values for param                                            | meters <b><n></n></b> , <b><m></m></b> . |
| Reference            | 3GPP TS 27.007                                                                                          |                                          |

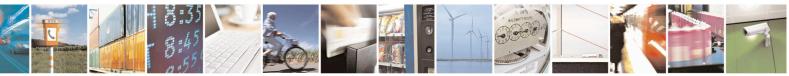

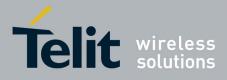

80000ST10025a Rev. 20 – 2014-05-05

| +CSSN - SS Notifica | ation SELINT 2                                                                                                    |
|---------------------|----------------------------------------------------------------------------------------------------|
| AT+CSSN=[ <n></n>   | It refers to supplementary service related network initiated notifications.                                                                                    |
| [, <m>]]</m>        | Set command enables/disables the presentation of notification result codes from TA to TE.                                                                      |
|                     | Parameters:                                                                                                    |
|                     | <n> - sets the +CSSI result code presentation status<br/>0 - disable</n>                                                                                       |
|                     | 1 - enable                                                                                                    |
|                     | <m> - sets the +CSSU result code presentation status</m>                                                                                                    |
|                     | 0 - disable                                                                                                    |
|                     | 1 - enable                                                                                                    |
|                     | When $< n >= 1$ and a supplementary service notification is received after a mobile originated call setup, an unsolicited code:                                |
|                     | +CSSI: <code1></code1>                                                                                                    |
|                     | is sent to <b>TE</b> before any other <b>MO</b> call setup result codes, where: <b><code1></code1></b> :                                                       |
|                     | 0 - unconditional call forwarding is active                                                                                                    |
|                     | 1 - some of the conditional call forwardings are active                                                                                                    |
|                     | 2 - call has been forwarded                                                                                                    |
|                     | 3 - call is waiting                                                                                                    |
|                     | 5 - outgoing calls are barred                                                                                                    |
|                     | 6 - incoming calls are barred                                                                                                    |
|                     | When <b><m>=1</m></b> and a supplementary service notification is received during a mobile terminated call setup or during a call, an unsolicited result code: |
|                     | +CSSU: <code2></code2>                                                                                                    |
|                     | is sent to TE, where:                                                                                                    |
|                     | <code2>:</code2>                                                                                                    |
|                     | 0 - this is a forwarded call ( <b>MT</b> call setup)                                                                                                    |
|                     | 2 - call has been put on hold (during a voice call)                                                                                                    |
|                     | 3 - call has been retrieved (during a voice call).                                                                                                    |
| AT+CSSN?            | Read command reports the current value of the parameters.                                                                                                    |
| AT+CSSN=?           | Test command reports the supported range of values for parameters <b><n></n></b> , <b><m></m></b> .                                                            |
| Reference           | 3GPP TS 27.007                                                                                                    |

# 3.5.4.3.17. Closed User Group - +CCUG

| +CCUG - Closed Us          | er Group Supplementary Service Control                                    | <b>SELINT 0 / 1</b> |
|----------------------------|---------------------------------------------------------------------------|---------------------|
| AT+CCUG[=                  | Set command allows control of the Closed User Group supplementary service |                     |
| [ <n>[,<index></index></n> | [GSM 02.85].                                                              |                     |
| [, <info>]]]]</info>       |                                                                           |                     |

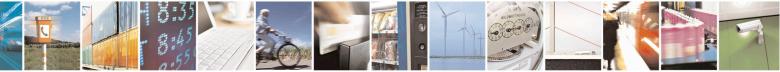

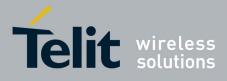

80000ST10025a Rev. 20 - 2014-05-05

| +CCUG - Closed Us | er Group Supplementary Service Control                                                                                    | SELINT 0 / 1               |
|-------------------|----------------------------------------------------------------------------------------------------|----------------------------|
|                   | Parameters:                                                                                                    |                            |
|                   | <1>                                                                                                    |                            |
|                   | 0 - disable CUG temporary mode (factory default).                                                                         |                            |
|                   | 1 - enable CUG temporary mode: it enables to control the CU air interface as a default adjustment for all following outgo |                            |
|                   | <index></index>                                                                                                    |                            |
|                   | 09 - CUG index                                                                                                    |                            |
|                   | 10 - no index (preferential CUG taken from subscriber data)                                                               | (default)                  |
|                   | <info></info>                                                                                                    |                            |
|                   | 0 - no information (default)                                                                                              |                            |
|                   | 1 - suppress Outgoing Access (OA)                                                                                         |                            |
|                   | 2 - suppress preferential CUG                                                                                             |                            |
|                   | 3 - suppress OA and preferential CUG                                                                                      |                            |
|                   | Note: issuing <b>AT+CCUG<cr></cr></b> is the same as issuing the Rea                                                      | ad command.                |
|                   | Note: issuing <b>AT+CCUG=<cr></cr></b> is the same as issuing the co                                                      | ommand                     |
|                   | AT+CCUG=0 <cr>.</cr>                                                                                                    |                            |
| AT+CCUG?          | Read command reports the current value of the parameters                                                                  |                            |
| AT+CCUG=?         | Test command reports the supported range of values for the                                                                | e parameters < <b>n</b> >, |
|                   | <index>, <info></info></index>                                                                                            |                            |
| Reference         | 3GPP TS 27.007                                                                                                    |                            |

| +CCUG - Closed User        | Group Supplementary Service Control                             | SELINT 2           |
|----------------------------|-----------------------------------------------------------------|--------------------|
| AT+CCUG=                   | Set command allows control of the Closed User Group suppleme    | entary service     |
| [ <n>[,<index></index></n> | [GSM 02.85].                                                    |                    |
| [, <info>]]]</info>        |                                                                 |                    |
|                            | Parameters:                                                     |                    |
|                            | <1)>                                                            |                    |
|                            | 0 - disable CUG temporary mode (factory default).               |                    |
|                            | 1 - enable CUG temporary mode: it enables to control the CUG    | information on the |
|                            | air interface as a default adjustment for all following outgoin | g calls.           |
|                            | <index></index>                                                 |                    |
|                            | 09 - CUG index                                                  |                    |
|                            | 10 - no index (preferential CUG taken from subscriber data) (de | efault)            |
|                            | <info></info>                                                   |                    |
|                            | 0 - no information (default)                                    |                    |
|                            | 1 - suppress Outgoing Access (OA)                               |                    |
|                            | 2 - suppress preferential CUG                                   |                    |
|                            | 3 - suppress OA and preferential CUG                            |                    |
| AT+CCUG?                   | Read command reports the current value of the parameters        |                    |
| AT+CCUG=?                  | Test command returns the <b>OK</b> result code                  |                    |
| Reference                  | 3GPP TS 27.007                                                  |                    |

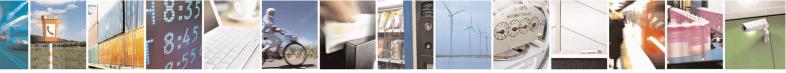

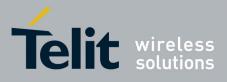

80000ST10025a Rev. 20 - 2014-05-05

# **3.5.4.3.18.** Preferred Operator List - +CPOL

| +CPOL - Preferred Op                  | perator List SELINT 2                                                                                                    |
|---------------------------------------|----------------------------------------------------------------------------------------------------|
| AT+CPOL=                              | Execution command writes an entry in the SIM list of preferred operators.                                                          |
| [ <index>][,<format></format></index> |                                                                                                    |
| [, <oper>]]</oper>                    | Parameters:                                                                                                    |
|                                       | <index> - integer type; the order number of operator in the SIM preferred operator list</index>                                    |
|                                       | 1 <i>n</i>                                                                                                    |
|                                       | <format></format>                                                                                                    |
|                                       | 2 - numeric <b><oper></oper></b>                                                                                                   |
|                                       | <oper> - string type</oper>                                                                                                    |
|                                       | Note: if <b><index></index></b> is given but <b><oper></oper></b> is left out, entry is deleted. If <b><oper></oper></b> is given  |
|                                       | but <b><index></index></b> is left out, <b><oper></oper></b> is put in the next free location. If only <b><format></format></b> is |
|                                       | given, the format of the <b><oper></oper></b> in the read command is changed.                                                      |
| AT+CPOL?                              | Read command returns all used entries from the SIM list of preferred operators.                                                    |
| AT+CPOL=?                             | Test command returns the whole <b><index></index></b> range supported by the SIM and the                                           |
|                                       | range for the parameter <b><format></format></b>                                                                                   |
| Reference                             | 3GPP TS 27.007                                                                                                    |

# 3.5.4.3.19. Selection of preferred PLMN list - +CPLS

| +CPLS – Selection of preferre | d PLMN list SELINT 2                                                                                                    |
|-------------------------------|----------------------------------------------------------------------------------------------------|
| AT+CPLS= <list></list>        | The execution command is used to select a list of preferred PLMNs in the SIM/USIM.         Parameters: <li>st&gt;:         0 - User controlled PLMN selector with Access Technology<br/>EFPLMNwAcT, if not found in the SIM/UICC then PLMN<br/>preferred list EFPLMNsel (this file is only available in SIM card or<br/>GSM application selected in UICC)         1 - Operator controlled PLMN selector with Access Technology<br/>EFOPLMNwAcT         2 - HPLMN selector with Access Technology EFHPLMNwAcT         Note: the value set by command is directly stored in NVM and doesn't<br/>depend on the specific CMUX instance.</li> |
| AT+CPLS?                      | Read command returns the selected PLMN selector <b><list></list></b> from the SIM/USIM.                                                                                                    |
| AT+CPLS=?                     | Test command returns the whole index range supported <b><list></list></b> s by the SIM/USIM.                                                                                                    |

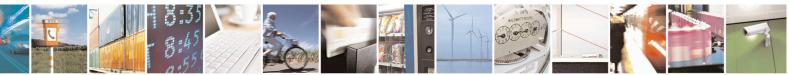

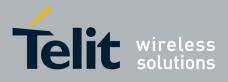

80000ST10025a Rev. 20 - 2014-05-05

3.5.4.3.20. Call deflection - +CTFR

| +CTFR - Call deflection                    | SELINT 2                                                                                                    |
|--------------------------------------------|----------------------------------------------------------------------------------------------------|
| AT+CTFR= <number>[,<type>]</type></number> | Set command is used to request a service that causes an incoming<br>alerting call to be forwarded to a specified number. This is based<br>on the GSM/UMTS supplementary service CD (Call Deflection;<br>refer 3GPP TS 22.072).<br>Parameters:<br><number>: string type phone number of format specified by<br/><type><br/><type>: type of address octet in integer format; default 145 when<br/>dialling string includes international access code character "+",</type></type></number> |
|                                            | otherwise 129<br>Note: Call Deflection is only applicable to an incoming voice call                                                                                                    |
| AT+CTFR=?                                  | Test command tests for command existence                                                                                                    |

### 3.5.4.4. Mobile Equipment Control

## **3.5.4.4.1. Phone Activity Status - +CPAS**

| +CPAS - Phone A | ctivity Status SELINT 0 / 1                                                                            |      |
|-----------------|----------------------------------------------------------------------------------------------------|------|
| AT+CPAS         | Execution command reports the device status in the form:                                               |      |
|                 | +CPAS: <pas></pas>                                                                                     |      |
|                 | Where:                                                                                                 |      |
|                 | <pre>&gt; - phone activity status</pre>                                                                |      |
|                 | $\hat{0}$ - ready (device allows commands from TA/TE)                                                  |      |
|                 | 1 - unavailable (device does not allow commands from TA/TE)                                            |      |
|                 | 2 - unknown (device is not guaranteed to respond to instructions)                                      |      |
|                 | 3 - ringing (device is ready for commands from TA/TE, but the ringer is active                         | )    |
|                 | 4 - call in progress (device is ready for commands from TA/TE, but a call is in                        |      |
|                 | progress)                                                                                              |      |
| AT+CPAS?        | Read command has the same effect as Execution command.                                                 |      |
| AT+CPAS=?       | Test command reports the supported range of values for <b><pas></pas></b> .                            |      |
|                 | Note: although + <b>CPAS</b> is an execution command, ETSI 07.07 requires the 7 command to be defined. | Гest |
| Reference       | 3GPP TS 27.007                                                                                         |      |

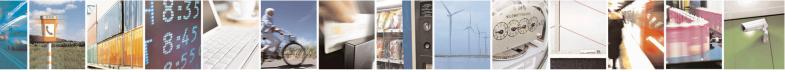

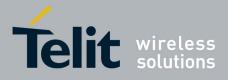

80000ST10025a Rev. 20 - 2014-05-05

| +CPAS - Phone A | ctivity Status SELINT 2                                                         |  |
|-----------------|---------------------------------------------------------------------------------|--|
| AT+CPAS         | Execution command reports the device status in the form:                        |  |
|                 | +CPAS: <pas></pas>                                                              |  |
|                 | Where:                                                                          |  |
|                 | <pre>&gt; - phone activity status</pre>                                         |  |
|                 | 0 - ready (device allows commands from TA/TE)                                   |  |
|                 | 1 - unavailable (device does not allow commands from TA/TE)                     |  |
|                 | 2 - unknown (device is not guaranteed to respond to instructions)               |  |
|                 | 3 - ringing (device is ready for commands from TA/TE, but the ringer is active) |  |
|                 | 4 - call in progress (device is ready for commands from TA/TE, but a call is in |  |
|                 | progress)                                                                       |  |
| AT+CPAS=?       | Test command reports the supported range of values for <b><pas></pas></b> .     |  |
|                 | Note: although +CPAS is an execution command, ETSI 07.07 requires the Test      |  |
|                 | command to be defined.                                                          |  |
| Example         | ATD03282131321;                                                                 |  |
|                 | OK                                                                              |  |
|                 | AT+CPAS<br>+CPAS: 4 the called phone has answered to your call                  |  |
|                 | +CPAS: 4 the called phone has answered to your call                             |  |
|                 | OK                                                                              |  |
|                 | ATH                                                                             |  |
|                 | OK                                                                              |  |
| Reference       | 3GPP TS 27.007                                                                  |  |

# 3.5.4.4.2. Set Phone Functionality - +CFUN

| +CFUN - Set Phone    | <b>Functionality</b>                                                                                                    | SELINT 0 / 1          |
|----------------------|----------------------------------------------------------------------------------------------------|-----------------------|
| AT+CFUN= <fun></fun> | Set command selects the level of functionality in the ME.                                                                         |                       |
|                      | Parameter:<br><b>fun&gt;</b> - is the power saving function mode                                                                  |                       |
|                      | 0 - minimum functionality, NON-CYCLIC SLEEP mode: in                                                                              | -                     |
|                      | interface is not accessible. Consequently, once you have so<br>not send further characters. Otherwise these characters rem        | -                     |
|                      | buffer and may delay the output of an unsolicited result co<br>event, or rising <b>RTS</b> line, stops power saving and takes the |                       |
|                      | <pre>functionality level <fun>=1. 1 - mobile full functionality with power saving disabled (fac:</fun></pre>                      | tory default)         |
|                      | 2 - disable TX                                                                                                    |                       |
|                      | 4 - disable either TX and RX                                                                                                    |                       |
|                      | 5 - mobile full functionality with power saving enabled                                                                           |                       |
|                      | Note: issuing <b>AT+CFUN=4</b> actually causes the module to per deregistration and a SIM deactivation.                           | form either a network |

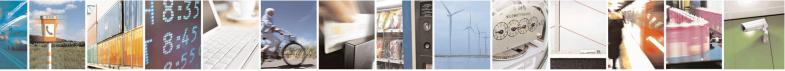

Reproduction forbidden without Telit Communications S.p.A. written authorization - All Rights Reserved Mod. 0809 2011-07 Rev.2 page 132 of 653

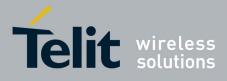

80000ST10025a Rev. 20 - 2014-05-05

| +CFUN - Set Phone | Functionality                                                                                                    | SELINT 0 / 1                             |  |
|-------------------|----------------------------------------------------------------------------------------------------|------------------------------------------|--|
|                   | Note: if power saving enabled, it reduces the power consumption<br>time, thus allowing a longer standby time with a given battery ca                                                                                                    |                                          |  |
|                   | Note: to place the module in power saving mode, set the <b><fun></fun></b> = 5 and the line <b>DTR</b> (RS232) must be set to <b>OFF</b> . Once in power line switch to the <b>OFF</b> status to signal that the module is really in condition.                                                      | ver saving, the CTS                      |  |
|                   | During the power saving condition, before sending any AT com<br>line, the <b>DTR</b> must be set to ON (0V) to exit from power saving<br>waited for the <b>CTS</b> (RS232) line to go in <b>ON</b> status.                                                                                           | g and must be                            |  |
|                   | Until the <b>DTR</b> line is <b>ON</b> , the module will not return back in the condition.                                                                                                    | eturn back in the power saving           |  |
|                   | Note: the power saving function does not affect the network beh<br>MODULE, even during the power save condition the module re<br>the network and reachable for incoming calls or SMS. If a call a<br>power save, then the module will wake up and proceed normally<br>unsolicited incoming call code | mains registered on<br>rrives during the |  |
| AT+CFUN?          | Read command reports the current level of functionality.                                                                                                    |                                          |  |
| AT+CFUN=?         | Test command returns the list of supported values for <b><fun></fun></b><br>For compatibility with previous versions, Test command returns<br>+ <b>CFUN: (1, 5)</b>                                                                                                    | 3                                        |  |
|                   | An enhanced version of Test command has been defined: <b>AT+C</b> provides the complete range of values for <b><fun></fun></b> .                                                                                                    | CFUN=??, that                            |  |
| AT+CFUN=??        | Enhanced test command returns the list of supported values for                                                                                                    | <fun></fun>                              |  |
| Reference         | 3GPP TS 27.007                                                                                                    |                                          |  |

| +CFUN - Set Phone Fu         | unctionality                                                         | SELINT 2                     |
|------------------------------|----------------------------------------------------------------------|------------------------------|
| AT+CFUN=                     | Set command selects the level of functionality in the ME.            |                              |
| [ <fun>[,<rst>]]</rst></fun> |                                                                      |                              |
|                              | Parameters:                                                          |                              |
|                              | < <b>fun&gt;</b> - is the power saving function mode                 |                              |
|                              | 0 - minimum functionality, NON-CYCLIC SLEEP mode: in the             | is mode, the AT              |
|                              | interface is not accessible. Consequently, once you have set         | < <b>fun&gt;</b> level 0, do |
|                              | not send further characters. Otherwise these characters rema         |                              |
|                              | buffer and may delay the output of an unsolicited result code        |                              |
|                              | event, or rising <b>RTS</b> line, stops power saving and takes the N | ME back to full              |
|                              | functionality level <b><fun>=1</fun></b> .                           |                              |
|                              | 1 - mobile full functionality with power saving disabled (factor     | y default)                   |
|                              | 2 - disable TX                                                       |                              |
|                              | 4 - disable both TX and RX                                           |                              |
|                              | 5 - mobile full functionality with power saving enabled              |                              |
|                              | 7 - CYCLIC SLEEP mode: in this mode, the serial interface is         | periodically                 |

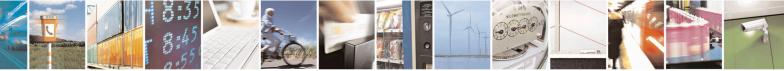

Reproduction forbidden without Telit Communications S.p.A. written authorization - All Rights Reserved Mod. 0809 2011-07 Rev.2 page 133 of 653

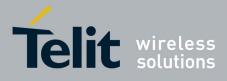

80000ST10025a Rev. 20 - 2014-05-05

| +CFUN - Set Phone | e Functionality                                                                                                    | SELINT 2                                                       |
|-------------------|----------------------------------------------------------------------------------------------------|----------------------------------------------------------------|
|                   | enabled while CTS is active. If characters are reco                                                                                                    | ognized on the serial interface,                               |
|                   | the ME stays active for 2 seconds after the last cha<br>ME exits SLEEP mode only, if AT+CFUN=1 is er                                                                                                    |                                                                |
|                   | 9 - just as 0 but with different wake-up events (see SV                                                                                                    |                                                                |
|                   | <sup>9</sup> – Just as 0 but with different wake-up events (see 5)                                                                                                    | w Oser Guide)                                                  |
|                   | < <b>rst</b> > - reset flag                                                                                                    |                                                                |
|                   | 0 - do not reset the ME before setting it to <b><fun></fun></b> fun                                                                                                    |                                                                |
|                   | 1 - reset the device. The device is fully functional after<br>available only for $<\text{fun}> = 1$ . The parameter $<\text{rst}>$ is r<br>or software versions; to be sure check it with the test of                                                         | not supported by all products                                  |
|                   | Note: issuing <b>AT+CFUN=4[,0]</b> actually causes the menetwork deregistration and a SIM deactivation.                                                                                                    | odule to perform either a                                      |
|                   | Note: if power saving enabled, it reduces the power co<br>time, thus allowing a longer standby time with a given                                                                                                    |                                                                |
|                   | Note: to place the module in power saving mode, set t = 5 and the line <b>DTR</b> (RS232) must be set to <b>OFF</b> . Or line switch to the <b>OFF</b> status to signal that the module condition.                                                            | nce in power saving, the CTS                                   |
|                   | During the power saving condition, before sending and<br>line, the <b>DTR</b> must be set to ON (0V) to exit from power<br>waited for the <b>CTS</b> (RS232) line to go in <b>ON</b> status.                                                                  |                                                                |
|                   | Until the <b>DTR</b> line is <b>ON</b> , the module will not return condition.                                                                                                    | back in the power saving                                       |
|                   | Note: the power saving function does not affect the net<br>MODULE, even during the power save condition the<br>the network and reachable for incoming calls or SMS.<br>power save, then the module will wake up and proceed<br>unsolicited incoming call code | module remains registered on<br>. If a call incomes during the |
| AT+CFUN?          | Read command reports the current setting of <b><fun></fun></b> .                                                                                                    |                                                                |
| AT+CFUN=?         | Test command returns the list of supported values for                                                                                                    | <fun> and <rst>.</rst></fun>                                   |
| Reference         | 3GPP TS 27.007                                                                                                    |                                                                |

### **3.5.4.4.3.** Enter PIN - +CPIN

| +CPIN - Enter PIN      |                                                                                                    | <mark>SELINT 0 / 1</mark> |
|------------------------|----------------------------------------------------------------------------------------------------|---------------------------|
| AT+CPIN[= <pin></pin>  | Set command sends to the device a password which is necessar                                              | y before it can be        |
| [, <newpin>]]</newpin> | operated (SIM PIN, SIM PUK, PH-SIM PIN, etc.).                                                            |                           |
| _                      | If the PIN required is SIM PUK or SIM PUK2, the <newpin></newpin>                                         | is required. This         |
|                        | second pin, <b><newpin></newpin></b> , will replace the old pin in the SIM.                               | _                         |
|                        | The command may be used to change the SIM PIN by ser                                                      | nding it with both        |
|                        | parameters <b><pin></pin></b> and <b><newpin></newpin></b> when PIN request is pending; if no PIN request |                           |
|                        | pending the command will return an error code and to change the                                           |                           |

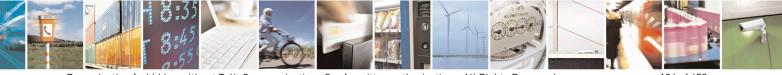

Reproduction forbidden without Telit Communications S.p.A. written authorization - All Rights Reserved Mod. 0809 2011-07 Rev.2 page 134 of 653

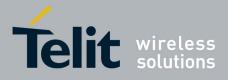

80000ST10025a Rev. 20 - 2014-05-05

| +CPIN - Enter PII | N SELINT 0/1                                                                                                    |
|-------------------|----------------------------------------------------------------------------------------------------|
|                   | +CPWD must be used instead.                                                                                                    |
|                   |                                                                                                    |
|                   | Parameters:                                                                                                    |
|                   | <pin> - string type value</pin>                                                                                                    |
|                   | <newpin> - string type value.</newpin>                                                                                                    |
|                   |                                                                                                    |
|                   | To check the status of the PIN request use the command AT+CPIN?                                                                                          |
|                   | Note: If all parameters are omitted then the behaviour of Set command is the sa                                                                          |
|                   | as Read command.                                                                                                    |
| AT+CPIN?          | Read command reports the PIN/PUK/PUK2 request status of the device in the for                                                                            |
|                   | +CPIN: <code></code>                                                                                                    |
|                   | where:                                                                                                    |
|                   | <code> - PIN/PUK/PUK2 request status code</code>                                                                                                    |
|                   | READY - ME is not pending for any password                                                                                                    |
|                   | SIM PIN - ME is waiting SIM PIN to be given                                                                                                    |
|                   | SIM PUK - ME is waiting SIM PUK to be given                                                                                                    |
|                   | PH-SIM PIN - ME is waiting phone-to-SIM card password to be given                                                                                        |
|                   | PH-FSIM PIN - ME is waiting phone-to-very first SIM card password to be                                                                                  |
|                   | given                                                                                                    |
|                   | PH-FSIM PUK - ME is waiting phone-to-very first SIM card unblocking                                                                                      |
|                   | password to be given                                                                                                    |
|                   | SIM PIN2 - ME is waiting SIM PIN2 to be given; this <b><code></code></b> is returned only when the last executed command resulted in PIN2 authentication |
|                   | failure (i.e. +CME ERROR: 17)                                                                                                    |
|                   | SIM PUK2 - ME is waiting SIM PUK2 to be given; this <b><code></code></b> is returned only when the last executed command resulted in PUK2 authentication |
|                   | failure (i.e. +CME ERROR: 18)                                                                                                    |
|                   | PH-NET PIN - ME is waiting network personalization password to be given<br>PH-NET PUK - ME is waiting network personalization unblocking password to     |
|                   | given                                                                                                    |
|                   | PH-NETSUB PIN - ME is waiting network subset personalization password to b<br>given                                                                      |
|                   | PH-NETSUB PUK - ME is waiting network subset personalization unblocking password to be given                                                             |
|                   | PH-SP PIN - ME is waiting service provider personalization password to be given                                                                          |
|                   | PH-SP PUK - ME is waiting service provider personalization unblocking<br>password to be given                                                            |
|                   | PH-CORP PIN - ME is waiting corporate personalization password to be given                                                                               |
|                   | PH-CORP PUK - ME is waiting corporate personalization unblocking password                                                                                |
|                   | be given<br>PH-MCL PIN – ME is waiting Multi Country Lock password to be given                                                                           |
|                   | Note: Pin pending status at startup depends on PIN facility setting, to change or                                                                        |

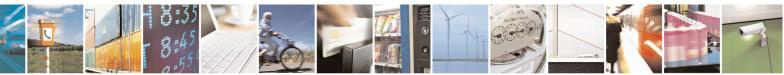

Reproduction forbidden without Telit Communications S.p.A. written authorization - All Rights Reserved Mod. 0809 2011-07 Rev.2 page 135 of 653

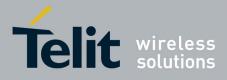

80000ST10025a Rev. 20 - 2014-05-05

| +CPIN - Enter PI | N                                                            |                       |                                | SELINT 0/1         |  |  |  |
|------------------|--------------------------------------------------------------|-----------------------|--------------------------------|--------------------|--|--|--|
|                  |                                                              | ower up setting use e | ither the AT+CLCK=S            |                    |  |  |  |
|                  |                                                              |                       | de>, <pin> command.</pin>      | · · · •            |  |  |  |
| AT+CPIN=?        |                                                              | turns OK result co    |                                |                    |  |  |  |
| Example          | AT+CMEE=1                                                    |                       |                                |                    |  |  |  |
| <b>I</b>         | OK                                                           |                       |                                |                    |  |  |  |
|                  | AT+CPIN?<br>+CME ERROR: 10 error: you have to insert the SIM |                       |                                |                    |  |  |  |
|                  | AT+CPIN?                                                     | er                    | ror. you have to insert the SI | 1/1                |  |  |  |
|                  | +CPIN: READY                                                 | you inserted the SI   | M and device is not waiting f  | or PIN to be given |  |  |  |
|                  | 0.17                                                         |                       |                                |                    |  |  |  |
| Note             | OK<br>What fallows is a li                                   | at of the commonda    | which are accepted whe         | n ME is nonding    |  |  |  |
| Note             | SIM PIN or SIM PI                                            |                       | which are accepted whe         | in ME is pending   |  |  |  |
|                  | SIIVI FIIN OF SIIVI FU                                       | U <b>K</b>            |                                |                    |  |  |  |
|                  | Α                                                            | #GPIO                 | #CSURVB                        | +CPIN              |  |  |  |
|                  | D                                                            | #ADC                  | #CSURVBC                       | +CSQ               |  |  |  |
|                  | H                                                            | #DAC                  | #CSURVF                        | +CCLK              |  |  |  |
|                  | 0                                                            | #VAUX                 | #CSURVNLF                      | +CALA              |  |  |  |
|                  | E                                                            | #CBC                  | #CSURVEXT                      | +CRSM              |  |  |  |
|                  | Ι                                                            | #AUTOATT              | #JDR                           | +CALM              |  |  |  |
|                  | L                                                            | #MONI                 | #WSCRIPT                       | +CRSL              |  |  |  |
|                  | М                                                            | #SERVINFO             | #ESCRIPT                       | +CLVL              |  |  |  |
|                  | Р                                                            | #COPSMODE             | #RSCRIPT                       | +CMUT              |  |  |  |
|                  | Q                                                            | #QSS                  | #LSCRIPT                       | +CMEE              |  |  |  |
|                  | S                                                            | #DIALMODE             | #DSCRIPT                       | +CGREG             |  |  |  |
|                  | Т                                                            | #ACAL                 | #REBOOT                        | +CBC               |  |  |  |
|                  | V                                                            | #ACALEXT              | #STARTMODESCR                  | +CSDH              |  |  |  |
|                  | Χ                                                            | #CODEC                | #EXECSCR                       | +CNMI              |  |  |  |
|                  | Ζ                                                            | #SHFEC                |                                | +FMI               |  |  |  |
|                  | &C                                                           | #HFMICG               | <b>#PLMNMODE</b>               | +FMM               |  |  |  |
|                  | &D                                                           | #HSMICG               | +FCLASS                        | +FMR               |  |  |  |
|                  | &F                                                           | #SHFSD                | +GCAP                          | +FTS               |  |  |  |
|                  | &K                                                           | #BND                  | +GCI                           | +FRS               |  |  |  |
|                  | &N                                                           | #AUTOBND              | +IPR                           | +FTM               |  |  |  |
|                  | &P                                                           | #RTCSTAT              | +IFC                           | +FRM               |  |  |  |
|                  | &S                                                           | <b>#USERID</b>        | +ILRR                          | +FTH               |  |  |  |
|                  | &V                                                           | <b>#PASSW</b>         | +ICF                           | +FRH               |  |  |  |
|                  | &W                                                           | #PKTSZ                | +MS                            | +FLO               |  |  |  |
|                  | &Y                                                           | #DSTO                 | +DS                            | +FPR               |  |  |  |
|                  | &Z                                                           | #SKTTO                | +DR                            | +FDD               |  |  |  |
|                  | %E                                                           | #SKTSET               | +CGMI                          | \$GPSP             |  |  |  |
|                  | %L                                                           | #SKTOP                | +CGMM                          | \$GPSPS            |  |  |  |
|                  | %Q                                                           | #SKTCT                | +CGMR                          | \$GPSR             |  |  |  |
|                  | \Q                                                           | #SKTSAV               | +GMI                           | \$GPSD             |  |  |  |
|                  | \ <b>R</b>                                                   | #SKTRST               | +GMM                           | \$GPSSW            |  |  |  |
|                  | $\mathbf{V}$                                                 | #ESMTP                | +GMR                           | \$GPSAT            |  |  |  |

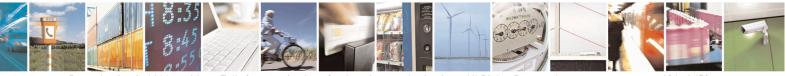

Reproduction forbidden without Telit Communications S.p.A. written authorization - All Rights Reserved Mod. 0809 2011-07 Rev.2 page 136 of 653

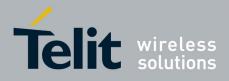

80000ST10025a Rev. 20 - 2014-05-05

| +CPIN - Enter PI | N                |                                    |           |                  | <mark>SELINT 0 / 1</mark>                         |
|------------------|------------------|------------------------------------|-----------|------------------|---------------------------------------------------|
|                  |                  | #SELINT                            | #EADDR    | +CGSN            | \$GPSNMUN                                         |
|                  |                  | #CGMI                              | #EUSER    | +GSN             | \$GPSACP                                          |
|                  |                  | #CGMM                              | #EPASSW   | +CHUP            | \$GPSWK                                           |
|                  |                  | #CGMR                              | #SEMAIL   | +CRLP            | \$GPSSAV                                          |
|                  |                  | #CGSN                              | #EMAILD   | +CR              | \$GPSRST                                          |
|                  |                  | #CAP                               | #ESAV     | +CRC             | \$GPSCON                                          |
|                  |                  | #SRS                               | #ERST     | +CSNS            |                                                   |
|                  |                  | #SRP                               | #EMAILMSG | +CREG            |                                                   |
|                  |                  | #STM                               | #CSURV    | +COPS            |                                                   |
|                  |                  | #PCT                               | #CSURVC   | +CLIP            |                                                   |
|                  |                  | #SHDN                              | #CSURVU   | +CPAS            |                                                   |
|                  |                  | #WAKE                              | #CSURVUC  | +CFUN            |                                                   |
|                  |                  | #QTEMP                             |           |                  |                                                   |
|                  | SIM c<br>All the | ard is not insert<br>e above comma | ted yet.  | and +CNMI, can b | can be issued even if the be issued even if ME is |
| Reference        | 3GPP             | TS 27.007                          |           |                  |                                                   |

| +CPIN - Enter PIN     | SELINT 2                                                                                                    |
|-----------------------|----------------------------------------------------------------------------------------------------|
| AT+CPIN= <pin></pin>  | Set command sends to the device a password which is necessary before it can be                               |
| [, <newpin>]</newpin> | operated (SIM PIN, SIM PUK, PH-SIM PIN, etc.).                                                               |
|                       | If the PIN required is SIM PUK or SIM PUK2, the <b><newpin></newpin></b> is required. This                   |
|                       | second pin, <b><newpin></newpin></b> will replace the old pin in the SIM.                                    |
|                       | The command may be used to change the SIM PIN by sending it with both                                        |
|                       | parameters <b><pin></pin></b> and <b><newpin></newpin></b> when PIN request is pending; if no PIN request is |
|                       | pending the command will return an error code and to change the PIN the command                              |
|                       | +CPWD must be used instead.                                                                                  |
|                       | Parameters:                                                                                                  |
|                       | <pre>&gt; - string type value</pre>                                                                          |
|                       | <pre>shing type value <newpin> - string type value.</newpin></pre>                                           |
|                       | snewpin- string type value.                                                                                  |
|                       | To check the status of the PIN request use the command AT+CPIN?                                              |
|                       | Note: If all parameters are omitted then the behaviour of Set command is the same                            |
|                       | as Read command.                                                                                             |
| AT+CPIN?              | Read command reports the PIN/PUK/PUK2 request status of the device in the form:                              |
|                       | +CPIN: <code></code>                                                                                         |
|                       | where:                                                                                                    |
|                       | <code> - PIN/PUK/PUK2 request status code</code>                                                             |
|                       | READY - ME is not pending for any password                                                                   |
|                       | SIM PIN - ME is waiting SIM PIN to be given                                                                  |

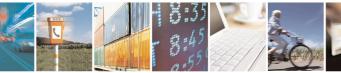

Reproduction forbidden without Telit Communications S.p.A. written authorization - All Rights Reserved Mod. 0809 2011-07 Rev.2 page 137 of 653

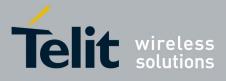

80000ST10025a Rev. 20 – 2014-05-05

| +CPIN - Enter PIN |                                                                                                    |                            |                                              | SELINT 2                              |  |  |  |
|-------------------|----------------------------------------------------------------------------------------------------|----------------------------|----------------------------------------------|---------------------------------------|--|--|--|
|                   | SIM PUK - ME i                                                                                                    | s waiting SIM PUK          | to be given                                  |                                       |  |  |  |
|                   |                                                                                                    |                            | o-SIM card password                          | to be given                           |  |  |  |
|                   |                                                                                                    |                            | -to-very first SIM car                       |                                       |  |  |  |
|                   |                                                                                                    | given                      | 5                                            | I                                     |  |  |  |
|                   |                                                                                                    |                            | e-to-very first SIM ca                       | rd unblocking                         |  |  |  |
|                   |                                                                                                    | password to be giver       |                                              | -                                     |  |  |  |
|                   |                                                                                                    |                            | to be given; this <co< td=""><td></td></co<> |                                       |  |  |  |
|                   |                                                                                                    |                            | mmand resulted in PI                         | N2 authentication                     |  |  |  |
|                   |                                                                                                    | re (i.e. +CME ERRO         |                                              |                                       |  |  |  |
|                   |                                                                                                    |                            |                                              | ode> is returned only                 |  |  |  |
|                   |                                                                                                    |                            | uted command resulted in PUK2 authentication |                                       |  |  |  |
|                   |                                                                                                    | ure (i.e. +CME ERI         |                                              |                                       |  |  |  |
|                   |                                                                                                    |                            | k personalization pass                       |                                       |  |  |  |
|                   |                                                                                                    | -                          | rk personalization unb                       | plocking password to be               |  |  |  |
|                   |                                                                                                    | given                      |                                              | · · · · · · · · · · · · · · · · · · · |  |  |  |
|                   | PH-NETSUB PI                                                                                                    | -                          | twork subset personal                        | lization password to be               |  |  |  |
|                   | DU NETCUD DU                                                                                                    | given                      | atavanlı ayılı ast u ana anı                 | lization unblo alvin a                |  |  |  |
|                   | PH-NETSUB PUK - ME is waiting network subset personalization unblocking                                                                                  |                            |                                              |                                       |  |  |  |
|                   | password to be given                                                                                                    |                            |                                              |                                       |  |  |  |
|                   | PH-SP PIN - ME is waiting service provider personalization password to be given<br>PH-SP PUK - ME is waiting service provider personalization unblocking |                            |                                              |                                       |  |  |  |
|                   | password to be given                                                                                                    |                            |                                              |                                       |  |  |  |
|                   | PH-CORP PIN - ME is waiting corporate personalization password to be given                                                                               |                            |                                              |                                       |  |  |  |
|                   | PH-CORP PUK - ME is waiting corporate personalization unblocking password to                                                                             |                            |                                              |                                       |  |  |  |
|                   | be given                                                                                                    |                            |                                              |                                       |  |  |  |
|                   |                                                                                                    |                            |                                              |                                       |  |  |  |
|                   | Note: Pin pending status at startup depends on PIN facility setting, to change or                                                                        |                            |                                              |                                       |  |  |  |
|                   | query the default power up setting use the command                                                                                                    |                            |                                              |                                       |  |  |  |
|                   | AT+CLCK=SC,<                                                                                                    |                            |                                              |                                       |  |  |  |
| AT+CPIN=?         |                                                                                                    | eturns <b>OK</b> result co | ode.                                         |                                       |  |  |  |
| Example           | AT+CMEE=1<br>OK                                                                                                    |                            |                                              |                                       |  |  |  |
|                   | AT+CPIN?                                                                                                    |                            |                                              |                                       |  |  |  |
|                   | +CME ERROR: 10 error: you have to insert the SIM                                                                                                    |                            |                                              |                                       |  |  |  |
|                   | AT+CPIN?+CPIN: READYyou inserted the SIM and device is not waiting for PIN to be given                                                                   |                            |                                              |                                       |  |  |  |
|                   | TUTIN, KEADI you inseried the SIM and device is not waiting for PIN to be given                                                                          |                            |                                              |                                       |  |  |  |
|                   | OK                                                                                                    |                            |                                              |                                       |  |  |  |
| Note              |                                                                                                    |                            | which are accepted w                         | when ME is pending                    |  |  |  |
|                   | SIM PIN or SIM PUK                                                                                                    |                            |                                              |                                       |  |  |  |
|                   |                                                                                                    |                            |                                              |                                       |  |  |  |
|                   | A                                                                                                    | #DAC                       | #CSURVNLF                                    | +CPIN                                 |  |  |  |
|                   | D                                                                                                    | #VAUX                      | #CSURVEXT                                    | +CSQ                                  |  |  |  |
|                   | Н                                                                                                    | #VAUXSAV                   | #JDR                                         | +CIND                                 |  |  |  |
|                   | 0                                                                                                    | #CBC                       | #WSCRIPT                                     | +CMER                                 |  |  |  |
|                   |                                                                                                    |                            |                                              | ~ ~ ~ ~ ~ ~                           |  |  |  |
|                   | E                                                                                                    | #AUTOATT<br>#MONI          | #ESCRIPT<br>#RSCRIPT                         | +CCLK<br>+CALA                        |  |  |  |

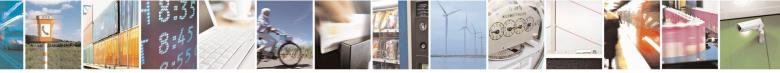

Reproduction forbidden without Telit Communications S.p.A. written authorization - All Rights Reserved Mod. 0809 2011-07 Rev.2 page 138 of 653

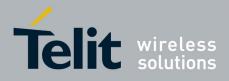

80000ST10025a Rev. 20 - 2014-05-05

| nter PIN |            |                  |                  | SELINT 2 |
|----------|------------|------------------|------------------|----------|
|          | L          | #SERVINFO        | #LSCRIPT         | +CALD    |
|          | Μ          | #QSS             | #DSCRIPT         | +CRSM    |
|          | Р          | <b>#DIALMODE</b> | #REBOOT          | +CALM    |
|          | Q          | #ACAL            | #CMUXSCR         | +CRSL    |
|          | S          | #ACALEXT         | #STARTMODESCR    | +CLVL    |
|          | Т          | #CODEC           | #EXECSCR         | +CMUT    |
|          | V          | #SHFEC           | #RSEN            | +CLAC    |
|          | Χ          | #HFMICG          | #CCID            | +CMEE    |
|          | Ζ          | #HSMICG          |                  | +CGREG   |
|          | &C         | #SHFSD           | <b>#PLMNMODE</b> | +CBC     |
|          | &D         | #BND             | #V24CFG          | +CSDH    |
|          | &F         | #AUTOBND         | #V24             | +CNMI    |
|          | &K         | #RTCSTAT         | +FCLASS          | +FMI     |
|          | &N         | #USERID          | +GCAP            | +FMM     |
|          | &P         | #PASSW           | +GCI             | +FMR     |
|          | &S         | #PKTSZ           | +IPR             | +FTS     |
|          | &V         | #DSTO            | +IFC             | +FRS     |
|          | &W         | #SKTTO           | +ILRR            | +FTM     |
|          | &Y         | #SKTSET          | +ICF             | +FRM     |
|          | &Z         | #SKTOP           | +MS              | +FTH     |
|          | %Е         | #SKTCT           | +DS              | +FRH     |
|          | %L         | #SKTSAV          | +DR              | +FLO     |
|          | %Q         | #SKTRST          | +CGMI            | +FPR     |
|          | \Q         | #SPKMUT          | +CGMM            | +FDD     |
|          | \ <b>R</b> | #ESMTP           | +CGMR            | \$GPSP   |
|          | \ <b>V</b> | #EADDR           | +GMI             | \$GPSPS  |
|          | #SELINT    | #EUSER           | +GMM             | \$GPSR   |
|          | #CGMI      | #EPASSW          | +GMR             | \$GPSD   |
|          | #CGMM      | #SEMAIL          | +CGSN            | \$GPSSW  |
|          | #CGMR      | #EMAILD          | +GSN             | \$GPSAT  |
|          | #CGSN      | #ESAV            | +CMUX            |          |
|          | #CAP       | #ERST            | +CHUP            |          |
|          | #SRS       | #EMAILMSG        | +CRLP            |          |
|          | #SRP       | #CSURV           | +CR              |          |
|          | #STM       | #CSURVC          | +CRC             |          |
|          | #PCT       | #CSURVU          | +CSNS            |          |
|          | #SHDN      | #CSURVUC         | +CREG            |          |
|          | #WAKE      | #CSURVB          | +COPS            |          |
|          | #QTEMP     | #CSURVBC         | +CLIP            |          |
|          | #GPIO      | #CSURVF          | +CPAS            | 1        |
|          | #ADC       |                  | +CFUN            |          |

All the above commands, but the ones in the grayed cells, can be issued even if the

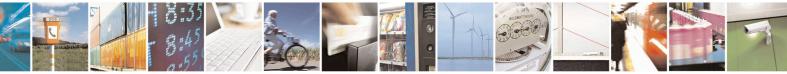

Reproduction forbidden without Telit Communications S.p.A. written authorization - All Rights Reserved Mod. 0809 2011-07 Rev.2 page 139 of 653

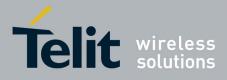

80000ST10025a Rev. 20 - 2014-05-05

| +CPIN - Enter PIN |                                                                                                    | SELINT 2        |
|-------------------|----------------------------------------------------------------------------------------------------|-----------------|
|                   | SIM card is not inserted yet.                                                                                |                 |
|                   | All the above commands, but +CSDH and +CNMI, can be issue waiting for phone-To-SIM card password to be given | d even if ME is |
| Reference         | 3GPP TS 27.007                                                                                               |                 |

# 3.5.4.4.4. Signal Quality - +CSQ

| +CSQ - Signal Qu | ality SELINT 0 / 1                                                                     |
|------------------|----------------------------------------------------------------------------------------|
| AT+CSQ           | Execution command reports received signal quality indicators in the form:              |
|                  | +CSQ: <rssi>,<ber></ber></rssi>                                                        |
|                  | where                                                                                  |
|                  | <rssi> - received signal strength indication</rssi>                                    |
|                  | 0 - (-113) dBm or less                                                                 |
|                  | 1 - (-111) dBm                                                                         |
|                  | 230 - (-109)dBm(-53)dBm / 2 dBm per step                                               |
|                  | 31 - (-51)dBm or greater                                                               |
|                  | 99 - not known or not detectable                                                       |
|                  | <br>ber> - bit error rate (in percent)                                                 |
|                  | 0 - less than $0.2%$                                                                   |
|                  | 1 - 0.2% to $0.4%$                                                                     |
|                  | 2 - 0.4% to $0.8%$                                                                     |
|                  | 3 - 0.8% to 1.6%                                                                       |
|                  | 4 - 1.6% to 3.2%                                                                       |
|                  | 5 - 3.2% to 6.4%                                                                       |
|                  | 6 - 6.4% to 12.8%                                                                      |
|                  | 7 - more than 12.8%                                                                    |
|                  | 99 - not known or not detectable                                                       |
|                  | Note: this command should be used instead of the %Q and %L commands, since             |
|                  | GSM relevant parameters are the radio link ones and no line is present,                |
|                  | hence %Q %L and have no meaning.                                                       |
| AT+CSQ?          | Read command has the same effect as Execution command.                                 |
| AT+CSQ=?         | Test command returns the supported range of values of the parameters <rssi> and</rssi> |
|                  | <ber>.</ber>                                                                           |
|                  | Note: although +CSQ is an execution command without parameters, ETSI 07.07             |
|                  | requires the Test command to be defined.                                               |
| Reference        | 3GPP TS 27.007                                                                         |

| +CSQ - Signal Quality |                                                                 | <mark>SELINT 2</mark> |
|-----------------------|-----------------------------------------------------------------|-----------------------|
| AT+CSQ                | Execution command reports received signal quality indicators in | the form:             |
|                       |                                                                 |                       |

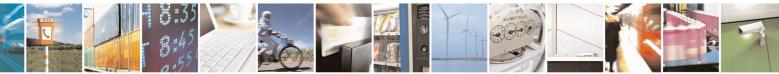

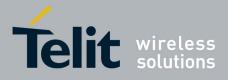

80000ST10025a Rev. 20 - 2014-05-05

| +CSQ - Signal Quality | SELINT 2                                                                                                    |
|-----------------------|----------------------------------------------------------------------------------------------------|
|                       | +CSQ: <rssi>,<ber></ber></rssi>                                                                                     |
|                       | where                                                                                                    |
|                       | <rssi> - received signal strength indication</rssi>                                                                 |
|                       | 0 - (-113) dBm or less                                                                                              |
|                       | 1 - (-111) dBm                                                                                                    |
|                       | 230 - (-109)dBm(-53)dBm / 2 dBm per step                                                                            |
|                       | 31 - (-51)dBm or greater                                                                                            |
|                       | 99 - not known or not detectable                                                                                    |
|                       | <br>server - bit error rate (in percent)                                                                            |
|                       | 0 - less than 0.2%                                                                                                  |
|                       | 1 - 0.2% to 0.4%                                                                                                    |
|                       | 2 - 0.4% to 0.8%                                                                                                    |
|                       | 3 - 0.8% to 1.6%                                                                                                    |
|                       | 4 - 1.6% to 3.2%                                                                                                    |
|                       | 5 - 3.2% to 6.4%                                                                                                    |
|                       | 6 - 6.4% to 12.8%                                                                                                   |
|                       | 7 - more than 12.8%                                                                                                 |
|                       | 99 - not known or not detectable                                                                                    |
|                       | Note: this command should be used instead of the %Q and %L commands, since                                          |
|                       | GSM relevant parameters are the radio link ones and no line is present, hence %Q                                    |
|                       | and %L have no meaning.                                                                                             |
| AT+CSQ=?              | Test command returns the supported range of values of the parameters <b><rssi></rssi></b> and                       |
| _                     | <ber>.</ber>                                                                                                    |
|                       | Note: although +CSQ is an execution command without parameters, ETSI 07.07 requires the Test command to be defined. |
| Reference             | 3GPP TS 27.007                                                                                                    |

## 3.5.4.4.5. Indicator Control - +CIND

| +CIND - Indicator Co    | ntrol                                                                                                    | SELINT 0/1/2                                                       |
|-------------------------|----------------------------------------------------------------------------------------------------|--------------------------------------------------------------------|
| AT+CIND=                | Set command is used to control the registration state of ME ind                                                                                                    |                                                                    |
| [ <state></state>       | automatically send the +CIEV URC, whenever the value of the                                                                                                    | associated indicator                                               |
| [, <state>[,]]]</state> | changes. The supported indicators ( <b><descr></descr></b> ) and their order ap command <b>AT+CIND=</b> ?                                                                                                    | pear from test                                                     |
|                         | Parameter:                                                                                                    |                                                                    |
|                         | <state> - registration state</state>                                                                                                    |                                                                    |
|                         | <ul> <li>0 - the indicator is deregistered; there's no unsolicited result or automatically sent by the ME to the application, whenever t associated indicator changes; the value can be directly queried 1 - the indicator is registered: an unsolicited result code (+CII automatically sent by the ME to the application, whenever t associated indicator changes; it is still possible to query the +CIND? (default)</li> </ul> | he value of the<br>ed with +CIND?<br>EV URC) is<br>he value of the |

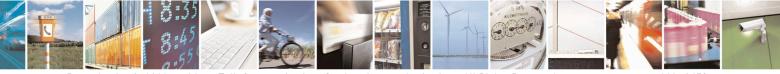

Reproduction forbidden without Telit Communications S.p.A. written authorization - All Rights Reserved Mod. 0809 2011-07 Rev.2 page 141 of 653

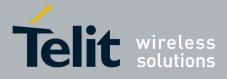

80000ST10025a Rev. 20 – 2014-05-05

| +CIND - Indicator | Control SELINT 0/1/2                                                                                                    |
|-------------------|----------------------------------------------------------------------------------------------------|
|                   | Note: When the ME is switched on all of the indicators are in registered mode                                                                                                    |
| AT+CIND?          | Note: When the ME is switched on all of the indicators are in registered mode.Read command returns the current value of ME indicators, in the format:                                                 |
| AT+CIND:          |                                                                                                    |
|                   | +CIND: <ind>[,]]</ind>                                                                                                    |
|                   | Note: the order of the values $\langle ind \rangle$ s is the same as that in which the associated in directors appear from tot common d $\Delta T + CINID = 2$                                        |
|                   | indicators appear from test command <b>AT+CIND=?</b>                                                                                                    |
| AT+CIND=?         | Test command returns pairs, where string value <b><descr></descr></b> is a description (max. 16 chars) of the indicator and compound value is the supported values for the indicator in the formation |
|                   | in the format:                                                                                                    |
|                   | +CIND: (( <descr>, (list of supported <ind>s))[,(<descr>, (list of supported</descr></ind></descr>                                                                                                    |
|                   | <ind>s))[,]])</ind>                                                                                                    |
|                   | where:                                                                                                    |
|                   | <pre><descr> - indicator names as follows (along with their <ind> ranges)</ind></descr></pre>                                                                                                    |
|                   | "battchg" - battery charge level                                                                                                    |
|                   | <ind> - battery charge level indicator range</ind>                                                                                                    |
|                   | 05                                                                                                    |
|                   | 99 - not measurable                                                                                                    |
|                   | "signal" - signal quality                                                                                                    |
|                   | <ind> - signal quality indicator range</ind>                                                                                                    |
|                   | 07                                                                                                    |
|                   | 99 - not measurable                                                                                                    |
|                   | "service" - service availability                                                                                                    |
|                   | <ind> - service availability indicator range</ind>                                                                                                    |
|                   | 0 - not registered to any network                                                                                                    |
|                   | 1 - registered                                                                                                    |
|                   | "sounder" - sounder activity                                                                                                    |
|                   | <ind> - sounder activity indicator range</ind>                                                                                                    |
|                   | 0 - there's no any sound activity                                                                                                    |
|                   | 1 - there's some sound activity                                                                                                    |
|                   | "message" - message received                                                                                                    |
|                   |                                                                                                    |
|                   | <ind> - message received indicator range</ind>                                                                                                    |
|                   | 0 - there is no unread short message at memory location "SM"                                                                                                    |
|                   | 1 - unread short message at memory location "SM"                                                                                                    |
|                   | "call" - call in progress                                                                                                    |
|                   | <ind> - call in progress indicator range</ind>                                                                                                    |
|                   | 0 - there's no calls in progress                                                                                                    |
|                   | 1 - at least a call has been established                                                                                                    |
|                   | "roam" - roaming                                                                                                    |
|                   | <ind> - roaming indicator range</ind>                                                                                                    |
|                   | 0 - registered to home network or not registered                                                                                                    |
|                   | 1 - registered to other network                                                                                                    |
|                   | "smsfull" - a short message memory storage in the MT has become full (1), or                                                                                                    |
|                   | memory locations are available (0)                                                                                                    |
|                   | <ind> - short message memory storage indicator range</ind>                                                                                                    |
|                   | 0 - memory locations are available                                                                                                    |
|                   | 1 - a short message memory storage in the MT has become full.                                                                                                    |

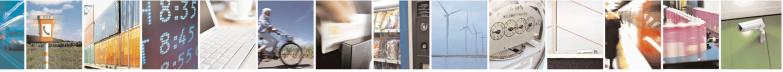

Reproduction forbidden without Telit Communications S.p.A. written authorization - All Rights Reserved Mod. 0809 2011-07 Rev.2 page 142 of 653

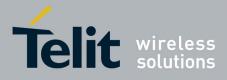

80000ST10025a Rev. 20 – 2014-05-05

| +CIND - Indicator Control |                                                                                                    | SELINT 0/1/2 |
|---------------------------|----------------------------------------------------------------------------------------------------|--------------|
|                           | <ul> <li>"rssi" - received signal (field) strength</li> <li><ind> - received signal strength level indicator range</ind></li> <li>0 - signal strength ≤ (-112) dBm</li> <li>14 - signal strength in (-97) dBm(-66) dBm (15 dBm st</li> <li>5 - signal strength ≥ (-51) dBm</li> <li>99 - not measurable</li> </ul> | eps)         |
| Example                   | Next command causes all the indicators to be registeredAT+CIND=1,1,1,1,1,1,1,1Next command causes all the indicators to be de-registeredAT+CIND=0,0,0,0,0,0,0,0Next command to query the current value of all indicatorsAT+CIND?CIND: 4,0,1,0,0,0,0,0,2OK                                                          |              |
| Note                      | See command +CMER                                                                                                    |              |
| Reference                 | 3GPP TS 27.007                                                                                                    |              |

## **3.5.4.4.6.** Mobile Equipment Event Reporting - +CMER

|                     | Equipment Event Reporting SELINT 0/1/2                                                                                                    |  |
|---------------------|----------------------------------------------------------------------------------------------------|--|
| AT+CMER=            | Set command enables/disables sending of unsolicited result codes from TA to TE                                                                                                    |  |
| [ <mode></mode>     | in the case of indicator state changes (n.b.: sending of URCs in the case of key                                                                                                    |  |
| [, <keyp></keyp>    | pressings or display changes are currently not implemented).                                                                                                    |  |
| [, <disp></disp>    |                                                                                                    |  |
| , <ind></ind>       | Parameters:                                                                                                    |  |
| [, <bfr>]]]]]</bfr> | <mode> - controls the processing of unsolicited result codes</mode>                                                                                                    |  |
|                     | 0 - discard +CIEV Unsolicited Result Codes.                                                                                                    |  |
|                     | 1 - discard +CIEV Unsolicited Result Codes when TA-TE link is reserved (e.g. on-line data mode); otherwise forward them directly to the TE.                                                                                                    |  |
|                     | 2 - buffer +CIEV Unsolicited Result Codes in the TA when TA-TE link is                                                                                                    |  |
|                     | reserved (e.g. on-line data mode) and flush them to the TE after reservation; otherwise forward them directly to the TE.                                                                                                    |  |
|                     | 3 - forward +CIEV Unsolicited Result Codes directly to the TE; when TA is in                                                                                                    |  |
|                     | on-line data mode each +CIEV URC is replaced with a Break (100 ms), and is                                                                                                    |  |
|                     | stored in a buffer; once the ME goes into command mode (after +++ was                                                                                                    |  |
|                     | entered), all URCs stored in the buffer will be output.                                                                                                    |  |
|                     | <keyp> - keypad event reporting</keyp>                                                                                                    |  |
|                     | 0 - no keypad event reporting                                                                                                    |  |
|                     | <pre><disp> - display event reporting</disp></pre>                                                                                                    |  |
|                     | 0 - no display event reporting                                                                                                    |  |
|                     | <ind> - indicator event reporting</ind>                                                                                                    |  |
|                     | 0 - no indicator event reporting                                                                                                    |  |
|                     | 2 - indicator event reporting                                                                                                    |  |
|                     | <br><br> |  |
|                     | 0 - TA buffer of unsolicited result codes is cleared when <mode> 13 is entered</mode>                                                                                                    |  |
|                     | 0 - 1A build of unsolitica result codes is cleared when shodes 1                                                                                                    |  |

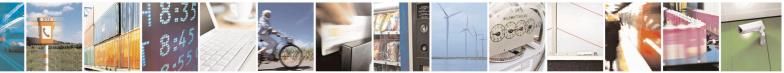

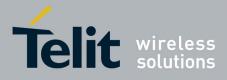

80000ST10025a Rev. 20 - 2014-05-05

| +CMER - Mobile E | Cquipment Event Reporting SELINT 0/1/2                                                                                                    |            |
|------------------|----------------------------------------------------------------------------------------------------|------------|
|                  | <ul> <li>Note: After AT+CMER has been switched on, URCs for all registered indicators will be issued.</li> <li>Although it is possible to issue the command when SIM PIN is pending, it will answer ERROR if "message" or "smsfull" indicators are enabled in AT+CIND, because with pending PIN it is not possible to give a correct indication about SMS status. To issue the command when SIM PIN is pending you have to disable "message" and "smsfull" indicators in AT+CIND first.</li> </ul> | 5          |
| AT+CMER?         | Read command returns the current setting of parameters, in the format:         +CMER: <mode>,<keyp>,<disp>,<ind>,<bfr></bfr></ind></disp></keyp></mode>                                                                                                    |            |
| AT+CMER=?        | Test command returns the range of supported values for parameters <mode>,         <keyp>, <disp>, <ind>, <bfr>, in the format:         +CMER: (list of supported <mode>s),(list of supported <keyp>s),         (list of supported <disp>s),(list of supported <ind>s),(list of supported <bfr>s)</bfr></ind></disp></keyp></mode></bfr></ind></disp></keyp></mode>                                                                                                    | 5)         |
| Reference        | 3GPP TS 27.007                                                                                                    | . <u> </u> |

### 3.5.4.4.7. Select Phonebook Memory Storage - +CPBS

| +CPBS - Select Phonebook Memory Storage SELINT ( |                                                                                                    |
|--------------------------------------------------|----------------------------------------------------------------------------------------------------|
| AT+CPBS[=<br><storage>]</storage>                | Set command selects phonebook memory storage <b><storage></storage></b> , which will be used b other phonebook commands.                                                                                                    |
|                                                  | Parameter:<br><storage><br/>"SM" - SIM phonebook<br/>"FD" - SIM fixed dialling-phonebook (only phase 2/2+ SIM)<br/>"LD" - SIM last-dialling-phonebook (+CPBF is not applicable for this storage)<br/>"MC" - device missed (unanswered received) calls list (+CPBF is not applicable<br/>for this storage)<br/>"RC" - ME received calls list (+CPBF is not applicable for this storage)</storage> |
| AT+CPBS?                                         | Note: If parameter is omitted then Set command has the same behaviour as Read command.           Read command returns the actual values of the parameter <storage>, the number of the parameter <storage>.</storage></storage>                                                                                                    |
|                                                  | <ul> <li>occupied records <used> and the maximum index number <total>, in the format:</total></used></li> <li>+CPBS: <storage>,<used>,<total></total></used></storage></li> <li>Note: For <storage>="MC": if there are more than one missed calls from the same number the read command will return only the last call</storage></li> </ul>                                                      |
| AT+CPBS=?                                        | Test command returns the supported range of values for the parameters <b><storage< b="">&gt;.</storage<></b>                                                                                                    |

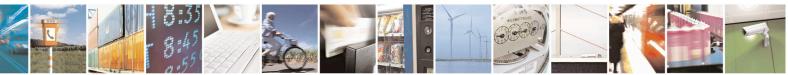

Reproduction forbidden without Telit Communications S.p.A. written authorization - All Rights Reserved Mod. 0809 2011-07 Rev.2 page 144 of 653

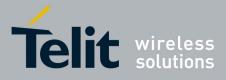

80000ST10025a Rev. 20 – 2014-05-05

| +CPBS - Select Phoneb | ook Memory Storage                                                            | SELINT 0 / 1     |
|-----------------------|-------------------------------------------------------------------------------|------------------|
|                       | Note: the presentation format of the Test command output is the               | set of available |
|                       | values for <b><storage></storage></b> , each of them enclosed in parenthesis: |                  |
|                       | +CPBS: ("SM"),("FD"),("LD"),("MC"),("RC")                                     |                  |
| Reference             | 3GPP TS 27.007                                                                |                  |

| +CPBS - Select Ph               | onebook Memory Storage SELINT 2                                                                                                    |
|---------------------------------|----------------------------------------------------------------------------------------------------|
| AT+CPBS=<br><storage></storage> | Set command selects phonebook memory storage <b><storage></storage></b> , which will be used by other phonebook commands.                                                                                     |
|                                 | Parameter:                                                                                                    |
|                                 | <storage></storage>                                                                                                    |
|                                 | "SM" - SIM phonebook                                                                                                    |
|                                 | "FD" - SIM fixed dialling-phonebook (only phase 2/2+ SIM)                                                                                                    |
|                                 | "LD" - SIM last-dialling-phonebook (+CPBF is not applicable for this storage)                                                                                                    |
|                                 | "MC" - device missed (unanswered received) calls list (+CPBF is not applicable                                                                                                    |
|                                 | for this storage)                                                                                                    |
|                                 | "RC" - ME received calls list (+ <b>CPBF</b> is not applicable for this storage).                                                                                                    |
|                                 | "MB" - mailbox numbers stored on SIM; it is possible to select this storage only<br>if the <b>mailbox</b> service is provided by the SIM (see <b>#MBN</b> ).                                                  |
| AT+CPBS?                        | Read command returns the actual values of the parameter <b><storage></storage></b> , the number of occupied records <b><used></used></b> and the maximum index number <b><total></total></b> , in the format: |
|                                 | +CPBS: <storage>,<used>,<total></total></used></storage>                                                                                                    |
|                                 | Note: For <b><storage>="MC"</storage></b> : if there are more than one missed calls from the same                                                                                                    |
|                                 | number the read command will return only the last call                                                                                                    |
| AT+CPBS=?                       | Test command returns the supported range of values for the parameters <b><storage></storage></b> .                                                                                                    |
| Reference                       | 3GPP TS 27.007                                                                                                    |

#### **3.5.4.4.8.** Read Phonebook Entries - +CPBR

| +CPBR - Read Phoneb   | ook Entries SELINT 0 / 1                                                                   |  |
|-----------------------|--------------------------------------------------------------------------------------------|--|
| AT+CPBR=              | Execution command returns phonebook entries in location number range                       |  |
| <index1></index1>     | <index1><index2> from the current phonebook memory storage selected with</index2></index1> |  |
| [, <index2>]</index2> | +CPBS. If <index2> is omitted, only location <index1> is returned.</index1></index2>       |  |
|                       |                                                                                            |  |

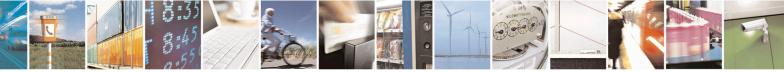

Reproduction forbidden without Telit Communications S.p.A. written authorization - All Rights Reserved Mod. 0809 2011-07 Rev.2 page 145 of 653

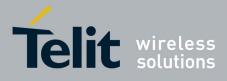

80000ST10025a Rev. 20 – 2014-05-05

| +CPBR - Read Ph        | onebook Entries SELINT 0 / 1                                                                                                    |
|------------------------|----------------------------------------------------------------------------------------------------|
| <u>+CPBR - Read Ph</u> | <pre>where:<br/><index> - the current position number of the PB index (to see the range of values<br/>use +CPBR=?)<br/><number> - string type phone number in format <type><br/><type> - type of phone number octet in integer format<br/>129 - national numbering scheme<br/>145 - international numbering scheme (contains the character "+")<br/><text> - the alphanumeric text associated to the number; used character set should<br/>be the one selected with command +CSCS.<br/>Note: if "MC" is the current selected phonebook memory storage, all the missed</text></type></type></number></index></pre> |
|                        | <ul> <li>calls coming from the same number will be saved as one missed call and +CPBR will show just one line of information.</li> <li>Note: If all queried locations are empty (but available), no information text lines will be returned, while if listing fails in an ME error, +CME ERROR: <err> is returned.</err></li> </ul>                                                                                                    |
| AT+CPBR=?              | Test command returns the supported range of values of the parameters in the form:<br>+CPBR: ( <minindex> - <maxindex>),<nlength>,<tlength><br/>where:<br/><minindex> - the minimum <index> number, integer type<br/><maxindex> - the maximum <index> number, integer type<br/><nlength> - maximum <number> field length, integer type<br/><tlength> - maximum <name> field length, integer type</name></tlength></number></nlength></index></maxindex></index></minindex></tlength></nlength></maxindex></minindex>                                                                                               |
| Note                   | Remember to select the PB storage with +CPBS command before issuing PB commands.                                                                                                    |
| Reference              | 3GPP TS 27.007                                                                                                    |

| +CPBR - Read Phone    | book Entries                                                                                                    | SELINT 2               |  |
|-----------------------|----------------------------------------------------------------------------------------------------|------------------------|--|
| AT+CPBR=              | Execution command returns phonebook entries in location number range                                                           |                        |  |
| <index1></index1>     | <pre><index1><index2> from the current phonebook memory stora;</index2></index1></pre>                                         | ge selected with       |  |
| [, <index2>]</index2> | + <b>CPBS</b> . If <b><index2></index2></b> is omitted, only location <b><index1></index1></b> is returned.                    |                        |  |
|                       | Parameters:                                                                                                    |                        |  |
|                       | <index1> - integer type, value in the range of location numbers selected phonebook memory storage (see +CPBS).</index1>        | 6                      |  |
|                       | <index2> - integer type, value in the range of location numbers selected phonebook memory storage (see <u>+CPBS</u>).</index2> | of the currently       |  |
|                       | The response format is:                                                                                                    |                        |  |
|                       | [+CPBR: <index1>,<number>,<type>,<text>[<cr><lf></lf></cr></text></type></number></index1>                                     | t>[ <cr><lf></lf></cr> |  |
|                       | +CPBR: <index2>,<number>,<type>,<text>[]]]</text></type></number></index2>                                                     |                        |  |
|                       | where:                                                                                                    |                        |  |

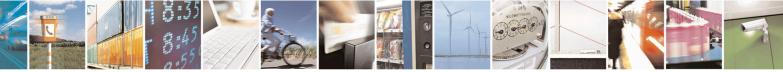

Reproduction forbidden without Telit Communications S.p.A. written authorization - All Rights Reserved Mod. 0809 2011-07 Rev.2 page 146 of 653

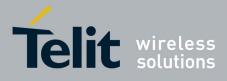

80000ST10025a Rev. 20 – 2014-05-05

| +CPBR - Read Pho | onebook Entries                                                                                                    | SELINT 2                                                                                                    |
|------------------|----------------------------------------------------------------------------------------------------|----------------------------------------------------------------------------------------------------|
|                  | <ul> <li><indexn> - the location number of the phonebook entry</indexn></li> <li><number> - string type phone number of format <type></type></number></li> <li><type> - type of phone number octet in integer format</type></li> <li>129 - national numbering scheme</li> <li>145 - international numbering scheme (contains the charact</li> <li><text> - the alphanumeric text associated to the number; use be the one selected with command +CSCS.</text></li> <li>Note: if "MC" is the currently selected phonebook memory missed calls coming from the same number will be saved as +CPBR will show just one line of information.</li> <li>Note: If all queried locations are empty (but available), no ir</li> </ul>                                                                                                    | ed character set should<br>storage, a sequence of<br>one missed call and                                                                           |
|                  | will be returned, while if listing fails in an ME error, +CME returned.                                                                                                    | E ERROR: <err> is</err>                                                                                                    |
| AT+CPBR=?        | <ul> <li>Test command returns the supported range of values for para the maximum lengths of <number> and <text> fields, in the +CPBR: (<minindex> - <maxindex>),<nlength>,<tlength< li=""> <li>where:</li> <li><minindex> - the minimum <index> number, integer type</index></minindex></li> <li><maxindex> - the maximum <index> number, integer type</index></maxindex></li> <li><nlength> - maximum <number> field length, integer type</number></nlength></li> <li><li><li><li><li><li><li></li> <li></li> &lt;</li></li></li></li></li></li></tlength<></nlength></maxindex></minindex></text></number></li></ul> | e format:<br>h><br>length> could vary,<br>a previously enabled<br><u>PBS</u> ) and the SIM<br><u>PBS</u> ) and the SIM<br><u>PBS</u> ) and the SIM |
| Note             | functionality setting.           Remember to select the PB storage with +CPBS command to commands.                                                                                                    | before issuing PB                                                                                                    |
| Reference        | 3GPP TS 27.007                                                                                                    |                                                                                                    |

## **3.5.4.4.9.** Find Phonebook Entries - +CPBF

005

| +CPBF - Find Phonebo | ok Entries                                               | SELINT 0 / 1     |
|----------------------|----------------------------------------------------------|------------------|
| AT+CPBF=             | Execution command returns phonebook entries (from the cu | irrent phonebook |
|                      |                                                          |                  |
|                      |                                                          |                  |
| - 12:47              |                                                          |                  |

est.

Reproduction forbidden without Telit Communications S.p.A. written authorization - All Rights Reserved Mod. 0809 2011-07 Rev.2 page 147 of 653

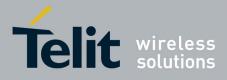

80000ST10025a Rev. 20 – 2014-05-05

| +CPBF - Find Pha      | nebook Entries SELINT 0 / 1                                                                                                    |
|-----------------------|----------------------------------------------------------------------------------------------------|
| <findtext></findtext> | memory storage selected with + <b>CPBS</b> ) which alphanumeric field start with string <b><findtext></findtext></b> .                                                                                          |
|                       | Parameter:<br><b>findtext&gt;</b> - string type, it is NOT case sensitive; used character set should be the<br>one selected with command + <b>CSCS</b> .                                                        |
|                       | The command returns a report in the form:                                                                                                    |
|                       | +CPBF: <index1>,<number>,<type>,<text>[[]<cr><lf><br/>+CPBF: <index<i>n&gt;,<number>,<type>,<text>]</text></type></number></index<i></lf></cr></text></type></number></index1>                                  |
|                       | where <b><index< b=""><i>n</i><b>&gt;</b>, <b><number< b=""><b>&gt;</b>, <b><type></type></b>, and <b><text></text></b> have the same meaning as in the command <b>+CPBR</b> report.</number<></b></index<></b> |
|                       | Note: + <b>CPBF</b> is not applicable if the current selected storage (see + <b>CPBS</b> ) is either "MC", either "RC" or "LD".                                                                                 |
|                       | Note: if no PB records satisfy the search criteria then an <b>ERROR</b> message is reported.                                                                                                    |
| AT+CPBF=?             | Test command reports the maximum lengths of <b><number></number></b> and <b><text></text></b> fields.<br>+CPBF: [ <max_number_length>],[<max_text_length>]</max_text_length></max_number_length>                |
| Note                  | Remember to select the PB storage with + <b>CPBS</b> command before issuing PB commands.                                                                                                    |
| Reference             | 3GPP TS 27.007                                                                                                    |

| +CPBF - Find Phoneb               | ook Entries SELINT 2                                                                                                    |
|-----------------------------------|----------------------------------------------------------------------------------------------------|
| AT+CPBF=<br><findtext></findtext> | Execution command returns phonebook entries (from the current phonebook memory storage selected with + <b>CPBS</b> ) which alphanumeric field start with string <b><findtext></findtext></b> .                                                                     |
|                                   | Parameter:<br><b>findtext&gt;</b> - string type; used character set should be the one selected with<br>command +CSCS.                                                                                                    |
|                                   | The command returns a report in the form:                                                                                                    |
|                                   | [+CPBF: <index1>,<number>,<type>,<text>[<cr><lf><br/>+CPBF: <index2>,<number>,<type>,<text>[]]]</text></type></number></index2></lf></cr></text></type></number></index1>                                                                                          |
|                                   | <pre>where:<br/><indexn> - the location number of the phonebook entry<br/><number> - string type phone number of format <type><br/><type> - type of phone number octet in integer format<br/>129 - national numbering scheme</type></type></number></indexn></pre> |

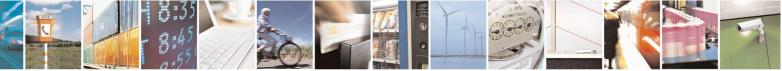

Reproduction forbidden without Telit Communications S.p.A. written authorization - All Rights Reserved Mod. 0809 2011-07 Rev.2 page 148 of 653

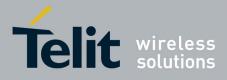

80000ST10025a Rev. 20 - 2014-05-05

| -CPBF - Find Phonebook Entries SELINT 2 |                                                                                                    |
|-----------------------------------------|----------------------------------------------------------------------------------------------------|
|                                         | 145 - international numbering scheme (contains the character "+")                                                                                                    |
|                                         | <pre><text> - the alphanumeric text associated to the number; used character set should<br/>be the one selected with command +CSCS.</text></pre>                                                                               |
|                                         | Note: + <b>CPBF</b> is not applicable if the current selected storage (see + <b>CPBS</b> ) is either "MC", either "RC" or "LD".                                                                                                |
|                                         | Note: if <b><findtext>=</findtext></b> "" the command returns all the phonebook records.                                                                                                    |
|                                         | Note: if no PB records satisfy the search criteria then an <b>ERROR</b> message is reported.                                                                                                    |
| AT+CPBF=?                               | Test command reports the maximum lengths of <b><number></number></b> and <b><text></text></b> fields, in the format:                                                                                                    |
|                                         | +CPBF: [ <nlength>],[<tlength>]</tlength></nlength>                                                                                                    |
|                                         | where:                                                                                                    |
|                                         | <nlength> - maximum length of field <number>, integer type</number></nlength>                                                                                                    |
|                                         | <tlength> - maximum length of field <text>, integer type</text></tlength>                                                                                                    |
|                                         | Note: for all SW versions except 13.00.xxx, the value of <b><nlength></nlength></b> could vary, depending on whether or not the ENS functionality has been previously enabled (see <b>#ENS</b> ), in the following situations: |
|                                         | <ol> <li>if "SM" memory storage has been selected (see <u>+CPBS</u>) and the SIM supports the Extension1 service</li> </ol>                                                                                                    |
|                                         | <ol> <li>if "FD" memory storage has been selected (see <u>+CPBS</u>) and the SIM supports the Extension2 service</li> </ol>                                                                                                    |
|                                         | 1. if "MB" memory storage has been selected (see <u>+CPBS</u> ) and the <b>SIM</b> supports the <b>Extension6</b> service                                                                                                    |
|                                         | For 13.00.xxx SW version the value of <b><nlength></nlength></b> doesn't depend on ENS functionality setting.                                                                                                    |
| Note                                    | Remember to select the PB storage with +CPBS command before issuing PB                                                                                                    |
|                                         | commands.                                                                                                    |
| Reference                               | 3GPP TS 27.007                                                                                                    |

# 3.5.4.4.10. Write Phonebook Entry - +CPBW

| +CPBW - Write Phonebook Entry SELINT 0 / 1 |                                                                                |          |
|--------------------------------------------|--------------------------------------------------------------------------------|----------|
| AT+CPBW=                                   | Execution command stores at the position <index> a phonebook record de</index> | fined by |
| [ <index>]</index>                         | <number>, <type> and <text> parameters</text></type></number>                  |          |
| [, <number> [,<type></type></number>       |                                                                                |          |
| [, <text>]]]</text>                        | Parameters:                                                                    |          |
|                                            | <index> - record position</index>                                              |          |
|                                            | <number> - string type, phone number in the format <type></type></number>      |          |
|                                            | <type> - the type of number</type>                                             |          |
|                                            | 129 - national numbering scheme                                                |          |

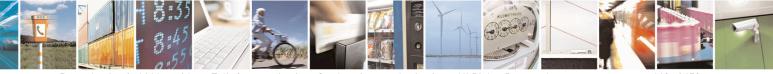

Reproduction forbidden without Telit Communications S.p.A. written authorization - All Rights Reserved Mod. 0809 2011-07 Rev.2 page 149 of 653

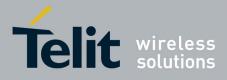

80000ST10025a Rev. 20 – 2014-05-05

| +CPBW - Write Pl | honebook Entry SELINT 0 / 1                                                                                                    |  |
|------------------|----------------------------------------------------------------------------------------------------|--|
|                  | <ul> <li>145 - international numbering scheme (contains the character "+")</li> <li><text> - the text associated to the number, string type; used character set should be the one selected with command +CSCS.</text></li> </ul>       |  |
|                  | Note: If record number <b><index></index></b> already exists, it will be overwritten.                                                                                                    |  |
|                  | Note: if only <b><index></index></b> is given, the record number <b><index></index></b> is deleted.                                                                                                    |  |
|                  | Note: if <b><index></index></b> is omitted or <b><index></index></b> =0, the number <b><number></number></b> is stored in the first free phonebook location.<br>(example at+cpbw=0,2,129,"Testo" and at+cpbw=,2,129,"Testo")           |  |
| AT+CPBW=?        | Note: omission of all the subparameters causes an ERROR result code.         Test command returns location range supported by the current storage as a compound value, the maximum length of <number> field, supported number</number> |  |
|                  | <pre>format of the storage and maximum length of <text> field. The format is: +CPBW: (list of supported <index>s),<nlength>, (list of supported <type>s),<tlength></tlength></type></nlength></index></text></pre>                     |  |
|                  | where:<br>< <b>nlength&gt;</b> - integer type value indicating the maximum length of field < <b>number&gt;</b><br>< <b>tlength&gt;</b> - integer type value indicating the maximum length of field < <b>text&gt;</b>                   |  |
| Reference        | 3GPP TS 27.007                                                                                                    |  |
| Note             | Remember to select the PB storage with + <b>CPBS</b> command before issuing PB commands.                                                                                                    |  |

| +CPBW - Write Phone                  | ebook Entry                                                                                                    | SELINT 2               |
|--------------------------------------|----------------------------------------------------------------------------------------------------|------------------------|
| AT+CPBW=                             | Execution command writes phonebook entry in location number                                                                       | <index> in the</index> |
| [ <index>]</index>                   | current phonebook memory storage selected with <u>+CPBS</u> .                                                                     |                        |
| [, <number> [,<type></type></number> |                                                                                                    |                        |
| [, <text>]]]</text>                  | Parameters:                                                                                                    |                        |
|                                      | <index> - integer type, value in the range of location numbers of</index>                                                         | f the currently        |
|                                      | selected phonebook memory storage (see <u>+CPBS</u> ).                                                                            |                        |
|                                      | <number> - string type, phone number in the format <type></type></number>                                                         |                        |
|                                      | <type> - the type of number</type>                                                                                                |                        |
|                                      | 129 - national numbering scheme                                                                                                   |                        |
|                                      | 145 - international numbering scheme (contains the character "                                                                    | +")                    |
|                                      | <text> - the text associated to the number, string type; used character set should be the one selected with command +CSCS.</text> |                        |
|                                      | Note: If record number <b><index></index></b> already exists, it will be overwr                                                   | itten.                 |
|                                      | Note: if either <b><number></number></b> , <b><type></type></b> and <b><text></text></b> are omitted, the p                       | honebook entry in      |

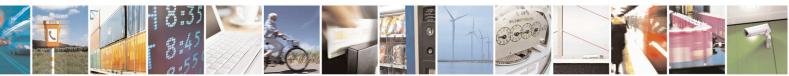

Reproduction forbidden without Telit Communications S.p.A. written authorization - All Rights Reserved Mod. 0809 2011-07 Rev.2 page 150 of 653

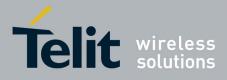

80000ST10025a Rev. 20 - 2014-05-05

| +CPBW - Write Ph | onebook Entry SELINT 2                                                                                                    |
|------------------|----------------------------------------------------------------------------------------------------|
|                  | location <b><index></index></b> is deleted.                                                                                                    |
|                  | Note: if <b><index></index></b> is omitted or <b><index></index></b> =0, the number <b><number></number></b> is stored in the first free phonebook location.<br>(example at+cpbw=0,"+390404192701",129,"Text" and at+cpbw=,"+390404192701",129,"Text")                                                        |
|                  | Note: if either "LD", "MC" or "RC" memory storage has been selected (see <u>+CPBS</u> ) it is possible just to delete the phonebook entry in location <b><index></index></b> , therefore parameters <b><number></number></b> , <b><type></type></b> and <b><text></text></b> must be omitted.                 |
| AT+CPBW=?        | Test command returns location range supported by the current storage as a compound value, the maximum length of <b><number></number></b> field, supported number format of the storage and maximum length of <b><text></text></b> field. The format is:                                                       |
|                  | +CPBW: (list of supported <index>s),<nlength>,<br/>(list of supported <type>s),<tlength></tlength></type></nlength></index>                                                                                                    |
|                  | where:<br><b><nlength></nlength></b> - integer type value indicating the maximum length of field<br><b><number></number></b> .                                                                                                    |
|                  | <tlength> - integer type value indicating the maximum length of field <text></text></tlength>                                                                                                    |
|                  | Note: for all SW versions except 13.00.xxx, the value of <b><nlength></nlength></b> could vary, depending on whether or not the ENS functionality has been previously enabled (see <u>#ENS</u> ), in the following situations:<br>1. if "SM" memory storage has been selected (see <u>+CPBS</u> ) and the SIM |
|                  | <ul> <li>supports the Extension1 service</li> <li>2. if "FD" memory storage has been selected (see <u>+CPBS</u>) and the SIM supports the Extension2 service</li> </ul>                                                                                                    |
|                  | 1. if "MB" memory storage has been selected (see <u>+CPBS</u> ) and the<br>SIM supports the Extension6 service                                                                                                    |
|                  | For 13.00.xxx SW version the value of <b><nlength></nlength></b> doesn't depend on ENS functionality setting.                                                                                                    |
| Reference        | 3GPP TS 27.007                                                                                                    |
| Note             | Remember to select the PB storage with + <b>CPBS</b> command before issuing PB commands.                                                                                                    |

# 3.5.4.4.11. Clock Management - +CCLK

| +CCLK - Clock I   | Management                                                    | <b>SELINT 0 / 1</b>    |  |
|-------------------|---------------------------------------------------------------|------------------------|--|
| AT+CCLK           | Set command sets the real-time clock of the ME.               |                        |  |
| [= <time>]</time> |                                                               |                        |  |
|                   | Parameter:                                                    | Parameter:             |  |
|                   | <time> - current time as quoted string in the format :</time> | "yy/MM/dd,hh:mm:ss±zz" |  |
|                   | yy - year (two last digits are mandatory), range is 00        | 099                    |  |
|                   | MM - month (two last digits are mandatory), range             |                        |  |

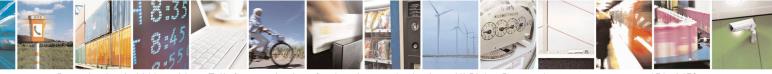

Reproduction forbidden without Telit Communications S.p.A. written authorization - All Rights Reserved Mod. 0809 2011-07 Rev.2 page 151 of 653

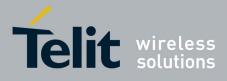

80000ST10025a Rev. 20 – 2014-05-05

| +CCLK - Clock M                  | anagement                                                                                                    | SELINT 0 / 1                                                     |
|----------------------------------|----------------------------------------------------------------------------------------------------|------------------------------------------------------------------|
|                                  | dd - day (two last digits are mandatory);<br>The range for dd(day) depends either on the month and on<br>Available ranges are:<br>(0128)<br>(0129)<br>(0130)<br>(0131)<br>Trying to enter an out of range value will raise an error         hh - hour (two last digits are mandatory), range is 0023<br>mm - minute (two last digits are mandatory), range is 0059<br>ss - seconds (two last digits are mandatory), range is 0059<br>±zz - time zone (indicates the difference, expressed in quarter of<br>the local time and GMT; two last digits are mandatory), range is 0059         Note: If the parameter is omitted the behaviour of Set command<br>command. | the year it refers to.<br>of an hour, between<br>range is -47+48 |
| AT+CCLK?<br>AT+CCLK=?<br>Example | Read command returns the current setting of the real-time clock <time>.         Note: the three last characters of <time> are not returned by +C         ME doesn't support time zone information.         Test command returns the OK result code.         AT+CCLK="02/09/07,22:30:00+00"         OK         AT+CCLK?         VCCLK:         VCCLK:         VCCLK:         VCCLK:         VCCLK:</time></time>                                                                                                    |                                                                  |
| Reference                        | +CCLK: "02/09/07,22:30:25"<br>OK<br>3GPP TS 27.007                                                                                                    |                                                                  |

| +CCLK - Clock Manag    | <mark>gement</mark>                                                                                                    | SELINT 2 |
|------------------------|----------------------------------------------------------------------------------------------------|----------|
| AT+CCLK= <time></time> | Set command sets the real-time clock of the ME.                                                                                                    |          |
| AT+CCLK= <time></time> | Set command sets the real-time clock of the ME.<br>Parameter:<br><time> - current time as quoted string in the format: "yy/MM/de<br/>yy - year (two last digits are mandatory), range is 0099<br/>MM - month (two last digits are mandatory), range is 0112<br/>dd - day (two last digits are mandatory);<br/>The range for dd(day) depends either on the month and on<br/>Available ranges are:<br/>(0128)<br/>(0129)<br/>(0130)<br/>(0131)<br/>Trying to enter an out of range value will raise an error</time> |          |
|                        |                                                                                                    |          |

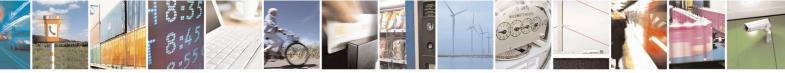

Reproduction forbidden without Telit Communications S.p.A. written authorization - All Rights Reserved Mod. 0809 2011-07 Rev.2

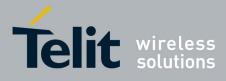

80000ST10025a Rev. 20 – 2014-05-05

| +CCLK - Clock Ma | inagement                                                                                                    | SELINT 2          |
|------------------|----------------------------------------------------------------------------------------------------|-------------------|
| AT+CCLK?         | <ul> <li>hh - hour (two last digits are mandatory), range is 0023</li> <li>mm - minute (two last digits are mandatory), range is 0059</li> <li>ss - seconds (two last digits are mandatory), range is 0059</li> <li>±zz - time zone (indicates the difference, expressed in quarter the local time and GMT; two last digits are mandatory),</li> <li>Read command returns the current setting of the real-time cloce</li> </ul> | , range is -47+48 |
|                  | <time>.<br/>Note: the three last characters of <time>, i.e. the time zone inf<br/>returned by +CCLK? only if the #NITZ URC '<i>extended</i>' form<br/>(see #NITZ).</time></time>                                                                                                    | ormation, are     |
| AT+CCLK=?        | Test command returns the <b>OK</b> result code.                                                                                                    |                   |
| Example          | AT+CCLK="02/09/07,22:30:00+00"<br>OK<br>AT+CCLK?<br>+CCLK: "02/09/07,22:30:25"<br>OK                                                                                                    |                   |
| Reference        | 3GPP TS 27.007                                                                                                    |                   |

### 3.5.4.4.12. Alarm Management - +CALA

| +CALA - Alarm Mana                    | agement SELINT 0 / 1                                                                                                    |
|---------------------------------------|----------------------------------------------------------------------------------------------------|
| AT+CALA[=                             | Set command stores in the internal Real Time Clock an alarm time with respective                                                                                                    |
| <time>[,<n>[,<type></type></n></time> | settings. It is possible to set up a recurrent alarm for one or more days in the week.                                                                                                    |
| [, <text>[,<recurr></recurr></text>   | Currently just one alarm can be set.                                                                                                    |
| [, <silent>]]]]]</silent>             |                                                                                                    |
|                                       | When the RTC time reaches the alarm time then the alarm starts, the behaviour of the MODULE depends upon the setting <b><type></type></b> and if the device was already <b>ON</b> at the moment when the alarm time had come. |
|                                       | Parameters:                                                                                                    |
|                                       | <time> - current alarm time as quoted string</time>                                                                                                    |
|                                       | "" - (empty string) deletes the current alarm and resets all the +CALA parameters to the "factory default" configuration                                                                                                    |
|                                       | "hh:mm:ss±zz" - format to be used only when issuing +CALA with parameter <recurr> too.</recurr>                                                                                                    |
|                                       | "yy/MM/dd,hh:mm:ss±zz" - generic format: it's the same as defined for +CCLK                                                                                                    |
|                                       | (see)                                                                                                    |
|                                       | $<\mathbf{n}>$ - index of the alarm                                                                                                    |
|                                       | 0 - The only value supported is 0.                                                                                                    |
|                                       | <type> - alarm behaviour type</type>                                                                                                    |
|                                       | 0 - reserved for other equipment use.                                                                                                    |
|                                       | 1 - the MODULE simply wakes up fully operative as if the <b>ON/OFF</b> button had been pressed. If the device is already <b>ON</b> at the alarm time, then it does nothing (default).                                         |
|                                       | 2 - the MODULE wakes up in "alarm mode" if at the alarm time it was off,                                                                                                    |

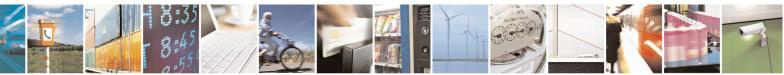

Reproduction forbidden without Telit Communications S.p.A. written authorization - All Rights Reserved Mod. 0809 2011-07 Rev.2 page 153 of 653

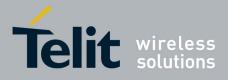

80000ST10025a Rev. 20 – 2014-05-05

| +CALA - Alarm Mana | agement SELINT 0 / 1                                                                                                    |
|--------------------|----------------------------------------------------------------------------------------------------|
|                    | otherwise it remains fully operative. In both cases the MODULE issues an unsolicited code every 3s:                                                                                                    |
|                    | +CALA: <text></text>                                                                                                    |
|                    |                                                                                                    |
|                    | where <b><text></text></b> is the <b>+CALA</b> optional parameter previously set.                                                                                                    |
|                    | <ul> <li>The device keeps on sending the unsolicited code every 3s until a #WAKE or #SHDN command is received or a 90 seconds timer expires. If the device is in "alarm mode" and it does not receive the #WAKE command within 90 seconds then it shuts down.</li> <li>3 - the MODULE wakes up in "alarm mode" if at the alarm time it was off,</li> </ul>                                                                                                    |
|                    | otherwise it remains fully operative. In both cases the MODULE starts playing the alarm tone on the selected path for the ringer (see <b>#SRP</b> )                                                                                                    |
|                    | The device keeps on playing the alarm tone until a <b>#WAKE</b> or <b>#SHDN</b> command is received or a 90 seconds timer expires. If the device is in "alarm mode" and it does not receive the <b>#WAKE</b> command within 90s then it shuts down.                                                                                                    |
|                    | <ul> <li>4 - the MODULE wakes up in "alarm mode" if at the alarm time it was off, otherwise it remains fully operative. In both cases the MODULE brings the pin GPIO6 high, provided its <direction> has been set to alarm output, and keeps it in this state until a #WAKE or #SHDN command is received or a 90 seconds timer expires. If the device is in "alarm mode" and it does not receive the #WAKE command within 90s then it shuts down.</direction></li> </ul> |
|                    | <ul> <li>5 - the MODULE will make both the actions as for <type>=2 and <type>=3.</type></type></li> <li>6 - the MODULE will make both the actions as for <type>=2 and <type>=4.</type></type></li> <li>7 - the MODULE will make both the actions as for <type>=3 and <type>=4.</type></type></li> <li><text> - unsolicited alarm code text string. It has meaning only if <type> is equal to 2 or 5 or 6.</type></text></li> </ul>                                       |
|                    | <recurr> - string type value indicating day of week for the alarm in one of the following formats:</recurr>                                                                                                    |
|                    | <ul> <li>"&lt;17&gt;[,&lt;17&gt;[,]]" - it sets a recurrent alarm for one or more days in the week; the digits 1 to 7 corresponds to the days in the week (Monday is 1).</li> <li>"0" - it sets a recurrent alarm for all days in the week.</li> </ul>                                                                                                    |
|                    | <silent> - integer type indicating if the alarm is silent or not.<br/>0 - the alarm will not be silent;<br/>1 - the alarm will be silent.</silent>                                                                                                    |
|                    | During the "alarm mode" the device will not make any network scan and will not register to any network and therefore is not able to dial or receive any call or SMS, the only commands that can be issued to the MODULE in this state are the <b>#WAKE</b> and <b>#SHDN</b> , every other command must not be issued during this state.                                                                                                    |
|                    | Note: If the parameter is omitted the behavior of Set command is the same as Read command.                                                                                                    |

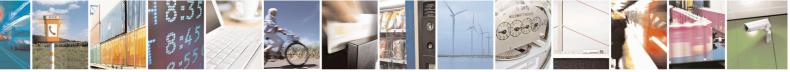

Reproduction forbidden without Telit Communications S.p.A. written authorization - All Rights Reserved Mod. 0809 2011-07 Rev.2

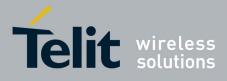

80000ST10025a Rev. 20 - 2014-05-05

| +CALA - Alarm M | lanagement SELINT 0 / 1                                                                                                    |
|-----------------|----------------------------------------------------------------------------------------------------|
| -               | Note: it is mandatory to set at least once the RTC (issuing +CCLK or using the automatic date/time updating – see <b>#NITZ</b> ) before it is possible to issue +CALA                                                                    |
| AT+CALA?        | Read command returns the list of current active alarm settings in the ME, in the format:                                                                                                    |
|                 | [+CALA: <time>,<n>,<type>,[<text>],<recurr>,<silent>]</silent></recurr></text></type></n></time>                                                                                                    |
|                 | Note: if no alarm is present a <b><cr><lf></lf></cr></b> is issued.                                                                                                    |
| AT+CALA=?       | Test command returns the list of supported index values (currently just 0), alarm types and maximum length of the text to be displayed, in the format:                                                                                   |
|                 | +CALA: (list of supported <n>s),(list of supported <type>s),<tlength></tlength></type></n>                                                                                                    |
|                 | where:                                                                                                    |
|                 | <n> and <type> as before</type></n>                                                                                                    |
|                 | <tlength> - maximum <text> field length, integer type</text></tlength>                                                                                                    |
|                 | Note: an enhanced version of Test command has been defined, <b>AT+CALA=??</b> , providing the range of available values for <b><rlenght></rlenght></b> and <b><silent></silent></b> too.                                                 |
| AT+CALA=??      | Test command returns the list of supported index values (currently just 0), alarm types, maximum length of the text to be displayed, maximum length of <b><recurr></recurr></b> and supported <b><silent></silent></b> s, in the format: |
|                 | +CALA: (list of supported <n>s),(list of supported <type>s),<tlength>,<br/><rlength>,(list of supported <silent>s)</silent></rlength></tlength></type></n>                                                                               |
|                 | where:                                                                                                    |
|                 | <n>, <type>, <tlength> and <silent> as before</silent></tlength></type></n>                                                                                                    |
|                 | <rlength> - maximum <recurr> field length, integer type</recurr></rlength>                                                                                                    |
| Example         | AT+CALA="02/09/07,23:30:00+00"<br>OK                                                                                                    |
| Reference       | ETSI 07.07, ETSI 27.007                                                                                                    |

| +CALA - Alarm Mana                                                                                                    | gement                                                                                                    | SELINT 2 |
|----------------------------------------------------------------------------------------------------|----------------------------------------------------------------------------------------------------|----------|
| AT+CALA=<br><time>[,<n>[,<type><br/>[,<text>[,<recurr><br/>[,<silent>]]]]]</silent></recurr></text></type></n></time> | Set command stores in the internal Real Time Clock an alarm time with respective                                                      |          |
|                                                                                                    | the MODULE depends upon the setting <b><type></type></b> and if the device was already ON at the moment when the alarm time had come. |          |
|                                                                                                    | <pre>Parameters: <time> - current alarm time as quoted string</time></pre>                                                            |          |

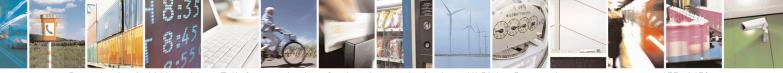

Reproduction forbidden without Telit Communications S.p.A. written authorization - All Rights Reserved Mod. 0809 2011-07 Rev.2 page 155 of 653

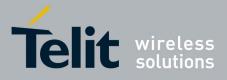

80000ST10025a Rev. 20 – 2014-05-05

| ALA - Alarm Managen                                        |                                                                    | SELINT 2                              |
|------------------------------------------------------------|--------------------------------------------------------------------|---------------------------------------|
|                                                            | " - (empty string) deletes the current alarm and r                 | esets all the +CALA parameters        |
|                                                            | to the "factory default" configuration                             |                                       |
| "]                                                         | hh:mm:ss±zz" - format to be used only when issued                  | uing +CALA with parameter             |
|                                                            | <recurr> too.</recurr>                                             |                                       |
| ",                                                         | yy/MM/dd,hh:mm:ss±zz" - generic format: it's t                     | he same as defined for +CCLK          |
|                                                            | (see)                                                              |                                       |
| <n< td=""><td>&gt; - index of the alarm</td><td></td></n<> | > - index of the alarm                                             |                                       |
| 0                                                          | - The only value supported is 0.                                   |                                       |
|                                                            | <b>ype&gt;</b> - alarm behaviour type                              |                                       |
|                                                            | - reserved for other equipment use.                                |                                       |
|                                                            | - the MODULE simply wakes up fully operative                       | e as if the ON/OFF button had         |
|                                                            | been pressed. If the device is already ON at the                   |                                       |
|                                                            | (default).                                                         | , 6                                   |
| 2                                                          | - the MODULE wakes up in "alarm mode" if at                        | the alarm time it was off.            |
|                                                            | otherwise it remains fully operative. In both cas                  |                                       |
|                                                            | unsolicited code every 3s:                                         |                                       |
|                                                            |                                                                    |                                       |
|                                                            | +CALA: <text></text>                                               |                                       |
|                                                            | where <text> is the +CALA optional param</text>                    | neter previously set.                 |
|                                                            | The device keeps on sending the unsolicited co                     | de every 3s until a <b>#WAKE</b> or   |
|                                                            | <b>#SHDN</b> command is received or a 90 seconds t                 | timer expires. If the device is in    |
|                                                            | "alarm mode" and it does not receive the <b>#WA</b>                | <b>KE</b> command within 90s then it  |
|                                                            | shuts down.                                                        |                                       |
| 3                                                          | - the MODULE wakes up in "alarm mode" if at                        | the alarm time it was off,            |
|                                                            | otherwise it remains fully operative. In both case                 | ses the MODULE starts playing         |
|                                                            | the alarm tone on the selected path for the ringe                  | er (see command <b>#SRP</b> )         |
|                                                            | The device keeps on playing the alarm tone unt                     |                                       |
|                                                            | command is received or a 90 s time-out occurs.                     |                                       |
|                                                            | and it does not receive the #WAKE command                          | within 90s then it shuts down.        |
| 4                                                          | - the MODULE wakes up in "alarm mode" if at                        | the alarm time it was off,            |
|                                                            | otherwise it remains fully operative. In both cas                  | · · · · · · · · · · · · · · · · · · · |
|                                                            | GPIO6 high, provided its <direction> has been</direction>          | ÷ .                                   |
|                                                            | in this state until a <b>#WAKE</b> or <b>#SHDN</b> comma           |                                       |
|                                                            | timer expires. If the device is in "alarm mode" a                  | and it does not receive the           |
|                                                            | <b>#WAKE</b> command within 90s then it shuts down                 |                                       |
| 5                                                          | - the MODULE will make both the actions as for                     |                                       |
|                                                            | - the MODULE will make both the actions as fo                      |                                       |
|                                                            | - the MODULE will make both the actions as for                     |                                       |
|                                                            | - the MODULE wakes up in "alarm mode" if at                        |                                       |
|                                                            | otherwise it remains fully operative. In both cas                  |                                       |
|                                                            | <b>RI</b> output pin. The <b>RI</b> output pin remains <b>High</b> |                                       |
|                                                            | until a 90s timer expires. If the device is in "ala                |                                       |
|                                                            | the <b>#WAKE</b> command within 90s. After that it                 |                                       |
|                                                            | ext> - unsolicited alarm code text string. It has n                |                                       |

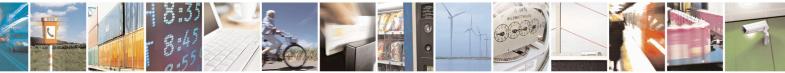

Reproduction forbidden without Telit Communications S.p.A. written authorization - All Rights Reserved Mod. 0809 2011-07 Rev.2 page 156 of 653

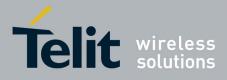

80000ST10025a Rev. 20 – 2014-05-05

| +CALA - Alarm M | anagement                                                                                                    | SELINT 2                                                                                                    |
|-----------------|----------------------------------------------------------------------------------------------------|----------------------------------------------------------------------------------------------------|
| +CALA - Alarm M | <ul> <li>anagement</li> <li>to 2 or 5 or 6.</li> <li><recurr> - string type value indicating day of week for the ala following formats:</recurr></li> <li>"&lt;17&gt;[,&lt;17&gt;[,]]" - it sets a recurrent alarm for one or 1 week; the digits 1 to 7 corresponds to the days in the week</li> <li>"0" - it sets a recurrent alarm for all days in the week.</li> <li><silent> - integer type indicating if the alarm is silent or not.</silent></li> <li>0 - the alarm will not be silent;</li> <li>1 - the alarm mode" the device will not make any networ register to any network and therefore is not able to dial or receive the only commands that can be issued to the MODULE in this #WAKE and #SHDN, every other command must not be issue</li> <li>Note: it is mandatory to set at least once the RTC (issuir the automatic date/time updating – see #NITZ) before it +CALA</li> </ul> | arm in one of the<br>more days in the<br>ek (Monday is 1).<br>rk scan and will not<br>eive any call or SMS,<br>s state are the<br>led during this state.<br>ng <b>+CCLK</b> or using |
| AT+CALA?        | Read command returns the list of current active alarm settings format:         [+CALA: <time>,<n>,<type>,[<text>],<recurr>,<silent>]</silent></recurr></text></type></n></time>                                                                                                    | s in the ME, in the                                                                                                    |
| AT+CALA=?       | Test command returns the list of supported index values (current types, maximum length of the text to be displayed, maximum and supported <silent>s, in the format:<br/>+CALA: (list of supported <n>s),(list of supported <type>s<br/><rlength>,(list of supported <silent>s)</silent></rlength></type></n></silent>                                                                                                    | length of <b><recurr></recurr></b>                                                                                                    |
| Example         | AT+CALA="02/09/07,23:30:00+00"<br>OK                                                                                                    |                                                                                                    |
| Reference       | ETSI 07.07, ETSI 27.007                                                                                                    |                                                                                                    |

### 3.5.4.4.13. Postpone alarm - +CAPD

| +CAPD – postpone or dismiss an alarm SELI |                                                                                                    | SELINT 2                                |
|-------------------------------------------|----------------------------------------------------------------------------------------------------|-----------------------------------------|
| AT+CAPD=[ <sec>]</sec>                    | Set command postpones or dismisses a curren                                                                                                    | tly active alarm.                       |
|                                           | Parameters:<br><b><sec></sec></b> : integer type value indicating the numbra<br>alarm (maximum 60 seconds). If <sec> is set to<br/>dismissed.</sec> |                                         |
| AT+CAPD=?                                 | Test command reports the supported range of                                                                                                    | values for parameter <b><sec></sec></b> |

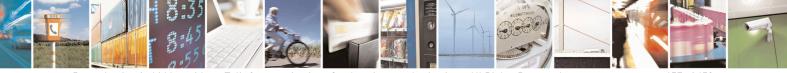

Reproduction forbidden without Telit Communications S.p.A. written authorization - All Rights Reserved Mod. 0809 2011-07 Rev.2 page 157 of 653

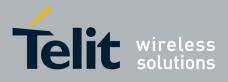

80000ST10025a Rev. 20 - 2014-05-05

| 3.5.4.4.14. | Setting date format - +CSDF |
|-------------|-----------------------------|
|-------------|-----------------------------|

| +CSDF – setting date format                         | SELINT 2                                                                                                    |
|-----------------------------------------------------|----------------------------------------------------------------------------------------------------|
| AT+CSDF=[ <mode></mode>                             | This command sets the date format of the date information presented to                                                                                                    |
| AT+CSDF=[ <mode><br/>[,<auxmode>]]</auxmode></mode> | This command sets the date format of the date information presented to<br>the user, which is specified by use of the <b><mode></mode></b> parameter. The<br><b><mode></mode></b> affects the date format on the phone display and doesn't affect the<br>date format of<br>the AT command serial interface, so it not used.<br>The command also sets the date format of the TE-TA interface, which is<br>specified by use of the <b><auxmode></auxmode></b> parameter (i.e., the <b><auxmode></auxmode></b><br>affects the <b><time></time></b> of AT+CCLK and AT+CALA). If the parameters are<br>omitted then this sets the default value of <b><mode></mode></b> .<br>Parameters:<br><b><mode>:</mode></b><br>1 DD-MMM-YYYY (default)<br>2 DD-MM-YY<br>3 MM/DD/YY<br>4 DD/MM/YY<br>5 DD.MM.YY<br>6 YYMMDD<br>7 YY-MM-DD |
|                                                     | <a br=""></a> <pre><auxmode>: 1 yy/MM/dd (default) 2 yyyy/MM/dd Note: The <time> format of +CCLK and +CALA is "yy/MM/dd,hh:mm:ss+zz" when <auxmode>=1 and it is "yyyy/MM/dd,hh:mm:ss+zz" when <auxmode>=2.</auxmode></auxmode></time></auxmode></pre>                                                                                                    |
| AT+CSDF?                                            | Read command reports the currently selected <b><mode></mode></b> and <b><auxmode></auxmode></b> in the format:<br>+CSDF: <b><mode></mode></b> , <b><auxmode></auxmode></b>                                                                                                    |
| AT+CSDF=?                                           | Test command reports the supported range of values for parameters <mode> and <auxmode></auxmode></mode>                                                                                                    |

# 3.5.4.4.15. Setting time format - +CSTF

| +CSTF – setting time format | SELINT 2                                                                                                    |
|-----------------------------|----------------------------------------------------------------------------------------------------|
| AT+CSTF=[ <mode>]</mode>    | This command sets the time format of the time information presented to<br>the user, which is specified by use of the <b><mode></mode></b> parameter. The<br><b><mode></mode></b> affects the time format on the phone display and doesn't affect<br>the time format of<br>the AT command serial interface, so it not actually not used. |

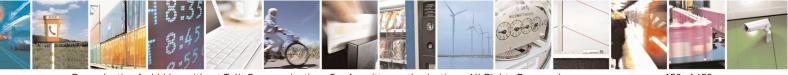

Reproduction forbidden without Telit Communications S.p.A. written authorization - All Rights Reserved Mod. 0809 2011-07 Rev.2 page 158 of 653

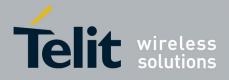

80000ST10025a Rev. 20 - 2014-05-05

|           | Parameters:<br><b>mode&gt;:</b><br>1 HH:MM (24 hour clock; default)<br>2 HH:MM a.m./p.m.          |
|-----------|---------------------------------------------------------------------------------------------------|
| AT+CSTF?  | Read command reports the currently selected <mode> in the format:<br/>+CSTF: <mode></mode></mode> |
| AT+CSTF=? | Test command reports the supported range of values for parameter <mode></mode>                    |

### **3.5.4.4.16.** Time Zone reporting - +CTZR

| +CTZR – Time Zone reporting | SELINT 2                                                                                                    |
|-----------------------------|----------------------------------------------------------------------------------------------------|
| AT+CTZR= <onoff></onoff>    | This command enables and disables the time zone change event reporting.<br>If the reporting is enabled the MT returns<br>the unsolicited result code +CTZV: <tz> whenever the time zone is<br/>changed.<br/>Parameters:<br/><onoff>:<br/>0 Disable time zone change event reporting (default)<br/>1 Enable time zone change event reporting</onoff></tz> |
| AT+CTZR?                    | Read command reports the currently selected <b><onoff></onoff></b> in the format:<br>+CTZR: <b><onoff></onoff></b>                                                                                                    |
| AT+CTZR=?                   | Test command reports the supported range of values for parameter <onoff></onoff>                                                                                                    |

# **3.5.4.4.17.** Automatic Time Zone update - +CTZU

| +CTZU – automatic Time   | Zone update SELINT 2                                                                                                    |
|--------------------------|----------------------------------------------------------------------------------------------------|
| AT+CTZU= <onoff></onoff> | This command enables and disables automatic time zone update via NITZ.                                                                                                    |
|                          | Parameters:<br><b><onoff>:</onoff></b><br>0 Disable automatic time zone update via NITZ (default)<br>1 Enable automatic time zone update via NITZ                                                                                                    |
|                          | Note: despite of the name, the command AT+CTZU=1 enables automatic<br>update of the date and time set by AT+CCLK command (not only time<br>zone). This happens when a Network Identity and Time Zone (NITZ)<br>message is sent by the network. This command is the ETSI standard |

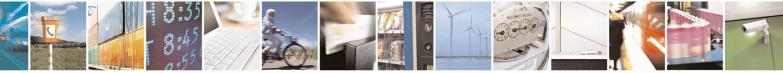

Reproduction forbidden without Telit Communications S.p.A. written authorization - All Rights Reserved Mod. 0809 2011-07 Rev.2 page 159 of 653

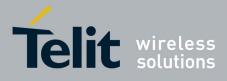

80000ST10025a Rev. 20 - 2014-05-05

|           | equivalent of Telit custom command AT#NITZ=1. If command AT+CTZU=1, or AT#NITZ=1 (or both) has been issued, NITZ message will cause a date and time update. |  |
|-----------|----------------------------------------------------------------------------------------------------|--|
| AT+CTZU?  | Read command reports the currently selected <b><onoff></onoff></b> in the format:<br>+CTZU: <b><onoff></onoff></b>                                          |  |
| AT+CTZU=? | Test command reports the supported range of values for parameter <b><onoff></onoff></b>                                                                     |  |

#### 3.5.4.4.18. Restricted SIM Access - +CRSM

| +CRSM - Restricted S            | SIM Access SELINT 0 / 1 / 2                                                                                     |  |
|---------------------------------|----------------------------------------------------------------------------------------------------|--|
| AT+CRSM=                        | Execution command transmits to the <b>ME</b> the SIM <b><command/></b> and its required                         |  |
| <command/>                      | parameters. ME handles internally all SIM-ME interface locking and file selection                               |  |
| [, <fileid></fileid>            | routines. As response to the command, ME sends the actual SIM information                                       |  |
| , <p1>,<p2>,<p3></p3></p2></p1> | parameters and response data.                                                                                   |  |
| [, <data>]]]</data>             |                                                                                                    |  |
|                                 | Parameters:                                                                                                    |  |
|                                 | <command/> - command passed on by the ME to the SIM                                                             |  |
|                                 | 176 - READ BINARY                                                                                               |  |
|                                 | 178 - READ RECORD                                                                                               |  |
|                                 | 192 - GET RESPONSE                                                                                              |  |
|                                 | 214 - UPDATE BINARY                                                                                             |  |
|                                 | 220 - UPDATE RECORD                                                                                             |  |
|                                 | 242 - STATUS                                                                                                    |  |
|                                 |                                                                                                    |  |
|                                 | <fileid> - identifier of an elementary data file on SIM. Mandatory for every</fileid>                           |  |
|                                 | command except STATUS.                                                                                          |  |
|                                 |                                                                                                    |  |
|                                 | < <b>P1</b> >,< <b>P2</b> >,< <b>P3</b> > - parameter passed on by the <b>ME</b> to the SIM; they are mandatory |  |
|                                 | for every command except GET RESPONSE and STATUS                                                                |  |
|                                 | 0255                                                                                                    |  |
|                                 |                                                                                                    |  |
|                                 | <data> - information to be read/written to the SIM (hexadecimal character format).</data>                       |  |
|                                 |                                                                                                    |  |
|                                 | The response of the command is in the format:                                                                   |  |
|                                 |                                                                                                    |  |
|                                 | +CRSM: <sw1>,<sw2>[,<response>]</response></sw2></sw1>                                                          |  |
|                                 |                                                                                                    |  |
|                                 | where:                                                                                                    |  |
|                                 | <sw1>,<sw2> - information from the SIM about the execution of the actual</sw2></sw1>                            |  |
|                                 | command either on successful or on failed execution.                                                            |  |
|                                 | <response> - on a successful completion of the command previously issued it gives</response>                    |  |
|                                 | the requested data (hexadecimal character format). It's not returned                                            |  |
|                                 | after a successful UPDATE BINARY or UPDATE RECORD                                                               |  |
|                                 | command.                                                                                                    |  |
|                                 |                                                                                                    |  |

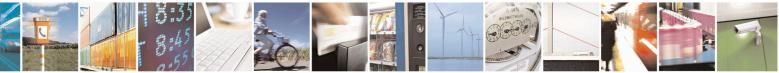

Reproduction forbidden without Telit Communications S.p.A. written authorization - All Rights Reserved Mod. 0809 2011-07 Rev.2 page 160 of 653

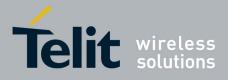

80000ST10025a Rev. 20 – 2014-05-05

| +CRSM - Restricted S | IM Access                                                                                                    | <mark>SELINT 0 / 1 / 2</mark>             |
|----------------------|----------------------------------------------------------------------------------------------------|-------------------------------------------|
|                      | Note: this command requires PIN authentication. However con<br>BINARY and READ RECORD can be issued before PIN auth<br>SIM is blocked (after three failed PIN authentication attempts)<br>contents of the Elementary Files.<br>Note: use only decimal numbers for parameters <b><command/></b> ,<br><b><p2></p2></b> and <b><p3></p3></b> . | nentication and if the<br>) to access the |
| AT+CRSM=?            | Test command returns the <b>OK</b> result code                                                                                                    |                                           |
| Reference            | 3GPP TS 27.007, GSM 11.11                                                                                                    |                                           |

## 3.5.4.4.19. Alert Sound Mode - +CALM

| +CALM - Alert Sound | Mode SELINT 0 / 1                                                                                                    |
|---------------------|----------------------------------------------------------------------------------------------------|
| AT+CALM[=           | Set command is used to select the general alert sound mode of the device.                                                                               |
| <mode>]</mode>      |                                                                                                    |
|                     | Parameter:                                                                                                    |
|                     | <mode></mode>                                                                                                    |
|                     | 0 - normal mode                                                                                                    |
|                     | 1 - silent mode; no sound will be generated by the device, except for alarm sound                                                                       |
|                     | 2 - stealth mode; no sound will be generated by the device                                                                                              |
|                     | Note: if silent mode is selected then incoming calls will not produce alerting sounds but only the unsolicited messages <b>RING</b> or + <b>CRING</b> . |
|                     | Note: If parameter is omitted then the behaviour of Set command is the same as Read command.                                                            |
| AT+CALM?            | Read command returns the current value of parameter <b><mode></mode></b> .                                                                              |
| AT+CALM=?           | Test command returns the supported values for the parameter <b><mode></mode></b> as compound value.                                                     |
|                     | For compatibility with previous versions, Test command returns +CALM: (0,1)                                                                             |
|                     | An enhanced version of Test command has been defined: <b>AT+CALM=??</b> , that provides the complete range of values for <b><mode></mode></b> .         |
| AT+CALM=??          | Enhanced test command returns the complete range of values for the parameter                                                                            |
|                     | <mode> as compound value:</mode>                                                                                                    |
|                     | +CALM: (0-2)                                                                                                    |
| Reference           | 3GPP TS 27.007                                                                                                    |

| +CALM - Alert Sour | <mark>id Mode</mark>                                                      | SELINT 2 |
|--------------------|---------------------------------------------------------------------------|----------|
| AT+CALM=           | Set command is used to select the general alert sound mode of the device. |          |
| <mode></mode>      |                                                                           |          |
|                    | Parameter:                                                                |          |
|                    | <mode></mode>                                                             |          |

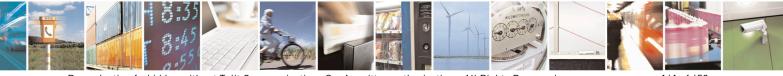

Reproduction forbidden without Telit Communications S.p.A. written authorization - All Rights Reserved Mod. 0809 2011-07 Rev.2 page 161 of 653

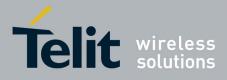

80000ST10025a Rev. 20 – 2014-05-05

| +CALM - Alert Sou | ınd Mode                                                                                                    | SELINT 2              |
|-------------------|----------------------------------------------------------------------------------------------------|-----------------------|
|                   | <ul> <li>0 - normal mode</li> <li>1 - silent mode; no sound will be generated by the device, exc</li> <li>2 - stealth mode; no sound will be generated by the device</li> </ul> | cept for alarm sound  |
|                   | Note: if silent mode is selected then incoming calls will not probut only the unsolicited messages <b>RING</b> or <b>+CRING</b> .                                               | oduce alerting sounds |
| AT+CALM?          | Read command returns the current value of parameter <b><mode< b=""></mode<></b>                                                                                                 | <b>&gt;</b> .         |
| AT+CALM=?         | Test command returns the supported values for the parameter compound value.<br>+CALM: (0-2)                                                                                     | < <b>mode&gt;</b> as  |
| Reference         | 3GPP TS 27.007                                                                                                    |                       |

# 3.5.4.4.20. Ringer Sound Level - +CRSL

| +CRSL - Ringer So |                                                                                                   |
|-------------------|---------------------------------------------------------------------------------------------------|
| AT+CRSL[=         | Set command is used to select the incoming call ringer sound level of the device.                 |
| <level>]</level>  |                                                                                                   |
|                   | Parameter:                                                                                        |
|                   | <li>evel&gt; - ringer sound level</li>                                                            |
|                   | 0 - Off                                                                                           |
|                   | 1 - low                                                                                           |
|                   | 2 - middle                                                                                        |
|                   | 3 - high                                                                                          |
|                   | 4 - progressive                                                                                   |
|                   | Note: if parameter is omitted then the behaviour of Set command is the same as                    |
|                   | Read command                                                                                      |
| AT+CRSL?          | Read command reports the current <b><level></level></b> setting of the call ringer in the format: |
|                   |                                                                                                   |
|                   | +CRSL: <level></level>                                                                            |
| AT+CRSL=?         | Test command reports <b><level></level></b> supported values as compound value.                   |
|                   |                                                                                                   |
|                   | For compatibility with previous versions, Test command returns                                    |
|                   | +CRSL: (0-3)                                                                                      |
|                   | An anti-model and the first second has been defined. ATLCDCL 99 that                              |
|                   | An enhanced version of Test command has been defined: AT+CRSL=??, that                            |
| AT+CRSL=??        | provides the complete range of values for <b><level></level></b> .                                |
| AI+CKSL=??        | Enhanced Test command returns the complete range of supported values for the                      |
|                   | parameter <b><mode></mode></b> :                                                                  |
|                   | +CRSL: (0-4)                                                                                      |
| Reference         | 3GPP TS 27.007                                                                                    |
|                   |                                                                                                   |

| +CRSL - Ringer Sound | l Level                                                          | <mark>SELINT 1</mark> |
|----------------------|------------------------------------------------------------------|-----------------------|
| AT+CRSL[=            | Set command is used to select the incoming call ringer sound lev | el of the device.     |

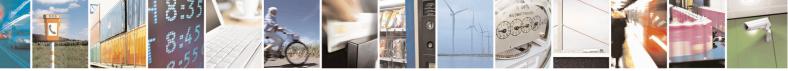

Reproduction forbidden without Telit Communications S.p.A. written authorization - All Rights Reserved Mod. 0809 2011-07 Rev.2 page 162 of 653

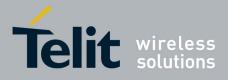

80000ST10025a Rev. 20 - 2014-05-05

| +CRSL - Ringer Sound | l Level SELINT 1                                                                                  |
|----------------------|---------------------------------------------------------------------------------------------------|
| <level>]</level>     |                                                                                                   |
| ···· ]               | Parameter:                                                                                        |
|                      | <li>evel&gt; - ringer sound level</li>                                                            |
|                      | 0 - Off                                                                                           |
|                      | 1 - low                                                                                           |
|                      | 2 - middle                                                                                        |
|                      | 3 - high                                                                                          |
|                      | 4 - progressive                                                                                   |
|                      |                                                                                                   |
|                      | Note: if parameter is omitted then the behaviour of Set command is the same as                    |
|                      | Read command                                                                                      |
| AT+CRSL?             | Read command reports the current <b><level></level></b> setting of the call ringer in the format: |
| AITCINE:             |                                                                                                   |
|                      | +CRSL: <level></level>                                                                            |
| AT+CRSL=?            | Test command reports <b><level></level></b> supported values as compound value, in the format:    |
| AITCISL-:            | rest command reports <b>rever</b> supported values as compound value, in the format.              |
|                      |                                                                                                   |
|                      | +CRSL: (0-4)                                                                                      |
|                      | Note: an enhanced version of Test command has been defined: AT+CRSL=??.                           |
| AT+CRSL=??           |                                                                                                   |
| AI+CKSL=::           | Enhanced Test command returns the complete range of supported values for the                      |
|                      | parameter <b><mode></mode></b> :                                                                  |
|                      |                                                                                                   |
| D.C                  | +CRSL: (0-4)                                                                                      |
| Reference            | 3GPP TS 27.007                                                                                    |

| +CRSL - Ringer Soun      | d Level SELINT 2                                                                                  |  |
|--------------------------|---------------------------------------------------------------------------------------------------|--|
| AT+CRSL= <level></level> | Set command is used to select the incoming call ringer sound level of the device.                 |  |
|                          |                                                                                                   |  |
|                          | Parameter:                                                                                        |  |
|                          | <li>level&gt; - ringer sound level</li>                                                           |  |
|                          | 0 - Off                                                                                           |  |
|                          | 1 - low                                                                                           |  |
|                          | 2 - middle                                                                                        |  |
|                          | 3 - high                                                                                          |  |
|                          | 4 - progressive                                                                                   |  |
| AT+CRSL?                 | Read command reports the current <b><level></level></b> setting of the call ringer in the format: |  |
|                          | +CRSL: <level></level>                                                                            |  |
| AT+CRSL=?                | Test command reports <b><level></level></b> supported values as compound value.                   |  |
|                          |                                                                                                   |  |
|                          | +CRSL: (0-4)                                                                                      |  |
| Reference                | 3GPP TS 27.007                                                                                    |  |

### 3.5.4.4.21. Loudspeaker Volume Level - +CLVL

+CLVL - Loudspeaker Volume Level

SELINT 0 / 1

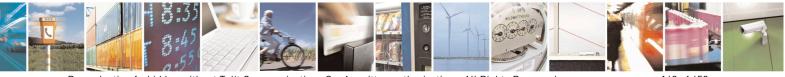

Reproduction forbidden without Telit Communications S.p.A. written authorization - All Rights Reserved Mod. 0809 2011-07 Rev.2

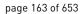

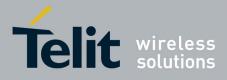

80000ST10025a Rev. 20 - 2014-05-05

| +CLVL - Loudspea | ker Volume Level SELINT 0 / 1                                                                            |
|------------------|----------------------------------------------------------------------------------------------------|
| AT+CLVL[=        | Set command is used to select the volume of the internal loudspeaker audio output                        |
| <level>]</level> | of the device.                                                                                           |
|                  | Parameter:                                                                                               |
|                  | <li>loudspeaker volume</li>                                                                              |
|                  | 0 <i>max</i> - the value of <i>max</i> can be read by issuing the Test command <b>AT+CLVL=</b> ?         |
|                  | Note: If the parameter is omitted the behavior of Set command is the same as Read command.               |
| AT+CLVL?         | Read command reports the current <b><level></level></b> setting of the loudspeaker volume in the format: |
|                  | +CLVL: <level></level>                                                                                   |
| AT+CLVL=?        | Test command reports <b><level></level></b> supported values range in the format:                        |
|                  | +CLVL: (0-max)                                                                                           |
| Reference        | 3GPP TS 27.007                                                                                           |

| +CLVL - Loudspeaker      | · Volume Level SELINT 2                                                                  |
|--------------------------|------------------------------------------------------------------------------------------|
| AT+CLVL= <level></level> | Set command is used to select the volume of the internal loudspeaker audio output        |
|                          | of the device.                                                                           |
|                          |                                                                                          |
|                          | Parameter:                                                                               |
|                          | <li>loudspeaker volume</li>                                                              |
|                          | 0 <i>max</i> - the value of <i>max</i> can be read by issuing the Test command AT+CLVL=? |
| AT+CLVL?                 | Read command reports the current <level> setting of the loudspeaker volume in</level>    |
|                          | the format:                                                                              |
|                          | +CLVL: <level></level>                                                                   |
| AT+CLVL=?                | Test command reports <level> supported values range in the format:</level>               |
|                          |                                                                                          |
|                          | +CLVL: (0-max)                                                                           |
| Reference                | 3GPP TS 27.007                                                                           |

## 3.5.4.4.22. Microphone Mute Control - +CMUT

| +CMUT - Microphone   | Mute Control                                                              | SELINT 0 / 1           |
|----------------------|---------------------------------------------------------------------------|------------------------|
| AT+CMUT[=[ <n>]]</n> | Set command enables/disables the muting of the microphone a voice call.   | udio line during a     |
|                      | Parameter:<br>< <b>n</b> >                                                |                        |
|                      | 0 - mute off, microphone active (factory default)                         |                        |
|                      | 1 - mute on, microphone muted.                                            |                        |
|                      | Note: this command mutes/activates both microphone audio pa external mic. | aths, internal mic and |

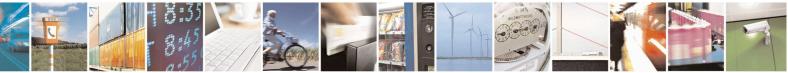

Reproduction forbidden without Telit Communications S.p.A. written authorization - All Rights Reserved Mod. 0809 2011-07 Rev.2 page 164 of 653

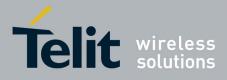

80000ST10025a Rev. 20 – 2014-05-05

| +CMUT - Microphon | e Mute Control                                                                                            | SELINT 0/1         |
|-------------------|----------------------------------------------------------------------------------------------------|--------------------|
|                   | Note: issuing <b>AT+CMUT<cr></cr></b> is the same as issuing the Read                                     | command.           |
|                   | Note: issuing <b>AT+CMUT=<cr></cr></b> is the same as issuing the com <b>AT+CMUT=0<cr></cr></b> .         | nmand              |
| AT+CMUT?          | Read command reports whether the muting of the microphone at voice call is enabled or not, in the format: | idio line during a |
|                   | +CMUT: <n></n>                                                                                            |                    |
| AT+CMUT=?         | Test command reports the supported values for <b><n></n></b> parameter.                                   |                    |
| Reference         | 3GPP TS 27.007                                                                                            |                    |

| +CMUT - Microphor | ne Mute Control SELINT 2                                                                                                   |
|-------------------|----------------------------------------------------------------------------------------------------|
| AT+CMUT= <n></n>  | Set command enables/disables the muting of the microphone audio line during a voice call.                                  |
|                   | Parameter:                                                                                                    |
|                   | <n></n>                                                                                                    |
|                   | 0 - mute off, microphone active (factory default)                                                                          |
|                   | 1 - mute on, microphone muted.                                                                                             |
|                   | Note: this command mutes/activates both microphone audio paths, internal mic and external mic.                             |
| AT+CMUT?          | Read command reports whether the muting of the microphone audio line during a voice call is enabled or not, in the format: |
|                   | +CMUT: <n></n>                                                                                                    |
| AT+CMUT=?         | Test command reports the supported values for <b><n></n></b> parameter.                                                    |
| Reference         | 3GPP TS 27.007                                                                                                    |

#### 3.5.4.4.23. Silence command - +CSIL

| +CSIL - silence command  | SELINT 2                                                                                                    |
|--------------------------|----------------------------------------------------------------------------------------------------|
| AT+CSIL=[ <mode>]</mode> | This command enables/disables the silent mode. When the phone is in silent mode, all signalling tones from MT are suppressed. |
|                          | Parameters:<br><b><mode>:</mode></b><br>0 Silent mode off (default)<br>1 Silent mode on                                       |
| AT+CSIL?                 | Read command reports the currently selected <b><mode></mode></b> in the format:<br>+CSIL: <b><mode></mode></b>                |
| AT+CSIL=?                | Test command reports the supported range of values for parameter                                                              |

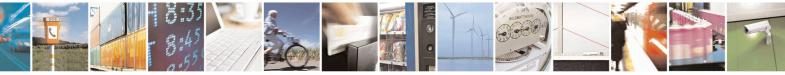

Reproduction forbidden without Telit Communications S.p.A. written authorization - All Rights Reserved Mod. 0809 2011-07 Rev.2

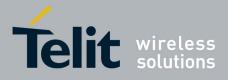

80000ST10025a Rev. 20 - 2014-05-05

| <mode></mode> |  |
|---------------|--|

#### 3.5.4.4.24. Accumulated Call Meter - +CACM

| +CACM - Accumul           | ated Call Meter SELINT 0 / 1                                                                                                    |  |
|---------------------------|----------------------------------------------------------------------------------------------------|--|
| AT+CACM[=<br><pwd>]</pwd> | Set command resets the Advice of Charge related Accumulated Call Meter stored in SIM (ACM): it contains the total number of home units for both the current and preceding calls.      |  |
|                           | Parameter:<br><b>&gt; pwd&gt; -</b> to access this command PIN2 is required; if PIN2 has been already input                                                                           |  |
|                           | once after startup, it is required no more<br>Note: If the parameter is omitted the behavior of Set command is the same as Read<br>command.                                           |  |
| AT+CACM?                  | Read command reports the current value of the SIM ACM in the format:<br>+CACM: <acm></acm>                                                                                            |  |
|                           | where:<br><b><acm></acm></b> - accumulated call meter in home units, string type: three bytes of the<br>ACM value in hexadecimal format (e.g. "00001E" indicates decimal<br>value 30) |  |
|                           | Note: the value <b><acm></acm></b> is in units whose price and currency are defined with command <b>+CPUC</b>                                                                         |  |
| AT+CACM=?                 | Test command returns the <b>OK</b> result code                                                                                                    |  |
| Reference                 | 3GPP TS 27.007                                                                                                    |  |

| +CACM - Accumulate         | d Call Meter                                                                                                    | <mark>SELINT 2</mark> |
|----------------------------|----------------------------------------------------------------------------------------------------|-----------------------|
| AT+CACM=<br>[ <pwd>]</pwd> | M= Set command resets the Advice of Charge related Accumulated Call Meter stor<br>SIM (ACM): it contains the total number of home units for both the current and<br>preceding calls. |                       |
|                            | Parameter:<br><b>pwd&gt;</b> - to access this command PIN2; if PIN2 has been already<br>startup, it is required no more                                                              | / input once after    |
| AT+CACM?                   | <b>CACM?</b> Read command reports the current value of the SIM ACM in the format:         +CACM: <acm></acm>                                                                         |                       |
|                            | where:<br><b>(acm)</b> - accumulated call meter in home units, string type: three<br>ACM value in hexadecimal format (e.g. "00001E" indic<br>value 30)                               | 2                     |

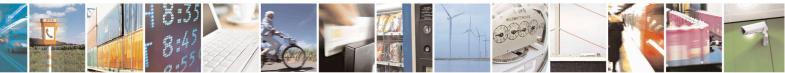

Reproduction forbidden without Telit Communications S.p.A. written authorization - All Rights Reserved Mod. 0809 2011-07 Rev.2 page 166 of 653

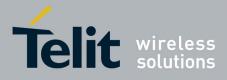

80000ST10025a Rev. 20 – 2014-05-05

| +CACM - Accumulated Call Meter SEL |                                                                                                    | SELINT 2        |
|------------------------------------|----------------------------------------------------------------------------------------------------|-----------------|
|                                    | Note: the value <b><acm></acm></b> is in home units; price per unit and current with command <b>+CPUC</b> | ncy are defined |
| AT+CACM=?                          | Test command returns the <b>OK</b> result code                                                            |                 |
| Reference                          | 3GPP TS 27.007                                                                                            |                 |

#### 3.5.4.4.25. Accumulated Call Meter Maximum - +CAMM

| +CAMM - Accumulat                                                                                                    | ed Call Meter Maximum                                                                                                    | SELINT 0/1         |  |
|----------------------------------------------------------------------------------------------------|----------------------------------------------------------------------------------------------------|--------------------|--|
| AT+CAMM[=<br><acmmax></acmmax>                                                                                                    | Set command sets the Advice of Charge related Accumulated Call Meter Maximum Value stored in SIM (ACMmax). This value represents the maximum number of |                    |  |
| <achine a="" action="" and="" constraint="" of="" secon<="" second="" th="" the=""><th colspan="2">home units allowed to be consumed by the subscriber. When ACM reaches<br/><b>acmmax</b>&gt; value further calls are prohibited.</th></achine> | home units allowed to be consumed by the subscriber. When ACM reaches<br><b>acmmax</b> > value further calls are prohibited.                           |                    |  |
|                                                                                                    | Parameter:                                                                                                    |                    |  |
|                                                                                                    | <acmmax> - ACMmax value, integer type: it is the maximum n<br/>units allowed to be consumed by the subscriber.</acmmax>                                |                    |  |
|                                                                                                    | <pwd> - PIN2; if PIN2 has been already input once after startup, it is required no more</pwd>                                                          |                    |  |
|                                                                                                    | Note: <b><acmmax>=0</acmmax></b> value disables the feature.                                                                                           |                    |  |
|                                                                                                    | Note: if the parameters are omitted the behavior of Set command<br>Read command.                                                                       | l is the same as   |  |
| AT+CAMM?                                                                                                    | Read command reports the ACMmax value stored in SIM in the                                                                                             | format:            |  |
|                                                                                                    | +CAMM : <acmm></acmm>                                                                                                    |                    |  |
|                                                                                                    | where:                                                                                                    |                    |  |
|                                                                                                    | <acmm> - ACMmax value in home units, string type: ACMmax format.</acmm>                                                                                | x value in decimal |  |
| Reference                                                                                                    | 3GPP TS 27.007                                                                                                    |                    |  |

| +CAMM - Accumulate  | ed Call Meter Maximum                                                                                                    | SELINT 2 |  |
|---------------------|----------------------------------------------------------------------------------------------------|----------|--|
| AT+CAMM=            | Set command sets the Advice of Charge related Accumulated Ca                                                                                                    |          |  |
| [ <acmmax></acmmax> | Value stored in SIM (ACMmax). This value represents the maxi                                                                                                    |          |  |
| [, <pwd>]]</pwd>    | home units allowed to be consumed by the subscriber. When ACM reaches                                                                                                    |          |  |
|                     | <b><acmmax></acmmax></b> value further calls are prohibited.                                                                                                    |          |  |
|                     | <ul> <li>Parameter:</li> <li><acmmax> - ACMmax value, integer type: it is the maximum number of home units allowed to be consumed by the subscriber.</acmmax></li> <li><pwd> - PIN2; if PIN2 has been already input once after startup, it is required no more</pwd></li> </ul> |          |  |

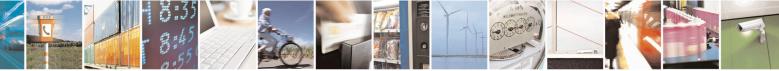

Reproduction forbidden without Telit Communications S.p.A. written authorization - All Rights Reserved Mod. 0809 2011-07 Rev.2 page 167 of 653

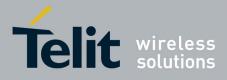

80000ST10025a Rev. 20 - 2014-05-05

| +CAMM - Accumu                                                           | lated Call Meter Maximum                                                                                   | SELINT 2          |  |
|--------------------------------------------------------------------------|----------------------------------------------------------------------------------------------------|-------------------|--|
|                                                                          | Note: $\langle acmmax \rangle = 0$ value disables the feature.                                             |                   |  |
| AT+CAMM? Read command reports the ACMmax value stored in SIM in the form |                                                                                                    | IM in the format: |  |
|                                                                          | +CAMM : <acmm></acmm>                                                                                      |                   |  |
|                                                                          | where:                                                                                                    |                   |  |
|                                                                          | <acmm> - ACMmax value in home units, string type:<br/>value in hexadecimal format (e.g. "00001E" in</acmm> |                   |  |
| AT+CAMM=?                                                                | Test command returns the <b>OK</b> result code                                                             |                   |  |
| Reference                                                                | 3GPP TS 27.007                                                                                             |                   |  |

# **3.5.4.4.26. Price per Unit and Currency Table - +CPUC**

| CDUC Deter Des Us          | the Areal Commencer Table                                                                                                    | CELINE 0/1               |
|----------------------------|----------------------------------------------------------------------------------------------------|--------------------------|
|                            | it And Currency Table                                                                                                    | SELINT 0 / 1             |
| AT+CPUC[=                  | Set command sets the values of Advice of Charge related Price per Unit and                                                                        |                          |
| <currency>,</currency>     | Currency Table stored in SIM (PUCT). The PUCT information c                                                                                       | can be used to           |
| <ppu>[,<pwd>]]</pwd></ppu> | convert the home units (as used in commands +CAOC, +CACM and +CAMM) into currency units.                                                          |                          |
|                            | Parameters:                                                                                                    |                          |
|                            | <pre><currency> - string type; three-character currency code (e.g. LI' etc); used character set should be the one selecte +CSCS.</currency></pre> |                          |
|                            | <b>ppu&gt;</b> - price per unit, string type (dot is used as decimal separa "1989.27")                                                            | tor) e.g.                |
|                            | <pwd> - SIM PIN2; if PIN2 has been already input once after st<br/>no more</pwd>                                                                  | artup, it is required    |
|                            | Note: if the parameters are omitted the behavior of Set command<br>Read command.                                                                  | l is the same as         |
| AT+CPUC?                   | Read command reports the current values of <b><currency></currency></b> and <b><p< b=""> in the format:</p<></b>                                  | <b>pu&gt;</b> parameters |
|                            | +CPUC : <currency>,<ppu></ppu></currency>                                                                                                    |                          |
| Reference                  | 3GPP TS 27.007                                                                                                    |                          |

| +CPUC - Price Per         | Unit And Currency Table SELINT 2                                                       |
|---------------------------|----------------------------------------------------------------------------------------|
| AT+CPUC=                  | Set command sets the values of Advice of Charge related Price per Unit and             |
| <currency>,</currency>    | Currency Table stored in SIM (PUCT). The PUCT information can be used to               |
| <ppu>[,<pwd>]</pwd></ppu> | convert the home units (as used in commands +CAOC, +CACM and +CAMM                     |
|                           | into currency units.                                                                   |
|                           | Parameters:                                                                            |
|                           | <currency> - string type; three-character currency code (e.g. "LIT", "L. ",</currency> |
|                           | "USD", "DEM" etc); used character set should be the one selected with command +CSCS.   |

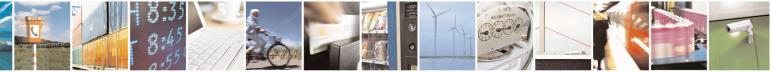

Reproduction forbidden without Telit Communications S.p.A. written authorization - All Rights Reserved Mod. 0809 2011-07 Rev.2 page 168 of 653

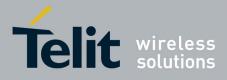

80000ST10025a Rev. 20 - 2014-05-05

| +CPUC - Price Per | · Unit And Currency Table                                                                                                    | SELINT 2 |
|-------------------|----------------------------------------------------------------------------------------------------|----------|
|                   | <pre><ppu> - price per unit, string type (dot is used as c</ppu></pre>                                                                                                    |          |
| AT+CPUC?          | Read command reports the current values of <b><currency></currency></b> and <b><ppu></ppu></b> parameters<br>in the format:<br>+CPUC : <b><currency></currency></b> , <b><ppu></ppu></b> |          |
| AT+CPUC=?         | Test command returns the <b>OK</b> result code                                                                                                    |          |
| Reference         | 3GPP TS 27.007                                                                                                    |          |

#### 3.5.4.4.27. Call meter maximum event - +CCWE

| +CCWE – Call Meter maxim | um event SELINT 2                                                                                                    |
|--------------------------|----------------------------------------------------------------------------------------------------|
| AT+CCWE= <mode></mode>   | Set command is used to enable/disable sending of an unsolicited result code +CCWV shortly before the ACM (Accumulated Call Meter) maximum value is reached. The warning is issued approximately when 30 seconds call time remains. It is also issued when starting a call if less than 30 seconds call time remains.         Parameters: <mode>:         0 Disable the call meter warning event (default)         1 Enable the call meter warning event         Note: the set command will respond with an error if the Accumulated Call Meter service is not active in SIM</mode> |
| AT+CCWE?                 | Read command reports the currently selected <mode> in the format:<br/>+CCWE: <mode></mode></mode>                                                                                                    |
| AT+CCWE=?                | Test command reports the supported range of values for parameter<br><mode></mode>                                                                                                    |

#### 3.5.4.4.28. Available AT Commands - +CLAC

| +CLAC - Available A | <mark>Г Commands</mark>                                                                          | SELINT 2           |
|---------------------|--------------------------------------------------------------------------------------------------|--------------------|
| AT+CLAC             | Execution command causes the ME to return the AT commands for the user, in the following format: | that are available |
|                     | <at cmd1="">[<cr><lf><at cmd2="">[]]</at></lf></cr></at>                                         |                    |

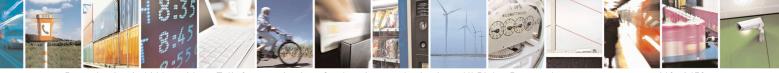

Reproduction forbidden without Telit Communications S.p.A. written authorization - All Rights Reserved Mod. 0809 2011-07 Rev.2 page 169 of 653

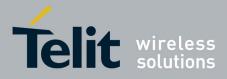

80000ST10025a Rev. 20 - 2014-05-05

| +CLAC - Available AT | SELINT 2                                                           |   |
|----------------------|--------------------------------------------------------------------|---|
|                      | where:                                                             |   |
|                      | <at cmdn=""> - defines the AT command including the prefix AT</at> | 1 |
| AT+CLAC=?            | Test command returns the <b>OK</b> result code                     |   |
| Reference            | 3GPP TS 27.007                                                     |   |

#### 3.5.4.4.29. Delete Alarm - +CALD

| +CALD - Delete Alarn | 1 SELINT 2                                                                       |  |
|----------------------|----------------------------------------------------------------------------------|--|
| AT+CALD= <n></n>     | Execution command deletes an alarm in the ME                                     |  |
|                      | Parameter:<br>< <b>n</b> > - alarm index<br>0                                    |  |
| AT+CALD=?            | Test command reports the range of supported values for <b><n></n></b> parameter. |  |
| Reference            | 3G TS 27.007                                                                     |  |

#### 3.5.4.4.30. Read ICCID - +CCID

| +CCID - Read ICCID | (Integrated Circuit Card Identification)                  | <b>SELINT 0 / 1 / 2</b> |
|--------------------|-----------------------------------------------------------|-------------------------|
| AT+CCID            | Execution command reads on SIM the ICCID (card identified | cation number that      |
|                    | provides a unique identification number for the SIM)      |                         |
| AT+ CCID?          | Read command has the same effect as Execution command.    |                         |
| AT+CCID=?          | Test command reports <b>OK</b> .                          |                         |

#### 3.5.4.4.31. Generic SIM access - +CSIM

| +CSIM – Generic SIM                        | +CSIM – Generic SIM access SELIN                                                                                                    |                          |
|--------------------------------------------|----------------------------------------------------------------------------------------------------|--------------------------|
| AT+CSIM= <lock></lock>                     | Between two successive +CSIM command the SIM-ME in<br>avoid commands can modify wrong SIM file. The locking<br>SIM-ME interface must be done explicitly respectively at<br>end of the +CSIM commands sequence.       | and unlocking of the     |
|                                            | Parameters:<br><lock>=1 locking of the interface<br/><lock>=0 unlocking of the interface</lock></lock>                                                                                                    |                          |
|                                            | In case that TE application does not use the unlock comma value, ME releases the locking.                                                                                                    | and in a certain timeout |
| AT+CSIM= <length>,<br/><command/></length> | The ME shall send the <b><command/></b> as it is to the SIM/UI command, ME sends back the actual SIM/UICC <b><respons< b=""></respons<></b>                                                                          | *                        |
|                                            | Parameters:<br><lenght>: number of the characters that are sent to TE in -<br/><response> (two times the actual length of the command of<br/><command/>: command passed on by the ME to the SIM/</response></lenght> | or response)             |

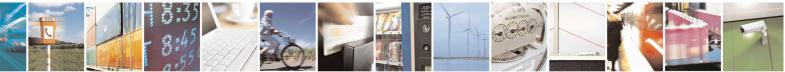

Reproduction forbidden without Telit Communications S.p.A. written authorization - All Rights Reserved Mod. 0809 2011-07 Rev.2 page 170 of 653

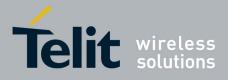

80000ST10025a Rev. 20 – 2014-05-05

| +CSIM – Generic SIM | access SELINT 0 / 1 / 2                                                                                                    |
|---------------------|----------------------------------------------------------------------------------------------------|
|                     | described in GSM TS 11.11 or 3G TS 31.101 (hexadecimal character format)                                                                                                    |
|                     | The response of the command is in the format:<br>+CSIM: <length>,<response></response></length>                                                                                   |
|                     | where:<br>< <b>response</b> > : response to the command passed on by the SIM to the ME in the format as described in GSM TS 11.11 or 3G TS 31.101 (hexadecimal character format). |
|                     | Error case:<br>+ <i>CME ERROR: <err></err></i><br>possible <err> values (numeric format followed by verbose format):</err>                                                        |
|                     | 3 operation not allowed <i>(operation mode is not allowed by the ME, wrong interface lock/unlock status )</i>                                                                     |
|                     | 4 operation not supported (wrong format or parameters of the command)                                                                                                    |
|                     | 13 SIM failure (SIM no response)                                                                                                    |
| AT+CSIM=?           | Test command returns the <b>OK</b> result code.                                                                                                    |
| Example             | Lock SIM interface<br>AT+CSIM=1<br>OK                                                                                                    |
|                     | 2G SIM (TS 11.11):<br>AT#ENAUSIM?<br>+ENAUSIM: 0                                                                                                    |
|                     | ОК                                                                                                    |
|                     | <i>STATUS</i><br>AT+CSIM=10,A0F2000016<br>+CSIM:48,"000002A87F200200000000099300220800838A838A9000"                                                                               |
|                     | ОК                                                                                                    |
|                     | <i>SELECT EF 6F07</i><br>AT+CSIM=14,A0A40000026F07<br>+CSIM: 4,"9F0F"                                                                                                    |
|                     |                                                                                                    |
|                     | ОК                                                                                                    |

Reproduction forbidden without Telit Communications S.p.A. written authorization - All Rights Reserved Mod. 0809 2011-07 Rev.2

page 171 of 653

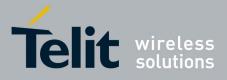

80000ST10025a Rev. 20 - 2014-05-05

| +CSIM – Generic SIM | 1 access                                                                                                    | <mark>SELINT 0 / 1 / 2</mark>                                                  |
|---------------------|----------------------------------------------------------------------------------------------------|--------------------------------------------------------------------------------|
|                     | OK                                                                                                    |                                                                                |
|                     | <i>SELECT EF 6F30</i><br>AT+CSIM=14,A0A40000026F30<br>+CSIM: 4,"9F0F"                                                                                                    |                                                                                |
|                     | ОК                                                                                                    |                                                                                |
|                     | READ BINARY<br>AT+CSIM=10,A0B00000FC<br>+CSIM:508,"FFFFF13008313009013005413003013006<br>3000113110913013013009813007713005913004313008<br>0016330420130041FFFFFFFFFFFFFFFFFFFFFFFFFFFFFFFFF | 113009513014013002313<br>8822F201FFFFFFFFFFFFF<br>FFFFFFFFFFFFFFFFFF<br>FFFFFF |
|                     | ОК                                                                                                    |                                                                                |
|                     | <u>3G UICC (3G TS 31.101):</u>                                                                                                    |                                                                                |
|                     | AT#ENAUSIM?<br>+ENAUSIM: 1                                                                                                    |                                                                                |
|                     | ОК                                                                                                    |                                                                                |
|                     | <i>STATUS</i><br>AT+CSIM=10,A0F2000016<br>+CME ERROR: operation not supported                                                                                                    |                                                                                |
|                     | <i>STATUS</i><br>AT+CSIM=10,80F2000016<br>+CSIM:48,"623F8202782183027FF08410A0000008710                                                                                                    | )02FFFFFF9000"                                                                 |
|                     | ОК                                                                                                    |                                                                                |
|                     | <i>SELECT EF 6F07 No Data Returned</i><br>AT+CSIM=18,00A4080C047F206F07<br>+CSIM: 4,"9000"                                                                                                   |                                                                                |
|                     | ОК                                                                                                    |                                                                                |

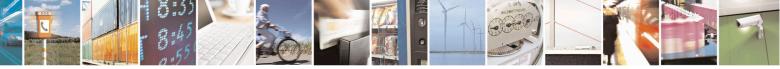

Reproduction forbidden without Telit Communications S.p.A. written authorization - All Rights Reserved Mod. 0809 2011-07 Rev.2 page 172 of 653

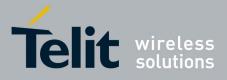

80000ST10025a Rev. 20 – 2014-05-05

| +CSIM – Generio | SIM access                                                                                                    | <b>SELINT 0 / 1 / 2</b>                                                                 |
|-----------------|----------------------------------------------------------------------------------------------------|-----------------------------------------------------------------------------------------|
|                 | SELECT EF 6F30 Return FCP Template           AT+CSIM=18,00A40804047F206F30           +CSIM: 4,"6120"           OK           GET RESPONSE           AT+CSIM=10,00C000020           +CSIM:68,"621E8202412183026F30A506C00140           02006988009000"                                                                                      | DE01008A01058B036F060480                                                                |
|                 | OK<br><i>READ BINARY</i><br>AT+CSIM=10,00B0000069<br>+CSIM:214,"02F81012F47022F83082F63082F640<br>2F40102F20162<br>F21032F23002F60182F41012F91042F41902F4610<br>F03062F86032F0<br>1032F11042F01032F80217F60127F42027F43027T<br>"<br>OK                                                                                                    | 02F40242F22092F52072F22062                                                              |
|                 | Unlock SIM interface<br>AT+CSIM=0<br>OK                                                                                                    |                                                                                         |
| Note            | For the following instructions (value of the second<br>A4 : SELECT<br>10 : TERMINAL PROFILE<br>C2 : ENVELOPE<br>14 : TERMINAL RESPONSE<br>A2 : SEEK<br>the value of the fifth byte of < <b>command</b> > must be<br>which follow (data starting from 6 <sup>th</sup> byte) and this r<br>otherwise the command is not send to the SIM and | equal to the number of bytes<br>nust be equal to < <b>length</b> >/2 – 5                |
| Note            | After the locking of the SIM-ME interface (AT+CS<br>accessible only by AT+CSIM commands (#QSS: 0<br>will be automatically deregistered to avoid the TE of<br>application. They will be automatically recondition<br>SIM-ME interface. After the unlocking of the SIM-<br>it will be necessary to enter it another time.                   | ). The GSM and GPRS services<br>commands alter the GSM<br>ed after the unlocking of the |

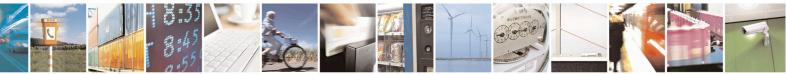

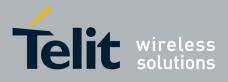

AT Commands Reference Guide 80000ST10025a Rev. 20 – 2014-05-05

| +CSVM – Set Voice Mail Number                                        | SELINT 2                                                                                                    |
|----------------------------------------------------------------------|----------------------------------------------------------------------------------------------------|
| AT+CSVM= <mode>[,<number>[,<type<br>&gt;]]</type<br></number></mode> | The number to the voice mail server is set with this command.<br>The parameters <b><number></number></b> and <b><type></type></b> can be left out if the<br>parameter <b><mode></mode></b> is set to 0.                                                                                                    |
|                                                                      | Parameters:<br><mode><br/>0 – disable the voice mail number<br/>1 – enable the voice mail number (factory default)<br/><number> - string type phone number of format specified by<br/><type><br/><type> - type of address octet in integer format<br/>129 - unknown type of number and ISDN/Telephony<br/>numbering plan<br/>145 - international type of number and ISDN/Telephony</type></type></number></mode> |
|                                                                      | numbering plan (contains the character "+")<br>Note: Set command only checks for parameters values validity;<br>it does not any actual write to SIM to update voice mail number.                                                                                                    |
| AT+CSVM?                                                             | Read command returns the currently selected voice mail number<br>and the status (i.e. enabled/disabled) in the format<br>+CSVM: <mode>,<number>,<type></type></number></mode>                                                                                                    |
| AT+CSVM=?                                                            | Test command reports the range for the parameters <b><mode></mode></b> and <b><type></type></b> .                                                                                                    |

### 3.5.4.4.32. Set Voice Mail Number - +CSVM

#### **3.5.4.5.** Mobile Equipment Errors

# **3.5.4.5.1. Report Mobile Equipment Error - +CMEE**

| +CMEE - Report Mol   | CMEE - Report Mobile Equipment Error SELINT 0 / 1                                                                                                    |                                                                      |
|----------------------|----------------------------------------------------------------------------------------------------|----------------------------------------------------------------------|
| AT+CMEE[=[ <n>]]</n> | Set command enables/disables the report of result code:                                                                                                    |                                                                      |
|                      | +CME ERROR: <err></err>                                                                                                    |                                                                      |
|                      | as an indication of an error relating to the +Cxxx comma<br>When enabled, device related errors cause the +CME El<br>code instead of the default ERROR final result code. EF<br>normally when the error message is related to syntax, in<br>functionality. | <b>RROR: <err></err></b> final result <b>RROR</b> is anyway returned |

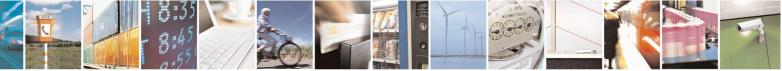

Reproduction forbidden without Telit Communications S.p.A. written authorization - All Rights Reserved Mod. 0809 2011-07 Rev.2

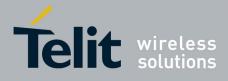

80000ST10025a Rev. 20 – 2014-05-05

| +CMEE - Report 1 | Mobile Equipment Error         SELINT 0 / 1                                                                                                    |
|------------------|----------------------------------------------------------------------------------------------------|
|                  | Parameter:<br>< <b>n&gt;</b> - enable flag<br>0 - disable +CME ERROR: <err> reports, use only ERROR report.<br/>1 - enable +CME ERROR:<err> reports, with <err> in numeric format<br/>2 - enable +CME ERROR:<err> reports, with <err> in verbose format<br/>Note: issuing AT+CMEE<cr> is the same as issuing the Read command.<br/>Note: issuing AT+CMEE=<cr> is the same as issuing the command<br/>AT+CMEE=0<cr>.</cr></cr></cr></err></err></err></err></err> |
| AT+CMEE?         | Read command returns the current value of subparameter <n> +CMEE: <n></n></n>                                                                                                    |
| AT+CMEE=?        | Test command returns the range of values for subparameter $\langle n \rangle$ in the format:                                                                                                    |
|                  | +CMEE: 0, 1, 2<br>Note: the representation format of the Test command output is not included in parenthesis.                                                                                                    |
| Note             | +CMEE has no effect on the final result code +CMS                                                                                                    |
| Reference        | 3GPP TS 27.007                                                                                                    |

| +CMEE - Report Mo  | +CMEE - Report Mobile Equipment Error SELINT 2                                                                                                    |  |  |
|--------------------|----------------------------------------------------------------------------------------------------|--|--|
| AT+CMEE=[ <n>]</n> | Set command enables/disables the report of result code:                                                                                                    |  |  |
|                    | +CME ERROR: <err></err>                                                                                                    |  |  |
|                    | as an indication of an error relating to the +Cxxx commands issued.                                                                                                    |  |  |
|                    | When enabled, device related errors cause the +CME ERROR: <err> final result code instead of the default ERROR final result code. ERROR is anyway returned normally when the error message is related to syntax, invalid parameters, or DTE functionality.</err>      |  |  |
|                    | Parameter:<br>< <b>n</b> > - enable flag                                                                                                    |  |  |
|                    | <ul> <li>0 - disable +CME ERROR:<err> reports, use only ERROR report.</err></li> <li>1 - enable +CME ERROR:<err> reports, with <err> in numeric format</err></err></li> <li>2 - enable +CME ERROR: <err> reports, with <err> in verbose format</err></err></li> </ul> |  |  |
| AT+CMEE?           | Read command returns the current value of subparameter <b><n></n></b> :                                                                                                    |  |  |
|                    | +CMEE: <n></n>                                                                                                    |  |  |
| AT+CMEE=?          | Test command returns the range of values for subparameter <b><n></n></b>                                                                                                    |  |  |
| Note               | +CMEE has no effect on the final result code +CMS                                                                                                    |  |  |

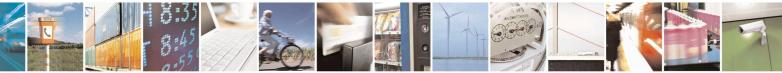

Reproduction forbidden without Telit Communications S.p.A. written authorization - All Rights Reserved Mod. 0809 2011-07 Rev.2 page 175 of 653

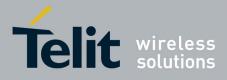

80000ST10025a Rev. 20 - 2014-05-05

| +CMEE - Report Mob | <mark>le Equipment Error</mark> | SELINT 2 |  |
|--------------------|---------------------------------|----------|--|
| Reference          | 3GPP TS 27.007                  |          |  |

#### **3.5.4.5.2.** Set CMEE mode - #CMEEMODE

| #CMEEMODE – Set CMEE mode SELINT 2 |                                                                                                    |
|------------------------------------|----------------------------------------------------------------------------------------------------|
| AT#CMEEMODE= <mode></mode>         | This command allows to extend the set of error codes reported by CMEE to the GPRS related error codes.                                                                 |
|                                    | Parameters:<br><b>mode&gt;:</b><br>0 – disable support of GPRS related error codes by AT+CMEE ( default )<br>1 – enable support of GPRS related error codes by AT+CMEE |
|                                    | This parameter is stored in the user profile                                                                                                    |
| AT#CMEEMODE?                       | Read command reports the currently selected < <b>mode</b> > in the format:<br>#CMEEMODE: <mode></mode>                                                                 |
| AT#CMEEMODE =?                     | Test command reports the supported range of values for parameter < mode >                                                                                              |

#### 3.5.4.6. Voice Control

#### **3.5.4.6.1. DTMF Tones Transmission - +VTS**

| +VTS - DTMF Tones         | <b>Fransmission</b>                                                                                     | <mark>SELINT 0 / 1</mark> |
|---------------------------|----------------------------------------------------------------------------------------------------|---------------------------|
| AT+VTS=                   | Execution command allows the transmission of DTMF tones.                                                |                           |
| <dtmfstring></dtmfstring> |                                                                                                    |                           |
| [,duration]               | Parameters:                                                                                             |                           |
|                           | <pre><dtmfstring> - string of <dtmf>s, i.e. ASCII characters in the s</dtmf></dtmfstring></pre>         | set (0-9), #,*,(A-D);     |
|                           | it allows the user to send a sequence of DTMF tones, each                                               | of them with a            |
|                           | duration that was defined through +VTD command.                                                         |                           |
|                           | <pre><duration> - duration of a tone in 1/100 sec.; this parameter can</duration></pre>                 | n be specified only       |
|                           | if the length of first parameter is just one ASCII character                                            |                           |
|                           | 0 - a single DTMF tone will be transmitted for a duration dependent                                     | nding on the              |
|                           | network, no matter what the current +VTD setting is.                                                    | -                         |
|                           | 1255 - a single DTMF tone will be transmitted for a time <du< th=""><th>ration&gt; (in 10 ms</th></du<> | ration> (in 10 ms         |
|                           | multiples), no matter what the current +VTD setting is.                                                 | ,                         |
|                           |                                                                                                    |                           |
|                           | Note: this commands operates in voice mode only (see +FCLAS                                             | <b>SS</b> ).              |
|                           |                                                                                                    | ,<br>,                    |

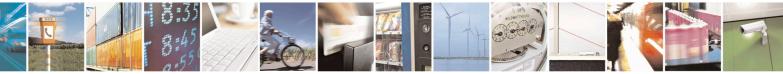

Reproduction forbidden without Telit Communications S.p.A. written authorization - All Rights Reserved Mod. 0809 2011-07 Rev.2

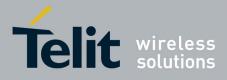

80000ST10025a Rev. 20 - 2014-05-05

| +VTS - DTMF To | nes Transmission SELINT 0 / 1                                                                                                    |
|----------------|----------------------------------------------------------------------------------------------------|
|                | Note: the character P does not correspond to any DTMF tone, but it is interpreted a a pause of 3 seconds between the preceding and succeeding DTMF string elements |
| AT+VTS=?       | For compatibility with previous versions, Test command returns<br>+VTS: (),(),()                                                                                   |
|                | An enhanced version of Test command has been defined: <b>AT+VTS=??</b> , that provides the correct range of values for <b><dtmf< b="">&gt;.</dtmf<></b>            |
| AT+VTS=??      | Test command provides the list of supported <b><dtmf>s</dtmf></b> and the list of supported <b><duration>s</duration></b> in the format:                           |
|                | (list of supported <dtmf>s)[,(list of supported <duration>s)]</duration></dtmf>                                                                                    |
| Reference      | 3GPP TS 27.007 and TIA IS-101                                                                                                    |

| +VTS - DTMF Tone          | s Transmission SELINT 2                                                                                  |      |
|---------------------------|----------------------------------------------------------------------------------------------------|------|
| AT+VTS=                   | Execution command allows the transmission of DTMF tones.                                                 |      |
| <dtmfstring></dtmfstring> |                                                                                                    |      |
| [,duration]               | Parameters:                                                                                              |      |
|                           | <pre><dtmfstring> - string of <dtmf>s, i.e. ASCII characters in the set (0-9),</dtmf></dtmfstring></pre> |      |
|                           | <b>#,*,(A-D),P</b> ; it allows the user to send a sequence of DTMF tones, each of                        |      |
|                           | them with a duration that was defined through +VTD command.                                              |      |
|                           | <b>duration</b> > - duration of a tone in 1/100 sec.; this parameter can be specified only               | ıy   |
|                           | if the length of first parameter is just one ASCII character                                             |      |
|                           | 0 - a single DTMF tone will be transmitted for a duration depending on the                               |      |
|                           | network, no matter what the current +VTD setting is.                                                     |      |
|                           | 1255 - a single DTMF tone will be transmitted for a time <b><duration></duration></b> (in 10 m           | IS   |
|                           | multiples), no matter what the current + <b>VTD</b> setting is.                                          |      |
|                           | Note: this commands operates in voice mode only (see +FCLASS).                                           |      |
|                           | Note: the character P does not correspond to any DTMF tone, but it is interpreted                        | l as |
|                           | a pause of 3 seconds between the preceding and succeeding DTMF string element                            |      |
| AT+VTS=?                  | Test command provides the list of supported <b><dtmf>s</dtmf></b> and the list of supported              |      |
|                           | <duration>s in the format:</duration>                                                                    |      |
|                           |                                                                                                    |      |
|                           | (list of supported <dtmf>s)[,(list of supported <duration>s)]</duration></dtmf>                          |      |
| Reference                 | 3GPP TS 27.007 and TIA IS-101                                                                            |      |

#### **3.5.4.6.2.** Tone Duration - +VTD

| +VTD - Tone Duration   |                                                                | <mark>SELINT 0 / 1</mark> |
|------------------------|----------------------------------------------------------------|---------------------------|
| AT+VTD[=               | Set command sets the length of tones transmitted with +VTS com | nmand.                    |
| <duration> </duration> |                                                                |                           |
| -                      | Parameter:                                                     |                           |
|                        | <duration> - duration of a tone</duration>                     |                           |

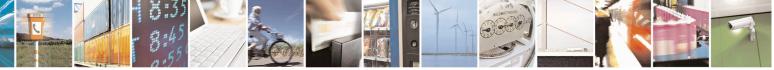

Reproduction forbidden without Telit Communications S.p.A. written authorization - All Rights Reserved Mod. 0809 2011-07 Rev.2 page 177 of 653

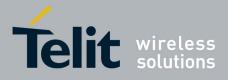

80000ST10025a Rev. 20 - 2014-05-05

| +VTD - Tone Duration | SELINT 0 / 1                                                                                                    |
|----------------------|----------------------------------------------------------------------------------------------------|
|                      | 0 - the duration of every single tone is dependent on the network (factory default)<br>1255 - duration of every single tone in 1/10 sec. |
|                      | Note: If parameter is omitted the behavior of Set command is the same as Read command.                                                   |
| AT+VTD?              | Read command reports the current Tone Duration, in the format:                                                                           |
|                      | <duration></duration>                                                                                                    |
| AT+VTD=?             | Test command provides the list of supported <b><duration>s</duration></b> in the format:                                                 |
|                      | (list of supported <duration>s)</duration>                                                                                               |
| Reference            | 3GPP TS 27.007 and TIA IS-101                                                                                                    |

| +VTD - Tone Duration  | SELINT 2                                                                                 |    |
|-----------------------|------------------------------------------------------------------------------------------|----|
| AT+VTD=               | Set command sets the length of tones transmitted with +VTS command.                      |    |
| <duration></duration> |                                                                                          |    |
|                       | Parameter:                                                                               |    |
|                       | <duration> - duration of a tone</duration>                                               |    |
|                       | 0 - the duration of every single tone is dependent on the network (factory default       | t) |
|                       | 1255 - duration of every single tone in $1/10$ sec.                                      |    |
| AT+VTD?               | Read command reports the current Tone Duration, in the format:                           |    |
|                       | <duration></duration>                                                                    |    |
| AT+VTD=?              | Test command provides the list of supported <b><duration>s</duration></b> in the format: |    |
|                       |                                                                                          |    |
|                       | (list of supported <duration>s)</duration>                                               |    |
| Reference             | 3GPP TS 27.007 and TIA IS-101                                                            |    |

### 3.5.4.7. Commands For GPRS

#### 3.5.4.7.1. GPRS Mobile Station Class - +CGCLASS

| +CGCLASS - GPRS M   | Aobile Station Class         SELINT 0 / 1                                                                            |   |
|---------------------|----------------------------------------------------------------------------------------------------|---|
| AT+CGCLASS          | Set command sets the GPRS class according to <b><class></class></b> parameter.                                       |   |
| [= <class>]</class> |                                                                                                    |   |
|                     | Parameter:                                                                                                    |   |
|                     | <class> - GPRS class</class>                                                                                         |   |
|                     | "B" - GSM/GPRS (factory default)                                                                                     |   |
|                     | "CG" - class C in GPRS only mode (GPRS only)                                                                         |   |
|                     | "CC" - class C in circuit switched only mode (GSM only)                                                              |   |
|                     | Note: the setting is saved in NVM (and available on following reboot).                                               |   |
|                     | Note: if parameter <b><class></class></b> is omitted, then the behaviour of Set command is the same as Read command. | e |

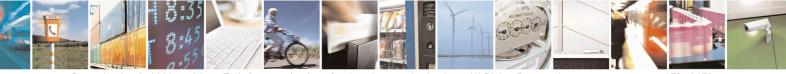

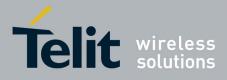

80000ST10025a Rev. 20 - 2014-05-05

| +CGCLASS - GPRS I | Aobile Station Class                                                    | <mark>SELINT 0 / 1</mark> |
|-------------------|-------------------------------------------------------------------------|---------------------------|
| AT+CGCLASS?       | Read command returns the current value of the GPRS class in the         | e format:                 |
|                   | +CGLASS: <class></class>                                                |                           |
| AT+CGCLASS=?      | Test command reports the range for the parameter <b><class></class></b> |                           |

| +CGCLASS - GPRS                   | mobile station class SELINT                                                                                                    | 2 2 |
|-----------------------------------|----------------------------------------------------------------------------------------------------|-----|
| AT+CGCLASS=<br>[ <class>]</class> | Set command sets the GPRS class according to <b><class></class></b> parameter.                                                                                                    |     |
|                                   | Parameter:<br><b><class></class></b> - GPRS class<br>"B" - GSM/GPRS (factory default)<br>"CG" - class C in GPRS only mode (GPRS only)<br>"CC" - class C in circuit switched only mode (GSM only) |     |
|                                   | Note: the setting is saved in NVM (and available on following reboot).                                                                                                    |     |
| AT+CGCLASS?                       | Read command returns the current value of the GPRS class in the format:<br>+CGLASS: <class></class>                                                                                              |     |
| AT+CGCLASS=?                      | Test command reports the range for the parameter <b><class></class></b>                                                                                                    |     |

### 3.5.4.7.2. GPRS Attach Or Detach - +CGATT

| +CGATT - GPRS A  | ttach Or Detach SELINT 0 / 1                                                       |
|------------------|------------------------------------------------------------------------------------|
| AT+CGATT[=       | Execution command is used to attach the terminal to, or detach the terminal from,  |
| <state>]</state> | the GPRS service depending on the parameter <b><state></state></b> .               |
|                  | Parameter:                                                                         |
|                  | <state> - state of GPRS attachment</state>                                         |
|                  | 0 - detached                                                                       |
|                  | 1 - attached                                                                       |
|                  | Note: If the parameter is omitted the behavior of Execution command is the same as |
|                  | Read command.                                                                      |
| AT+CGATT?        | Read command returns the current GPRS service state.                               |
| AT+CGATT=?       | Test command requests information on the supported GPRS service states.            |
| Example          | AT+CGATT?                                                                          |
|                  | +CGATT: 0                                                                          |
|                  | OK                                                                                 |
|                  | AT+CGATT=?                                                                         |
|                  | +CGATT: (0,1)                                                                      |
|                  | ОК                                                                                 |
|                  | AT+CGATT=1                                                                         |
|                  | OK                                                                                 |

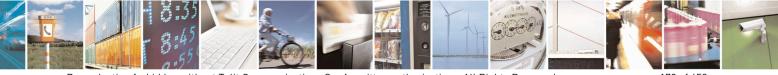

Reproduction forbidden without Telit Communications S.p.A. written authorization - All Rights Reserved Mod. 0809 2011-07 Rev.2 page 179 of 653

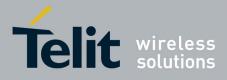

80000ST10025a Rev. 20 – 2014-05-05

| +CGATT - GPRS A  | Attach Or Detach                                                     | <mark>SELINT 0 / 1</mark> |
|------------------|----------------------------------------------------------------------|---------------------------|
| Reference        | 3GPP TS 27.007                                                       |                           |
|                  |                                                                      | <mark>SELINT 2</mark>     |
| AT+CGATT=[       | Execution command is used to attach the terminal to, or de           | etach the terminal from,  |
| <state>]</state> | the GPRS service depending on the parameter <b><state></state></b> . |                           |
|                  | Parameter:                                                           |                           |
|                  | <state> - state of GPRS attachment</state>                           |                           |
|                  | 0 - detached                                                         |                           |
|                  | 1 - attached                                                         |                           |
| AT+CGATT?        | Read command returns the current GPRS service state.                 |                           |
| AT+CGATT=?       | Test command requests information on the supported GPF               | RS service states.        |
| Example          | AT+CGATT?                                                            |                           |
|                  | +CGATT: 0                                                            |                           |
|                  | OK                                                                   |                           |
|                  | AT+CGATT=?                                                           |                           |
|                  | +CGATT: (0,1)                                                        |                           |
|                  | ОК                                                                   |                           |
|                  | AT+CGATT=1                                                           |                           |
|                  | OK                                                                   |                           |
| Reference        | 3GPP TS 27.007                                                       |                           |

# 3.5.4.7.3. GPRS Event Reporting - +CGEREP

| +CGEREP - GPRS I               | Event Reporting SELINT 2                                                                                                    |
|--------------------------------|----------------------------------------------------------------------------------------------------|
| AT+CGEREP=                     | Set command enables or disables sending of unsolicited result codes +CGEV:                                                                  |
| [ <mode>[,<bfr>]]</bfr></mode> | XXX (see below) from TA to TE in the case of certain events occurring in the TA                                                             |
|                                | or the network.                                                                                                    |
|                                | Parameters:                                                                                                    |
|                                | <mode> - controls the processing of URCs specified with this command</mode>                                                                 |
|                                | 0 - Buffer unsolicited result codes in the TA. If TA result code buffer is full, the                                                        |
|                                | oldest one can be discarded. No codes are forwarded to the TE.                                                                              |
|                                | 1 - Discard unsolicited result codes when TA-TE link is reserved (e.g. in on-line                                                           |
|                                | data mode); otherwise forward them directly to the TE.                                                                                      |
|                                | 2 - Buffer unsolicited result codes in the TA when TA-TE link is reserved (e.g. in                                                          |
|                                | on-line data mode) and flush them to the TE when TA-TE link becomes                                                                         |
|                                | available; otherwise forward them directly to the TE.                                                                                       |
|                                | <pre><bfr> - controls the effect on buffered codes when <mode> 1 or 2 is entered:</mode></bfr></pre>                                        |
|                                | 0 - <b>TA</b> buffer of unsolicited result codes defined within this command is cleared when <b><mode>=1</mode></b> or <b>2</b> is entered. |
|                                | 1 - TA buffer of unsolicited result codes defined within this command is flushed to                                                         |
|                                | the TE when <mode>=1 or 2 is entered (OK response shall be given before</mode>                                                              |
|                                | flushing the codes)                                                                                                    |

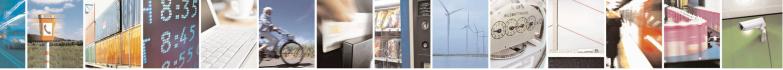

Reproduction forbidden without Telit Communications S.p.A. written authorization - All Rights Reserved Mod. 0809 2011-07 Rev.2 page 180 of 653

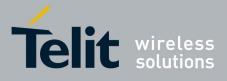

80000ST10025a Rev. 20 - 2014-05-05

| +CGEREP - GPRS Ev | ent Reporting SELINT 2                                                                                                    |
|-------------------|----------------------------------------------------------------------------------------------------|
|                   | <b>Unsolicited Result Codes</b><br>The following unsolicited result codes and the corresponding events are defined:                                                                                                    |
|                   | +CGEV: REJECT <pdp_type>, <pdp_addr><br/>A network request for PDP context activation occurred when the TA was<br/>unable to report it to the TE with a +CRING unsolicited result code and was<br/>automatically rejected</pdp_addr></pdp_type> |
|                   | +CGEV: NW REACT <pdp_type>, <pdp_addr>, [<cid>]<br/>The network has requested a context reactivation. The <cid> that was used to<br/>reactivate the context is provided if known to TA</cid></cid></pdp_addr></pdp_type>                        |
|                   | +CGEV: NW DEACT <pdp_type>, <pdp_addr>, [<cid>]<br/>The network has forced a context deactivation. The <cid> that was used to<br/>activate the context is provided if known to TA</cid></cid></pdp_addr></pdp_type>                             |
|                   | +CGEV: ME DEACT <pdp_type>, <pdp_addr>, [<cid>]<br/>The mobile equipment has forced a context deactivation. The <cid> that was<br/>used to activate the context is provided if known to TA</cid></cid></pdp_addr></pdp_type>                    |
|                   | +CGEV: NW DETACH<br>The network has forced a GPRS detach. This implies that all active contexts<br>have been deactivated. These are not reported separately                                                                                     |
|                   | +CGEV: ME DETACH<br>The mobile equipment has forced a GPRS detach. This implies that all active<br>contexts have been deactivated. These are not reported separately                                                                            |
|                   | +CGEV: ME CLASS <class><br/>The mobile equipment has forced a change of MS class. The highest available<br/>class is reported (see +CGCLASS)</class>                                                                                            |
| AT+CGEREP?        | Read command returns the current <mode> and <bfr>&gt; settings, in the format:</bfr></mode>                                                                                                    |
|                   | +CGEREP: <mode>,<bfr></bfr></mode>                                                                                                    |
| AT+CGEREP=?       | Test command reports the supported range of values for the +CGEREP command                                                                                                    |
|                   | parameters.                                                                                                    |
| Reference         | 3GPP TS 27.007                                                                                                    |

#### 3.5.4.7.4. GPRS Network Registration Status - +CGREG

| +CGREG - GPRS Netv | work Registration Status                                          | SELINT 0 / 1 |
|--------------------|-------------------------------------------------------------------|--------------|
| AT+CGREG[=         | Set command controls the presentation of an unsolicited result co | ode          |
| [ <n>]]</n>        | +CGREG: (see format below).                                       |              |
|                    |                                                                   |              |

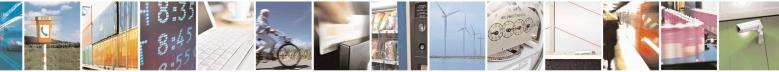

Reproduction forbidden without Telit Communications S.p.A. written authorization - All Rights Reserved Mod. 0809 2011-07 Rev.2 page 181 of 653

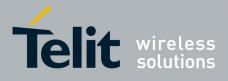

80000ST10025a Rev. 20 – 2014-05-05

| +CGREG - GPRS | Network Registration Status SELINT 0 / 1                                                                       |
|---------------|----------------------------------------------------------------------------------------------------|
|               | Parameter:                                                                                                    |
|               | <n> - result code presentation mode</n>                                                                        |
|               | 0 - disable network registration unsolicited result code                                                       |
|               | 1 - enable network registration unsolicited result code; if there is a change in the                           |
|               | terminal GPRS network registration status, it is issued the unsolicited result                                 |
|               | code:                                                                                                    |
|               |                                                                                                    |
|               | +CGREG: <stat></stat>                                                                                          |
|               | where:                                                                                                    |
|               | < <b>stat&gt;</b> - registration status                                                                        |
|               | 0 - not registered, terminal is not currently searching a new operator to register<br>to                       |
|               | 1 - registered, home network                                                                                   |
|               | 2 - not registered, but terminal is currently searching a new operator to register                             |
|               | to                                                                                                    |
|               | 3 - registration denied                                                                                        |
|               | 4 - unknown                                                                                                    |
|               | 5 - registered, roaming                                                                                        |
|               | 2 - enable network registration and location information unsolicited result code; if                           |
|               | there is a change of the network cell, it is issued the unsolicited result code:                               |
|               | +CGREG: <stat>[,<lac>,<ci>]</ci></lac></stat>                                                                  |
|               | where:                                                                                                    |
|               | < <b>stat&gt;</b> - registration status (see above for values)                                                 |
|               | <pre><li><li><lac> - location area code in hexadecimal format (e.g. "00C3" equals 195 in</lac></li></li></pre> |
|               | decimal)                                                                                                    |
|               | < <b>ci</b> > - cell ID in hexadecimal format                                                                  |
|               |                                                                                                    |
|               | Note: <lac> and <ci> are reported only if <mode>=2 and the mobile is registered</mode></ci></lac>              |
|               | on some network cell.                                                                                          |
|               |                                                                                                    |
|               | Note: issuing <b>AT+CGREG<cr></cr></b> is the same as issuing the Read command.                                |
|               | Note: issuing <b>AT+CGREG=<cr></cr></b> is the same as issuing the command <b>AT+CGREG=0<cr></cr></b> .        |
| AT+CGREG?     | Read command returns the status of result code presentation mode $$ and the                                    |
| AT CONLU:     | integer <b><stat></stat></b> which shows whether the network has currently indicated the                       |
|               | registration of the terminal in the format:                                                                    |
|               |                                                                                                    |
|               | +CGREG: <n>,<stat>[,<lac>,<ci>]</ci></lac></stat></n>                                                          |
|               |                                                                                                    |
|               | Note: <lac> and <ci> are reported only if <mode>=2 and the mobile is registered</mode></ci></lac>              |
|               | on some network cell.                                                                                          |
| AT+CGREG=?    | Test command returns supported values for parameter <n></n>                                                    |

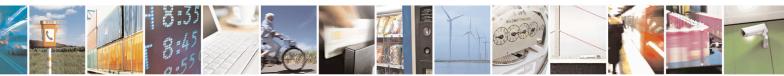

Reproduction forbidden without Telit Communications S.p.A. written authorization - All Rights Reserved Mod. 0809 2011-07 Rev.2 page 182 of 653

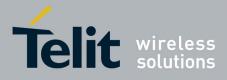

80000ST10025a Rev. 20 - 2014-05-05

|                     | twork Registration Status                                               | <mark>SELINT 0 / 1</mark>    |
|---------------------|-------------------------------------------------------------------------|------------------------------|
| Reference           | 3GPP TS 27.007                                                          |                              |
|                     |                                                                         |                              |
| +CGREG - GPRS Ne    | twork Registration Status                                               | SELINT 2                     |
| AT+CGREG=[ <n>]</n> | Set command controls the presentation of an unsolicited                 | result code                  |
| 1 1                 | +CGREG: (see format below).                                             |                              |
|                     |                                                                         |                              |
|                     | Parameter:                                                              |                              |
|                     | < <b>n</b> > - result code presentation mode                            |                              |
|                     | 0 - disable network registration unsolicited result code                |                              |
|                     | 1 - enable network registration unsolicited result code;                | if there is a change in the  |
|                     | terminal GPRS network registration status, it is issue                  |                              |
|                     | code:                                                                   |                              |
|                     |                                                                         |                              |
|                     | +CGREG: <stat></stat>                                                   |                              |
|                     | where:                                                                  |                              |
|                     | < <b>stat</b> > - registration status                                   |                              |
|                     | 0 - not registered, terminal is not currently searching<br>to           | g a new operator to register |
|                     | 1 - registered, home network                                            |                              |
|                     | 2 - not registered, but terminal is currently searching                 | g a new operator to register |
|                     | to                                                                      |                              |
|                     | 3 - registration denied                                                 |                              |
|                     | 4 - unknown                                                             |                              |
|                     | 5 - registered, roaming                                                 |                              |
|                     | 2 - enable network registration and location information                |                              |
|                     | there is a change of the network cell, it is issued the u               | unsolicited result code:     |
|                     | +CGREG: <stat>[,<lac>,<ci>]</ci></lac></stat>                           |                              |
|                     | where:                                                                  |                              |
|                     | < <b>stat</b> > - registration status (see above for values)            |                              |
|                     | <li><lac> - location area code in hexadecimal format (e.g.)</lac></li>  | g. "00C3" equals 195 in      |
|                     | decimal)                                                                |                              |
|                     | <ci>- cell ID in hexadecimal format.</ci>                               |                              |
|                     | Note: <lac> and <ci> are reported only if <mode>=2 ar</mode></ci></lac> | nd the mobile is registered  |
|                     | on some network cell.                                                   |                              |
| AT+CGREG?           | Read command returns the status of result code presentation             |                              |
|                     | integer <b><stat></stat></b> which shows whether the network has cur    | rrently indicated the        |
|                     | registration of the terminal in the format:                             |                              |
|                     | +CGREG: <n>,<stat>[,<lac>,<ci>]</ci></lac></stat></n>                   |                              |
|                     | Note: <lac> and <ci> are reported only if <mode>=2 ar</mode></ci></lac> | nd the mobile is registered  |
|                     | on some network cell.                                                   |                              |
|                     | -                                                                       |                              |

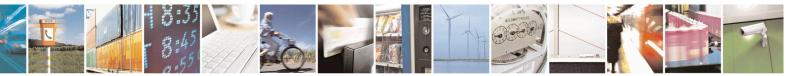

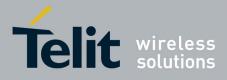

80000ST10025a Rev. 20 - 2014-05-05

| +CGREG - GPRS Network Registration Status SELINT 2 |                                                                    | SELINT 2 |
|----------------------------------------------------|--------------------------------------------------------------------|----------|
| AT+CGREG=?                                         | Test command returns supported values for parameter <b><n></n></b> |          |
| Reference                                          | 3GPP TS 27.007                                                     |          |

# **3.5.4.7.5. Define PDP Context - +CGDCONT**

| +CGDCONT - Define        | PDP Context SEL                                                                                         | <mark>INT 0 / 1</mark> |
|--------------------------|----------------------------------------------------------------------------------------------------|------------------------|
| AT+CGDCONT[=             | Set command specifies PDP context parameter values for a PDP conte                                      |                        |
| <pre>[<cid></cid></pre>  | by the (local) context identification parameter, <b><cid></cid></b>                                     |                        |
| , <pdp_type></pdp_type>  |                                                                                                    |                        |
| , <apn></apn>            | Parameters:                                                                                             |                        |
| [, <pdp_addr></pdp_addr> | <cid> - (PDP Context Identifier) numeric parameter which specifies a</cid>                              | particular             |
| [, <d_comp></d_comp>     | PDP context definition.                                                                                 | -                      |
| [, <h_comp></h_comp>     | 1max - where the value of max is returned by the Test command                                           |                        |
| [, <pd1></pd1>           | <pdp_type> - (Packet Data Protocol type) a string parameter which s</pdp_type>                          | pecifies the           |
| [,[,pdN]]]]]]]]          | type of packet data protocol                                                                            |                        |
|                          | "IP" - Internet Protocol                                                                                |                        |
|                          | <apn> - (Access Point Name) a string parameter which is a logical name</apn>                            |                        |
|                          | used to select the GGSN or the external packet data network                                             |                        |
|                          | is empty ("") or omitted, then the subscription value will be                                           |                        |
|                          | <pre><pdp_addr> - a string parameter that identifies the terminal in the ad</pdp_addr></pre>            |                        |
|                          | applicable to the PDP. The allocated address may be r                                                   | read using the         |
|                          | +CGPADDR command.                                                                                       |                        |
|                          | <pre><d_comp> - numeric parameter that controls PDP data compression</d_comp></pre>                     |                        |
|                          | 0 - off (default if value is omitted)                                                                   |                        |
|                          | 1 - on                                                                                                  |                        |
|                          | <h_comp> - numeric parameter that controls PDP header compression</h_comp>                              | n                      |
|                          | 0 - off (default if value is omitted)                                                                   |                        |
|                          | 1 - on                                                                                                  | · C ( 1                |
|                          | <pd1>,, <pdn> - zero to N string parameters whose meanings are <pdp_type></pdp_type></pdn></pd1>        | specific to the        |
|                          | Note: a special form of the Set command, +CGDCONT= <cid>, cause</cid>                                   | es the values          |
|                          | for context number <b><cid></cid></b> to become undefined.                                              | es the values          |
|                          | Note: issuing <b>AT+CGDCONT<cr></cr></b> is the same as issuing the Read                                | command.               |
|                          | Note: issuing <b>AT+CGDCONT=<cr></cr></b> returns the <b>OK</b> result code.                            |                        |
| AT+CGDCONT?              | Read command returns the current settings for each defined context in                                   | the format:            |
|                          | +CGDCONT: <cid>,<pdp type="">,<apn>,<pdp addr="">,<d comp=""></d></pdp></apn></pdp></cid>               | >,                     |
|                          | <h_comp>[,<pd1>[,[,pdN]]]<cr><lf>[<cr><lf>+CGDCON</lf></cr></lf></cr></pd1></h_comp>                    | <b>T:</b>              |
|                          | <cid>,<pdp_type>,<apn>,<pdp_addr>,<d_comp>,<h_comp></h_comp></d_comp></pdp_addr></apn></pdp_type></cid> |                        |
|                          | [, <pd1>[,[,pdN]]]<cr><lf>[]]</lf></cr></pd1>                                                           |                        |
| AT+CGDCONT=?             | Test command returns values supported as a compound value                                               |                        |
| Example                  | AT+CGDCONT=1,"IP", "APN","10.10.10.10",0,0                                                              |                        |
|                          | OK                                                                                                    |                        |

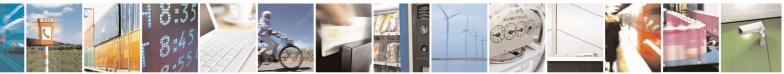

Reproduction forbidden without Telit Communications S.p.A. written authorization - All Rights Reserved Mod. 0809 2011-07 Rev.2 page 184 of 653

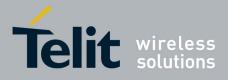

80000ST10025a Rev. 20 – 2014-05-05

| +CGDCONT - I | Define PDP Context                                               | SELINT 0 / 1 |
|--------------|------------------------------------------------------------------|--------------|
|              | AT+CGDCONT?<br>+CGDCONT: 1,"IP"," <i>APN</i> ","10.10.10.10",0,0 |              |
|              | OK<br>AT+CGDCONT=?<br>+CGDCONT: (1-5),"IP",,,(0-1),(0-1)         |              |
|              | ОК                                                               |              |
| Reference    | 3GPP TS 27.007                                                   |              |

| +CGDCONT – Define PDP Context SELINT 2 |                                                                                                |
|----------------------------------------|------------------------------------------------------------------------------------------------|
| AT+CGDCONT=                            | Set command specifies PDP context parameter values for a PDP context                           |
| <cid></cid>                            | identified by the (local) context identification parameter, <cid></cid>                        |
| , <pdp type=""></pdp>                  |                                                                                                |
| I, <apn></apn>                         | Parameters:                                                                                    |
| [, <pdp addr=""></pdp>                 | <cid> - (PDP Context Identifier) numeric parameter which specifies a</cid>                     |
| [, <d comp=""></d>                     | particular PDP context definition.                                                             |
| [, <h_comp></h_comp>                   | 1max - where the value of max is returned by the Test command                                  |
| [, <pd1></pd1>                         | < <b>PDP_type&gt;</b> - (Packet Data Protocol type) a string parameter which                   |
| [,[,pdN]]]]]]]                         | specifies the type of packet data protocol                                                     |
| [,[,]]]                                | "IP" - Internet Protocol                                                                       |
|                                        | "IPV6" - Internet Protocol version 6                                                           |
|                                        | <b>APN&gt;</b> - (Access Point Name) a string parameter which is a logical name                |
|                                        | that is used to select the GGSN or the external packet data                                    |
|                                        | network. If the value is empty ("") or omitted, then the                                       |
|                                        | subscription value will be requested.                                                          |
|                                        | < <b>PDP_addr&gt;</b> - a string parameter that identifies the terminal in the                 |
|                                        | address space applicable to the PDP. The allocated                                             |
|                                        | address may be read using the +CGPADDR command.                                                |
|                                        | d comp> - numeric parameter that controls PDP data compression                                 |
|                                        | 0 - off (default if value is omitted)                                                          |
|                                        | 1 - on                                                                                         |
|                                        | <b>h</b> comp> - numeric parameter that controls PDP header compression                        |
|                                        | 0 - off (default if value is omitted)                                                          |
|                                        | 1 - on                                                                                         |
|                                        | <b>pd1</b> >,, <p<b>dN&gt; - zero to N string parameters whose meanings are</p<b>              |
|                                        | specific to the <b>PDP</b> type>                                                               |
|                                        | specific to the <r df_type=""></r>                                                             |
|                                        | Note: a special form of the Set command, +CGDCONT= <cid>, causes</cid>                         |
|                                        | the values for context number <b><cid></cid></b> to become undefined.                          |
| AT+CGDCONT?                            | Read command returns the current settings for each defined context in the                      |
|                                        | format:                                                                                        |
|                                        | +CGDCONT: <cid>,<pdp type="">,<apn>,<pdp addr="">,<d comp="">,</d></pdp></apn></pdp></cid>     |
|                                        | <pre><h_comp>[,<pd1>[,[,pdN]]][<cr><lf>+CGDCONT: <cid>,</cid></lf></cr></pd1></h_comp></pre>   |
|                                        | <pre><pdp type="">,<apn>,<pdp addr="">,<d comp="">,<h comp=""></h></d></pdp></apn></pdp></pre> |

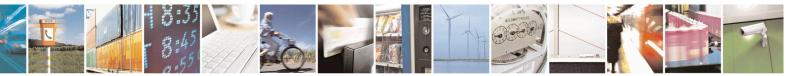

Reproduction forbidden without Telit Communications S.p.A. written authorization - All Rights Reserved Mod. 0809 2011-07 Rev.2 page 185 of 653

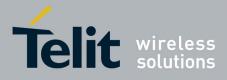

80000ST10025a Rev. 20 – 2014-05-05

|              | [, <pd1>[,[,pdN]]][]]</pd1>                               |
|--------------|-----------------------------------------------------------|
| AT+CGDCONT=? | Test command returns values supported as a compound value |

#### 3.5.4.7.6. Quality Of Service Profile - +CGQMIN

| +CGQMIN - Quality              | Of Service Profile (Minimum Acceptable)                                                                                                    | SELINT 0 / 1            |
|--------------------------------|----------------------------------------------------------------------------------------------------|-------------------------|
| AT+CGQMIN[=                    | Set command allows to specify a minimum acceptable profil                                                                                                    | e which is checked by   |
| [ <cid></cid>                  | the terminal against the negotiated profile returned in the Ac                                                                                                    | tivate PDP Context      |
| [, <precedence></precedence>   | Accept message.                                                                                                    |                         |
| [, <delay></delay>             |                                                                                                    |                         |
| [, <reliability></reliability> | Parameters:                                                                                                    |                         |
| [, <peak></peak>               | <cid> - PDP context identification (see +CGDCONT).</cid>                                                                                                    |                         |
| [, <mean>]]]]]]]</mean>        | <pre><pre>cedence&gt; - precedence class</pre></pre>                                                                                                    |                         |
|                                | <delay> - delay class<br/><reliability> - reliability class</reliability></delay>                                                                                                    |                         |
|                                | <pre><remain(y =="" class<="" pre="" remaining)="remaining"></remain(y></pre>                                                                                                    |                         |
|                                | <pre>&gt;mean&gt; - mean throughput class</pre>                                                                                                    |                         |
|                                |                                                                                                    |                         |
|                                | If a value is omitted for a particular class then this class is no                                                                                                    | ot checked.             |
|                                | Note: a special form of the Set command, +CGQMIN= <cid< th=""><th>&gt; causes the requested</th></cid<>                                                                                 | > causes the requested  |
|                                | profile for context number <b><cid></cid></b> to become undefined.                                                                                                    | Ĩ                       |
|                                |                                                                                                    |                         |
|                                | Note: issuing <b>AT+CGQMIN<cr></cr></b> is the same as issuing th                                                                                                    | e Read command.         |
|                                | Note: issuing AT+CGQMIN= <cr> returns the OK result of</cr>                                                                                                    |                         |
| AT+CGQMIN?                     | Read command returns the current settings for each defined                                                                                                    | context in the format:  |
|                                | +CGQMIN: <cid>,<precedence>,<delay>,<reliability>,&lt;</reliability></delay></precedence></cid>                                                                                         | naak>                   |
|                                | <pre><mean><cr><lf>[<cr><lf>+CGQMIN: <cid>, precedence&gt;,</cid></lf></cr></lf></cr></mean></pre>                                                                                      |                         |
|                                | <pre></pre> <pre></pre> <pre></pre> <pre></pre> <pre>delay&gt;,<reliability>,<peak>,<mean><cr><lf>[]]</lf></cr></mean></peak></reliability></pre>                                       | ,                       |
|                                |                                                                                                    |                         |
|                                | If no PDP context has been defined, it has no effect and <b>OK</b>                                                                                                    |                         |
| AT+CGQMIN=?                    | Test command returns as a compound value the type of the c                                                                                                    | current PDP context and |
|                                | the supported values for the subparameters in the format:                                                                                                    |                         |
|                                | COMINE SDD Types (list of supported spreadones                                                                                                    | (a.c.)                  |
|                                | +CGQMIN: <pdp_type>,(list of supported <precedence<br>(list of supported <delay>s),(list of supported <reliability)< th=""><th></th></reliability)<></delay></precedence<br></pdp_type> |                         |
|                                | (list of supported <peak>s),(list of supported <mean>s)</mean></peak>                                                                                                    | ~ \$),                  |
|                                | (ist of supported speak s), (ist of supported shear s)                                                                                                    |                         |
|                                | Note: only the "IP" PDP_Type is currently supported.                                                                                                    |                         |
| Example                        | AT+CGQMIN=1,0,0,3,0,0                                                                                                    |                         |
|                                | OK<br>AT+CGQMIN?                                                                                                    |                         |
|                                | +CGQMIN: 1,0,0,5,0,0                                                                                                    |                         |
|                                | OV                                                                                                    |                         |
|                                | OK<br>AT+CGQMIN=?                                                                                                    |                         |
|                                |                                                                                                    |                         |

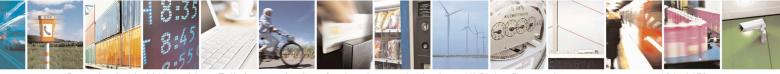

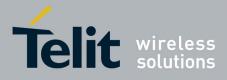

80000ST10025a Rev. 20 – 2014-05-05

| +CGQMIN - Quality ( | <b>Of Service Profile (Minimum Acceptable)</b>  | SELINT 0/1 |
|---------------------|-------------------------------------------------|------------|
|                     | +CGQMIN: "IP",(0-3),(0-4),(0-5),(0-9),(0-19,31) |            |
|                     | ОК                                              |            |
| Reference           | 3GPP TS 27.007; GSM 03.60                       |            |

| +CGQMIN - Quality              | Of Service Profile (Minimum Acceptable) SELINT 2                                                                                                    |  |
|--------------------------------|----------------------------------------------------------------------------------------------------|--|
| AT+CGQMIN=                     | Set command allows to specify a minimum acceptable profile which is checked by                                                                                                    |  |
| [ <cid></cid>                  | the terminal against the negotiated profile returned in the Activate PDP Context                                                                                                    |  |
| [, <precedence></precedence>   | Accept message.                                                                                                    |  |
| [, <delay></delay>             |                                                                                                    |  |
| [, <reliability></reliability> | Parameters:                                                                                                    |  |
| [, <peak></peak>               | <cid> - PDP context identification (see +CGDCONT command).</cid>                                                                                                    |  |
| [, <mean>]]]]]]</mean>         | <pre><precedence> - precedence class</precedence></pre>                                                                                                    |  |
|                                | <delay> - delay class</delay>                                                                                                    |  |
|                                | <reliability> - reliability class</reliability>                                                                                                    |  |
|                                | <pre><pre>eak throughput class</pre></pre>                                                                                                    |  |
|                                | <mean> - mean throughput class</mean>                                                                                                    |  |
|                                | If a value is omitted for a particular class then this class is not checked.                                                                                                    |  |
|                                | Note: a special form of the Set command, +CGQMIN= <cid> causes the requested profile for context number <cid> to become undefined.</cid></cid>                                                                                                    |  |
| AT+CGQMIN?                     | Read command returns the current settings for each defined context in the format:                                                                                                    |  |
|                                | +CGQMIN: <cid>,<precedence>,<delay>,<reliability>,<peak>,<br/><mean>[<cr><lf>+CGQMIN: <cid>,<precedence>,<br/><delay>,<reliability>,<peak>,<mean>[]]<br/>If no PDP context has been defined, it has no effect and <b>OK</b> result code is returned.</mean></peak></reliability></delay></precedence></cid></lf></cr></mean></peak></reliability></delay></precedence></cid> |  |
| AT+CGQMIN=?                    | Test command returns as a compound value the type of the current PDP context and the supported values for the subparameters in the format:                                                                                                    |  |
|                                | +CGQMIN: <pdp_type>,(list of supported <precedence>s),<br/>(list of supported <delay>s),(list of supported <reliability>s),<br/>(list of supported <peak>s),(list of supported <mean>s)</mean></peak></reliability></delay></precedence></pdp_type>                                                                                                    |  |
| Example                        | Note: only the "IP" PDP_Type is currently supported.AT+CGQMIN=1,0,0,3,0,0OKAT+CGQMIN?+CGQMIN: 1,0,0,5,0,0                                                                                                    |  |
|                                | OK<br>AT+CGQMIN=?<br>+CGQMIN: "IP",(0-3),(0-4),(0-5),(0-9),(0-18,31)                                                                                                    |  |
| Defense                        | OK<br>2CDD TS 27 007, CSM 02 60                                                                                                    |  |
| Reference                      | 3GPP TS 27.007; GSM 03.60                                                                                                    |  |

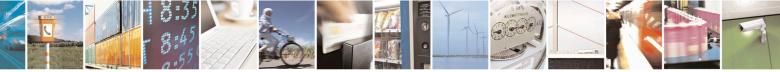

Reproduction forbidden without Telit Communications S.p.A. written authorization - All Rights Reserved Mod. 0809 2011-07 Rev.2 page 187 of 653

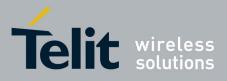

**AT Commands Reference Guide** 80000ST10025a Rev. 20 – 2014-05-05

### 3.5.4.7.7. Quality Of Service Profile - +CGQREQ

| +CGOREO - Quality                           | y Of Service Profile (Requested)                                                                                          | SELINT 0/1              |
|---------------------------------------------|----------------------------------------------------------------------------------------------------|-------------------------|
| AT+CGQREQ[=                                 | Set command allows to specify a Quality of Service Profile th                                                             |                         |
| [ <cid></cid>                               | terminal sends an Activate PDP Context Request message to the network. It                                                 |                         |
| [, <precedence></precedence>                | specifies a profile for the context identified by the (local) cont                                                        | ext identification      |
| [, <delay></delay>                          | parameter, <b><cid></cid></b> .                                                                                           |                         |
| [, <reliability></reliability>              | Parameters:                                                                                                    |                         |
| [, <peak><br/>[,<mean>]]]]]]]</mean></peak> | <pre><ri><ri><ri><ri><ri><ri><ri><ri><ri><ri< th=""><th>nd)</th></ri<></ri></ri></ri></ri></ri></ri></ri></ri></ri></pre> | nd)                     |
| [, mean []]]]]]                             | <pre><pre><pre><pre><pre><pre><pre><pre></pre></pre></pre></pre></pre></pre></pre></pre>                                  | ind).                   |
|                                             | <delay> - delay class</delay>                                                                                             |                         |
|                                             | <reliability> - reliability class</reliability>                                                                           |                         |
|                                             | <pre><peak> - peak throughput class</peak></pre>                                                                          |                         |
|                                             | <mean> - mean throughput class</mean>                                                                                     |                         |
|                                             | If a value is omitted for a particular class then this class is not                                                       | checked.                |
|                                             | Note: a special form of the Set command, +CGQREQ= <cid></cid>                                                             | causes the requested    |
|                                             | profile for context number <b><cid></cid></b> to become undefined.                                                        | -                       |
|                                             | Note: issuing <b>AT+CGQREQ<cr></cr></b> is the same as issuing the                                                        | Read command.           |
|                                             | Note: issuing <b>AT+CGQREQ=<cr></cr></b> returns the <b>OK</b> result co                                                  | ode.                    |
| AT+CGQREQ?                                  | Read command returns the current settings for each defined co                                                             | ontext in the format:   |
|                                             | +CGQREQ: <cid>,<precedence>,<delay>,<reliability>,<p< th=""><th></th></p<></reliability></delay></precedence></cid>       |                         |
|                                             | <mean><cr><lf>[<cr><lf>+CGQREQ: <cid>,<prece< td=""><td>edence&gt;,</td></prece<></cid></lf></cr></lf></cr></mean>        | edence>,                |
|                                             | <delay>,<reliability>,<peak>,<mean><cr><lf>[]]</lf></cr></mean></peak></reliability></delay>                              |                         |
|                                             | If no PDP context has been defined, it has no effect and <b>OK</b> re                                                     | esult code is returned. |
| AT+CGQREQ=?                                 | Test command returns as a compound value the type of the cu                                                               | rrent PDP context and   |
|                                             | the supported values for the subparameters in the format:                                                                 |                         |
|                                             | +CGQREQ: <pdp_type>,(list of supported <precedence></precedence></pdp_type>                                               | >s).                    |
|                                             | (list of supported <delay>s),(list of supported <reliability></reliability></delay>                                       |                         |
|                                             | (list of supported <peak>s),(list of supported <mean>s)</mean></peak>                                                     |                         |
|                                             | Note: only the "IP" PDP Type is currently supported.                                                                      |                         |
| Example                                     | AT+CGQREQ?                                                                                                    |                         |
| P.*                                         | +CGQREQ: 1,0,0,3,0,0                                                                                                    |                         |
|                                             | OK                                                                                                    |                         |
|                                             | AT+CGQREQ=1,0,0,3,0,0<br>OK                                                                                               |                         |
|                                             | AT+CGQREQ=?                                                                                                    |                         |
|                                             | +CGQREQ: "IP",(0-3),(0-4),(0-5),(0-9),(0-19,31)                                                                           |                         |
| L                                           |                                                                                                    |                         |

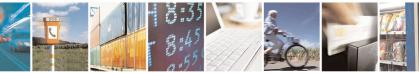

Reproduction forbidden without Telit Communications S.p.A. written authorization - All Rights Reserved Mod. 0809 2011-07 Rev.2 page 188 of 653

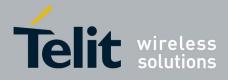

80000ST10025a Rev. 20 – 2014-05-05

| +CGQREQ - Qualit                                                                                                    | y Of Service Profile (Requested)                                                                                                    | SELINT 0 / 1                               |
|----------------------------------------------------------------------------------------------------|----------------------------------------------------------------------------------------------------|--------------------------------------------|
|                                                                                                    | OK                                                                                                    |                                            |
| Reference                                                                                                    | 3GPP TS 27.007; GSM 03.60                                                                                                    |                                            |
|                                                                                                    |                                                                                                    |                                            |
|                                                                                                    | y Of Service Profile (Requested)                                                                                                    | SELINT 2                                   |
| AT+CGQREQ=<br>[ <cid><br/>[,<precedence><br/>[,<delay><br/>[,<reliability></reliability></delay></precedence></cid>              | Set command allows to specify a Quality of Service Profile that is used when the terminal sends an Activate PDP Context Request message to the network. It specifies a profile for the context identified by the (local) context identification parameter, <b><cid></cid></b> . |                                            |
| [, <peak><br/>[,<mean>]]]]]]</mean></peak>                                                                                       | Parameters:<br><cid> - PDP context identification (see +CGDCONT command).<br/><precedence> - precedence class<br/><delay> - delay class</delay></precedence></cid>                                                                                                    |                                            |
|                                                                                                    |                                                                                                    |                                            |
|                                                                                                    | <pre><reliability> - reliability class <peak> - peak throughput class</peak></reliability></pre>                                                                                                    |                                            |
|                                                                                                    | <pre>&gt; - peak unoughput class</pre>                                                                                                    |                                            |
|                                                                                                    | <b>Inean</b> - mean throughput class                                                                                                    |                                            |
|                                                                                                    | If a value is omitted for a particular class then the                                                                                                    | nis class is not checked.                  |
|                                                                                                    | Note: a special form of the Set command, +CGQREQ= <cid> causes</cid>                                                                                                    |                                            |
|                                                                                                    | profile for context number <b><cid></cid></b> to become und                                                                                                    |                                            |
| AT+CGQREQ?                                                                                                    | Read command returns the current settings for e                                                                                                    |                                            |
|                                                                                                    | +CGQREQ: <cid>,<precedence>,<delay>,<reliability>,<peak>,<br/><mean>[<cr><lf>+CGQREQ: <cid>,<precedence>,<br/><delay>,<reliability>,<peak>,<mean>[]]</mean></peak></reliability></delay></precedence></cid></lf></cr></mean></peak></reliability></delay></precedence></cid>    |                                            |
|                                                                                                    | If no PDP context has been defined, it has no ef                                                                                                    | fect and <b>OK</b> result code is returned |
| AT+CGQREQ=?Test command returns as a compound value the type of the<br>the supported values for the subparameters in the format: |                                                                                                    | type of the current PDP context and        |
|                                                                                                    | +CGQREQ: <pdp_type>,(list of supported <precedence>s),<br/>(list of supported <delay>s),(list of supported <reliability>s),<br/>(list of supported <peak>s),(list of supported <mean>s)</mean></peak></reliability></delay></precedence></pdp_type>                             |                                            |
|                                                                                                    | Note: only the "IP" PDP_Type is currently supp                                                                                                    | ported                                     |
| Example                                                                                                    | AT+CGOREQ?                                                                                                    | Jonea.                                     |
| Example                                                                                                    | +CGQREQ: 1,0,0,3,0,0                                                                                                    |                                            |
|                                                                                                    | OK<br>AT+CGQREQ=1,0,0,3,0,0                                                                                                    |                                            |
|                                                                                                    | OK<br>AT+CGQREQ=?                                                                                                    |                                            |
|                                                                                                    | +CGQREQ: "IP",(0-3),(0-4),(0-5),(0-9),(0-18,31)                                                                                                    |                                            |
|                                                                                                    | ОК                                                                                                    |                                            |
| Reference                                                                                                    | 3GPP TS 27.007; GSM 03.60                                                                                                    |                                            |

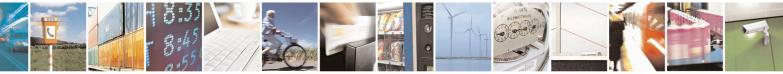

Reproduction forbidden without Telit Communications S.p.A. written authorization - All Rights Reserved Mod. 0809 2011-07 Rev.2 page 189 of 653

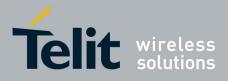

80000ST10025a Rev. 20 - 2014-05-05

# **3.5.4.7.8. PDP** Context - +CGACT

| ntext Activate Or Deactivate SEI                                                                                                  | <mark>LINT 0 / 1</mark>                                                                                                    |
|----------------------------------------------------------------------------------------------------|----------------------------------------------------------------------------------------------------|
| Execution command is used to activate or deactivate the specified PD                                                              | P context(s)                                                                                                    |
|                                                                                                    |                                                                                                    |
| Parameters:                                                                                                    |                                                                                                    |
| <state> - indicates the state of PDP context activation</state>                                                                   |                                                                                                    |
| 0 - deactivated                                                                                                    |                                                                                                    |
| 1 - activated                                                                                                    |                                                                                                    |
| <cid> - a numeric parameter which specifies a particular PDP context<br/>(see +CGDCONT)</cid>                                     | t definition                                                                                                    |
| Note: if no <b><cid></cid></b> s are specified the activation/deactivation form of th activates/deactivates all defined contexts. | e command                                                                                                    |
| Note: issuing <b>AT+CGACT<cr></cr></b> is the same as issuing the Read cor                                                        | nmand.                                                                                                    |
| Note: issuing <b>AT+CGACT=<cr></cr></b> returns the <b>OK</b> result code.                                                        |                                                                                                    |
| Read command returns the current activation state for all the defined                                                             | PDP contexts                                                                                                    |
| in the format:                                                                                                    |                                                                                                    |
| +CGACT: <cid>,<state><cr><lf> <cr><lf>+CGACT:</lf></cr></lf></cr></state></cid>                                                   |                                                                                                    |
| <cid>,<state><cr><lf>[]]</lf></cr></state></cid>                                                                                  |                                                                                                    |
| Test command reports information on the supported PDP context activ                                                               | vation states                                                                                                    |
| parameters in the format:                                                                                                    |                                                                                                    |
| +CGACT: (0-1)                                                                                                    |                                                                                                    |
| AT+CGACT?                                                                                                    |                                                                                                    |
| +CGACT: 1,1                                                                                                    |                                                                                                    |
| OK                                                                                                    |                                                                                                    |
|                                                                                                    |                                                                                                    |
| OK                                                                                                    |                                                                                                    |
| 3GPP TS 27.007                                                                                                    |                                                                                                    |
|                                                                                                    | Execution command is used to activate or deactivate the specified PD         Parameters: <state> - indicates the state of PDP context activation         0 - deactivated         1 - activated         <cid> - a numeric parameter which specifies a particular PDP context (see +CGDCONT)         Note: if no <cid>s are specified the activation/deactivation form of th activates/deactivates all defined contexts.         Note: issuing AT+CGACT<cr> is the same as issuing the Read cor         Note: issuing AT+CGACT=<cr> returns the OK result code.         Read command returns the current activation state for all the defined in the format:         +CGACT: <cid><state><cr<lf>[<cr><lf>[<cr><lf>+CGACT:         <cid><cid><state><cr><lf>[         Test command reports information on the supported PDP context acti parameters in the format:         +CGACT: (0-1)         AT+CGACT=1,1         OK</lf></cr></state></cid></cid></lf></cr></lf></cr></cr<lf></state></cid></cr></cr></cid></cid></state> |

| +CGACT - PDP Co                | ontext Activate Or Deactivate                                                                                          | SELINT 2               |
|--------------------------------|----------------------------------------------------------------------------------------------------|------------------------|
| AT+CGACT=                      | Execution command is used to activate or deactivate the spe                                                            | cified PDP context(s)  |
| [ <state>[,<cid></cid></state> |                                                                                                    |                        |
| [, <cid>[,]]]]</cid>           | Parameters:                                                                                                    |                        |
|                                | <state> - indicates the state of PDP context activation</state>                                                        |                        |
| 0 - deactivated                |                                                                                                    |                        |
|                                | 1 - activated                                                                                                    |                        |
|                                | <cid> - a numeric parameter which specifies a particular PL<br/>(see +CGDCONT command)</cid>                           | OP context definition  |
|                                | Note: if no <b><cid></cid></b> s are specified the activation/deactivation activates/deactivates all defined contexts. | form of the command    |
| AT+CGACT?                      | Read command returns the current activation state for all the                                                          | e defined PDP contexts |
|                                | in the format:                                                                                                    |                        |

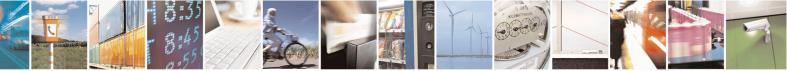

Reproduction forbidden without Telit Communications S.p.A. written authorization - All Rights Reserved Mod. 0809 2011-07 Rev.2 page 190 of 653

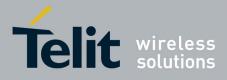

80000ST10025a Rev. 20 - 2014-05-05

| +CGACT - PDP Context Activate Or Deactivate SELINT 2 |                                                                                                    |  |  |
|------------------------------------------------------|----------------------------------------------------------------------------------------------------|--|--|
|                                                      | +CGACT: <cid>,<state>[<cr><lf>+CGACT: <cid>,<state>[]]</state></cid></lf></cr></state></cid>              |  |  |
| AT+CGACT=?                                           | Test command reports information on the supported PDP context activation states parameters in the format: |  |  |
|                                                      | +CGACT: (0,1)                                                                                             |  |  |
| Example                                              | AT+CGACT=1,1<br>OK<br>AT+CGACT?<br>+CGACT: 1,1<br>OK                                                      |  |  |
| Reference                                            | 3GPP TS 27.007                                                                                            |  |  |

### 3.5.4.7.9. Show PDP Address - +CGPADDR

| AT+CGPADDR=       Execution command returns a list of PDP addresses for the specified context identifiers in the format:         [ <cid>[,<cid>]       +CGPADDR: <cid>[,<pdp_addr>]<cr><lf>[<cr><lf>         +CGPADDR: <cid>[,<pdp_addr>]<cr><lf>[]]         Parameters:       <cid>[,<pdp_addr>]<cr><lf>[]]         Parameters:       <cid>- a numeric parameter which specifies a particular PDP context definition (see +CGDCONT command). If no <cid> is specified, the addresses for al defined contexts are returned.         <pdp_addr> - a string that identifies the terminal in the address space applicable to the PDP. The address may be static or dynamic. For a static address, it will be the one set by the +CGDCONT command when</pdp_addr></cid></cid></lf></cr></pdp_addr></cid></lf></cr></pdp_addr></cid></lf></cr></lf></cr></pdp_addr></cid></cid></cid> |
|----------------------------------------------------------------------------------------------------|
| the context was defined. For a dynamic address it will be the one<br>assigned during the last PDP context activation that used the<br>context definition referred to by <b><cid></cid></b> ; if no address is available<br>the <b><pdp_addr></pdp_addr></b> parameter is not shown                                                                                                    |
| AT+CGPADDR=? Test command returns a list of defined <cid>s.</cid>                                                                                                    |
| Example<br>AT#GPRS=1<br>+IP: xxx.yyy.zzz.www<br>OK<br>AT+CGPADDR=1<br>+CGPADDR: 1,"xxx.yyy.zzz.www"<br>OK<br>AT+CGPADDR=?<br>+CGPADDR: (1)<br>OK                                                                                                    |
| Reference 3GPP TS 27.007                                                                                                    |

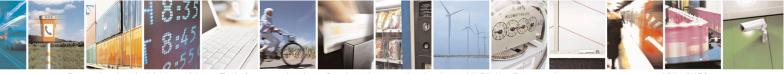

Reproduction forbidden without Telit Communications S.p.A. written authorization - All Rights Reserved Mod. 0809 2011-07 Rev.2 page 191 of 653

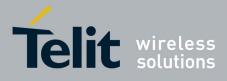

80000ST10025a Rev. 20 - 2014-05-05

| +CGPADDR - Show P                                   | DP Address SELINT 2                                                                                                    |
|-----------------------------------------------------|----------------------------------------------------------------------------------------------------|
| AT+CGPADDR=<br>[ <cid>[,<cid><br/>[,]]]</cid></cid> | Execution command returns a list of PDP addresses for the specified context<br>identifiers in the format:<br>+CGPADDR: <cid>,<pdp_addr>[<cr><lf>+CGPADDR: <cid>,<br/><pdp_addr>[]]<br/>Parameters:<br/><cid> - a numeric parameter which specifies a particular PDP context definition<br/>(see +CGDCONT command). If no <cid> is specified, the addresses for all<br/>defined contexts are returned.<br/><pdp_addr> - a string that identifies the terminal in the address space applicable<br/>to the PDP. The address may be static or dynamic. For a static<br/>address, it will be the one set by the +CGDCONT command when<br/>the context was defined. For a dynamic address it will be the one<br/>assigned during the last PDP context activation that used the<br/>context definition referred to by <cid>; if no address is available<br/>the empty string ("") is represented as <pdp_addr></pdp_addr></cid></pdp_addr></cid></cid></pdp_addr></cid></lf></cr></pdp_addr></cid> |
| AT+CGPADDR=?                                        | Test command returns a list of defined <b><cid></cid></b> s.                                                                                                    |
| Example                                             | AT#GPRS=1<br>+IP: xxx.yyy.zzz.www<br>OK<br>AT+CGPADDR=1<br>+CGPADDR: 1,"xxx.yyy.zzz.www"<br>OK<br>AT+CGPADDR=?<br>+CGPADDR: (1)<br>OK                                                                                                    |
| Reference                                           | 3GPP TS 27.007                                                                                                    |

#### **3.5.4.7.10.** Enter Data State - +CGDATA

| +CGDATA - Enter Da                                               | ta State                                                                                                    | SELINT 0 / 1 |
|------------------------------------------------------------------|----------------------------------------------------------------------------------------------------|--------------|
| AT+CGDATA=<br>[ <l2p>,[<cid><br/>[,<cid>[,]]]]</cid></cid></l2p> | Execution command causes to perform whatever actions are necessary to establish a communication with the network using one or more GPRS PDP types.                                                                                                    |              |
|                                                                  | Parameters:<br><l2p> - string parameter that indicates the layer 2 protocol to be used<br/>"PPP" - PPP Point-to-point protocol<br/><cid> - numeric parameter which specifies a particular PDP context definition (see<br/>+CGDCONT command).</cid></l2p> |              |
|                                                                  | Note: if parameter <b><l2p></l2p></b> is omitted, the layer 2 protocol is unsp                                                                                                    | pecified     |
| AT+CGDATA=?                                                      | Test command reports information on the supported layer 2 proto                                                                                                    | ocols.       |

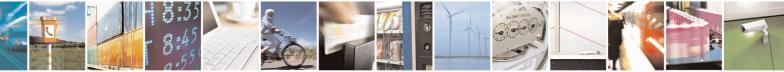

Reproduction forbidden without Telit Communications S.p.A. written authorization - All Rights Reserved Mod. 0809 2011-07 Rev.2 page 192 of 653

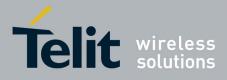

80000ST10025a Rev. 20 - 2014-05-05

| +CGDATA - En | iter Data State                                                 | <mark>SELINT 0 / 1</mark>   |
|--------------|-----------------------------------------------------------------|-----------------------------|
|              | Note: the representation format of the Test command parenthesis | l output is not included in |
| Example      | AT+CGDATA=?<br>+CGDATA: "PPP"                                   |                             |
|              | OK<br>AT+CGDATA="PPP",1<br>CONNECT                              |                             |
| Reference    | 3GPP TS 27.007                                                  |                             |

| +CGDATA - Enter D          | ata State SELINT 2                                                                                                    |  |
|----------------------------|----------------------------------------------------------------------------------------------------|--|
| AT+CGDATA=                 | Execution command causes to perform whatever actions are necessary to establish                                            |  |
| [ <l2p>,[<cid></cid></l2p> | communication with the network using one or more GPRS PDP types.                                                           |  |
| [, <cid>[,]]]]</cid>       |                                                                                                    |  |
|                            | Parameters:                                                                                                    |  |
|                            | <l2p> - string parameter that indicates the layer 2 protocol to be used</l2p>                                              |  |
|                            | "PPP" - PPP Point-to-point protocol                                                                                        |  |
|                            | <pre><cid> - numeric parameter which specifies a particular PDP context definition (see<br/>+CGDCONT command).</cid></pre> |  |
|                            | Note: if parameter <b><l2p></l2p></b> is omitted, the layer 2 protocol is unspecified                                      |  |
| AT+CGDATA=?                | Test command reports information on the supported layer 2 protocols.                                                       |  |
| Example                    | AT+CGDATA=?<br>+CGDATA: ("PPP")                                                                                            |  |
|                            | OK                                                                                                    |  |
|                            | AT+CGDATA="PPP",1                                                                                                    |  |
|                            | CONNECT                                                                                                    |  |
| Reference                  | 3GPP TS 27.007                                                                                                    |  |

# 3.5.4.7.11. Modify PDP context - +CGCMOD

| +CGCMOD – Modify PDP (                                           | context SELINT 2                                                                                                    |  |
|------------------------------------------------------------------|----------------------------------------------------------------------------------------------------|--|
| AT+CGCMOD=[ <cid1><br/>[,<cid2>[,,<cidn>]]]</cidn></cid2></cid1> | The execution command is used to modify the specified PDP context(s) with respect to QoS profiles.<br>If no <b><cidi< b="">&gt; is specified the command modifies all active contexts.</cidi<></b> |  |
|                                                                  | Parameters:<br>< <b>cidi&gt;:</b><br>a numeric parameter which specifies a particular PDP context                                                                                                  |  |
| AT+CGCMOD=?                                                      | Test command returns a list of <b><cid></cid></b> s associated with active contexts.                                                                                                    |  |

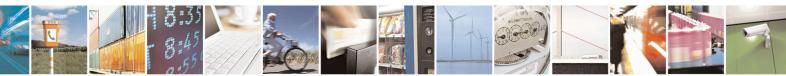

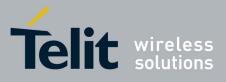

AT Commands Reference Guide 80000ST10025a Rev. 20 – 2014-05-05

### 3.5.4.8. Commands For Battery Charger

# **3.5.4.8.1.** Battery Charge - +CBC

| +CBC - Battery Charg | Je                                                                                                    | SELINT 0 / 1                                  |
|----------------------|----------------------------------------------------------------------------------------------------|-----------------------------------------------|
| AT+CBC               | Execution command returns the current Battery Charge status in                                                                                                    |                                               |
|                      | <ul> <li>+CBC: <bcs>,<bcl></bcl></bcs></li> <li>where:</li> <li><bcs> - battery charge status</bcs></li> <li>0 - ME is powered by the battery</li> <li>1 - ME has a battery connected, and charger pin is being powered</li> <li>2 - ME does not have a battery connected</li> <li>3 - Recognized power fault, calls inhibited</li> <li><bcl> - battery charge level, only if <bcs>=0</bcs></bcl></li> </ul>                                                                                         |                                               |
|                      | <ul> <li>0 - battery is exhausted, or ME does not have a battery connected</li> <li>25 - battery charge remained is estimated to be 25%</li> <li>50 - battery charge remained is estimated to be 50%</li> <li>75 - battery charge remained is estimated to be 75%</li> <li>100 - battery is fully charged.</li> </ul>                                                                                                    |                                               |
|                      | <ul> <li>Note: <bcs>=1 indicates that the battery charger supply is inserted and the battery is being recharged if necessary with it. Supply for ME operations is taken anyway from VBATT pins.</bcs></li> <li>Note: without battery/power connected on VBATT pins or during a power fault th unit is not working, therefore values <bcs>=2 and <bcs>=3 will never appear.</bcs></bcs></li> <li>Note: <bcl> indicates battery charge level only if battery is connected and charger</bcl></li> </ul> |                                               |
|                      |                                                                                                    |                                               |
|                      | is not connected                                                                                                    | leeted and enarger                            |
| AT+CBC?              | Read command has the same effect as Execution command.                                                                                                    |                                               |
| AT+CBC=?             | Test command returns parameter values supported as a compour<br>For compatibility with previous versions, Test command returns                                                                                                    |                                               |
|                      | +CBC: (0-2),(0-100)                                                                                                    |                                               |
|                      | An enhanced version of Test command has been defined: provides the complete range of values for <b><bcs></bcs></b> and <b><bcl></bcl></b> .                                                                                                    | AT+CBC=??, that                               |
|                      | Note: although + <b>CBC</b> is an execution command, ETSI 07.0 command to be defined.                                                                                                    | 7 requires the Test                           |
| AT+CBC=??            | Enhanced test command returns the complete range of values fo                                                                                                    | r <b><bcs></bcs></b> and <b><bcl></bcl></b> : |
|                      | +CBC: (0-3),(0-100)                                                                                                    |                                               |
| Example              | AT+CBC<br>+CBC: 0,75                                                                                                    |                                               |

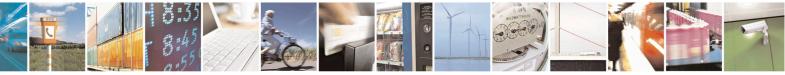

Reproduction forbidden without Telit Communications S.p.A. written authorization - All Rights Reserved Mod. 0809 2011-07 Rev.2 page 194 of 653

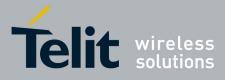

80000ST10025a Rev. 20 - 2014-05-05

| +CBC - Battery Charg | e SELINT 0 / 1                                                                                                    | L |
|----------------------|----------------------------------------------------------------------------------------------------|---|
|                      | ОК                                                                                                    |   |
| Note                 | The <b>ME</b> does not make differences between being powered by a battery or power supply on the VBATT pins, so it is not possible to distinguish between t two cases. | 2 |
| Reference            | 3GPP TS 27.007                                                                                                    |   |

| + CBC - Battery Charge SELINT 2 |                                                                                                    |
|---------------------------------|----------------------------------------------------------------------------------------------------|
| AT+CBC                          | Execution command returns the current Battery Charge status in the format:                                                                                                    |
|                                 | +CBC: <bcs>,<bcl></bcl></bcs>                                                                                                    |
|                                 | where:                                                                                                    |
|                                 | <br>bcs> - battery status                                                                                                    |
|                                 | 0 - ME is powered by the battery                                                                                                    |
|                                 | 1 - ME has a battery connected, and charger pin is being powered                                                                                                    |
|                                 | 2 - ME does not have a battery connected                                                                                                    |
|                                 | 3 - Recognized power fault, calls inhibited<br><b>(bcl)</b> - battery charge level, only if <b>(bcs)</b> =0                                                                                                    |
|                                 | 0 - battery is exhausted, or ME does not have a battery connected                                                                                                    |
|                                 | 25 - battery charge remained is estimated to be 25%                                                                                                    |
|                                 | 50 - battery charge remained is estimated to be 50%                                                                                                    |
|                                 | 75 - battery charge remained is estimated to be 75%                                                                                                    |
|                                 | 100 - battery is fully charged.                                                                                                    |
|                                 | Note: <b><bcs></bcs></b> =1 indicates that the battery charger supply is inserted and the battery is being recharged if necessary with it. Supply for <b>ME</b> operations is taken anyway from <b>VBATT</b> pins. |
|                                 | Note: without battery/power connected on <b>VBATT</b> pins or during a power fault the unit is not working, therefore values <b><bcs>=2</bcs></b> and <b><bcs>=3</bcs></b> will never appear.                      |
|                                 | Note: <bcl> indicates battery charge level only if battery is connected and charger is not connected</bcl>                                                                                                    |
| AT+CBC=?                        | Test command returns parameter values supported as a compound value.                                                                                                    |
|                                 | +CBC: (0-3),(0-100)                                                                                                    |
|                                 | Note: although +CBC is an execution command, ETSI 07.07 requires the Test                                                                                                    |
| <b>D</b> 1                      | command to be defined.                                                                                                    |
| Example                         | AT+CBC<br>+CBC: 0,75                                                                                                    |
|                                 | OK                                                                                                    |
| Note                            | The ME does not make differences between being powered by a battery or by a                                                                                                    |
|                                 | power supply on the <b>VBATT</b> pins, so it is not possible to distinguish between these                                                                                                    |
| Reference                       | two cases.<br>3GPP TS 27.007                                                                                                    |
| Reference                       | 3011 13 27.007                                                                                                    |

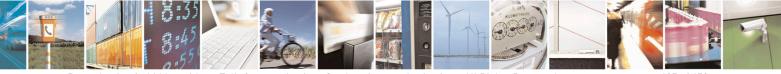

Reproduction forbidden without Telit Communications S.p.A. written authorization - All Rights Reserved Mod. 0809 2011-07 Rev.2 page 195 of 653

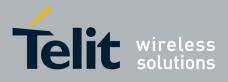

**AT Commands Reference Guide** 80000ST10025a Rev. 20 – 2014-05-05

# 3.5.5. 3GPP TS 27.005 AT Commands for SMS and CBS

- **3.5.5.1.** General Configuration
- 3.5.5.1.1. Select Message Service +CSMS

| +CSMS - Select M        | essage Service SELINT 0 / 1                                                                                                    |
|-------------------------|----------------------------------------------------------------------------------------------------|
| AT+CSMS                 | Set command selects messaging service <service>. It returns the types of messages</service>                                                                                                    |
| [= <service>]</service> | supported by the <b>ME</b> :                                                                                                    |
|                         |                                                                                                    |
|                         | Parameter:                                                                                                    |
|                         | <service></service>                                                                                                    |
|                         | 0 - The syntax of SMS AT commands is compatible with GSM 27.005 (factory default)                                                                                                    |
|                         | Set command returns current service setting along with the types of messages                                                                                                    |
|                         | supported by the ME:                                                                                                    |
|                         | +CSMS: <service>,<mt>,<mo>,<bm></bm></mo></mt></service>                                                                                                    |
|                         | where:                                                                                                    |
|                         | <mt> - mobile terminated messages support</mt>                                                                                                    |
|                         | 0 - type not supported                                                                                                    |
|                         | 1 - type supported                                                                                                    |
|                         | <mo> - mobile originated messages support</mo>                                                                                                    |
|                         | 0 - type not supported                                                                                                    |
|                         | 1 - type supported                                                                                                    |
|                         | <br><br> |
|                         | 0 - type not supported                                                                                                    |
|                         | 1 - type supported                                                                                                    |
|                         | Note: If parameter is omitted then the behavior of Set command is the same as Read command.                                                                                                    |
| AT+CSMS?                | Read command reports current service setting along with supported message types                                                                                                    |
|                         | in the format:                                                                                                    |
|                         | +CSMS: <service>,<mt>,<mo>,<bm></bm></mo></mt></service>                                                                                                    |
|                         | where:                                                                                                    |
|                         | <service> - messaging service (see above)</service>                                                                                                    |
|                         | <mt> - mobile terminated messages support (see above)</mt>                                                                                                    |
|                         | <mo> - mobile originated messages support (see above)</mo>                                                                                                    |
|                         | <br>support (see above)                                                                                                    |
| AT+CSMS=?               | Test command reports a list of all services supported by the device. The supported                                                                                                    |
|                         | value of the parameter <b><service></service></b> .                                                                                                    |
| Reference               | GSM 27.005; 3GPP TS 23.040; 3GPP TS 23.041                                                                                                    |

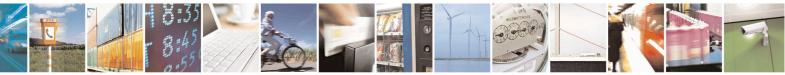

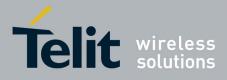

80000ST10025a Rev. 20 – 2014-05-05

| +CSMS - Select M    | essage Service SELINT 2                                                                                       |
|---------------------|----------------------------------------------------------------------------------------------------|
| AT+CSMS=            | Set command selects messaging service <b><service< b="">&gt;. It returns the types of messages</service<></b> |
| <service></service> | supported by the <b>ME</b> :                                                                                  |
|                     | Parameter:                                                                                                    |
|                     | <service></service>                                                                                           |
|                     | 0 - The syntax of SMS AT commands is compatible with GSM 27.005 (factory default)                             |
|                     | Set command returns the types of messages supported by the ME:                                                |
|                     | +CSMS: <mt>,<mo>,<bm></bm></mo></mt>                                                                          |
|                     | where:                                                                                                    |
|                     | <mt> - mobile terminated messages support</mt>                                                                |
|                     | 0 - type not supported                                                                                        |
|                     | 1 - type supported                                                                                            |
|                     | <mo> - mobile originated messages support</mo>                                                                |
|                     | 0 - type not supported                                                                                        |
|                     | 1 - type supported                                                                                            |
|                     | <br>bm> - broadcast type messages support                                                                     |
|                     | 0 - type not supported                                                                                        |
|                     | 1 - type supported                                                                                            |
| AT+CSMS?            | Read command reports current service setting along with supported message types                               |
|                     | in the format:                                                                                                |
|                     | +CSMS: <service>,<mt>,<mo>,<bm></bm></mo></mt></service>                                                      |
|                     | where:                                                                                                    |
|                     | <service> - messaging service (see above)</service>                                                           |
|                     | <mt> - mobile terminated messages support (see above)</mt>                                                    |
|                     | <mo> - mobile originated messages support (see above)</mo>                                                    |
|                     | <br><b>bm&gt;</b> - broadcast type messages support (see above)                                               |
| AT+CSMS=?           | Test command reports the supported value of the parameter <b><service< b="">&gt;.</service<></b>              |
| Reference           | GSM 27.005; 3GPP TS 23.040; 3GPP TS 23.041                                                                    |

#### **3.5.5.1.2.** Preferred Message Storage - +CPMS

| +CPMS - Preferred Message Storage Storage Storage SELINT 0 / 1 |                                                                                      | -    |
|----------------------------------------------------------------|--------------------------------------------------------------------------------------|------|
| AT+CPMS[=                                                      | Set command selects memory storages <memr>, <memw> and <mems> t</mems></memw></memr> | o be |
| <memr></memr>                                                  | used for reading, writing, sending and storing SMs.                                  |      |
| [, <memw></memw>                                               |                                                                                      |      |
| [, <mems>]]]</mems>                                            | Parameters:                                                                          |      |
|                                                                | <memr> - memory from which messages are read and deleted</memr>                      |      |
|                                                                | "SM" - SIM SMS memory storage                                                        |      |
|                                                                | "ME" - ME internal storage                                                           |      |
|                                                                | <memw> - memory to which writing and sending operations are made</memw>              |      |
|                                                                | "SM" - SIM SMS memory storage                                                        |      |

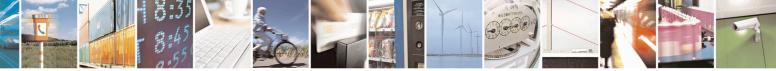

Reproduction forbidden without Telit Communications S.p.A. written authorization - All Rights Reserved Mod. 0809 2011-07 Rev.2 page 197 of 653

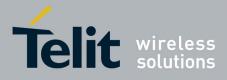

80000ST10025a Rev. 20 - 2014-05-05

| +CPMS - Preferred | Message Storage                                                                                                    | SELINT 0/1              |
|-------------------|----------------------------------------------------------------------------------------------------|-------------------------|
|                   |                                                                                                    |                         |
|                   | <mems> - memory to which received SMs are preferred to be s<br/>"SM" - SIM SMS memory storage</mems>                                                  | tored                   |
|                   | The command returns the memory storage status in the format:                                                                                          |                         |
|                   | +CPMS: <usedr>,<totalr>,<usedw>,<totalw>,<useds>,<tota< td=""><td>ls&gt;</td></tota<></useds></totalw></usedw></totalr></usedr>                       | ls>                     |
|                   | where <pre></pre> vwbere of SMs stored into <pre>memr&gt;</pre>                                                                                       |                         |
|                   | <pre><total> induced of SMs stored into intermit <total <t<="" <total="" td=""><td></td></total></total></pre>                                        |                         |
|                   | <pre><usedw> - number of SMs stored into <memw></memw></usedw></pre>                                                                                  |                         |
|                   | <totalw> max number of SMs that <memw> can contain</memw></totalw>                                                                                    |                         |
|                   | <useds> - number of SMs stored into <mems></mems></useds>                                                                                             |                         |
|                   | <totals> - max number of SMS that <mems> can contain</mems></totals>                                                                                  |                         |
|                   | Note: The only supported memory storage for writing and send internal memory "SM", so <b><memw>=<mems>="SM"</mems></memw></b> .                       | ling SMs is the SIM     |
|                   | Note: the received class 0 SMS are stored in the "ME" me <b><mems></mems></b> setting and they are automatically deleted at power of                  |                         |
|                   | Note: If all parameters are omitted the behavior of Set comm<br>Read command.                                                                         | nand is the same as     |
| AT+CPMS?          | Read command reports the message storage status in the format                                                                                         | :                       |
|                   | +CPMS: <memr>,<usedr>,<totalr>,<memw>,<usedw>,<tot<br><mems>,<useds>,<totals></totals></useds></mems></tot<br></usedw></memw></totalr></usedr></memr> | alw>,                   |
|                   | where <b><memr></memr></b> , <b><memw></memw></b> and <b><mems></mems></b> are the selected st reading, writing and storing respectively.             | orage memories for      |
| AT+CPMS=?         | Test command reports the supported values for parameters <b><me< b=""><br/><b><mems></mems></b></me<></b>                                             | emr>, <memw> and</memw> |
| Example           | AT+CPMS?<br>+CPMS: "SM",5,10,"SM",5,10,"SM",5,10                                                                                                    |                         |
|                   | OK you have 5 out of 10 SMS SIM positions                                                                                                    | occupied                |
| Reference         | GSM 27.005                                                                                                    |                         |

| +CPMS - Preferred Message Storage                                                    | <mark>SELINT 2</mark> |
|--------------------------------------------------------------------------------------|-----------------------|
| Note: the behaviour of command +CPMS differs depending on whether or not the improve | ed SMS commands       |
| operation mode has been enabled (see <b>#SMSMODE</b> )                               |                       |

# (#SMSMODE=0)

| # | AT+CPMS=      | Set command selects memory storages <memr>, <memw> and <mems> to</mems></memw></memr> |
|---|---------------|---------------------------------------------------------------------------------------|
| S | <memr></memr> | be used for reading, writing, sending and storing SMs.                                |

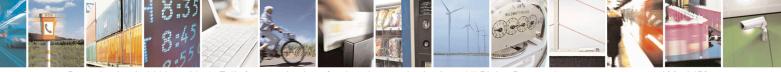

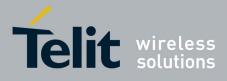

80000ST10025a Rev. 20 – 2014-05-05

| +CPI        | MS - Preferred Messag | ge Storage SELINT 2                                                                                                    |
|-------------|-----------------------|----------------------------------------------------------------------------------------------------|
| М           | [, <memw></memw>      |                                                                                                    |
| S           | [, <mems>]]</mems>    | Parameters:                                                                                                    |
| Μ           |                       | <memr> - memory from which messages are read and deleted</memr>                                                                                             |
| Ο           |                       | "SM" - SIM SMS memory storage                                                                                                    |
| D           |                       | "ME" - ME internal storage                                                                                                    |
| Е           |                       | <memw> - memory to which writing and sending operations are made</memw>                                                                                     |
| =           |                       | "SM" - SIM SMS memory storage                                                                                                    |
| 0           |                       | <mems> - memory to which received SMs are preferred to be stored<br/>"SM" - SIM SMS memory storage</mems>                                                   |
| #           |                       | The command returns the memory storage status in the format:                                                                                                |
| S<br>M      |                       | +CPMS: <usedr>,<totalr>,<usedw>,<totalw>,<useds>,<totals></totals></useds></totalw></usedw></totalr></usedr>                                                |
| S           |                       | where:                                                                                                    |
| Μ           |                       | <usedr> - number of SMs stored into <memr></memr></usedr>                                                                                                   |
| Ο           |                       | <totalr> - max number of SMs that <memr> can contain</memr></totalr>                                                                                        |
| D           |                       | <usedw> - number of SMs stored into <memw></memw></usedw>                                                                                                   |
| E           |                       | <totalw> max number of SMs that <memw> can contain</memw></totalw>                                                                                          |
| =           |                       | <useds> - number of SMs stored into <mems></mems></useds>                                                                                                   |
| 0           |                       | <totals> - max number of SMs that <mems> can contain</mems></totals>                                                                                        |
| #           |                       | Note: The only supported memory storage for writing and sending SMs is the SIM internal memory "SM", so <b><memw>=<mems>="SM"</mems></memw></b> .           |
| S S         |                       | Note: the received class 0 SMS are stored in the "ME" memory regardless the                                                                                 |
| Μ           |                       | <mems> setting and they are automatically deleted at power off.</mems>                                                                                      |
| S<br>M      | AT+CPMS?              | Read command reports the message storage status in the format:                                                                                              |
| O<br>D<br>E |                       | +CPMS: <memr>,<usedr>,<totalr>,<memw>,<usedw>,<totalw>,<br/><mems>,<useds>,<totals></totals></useds></mems></totalw></usedw></memw></totalr></usedr></memr> |
| = 0         |                       | where <b><memr></memr></b> , <b><memw></memw></b> and <b><mems></mems></b> are the selected storage memories for reading, writing and storing respectively. |
|             | AT+CPMS=?             | Test command reports the supported values for parameters <b><memr></memr></b> , <b><memw></memw></b> and <b><mems></mems></b>                               |
| #           | Example               | AT+CPMS?<br>+CPMS: "SM",5,10,"SM",5,10,"SM",5,10                                                                                                    |
| S<br>M<br>S |                       | OK<br>(you have 5 out of 10 SMS SIM positions occupied)                                                                                                    |
| M           | Reference             | GSM 27.005                                                                                                    |
|             | <u>n</u>              | (#SMSMODE=1)                                                                                                    |
| #           | AT+CPMS=              | Set command selects memory storages <b><memr></memr></b> , <b><memw></memw></b> and <b><mems></mems></b> to                                                 |

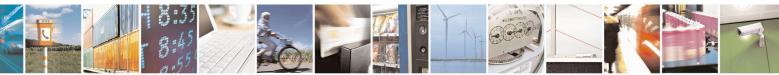

Reproduction forbidden without Telit Communications S.p.A. written authorization - All Rights Reserved Mod. 0809 2011-07 Rev.2 page 199 of 653

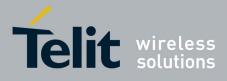

80000ST10025a Rev. 20 – 2014-05-05

| +CPMS - Preferred Message Storage       SELIN         S <memr>       be used for reading, writing, sending and storing SMs.         M       [,<memw>         S       [,<mems>]]         Parameters:       <memr> - memory from which messages are read and deleted         "SM" - SIM SMS memory storage         D       <mems> - memory to which writing and sending operations are r         "SM" - SIM SMS memory storage         =       <mems> - memory to which received SMs are preferred to be stor         1       SM" - SIM SMS memory storage         The command returns the memory storage status in the format:         #       +CPMS: <usedr>,<totalr>,<usedw>,<totalw>,<useds>,<totals></totals></useds></totalw></usedw></totalr></usedr></mems></mems></memr></mems></memw></memr>                                                                                                    |              |
|----------------------------------------------------------------------------------------------------|--------------|
| S       [, <mems>]]       Parameters:         M       O          O       D          D       E          =       - memory to which writing and sending operations are r         1       SM" - SIM SMS memory storage         <mems> - memory to which writing and sending operations are r         "SM" - SIM SMS memory storage         <mems> - memory to which received SMs are preferred to be stor         "SM" - SIM SMS memory storage         The command returns the memory storage status in the format:</mems></mems></mems>                                                                                                    |              |
| M <memr> - memory from which messages are read and deleted         O       SIM SMS memory storage         D       <memw> - memory to which writing and sending operations are r         E       "SM" - SIM SMS memory storage         =       <mems> - memory to which received SMs are preferred to be stor         1       "SM" - SIM SMS memory storage         The command returns the memory storage status in the format:</mems></memw></memr>                                                                                                    |              |
| O       "SM" - SIM SMS memory storage         C       "SM" - SIM SMS memory to which writing and sending operations are r         E       "SM" - SIM SMS memory storage         =       - memory to which received SMs are preferred to be stor         1       "SM" - SIM SMS memory storage         The command returns the memory storage status in the format:                                                                                                    |              |
| D <memw> - memory to which writing and sending operations are r         E       "SM" - SIM SMS memory storage         1       <mems> - memory to which received SMs are preferred to be stor         1       "SM" - SIM SMS memory storage         The command returns the memory storage status in the format:</mems></memw>                                                                                                    |              |
| E       "SM" - SIM SMS memory storage         =       1         1       "SM" - SIM SMS memory to which received SMs are preferred to be stor         1       "SM" - SIM SMS memory storage         The command returns the memory storage status in the format:                                                                                                    |              |
| =       1 <mems> - memory to which received SMs are preferred to be stor         1       "SM" - SIM SMS memory storage         The command returns the memory storage status in the format:</mems>                                                                                                    | red          |
| 1       "SM" - SIM SMS memory storage         The command returns the memory storage status in the format:                                                                                                    | red          |
| The command returns the memory storage status in the format:                                                                                                    |              |
|                                                                                                    |              |
| # +CPMS. <usedr> <tatalr> <usedw> <tatalw> <usedw> <tatalw></tatalw></usedw></tatalw></usedw></tatalr></usedr>                                                                                                    |              |
| # +CPMS. <usedr> <totalr> <usedr> <totalr> <usedr> <totalr> <usedr></usedr></totalr></usedr></totalr></usedr></totalr></usedr>                                                                                                    |              |
| S                                                                                                    | >            |
| M where:                                                                                                    |              |
| S <b>vince</b> .<br><b>s vince</b> .<br><b>s vince</b> .<br><b>s vince</b> .<br><b>s vince</b> .<br><b>s vince</b> .                                                                                                    |              |
| M <b>State</b> - max number of SMs that <b>Smemr</b> - can contain                                                                                                    |              |
| O <b>(usedw&gt;</b> - number of SMs stored into <b><memw></memw></b>                                                                                                    |              |
| D <b>Contraction</b> Contraction of the state of the state of |              |
| E <useds> - number of SMs stored into <mems></mems></useds>                                                                                                    |              |
| = <b><totals></totals></b> - max number of SMs that <b><mems></mems></b> can contain                                                                                                    |              |
| 1                                                                                                    |              |
| Note: The only supported memory storage for reading, writing and                                                                                                    | 1 sending    |
| SMs is the SIM internal memory "SM":<br><memr>=<mems>="SM".</mems></memr>                                                                                                    |              |
| # #                                                                                                    |              |
| S AT+CPMS? Read command reports the message storage status in the format:                                                                                                    |              |
| M                                                                                                    |              |
| S +CPMS: <memr>,<usedr>,<totalr>,<memw>,<usedw>,<totalr< th=""><th>w&gt;,</th></totalr<></usedw></memw></totalr></usedr></memr>                                                                                                    | w>,          |
| M <mems>,<useds>,<totals></totals></useds></mems>                                                                                                    |              |
| D where <b><memr></memr></b> , <b><memw></memw></b> and <b><mems></mems></b> are the selected storage r                                                                                                    | nemories     |
| E for reading, writing and storing respectively.                                                                                                    | incluio inc. |
| = AT+CPMS=? Test command reports the supported values for parameters <memory< th=""><th>r&gt;.</th></memory<>                                                                                                    | r>.          |
| 1 (memw> and <mems></mems>                                                                                                    | 2            |
| Example AT+CPMS?                                                                                                    |              |
| +CPMS: "SM",5,10,"SM",5,10                                                                                                    |              |
| OK                                                                                                    |              |
| (you have 5 out of 10 SMS SIM positions occupied)                                                                                                    |              |
| Reference GSM 27.005                                                                                                    |              |

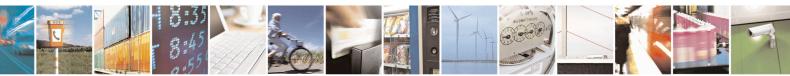

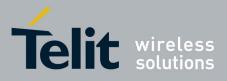

80000ST10025a Rev. 20 - 2014-05-05

## 3.5.5.1.3. Message Format - +CMGF

| +CMGF - Message F | Selint 0 / 1                                                                                                    |
|-------------------|----------------------------------------------------------------------------------------------------|
| AT+CMGF[=         | Set command selects the format of messages used with send, list, read and write                                                                                                    |
| [ <mode>]]</mode> | commands.                                                                                                    |
|                   | Parameter:<br><b>mode</b> ><br>0 - PDU mode, as defined in GSM 3.40 and GSM 3.41 (factory default)<br>1 - text mode                                                                        |
|                   | Note: issuing <b>AT+CMGF&lt;CR&gt;</b> is the same as issuing the Read command.<br>Note: issuing <b>AT+CMGF=&lt;CR&gt;</b> is the same as issuing the command <b>AT+CMGF=0&lt;CR&gt;</b> . |
| AT+CMGF?          | Read command reports the current value of the parameter <b><mode></mode></b> .                                                                                                    |
| AT+CMGF=?         | Test command reports the supported value of <b><mode></mode></b> parameter.                                                                                                    |
| Reference         | GSM 27.005                                                                                                    |

| +CMGF - Message              | +CMGF - Message Format SELINT 2                                                                                       |  |
|------------------------------|----------------------------------------------------------------------------------------------------|--|
| AT+CMGF=<br>[ <mode>]</mode> | Set command selects the format of messages used with send, list, read and write commands.                             |  |
|                              | Parameter:<br><b>mode&gt;</b><br>0 - PDU mode, as defined in GSM 3.40 and GSM 3.41 (factory default)<br>1 - text mode |  |
| AT+CMGF?                     | Read command reports the current value of the parameter <b><mode></mode></b> .                                        |  |
| AT+CMGF=?                    | Test command reports the supported value of <b><mode></mode></b> parameter.                                           |  |
| Reference                    | GSM 27.005                                                                                                    |  |

#### 3.5.5.2. Message Configuration

#### 3.5.5.2.1. Service Center Address - +CSCA

| +CSCA - Service Center Address SELINT 0 / |                                                           | SELINT 0 / 1                  |
|-------------------------------------------|-----------------------------------------------------------|-------------------------------|
| AT+CSCA[=                                 | Set command sets the Service Center Address to be us      | sed for mobile originated SMS |
| <pre>[<number></number></pre>             | transmissions.                                            | -                             |
| [, <type>]]]</type>                       |                                                           |                               |
|                                           | Parameter:                                                |                               |
|                                           | <number> - SC phone number in the format defined</number> | by <b><type></type></b>       |
|                                           | <type> - the type of number</type>                        |                               |
|                                           | 129 - national numbering scheme                           |                               |
|                                           | 145 - international numbering scheme (contains the        | character "+")                |
|                                           | Note: to use the SM service, is mandatory to set a Se     | rvice Center Address at which |

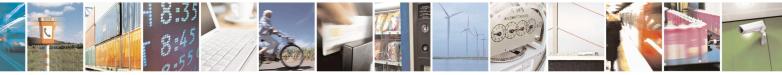

Reproduction forbidden without Telit Communications S.p.A. written authorization - All Rights Reserved Mod. 0809 2011-07 Rev.2 page 201 of 653

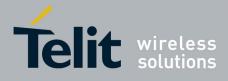

80000ST10025a Rev. 20 - 2014-05-05

| +CSCA - Service Center Address SELINT 0/ |                                                                                                    | SELINT 0 / 1               |
|------------------------------------------|----------------------------------------------------------------------------------------------------|----------------------------|
|                                          | service requests will be directed.                                                                                                    |                            |
|                                          | Note: in Text mode, this setting is used by send and mode, setting is used by the same commands, but or SMSC address coded into the <b><pdu></pdu></b> parameter equals a                                                                                                    | nly when the length of the |
|                                          | Note: the current settings are stored through +CSAS                                                                                                    |                            |
|                                          | Note: issuing <b>AT+CSCA<cr></cr></b> is the same as issuing the same as issuing the same as iss | he Read command.           |
|                                          | Note: issuing AT+CSCA= <cr> causes an OK result c</cr>                                                                                                    | ode to be issued.          |
| AT+CSCA?                                 | Read command reports the current value of the SCA in                                                                                                    | the format:                |
|                                          | +CSCA: <number>,<type></type></number>                                                                                                    |                            |
|                                          | Note: if SCA is not present the device reports an error n                                                                                                    | nessage.                   |
| AT+ CSCA=?                               | Test command returns the <b>OK</b> result code.                                                                                                    |                            |
| Reference                                | GSM 27.005                                                                                                    |                            |

| +CSCA -Service C  | Center Address SELINT 2                                                                                                    |
|-------------------|----------------------------------------------------------------------------------------------------|
| AT+CSCA=          | Set command sets the Service Center Address to be used for mobile originated SMS                                                                                                    |
| <number></number> | transmissions.                                                                                                    |
| [, <type>]</type> |                                                                                                    |
|                   | Parameter:                                                                                                    |
|                   | <number> - SC phone number in the format defined by <type></type></number>                                                                                                    |
|                   | <type> - the type of number</type>                                                                                                    |
|                   | 129 - national numbering scheme                                                                                                    |
|                   | 145 - international numbering scheme (contains the character "+")                                                                                                    |
|                   | Note: to use the SM service, is mandatory to set a Service Center Address at which service requests will be directed.                                                                                                    |
|                   | Note: in Text mode, this setting is used by send and write commands; in PDU mode, setting is used by the same commands, but only when the length of the SMSC address coded into the <b><pdu></pdu></b> parameter equals zero. |
|                   | Note: the current settings are stored through +CSAS                                                                                                    |
| AT+CSCA?          | Read command reports the current value of the SCA in the format:                                                                                                    |
|                   | +CSCA: <number>,<type></type></number>                                                                                                    |
|                   | Note: if SCA is not present the device reports an error message.                                                                                                    |
| AT+CSCA=?         | Test command returns the <b>OK</b> result code.                                                                                                    |
| Reference         | GSM 27.005                                                                                                    |

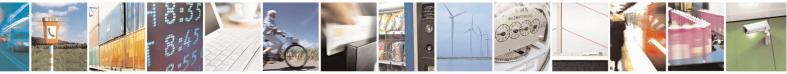

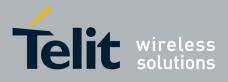

80000ST10025a Rev. 20 - 2014-05-05

| 3.5.5.2.2. | Set Text Mode Parameters - +CSMP |
|------------|----------------------------------|
|------------|----------------------------------|

| ode Parameters SELINT 0 / 1                                                                                                    |
|----------------------------------------------------------------------------------------------------|
| Set command is used to select values for additional parameters for storing and                                                                                                    |
| sending SMs when the text mode is used (+CMGF=1)                                                                                                    |
|                                                                                                    |
| Parameters:                                                                                                    |
| <fo> - depending on the command or result code:<br/>first octet of 3GPP TS 23.040 SMS-DELIVER, SMS-SUBMIT (default 17),<br/>SMS-STATUS-REPORT, or SMS-COMMAND (default 2) in integer format. <ul> <li>vp&gt; - depending on SMS-SUBMIT <fo> setting:<br/>3GPP TS 23.040 TP-Validity-Period either in integer format (default 167) or<br/>in quoted time-string format</fo></li> <li><pid> - 3GPP TS 23.040 TP-Protocol-Identifier in integer format (default 0).</pid></li> <li><dcs> - depending on the command or result code:<br/>3GPP TS 23.038 SMS Data Coding Scheme (default 0), or Cell<br/>Broadcast Data Coding Scheme</dcs></li> </ul></fo> |
| Note: the current settings are stored through + <b>CSAS</b><br>Note: issuing <b>AT</b> + <b>CSMP</b> < <b>CR</b> > is the same as issuing the Read command.                                                                                                    |
| Note: issuing <b>AT+CSMP=<cr></cr></b> is the same as issuing the command <b>AT+CSMP=0<cr></cr></b> .                                                                                                    |
| Note: <b><vp></vp></b> , <b><pid></pid></b> and <b><dcs></dcs></b> default values are loaded from first SIM <i>SMS Parameters</i> profile, if present. If it is not present, then the default values are those above indicated.                                                                                                    |
| Read command reports the current setting in the format:<br>+CSMP: < fo>, <vp>, <pid>, <dcs></dcs></pid></vp>                                                                                                    |
| Test command reports the supported range of values for <b><fo></fo></b> , <b><vp></vp></b> , <b><pid></pid></b> and                                                                                                    |
| <dcs> parameters.</dcs>                                                                                                    |
| Set the parameters for an outgoing message with 24 hours of validity period and default properties:<br>AT+CSMP=17,167,0,0<br>OK                                                                                                    |
| GSM 27.005; 3GPP TS 23.040; 3GPP TS 23.038                                                                                                    |
|                                                                                                    |

#### +CSMP - Set Text Mode Parameters

Note: the behaviour of command +*CPMS* differs depending on whether or not the improved SMS commands operation mode has been enabled (see **#SMSMODE**)

#### (#SMSMODE=0)

| # | AT+CSMP=    | Set command is used to select values for additional parameters for storing |
|---|-------------|----------------------------------------------------------------------------|
| S | [ <f0></f0> | and sending SMs when the text mode is used (AT+CMGF=1)                     |

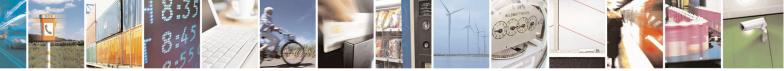

Reproduction forbidden without Telit Communications S.p.A. written authorization - All Rights Reserved Mod. 0809 2011-07 Rev.2 page 203 of 653

SELINT 2

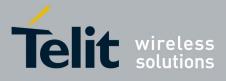

80000ST10025a Rev. 20 – 2014-05-05

| +CSN   | MP - Set Text Mode Par | rameters SELINT 2                                                                                                    |
|--------|------------------------|----------------------------------------------------------------------------------------------------|
| М      | [, <vp></vp>           |                                                                                                    |
| S      | [, <pid></pid>         | Parameters:                                                                                                    |
| Μ      | [, <dcs>]]]]</dcs>     | <fo> - first octet of 3GPP TS 23.040 SMS-SUBMIT in integer format</fo>                                                                                   |
| 0      |                        | (default 17, i.e. SMS-SUBMIT with validity period in relative format).                                                                                   |
| D      |                        | As first octet of a PDU has the following bit field description (we'll                                                                                   |
| Ē      |                        | refer to bit[7]bit[6]bit[5]bit[4]bit[3]bit[2]bit[1]bit[0]):                                                                                              |
| =      |                        | <b>bit[1]bit[0]</b> : Message Type Indicator, 2-bit field describing the message                                                                         |
| 0      |                        | type: all the combinations are converted in [01] (default is [01]);                                                                                      |
| Ŭ      |                        | [00] - converted in [01]                                                                                                    |
|        |                        | [01] - SMS-SUBMIT                                                                                                    |
|        |                        | [10] - converted in [01]                                                                                                    |
| #      |                        | [11] - converted in [01]                                                                                                    |
| S T    |                        | <b>bit[2]</b> : Reject Duplicates, 1-bit field: user is not responsible for setting                                                                      |
| M      |                        | this bit and, if any set, it will have no meaning (default is [0]);                                                                                      |
| S      |                        | <b>bit[4]bit[3]</b> : Validity Period Format, 2-bit field indicating whether or                                                                          |
| M      |                        | not the Validity Period field is present (default is [10]):                                                                                              |
| O IVI  |                        | [00] - Validity Period field <i>not present</i>                                                                                                    |
| D      |                        | [01] - Validity Period field present in <i>enhanced format</i> : it is currently                                                                         |
| E E    |                        | converted in [00], i.e. <i>not present</i>                                                                                                    |
| E<br>= |                        | [10] - Validity Period field present in <i>relative format</i> , (i.e. integer type,                                                                     |
| 0      |                        | see below)                                                                                                    |
| U      |                        | [11] - Validity Period field present in <i>absolute format</i> (i.e. quoted                                                                              |
|        |                        | time-string type); we strongly suggest to not use this format                                                                                            |
|        |                        | because its implementation is currently under refinement                                                                                                 |
| #      |                        |                                                                                                    |
| #<br>S |                        | <b>bit</b> [5]: Status Report Request, 1-bit field indicating the MS is requesting                                                                       |
|        |                        | a status report (default is [0]);                                                                                                    |
| M<br>S |                        | [0] - MS is not requesting a status report                                                                                                    |
| S<br>M |                        | [1] - MS is requesting a status report<br><b>bit(c)</b> : User Data Header Indicator, 1 bit field: user is not responsible                               |
|        |                        | <b>bit[6]</b> : User Data Header Indicator, 1-bit field: user is not responsible                                                                         |
| O<br>D |                        | for setting this bit and, if any set, it will have no meaning (default                                                                                   |
| E D    |                        | is [0]);<br><b>bit</b> [7]: Reply Path, 1-bit field indicating the request for Reply Path                                                                |
| E<br>= |                        | (default is [0]);                                                                                                    |
| 0      |                        | [0] - Reply Path not requested                                                                                                    |
| 0      |                        | [1] - Reply Path requested                                                                                                    |
|        |                        | <pre>vp&gt; - depending on <fo> setting: if <fo> asks for a Validity Period in</fo></fo></pre>                                                           |
|        |                        | <i>relative format</i> <b>vp&gt;</b> shall be integer type (default 167, i.e. 24 hours);                                                                 |
| #      |                        | if <b><fo></fo></b> asks for a Validity Period in <i>absolute format</i> we strongly                                                                     |
| #<br>S |                        |                                                                                                    |
|        |                        | suggest to modify it in <i>relative format</i> , because the implementation of this tonia is currently under refinement and it is currently not possible |
| M<br>S |                        | this topic is currently under refinement and it is currently not possible to set <b><vp></vp></b> with a quoted time string type.                        |
|        |                        | (for <i>relative format</i> only:)                                                                                                    |
| M      |                        |                                                                                                    |
| O<br>D |                        | $0143 - (\langle vp \rangle + 1) \ge 5$ minutes;<br>144167 - 12 hours + (( $\langle vp \rangle - 143) \ge 30$ minutes);                                  |
| E D    |                        | $144167 - 12 \text{ nours} + ((<\mathbf{vp} > - 143) \times 30 \text{ minutes}),$<br>$168196 - (<\mathbf{vp} > - 166) \times 1 \text{ day};$             |
| E<br>= |                        |                                                                                                    |
| _      |                        | $197255 - (\langle vp \rangle - 192) \times 1 \text{ week};$                                                                                             |

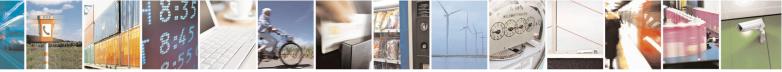

Reproduction forbidden without Telit Communications S.p.A. written authorization - All Rights Reserved Mod. 0809 2011-07 Rev.2 page 204 of 653

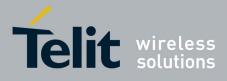

80000ST10025a Rev. 20 – 2014-05-05

| +CS                        | MP - Set Text Mode                      | Parameters SELINT 2                                                                                                    |
|----------------------------|-----------------------------------------|----------------------------------------------------------------------------------------------------|
| 0<br>#<br>S                |                                         | <pid> - 3GPP TS 23.040 TP-Protocol-Identifier in integer format (default 0). <dcs> - depending on the command or result code: 3GPP TS 23.038 SMS Data Coding Scheme (default 0), or Cell Broadcast Data Coding Scheme</dcs></pid>                                                                                                    |
| M<br>S<br>M<br>O           |                                         | Note: the current settings are stored through <u>+CSAS</u><br>Note: <b><vp></vp></b> , <b><pid></pid></b> and <b><dcs></dcs></b> default values are loaded from first SIM <i>SMS</i><br><i>Parameters</i> profile, if present. If it is not present, then the default values are<br>those above indicated.                                                                                                    |
| D<br>E<br>=                | AT+CSMP?                                | Read command reports the current setting in the format:<br>+CSMP: < fo>, <vp>, <pid>, <dcs></dcs></pid></vp>                                                                                                    |
| 0                          | AT+CSMP=?                               | Test command returns the <b>OK</b> result code.                                                                                                    |
|                            | Example                                 | Set the parameters for an outgoing message with 24 hours of validity period<br>and default properties:                                                                                                    |
|                            |                                         | AT+CSMP=17,167,0,0<br>OK                                                                                                    |
|                            | Reference                               | GSM 27.005; 3GPP TS 23.040; 3GPP TS 23.038                                                                                                    |
|                            |                                         | (#SMSMODE=1)                                                                                                    |
| #<br>S<br>M                | AT+CSMP=<br>[ <fo><br/>[,<vp></vp></fo> | Set command is used to select values for additional parameters for storing and sending SMs when the text mode is used (AT+CMGF=1)                                                                                                    |
| S                          | [, <vp><br/>[,<pid></pid></vp>          | Parameters:                                                                                                    |
| M<br>O<br>D<br>E<br>=<br>1 | [, <dcs>]]]]</dcs>                      | <pre><fo> - first octet of 3GPP TS 23.040 SMS-SUBMIT or SMS-DELIVER, in integer format (default 17, i.e. SMS-SUBMIT with validity period in relative format). As first octet of a PDU has the following bit field description (bit[7]bit[6]bit[5]bit[4]bit[3]bit[2]bit[1]bit[0]): bit[1]bit[0]: Message Type Indicator, 2-bit field describing the message type; [00] - SMS-DELIVER;</fo></pre>                                                       |
| #<br>S<br>M<br>S           |                                         | <ul> <li>[01] - SMS-SUBMIT (default);</li> <li>[01] - SMS-SUBMIT (default);</li> <li>bit[2]: Reject Duplicates, 1-bit field: user is not responsible for setting this bit and, if any set, it will have no meaning (default is [0]);</li> <li>bit[4]bit[3]: Validity Period Format, 2-bit field indicating whether or not the Validity Period field is present (default is [10]):</li> <li>[00] - Validity Period field <i>not present</i></li> </ul> |
| M<br>O<br>D                |                                         | <ul> <li>[00] - Validity Period field present in <i>enhanced format</i>(i.e. quoted time-string type, see below)</li> <li>[10] - Validity Period field present in <i>relative format</i>, (i.e. integer type,</li> </ul>                                                                                                    |
| E<br>=<br>1                |                                         | see below)<br>[11] - Validity Period field present in <i>absolute format</i> (i.e. quoted<br>time-string type, see below)<br><b>bit[5]</b> : Status Report Request 1 bit field indicating the MS is requesting                                                                                                    |
|                            |                                         | bit[5]: Status Report Request, 1-bit field indicating the MS is requesting                                                                                                    |

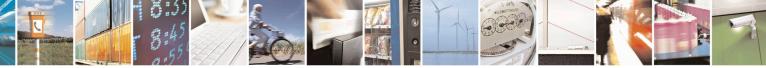

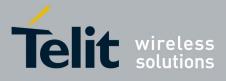

80000ST10025a Rev. 20 – 2014-05-05

| +CSN   | AP - Set Text Mode Para | meters                                                                                         | SELINT 2                                          |
|--------|-------------------------|------------------------------------------------------------------------------------------------|---------------------------------------------------|
|        |                         | a status report (default is [0]);                                                              |                                                   |
|        |                         | [0] - MS is not requesting a status report                                                     |                                                   |
| #      |                         | [1] - MS is requesting a status report                                                         |                                                   |
| S      |                         | bit[6]: User Data Header Indicator, 1-bit f                                                    |                                                   |
| Μ      |                         | for setting this bit and, if any set, it w                                                     | vill have no meaning (default                     |
| S      |                         | is [0]);                                                                                       |                                                   |
| Μ      |                         | bit[7]: Reply Path, 1-bit field indicating the                                                 | ne request for Reply Path                         |
| Ο      |                         | (default is [0]);                                                                              |                                                   |
| D      |                         | [0] - Reply Path not requested                                                                 |                                                   |
| Е      |                         | [1] - Reply Path requested                                                                     |                                                   |
| =      |                         | <vp>- depending on <fo> setting:</fo></vp>                                                     | 1. D. 1. 1                                        |
| 1      |                         | a) if <b><fo></fo></b> asks for a <i>Not Present</i> Valid                                     | dity Period, <b><vp></vp></b> can be any          |
|        |                         | type and it will be not considered;                                                            |                                                   |
|        |                         | b) if <b><fo></fo></b> asks for a Validity Period in                                           | · -                                               |
| 11     |                         | be integer type (default 167, i.e. 24                                                          | nours);                                           |
| #<br>S |                         | 0143 - ( <b><vp></vp></b> +1) x 5 minutes<br>144167 - 12 hours + (( <b><vp></vp></b> - 143)    | $(2) \times (20 \text{ minutag})$                 |
| M      |                         | $144107 - 12$ hours + (( $<\mathbf{vp} > - 14.$<br>168196 - ( $<\mathbf{vp} > - 166$ ) x 1 day | 5) x 50 minutes)                                  |
| S      |                         | $103190 - (<\mathbf{vp} - 100) \times 100$<br>$197255 - (<\mathbf{vp} - 192) \times 1$ week    |                                                   |
| M      |                         | c) if $\langle \mathbf{f} \mathbf{o} \rangle$ asks for a Validity Period in                    | absolute format < vn > shall                      |
| 0      |                         | be quoted time-string type (see +C                                                             |                                                   |
| D      |                         | admitted format if <b><fo></fo></b> value defin                                                |                                                   |
| E      |                         | message type                                                                                   |                                                   |
| =      |                         | d) if <b><fo></fo></b> asks for a Validity Period in                                           | n <i>enhanced format</i> . <b><vp></vp></b> shall |
| 1      |                         | be the quoted hexadecimal represer                                                             |                                                   |
|        |                         | octets, as follows:                                                                            |                                                   |
|        |                         | • the first octet is the Validity Per                                                          | riod Functionality Indicator,                     |
|        |                         | indicating the way in which the                                                                | other 6 octets are used; let's                    |
| #      |                         | consider its bit field description:                                                            |                                                   |
| S      |                         | <b>bit</b> [7]: extension bit                                                                  |                                                   |
| Μ      |                         | [0] - there are no more VP Fuct                                                                | tionality Indicator extension                     |
| S      |                         | octets to follow                                                                               |                                                   |
| M      |                         | <b>bit</b> [6]: Single Shot SM;                                                                |                                                   |
| 0      |                         | [0] - the SC is not required to n                                                              | nake up to one delivery                           |
| D      |                         | attempt                                                                                        | 1.1                                               |
| E<br>= |                         | [1] - the SC is required to make                                                               | e up to one delivery attempt                      |
| 1      |                         | <pre>bit[5]bit[4]bit[3]: reserved</pre>                                                        |                                                   |
| 1      |                         | [000]<br>bit[2]bit[1]bit[0]: Volidity Porio                                                    | ad Format                                         |
|        |                         | <pre>bit[2]bit[1]bit[0]: Validity Perio [000] - No Validity Period spec</pre>                  |                                                   |
|        |                         | [000] - No Validity Period specifie                                                            |                                                   |
| #      |                         |                                                                                                | is the VP value as described                      |
| S      |                         | before; all the other octets a                                                                 |                                                   |
| M      |                         | [010] - Validity Period is relativ                                                             |                                                   |
| S      |                         |                                                                                                | is the VP value in the range 0                    |
| Μ      |                         |                                                                                                | 5 seconds; all the other octets                   |
|        | I I                     |                                                                                                |                                                   |

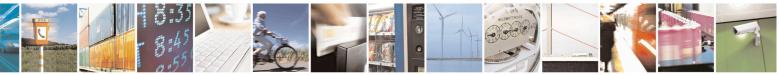

Reproduction forbidden without Telit Communications S.p.A. written authorization - All Rights Reserved Mod. 0809 2011-07 Rev.2 page 206 of 653

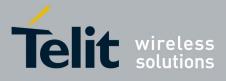

80000ST10025a Rev. 20 - 2014-05-05

| +CSN                            | MP - Set Text Mode Pa | arameters SELINT 2                                                                                                    |          |
|---------------------------------|-----------------------|----------------------------------------------------------------------------------------------------|----------|
| O<br>D<br>E<br>=<br>1           |                       | are 0's.<br>[011] - Validity Period is relative in semi-octet<br>representation. The following 3 octets contain the relative<br>time in Hours, Minutes and Seconds, giving the length of<br>the validity period counted from when the SMS-SUBM<br>is received by the SC; all the other octets are 0's.<br><b>pid&gt;</b> - 3GPP TS 23.040 TP-Protocol-Identifier in integer format (default 0) | of<br>IT |
| #<br>S<br>M<br>S<br>M<br>O      |                       | <ul> <li><dcs> - depending on the command or result code: 3GPP TS 23.038 SMS Data Coding Scheme (default 0), or Cell Broadcast Data Coding Scheme</dcs></li> <li>Note: the current settings are stored through +CSAS</li> <li>Note: we're storing through +CSAS the <vp> value too, but only as integer type, i.e. only in its <i>relative format</i></vp></li> </ul>                          |          |
| D<br>E<br>=<br>1                |                       | Note: <b><vp></vp></b> , <b><pid></pid></b> and <b><dcs></dcs></b> default values are loaded from first SIM <i>SMS</i><br><i>Parameters</i> profile, if present. If it is not present, then the default values are<br>those above indicated.                                                                                                    |          |
| #<br>S<br>M                     | AT+CSMP?              | Read command reports the current setting in the format:         +CSMP: <fo>,<vp>,<pid>,<dcs>         Note: if the Validity Period Format (<fo>'s bit[4]bit[3]) is [00] (i.e. Not Present), <vp> is represented just as a quoted empty string ("").</vp></fo></dcs></pid></vp></fo>                                                                                                    |          |
| S<br>M<br>O<br>D<br>E<br>=<br>1 | AT+CSMP=?<br>Example  | Test command returns the OK result code.         Set the parameters for an outgoing message with 24 hours of validity period and default properties:         AT+CSMP=17,167,0,0         OK         Set the parameters for an outgoing message with validity period in enhance                                                                                                    |          |
| #<br>S<br>M                     |                       | format: the <b><vp></vp></b> string actually codes 24 hours of validity period.<br>AT+CSMP=9,"01A8000000000"<br>OK                                                                                                    |          |
| S<br>M<br>O<br>D<br>E           |                       | Set the parameters for an outgoing message with validity period in enhance<br>format: the <b><vp></vp></b> string actually codes 60 seconds of validity period.<br>AT+CSMP=9,"023C000000000"<br>OK<br>Set the parameters for an outgoing message with validity period in enhance                                                                                                    |          |
| 1                               |                       | format: the < <b>vp</b> > string actually codes 29 hours 85 minutes 30 seconds of validity period.<br>AT+CSMP=9,"03925803000000"                                                                                                    | и        |

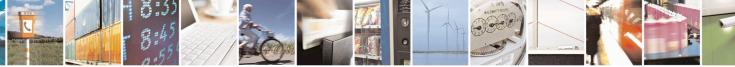

Reproduction forbidden without Telit Communications S.p.A. written authorization - All Rights Reserved Mod. 0809 2011-07 Rev.2 page 207 of 653

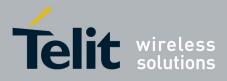

80000ST10025a Rev. 20 – 2014-05-05

| +CSN | +CSMP - Set Text Mode Parameters |                                            | SELINT 2 |
|------|----------------------------------|--------------------------------------------|----------|
|      |                                  | ОК                                         |          |
|      | Reference                        | GSM 27.005; 3GPP TS 23.040; 3GPP TS 23.038 |          |

#### 3.5.5.2.3. Show Text Mode Parameters - +CSDH

| +CSDH - Show Text M | Iode Parameters     SELINT 0 / 1                                                                                                    |
|---------------------|----------------------------------------------------------------------------------------------------|
| AT+CSDH[=           | Set command controls whether detailed header information is shown in text mode                                                                                                    |
| [ <show>]]</show>   | (+CMGF=1) result codes.                                                                                                    |
|                     | Parameter:<br><show><br/>0 - do not show header values defined in commands +CSCA and +CSMP (<sca>,<br/><tosca>, <fo>, <vp>, <pid> and <dcs>) nor <length>, <toda> or <tooa> in<br/>+CMT, +CMGL, +CMGR result codes for SMS-DELIVERs and SMS-<br/>SUBMITs in text mode. For SMS-COMMANDs in +CMGR result code do not<br/>show <pid>, <mn>, <da>, <toda>, <length> or <cdata><br/>1 - show the values in result codes<br/>Note: issuing AT+CSDH<cr> is the same as issuing the Read command.</cr></cdata></length></toda></da></mn></pid></tooa></toda></length></dcs></pid></vp></fo></tosca></sca></show> |
|                     | Note: issuing <b>AT+CSDH=<cr></cr></b> is the same as issuing the command <b>AT+CSDH=0<cr></cr></b> .                                                                                                    |
| AT+CSDH?            | Read command reports the current setting in the format:                                                                                                    |
|                     | +CSDH: <show></show>                                                                                                    |
| AT+CSDH=?           | Test command reports the supported range of values for parameter <b><show></show></b>                                                                                                    |
| Reference           | GSM 27.005                                                                                                    |

| +CSDH - Show Text M | Iode Parameters                                                                                                    | SELINT 2                                            |
|---------------------|----------------------------------------------------------------------------------------------------|-----------------------------------------------------|
| AT+CSDH=            | Set command controls whether detailed header information is sh                                                                                                    | own in text mode                                    |
| [ <show>]</show>    | (AT+CMGF=1) result codes.                                                                                                    |                                                     |
|                     | Parameter:<br><show><br/>0 - do not show header values defined in commands +CSCA ar<br/><tosca>, <fo>, <vp>, <pid> and <dcs>) nor <length>, <tod<br>+CMT, +CMGL, +CMGR result codes for SMS-DELIVER<br/>SUBMITs in text mode. For SMS-COMMANDs in +CMGR<br/>show <pid>, <mn>, <da>, <toda>, <length> or <cdata><br/>1 - show the values in result codes</cdata></length></toda></da></mn></pid></tod<br></length></dcs></pid></vp></fo></tosca></show> | <b>a&gt;</b> or <b><tooa></tooa></b> in As and SMS- |
| AT+CSDH?            | Read command reports the current setting in the format:                                                                                                    |                                                     |
|                     | +CSDH: <show></show>                                                                                                    |                                                     |
| AT+CSDH=?           | Test command reports the supported range of values for paramet                                                                                                    | er <show></show>                                    |
| Reference           | GSM 27.005                                                                                                    |                                                     |

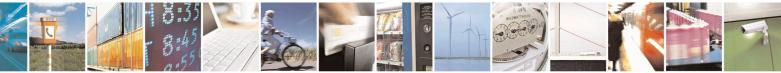

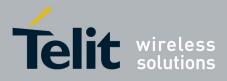

#### **AT Commands Reference Guide** 80000ST10025a Rev. 20 – 2014-05-05

#### 3.5.5.2.4. Select Cell Broadcast - +CSCB

| +CSCB -Select Cell I | Broadcast Message Types SELINT 0 / 1                                                                                                    |
|----------------------|----------------------------------------------------------------------------------------------------|
| AT+CSCB[=            | Set command selects which types of Cell Broadcast Messages are to be received by                                                                    |
| [ <mode></mode>      | the device.                                                                                                    |
| [, <mids></mids>     |                                                                                                    |
| [, <dcss>]]]]</dcss> | Parameter:                                                                                                    |
|                      | <mode></mode>                                                                                                    |
|                      | 0 - the message types defined by <b><mids></mids></b> and <b><dcss></dcss></b> are accepted (factory default)                                       |
|                      | 1 - the message types defined by <b><mids></mids></b> and <b><dcss></dcss></b> are rejected                                                         |
|                      | <b>mids</b> - Message Identifiers, string type: all different possible combinations of the CBM message identifiers; default is empty string ("").   |
|                      | <dcss> - Data Coding Schemes, string type: all different possible combinations of<br/>CBM data coding schemes; default is empty string ("").</dcss> |
|                      | Note: the current settings are stored through +CSAS                                                                                                 |
|                      | Note: issuing <b>AT+CSCB<cr></cr></b> is the same as issuing the Read command.                                                                      |
|                      | Note: issuing <b>AT+CSCB=<cr></cr></b> is the same as issuing the command <b>AT+CSCB=0<cr></cr></b> .                                               |
| AT+CSCB?             | Read command reports the current value of parameters <b><mode></mode></b> , <b><mids></mids></b> and <b><dcss></dcss></b> .                         |
| AT+CSCB=?            | Test command returns the range of values for parameter <b><mode></mode></b> .                                                                       |
| Example              | AT+CSCB?<br>+CSCB: 1,"",""                                                                                                    |
|                      | OK (all CBMs are accepted, none is rejected)<br>AT+CSCB=0,"0,1,300-315,450","0-3"<br>OK                                                             |
| Reference            | GSM 27.005, 3GPP TS 23.041, 3GPP TS 23.038.                                                                                                    |

| +CSCB -Select Cell Br          | oadcast Message Types                                                                                                    | SELINT 2            |
|--------------------------------|----------------------------------------------------------------------------------------------------|---------------------|
| AT+CSCB=                       | Set command selects which types of Cell Broadcast Messages ar                                                                                                    | e to be received by |
| [ <mode>[,<mids></mids></mode> | the device.                                                                                                    |                     |
| [, <dcss>]]]</dcss>            |                                                                                                    |                     |
|                                | Parameters:                                                                                                    |                     |
|                                | <mode></mode>                                                                                                    |                     |
|                                | 0 - the message types defined by <b><mids></mids></b> and <b><dcss></dcss></b> are accep default)                                                                                                    | oted (factory       |
|                                | 1 - the message types defined by <b><mids></mids></b> and <b><dcss></dcss></b> are reject                                                                                                    | ed                  |
|                                | <mids> - Message Identifiers, string type: all different possible<br/>CBM message identifiers; default is empty string ("").<br/><dcss> - Data Coding Schemes, string type: all different possible</dcss></mids> |                     |
|                                | CBM data coding schemes; default is empty string (""                                                                                                    | ).                  |

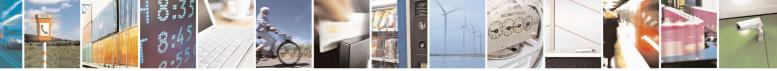

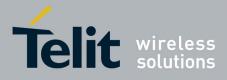

80000ST10025a Rev. 20 – 2014-05-05

| +CSCB -Select Cel | l Broadcast Message Types                       | SELINT 2                                                                      |  |
|-------------------|-------------------------------------------------|-------------------------------------------------------------------------------|--|
|                   | Note: the current settings are stored through + | CSAS                                                                          |  |
| AT+CSCB?          | Read command reports the current value of pa    | rameters <b><mode></mode></b> , <b><mids></mids></b> and                      |  |
|                   | <dcss>.</dcss>                                  |                                                                               |  |
| AT+CSCB=?         | Test command returns the range of values for    | Test command returns the range of values for parameter <b><mode></mode></b> . |  |
| Example           |                                                 |                                                                               |  |
|                   | OK<br>AT+CSCB=0,"0,1,300-315,450","0-3"<br>OK   | accepted, none is rejected)                                                   |  |
| Reference         | GSM 27.005, 3GPP TS 23.041, 3GPP TS 23.0        | 38.                                                                           |  |

#### 3.5.5.2.5. Save Settings - +CSAS

| +CSAS - Save Settings              | SELINT 0/1                                                                                                    |
|------------------------------------|----------------------------------------------------------------------------------------------------|
| AT+CSAS<br>[= <profile>]</profile> | Execution command saves settings which have been made by the +CSCA, +CSMP and +CSCB commands in local non volatile memory.                                                                                                    |
|                                    | Parameter:<br><b>profile&gt;</b><br>0 - it saves the settings to NVM (factory default).<br>1n - SIM profile number; the value of n depends on the SIM and its max is 3.                                                                                                    |
|                                    | Note: certain settings may not be supported by the SIM and therefore they are always saved to NVM, regardless the value of <b><profile></profile></b> .                                                                                                    |
|                                    | Note: If parameter is omitted the settings are saved in the non volatile memory.                                                                                                    |
|                                    | Note: +CSCB <mids> (Message Identifiers ) parameter can be saved to SIM only<br/>if the "Cell broadcast message identifier selection" file is present on the SIM itself.<br/>This file, if present, has storage for only a single set of data. Therefore, it is not<br/>possible to save different <mids> in different SIM profiles; <mids> value, once<br/>changed and saved, will be the same for all SIM profiles.</mids></mids></mids> |
| AT+CSAS?                           | Read command has the same effect as Execution command with parameter omitted.                                                                                                    |
| AT+CSAS=?                          | Test command returns the possible range of values for the parameter <b><profile></profile></b> .                                                                                                    |
| Reference                          | GSM 27.005                                                                                                    |

| +CSAS - Save Settings              | SELINT 2                                                                                                    |
|------------------------------------|----------------------------------------------------------------------------------------------------|
| AT+CSAS<br>[= <profile>]</profile> | Execution command saves settings which have been made by the +CSCA, +CSMP and +CSCB commands in local non volatile memory.                                              |
|                                    | Parameter:<br><b>profile&gt;</b><br>0 - it saves the settings to NVM (factory default).<br>1n - SIM profile number; the value of n depends on the SIM and its max is 3. |
|                                    | Note: certain settings may not be supported by the SIM and therefore they are                                                                                           |

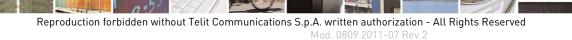

page 210 of 653

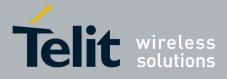

80000ST10025a Rev. 20 – 2014-05-05

| +CSAS - Save Settings | SELINT                                                                                                    | 2                |
|-----------------------|----------------------------------------------------------------------------------------------------|------------------|
|                       | always saved to NVM, regardless the value of <b><profile></profile></b> .                                                                                                    |                  |
|                       | Note: If parameter is omitted the settings are saved in the non volatile m                                                                                                    |                  |
|                       | Note: +CSCB <mids> (Message Identifiers) parameter can be saved to SI if the "Cell broadcast message identifier selection" file is present on the SIN This file, if present, has storage for only a single set of data. Therefore, it is possible to save different <mids> in different SIM profiles; <mids> value, or changed and saved, will be the same for all SIM profiles.</mids></mids></mids> | A itself.<br>not |
| AT+CSAS=?             | Test command returns the possible range of values for the parameter <b><prof< b=""></prof<></b>                                                                                                    | ile>.            |
| Reference             | GSM 27.005                                                                                                    |                  |

# 3.5.5.2.6. Restore Settings - +CRES

| +CRES - Restore Settin  | ngs SELINT 0 / 1                                                                                                    |
|-------------------------|----------------------------------------------------------------------------------------------------|
| AT+CRES                 | Execution command restores message service settings saved by +CSCA command                                                                                                    |
| [= <profile>]</profile> | from either NVM or SIM.                                                                                                    |
|                         | <ul> <li>Parameter:</li> <li><profile></profile></li> <li>0 - it restores message service settings from NVM.</li> <li>1n - it restores message service settings from SIM. The value of n depends on the SIM and its max is 3.</li> <li>Note: certain settings may not be supported by the SIM and therefore they are always restored from NVM, regardless the value of <profile>.</profile></li> <li>Note: If parameter is omitted the command restores message service settings from</li> </ul> |
|                         | NVM.                                                                                                    |
| AT+CRES?                | Read command has the same effect as Execution command with parameter omitted.                                                                                                    |
| AT+CRES=?               | Test command returns the possible range of values for the parameter <b><profile></profile></b> .                                                                                                    |
| Reference               | GSM 27.005                                                                                                    |

| +CRES - Restore                    | Settings SELINT 2                                                                                                    |
|------------------------------------|----------------------------------------------------------------------------------------------------|
| AT+CRES<br>[= <profile>]</profile> | Execution command restores message service settings saved by +CSAS command from either NVM or SIM.                                                           |
|                                    | Parameter:                                                                                                    |
|                                    | <pre><pre><pre><pre><pre><pre>o - it restores message service settings</pre><pre>from NVM.</pre></pre></pre></pre></pre></pre>                               |
|                                    | 1n - it restores message service settings from SIM. The value of n depends on the SIM and its max is 3.                                                      |
|                                    | Note: certain settings may not be supported by the SIM and therefore they are always restored from NVM, regardless the value of <b><profile></profile></b> . |

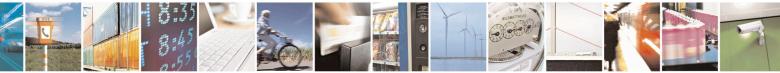

Reproduction forbidden without Telit Communications S.p.A. written authorization - All Rights Reserved Mod. 0809 2011-07 Rev.2 page 211 of 653

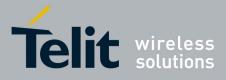

80000ST10025a Rev. 20 – 2014-05-05

| +CRES - Restore Setti | ngs                                                                     | SELINT 2                          |
|-----------------------|-------------------------------------------------------------------------|-----------------------------------|
|                       | Note: If parameter is omitted the command restores message serving NVM. | vice settings from                |
| AT+CRES=?             | Test command returns the possible range of values for the param         | eter <b><profile></profile></b> . |
| Reference             | GSM 27.005                                                              |                                   |

#### 3.5.5.3. Message Receiving And Reading

### 3.5.5.3.1. New Message Indications - +CNMI

| +CNMI - New Mes          | sage Indications To Terminal Equipment                                                                                                | SELINT 0 / 1                    |
|--------------------------|----------------------------------------------------------------------------------------------------|---------------------------------|
| AT+CNMI[=[               | Set command selects the behaviour of the device on ho                                                                                 | ow the receiving of new         |
| <mode>[,<mt></mt></mode> | messages from the network is indicated to the DTE.                                                                                    |                                 |
| , <bm>[,<ds></ds></bm>   |                                                                                                    |                                 |
| , <bfr>]]]]]</bfr>       | Parameter:                                                                                                    |                                 |
|                          | <mode> - unsolicited result codes buffering option</mode>                                                                             |                                 |
|                          | 0 - Buffer unsolicited result codes in the TA. If TA re                                                                               |                                 |
|                          | indications can be buffered in some other place of                                                                                    |                                 |
|                          | be discarded and replaced with the new received                                                                                       |                                 |
|                          | 1 - Discard indication and reject new received message                                                                                |                                 |
|                          | when <b>TA-TE</b> link is reserved, otherwise forward                                                                                 | •                               |
|                          | 2 - Buffer unsolicited result codes in the TA in case the them to the TE offer recompution. Otherwise form                            | 2                               |
|                          | them to the <b>TE</b> after reservation. Otherwise forwards <b>3</b> - if <b><mt></mt></b> is set to 1 an indication via 100 ms break |                                 |
|                          | received while the module is in GPRS online mod                                                                                       |                                 |
|                          | ring line for 1 s. too.                                                                                                    | de. It chables the hardware     |
|                          | <pre><mt> - result code indication reporting for SMS-DELI</mt></pre>                                                                  | IVFR                            |
|                          | 0 - No SMS-DELIVER indications are routed to the                                                                                      |                                 |
|                          | 1 - If SMS-DELIVER is stored into ME/TA, indicati                                                                                     |                                 |
|                          | routed to the TE using the following unsolicited r                                                                                    | -                               |
|                          | +CMTI: <memr>,<index></index></memr>                                                                                                  |                                 |
|                          | where:                                                                                                    |                                 |
|                          | <memr> - memory storage where the new mess</memr>                                                                                     | sage is stored                  |
|                          | "SM"                                                                                                    |                                 |
|                          | "ME"                                                                                                    |                                 |
|                          | <index> - location on the memory where SM is</index>                                                                                  |                                 |
|                          | 2 - SMS-DELIVERs (except class 2 messages and me                                                                                      | <b>e</b>                        |
|                          | waiting indication group) are routed directly to th                                                                                   | e <b>TE</b> using the following |
|                          | unsolicited result code:                                                                                                    |                                 |
|                          | (PDU Mode)                                                                                                    |                                 |
|                          | +CMT: , <length><cr><lf><pdu></pdu></lf></cr></length>                                                                                |                                 |
|                          | where:                                                                                                    |                                 |
|                          | <length> - PDU length</length>                                                                                                    |                                 |
|                          | <pdu> - PDU message</pdu>                                                                                                    |                                 |

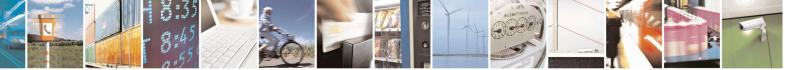

Reproduction forbidden without Telit Communications S.p.A. written authorization - All Rights Reserved Mod. 0809 2011-07 Rev.2 page 212 of 653

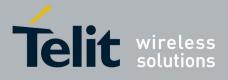

AT Commands Reference Guide 80000ST10025a Rev. 20 – 2014-05-05

| NMI - New Messa; | ge Indications To Terminal Equipment                                                                                  | <b>SELINT 0 / 1</b>                |
|------------------|----------------------------------------------------------------------------------------------------|------------------------------------|
|                  | (TEXT M                                                                                                    | lode)                              |
|                  | +CMT:<0a>,, <scts>/,<to0a>,<fo>,<pid></pid></fo></to0a></scts>                                                        | . <dcs>.</dcs>                     |
|                  | <sca>,<tosca>,<length>/<cr><lf><da< td=""><td></td></da<></lf></cr></length></tosca></sca>                            |                                    |
|                  | italics will be present depending on +CSD                                                                             |                                    |
|                  | where:                                                                                                    |                                    |
|                  | <ol> <li><oa> - originating address, string type co<br/>character set (see +CSCS)</oa></li> </ol>                     | onverted in the currently selected |
|                  | <scts> - arrival time of the message to the</scts>                                                                    | le SC                              |
|                  | <tooa>, <tosca> - type of number <oa></oa></tosca></tooa>                                                             | or <i><sca></sca></i> :            |
|                  | 129 - number in national format                                                                                       |                                    |
|                  | 145 - number in international format (co                                                                              | ontains the "+")                   |
|                  | < <i>fo&gt;</i> - first octet of 3GPP TS 23.040                                                                       |                                    |
|                  | <pid> - Protocol Identifier</pid>                                                                                     |                                    |
|                  | <dcs> - Data Coding Scheme</dcs>                                                                                      |                                    |
|                  | <pre><sca> - Service Centre address, string ty selected character set (see +CSCS)</sca></pre>                         |                                    |
|                  | < <i>length</i> > - text length                                                                                       | /                                  |
|                  | <data> - TP-User-Data</data>                                                                                          |                                    |
|                  | Class 2 messages and messages in the mes                                                                              | ssage waiting indication group     |
|                  | (stored message) result in indication as de                                                                           |                                    |
|                  | 3 - Class 3 SMS-DELIVERs are routed direct                                                                            |                                    |
|                  | codes defined in <b><mt>=2</mt></b> . Messages of other                                                               |                                    |
|                  | indication as defined in <b><mt>=1</mt></b> .                                                                         |                                    |
|                  | <bm> - broadcast reporting option</bm>                                                                                |                                    |
|                  | 0 - Cell Broadcast Messages are not sent to the                                                                       | e DTE                              |
|                  | 2 - New Cell Broadcast Messages are sent to t                                                                         | he DTE with the unsolicited result |
|                  | code:                                                                                                    |                                    |
|                  | (PDU M                                                                                                    | ode)                               |
|                  | +CBM: <pdu></pdu>                                                                                                    |                                    |
|                  | where:                                                                                                    |                                    |
|                  | < <b>PDU</b> > - message PDU                                                                                          |                                    |
|                  | (TEXT M                                                                                                    | lode)                              |
|                  | +CBM: <sn>,<mid>,<dcs>,<pag>,<pags< td=""><td>&gt;<cr><lf><data></data></lf></cr></td></pags<></pag></dcs></mid></sn> | > <cr><lf><data></data></lf></cr>  |
|                  | where:                                                                                                    |                                    |
|                  | <sn> - message serial number</sn>                                                                                     |                                    |
|                  | <mid> - message ID</mid>                                                                                              |                                    |
|                  | <dcs> - Data Coding Scheme</dcs>                                                                                      |                                    |
|                  | <pag> - page number</pag>                                                                                             |                                    |
|                  | <pre><pre>pags&gt; - total number of pages of the me</pre></pre>                                                      | essage                             |
|                  | <data> - CBM Content of Message</data>                                                                                |                                    |

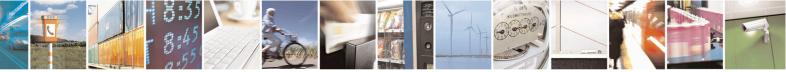

Reproduction forbidden without Telit Communications S.p.A. written authorization - All Rights Reserved Mod. 0809 2011-07 Rev.2 page 213 of 653

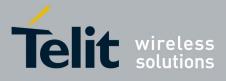

80000ST10025a Rev. 20 – 2014-05-05

| +CNMI - New Mes | sage Indications To Terminal Equipment                                                           | <mark>SELINT 0/1</mark>    |
|-----------------|--------------------------------------------------------------------------------------------------|----------------------------|
|                 | <pre><ds> - SMS-STATUS-REPORTs reporting option</ds></pre>                                       |                            |
|                 | 0 - status report receiving is not reported to the <b>DTE</b>                                    |                            |
|                 | 1 - the status report is stored and is also sent to the <b>DTH</b>                               | E with the following       |
|                 | unsolicited result code:                                                                         | C                          |
|                 |                                                                                                  |                            |
|                 | (PDU Mode)                                                                                       |                            |
|                 | +CDS: <length><cr><lf><pdu></pdu></lf></cr></length>                                             |                            |
|                 | where:                                                                                           |                            |
|                 | <length> - PDU length</length>                                                                   |                            |
|                 | < <b>PDU</b> > - message PDU                                                                     |                            |
|                 | (TEXT Mode)                                                                                      |                            |
|                 | +CDS: <fo>,<mr>,,,<scts>,<dt>,<st></st></dt></scts></mr></fo>                                    |                            |
|                 | where:                                                                                           |                            |
|                 | <fo> - first octet of the message PDU</fo>                                                       |                            |
|                 | <mr> - message reference number</mr>                                                             |                            |
|                 | < <b>scts</b> > - arrival time of the message to the SC                                          |                            |
|                 | <dt> - sending time of the message</dt>                                                          |                            |
|                 | <st> - message status as coded in the PDU</st>                                                   |                            |
|                 |                                                                                                  |                            |
|                 | 2 - if a status report is stored, then the following unsolid                                     | cited result code is sent: |
|                 | +CDSI: <memr>,<index></index></memr>                                                             |                            |
|                 | where:                                                                                           |                            |
|                 | <memr> - memory storage where the new messag<br/>"SM"</memr>                                     | ge is stored               |
|                 | <index> - location on the memory where SM is st</index>                                          | ored                       |
|                 | <b><bfr> -</bfr></b> buffered result codes handling method:                                      |                            |
|                 | 0 - TA buffer of unsolicited result codes defined within                                         | this command is flushed to |
|                 | the <b>TE</b> when <b><mode>=13</mode></b> is entered ( <b>OK</b> respons<br>flushing the codes) |                            |
|                 | 1 - TA buffer of unsolicited result codes defined within                                         | this command is cleared    |
|                 | when <b><mode>=1.3</mode></b> is entered.                                                        | this command is cleared    |
|                 | when shower 1.5 is entered.                                                                      |                            |
|                 | Note: issuing <b>AT+CNMI<cr></cr></b> is the same as issuing the                                 | e Read command.            |
|                 | Note: issuing <b>AT+CNMI=</b> < <b>CR</b> > is the same as issuing                               | the command                |
|                 | AT+CNMI=0 <cr>.</cr>                                                                             |                            |
| AT+CNMI?        | Read command returns the current parameter settings for                                          | r +CNMI command in the     |
|                 | form:                                                                                            |                            |
|                 | +CNMI: <mode>,<mt>,<bm>,<ds>,<bfr></bfr></ds></bm></mt></mode>                                   |                            |
| AT+CNMI=?       | Test command reports the supported range of values for                                           | the +CNMI command          |
|                 | parameters.                                                                                      |                            |
|                 | For compatibility with previous versions, Test command                                           | returns.                   |

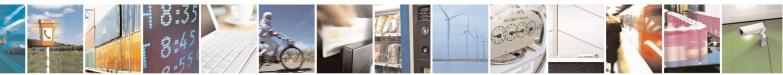

Reproduction forbidden without Telit Communications S.p.A. written authorization - All Rights Reserved Mod. 0809 2011-07 Rev.2 page 214 of 653

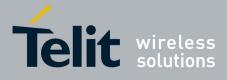

80000ST10025a Rev. 20 - 2014-05-05

| +CNMI - New Message | e Indications To Terminal Equipment                                                                                                    | SELINT 0/1                           |
|---------------------|----------------------------------------------------------------------------------------------------|--------------------------------------|
|                     | +CNMI: (0-2),(0-3),(0,2),(0-2),(0,1)                                                                                                    |                                      |
|                     | An enhanced version of Test command has been defined: <b>AT+C</b> provides the complete range of values for parameter <b><mode></mode></b> .                                                                                                    | NMI=??, that                         |
| AT+CNMI=??          | Enhanced test command reports the supported range of values fo command parameters.                                                                                                    | or all the +CNMI                     |
| Reference           | GSM 27.005                                                                                                    |                                      |
| Note                | <b>DTR</b> signal is ignored, hence the indication is sent even if the <b>D</b> ' ( <b>DTR</b> signal is Low). In this case the unsolicited result code may MODULE remains active while <b>DTE</b> is not, at <b>DTE</b> startup is su whether new messages have reached the device meanwhile with <b>AT+CMGL=0</b> that lists the new messages received. | y be lost so if<br>aggested to check |

 +CNMI - New Message Indications To Terminal Equipment
 SELINT 2

 Note: the behaviour of command +CNMI differs depending on whether or not the improved SMS commands operation mode has been enabled (see #SMSMODE)

| (#SMSMODE=0) |                          |                                                                                  |
|--------------|--------------------------|----------------------------------------------------------------------------------|
| #            | AT+CNMI=[                | Set command selects the behaviour of the device on how the receiving of          |
| S            | <mode>[,<mt></mt></mode> | new messages from the network is indicated to the DTE.                           |
| М            | [, <bm>[,<ds></ds></bm>  |                                                                                  |
| S            | [, <bfr>]]]]]</bfr>      | Parameter:                                                                       |
| М            |                          | <mode> - unsolicited result codes buffering option</mode>                        |
| 0            |                          | 0 - Buffer unsolicited result codes in the TA. If TA result code buffer is full, |
| D            |                          | indications can be buffered in some other place or the oldest indications        |
| Е            |                          | may be discarded and replaced with the new received indications.                 |
| =            |                          | 1 - Discard indication and reject new received message unsolicited result        |
| 0            |                          | codes when <b>TA-TE</b> link is reserved, otherwise forward them directly to     |
|              |                          | the TE.                                                                          |
|              |                          | 2 - Buffer unsolicited result codes in the TA in case the <b>DTE</b> is busy and |
|              |                          | flush them to the TE after reservation. Otherwise forward them directly          |
| #            |                          | to the TE.                                                                       |
| S            |                          | 3 - if < mt > is set to 1 an indication via 100 ms break is issued when a SMS    |
| M            |                          | is received while the module is in GPRS online mode. It enables the              |
| S            |                          | hardware ring line for 1 s. too.                                                 |
| M            |                          | <mt> - result code indication reporting for SMS-DELIVER</mt>                     |
| 0            |                          | 0 - No SMS-DELIVER indications are routed to the TE.                             |
| D<br>E       |                          | 1 - If SMS-DELIVER is stored into ME/TA, indication of the memory                |
| E<br>=       |                          | location is routed to the TE using the following unsolicited result code:        |
| -0           |                          | +CMTI: <mems>,<index><br/>where:</index></mems>                                  |
| 0            |                          | <pre><mems> - memory storage where the new message is stored (see</mems></pre>   |
|              |                          | +CPMS)                                                                           |
|              |                          | <index> - location on the memory where SMS is stored.</index>                    |
| #            |                          | 2 - SMS-DELIVERs (except class 2 messages and messages in the "store"            |
| S            | <u></u>                  | message waiting indication group) are routed directly to the TE using            |

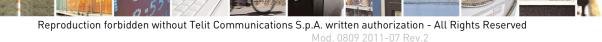

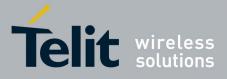

80000ST10025a Rev. 20 – 2014-05-05

| +CNI   | MI - New Message Indications To Terminal Equipment SELINT 2                                                                                                    |      |
|--------|----------------------------------------------------------------------------------------------------|------|
| М      | the following unsolicited result code:                                                                                                    |      |
| S      |                                                                                                    |      |
| М      | (PDU Mode)                                                                                                    |      |
| 0      | +CMT: <alpha>,<length><cr><lf><pdu></pdu></lf></cr></length></alpha>                                                                                                    |      |
| D      | where:                                                                                                    |      |
| Е      | <alpha> - alphanumeric representation of originator/destination</alpha>                                                                                                    |      |
| =      | number corresponding to the entry found in MT                                                                                                    |      |
| 0      | phonebook; used character set should be the one selecte                                                                                                    | ed   |
|        | with command +CSCS.                                                                                                    |      |
|        | <li>length&gt; - PDU length</li>                                                                                                    |      |
| 11     | <pdu> - PDU message</pdu>                                                                                                    |      |
| #      |                                                                                                    |      |
| S<br>M | (TEXT Mode)                                                                                                    |      |
| M      | +CMT:<0a>, <alpha>,<scts>[,<tooa>,<fo>,<pid>,<dcs>,</dcs></pid></fo></tooa></scts></alpha>                                                                                       |      |
| S<br>M | <pre><sca>,<tosca>,<length>J<cr><lf><data> (the information writted<br/>in italian will be present depending on LCSDU last acting)</data></lf></cr></length></tosca></sca></pre> | en   |
| 0      | in italics will be present depending on +CSDH last setting)<br>where:                                                                                                    |      |
| D      | $\langle \mathbf{oa} \rangle$ - originating address, string type converted in the currently                                                                                      |      |
| E E    | selected character set (see +CSCS)                                                                                                    |      |
| =      | <alpha> - alphanumeric representation of <oa>; used character set</oa></alpha>                                                                                                   |      |
| 0      | should be the one selected with command +CSCS.                                                                                                    |      |
| U      | <scts> - arrival time of the message to the SC</scts>                                                                                                    |      |
|        | <pre><tooa>, <tosca> - type of number <oa> or <sca>:</sca></oa></tosca></tooa></pre>                                                                                             |      |
|        | 129 - number in national format                                                                                                    |      |
| #      | 145 - number in international format (contains the "+")                                                                                                    |      |
| S      | <fo> - first octet of 3GPP TS 23.040</fo>                                                                                                    |      |
| M      | <pre>&gt; - Protocol Identifier</pre>                                                                                                    |      |
| S      | <dcs> - Data Coding Scheme</dcs>                                                                                                    |      |
| Μ      | <sca> - Service Centre address, string type, converted in the curren</sca>                                                                                                    | tly  |
| 0      | selected character set (see +CSCS)                                                                                                    | 5    |
| D      | < <i>length</i> > - text length                                                                                                    |      |
| Е      | <data> - TP-User-Data</data>                                                                                                    |      |
| =      | • If <b><dcs< b="">&gt; indicates that GSM03.38 default alphabet is used and</dcs<></b>                                                                                          | ł    |
| 0      | <fo> indicates that GSM03.40 TP-User-Data-Header-Indication</fo>                                                                                                    | on   |
|        | is not set (bit 6 of <b><fo></fo></b> is 0), each character of GSM alphabet                                                                                                    | will |
|        | be converted into current TE character set (see +CSCS)                                                                                                    |      |
|        | <ul> <li>If <dcs> indicates that 8-bit or UCS2 data coding scheme is us</dcs></li> </ul>                                                                                         | sed  |
| #      | or <b><fo></fo></b> indicates that GSM03.40 TP-User-Data-Header-                                                                                                    |      |
| S      | Indication is set (bit 6 of <b><fo></fo></b> is 1), each 8-bit octet will be                                                                                                    |      |
| Μ      | converted into two IRA character long hexadecimal number (e                                                                                                    | e.g. |
| S      | octet 0x2A will be converted as two characters 0x32 0x41)                                                                                                    |      |
| M      |                                                                                                    |      |
| 0      | Class 2 messages and messages in the "store" message waiting                                                                                                    |      |
| D      | indication group result in indication as defined in <b><mt>=1</mt></b> .                                                                                                    |      |
| Е      | 3 - Class 3 SMS-DELIVERs are routed directly to TE using unsolicited                                                                                                    |      |
| =      | result codes defined in <b>mt&gt;=2</b> . Messages of other data coding scheme                                                                                                   | mes  |

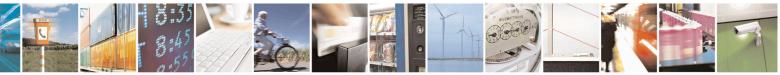

Reproduction forbidden without Telit Communications S.p.A. written authorization - All Rights Reserved Mod. 0809 2011-07 Rev.2 page 216 of 653

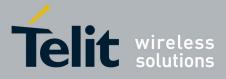

80000ST10025a Rev. 20 – 2014-05-05

| +CNMI - New Me | ssage Indications To Terminal Equipment                                                  | SELINT 2                          |
|----------------|------------------------------------------------------------------------------------------|-----------------------------------|
| 0              | result in indication as defined in <b><mt>=1</mt></b> .                                  |                                   |
|                | <bm> - broadcast reporting option</bm>                                                   |                                   |
|                | 0 - Cell Broadcast Messages are not sent to the l                                        | DTE                               |
|                | 2 - New Cell Broadcast Messages are sent to the                                          | <b>DTE</b> with the unsolicited   |
| #              | result code:                                                                             |                                   |
| S              |                                                                                          |                                   |
| М              | (PDU Mode)                                                                               |                                   |
| S              | +CBM: <pdu></pdu>                                                                        |                                   |
| Μ              | where:                                                                                   |                                   |
| 0              | <pdu> - message PDU</pdu>                                                                |                                   |
| D              | č                                                                                        |                                   |
| Е              | (TEXT Mode)                                                                              |                                   |
| =              | +CBM: <sn>,<mid>,<dcs>,<pag>,<pags></pags></pag></dcs></mid></sn>                        |                                   |
| 0              | where:                                                                                   |                                   |
|                | < <b>sn</b> > - message serial number                                                    |                                   |
|                | <mid> - message ID</mid>                                                                 |                                   |
|                | <dcs> - Data Coding Scheme</dcs>                                                         |                                   |
| #              | <pre>&gt; page number</pre>                                                              |                                   |
| S              | <pre>&gt; - total number of pages of the mes</pre>                                       | sage                              |
| M              | <pre><data> - CBM Content of Message</data></pre>                                        | Subc                              |
| S              | • If <dcs> indicates that GSM03.38 det</dcs>                                             | fault alphabet is used each       |
| M              | character of GSM alphabet will be co                                                     |                                   |
| 0              | character set (see +CSCS)                                                                |                                   |
| D              | <ul> <li>If <dcs> indicates that 8-bit or UCS2</dcs></li> </ul>                          | data coding scheme is used        |
| E              | each 8-bit octet will be converted into                                                  |                                   |
| =              | hexadecimal number (e.g. octet 0x2A                                                      | -                                 |
| 0              | characters 0x32 0x41)                                                                    | will be converted as two          |
| <sup>o</sup>   |                                                                                          |                                   |
|                | <ds> - SMS-STATUS-REPORTs reporting optic</ds>                                           | n                                 |
|                | 0 - status report receiving is not reported to the l                                     |                                   |
| #              | 1 - the status report is stored and is also sent to t                                    |                                   |
| S              | unsolicited result code:                                                                 | the <b>DTE</b> with the following |
| M              | unsonened result code.                                                                   |                                   |
| S              | (PDU Mode)                                                                               |                                   |
| M              | +CDS: <length><cr><lf><pdu></pdu></lf></cr></length>                                     |                                   |
| 0              | where:                                                                                   |                                   |
| D              | <li><length> - PDU length</length></li>                                                  |                                   |
| Ē              | < <b>PDU</b> > - message PDU                                                             |                                   |
| =              |                                                                                          |                                   |
| 0              | (TEXT Mode)                                                                              |                                   |
| Ť              | +CDS: <f0>,<mr>,,,<scts>,<dt>,<st></st></dt></scts></mr></f0>                            |                                   |
|                | +CDS: <10-,<111-,, <scts-,<ut-,<st-<br>where:</scts-,<ut-,<st-<br>                       |                                   |
|                |                                                                                          |                                   |
| #              | < <b>fo&gt;</b> - first octet of the message PDU                                         | TS 22 040 TD Massage              |
| <sup>#</sup> S | <mr> - message reference number; 3GPP<br/>Reference in integer format</mr>               | 15 23.040 11-Message-             |
| S<br>M         | Reference in integer format<br><b><scts></scts></b> - arrival time of the message to the | SC                                |
| 111            | -sus annvar unie of the message to the                                                   | 50                                |

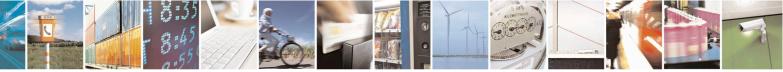

Reproduction forbidden without Telit Communications S.p.A. written authorization - All Rights Reserved Mod. 0809 2011-07 Rev.2 page 217 of 653

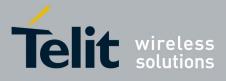

80000ST10025a Rev. 20 – 2014-05-05

| +CNI   | MI - New Message Ir      | ndications To Terminal Equipment                                                                                                    | SELINT 2                   |
|--------|--------------------------|----------------------------------------------------------------------------------------------------|----------------------------|
| S      |                          | <dt> - sending time of the message</dt>                                                                                                    |                            |
| Μ      |                          | <st> - message status as coded in the PDU</st>                                                                                                    |                            |
| 0      |                          | -                                                                                                    |                            |
| D      |                          | 2 - if a status report is stored, then the following un                                                                                                    | nsolicited result code is  |
| E      |                          | sent:                                                                                                    |                            |
| =      |                          | +CDSI: <memr>,<index></index></memr>                                                                                                    |                            |
| 0      |                          |                                                                                                    |                            |
|        |                          | where:                                                                                                    |                            |
|        |                          | <memr> - memory storage where the new m</memr>                                                                                                    | essage is stored           |
|        |                          | "SM"                                                                                                    | C                          |
| #      |                          | <index> - location on the memory where SM</index>                                                                                                    | IS is stored               |
| S      |                          | <b><bfr> -</bfr></b> buffered result codes handling method:                                                                                                    |                            |
| Ñ      |                          | 0 - <b>TA</b> buffer of unsolicited result codes defined w                                                                                                    | vithin this command is     |
| S      |                          | flushed to the TE when <mode>=13 is entered</mode>                                                                                                    |                            |
| M      |                          | given before flushing the codes)                                                                                                    | (                          |
| 0      |                          | 1 - <b>TA</b> buffer of unsolicited result codes defined w                                                                                                    | vithin this command is     |
| D      |                          | cleared when <b><mode>=13</mode></b> is entered.                                                                                                    | initial and commune is     |
| E      |                          | crouter men mouter into it entered.                                                                                                    |                            |
| L<br>= | AT+CNMI?                 | Read command returns the current parameter setting                                                                                                    | os for +CNMI command       |
| 0      |                          | in the form:                                                                                                    |                            |
| Ŭ      |                          |                                                                                                    |                            |
|        |                          | +CNMI: <mode>,<mt>,<bm>,<ds>,<bfr></bfr></ds></bm></mt></mode>                                                                                                    |                            |
|        | AT+CNMI=?                | Test command reports the supported range of values                                                                                                    | s for the <b>+CNMI</b>     |
| #      |                          | command parameters.                                                                                                    |                            |
| S      | Reference                | GSM 27.005                                                                                                    |                            |
| М      |                          |                                                                                                    |                            |
| S      | Note                     | <b>DTR</b> signal is ignored, hence the indication is sent of investigation (DTR) signal is Level. In this way, the sentence of the sentence of the |                            |
| М      |                          | inactive ( <b>DTR</b> signal is <b>Low</b> ). In this case the unso                                                                                                    |                            |
| 0      |                          | lost so if MODULE remains active while <b>DTE</b> is no                                                                                                    |                            |
| D      |                          | suggested to check whether new messages have read                                                                                                    |                            |
| E      |                          | meanwhile with command <b>AT+CMGL=0</b> that lists                                                                                                    | the new messages           |
| =      |                          | received.                                                                                                    |                            |
| 0      |                          |                                                                                                    |                            |
| -      |                          |                                                                                                    |                            |
|        |                          |                                                                                                    |                            |
|        |                          |                                                                                                    |                            |
|        |                          |                                                                                                    |                            |
|        |                          | (#SMSMODE=1)                                                                                                    |                            |
| #      | AT+CNMI=[                | Set command selects the behaviour of the device on                                                                                                    | how the receiving of       |
| S      | <mode>[,<mt></mt></mode> | new messages from the network is indicated to the I                                                                                                    |                            |
| Μ      | [, <bm>[,<ds></ds></bm>  |                                                                                                    |                            |
| S      | [, <bfr>]]]]]</bfr>      | Parameter:                                                                                                    |                            |
| M      | 17 ~~~ 11111             | <mode> - unsolicited result codes buffering option</mode>                                                                                                    |                            |
| 0      |                          | 0 - Buffer unsolicited result codes in the <b>TA</b> . If <b>TA</b>                                                                                                    | result code buffer is full |
| D      |                          | indications can be buffered in some other place                                                                                                    |                            |
| ~      | 1                        |                                                                                                    |                            |

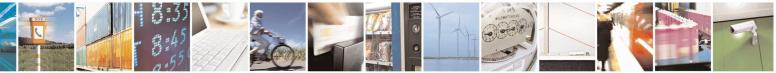

Reproduction forbidden without Telit Communications S.p.A. written authorization - All Rights Reserved Mod. 0809 2011-07 Rev.2 page 218 of 653

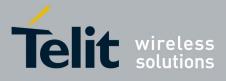

80000ST10025a Rev. 20 – 2014-05-05

| +CNI   | MI - New Message Indications To Terminal Equipment         SELINT 2                                    |
|--------|----------------------------------------------------------------------------------------------------|
| Е      | may be discarded and replaced with the new received indications.                                       |
| =      | 1 - Discard indication and reject new received message unsolicited result                              |
| 1      | codes when TA-TE link is reserved, otherwise forward them directly to                                  |
|        | the TE.                                                                                                |
|        | 2 - Buffer unsolicited result codes in the TA in case the <b>DTE</b> is busy and                       |
|        | flush them to the TE after reservation. Otherwise forward them directly                                |
| #      | to the TE.                                                                                             |
| S      | 3 - if <b><mt></mt></b> is set to 1 an indication via 100 ms break is issued when a SMS                |
| Μ      | is received while the module is in GPRS online mode. It enables the                                    |
| S      | hardware ring line for 1 s. too.                                                                       |
| Μ      | <mt> - result code indication reporting for SMS-DELIVER</mt>                                           |
| Ο      | 0 - No SMS-DELIVER indications are routed to the TE and messages are                                   |
| D      | stored in SIM.                                                                                         |
| Е      | 1 - If SMS-DELIVER is stored into ME/TA, indication of the memory                                      |
| =      | location is routed to the TE using the following unsolicited result code:                              |
| 1      | +CMTI: <mems>,<index></index></mems>                                                                   |
|        | where:                                                                                                 |
|        | <mems> - memory storage where the new message is stored (see</mems>                                    |
|        | +CPMS)                                                                                                 |
| #      | <index> - location on the memory where SMS is stored.</index>                                          |
| S      | 2 - SMS-DELIVERs (except class 2 messages and messages in the "store"                                  |
| М      | message waiting indication group) are routed directly to the TE using                                  |
| S      | the following unsolicited result code:                                                                 |
| M<br>O | (PDU Mode)                                                                                             |
| D      | +CMT: <alpha>,<length><cr><lf><pdu></pdu></lf></cr></length></alpha>                                   |
| E      | where:                                                                                                 |
|        | <pre><alpha> - alphanumeric representation of originator/destination</alpha></pre>                     |
| 1      | number corresponding to the entry found in MT                                                          |
| -      | phonebook; used character set should be the one selected                                               |
|        | with command +CSCS.                                                                                    |
|        | <length> - PDU length</length>                                                                         |
| #      | <pdu> - PDU message</pdu>                                                                              |
| S      |                                                                                                    |
| Μ      | (TEXT Mode)                                                                                            |
| S      | +CMT: <oa>,<alpha>,<scts>[,<tooa>,<fo>,<pid>,<dcs>,</dcs></pid></fo></tooa></scts></alpha></oa>        |
| М      | <sca>,<tosca>,<length>J<cr><lf><data> (the information written</data></lf></cr></length></tosca></sca> |
| 0      | in italics will be present depending on +CSDH last setting)                                            |
| D      | where:                                                                                                 |
| E      | <oa> - originating address, string type converted in the currently</oa>                                |
| =      | selected character set (see +CSCS)                                                                     |
| 1      | <alpha> - alphanumeric representation of <oa>; used character set</oa></alpha>                         |
|        | should be the one selected with command +CSCS.                                                         |
|        | < <b>scts</b> > - arrival time of the message to the SC                                                |
|        | <tooa>, <tosca> - type of number <oa> or <sca>:</sca></oa></tosca></tooa>                              |
| #      | 129 - number in national format                                                                        |

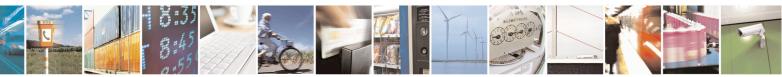

Reproduction forbidden without Telit Communications S.p.A. written authorization - All Rights Reserved Mod. 0809 2011-07 Rev.2 page 219 of 653

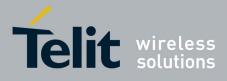

80000ST10025a Rev. 20 – 2014-05-05

| - <mark>CN</mark> I | MI - New Message Indications To                               | Terminal Equipment                                                                                                    | SELINT 2                                                                                                    |
|---------------------|---------------------------------------------------------------|----------------------------------------------------------------------------------------------------|----------------------------------------------------------------------------------------------------|
| S                   |                                                               | 45 - number in international format (c                                                                                                    | ontains the "+")                                                                                                    |
| Μ                   |                                                               | <i>p</i> > - first octet of 3GPP TS 23.040                                                                                                    |                                                                                                    |
| S                   | <b>^</b>                                                      | <i>id</i> > - Protocol Identifier                                                                                                    |                                                                                                    |
| Μ                   |                                                               | <i>cs</i> > - Data Coding Scheme                                                                                                    |                                                                                                    |
| 0                   | <\$0                                                          | ca> - Service Centre address, string ty                                                                                                    |                                                                                                    |
| D                   |                                                               | selected character set (see +CSCS                                                                                                    | 5)                                                                                                    |
| Е                   |                                                               | ength> - text length                                                                                                    |                                                                                                    |
| =                   |                                                               | ata> - TP-User-Data                                                                                                    |                                                                                                    |
| 1<br>#<br>S         | •                                                             | <ul> <li>If <dcs> indicates that GSM03.38 c</dcs></li> <li><fo> indicates that GSM03.40 TP-t</fo></li> <li>is not set (bit 6 of <fo> is 0), each c</fo></li> <li>be converted into current TE charact</li> <li>If <dcs> indicates that 8-bit or UCS</dcs></li> </ul> | User-Data-Header-Indication<br>character of GSM alphabet will<br>cter set (see +CSCS)<br>S2 data coding scheme is used |
|                     |                                                               | or <b><fo></fo></b> indicates that GSM03.40 T                                                                                                    |                                                                                                    |
| M<br>S              |                                                               | Indication is set (bit 6 of $< \mathbf{fo} > \mathbf{is}$ 1),                                                                                                    |                                                                                                    |
| M<br>O              |                                                               | converted into two IRA character lo<br>octet 0x2A will be converted as two                                                                                                    |                                                                                                    |
| D                   | Clas                                                          | ss 2 messages and messages in the "sto                                                                                                    | ore" message waiting                                                                                                   |
| E                   |                                                               | cation group result in indication as de:                                                                                                    |                                                                                                    |
| =                   |                                                               | s 3 SMS-DELIVERs are routed direct                                                                                                    |                                                                                                    |
| 1                   |                                                               | It codes defined in $\langle mt \rangle = 2$ . Message                                                                                                    |                                                                                                    |
|                     |                                                               | It in indication as defined in $\langle mt \rangle = 1$ .                                                                                                    |                                                                                                    |
|                     | <b><bm></bm></b> - b                                          | proadcast reporting option                                                                                                    |                                                                                                    |
|                     |                                                               | Broadcast Messages are not sent to th                                                                                                    | e DTE                                                                                                    |
| #                   | 2 - New                                                       | Cell Broadcast Messages are sent to t                                                                                                    | the <b>DTE</b> with the unsolicited                                                                                    |
| S                   | result                                                        | code:                                                                                                    |                                                                                                    |
| Μ                   |                                                               |                                                                                                    |                                                                                                    |
| S                   |                                                               | (PDU Mode                                                                                                    | 2)                                                                                                    |
| M                   |                                                               | 3M: <length><cr><lf><pdu></pdu></lf></cr></length>                                                                                                    |                                                                                                    |
| 0                   | whe                                                           |                                                                                                    |                                                                                                    |
| D                   |                                                               | ength> - PDU length                                                                                                    |                                                                                                    |
| E                   | <p< td=""><td>P<b>DU</b>&gt; - message PDU</td><td></td></p<> | P <b>DU</b> > - message PDU                                                                                                    |                                                                                                    |
| =<br>1              |                                                               |                                                                                                    |                                                                                                    |
| 1                   |                                                               | (TEXT Mod)                                                                                                    |                                                                                                    |
|                     | whe                                                           |                                                                                                    | S~CR~LF~Gata>                                                                                                    |
| щ                   |                                                               | n> - message serial number                                                                                                    |                                                                                                    |
| #<br>\$             |                                                               | nid> - message ID                                                                                                    |                                                                                                    |
| S<br>M              |                                                               | cs> - Data Coding Scheme                                                                                                    |                                                                                                    |
| M<br>S              |                                                               | <b>ag&gt;</b> - page number                                                                                                    |                                                                                                    |
| S<br>M              |                                                               | <b>ags&gt;</b> - total number of pages of the m                                                                                                    | essage                                                                                                    |
| M                   |                                                               | ata> - CBM Content of Message                                                                                                    |                                                                                                    |
| 0<br>D              | •                                                             | If $< dcs >$ indicates that GSM03.38 c                                                                                                    |                                                                                                    |
| D<br>E              |                                                               | character of GSM alphabet will be                                                                                                    | converted into current TE                                                                                              |
| L                   |                                                               | character set (see +CSCS)                                                                                                    |                                                                                                    |

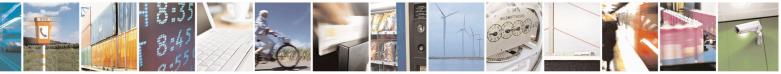

Reproduction forbidden without Telit Communications S.p.A. written authorization - All Rights Reserved Mod. 0809 2011-07 Rev.2

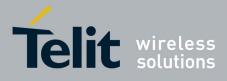

80000ST10025a Rev. 20 - 2014-05-05

| +CNMI                                          | - New Message Indi | cations To Terminal Equipment                                                                                                    | SELINT 2                                                                                                  |
|------------------------------------------------|--------------------|----------------------------------------------------------------------------------------------------|----------------------------------------------------------------------------------------------------|
| = 1                                            |                    | • If <dcs> indicates that 8-bit or UCS<br/>each 8-bit octet will be converted im<br/>hexadecimal number (e.g. octet 0x2,<br/>characters 0x32 0x41)</dcs>                                                                                                    | to two IRA character long                                                                                 |
| #<br>S<br>M<br>S<br>M                          |                    | <ul> <li><ds> - SMS-STATUS-REPORTs reporting option</ds></li> <li>0 - status report receiving is not reported to the</li> <li>1 - the status report is sent to the DTE with the code:</li> </ul>                                                                                                    | e <b>DTE</b> and is not stored<br>e following unsolicited result                                          |
| O<br>D<br>E<br>=<br>0                          |                    | (PDU Mode)<br>+CDS: <length><cr><lf><pdu><br/>where:<br/><length> - PDU length<br/><pdu> - message PDU</pdu></length></pdu></lf></cr></length>                                                                                                    | )                                                                                                    |
|                                                |                    | (TEXT Mode                                                                                                    | 2)                                                                                                    |
| #<br>S<br>M<br>S<br>M<br>O<br>D<br>E<br>=<br>1 |                    | +CDS: <fo>,<mr>,<ra>,<tora>,<scts>,&lt;<br/>where:<br/><fo> - first octet of the message PDU<br/><mr> - message reference number; 3GPF<br/>Reference in integer format<br/><ra> - recipient address, string type, repr<br/>selected character set (see +CS<br/><tora> - type of number <ra><br/><scts> - arrival time of the message to the<br/><dt> - sending time of the message<br/><st> - message status as coded in the PDU</st></dt></scts></ra></tora></ra></mr></fo></scts></tora></ra></mr></fo>                                                                       | dt>, <st><br/>P TS 23.040 TP-Message-<br/>resented in the currently<br/>CS)<br/>e SC</st>                 |
| #<br>S<br>M<br>S<br>M<br>O<br>D<br>E<br>=<br>1 |                    | <ul> <li>2 - if a status report is stored, then the following sent:</li> <li>+CDSI: <memr>,<index></index></memr></li> <li>where:</li> <li><memr> - memory storage where the new "SM"</memr></li> <li><index> - location on the memory where</index></li> <li><bfr>&gt; - buffered result codes handling method:</bfr></li> <li>0 - TA buffer of unsolicited result codes defined flushed to the TE when <mode>=13 is engiven before flushing the codes)</mode></li> <li>1 - TA buffer of unsolicited result codes defined cleared when <mode>=13 is entered.</mode></li> </ul> | w message is stored<br>SMS is stored<br>ed within this command is<br>ntered ( <b>OK</b> response shall be |
| # A                                            | T+CNMI?            | Read command returns the current parameter se in the form:                                                                                                    | ttings for +CNMI command                                                                                  |

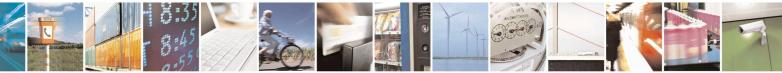

Reproduction forbidden without Telit Communications S.p.A. written authorization - All Rights Reserved Mod. 0809 2011-07 Rev.2 page 221 of 653

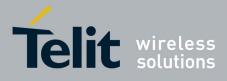

80000ST10025a Rev. 20 - 2014-05-05

| MI - New Message | Indications To Ter                                                                                                    | <mark>minal Equipm</mark>                                                                                                    | <mark>ent</mark>                                               |                                                                | SEI                         | <mark>LINT 2</mark>                                                                                                    |  |
|------------------|----------------------------------------------------------------------------------------------------|----------------------------------------------------------------------------------------------------|----------------------------------------------------------------|----------------------------------------------------------------|-----------------------------|----------------------------------------------------------------------------------------------------|--|
|                  |                                                                                                    | 1                                                                                                    |                                                                | C .                                                            |                             |                                                                                                    |  |
|                  |                                                                                                    | +CNMI: <mode>,<mt>,<bm>,<ds>,<bfr><br/>Test command reports the supported range of values for the +CNMI</bfr></ds></bm></mt></mode> |                                                                |                                                                |                             |                                                                                                    |  |
| AT+CNMI=?        |                                                                                                    | command parameters.<br>GSM 27.005                                                                                                   |                                                                |                                                                | s for the +C                | INIVII                                                                                                    |  |
| Defenence        | 1                                                                                                    |                                                                                                    |                                                                |                                                                |                             |                                                                                                    |  |
| Reference        |                                                                                                    | <b>DTR</b> signal is ignored, hence the indication is sent ev                                                                       |                                                                |                                                                |                             |                                                                                                    |  |
| Note             |                                                                                                    | <b>R</b> signal is Low                                                                                                    |                                                                |                                                                |                             |                                                                                                    |  |
|                  |                                                                                                    | DULE remains                                                                                                    |                                                                |                                                                |                             |                                                                                                    |  |
|                  |                                                                                                    | check whether r                                                                                                    |                                                                |                                                                |                             |                                                                                                    |  |
|                  |                                                                                                    | ith command A                                                                                                    |                                                                |                                                                |                             |                                                                                                    |  |
|                  | received.                                                                                                    | •••••••••••••••••••••••••••••••••••••••                                                                                             | 1 01102                                                        | • •                                                            |                             |                                                                                                    |  |
| Note             |                                                                                                    | cessary to take                                                                                                    | the following                                                  | ng decisions                                                   | s to get over               | r any                                                                                                    |  |
|                  |                                                                                                    | roblem in a mu                                                                                                    |                                                                |                                                                |                             |                                                                                                    |  |
|                  | possibility to                                                                                                    | have contempo                                                                                                    | raneous dif                                                    | ferent settin                                                  | gs of param                 | neter <mt></mt>                                                                                                    |  |
|                  | different sessi                                                                                                    | ons:                                                                                                    |                                                                |                                                                |                             |                                                                                                    |  |
|                  |                                                                                                    |                                                                                                    | 0)((0)                                                         |                                                                | _                           |                                                                                                    |  |
|                  |                                                                                                    | essage Class or<br>dication group,                                                                                                  |                                                                | is No Class<br>OR                                              |                             |                                                                                                    |  |
|                  |                                                                                                    | as in the DCS                                                                                                    |                                                                | is <b>0</b> or <b>1</b> or <b>3</b>                            | SM C                        | Class is 3                                                                                                    |  |
|                  | <mt> settings i</mt>                                                                                                    | in                                                                                                    |                                                                | OR<br>dication with                                            |                             |                                                                                                    |  |
|                  | different sessio                                                                                                    | ons                                                                                                    |                                                                | Discard"                                                       |                             |                                                                                                    |  |
|                  |                                                                                                    | for session "0"<br>AND                                                                                                    | URC is s                                                       | hown only                                                      |                             |                                                                                                    |  |
|                  | 2                                                                                                    | wvalue for other                                                                                                    |                                                                | sion "0"                                                       |                             |                                                                                                    |  |
|                  |                                                                                                    | ssion(s)<br>for session "0"                                                                                                    |                                                                |                                                                |                             | hown only                                                                                                    |  |
|                  |                                                                                                    | AND                                                                                                    |                                                                |                                                                |                             | shown only<br>sion "0"                                                                                                    |  |
|                  |                                                                                                    | for other session(s)                                                                                                    |                                                                | 0 0.00                                                         |                             |                                                                                                    |  |
|                  |                                                                                                    |                                                                                                    |                                                                |                                                                |                             |                                                                                                    |  |
|                  | The URC bel                                                                                                    | naviour in all t                                                                                                    | he other ca                                                    | ses follows                                                    | rules repo                  | orted on be                                                                                                    |  |
|                  |                                                                                                    | haviour in all t<br>ing <b><mt></mt></b> para                                                                                       |                                                                |                                                                |                             |                                                                                                    |  |
|                  | table concerni                                                                                                    | naviour in all t<br>ing <b><mt></mt></b> parai<br>ules specified o                                                                  | neter. Stori                                                   | ng and acko                                                    |                             |                                                                                                    |  |
|                  | table concerni<br>hand follow re                                                                                                    | ing < <b>mt&gt;</b> paranules specified o                                                                                           | neter. Stori<br>n instance (                                   | ng and acko                                                    | owledgemen                  | nt on the o                                                                                                    |  |
| Note             | table concerning hand follow reactions that following the following the | ing <b><mt></mt></b> paran<br>ules specified o<br>g table clarifies                                                                 | neter. Stori<br>n instance (<br>which URC                      | ng and acko<br>).<br>C is shown a                              | owledgement                 | nt on the o                                                                                                    |  |
| Note             | table concerning hand follow reactions that following the following the | ing < <b>mt&gt;</b> paranules specified o                                                                                           | neter. Stori<br>n instance (<br>which URC                      | ng and acko<br>).<br>C is shown a                              | owledgement                 | nt on the o                                                                                                    |  |
| Note             | table concerning hand follow reactions that following the following the | ing <b><mt></mt></b> paran<br>ules specified o<br>g table clarifies                                                                 | neter. Stori<br>n instance (<br>which URC                      | ng and acko<br>).<br>S is shown a<br>eter value as             | owledgement                 | nt on the o                                                                                                    |  |
| Note             | table concerning hand follow reactions that following the following the | ing <b><mt></mt></b> paran<br>ules specified o<br>g table clarifies                                                                 | neter. Stori<br>n instance (<br>which URC                      | ng and acko<br>).<br>C is shown a                              | owledgement                 | nt on the o                                                                                                    |  |
| Note             | table concerning hand follow reactions that following the following the | ing <b><mt></mt></b> paran<br>ules specified o<br>g table clarifies<br>ending on the <b>&lt;</b>                                    | neter. Stori<br>n instance (<br>which URC<br><b>mt</b> > param | ng and acko<br>).<br>C is shown a<br>eter value at<br>SM CLASS | nd if the Dl<br>nd the SM o | nt on the one of the one of the o |  |
| Note             | table concerning hand follow reactions that following the following the | ing <b><mt></mt></b> paran<br>ules specified o<br>g table clarifies<br>ending on the <b>&lt;</b>                                    | neter. Stori<br>n instance (<br>which URC                      | ng and acko<br>).<br>S is shown a<br>eter value as             | owledgement                 | nt on the o<br>ELIVER S<br>class.                                                                                                    |  |
| Note             | table concerning hand follow reactions that following the following the | ing <b><mt></mt></b> paran<br>ules specified o<br>g table clarifies<br>ending on the <b>&lt;</b>                                    | neter. Stori<br>n instance (<br>which URC<br><b>mt</b> > param | ng and acko<br>).<br>C is shown a<br>eter value at<br>SM CLASS | nd if the Dl<br>nd the SM o | nt on the o<br>ELIVER S<br>class.<br>msg<br>waiting                                                                                                    |  |
| Note             | table concerning hand follow reactions that following the following the | ing <b><mt></mt></b> paran<br>ules specified o<br>g table clarifies<br>ending on the <b>&lt;</b><br>0 / msg<br>waiting<br>discard   | neter. Stori<br>n instance (<br>which URC<br><b>mt</b> > param | ng and acko<br>).<br>C is shown a<br>eter value at<br>SM CLASS | nd if the Dl<br>nd the SM o | nt on the o<br>ELIVER S<br>class.<br>msg<br>waiting                                                                                                    |  |

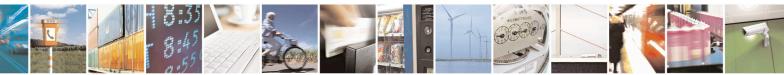

Reproduction forbidden without Telit Communications S.p.A. written authorization - All Rights Reserved Mod. 0809 2011-07 Rev.2 page 222 of 653

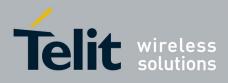

80000ST10025a Rev. 20 - 2014-05-05

| +CNI | MI - New Message Indic | ations [                                                                                                    | <mark>Fo Termi</mark> | nal Equipm                                         | ent                                                |                                     | SEI                                                | <mark>INT 2</mark>                                 |
|------|------------------------|----------------------------------------------------------------------------------------------------|-----------------------|----------------------------------------------------|----------------------------------------------------|-------------------------------------|----------------------------------------------------|----------------------------------------------------|
|      |                        |                                                                                                    | 1                     | Store in<br><mems> -<br/>Send ind<br/>+CMTI</mems> | Store in<br><mems> -<br/>Send ind<br/>+CMTI</mems> | Store in<br>SIM - Send<br>ind +CMTI | Store in<br><mems> -<br/>Send ind<br/>+CMTI</mems> | Store in<br><mems> -<br/>Send ind<br/>+CMTI</mems> |
|      |                        |                                                                                                    | 2                     | Route msg<br>to TE:<br>+ <b>CMT</b> <sup>25</sup>  | Route msg<br>to TE:<br>+ <b>CMT</b> <sup>1</sup>   | Store in<br>SIM - Send<br>ind +CMTI | Route msg<br>to TE:<br>+ <b>CMT</b> <sup>1</sup>   | Store in<br><mems> -<br/>Send ind<br/>+CMTI</mems> |
|      |                        |                                                                                                    | 3                     | Store in<br><mems> -<br/>Send ind<br/>+CMTI</mems> | Store in<br><mems>-<br/>Send ind<br/>+CMTI</mems>  | Store in<br>SIM - Send<br>ind +CMTI | Route msg<br>to TE:<br>+ <b>CMT</b> <sup>1</sup>   | Store in<br><mems> -<br/>Send ind<br/>+CMTI</mems> |
|      |                        | where<br>+CPM                                                                                                    |                       | s the memor                                        | ry where th                                        | e received n                        | nessages are                                       | e stored (see                                      |
|      | Note                   | It has been necessary to take the following decision to get<br>incoherence problem in a multiplexed environment (see<br>possibility to have contemporaneous different settings of<br>different sessions: |                       |                                                    |                                                    |                                     | (see +CMU                                          | <b>X</b> ), due to the                             |
|      |                        |                                                                                                    |                       |                                                    |                                                    |                                     |                                                    |                                                    |
|      |                        |                                                                                                    |                       |                                                    |                                                    |                                     |                                                    | ly on session<br>t is stored on                    |
|      |                        | <ds></ds>                                                                                                    |                       | for session "0"<br><i>AND</i><br>t one of the othe | r sessions                                         |                                     | hown on an<br>report is stor                       | y session and<br>red on SIM                        |
|      |                        |                                                                                                    |                       |                                                    |                                                    |                                     |                                                    |                                                    |

# 3.5.5.3.2. List Messages - +CMGL

| +CMGL - List Mo              | essages SELINT 0 / 1                                                                                                    |     |
|------------------------------|----------------------------------------------------------------------------------------------------|-----|
| AT+CMGL<br>[= <stat>]</stat> | <ul> <li>Execution command reports the list of all the messages with status value <statest <memr="" into="" stored=""> message storage (<memr> is the message storage for read a delete SMs as last settings of command +CPMS).</memr></statest></li> <li>The parameter type and the command output depend on the last settings command +CMGF (message format to be used)</li> </ul> | and |
|                              | (PDU Mode)<br>Parameter:                                                                                                    |     |

<sup>25</sup> The SM is not stored!

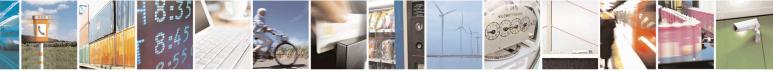

Reproduction forbidden without Telit Communications S.p.A. written authorization - All Rights Reserved Mod. 0809 2011-07 Rev.2 page 223 of 653

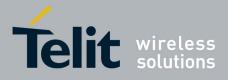

80000ST10025a Rev. 20 – 2014-05-05

| <mark>+CMGL - List M</mark> | essages SELINT 0 / 1                                                                                                    |
|-----------------------------|----------------------------------------------------------------------------------------------------|
|                             | <stat></stat>                                                                                                    |
|                             | 0 - new message                                                                                                    |
|                             | 1 - read message                                                                                                    |
|                             | 2 - stored message not yet sent                                                                                                    |
|                             | 3 - stored message already sent                                                                                                    |
|                             | 4 - all messages.                                                                                                    |
|                             | + - an messages.                                                                                                    |
|                             | Each message to be listed is represented in the format:                                                                                                    |
|                             | +CMGL: <index>,<stat>,<length><cr><lf><pdu></pdu></lf></cr></length></stat></index>                                                                                                    |
|                             | where                                                                                                    |
|                             | <index> - message position in the memory storage list.</index>                                                                                                    |
|                             | < <b>stat</b> > - status of the message                                                                                                    |
|                             | <length> - length of the PDU in bytes</length>                                                                                                    |
|                             | <pre><pre>&gt; religin = religin of the r b o in of the<br/><pre>pdu&gt; - message in PDU format according to GSM 3.40</pre></pre></pre>                                                                                                    |
|                             | <b>puu</b> - message in 100 format according to 051vi 5.40                                                                                                    |
|                             | (Text Mode)                                                                                                    |
|                             | Parameter:                                                                                                    |
|                             | <stat></stat>                                                                                                    |
|                             | "REC UNREAD" - new message                                                                                                    |
|                             | "REC READ" - read message                                                                                                    |
|                             | "STO UNSENT" - stored message not yet sent                                                                                                    |
|                             | "STO SENT" - stored message already sent                                                                                                    |
|                             | "ALL" - all messages.                                                                                                    |
|                             |                                                                                                    |
|                             | Each message to be listed is represented in the format (the information written in                                                                                                    |
|                             |                                                                                                    |
|                             | italics will be present depending on +CSDH last setting):                                                                                                    |
|                             | +CMGL: <index>,<stat>,<oa da="">,,[,<tooa toda="">,<length>]</length></tooa></oa></stat></index>                                                                                                    |
|                             | <cr><lf> <data></data></lf></cr>                                                                                                    |
|                             | where                                                                                                    |
|                             | <index> - message position in the storage</index>                                                                                                    |
|                             | <stat> - message status</stat>                                                                                                    |
|                             | <pre><stat< -="" message="" pre="" status<=""></stat<></pre> <pre><stat< pre=""></stat<></pre> <pre><stat< pre=""><pre><stat< pre=""><pre><stat< pre=""><pre></pre><pre></pre></stat<></pre></stat<></pre></stat<></pre> |
|                             |                                                                                                    |
|                             | selected character set (see +CSCS)                                                                                                    |
|                             | <tooa toda=""> - type of number <oa da=""></oa></tooa>                                                                                                    |
|                             | 129 - number in national format                                                                                                    |
|                             | 145 - number in international format (contains the "+")                                                                                                    |
|                             | < <i>length</i> > - text length                                                                                                    |
|                             | <data> - TP-User-Data</data>                                                                                                    |
|                             | Each message delivery confirm is represented in the format:                                                                                                    |
|                             | +CMGL: <index>,<stat>,<fo>,<mr>,,,<scts>,<dt>,<st></st></dt></scts></mr></fo></stat></index>                                                                                                    |
|                             | · STISIA musica a sour a ro a mir an sour a rur a sor                                                                                                    |

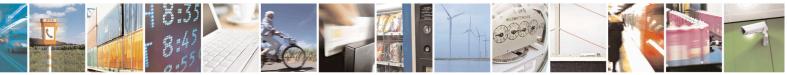

Reproduction forbidden without Telit Communications S.p.A. written authorization - All Rights Reserved Mod. 0809 2011-07 Rev.2 page 224 of 653

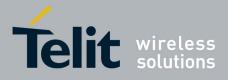

80000ST10025a Rev. 20 – 2014-05-05

| +CMGL - List Messag | SELINT 0 / 1                                                                                                    |
|---------------------|----------------------------------------------------------------------------------------------------|
|                     | <pre>where<br/><index> - message position in the storage<br/><stat> - message status<br/><fo> - first octet of the message PDU<br/><mr> - message reference number<br/><scts> - arrival time of the message to the SC<br/><dt> - sending time of the message<br/><st> - message status as coded in the PDU<br/>Note: OK result code is sent at the end of the listing.<br/>Note: If parameter is omitted the command returns the list of sms with "RECUNREAD" status.</st></dt></scts></mr></fo></stat></index></pre> |
| AT+CMGL?            | Read command has the same effect as Execution command with parameter omitted                                                                                                    |
| AT+CMGL=?           | Test command returns a list of supported <b><stat>s</stat></b>                                                                                                    |
| Note                | If Text Mode (+CMGF=1) the Test command output is not included in parenthesis<br>AT+CMGL=?<br>+CMGL: "REC UNREAD","REC READ","STO UNSENT",<br>"STO SENT","ALL"                                                                                                    |
| Note                | The improving command @CMGL has been defined                                                                                                    |
| Reference           | GSM 27.005                                                                                                    |

#### +CMGL - List Messages

SELINT 2

Note: the behaviour of command +CMGL differs depending on whether or not the improved SMS commands operation mode has been enabled (see **#SMSMODE**)

| (#SMSMODE=0) |                   |                                                                                       |  |
|--------------|-------------------|---------------------------------------------------------------------------------------|--|
| #            | AT+CMGL           | Execution command reports the list of all the messages with status value              |  |
| S            | [= <stat>]</stat> | <stat> stored into <memr> message storage (<memr> is the message</memr></memr></stat> |  |
| М            |                   | storage for read and delete SMs as last settings of command +CPMS).                   |  |
| S            |                   |                                                                                       |  |
| Μ            |                   | The parameter type and the command output depend on the last settings of              |  |
| Ο            |                   | command +CMGF (message format to be used)                                             |  |
| D            |                   |                                                                                       |  |
| E            |                   | (PDU Mode)                                                                            |  |
| =            |                   | Parameter:                                                                            |  |
| 0            |                   | <stat></stat>                                                                         |  |
|              |                   | 0 - new message                                                                       |  |
|              |                   | 1 - read message                                                                      |  |
|              |                   | 2 - stored message not yet sent                                                       |  |
| #            |                   | 3 - stored message already sent                                                       |  |
| S            |                   | 4 - all messages.                                                                     |  |
| М            |                   |                                                                                       |  |
| S            |                   | If there is at least one message to be listed the representation format is:           |  |

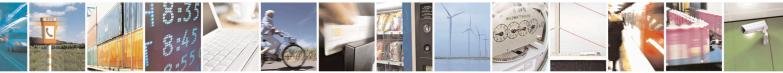

Reproduction forbidden without Telit Communications S.p.A. written authorization - All Rights Reserved Mod. 0809 2011-07 Rev.2 page 225 of 653

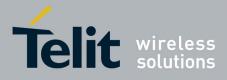

80000ST10025a Rev. 20 – 2014-05-05

| +CMGL - List Messages | SELINT 2                                                                                                    |
|-----------------------|----------------------------------------------------------------------------------------------------|
| М                     |                                                                                                    |
| Ο                     | +CMGL: <index>,<stat>,<alpha>,<length><cr><lf><pdu></pdu></lf></cr></length></alpha></stat></index>                          |
| D                     | [ <cr><lf></lf></cr>                                                                                                    |
| E                     | +CMGL: <index>,<stat>,<alpha>,<length><cr><lf><pdu>[]]</pdu></lf></cr></length></alpha></stat></index>                       |
| =                     |                                                                                                    |
| 0                     | where:                                                                                                    |
|                       | <index> - message position in the memory storage list.</index>                                                               |
|                       | < <b>stat&gt;</b> - status of the message                                                                                    |
|                       | <alpha> - string type alphanumeric representation of <da> or <oa>,</oa></da></alpha>                                         |
| #                     | corresponding to an entry found in the phonebook; used character                                                             |
| S                     | set is the one selected with command +CSCS.                                                                                  |
| M                     | <length> - length of the PDU in bytes</length>                                                                               |
| S                     | pdu> - message in PDU format according to GSM 3.40                                                                           |
| M                     |                                                                                                    |
| 0                     | (Text Mode)                                                                                                    |
| D                     | Parameter:                                                                                                    |
| E                     | <stat></stat>                                                                                                    |
| =                     | "REC UNREAD" - new message                                                                                                   |
| 0                     | "REC READ" - read message                                                                                                    |
|                       | "STO UNSENT" - stored message not yet sent                                                                                   |
|                       | "STO SENT" - stored message already sent                                                                                     |
|                       | "ALL" - all messages.                                                                                                    |
| #                     |                                                                                                    |
| S                     | The representation format for stored messages (either sent or unsent) or                                                     |
| M                     | received messages (either read or unread, not message delivery confirm) is                                                   |
| S                     | (the information written in italics will be present depending on +CSDH last                                                  |
| M                     | setting):                                                                                                    |
| 0                     |                                                                                                    |
| D                     |                                                                                                    |
| E                     | +CMGL: <index>,<stat>,<oa da="">,<alpha>,<scts>[,<tooa toda="">,</tooa></scts></alpha></oa></stat></index>                   |
| =                     | <length>J<cr><lf><data>[<cr><lf></lf></cr></data></lf></cr></length>                                                         |
| 0                     | +CMGL: <index>,<stat>,<oa da="">,<alpha>,<scts>[,<tooa toda="">,</tooa></scts></alpha></oa></stat></index>                   |
|                       | <length>J<cr><lf><data>[]]</data></lf></cr></length>                                                                         |
|                       | where                                                                                                    |
| #                     | where:<br><index> - message position in the storage</index>                                                                  |
| <sup>#</sup> S        | <stat> - message status</stat>                                                                                               |
| M                     | <pre><stat> - message status <oa da=""> - originator/destination address, string type , represented in the</oa></stat></pre> |
| S                     | currently selected character set (see +CSCS)                                                                                 |
| M                     | <alpha> - string type alphanumeric representation of <da> or <oa>,</oa></da></alpha>                                         |
| O I                   | corresponding to an entry found in the phonebook; used character                                                             |
| D                     | set is the one selected with command +CSCS.                                                                                  |
| E                     | <scts> - TP-Service Centre Time Stamp in Time String Format</scts>                                                           |
| E<br>=                | <tooa toda=""> - type of number <oa da=""></oa></tooa>                                                                       |
| 0                     | 129 - number in national format                                                                                              |
| × I                   | 145 - number in international format (contains the "+")                                                                      |
|                       |                                                                                                    |

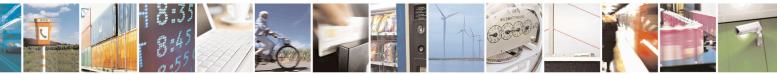

Reproduction forbidden without Telit Communications S.p.A. written authorization - All Rights Reserved Mod. 0809 2011-07 Rev.2 page 226 of 653

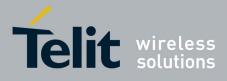

80000ST10025a Rev. 20 – 2014-05-05

| +CM                                            | <mark>GL - List Messages</mark>    | SELINT 2                                                                                                    |
|------------------------------------------------|------------------------------------|----------------------------------------------------------------------------------------------------|
| #<br>S<br>M<br>S<br>M<br>O<br>D<br>E<br>=<br>0 | GL - LIST MIESSages                | <li><length> - text length</length></li> <li><li><li>data&gt; - TP-User-Data</li> <li>If <dcs> indicates that GSM03.38 default alphabet is used ,-each character of GSM alphabet will be converted into current TE character set (see +CSCS)If <dcs> indicates that 8-bit or UCS2 data coding scheme is used, each 8-bit octet will be converted into two IRA character long hexadecimal number (e.g. octet 0x2A will be converted as two characters 0x32 0x41)</dcs></dcs></li> <li>If there is at least one message delivery confirm to be listed the representation format is:</li> <li>+CMGL: <index>,<stat>,<fo>,<mr>,,,<scts>,<dt>,<st>[<cr><lf></lf></cr></st></dt></scts></mr></fo></stat></index></li> <li>+CMGL: <index>,<stat>,<fo>,<mr>,,<ra>,<tora>,<scts>,<dt>,<st>,<dt>,<st></st></dt></st></dt></scts></tora></ra></mr></fo></stat></index></li> </li></li> |
| # S M S M O D E = 0 #                          |                                    | <ul> <li>[]]</li> <li>where</li> <li><index> - message position in the storage</index></li> <li><stat> - message status</stat></li> <li><fo> - first octet of the message PDU</fo></li> <li><mr> - message reference number; 3GPP TS 23.040 TP-Message-Reference in integer format</mr></li> <li><sets> - arrival time of the message to the SC</sets></li> <li><dt> - sending time of the message</dt></li> <li><st> - message status as coded in the PDU</st></li> <li>Note: If parameter is omitted the command returns the list of sms with "REC UNREAD" status.</li> <li>Note: the order in which the messages are reported by +CMGL is the same</li> </ul>                                                                                                    |
| S M<br>S M<br>O D<br>E<br>=<br>0               | AT+CMGL?<br>AT+CMGL=?<br>Reference | order in which these messages have been processed by the module         Read command has the same effect as Execution command with parameter omitted.         Test command returns a list of supported <stat>s         GSM 27.005, 3GPP TS 23.040</stat>                                                                                                    |
|                                                |                                    | (#SMSMODE=1)                                                                                                    |
| #<br>S<br>M<br>S                               | AT+CMGL<br>[= <stat>]</stat>       | Execution command reports the list of all the messages with status value <b><stat></stat></b> stored into <b><memr></memr></b> message storage ( <b><memr></memr></b> is the message storage for read and delete SMs as last settings of command <b>+CPMS</b> ).                                                                                                    |

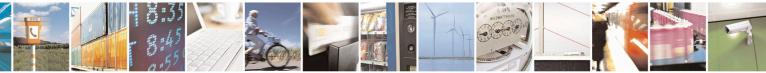

Reproduction forbidden without Telit Communications S.p.A. written authorization - All Rights Reserved Mod. 0809 2011-07 Rev.2

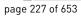

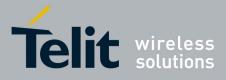

80000ST10025a Rev. 20 – 2014-05-05

| +CMGL - List Messages | SELINT 2                                                                                                    |
|-----------------------|----------------------------------------------------------------------------------------------------|
| M                     | The parameter type and the command output depend on the last settings of                                        |
| Ο                     | command +CMGF (message format to be used)                                                                       |
| D                     |                                                                                                    |
| Е                     | (PDU Mode)                                                                                                    |
| =                     | Parameter:                                                                                                    |
| 1                     | <stat></stat>                                                                                                   |
|                       | 0 - new message                                                                                                 |
|                       | 1 - read message                                                                                                |
|                       | 2 - stored message not yet sent                                                                                 |
| #                     | 3 - stored message already sent                                                                                 |
| S                     | 4 - all messages.                                                                                               |
| М                     |                                                                                                    |
| S                     | If there is at least one message to be listed the representation format is:                                     |
| М                     |                                                                                                    |
| 0                     | +CMGL:                                                                                                    |
| D                     | <index>,<stat>,<alpha>,<length><cr><lf><pdu>[<cr><lf></lf></cr></pdu></lf></cr></length></alpha></stat></index> |
| Е                     | +CMGL: <index>,<stat>,<alpha>,<length><cr><lf><pdu>[]]</pdu></lf></cr></length></alpha></stat></index>          |
| =                     |                                                                                                    |
| 1                     | where:                                                                                                    |
|                       | <index> - message position in the memory storage list.</index>                                                  |
|                       | < <b>stat</b> > - status of the message                                                                         |
|                       | <alpha> - string type alphanumeric representation of <da> or <oa>,</oa></da></alpha>                            |
| #                     | corresponding to an entry found in the phonebook; used character                                                |
| S                     | set is the one selected with command +CSCS.                                                                     |
| Μ                     | <length> - length of the PDU in bytes</length>                                                                  |
| S                     | pdu> - message in PDU format according to GSM 3.40                                                              |
| Μ                     |                                                                                                    |
| 0                     | (Text Mode)                                                                                                    |
| D                     | Parameter:                                                                                                    |
| E                     | <stat></stat>                                                                                                   |
| =                     | "REC UNREAD" - new message                                                                                      |
| 1                     | "REC READ" - read message                                                                                       |
|                       | "STO UNSENT" - stored message not yet sent                                                                      |
|                       | "STO SENT" - stored message already sent                                                                        |
|                       | "ALL" - all messages.                                                                                           |
| #                     |                                                                                                    |
| S                     | The representation format for stored messages (either sent or unsent) or                                        |
| Μ                     | received messages (either read or unread, not message delivery confirm) is                                      |
| S                     | (the information written in italics will be present depending on +CSDH last                                     |
| M                     | setting):                                                                                                    |
| 0                     |                                                                                                    |
| D                     |                                                                                                    |
| Е                     | +CMGL: <index>,<stat>,<oa da="">,<alpha>,<scts>[,<tooa toda="">,</tooa></scts></alpha></oa></stat></index>      |
| =                     | <length>/<cr><lf><data>[<cr><lf></lf></cr></data></lf></cr></length>                                            |
| 1                     | +CMGL: <index>,<stat>,<oa da="">,<alpha>,<scts>[,<tooa toda="">,</tooa></scts></alpha></oa></stat></index>      |
|                       | <length>/<cr><lf><data>[]]</data></lf></cr></length>                                                            |

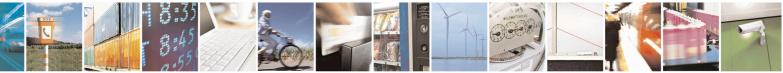

Reproduction forbidden without Telit Communications S.p.A. written authorization - All Rights Reserved Mod. 0809 2011-07 Rev.2 page 228 of 653

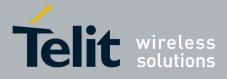

80000ST10025a Rev. 20 – 2014-05-05

| +CMGL - List Messages | SELINT 2                                                                                                    |
|-----------------------|----------------------------------------------------------------------------------------------------|
|                       |                                                                                                    |
|                       | where:                                                                                                    |
| #                     | <index> - message position in the storage</index>                                                                                                    |
| S                     | < <b>stat</b> > - message status                                                                                                    |
| Μ                     | <oa da=""> - originator/destination address, string type, represented in the</oa>                                                                                                    |
| S                     | currently selected character set (see +CSCS)                                                                                                    |
| M                     | <alpha> - string type alphanumeric representation of <da> or <oa>,</oa></da></alpha>                                                                                                    |
| 0                     | corresponding to an entry found in the phonebook; used character                                                                                                    |
| D                     | set is the one selected with command +CSCS.                                                                                                    |
| E                     | <scts> - TP-Service Centre Time Stamp in Time String Format</scts>                                                                                                    |
| =                     | <tooa toda=""> - type of number <oa da=""></oa></tooa>                                                                                                    |
| 1                     | 129 - number in national format                                                                                                    |
|                       | 145 - number in international format (contains the "+")                                                                                                    |
|                       | < <i>length</i> > - text length<br>< <b>data</b> > - TP-User-Data                                                                                                    |
| щ                     |                                                                                                    |
| #<br>S                | <ul> <li>If <dcs> indicates that GSM03.38 default alphabet is used:</dcs></li> <li>if TE character set other than "HEX" (refer command Select</li> </ul>                                                                                                    |
| M                     | TE Character Set +CSCS) : ME/TA converts GSM alphabet                                                                                                    |
| S                     | into current TE character set                                                                                                    |
| M                     |                                                                                                    |
| 0                     | - if TE character set is "HEX": ME/TA converts each 7-bit                                                                                                    |
| D                     | character of GSM 7 bit default alphabet into two IRA                                                                                                    |
| E                     | character long hexadecimal number (e.g. character $\Pi$ (GSM                                                                                                    |
| =                     | 7 bit default alphabet 23) is presented as 17 (IRA 49 and 55))                                                                                                    |
| 1<br>#<br>S<br>M      | <ul> <li>If <dcs> indicates that 8-bit or UCS2 data coding scheme is used, each 8-bit octet will be converted into two IRA character long hexadecimal number (e.g. octet 0x2A will be converted as two characters 0x32 0x41)</dcs></li> <li>If <fo> indicates that a UDH is present each 8-bit octet will be converted into two IRA character long hexadecimal number. The <length> indicates text length in characters without UDH length.</length></fo></li> </ul> |
| S<br>M<br>O           | If there is at least one message delivery confirm to be listed the representation format is:                                                                                                    |
| D<br>E                | +CMGL: <index>,<stat>,<fo>,<mr>,<ra>,<tora>,<scts>,<dt>,<st><br/>[<cr><lf></lf></cr></st></dt></scts></tora></ra></mr></fo></stat></index>                                                                                                    |
| 1                     | +CMGL: <index>,<stat>,<fo>,<mr>,<ra>,<tora>,<scts>,<dt>,<st><br/>[]]</st></dt></scts></tora></ra></mr></fo></stat></index>                                                                                                    |
|                       | where                                                                                                    |
| #                     | <index> - message position in the storage</index>                                                                                                    |
| S                     | <stat> - message status<br/><fo> - first octet of the message PDU</fo></stat>                                                                                                    |
| М                     | <pre>&lt;10&gt; - first octet of the message PDU<br/><mr> - message reference number; 3GPP TS 23.040 TP-Message-</mr></pre>                                                                                                    |
| S                     | Reference in integer format                                                                                                    |
| Μ                     | <pre><re> - recipient address, string type , represented in the currently selected</re></pre>                                                                                                    |

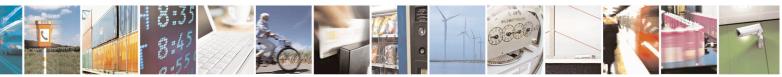

Reproduction forbidden without Telit Communications S.p.A. written authorization - All Rights Reserved Mod. 0809 2011-07 Rev.2 page 229 of 653

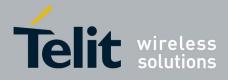

80000ST10025a Rev. 20 - 2014-05-05

| +CMGL - Li            | <mark>st Messages</mark> |                                                                                                    | <mark>SELINT 2</mark> |
|-----------------------|--------------------------|----------------------------------------------------------------------------------------------------|-----------------------|
| O<br>D<br>E<br>=<br>1 |                          | character set (see +CSCS)<br><tora> - type of number <ra><br/><scts> - arrival time of the message to the SC<br/><dt> - sending time of the message<br/><st> - message status as coded in the PDU<br/>Note: If parameter is omitted the command returns the list<br/>UNREAD" status.<br/>Note: the order in which the messages are reported by +CN<br/>to their position in the memory storage</st></dt></scts></ra></tora> |                       |
| AT+C                  | MGL=?                    | Test command returns a list of supported <b><stat></stat></b> s                                                                                                    |                       |
| Referen               |                          | GSM 27.005, 3GPP TS 23.040                                                                                                    |                       |

## 3.5.5.3.3. List Messages - @CMGL

| @CMGL - List M    | lessages Improved SELINT 0                                                                                 |    |
|-------------------|----------------------------------------------------------------------------------------------------|----|
| AT@CMGL           | Execution command reports the list of all the messages with status value <sta< th=""><th>t&gt;</th></sta<> | t> |
| [= <stat>]</stat> | stored into <memr> message storage (<memr> is the message storage for read and</memr></memr>               |    |
|                   | delete SMs as last settings of command +CPMS).                                                             |    |
|                   |                                                                                                    |    |
|                   | The parameter type and the command output depend on the last settings                                      | of |
|                   | command +CMGF (message format to be used)                                                                  |    |
|                   |                                                                                                    |    |
|                   | (PDU Mode)                                                                                                 |    |
|                   | Parameter:                                                                                                 |    |
|                   | <stat></stat>                                                                                              |    |
|                   | 0 - new message                                                                                            |    |
|                   | 1 - read message                                                                                           |    |
|                   | 2 - stored message not yet sent                                                                            |    |
|                   | 3 - stored message already sent                                                                            |    |
|                   | 4 - all messages.                                                                                          |    |
|                   | Each message to be listed is represented in the format:                                                    |    |
|                   | <pre>@CMGL: <index>,<stat>,<length><cr><lf><pdu></pdu></lf></cr></length></stat></index></pre>             |    |
|                   | where                                                                                                    |    |
|                   | <index> - message position in the memory storage list.</index>                                             |    |
|                   | < <b>stat</b> > - status of the message                                                                    |    |
|                   | <length> - length of the PDU in bytes</length>                                                             |    |
|                   | pdu> - message in PDU format according to GSM 3.40                                                         |    |
|                   | (Text Mode)                                                                                                |    |
|                   | Parameter:                                                                                                 |    |

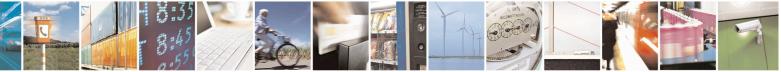

Reproduction forbidden without Telit Communications S.p.A. written authorization - All Rights Reserved Mod. 0809 2011-07 Rev.2 page 230 of 653

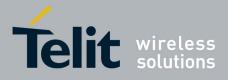

80000ST10025a Rev. 20 – 2014-05-05

| <u>aCMGL - List Mes</u> | sages Improved                                                                                                    | <mark>SELINT 0</mark>  |
|-------------------------|----------------------------------------------------------------------------------------------------|------------------------|
|                         | <stat></stat>                                                                                                    |                        |
|                         | "REC UNREAD" - new message                                                                                                    |                        |
|                         | "REC READ" - read message                                                                                                    |                        |
|                         | "STO UNSENT" - stored message not yet sent                                                                                                    |                        |
|                         | "STO SENT" - stored message already sent                                                                                                    |                        |
|                         | "ALL" - all messages.                                                                                                    |                        |
|                         |                                                                                                    |                        |
|                         | Each message to be listed is represented in the format (the info<br>italics will be present depending on +CSDH last setting):                              | rmation written in     |
|                         | @CMGL: <index>,<stat>,<oa da="">,,/,<i><tooa i="" toda<="">&gt;,&lt;<i>length&gt;]</i><br/><cr><lf> <data></data></lf></cr></tooa></i></oa></stat></index> |                        |
|                         | where                                                                                                    |                        |
|                         | <index> - message position in the storage</index>                                                                                                    |                        |
|                         | < <b>stat</b> > - message status                                                                                                    |                        |
|                         | <oa da=""> - originator/destination address, string type, represent</oa>                                                                                   | ed in the currently    |
|                         | selected character set (see +CSCS)                                                                                                    |                        |
|                         | < <i>tooa/toda</i> > - type of number < <b>oa/da</b> >                                                                                                    |                        |
|                         | 129 - number in national format                                                                                                    |                        |
|                         | 145 - number in international format (contains the "+")                                                                                                    |                        |
|                         | <i><length></length></i> - text length                                                                                                    |                        |
|                         | <data> - TP-User-Data</data>                                                                                                    |                        |
|                         | Each message delivery confirm is represented in the format:                                                                                                |                        |
|                         | <pre>@CMGL: <index>,<stat>,<fo>,<mr>,,,<scts>,<dt>,<st></st></dt></scts></mr></fo></stat></index></pre>                                                    |                        |
|                         | where                                                                                                    |                        |
|                         | <index> - message position in the storage</index>                                                                                                    |                        |
|                         | < <b>stat</b> > - message status                                                                                                    |                        |
|                         | <fo> - first octet of the message PDU</fo>                                                                                                    |                        |
|                         | <mr> - message reference number</mr>                                                                                                    |                        |
|                         | < <b>scts</b> > - arrival time of the message to the SC                                                                                                    |                        |
|                         | <dt> - sending time of the message</dt>                                                                                                    |                        |
|                         | <st> - message status as coded in the PDU</st>                                                                                                    |                        |
|                         | Note: The command differs from the +CMGL because at the                                                                                                    | e end of the listing a |
|                         | <cr><lf> is put before the OK result code.</lf></cr>                                                                                                    | 5                      |
|                         | Note: If parameter is omitted the command returns the list UNREAD" status.                                                                                 | t of sms with "REC     |
| AT@CMGL?                | Read command has the same effect as Execution command wit                                                                                                  | h parameter omitted    |
| AT@CMGL=?               | Test command returns a list of supported <b><stat>s</stat></b>                                                                                             |                        |
|                         | If Text Mode (+CMGF=1) the Test command output is not inc                                                                                                  |                        |

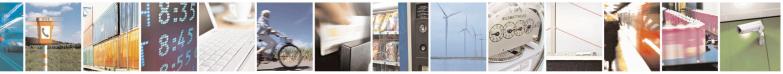

Reproduction forbidden without Telit Communications S.p.A. written authorization - All Rights Reserved Mod. 0809 2011-07 Rev.2 page 231 of 653

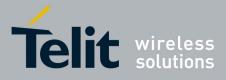

80000ST10025a Rev. 20 – 2014-05-05

| @CMGL - List M              | essages Improved SELINT 0                                                                                                    |
|-----------------------------|----------------------------------------------------------------------------------------------------|
|                             | AT@CMGL=?<br>@CMGL: "REC UNREAD","REC READ","STO UNSENT",                                                                                                    |
|                             | "STO SENT", "ALL"                                                                                                    |
| Reference                   | GSM 27.005                                                                                                    |
|                             | 001121.000                                                                                                    |
| <mark>@CMGL - List M</mark> | essages Improved SELINT 1                                                                                                    |
| AT@CMGL                     | Execution command reports the list of all the messages with status value <sta< td=""></sta<>                                                                     |
| [= <stat>]</stat>           | stored into <b><memr></memr></b> message storage ( <b><memr></memr></b> is the message storage for read a delete SMs as last settings of command <b>+CPMS</b> ). |
|                             | The parameter type and the command output depend on the last settings command +CMGF (message format to be used)                                                  |
|                             | (PDU Mode)                                                                                                    |
|                             | Parameter:                                                                                                    |
|                             | <stat></stat>                                                                                                    |
|                             | 0 - new message                                                                                                    |
|                             | 1 - read message                                                                                                    |
|                             | 2 - stored message not yet sent                                                                                                    |
|                             | 3 - stored message already sent                                                                                                    |
|                             | 4 - all messages.                                                                                                    |
|                             | Each message to be listed is represented in the format:                                                                                                    |
|                             | @CMGL: <index>,<stat>,<length><cr><lf><pdu></pdu></lf></cr></length></stat></index>                                                                              |
|                             | where                                                                                                    |
|                             | <index> - message position in the memory storage list.</index>                                                                                                   |
|                             | <stat> - status of the message</stat>                                                                                                    |
|                             | <li>length&gt; - length of the PDU in bytes</li>                                                                                                    |
|                             | <b>pdu</b> > - message in PDU format according to GSM 3.40                                                                                                    |
|                             | (Text Mode)                                                                                                    |
|                             | Parameter:                                                                                                    |
|                             | <stat></stat>                                                                                                    |
|                             | "REC UNREAD" - new message                                                                                                    |
|                             | "REC READ" - read message                                                                                                    |
|                             | "STO UNSENT" - stored message not yet sent                                                                                                    |
|                             | "STO SENT" - stored message already sent                                                                                                    |
|                             | "ALL" - all messages.                                                                                                    |
|                             | Each message to be listed is represented in the format:                                                                                                    |
|                             | <pre>@CMGL: <index>,<stat>,<oa da="">[,,,<tooa toda="">,<length>]</length></tooa></oa></stat></index></pre>                                                      |
|                             | <cr><lf> <data></data></lf></cr>                                                                                                    |

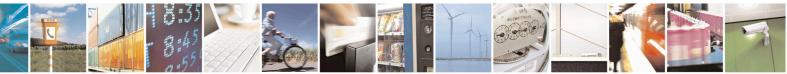

Reproduction forbidden without Telit Communications S.p.A. written authorization - All Rights Reserved Mod. 0809 2011-07 Rev.2 page 232 of 653

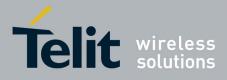

80000ST10025a Rev. 20 - 2014-05-05

| @CMGL - List Messa | ages Improved                                                                                                    | SELINT 1             |
|--------------------|----------------------------------------------------------------------------------------------------|----------------------|
|                    |                                                                                                    |                      |
|                    | where                                                                                                    |                      |
|                    | <index> - message position in the storage</index>                                                                     |                      |
|                    | < <b>stat</b> > - message status                                                                                      |                      |
|                    | <pre><oa da=""> - originator/destination address, string type, represen selected character set (see +CSCS)</oa></pre> | ted in the currently |
|                    | <tooa toda=""> - type of number <oa da=""></oa></tooa>                                                                |                      |
|                    | 129 - number in national format                                                                                       |                      |
|                    | 145 - number in international format (contains the "+")                                                               |                      |
|                    | <li>length&gt; - text length</li>                                                                                     |                      |
|                    | <br>data> - TP-User-Data                                                                                              |                      |
|                    |                                                                                                    |                      |
|                    | Each message delivery confirm is represented in the format:                                                           |                      |
|                    | @CMGL: <index>,<stat>,<fo>,<mr>,,,<scts>,<dt>,<st></st></dt></scts></mr></fo></stat></index>                          |                      |
|                    | where                                                                                                    |                      |
|                    | <index> - message position in the storage</index>                                                                     |                      |
|                    | <stat> - message status</stat>                                                                                        |                      |
|                    | <fo> - first octet of the message PDU</fo>                                                                            |                      |
|                    | <mr> - message reference number</mr>                                                                                  |                      |
|                    | <scts> - arrival time of the message to the SC</scts>                                                                 |                      |
|                    | <dt> - sending time of the message</dt>                                                                               |                      |
|                    | <st> - message status as coded in the PDU</st>                                                                        |                      |
|                    | Note: The command differs from the +CMGL because at the <cr><lf> is put before the OK result code.</lf></cr>          | end of the listing a |
|                    | Note: If parameter is omitted the command returns the list                                                            | of sms with "REC     |
|                    | UNREAD" status.                                                                                                    |                      |
| AT@CMGL?           | Read command has the same effect as Execution command with                                                            | parameter omitted    |
| AT@CMGL=?          | Test command returns a list of supported <b><stat>s</stat></b>                                                        | *                    |
| Note               | If Text Mode (+CMGF=1) the Test command output is not incl                                                            | uded in parenthesis  |
|                    | AT@CMGL=?                                                                                                    |                      |
|                    | @CMGL: "REC UNREAD","REC READ","STO UNSENT                                                                            | Г",                  |
|                    | "STO SENT","ALL"                                                                                                    |                      |
| Reference          | GSM 27.005                                                                                                    |                      |

### 3.5.5.3.4. Read Message - +CMGR

| +CMGR - Read Messa | ge SELINT 0 / 1                                                                             |
|--------------------|---------------------------------------------------------------------------------------------|
| AT+CMGR=           | Execution command reports the message with location value <b><index></index></b> from       |
| <index></index>    | <memr> message storage (<memr> is the message storage for read and delete SMs</memr></memr> |
|                    | as last settings of command +CPMS).                                                         |
|                    |                                                                                             |

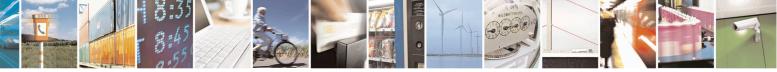

Reproduction forbidden without Telit Communications S.p.A. written authorization - All Rights Reserved Mod. 0809 2011-07 Rev.2

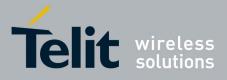

80000ST10025a Rev. 20 – 2014-05-05

| +CMGR - Read | Message                                                                                 | <mark>SELINT 0 / 1</mark>      |
|--------------|-----------------------------------------------------------------------------------------|--------------------------------|
|              | Parameter:                                                                              |                                |
|              | <index> - message index.</index>                                                        |                                |
|              |                                                                                         |                                |
|              | The output depends on the last settings of command +C                                   | <b>CMGF</b> (message format to |
|              | be used)                                                                                |                                |
|              |                                                                                         |                                |
|              | (PDU Mode)                                                                              |                                |
|              | The output has the following format:                                                    |                                |
|              |                                                                                         |                                |
|              | +CMGR: <stat>,<length><cr><lf><pdu></pdu></lf></cr></length></stat>                     |                                |
|              |                                                                                         |                                |
|              | where                                                                                   |                                |
|              | < <b>stat&gt;</b> - status of the message                                               |                                |
|              | 0 - new message                                                                         |                                |
|              | 1 - read message                                                                        |                                |
|              | 2 - stored message not yet sent                                                         |                                |
|              | 3 - stored message already sent                                                         |                                |
|              | <length> - length of the PDU in bytes.</length>                                         |                                |
|              | <b>pdu</b> > - message in PDU format according to GSM 3.4                               | 40.                            |
|              | The status of the message and entire message data unit                                  | <ndu> is returned</ndu>        |
|              | The status of the message and entire message data unit                                  | <b>-puu-</b> is returned.      |
|              | (Text Mode)                                                                             |                                |
|              | Output format for received messages (the information v                                  | written in italics will be     |
|              | present depending on +CSDH last setting):                                               |                                |
|              |                                                                                         |                                |
|              | +CMGR: <stat>,<oa>,,<scts>/,<tooa>,<fo>,<pid>,&lt;</pid></fo></tooa></scts></oa></stat> | dcs>, <sca>,</sca>             |
|              | <tosca>,<length>/<cr><lf><data></data></lf></cr></length></tosca>                       |                                |
|              |                                                                                         |                                |
|              | Output format for either sent or unsent messages:                                       |                                |
|              | +CMGR: <stat>,<da>,/,<toda>,<fo>,<pid>,<dcs>,</dcs></pid></fo></toda></da></stat>       |                                |
|              | <sca>,<tosca>,<length>J<cr><lf><data></data></lf></cr></length></tosca></sca>           |                                |
|              |                                                                                         |                                |
|              | Output format for message delivery confirm:                                             |                                |
|              | +CMGR: <stat>,<fo>,<mr>,,,<scts>,<dt>,<st></st></dt></scts></mr></fo></stat>            |                                |
|              | where:                                                                                  |                                |
|              |                                                                                         |                                |
|              | <stat> - status of the message</stat>                                                   |                                |
|              | "REC UNREAD" - new received message unread                                              |                                |
|              | "REC READ" - received message read                                                      |                                |
|              | "STO UNSENT" - message stored not yet sent                                              |                                |
|              | "STO SENT" - message stored already sent                                                |                                |
|              | <i><fo></fo></i> - first octet of the message PDU                                       |                                |
|              | <mr> - message reference number</mr>                                                    |                                |
|              | <scts> - arrival time of the message to the SC</scts>                                   |                                |
|              | <ul><li><dt> - sending time of the message</dt></li></ul>                               |                                |

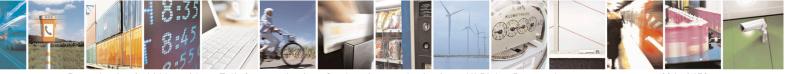

Reproduction forbidden without Telit Communications S.p.A. written authorization - All Rights Reserved Mod. 0809 2011-07 Rev.2 page 234 of 653

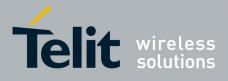

SELINT 2

80000ST10025a Rev. 20 - 2014-05-05

| +CMGR - Read Mess | age                                                                                                    | <mark>SELINT 0 / 1</mark> |
|-------------------|----------------------------------------------------------------------------------------------------|---------------------------|
|                   | <st> - message status as coded in the PDU</st>                                                                    |                           |
|                   | <pre><pid> - Protocol Identifier</pid></pre>                                                                      |                           |
|                   | <i><dcs></dcs></i> - Data Coding Scheme                                                                           |                           |
|                   | <pre><oa> - Originator address, string type represented in the currently character set (see +CSCS)</oa></pre>     | selected                  |
|                   | <pre><da> - Destination address, string type represented in the currentl<br/>character set (see +CSCS)</da></pre> | y selected                |
|                   | < <i>sca</i> > - Service Centre number                                                                            |                           |
|                   | <tooa>,<toda>,<tosca> - type of number <oa>,<da>,<sca></sca></da></oa></tosca></toda></tooa>                      |                           |
|                   | 129 - number in national format                                                                                   |                           |
|                   | 145 - number in international format (contains the "+")                                                           |                           |
|                   | < <i>length</i> > - text length                                                                                   |                           |
|                   | <data> - TP-User_data</data>                                                                                      |                           |
|                   | Note: in both cases if status of the message is 'received unread', st storage changes to 'received read'.         | atus in the               |
|                   | Note: an error result code is sent on empty record <b><index></index></b> .                                       |                           |
| AT+CMGR=?         | Test command returns the <b>OK</b> result code.                                                                   |                           |
| Note              | The improving command @CMGR has been defined                                                                      |                           |
| Reference         | GSM 27.005                                                                                                    |                           |

#### +CMGR - Read Message

*Note: the behaviour of command* +*CMGR differs depending on whether or not the improved SMS commands operation mode has been enabled (see* #*SMSMODE)* 

#### (#SMSMODE=0)

| # | AT+CMGR=        | Execution command reports the message with location value <b><index></index></b> from   |
|---|-----------------|-----------------------------------------------------------------------------------------|
| S | <index></index> | <memr> message storage (<memr> is the message storage for read and</memr></memr>        |
| М |                 | delete SMs as last settings of command +CPMS).                                          |
| S |                 |                                                                                         |
| М |                 | Parameter:                                                                              |
| 0 |                 | <index> - message index.</index>                                                        |
| D |                 |                                                                                         |
| Е |                 | The output depends on the last settings of command +CMGF (message                       |
| = |                 | format to be used)                                                                      |
| 0 |                 |                                                                                         |
|   |                 | (PDU Mode)                                                                              |
|   |                 | If there is a message in location <b><index></index></b> , the output has the following |
|   |                 | format:                                                                                 |
| # |                 |                                                                                         |
| S |                 | +CMGR: <stat>,<alpha>,<length><cr><lf><pdu></pdu></lf></cr></length></alpha></stat>     |
| М |                 |                                                                                         |
| S |                 | where                                                                                   |
| М | <u></u>         | <stat> - status of the message</stat>                                                   |

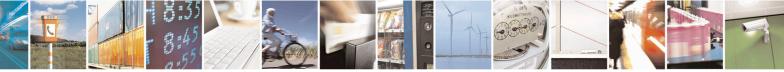

Reproduction forbidden without Telit Communications S.p.A. written authorization - All Rights Reserved Mod. 0809 2011-07 Rev.2 page 235 of 653

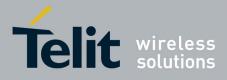

80000ST10025a Rev. 20 - 2014-05-05

| +CM     | MGR - Read Message                                                                             | SELINT 2                                                   |
|---------|------------------------------------------------------------------------------------------------|------------------------------------------------------------|
| 0       | 0 - new message                                                                                |                                                            |
| D       | 1 - read message                                                                               |                                                            |
| Ē       | 2 - stored message not yet sent                                                                |                                                            |
| =       | 3 - stored message already sent                                                                |                                                            |
| 0       | <a>line and a stored message arready sent</a>                                                  | a representation of day or coas                            |
| 0       |                                                                                                |                                                            |
|         | 1 0                                                                                            | y found in the phonebook; used character                   |
|         | set is the one selected w                                                                      |                                                            |
|         | <li>length&gt; - length of the PDU in b</li>                                                   | -                                                          |
| #       | pdu> - message in PDU format a                                                                 | according to GSM 3.40.                                     |
| S       |                                                                                                |                                                            |
| Μ       | The status of the message and enti                                                             | re message data unit <b><pdu></pdu></b> is returned.       |
| S       |                                                                                                |                                                            |
| М       |                                                                                                | ext Mode)                                                  |
| 0       |                                                                                                | ocation <b><index></index></b> the output format is (the   |
| D       |                                                                                                | be present depending on +CSDH last                         |
| E       | setting):                                                                                      | be present depending on (CSDII hast                        |
| Е<br>=  | <b>e</b> ,                                                                                     | antes I then any they with                                 |
|         | +CMGR: <stat>,<oa>,<alpha>,&lt;</alpha></oa></stat>                                            |                                                            |
| 0       | <dcs>,<sca>,<tosca>,<length>]&lt;</length></tosca></sca></dcs>                                 | UR>~LF> <data></data>                                      |
|         | If there is either a Court or on Unco                                                          | nt manage in leasting sindars the                          |
|         |                                                                                                | nt message in location <index> the</index>                 |
|         | output format is:                                                                              |                                                            |
| #       | +CMGR: <stat>,<da>,<alpha>[,</alpha></da></stat>                                               |                                                            |
| S       | <sca>,<tosca>,<length>J<cr>&lt;1</cr></length></tosca></sca>                                   | LF> <data></data>                                          |
| Μ       |                                                                                                |                                                            |
| S       | If there is a Message Delivery Co                                                              | <b>nfirm</b> in location <b><index></index></b> the output |
| Μ       | format is:                                                                                     |                                                            |
| 0       | +CMGR: <stat>,<fo>,<mr>,,,<s< th=""><th>cts&gt;,<dt>,<st></st></dt></th></s<></mr></fo></stat> | cts>, <dt>,<st></st></dt>                                  |
| D       |                                                                                                |                                                            |
| Е       | where:                                                                                         |                                                            |
| =       | <b><stat></stat></b> - status of the message                                                   |                                                            |
| 0       | "REC UNREAD" - new received                                                                    | d message unread                                           |
| Ť       | "REC READ" - received message                                                                  |                                                            |
|         | "STO UNSENT" - message store                                                                   |                                                            |
|         | "STO SENT" - message stored al                                                                 |                                                            |
| #       | <fo> - first octet of the message P</fo>                                                       |                                                            |
| **<br>S | <pre>&gt; - mst octet of the message r </pre>                                                  |                                                            |
|         |                                                                                                | , JOH 15 23.040 11-101055820-                              |
| M       | <pre>sets&gt; - arrival time of the message</pre>                                              | to the SC                                                  |
| S       |                                                                                                |                                                            |
| M       |                                                                                                |                                                            |
| 0       | <st> - message status as coded in t</st>                                                       | the PDU                                                    |
| D       | <i><pid></pid></i> - Protocol Identifier                                                       |                                                            |
| Е       | <i><dcs> -</dcs></i> Data Coding Scheme                                                        |                                                            |
| =       | < <i>vp</i> > - Validity period; only the in                                                   |                                                            |
| 0       |                                                                                                | ype represented in the currently selected                  |
|         | character set (see +CSCS)                                                                      | -                                                          |
|         |                                                                                                | type represented in the currently selected                 |
|         |                                                                                                |                                                            |

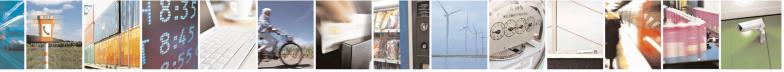

Reproduction forbidden without Telit Communications S.p.A. written authorization - All Rights Reserved Mod. 0809 2011-07 Rev.2 page 236 of 653

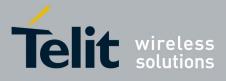

80000ST10025a Rev. 20 – 2014-05-05

| <mark>+CMGR - Read Message</mark>                                                                                                    | SELINT 2                                                                                                    |
|----------------------------------------------------------------------------------------------------|----------------------------------------------------------------------------------------------------|
|                                                                                                    | character set (see +CSCS)                                                                                                    |
|                                                                                                    | <alpha> - string type alphanumeric representation of <da> or <oa>,</oa></da></alpha>                                                                                                    |
| #                                                                                                    | corresponding to an entry found in the phonebook; used character                                                                                                    |
| S                                                                                                    | set is the one selected with command +CSCS.                                                                                                    |
| Μ                                                                                                    | <i><sca></sca></i> - Service Centre number                                                                                                    |
| S                                                                                                    | <tooa>,<toda>,<tosca> - type of number <oa>,<da>,<sca></sca></da></oa></tosca></toda></tooa>                                                                                                    |
| Μ                                                                                                    | 129 - number in national format                                                                                                    |
| 0                                                                                                    | 145 - number in international format (contains the "+")                                                                                                    |
| D                                                                                                    | <length> - text length</length>                                                                                                    |
| E                                                                                                    | <data> - TP-User data</data>                                                                                                    |
| =                                                                                                    | • If <b><dcs></dcs></b> indicates that GSM03.38 default alphabet is used, each                                                                                                    |
| 0                                                                                                    | character of GSM alphabet will be converted into current TE character                                                                                                    |
|                                                                                                    | set (see +CSCS)If <dcs> indicates that 8-bit or UCS2 data coding</dcs>                                                                                                    |
|                                                                                                    | scheme is used, each 8-bit octet will be converted into two IRA                                                                                                    |
|                                                                                                    | character long hexadecimal number (e.g. octet 0x2A will be converted                                                                                                    |
| #                                                                                                    | as two characters 0x32 0x41)                                                                                                    |
| S                                                                                                    |                                                                                                    |
| M                                                                                                    | Note: in both cases if status of the message is 'received unread', status in the                                                                                                    |
| S                                                                                                    | storage changes to 'received read'.                                                                                                    |
| Ň                                                                                                    | storuge enunges to received read.                                                                                                    |
| C                                                                                                    | Note: an error result code is sent on empty record <b><index></index></b> .                                                                                                    |
| D AT+CMGR=?                                                                                                    | Test command returns the <b>OK</b> result code                                                                                                    |
|                                                                                                    |                                                                                                    |
|                                                                                                    |                                                                                                    |
| E Reference                                                                                                    | GSM 27.005                                                                                                    |
| Г                                                                                                    |                                                                                                    |
| E Reference                                                                                                    |                                                                                                    |
| E Reference<br>0                                                                                                    | GSM 27.005                                                                                                    |
| E Reference<br>0 # AT+CMGR=                                                                                                    | GSM 27.005 (#SMSMODE=1) Execution command reports the message with location value <index> from</index>                                                                                                    |
| E<br>Reference<br>0<br># AT+CMGR=<br>S <index></index>                                                                                                    | GSM 27.005 (#SMSMODE=1) Execution command reports the message with location value <index> from <memr> message storage (<memr> is the message storage for read and</memr></memr></index>                                                                                                    |
| E<br>Reference<br>0<br># AT+CMGR=<br>S<br>AT+CMGR=<br>S<br>AT+CMGR=                                                                                                    | GSM 27.005 (#SMSMODE=1) Execution command reports the message with location value <index> from</index>                                                                                                    |
| E<br>Reference<br>AT+CMGR=<br>S<br>AT+CMGR=<br>S<br>AT+CMGR=<br>AT+CMGR=<br>AT | GSM 27.005 (#SMSMODE=1) Execution command reports the message with location value <index> from <memr> message storage (<memr> is the message storage for read and</memr></memr></index>                                                                                                    |
| E<br>Reference<br>0<br># AT+CMGR=<br>S<br>AT+CMGR=<br>S<br>AT+CMGR=<br>AT+CMGR=<br>AT+CMGR=                                                  | GSM 27.005 (#SMSMODE=1) Execution command reports the message with location value <index> from <memr> message storage (<memr> is the message storage for read and delete SMs as last settings of command +CPMS). Parameter:</memr></memr></index>                                                                                                    |
| E<br>Reference<br>0<br># AT+CMGR=<br>S<br>A<br>S<br>M<br>S<br>M<br>O                                                                                                    | GSM 27.005         (#SMSMODE=1)         Execution command reports the message with location value <index> from         <memr> message storage (<memr> is the message storage for read and delete SMs as last settings of command +CPMS).</memr></memr></index>                                                                                                    |
| E<br>Reference<br># AT+CMGR=<br>S<br>AT+CMGR=<br>S<br>AT+CMGR=<br>AT+CMGR=<br>AT+CMGR=                                               | GSM 27.005         (#SMSMODE=1)         Execution command reports the message with location value <index> from         <memr> message storage (<memr> is the message storage for read and delete SMs as last settings of command +CPMS).         Parameter:         <index> - message index.</index></memr></memr></index>                                                                                                    |
| E<br>Reference<br>0<br># AT+CMGR=<br>S<br>AT+CMGR=<br>S<br>AT+CMGR=<br>AT+CMGR=<br>AT+C                                                       | GSM 27.005         (#SMSMODE=1)         Execution command reports the message with location value <index> from         <memr> message storage (<memr> is the message storage for read and delete SMs as last settings of command +CPMS).         Parameter:         <index> - message index.         The output depends on the last settings of command +CMGF (message</index></memr></memr></index>                                                                                                    |
| E Reference<br>0 AT+CMGR=<br>S <index><br/>M S<br/>M D<br/>D E<br/>E =</index>                                                                                                    | GSM 27.005         (#SMSMODE=1)         Execution command reports the message with location value <index> from         <memr> message storage (<memr> is the message storage for read and delete SMs as last settings of command +CPMS).         Parameter:         <index> - message index.</index></memr></memr></index>                                                                                                    |
| E Reference<br>0 AT+CMGR=<br>S <index><br/>M S<br/>M O<br/>D E<br/>=</index>                                                                                                    | GSM 27.005         (#SMSMODE=1)         Execution command reports the message with location value <index> from         <memr> message storage (<memr> is the message storage for read and delete SMs as last settings of command +CPMS).         Parameter:         <index> - message index.         The output depends on the last settings of command +CMGF (message format to be used)</index></memr></memr></index>                                                                                                    |
| E Reference<br>0 AT+CMGR=<br>S <index><br/>M S<br/>M O<br/>D E<br/>=</index>                                                                                                    | GSM 27.005         (#SMSMODE=1)         Execution command reports the message with location value <index> from         <memr> message storage (<memr> is the message storage for read and delete SMs as last settings of command +CPMS).         Parameter:       <index> - message index.         The output depends on the last settings of command +CMGF (message format to be used)       (PDU Mode)</index></memr></memr></index>                                                                                                    |
| E<br>Reference<br>0<br># AT+CMGR=<br>S<br>M<br>S<br>M<br>O<br>D                                                                                                    | GSM 27.005         (#SMSMODE=1)         Execution command reports the message with location value <index> from         <memr> message storage (<memr> is the message storage for read and delete SMs as last settings of command +CPMS).         Parameter:         <index> - message index.         The output depends on the last settings of command +CMGF (message format to be used)         (PDU Mode)         If there is a message in location <index>, the output has the following</index></index></memr></memr></index>                                                                                                    |
| E = 0 $Reference$ $# AT+CMGR= $ $M < index>$ $M < 0  E = 1 1$                                                                                                    | GSM 27.005         (#SMSMODE=1)         Execution command reports the message with location value <index> from         <memr> message storage (<memr> is the message storage for read and delete SMs as last settings of command +CPMS).         Parameter:       <index> - message index.         The output depends on the last settings of command +CMGF (message format to be used)       (PDU Mode)</index></memr></memr></index>                                                                                                    |
| E Reference<br>0 Reference<br># AT+CMGR=<br>S <index><br/>M S<br/>M O<br/>D E<br/>= 1<br/>1 #</index>                                                                                                    | GSM 27.005         (#SMSMODE=1)         Execution command reports the message with location value <index> from         <memr> message storage (<memr> is the message storage for read and delete SMs as last settings of command +CPMS).         Parameter:         <index> - message index.         The output depends on the last settings of command +CMGF (message format to be used)         (PDU Mode)         If there is a message in location <index>, the output has the following format:</index></index></memr></memr></index>                                                                                             |
| E Reference<br>0 Reference<br># AT+CMGR=<br>S <index><br/>M S<br/>M O<br/>D E<br/>= 1<br/># S</index>                                                                                                    | GSM 27.005         (#SMSMODE=1)         Execution command reports the message with location value <index> from         <memr> message storage (<memr> is the message storage for read and delete SMs as last settings of command +CPMS).         Parameter:         <index> - message index.         The output depends on the last settings of command +CMGF (message format to be used)         (PDU Mode)         If there is a message in location <index>, the output has the following</index></index></memr></memr></index>                                                                                                    |
| E Reference<br>0 Reference<br># AT+CMGR=<br>S index><br>M S<br>M O<br>D<br>E<br>=<br>1<br># S<br>M                                                                                                    | GSM 27.005         (#SMSMODE=1)         Execution command reports the message with location value <index> from         <memr> message storage (<memr> is the message storage for read and delete SMs as last settings of command +CPMS).         Parameter:         <index> - message index.         The output depends on the last settings of command +CMGF (message format to be used)         (PDU Mode)         If there is a message in location <index>, the output has the following format:         +CMGR: <stat>,<alpha>,<length><cr><lf><pdu></pdu></lf></cr></length></alpha></stat></index></index></memr></memr></index> |
| E Reference<br>0 Reference<br># AT+CMGR=<br>S <index><br/>M S<br/>M O<br/>D E<br/>=<br/>+</index>                                                                                                    | GSM 27.005         (#SMSMODE=1)         Execution command reports the message with location value <index> from         <memr> message storage (<memr> is the message storage for read and delete SMs as last settings of command +CPMS).         Parameter:         <index> - message index.         The output depends on the last settings of command +CMGF (message format to be used)         (PDU Mode)         If there is a message in location <index>, the output has the following format:</index></index></memr></memr></index>                                                                                             |

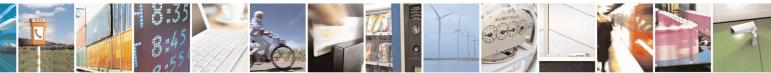

Reproduction forbidden without Telit Communications S.p.A. written authorization - All Rights Reserved Mod. 0809 2011-07 Rev.2 page 237 of 653

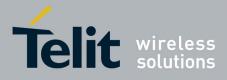

80000ST10025a Rev. 20 – 2014-05-05

| +CMGR - Read Message | e SELINT 2                                                                                                    |
|----------------------|----------------------------------------------------------------------------------------------------|
| 0                    | 0 - new message                                                                                                    |
| D                    | 1 - read message                                                                                                    |
| Ē                    | 2 - stored message not yet sent                                                                                                    |
|                      | 3 - stored message already sent                                                                                                    |
| 1                    | <b>alpha</b> > - string type alphanumeric representation of <da> or <oa>,</oa></da>                                                                                                    |
| 1                    | corresponding to an entry found in the phonebook; used character                                                                                                    |
|                      |                                                                                                    |
|                      | set is the one selected with command +CSCS.                                                                                                    |
|                      | <length> - length of the PDU in bytes.</length>                                                                                                    |
| #                    | <b>pdu</b> > - message in PDU format according to GSM 3.40.                                                                                                    |
| S                    |                                                                                                    |
| M                    | The status of the message and entire message data unit <b><pdu></pdu></b> is returned.                                                                                                    |
| S                    |                                                                                                    |
| Μ                    | (Text Mode)                                                                                                    |
| Ο                    | If there is a <b>Received</b> message in location <b><index></index></b> the output format is (the                                                                                                    |
| D                    | information written in <i>italics</i> will be present depending on +CSDH last                                                                                                    |
| Е                    | setting):                                                                                                    |
| =                    | +CMGR: <stat>,<oa>,<alpha>,<scts>/,<tooa>,<fo>,<pid>,</pid></fo></tooa></scts></alpha></oa></stat>                                                                                                    |
| 1                    | <pre></pre>                                                                                                    |
| 1                    | aus, seur, auseur, augur joen an audur                                                                                                    |
|                      | If there is either a <b>Sent</b> or an <b>Unsent</b> message in location <b><index></index></b> the                                                                                                    |
|                      | output format is:                                                                                                    |
|                      |                                                                                                    |
| #                    | +CMGR: <stat>,<da>,<alpha>[,<toda>,<fo>,<pid>,<dcs>,[<vp>],</vp></dcs></pid></fo></toda></alpha></da></stat>                                                                                                    |
| S                    | <sca>,<tosca>,<length>J<cr><lf><data></data></lf></cr></length></tosca></sca>                                                                                                    |
| M                    |                                                                                                    |
| S                    | If there is a <b>Message Delivery Confirm</b> in location <b><index></index></b> the output                                                                                                    |
| M                    | format is:                                                                                                    |
| Ο                    | +CMGR: <stat>,<fo>,<mr>,<ra>,<tora>,<scts>,<dt>,<st></st></dt></scts></tora></ra></mr></fo></stat>                                                                                                    |
| D                    |                                                                                                    |
| E                    | where:                                                                                                    |
| =                    | < <b>stat&gt;</b> - status of the message                                                                                                    |
| 1                    | "REC UNREAD" - new received message unread                                                                                                    |
|                      | "REC READ" - received message read                                                                                                    |
|                      | "STO UNSENT" - message stored not yet sent                                                                                                    |
|                      | "STO SENT" - message stored already sent                                                                                                    |
| #                    | < <b>fo&gt;</b> - first octet of the message PDU                                                                                                    |
| S                    | <pre></pre> <pre></pre> |
| M                    | Reference in integer format                                                                                                    |
| S                    | <ra> - recipient address, string type, represented in the currently selected</ra>                                                                                                    |
|                      | character set (see +CSCS)                                                                                                    |
| M                    | <tora> - type of number <ra></ra></tora>                                                                                                    |
| 0                    | <scts> - arrival time of the message to the SC</scts>                                                                                                    |
| D                    | <ul> <li><sets -="" arrival="" li="" message="" of="" sc<="" the="" time="" to=""> <li><dt> - sending time of the message</dt></li> </sets></li></ul>                                                                                                    |
| E                    |                                                                                                    |
| =                    | <st> - message status as coded in the PDU</st>                                                                                                    |
| 1                    | <pre><pid> - Protocol Identifier</pid></pre>                                                                                                    |
|                      | <dcs> - Data Coding Scheme</dcs>                                                                                                    |
|                      | <vp>- Validity Period; its format depends on SMS-SUBMIT <fo> setting</fo></vp>                                                                                                    |
|                      | (see +CSMP):                                                                                                    |

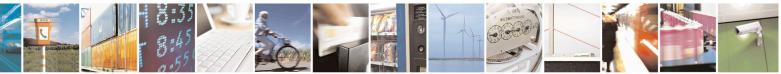

Reproduction forbidden without Telit Communications S.p.A. written authorization - All Rights Reserved Mod. 0809 2011-07 Rev.2 page 238 of 653

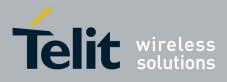

80000ST10025a Rev. 20 - 2014-05-05

| +CMGR - Read Message | SELINT 2                                                                                                    |
|----------------------|----------------------------------------------------------------------------------------------------|
|                      | a) Not Present if <b><fo></fo></b> tells that the Validity Period Format is <b>Not</b>                       |
| #                    | Present                                                                                                    |
| S                    | b) <i>Integer</i> type if <b><fo></fo></b> tells that the <i>Validity Period Format is</i>                   |
| M                    | Relative                                                                                                    |
| S                    | c) <i>Quoted time-string type</i> if <b><fo></fo></b> tells that the <i>Validity Period</i>                  |
| M                    | Format is <b>Absolute</b>                                                                                    |
|                      | d) Quoted hexadecimal representation of 7 octets if $< fo >$ tells that                                      |
| D                    | the Validity Period Format is <b>Enhanced</b> .                                                              |
| E<br>=               | <oa> - Originator address, string type represented in the currently selected</oa>                            |
|                      | character set (see +CSCS)                                                                                    |
| 1                    | <da> - Destination address, string type represented in the currently selected character set (see +CSCS)</da> |
|                      | <alpha> - string type alphanumeric representation of <da> or <oa>,</oa></da></alpha>                         |
|                      | corresponding to an entry found in the phonebook; used character                                             |
| #                    | set is the one selected with command +CSCS.                                                                  |
| S                    | < <i>sca</i> > - Service Centre number                                                                       |
| Μ                    | < <i>tooa</i> >,< <i>toda</i> >,< <i>tosca</i> > - type of number < <b>oa</b> >,< <b>da</b> >,< <i>sca</i> > |
| S                    | 129 - number in national format                                                                              |
| Μ                    | 145 - number in international format (contains the "+")                                                      |
| Ο                    | <length> - text length</length>                                                                              |
| D                    | <data> - TP-User_data</data>                                                                                 |
| E                    | • If <b><dcs< b=""><b>&gt;</b> indicates that GSM03.38 default alphabet is used:</dcs<></b>                  |
| =                    | - if TE character set other than "HEX" (refer command Select                                                 |
| 1                    | TE Character Set +CSCS) : ME/TA converts GSM alphabet                                                        |
|                      | into current TE character set                                                                                |
|                      | - if TE character set is "HEX": ME/TA converts each 7-bit                                                    |
|                      | character of GSM 7 bit default alphabet into two IRA                                                         |
|                      | character long hexadecimal number (e.g. character $\Pi$ (GSM                                                 |
|                      | 7 bit default alphabet 23) is presented as 17 (IRA 49 and 55))                                               |
|                      | • If <b><dcs< b="">&gt; indicates that 8-bit or UCS2 data coding scheme is used, each</dcs<></b>             |
|                      | 8-bit octet will be converted into two IRA character long hexadecimal                                        |
|                      | number (e.g. octet 0x2A will be converted as two characters 0x32 0x41)                                       |
|                      |                                                                                                    |
|                      | Note: in both cases if status of the message is 'received unread', status in the                             |
|                      | storage changes to 'received read'.                                                                          |
| AT+CMGR=?            | Test command returns the <b>OK</b> result code                                                               |
| Reference            | GSM 27.005                                                                                                   |

#### 3.5.5.3.5. Read Message - @CMGR

| @CMGR - Read Message Improved SELINT 0                                                                                                    |                                     |                               |
|----------------------------------------------------------------------------------------------------|-------------------------------------|-------------------------------|
| AT@CMGR= Execution command reports the message with location value <b><index></index></b> from                                                                                                    |                                     | e <b><index></index></b> from |
| <index> <memr> message storage (<memr> is the message storage for read and defined and defined and def</memr></memr></index> |                                     | for read and delete SMs       |
|                                                                                                    | as last settings of command +CPMS). |                               |

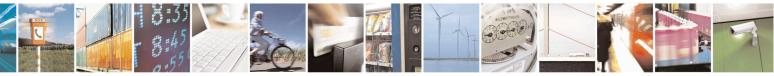

Reproduction forbidden without Telit Communications S.p.A. written authorization - All Rights Reserved Mod. 0809 2011-07 Rev.2 page 239 of 653

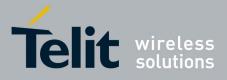

80000ST10025a Rev. 20 – 2014-05-05

| MGR - Rea | d Message Improved                                                                                                    | SELINT 0                   |
|-----------|----------------------------------------------------------------------------------------------------|----------------------------|
|           | Parameter:                                                                                                    |                            |
|           | <index> - message index.</index>                                                                                                  |                            |
|           | muck message muck.                                                                                                    |                            |
|           | The output depends on the last settings of command +CM                                                                            | GF (message format to      |
|           | be used)                                                                                                    |                            |
|           |                                                                                                    |                            |
|           | (PDU Mode)                                                                                                    |                            |
|           | The output has the following format:                                                                                              |                            |
|           | @CMGR: <stat>,<length><cr><lf><pdu></pdu></lf></cr></length></stat>                                                               |                            |
|           |                                                                                                    |                            |
|           | where                                                                                                    |                            |
|           | < <b>stat&gt;</b> - status of the message                                                                                         |                            |
|           | 0 - new message<br>1 - read message                                                                                               |                            |
|           | 2 - stored message not yet sent                                                                                                   |                            |
|           | 3 - stored message already sent                                                                                                   |                            |
|           | <li>length&gt; - length of the PDU in bytes.</li>                                                                                 |                            |
|           | <b>pdu&gt;</b> - message in PDU format according to GSM 3.40.                                                                     |                            |
|           | <b>F</b>                                                                                                    |                            |
|           | The status of the message and entire message data unit <b><p< b=""></p<></b>                                                      | <b>du&gt;</b> is returned. |
|           | (Text Mode)                                                                                                    |                            |
|           | Output format for received messages (the information write                                                                        | tten in italics will be    |
|           | present depending on +CSDH last setting):                                                                                         |                            |
|           |                                                                                                    |                            |
|           | @CMGR: <stat>,<oa>,,<scts> [,<tooa>,<fo>,<pid>,<dc< td=""><td>es&gt;,<sca>,</sca></td></dc<></pid></fo></tooa></scts></oa></stat> | es>, <sca>,</sca>          |
|           | <tosca>,<length>/<cr><lf><text></text></lf></cr></length></tosca>                                                                 |                            |
|           | Output format for either sent or unsent messages:                                                                                 |                            |
|           | @CMGR: <stat>,<da>,[,<toda>,<fo>,<pid>,<dcs>,,</dcs></pid></fo></toda></da></stat>                                                |                            |
|           | <sca>,<tosca>,<length>/<cr><lf><text></text></lf></cr></length></tosca></sca>                                                     |                            |
|           |                                                                                                    |                            |
|           | Output format for message delivery confirm:                                                                                       |                            |
|           | <pre>@CMGR: <stat>,<fo>,<mr>,,,<scts>,<dt>,<st></st></dt></scts></mr></fo></stat></pre>                                           |                            |
|           | where:                                                                                                    |                            |
|           | < <b>stat&gt;</b> - status of the message                                                                                         |                            |
|           | "REC UNREAD" - new received message unread                                                                                        |                            |
|           | "REC READ" - received message read                                                                                                |                            |
|           | "STO UNSENT" - message stored not yet sent                                                                                        |                            |
|           | "STO SENT" - message stored already sent                                                                                          |                            |
|           | < <i>fo&gt;</i> - first octet of the message PDU                                                                                  |                            |
|           | <mr> - message reference number</mr>                                                                                              |                            |
|           | < <b>scts</b> > - arrival time of the message to the SC                                                                           |                            |

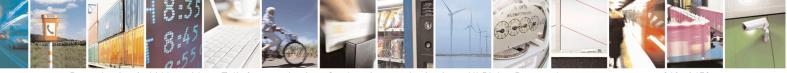

Reproduction forbidden without Telit Communications S.p.A. written authorization - All Rights Reserved Mod. 0809 2011-07 Rev.2 page 240 of 653

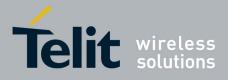

80000ST10025a Rev. 20 – 2014-05-05

| <mark>@CMGR - Read M</mark> | lessage Improved SELINT 0                                                                                                    |
|-----------------------------|----------------------------------------------------------------------------------------------------|
| ~                           | <pre><dt> - sending time of the message</dt></pre>                                                                                                    |
|                             | <st> - message status as coded in the PDU</st>                                                                                                    |
|                             | <pid> - Protocol Identifier</pid>                                                                                                    |
|                             | <i>dcs</i> > - Data Coding Scheme                                                                                                    |
|                             | <oa> - Originator address, string type represented in the currently selected</oa>                                                                         |
|                             | character set (see +CSCS)                                                                                                    |
|                             | <da> - Destination address, string type represented in the currently selected</da>                                                                        |
|                             | character set (see +CSCS)                                                                                                    |
|                             | <i><sca></sca></i> - Service Centre number                                                                                                    |
|                             | <tooa>,<toda>,<tosca> - type of number <oa>,<da>,<sca></sca></da></oa></tosca></toda></tooa>                                                              |
|                             | 129 - number in national format                                                                                                    |
|                             | 145 - number in international format (contains the "+")                                                                                                   |
|                             | <li>length&gt; - text length</li>                                                                                                    |
|                             | <text> - message text</text>                                                                                                    |
|                             | Note: the command differs from the +CMGR because after the message <pdu> c<br/><text> a <cr><lf> is put before the OK result code.</lf></cr></text></pdu> |
|                             | Note: in both cases if status of the message is 'received unread', status in the storage changes to 'received read'.                                      |
|                             | Note: an error result code is sent on empty record <b><index< b="">&gt;.</index<></b>                                                                     |
| AT@CMGR=?                   | Test command has no effect; the answer is <b>OK</b>                                                                                                    |
| Reference                   | GSM 27.005                                                                                                    |

| <b>@CMGR - Read Me</b> | ssage Improved                                                                     | SELINT 1            |
|------------------------|------------------------------------------------------------------------------------|---------------------|
| AT@CMGR=               | Execution command reports the message with location value <i< th=""><th></th></i<> |                     |
| <index></index>        | <pre><memr> message storage (<memr> is the message storage for</memr></memr></pre> | read and delete SMs |
|                        | as last settings of command +CPMS).                                                |                     |
|                        | Parameter:                                                                         |                     |
|                        | <index> - message index.</index>                                                   |                     |
|                        | The output depends on the last settings of command +CMGF (a be used)               | message format to   |
|                        | (PDU Mode)<br>The output has the following format:                                 |                     |
|                        | <pre>@CMGR: <stat>,<length><cr><lf><pdu></pdu></lf></cr></length></stat></pre>     |                     |
|                        | where                                                                              |                     |
|                        | < <b>stat</b> > - status of the message                                            |                     |
|                        | 0 - new message                                                                    |                     |
|                        | 1 - read message                                                                   |                     |
|                        | 2 - stored message not yet sent                                                    |                     |

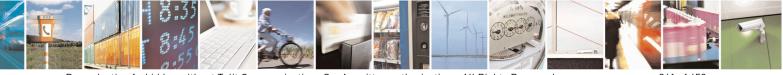

Reproduction forbidden without Telit Communications S.p.A. written authorization - All Rights Reserved Mod. 0809 2011-07 Rev.2 page 241 of 653

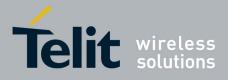

80000ST10025a Rev. 20 – 2014-05-05

| aCMGR - | Read Message ImprovedSELINT 1                                                                                                    |
|---------|----------------------------------------------------------------------------------------------------|
|         | 3 - stored message already sent                                                                                                    |
|         | <length> - length of the PDU in bytes.</length>                                                                                                  |
|         | <b><pdu></pdu></b> - message in PDU format according to GSM 3.40.                                                                                |
|         |                                                                                                    |
|         | The status of the message and entire message data unit <b><pdu></pdu></b> is returned.                                                           |
|         | (Text Mode)                                                                                                    |
|         | Output format for received messages:                                                                                                    |
|         |                                                                                                    |
|         | @CMGR: <stat>,<oa>,,<scts> [,<tooa>,<fo>,<pid>,<dcs>,<sca>,</sca></dcs></pid></fo></tooa></scts></oa></stat>                                     |
|         | <tosca>,<length>]<cr><lf><text></text></lf></cr></length></tosca>                                                                                |
|         |                                                                                                    |
|         | Output format for either sent or unsent messages:                                                                                                |
|         | @CMGR: <stat>,<da>[,,<toda>,<fo>,<pid>,<dcs>,,</dcs></pid></fo></toda></da></stat>                                                               |
|         | <sca>,<tosca>,<length>]<cr><lf><text></text></lf></cr></length></tosca></sca>                                                                    |
|         |                                                                                                    |
|         | Output format for message delivery confirm:                                                                                                    |
|         | @CMGR: <stat>,<fo>,<mr>,,,<scts>,<dt>,<st></st></dt></scts></mr></fo></stat>                                                                     |
|         |                                                                                                    |
|         | where:                                                                                                    |
|         | < <b>stat</b> > - status of the message                                                                                                    |
|         | "REC UNREAD" - new received message unread                                                                                                    |
|         | "REC READ" - received message read                                                                                                    |
|         | "STO UNSENT" - message stored not yet sent                                                                                                    |
|         | "STO SENT" - message stored already sent                                                                                                    |
|         | <pre><fo> - first octet of the message PDU</fo></pre>                                                                                            |
|         | <pre><mr> - message reference number</mr></pre>                                                                                                  |
|         | <scts> - arrival time of the message to the SC</scts>                                                                                            |
|         | <ul><li><dt>- sending time of the message</dt></li></ul>                                                                                         |
|         | <pre><st> - message status as coded in the PDU</st></pre>                                                                                        |
|         | <pre><pre>str intestage status us coded in the FDC</pre></pre> <pre><pre><pre><pre><pre><pre><pre>&lt;</pre></pre></pre></pre></pre></pre></pre> |
|         | <pre><dcs> - Data Coding Scheme</dcs></pre>                                                                                                    |
|         | <ul><li><oa> - Originator address, string type represented in the currently selected</oa></li></ul>                                              |
|         | character set (see +CSCS)                                                                                                    |
|         | <ul><li><da> - Destination address, string type represented in the currently selected</da></li></ul>                                             |
|         | character set (see +CSCS)                                                                                                    |
|         | <sca> - Service Centre number</sca>                                                                                                    |
|         | <tooa>,<toda>,<tosca> - type of number <oa>,<da>,<sca></sca></da></oa></tosca></toda></tooa>                                                     |
|         | 129 - number in national format                                                                                                    |
|         |                                                                                                    |
|         | 145 - number in international format (contains the "+")                                                                                          |
|         | <length> - text length</length>                                                                                                    |
|         | <text> - message text</text>                                                                                                    |
|         | Notes the common d different from the CMCD because the state of the                                                                              |
|         | Note: the command differs from the +CMGR because after the message <pdu> or</pdu>                                                                |
|         | <text> a <cr><lf> is put before the OK result code.</lf></cr></text>                                                                             |
|         |                                                                                                    |
|         | Note: in both cases if status of the message is 'received unread', status in the                                                                 |

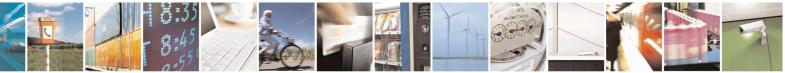

Reproduction forbidden without Telit Communications S.p.A. written authorization - All Rights Reserved Mod. 0809 2011-07 Rev.2 page 242 of 653

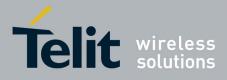

80000ST10025a Rev. 20 – 2014-05-05

| @CMGR - Read Message Improved SELINT 1 |                                                                             | <mark>SELINT 1</mark> |
|----------------------------------------|-----------------------------------------------------------------------------|-----------------------|
|                                        | storage changes to 'received read'.                                         |                       |
|                                        | Note: an error result code is sent on empty record <b><index></index></b> . |                       |
| AT@CMGR=?                              | Test command has no effect; the answer is <b>OK</b>                         |                       |
| Reference                              | GSM 27.005                                                                  |                       |

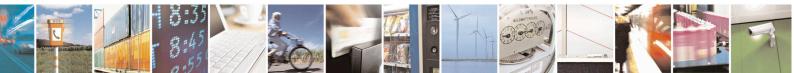

Reproduction forbidden without Telit Communications S.p.A. written authorization - All Rights Reserved Mod. 0809 2011-07 Rev.2 page 243 of 653

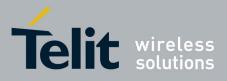

**AT Commands Reference Guide** 80000ST10025a Rev. 20 – 2014-05-05

## 3.5.5.4. Message Sending And Writing

#### 3.5.5.4.1. Send Message - +CMGS

| +CMGS - Send Messag | ge SELINT 0 / 1                                                                                                    |
|---------------------|----------------------------------------------------------------------------------------------------|
| (PDU Mode)          | (PDU Mode)                                                                                                    |
| AT+CMGS=            | Execution command sends to the network a message.                                                                                       |
| <length></length>   |                                                                                                    |
|                     | Parameter:                                                                                                    |
|                     | <length> - length of the PDU to be sent in bytes (excluding the SMSC address</length>                                                   |
|                     | octets).                                                                                                    |
|                     | 7164                                                                                                    |
|                     |                                                                                                    |
|                     | After command line is terminated with <b><cr></cr></b> , the device responds sending a four                                             |
|                     | character sequence prompt:                                                                                                    |
|                     |                                                                                                    |
|                     | <cr><lf><greater_than><space> (IRA 13, 10, 62, 32)</space></greater_than></lf></cr>                                                     |
|                     | and waits for the specified number of bytes.                                                                                            |
|                     | and waits for the specified number of bytes.                                                                                            |
|                     | Note: the <b>DCD</b> signal shall be in <b>ON</b> state while PDU is given.                                                             |
|                     |                                                                                                    |
|                     | Note: the echoing of given characters back from the TA is controlled by echo                                                            |
|                     | command E                                                                                                    |
|                     |                                                                                                    |
|                     | Note: the <b>PDU</b> shall be hexadecimal format (each octet of the <b>PDU</b> is given as two                                          |
|                     | IRA character long hexadecimal number) and given in one line.                                                                           |
|                     |                                                                                                    |
|                     | Note: when the length octet of the SMSC address (given in the <b>PDU</b> ) equals zero,                                                 |
|                     | the SMSC address set with command +CSCA is used; in this case the SMSC Type-                                                            |
|                     | of-Address octet shall not be present in the PDU.                                                                                       |
|                     | To cond the massage issue $Ctul 7$ above $(0x14 hov)$                                                                                   |
|                     | To send the message issue <b>Ctrl-Z</b> char ( $0x1A$ hex).<br>To exit without sending the message issue <b>ESC</b> char ( $0x1B$ hex). |
|                     | 10 exit without sending the message issue ESC chai (0x1B liex).                                                                         |
|                     | If message is successfully sent to the network, then the result is sent in the format:                                                  |
|                     | If message is successfully sent to the network, then the result is sent in the format.                                                  |
|                     | +CMGS: <mr></mr>                                                                                                    |
|                     |                                                                                                    |
|                     | where                                                                                                    |
|                     | <mr> - message reference number.</mr>                                                                                                   |
|                     | Notes if manage and in a fails for some reason or smar and is more to 1                                                                 |
|                     | Note: if message sending fails for some reason, an error code is reported.                                                              |
|                     | Note: care must be taken to ensure that during the command execution, which may                                                         |
|                     | take several seconds, no other SIM interacting commands are issued.                                                                     |
| (Text Mode)         | (Text Mode)                                                                                                    |
| (1011)1000)         | (I CAL MOUL)                                                                                                    |

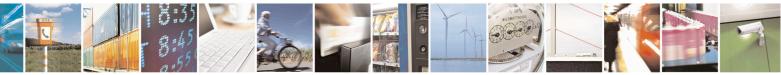

Reproduction forbidden without Telit Communications S.p.A. written authorization - All Rights Reserved Mod. 0809 2011-07 Rev.2 page 244 of 653

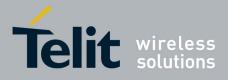

80000ST10025a Rev. 20 – 2014-05-05

| +CMGS - Send Mess  |                                                                                                    |
|--------------------|----------------------------------------------------------------------------------------------------|
| AT+CMGS= <da></da> | Execution command sends to the network a message.                                                                                                    |
| [, <toda>]</toda>  |                                                                                                    |
|                    | Parameters:                                                                                                    |
|                    | <da> - destination address, string type.</da>                                                                                                    |
|                    | <toda> - type of destination address</toda>                                                                                                    |
|                    | 129 - number in national format                                                                                                    |
|                    | 145 - number in international format (contains the "+")                                                                                                    |
|                    | After command line is terminated with <b>&lt;CR&gt;</b> , the device responds sending a four character sequence prompt:                                                                                                    |
|                    | <cr><lf><greater_than><space> (IRA 13, 10, 62, 32)</space></greater_than></lf></cr>                                                                                                    |
|                    | After this prompt text can be entered; the entered text should be formatted as follows:                                                                                                    |
|                    | <ul> <li>- if current <dcs> (see +CSMP) indicates that GSM03.38 default alphabet is used and current <fo> (see +CSMP) indicates that 3GPP TS 23.040 TP-User-Data-Header-Indication is not set, then ME/TA converts the entered text into GSM alphabet, according to GSM 27.005, Annex A; backspace can be used to delete last character and carriage returns can be used.</fo></dcs></li> <li>- if current <dcs> (see +CSMP) indicates that 8-bit or UCS2 data coding scheme is used or current <fo> (see +CSMP) indicates that 3GPP TS 23.040 TP-User-Data-Header-Indication is set, the entered text should consist of two IRA character long hexadecimal numbers which ME/TA converts into 8-bit octet (e.g. the 'asterisk' will be entered as 2A (IRA50 and IRA65) and this will be converted to an octet with integer value 0x2A)</fo></dcs></li> </ul> |
|                    | Note: the <b>DCD</b> signal shall be in <b>ON</b> state while text is entered.                                                                                                    |
|                    | Note: the echoing of entered characters back from the TA is controlled by echo command $\mathbf{E}$                                                                                                    |
|                    | To sound the manager instance of the Table (0-1 A have)                                                                                                    |
|                    | To send the message issue <b>Ctrl-Z</b> char (0x1A hex).<br>To exit without sending the message issue <b>ESC</b> char (0x1B hex).                                                                                                    |
|                    |                                                                                                    |
|                    | If message is successfully sent to the network, then the result is sent in the format:                                                                                                    |
|                    | +CMGS: <mr></mr>                                                                                                    |
|                    | where                                                                                                    |
|                    | <mr> - message reference number.</mr>                                                                                                    |
|                    | Note: if message sending fails for some reason, an error code is reported.                                                                                                    |
|                    | Note: care must be taken to ensure that during the command execution, which may take several seconds, no other SIM interacting commands are issued.                                                                                                    |

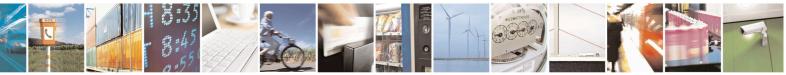

Reproduction forbidden without Telit Communications S.p.A. written authorization - All Rights Reserved Mod. 0809 2011-07 Rev.2 page 245 of 653

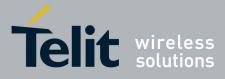

SELINT 2

80000ST10025a Rev. 20 - 2014-05-05

| +CMGS - Send Messag | ge la la la la la la la la la la la la la                                                                                                    | <mark>SELINT 0 / 1</mark> |
|---------------------|----------------------------------------------------------------------------------------------------|---------------------------|
|                     | Note: it is possible to send a concatenation of at most 10 SMs; the number of chars depends on the <b><dcs></dcs></b> : 1530 chars if 3GPP TS 2. alphabet is used, 1340 chars if 8-bit is used, 670 chars if UCS2 is | 3.038 default             |
| Note                | To avoid malfunctions is suggested to wait for the <b>+CMGS</b> :<br><b>ERROR: <err></err></b> response before issuing further commands.                                                                             | <mr> or +CMS</mr>         |
| Reference           | GSM 27.005                                                                                                    |                           |

#### +CMGS - Send Message

Note: the behaviour of command +CMGS differs depending on whether or not the improved SMS commands operation mode has been enabled (see **#SMSMODE**)

#### (#SMSMODE=0)

|        | r                 |                                                                                                    |  |
|--------|-------------------|----------------------------------------------------------------------------------------------------|--|
| #      | (PDU Mode)        | (PDU Mode)                                                                                                    |  |
| S      | AT+CMGS=          | Execution command sends to the network a message.                                                                                                    |  |
| Μ      | <length></length> |                                                                                                    |  |
| S      |                   | Parameter:                                                                                                    |  |
| Μ      |                   | <li>length&gt; - length of the PDU to be sent in bytes (excluding the SMSC)</li>                                                                                |  |
| Ο      |                   | address octets).                                                                                                    |  |
| D      |                   | 7164                                                                                                    |  |
| Ē      |                   |                                                                                                    |  |
| =      |                   | After command line is terminated with <b>&lt;CR&gt;</b> , the device responds sending a                                                                         |  |
| 0      |                   | four character sequence prompt:                                                                                                    |  |
| U      |                   | four character sequence prompt.                                                                                                    |  |
|        |                   | <cr><lf><greater than=""><space> (IRA 13, 10, 62, 32)</space></greater></lf></cr>                                                                               |  |
|        |                   | (IIII is, 10, 02, 52)                                                                                                    |  |
| #      |                   | and waits for the specified number of bytes.                                                                                                    |  |
| S      |                   | and waits for the specified number of bytes.                                                                                                    |  |
| M      |                   | Note: the <b>DCD</b> signal shall be in <b>ON</b> state while PDU is given.                                                                                     |  |
| S      |                   | Note. the <b>DCD</b> signal shall be in <b>ON</b> state while PDO is given.                                                                                     |  |
| M      |                   | Note: the echoing of given characters back from the TA is controlled by echo                                                                                    |  |
| 0      |                   | command E                                                                                                    |  |
| D      |                   |                                                                                                    |  |
| E      |                   | Note: the <b>DDU</b> shall be have desired format (such astat of the <b>DDU</b> is given                                                                        |  |
| E<br>= |                   | Note: the <b>PDU</b> shall be hexadecimal format (each octet of the <b>PDU</b> is given<br>as two IRA character long hexadecimal number) and given in one line. |  |
| 0      |                   | as two IKA character long nexadecimal number) and given in one line.                                                                                            |  |
| 0      |                   | Note: when the length estat of the CMSC address (siven in the <b>DDU</b> ) equals                                                                               |  |
|        |                   | Note: when the length octet of the SMSC address (given in the <b>PDU</b> ) equals                                                                               |  |
|        |                   | zero, the SMSC address set with command +CSCA is used; in this case the                                                                                         |  |
|        |                   | SMSC Type-of-Address octet shall not be present in the <b>PDU</b> .                                                                                             |  |
| #      |                   |                                                                                                    |  |
| S      |                   | To send the message issue <b>Ctrl-Z</b> char ( <b>0x1A</b> hex).                                                                                                |  |
| M      |                   | To exit without sending the message issue <b>ESC</b> char ( <b>0x1B</b> hex).                                                                                   |  |
| S      |                   |                                                                                                    |  |
| Μ      |                   | If message is successfully sent to the network, then the result is sent in the                                                                                  |  |
| 0      |                   | format:                                                                                                    |  |
| D      |                   |                                                                                                    |  |

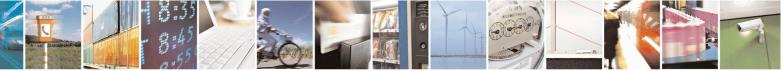

Reproduction forbidden without Telit Communications S.p.A. written authorization - All Rights Reserved Mod. 0809 2011-07 Rev.2 page 246 of 653

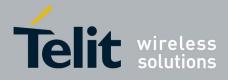

80000ST10025a Rev. 20 – 2014-05-05

| +CM                                | GS - Send Message  |                                                                                                    | SELINT 2                    |
|------------------------------------|--------------------|----------------------------------------------------------------------------------------------------|-----------------------------|
| E                                  |                    | +CMGS: <mr></mr>                                                                                                    |                             |
| =                                  |                    |                                                                                                    |                             |
| 0                                  |                    | where                                                                                                    |                             |
|                                    |                    | <pre><mr> - message reference number; 3GPP TS 23.040 TP-</mr></pre>                                                                            | Message-                    |
|                                    |                    | Reference in integer format.                                                                                                    |                             |
|                                    |                    |                                                                                                    | 1 1                         |
| #                                  |                    | Note: if message sending fails for some reason, an error c                                                                                     | code is reported.           |
| S                                  |                    | Note: agra must be taken to ensure that during the comme                                                                                       | and avacution               |
| M<br>S                             |                    | Note: care must be taken to ensure that during the command execution,<br>which may take several seconds, no other SIM interacting commands are |                             |
| M                                  |                    | issued.                                                                                                    | s commands are              |
| O IVI                              | (Text Mode)        | (Text Mode)                                                                                                    |                             |
| D                                  | AT+CMGS= <da></da> | Execution command sends to the network a message.                                                                                              |                             |
| Ē                                  | [, <toda>]</toda>  | Encoution commune series to the network a message.                                                                                             |                             |
| =                                  |                    | Parameters:                                                                                                    |                             |
| 0                                  |                    | <pre><da> - destination address, string type represented in the</da></pre>                                                                     | currently selected          |
|                                    |                    | character set (see +CSCS).                                                                                                    |                             |
|                                    |                    | <toda> - type of destination address</toda>                                                                                                    |                             |
|                                    |                    | 129 - number in national format                                                                                                    |                             |
| #                                  |                    | 145 - number in international format (contains the "+")                                                                                        |                             |
| S<br>M                             |                    | After commond line is terminated with <b>CD</b> the device                                                                                     | noon on da con din a o      |
| M<br>S                             |                    | After command line is terminated with <b><cr></cr></b> , the device four character sequence prompt:                                            | responds sending a          |
| M                                  |                    | iour character sequence prompt.                                                                                                    |                             |
| $\overset{\mathbf{N}}{\mathbf{O}}$ |                    | <cr><lf><greater than=""><space> (IRA 13, 10, 62, 3)</space></greater></lf></cr>                                                               | 2)                          |
| D                                  |                    |                                                                                                    | -)                          |
| Е                                  |                    | After this prompt text can be entered; the entered text sho                                                                                    | ould be formatted as        |
| =                                  |                    | follows:                                                                                                    |                             |
| 0                                  |                    |                                                                                                    |                             |
|                                    |                    | - if current <dcs> (see +CSMP) indicates that GSM03.38</dcs>                                                                                   |                             |
|                                    |                    | used and current <b><fo></fo></b> (see <b>+CSMP</b> ) indicates that 3GP                                                                       |                             |
|                                    |                    | User-Data-Header-Indication is not set, then ME/TA co                                                                                          |                             |
| #                                  |                    | text into GSM alphabet, according to GSM 27.005, And<br>can be used to delete last character and <b>carriage return</b>                        |                             |
| S<br>M                             |                    | can be used to delete last character and carriage return                                                                                       | is can be used.             |
| S                                  |                    | - if current <dcs> (see +CSMP) indicates that 8-bit or UC</dcs>                                                                                | CS2 data coding             |
| M                                  |                    | scheme is used or current < <b>fo</b> > (see + <b>CSMP</b> ) indicates                                                                         | e                           |
| 0                                  |                    | 23.040 TP-User-Data-Header-Indication is set, the ente                                                                                         |                             |
| D                                  |                    | consist of two IRA character long hexadecimal number                                                                                           |                             |
| Е                                  |                    | converts into 8-bit octet (e.g. the 'asterisk' will be ente                                                                                    | red as 2A (IRA50            |
| =                                  |                    | and IRA65) and this will be converted to an octet with                                                                                         | integer value <b>0x2A</b> ) |
| 0                                  |                    |                                                                                                    |                             |
|                                    |                    | Note: the <b>DCD</b> signal shall be in <b>ON</b> state while text is en                                                                       | ntered.                     |
|                                    |                    | Notes the scheme of entered down to be to be the state of the                                                                                  | ia controll- 11             |
| #                                  |                    | Note: the echoing of entered characters back from the TA echo command <b>E</b>                                                                 | is controlled by            |
| 11                                 | <u> </u>           |                                                                                                    |                             |

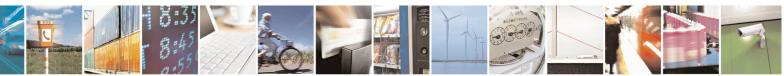

Reproduction forbidden without Telit Communications S.p.A. written authorization - All Rights Reserved Mod. 0809 2011-07 Rev.2 page 247 of 653

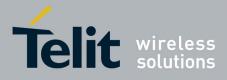

80000ST10025a Rev. 20 – 2014-05-05

| +CM                                                  | <b>IGS - Send Message</b> | SELINT 2                                                                                                    |  |
|------------------------------------------------------|---------------------------|----------------------------------------------------------------------------------------------------|--|
| S<br>M                                               |                           | To send the message issue <b>Ctrl-Z</b> char ( <b>0x1A</b> hex).                                                                                                    |  |
| S<br>M                                               |                           | To exit without sending the message issue <b>ESC</b> char ( <b>0x1B</b> hex).                                                                                                    |  |
| O<br>D<br>E                                          |                           | If message is successfully sent to the network, then the result is sent in the format:                                                                                                    |  |
| $\begin{bmatrix} \mathbf{L} \\ = \\ 0 \end{bmatrix}$ |                           | +CMGS: <mr></mr>                                                                                                    |  |
|                                                      |                           | where<br><b>mr&gt;</b> - message reference number; 3GPP TS 23.040 TP-Message-<br>Reference in integer format.                                                                                                    |  |
| #<br>S                                               |                           | Note: if message sending fails for some reason, an error code is reported.                                                                                                    |  |
| M<br>S<br>M<br>O                                     |                           | Note: care must be taken to ensure that during the command execution, which may take several seconds, no other SIM interacting commands are issued.                                                                                            |  |
| D<br>E<br>=<br>0                                     |                           | Note: it is possible to send a concatenation of at most 10 SMs; the maximum number of chars depends on the <b><dcs></dcs></b> : 1530 chars if 3GPP TS 23.038 default alphabet is used, 1340 chars if 8-bit is used, 670 chars if UCS2 is used. |  |
|                                                      | AT+CMGS=?                 | Test command resturns the <b>OK</b> result code.                                                                                                    |  |
|                                                      | Note                      | To avoid malfunctions is suggested to wait for the <b>+CMGS: <mr></mr></b> or <b>+CMS</b><br><b>ERROR: <err></err></b> response before issuing further commands.                                                                               |  |
|                                                      | Reference                 | GSM 27.005                                                                                                    |  |
|                                                      | ·                         | (#SMSMODE=1)                                                                                                    |  |
| #                                                    | (PDU Mode)                | (PDU Mode)                                                                                                    |  |
| S                                                    | AT+CMGS=                  | Execution command sends to the network a message.                                                                                                    |  |
| Μ                                                    | <length></length>         |                                                                                                    |  |
| S                                                    |                           | Parameter:                                                                                                    |  |
| M                                                    |                           | <li>length&gt; - length of the PDU to be sent in bytes (excluding the SMSC address acted)</li>                                                                                                    |  |
| O<br>D                                               |                           | address octets).<br>7164                                                                                                    |  |
| E                                                    |                           | /                                                                                                    |  |
| =                                                    |                           | After command line is terminated with <b><cr></cr></b> , the device responds sending a four character sequence prompt:                                                                                                    |  |
| 1                                                    |                           | Tour endracter sequence prompt.                                                                                                    |  |
| 1                                                    |                           | <cr><lf><greater_than><space> (IRA 13, 10, 62, 32)</space></greater_than></lf></cr>                                                                                                    |  |
| #                                                    |                           |                                                                                                    |  |
| #<br>S<br>M<br>S                                     |                           | <cr><lf><greater_than><space> (IRA 13, 10, 62, 32)</space></greater_than></lf></cr>                                                                                                    |  |

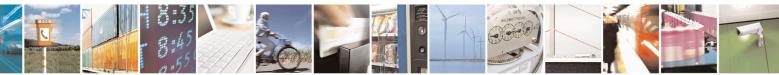

Reproduction forbidden without Telit Communications S.p.A. written authorization - All Rights Reserved Mod. 0809 2011-07 Rev.2 page 248 of 653

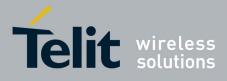

80000ST10025a Rev. 20 – 2014-05-05

| +CM         | <mark>GS - Send Message</mark>                         | SELINT 2                                                                                                    |
|-------------|--------------------------------------------------------|----------------------------------------------------------------------------------------------------|
| М           |                                                        | Note: the echoing of given characters back from the TA is controlled by echo                                                                                                    |
| 0           |                                                        | command E                                                                                                    |
| D           |                                                        |                                                                                                    |
| E<br>=      |                                                        | Note: the <b>PDU</b> shall be hexadecimal format (each octet of the <b>PDU</b> is given as two IRA character long hexadecimal number) and given in one line.                                                                          |
| 1           |                                                        | as two IKA character long nexadecimal number) and given in one line.                                                                                                    |
| #           |                                                        | Note: when the length octet of the SMSC address (given in the <b>PDU</b> ) equals zero, the SMSC address set with command + <b>CSCA</b> is used; in this case the SMSC Type-of-Address octet shall not be present in the <b>PDU</b> . |
| S<br>M<br>S |                                                        | To send the message issue <b>Ctrl-Z</b> char ( <b>0x1A</b> hex).<br>To exit without sending the message issue <b>ESC</b> char ( <b>0x1B</b> hex).                                                                                     |
| M<br>O<br>D |                                                        | If message is successfully sent to the network, then the result is sent in the format:                                                                                                    |
| E<br>=      |                                                        | +CMGS: <mr></mr>                                                                                                    |
| 1           |                                                        | where<br><b>mr&gt;</b> - message reference number; 3GPP TS 23.040 TP-Message-<br>Reference in integer format.                                                                                                    |
| #<br>S      |                                                        | Note: if message sending fails for some reason, an error code is reported.                                                                                                    |
| M<br>S<br>M |                                                        | Note: care must be taken to ensure that during the command execution, which may take several seconds, no other SIM interacting commands are issued.                                                                                   |
| O<br>D<br>E | (Text Mode)<br>AT+CMGS= <da><br/>[,<toda>]</toda></da> | (Text Mode)<br>Execution command sends to the network a message.                                                                                                    |
| =           | [,]                                                    | Parameters:                                                                                                    |
| 1           |                                                        | <da> - destination address, string type represented in the currently selected character set (see +CSCS).</da>                                                                                                    |
|             |                                                        | <toda> - type of destination address</toda>                                                                                                    |
|             |                                                        | 129 - number in national format                                                                                                    |
| #           |                                                        | 145 - number in international format (contains the "+")                                                                                                    |
| S<br>M      |                                                        | After command line is terminated with <b><cr></cr></b> , the device responds sending a                                                                                                    |
| S<br>M      |                                                        | four character sequence prompt:                                                                                                    |
| O<br>D      |                                                        | <cr><lf><greater_than><space> (IRA 13, 10, 62, 32)</space></greater_than></lf></cr>                                                                                                    |
| E<br>=      |                                                        | After this prompt text can be entered; the entered text should be formatted as follows:                                                                                                    |
| 1           |                                                        | - if current <b><dcs></dcs></b> (see <b>+CSMP</b> ) indicates that GSM03.38 default alphabet is                                                                                                    |

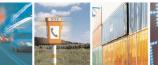

017

Reproduction forbidden without Telit Communications S.p.A. written authorization - All Rights Reserved Mod. 0809 2011-07 Rev.2 page 249 of 653

1

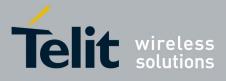

80000ST10025a Rev. 20 - 2014-05-05

| +CMGS - Send Message                           | SELINT 2                                                                                                    |
|------------------------------------------------|----------------------------------------------------------------------------------------------------|
| #<br>S<br>M<br>S<br>M<br>O<br>D<br>E<br>=<br>1 | <ul> <li>used and current <fo> (see +CSMP) indicates that 3GPP TS 23.040 TP-User-Data-Header-Indication is not set: <ul> <li>if TE character set other than "HEX" (refer command Select TE Character Set +CSCS): ME/TA converts the entered text into the GSM 7 bit default alphabet according to rules of Annex A in TS27.005; backspace can be used to delete last character and carriage returns can be used;</li> <li>if TE character set is "HEX": the entered text should consist of two IRA character long hexadecimal numbers which ME/TA converts into the GSM 7 bit default alphabet characters. (e.g. 17 (IRA 49 and 55) will be converted to character Π (GSM 7 bit default alphabet 23)).</li> </ul> </fo></li> </ul>                                                      |
| #<br>S<br>M<br>S<br>M<br>O<br>D<br>E<br>=<br>1 | after every <b><cr></cr></b> entered by the user the sequence<br><b><cr><lf><greather_than><space></space></greather_than></lf></cr></b> is sent to the TE.<br>- if current <b><dcs></dcs></b> (see <b>+CSMP</b> ) indicates that 8-bit or UCS2 data coding<br>scheme is used or current <b><fo></fo></b> (see <b>+CSMP</b> ) indicates that 3GPP TS<br>23.040 TP-User-Data-Header-Indication is set, the entered text should<br>consist of two IRA character long hexadecimal numbers which ME/TA<br>converts into 8-bit octet (e.g. the <b>'asterisk'</b> will be entered as <b>2A</b> ( <b>IRA50</b><br>and <b>IRA65</b> ) and this will be converted to an octet with integer value <b>0x2A</b> )<br>Note: the <b>DCD</b> signal shall be in <b>ON</b> state while text is entered. |
| #<br>S<br>M<br>S<br>M<br>O<br>D<br>E<br>=<br>1 | <ul> <li>Note: the echoing of entered characters back from the TA is controlled by echo command E</li> <li>To send the message issue Ctrl-Z char (0x1A hex). To exit without sending the message issue ESC char (0x1B hex).</li> <li>If message is successfully sent to the network, then the result is sent in the format:</li> <li>+CMGS: <mr></mr></li> <li>where</li> <li><mr>&gt; - message reference number; 3GPP TS 23.040 TP-Message-Reference in integer format.</mr></li> <li>Note: if message sending fails for some reason, an error code is reported.</li> <li>Note: care must be taken to ensure that during the command execution, which may take several seconds, no other SIM interacting commands are issued.</li> </ul>                                              |

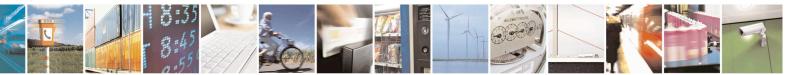

Reproduction forbidden without Telit Communications S.p.A. written authorization - All Rights Reserved Mod. 0809 2011-07 Rev.2 page 250 of 653

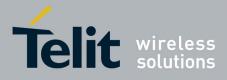

80000ST10025a Rev. 20 - 2014-05-05

| +CMGS - Send M                                      | essage SELINT 2                                                                                                    |
|-----------------------------------------------------|----------------------------------------------------------------------------------------------------|
|                                                     | Note: it is possible to send a concatenation of at most 10 SMs; the maximum number of chars depends on the <b><dcs></dcs></b> : 1520 chars if 3GPP TS 23.038 default alphabet is used, 1330 chars if 8-bit is used, 660 chars if UCS2 is used. If entered text is longer than this maximum value an error is raised |
| AT+CMGS=? Test command resturns the OK result code. |                                                                                                    |
| Note                                                | To avoid malfunctions is suggested to wait for the +CMGS: <mr> or +CMS<br/>ERROR: <err> response before issuing further commands.</err></mr>                                                                                                    |
| Reference                                           | GSM 27.005                                                                                                    |

#### **3.5.5.4.2.** Send Message From Storage - +CMSS

| +CMSS - Send Me            | ssage From Storage SELINT 0 / 1                                                              |  |
|----------------------------|----------------------------------------------------------------------------------------------|--|
| AT+CMSS=                   | Execution command sends to the network a message which is already stored in the              |  |
| <index>[,<da></da></index> | <memw> storage (see +CPMS) at the location <index>.</index></memw>                           |  |
| [, <toda>]]</toda>         |                                                                                              |  |
|                            | Parameters:                                                                                  |  |
|                            | <index> - location value in the message storage <memw> of the message to send</memw></index> |  |
|                            | <da> - destination address, string type represented in the currently selected</da>           |  |
|                            | character set (see +CSCS); if it is given it shall be used instead of the one                |  |
|                            | stored with the message.                                                                     |  |
|                            | <toda> - type of destination address</toda>                                                  |  |
|                            | 129 - number in national format                                                              |  |
|                            | 145 - number in international format (contains the "+")                                      |  |
|                            | If message is successfully sent to the network then the result is sent in the format:        |  |
|                            | +CMSS: <mr></mr>                                                                             |  |
|                            | where:                                                                                       |  |
|                            | <mr> - message reference number.</mr>                                                        |  |
|                            | If message sending fails for some reason, an error code is reported:                         |  |
|                            | +CMS ERROR: <err></err>                                                                      |  |
|                            | Note: to store a message in the <b><memw></memw></b> storage see command <b>+CMGW</b> .      |  |
|                            | Note: care must be taken to ensure that during the command execution, which may              |  |
|                            | take several seconds, no other SIM interacting commands are issued.                          |  |
| Note                       | To avoid malfunctions is suggested to wait for the +CMSS: <mr> or +CMS</mr>                  |  |
|                            | ERROR: <err> response before issuing further commands.</err>                                 |  |
| Reference                  | GSM 27.005                                                                                   |  |

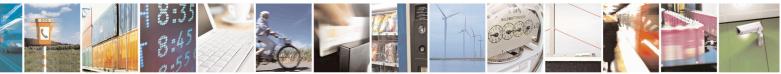

Reproduction forbidden without Telit Communications S.p.A. written authorization - All Rights Reserved Mod. 0809 2011-07 Rev.2 page 251 of 653

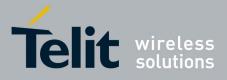

80000ST10025a Rev. 20 - 2014-05-05

| +CMSS - Send Me            | ssage From Storage SELINT 2                                                                                                    |
|----------------------------|----------------------------------------------------------------------------------------------------|
| AT+CMSS=                   | Execution command sends to the network a message which is already stored in the                                                                                                    |
| <index>[,<da></da></index> | <memw> storage (see +CPMS) at the location <index>.</index></memw>                                                                                                    |
| [, <toda>]]</toda>         |                                                                                                    |
|                            | Parameters:                                                                                                    |
|                            | <index> - location value in the message storage <memw> of the message to send<da> - destination address, string type represented in the currently selectedcharacter set (see +CSCS); if it is given it shall be used instead of the one stored with the message.</da></memw></index> |
|                            | <toda> - type of destination address</toda>                                                                                                    |
|                            | 129 - number in national format                                                                                                    |
|                            | 145 - number in international format (contains the "+")                                                                                                    |
|                            | If message is successfully sent to the network then the result is sent in the format:                                                                                                    |
|                            | +CMSS: <mr> where:</mr>                                                                                                    |
|                            | <mr> - message reference number.</mr>                                                                                                    |
|                            | If message sending fails for some reason, an error code is reported:                                                                                                    |
|                            | +CMS ERROR: <err></err>                                                                                                    |
|                            | Note: to store a message in the <b><memw></memw></b> storage see command <b>+CMGW</b> .                                                                                                    |
|                            | Note: care must be taken to ensure that during the command execution, which may take several seconds, no other <b>SIM</b> interacting commands are issued.                                                                                                    |
| AT+CMSS=?                  | Test command resturns the <b>OK</b> result code.                                                                                                    |
| Note                       | To avoid malfunctions is suggested to wait for the +CMSS: <mr> or +CMS</mr>                                                                                                    |
|                            | ERROR: <err> response before issuing further commands.</err>                                                                                                    |
| Reference                  | GSM 27.005                                                                                                    |

## 3.5.5.4.3. Write Message To Memory - +CMGW

| +CMGW - Write N   | Aessage To Memory                                               | SELINT 0 / 1                                                                       |  |
|-------------------|-----------------------------------------------------------------|------------------------------------------------------------------------------------|--|
| (PDU Mode)        | (PDU Mode)                                                      |                                                                                    |  |
| AT+CMGW=          | Execution command writes in the <b><memw></memw></b> memory     | Execution command writes in the <b><memw></memw></b> memory storage a new message. |  |
| <length></length> |                                                                 |                                                                                    |  |
| [, <stat>]</stat> | Parameter:                                                      |                                                                                    |  |
|                   | <li>length&gt; - length in bytes of the PDU to be written.</li> |                                                                                    |  |
|                   | 7164                                                            |                                                                                    |  |
|                   | < <b>stat&gt;</b> - message status.                             |                                                                                    |  |
|                   | 0 - new message                                                 |                                                                                    |  |
|                   | 1 - read message                                                |                                                                                    |  |
|                   | 2 - stored message not yet sent (default)                       |                                                                                    |  |
|                   | 3 - stored message already sent                                 |                                                                                    |  |
|                   | 3 - stored message already sent                                 |                                                                                    |  |

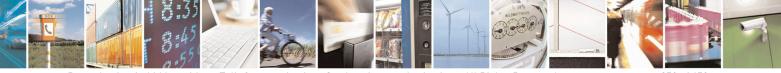

Reproduction forbidden without Telit Communications S.p.A. written authorization - All Rights Reserved Mod. 0809 2011-07 Rev.2 page 252 of 653

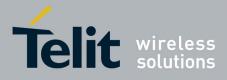

80000ST10025a Rev. 20 - 2014-05-05

| +CMGW - Write Mess                   | sage To Memory SELI                                                                                                    | <mark>NT 0 / 1</mark> |
|--------------------------------------|----------------------------------------------------------------------------------------------------|-----------------------|
|                                      | The device responds to the command with the prompt '>' and waits for t specified number of bytes.                                                     | he                    |
|                                      | To write the message issue <b>Ctrl-Z</b> char ( $0x1A$ hex).<br>To exit without writing the message issue <b>ESC</b> char ( $0x1B$ hex).              |                       |
|                                      | If message is successfully written in the memory, then the result is sent format:                                                                     | in the                |
|                                      | +CMGW: <index> where:</index>                                                                                                    |                       |
|                                      | <index> - message location index in the memory <memw>.</memw></index>                                                                                 |                       |
|                                      | If message storing fails for some reason, an error code is reported.                                                                                  |                       |
|                                      | Note: care must be taken to ensure that during the command execution, SIM interacting commands are issued.                                            | no other              |
|                                      | Note: in PDU Mode, only SUBMIT messages can be stored in memory with status 2 or 3.                                                                   | and only              |
| (Text Mode)                          | (Text Mode)                                                                                                    |                       |
| AT+CMGW[= <da>[,</da>                | Execution command writes in the <b><memw></memw></b> memory storage a new mes                                                                         | ssage.                |
| <toda><br/>[,<stat>]]]</stat></toda> | Parameters:                                                                                                    |                       |
| [, 'stat' ]]]                        | <ul> <li><da> - destination address, string type represented in the currently select character set (see +CSCS).</da></li> </ul>                       | eted                  |
|                                      | <toda> - type of destination address.</toda>                                                                                                    |                       |
|                                      | 129 - number in national format                                                                                                    |                       |
|                                      | 145 - number in international format (contains the "+")                                                                                               |                       |
|                                      | <stat> - message status.</stat>                                                                                                    |                       |
|                                      | "REC UNREAD" - new received message unread<br>"REC READ" - received message read                                                                      |                       |
|                                      | "STO UNSENT" - message stored not yet sent (default)                                                                                                  |                       |
|                                      | "STO SENT" - message stored already sent                                                                                                    |                       |
|                                      | After command line is terminated with <b><cr></cr></b> , the device responds send character sequence prompt:                                          | ling a four           |
|                                      | <cr><lf><greater_than><space> (IRA 13, 10, 62, 32)</space></greater_than></lf></cr>                                                                   |                       |
|                                      | After this prompt text can be entered; the entered text should be formatt follows:                                                                    | ed as                 |
|                                      | - if current <dcs> (see +CSMP) indicates that GSM03.38 default alphal<br/>and current <fo> (see +CSMP) indicates that 3GPP TS 23.040 TP-Us</fo></dcs> |                       |

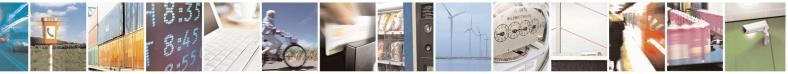

Reproduction forbidden without Telit Communications S.p.A. written authorization - All Rights Reserved Mod. 0809 2011-07 Rev.2 page 253 of 653

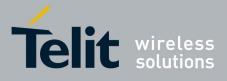

80000ST10025a Rev. 20 - 2014-05-05

| +CMGW - Write M | essage To Memory SELINT 0 / 1                                                                                                    |
|-----------------|----------------------------------------------------------------------------------------------------|
|                 | <ul> <li>Header-Indication is not set, then ME/TA converts the entered text into GSM alphabet, according to GSM 27.005, Annex A; backspace can be used to delete last character and carriage returns can be used.</li> <li>- if current <dcs> (see +CSMP) indicates that 8-bit or UCS2 data coding scheme is used or current <fo> (see +CSMP) indicates that 3GPP TS 23.040 TP-User-Data Header-Indication is set, the entered text should consist of two IRA character lon hexadecimal numbers which ME/TA converts into 8-bit octet (e.g. the 'asterisk' will be entered as 2A (IRA50 and IRA65) and this will be converted to an octet with integer value 0x2A)</fo></dcs></li> </ul> |
|                 | Note: the <b>DCD</b> signal shall be in ON state while text is entered.                                                                                                    |
|                 | Note: the echoing of entered characters back from the TA is controlled by echo command ${\bf E}$                                                                                                    |
|                 | To write the message issue <b>Ctrl-Z</b> char ( $0x1A$ hex).<br>To exit without writing the message issue <b>ESC</b> char ( $0x1B$ hex).                                                                                                    |
|                 | If message is successfully written in the memory, then the result is sent in the format:                                                                                                    |
|                 | +CMGW: <index><br/>where:<br/><index> - message location index in the memory <memw>.</memw></index></index>                                                                                                    |
|                 | If message storing fails for some reason, an error code is reported.                                                                                                    |
|                 | Note: care must be taken to ensure that during the command execution, no other SIM interacting commands are issued.                                                                                                    |
|                 | Note: it is possible to save a concatenation of at most 10 SMs; the maximum number of chars depends on the <b><dcs></dcs></b> : 1530 chars if 3GPP TS 23.038 default alphabet is used, 1340 chars if 8-bit is used, 670 chars if UCS2 is used.                                                                                                    |
|                 | Note: in Text Mode, only SUBMIT messages can be stored in memory and only with status "STO UNSENT" or "STO SENT".                                                                                                    |
| Reference       | GSM 27.005                                                                                                    |
| Note            | To avoid malfunctions is suggested to wait for the +CMGW: <index> or +CM<br/>ERROR: <err> response before issuing further commands.</err></index>                                                                                                    |

#### +CMGW - Write Message To Memory

SELINT 2

*Note: the behaviour of command* +*CMGW differs depending on whether or not the improved SMS commands operation mode has been enabled (see* #*SMSMODE*).

# (#SMSMODE=0)

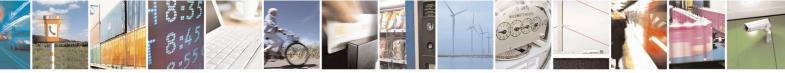

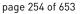

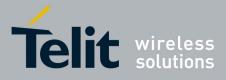

80000ST10025a Rev. 20 – 2014-05-05

| +CM              | GW - Write Message T | Co Memory SELINT 2                                                                                                    |       |
|------------------|----------------------|----------------------------------------------------------------------------------------------------|-------|
| #                | (PDU Mode)           | (PDU Mode)                                                                                                    |       |
| S                | AT+CMGW=             | Execution command writes in the <b><memw></memw></b> memory storage a new                                                                                                    |       |
| М                | <length></length>    | message.                                                                                                    |       |
| S                | [, <stat>]</stat>    |                                                                                                    |       |
| Μ                |                      | Parameter:                                                                                                    |       |
| Ο                |                      | <li>length&gt; - length in bytes of the PDU to be written.</li>                                                                                                    |       |
| D                |                      | 7164                                                                                                    |       |
| Е                |                      | < <b>stat&gt;</b> - message status.                                                                                                    |       |
| =                |                      | 0 - new message                                                                                                    |       |
| 0                |                      | 1 - read message                                                                                                    |       |
|                  |                      | 2 - stored message not yet sent (default)                                                                                                    |       |
|                  |                      | 3 - stored message already sent                                                                                                    |       |
| #<br>S           |                      | The device responds to the command with the prompt '>' and waits for specified number of bytes.                                                                                                    | the   |
| M<br>S<br>M      |                      | To write the message issue <b>Ctrl-Z</b> char ( <b>0x1A</b> hex).<br>To exit without writing the message issue <b>ESC</b> char ( <b>0x1B</b> hex).                                                                                                    |       |
| O<br>D<br>E<br>= |                      | If message is successfully written in the memory, then the result is sent the format:                                                                                                    | t in  |
| 0                |                      | +CMGW: <index></index>                                                                                                    |       |
| #                |                      | where: <index> - message location index in the memory <memw>.</memw></index>                                                                                                    |       |
| S<br>M           |                      | If message storing fails for some reason, an error code is reported.                                                                                                    |       |
| S<br>M<br>O      |                      | Note: care must be taken to ensure that during the command execution other SIM interacting commands are issued.                                                                                                    | , no  |
| D                | (Text Mode)          | (Text Mode)                                                                                                    |       |
| Е                | AT+CMGW[= <da></da>  | Execution command writes in the <b><memw< b="">&gt; memory storage a new</memw<></b>                                                                                                    |       |
| = 0              | [, <toda></toda>     | message.                                                                                                    |       |
| 0                | [, <stat>]]]</stat>  | Demonsteres                                                                                                    |       |
|                  |                      | Parameters:                                                                                                    | atad  |
|                  |                      | <da> - destination address, string type represented in the currently sele<br/>observed as a construction of the currently selected as a construction of the currently selected as a construction of the</da> | ected |
| #                |                      | character set (see +CSCS).<br><toda> - type of destination address.</toda>                                                                                                    |       |
| S T              |                      | 129 - number in national format                                                                                                    |       |
| M                |                      | 145 - number in international format (contains the "+")                                                                                                    |       |
| S                |                      | <pre>stat&gt; - message status.</pre>                                                                                                    |       |
| M                |                      | "REC UNREAD" - new received message unread                                                                                                    |       |
| 0                |                      | "REC READ" - received message read                                                                                                    |       |
| D                |                      | "STO UNSENT" - message stored not yet sent (default)                                                                                                    |       |
|                  | <u></u>              |                                                                                                    |       |

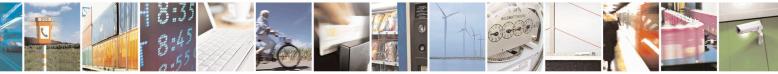

Reproduction forbidden without Telit Communications S.p.A. written authorization - All Rights Reserved Mod. 0809 2011-07 Rev.2 page 255 of 653

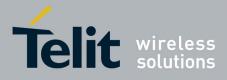

80000ST10025a Rev. 20 – 2014-05-05

| +CMGW - Write Mes          | sage To Memory SELINT 2                                                                                                    |
|----------------------------|----------------------------------------------------------------------------------------------------|
| Е                          | "STO SENT" - message stored already sent                                                                                                    |
| = 0                        | After command line is terminated with <b><cr></cr></b> , the device responds sending a four character sequence prompt:                                                                                                    |
| <i>#</i>                   | <cr><lf><greater_than><space> (IRA 13, 10, 62, 32)</space></greater_than></lf></cr>                                                                                                    |
| #<br>S<br>M<br>S           | After this prompt text can be entered; the entered text should be formatted as follows:                                                                                                    |
| M<br>O<br>D<br>E<br>=<br>0 | <ul> <li>- if current <dcs> (see +CSMP) indicates that GSM03.38 default alphabet is used and current <fo> (see +CSMP) indicates that 3GPP TS 23.040 TP-User-Data-Header-Indication is not set-then ME/TA converts the entered text into GSM alphabet, according to GSM 27.005, Annex A; backspace can be used to delete last character and carriage returns can be used.</fo></dcs></li> </ul>                                                                          |
| #<br>S<br>M<br>S<br>M      | <ul> <li>- if current <dcs> (see +CSMP) indicates that 8-bit or UCS2 data coding scheme is used or current <fo> (see +CSMP) indicates that 3GPP TS 23.040 TP-User-Data-Header-Indication is set, the entered text should consist of two IRA character long hexadecimal numbers which ME/TA converts into 8-bit octet (e.g. the 'asterisk' will be entered as 2A (IRA50 and IRA65) and this will be converted to an octet with integer value 0x2A)</fo></dcs></li> </ul> |
| O<br>D                     | Note: the <b>DCD</b> signal shall be in ON state while text is entered.                                                                                                    |
| E<br>=<br>0                | Note: the echoing of entered characters back from the TA is controlled by echo command ${\bf E}$                                                                                                    |
|                            | To write the message issue Ctrl-Z char (0x1A hex).                                                                                                    |
| #                          | To exit without writing the message issue ESC char (0x1B hex).                                                                                                    |
| S<br>M<br>S                | If message is successfully written in the memory, then the result is sent in the format:                                                                                                    |
| M<br>O<br>D                | +CMGW: <index> where:</index>                                                                                                    |
| Е                          | <index> - message location index in the memory <memw>.</memw></index>                                                                                                    |
| =<br>0                     | If message storing fails for some reason, an error code is reported.                                                                                                    |
|                            | Note: care must be taken to ensure that during the command execution, no other SIM interacting commands are issued.                                                                                                    |
|                            | Note: it is possible to save a concatenation of at most 10 SMs; the maximum                                                                                                    |

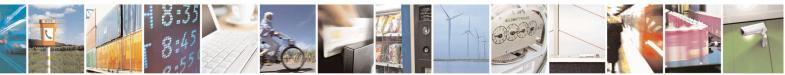

Reproduction forbidden without Telit Communications S.p.A. written authorization - All Rights Reserved Mod. 0809 2011-07 Rev.2 page 256 of 653

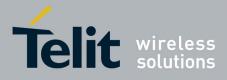

80000ST10025a Rev. 20 - 2014-05-05

| CMGW - Write Messag |                                                                               |
|---------------------|-------------------------------------------------------------------------------|
|                     | number of chars depends on the <dcs>: 1530 chars if 3GPP TS 23.038</dcs>      |
|                     | default alphabet is used, 1340 chars if 8-bit is used, 670 chars if UCS2 is   |
|                     | used.                                                                         |
| AT+CMGW=?           | Test command returns the <b>OK</b> result code.                               |
| Reference           | GSM 27.005                                                                    |
| Note                | To avoid malfunctions is suggested to wait for the +CMGW: <index> or</index>  |
|                     | +CMS ERROR: <err> response before issuing further commands.</err>             |
|                     | (#SMSMODE=1)                                                                  |
| # (PDU Mode)        | (PDU Mode)                                                                    |
| S AT+CMGW=          | Execution command writes in the <b><memw></memw></b> memory storage a new     |
| M <length></length> | message.                                                                      |
| S [, <stat>]</stat> |                                                                               |
| N                   | Parameter:                                                                    |
| C                   | <li>length&gt; - length in bytes of the PDU to be written.</li>               |
| C                   | 7164                                                                          |
| E                   | < <b>stat&gt;</b> - message status.                                           |
| =                   | 0 - new message (received unread message; default for DELIVER                 |
| 1                   | messages (3GPP TS 23.040 SMS-DELIVER messages))                               |
|                     | 1 - read message                                                              |
|                     | 2 - stored message not yet sent (default for SUBMIT messages(3GPP TS          |
|                     | 23.040 SMS-SUBMIT messages))                                                  |
| ¥                   | 3 - stored message already sent                                               |
| S                   |                                                                               |
| Λ                   | The device responds to the command with the prompt '>' and waits for the      |
| 8                   | specified number of bytes.                                                    |
| A                   |                                                                               |
|                     | To write the message issue Ctrl-Z char (0x1A hex).                            |
| )                   | To exit without writing the message issue <b>ESC</b> char ( <b>0x1B</b> hex). |
| Ξ                   |                                                                               |
| =                   | If message is successfully written in the memory, then the result is sent in  |
| 1                   | the format:                                                                   |
|                     | +CMGW: <index></index>                                                        |
| 4                   | where:                                                                        |
| Ś                   | <index> - message location index in the memory <memw>.</memw></index>         |
| $\Lambda$           | "Index" incosuge rocution index in the memory "inem".                         |
| 5                   | If message storing fails for some reason, an error code is reported.          |
| л<br>Л              | In message storing funs for some reason, an error code is reported.           |
|                     | Note: care must be taken to ensure that during the command execution, no      |
|                     | other SIM interacting commands are issued.                                    |
|                     | onor sin incracting commands are issued.                                      |
| E                   | Note: in DDU mode, not only SUDMIT magazor can be stared in SUM as a          |
|                     | Note: in PDU mode, not only SUBMIT messages can be stored in SIM as per       |
| 1                   | #SMSMODE=0, but also DELIVER and STATUS REPORT messages                       |
|                     | (3GPP TS 23.040 SMS-STATUS-REPORT messages). SUBMIT messages                  |

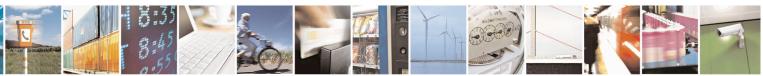

Reproduction forbidden without Telit Communications S.p.A. written authorization - All Rights Reserved Mod. 0809 2011-07 Rev.2 page 257 of 653

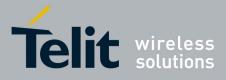

80000ST10025a Rev. 20 - 2014-05-05

| +CM                   | <mark>GW - Write Message T</mark>                      | o Memory                                                                                                    | SELINT 2                                          |
|-----------------------|--------------------------------------------------------|----------------------------------------------------------------------------------------------------|---------------------------------------------------|
| #                     |                                                        | can only be stored with status 2 or 3; DELIVER an messages can only be stored with status 0 or 1.                                                                                                    | d STATUS REPORT                                   |
| S<br>M<br>S<br>M      | (Text Mode)<br>AT+CMGW[= <da><br/>[,<toda></toda></da> | (Text Mode)<br>Execution command writes in the <memw> memory<br/>message.</memw>                                                                                                    | ry storage a new                                  |
| O<br>D<br>E           | [, <stat>]]]</stat>                                    | Parameters:<br><da> - destination address, string type represented<br/>character set (see +CSCS).</da>                                                                                                    | in the currently selected                         |
| =<br>1                |                                                        | <toda> - type of destination address.<br/>129 - number in national format<br/>145 - number in international format (contains the</toda>                                                                                                    | e "+")                                            |
| #<br>S                |                                                        | <pre><stat> - message status. "REC UNREAD" - new received message unread messages) "REC READ" - received message read</stat></pre>                                                                                                    | d (default for DELIVER                            |
| M<br>S<br>M<br>O      |                                                        | "STO UNSENT" - message stored not yet sent (de<br>messages)<br>"STO SENT" - message stored already sent                                                                                                    | efault for SUBMIT                                 |
| D<br>E<br>=           |                                                        | After command line is terminated with <b>&lt;CR&gt;</b> , the four character sequence prompt:                                                                                                    | device responds sending a                         |
| 1                     |                                                        | <cr><lf><greater_than><space> (IRA 13, 10,</space></greater_than></lf></cr>                                                                                                    | , 62, 32)                                         |
| #                     |                                                        | After this prompt text can be entered; the entered te follows:                                                                                                    | ext should be formatted as                        |
| S<br>M<br>S<br>M<br>O |                                                        | <ul> <li>- if current <dcs> (see +CSMP) indicates that GSM used and current <fo> (see +CSMP) indicates that User-Data-Header-Indication is not set:         <ul> <li>- if TE character set other than "HEX" (Character Set +CSCS): ME/TA converse</li> </ul> </fo></dcs></li> </ul> | at 3GPP TS 23.040 TP-<br>(refer command Select TE |
| D<br>E<br>=<br>1      |                                                        | the GSM 7 bit default alphabet accord<br>TS27.005; <b>backspace</b> can be used to c<br><b>carriage returns</b> can be used;                                                                                                    |                                                   |
| 1<br>#<br>S           |                                                        | <ul> <li>if TE character set is "HEX": the entertwo IRA character long hexadecimal r converts into the GSM 7 bit default al (IRA 49 and 55) will be converted to a default alphabet 23)).</li> </ul>                                                                                | numbers which ME/TA lphabet characters. (e.g. 17  |
| M<br>S<br>M           |                                                        | after every < <b>CR</b> > entered by the user the sequence<br>< <b>CR&gt;<lf><greather_than><space></space></greather_than></lf></b> is sent to<br>- if current < <b>dcs&gt;</b> (see + <b>CSMP</b> ) indicates that 8-bit                                                          | the TE.                                           |

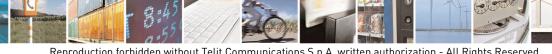

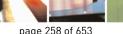

1

Reproduction forbidden without Telit Communications S.p.A. written authorization - All Rights Reserved Mod. 0809 2011-07 Rev.2

page 258 of 653

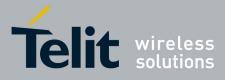

80000ST10025a Rev. 20 – 2014-05-05

| <mark>IGW - Write Message</mark> | e To Memory                                                                                                    | SELINT 2                                                       |
|----------------------------------|----------------------------------------------------------------------------------------------------|----------------------------------------------------------------|
|                                  | scheme is used or current <b><fo></fo></b> (see + <b>CSMP</b> ) indicates<br>23.040 TP-User-Data-Header-Indication is set, the enter<br>consist of two IRA character long hexadecimal number<br>converts into 8-bit octet (e.g. the <b>'asterisk'</b> will be enter<br>and <b>IRA65</b> ) and this will be converted to an octet with | ered text should<br>rs which ME/TA<br>ered as <b>2A (IRA50</b> |
|                                  | Note: the <b>DCD</b> signal shall be in ON state while text is e                                                                                                    | ntered.                                                        |
|                                  | Note: the echoing of entered characters back from the TA echo command $\mathbf{E}$                                                                                                    | A is controlled by                                             |
|                                  | To write the message issue <b>Ctrl-Z</b> char ( <b>0x1A</b> hex).                                                                                                    |                                                                |
|                                  | To exit without writing the message issue ESC char (0x1                                                                                                    | <b>B</b> hex).                                                 |
|                                  | If message is successfully written in the memory, then the the format:                                                                                                    | e result is sent in                                            |
|                                  | +CMGW: <index></index>                                                                                                    |                                                                |
|                                  | <pre>where: <index> - message location index in the memory <mem< pre=""></mem<></index></pre>                                                                                                    | w>.                                                            |
|                                  | If message storing fails for some reason, an error code is                                                                                                    | reported.                                                      |
|                                  | Note: care must be taken to ensure that during the comm<br>other SIM interacting commands are issued.                                                                                                    | and execution, no                                              |
|                                  | Note: it is possible to save a concatenation of at most 10 number of chars depends on the $<$ dcs>: 1530 chars if 3G default alphabet is used, 1340 chars if 8-bit is used, 670 dused. If entered text is longer than this maximum value a                                                                                            | PP TS 23.038<br>chars if UCS2 is                               |
|                                  | Note: in text mode, not only SUBMIT messages can be s<br>#SMSMODE=0, but also DELIVER messages.<br>The type of saved message depends upon the current <fo< td=""><td>ŕ</td></fo<>                                                                                                    | ŕ                                                              |
|                                  | +CSMP). For a DELIVER message, current <vp> param<br/>is used to set the message Service Centre Time Stamp <s<br>an absolute time string, e.g. "09/01/12,11:15:00+04".</s<br></vp>                                                                                                    | neter (see +CSMP)<br>sets>, so it has to be                    |
|                                  | SUBMIT messages can only be stored with status "STO SENT"; DELIVER messages can only be stored with sta UNREAD" or "REC READ".                                                                                                    |                                                                |
| AT+CMGW=?                        | Test command returns the <b>OK</b> result code.                                                                                                    |                                                                |
| Reference                        | GSM 27.005                                                                                                    |                                                                |
| Note                             | To avoid malfunctions is suggested to wait for the +CM0<br>+CMS ERROR: <err> response before issuing further of</err>                                                                                                    |                                                                |

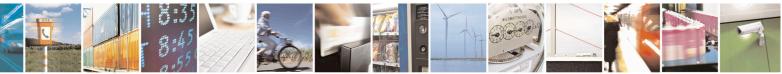

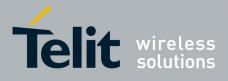

80000ST10025a Rev. 20 - 2014-05-05

# 3.5.5.4.4. Delete Message - +CMGD

| +CMGD - Delete M        | lessage SELINT 0 / 1                                                                                                    |
|-------------------------|----------------------------------------------------------------------------------------------------|
| AT+CMGD=                | Execution command deletes from memory <b><memr></memr></b> the message(s).                                                                                                    |
| <index></index>         |                                                                                                    |
| [, <delflag>]</delflag> | Parameter:                                                                                                    |
|                         | <ul> <li><index> - message index in the selected storage <memr> that can have values form 1 to N, where N depends on the available space (see +CPMS)</memr></index></li> <li><delflag> - an integer indicating multiple message deletion request.</delflag></li> <li>0 (or omitted) - delete message specified in <index></index></li> <li>1 - delete all read messages from <memr> storage, leaving unread messages and stored mobile originated messages (whether sent or not) untouched</memr></li> <li>2 - delete all read messages from <memr> storage and sent mobile originated messages, leaving unread messages and unsent mobile originated messages and unsent mobile originated messages from <memr> storage, sent and unsent mobile originated messages, leaving unread messages untouched</memr></memr></li> <li>3 - delete all read messages from <memr> storage, sent and unsent mobile originated messages, leaving unread messages untouched</memr></li> <li>4 - delete all messages from <memr> storage.</memr></li> </ul> Note: if <delflag> is present and not set to 0 then <index> is ignored and ME shall follow the rules for <delflag> shown above. Note: if the location to be deleted is empty, an error message is reported.</delflag></index></delflag> |
| AT+CMGD=?               | Test command shows the valid memory locations and optionally the supported values of <b><delflag></delflag></b> .                                                                                                    |
|                         | +CMGD: (list of supported <index>s)[,(list of supported <delflag>s)]</delflag></index>                                                                                                    |
| Example                 | AT+CMGD=?<br>+CMGD: (1,2,3,6,7,17,18,19,20,37,38,39,47),(0-4)                                                                                                    |
|                         | OK                                                                                                    |
| Reference               | GSM 27.005                                                                                                    |

# +CMGD - Delete Message

SELINT 2

*Note: the behaviour of command* +*CMGD differs depending on whether or not the improved SMS commands operation mode has been enabled (see* **#SMSMODE**).

| (#SMSMO | DE=0)  |
|---------|--------|
|         | DL = 0 |

| # | AT+CMGD=                | Execution command deletes from memory <b><memr></memr></b> the message(s).          |
|---|-------------------------|-------------------------------------------------------------------------------------|
| S | <index></index>         |                                                                                     |
| Μ | [, <delflag>]</delflag> | Parameter:                                                                          |
| S |                         | <index> - message index in the selected storage <memr> that can have</memr></index> |
| М |                         | values form 1 to N, where N depends on the available space (see +CPMS)              |
| 0 |                         | <delflag> - an integer indicating multiple message deletion request.</delflag>      |
| D |                         | 0 (or omitted) - delete message specified in <b><index></index></b>                 |
| Е |                         | 1 - delete all read messages from <memr> storage, leaving unread</memr>             |
| = |                         | messages and stored mobile originated messages (whether sent or not)                |
| 0 |                         | untouched                                                                           |

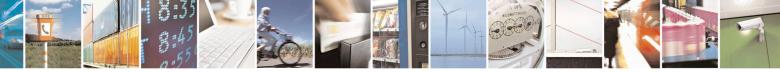

Reproduction forbidden without Telit Communications S.p.A. written authorization - All Rights Reserved Mod. 0809 2011-07 Rev.2 page 260 of 653

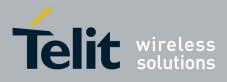

80000ST10025a Rev. 20 – 2014-05-05

| +CM                                                                               | GD - Delete Message     | SELINT 2                                                                                                    |  |
|-----------------------------------------------------------------------------------|-------------------------|----------------------------------------------------------------------------------------------------|--|
| #<br>S<br>M<br>S<br>M<br>O<br>D<br>E<br>=                                         |                         | <ul> <li>2 - delete all read messages from <memr> storage and sent mobile originated messages, leaving unread messages and unsent mobile originated messages untouched</memr></li> <li>3 - delete all read messages from <memr> storage, sent and unsent mobile originated messages, leaving unread messages untouched</memr></li> <li>4 - delete all messages from <memr> storage.</memr></li> <li>Note: if <delflag> is present and not set to 0 then, if <index> is greater that 0, <index> is ignored and ME shall follow the rules for <delflag> shown above.</delflag></index></index></delflag></li> <li>Note: if the location to be deleted is empty, an error message is reported.</li> </ul>                                                                                                    |  |
| 0                                                                                 | AT+CMGD=?               | Test command shows the valid memory locations and optionally the supported values of <b><delflag></delflag></b> .                                                                                                    |  |
|                                                                                   | Example                 | +CMGD: (supported <index>s list)[,(supported <delflag>s list)]<br/>AT+CMGD=?<br/>+CMGD: (1,2,3,6,7,17,18,19,20,37,38,39,47),(0-4)</delflag></index>                                                                                                    |  |
|                                                                                   | Reference               | ОК<br>GSM 27.005                                                                                                    |  |
|                                                                                   | Reference               | GSIVI 27.003                                                                                                    |  |
|                                                                                   |                         | (#SMSMODE=1)                                                                                                    |  |
| #                                                                                 | AT+CMGD=                | Execution command deletes from memory <b><memr></memr></b> the message(s).                                                                                                    |  |
| S                                                                                 | <index></index>         |                                                                                                    |  |
| M<br>S<br>M<br>O<br>D<br>E<br>=<br>1<br>#<br>S<br>M<br>S<br>M<br>O<br>D<br>E<br>E | [, <delflag>]</delflag> | <ul> <li>Parameter:</li> <li><index> - message index in the selected storage <memr> that can have values form 1 to N, where N depends on the available space (see +CPMS)</memr></index></li> <li><delflag> - an integer indicating multiple message deletion request.</delflag></li> <li>0 (or omitted) - delete message specified in <index></index></li> <li>1 - delete all read messages from <memr> storage, leaving unread messages and stored mobile originated messages (whether sent or not) untouched</memr></li> <li>2 - delete all read messages from <memr> storage and sent mobile originated messages, leaving unread messages and unsent mobile originated messages and unsent mobile originated messages (set all read messages from <memr> storage, sent and unsent mobile originated messages from <memr> storage, sent and unsent mobile originated messages from <memr> storage, sent and unsent mobile originated messages from <memr> storage, sent and unsent mobile originated messages from <memr> storage, sent and unsent mobile originated messages from <memr> storage, sent and unsent mobile originated messages from <memr> storage, sent and unsent mobile originated messages from <memr> storage, sent and unsent mobile originated messages from <memr> storage.</memr></memr></memr></memr></memr></memr></memr></memr></memr></memr></li> </ul> |  |
| =<br>1                                                                            | AT+CMGD=?               | Test command shows the valid memory locations and optionally the supported values of <b><delflag></delflag></b> .                                                                                                    |  |

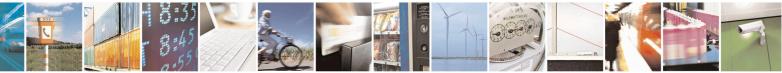

Reproduction forbidden without Telit Communications S.p.A. written authorization - All Rights Reserved Mod. 0809 2011-07 Rev.2 page 261 of 653

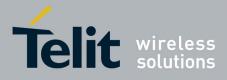

80000ST10025a Rev. 20 – 2014-05-05

| +CMGD - Delete Messa | ige SELINT 2                                                                     |  |
|----------------------|----------------------------------------------------------------------------------|--|
|                      | +CMGD: (supported <index>s list)[,(supported <delflag>s list)]</delflag></index> |  |
| Example              | AT+CMGD=?<br>+CMGD: (1,2,3,6,7,17,18,19,20,37,38,39,47),(0-4)                    |  |
|                      | ОК                                                                               |  |
| Reference            | GSM 27.005                                                                       |  |

# 3.5.5.4.5. Select service for MO SMS messages - +CGSMS

| +CGSMS – Select s                   | ervice for MO SMS messages SELINT 2                                                                                                    |
|-------------------------------------|----------------------------------------------------------------------------------------------------|
| AT+CGSMS=<br>[ <service>]</service> | The set command is used to specify the service or service preference that the MT will use to send MO SMS messages.                                                                                                    |
|                                     | <service>: a numeric parameter which indicates the service or service preference to be used</service>                                                                                                    |
|                                     | <ul> <li>0 - GPRS</li> <li>1 - circuit switched (default)</li> <li>2 - GPRS preferred (use circuit switched if SMS via GPRS service not available or GPRS not registered)</li> <li>3 - circuit switched preferred (use GPRS if SMS via GSM service not available or GSM not registered)</li> </ul> |
|                                     | Note: the <service> value is saved on NVM as global parameter</service>                                                                                                    |
| AT+CGSMS?                           | The read command returns the currently selected service or service preference in the form:                                                                                                    |
|                                     | +CGSMS: <service></service>                                                                                                    |
| AT+CGSMS=?                          | Test command reports the supported list of currently available <service>s.</service>                                                                                                    |

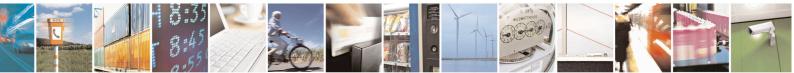

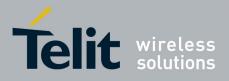

**AT Commands Reference Guide** 80000ST10025a Rev. 20 – 2014-05-05

# 3.5.6. FAX Class 1 AT Commands

#### **3.5.6.1.** General Configuration

#### 3.5.6.1.1. Manufacturer ID - +FMI

| +FMI - Manufacturer | ID                                                       | <mark>SELINT 0</mark> |
|---------------------|----------------------------------------------------------|-----------------------|
| AT+FMI?             | Read command reports the manufacturer ID. The output dep | ends on the choice    |
|                     | made through <b>#SELINT</b> command.                     |                       |
| Example             | AT+FMI?                                                  |                       |
| 1                   | Telit_Mobile_Terminals                                   |                       |
|                     | OK                                                       |                       |
| Reference           | ITU T.31 and TIA/EIA-578-A specifications                |                       |

| +FMI - Manufacturer | ID                                                       | <mark>SELINT 1 / 2</mark> |
|---------------------|----------------------------------------------------------|---------------------------|
| AT+FMI?             | Read command reports the manufacturer ID. The output dep | ends on the choice        |
|                     | made through #SELINT command.                            |                           |
| Example             | AT+FMI?                                                  |                           |
| 1                   | Telit                                                    |                           |
|                     | OK                                                       |                           |
| Reference           | ITU T.31 and TIA/EIA-578-A specifications                |                           |

#### 3.5.6.1.2. Model ID - +FMM

| +FMM - Model ID |                                           | <mark>SELINT 0 / 1 / 2</mark> |
|-----------------|-------------------------------------------|-------------------------------|
| AT+FMM?         | Read command reports the model ID         |                               |
| Reference       | ITU T.31 and TIA/EIA-578-A specifications |                               |

#### **3.5.6.1.3. Revision ID - +FMR**

| +FMR - Revision ID |                                               | <mark>SELINT 0 / 1 / 2</mark> |
|--------------------|-----------------------------------------------|-------------------------------|
| AT+FMR?            | Read command reports the software revision ID |                               |
| Reference          | ITU T.31 and TIA/EIA-578-A specifications     |                               |

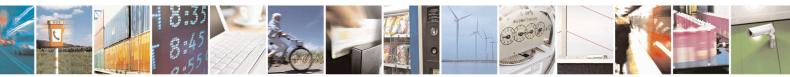

Reproduction forbidden without Telit Communications S.p.A. written authorization - All Rights Reserved Mod. 0809 2011-07 Rev.2 page 263 of 653

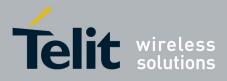

AT Commands Reference Guide 80000ST10025a Rev. 20 – 2014-05-05

# 3.5.6.2. Transmission/Reception Control

# 3.5.6.2.1. Stop Transmission And Pause - +FTS

| +FTS - Stop Transmiss | sion And Pause                                                                                                    | <b>SELINT 0 / 1 / 2</b> |
|-----------------------|----------------------------------------------------------------------------------------------------|-------------------------|
| AT+FTS= <time></time> | Execution command causes the modem to terminate a trans < <b>time&gt;</b> 10ms intervals before responding with <b>OK</b> result. | mission and wait for    |
|                       | Parameter:<br>< <b>time&gt;</b> - duration of the pause, expressed in 10ms intervals.<br>0255                                     |                         |
| AT+FTS=?              | Test command returns all supported values of the parameter <t<br>Note: test command result is without command echo</t<br>         | ime>.                   |
| Reference             | ITU T.31 and TIA/EIA-578-A specifications                                                                                         |                         |

# 3.5.6.2.2. Wait For Receive Silence - +FRS

| +FRS - Wait For Rec   | eive Silence                                                                                                    | <mark>SELINT 0 / 1 / 2</mark> |
|-----------------------|----------------------------------------------------------------------------------------------------|-------------------------------|
| AT+FRS= <time></time> | <ul> <li>Execution command causes the modem to listen and report <b>O</b> been detected for the specified period of time. This command the required silence period is detected or when the <b>DTE</b> ser other than <b>XON</b> or <b>XOFF</b>.</li> <li>Parameter:</li> <li><time> - amount of time, expressed in 10ms intervals.</time></li> </ul> | will terminate when           |
|                       | 0255                                                                                                    |                               |
| AT+FRS=?              | Test command returns all supported values of the parameter <t< th=""><th>ime&gt;.</th></t<>                                                                                                    | ime>.                         |
|                       | Note: test command result is without command echo.                                                                                                    |                               |
| Reference             | ITU T.31 and TIA/EIA-578-A specifications                                                                                                    |                               |

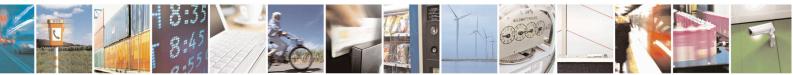

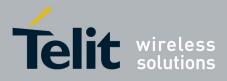

80000ST10025a Rev. 20 - 2014-05-05

#### 3.5.6.2.3. Transmit Data Modulation - +FTM

| +FTM - Transmit Dat | a Modulation                                                                                                    | <mark>SELINT (</mark> | <mark>) / 1</mark> |     |
|---------------------|----------------------------------------------------------------------------------------------------|-----------------------|--------------------|-----|
| AT+FTM= <mod></mod> | Execution command causes the module to transmit facsin modulation defined by the parameter <b><mod></mod></b> . | nile data             | using              | the |
|                     | Parameter:                                                                                                    |                       |                    |     |
|                     | <mod> - carrier modulation</mod>                                                                                |                       |                    |     |
|                     | 24 - V27ter/2400 bps                                                                                            |                       |                    |     |
|                     | 48 - V27ter/4800 bps                                                                                            |                       |                    |     |
|                     | 72 - V29/7200 bps                                                                                               |                       |                    |     |
|                     | 96 - V29/9600 bps                                                                                               |                       |                    |     |
| AT+FTM=?            | Test command returns all supported values of the parameter <b><m< b=""></m<></b>                                | iod>.                 |                    |     |
|                     | Note: the output is not bracketed and without command echo.                                                     |                       |                    |     |
| Reference           | ITU T.31 and TIA/EIA-578-A specifications                                                                       |                       |                    |     |

| +FTM - Transmit Data | SELI                                                                                                    | NT 2    |     |
|----------------------|----------------------------------------------------------------------------------------------------|---------|-----|
| AT+FTM= <mod></mod>  | Execution command causes the module to transmit facsimile dat modulation defined by the parameter <b><mod></mod></b> . | a using | the |
|                      | Parameter:                                                                                                    |         |     |
|                      | <mod> - carrier modulation</mod>                                                                                       |         |     |
|                      | 24 - V27ter/2400 bps                                                                                                   |         |     |
|                      | 48 - V27ter/4800 bps                                                                                                   |         |     |
|                      | 72 - V29/7200 bps                                                                                                    |         |     |
|                      | 96 - V29/9600 bps                                                                                                    |         |     |
| AT+FTM=?             | Test command returns all supported values of the parameter <b><mod></mod></b> .                                        |         |     |
|                      | Note: test command result is without command echo.                                                                     |         |     |
| Reference            | ITU T.31 and TIA/EIA-578-A specifications                                                                              |         |     |

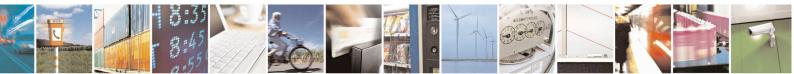

Reproduction forbidden without Telit Communications S.p.A. written authorization - All Rights Reserved Mod. 0809 2011-07 Rev.2 page 265 of 653

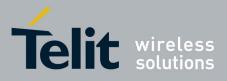

80000ST10025a Rev. 20 - 2014-05-05

#### 3.5.6.2.4. Receive Data Modulation - +FRM

| +FRM - Receive Data | Modulation SELINT 0 / 1                                                                                                    |
|---------------------|----------------------------------------------------------------------------------------------------|
| AT+FRM= <mod></mod> | Execution command causes the module to receive facsimile data using the modulation defined by the parameter <b><mod></mod></b> . |
|                     | Parameter:                                                                                                    |
|                     | <mod> - carrier modulation</mod>                                                                                                 |
|                     | 24 - V27ter/2400 bps                                                                                                    |
|                     | 48 - V27ter/4800 bps                                                                                                    |
|                     | 72 - V29/7200 bps                                                                                                    |
|                     | 96 - V29/9600 bps                                                                                                    |
| AT+FRM=?            | Test command returns all supported values of the parameter <b><mod></mod></b> .                                                  |
|                     | Note: the output is not bracketed and without command echo.                                                                      |
| Reference           | ITU T.31 and TIA/EIA-578-A specifications                                                                                        |

| +FRM - Receive Data I | Modulation SELINT 2                                                             |
|-----------------------|---------------------------------------------------------------------------------|
| AT+FRM= <mod></mod>   | Execution command causes the module to receive facsimile data using the         |
|                       | modulation defined by the parameter <b><mod></mod></b> .                        |
|                       |                                                                                 |
|                       | Parameter:                                                                      |
|                       | <mod> - carrier modulation</mod>                                                |
|                       | 24 - V27ter/2400 bps                                                            |
|                       | 48 - V27ter/4800 bps                                                            |
|                       | 72 - V29/7200 bps                                                               |
|                       | 96 - V29/9600 bps                                                               |
| AT+FRM=?              | Test command returns all supported values of the parameter <b><mod></mod></b> . |
|                       |                                                                                 |
|                       | Note: test command result is without command echo.                              |
| Reference             | ITU T.31 and TIA/EIA-578-A specifications                                       |

# 3.5.6.2.5. Transmit Data With HDLC Framing - +FTH

| +FTH - Transmit Dat | a With HDLC Framing                                                                                                    | <mark>SELINT 0 / 1 / 2</mark> |
|---------------------|----------------------------------------------------------------------------------------------------|-------------------------------|
| AT+FTH= <mod></mod> | Execution command causes the module to transmit facsimile protocol and the modulation defined by the parameter <b><mod></mod></b> .       | data using HDLC               |
|                     | Parameter:<br><b>mod</b> > - carrier modulation<br>3 - V21/300 bps                                                                        |                               |
| AT+FTH=?            | Test command returns all supported values of the parameter <b><mo< b=""><br/>Note: test command result is without command echo.</mo<></b> | od>.                          |
| Reference           | ITU T.31 and TIA/EIA-578-A specifications                                                                                                 |                               |

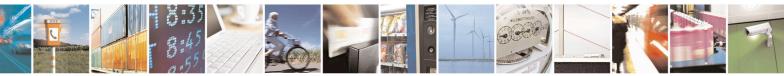

Reproduction forbidden without Telit Communications S.p.A. written authorization - All Rights Reserved Mod. 0809 2011-07 Rev.2 page 266 of 653

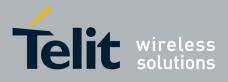

80000ST10025a Rev. 20 - 2014-05-05

# 3.5.6.2.6. Receive Data With HDLC Framing - +FRH

| +FRH - Receive Data | With HDLC Framing                                                                                                    | <b>SELINT 0 / 1 / 2</b> |
|---------------------|----------------------------------------------------------------------------------------------------|-------------------------|
| AT+FRH= <mod></mod> | Execution command causes the module to receive facsimile protocol and the modulation defined by the parameter <b><mod></mod></b> .        | data using HDLC         |
|                     | Parameter:<br><b>mod&gt;</b> - carrier modulation<br>3 - V21/300 bps                                                                      |                         |
| AT+FRH=?            | Test command returns all supported values of the parameter <b><mo< b=""><br/>Note: test command result is without command echo.</mo<></b> | od>.                    |
| Reference           | ITU T.31 and TIA/EIA-578-A specifications                                                                                                 |                         |

#### **3.5.6.3.** Serial Port Control

#### 3.5.6.3.1. Select Flow Control - +FLO

| +FLO - Select Flow    | Control Specified By Type                                                                                                    | <mark>SELINT 0 / 1 / 2</mark> |
|-----------------------|----------------------------------------------------------------------------------------------------|-------------------------------|
| AT+FLO= <type></type> | <ul> <li>Set command selects the flow control behaviour of the serial port from DTE to DTA and from DTA to DTE.</li> <li>Parameter:</li> <li><type> - flow control option for the data on the serial port 0 - flow control None</type></li> <li>1 - flow control Software (XON-XOFF)</li> <li>2 - flow control Hardware (CTS-RTS) – (factory default)</li> <li>Note: This command is a shortcut of the +IFC command.</li> <li>Note: +FLO's settings are functionally a subset of &amp;K's ones.</li> </ul> | in both directions:           |
| AT+FLO?               | Read command returns the current value of parameter <b><type></type></b><br>Note: If flow control behavior has been set with <b>AT&amp;Kn</b> comman<br>with the parameter that is not allowed by <b>AT+FLO</b> the read<br>command <b>AT+FLO</b> ? will return:<br>+ <b>FLO</b> : <b>0</b>                                                                                                    | nd                            |
| AT+FLO=?              | Test command returns all supported values of the parameter <type< th="">         Note: test command result is without command echo.</type<>                                                                                                    | e≻.                           |
| Reference             | ITU T.31 and TIA/EIA-578-A specifications                                                                                                    |                               |

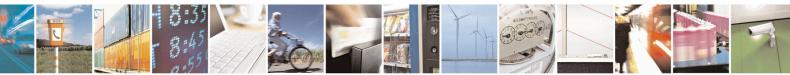

Reproduction forbidden without Telit Communications S.p.A. written authorization - All Rights Reserved Mod. 0809 2011-07 Rev.2 page 267 of 653

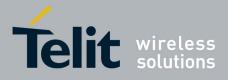

80000ST10025a Rev. 20 - 2014-05-05

#### 3.5.6.3.2. Serial Port Rate - +FPR

| +FPR - Select Serial P | ort Rate SELINT 0 / 1 / 2                                                                                                    |
|------------------------|----------------------------------------------------------------------------------------------------|
| AT+FPR= <rate></rate>  | Set command selects the the serial port speed in both directions, from <b>DTE</b> to <b>DTA</b> and from <b>DTA</b> to <b>DTE</b> . When autobauding is selected, then the speed is detected automatically. |
|                        | Parameter:                                                                                                    |
|                        | <rate> - serial port speed selection</rate>                                                                                                    |
|                        | 0 – autobauding                                                                                                    |
|                        | Note: it has no effect and is included only for backward compatibility with landline modems                                                                                                    |
| AT+FPR?                | Read command returns the current value of parameter <rate></rate>                                                                                                    |
| AT+FPR=?               | Test command returns all supported values of the parameters <b><rate></rate></b> .                                                                                                    |
|                        | Note: test command result is without command echo.                                                                                                    |
| Reference              | ITU T.31 and TIA/EIA-578-A specifications                                                                                                    |

# **3.5.6.3.3. Double Escape Character Replacement - +FDD**

| +FDD - Double Escap   | e Character Replacement Control                                                                                                    | SELINT 0 / 1 / 2 |
|-----------------------|----------------------------------------------------------------------------------------------------|------------------|
| AT+FDD= <mode></mode> | Set command concerns the use of the <b><dle><sub></sub></dle></b> pair to encode consecutive escape characters ( <b>&lt;10h&gt;&lt;10h&gt;</b> ) in user data. |                  |
|                       | Parameter                                                                                                    |                  |
|                       | <mode></mode>                                                                                                    |                  |
|                       | 0 - currently the only available value. The DCE decode of <dle><sub> is</sub></dle>                                                                            |                  |
|                       | either <b><dle></dle></b> or discard. The <b>DCE</b> encode of <b>&lt;10h&gt;</b> is                                                                           |                  |
|                       | <dle><dle><dle><dle></dle></dle></dle></dle>                                                                                                    |                  |
| AT+FDD?               | Read command returns the current value of parameter <b><mode></mode></b>                                                                                       |                  |
| AT+FDD=?              | Test command returns all supported values of parameter <mode></mode>                                                                                           | <b>&gt;</b> .    |
|                       |                                                                                                    |                  |
|                       | Note: test command result is without command echo.                                                                                                    |                  |
| Reference             | ITU T.31 and TIA/EIA-578-A specifications                                                                                                    |                  |

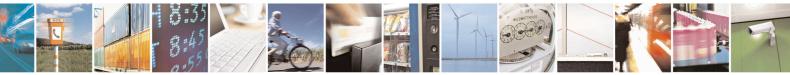

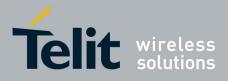

**AT Commands Reference Guide** 80000ST10025a Rev. 20 – 2014-05-05

# **3.5.7.** Custom AT Commands

#### **3.5.7.1.** General Configuration AT Commands

# 3.5.7.1.1. Network Selection Menu Availability - +PACSP

| +PACSP - Network Se | lection Menu Availability SELINT 2                                                          |
|---------------------|---------------------------------------------------------------------------------------------|
| AT+PACSP?           | Read command returns the current value of the <b><mode></mode></b> parameter in the format: |
|                     | +PACSP <mode></mode>                                                                        |
|                     | where:                                                                                      |
|                     | <mode> - PLMN mode bit (in CSP file on the SIM)</mode>                                      |
|                     | 0 - restriction of menu option for manual PLMN selection.                                   |
|                     | 1 - no restriction of menu option for Manual PLMN selection.                                |
|                     |                                                                                             |
| AT+PACSP=?          | Test command returns the <b>OK</b> result code.                                             |
| Note                | For all SW versions except 13.00.xxx, the command is available only if the ENS              |
|                     | functionality has been previously enabled (see <u>#ENS</u> ).                               |
|                     | For 13.00.xxx SW version the command is always available, irrespective of ENS               |
|                     | functionality setting.                                                                      |

#### **3.5.7.1.2.** Manufacturer Identification - #CGMI

| <b>#CGMI - Manufacturer Identification</b> |                                                                                                    | <mark>SELINT 0 / 1</mark> |  |
|--------------------------------------------|----------------------------------------------------------------------------------------------------|---------------------------|--|
| AT#CGMI                                    | Execution command returns the device manufacturer identific command echo. The output depends on the choice made to command. |                           |  |
| AT#CGMI?                                   | Read command has the same effect as the Execution command                                                                   |                           |  |

| <b>#CGMI - Manufacturer Identification</b> SELI |                                                                                                    | SELINT 2 |
|-------------------------------------------------|----------------------------------------------------------------------------------------------------|----------|
| AT#CGMI                                         | Execution command returns the device manufacturer identification command echo. The output depends on the choice made through |          |
|                                                 | command.                                                                                                    |          |
| AT#CGMI=?                                       | Test command returns the <b>OK</b> result code.                                                                              |          |

#### 3.5.7.1.3. Model Identification - #CGMM

| #CGMM - Model Identification SELINT 0 / |                                                              | SELINT 0 / 1     |
|-----------------------------------------|--------------------------------------------------------------|------------------|
| AT#CGMM                                 | Execution command returns the device model identification co | ode with command |
|                                         | echo.                                                        |                  |
| AT#CGMM?                                | Read command has the same effect as the Execution command    |                  |

| <b>#CGMM - Model Identification</b> SELINT 2                                            |       |              |
|-----------------------------------------------------------------------------------------|-------|--------------|
| <b>AT#CGMM</b> Execution command returns the device model identification code with comm |       | with command |
|                                                                                         | echo. |              |

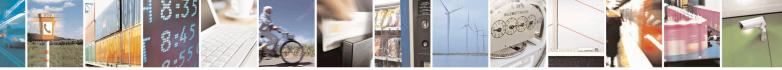

Reproduction forbidden without Telit Communications S.p.A. written authorization - All Rights Reserved Mod. 0809 2011-07 Rev.2 page 269 of 653

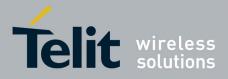

80000ST10025a Rev. 20 - 2014-05-05

| <b>#CGMM - Model Iden</b> | tification                                      | SELINT 2 |
|---------------------------|-------------------------------------------------|----------|
| AT#CGMM=?                 | Test command returns the <b>OK</b> result code. |          |

#### 3.5.7.1.4. Revision Identification - #CGMR

| #CGMR - Revision Identification SELINT 0 / 1 |                                                                              |
|----------------------------------------------|------------------------------------------------------------------------------|
| AT#CGMR                                      | Execution command returns device software revision number with command echo. |
| AT#CGMR?                                     | Read command has the same effect as the Execution command                    |

| #CGMR - Revision Identification SELINT 2 |                                                              | <mark>SELINT 2</mark> |
|------------------------------------------|--------------------------------------------------------------|-----------------------|
| AT#CGMR                                  | Execution command returns device software revision number wi | th command echo.      |
| AT#CGMR=?                                | Test command returns the <b>OK</b> result code.              |                       |

### 3.5.7.1.5. Product Serial Number Identification - #CGSN

| #CGSN - Product Serial Number Identification SELINT 0 / 1 |                                                                                    |  |
|-----------------------------------------------------------|------------------------------------------------------------------------------------|--|
| AT#CGSN                                                   | Execution command returns the product serial number, identified as the IMEI of the |  |
|                                                           | mobile, with command echo.                                                         |  |
| AT#CGSN?                                                  | Read command has the same effect as the Execution command                          |  |
| AT#CGSN?                                                  | Read command has the same effect as the Execution command                          |  |

| #CGSN - Product Serial Number Identification SELINT 2 |                                                                                    |  |
|-------------------------------------------------------|------------------------------------------------------------------------------------|--|
| AT#CGSN                                               | Execution command returns the product serial number, identified as the IMEI of the |  |
|                                                       | mobile, with command echo.                                                         |  |
| AT#CGSN=?                                             | Test command returns the <b>OK</b> result code.                                    |  |

#### 3.5.7.1.6. International Mobile Subscriber Identity (IMSI) - #CIMI

| #CIMI - International Mobile Subscriber Identity (IMSI) SELINT 0 / 1 |                                                                                    |  |
|----------------------------------------------------------------------|------------------------------------------------------------------------------------|--|
| AT#CIMI                                                              | Execution command returns the international mobile subscriber identity, identified |  |
|                                                                      | as the IMSI number, with command echo.                                             |  |
| AT#CIMI?                                                             | Read command has the same effect as the Execution command                          |  |

| #CIMI - International Mobile Subscriber Identity (IMSI) SELINT 2 |                                                                                                | SELINT 2 |
|------------------------------------------------------------------|------------------------------------------------------------------------------------------------|----------|
| AT#CIMI                                                          | <b>#CIMI</b> Execution command returns the international mobile subscriber identity, identifie |          |
|                                                                  | as the IMSI number, with command echo.                                                         |          |
| AT#CIMI=?                                                        | Test command returns the <b>OK</b> result code.                                                |          |

#### 3.5.7.1.7. Read ICCID (Integrated Circuit Card Identification) - #CCID

| <b>#CCID - Read ICCID</b> |                                                               | SELINT 2      |
|---------------------------|---------------------------------------------------------------|---------------|
|                           | Execution command reads on SIM the ICCID (card identification | n number that |
|                           | provides a unique identification number for the SIM)          |               |
| AT#CCID=?                 | Test command returns the <b>OK</b> result code.               |               |

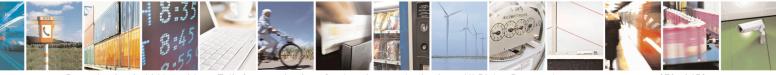

Reproduction forbidden without Telit Communications S.p.A. written authorization - All Rights Reserved Mod. 0809 2011-07 Rev.2 page 270 of 653

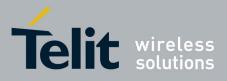

80000ST10025a Rev. 20 - 2014-05-05

# 3.5.7.1.8. Service Provider Name - #SPN

| <mark>#SPN - Service F</mark> | rovider Name SELINT 2                                                                                                    |
|-------------------------------|----------------------------------------------------------------------------------------------------|
| AT#SPN                        | Execution command returns the service provider string contained in the SIM field SPN, in the format:<br>#SPN: <spn></spn>                                                                                                    |
|                               | <ul> <li>where:</li> <li><spn> - service provider string contained in the SIM field SPN, represented in the currently selected character set (see <u>+CSCS</u>).</spn></li> <li>Note: if the SIM field SPN is empty, the command returns just the OK result code.</li> <li>Note: if the SIM field SPN is not available in the SIM card, the command returns just the ERROR result code.</li> </ul> |
| AT#SPN=?                      | Test command returns the <b>OK</b> result code.                                                                                                    |

### **3.5.7.1.9.** Extended Numeric Error report - #CEER

| <mark>#CEER – Extende</mark> |                                        |                                                                                                    |  |  |
|------------------------------|----------------------------------------|----------------------------------------------------------------------------------------------------|--|--|
| AT#CEER                      | Execution co                           | ommand causes the TA to return a numeric code in the format                                                                       |  |  |
|                              | #CEER: <c< th=""><th>ode&gt;</th></c<> | ode>                                                                                                    |  |  |
|                              | which should                           | d offer the user of the TA a report of the reason for                                                                             |  |  |
|                              |                                        | e in the last unsuccessful call setup (originating or answering);                                                                 |  |  |
|                              | • the last c                           |                                                                                                    |  |  |
|                              | • the last u                           | nsuccessful GPRS attach or unsuccessful PDP context activation;<br>GPRS detach or PDP context deactivation.                       |  |  |
|                              |                                        | Note: if none of the previous conditions has occurred since power up then <b>0</b> is reported (i.e. <b>No error</b> , see below) |  |  |
|                              | < <b>code</b> > valu                   | es as follows                                                                                                    |  |  |
|                              | Value Diagnostic                       |                                                                                                    |  |  |
|                              | 0                                      | No error                                                                                                    |  |  |
|                              | 1                                      | Unassigned (unallocated) number                                                                                                   |  |  |
|                              | 3                                      | No route to destination                                                                                                    |  |  |
|                              | 6                                      | Channel unacceptable                                                                                                    |  |  |
|                              | 8                                      | Operator determined barring                                                                                                    |  |  |
|                              | 16                                     | Normal call clearing                                                                                                    |  |  |
|                              | 17                                     | User busy                                                                                                    |  |  |
|                              | 18                                     | No user responding                                                                                                    |  |  |
|                              | 19                                     | User alerting, no answer                                                                                                    |  |  |
|                              | 19                                     | User alerting, no answer                                                                                                    |  |  |

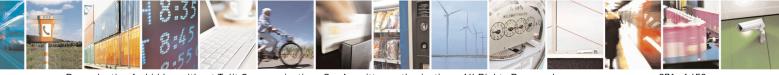

Reproduction forbidden without Telit Communications S.p.A. written authorization - All Rights Reserved Mod. 0809 2011-07 Rev.2 page 271 of 653

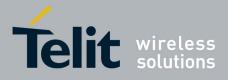

80000ST10025a Rev. 20 - 2014-05-05

| <b>#CEER – Extended numeric error re</b> | eport SELINT 2                                                     |
|------------------------------------------|--------------------------------------------------------------------|
|                                          | Number changed                                                     |
| 26                                       | Non selected user clearing                                         |
| 27                                       | Destination out of order                                           |
| 28                                       | Invalid number format (incomplete number)                          |
| 29                                       | Facility rejected                                                  |
| 30                                       | Response to STATUS ENQUIRY                                         |
| 31                                       | Normal, unspecified                                                |
| 34                                       | No circuit/channel available                                       |
| 38                                       | Network out of order                                               |
| 41                                       | Temporary failure                                                  |
| 42                                       | Switching equipment congestion                                     |
| 43                                       | Access information discarded                                       |
| 44                                       | Requested circuit/channel not available                            |
| 47                                       | Resources unavailable, unspecified                                 |
| 49                                       | Quality of service unavailable                                     |
| 50                                       | Requested facility not subscribed                                  |
| 55                                       | Incoming calls barred with in the CUG                              |
| 57                                       | Bearer capability not authorized                                   |
| 58                                       | Bearer capability not presently available                          |
| 63                                       | Service or option not available, unspecified                       |
| 65                                       | Bearer service not implemented                                     |
| 68                                       | ACM equal to or greater than ACMmax                                |
| 69                                       | Requested facility not implemented                                 |
| 70                                       | Only restricted digital information bearer capability is available |
| 79                                       | Service or option not implemented, unspecified                     |
| 81                                       | Invalid transaction identifier value                               |
| 87                                       | User not member of CUG                                             |
| 88                                       | Incompatible destination                                           |
| 91                                       | Invalid transit network selection                                  |
| 95                                       | Semantically incorrect message                                     |
| 96                                       | Invalid mandatory information                                      |
| 97                                       | Message type non-existent or not implemented                       |
| 98                                       | Message type not compatible with protocol state                    |
| 99                                       | Information element non-existent or not implemented                |
| 100                                      | Conditional IE error                                               |
| 101                                      | Message not compatible with protocol state                         |
| 102                                      | Recovery on timer expiry                                           |
| 111                                      | Protocol error, unspecified                                        |
| 127                                      | Interworking, unspecified                                          |
|                                          | GPRS related errors                                                |
| 224                                      | MS requested detach                                                |
| 225                                      | NWK requested detach                                               |
| 226                                      | Unsuccessful attach cause NO SERVICE                               |
| 227                                      | Unsuccessful attach cause NO ACCESS                                |

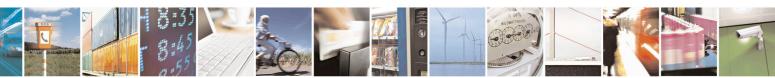

Reproduction forbidden without Telit Communications S.p.A. written authorization - All Rights Reserved Mod. 0809 2011-07 Rev.2 page 272 of 653

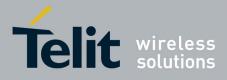

80000ST10025a Rev. 20 - 2014-05-05

| <b>#CEER – Extended nun</b> | neric error rep | oort SELINT 2                                            |
|-----------------------------|-----------------|----------------------------------------------------------|
|                             | 228             | Unsuccessful attach cause GPRS SERVICE REFUSED           |
|                             | 229             | PDP deactivation requested by NWK                        |
|                             | 230             | PDP deactivation cause LLC link activation Failed        |
|                             | 231             | PDP deactivation cause NWK reactivation with same TI     |
|                             | 232             | PDP deactivation cause GMM abort                         |
|                             | 233             | PDP deactivation cause LLC or SNDCP failure              |
|                             | 234             | PDP unsuccessful activation cause GMM error              |
|                             | 235             | PDP unsuccessful activation cause NWK reject             |
|                             | 236             | PDP unsuccessful activation cause NO NSAPI available     |
|                             | 237             | PDP unsuccessful activation cause SM refuse              |
|                             | 238             | PDP unsuccessful activation cause MMI ignore             |
|                             | 239             | PDP unsuccessful activation cause Nb Max Session Reach   |
|                             | 256             | PDP unsuccessful activation cause wrong APN              |
|                             | 257             | PDP unsuccessful activation cause unknown PDP address or |
|                             |                 | type                                                     |
|                             | 258             | PDP unsuccessful activation cause service not supported  |
|                             | 259             | PDP unsuccessful activation cause QOS not accepted       |
|                             | 260             | PDP unsuccessful activation cause socket error           |
|                             |                 | Other custom values                                      |
|                             | 240             | FDN is active and number is not in FDN                   |
|                             | 241             | Call operation not allowed                               |
|                             | 252             | Call barring on outgoing calls                           |
|                             | 253             | Call barring on incoming calls                           |
|                             | 254             | Call impossible                                          |
|                             | 255             | Lower layer failure                                      |
| AT#CEER=?                   | Test comman     | d returns <b>OK</b> result code.                         |
| Reference                   | GSM 04.08       |                                                          |

#### **3.5.7.1.10.** Extended error report for Network Reject cause - #CEERNET

| <mark>#CEERNET –</mark> Ext | #CEERNET – Ext error report for Network reject cause SELINT 2                                                                                                    |                                                                        |  |
|-----------------------------|----------------------------------------------------------------------------------------------------|------------------------------------------------------------------------|--|
| AT#CEERNET                  | Execution                                                                                                    | Execution command causes the TA to return a numeric code in the format |  |
|                             | #CEERN                                                                                                    | #CEERNET: <code></code>                                                |  |
|                             | which should offer the user of the TA a report for the last mobility management(MM) or session management(SM) procedure not accepted by the network and a report of detach or deactivation causes from network. |                                                                        |  |
|                             | <code> values as follows</code>                                                                                                    |                                                                        |  |
|                             | Value Diagnostic                                                                                                    |                                                                        |  |
|                             | 2 IMSI UNKNOWN IN HLR                                                                                                    |                                                                        |  |
|                             | 3 ILLEGAL MS                                                                                                    |                                                                        |  |
|                             | 4                                                                                                    | 4 IMSI UNKNOWN IN VISITOR LR                                           |  |

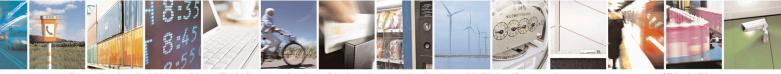

Reproduction forbidden without Telit Communications S.p.A. written authorization - All Rights Reserved Mod. 0809 2011-07 Rev.2 page 273 of 653

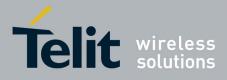

80000ST10025a Rev. 20 – 2014-05-05

| <b>#CEERNET –</b> Ext | error report | for Network reject cause                            | SELINT 2     |
|-----------------------|--------------|-----------------------------------------------------|--------------|
|                       | 5            | IMEI NOT ACCEPTED                                   |              |
|                       | 6            | ILLEGAL ME                                          |              |
|                       | 7            | GPRS NOT ALLOWED                                    |              |
|                       | 8            | GPRS AND NON GPRS NOT ALLOWED                       |              |
|                       | 9            | MS IDENTITY CANNOT BE DERIVED BY NETWORK            |              |
|                       | 10           | IMPLICITLY DETACHED                                 | -            |
|                       | 11           | PLMN NOT ALLOWED                                    |              |
|                       | 12           | LA NOT ALLOWED                                      |              |
|                       | 13           | ROAMING NOT ALLOWED                                 |              |
|                       | 14           | GPRS NOT ALLOWED IN THIS PLMN                       |              |
|                       | 15           | NO SUITABLE CELLS IN LA                             |              |
|                       | 16           | MSC TEMP NOT REACHABLE                              |              |
|                       | 17           | NETWORK FAILURE                                     |              |
|                       | 22           | CONGESTION                                          |              |
|                       | 25           | LLC OR SNDCP FAILURE                                |              |
|                       | 26           | INSUFFICIENT RESOURCES                              |              |
|                       | 27           | MISSING OR UNKNOWN APN                              |              |
|                       | 28           | UNKNOWN PDP ADDRESS OR PDP TYPE                     |              |
|                       | 29           | USER AUTHENTICATION FAILED                          |              |
|                       | 30           | ACTIVATION REJECTED BY GGSN                         |              |
|                       | 31           | ACTIVATION REJECTED UNSPECIFIED                     |              |
|                       | 32           | SERVICE OPTION NOT SUPPORTED                        |              |
|                       | 33           | REQ. SERVICE OPTION NOT SUBSCRIBED                  |              |
|                       | 34           | SERV.OPTION TEMPORARILY OUT OF ORDER                |              |
|                       | 35           | NSAPI ALREADY USED                                  |              |
|                       | 36           | REGULAR DEACTIVATION                                |              |
|                       | 37           | QOS NOT ACCEPTED                                    |              |
|                       | 38           | SMN NETWORK FAILURE                                 |              |
|                       | 39           | REACTIVATION REQUIRED                               |              |
|                       | 40           | FEATURE NOT SUPPORTED                               |              |
|                       | 41           | SEM ERROR IN TPF                                    |              |
|                       | 42           | SYNT ERROR IN TPF                                   |              |
|                       | 43           | UNKNOWN PDP CNTXT                                   |              |
|                       | 44           | SEM ERR IN PKT FILTER                               |              |
|                       | 45           | SYNT ERR IN PKT FILTER                              |              |
|                       | 46           | PDP CNTXT WITHOUT TPF ACT                           |              |
|                       | 48           | RETRY ON NEW CELL ENTRY                             |              |
|                       | 81           | INVALID TRANSACTION IDENTIFIER                      |              |
|                       | 95           | SEMANTICALLY INCORRECT MESSAGE                      |              |
|                       | 96           | INVALID MANDATORY INFORMATION                       |              |
|                       | 97           | MSG TYPE NON EXISTENT OR NOT IMPLEMENTED            |              |
|                       | 98           | MSG TYPE NOT COMPATIBLE WITH PROTOCOL ST            |              |
|                       | 99           | IE NON EXISTENT OR NOT IMPLEMENTED                  |              |
|                       | 100          | CONDITIONAL IE ERROR                                |              |
|                       | 100          | MSG NOT COMPATIBLE WITH PROTOCOL STATE              |              |
|                       | 111          | PROTOCOL ERROR UNSPECIFIED                          |              |
|                       | L            |                                                     |              |
|                       | Note: cause  | es 15, 41 to 46 are not considered for R98 products | (GSM 04.08). |
| AT#CEERNET=?          | Test comm    | and returns <b>OK</b> result code.                  |              |
| Reference             | GSM 24.00    | 8 for REL4 and GSM 04.08 for R98                    |              |
|                       |              |                                                     |              |

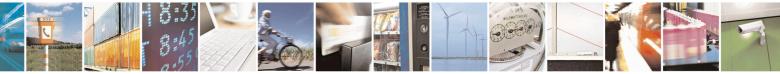

Reproduction forbidden without Telit Communications S.p.A. written authorization - All Rights Reserved Mod. 0809 2011-07 Rev.2 page 274 of 653

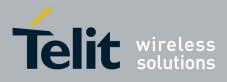

80000ST10025a Rev. 20 - 2014-05-05

# 3.5.7.1.11. Select Registration Operation Mode - #REGMODE

| <b>#REGMODE – Select</b> | Registration Operation ModeSELINT 2                                                   |  |
|--------------------------|---------------------------------------------------------------------------------------|--|
| AT#REGMODE=              | There are situations in which the presentation of the URCs controlled by either       |  |
| <mode></mode>            | +CREG and +CGREG are slightly different from ETSI specifications. We                  |  |
|                          | identified this behaviour and decided to maintain it as default for backward          |  |
|                          | compatibility issues, while we're offering a more formal 'Enhanced Operation          |  |
|                          | Mode' through #REGMODE.                                                               |  |
|                          |                                                                                       |  |
|                          | Set command sets the operation mode of registration status commands.                  |  |
|                          |                                                                                       |  |
|                          | Parameter:                                                                            |  |
|                          | <mode> - operation mode of registration status commands</mode>                        |  |
|                          | 0 - basic operation mode (default for all products, except GE866-QUAD, GE865-         |  |
|                          | QUAD, GE864-DUAL V2, GL865-DUAL, GL865-QUAD, GL865-DUAL                               |  |
|                          | V3, GL865-QUAD V3, GL868-DUAL V3, GL868-DUAL, GE910-QUAD,                             |  |
|                          | GE910-QUAD AUTO, GE910-QUAD V3 and GE910-GNSS)                                        |  |
|                          | 1 - enhanced operation mode (default for GE866-QUAD, GE865-QUAD, GE864-               |  |
|                          | DUAL V2, GL865-DUAL, GL865-QUAD, GL865-DUAL V3, GL865-QUAD                            |  |
|                          | V3, GL868-DUAL V3, GL868-DUAL, GE910-QUAD, GE910-QUAD                                 |  |
|                          | AUTO, GE910-QUAD V3 and GE910-GNSS)                                                   |  |
|                          | $\left[ \begin{array}{c} \text{AUTO, OLTO-QOAD V5 and OLTO-ONS5} \right] \right]$     |  |
| AT#REGMODE?              | Pead command returns the current registration operation mode                          |  |
|                          | Read command returns the current registration operation mode.                         |  |
| AT#REGMODE=?             | Test command reports the available range of values for parameter <b><mode></mode></b> |  |
| Note                     | The affected commands are +CREG and +CGREG                                            |  |

### 3.5.7.1.12. SMS Commands Operation Mode - #SMSMODE

| <b>#SMSMODE - SMS C</b> | SMSMODE - SMS Commands Operation Mode SELINT 2                 |                      |  |
|-------------------------|----------------------------------------------------------------|----------------------|--|
| AT#SMSMODE=             | Set command enables/disables the improved SMS commands op      | eration mode         |  |
| <mode></mode>           |                                                                |                      |  |
|                         | Parameter:                                                     |                      |  |
|                         | <mode> - SMS commands operation mode</mode>                    |                      |  |
|                         | 0 - disable improved SMS commands operation mode (default      | for all products,    |  |
|                         | except GE866-QUAD, GE865-QUAD, GE864-DUAL V2, GL8              |                      |  |
|                         | QUAD, GL865-DUAL V3, GL865-QUAD V3, GL868-DUAL V               | V3, GL868-DUAL,      |  |
|                         | GE910-QUAD, GE910-QUAD AUTO, GE910-QUAD V3 and GE910-GNSS)     |                      |  |
|                         | 1 - enable improved SMS commands operation mode (default f     | or GE866-QUAD,       |  |
|                         | GE865-QUAD, GE864-DUAL V2, GL865-DUAL, GL865-QUAD, GI          |                      |  |
|                         | DUAL V3, GL865-QUAD V3, GL868-DUAL V3, GL868-                  | DUAL, GE910-         |  |
|                         | QUAD, GE910-QUAD AUTO, GE910-QUAD V3 and GE                    | 910-GNSS)            |  |
|                         | 2 – when FDN are enabled, check for presence of SMS service ca | entre address in the |  |
|                         | FDN phonebook; if not present, SMS cannot be sent              |                      |  |
|                         | - *                                                            |                      |  |
| AT#SMSMODE?             | Read command reports whether the improved SMS commands of      | peration mode is     |  |
|                         | enabled or not, in the format:                                 |                      |  |
|                         |                                                                |                      |  |

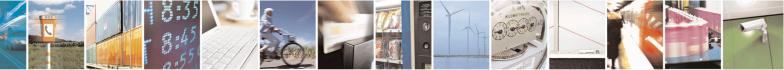

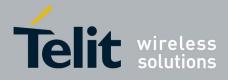

80000ST10025a Rev. 20 – 2014-05-05

| #SMSMODE - SMS Commands Operation Mode SELINT 2 |                                                                                                    | SELINT 2 |
|-------------------------------------------------|----------------------------------------------------------------------------------------------------|----------|
| #SMSMODE: <mode></mode>                         |                                                                                                    |          |
| ( <b><mode></mode></b> described above)         |                                                                                                    |          |
| AT#SMSMODE=?                                    | <b>#SMSMODE=?</b> Test command reports the supported range of values for parameter <b><mode></mode></b> |          |
| Note                                            | The SMS commands affected by <b>#SMSMODE</b> are: <b>+CPMS</b> , <b>+CNMI</b> , <b>+CMGS</b> ,          |          |
| +CMGW, +CMGL, +CMGR, +CMGD, +CSMP               |                                                                                                    |          |

#### 3.5.7.1.13. PLMN List Selection - #PLMNMODE

| <mark>#PLMNMODE - PLM</mark> | N List Selection                                               | <b>SELINT 0 / 1 / 2</b>               |
|------------------------------|----------------------------------------------------------------|---------------------------------------|
| AT#PLMNMODE=                 | Set command selects the list of PLMN names to be used current  | ly                                    |
| [ <plmnlist>]</plmnlist>     |                                                                |                                       |
|                              | Parameter:                                                     |                                       |
|                              | <plmnlist> - list of PLMN names</plmnlist>                     |                                       |
|                              | 0 - PLMN names list, currently used in commands like +COPS     | · · · · · · · · · · · · · · · · · · · |
|                              | fixed and depends upon currently selected interface (see #SE   |                                       |
|                              | all products, except GE866-QUAD, GE865-QUAD, GE864-            |                                       |
|                              | GL865-DUAL, GL865-QUAD, GL865-DUAL V3, GL865-0                 |                                       |
|                              | DUAL V3, GL868-DUAL, GE910-QUAD, GE910-QUAD                    | AUTO, GE910-                          |
|                              | QUAD V3 and GE910-GNSS)                                        |                                       |
|                              | 1 - PLMN names list is not fixed and can be updated in newer s |                                       |
|                              | (default for GE866-QUAD, GE865-QUAD, GE864-DUAL                |                                       |
|                              | GL865-QUAD, GL865-DUAL V3, GL865-QUAD V3, GL8                  | · · · · · ·                           |
|                              | GL868-DUAL, GE910-QUAD, GE910-QUAD AUTO, GE9                   | P10-QUAD V3 and                       |
|                              | GE910-GNSS)                                                    |                                       |
|                              |                                                                |                                       |
|                              | Note: <plmnlist> parameter is saved in NVM</plmnlist>          |                                       |
| AT#PLMNMODE?                 | Read command reports whether the currently used list of PLMN   | names is fixed or                     |
|                              | not, in the format:                                            |                                       |
|                              |                                                                |                                       |
|                              | <pre>#PLMNMODE: <plmnlist></plmnlist></pre>                    |                                       |
|                              | ( <plmnlist> described above)</plmnlist>                       |                                       |
| AT#PLMNMODE=?                | Test command returns the supported range of values for paramet | ter <b><plmnlist></plmnlist></b> .    |

#### 3.5.7.1.14. Forbidden PLMN deletion - #FPLMN

| <mark>#FPLMN – Forbidden</mark>                    | PLMN deletion S                                                                                                    | <mark>ELINT 2</mark> |
|----------------------------------------------------|----------------------------------------------------------------------------------------------------|----------------------|
| AT#FPLMN=<br><enable>[,<period>]</period></enable> | Set command enables/disables the periodic deletion of forbidden I SIM.                                                                                                    | PLMN list file in    |
|                                                    | Parameter:<br><enable><br/>0 - disables periodic deletion<br/>1 - enables periodic deletion<br/>2 - one shot deletion (deletes forbidden PLMN list)<br/>3 - list contents of forbidden PLMN list file</enable> |                      |

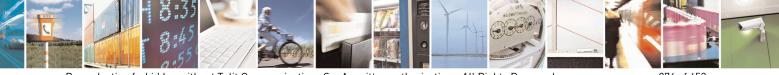

Reproduction forbidden without Telit Communications S.p.A. written authorization - All Rights Reserved Mod. 0809 2011-07 Rev.2 page 276 of 653

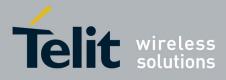

80000ST10025a Rev. 20 - 2014-05-05

| <b>#FPLMN – Forbidd</b> | en PLMN deletion SELINT 2                                                                                                    |     |
|-------------------------|----------------------------------------------------------------------------------------------------|-----|
|                         | <pre><period> - interval in minutes between forbidden PLMN list deletions (defaul<br/>60)</period></pre>                                                             | lt  |
| AT#FPLMN?               | Read command reports whether the periodic deletion is currently enabled or no and the deletion period, in the format:<br>#FPLMN: <enable>,<period></period></enable> | ot, |
| AT#FPLMN=?              | Test command reports available values for parameters <b><enable></enable></b> and <b><period< b=""></period<></b>                                                    | >.  |

# 3.5.7.1.15. Display PIN Counter - #PCT

| <b>#PCT - Display</b> | PIN Counter SELINT 0 / 1                                                                                                    |
|-----------------------|----------------------------------------------------------------------------------------------------|
| AT#PCT                | Execution command reports the PIN/PUK or PIN2/PUK2 input remaining attempts, depending on + <b>CPIN</b> requested password in the format:                              |
|                       | <b>#PCT: <n></n></b> where:                                                                                                    |
|                       | <n> - remaining attempts<br/>0 - the SIM is blocked.</n>                                                                                                    |
|                       | <ul><li>13 - if the device is waiting either SIM PIN or SIM PIN2 to be given.</li><li>110 - if the device is waiting either SIM PUK or SIM PUK2 to be given.</li></ul> |
| AT#PCT?               | Read command has the same behaviour as Execution command.                                                                                                    |

| #PCT - Display PIN Counter |                                                                                                    | SELINT 2       |
|----------------------------|----------------------------------------------------------------------------------------------------|----------------|
| AT#PCT                     | Execution command reports the PIN/PUK or PIN2/PUK2 input remaining attendepending on + <b>CPIN</b> requested password in the format: |                |
|                            | #PCT: <n></n>                                                                                                    |                |
|                            | where:                                                                                                    |                |
|                            | <n> - remaining attempts</n>                                                                                                    |                |
|                            | 0 - the SIM is blocked.                                                                                                    |                |
|                            | 13 - if the device is waiting either SIM PIN or SIM PIN2 to                                                                          |                |
|                            | 110 - if the device is waiting either SIM PUK or SIM PUK                                                                             | 2 to be given. |
| AT#PCT=?                   | Test command returns the OK result code.                                                                                             |                |

# 3.5.7.1.16. Software Shut Down - #SHDN

| <b>#SHDN - Software Shu</b> | utdown                                                                                                    | SELINT 0/1        |
|-----------------------------|----------------------------------------------------------------------------------------------------|-------------------|
| AT#SHDN                     | Execution command causes device detach from the network Before definitive shut down an <b>OK</b> response is returned. | and shut down.    |
|                             | Note: after the issuing of this command any previous activity is t<br>device will not respond to any further command.  | erminated and the |

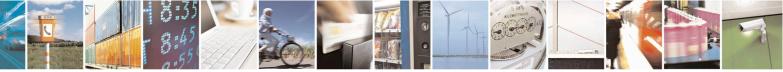

Reproduction forbidden without Telit Communications S.p.A. written authorization - All Rights Reserved Mod. 0809 2011-07 Rev.2 page 277 of 653

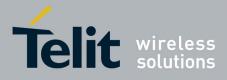

80000ST10025a Rev. 20 - 2014-05-05

| #SHDN - Software Shutdown                                          |                                                    | <mark>SELINT 0 / 1</mark> |
|--------------------------------------------------------------------|----------------------------------------------------|---------------------------|
|                                                                    | Note: to turn it on again Hardware pin ON/OFF must | be tied <b>low</b> .      |
| AT#SHDN? Read command has the same behaviour as Execution command. |                                                    | command.                  |
|                                                                    |                                                    |                           |
|                                                                    |                                                    |                           |
| <mark>#SHDN - Softwar</mark>                                       | re Shutdown                                        | SELINT 2                  |

|           | Note: after the issuing of this command any previous activity is terminated and the device will not respond to any further command.<br>Note: to turn it on again Hardware pin ON/OFF must be tied <b>low</b> . |
|-----------|----------------------------------------------------------------------------------------------------|
|           | Note: to turn it on again Hardware pin ON/OFF must be fied low.                                                                                                    |
| AT#SHDN=? | Test command returns the OK result code.                                                                                                    |

# **3.5.7.1.17.** Extended Reset - #Z

| <mark>#Z – Extended reset</mark> | SELINT 2                                                                                                    |
|----------------------------------|----------------------------------------------------------------------------------------------------|
| AT#Z= <profile></profile>        | Set command loads both base section and extended section of the specified user<br>profile stored with AT&W and selected with AT&P.<br>Parameter<br><profile><br/>0 - user profile 0<br/>1 - user profile 1</profile> |
| AT#Z=?                           | Test command tests for command existence.                                                                                                    |

### 3.5.7.1.18. Periodic Reset - #ENHRST

| <b>#ENHRST – Periodic ReSeT</b>                                                                                                    |                                                                                                    | <mark>SELINT 2</mark> |
|----------------------------------------------------------------------------------------------------|----------------------------------------------------------------------------------------------------|-----------------------|
| AT#ENHRST= <mod>,<dela< th=""><th colspan="2">Set command enables/disables the unit reset after <b><delay></delay></b> minutes.</th></dela<></mod> | Set command enables/disables the unit reset after <b><delay></delay></b> minutes.                                                                                        |                       |
| y>                                                                                                    |                                                                                                    |                       |
|                                                                                                    | Parameters:                                                                                                    |                       |
|                                                                                                    | <mod></mod>                                                                                                    |                       |
|                                                                                                    | 0 - disables the unit reset (factory default)                                                                                                    |                       |
|                                                                                                    | 1 – enables the unit reset only for one time                                                                                                    |                       |
|                                                                                                    | 2 – enables the periodic unit reset                                                                                                    |                       |
|                                                                                                    | <delay> - time interval after that the unit reboots; numeric value in minutes</delay>                                                                                    |                       |
|                                                                                                    | Note: the settings are saved automatically in NVM only is 2. Any change from 0 to 1 or from 1 to 0 is not stored in                                                      |                       |
|                                                                                                    | Note: the particular case AT#ENHRST=1,0 causes the in<br>reboot. In this case if AT#ENHRST=1,0 follows an AT c<br>stores some parameters in NVM, it is recommended to in | command that          |

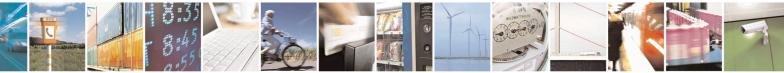

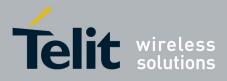

80000ST10025a Rev. 20 – 2014-05-05

| <b>#ENHRST – Periodic ReSeT</b>                                                                                                    |                                                                                                    | SELINT 2                       |
|----------------------------------------------------------------------------------------------------|----------------------------------------------------------------------------------------------------|--------------------------------|
|                                                                                                    | least 5 seconds before to issue AT#ENHRST=1,0, to per NVM storing.                                                                                  | mit the complete               |
| AT#ENHRST?                                                                                                    | Read command reports the current parameter settings for<br>command in the format:<br># EHNRST: < mod >[, <delay>,<remaintime>]</remaintime></delay> | : # EHNRST                     |
|                                                                                                    | <pre>remainTime&gt; - time remaining before next reset</pre>                                                                                        |                                |
| AT#ENHRST=?                                                                                                    | Test command reports supported range of values for para <b><delay></delay></b> .                                                                    | ameters <b><mod></mod></b> and |
| Examples     AT#ENHRST=1,60       Module reboots after 60 minutes       AT#ENHRST=1,0       Module reboots now       AT#ENHRST=2,60 |                                                                                                    |                                |
|                                                                                                    | Module reboots after 60 minutes and indefinitely after power on                                                                                     | er every following             |

#### **3.5.7.1.19.** Wake From Alarm Mode - #WAKE

| #WAKE - Wake Fro   | m Alarm Mode                                                                                                    | <mark>SELINT 0 / 1</mark>                                |
|--------------------|----------------------------------------------------------------------------------------------------|----------------------------------------------------------|
| AT#WAKE[=          | Execution command stops any eventually present alarm activit                                                                                                    | y and, if the module                                     |
| <opmode>]</opmode> | is in alarm mode, it exits the alarm mode and enters the mode.                                                                                                    | normal operating                                         |
|                    | <ul> <li>Parameter:</li> <li><opmode> - operating mode; any input is possible: no content <opmode> value, although it is mandatory to have it; the alarm mode, enters the normal operating mode, any stopped (e.g. alarm tone playing) and an OK result code is a Note: if parameter is omitted, the command returns the operation of the state of the state of the</opmode></opmode></li></ul> | the module exits the<br>y alarm activity is<br>returned. |
|                    | device in the format:<br><b>#WAKE: <status></status></b><br>where:<br><b><status></status></b><br>0 - normal operating mode                                                                                                    |                                                          |

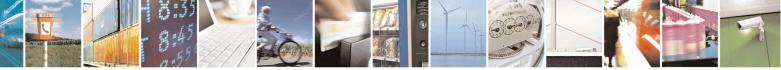

Reproduction forbidden without Telit Communications S.p.A. written authorization - All Rights Reserved Mod. 0809 2011-07 Rev.2 page 279 of 653

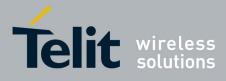

80000ST10025a Rev. 20 - 2014-05-05

| <mark>#WAKE - Wake F</mark> | rom Alarm Mode                                                                                                    | SELINT 0 / 1                                                           |
|-----------------------------|----------------------------------------------------------------------------------------------------|------------------------------------------------------------------------|
|                             | 1 - alarm mode or normal operating mode with                                                                                                    | ith some alarm activity.                                               |
|                             | Note: the <b>alarm mode</b> is indicated by status <b>ON ON</b> of pin <b>DSR</b> , the <b>power saving</b> status is indic <b>OFF</b> status; the <b>normal operating status</b> is indic                                  | cated by a CTS - OFF and DSR -                                         |
|                             | Note: during the <b>alarm mode</b> the device will not<br>not register to any network and therefore is not a<br>SM, the only commands that can be issued to the<br><b>#WAKE</b> and <b>#SHDN</b> , every other command must | able to dial or receive any call or<br>ne MODULE in this state are the |
|                             | Note: if <b>#WAKE=0</b> command is issued after an command, but before the alarm has expired, it will                                                                                                    |                                                                        |
| AT#WAKE?                    | Read command has the same effect as Execution omitted.                                                                                                    | on command when parameter is                                           |
| AT#WAKE=?                   | Test command returns <b>OK</b> result code.                                                                                                    |                                                                        |

| <mark>#WAKE - Wake F</mark>      | rom Alarm Mode SELINT 2                                                                                                    |
|----------------------------------|----------------------------------------------------------------------------------------------------|
| AT#WAKE=<br>[ <opmode>]</opmode> | Execution command stops any eventually present alarm activity and, if the module is in <b>alarm mode</b> , it exits the <b>alarm mode</b> and enters the <b>normal operating mode</b> .                                                                                                    |
|                                  | Parameter: <pre><pre>opmode&gt; - operating mode</pre></pre>                                                                                                    |
|                                  | 0 - normal operating mode; the module exits the <b>alarm mode</b> , enters the <b>normal</b><br><b>operating mode</b> , any alarm activity is stopped (e.g. alarm tone playing) and an<br><b>OK</b> result code is returned.                                                                                                    |
|                                  | Note: the <b>alarm mode</b> is indicated by status <b>ON</b> of hardware pin <b>CTS</b> and by status <b>ON</b> of pin <b>DSR</b> ; the <b>power saving</b> status is indicated by a <b>CTS</b> - <b>OFF</b> and <b>DSR</b> - <b>OFF</b> status; the <b>normal operating status</b> is indicated by <b>DSR</b> - <b>ON</b> .                      |
|                                  | Note: during the <b>alarm mode</b> the device will not make any network scan and will not register to any network and therefore is not able to dial or receive any call or SM, the only commands that can be issued to the MODULE in this state are the <b>#WAKE</b> and <b>#SHDN</b> , every other command must not be issued during this state. |
|                                  | Note: if <b>#WAKE=0</b> command is issued after an alarm has been set with <b>+CALA</b> command, but before the alarm has expired, it will answer <b>OK</b> but have no effect.                                                                                                    |
| AT#WAKE?                         | Read command returns the <b>operating status</b> of the device in the format:                                                                                                    |
|                                  | #WAKE: <status><br/>where:</status>                                                                                                    |

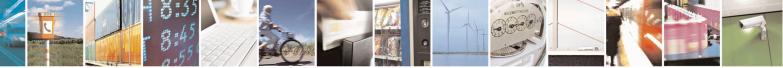

Reproduction forbidden without Telit Communications S.p.A. written authorization - All Rights Reserved Mod. 0809 2011-07 Rev.2 page 280 of 653

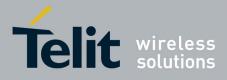

80000ST10025a Rev. 20 – 2014-05-05

| #WAKE - Wake From Alarm Mode SELINT 2 |                                                         | SELINT 2  |
|---------------------------------------|---------------------------------------------------------|-----------|
|                                       | <status></status>                                       |           |
|                                       | 0 - normal operating mode                               |           |
|                                       | 1 - alarm mode or normal operating mode with some alarm | activity. |
| AT#WAKE=?                             | Test command returns <b>OK</b> result code.             |           |

# 3.5.7.1.20. Query Temperature Overflow - #QTEMP

| <b>#QTEMP - Query Ten</b>     | nperature Overflow                                                                                                    | SELINT 0 / 1 |
|-------------------------------|----------------------------------------------------------------------------------------------------|--------------|
| AT#QTEMP<br>[= <mode>]</mode> | Set command has currently no effect. The interpretation of pa<br>currently not implemented.<br>Note: if parameter <b><mode></mode></b> is omitted the behaviour of Set comm<br>Read command<br>Note: Only <b><mode>=0</mode></b> is accepted.                                                                                                    |              |
| AT#QTEMP?                     | Read command queries the device internal temperature sensor f<br>and reports the result in the format:<br><b>#QTEMP: <temp></temp></b><br>where<br><b><temp></temp></b> - over temperature indicator<br>0 - the device temperature is in the <i>working range</i><br>1 - the device temperature is out of the <i>working range</i><br>Note: typical <i>temperature working range</i> is (-10°C+55°C); any<br>strongly recommended to consult the "Hardware User Guide" to<br>temperature working range of your module | way you are  |
| #QTEMP=?                      | Test command reports supported range of values for parameter <                                                                                                    |              |
| Note                          | The device should not be operated out of its <i>temperature</i> temperature is out of range proper functioning of the device is not                                                                                                    | 8 8 .        |

| #QTEMP - Query ' | Femperature Overflow                                                                          | SELINT 2                      |
|------------------|-----------------------------------------------------------------------------------------------|-------------------------------|
| AT#QTEMP=        | Set command has currently no effect. The interpretation                                       | n of parameter                |
| [ <mode>]</mode> | <mode> is currently not implemented: any value assigned effect.</mode>                        | ned to it will simply have no |
| AT#QTEMP?        | Read command queries the device internal temperature<br>and reports the result in the format: | e sensor for over temperature |
|                  | #QTEMP: <temp></temp>                                                                         |                               |
|                  | where                                                                                         |                               |
|                  | <temp> - over temperature indicator</temp>                                                    |                               |
|                  | 0 - the device temperature is in the <i>working range</i>                                     |                               |
|                  | 1 - the device temperature is out of the <i>working range</i>                                 |                               |

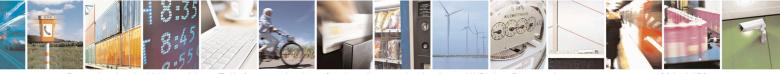

Reproduction forbidden without Telit Communications S.p.A. written authorization - All Rights Reserved Mod. 0809 2011-07 Rev.2 page 281 of 653

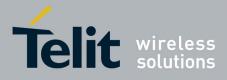

80000ST10025a Rev. 20 – 2014-05-05

| <b>#QTEMP - Query</b> | Temperature Overflow                                                                                                    | SELINT 2                       |
|-----------------------|----------------------------------------------------------------------------------------------------|--------------------------------|
|                       | Note: typical <i>temperature working range</i> is (-10°C+55<br>strongly recommended to consult the "Hardware User C<br>temperature working range of your module |                                |
| #QTEMP=?              | Test command reports supported range of values for pa                                                                                                    | rameter <b><mode></mode></b> . |
| Note                  | The device should not be operated out of its <i>temperatur</i> proper functioning of the device is not ensured.                                                 | re working range, elsewhere    |

# 3.5.7.1.21. Temperature Monitor - #TEMPMON

| #TEMPMON - Temp            | perature Monitor SELINT 2                                                                            |
|----------------------------|----------------------------------------------------------------------------------------------------|
| AT#TEMPMON=                | Set command sets the behaviour of the module internal temperature monitor.                           |
| <mod></mod>                | Parameters:                                                                                          |
| [, <urcmode></urcmode>     |                                                                                                    |
| [, <action></action>       | <mod></mod>                                                                                          |
| [, <hyst_time></hyst_time> | 0 - sets the command parameters.                                                                     |
| [, <gpio>]]]]</gpio>       | 1 - triggers the measurement of the module internal temperature, reporting the result in the format: |
|                            | #TEMPMEAS: <level>,<value></value></level>                                                           |
|                            | where:                                                                                               |
|                            | <level> - threshold level</level>                                                                    |
|                            | -2 - extreme temperature lower bound (see Note)                                                      |
|                            | -1 - operating temperature lower bound (see Note)                                                    |
|                            | 0 - normal temperature<br>1 - operating temperature upper bound (see Note)                           |
|                            | 2 - extreme temperature upper bound (see Note)                                                       |
|                            | 2 extreme temperature apper bound (see rote)                                                         |
|                            | <value> - actual temperature expressed in Celsius degrees.</value>                                   |
|                            | Setting of the following optional parameters has meaning only if <mod>=0</mod>                       |
|                            | <ur><li>urcmode&gt; - URC presentation mode.</li></ur>                                               |
|                            | 0 - it disables the presentation of the temperature monitor URC                                      |
|                            | 1 - it enables the presentation of the temperature monitor URC, whenever the                         |
|                            | module internal temperature reaches either operating or extreme levels; the                          |
|                            | unsolicited message is in the format:                                                                |
|                            | #TEMPMEAS: <level>,<value></value></level>                                                           |
|                            | where:                                                                                               |
|                            | <li>evel&gt; and <value> are as before</value></li>                                                  |
|                            |                                                                                                    |

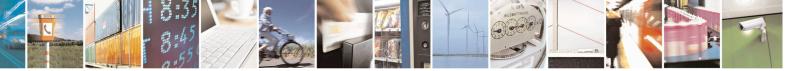

Reproduction forbidden without Telit Communications S.p.A. written authorization - All Rights Reserved Mod. 0809 2011-07 Rev.2 page 282 of 653

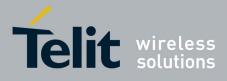

80000ST10025a Rev. 20 - 2014-05-05

|              | <action> - sum of integers, each representing an action to be done whenever the</action>                                     |
|--------------|----------------------------------------------------------------------------------------------------|
|              | module internal temperature reaches either operating or extreme levels                                                       |
|              | (default is 0). If <b><action></action></b> is not zero, it is mandatory to set the                                          |
|              | <hyst time=""> parameter too.</hyst>                                                                                         |
|              | 07 - as a sum of:                                                                                                    |
|              | 0 - no action                                                                                                    |
|              | 1 - automatic shut-down when the temperature is beyond the extreme                                                           |
|              | bounds                                                                                                    |
|              | 2 - RF TX circuits automatically disabled (using +CFUN=2) when                                                               |
|              | operating temperature bounds are reached. When the temperature is back                                                       |
|              | to normal the module is brought back to the previous state, before RF                                                        |
|              | TX disabled.                                                                                                    |
|              | 4 - the output pin <b><gpio></gpio></b> is tied HIGH when operating temperature                                              |
|              | bounds are reached; when the temperature is back to normal the output                                                        |
|              | pin <b><gpio></gpio></b> is tied LOW. If this <b><action></action></b> is required, it is mandatory to                       |
|              | set the <b><gpio></gpio></b> parameter too.                                                                                  |
|              | dent for so harton is time all the estimate how on the Cale estimates                                                        |
|              | <h yst_time=""> - hysteresis time: all the actions happen only if the extreme or</h>                                         |
|              | operating bounds are maintained at least for this period. This                                                               |
|              | parameter is needed and required if <b><action></action></b> is not zero.<br>0255 - time in seconds                          |
|              | 0255 - time in seconds                                                                                                    |
|              | <b><gpio></gpio></b> - GPIO number. valid range is "any output pin" (see "Hardware User's                                    |
|              | Guide"). This parameter is needed and required only if <b><action>=4</action></b> is                                         |
|              | required.                                                                                                    |
|              | required.                                                                                                    |
|              | Note: the URC presentation mode <b><urcmode></urcmode></b> is related to the current AT instance                             |
|              | only (see + <b>cmux</b> ); last < <b>urcmode</b> > settings are saved for every instance as                                  |
|              | extended profile parameters, thus it is possible to restore them either if the                                               |
|              | multiplexer control channel is released and set up, back and forth.                                                          |
|              |                                                                                                    |
|              | Note: last <b><action></action></b> , <b><hyst_time></hyst_time></b> and <b><gpio></gpio></b> settings are saved in NVM too, |
|              | but they are not related to the current CMUX instance only (see +cmux).                                                      |
| AT#TEMPMON?  | Read command reports the current parameter settings for <b>#TEMPMON</b> command                                              |
|              | in the format:                                                                                                    |
|              |                                                                                                    |
|              | #TEMPMON: <urcmode>,<action>[,<hyst_time>[,<gpio>]]</gpio></hyst_time></action></urcmode>                                    |
| AT#TEMPMON=? | Test command reports the supported range of values for parameters <b><mod></mod></b> ,                                       |
|              | <urcmode>, <action>, <hyst_time> and <gpio></gpio></hyst_time></action></urcmode>                                            |

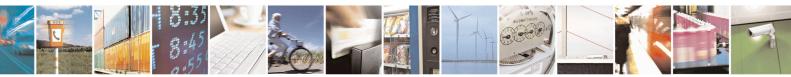

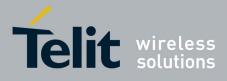

80000ST10025a Rev. 20 - 2014-05-05

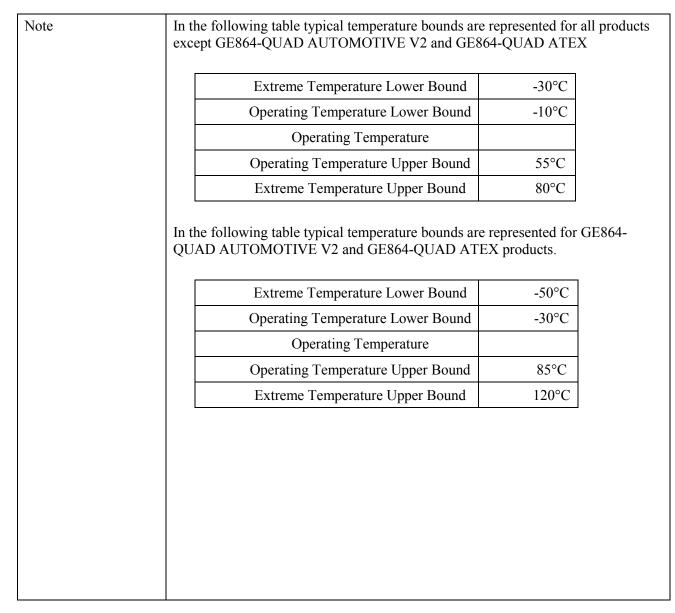

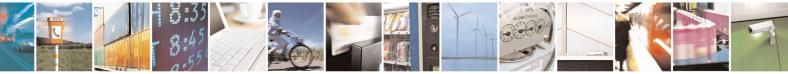

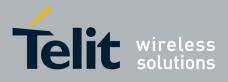

80000ST10025a Rev. 20 - 2014-05-05

### 3.5.7.1.22. Set General Purpose Output - #SGPO

| <b>#SGPO - Set General</b>     | Purpose Output SE                                                                                                    | LINT 0 / 1       |
|--------------------------------|----------------------------------------------------------------------------------------------------|------------------|
| AT#SGPO[=<br>[ <stat>]]</stat> | Set command sets the value of the general purpose output pin GPIO2                                                                                                    | 2.               |
|                                | <ul> <li>Parameter:</li> <li><stat></stat></li> <li>0 - output pin cleared to 0 (Low)</li> <li>1 - output pin set to 1 (High)</li> <li>Note: the GPIO2 is an OPEN COLLECTOR output, the com transistor base level, hence the open collector output is negated:</li> <li>AT#SGPO=0 sets the open collector output High</li> <li>AT#SGPO=1 sets the open collector output Low</li> <li>A pull up resistor is required on pin GPIO2.</li> <li>Note: issuing AT#SGPO=&lt;<cr> is the same as issuing the Read comr</cr></li> <li>Note: issuing AT#SGPO=&lt;<cr> is the same as issuing the transition of the same as issuing AT#SGPO=0</cr></li> </ul> | mand.            |
| AT#SGPO?                       | Read command reports the <b>#SGPO</b> command setting, hence the op<br>the open collector pin in the format:<br><b>#SGPO: <stat></stat></b> .                                                                                                    | posite status of |
| AT#SGPO=?                      | Test command reports the supported range of values of parameter <s< th=""><th>tat&gt;.</th></s<>                                                                                                    | tat>.            |

# 3.5.7.1.23. General Purpose Input - #GGPI

| <b>#GGPI - General Purp</b> | ose Input SELINT 0 / 1                                                                                                    |
|-----------------------------|----------------------------------------------------------------------------------------------------|
| AT#GGPI[=[ <dir>]]</dir>    | Set command sets the general purpose input pin GPIO1.                                                                                                    |
|                             | Parameter:                                                                                                    |
|                             | <dir> - auxiliary input GPIO1 setting</dir>                                                                                                    |
|                             | 0 - the Read command <b>AT#GGPI</b> ? reports the logic input level read from GPIO1 pin.                                                                                                    |
|                             | Note: The device has an insulated input pin (the input goes the base of an internal decoupling transistor) which can be used as a logic general purpose input. This command sets the read behaviour for this pin, since only direct read report is supported, the issue of this command is not needed.<br>In future uses the behavior of the read input may be more complex. |
|                             | Note: If parameter is omitted then the behaviour of Set command is the same as Read command                                                                                                    |
| AT#GGPI?                    | Read command reports the read value for the input pin GPIO1, in the format:                                                                                                    |
|                             | #GGPI: <dir>,<stat></stat></dir>                                                                                                    |

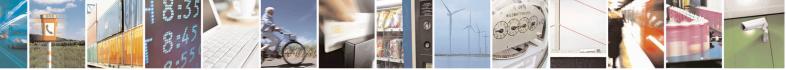

Reproduction forbidden without Telit Communications S.p.A. written authorization - All Rights Reserved Mod. 0809 2011-07 Rev.2 page 285 of 653

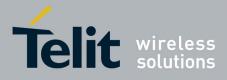

80000ST10025a Rev. 20 – 2014-05-05

| <b>#GGPI - General Purpose Input</b> |                                                                                                    | SELINT 0/1                    |
|--------------------------------------|----------------------------------------------------------------------------------------------------|-------------------------------|
|                                      | where<br><dir> - direction setting (see #GGPI=<dir> )<br/><stat> - logic value read from pin GPIO1</stat></dir></dir> |                               |
|                                      | Note: Since the reading is done after the insulating tran<br>the opposite of the logic status of the GPIO1 input pin. | sistor, the reported value is |
| AT#GGPI=?                            | Test command reports supported range of values for particular                                                         | rameter <b><dir></dir></b> .  |

# 3.5.7.1.24. General Purpose Input/Output Pin Control - #GPIO

| <u> #GPIO - General Pur</u>  | pose Input/Output Pin Control                                                         | SELINT 0/1             |
|------------------------------|---------------------------------------------------------------------------------------|------------------------|
| AT#GPIO=[ <pin>,</pin>       | Execution command sets the value of the general purpose output                        | t pin GPIO <pin></pin> |
| <mode>[,<dir>]]</dir></mode> | according to <b><dir></dir></b> and <b><mode></mode></b> parameter.                   |                        |
|                              | Not all configurations for the three parameters are valid.                            |                        |
|                              | Parameters:                                                                           |                        |
|                              | <b>pin&gt;</b> - GPIO pin number; supported range is from 1 to a value hardware.      | that depends on the    |
|                              | <mode> - its meaning depends on <dir> setting:</dir></mode>                           |                        |
|                              | 0 - no meaning if <b><dir>=0</dir></b> - INPUT                                        |                        |
|                              | - output pin cleared to 0 (Low) if <dir>=1 - OUTPUT</dir>                             |                        |
|                              | - no meaning if <b><dir>=2</dir></b> - ALTERNATE FUNCTION                             |                        |
|                              | - no meaning if <b><dir>=3</dir></b> – TRISTATE PULL DOWN                             |                        |
|                              | 1 - no meaning if <b><dir>=0</dir></b> - INPUT                                        |                        |
|                              | - output pin set to 1 ( <b>High</b> ) if <b><dir>=1</dir></b> - OUTPUT                |                        |
|                              | - no meaning if <b><dir>=2</dir></b> - ALTERNATE FUNCTION                             |                        |
|                              | - no meaning if $< dir >= 3$ – TRISTATE PULL DOWN                                     |                        |
|                              | 2 - Reports the read value from the input pin if <b><dir>=0</dir></b> - INPUT         |                        |
|                              | - Reports the read value from the input pin if <b><dir>=1</dir></b> - OUTPUT          |                        |
|                              | - Reports a no meaning value if <b><dir>=2</dir></b> - ALTERNATE FU                   |                        |
|                              | - Reports a no meaning value in <b>\u03e411</b> - <b>TRISTATE PULL DOV</b>            |                        |
|                              | - Reports a no meaning in <b>\un-5</b> - TRISTATE FULL DO                             | VV IN                  |
|                              | <dir> - GPIO pin direction</dir>                                                      |                        |
|                              | 0 - pin direction is INPUT                                                            |                        |
|                              | 1 - pin direction is OUTPUT                                                           |                        |
|                              | 2 - pin direction is ALTERNATE FUNCTION (see Note).                                   |                        |
|                              | 3 - pin is set to PULL DOWN ( see Note)                                               |                        |
|                              | Note: when <b><mode>=2</mode></b> (and <b><dir></dir></b> is omitted) the command rep | orts the direction     |
|                              | and value of pin <b>GPIO</b> < <b>pin</b> > in the format:                            |                        |
|                              | #GPIO: <dir>,<stat></stat></dir>                                                      |                        |
|                              | where:                                                                                |                        |
|                              | <dir> - current direction setting for the GPIO<pin></pin></dir>                       |                        |

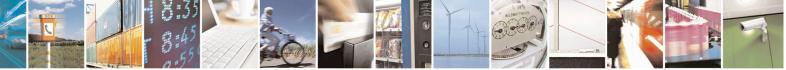

Reproduction forbidden without Telit Communications S.p.A. written authorization - All Rights Reserved Mod. 0809 2011-07 Rev.2 page 286 of 653

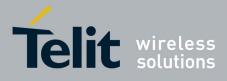

80000ST10025a Rev. 20 - 2014-05-05

| <mark>#GPIO - General</mark> | Purpose Input/Output Pin Control SELINT 0/1                                                         |  |  |  |
|------------------------------|----------------------------------------------------------------------------------------------------|--|--|--|
|                              | <stat></stat>                                                                                       |  |  |  |
|                              | - logic value read from pin <b>GPIO</b> < <b>pin</b> > in the case the pin < <b>dir</b> > is set to |  |  |  |
|                              | input;                                                                                              |  |  |  |
|                              | - logic value present in output of the pin GPIO <pin> in the case the pin</pin>                     |  |  |  |
|                              | < <b>dir</b> > is currently set to output;                                                          |  |  |  |
|                              | - no meaning value for the pin GPIO <pin> in the case the pin <dir> is set to</dir></pin>           |  |  |  |
|                              | alternate function or Tristate pull down                                                            |  |  |  |
|                              | unernate renetion of Tristate pair down                                                             |  |  |  |
|                              | Note: "ALTERNATE FUNCTION" value is valid only for following pins:                                  |  |  |  |
|                              | - <b>GPIO4</b> - alternate function is "RF Transmission Control"                                    |  |  |  |
|                              | <ul> <li>GPIO5 - alternate function is "RF Transmission Control"</li> </ul>                         |  |  |  |
|                              |                                                                                                    |  |  |  |
|                              | - <b>GPIO6</b> - alternate function is "Alarm Output" (see + <b>CALA and</b>                        |  |  |  |
|                              | #ALARMPIN)                                                                                          |  |  |  |
|                              | - <b>GPIO7</b> - alternate function is "Buzzer Output" (see <b>#SRP</b> )                           |  |  |  |
|                              |                                                                                                    |  |  |  |
|                              | Note: while using the pins in the alternate function, the GPIO read/write access to                 |  |  |  |
|                              | that pin is not accessible and shall be avoided.                                                    |  |  |  |
|                              | Note: Tristate pull down settings is available only on some products and GPIO. In                   |  |  |  |
|                              | case it is not available, automatically the setting is reverted to INPUT. Check the                 |  |  |  |
|                              |                                                                                                    |  |  |  |
|                              | product HW user guide to verify if Tristate pull down settings is available and if it               |  |  |  |
|                              | is the default at system start-up                                                                   |  |  |  |
| AT#GPIO?                     | Read command reports the read direction and value of all GPIO pins, in the format                   |  |  |  |
|                              |                                                                                                    |  |  |  |
|                              | #GPIO: <dir>,<stat>[<cr><lf>#GPIO: <dir>,<stat>[]]</stat></dir></lf></cr></stat></dir>              |  |  |  |
|                              | where                                                                                               |  |  |  |
|                              | <dir> - as seen before</dir>                                                                        |  |  |  |
|                              | < <b>stat&gt;</b> - as seen before                                                                  |  |  |  |
| AT#GPIO=?                    | Test command reports the supported range of values of the command parameters                        |  |  |  |
|                              | <pre><pre><pre><pre><pre><pre><pre><pre></pre></pre></pre></pre></pre></pre></pre></pre>            |  |  |  |
| Example                      | AT#GPIO=3,0,1                                                                                       |  |  |  |
| Example                      | OK                                                                                                  |  |  |  |
|                              | AT#GPIO=3,2                                                                                         |  |  |  |
|                              | #GPIO: 1,0                                                                                          |  |  |  |
|                              |                                                                                                    |  |  |  |
|                              | OK                                                                                                  |  |  |  |
|                              | AT#GPIO=4,1,1                                                                                       |  |  |  |
|                              | OK                                                                                                  |  |  |  |
|                              | AT#GPIO=5,0,0                                                                                       |  |  |  |
|                              | OK                                                                                                  |  |  |  |
|                              | AT#GPIO=6,2                                                                                         |  |  |  |
|                              | #GPIO: 0,1                                                                                          |  |  |  |
|                              | OK                                                                                                  |  |  |  |

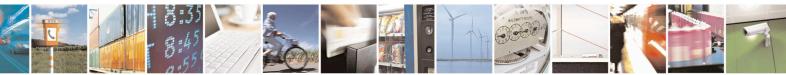

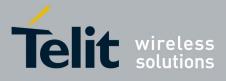

80000ST10025a Rev. 20 – 2014-05-05

| FGPIO - General Purpose In                                                                                                    | put/Output Pin Control                                                                                                    | <mark>SELINT 2</mark> |
|----------------------------------------------------------------------------------------------------|----------------------------------------------------------------------------------------------------|-----------------------|
| AT#GPIO=[ <pin>,</pin>                                                                                                    | Execution command sets the value of the general purpose                                                                                          | output pin            |
| <mode>[,<dir>[,<save]]]< td=""><td><b>GPIO</b>&lt;<b>pin</b>&gt; according to &lt;<b>dir</b>&gt; and &lt;<b>mode</b>&gt; parameter.</td><td></td></save]]]<></dir></mode> | <b>GPIO</b> < <b>pin</b> > according to < <b>dir</b> > and < <b>mode</b> > parameter.                                                            |                       |
|                                                                                                    | Not all configurations for the three parameters are valid.                                                                                       |                       |
|                                                                                                    |                                                                                                    |                       |
|                                                                                                    | Parameters:                                                                                                    | 1 .1 . 1 1            |
|                                                                                                    | <pin> - GPIO pin number; supported range is from 1 to a<br/>on the hardware.</pin>                                                               | value that depends    |
|                                                                                                    | <mode> - its meaning depends on <dir> setting:</dir></mode>                                                                                      |                       |
|                                                                                                    | 0 - no meaning if $<$ dir $>=$ 0 - INPUT                                                                                                    |                       |
|                                                                                                    | - output pin cleared to 0 (Low) if <dir>=1 - OUTPUT</dir>                                                                                        |                       |
|                                                                                                    | - no meaning if $<$ dir>=2 - ALTERNATE FUNCTION                                                                                                  |                       |
|                                                                                                    | - no meaning if $< dir >= 3$ – TRISTATE PULL DOWN                                                                                                |                       |
|                                                                                                    | - no meaning if $< dir >= 4 - 2^{nd}$ ALTERNATE FUNCT                                                                                            |                       |
|                                                                                                    | 1 - no meaning if <b><dir>=0</dir></b> - INPUT                                                                                                   |                       |
|                                                                                                    | - output pin set to 1 ( <b>High</b> ) if <b><dir>=1</dir></b> - OUTPUT                                                                           |                       |
|                                                                                                    | - no meaning if <b><dir>=2</dir></b> - ALTERNATE FUNCTION                                                                                        | [                     |
|                                                                                                    | - no meaning if <b><dir>=3</dir></b> – TRISTATE PULL DOWN                                                                                        |                       |
|                                                                                                    | - no meaning if <b><dir>=4</dir></b> – 2 <sup>nd</sup> ALTERNATE FUNCT                                                                           | ION                   |
|                                                                                                    | 2 - Reports the read value from the input pin if <dir>=0</dir>                                                                                   |                       |
|                                                                                                    | - Reports the read value from the input pin if <dir>=1</dir>                                                                                     |                       |
|                                                                                                    | - Reports a no meaning value if <dir>=2 - ALTERNA</dir>                                                                                          |                       |
|                                                                                                    | - Reports a no meaning if <b><dir>=3</dir></b> – TRISTATE PUL                                                                                    |                       |
|                                                                                                    | - Reports a no meaning value if $< dir >= 4 - 2^{nd} ALTER$                                                                                      |                       |
|                                                                                                    | FUNCTION                                                                                                    |                       |
|                                                                                                    | 3 - if <b><dir>=0</dir></b> – INPUT, enable Pull-Up                                                                                              |                       |
|                                                                                                    | 4 - if <b><dir>=0</dir></b> – INPUT, enable Pull-Down                                                                                            |                       |
|                                                                                                    | <dir> - GPIO pin direction</dir>                                                                                                    |                       |
|                                                                                                    | 0 - pin direction is INPUT                                                                                                    |                       |
|                                                                                                    | 1 - pin direction is OUTPUT                                                                                                    |                       |
|                                                                                                    | 2 - pin direction is ALTERNATE FUNCTION (see Note                                                                                                | e).                   |
|                                                                                                    | 3 - pin is set to PULL DOWN, obsolete, keep it only for                                                                                          |                       |
|                                                                                                    | reason. Use <b><mode></mode></b> to set pull down                                                                                                | 1 5                   |
|                                                                                                    | 4 - pin direction is 2 <sup>nd</sup> ALTERNATE FUNCTION (see N                                                                                   | Note).                |
|                                                                                                    | <save> - GPIO pin save configuration</save>                                                                                                    |                       |
|                                                                                                    | 0 - pin configuration is not saved                                                                                                    |                       |
|                                                                                                    | 1 – pin configuration is saved                                                                                                    |                       |
|                                                                                                    | Note: when <save> is omitted the configuration is stored</save>                                                                                  | only if user set or   |
|                                                                                                    | reset ALTERNATE function on <dir> parameter.</dir>                                                                                               | ,                     |
|                                                                                                    | Note: when <b><mode>=2</mode></b> (and <b><dir></dir></b> is omitted) the comma direction and value of pin <b>GPIO<pin></pin></b> in the format: | and reports the       |
|                                                                                                    | #GPIO: <dir>,<stat></stat></dir>                                                                                                    |                       |

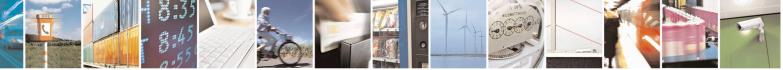

Reproduction forbidden without Telit Communications S.p.A. written authorization - All Rights Reserved Mod. 0809 2011-07 Rev.2 page 288 of 653

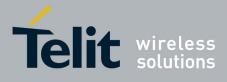

80000ST10025a Rev. 20 – 2014-05-05

| #GPIO - General Purpose Input/Output Pin Control         SELINT 2 |                                                                                                    | <mark>SELINT 2</mark>                                                                                                    |
|-------------------------------------------------------------------|----------------------------------------------------------------------------------------------------|----------------------------------------------------------------------------------------------------|
| <u>#GriU - General Purpose Inp</u>                                | <ul> <li>where:</li> <li><dir> - current direction setting for the GPIO<pin></pin></dir></li> <li><stat> <ul> <li>logic value read from pin GPIO<pin> in the case set to input;</pin></li> <li>logic value present in output of the pin GPIO<pi <dir="" pin=""> is currently set to output;</pi></li> <li>no meaning value for the pin GPIO<pin> in the is set to alternate function or Tristate pull down</pin></li> </ul> </stat></li> <li>Note: "ALTERNATE FUNCTION" value is valid only for GPIO4 - alternate function is "RF Transmission GPIO5 - alternate function is "RF Transmission GPIO6 - alternate function is "Alarm Output" (se #ALARMPIN)</li> <li>GPIO7 - alternate function is "Buzzer Output" (se while using the pins in the alternate function, the GP access to that pin is not accessible and shall be avoided.</li> </ul> | e the pin <b><dir></dir></b> is<br><b>in&gt;</b> in the case the<br>case the pin <b><dir></dir></b><br>r following pins:<br>Control"<br>Monitor"<br>ee + <b>CALA and</b><br>see <b>#SRP</b> )<br>PIO read/write<br>ne products and<br>ting is reverted to |
| AT#GPIO?                                                          | INPUT. Check the product HW user guide to verify if pul<br>settings are available and if the pull down is the default at<br>Read command reports the read direction and value of all                                                                                                    | system start-up                                                                                                    |
|                                                                   | format:<br>#GPIO: <dir>,<stat>[<cr><lf>#GPIO: <dir>,<stat><br/>where<br/><dir> - as seen before<br/><stat> - as seen before</stat></dir></stat></dir></lf></cr></stat></dir>                                                                                                    | []]                                                                                                    |
| AT#GPIO=?                                                         | Test command reports the supported range of values of the parameters <b><pin></pin></b> , <b><mode></mode></b> and <b><dir></dir></b> .                                                                                                    | e command                                                                                                    |
| Example                                                           | AT#GPIO=3,0,1<br>OK<br>AT#GPIO=3,2<br>#GPIO: 1,0<br>OK<br>AT#GPIO=4,1,1<br>OK<br>AT#GPIO=5,0,0<br>OK<br>AT#GPIO=6,2                                                                                                    |                                                                                                    |

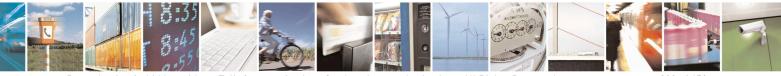

Reproduction forbidden without Telit Communications S.p.A. written authorization - All Rights Reserved Mod. 0809 2011-07 Rev.2 page 289 of 653

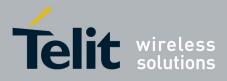

80000ST10025a Rev. 20 – 2014-05-05

| <b>#GPIO - General Purpose Inpu</b> | <mark>it/Output Pin Control</mark> | SELINT 2 |
|-------------------------------------|------------------------------------|----------|
|                                     | OK<br>AT#GPIO=3,0,1,1<br>OK        |          |

#### 3.5.7.1.25. Alarm Pin - #ALARMPIN

| <b>#ALARMPIN – Alarm</b> | 1 Pin SELINT 2                                                                                                    |
|--------------------------|----------------------------------------------------------------------------------------------------|
| AT#ALARMPIN=             | Set command sets the GPIO pin for the ALARM pin                                                                                                    |
| <pin></pin>              |                                                                                                    |
|                          | Parameters:                                                                                                    |
|                          | <pin></pin>                                                                                                    |
|                          | defines which GPIO shall be used as ALARM pin instead of GPIO6/ALARM.<br>For the <b><pin></pin></b> actual range check the "Hardware User Guide". Default value is 6. |
|                          | Note: the setting is saved in NVM                                                                                                    |
|                          | Note: setting <b><pin></pin></b> equal to 0 disables the ALARM pin                                                                                                    |
| AT#ALARMPIN?             | Read command returns the current parameter settings for <b>#ALARMPIN</b> command                                                                                      |
|                          | in the format:                                                                                                    |
|                          |                                                                                                    |
|                          | #ALARMPIN: <pin></pin>                                                                                                    |
| AT#ALARMPIN=?            | Test command reports the supported range of values for parameter <b><pin></pin></b> .                                                                                 |

### 3.5.7.1.26. STAT\_LED GPIO Setting - #SLED

| #SLED - STAT_LED                   | GPIO Setting                                                                        | SELINT 2                    |
|------------------------------------|-------------------------------------------------------------------------------------|-----------------------------|
| AT#SLED= <mode></mode>             | Set command sets the behaviour of the <b>STAT_LED</b> GPIO                          |                             |
| [, <on_duration></on_duration>     |                                                                                     |                             |
| [, <off_duration>]]</off_duration> | Parameters:                                                                         |                             |
|                                    | <mode> - defines how the STAT_LED GPIO is handled</mode>                            |                             |
|                                    | 0 - GPIO tied Low (default for GE866-QUAD, GL865-DUAL,                              |                             |
|                                    | V3, GL865-QUAD V3 GL868-DUAL, GL868-DUAL V3, GL8                                    | 65-QUAD, GE910-             |
|                                    | QUAD, GE910-QUAD AUTO, GE910-QUAD V3 and GE910-                                     | GNSS)                       |
|                                    | 1 - GPIO tied <b>High</b>                                                           |                             |
|                                    | 2 - GPIO handled by Module Software (factory default for all p                      | products except             |
|                                    | GE866-QUAD, GL865-DUAL, GL865-DUAL V3, GL865-QUA                                    | AD V3 GL868-                |
|                                    | DUAL, GL868-DUAL V3, GL865-QUAD, GE910-QUAD, GE                                     | 910-QUAD AUTO,              |
|                                    | GE910-QUAD V3 and GE910-GNSS)                                                       |                             |
|                                    | 3 - GPIO is turned on and off alternatively, with period defined                    | by the sum                  |
|                                    | <on_duration> + <off_duration></off_duration></on_duration>                         |                             |
|                                    | <pre><on_duration> - duration of period in which STAT_LED GPIC</on_duration></pre>  | ) is tied <b>High</b> while |
|                                    | <mode>=3</mode>                                                                     | _                           |
|                                    | 1100 - in tenth of seconds (default is 10)                                          |                             |
|                                    | <pre><off_duration> - duration of period in which STAT_LED GPI</off_duration></pre> | O is tied <b>Low</b> while  |

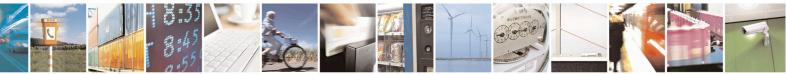

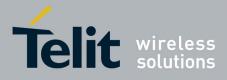

80000ST10025a Rev. 20 - 2014-05-05

| <mark>#SLED - STAT_L</mark> | ED GPIO Setting                                                                            | SELINT 2                             |
|-----------------------------|--------------------------------------------------------------------------------------------|--------------------------------------|
|                             | <mode>=3</mode>                                                                            |                                      |
|                             | 1100 - in tenth of seconds (default is 10)                                                 |                                      |
|                             | Note: values are saved in NVM by command #SLED                                             | SAV                                  |
|                             | Note: at module boot the <b>STAT_LED</b> GPIO is always value until the first NVM reading. | s tied <b>High</b> and holds this    |
| AT#SLED?                    | Read command returns the <b>STAT_LED</b> GPIO curren                                       | t setting, in the format:            |
|                             | #SLED: <mode>,<on_duration>,<off_duration></off_duration></on_duration></mode>             |                                      |
| AT#SLED=?                   | Test command returns the range of available values for                                     | or parameters <b><mode></mode></b> , |
|                             | <on_duration> and <off_duration>.</off_duration></on_duration>                             |                                      |

### 3.5.7.1.27. Save STAT\_LED GPIO Setting - #SLEDSAV

| #SLEDSAV - Save STAT_LED GPIO Setting SELINT 2 |                                                         | SELINT 2 |
|------------------------------------------------|---------------------------------------------------------|----------|
| AT#SLEDSAV                                     | Execution command saves <b>STAT_LED</b> setting in NVM. |          |
| AT#SLED=?                                      | Test command returns <b>OK</b> result code.             |          |

#### 3.5.7.1.28. SMS Ring Indicator - #E2SMSRI

| <b>#E2SMSRI - SMS Ri</b>    | ng Indicator SELINT 0 / 1                                                                                                    |
|-----------------------------|----------------------------------------------------------------------------------------------------|
| AT#E2SMSRI[=<br>[ <n>]]</n> | <ul> <li>Set command enables/disables the Ring Indicator pin response to an incoming SMS message. If enabled, a negative going pulse is generated on receipt of an incoming SMS message. The duration of this pulse is determined by the value of <n>.</n></li> <li>Parameter:</li> <li><n> - RI enabling</n></li> <li>0 - disables RI pin response for incoming SMS messages (factory default)</li> <li>501150 - enables RI pin response for incoming SMS messages. The value of <n> is the duration in ms of the pulse generated on receipt of an incoming SM.</n></li> <li>Note: if +CNMI=3,1 command is issued and the module is in a GPRS connection, a 100 ms break signal is sent and a 1 sec. pulse is generated on RI pin, no matter if the RI pin response is either enabled or not.</li> </ul> |
|                             | Note: issuing <b>AT#E2SMSRI<cr></cr></b> is the same as issuing the Read command.<br>Note: issuing <b>AT#E2SMSRI=<cr></cr></b> returns the <b>OK</b> result code.                                                                                                    |
| AT#E2SMSRI?                 | Read command reports the duration in ms of the pulse generated on receipt of an incoming SM, in the format:         #E2SMSRI: <n>         Note: as seen before, the value <n>=0 means that the RI pin response to an</n></n>                                                                                                    |

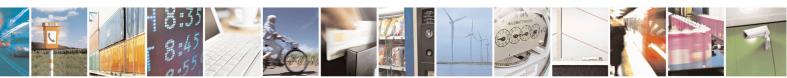

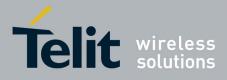

80000ST10025a Rev. 20 – 2014-05-05

| <b>#E2SMSRI - SMS Ring</b> | g Indicator                                                        | <mark>SELINT 0 / 1</mark> |
|----------------------------|--------------------------------------------------------------------|---------------------------|
|                            | incoming SM is disabled.                                           |                           |
| AT#E2SMSRI=?               | Reports the range of supported values for parameter <b><n></n></b> |                           |

| <b>#E2SMSRI - SMS R</b>           | ing Indicator SELINT 2                                                                                                    |
|-----------------------------------|----------------------------------------------------------------------------------------------------|
| AT#E25MSRI = 5005 R<br>[ <n>]</n> | Set command enables/disables the Ring Indicator pin response to an incoming SMS message. If enabled, a negative going pulse is generated on receipt of an incoming SMS message. The duration of this pulse is determined by the value of <b><n></n></b> .                                        |
|                                   | <ul> <li><n> - RI enabling</n></li> <li>0 - disables RI pin response for incoming SMS messages (factory default)</li> <li>501150 - enables RI pin response for incoming SMS messages. The value of <n> is the duration in ms of the pulse generated on receipt of an incoming SM.</n></li> </ul> |
|                                   | Note: if +CNMI=3,1 command is issued and the module is in a GPRS connection, a 100 ms break signal is sent and a 1 sec. pulse is generated on <b>RI</b> pin, no matter if the <b>RI</b> pin response is either enabled or not.                                                                   |
| AT#E2SMSRI?                       | Read command reports the duration in ms of the pulse generated on receipt of an incoming SM, in the format:                                                                                                    |
|                                   | <pre>#E2SMSRI: <n> Note: as seen before, the value <n>=0 means that the RI pin response to an incoming SM is disabled.</n></n></pre>                                                                                                    |
| AT#E2SMSRI=?                      | Reports the range of supported values for parameter <b><n></n></b>                                                                                                    |

# 3.5.7.1.29. Analog/Digital Converter Input - #ADC

| <b>#ADC - Analog/Digital</b> | Converter Input SELINT 0 / 1                                                         |   |
|------------------------------|--------------------------------------------------------------------------------------|---|
| AT#ADC[=                     | Execution command reads pin <adc> voltage, converted by ADC, and outputs it in</adc> | 1 |
| <adc>,<mode></mode></adc>    | the format:                                                                          |   |
| [, <dir>]]</dir>             |                                                                                      |   |
|                              | #ADC: <value></value>                                                                |   |
|                              | where:                                                                               |   |
|                              | <value> - pin<adc> voltage, expressed in mV</adc></value>                            |   |
|                              | Parameters:                                                                          |   |
|                              | <adc> - index of pin</adc>                                                           |   |
|                              | For the number of available ADCs see HW User Guide                                   |   |
|                              | <mode> - required action</mode>                                                      |   |
|                              | 2 - query ADC value                                                                  |   |
|                              | <pre><dir> - direction; its interpretation is currently not implemented</dir></pre>  |   |

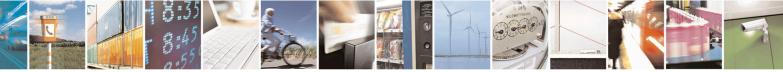

Reproduction forbidden without Telit Communications S.p.A. written authorization - All Rights Reserved Mod. 0809 2011-07 Rev.2 page 292 of 653

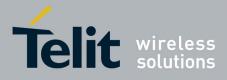

80000ST10025a Rev. 20 – 2014-05-05

| <mark>#ADC - Analog/D</mark> | igital Converter Input                                                                                                | SELINT 0 / 1                  |
|------------------------------|----------------------------------------------------------------------------------------------------|-------------------------------|
|                              | 0 - no effect.                                                                                                    |                               |
|                              | If all parameters are omitted the command reports al ADC, in the format:                                              | ll pins voltage, converted by |
|                              | #ADC: <value>[<cr><lf>#ADC: <value>[]]</value></lf></cr></value>                                                      |                               |
|                              | Note: The command returns the last valid measure.                                                                     |                               |
| AT#ADC?                      | Read command has the same effect as Execution con are omitted.                                                        | mmand when all parameters     |
| AT#ADC=?                     | Test command reports the supported range of values <a href="https://www.adc">adc</a> , <mode> and <dir>.</dir></mode> | s of the command parameters   |

| #ADC - Read Analog/         | Digital Converter input SELINT 2                                                            |
|-----------------------------|---------------------------------------------------------------------------------------------|
| AT#ADC=                     | Execution command reads pin <adc> voltage, converted by ADC, and outputs it in</adc>        |
| [ <adc>,<mode></mode></adc> | the format:                                                                                 |
| [, <dir>]]</dir>            |                                                                                             |
|                             | #ADC: <value></value>                                                                       |
|                             | where:                                                                                      |
|                             | <value> - pin<adc> voltage, expressed in mV</adc></value>                                   |
|                             | Parameters:                                                                                 |
|                             | <adc> - index of pin</adc>                                                                  |
|                             | For the number of available ADCs see HW User Guide                                          |
|                             | <mode> - required action</mode>                                                             |
|                             | 2 - query ADC value                                                                         |
|                             | <dir> - direction; its interpretation is currently not implemented<br/>0 - no effect.</dir> |
|                             |                                                                                             |
|                             | Note: The command returns the last valid measure.                                           |
| AT#ADC?                     | Read command reports all pins voltage, converted by ADC, in the format:                     |
|                             | #ADC: <value>[<cr><lf>#ADC: <value>[]]</value></lf></cr></value>                            |
| AT#ADC=?                    | Test command reports the supported range of values of the command parameters                |
|                             | <adc>, <mode> and <dir>.</dir></mode></adc>                                                 |

#### 3.5.7.1.30. Digital/Analog Converter Control - #DAC

| <b>#DAC - Digital/Analog</b> | ; Converter Control                              | <mark>SELINT 0 / 1</mark> |
|------------------------------|--------------------------------------------------|---------------------------|
| AT#DAC[=                     | Set command enables/disables the DAC_OUT pin.    |                           |
| <enable></enable>            |                                                  |                           |
| [, <value>]]</value>         | Parameters:                                      |                           |
|                              | <enable> - enables/disables DAC output.</enable> |                           |

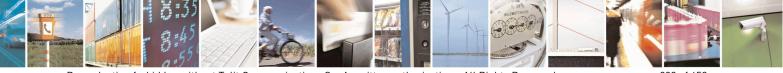

Reproduction forbidden without Telit Communications S.p.A. written authorization - All Rights Reserved Mod. 0809 2011-07 Rev.2 page 293 of 653

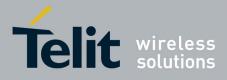

80000ST10025a Rev. 20 - 2014-05-05

| <b>#DAC - Digital/A</b> | nalog Converter Control SELINT 0 / 1                                                                                                    |
|-------------------------|----------------------------------------------------------------------------------------------------|
|                         | <ul> <li>0 - disables pin; it is in high impedance status (factory default)</li> <li>1 - enables pin; the corresponding output is driven</li> <li><value> - scale factor of the integrated output voltage; it must be present if <enable>=1</enable></value></li> <li>01023 - 10 bit precision</li> <li>Note: integrated output voltage = MAX_VOLTAGE * value / 1023</li> <li>Note: if all parameters are omitted then the behaviour of Set command is the same as the Read command.</li> </ul> |
| AT#DAC?                 | Read command reports whether the DAC_OUT pin is currently enabled or not, along with the integrated output voltage scale factor, in the format:<br>#DAC: <enable>,<value></value></enable>                                                                                                    |
| AT#DAC=?                | Test command reports the range for the parameters <b><enable></enable></b> and <b><value></value></b> .                                                                                                    |
| Example                 | Enable the DAC out and set its integrated output to the 50% of the max value:<br>AT#DAC=1,511<br>OK<br>Disable the DAC out:<br>AT#DAC=0<br>OK                                                                                                    |
| Note                    | <ul> <li>With this command the DAC frequency is selected internally.</li> <li>D/A converter must not be used during POWERSAVING.</li> <li>DAC_OUT line must be integrated (for example with a low band pass filter) in order to obtain an analog voltage.</li> <li>For a more in depth description of the integration filter refer to the hardware user guide.</li> </ul>                                                                                                    |

| <b>#DAC - Digital/Analog</b> | g Converter Control SELINT 2                                                           |
|------------------------------|----------------------------------------------------------------------------------------|
| AT#DAC=                      | Set command enables/disables the <b>DAC_OUT</b> pin.                                   |
| [ <enable></enable>          |                                                                                        |
| [, <value>]]</value>         | Parameters:                                                                            |
|                              | <enable> - enables/disables DAC output.</enable>                                       |
|                              | 0 - disables pin; it is in high impedance status (factory default)                     |
|                              | 1 - enables pin; the corresponding output is driven                                    |
|                              | <value> - scale factor of the integrated output voltage; it must be present if</value> |
|                              | <enable>=1</enable>                                                                    |
|                              | 01023 - 10 bit precision                                                               |
|                              |                                                                                        |
|                              | Note: integrated output voltage = MAX_VOLTAGE * value / 1023                           |
| AT#DAC?                      | Read command reports whether the <b>DAC_OUT</b> pin is currently enabled or not,       |
|                              | along with the integrated output voltage scale factor, in the format:                  |
|                              |                                                                                        |
|                              | #DAC: <enable>,<value></value></enable>                                                |

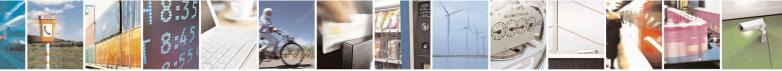

Reproduction forbidden without Telit Communications S.p.A. written authorization - All Rights Reserved Mod. 0809 2011-07 Rev.2 page 294 of 653

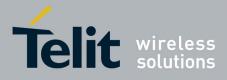

80000ST10025a Rev. 20 - 2014-05-05

| <b>#DAC - Digital/Analog</b> | DAC - Digital/Analog Converter Control SELINT 2                                                                                                    |  |
|------------------------------|----------------------------------------------------------------------------------------------------|--|
| AT#DAC=?                     | Test command reports the range for the parameters <b><enable></enable></b> and <b><value></value></b> .                                                                                                    |  |
| Example                      | Enable the DAC out and set its integrated output to the 50% of the max value:                                                                                                    |  |
|                              | AT#DAC=1,511<br>OK                                                                                                    |  |
|                              | Disable the DAC out:<br>AT#DAC=0<br>OK                                                                                                    |  |
| Note                         | With this command the DAC frequency is selected internally.<br>D/A converter must not be used during POWERSAVING.                                                                                                    |  |
|                              | <b>DAC_OUT</b> line must be integrated (for example with a low band pass filter) in order to obtain an analog voltage.<br>For a more in depth description of the integration filter refer to the hardware user guide. |  |

### 3.5.7.1.31. Auxiliary Voltage Output Control - #VAUX

| <mark>#VAUX- Auxili</mark> ary V | oltage Output Control                                                                                              | <mark>SELINT 0 / 1</mark> |
|----------------------------------|----------------------------------------------------------------------------------------------------|---------------------------|
| AT#VAUX[= <n>,</n>               | Set command enables/disables the Auxiliary Voltage pins outp                                                       | ut.                       |
| <stat>]</stat>                   |                                                                                                    |                           |
|                                  | Parameters:                                                                                                    |                           |
|                                  | <n> - VAUX pin index</n>                                                                                           |                           |
|                                  | 1 - there is currently just one VAUX pin                                                                           |                           |
|                                  | <stat></stat>                                                                                                    |                           |
|                                  | 0 - output off                                                                                                    |                           |
|                                  | 1 - output on                                                                                                    |                           |
|                                  | 2 - query current value of VAUX pin                                                                                |                           |
|                                  | Note: when <b><stat>=2</stat></b> and command is successful, it returns:                                           |                           |
|                                  | #VAUX: <value></value>                                                                                             |                           |
|                                  | where:                                                                                                    |                           |
|                                  | <value> - power output status</value>                                                                              |                           |
|                                  | 0 - output off                                                                                                    |                           |
|                                  | 1 - output on                                                                                                    |                           |
|                                  | Note: If all parameters are omitted the command has the same command.                                              | e behaviour as Read       |
|                                  | Note: for the GPS product: if the Auxiliary Voltage pin outp<br>GPS is powered on they'll both also be turned off. | ut is disabled while      |
|                                  | Note: for the GPS products, at commands \$GPSP, \$GPSPS                                                            | s, \$GPSWK control        |

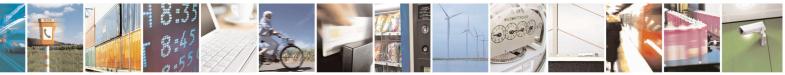

Reproduction forbidden without Telit Communications S.p.A. written authorization - All Rights Reserved Mod. 0809 2011-07 Rev.2 page 295 of 653

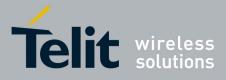

80000ST10025a Rev. 20 - 2014-05-05

| <mark>#VAUX- Auxiliary</mark> | Voltage Output Control SELINT 0 / 1                                                                       |
|-------------------------------|----------------------------------------------------------------------------------------------------|
|                               | VAUX and can interfere with AT# command.                                                                  |
| AT#VAUX?                      | Read command reports whether the Auxiliary Voltage pin output is currently                                |
|                               | enabled or not, in the format:                                                                            |
|                               |                                                                                                    |
|                               | #VAUX: <value></value>                                                                                    |
| AT#VAUX=?                     | Test command reports the supported range of values for parameters <n>, <stat>.</stat></n>                 |
| NOTE:                         | Command available only on GE864-QUAD and GC864-QUAD with SW 10.00.xxx                                     |
|                               |                                                                                                    |
|                               | Voltage Output Control SELINT 2                                                                           |
| AT#VAUX=                      | Set command enables/disables the Auxiliary Voltage pins output.                                           |
| [ <n>,<stat>]</stat></n>      |                                                                                                    |
|                               | Parameters:                                                                                               |
|                               | <n> - VAUX pin index</n>                                                                                  |
|                               | 1 - there is currently just one VAUX pin                                                                  |
|                               | <stat></stat>                                                                                             |
|                               | 0 - output off                                                                                            |
|                               | 1 - output on                                                                                             |
|                               | 2 - query current value of VAUX pin                                                                       |
|                               | Note: when <b><stat>=2</stat></b> and command is successful, it returns:                                  |
|                               | #VAUX: <value></value>                                                                                    |
|                               | where:                                                                                                    |
|                               | <value> - power output status</value>                                                                     |
|                               | 0 - output off                                                                                            |
|                               | 1 - output on                                                                                             |
|                               | Note: for the GPS product: if the Auxiliary Voltage pins output is disabled while                         |
|                               | GPS is powered on they'll both also be turned off.                                                        |
|                               |                                                                                                    |
|                               | Note: for the GPS products, at commands \$GPSP, \$GPSPS, \$GPSWK control                                  |
|                               | VAUX and can interfere with AT# command.                                                                  |
|                               | Note: the current setting is stored through <b>#VAUXSAV</b>                                               |
| AT#VAUX?                      | Read command reports whether the Auxiliary Voltage pin output is currently                                |
|                               | enabled or not, in the format:                                                                            |
|                               |                                                                                                    |
|                               | #VAUX: <value></value>                                                                                    |
| AT#VAUX=?                     | Test command reports the supported range of values for parameters <b><n></n></b> , <b><stat></stat></b> . |
| NOTE:                         | Command available only on GE864-QUAD and GC864-QUAD with SW 10.00.xxx                                     |
|                               | Command available only on OE604-QUAD and OC604-QUAD with SW 10.00.xxx                                     |

#### 3.5.7.1.32. Auxiliary Voltage Output Save - #VAUXSAV

 #VAUXSAV - Auxiliary Voltage Output Save
 SELINT 2

 AT#VAUXSAV
 Execution command saves the actual state of #VAUX pin to NVM. The state will

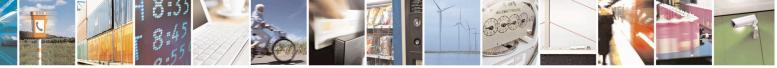

Reproduction forbidden without Telit Communications S.p.A. written authorization - All Rights Reserved Mod. 0809 2011-07 Rev.2 page 296 of 653

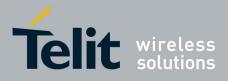

80000ST10025a Rev. 20 - 2014-05-05

| <b>#VAUXSAV - Auxiliary Voltage Output Save</b> SELINT 2 |                                                 | SELINT 2 |
|----------------------------------------------------------|-------------------------------------------------|----------|
|                                                          | be reload at power-up.                          |          |
| AT#VAUXSAV=?                                             | Test command returns the <b>OK</b> result code. |          |

#### V24 Output pins mode - #V24MODE 3.5.7.1.33.

| <b>#V24MODE - V24 Output</b> | t Pins Mode                                                                                        | <mark>SELINT 2</mark>        |
|------------------------------|----------------------------------------------------------------------------------------------------|------------------------------|
| AT#V24MODE= <port>,</port>   | Set command sets the <b><port></port></b> serial interface functioning <b><mode< b=""></mode<></b> | >.                           |
| <mode>,</mode>               |                                                                                                    |                              |
| <when></when>                | Parameters:                                                                                        |                              |
|                              | <pre>&gt; - serial port:</pre>                                                                     |                              |
|                              | 0 - ASCO (AT command port)                                                                         |                              |
|                              | 1 - ASC1 (trace port)                                                                              |                              |
|                              | <mode> - AT commands serial port interface hardware pins mode</mode>                               | e:                           |
|                              | 0 - Tx and Rx pins are set in push/pull function. (default)                                        |                              |
|                              | 1 – Tx and Rx pins are set in open drain function.                                                 |                              |
|                              | 2 – Reserved                                                                                       |                              |
|                              | <b><when> -</when></b> When the settings expressed in <b><mode></mode></b> are applied:            |                              |
|                              | 0 – Always (default)                                                                               |                              |
|                              | 1 – In power saving only                                                                           |                              |
| AT#V24MODE?                  | Read command returns actual functioning <b><mode></mode></b> for all ports ir                      | n the format:                |
|                              |                                                                                                    |                              |
|                              | #V24MODE: 0, <mode_port0>,<when0>[<cr><lf></lf></cr></when0></mode_port0>                          |                              |
|                              | #V24MODE: 1, <mode_port1>,<when1> [<cr><lf></lf></cr></when1></mode_port1>                         |                              |
|                              | x x 71                                                                                             |                              |
|                              | Where:                                                                                             |                              |
|                              | < mode_port0> - mode of the serial port 0,                                                         |                              |
|                              | < mode_port1> - mode of the serial port 1,                                                         |                              |
|                              | <when0> - when setting for serial port 0,</when0>                                                  |                              |
|                              | <pre><when1> - when setting for serial port 1</when1></pre>                                        |                              |
| AT#V24MODE=?                 | Test command reports supported range of values for parameters <                                    | <port>, <mode></mode></port> |
|                              | and <when>.</when>                                                                                 |                              |

#### 3.5.7.1.34. V24 Output Pins Configuration - #V24CFG

| #V24CFG - V24 Output Pins Configuration SELINT 2 |                                                                          |          |  |
|--------------------------------------------------|--------------------------------------------------------------------------|----------|--|
| AT#V24CFG= <pin>,</pin>                          | Set command sets the AT commands serial port interface output pins mode. |          |  |
| <mode></mode>                                    |                                                                          |          |  |
|                                                  | Parameters:                                                              | ameters: |  |
|                                                  | <b>pin&gt;</b> - AT commands serial port interface hardware pin:         |          |  |
|                                                  | 0 - DCD (Data Carrier Detect)                                            |          |  |
|                                                  | 1 - CTS (Clear To Send)                                                  |          |  |
|                                                  | 2 - <b>RI</b> (Ring Indicator)                                           |          |  |
|                                                  | 3 - <b>DSR</b> (Data Set Ready)                                          |          |  |

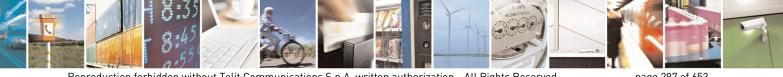

Reproduction forbidden without Telit Communications S.p.A. written authorization - All Rights Reserved Mod. 0809 2011-07 Rev.2

page 297 of 653

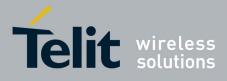

80000ST10025a Rev. 20 – 2014-05-05

| #V24CFG - V24 Outpu | It Pins Configuration                                                                                                    | SELINT 2        |
|---------------------|----------------------------------------------------------------------------------------------------|-----------------|
|                     | <ul> <li>4 - DTR (Data Terminal Ready). This is not an output pin: we maintain this value only for backward compatibility, but trying to set its state raises the result code "ERROR"</li> <li>5 - RTS (Request To Send). This is not an output pin: we maintain this value only for backward compatibility, but trying to set its state raises the result code "ERROR"</li> <li><b>&lt;- mode&gt;</b> - AT commands serial port interface hardware pins mode: <ul> <li>0 - AT commands serial port mode: output pins are controlled by serial port device driver. (default)</li> </ul> </li> </ul> |                 |
|                     | 1 - GPIO mode: output pins are directly controlled by <b>#V24</b> command only.                                                                                                    |                 |
| AT#V24CFG?          | Read command returns actual mode for all the pins (either output and input) in the format:<br>#V24CFG: <pin1>,<mode1>[<cr><lf><cr><lf></lf></cr></lf></cr></mode1></pin1>                                                                                                    |                 |
|                     | #V24CFG: <pin2>,<mode2>[]]</mode2></pin2>                                                                                                    |                 |
|                     | Where:                                                                                                    |                 |
|                     | <pinn> - AT command serial port interface HW pin</pinn>                                                                                                    |                 |
|                     | <moden> - AT commands serial port interface hardware pin mo</moden>                                                                                                    |                 |
| AT#V24CFG=?         | Test command reports supported range of values for parameters <b><mode></mode></b> .                                                                                                    | <pin> and</pin> |

### 3.5.7.1.35. V24 Output Pins Control - #V24

| <b>#V24 - V24 Output</b> | Pins Control SEI                                                                                                    | LINT 2                     |
|--------------------------|----------------------------------------------------------------------------------------------------|----------------------------|
| AT#V24= <pin></pin>      | Set command sets the AT commands serial port interface output pins                                                                                                    | state.                     |
| [, <state>]</state>      |                                                                                                    |                            |
|                          | Parameters:                                                                                                    |                            |
|                          | > - AT commands serial port interface hardware pin:                                                                                                    |                            |
|                          | 0 - <b>DCD</b> (Data Carrier Detect)                                                                                                    |                            |
|                          | 1 - CTS (Clear To Send)                                                                                                    |                            |
|                          | 2 - <b>RI</b> (Ring Indicator)                                                                                                    |                            |
|                          | 3 - <b>DSR</b> (Data Set Ready)                                                                                                    |                            |
|                          | 4 - <b>DTR</b> (Data Terminal Ready). This is not an output pin: we main<br>only for backward compatibility, but trying to set its state raises th<br>" <b>ERROR</b> "   |                            |
|                          | 5 - <b>RTS</b> (Request To Send). This is not an output pin: we maintain t<br>for backward compatibility, but trying to set its state raises the res<br>" <b>ERROR</b> " | •                          |
|                          | <pre><state> - State of AT commands serial port interface output hardward 3) when pin is in GPIO mode (see #V24CFG):</state></pre>                                       | e pins(0, 1, 2,            |
|                          | 0 - Low                                                                                                    |                            |
|                          | 1 - High                                                                                                    |                            |
|                          | Note: if <b><state></state></b> is omitted the command returns the actual state of th                                                                                    | e pin <b><pin></pin></b> . |

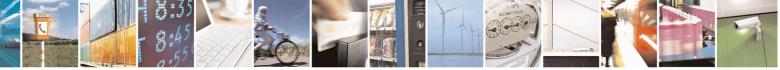

Reproduction forbidden without Telit Communications S.p.A. written authorization - All Rights Reserved Mod. 0809 2011-07 Rev.2 page 298 of 653

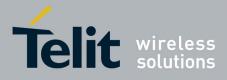

80000ST10025a Rev. 20 – 2014-05-05

| <mark>#V24 - V24 Outp</mark> | ut Pins Control                                                                                                    | SELINT 2                                                |
|------------------------------|----------------------------------------------------------------------------------------------------|---------------------------------------------------------|
| AT#V24?                      | Read command returns actual state for all the pins (either format:                                                   | r output and input) in the                              |
|                              | #V24: <pin1>,<state1>[<cr><lf><br/>#V24: <pin2>,<state2>[]]</state2></pin2></lf></cr></state1></pin1>                |                                                         |
|                              | where pinn> - AT command serial port interface HW pin <staten> - AT commands serial port interface hardware</staten> | pin state                                               |
| AT#V24=?                     | Test command reports supported range of values for para                                                              | ameters <b><pin></pin></b> and <b><state></state></b> . |

#### 3.5.7.1.36. **RF Transmission Monitor Mode - #TXMONMODE**

| <b>#TXMONMODE – RF Transm</b> | ission Monitor Mode SELINT 2                                                                                                    |
|-------------------------------|----------------------------------------------------------------------------------------------------|
| AT#TXMONMODE=                 | Set <b>TXMON</b> pin behaviour.                                                                                                    |
| <mode></mode>                 |                                                                                                    |
|                               | Parameter:                                                                                                    |
|                               | <mode></mode>                                                                                                    |
|                               | 0 - <b>TXMON</b> pin goes high when a call is started and it drops down when<br>the call is ended. It also goes high when a location update starts, and it<br>drops down when the location update procedure stops. Finally it goes<br>high during SMS transmission and receiving. Even if the <b>TXMON</b> in<br>this case is set as <b>GPIO</b> in output, the read command <b>AT#GPIO=5,2</b><br>returns <b>#GPIO:2,0</b> , as the <b>GPIO</b> is in alternate mode. |
|                               | 1 - <b>TXMON</b> is set in alternate mode and the Timer unit controls its state.<br><b>TXMON</b> goes high before power ramps start raising and drops down<br>after power ramps stop falling down. This behaviour is repeated for<br>every transmission burst.                                                                                                    |
|                               | Note: if user sets GPIO 5 as input or output the TXMON does not follow the above behaviour.                                                                                                    |
|                               | Note: if <b><mode></mode></b> is change during a call from 1 to 0, TXMON goes down.<br>If it is restored to 1, TXMON behaves as usual, following the bursts.                                                                                                    |
| AT#TXMONMODE?                 | Read command reports the <b><mode></mode></b> parameter set value, in the format:                                                                                                    |
|                               | #TXMONMODE: <mode></mode>                                                                                                    |
| AT#TXMONMODE =?               | Test command reports the supported values for <b><mode></mode></b> parameter.                                                                                                    |

#### **3.5.7.1.37. Battery And Charger Status - #CBC**

## **#CBC- Battery And Charger Status**

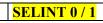

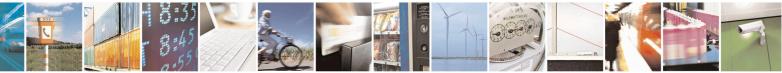

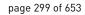

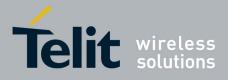

80000ST10025a Rev. 20 – 2014-05-05

| <b>#CBC- Battery A</b> | nd Charger Status SELINT 0 / 1                                                                         |
|------------------------|----------------------------------------------------------------------------------------------------|
| AT#CBC                 | Execution command returns the current Battery and Charger state in the format:                         |
|                        | #CBC: <chargerstate>,<batteryvoltage></batteryvoltage></chargerstate>                                  |
|                        | where:                                                                                                 |
|                        | <chargerstate> - battery charger state</chargerstate>                                                  |
|                        | 0 - charger not connected                                                                              |
|                        | 1 - charger connected and charging                                                                     |
|                        | 2 - charger connected and charge completed                                                             |
|                        | <batteryvoltage> - battery voltage in units of ten millivolts: it is the real battery</batteryvoltage> |
|                        | voltage only if charger is not connected; if the charger is connected this value                       |
|                        | depends on the charger voltage.                                                                        |
| AT#CBC?                | Read command has the same meaning as Execution command.                                                |
| AT#CBC=?               | Test command returns the <b>OK</b> result code.                                                        |

| <b>#CBC- Battery An</b> | d Charger Status SELINT 2                                                                              |
|-------------------------|----------------------------------------------------------------------------------------------------|
| AT#CBC                  | Execution command returns the current Battery and Charger state in the format:                         |
|                         | #CBC: <chargerstate>,<batteryvoltage></batteryvoltage></chargerstate>                                  |
|                         | where:                                                                                                 |
|                         | <chargerstate> - battery charger state</chargerstate>                                                  |
|                         | 0 - charger not connected                                                                              |
|                         | 1 - charger connected and charging                                                                     |
|                         | 2 - charger connected and charge completed                                                             |
|                         | <batteryvoltage> - battery voltage in units of ten millivolts: it is the real battery</batteryvoltage> |
|                         | voltage only if charger is not connected; if the charger is connected this value                       |
|                         | depends on the charger voltage.                                                                        |
| AT#CBC=?                | Test command returns the <b>OK</b> result code.                                                        |

### 3.5.7.1.38. GPRS Auto-Attach Property - #AUTOATT

|                   | tach Property                                                                                                    | <mark>SELINT 0 / 1</mark> |
|-------------------|----------------------------------------------------------------------------------------------------|---------------------------|
| AT#AUTOATT        | Set command enables/disables the TE GPRS auto-attach property                                                                                                    | when the module           |
| [= <auto>]</auto> | is in GPRS class B (see AT+CGCLASS).                                                                                                    |                           |
|                   | Parameter:<br><auto></auto>                                                                                                    |                           |
|                   | 0 - disables GPRS auto-attach property                                                                                                    |                           |
|                   | <ul> <li>1 - enables GPRS auto-attach property (factory default): after the #AUTOATT=1 has been issued (and at every following starts will automatically try to attach to the GPRS service.</li> </ul> |                           |
|                   | Note: If parameter is omitted then the behaviour of Set command Read command.                                                                                                    | is the same as            |
| AT#AUTOATT?       | Read command reports whether the auto-attach property is curren                                                                                                    | ntly enabled or not,      |

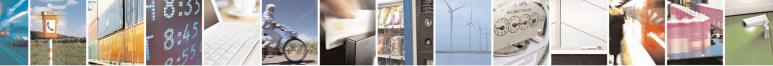

Reproduction forbidden without Telit Communications S.p.A. written authorization - All Rights Reserved Mod. 0809 2011-07 Rev.2 page 300 of 653

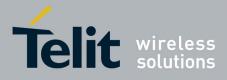

80000ST10025a Rev. 20 - 2014-05-05

| #AUTOATT - Auto-Attach Property |                                                                            | <mark>SELINT 0 / 1</mark> |
|---------------------------------|----------------------------------------------------------------------------|---------------------------|
|                                 | in the format:                                                             |                           |
|                                 | #AUTOATT: <auto></auto>                                                    |                           |
| AT#AUTOATT=?                    | Test command reports available values for parameter <b><auto></auto></b> . |                           |

| #AUTOATT - Auto-A | ttach Property                                                             | <mark>SELINT 2</mark> |
|-------------------|----------------------------------------------------------------------------|-----------------------|
| AT#AUTOATT=       | Set command enables/disables the TE GPRS auto-attach property.             |                       |
| [ <auto>]</auto>  |                                                                            |                       |
|                   | Parameter:                                                                 |                       |
|                   | <auto></auto>                                                              |                       |
|                   | 0 - disables GPRS auto-attach property                                     |                       |
|                   | 1 - enables GPRS auto-attach property (factory default): after the         | e command             |
|                   | #AUTOATT=1 has been issued (and at every following startu                  | up) the terminal      |
|                   | will automatically try to attach to the GPRS service.                      |                       |
|                   | 2 - disables GPRS auto-attach property (available also for class "         | 'CG'')                |
| AT#AUTOATT?       | Read command reports whether the auto-attach property is current           | tly enabled or not,   |
|                   | in the format:                                                             |                       |
|                   |                                                                            |                       |
|                   | #AUTOATT: <auto></auto>                                                    |                       |
| AT#AUTOATT=?      | Test command reports available values for parameter <b><auto></auto></b> . |                       |

#### 3.5.7.1.39. Multislot Class Control - #MSCLASS

| #MSCLASS - Multisle         | ot Class Control SELINT 0 / 1                                                                          |
|-----------------------------|----------------------------------------------------------------------------------------------------|
| AT#MSCLASS[=                | Set command sets the multislot class                                                                   |
| <class>[,</class>           |                                                                                                    |
| <autoattach>]]</autoattach> | Parameters:                                                                                            |
|                             | <class> - multislot class; take care: class 7 is not supported.</class>                                |
|                             | 16 - GPRS class                                                                                        |
|                             | 810 - GPRS class                                                                                       |
|                             | <autoattach></autoattach>                                                                              |
|                             | 0 - the new multislot class is enabled only at the next detach/attach or after a reboot.               |
|                             | 1 - the new multislot class is enabled immediately, automatically forcing a detach / attach procedure. |
|                             | Note: if all parameters are omitted the behaviour of set command is the same as read command.          |
| AT#MSCLASS?                 | Read command reports the current value of the multislot class in the format:                           |
|                             | #MSCLASS: <class></class>                                                                              |
| AT#MSCLASS=?                | Test command reports the range of available values for parameter <b><class></class></b> .              |

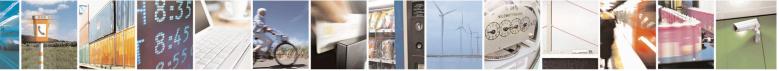

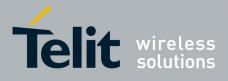

80000ST10025a Rev. 20 - 2014-05-05

| <b>#MSCLASS - Multis</b>    | lot Class Control SELINT 2                                                                                                    |
|-----------------------------|----------------------------------------------------------------------------------------------------|
| AT#MSCLASS=                 | Set command sets the multislot class                                                                                                 |
| [ <class>[,</class>         |                                                                                                    |
| <autoattach>]]</autoattach> | Parameters:                                                                                                    |
|                             | <class> - multislot class; take care: class 7 is not supported.</class>                                                              |
|                             | 16 - GPRS class                                                                                                    |
|                             | 810 - GPRS class                                                                                                    |
|                             | <autoattach></autoattach>                                                                                                    |
|                             | 0 - the new multislot class is enabled only at the next detach/attach or after a reboot.                                             |
|                             | 1 - the new multislot class is enabled immediately, automatically forcing a detach / attach procedure.                               |
| AT#MSCLASS?                 | Read command reports the current value of the multislot class in the format:<br>#MSCLASS: <class></class>                            |
| AT#MSCLASS=?                | Test command reports the range of available values for both parameters <b><class></class></b> and <b><autoattach></autoattach></b> . |

### **3.5.7.1.40.** Cell Monitor - #MONI

| #MONI - Cell Monitor               |                                                                                                    | SELINT 0 / 1                |
|------------------------------------|----------------------------------------------------------------------------------------------------|-----------------------------|
| AT#MONI[=<br>[ <number>]]</number> | <b>#MONI</b> is both a set and an execution command.                                                                                      |                             |
|                                    | Set command sets one cell out of seven, in a-the neighbour list o including it, from which we extract GSM-related information.            | f the serving cell          |
|                                    | Parameter:                                                                                                    |                             |
|                                    | <number></number>                                                                                                    |                             |
|                                    | 06 - it is the ordinal number of a cell, in <del>a the</del> neighbour list of (default 0, serving cell).                                 | f the serving cell          |
|                                    | 7 - it is a special request to obtain GSM-related informations fr<br>seven cells in the neighbour list of the serving cell.               | om the whole set of         |
|                                    | Note: issuing <b>AT#MONI<cr></cr></b> is the same as issuing the Read                                                                     | command.                    |
|                                    | Note: issuing <b>AT#MONI=</b> < <b>CR&gt;</b> is the same as issuing the com <b>AT#MONI=0</b> < <b>CR&gt;</b> .                           | mand                        |
| AT#MONI?                           | Execution command reports GSM-related informations for selec dedicated channel (if exists).                                               | ted cell and                |
|                                    | a) When extracting data for the serving cell and the network n format is:                                                                 |                             |
|                                    | #MONI: <netname> BSIC:<bsic> RxQual:<qual> LA<br/>ARFCN:<arfcn> PWR:<dbm> dBm TA: <timadv></timadv></dbm></arfcn></qual></bsic></netname> | C: <lac> Id:<id></id></lac> |
|                                    | b)When the network name is unknown, the format is:                                                                                        |                             |

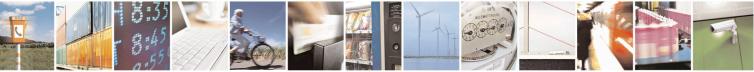

Reproduction forbidden without Telit Communications S.p.A. written authorization - All Rights Reserved Mod. 0809 2011-07 Rev.2 page 302 of 653

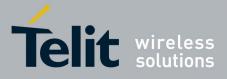

80000ST10025a Rev. 20 – 2014-05-05

| <mark>ONI - Cell Monitor</mark> | SELINT 0 / 1                                                                                                    |
|---------------------------------|----------------------------------------------------------------------------------------------------|
|                                 | #MONI: <cc> <nc> BSIC:<bsic> RxQual:<qual> LAC:<lac> Id:<id><br/>ARFCN:<arfcn> PWR:<dbm> dBm TA: <timadv></timadv></dbm></arfcn></id></lac></qual></bsic></nc></cc>                                                                                                    |
|                                 | c)When extracting data for an adjacent cell, the format is:<br>#MONI: Adj Cell <n> [LAC:<lac> Id:<id>] ARFCN:<arfcn><br/>PWR:<dbm> dBm</dbm></arfcn></id></lac></n>                                                                                                    |
|                                 | <pre>where:<br/><netname> - name of network operator<br/><cc> - country code<br/><nc> - network operator code<br/><n> - progressive number of adjacent cell<br/><bsic> - base station identification code<br/><qual> - quality of reception<br/>07<br/><lac> - localization area code<br/><id> - cell identifier<br/><arfcn> - assigned radio channel<br/><dbm> - received signal strength in dBm<br/><timadv> - timing advance</timadv></dbm></arfcn></id></lac></qual></bsic></n></nc></cc></netname></pre> |
|                                 | Note: TA: <b><timadv></timadv></b> is reported only for the serving cell.                                                                                                    |
| 1                               | <ul> <li>If the last setting done by #MONI is 7, the execution command produces a table-like formatted output, as follows:</li> <li>a. First row reports the identifying name of the 'columns' #MONI:</li> </ul>                                                                                                    |
|                                 | <ul> <li>Cell BSIC LAC CellId ARFCN Power C1 C2 TA RxQual PL<br/>MN<cr><lf></lf></cr></li> <li>b. Second row reports a complete set of GSM-related information for<br/>the serving cell:<br/>#MONI:<br/>S: <bsic> <lac> <id> <arfcn> <dbm> <c1value> <c2value> <ti<br>madv&gt; <qual> <netname><cr><lf></lf></cr></netname></qual></ti<br></c2value></c1value></dbm></arfcn></id></lac></bsic></li> </ul>                                                                                                    |
|                                 | <ul> <li>c. 3<sup>rd</sup> to 8<sup>th</sup> rows report a reduced set of GSM-related information for the cells in the neighbours:</li> <li>#MONI:</li> <li>N<n> <bsic> <lac> <id> <arfcn> <dbm> <c1value> <c2value>[</c2value></c1value></dbm></arfcn></id></lac></bsic></n></li> <li><cr><lf>]</lf></cr></li> </ul>                                                                                                    |
|                                 | where:<br><b>C1value&gt;</b> - C1 reselection parameter<br><b>C2value&gt;</b> - C2 reselection parameter                                                                                                    |

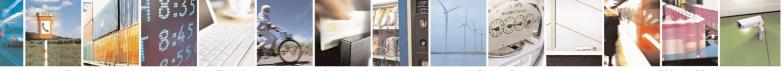

Reproduction forbidden without Telit Communications S.p.A. written authorization - All Rights Reserved Mod. 0809 2011-07 Rev.2 page 303 of 653

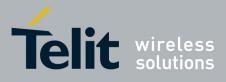

80000ST10025a Rev. 20 – 2014-05-05

| <mark>#MONI - Cell Monito</mark> | r                                                                                                    | SELINT 0 / 1            |
|----------------------------------|----------------------------------------------------------------------------------------------------|-------------------------|
|                                  | other parameters as before                                                                                                    |                         |
| AT#MONI=?                        | Test command reports the maximum number of cells, in the ne serving cell, from which we can extract GSM-related informati ordinal number of the current selected cell, in the format:                         |                         |
|                                  | #MONI: ( <maxcellno>,<cellset>)</cellset></maxcellno>                                                                                                    |                         |
|                                  | where:                                                                                                    |                         |
|                                  | <b>MaxCellNo&gt;</b> - maximum number of cells, in the neighbour li<br>from which we can extract GSM-related informations (for or<br>previous versions of code this value is always 5).                       |                         |
|                                  | <cellset> - the last setting done with command #MONI.</cellset>                                                                                                    |                         |
|                                  | An enhanced version of the Test command has been defined: <b>AT#MONI=??</b>                                                                                                    |                         |
|                                  | Note: The serving cell is the current serving cell or the last available the module loses coverage.                                                                                                    | ilable serving cell, if |
| AT#MONI=??                       | Enhanced test command reports the maximum number of cells,<br>list of the serving cell and including it, from which we can extr<br>informations, along with the ordinal number of the current sele<br>format: | act GSM-related         |
|                                  | #MONI: ( <maxcellno>,<cellset>)</cellset></maxcellno>                                                                                                    |                         |
|                                  | where:                                                                                                    |                         |
|                                  | <b>MaxCellNo&gt;</b> - maximum number of cells, in a-the neighbour cell and including it, from which we can extract GSM-relativalue is always 7.                                                              |                         |
|                                  | < <b>CellSet&gt;</b> - the last setting done with command <b>#MONI</b> .                                                                                                    |                         |
|                                  | Note: The serving cell is the current serving cell or the last available the module loses coverage.                                                                                                    | ilable serving cell, if |
| Example                          | Set command selects the cell 0<br>at#moni=0<br>OK                                                                                                    |                         |
|                                  | <i>Execution command reports GSM-related information for cell</i><br>at#moni<br>#MONI: I WIND BSIC:70 RxQual:0 LAC:55FA Id:1D23 ARFCN:736 PWF                                                                 |                         |
|                                  | OK                                                                                                    | . 09u0in 171.1          |
|                                  | Set command selects the special request to obtain GSM-related<br>the whole set of seven cells in the neighbour list of the serving<br>at#moni=7<br>OK                                                         |                         |

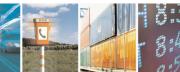

Reproduction forbidden without Telit Communications S.p.A. written authorization - All Rights Reserved Mod. 0809 2011-07 Rev.2 page 304 of 653

1

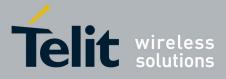

80000ST10025a Rev. 20 – 2014-05-05

| #MONI - Cell | Monitor SELINT 0 / 1                                                                                                    | L    |
|--------------|----------------------------------------------------------------------------------------------------|------|
|              | <i>Execution command reports the requested information in table-like format</i><br>at#moni<br>#MONI: Cell BSIC LAC CellId ARFCN Power C1 C2 TA RxQual PLMN<br>#MONI: S 70 55FA 1D23 736 -83dbm 19 33 1 0 I WIND<br>#MONI: N1 75 55FA 1297 983 -78dbm 26 20<br>#MONI: N2 72 55FA 1289 976 -82dbm 22 16<br>#MONI: N3 70 55FA 1D15 749 -92dbm 10 18<br>#MONI: N4 72 55FA 1D0D 751 -92dbm 10 18<br>#MONI: N5 75 55FA 1296 978 -95dbm 9 3<br>#MONI: N6 70 55FA 1D77 756 -99dbm 3 11<br>OK |      |
| Note         | The refresh time of the measures is preset to 3 sec.<br>The timing advance value is meaningful only during calls or GPRS transfers ac                                                                                                    | tive |
| Note         | The serving cell is the current serving cell or the last available serving cell, if th module loses coverage.                                                                                                    | ne   |

| <mark>#MONI - Cell Moni</mark> | tor SELINT 2                                                                                                    |     |
|--------------------------------|----------------------------------------------------------------------------------------------------|-----|
| AT#MONI[=                      | <b>#MONI</b> is both a set and an execution command.                                                                                                    |     |
| [ <number>]]</number>          | Set command sets one cell out of seven, in <del>a</del> the neighbour list of the serving cell including it, from which extract GSM-related information.                                                                                                    | 1   |
|                                | Parameter:                                                                                                    |     |
|                                | <number></number>                                                                                                    |     |
|                                | 06 - it is the ordinal number of the cell, in a-the neighbour list of the serving co<br>(default 0, serving cell).                                                                                                    | ell |
|                                | <ul><li>7 - it is a special request to obtain GSM-related information from the whole set seven cells in the neighbour list of the serving cell.</li></ul>                                                                                                    | of  |
|                                | Execution command ( <b>AT#MONI<cr></cr></b> ) reports GSM-related information for selected cell and dedicated channel (if exists).                                                                                                    |     |
|                                | 2. If the last setting done by <b>#MONI</b> is in the range <b>[06]</b> , the output formatis as follows:                                                                                                    | at  |
|                                | <ul> <li>d)When extracting data for the serving cell and the network name is known the format is:</li> <li>#MONI: <netname> BSIC:<bsic> RxQual:<qual> LAC:<lac> Id:<id: arfcn:<arfcn=""> PWR:<dbm> dBm TA: <timady></timady></dbm></id:></lac></qual></bsic></netname></li> </ul> |     |
|                                | e)When the network name is unknown, the format is:<br>#MONI: <cc> <nc> BSIC:<bsic> RxQual:<qual> LAC:<lac> Id:<id><br/>ARFCN:<arfcn> PWR:<dbm> dBm TA: <timadv></timadv></dbm></arfcn></id></lac></qual></bsic></nc></cc>                                                         | ×   |
|                                | f) When extracting data for an adjacent cell, the format is:                                                                                                    |     |

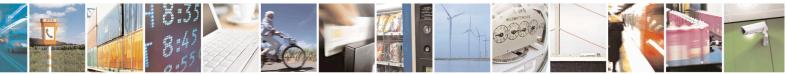

Reproduction forbidden without Telit Communications S.p.A. written authorization - All Rights Reserved Mod. 0809 2011-07 Rev.2 page 305 of 653

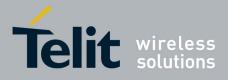

80000ST10025a Rev. 20 – 2014-05-05

| #MONI - Cell Monitor | · SELINT 2                                                                                                    |
|----------------------|----------------------------------------------------------------------------------------------------|
|                      | #MONI: Adj Cell <n> [LAC:<lac> Id:<id>] ARFCN:<arfcn></arfcn></id></lac></n>                                                                                                    |
|                      | PWR: <dbm> dBm</dbm>                                                                                                    |
|                      |                                                                                                    |
|                      | where:                                                                                                    |
|                      | <netname> - name of network operator</netname>                                                                                                    |
|                      | <cc> - country code<br/><nc> - network operator code</nc></cc>                                                                                                    |
|                      | <n> - progressive number of adjacent cell</n>                                                                                                    |
|                      | <br>sic> - base station identification code                                                                                                    |
|                      | <qual> - quality of reception</qual>                                                                                                    |
|                      | 07                                                                                                    |
|                      | <lac> - localization area code</lac>                                                                                                    |
|                      | <id> - cell identifier</id>                                                                                                    |
|                      | <arfcn> - assigned radio channel</arfcn>                                                                                                    |
|                      | <dbm> - received signal strength in dBm</dbm>                                                                                                    |
|                      | <timadv> - timing advance</timadv>                                                                                                    |
|                      | Note: TA: <b><timadv></timadv></b> is reported only for the serving cell.                                                                                                    |
|                      | 3. If the last setting done by <b>#MONI</b> is <b>7</b> , the execution command produces a table-like formatted output, as follows:                                               |
|                      | a. First row reports the identifying name of the 'columns'<br>#MONI:<br>Cell BSIC LAC CellId ARFCN Power C1 C2 TA RxQual PL                                                       |
|                      | MN <cr><lf></lf></cr>                                                                                                    |
|                      | <ul> <li>b. Second row reports a complete set of GSM-related information for<br/>the serving cell:<br/>#MONI:</li> </ul>                                                          |
|                      | S:<br>Sic> <lac> <id> <arfcn> <dbm> <c1value> <c2value> <ti<br></ti<br> madv&gt; <qual> <netname><cr><lf></lf></cr></netname></qual></c2value></c1value></dbm></arfcn></id></lac> |
|                      | c. 3 <sup>rd</sup> to 8 <sup>th</sup> rows report a reduced set of GSM-related information for the cells in the neighbours: <b>#MONI:</b>                                         |
|                      | N <n> <bsic> <lac> <id> <arfcn> <dbm> <c1value> <c2value>[<br/><cr><lf>]</lf></cr></c2value></c1value></dbm></arfcn></id></lac></bsic></n>                                        |
|                      | where:                                                                                                    |
|                      | <c1value> - C1 reselection parameter</c1value>                                                                                                    |
|                      | <c2value> - C2 reselection parameter</c2value>                                                                                                    |
|                      | other parameters as before                                                                                                    |
| AT#MONI=?            | Test command reports the maximum number of cells, in a-the neighbour list of the serving cell excluding it, from which we can extract GSM-related informations,                   |
|                      | along with the ordinal number of the current selected cell, in the format:                                                                                                    |

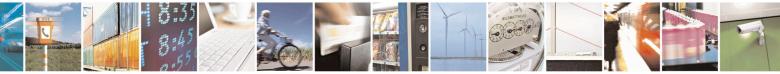

Reproduction forbidden without Telit Communications S.p.A. written authorization - All Rights Reserved Mod. 0809 2011-07 Rev.2 page 306 of 653

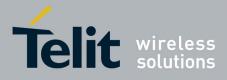

80000ST10025a Rev. 20 – 2014-05-05

| #MONI - Cell Monitor | SELINT 2                                                                                                    |
|----------------------|----------------------------------------------------------------------------------------------------|
|                      | #MONI: ( <maxcellno>,<cellset>)</cellset></maxcellno>                                                                                                    |
|                      | where:<br><b>MaxCellNo&gt;</b> - maximum number of cells, in a-the neighbour list of the serving<br>cell and excluding it, from which we can extract GSM-related<br>informations. This value is always <b>6</b> .                                                                                                    |
|                      | <cellset> - the last setting done with command #MONI.</cellset>                                                                                                    |
| Example              | Set command selects the cell 0<br>at#moni=0<br>OK                                                                                                    |
|                      | <i>Execution command reports GSM-related information for cell 0</i><br>at#moni<br>#MONI: I WIND BSIC:70 RxQual:0 LAC:55FA Id:1D23 ARFCN:736 PWR:-83dbm TA:1                                                                                                    |
|                      | ОК                                                                                                    |
|                      | Set command selects the special request to obtain GSM-related information from<br>the whole set of seven cells in the neighbour list of the serving cell<br>at#moni=7<br>OK                                                                                                    |
|                      | <i>Execution command reports the requested information in table-like format</i><br>at#moni<br>#MONI: Cell BSIC LAC CellId ARFCN Power C1 C2 TA RxQual PLMN<br>#MONI: S 70 55FA 1D23 736 -83dbm 19 33 1 0 I WIND<br>#MONI: N1 75 55FA 1297 983 -78dbm 26 20<br>#MONI: N2 72 55FA 1289 976 -82dbm 22 16<br>#MONI: N3 70 55FA 1D15 749 -92dbm 10 18<br>#MONI: N4 72 55FA 1D0D 751 -92dbm 10 18<br>#MONI: N5 75 55FA 1296 978 -95dbm 9 3<br>#MONI: N6 70 55FA 1D77 756 -99dbm 3 11 |
|                      | ОК                                                                                                    |
| Note                 | The refresh time of the measures is preset to 3 sec.<br>The timing advance value is meaningful only during calls or GPRS transfers active.                                                                                                    |
| Note                 | The serving cell is the current serving cell or the last available serving cell, if the module loses coverage.                                                                                                    |

#### 3.5.7.1.41. Compressed Cell Monitor - #MONIZIP

| #MONIZIP – Comp                       | #MONIZIP – Compressed Cell Monitor SELINT 2                                                                          |  |
|---------------------------------------|----------------------------------------------------------------------------------------------------|--|
| AT#MONIZIP[=<br>[ <number>]]</number> | <b>#MONIZIP</b> is both a set and an execution command.                                                              |  |
|                                       | Set command sets one cell out of seven, in a the neighbo<br>including it, from which extract GSM-related information |  |
|                                       | Parameter:                                                                                                    |  |

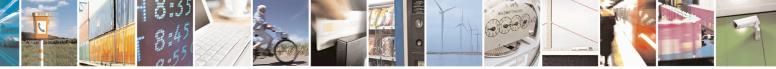

Reproduction forbidden without Telit Communications S.p.A. written authorization - All Rights Reserved Mod. 0809 2011-07 Rev.2 page 307 of 653

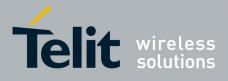

80000ST10025a Rev. 20 – 2014-05-05

| <mark>ONIZIP – Co</mark> | mpressed Cell Monitor SELINT 2                                                                                                    |
|--------------------------|----------------------------------------------------------------------------------------------------|
|                          | <number></number>                                                                                                    |
|                          | 06 - it is the ordinal number of the cell, in <del>a the</del> neighbour list of the serving cell (default 0, serving cell).                                                                                |
|                          | 7 - it is a special request to obtain GSM-related information from the whole set of seven cells in the neighbour list of the serving cell.                                                                  |
|                          | Execution command ( <b>AT#MONIZIP<cr></cr></b> ) reports GSM-related information for selected cell and dedicated channel (if exists).                                                                       |
|                          | 4. If the last setting done by <b>#MONIZIP</b> is in the range <b>[06]</b> , the output format is as follows:                                                                                               |
|                          | g)When extracting data for the serving cell the format is:<br>#MONIZIP: <cc><nc>,<bsic>,<qual>,<lac>,<id>,<arfcn>, <dbm>,<br/><timadv></timadv></dbm></arfcn></id></lac></qual></bsic></nc></cc>            |
|                          | h)When extracting data for an adjacent cell, the format is:<br>#MONIZIP: <lac>,<id>,<arfcn>,<dbm></dbm></arfcn></id></lac>                                                                                  |
|                          | where:                                                                                                    |
|                          | <cc> - country code</cc>                                                                                                    |
|                          | <nc> - network operator code</nc>                                                                                                    |
|                          | <n> - progressive number of adjacent cell</n>                                                                                                    |
|                          | <b>(bsic)</b> - base station identification code                                                                                                    |
|                          | <qual> - quality of reception<br/>0.7</qual>                                                                                                    |
|                          | <li><lac> - localization area code</lac></li>                                                                                                    |
|                          | <id> - cell identifier</id>                                                                                                    |
|                          | <arfcn> - assigned radio channel</arfcn>                                                                                                    |
|                          | <dbm> - received signal strength in dBm</dbm>                                                                                                    |
|                          | <timadv> - timing advance</timadv>                                                                                                    |
|                          | Note: TA: <b><timadv></timadv></b> is reported only for the serving cell.                                                                                                    |
|                          | 5. If the last setting done by <b>#MONIZIP</b> is <b>7</b> , the execution command produces a table-like formatted output, as follows:                                                                      |
|                          | a. First row reports a complete set of GSM-related information for                                                                                                    |
|                          | the serving cell:<br>#MONIZIP: <bsic>,<lac>,<id>,<arfcn>,<dbm>,<c1value>, <c2val<br>ue&gt;,<timadv>,<qual>,<cc><cr><lf></lf></cr></cc></qual></timadv></c2val<br></c1value></dbm></arfcn></id></lac></bsic> |
|                          | b. 2 <sup>nd</sup> to 7 <sup>th</sup> rows report a reduced set of GSM-related information                                                                                                    |
|                          | for the cells in the neighbours:<br>#MONIZIP: <bsic>,<lac>,<id>,<arfcn>,<dbm>,<c1value>, <c2valu< td=""></c2valu<></c1value></dbm></arfcn></id></lac></bsic>                                                |
|                          | e>[ <cr><lf>]</lf></cr>                                                                                                    |

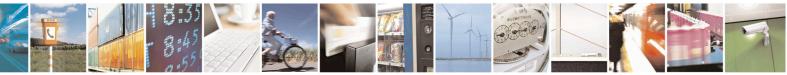

Reproduction forbidden without Telit Communications S.p.A. written authorization - All Rights Reserved Mod. 0809 2011-07 Rev.2 page 308 of 653

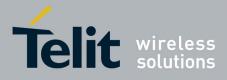

80000ST10025a Rev. 20 – 2014-05-05

| <b>#MONIZIP – Compr</b> | essed Cell Monitor                                                                                                    | SELINT 2                                                  |
|-------------------------|----------------------------------------------------------------------------------------------------|-----------------------------------------------------------|
| AT#MONIZIP=?            | where:<br><pre></pre>                                                                                                    | ted information,<br>ne format:<br>ist of the serving cell |
| Note                    | <cellset> - the last setting done with command #MONIZIP. The refresh time of the measures is preset to 3 sec. The timing advance value is meaningful only during calls or G</cellset> | PRS transfers active.                                     |
| Note                    | The serving cell is the current serving cell or the last available module loses coverage.                                                                                             |                                                           |

# 3.5.7.1.42. Serving Cell Information - #SERVINFO

| <b>#SERVINFO - Serving</b>         | #SERVINFO - Serving Cell Information SELINT 0 / 1                                                                                                    |                                                 |
|------------------------------------|----------------------------------------------------------------------------------------------------|-------------------------------------------------|
| #SERVINFO - Serving<br>AT#SERVINFO | <ul> <li>Execution command reports information about serving cell, in t</li> <li>#SERVINFO: <b-arfcn>,<dbm>,<netnameasc>,<netc< li=""> <li><bsic>,<lac>,<ta>,<gprs>[,[<pb-arfcn>],[<nom></nom></pb-arfcn></gprs></ta></lac></bsic></li> <li><rac>[,<pat>]]</pat></rac></li> <li>where:</li> <li><b-arfcn> - BCCH ARFCN of the serving cell</b-arfcn></li> <li><dbm> - received signal strength in dBm</dbm></li> <li><netnameasc> - operator name, quoted string type</netnameasc></li> <li><netcode> - string representing the network operator in numer digits [country code (3) + network code (2 or 3)]</netcode></li> <li><bsic> - Base Station Identification Code</bsic></li> <li><lac> - Localization Area Code</lac></li> <li><ta> - Time Advance: it's available only if a GSM or GPRS is</ta></li> <li><gprs> - GPRS supported in the cell</gprs></li> <li>0 - not supported</li> </netc<></netnameasc></dbm></b-arfcn></li></ul> | he format:<br>ode>,<br>],<br>ric format: 5 or 6 |
|                                    | 1 - supported<br>The following information will be present only if GPRS is supp<br>< <b>PB-ARFCN&gt;</b> -                                                                                                    | ported in the cell                              |

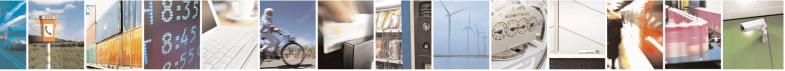

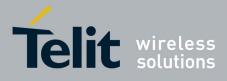

80000ST10025a Rev. 20 – 2014-05-05

| <b>#SERVINFO - Serving</b> | Cell Information                                                                                                    | <mark>SELINT 0 / 1</mark>              |
|----------------------------|----------------------------------------------------------------------------------------------------|----------------------------------------|
|                            | <ul> <li>if PBCCH is supported by the cell <ul> <li>if its content is the PBCCH ARFCN of the</li> <li><b>PB-ARFCN&gt;</b> is available</li> <li>else the label "hopping" will be printed</li> <li>else <pb-arfcn> is not available</pb-arfcn></li> </ul> </li> <li>NOM&gt; - Network Operation Mode <ul> <li>"I"</li> <li>"II"</li> <li>"II"</li> <li>"RAC&gt; - Routing Area ColoUr Code</li> <li><b>PAT&gt;</b> - Priority Access Threshold</li> <li>36</li> </ul> </li> <li>Note: during a call, a SMS sending/receiving or a location upda <gprs>, <pb-arfcn>, <nom>, <rac> and <pat> para make sense.</pat></rac></nom></pb-arfcn></gprs></li> </ul> | serving cell, then<br>te the values of |
| AT#SERVINFO?               | Read command has the same effect as Execution command                                                                                                    |                                        |
| AT#SERVINFO=?              | Test command tests for command existence (available only for following versions)                                                                                                    | 10.0x.xx5 and                          |

| #SERVINFO - Servin | g Cell Information                                                                                                    | <mark>SELINT 2</mark> |
|--------------------|----------------------------------------------------------------------------------------------------|-----------------------|
| AT#SERVINFO        | Execution command reports information about serving cell, in the serving cell, in the serving cell, in the serving cell, in the service of the service of th | ode>,                 |
|                    | <ul> <li><b-arfcn> - BCCH ARFCN of the serving cell</b-arfcn></li> <li><dbm> - received signal strength in dBm</dbm></li> <li><netnameasc> - operator name, quoted string type</netnameasc></li> <li><netcode> - string representing the network operator in numer digits [country code (3) + network code (2 or 3)]</netcode></li> <li><bsic> - Base Station Identification Code</bsic></li> <li><lac> - Localization Area Code</lac></li> </ul>                                                                                                    | ic format: 5 or 6     |
|                    | <b>TA&gt;</b> - Time Advance: it's available only if a GSM or GPRS is <b>GPRS&gt;</b> - GPRS supported in the cell 0 - not supported 1 - supported The following information will be present only if GPRS is supported                                                                                                    |                       |
|                    | <b>PB-ARFCN&gt;</b> - • if PBCCH is supported by the cell                                                                                                    |                       |

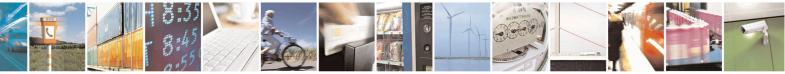

Reproduction forbidden without Telit Communications S.p.A. written authorization - All Rights Reserved Mod. 0809 2011-07 Rev.2 page 310 of 653

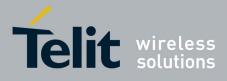

80000ST10025a Rev. 20 – 2014-05-05

| <b>#SERVINFO - Serving</b> | Cell Information                                                                                                    | <mark>SELINT 2</mark> |
|----------------------------|----------------------------------------------------------------------------------------------------|-----------------------|
|                            | <ul> <li>if its content is the PBCCH ARFCN of the <pb-arfcn> is available</pb-arfcn></li> <li>else the label "hopping" will be printed</li> <li>else <pb-arfcn> is not available</pb-arfcn></li> <li>NOM&gt; - Network Operation Mode</li> <li>"I"</li> <li>"II"</li> <li>"II"</li> <li>"RAC&gt; - Routing Area Colour Code</li> <li><pat> - Priority Access Threshold</pat></li> <li>36</li> <li>Note: during a call, a SMS sending/receiving or a location upda</li> <li><gprs>, <pb-arfcn>, <nom>, <rac> and <pat> para make sense.</pat></rac></nom></pb-arfcn></gprs></li> </ul> | te the values of      |
| AT#SERVINFO=?              | Test command tests for command existence (available only for following versions)                                                                                                    | 10.0x.xx5 and         |

### 3.5.7.1.43. +CCED - Cell Environment Description

| +CCED – Cell Environm                                                     |                                                                                                    | SELINT 2           |
|---------------------------------------------------------------------------|----------------------------------------------------------------------------------------------------|--------------------|
|                                                                           | Set command retrieves the parameters of the main cell and du                                                                  | imps them.         |
| equested                                                                  |                                                                                                    |                    |
| dump>][, <csqstep>,<e< th=""><th>Parameters:</th><th></th></e<></csqstep> | Parameters:                                                                                                    |                    |
| xtend>]                                                                   | <mode> - requested operation</mode>                                                                                           |                    |
|                                                                           | 0 - one shot requested; the requested dump is returned as in response (factory default)                                       | termediate         |
|                                                                           | <requested dump=""> - requested cell parameter; if omitted, the 1 - Main Cell only (factory default)</requested>              | ne value 1 is used |
|                                                                           | <csqstep> – dummy parameter not used and NOT CHECK<br/><extend> - dummy parameter not used and NOT CHECKEI</extend></csqstep> |                    |
|                                                                           | The response format is:                                                                                                    |                    |
|                                                                           | + CCED: <main (serving)="" cell="" dump=""></main>                                                                            |                    |
|                                                                           | where:                                                                                                    |                    |
|                                                                           | <main cell="" dump="">: This parameter gathers the following pa<br/>Main Cell:</main>                                         | arameters for the  |
|                                                                           | [ <mcc>],[<mnc>],[<lac>][,<ci>],[<bsic>],[<bcch< th=""><th></th></bcch<></bsic></ci></lac></mnc></mcc>                        |                    |

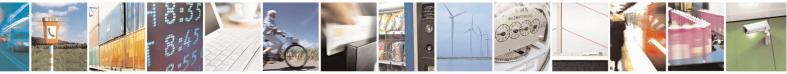

Reproduction forbidden without Telit Communications S.p.A. written authorization - All Rights Reserved Mod. 0809 2011-07 Rev.2 page 311 of 653

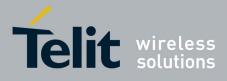

80000ST10025a Rev. 20 – 2014-05-05

| +CCED – Cell Environr | +CCED – Cell Environment Description SELINT 2                                                                                                    |  |
|-----------------------|----------------------------------------------------------------------------------------------------|--|
|                       | Freq>],[ <rxlev>],[<rxlev full="">],[<rxlev sub="">],[<rxqual>],[<rxqual<br>Full&gt;],[<rxqual sub="">],[<idle ts="">]</idle></rxqual></rxqual<br></rxqual></rxlev></rxlev></rxlev>                                                                                                    |  |
|                       | Where<br><mcc>: Mobile Country Code, 3 digits<br/><mnc>: Mobile Network Code , 2 or 3 digits<br/><lac>: Location Area Code string type; two byte location area code in<br/>hexadecimal format (e.g. "00C3" equals 195 in decimal)<br/><ci> : Cell Id (string type; two bytes in hexadecimal format for <act> equal to<br/>0, four bytes in hexadecimal format otherwise.<br/><bsic>: Base Station Identity Code<br/><bcch freq="">: Broadcast Control CHannel Freq absolute (ARFCN)<br/><rxlev>: RSSI level on BCCH channel<br/><rxlev full="">: RSSI level on all TCH channel, in dedicated mode<br/><rxlev sub="">: RSSI level on a subset of TCH channel, in dedicated mode</rxlev></rxlev></rxlev></bcch></bsic></act></ci></lac></mnc></mcc> |  |
|                       | < <b>RxQual</b> >: signal quality on BCCH channel, in idle mode<br>< <b>RxQual Full</b> >: signal quality on all TCH channel, in dedicated mode<br>< <b>RxQual Sub</b> >: signal quality on a subset of TCH channel, in dedicated mode<br>< <b>Idle TS</b> >: Time Slot                                                                                                    |  |
| AT+CCED=?             | Test command returns the <b>OK</b> result code.                                                                                                    |  |

### 3.5.7.1.44. +COPS Mode - #COPSMODE

| #COPSMODE - +COPS Mode SELINT 0 / |                                                                                                    | <mark>SELINT 0 / 1</mark>            |
|-----------------------------------|----------------------------------------------------------------------------------------------------|--------------------------------------|
| AT#COPSMODE<br>[= <mode>]</mode>  | Set command sets the behaviour of +COPS command (see +COPS)                                                                                                | OPS).                                |
|                                   | Parameter:<br><b>mode</b> ><br>0 - + <b>COPS</b> behaviour like former GM862 family products (de<br>1 - + <b>COPS</b> behaviour compliant with ETSI format | efault)                              |
|                                   | Note: The setting is saved in NVM (and available on following Note: if parameter <b><mode></mode></b> is omitted the behaviour of Set cor                  | ,<br>,                               |
|                                   | as Read command.                                                                                                    |                                      |
| AT#COPSMODE?                      | Read command returns the current behaviour of +COPS comm<br>#COPSMODE: <mode></mode>                                                                       | and, in the format:                  |
|                                   | where <mode> - +COPS behaviour as seen before.</mode>                                                                                                    |                                      |
| AT#COPSMODE=?                     | Test command returns the range of available values for parame                                                                                              | ter <b><mode< b="">&gt;.</mode<></b> |
| Note                              | It's suggested to reboot the module after every <b>#COPSMODE</b>                                                                                           | setting.                             |

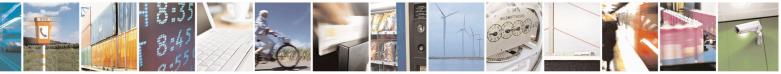

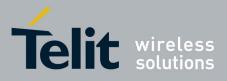

AT Commands Reference Guide 80000ST10025a Rev. 20 – 2014-05-05

### 3.5.7.1.45. Query SIM Status - #QSS

| <b>#OSS - Ouery SIM Sta</b> | #QSS - Query SIM Status         SELINT 0 / 1                                                                                                    |                           |
|-----------------------------|----------------------------------------------------------------------------------------------------|---------------------------|
| AT#QSS[=                    | Set command enables/disables the Query SIM Status unsolicited                                                                                                    | indication in the         |
| [ <mode>]]</mode>           | ME.                                                                                                    |                           |
|                             | <ul> <li>Parameter:</li> <li><mode> - type of notification</mode></li> <li>0 - disabled (factory default); it's possible only to query the cur through Read command AT#QSS?</li> <li>1 - enabled; the ME informs at every SIM status change through unsolicited indication:</li> </ul> |                           |
|                             | #QSS: <status><br/>where:<br/><status> - current SIM status<br/>0 - SIM NOT INSERTED<br/>1 - SIM INSERTED</status></status>                                                                                                    |                           |
|                             | Note: issuing <b>AT#QSS<cr></cr></b> is the same as issuing the Read con                                                                                                    | mmand.                    |
| AT#QSS?                     | Read command reports whether the unsolicited indication <b>#QSS</b> enabled or not, along with the SIM status, in the format:                                                                                                    |                           |
|                             | #QSS: <mode>,<status></status></mode>                                                                                                    |                           |
|                             | ( <mode> and <status> are described above)</status></mode>                                                                                                    |                           |
|                             | To get the proper SIM status, we strongly suggest to set <mode>value in the user profile, then power off and power on the modul</mode>                                                                                                    | e.                        |
| AT#QSS=?                    | Test command returns the supported range of values for paramet                                                                                                    | er <b><mode></mode></b> . |

| <b>#QSS - Query SI</b>      | M Status SELINT 2                                                                                                    |
|-----------------------------|----------------------------------------------------------------------------------------------------|
| AT#QSS=<br>[ <mode>]</mode> | Set command enables/disables the Query SIM Status unsolicited indication in the ME.                                                                                                    |
|                             | <ul> <li>Parameter:</li> <li><mode> - type of notification</mode></li> <li>0 - disabled (factory default); it's possible only to query the current SIM status through Read command AT#QSS?</li> <li>1 - enabled; the ME informs at every SIM status change through the following basic unsolicited indication:</li> </ul> |
|                             | #QSS: <status></status>                                                                                                    |
|                             | where: <status> - current SIM status</status>                                                                                                    |

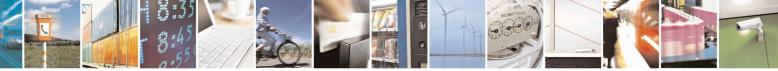

Reproduction forbidden without Telit Communications S.p.A. written authorization - All Rights Reserved Mod. 0809 2011-07 Rev.2 page 313 of 653

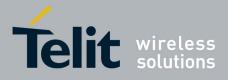

80000ST10025a Rev. 20 - 2014-05-05

| <b>#QSS - Query SI</b> | A Status SELINT 2                                                                                                    |
|------------------------|----------------------------------------------------------------------------------------------------|
|                        | 0 - SIM NOT INSERTED<br>1 - SIM INSERTED                                                                                                    |
|                        | 2 - enabled; the ME informs at every SIM status change through the following unsolicited indication:                                                                                                    |
|                        | #QSS: <status></status>                                                                                                    |
|                        | <ul> <li>where:</li> <li><status> - current SIM status</status></li> <li>0 - SIM NOT INSERTED</li> <li>1 - SIM INSERTED</li> <li>2 - SIM INSERTED and PIN UNLOCKED</li> <li>3 - SIM INSERTED and READY (SMS and Phonebook access are possible).</li> </ul>    |
|                        | Note: the command reports the SIM status change after the <mode> has been set to 2. We suggest to set <mode>=2 and save the value in the user profile, then power off the module. The proper SIM status will be available at the next power on.</mode></mode> |
| AT#QSS?                | Read command reports whether the unsolicited indication <b>#QSS</b> is currently enabled or not, along with the SIM status, in the format:                                                                                                    |
|                        | #QSS: <mode>,<status><br/>(<mode> and <status> are described above)</status></mode></status></mode>                                                                                                    |
|                        | To get the proper SIM status, we strongly suggest to set <mode>=2 and save the value in the user profile, then power off and power on the module.</mode>                                                                                                    |
| AT#QSS=?               | Test command returns the supported range of values for parameter <b><mode></mode></b> .                                                                                                    |

### 3.5.7.1.46. ATD Dialing Mode - #DIALMODE

| <b>#DIALMODE - ATD</b> | Dialing Mode                                                                                                    | SELINT 0 / 1            |
|------------------------|----------------------------------------------------------------------------------------------------|-------------------------|
| AT#DIALMODE[=          | Set command sets <b>ATD</b> modality.                                                                                    |                         |
| <mode>]</mode>         |                                                                                                    |                         |
|                        | Parameter:                                                                                                    |                         |
|                        | <mode></mode>                                                                                                    |                         |
|                        | 0 - (voice call only) <b>OK</b> result code is received as soo<br>ringing (factory default)                              | n as it starts remotely |
|                        | 1 - (voice call only) <b>OK</b> result code is received only a<br>Any character typed aborts the call and <b>NO CARR</b> |                         |
|                        | 2 - (voice call and data call) the following custom resumption monitoring step by step the call status:                  | ult codes are received, |
|                        | <b>DIALING</b> (MO in progress)                                                                                          |                         |
|                        | <b>RINGING</b> (remote ring)                                                                                             |                         |
|                        | <b>CONNECTED</b> (remote call accepted)                                                                                  |                         |

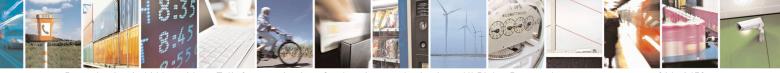

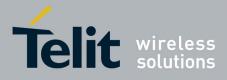

80000ST10025a Rev. 20 – 2014-05-05

| <b>#DIALMODE - ATD</b> | Dialing Mode                                                                                                    | <mark>SELINT 0 / 1</mark> |
|------------------------|----------------------------------------------------------------------------------------------------|---------------------------|
|                        | RELEASED (after ATH)                                                                                                    |                           |
|                        | <b>DISCONNECTED</b> (remote hang-up)                                                                                        |                           |
|                        | Any character typed before the CONNECTED message                                                                            | ge aborts the call.       |
|                        | Note: The setting is saved in NVM and available on followin                                                                 | g reboot.                 |
|                        | Note: In case a BUSY tone is received and at the same time A will return <b>NO CARRIER</b> instead of <b>DISCONNECTED</b> . | ATX0 is enabled ATD       |
|                        | Note: if parameter <b><mode></mode></b> is omitted the behaviour of Set correct Read command.                               | ommand is the same as     |
| AT#DIALMODE?           | Read command returns current ATD dialling mode in the for                                                                   | mat:                      |
|                        | #DIALMODE: <mode></mode>                                                                                                    |                           |
| AT#DIALMODE=?          | Test command returns the range of values for parameter <mo< th=""><th>ode&gt;</th></mo<>                                    | ode>                      |

| <b>#DIALMODE - Dialin</b> | <mark>g Mode</mark>                                                                                                    | SELINT 2          |
|---------------------------|----------------------------------------------------------------------------------------------------|-------------------|
| AT#DIALMODE=              | Set command sets dialling modality.                                                                                                    |                   |
| [ <mode>]</mode>          |                                                                                                    |                   |
|                           | Parameter:                                                                                                    |                   |
|                           | <mode></mode>                                                                                                    |                   |
|                           | 0 - (voice call only) <b>OK</b> result code is received as soon as it staringing (factory default)                                             | arts remotely     |
|                           | 1 – (voice call only) <b>OK</b> result code is received only after the or answers. Any character typed aborts the call and <b>OK</b> result of |                   |
|                           | 2 - (voice call and data call) the following custom result codes monitoring step by step the call status:                                      |                   |
|                           | <b>DIALING</b> (MO in progress)                                                                                                    |                   |
|                           | RINGING (remote ring)                                                                                                    |                   |
|                           | <b>CONNECTED</b> (remote call accepted)                                                                                                    |                   |
|                           | <b>RELEASED</b> (after ATH)                                                                                                    |                   |
|                           | <b>DISCONNECTED</b> (remote hang-up)                                                                                                    |                   |
|                           | Any character typed before the CONNECTED message a                                                                                             | aborts the call.  |
|                           | Note: In case a BUSY tone is received and at the same time <b>AT</b> will return <b>NO CARRIER</b> instead of <b>DISCONNECTED</b> .            | X0 is enabled ATD |
|                           | Note: The setting is saved in NVM and available on following r                                                                                 | reboot.           |
| AT#DIALMODE?              | Read command returns current ATD dialling mode in the formation                                                                                | ıt:               |
|                           | #DIALMODE: <mode></mode>                                                                                                    |                   |
| AT#DIALMODE=?             | Test command returns the range of values for parameter <b><mode< b=""></mode<></b>                                                             | >                 |

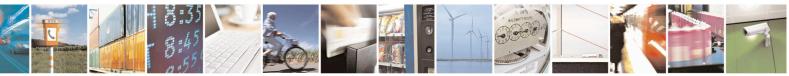

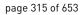

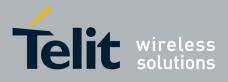

80000ST10025a Rev. 20 - 2014-05-05

### 3.5.7.1.47. Automatic Call - #ACAL

| <b>#ACAL - Automatic (</b> | Call SELINT 0 / 1                                                                             |
|----------------------------|-----------------------------------------------------------------------------------------------|
| AT#ACAL[=                  | Set command enables/disables the automatic call function.                                     |
| [ <mode>]]</mode>          |                                                                                               |
|                            | Parameter:                                                                                    |
|                            | <mode></mode>                                                                                 |
|                            | 0 - disables the automatic call function (factory default)                                    |
|                            | 1 - enables the automatic call function. If enabled (and <b>&amp;D2</b> has been issued), the |
|                            | transition OFF/ON of DTR causes an automatic call to the first number                         |
|                            | (position 0) stored in the internal phonebook.                                                |
|                            | Note: type of call depends on the last issue of command +FCLASS.                              |
|                            | Note: issuing <b>AT#ACAL<cr></cr></b> is the same as issuing the Read command.                |
| AT#ACAL?                   | Read command reports whether the automatic call function is currently enabled or              |
|                            | not, in the format:                                                                           |
|                            | #ACAL: <mode></mode>                                                                          |
| AT#ACAL=?                  | Test command returns the supported range of values for parameter <b><mode></mode></b> .       |
| Note                       | See &Z to write and &N to read the number on module internal phonebook.                       |

| <mark>#ACAL - Automatic C</mark> | all                                                                                                    | <mark>SELINT 2</mark> |
|----------------------------------|----------------------------------------------------------------------------------------------------|-----------------------|
| AT#ACAL=                         | Set command enables/disables the automatic call function.                                                                                                    |                       |
| [ <mode>]</mode>                 |                                                                                                    |                       |
|                                  | Parameter:                                                                                                    |                       |
|                                  | <mode></mode>                                                                                                    |                       |
|                                  | 0 - disables the automatic call function (factory default)                                                                                                    |                       |
|                                  | <ul> <li>1 - enables the automatic call function. If enabled (and &amp;D2 has transition OFF/ON of DTR causes an automatic call to the (position 0) stored in the internal phonebook.</li> </ul> |                       |
|                                  | Note: type of call depends on the last issue of command +FCLA                                                                                                    | SS.                   |
| AT#ACAL?                         | Read command reports whether the automatic call function is cu<br>not, in the format:                                                                                                    | rrently enabled or    |
|                                  | #ACAL: <mode></mode>                                                                                                    |                       |
|                                  | Note: as a consequence of the introduction of the command #AC (Extended Automatic Call) it is possible that the Read Command supported by #ACALEXT but NOT supported by #ACAL.                   |                       |
|                                  | AT#ACAL?<br>#ACAL : 2                                                                                                    |                       |

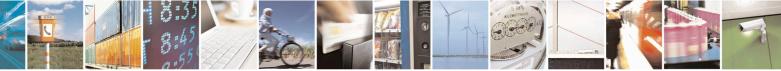

Reproduction forbidden without Telit Communications S.p.A. written authorization - All Rights Reserved Mod. 0809 2011-07 Rev.2 page 316 of 653

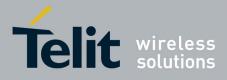

80000ST10025a Rev. 20 – 2014-05-05

| <mark>#ACAL - Automat</mark> | ic Call                                                                               | SELINT 2                                   |
|------------------------------|---------------------------------------------------------------------------------------|--------------------------------------------|
|                              | OK                                                                                    |                                            |
|                              | Due to this possible situation it is strongly record contemporaneously both commands. | nmended not to use                         |
| AT#ACAL=?                    | Test command returns the supported range of va                                        | alues for parameter <b><mode></mode></b> . |
| Note                         | See &Z to write and &N to read the number on                                          | module internal phonebook.                 |

#### 3.5.7.1.48. Extended Automatic Call - #ACALEXT

| #ACALEXT - Exten              | ded Automatic Call SELINT 0 / 1 / 2                                                                                                    |
|-------------------------------|----------------------------------------------------------------------------------------------------|
| AT#ACALEXT=                   | Set command enables/disables the extended automatic call function.                                                                                                    |
| <mode>,<index></index></mode> |                                                                                                    |
|                               | Parameters:                                                                                                    |
|                               | <mode></mode>                                                                                                    |
|                               | 0 - disables the automatic call function (factory default)                                                                                                    |
|                               | 1 - enables the automatic call function from "ME" phonebook.                                                                                                    |
|                               | 2 - enables the automatic call function from "SM" phonebook.                                                                                                    |
|                               | <index> - it indicates a position in the currently selected phonebook.</index>                                                                                                    |
|                               | If the extended automatic call function is enabled and <b>&amp;D2</b> has been issued, the transition <b>OFF/ON</b> of <b>DTR</b> causes an automatic call to the number stored in position <b><index></index></b> in the selected phonebook. |
|                               | Note: type of call depends on the last issue of command +FCLASS.                                                                                                    |
| AT#ACALEXT?                   | Read command reports either whether the automatic call function is currently enabled or not, and the last <b><index></index></b> setting in the format:                                                                                       |
|                               | #ACALEXT: <mode>,<index></index></mode>                                                                                                    |
| AT#ACALEXT=?                  | The range of available positions in a phonebook depends on the selected                                                                                                    |
|                               | phonebook. This is the reason why the test command returns three ranges of                                                                                                    |
|                               | values: the first for parameter <b><mode></mode></b> , the second for parameter <b><index></index></b> when                                                                                                    |
|                               | "ME" is the chosen phonebook, the third for parameter <b><index></index></b> when "SM" is the                                                                                                    |
|                               | chosen phonebook.                                                                                                    |
| Note                          | Issuing #ACALEXT causes the #ACAL <mode> to be changed.<br/>Issuing <math>AT#ACAL=1</math> accuses the #ACALEXT <index> to be set to default</index></mode>                                                                                   |
|                               | Issuing AT#ACAL=1 causes the #ACALEXT <index> to be set to default.<br/>It is recommended to NOT use contemporaneously either #ACALEXT and</index>                                                                                            |
|                               | #ACAL                                                                                                    |
| Note                          | See &Z to write and &N to read the number on module internal phonebook.                                                                                                    |
| 11010                         | see we to write and wry to read the number on module internal phonebook.                                                                                                    |

### 3.5.7.1.49. Extended Call Monitoring - #ECAM

#ECAM - Extended Call Monitoring

<mark>SELINT 0 / 1</mark>

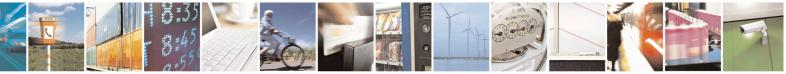

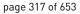

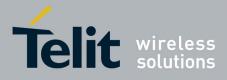

80000ST10025a Rev. 20 – 2014-05-05

| <b>#ECAM - Extended</b> | l Call Monitoring SELINT 0 / 1                                                                                                    |
|-------------------------|----------------------------------------------------------------------------------------------------|
| AT#ECAM[=               | This command enables/disables the call monitoring function in the ME.                                                                                                    |
| [ <onoff>]]</onoff>     |                                                                                                    |
|                         | Parameter:                                                                                                    |
|                         | <onoff></onoff>                                                                                                    |
|                         | <ul> <li>0 - disables call monitoring function (factory default)</li> <li>1 - enables call monitoring function; the ME informs about call events, such incoming call, connected, hang up etc. using the following unsolicit indication:</li> </ul> |
|                         | #ECAM: <ccid>,<ccstatus>,<calltype>,,, [<number>,<type>]</type></number></calltype></ccstatus></ccid>                                                                                                    |
|                         | where                                                                                                    |
|                         | <ccid> - call ID</ccid>                                                                                                    |
|                         | <ccstatus> - call status</ccstatus>                                                                                                    |
|                         | 0 - idle                                                                                                    |
|                         | 1 - calling (MO)                                                                                                    |
|                         | 2 - connecting (MO)                                                                                                    |
|                         | 3 - active<br>4 - hold                                                                                                    |
|                         | 5 - waiting (MT)                                                                                                    |
|                         | 6 - alerting (MT)                                                                                                    |
|                         | 7 - busy                                                                                                    |
|                         | <calltype> - call type</calltype>                                                                                                    |
|                         | 1 - voice                                                                                                    |
|                         | 2 - data                                                                                                    |
|                         | <number> - called number (valid only for <ccstatus>=1)</ccstatus></number>                                                                                                    |
|                         | <type> - type of <number></number></type>                                                                                                    |
|                         | 129 - national number                                                                                                    |
|                         | 145 - international number                                                                                                    |
|                         | Note: the unsolicited indication is sent along with usual codes (OK, NCARRIER, BUSY).                                                                                                    |
|                         | Note: issuing <b>AT#ECAM<cr></cr></b> is the same as issuing the Read command.                                                                                                    |
|                         | Note: issuing <b>AT#ECAM=<cr></cr></b> returns the <b>OK</b> result code.                                                                                                    |
| AT#ECAM?                | Read command reports whether the extended call monitoring function currently enabled or not, in the format:                                                                                                    |
|                         | #ECAM: <onoff></onoff>                                                                                                    |
| AT#ECAM=?               | Test command returns the list of supported values for <b><onoff></onoff></b>                                                                                                    |

| <b>#ECAM - Extended Cal</b>    | l Monitoring                                                  | SELINT 2 |
|--------------------------------|---------------------------------------------------------------|----------|
| AT#ECAM=<br>[ <onoff>]</onoff> | This command enables/disables the call monitoring function in | the ME.  |

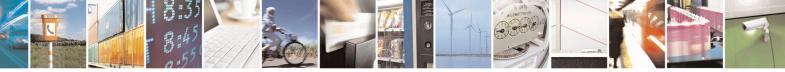

Reproduction forbidden without Telit Communications S.p.A. written authorization - All Rights Reserved Mod. 0809 2011-07 Rev.2 page 318 of 653

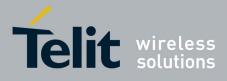

80000ST10025a Rev. 20 – 2014-05-05

| <b>#ECAM - Extended Ca</b> | all Monitoring                                                                                                    | <mark>SELINT 2</mark>          |
|----------------------------|----------------------------------------------------------------------------------------------------|--------------------------------|
| #ECAM - Extended Ca        | Parameter:<br><onoff><br/>0 - disables call monitoring function (factory default)<br/>1 - enables call monitoring function; the ME informs about cal<br/>incoming call, connected, hang up etc. using the following<br/>indication:<br/>#ECAM: <ccid>,<ccstatus>,<calltype>,,,,[<number>,,<ty<br>where<br/><ccid> - call ID<br/><ccstatus> - call status<br/>0 - idle<br/>1 - calling (MO)<br/>2 - connecting (MO)<br/>3 - active<br/>4 - hold<br/>5 - waiting (MT)<br/>6 - alerting (MT)<br/>7 - busy<br/><calltype> - call type<br/>1 - voice<br/>2 - data<br/><number> - called number (valid only for <ccstatus>=1)<br/><type> - type of <number><br/>129 - national number<br/>145 - international number</number></type></ccstatus></number></calltype></ccstatus></ccid></ty<br></number></calltype></ccstatus></ccid></onoff> | ll events, such as unsolicited |
|                            | Note: the unsolicited indication is sent along with usual codes (<br>CARRIER, BUSY).                                                                                                    | OK, NO                         |
| AT#ECAM?                   | Read command reports whether the extended call monitoring fu<br>currently enabled or not, in the format:<br>#ECAM: <onoff></onoff>                                                                                                    | inction is                     |
| AT#ECAM=?                  | Test command returns the list of supported values for <b><onoff></onoff></b>                                                                                                    |                                |

### 3.5.7.1.50. SMS Overflow - #SMOV

| <mark>#SMOV - SMS O</mark> v                                                                 | <mark>/erflow</mark>                                                                                          | SELINT 0 / 1 |
|----------------------------------------------------------------------------------------------|----------------------------------------------------------------------------------------------------|--------------|
| AT#SMOV[=Set command enables/disables the SMS overflow signalling function.[ <mode>]]</mode> |                                                                                                    | g function.  |
|                                                                                              | Parameter: <b><mode></mode></b>                                                                               |              |
|                                                                                              | 0 - disables SMS overflow signalling function(factory de<br>1 - enables SMS overflow signalling function; whe | <i>,</i>     |

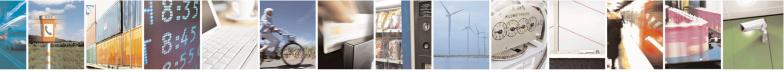

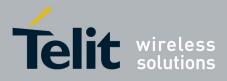

80000ST10025a Rev. 20 – 2014-05-05

| <b>#SMOV - SMS Overflo</b> | w SELINT 0 / 1                                                                                                    |
|----------------------------|----------------------------------------------------------------------------------------------------|
|                            | capacity has been reached, the following notification is sent:                                                          |
|                            | #SMOV: <memo></memo>                                                                                                    |
|                            | where <memo> is a string indicating the SMS storage that has reached<br/>maximum capacity:<br/>"SM" – SIM Memory</memo> |
|                            | Note: issuing <b>AT#SMOV<cr></cr></b> is the same as issuing the Read command.                                          |
|                            | Note: issuing <b>AT#SMOV=<cr></cr></b> is the same as issuing the command <b>AT#SMOV=0<cr></cr></b> .                   |
| AT#SMOV?                   | Read command reports whether the SMS overflow signalling function is currently enabled or not, in the format:           |
|                            | #SMOV: <mode></mode>                                                                                                    |
| AT#SMOV=?                  | Test command returns the supported range of values of parameter <b><mode></mode></b> .                                  |

| #SMOV - SMS Overflo | ow SELINT 2                                                                                                    |
|---------------------|----------------------------------------------------------------------------------------------------|
| AT#SMOV=            | Set command enables/disables the SMS overflow signalling function.                                                                                      |
| [ <mode>]</mode>    |                                                                                                    |
|                     | Parameter:                                                                                                    |
|                     | <mode></mode>                                                                                                    |
|                     | 0 - disables SMS overflow signalling function (factory default)                                                                                         |
|                     | 1 - enables SMS overflow signalling function; when the maximum storage capacity has been reached, the following network initiated notification is sent: |
|                     | #SMOV: <memo></memo>                                                                                                    |
|                     | where <memo> is a string indicating the SMS storage that has reached maximum capacity:</memo>                                                           |
|                     | "SM" – SIM Memory                                                                                                    |
| AT#SMOV?            | Read command reports whether the SMS overflow signalling function is currently                                                                          |
|                     | enabled or not, in the format:                                                                                                    |
|                     | #SMOV: <mode></mode>                                                                                                    |
| AT#SMOV=?           | Test command returns the supported range of values of parameter <b><mode></mode></b> .                                                                  |

### 3.5.7.1.51. Mailbox Numbers - #MBN

| #MBN - Mailbox NumbersSELINT |                                                                                                    | SELINT 2                     |
|------------------------------|----------------------------------------------------------------------------------------------------|------------------------------|
| AT#MBN                       | Execution command returns the mailbox numbers stored<br>provided by the SIM.<br>The response format is: | d on SIM, if this service is |

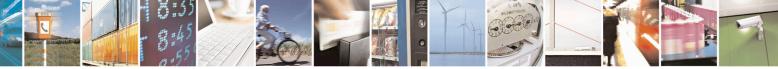

Reproduction forbidden without Telit Communications S.p.A. written authorization - All Rights Reserved Mod. 0809 2011-07 Rev.2 page 320 of 653

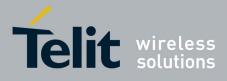

80000ST10025a Rev. 20 – 2014-05-05

| #MBN - Mailbox | Numbers SELINT 2                                                                                                    |
|----------------|----------------------------------------------------------------------------------------------------|
|                | [#MBN: <index>,<number>,<type>[,<text>][,mboxtype][<cr><lf><br/>#MBN: <index>,<number>,<type>[,<text>][,mboxtype][]]]</text></type></number></index></lf></cr></text></type></number></index>                                                                                                    |
|                | <pre>where:<br/><index> - record number<br/><number> - string type mailbox number in the format <type><br/><type> - type of mailbox number octet in integer format<br/>129 - national numbering scheme<br/>145 - international numbering scheme (contains the character "+")<br/><text> - the alphanumeric text associated to the number; used character set should<br/>be the one selected with command +CSCS<br/><mboxtype> - the message waiting group type of the mailbox, if available:<br/>"VOICE" - voice<br/>"FAX" - fax<br/>"EMAIL" - electronic mail<br/>"OTHER" - other</mboxtype></text></type></type></number></index></pre> |
|                | Note: if all queried locations are empty (but available), no information text lines will be returned.                                                                                                    |
| AT#MBN=?       | Test command returns the <b>OK</b> result code.                                                                                                    |

### 3.5.7.1.52. Message Waiting Indication - #MWI

| #MWI - Message Wait       | ing Indication                                                                                                    | SELINT 2                          |
|---------------------------|----------------------------------------------------------------------------------------------------|-----------------------------------|
| AT#MWI= <enable></enable> | Set command enables/disables the presentation of the <b>messag</b> URC.                                                                                                    | e waiting indicator               |
|                           | Parameter:                                                                                                    |                                   |
|                           | <enable></enable>                                                                                                    |                                   |
|                           | 0 - disable the presentation of the <b>#MWI</b> URC                                                                                                    |                                   |
|                           | 1 - enable the presentation of the <b>#MWI</b> URC each time a n indicator is received from the network and, at startup, the status of the <b>message waiting indicators</b> , as they are curr | presentation of the               |
|                           | The URC format is:                                                                                                    |                                   |
|                           | #MWI: <status>,<indicator>[,<count>]</count></indicator></status>                                                                                                    |                                   |
|                           | where:                                                                                                    |                                   |
|                           | <status></status>                                                                                                    |                                   |
|                           | 0 - clear: it has been deleted one of the messages related to t <indicator>.</indicator>                                                                                                    | he indicator                      |
|                           | 1 - set: there's a new waiting message related to the indicate                                                                                                    | or <b><indicator></indicator></b> |
|                           | <indicator></indicator>                                                                                                    |                                   |
|                           | 1 - either Line 1 (CPHS context) or Voice (3GPP context)                                                                                                    |                                   |

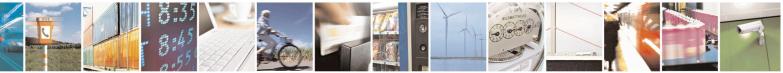

Reproduction forbidden without Telit Communications S.p.A. written authorization - All Rights Reserved Mod. 0809 2011-07 Rev.2 page 321 of 653

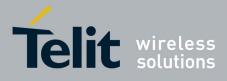

80000ST10025a Rev. 20 - 2014-05-05

| #MWI - Message | Waiting Indication                                                                                                    | SELINT 2                        |
|----------------|----------------------------------------------------------------------------------------------------|---------------------------------|
| 8              | 2 - Line 2 (CPHS context only)                                                                                                    |                                 |
|                | 3 - Fax                                                                                                    |                                 |
|                | 4 - E-mail                                                                                                    |                                 |
|                | 5 - Other                                                                                                    |                                 |
|                | <count> - message counter: network information reporting the messages related to the message waiting indicator &lt;</count>                                                                    |                                 |
|                | The presentation at startup of the <b>message waiting indicators</b> currently stored on SIM, is as follows:                                                                                   | s status, as they are           |
|                | #MWI: <status>[,<indicator>[,<count>][<cr><lf><br/>#MWI: <status>,<indicator>[,<count>][]]]</count></indicator></status></lf></cr></count></indicator></status>                                |                                 |
|                | where:                                                                                                    |                                 |
|                | <status></status>                                                                                                    |                                 |
|                | 0 - no waiting message indicator is currently set: if this the car<br>information is reported                                                                                                  | ase no other                    |
|                | 1 - there are waiting messages related to the message waiting <b><indicator></indicator></b> .                                                                                                 | gindicator                      |
|                | <indicator></indicator>                                                                                                    |                                 |
|                | 1 - either Line 1 (CPHS context) or Voice (3GPP context)                                                                                                    |                                 |
|                | 2 - Line 2 (CPHS context)                                                                                                    |                                 |
|                | 3 - Fax                                                                                                    |                                 |
|                | 4 - E-mail                                                                                                    |                                 |
|                | 5 - Other                                                                                                    |                                 |
|                | <pre><count> - message counter: number of pending messages rela waiting indicator <indicator> as it is stored on SIM</indicator></count></pre>                                                 |                                 |
| AT#MWI?        | Read command reports wheter the presentation of the <b>messag</b>                                                                                                    |                                 |
|                | URC is currently enabled or not, and the current status of the <b>indicators</b> as they are currently stored on SIM. The format is:                                                           |                                 |
|                | #MWI: <enable>,<status>[,<indicator>[,<count>][<cr>&lt;<br/>#MWI: <enable>,<status>,<indicator>[,<count>][]]]</count></indicator></status></enable></cr></count></indicator></status></enable> | LF>                             |
| AT#MWI=?       | Test command returns the range of available values for param                                                                                                    | eter <b><enable></enable></b> . |

### 3.5.7.1.53. Audio Codec - #CODEC

| #CODEC - Audio Codec SI        |                                                                           | <mark>SELINT 0 / 1</mark> |
|--------------------------------|---------------------------------------------------------------------------|---------------------------|
| AT#CODEC[=<br><codec>]</codec> | Set command sets the audio codec mode.                                    |                           |
|                                | Parameter:                                                                |                           |
|                                | <codec><br/>0 - all the codec modes are enabled (factory default)</codec> |                           |
|                                | 131 - sum of integers each representing a specific codec                  | mode:                     |

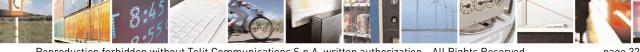

Reproduction forbidden without Telit Communications S.p.A. written authorization - All Rights Reserved Mod. 0809 2011-07 Rev.2 page 322 of 653

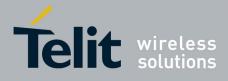

80000ST10025a Rev. 20 – 2014-05-05

| <b>#CODEC - Audio C</b> | odec SELINT 0 / 1                                                                                                    |
|-------------------------|----------------------------------------------------------------------------------------------------|
|                         | <ul> <li>1 - FR, full rate mode enabled</li> <li>2 - EFR, enhanced full rate mode enabled</li> <li>4 - HR, half rate mode enabled</li> <li>8 - AMR-FR, AMR full rate mode enabled</li> <li>16 - AMR-HR, AMR half rate mode enabled</li> <li>Note: the full rate mode is added by default to any setting in the SETUP message (as specified in ETSI 04.08), but the call drops if the network assigned codec mode has not been selected by the user.</li> <li>Note: the setting 0 is equivalent to the setting 31.</li> <li>Note: The codec setting is saved in the profile parameters.</li> <li>Note: if optional parameter <codec> is omitted the behaviour of Set command is the same as Read command.</codec></li> </ul> |
| AT#CODEC?               | Read command returns current audio codec mode in the format:<br>#CODEC: <codec></codec>                                                                                                    |
| AT#CODEC=?              | Test command returns the range of available values for parameter <b><codec></codec></b>                                                                                                    |
| Example                 | AT#CODEC=14<br>OK<br>sets the codec modes HR (4), EFR (2) and AMR-FR (8)                                                                                                    |

| <b>#CODEC - Audio (</b> | Codec                                                                                                    | <mark>SELINT 2</mark> |
|-------------------------|----------------------------------------------------------------------------------------------------|-----------------------|
| AT#CODEC=               | Set command sets the audio codec mode.                                                                                                    |                       |
| [ <codec>]</codec>      |                                                                                                    |                       |
|                         | Parameter:                                                                                                    |                       |
|                         | <codec></codec>                                                                                                    |                       |
|                         | 0 - all the codec modes are enabled (factory default)                                                                                                    |                       |
|                         | 131 - sum of integers each representing a specific codec mod                                                                                                    | le:                   |
|                         | 1 - <b>FR</b> , full rate mode enabled                                                                                                    |                       |
|                         | (This is the only option available for SW 13.00.xxx)                                                                                                    |                       |
|                         | 2 - EFR, enhanced full rate mode enabled                                                                                                    |                       |
|                         | 4 - HR, half rate mode enabled                                                                                                    |                       |
|                         | 8 - AMR-FR, AMR full rate mode enabled                                                                                                    |                       |
|                         | 16 - <b>AMR-HR</b> , AMR half rate mode enabled                                                                                                    |                       |
|                         | Note: the full rate mode is added by default to any setting in the (as specified in ETSI 04.08), but the call drops if the network a has not been selected by the user. |                       |

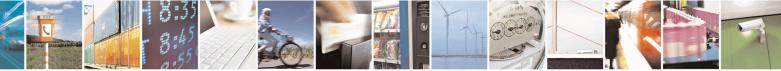

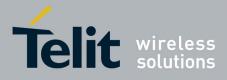

80000ST10025a Rev. 20 – 2014-05-05

| #CODEC - Audio Codec |                                                              | SELINT 2              |
|----------------------|--------------------------------------------------------------|-----------------------|
|                      | Note: the setting 0 is equivalent to the setting 31.         |                       |
|                      | Note: The codec setting is saved in the profile parameters.  |                       |
|                      |                                                              |                       |
|                      |                                                              |                       |
| AT#CODEC?            | Read command returns current audio codec mode in the form    | at:                   |
|                      | #CODEC: <codec></codec>                                      |                       |
| AT#CODEC=?           | Test command returns the range of available values for paran | neter <codec></codec> |
| Example              | AT#CODEC=14<br>OK                                            |                       |
|                      | sets the codec modes HR (4), EFR (2) and AMR-FR (8)          |                       |

### 3.5.7.1.54. Network Timezone - #NITZ

| <b>#NITZ - Network</b> | Timezone     SELINT 0 / 1                                                                         |
|------------------------|---------------------------------------------------------------------------------------------------|
| AT#NITZ[=              | Set command enables/disables automatic date/time updating and Network                             |
| [ <val></val>          | Timezone unsolicited indication.                                                                  |
| [, <mode>]]]</mode>    | Date and time information can be sent by the network after GSM registration or after GPRS attach. |
|                        | Parameters:                                                                                       |
|                        | <val></val>                                                                                       |
|                        | 0 - disables automatic set (factory default)                                                      |
|                        | 1 - enables automatic set                                                                         |
|                        | <mode></mode>                                                                                     |
|                        | 0 - disables unsolicited message (factory default)                                                |
|                        | 1 - enables unsolicited message; after date and time updating the following                       |
|                        | unsolicited indication is sent:                                                                   |
|                        | #NITZ: "yy/MM/dd,hh:mm:ss"                                                                        |
|                        | where:                                                                                            |
|                        | yy - year                                                                                         |
|                        | <b>MM</b> - month (in digits)                                                                     |
|                        | <b>dd</b> - day                                                                                   |
|                        | hh - hour                                                                                         |
|                        | <b>mm</b> - minute                                                                                |
|                        | ss - second                                                                                       |
|                        | Note: issuing <b>AT#NITZ<cr></cr></b> is the same as issuing the Read command.                    |

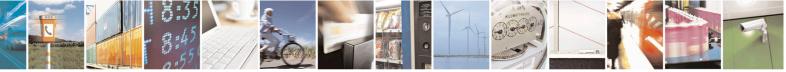

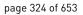

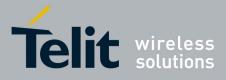

80000ST10025a Rev. 20 - 2014-05-05

| <b>#NITZ - Network</b> | Timezone                                                                                                    | SELINT 0 / 1         |
|------------------------|----------------------------------------------------------------------------------------------------|----------------------|
|                        | Note: issuing <b>AT#NITZ=</b> < <b>CR</b> > is the same as issuing the <b>AT#NITZ=0</b> < <b>CR</b> >.                                                                  | command              |
| AT#NITZ?               | Read command reports whether automatic date/time updati<br>or not, and whether Network Timezone unsolicited indicati<br>the format:<br>#NITZ: <val>,<mode></mode></val> |                      |
| AT#NITZ=?              | Test command returns supported values of parameters <val< td=""><td>&gt; and <mode>.</mode></td></val<>                                                                 | > and <mode>.</mode> |

| <mark>#NITZ - Network</mark> | x Timezone SELINT 2                                                                                                    |
|------------------------------|----------------------------------------------------------------------------------------------------|
| AT#NITZ=                     | Set command enables/disables (a) automatic date/time updating, (b) Full Network                                                                                                    |
| [ <val></val>                | Name applying and (c) #NITZ URC; moreover it permits to change the #NITZ                                                                                                    |
| [, <mode>]]</mode>           | URC format.                                                                                                    |
|                              | Date and time information can be sent by the network after GSM registration or                                                                                                    |
|                              | after GPRS attach.                                                                                                    |
|                              | Parameters:                                                                                                    |
|                              | <val></val>                                                                                                    |
|                              | <ul> <li>0 - disables (a) automatic data/time updating, (b) Full Network Name applying and (c) #NITZ URC; moreover it sets the #NITZ URC 'basic' format (see <datetime> below) (factory default for all products except GE866-QUAD, GE865-QUAD, GE865-QUAD, GE865-DUAL V2, GL865-DUAL, GL865-QUAD, GL865-DUAL V3, GL865-QUAD V3, GL868-DUAL V3, GL868-DUAL, GE910-QUAD, GE910-QUAD AUTO, GE910-QUAD V3 and GE910-GNSS)</datetime></li> <li>115 - as a sum of:</li> </ul> |
|                              | 1 - enables automatic date/time updating                                                                                                    |
|                              | 2 - enables Full Network Name applying                                                                                                    |
|                              | 4 - it sets the <b>#NITZ</b> URC ' <i>extended</i> ' format (see <b><datetime></datetime></b> below)                                                                                                    |
|                              | 8 - it sets the <b>#NITZ</b> URC ' <i>extended</i> ' format with Daylight Saving Time                                                                                                    |
|                              | (DST) support (see <datetime> below)</datetime>                                                                                                    |
|                              | (default for GE866-QUAD, GE865-QUAD, GE864-DUAL V2, GL865-                                                                                                    |
|                              | DUAL, GL865-QUAD, GL865-DUAL V3, GL865-QUAD V3,                                                                                                    |
|                              | GL868-DUAL V3, GL868-DUAL, GE910-QUAD, GE910-QUAD                                                                                                    |
|                              | AUTO, GE910-QUAD V3 and GE910-GNSS: 7)                                                                                                    |
|                              | <mode></mode>                                                                                                    |
|                              | 0 - disables <b>#NITZ</b> URC (factory default)                                                                                                    |
|                              | 1 - enables <b>#NITZ</b> URC; after date and time updating the following unsolicited                                                                                                    |
|                              | indication is sent:                                                                                                    |
|                              | #NITZ: <datetime></datetime>                                                                                                    |
|                              | where:                                                                                                    |
|                              | <datetime> - string whose format depends on subparameter <val></val></datetime>                                                                                                    |
|                              | "yy/MM/dd,hh:mm:ss" - 'basic' format, if <val> is in (03)</val>                                                                                                    |
|                              | "yy/MM/dd,hh:mm:ss±zz" - 'extended' format, if <val> is in (47)</val>                                                                                                    |
|                              | "yy/MM/dd,hh:mm:ss±zz,d" - 'extended' format with DST support, if <val></val>                                                                                                    |

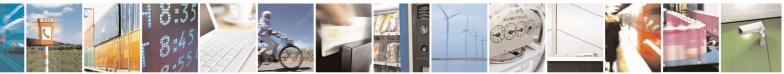

Reproduction forbidden without Telit Communications S.p.A. written authorization - All Rights Reserved Mod. 0809 2011-07 Rev.2 page 325 of 653

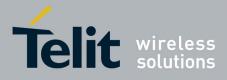

80000ST10025a Rev. 20 – 2014-05-05

| <mark>#NITZ - Network T</mark> | <mark>'imezone</mark>                                                                                                    | SELINT 2                         |
|--------------------------------|----------------------------------------------------------------------------------------------------|----------------------------------|
|                                | is in (815)                                                                                                    |                                  |
|                                | where:                                                                                                    |                                  |
|                                | <b>yy</b> - year                                                                                                    |                                  |
|                                | <b>MM</b> - month (in digits)                                                                                                    |                                  |
|                                | <b>dd</b> - day                                                                                                    |                                  |
|                                | <b>hh</b> - hour                                                                                                    |                                  |
|                                | <b>mm</b> - minute                                                                                                    |                                  |
|                                | ss - second                                                                                                    |                                  |
|                                | <ul> <li>zz - time zone (indicates the difference, expressed in q between the local time and GMT; two last digits at 47+48)</li> </ul>           | · ·                              |
|                                | <ul><li>d – number of hours added to the local TZ because of (summertime) adjustment; range is 0-3.</li></ul>                                    | Daylight Saving Time             |
|                                | Note: If the DST information isn't sent by the network, then parameter has the format "yy/MM/dd,hh:mm:ss±zz"                                     | the <b><datetime></datetime></b> |
| AT#NITZ?                       | Read command reports whether (a) automatic date/time upda<br>Name applying, (c) <b>#NITZ</b> URC (as well as its format) are c<br>in the format: |                                  |
|                                | #NITZ: <val>,<mode></mode></val>                                                                                                    |                                  |
| AT#NITZ=?                      | Test command returns supported values of parameters <val></val>                                                                                  | and <b><mode></mode></b> .       |

# 3.5.7.1.55. Clock management - #CCLK

| #CCLK - Clock Management SELINT 2 |                                                                   |                    |
|-----------------------------------|-------------------------------------------------------------------|--------------------|
| AT#CCLK= <time></time>            | Set command sets the real-time clock of the ME.                   |                    |
|                                   |                                                                   |                    |
|                                   | Parameter:                                                        |                    |
|                                   | <time> - current time as quoted string in the format:</time>      |                    |
|                                   | "yy/MM/dd,hh:mm:ss±zz,d"                                          |                    |
|                                   | yy - year (two last digits are mandatory), range is 0099          |                    |
|                                   | <b>MM</b> - month (two last digits are mandatory), range is 0112  |                    |
|                                   | <b>dd</b> - day (two last digits are mandatory)                   |                    |
|                                   | The range for dd(day) depends either on the month and on          | the year it refers |
|                                   | to. Available ranges are:                                         |                    |
|                                   | (0128)                                                            |                    |
|                                   | (0129)                                                            |                    |
|                                   | (0130)                                                            |                    |
|                                   | (0131)                                                            |                    |
|                                   | Trying to enter an out of range value will raise an err           | or                 |
|                                   | <b>hh</b> - hour (two last digits are mandatory), range is 0023   |                    |
|                                   | <b>mm</b> - minute (two last digits are mandatory), range is 0059 |                    |
|                                   | ss - seconds (two last digits are mandatory), range is 0059       |                    |

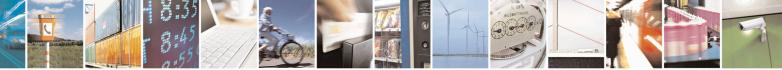

Reproduction forbidden without Telit Communications S.p.A. written authorization - All Rights Reserved Mod. 0809 2011-07 Rev.2 page 326 of 653

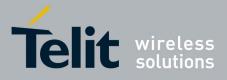

80000ST10025a Rev. 20 - 2014-05-05

| #CCLK - Clock Ma | inagement                                                                                                    | SELINT 2                     |
|------------------|----------------------------------------------------------------------------------------------------|------------------------------|
|                  | <ul> <li>±zz - time zone (indicates the difference, expressed in quarter o the local time and GMT; two last digits are mandatory), ra</li> <li>d – number of hours added to the local TZ because of Daylight (summertime) adjustment; range is 0-2.</li> </ul> | nge is -47+48<br>Saving Time |
| AT#CCLK?         | Read command returns the current setting of the real-time clock, < <b>time&gt;</b> .<br>Note: if the time is set by the network but the DST information is time is set by +CCLK command, then the <b><time></time></b> format is:<br>"yy/MM/dd,hh:mm:ss±zz"    |                              |
| AT#CCLK=?        | Test command returns the <b>OK</b> result code.                                                                                                    |                              |
| Example          | AT#CCLK="02/09/07,22:30:00+04,1"<br>OK<br>AT#CCLK?<br>#CCLK: "02/09/07,22:30:25+04,1"                                                                                                    |                              |
|                  | ОК                                                                                                    |                              |

#### 3.5.7.1.56. **#NTP** – Network Time

| #NTP – calculate and update                  | e date and time SELINT 2                                                                                                    |
|----------------------------------------------|----------------------------------------------------------------------------------------------------|
| AT#NTP=                                      | This command permits to calculate and update date and time through NTP                                                                                                    |
| <ntpaddr>,</ntpaddr>                         | protocol(RFC2030), sending a request to a NTP                                                                                                    |
| <ntpport>,</ntpport>                         | server.                                                                                                    |
| <update_module_clock>,</update_module_clock> |                                                                                                    |
| <timeout></timeout>                          | Parameters:                                                                                                    |
|                                              | <b>NTPaddr&gt;</b> - address of the NTP server, string type. This parameter can be either: <ul> <li>any valid IP address in the format: "xxx.xxx.xxx"</li> </ul>                 |
|                                              | - any host name to be solved with a DNS query                                                                                                    |
|                                              | <ntpport> - NTP server port to contact 165535</ntpport>                                                                                                    |
|                                              | <update_module_clock></update_module_clock>                                                                                                    |
|                                              | 0 - no update module clock                                                                                                    |
|                                              | 1 – update module clock                                                                                                    |
|                                              | <timeout> - waiting timeout for server response in seconds 110</timeout>                                                                                                    |
| AT#NTP=?                                     | Test command reports the supported range of values for parameters < <b>NTPaddr&gt;,<ntpport>,<update_module_clock>,</update_module_clock></ntpport></b> and < <b>timeout&gt;</b> |
| Example                                      | at#ntp="ntp1.inrim.it",123,1,2                                                                                                    |

Reproduction forbidden without Telit Communications S.p.A. written authorization - All Rights Reserved Mod. 0809 2011-07 Rev.2 page 327 of 653

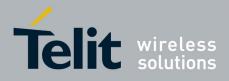

80000ST10025a Rev. 20 - 2014-05-05

| #NTP: 12/01/27,14:42:38<br>OK                 |
|-----------------------------------------------|
| <br>at+cclk?<br>+CCLK: "12/01/27,14:42:39+00" |
| ОК                                            |

#### **3.5.7.1.57.** Enhanced Network Selection - #ENS

| Fender Fender Selection Selection SELINT 2 |                                                                                                    | SELINT 2                    |
|--------------------------------------------|----------------------------------------------------------------------------------------------------|-----------------------------|
| AT#ENS=[ <mode>]</mode>                    | Set command is used to activate the ENS functionality.                                                                                                    |                             |
|                                            | <ul> <li>Parameter:</li> <li><mode></mode></li> <li>0 - disable ENS functionality (default)</li> <li>1 - enable ENS functionality; if AT#ENS=1 has been issued, the will be automatically set:</li> <li>&gt; at every next power-up <ul> <li>a Band GSM 850 and PCS enabled (AT#BND=3)</li> <li>b SIM Application Toolkit enabled on user interface 0</li> <li>enabled on a different user interface (AT#STIA=2)</li> </ul> </li> <li>&gt; just at first next power-up <ul> <li>a Automatic Band Selection enabled (AT#AUTOBND=0</li> <li>b PLMN list not fixed (AT#PLMNMODE=1).</li> </ul> </li> </ul> | if not previously           |
|                                            | Note: the new setting will be available just at first next power-to-<br>Note: If 'Four Band' Automatic Band Selection has been active<br>(AT#AUTOBND=2), at power-up the value returned by AT#E<br>different from 3 when ENS functionality is enabled.<br>Note: on version 10.0x.xx4 the set command AT#ENS=1 does                                                                                                    | ated<br>BND? could be       |
|                                            | Application Toolkit if the command AT#ENAUSIM? returns 1                                                                                                    |                             |
| AT#ENS?                                    | Read command reports whether the ENS functionality is current in the format:                                                                                                    | ntly enabled or not,        |
|                                            | #ENS: <mode><br/>where:<br/><mode> as above</mode></mode>                                                                                                    |                             |
| AT#ENS=?                                   | Test command reports the available range of values for parame                                                                                                    | eter <b><mode></mode></b> . |
| Reference                                  | Cingular Wireless LLC Requirement                                                                                                    |                             |

#### 3.5.7.1.58. Select Band - #BND

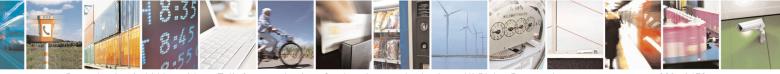

Reproduction forbidden without Telit Communications S.p.A. written authorization - All Rights Reserved Mod. 0809 2011-07 Rev.2

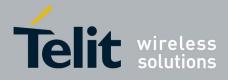

80000ST10025a Rev. 20 – 2014-05-05

| <b>#BND - Select Ba</b> | nd SELINT 0/1                                                                                                |
|-------------------------|----------------------------------------------------------------------------------------------------|
| AT#BND[=                | Set command selects the current band.                                                                        |
| [ <band>]]</band>       |                                                                                                    |
|                         | Parameter                                                                                                    |
|                         | <br>sand>:                                                                                                   |
|                         | 0 - GSM 900MHz + DCS 1800MHz                                                                                 |
|                         | 1 - GSM 900MHz + PCS 1900MHz                                                                                 |
|                         | 2 - GSM 850MHz + DCS 1800MHz (available only on quadri-band modules)                                         |
|                         | 3 - GSM 850MHz + PCS 1900MHz (available only on quadri-band modules)                                         |
|                         | Note: This setting is maintained even after power off.                                                       |
|                         | Note: issuing <b>AT#BND&lt;CR&gt;</b> is the same as issuing the Read command.                               |
|                         | Note: issuing <b>AT#BND=</b> < <b>CR</b> > is the same as issuing the command <b>AT#BND=0</b> < <b>CR</b> >. |
| AT#BND?                 | Read command returns the current selected band in the format:                                                |
|                         | #BND: <band></band>                                                                                          |
| AT#BND=?                | Test command returns the supported range of values of parameter <b><band></band></b> .                       |
|                         | Note: the range of values differs between triband modules and quadric-band modules.                          |
| Note:                   | Not available for Dual-Band products.                                                                        |

| #BND - Select Band          |                                                                                                    | SELINT 2                              |
|-----------------------------|----------------------------------------------------------------------------------------------------|---------------------------------------|
| AT#BND=<br>[ <band>]</band> | Set command selects the current band.                                                                                                    |                                       |
|                             | Parameter                                                                                                    |                                       |
|                             | <br><br>shand>:                                                                                                    |                                       |
|                             | 0 - GSM 900MHz + DCS 1800MHz                                                                                                    |                                       |
|                             | 1 - GSM 900MHz + PCS 1900MHz; this value is not available functionality has been activated (see <b>#ENS</b> )                                                                                         | if the ENS                            |
|                             | <ul> <li>2 - GSM 850MHz + DCS 1800MHz (available only on quadrivalue is not available if the ENS functionality has been actival - GSM 850MHz + PCS 1900MHz (available only on quadrivalue)</li> </ul> | ivated (see #ENS)                     |
|                             | Note: This setting is maintained even after power off.                                                                                                    |                                       |
|                             | Note: if the normal automatic band selection is enabled ( <b>AT#AU</b> the last <b>#BND</b> settings can automatically change at power-up; the normally use the command.                              |                                       |
|                             | Note: if the 'four bands' automatic band selection is enabled (A' then you can issue <b>AT#BND=<band></band></b> but it will have no function                                                         | · · · · · · · · · · · · · · · · · · · |

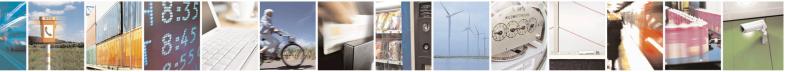

Reproduction forbidden without Telit Communications S.p.A. written authorization - All Rights Reserved Mod. 0809 2011-07 Rev.2 page 329 of 653

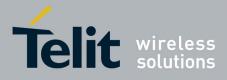

80000ST10025a Rev. 20 – 2014-05-05

| <b>#BND - Select Band</b> | SELINT 2                                                                               |
|---------------------------|----------------------------------------------------------------------------------------|
|                           | nevertheless every following read command AT#BND? will report that setting.            |
| AT#BND?                   | Read command returns the current selected band in the format:                          |
|                           | #BND: <band></band>                                                                    |
| AT#BND=?                  | Test command returns the supported range of values of parameter <b><band></band></b> . |
|                           | Note: the range of values differs between tri-band modules and quadri-band             |
|                           | modules.                                                                               |
| Note:                     | Not available for Dual-Band products.                                                  |

#### 3.5.7.1.59. Automatic Band Selection - #AUTOBND

| <b>#AUTOBND - Auton</b>          | natic Band Selection SELINT 0 / 1                                                                                                    |
|----------------------------------|----------------------------------------------------------------------------------------------------|
| AT#AUTOBND[=<br><value>]</value> | Set command enables/disables the automatic band selection at power-on.                                                                                                    |
|                                  | Parameter:                                                                                                    |
|                                  | <value>:</value>                                                                                                    |
|                                  | <ul> <li>0 - disables automatic band selection at power-on (default for all products)</li> <li>1 - enables automatic band selection at power-on; +COPS=0 is necessary condition to effectively have automatic band selection at next power-on; the automatic band selection stops as soon as a GSM cell is found.</li> </ul> |
|                                  | Note: if automatic band selection is enabled the band changes every about 90 seconds through available bands until a GSM cell is found.                                                                                                    |
|                                  | Note: if parameter <b><value></value></b> is omitted the behaviour of Set command is the same as Read command.                                                                                                    |
| AT#AUTOBND?                      | Read command returns whether the automatic band selection is enabled or not in the format:                                                                                                    |
|                                  | #AUTOBND: <value></value>                                                                                                    |
| AT#AUTOBND=?                     | Test command returns the range of supported values for parameter <b><value></value></b> .                                                                                                    |

| #AUTOBND - Auton   | natic Band Selection                                                                    | SELINT 2           |  |
|--------------------|-----------------------------------------------------------------------------------------|--------------------|--|
| AT#AUTOBND=        | Set command enables/disables the automatic band selection at power-on.                  |                    |  |
| [ <value>]</value> |                                                                                         |                    |  |
|                    | Parameter:                                                                              |                    |  |
|                    | <value>:</value>                                                                        |                    |  |
|                    | 0 - disables automatic band selection at <i>next</i> power-up (default for all products |                    |  |
|                    | except GE865-QUAD, GL865-QUAD, GE910-QUAD, GE910-QUAD AUTO,                             |                    |  |
|                    | GE910-QUAD V3, GL865-QUAD-V3 and GE910-GNSS)                                            |                    |  |
|                    | 1 - enables automatic band selection at <i>next</i> power-up; the a                     |                    |  |
|                    | selection stops as soon as a GSM cell is found (deprecated                              |                    |  |
|                    | 2 –enables automatic band selection in four bands (at 850/1)                            | 900 and 900/1800); |  |

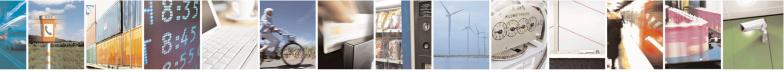

Reproduction forbidden without Telit Communications S.p.A. written authorization - All Rights Reserved Mod. 0809 2011-07 Rev.2

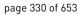

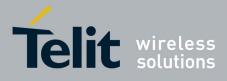

80000ST10025a Rev. 20 - 2014-05-05

| <b>#AUTOBND - Autom</b> | tic Band Selection SELINT 2                                                                                                    |
|-------------------------|----------------------------------------------------------------------------------------------------|
| TAUTODIU - Autom        | differently from previous settings it takes <i>immediate</i> effect (default for GE865-QUAD, GL865-QUAD, GE910-QUAD, GE910-QUAD AUTO, GE910-QUAD V3, GL865-QUAD-V3 and GE910-GNSS)<br>Note: necessary condition to <i>effectively</i> have automatic band selection at next power-up (due to either <b>AT#AUTOBND=1</b> or <b>AT#AUTOBND=2</b> ) is that <b>AT+COPS=0</b> has to be previously issued<br>Note: if automatic band selection is enabled ( <b>AT#AUTOBND=1</b> ) the band changes every about 90 seconds through available bands until a GSM cell is found.<br>Note: if the current setting is equal to <b>AT#AUTOBND=0</b> and we're issuing <b>AT#ENS=1</b> , at <i>first next</i> power-up after the ENS functionality has been activated |
|                         | (see #ENS) the automatic band selection (AT#AUTOBND=2) is enabled.                                                                                                    |
| AT#AUTOBND?             | Read command returns whether the automatic band selection is enabled or not in the form:<br>#AUTOBND: <value></value>                                                                                                    |
| AT#AUTOBND=?            | Test command returns the range of supported values for parameter <b><value></value></b> .                                                                                                    |

#### 3.5.7.1.60. Lock to single band - #BNDLOCK

| #BNDLOCK – Lock to single ba                                                                                                 |                                                                                                    |
|----------------------------------------------------------------------------------------------------|----------------------------------------------------------------------------------------------------|
| AT#BNDLOCK= <lockedban< th=""><th>This command allows to set the single band the device must be locked to,</th></lockedban<> | This command allows to set the single band the device must be locked to,                                   |
| d>                                                                                                    | selectable within those allowed for the specific product.                                                  |
|                                                                                                    | Parameters:                                                                                                |
|                                                                                                    | <pre></pre> <pre></pre> <pre></pre>                                                                        |
|                                                                                                    | 0 - disables band locking (factory default);                                                               |
|                                                                                                    |                                                                                                    |
|                                                                                                    | 1 - enables band locking on GSM 900MHz;                                                                    |
|                                                                                                    | 2 - enables band locking on DCS 1800MHz;                                                                   |
|                                                                                                    | 3 - enables band locking on GSM 850MHz;                                                                    |
|                                                                                                    | 4 - enables band locking on PCS 1900MHz.                                                                   |
|                                                                                                    | Note: the value set by command is directly stored in NVM and doesn't depend on the specific CMUX instance. |
|                                                                                                    | Note: the new setting takes effect after a new registration procedure to the network.                      |
|                                                                                                    | For this reason it is strongly recommended a power cycle (power-off and                                    |
|                                                                                                    | power-on the device) after new setting.                                                                    |
|                                                                                                    | Another possibility is to keep the device on and to force a new registration                               |
|                                                                                                    | to the network as in the following example:                                                                |
|                                                                                                    | - set AT+COPS=1,2,00001 (manual registration to not existing real                                          |
|                                                                                                    | network)                                                                                                   |

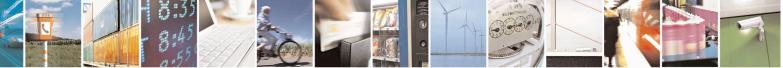

Reproduction forbidden without Telit Communications S.p.A. written authorization - All Rights Reserved Mod. 0809 2011-07 Rev.2 page 331 of 653

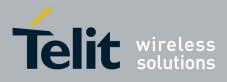

80000ST10025a Rev. 20 - 2014-05-05

|              | <ul> <li>wait for +CREG: 0,3</li> <li>set AT+COPS=0,0 (for automatic registration) or set AT+COPS=1,0, (for manual registration)</li> <li>Note: in case of a four bands device with current setting AT#AUTOBND=0 there might be conflicts between AT#BND and AT#BNDLOCK stored values. It is user responsibility to set proper values avoiding conflicts (no cross check is available between the two commands).</li></ul> |
|--------------|----------------------------------------------------------------------------------------------------|
| AT#BNDLOCK?  | Read command reports the currently stored parameter <b><lockedband></lockedband></b> in the format:<br>#BNDLOCK: <b><lockedband></lockedband></b>                                                                                                    |
| AT#BNDLOCK=? | Test command reports the supported range of values for parameter <b><lockedband></lockedband></b> according to specific product.                                                                                                    |

#### 3.5.7.1.61. Skip Escape Sequence - #SKIPESC

| <b>#SKIPESC - Skip Esc</b> | ape Sequence SELINT 0 / 1                                                                                                    |
|----------------------------|----------------------------------------------------------------------------------------------------|
| AT#SKIPESC[=               | Set command enables/disables skipping the escape sequence +++ while                                                                                                    |
| [ <mode>]]</mode>          | transmitting during a data connection.                                                                                                    |
|                            |                                                                                                    |
|                            | Parameter:                                                                                                    |
|                            | <mode></mode>                                                                                                    |
|                            | <ul> <li>0 - doesn't skip the escape sequence; its transmission is enabled (factory default).</li> <li>1 - skips the escape sequence; its transmission is not enabled.</li> </ul> |
|                            | Note: in case of an FTP connection, the escape sequence is not transmitted, regardless of the command setting.                                                                    |
|                            | Note: issuing <b>AT#SKIPESC<cr></cr></b> is the same as issuing the Read command.                                                                                                 |
|                            | Note: issuing <b>AT#SKIPESC=<cr></cr></b> is the same as issuing the command <b>AT#SKIPESC=0<cr></cr></b> .                                                                       |
| AT#SKIPESC?                | Read command reports whether escape sequence skipping is currently enabled or not, in the format:                                                                                 |
|                            | #SKIPESC: <mode></mode>                                                                                                    |
| AT#SKIPESC=?               | Test command reports supported range of values for parameter <b><mode></mode></b> .                                                                                               |

# #SKIPESC - Skip Escape Sequence SELINT 2 AT#SKIPESC= Set command enables/disables skipping the escape sequence +++ while

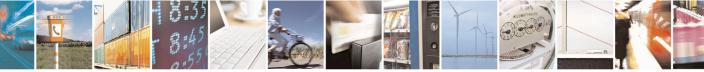

Reproduction forbidden without Telit Communications S.p.A. written authorization - All Rights Reserved Mod. 0809 2011-07 Rev.2 page 332 of 653

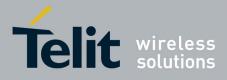

80000ST10025a Rev. 20 – 2014-05-05

| #SKIPESC - Skip E | scape Sequence                                                                                                    | SELINT 2            |
|-------------------|----------------------------------------------------------------------------------------------------|---------------------|
| [ <mode>]</mode>  | transmitting during a data connection.                                                                                                    |                     |
|                   | Parameter:                                                                                                    |                     |
|                   | <mode></mode>                                                                                                    |                     |
|                   | <ul> <li>0 - doesn't skip the escape sequence; its transmission is enabl</li> <li>1 - skips the escape sequence; its transmission is not enabled.</li> </ul> |                     |
|                   | Note: in case of an FTP connection, the escape sequence is not regardless of the command setting.                                                            | transmitted,        |
| AT#SKIPESC?       | Read command reports whether escape sequence skipping is c<br>not, in the format:                                                                            | urrently enabled or |
|                   | #SKIPESC: <mode></mode>                                                                                                    |                     |
| AT#SKIPESC=?      | Test command reports supported range of values for parameter                                                                                                 | : <mode>.</mode>    |

#### **3.5.7.1.62. Escape Sequence Guard Time - #E2ESC**

| #E2ESC - Escape Seq         | uence Guard Time                                                                                                    | <mark>SELINT 0 / 1</mark> |
|-----------------------------|----------------------------------------------------------------------------------------------------|---------------------------|
| AT#E2ESC[=<br>[ <gt>]]</gt> | Set command sets a guard time in seconds for the escape sequence in GPRS to considered a valid one (and return to on-line command mode). |                           |
|                             | Parameter:<br><gt><br/>0 - guard time defined by command S12 (factory default)</gt>                                                      |                           |
|                             | <ul><li>110 - guard time in seconds</li><li>Note: if the Escape Sequence Guard Time is set to a value di</li></ul>                       | fferent from zero, it     |
|                             | overrides the one set with <b>S12</b> .<br>Note: issuing <b>AT#E2ESC<cr></cr></b> is the same as issuing the Rea                         | d command.                |
|                             | Note: issuing <b>AT#E2ESC=<cr></cr></b> returns the <b>OK</b> result code.                                                               |                           |
| AT#E2ESC?                   | Read command returns current value of the escape sequence format:                                                                        | e guard time, in the      |
|                             | #E2ESC: <gt></gt>                                                                                                    |                           |
| AT#E2ESC=?                  | Test command returns the <b>OK</b> result code.                                                                                          |                           |

| #E2ESC - Escape Sequence Guard Time SELINT 2                                                                                                    |  | SELINT 2 |
|----------------------------------------------------------------------------------------------------|--|----------|
| AT#E2ESC=Set command sets a guard time in seconds for the escape sequence in GPRS to<br>considered a valid one (and return to on-line command mode). |  |          |
| Parameter:<br><gt><br/>0 - guard time defined by command S12 (factory default)</gt>                                                                  |  | t)       |

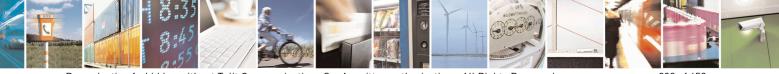

Reproduction forbidden without Telit Communications S.p.A. written authorization - All Rights Reserved Mod. 0809 2011-07 Rev.2 page 333 of 653

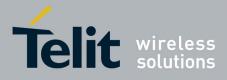

80000ST10025a Rev. 20 - 2014-05-05

| <b>#E2ESC - Escape Se</b> | equence Guard Time                                                                                                    | SELINT 2                |
|---------------------------|----------------------------------------------------------------------------------------------------|-------------------------|
| •                         | 110 - guard time in seconds                                                                                              |                         |
|                           | Note: if the Escape Sequence Guard Time is set to a value d overrides the one set with <b>S12</b> .                      | lifferent from zero, it |
| AT#E2ESC?                 | Read command returns current value of the escape sequence format:                                                        | e guard time, in the    |
|                           | #E2ESC: <gt></gt>                                                                                                    |                         |
| AT#E2ESC=?                | Test command returns the range of supported values for par                                                               | ameter <gt>.</gt>       |
| AT#E2ESC=<br>[ <gt>]</gt> | Set command sets a guard time in seconds for the escape set<br>considered a valid one (and return to on-line command mod |                         |
|                           | Parameter:<br><b><gt></gt></b><br>0 - guard time defined by command S12 (factory default)<br>110 - guard time in seconds |                         |
|                           | Note: if the Escape Sequence Guard Time is set to a value d overrides the one set with <b>S12</b> .                      | lifferent from zero, it |

#### **3.5.7.1.63. PPP-GPRS** Connection Authentication Type - #GAUTH

| <mark>#GAUTH - PP</mark> P-GP | RS Connection Authentication Type         SELINT 0 / 1                                                                        |
|-------------------------------|----------------------------------------------------------------------------------------------------|
| AT#GAUTH[=<br><type>]</type>  | Set command sets the authentication type either for PPP-GPRS and PPP-GSM connections.                                         |
|                               | Parameter<br><type><br/>0 - no authentication<br/>1 - PAP authentication (factory default)<br/>2 - CHAP authentication</type> |
|                               | Note: if parameter <b><type></type></b> is omitted the behaviour of Set command is the same as Read command.                  |
| AT#GAUTH?                     | Read command reports the current PPP-GPRS connection authentication type, in the format:<br>#GAUTH: <type></type>             |
| AT#GAUTH=?                    | Test command returns the range of supported values for parameter <b><type></type></b> .                                       |

#GAUTH - PPP-GPRS Connection Authentication Type

SELINT 2

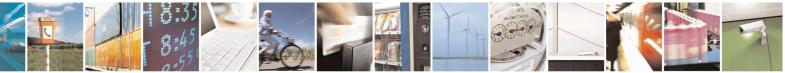

Reproduction forbidden without Telit Communications S.p.A. written authorization - All Rights Reserved Mod. 0809 2011-07 Rev.2 page 334 of 653

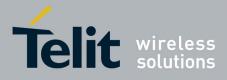

80000ST10025a Rev. 20 - 2014-05-05

| #GAUTH - PPP-GPRS             | S Connection Authentication Type                                                                                                    | <mark>SELINT 2</mark>     |
|-------------------------------|----------------------------------------------------------------------------------------------------|---------------------------|
| AT#GAUTH=<br>[ <type>]</type> | Set command sets the authentication type either for PPP-GPRS a connections.                                                                                    | nd PPP-GSM                |
|                               | Parameter<br><type><br/>0 - no authentication<br/>1 - PAP authentication (factory default)<br/>2 - CHAP authentication<br/>3 - automatic (PAP and CHAP)</type> |                           |
| AT#GAUTH?                     | Read command reports the current PPP-GPRS connection auther<br>the format:<br>#GAUTH: <type></type>                                                            | ntication type, in        |
| AT#GAUTH=?                    | Test command returns the range of supported values for parameter                                                                                               | er <b><type></type></b> . |

#### 3.5.7.1.64. PPP-GPRS Parameters Configuration - #GPPPCFG

| <mark>#GPPPCFG - PPP-GI</mark>                 | PRS Parameters Configuration SELINT                                                                                                    | <mark>2</mark>                 |
|------------------------------------------------|----------------------------------------------------------------------------------------------------|--------------------------------|
| AT#GPPPCFG=<br><hostipaddress></hostipaddress> | Set command sets three parameters for a PPP-GPRS connection.                                                                                                    |                                |
| [, <lcptimeout></lcptimeout>                   | Parameters:                                                                                                    |                                |
| [, <pppmode>]]</pppmode>                       | <ul> <li><hostipaddress> - Host IP Address that is assigned to the PPP server side host application); Sstring type, it can be any valid IP a in the format: xxx.xxx.xxx.</hostipaddress></li> <li><lcptimeout> - LCP response timeout value in 100ms units 10600 - hundreds of ms (factory default is 25)</lcptimeout></li> <li><pppmode> - PPP mode</pppmode></li> <li>0 - passive mode (default), the module waits the first message coming from remote application (e.g. LCP Conf Req) before starting the LCP negotiation immediately after the CONNECT message</li> <li>2 - passive mode, the module waits the first message coming from the rem application (e.g. LCP Conf Req) before starting the LCP negotiation; LCP termination is performed by the module</li> <li>3 - active mode, the module starts autonomously the LCP negotiation; LCP termination is performed by the module</li> <li>3 - active mode, the module starts autonomously the LCP negotiation immediately after the CONNECT message; LCP termination is performed by the module</li> <li>Note: if <hostipaddress>="000.000.000.000" (factory default) the Host II Address assigned to the host application is the previous remote IP Address</hostipaddress></li> </ul> | ddress<br>n the<br>tion<br>ote |
|                                                | obtained by the Network.                                                                                                    |                                |
| AT# GPPPCFG?                                   | Read command reports the current PPP-GPRS connection parameters in the format:                                                                                                    | ;                              |

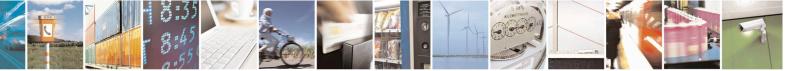

Reproduction forbidden without Telit Communications S.p.A. written authorization - All Rights Reserved Mod. 0809 2011-07 Rev.2 page 335 of 653

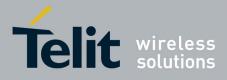

80000ST10025a Rev. 20 - 2014-05-05

| #GPPPCFG - PPP-GP | RS Parameters Configuration SELIN                                                                                                    | <mark>Г 2</mark> |
|-------------------|----------------------------------------------------------------------------------------------------|------------------|
|                   | #GPPPCFG: <hostipaddress>,<lcptimeout>,<pppmode></pppmode></lcptimeout></hostipaddress>                                                           |                  |
| AT# GPPPCFG=?     | Test command returns the range of supported values for parameter <b><lcptimeout></lcptimeout></b> and <b><pppmode></pppmode></b> , in the format: |                  |
|                   | #GPPPCFG: (10-600),(0-3)                                                                                                    |                  |

# 3.5.7.1.65. Enables/disables PPP compression - #GPPPCFGEXT

| <mark>#GPPPCFGEXT – ena</mark>                                                    | bles/disables PPP compression                                              | <mark>SELINT 2</mark> |
|-----------------------------------------------------------------------------------|----------------------------------------------------------------------------|-----------------------|
| AT#GPPPCFGEXT                                                                     | Set command enables/disables the use of protocol and address/control field |                       |
| = <comp>[,<unused_< th=""><th>compression in PPP.</th><th></th></unused_<></comp> | compression in PPP.                                                        |                       |
| A>[, <unused_b>[,<u< th=""><th></th><th></th></u<></unused_b>                     |                                                                            |                       |
| nused_C>]]]                                                                       | Parameter:                                                                 |                       |
|                                                                                   | < Comp >                                                                   |                       |
|                                                                                   | 0 – disables compression                                                   |                       |
|                                                                                   | 1 – enables compression (default)                                          |                       |
|                                                                                   |                                                                            |                       |
| AT#GPPPCFGEXT?                                                                    | Read command returns the current configuration parameters val              | ue:                   |
|                                                                                   |                                                                            |                       |
|                                                                                   | #GPPPCFGEXT: < Comp >,0,0,0 <cr><lf></lf></cr>                             |                       |
| AT#GPPPCFGEXT=                                                                    | Test command returns the range of supported values for all the p           | arameters.            |
| ?                                                                                 |                                                                            |                       |

#### **3.5.7.1.66. RTC Status - #RTCSTAT**

| #RTCSTAT - RTC Sta | itus                                                                                                    | <mark>SELINT 0 / 1</mark> |
|--------------------|----------------------------------------------------------------------------------------------------|---------------------------|
| AT#RTCSTAT[=       | Set command resets the RTC status flag.                                                                                           |                           |
| <status>]</status> |                                                                                                    |                           |
|                    | Parameter:                                                                                                    |                           |
|                    | <status></status>                                                                                                    |                           |
|                    | 0 - Set RTC Status to <b>RTC HW OK</b>                                                                                            |                           |
|                    | Note: the initial value of RTC status flag is <b>RTC HW Error</b> an until a command <b>AT#RTCSTAT=0</b> is issued.               | d it doesn't change       |
|                    | Note: if a power failure occurs and the buffer battery is down t is set to 1. It doesn't change until command <b>AT#RTCSTAT=0</b> |                           |
|                    | Note: if parameter <b><status></status></b> is omitted the behaviour of Set con as Read command.                                  | mmand is the same         |
| AT#RTCSTAT?        | Read command reports the current value of RTC status flag, in t                                                                   | he format:                |

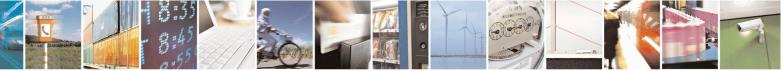

Reproduction forbidden without Telit Communications S.p.A. written authorization - All Rights Reserved Mod. 0809 2011-07 Rev.2 page 336 of 653

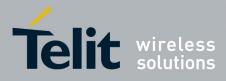

80000ST10025a Rev. 20 - 2014-05-05

| #RTCSTAT - RTC Status     SELIN |                                                                  | <mark>SELINT 0 / 1</mark>   |
|---------------------------------|------------------------------------------------------------------|-----------------------------|
|                                 | #RTCSTAT: <status></status>                                      |                             |
| AT#RTCSTAT=?                    | Test command returns the range of supported values for parameter | er <b><status></status></b> |

| <mark>#RTCSTAT - RTC S</mark> | tatus SELINT 2                                                                                                    |
|-------------------------------|----------------------------------------------------------------------------------------------------|
| AT#RTCSTAT=                   | Set command resets the RTC status flag.                                                                                                    |
| [ <status>]</status>          |                                                                                                    |
|                               | Parameter:                                                                                                    |
|                               | <status></status>                                                                                                    |
|                               | 0 - Set RTC Status to <b>RTC HW OK</b>                                                                                                    |
|                               | Note: the initial value of RTC status flag is <b>RTC HW Error</b> and it doesn't change until a command <b>AT#RTCSTAT=0</b> is issued.                         |
|                               | Note: if a power failure occurs and the buffer battery is down the RTC status flag is set to 1. It doesn't change until command <b>AT#RTCSTAT=0</b> is issued. |
| AT#RTCSTAT?                   | Read command reports the current value of RTC status flag, in the format:                                                                                      |
|                               | #RTCSTAT: <status></status>                                                                                                    |
| AT#RTCSTAT=?                  | Test command returns the range of supported values for parameter <b><status></status></b>                                                                      |

#### 3.5.7.1.67. GSM Antenna Detection - #GSMAD

| <b>#GSMAD - GSM Ante</b>   | nna Detection SELINT 2                                                                                                    |
|----------------------------|----------------------------------------------------------------------------------------------------|
| AT#GSMAD=                  | Set command sets the behaviour of antenna detection algorithm                                                                                                    |
| <mod>,</mod>               |                                                                                                    |
| [ <urcmode></urcmode>      | Parameters:                                                                                                    |
| [, <interval></interval>   | <mod></mod>                                                                                                    |
| [, <detgpio></detgpio>     | 0 - antenna detection algorithm not active                                                                                                    |
| [, <repgpio>]]]]</repgpio> | <ul> <li>1 - periodic activation of the antenna detection algorithm; detection is started every <interval> period, using <detgpio> for detection; if the algorithm detects a change in the antenna status the module is notified by URC #GSMAD (see format below)</detgpio></interval></li> <li>2 - instantaneous activation of the antenna detection algorithm; if the algorithm detects a change in the antenna status the module is notified by URC #GSMAD (see format below); this instantaneous activation doesn't affect a periodic activation eventually started before. This modality is obsolete and is maintained only for backward compatibility. We suggest to use the modality 3</li> <li>URC format:</li> <li>#GSMAD: <presence></presence></li> <li>0 - antenna connected.</li> </ul> |

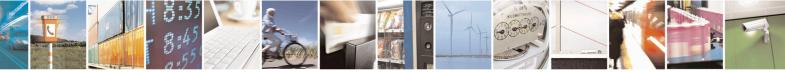

Reproduction forbidden without Telit Communications S.p.A. written authorization - All Rights Reserved Mod. 0809 2011-07 Rev.2 page 337 of 653

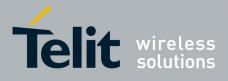

#### **AT Commands Reference Guide** 80000ST10025a Rev. 20 – 2014-05-05

| <ol> <li>1 - antenna connector short circuited to ground.</li> <li>2 - antenna connector short circuited to power.</li> <li>3 - antenna not detected (open).</li> </ol>                                                                                                    |
|----------------------------------------------------------------------------------------------------|
| <ul> <li>3 - instantaneous activation of the antenna detection algorithm as modality 2 but in this case the command doesn't return until the algorithm ended. The returned value is the antenna <pre>cpresence&gt; status just detected. Format:</pre></li></ul>                                                                                                    |
| AT#GSMAD=3<br>#GSMAD: <presence></presence>                                                                                                    |
| ОК                                                                                                    |
| This instantaneous activation doesn't affect a periodic activation eventually started before, then the output format would be:                                                                                                    |
| AT#GSMAD=3<br>#GSMAD: <presence></presence>                                                                                                    |
| ОК                                                                                                    |
| #GSMAD: <presence> // URC resulting of previous #GSMAD=1</presence>                                                                                                    |
| <ul> <li><urcmode> - URC presentation mode. It has meaning and can be set only if <mod> is 1.</mod></urcmode></li> <li>0 - it disables the presentation of the antenna detection URC</li> <li>1 - it enables the presentation of the antenna detection URC, whenever the antenna detection algorithm detects a change in the antenna status; the unsolicited message is in the format:</li> </ul> |
| #GSMAD: <presence></presence>                                                                                                    |
| where: <pre><pre>ce&gt; is as before</pre></pre>                                                                                                    |
| <interval> - duration in seconds of the interval between two consecutive antenna detection algorithm runs (default is 120). It has meaning and can be set only if <mod> is 1.<br/>13600 - seconds</mod></interval>                                                                                                    |
| <detgpio> - defines which GPIO shall be used as input by the Antenna Detection algorithm. For the <detgpio> actual range see Test Command</detgpio></detgpio>                                                                                                    |
| <pre><repgpio> - defines which GPIO shall be used by the Antenna Detection</repgpio></pre>                                                                                                    |

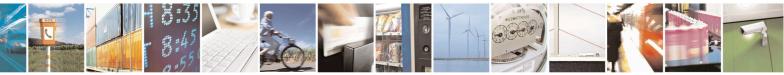

Reproduction forbidden without Telit Communications S.p.A. written authorization - All Rights Reserved Mod. 0809 2011-07 Rev.2 page 338 of 653

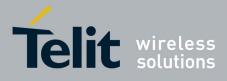

80000ST10025a Rev. 20 – 2014-05-05

|            | Note: the URC presentation mode <urcmode> is related to the current AT instance only (see +cmux); last <urcmode> settings are saved for every instance as extended profile parameters, thus it is possible to restore them either if the multiplexer control channel is released and set up, back and forth.         Note: GPIO is set to LOW when antenna is connected. Set to HIGH otherwise</urcmode></urcmode> |
|------------|----------------------------------------------------------------------------------------------------|
|            | Note: <b>#GSMAD</b> parameters, excluding <b><urcmode></urcmode></b> , are saved in NVM.                                                                                                    |
| AT#GSMAD?  | Read command returns the current parameter settings for <b>#GSMAD</b> command in the format:                                                                                                    |
|            | #GSMAD: <mod>,<urcmode>,<interval>,<detgpio>,<repgpio></repgpio></detgpio></interval></urcmode></mod>                                                                                                    |
| AT#GSMAD=? | Test command reports the supported range of values for parameters <b><mod></mod></b> , <b><urcmode></urcmode></b> , <b><interval></interval></b> , <b><detgpio></detgpio></b> and <b><repgpio></repgpio></b> .                                                                                                    |

#### **3.5.7.1.68. SIM Detection Mode - #SIMDET**

| <b>#SIMDET - SIM De</b> | tection Mode SELINT 2                                                                 |
|-------------------------|---------------------------------------------------------------------------------------|
| AT#SIMDET=              | Set command specifies the SIM Detection mode                                          |
| <mode></mode>           |                                                                                       |
|                         | Parameter:                                                                            |
|                         | <mode> - SIM Detection mode</mode>                                                    |
|                         | 0 - ignore SIMIN pin and simulate the status 'SIM Not Inserted'                       |
|                         | 1 - ignore SIMIN pin and simulate the status 'SIM Inserted' (default for GL865-       |
|                         | DUAL, GL865-DUAL V3, GL865-QUAD V3, GL868-DUAL, GL868-DUAL V3,                        |
|                         | GL865-QUAD and GE866-QUAD)                                                            |
|                         | 2 - automatic SIM detection through SIMIN Pin (default except for GL865-              |
|                         | DUAL, GL865-DUAL V3, GL865-QUAD V3, GL868-DUAL, GL868-DUAL V3,                        |
|                         | GL865-QUAD and GE866-QUAD)                                                            |
|                         |                                                                                       |
| AT#SIMDET?              | Read command returns the currently selected Sim Detection Mode in the format:         |
|                         | #SIMDET: <mode>,<simin></simin></mode>                                                |
|                         | where:                                                                                |
|                         | <mode> - SIM Detection mode, as before</mode>                                         |
|                         | <simin> - SIMIN pin real status</simin>                                               |
|                         | 0 - SIM not inserted                                                                  |
|                         | 1 - SIM inserted                                                                      |
| AT#SIMDET=?             | Test command reports the supported range of values for parameter <b><mode></mode></b> |

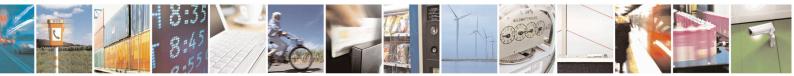

Reproduction forbidden without Telit Communications S.p.A. written authorization - All Rights Reserved Mod. 0809 2011-07 Rev.2

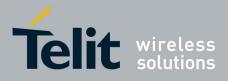

80000ST10025a Rev. 20 - 2014-05-05

# 3.5.7.1.69. SIM Enhanced Speed - #ENHSIM

| <mark>#ENHSIM - SIM Enha</mark> | inced Speed SELINT 2                                                                                            |
|---------------------------------|----------------------------------------------------------------------------------------------------|
| AT#ENHSIM=                      | Set command activates or deactivates the Sim Enhanced Speed Functionality.                                      |
| <mod></mod>                     |                                                                                                    |
|                                 | Parameter:                                                                                                    |
|                                 | <mod></mod>                                                                                                    |
|                                 | 0 - Not Active (default for all 7.3.xxx software release)                                                       |
|                                 | 1 - BRF is (F=512 D=8) (default for 10.0x.xxx software release)                                                 |
|                                 | (For BRF definition refer to ISO-7816-3                                                                         |
|                                 | Note: value <b><mod></mod></b> is saved in NVM and will be used since next module startup or new SIM insertion. |
|                                 | Note: module will use the slowest speed between the one programmed and the one supported by the SIM.            |
| AT#ENHSIM?                      | Read command returns whether the Sim Enhanced Speed Functionality is currently activated or not, in the format: |
|                                 | #ENHSIM: <mod></mod>                                                                                            |
| AT#ENHSIM=?                     | Test command reports the supported range of values for parameter <b><mod></mod></b> .                           |
| Reference                       | GSM 11.11, ISO-7816-3                                                                                           |
| Note                            | It is strongly suggested to verify which is the maximum speed supported by the                                  |
|                                 | final application                                                                                               |

#### 3.5.7.1.70. Subscriber number - #SNUM

| <mark>#SNUM –</mark> Subscriber N       | Number SELINT 2                                                                                                    |
|-----------------------------------------|----------------------------------------------------------------------------------------------------|
| AT#SNUM=                                | Set command writes the MSISDN information related to the subscriber (own                                                                                                    |
| <index>,<number>[,&lt;</number></index> | number) in the EFmsisdn SIM file.                                                                                                    |
| alpha>]                                 |                                                                                                    |
|                                         | Parameter:                                                                                                    |
|                                         | <index> - record number</index>                                                                                                    |
|                                         | The number of record in the EFmsisdn depends on the SIM. If only <b><index></index></b> value is given, then delete the EFmsisdn record in location <b><index></index></b> is deleted.<br>For all SW versions except 13.00.xxx, if the ENS functionality has not been previously enabled (see <u>#ENS</u> ), <b><index>=1</index></b> is the only value admitted. For 13.00.xxx SW version all records are available, irrespective of ENS functionality setting. |
|                                         | <number> - string containing the phone number<br/>The string could be written between quotes.</number>                                                                                                    |
|                                         | For all SW versions except 13.00.xxx, if the ENS functionality has been previously enabled (see $\#ENS$ ) "+" at start only is also admitted (international numbering scheme). For 13.00.xxx SW version "+" at start only is always admitted,                                                                                                    |

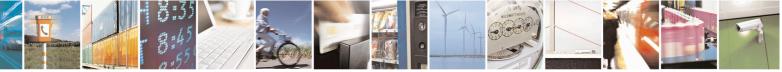

Reproduction forbidden without Telit Communications S.p.A. written authorization - All Rights Reserved Mod. 0809 2011-07 Rev.2 page 340 of 653

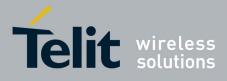

80000ST10025a Rev. 20 - 2014-05-05

|           | <ul> <li>irrespective of ENS functionality setting.</li> <li><alpha> - alphanumeric string associated to <number>. Default value is empty string (""), otherwise the used character set should be the one selected with +CSCS. The string could be written between quotes, the number of characters depends on the SIM. If empty string is given (""), the corresponding <alpha> will be an empty string.</alpha></number></alpha></li> <li>Note: the command return ERROR if EFmsisdn file is not present in the SIM or if MSISDN service is not allocated and activated in the SIM Service Table (see 3GPP TS 11.11).</li> </ul> |
|-----------|----------------------------------------------------------------------------------------------------|
| AT#SNUM=? | Test command returns the <b>OK</b> result code                                                                                                    |

#### 3.5.7.1.71. SIM Answer to Reset - #SIMATR

| AT#SIMATR       This command returns the characters collected from the Reset/ATR procedure.         Note: The ATR is the information presented by the SIM to the ME at the | <mark>#SIMATR –</mark> SIM Answer To Re | set                                                                                                    | <mark>SELINT 2</mark> |
|----------------------------------------------------------------------------------------------------|-----------------------------------------|----------------------------------------------------------------------------------------------------|-----------------------|
| beginning of the card session and gives operational requirements (ISO/IEC 7816-3).                                                                                         |                                         | procedure.<br>Note: The ATR is the information presented by the SIM<br>beginning of the card session and gives operational requ | 1 to the ME at the    |

#### **3.5.7.1.72.** CPU Clock Mode - #CPUMODE

| <b>#CPUMODE - CPU C</b> | lock Mode SELINT 2                                                                      |
|-------------------------|-----------------------------------------------------------------------------------------|
| AT#CPUMODE=             | Set command specifies the CPU clock mode                                                |
| <mode></mode>           |                                                                                         |
|                         | Parameter:                                                                              |
|                         | <mode></mode>                                                                           |
|                         | 0 - normal CPU clock @26Mhz                                                             |
|                         | 1 - CPU clock @52Mhz                                                                    |
|                         | 2 - CPU clock @52Mhz, during GPRS TX/RX only                                            |
|                         | 3 - CPU clock @104Mhz                                                                   |
|                         | 4 - CPU clock @104Mhz, during GPRS TX/RX only                                           |
|                         | 5 - CPU clock @52Mhz, during GPRS TX/RX and voice call                                  |
|                         | 6 - CPU clock @104Mhz, during GPRS TX/RX and voice call                                 |
|                         | 7 - CPU clock MAX supported, during RSA AT command                                      |
|                         | Note: using <b><mode></mode></b> greater than 0, the power consumption will increase    |
| AT#CPUMODE?             | Read command returns the currently selected CPU clock mode in the format:               |
|                         | #CPUMODE: <mode></mode>                                                                 |
| AT#CPUMODE=?            | Test command reports the supported range of values for parameter <b><mode></mode></b> . |

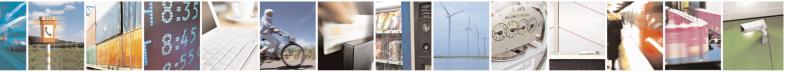

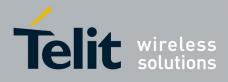

80000ST10025a Rev. 20 - 2014-05-05

## 3.5.7.1.73. GSM Context Definition - #GSMCONT

| <b>#GSMCONT - GSM (</b>         | Context Definition SELINT 2                                                                                         |
|---------------------------------|----------------------------------------------------------------------------------------------------|
| AT#GSMCONT=                     | Set command specifies context parameter values for the only GSM context,                                            |
| <cid>[,<p_type>,</p_type></cid> | identified by the (local) context identification parameter 0.                                                       |
| <csd_num>]</csd_num>            |                                                                                                    |
|                                 | Parameters:                                                                                                    |
|                                 | <cid> - context Identifier; numeric parameter which specifies the only GSM context</cid>                            |
|                                 | <b>P_type&gt;</b> - protocol type; a string parameter which specifies the type of protocol "IP" - Internet Protocol |
|                                 | <csd_num> - phone number of the internet service provider</csd_num>                                                 |
|                                 | Note: issuing <b>#GSMCONT=0</b> causes the values for context number <b>0</b> to become undefined.                  |
| AT#GSMCONT?                     | Read command returns the current settings for the GSM context, if defined, in the                                   |
|                                 | format:                                                                                                    |
|                                 |                                                                                                    |
|                                 | +GSMCONT: <cid>,<p_type>,<csd_num></csd_num></p_type></cid>                                                         |
| AT#GSMCONT=?                    | Test command returns the supported range of values for all the parameters.                                          |

#### 3.5.7.1.74. IPEGSM configurations - #GSMCONTCFG

| #GSMCONTCFG - IPEGSM configurations SELINT 2        |                                                                                                    | SELINT 2          |
|-----------------------------------------------------|----------------------------------------------------------------------------------------------------|-------------------|
| AT#GSMCONTCFG=                                      | Set command sets the IPEGSM configuration.                                                                                            |                   |
| <actto>[,<unused_a></unused_a></actto>              |                                                                                                    |                   |
| [, <unused_b>[,<unused_c>]]]]</unused_c></unused_b> | Parameters:                                                                                                    |                   |
|                                                     | <actto> - activation timer value</actto>                                                                                              |                   |
|                                                     | 0 - no timer (default)                                                                                                    |                   |
|                                                     | 5065535 – timeout value in hundreds of milli                                                                                          | seconds           |
|                                                     | Note: this timeout starts as soon as the PPP active<br>to EasyGPRS User Guide). It does not include to<br>CSD call to be established. |                   |
|                                                     | Note: the value set by command is directly store<br>doesn't depend on the specific AT instance.                                       | ed in NVM and     |
| AT#GSMCONTCFG?                                      | Read command returns the current configuration value:                                                                                 | n parameters      |
|                                                     | #GSMCONTCFG: <actto>,0,0,0<cr><lf></lf></cr></actto>                                                                                  |                   |
| AT#GSMCONTCFG=?                                     | Test command returns the range of supported va subparameters.                                                                         | alues for all the |

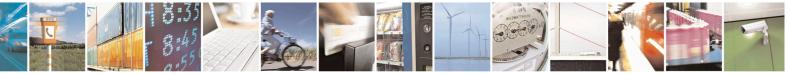

Reproduction forbidden without Telit Communications S.p.A. written authorization - All Rights Reserved Mod. 0809 2011-07 Rev.2 page 342 of 653

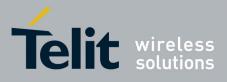

80000ST10025a Rev. 20 - 2014-05-05

## 3.5.7.1.75. Show Address - #CGPADDR

| <b>#CGPADDR - Show</b> A   | Address SELINT 2                                                                                                    |
|----------------------------|----------------------------------------------------------------------------------------------------|
| AT#CGPADDR=                | Execution command returns either the IP address for the GSM context (if specified)                                                                                                    |
| [ <cid>[,<cid></cid></cid> | and/or a list of PDP addresses for the specified PDP context identifiers                                                                                                    |
| [,]]]                      |                                                                                                    |
|                            | Parameters:                                                                                                    |
|                            | <cid> - context identifier<br/>0 - specifies the GSM context (see +GSMCONT).</cid>                                                                                                    |
|                            | <ul> <li>15 - numeric parameter which specifies a particular PDP context definition (see +CGDCONT command).</li> </ul>                                                                                                    |
|                            | Note: if no <b><cid></cid></b> is specified, the addresses for all <b>defined</b> contexts are returned.                                                                                                    |
|                            | Note: issuing the command with more than 6 parameters raises an error.                                                                                                    |
|                            | Note: the command returns only one row of information for every specified <b><cid></cid></b> , even if the same <b><cid></cid></b> is present more than once.                                                                                                    |
|                            | The command returns a row of information for every specified <b><cid></cid></b> whose context has been already defined. No row is returned for a <b><cid></cid></b> whose context has not been defined yet. Response format is:                                                                                                    |
|                            | #CGPADDR: <cid>,<address>[<cr><lf><br/>#CGPADDR: <cid>,<address>[]]</address></cid></lf></cr></address></cid>                                                                                                    |
|                            | <ul> <li>where:</li> <li><cid> - context identifier, as before</cid></li> <li><address> - its meaning depends on the value of <cid></cid></address></li> <li>a) if <cid> is the (only) GSM context identifier (<cid>=0) it is the dynamic address assigned during the GSM context activation.</cid></cid></li> <li>b) if <cid> is a PDP context identifier (<cid> in (15)) it is a string that identifies the terminal in the address space applicable to the PDP. The address may be static or dynamic. For a static address, it will be the one set by the +CGDCONT command when the context was defined. For a dynamic address it will be the one assigned during the last PDP context activation that used the context definition referred to by <cid>.</cid></cid></cid></li> </ul> |
|                            | Note: if no address is available the empty string ("") is represented as <b><address></address></b> .                                                                                                    |
| AT#CGPADDR=?               | Test command returns a list of defined <b><cid></cid></b> s.                                                                                                    |
| Example                    | AT#SGACT=0,1<br>#SGACT: xxx.yyy.zzz.www                                                                                                    |
|                            | ОК                                                                                                    |
|                            | AT#CGPADDR=0<br>#CGPADDP: 0 "xxx yny ggg ynyy"                                                                                                    |
|                            | #CGPADDR: 0,"xxx.yyy.zzz.www"                                                                                                    |

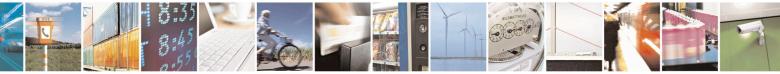

Reproduction forbidden without Telit Communications S.p.A. written authorization - All Rights Reserved Mod. 0809 2011-07 Rev.2 page 343 of 653

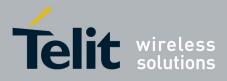

80000ST10025a Rev. 20 – 2014-05-05

| OK<br>AT#CGPADDR=?<br>#CGPADDR: (0) |
|-------------------------------------|
| OK                                  |

#### **3.5.7.1.76.** Configure TCP window size - #TCPMAXWIN

| #TCPMAXWIN – Configure TCP window size SELINT 2 |                                                                                                    |
|-------------------------------------------------|----------------------------------------------------------------------------------------------------|
| AT#TCPMAXWIN=[ <winsize>]</winsize>             | This command permits to configure the TCP window size                                                                                    |
|                                                 | Parameters:<br><winsize> - TCP window size</winsize>                                                                                     |
|                                                 | 0 – TCP window size is handled automatically by the module(default)                                                                      |
|                                                 | 1-65535 –TCP window size value                                                                                                    |
|                                                 | Note: command has to be set before opening socket connection( <b>#SD,#SL/SA,#FTPOPEN/GET/PUT</b> ) to take effect                        |
|                                                 | Note: it permits to slow down TCP when application wants to retrieve data slowly(for instance: cmd mode), to avoid early RST from server |
|                                                 | Note: the value set by command is directly stored in NVM                                                                                 |
| AT#TCPMAXWIN?                                   | Read command reports the currently selected <b><winsize></winsize></b> in the format:<br><b>#TCPMAXWIN: <winsize></winsize></b>          |
| AT#TCPMAXWIN=?                                  | Test command reports the supported range of values for parameter<br><winsize></winsize>                                                  |
|                                                 |                                                                                                    |

#### 3.5.7.1.77. Network Scan Timer - #NWSCANTMR

| #NWSCANTMR - Network Scan Timer SELINT 2 |                                                                                            | <mark>SELINT 2</mark> |
|------------------------------------------|--------------------------------------------------------------------------------------------|-----------------------|
| AT#NWSCANTMR=                            | <b>IR</b> = Set command sets the Network Scan Timer that is used by the module to schedule |                       |
| <tmr></tmr>                              | the next network search when it is without network cov                                     | verage (no signal).   |
|                                          |                                                                                            |                       |
|                                          | Parameter:                                                                                 |                       |

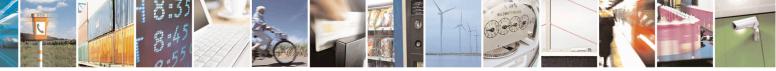

Reproduction forbidden without Telit Communications S.p.A. written authorization - All Rights Reserved Mod. 0809 2011-07 Rev.2

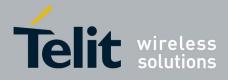

80000ST10025a Rev. 20 - 2014-05-05

|                | <tmr> - timer value in units of seconds<br/>5 3600 - time in seconds (default 5 secs.)</tmr>                                                                     |  |
|----------------|----------------------------------------------------------------------------------------------------|--|
| AT#NWSCANTMR   | Execution command reports time, in seconds, when the next scan activity will be executed. The format is:                                                         |  |
|                | #NWSCANTMREXP: <time></time>                                                                                                    |  |
|                | Note: if <b><time></time></b> is zero it means that the timer is not running                                                                                     |  |
| AT#NWSCANTMR?  | Read command reports the current parameter setting for <b>#NWSCANTMR</b> command in the format:                                                                  |  |
|                | #NWSCANTMR: <tmr></tmr>                                                                                                    |  |
| AT#NWSCANTMR=? | Test command reports the supported range of values for parameter <b><tmr></tmr></b>                                                                              |  |
| Note           | How much time it takes to execute the network scan depends either on how much<br>bands have been selected and on network configuration (mean value is 5 seconds) |  |

#### 3.5.7.1.78. Call Establishment Lock - #CESTHLCK

| <b>#CESTHLCK – Call e</b>        | stablishment lock SELINT                                                                                                    | 2 |
|----------------------------------|----------------------------------------------------------------------------------------------------|---|
| AT#CESTHLCK=                     | This command can be used to disable call abort before the DCE enters connected                                                                                                    |   |
| [ <closure_type>]</closure_type> | state.                                                                                                    |   |
|                                  | <pre>&lt; closure_type &gt;: 0 - Aborting the call setup by reception of a character is generally possible at any time before the DCE enters connected state (default) 1 - Aborting the call setup is disabled until the DCE enters connected state</pre> |   |
| AT#CESTHLCK?                     | Read command returns the current setting of <b><closure_type></closure_type></b> parameter in the format:<br>#CESTHLCK: <b><closure_type></closure_type></b>                                                                                              |   |
| AT#CESTHLCK=?                    | Test command returns the supported range of values for the <b><closure_type></closure_type></b> parameter                                                                                                    |   |

#### 3.5.7.1.79. Phone Activity Status - #CPASMODE

| <b>#CPASMODE – AT+CPAS an</b> | iswer mode SELINT 2                                                                                                    |
|-------------------------------|----------------------------------------------------------------------------------------------------|
| AT#CPASMODE= <mode></mode>    | Set command enables/disables a modified AT+CPAS command response<br>when the command is issued before an incoming call starts ringing (RING<br>unsolicited code sent to the TE). If <b><mode></mode></b> is 0, AT+CPAS response will<br>be<br>+CPAS: 4<br>otherwise the response will be<br>+CPAS: 3 |

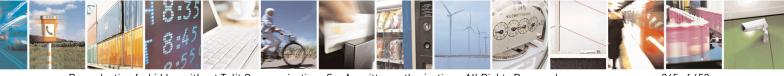

Reproduction forbidden without Telit Communications S.p.A. written authorization - All Rights Reserved Mod. 0809 2011-07 Rev.2 page 345 of 653

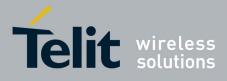

80000ST10025a Rev. 20 - 2014-05-05

|               | Parameter:<br><b><mode></mode></b> - AT+CPAS response selection<br>0 – standard AT+CPAS response (factory default)<br>1 – modified AT+CPAS response.<br>Note: the value set by command is directly stored in NVM and doesn't<br>depend on the specific AT instance |
|---------------|----------------------------------------------------------------------------------------------------|
| AT#CPASMODE?  | Read command reports the currently selected <b><mode></mode></b> in the format:<br>#CPASMODE: <b><mode></mode></b>                                                                                                    |
| AT#CPASMODE=? | Test command reports the supported range of values for parameter <b><mode></mode></b>                                                                                                    |

## 3.5.7.1.80. ICCID SIM file reading mode - #FASTCCID

| <b>#FASTCCID – Set IC</b> | CID SIM file reading mode SELINT 2                                                                                                    |
|---------------------------|----------------------------------------------------------------------------------------------------|
| AT#FASTCCID=              | The set command is used to specify the ICCID reading mode.                                                                            |
| [ <fast>]</fast>          |                                                                                                    |
|                           | <fast>: a numeric parameter which indicates the reading mode</fast>                                                                   |
|                           | 0 – the ICCID value is read from the SIM card each time the AT#CCID command is issued and not during SIM card initialization          |
|                           | (default for all products, except for GE910-QUAD, GE910-QUAD AUTO and GE910-GNSS)                                                     |
|                           | 1 – the ICCID value is read from the SIM card during SIM card initialization (default for GE910-QUAD, GE910-QUAD AUTO and GE910-GNSS) |
|                           | Note: the value is saved in NVM and has effect only at the next power cycle.                                                          |
| AT#FASTCCID?              | The read command returns the currently selected reading mode in the form:                                                             |
|                           | #FASTCCID: <fast></fast>                                                                                                    |
| AT#FASTCCID=?             | Test command reports the supported list of currently available <fast>s.</fast>                                                        |

#### 3.5.7.1.81. Write to I2C - #I2CWR

| <b>#I2CWR – Write to</b>   | 1 <mark>2C</mark>                                                              | SELINT 2                                                                   |  |  |
|----------------------------|--------------------------------------------------------------------------------|----------------------------------------------------------------------------|--|--|
| AT#I2CWR=                  | This command is used to Send Data to an I2C peripheral conne                   | This command is used to Send Data to an I2C peripheral connected to module |  |  |
| <sdapin>,</sdapin>         | GPIOs                                                                          |                                                                            |  |  |
| <sclpin>,</sclpin>         |                                                                                |                                                                            |  |  |
| <deviceid>,</deviceid>     | <pre><sdapin>: GPIO number for SDA . Valid range is "any input/</sdapin></pre> | output pin" (see Test                                                      |  |  |
| <registerid>,</registerid> | Command.)                                                                      |                                                                            |  |  |
| <len></len>                |                                                                                |                                                                            |  |  |

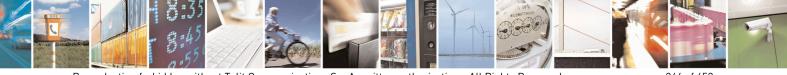

Reproduction forbidden without Telit Communications S.p.A. written authorization - All Rights Reserved Mod. 0809 2011-07 Rev.2 page 346 of 653

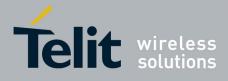

80000ST10025a Rev. 20 - 2014-05-05

| #I2CWR – Write to I | 2C SELINT 2                                                                                                    |
|---------------------|----------------------------------------------------------------------------------------------------|
|                     | <b><sclpin>:</sclpin></b> GPIO number to be used for SCL. Valid range is "any output pin" (see                                               |
|                     | Test Command).                                                                                                    |
|                     | <deviceid>: address of the I2C device, with the LSB, used for read/write</deviceid>                                                          |
|                     | command. It doesn't matter if the LSB is set to 0 or to 1. 10 bit addressing                                                                 |
|                     | supported.<br>Value has to be written in hexadecimal form (without 0x).                                                                      |
|                     | value has to be written in nexadeciniar form (writiout ox).                                                                                  |
|                     | <registerid>: Register to write data to , range 0255.</registerid>                                                                           |
|                     | Value has to be written in hexadecimal form (without 0x).                                                                                    |
|                     | <le>&gt;: number of data to send. Valid range is 1-254.</le>                                                                                 |
|                     | The module responds to the command with the prompt '>' and awaits for the data to send.                                                      |
|                     | To complete the operation send Ctrl-Z char (0x1A hex); to exit without writing                                                               |
|                     | the message send ESC char (0x1B hex).                                                                                                    |
|                     | Data shall be written in Hexadecimal Form.                                                                                                   |
|                     | If data are successfully sent, then the response is <b>OK</b> .                                                                              |
|                     | If data sending fails for some reason, an error code is reported.                                                                            |
|                     | Example if CheckAck is set and no Ack signal was received on the I2C bus                                                                     |
|                     | E.g.                                                                                                    |
|                     | AT#I2CWR=2,3,20,10,14                                                                                                    |
|                     | > 00112233445566778899AABBCCDD <ctrl-z><br/>OK</ctrl-z>                                                                                      |
|                     | Set GPIO2 as SDA, GPIO3 as SCL;                                                                                                    |
|                     | Device I2C address is 0x20;<br>0x10 is the address of the first register where to write I2C data;                                            |
|                     | 14 data bytes will be written since register 0x10                                                                                            |
|                     |                                                                                                    |
|                     | NOTE: At the end of the execution GPIO will be restored to the original setting ( check AT#GPIO Command )                                    |
|                     | (                                                                                                    |
|                     | NOTE: device address, register address where to read from write to, and date                                                                 |
| AT#I2CWR=?          | bytes have to be written in hexadecimal form without 0x.Test command reports the supported list of currently available <service>s.</service> |
| A1#12UWN=:          | 1 cst command reports the supported list of currently available ~service~s.                                                                  |

# 3.5.7.1.82. Read to I2C - #I2CRD

| <b>#I2CRD – Read to I2C</b> |                                                                | <mark>SELINT 2</mark> |
|-----------------------------|----------------------------------------------------------------|-----------------------|
| AT#I2CRD=                   | This command is used to Receive Data from an I2C peripheral co | onnected to module    |
| <sdapin>,</sdapin>          | GPIOs                                                          |                       |

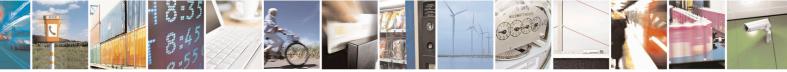

Reproduction forbidden without Telit Communications S.p.A. written authorization - All Rights Reserved Mod. 0809 2011-07 Rev.2 page 347 of 653

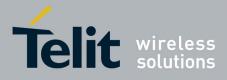

80000ST10025a Rev. 20 – 2014-05-05

| <b>#I2CRD – Read to I2C</b> | SELINT 2                                                                                                    |
|-----------------------------|----------------------------------------------------------------------------------------------------|
| <sclpin>,</sclpin>          |                                                                                                    |
| <deviceid>,</deviceid>      | <sdapin>: GPIO number for SDA . Valid range is "any input/output pin" (see Test</sdapin>                                                                                                    |
| <registerid>,</registerid>  | Command.)                                                                                                    |
| <len></len>                 |                                                                                                    |
|                             | <sclpin>: GPIO number to be used for SCL. Valid range is "any output pin" (see Command Test).</sclpin>                                                                                                    |
|                             | <deviceid>: address of the I2C device, with the LSB, used for read\write command. It doesn't matter if the LSB is set to 0 or to 1. 10 bit addressing supported. Value has to be written in hexadecimal form (without 0x before).</deviceid> |
|                             | <registerid>: Register to read data from, range 0255.<br/>Value has to be written in hexadecimal form (without 0x before).</registerid>                                                                                                    |
|                             | <le>&gt;: number of data to receive. Valid range is 1-254.</le>                                                                                                    |
|                             | Data Read from I2C will be dumped in Hex:                                                                                                    |
|                             | E.g.<br>AT#I2CRD=2,3,20,10,12<br>#I2CRD: 00112233445566778899AABBCC<br>OK                                                                                                    |
|                             | NOTE: If data requested are more than data available in the device, dummy data (normally 0x00 or 0xff) will be dumped.                                                                                                    |
|                             | NOTE: At the end of the execution GPIO will be restored to the original setting ( check AT#GPIO Command )                                                                                                    |
|                             | NOTE: device address, register address where to read from write to, and date bytes have to be written in hexadecimal form without 0x.                                                                                                    |
| AT#I2CRD=?                  | Test command reports the supported list of currently available <service>s.</service>                                                                                                    |

#### 3.5.7.1.83. Power saving mode ring - **#PSMRI**

| <mark>#PSMRI – Power</mark> ( | Saving Mode Ring SELIN                                                             | <mark>T 2</mark> |
|-------------------------------|------------------------------------------------------------------------------------|------------------|
| AT#PSMRI=                     | Set command enables/disables the Ring Indicator pin response to an                 |                  |
| < <u>x</u> >                  | URC message while modem is in power saving mode. If enabled, a                     |                  |
|                               | negative going pulse is generated, when URC message for specific event<br>invoked. | is               |
|                               | The duration of this pulse is determined by the value of $\langle x \rangle$ .     |                  |
|                               | Parameter:                                                                         |                  |
|                               | <x> - RI enabling</x>                                                              |                  |
|                               | 0 - disables <b>RI</b> pin response for URC message(factory default)               |                  |
|                               | 50-1150 - enables <b>RI</b> pin response for URC messages.                         |                  |

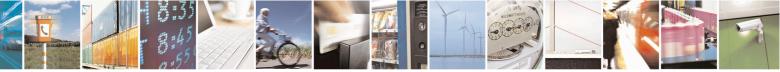

Reproduction forbidden without Telit Communications S.p.A. written authorization - All Rights Reserved Mod. 0809 2011-07 Rev.2 page 348 of 653

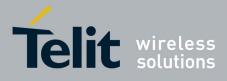

AT Commands Reference Guide 80000ST10025a Rev. 20 – 2014-05-05

|            | Note: when RING signal from incoming call/SMS/socket listen is enabled, the<br>behaviour for #PSMRI will be ignored.<br>Note: to avoid missing of URC messages while modem is in power saving mode<br>flow control has to be enabled in command mode (AT#CFLO=1)<br>Note: the behavior for #PSMRI is invoked, only when modem is in sleep mode<br>(AT+CFUN=5 and DTR Off on Main UART)<br>Note: the value set by command is stored in the profile extended section and<br>doesn't depend on the specific AT instance |
|------------|----------------------------------------------------------------------------------------------------|
| AT#PSMRI?  | Read command reports the duration in ms of the pulse generated, in the format:<br>#PSMRI: <x></x>                                                                                                    |
| AT#PSMRI=? | Test command reports the supported range of values for parameter < <b>x</b> >                                                                                                    |

#### 3.5.7.1.84. Software level selection - #SWLEVEL

| <mark>#SWLEVEL – SW Level sel</mark> e | ection SELINT 2                                                                                                    |
|----------------------------------------|----------------------------------------------------------------------------------------------------|
| AT#SWLEVEL= <level></level>            | Set command enables 2 enhanced features:                                                                                                    |
|                                        | <ol> <li>It permits to get a faster indication of SIM status when the PIN is<br/>not required (see command #QSS)</li> <li>DTMF duration (see AT+VTS;AT+VTD) can be controlled even<br/>for values shorter than 300mS.</li> </ol> |
|                                        | Parameters:                                                                                                    |
|                                        | <level> - SW level</level>                                                                                                    |
|                                        | 0 - disable SW level (default for for all products, except GE866-QUAD, GE865-QUAD, GE865-DUAL V2, GL865-DUAL, GL865-QUAD, GL865-DUAL V3, GL865-QUAD V3, GL868-DUAL, GE910-QUAD, GE910-QUAD AUTO, GE910-QUAD V3 and GE910-GNSS)   |
|                                        | 1 - enable SW level (default for GE866-QUAD, GE865-QUAD, GE864-                                                                                                    |
|                                        | DUAL V2, GL865-DUAL, GL865-QUAD, GL865-DUAL V3, GL865-<br>QUAD V3, GL868-DUAL V3, GL868-DUAL, GE910-QUAD, GE910-<br>QUAD AUTO, GE910-QUAD V3 and GE910-GNSS)                                                                     |
|                                        | Note1: the value of <b><level></level></b> parameter is directly stored in NVM and doesn't depend on the specific AT instance.                                                                                                   |
|                                        | Note2: please remember that DTMFs are generated at network level, and the real duration can be operator dependant.                                                                                                    |

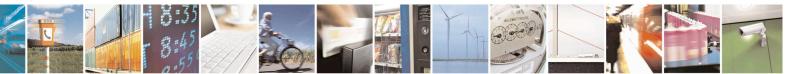

Reproduction forbidden without Telit Communications S.p.A. written authorization - All Rights Reserved Mod. 0809 2011-07 Rev.2 page 349 of 653

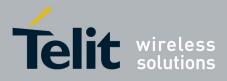

80000ST10025a Rev. 20 – 2014-05-05

| AT#SWLEVEL?  | Read command reports the currently selected <b><level></level></b> in the format:<br>#SWLEVEL: <b><level></level></b> |
|--------------|----------------------------------------------------------------------------------------------------|
| AT#SWLEVEL=? | Test command reports the supported range of values for parameter< <b>level</b> >                                      |

#### 3.5.7.1.85. Control Command Flow - #CFLO

| <b>#CFLO – Command F</b> | low Control SELINT 2                                                                                                    |  |
|--------------------------|----------------------------------------------------------------------------------------------------|--|
| AT#CFLO=                 | Set command enables/disables the flow control in command mode. If enabled,                                                                                    |  |
| <enable></enable>        | current flow control is applied to both data mode and command mode.                                                                                           |  |
|                          | Parameter:<br><b><enable> -</enable></b><br>0 – disable flow control in command mode <default value=""><br/>1 – enable flow control in command mode</default> |  |
|                          | Note: setting value is saved in the profile                                                                                                    |  |
| AT#CFLO?                 | Read command returns current setting value in the format                                                                                                    |  |
|                          | #CFLO: <enable></enable>                                                                                                    |  |
| AT#CFLO=?                | Test command returns the range of supported values for parameter <b><enable></enable></b>                                                                     |  |

#### 3.5.7.1.86. Report concatenated SMS indexes - #CMGLCONCINDEX

| <b>#CMGLCONCINDEX – Repo</b> | ort concatenated SMS indexes                                                                                                    | SELINT 2           |
|------------------------------|----------------------------------------------------------------------------------------------------|--------------------|
| AT#CMGLCONCINDEX             | The command will report a line for each concatenated                                                                               | SMS containing:    |
|                              | #CMGLCONCINDEX: N,i,j,k,                                                                                                    |                    |
|                              | where<br>N is the number of segments that form the whole conc<br>i,j,k are the SMS indexes of each SMS segment, 0 if s<br>received |                    |
|                              | If no concatenated SMS is present on the SIM, only <b>O</b> be returned.                                                           | K result code will |
| AT#CMGLCONCINDEX=?           | Test command returns <b>OK</b> result code.                                                                                        |                    |
| Example                      | at#cmglconcindex                                                                                                    |                    |
|                              | #CMGLCONCINDEX: 3,0,2,3                                                                                                    |                    |
|                              | #CMGLCONCINDEX: 5,4,5,6,0,8                                                                                                    |                    |
|                              | ОК                                                                                                    |                    |

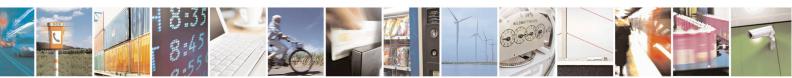

Reproduction forbidden without Telit Communications S.p.A. written authorization - All Rights Reserved Mod. 0809 2011-07 Rev.2 page 350 of 653

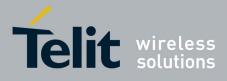

80000ST10025a Rev. 20 - 2014-05-05

## **3.5.7.1.87.** Codec Information - #CODECINFO

| #CODECINFO – Code     | ec Information                                                                                                    | <mark>SELINT 2</mark>            |
|-----------------------|----------------------------------------------------------------------------------------------------|----------------------------------|
| AT#CODECINFO[         | This command is both a set and an execution command.                                                                                                    |                                  |
| = <format>[,</format> |                                                                                                    |                                  |
| <mode>]]</mode>       | Set command enables/disables codec information reports of parameter <b><mode></mode></b> , in the specified <b><format></format></b> .                                                                      | lepending on the                 |
|                       | Parameters:<br><format><br/>0 – numeric format (default)</format>                                                                                                    |                                  |
|                       | 1 - textual format                                                                                                    |                                  |
|                       | <mode><br/>0 - disable codec information unsolicited report (default)<br/>1 - enable codec information unsolicited report only if the<br/>2 - enable short codec information unsolicited report only</mode> | e codec changes                  |
|                       | If <b><mode>=1</mode></b> the unsolicited channel mode informatio following format:                                                                                                    | n is reported in the             |
|                       | (if <format>=0)<br/>#CODECINFO: <codec_used>,<codec_set></codec_set></codec_used></format>                                                                                                    |                                  |
|                       | (if <format>=1)<br/>#CODECINFO: <codec_used>,<codec_set1><br/>[,<codec_set2>[[,codec_setn]]]</codec_set2></codec_set1></codec_used></format>                                                                |                                  |
|                       | If <b><mode>=2</mode></b> the unsolicited codec information is reported format:                                                                                                    | orted in the following           |
|                       | #CODECINFO: <codec_used></codec_used>                                                                                                    |                                  |
|                       | The reported values are described below.                                                                                                    |                                  |
|                       | Execution command reports codec information in the spec                                                                                                    | ified <b><format></format></b> . |
|                       | (if <format>=0)<br/>#CODECINFO: <codec_used>,<codec_set></codec_set></codec_used></format>                                                                                                    |                                  |
|                       | (if <format>=1)<br/>#CODECINFO: <codec_used>,<codec_set1></codec_set1></codec_used></format>                                                                                                    |                                  |
|                       | [, <codec_set2>[[,codec_setn]]]</codec_set2>                                                                                                    |                                  |
|                       | The reported values are:                                                                                                    |                                  |
|                       | (if <format>=0)</format>                                                                                                    |                                  |
|                       | <codec_used> - one of the following channel modes:</codec_used>                                                                                                    |                                  |

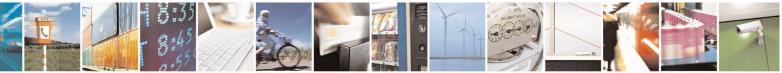

Reproduction forbidden without Telit Communications S.p.A. written authorization - All Rights Reserved Mod. 0809 2011-07 Rev.2 page 351 of 653

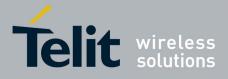

80000ST10025a Rev. 20 - 2014-05-05

| CODECINFO – Codec | Information                                                     | SELINT 2         |
|-------------------|-----------------------------------------------------------------|------------------|
|                   | 0 – no TCH                                                      |                  |
|                   | 1 - full rate speech 1 on TCH                                   |                  |
|                   | 2 - full rate speech 2 on TCH                                   |                  |
|                   | 4 - half rate speech 1 on TCH                                   |                  |
|                   | 8 - full rate speech 3 – AMR on TCH                             |                  |
|                   | 16 - half rate speech 3 – AMR on TCH                            |                  |
|                   | 128 - full data  9.6                                            |                  |
|                   | 129 - full data  4.8                                            |                  |
|                   | 129 - full data  4.8<br>130 - full data 2.4                     |                  |
|                   |                                                                 |                  |
|                   | 131 - half data 4.8                                             |                  |
|                   | 132 - half data 2.4                                             |                  |
|                   | 133 – full data 14.4                                            |                  |
|                   | <codec_set></codec_set>                                         |                  |
|                   | 131 - sum of integers each representing a specific codec        | e mode:          |
|                   | 1 - FR, full rate mode enabled                                  |                  |
|                   | 2 - EFR, enhanced full rate mode enabled                        |                  |
|                   | 4 - HR, half rate mode enabled                                  |                  |
|                   | 8 - FAMR, AMR full rate mode enabled                            |                  |
|                   | 16 - HAMR, AMR half rate mode enabled                           |                  |
|                   | 10 - HAIVIR, AIVIR han fate mode enabled                        |                  |
|                   | (if <b><format>=1</format></b> )                                |                  |
|                   | <codec_used> - one of the following channel modes:</codec_used> |                  |
|                   | None – no TCH                                                   |                  |
|                   | FR - full rate speech 1 on TCH                                  |                  |
|                   | EFR - full rate speech 2 on TCH                                 |                  |
|                   | HR - half rate speech 1 on TCH                                  |                  |
|                   | FAMR - full rate speech 3 – AMR on TCH                          |                  |
|                   | HAMR - half rate speech 3 – AMR on TCH                          |                  |
|                   | FD96 - full data 9.6                                            |                  |
|                   | FD48 - full data 4.8                                            |                  |
|                   | FD24 - full data 2.4                                            |                  |
|                   | HD48 - half data 4.8                                            |                  |
|                   |                                                                 |                  |
|                   | HD24 - half data 2.4                                            |                  |
|                   | FD144 - full data 14.4                                          |                  |
|                   | <codec_set<i>n&gt;</codec_set<i>                                |                  |
|                   | FR - full rate mode enabled                                     |                  |
|                   | EFR - enhanced full rate mode enabled                           |                  |
|                   | HR - half rate mode enabled                                     |                  |
|                   | FAMR - AMR full rate mode enabled                               |                  |
|                   | HAMR - AMR half rate mode enabled                               |                  |
|                   |                                                                 |                  |
|                   | Note: The command refers to codec information in speech cal     | l and to channel |
|                   | mode in data/fax call.                                          |                  |
|                   | 1                                                               | ll and to channe |

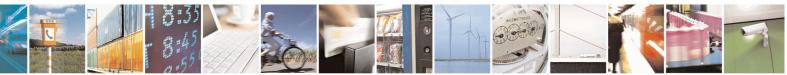

page 352 of 653

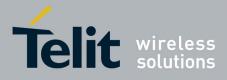

80000ST10025a Rev. 20 – 2014-05-05

| #CODECINFO – Codec Information SELINT 2 |                                                                                                    | SELINT 2             |
|-----------------------------------------|----------------------------------------------------------------------------------------------------|----------------------|
|                                         | Note: if AT#CODEC is 0, the reported codec set for <b><format></format></b> codec).                                                         | <b>=0</b> is 31 (all |
| AT#CODECINFO?                           | Read command reports <b><format></format></b> and <b><mode></mode></b> parameter valu<br>#CODECINFO: <b><format>,<mode></mode></format></b> | es in the format:    |
| AT#CODECINFO=?                          | Test command returns the range of supported <b><format></format></b> and <b><i< b=""></i<></b>                                              | node>.               |

#### 3.5.7.1.88. Second Interface Instance - #SII

| <b>#SII –</b> Second Interface Instanc                                                                                                  | e SELINT 2                                                                                |
|----------------------------------------------------------------------------------------------------|-------------------------------------------------------------------------------------------|
| AT#SII= <inst>[,<rate>[,<form< th=""><th>This command activates one of the three AT instances available, and</th></form<></rate></inst> | This command activates one of the three AT instances available, and                       |
| at>[, <parity>]]]</parity>                                                                                                    | assigns it to the ASC1 serial port at a particular speed and format.                      |
|                                                                                                    | Parameters:                                                                               |
|                                                                                                    | <inst>:</inst>                                                                            |
|                                                                                                    | is a number that identifies the instance that will be activated on ASC1. The              |
|                                                                                                    | parameter is mandatory and can be 0, 1 or 2:                                              |
|                                                                                                    | 0 - disables the other AT instance and restores the trace service;                        |
|                                                                                                    | 1 – enables instance 1;                                                                   |
|                                                                                                    | 2 – enables instance 2;                                                                   |
|                                                                                                    | <rate>:</rate>                                                                            |
|                                                                                                    | Set command specifies the DTE speed at which the device accepts                           |
|                                                                                                    | commands during command mode operations; it may be used to fix the                        |
|                                                                                                    | DTE-DCE interface speed. The default value is 115200. It has sense only                   |
|                                                                                                    | if <b><inst></inst></b> parameter has value either 1 or 2.                                |
|                                                                                                    | Parameter:                                                                                |
|                                                                                                    | 300                                                                                       |
|                                                                                                    | 1200                                                                                      |
|                                                                                                    | 2400                                                                                      |
|                                                                                                    | 4800                                                                                      |
|                                                                                                    | 9600                                                                                      |
|                                                                                                    | 19200                                                                                     |
|                                                                                                    | 38400                                                                                     |
|                                                                                                    | 57600                                                                                     |
|                                                                                                    | 115200                                                                                    |
|                                                                                                    | <format>:</format>                                                                        |
|                                                                                                    | determines the number of bits in the data bits, the presence of a parity bit,             |
|                                                                                                    | and the number of stop bits in the start-stop frame. The default value is                 |
|                                                                                                    | 3,0, (N81) format. It has sense only if <b><inst></inst></b> parameter has value either 1 |
|                                                                                                    | or 2.                                                                                     |
|                                                                                                    | Parameter:                                                                                |
|                                                                                                    | 1 - 8 Data, 2 Stop                                                                        |

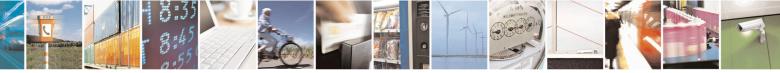

Reproduction forbidden without Telit Communications S.p.A. written authorization - All Rights Reserved Mod. 0809 2011-07 Rev.2

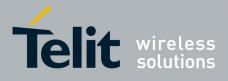

80000ST10025a Rev. 20 – 2014-05-05

|          | 2 - 8 Data, 1 Parity, 1 Stop                                                                                                    |
|----------|----------------------------------------------------------------------------------------------------|
|          | 3 - 8 Data, 1 Stop                                                                                                    |
|          | 5 - 7 Data, 1 Parity, 1 Stop                                                                                                    |
|          | · · · · · · · · · · · · · · · · · · ·                                                                                                    |
|          | <parity>:</parity>                                                                                                    |
|          | determines how the parity bit is generated and checked, if present. It has a meaning only if <b><format></format></b> parameter has value either 2 or 5 and only if <b><inst></inst></b> parameter has value either 1 or 2. Parameter:                                                                                                    |
|          | 0 - Odd                                                                                                    |
|          | 1 - Even                                                                                                    |
|          |                                                                                                    |
|          | Note: the value set by command is directly stored in NVM and doesn't depend on the specific AT instance.                                                                                                    |
|          | Note: two sets of <b><rate></rate></b> , <b><format></format></b> and <b><parity></parity></b> parameters values are stored in NVM: one for instance 1 ( <b><inst></inst></b> = 1) and the other for instance 2 ( <b><inst></inst></b> = 2). The <b><rate></rate></b> , <b><format></format></b> and <b><parity></parity></b> parameters values are ignored when <b><inst></inst></b> parameter has value 0. |
|          | Note: ASC1 port doesn't support hardware flow control.                                                                                                    |
| AT#SII?  | Read command reports the currently active parameters settings in the format:                                                                                                    |
|          | #SII: <inst>[,<rate>,<format>,<parity>]</parity></format></rate></inst>                                                                                                    |
|          | Note: the <b><rate></rate></b> , <b><format></format></b> and <b><parity></parity></b> parameters values are showed only if <b><inst></inst></b> parameter has value either 1 or 2.                                                                                                    |
|          |                                                                                                    |
| AT#SII=? | Test command reports the supported range of values for parameter <b><inst></inst></b> ,                                                                                                    |
|          | <rate>, <format> and <parity></parity></format></rate>                                                                                                    |
|          | auto, attinuo una punty.                                                                                                    |

#### **3.5.7.1.89. SIMIN pin configuration - #SIMINCFG**

| <b>#SIMINCFG – SIMIN pin configu</b> | ration SELINT 2                                                                                                    |
|--------------------------------------|----------------------------------------------------------------------------------------------------|
| AT#SIMINCFG= <gpio_pin></gpio_pin>   | This command allows to configure a General Purpose I/O pin as SIM DETECT input                                                                           |
|                                      | Parameters:<br><gpio_pin> - GPIO pin number:<br/>0 - no GPIO pin is selected (default value)<br/>1 to Max_GPIO_Pin_Number</gpio_pin>                     |
|                                      | Note: <i>Max_GPIO_Pin_Number</i> is the highest GPIO pin number available: this value depends on the hardware. (See Test command or Hardware User Guide) |

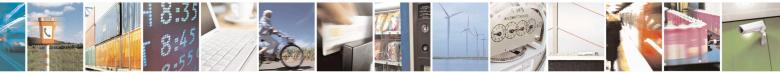

Reproduction forbidden without Telit Communications S.p.A. written authorization - All Rights Reserved Mod. 0809 2011-07 Rev.2 page 354 of 653

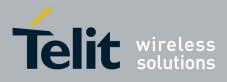

80000ST10025a Rev. 20 - 2014-05-05

| AT#SIMINCFG?  | Read command reports the selected GPIO pin in the format:    |
|---------------|--------------------------------------------------------------|
|               | #SIMINCFG: <gpio_pin></gpio_pin>                             |
| AT#SIMINCFG=? | Test command reports supported range of values for parameter |
|               | <gpio_pin></gpio_pin>                                        |

#### 3.5.7.1.90. System turn-off - #SYSHALT

| <mark>#SYSHALT – system turn-off</mark> | SELINT 0,1,2                                                                     |
|-----------------------------------------|----------------------------------------------------------------------------------|
| AT#SYSHALT[=                            | The module is turned off. It can be awaken by reset pin, alarm or DTR pin        |
| <gpio_restore>,</gpio_restore>          | transition to low.                                                               |
| <dtr_wakeup_en>]</dtr_wakeup_en>        | Parameters:                                                                      |
|                                         | < GPIO_restore >:                                                                |
|                                         | 0 – GPIOs and serial ports pins are left unchanged (default)                     |
|                                         | 1 – GPIO and serial pins are set in input with pull down                         |
|                                         | <dtr_wakeup_en>:</dtr_wakeup_en>                                                 |
|                                         | 0 – DTR has no effect on module turned off by SYSHALT (default)                  |
|                                         | 1 – DTR transition from high to low turns on again the module turned off         |
|                                         | by SYSHALT command                                                               |
| AT#SYSHALT?                             | Read command reports the default state of the parameters                         |
|                                         | <gpio_restore> and <dtr_wakeup_en> in the format:</dtr_wakeup_en></gpio_restore> |
|                                         | #SYSHALT: 0,0                                                                    |
|                                         |                                                                                  |
| AT#SYSHALT=?                            | Test command reports supported range of values for all parameters.               |
|                                         |                                                                                  |

#### 3.5.7.1.91. Enable USIM application - #ENAUSIM

| <mark>#ENAUSIM –</mark> Enable USIM : | application SELINT 2                                                                                                    |
|---------------------------------------|----------------------------------------------------------------------------------------------------|
| AT#ENAUSIM= <enable></enable>         | This command enables/disables the USIM application                                                                                                    |
|                                       | Parameters:                                                                                                    |
|                                       | <enable>:</enable>                                                                                                    |
|                                       | 0: USIM application Disabled                                                                                                    |
|                                       | 1: USIM application Enabled, SIM Application Toolkit disable<br>2: USIM application Enabled, SIM Application Toolkit enabled<br>3: USIM application Enabled, SIM Application Toolkit enabled, |
|                                       | SIM auto detect                                                                                                    |
|                                       | Note: the value set by command is directly stored in NVM and available<br>on following reboot. USIM application activation/deactivation is only<br>performed at power on.                     |
|                                       | Each time <b><enable></enable></b> value is changed a power cycle is needed                                                                                                    |
|                                       | Note: when the USIM application is enabled with <enable> equal to 1, SIM Application Toolkit will be automatically disabled and cannot be</enable>                                            |

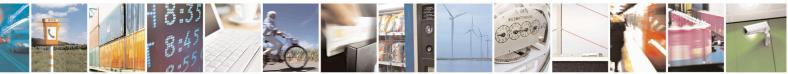

Reproduction forbidden without Telit Communications S.p.A. written authorization - All Rights Reserved Mod. 0809 2011-07 Rev.2 page 355 of 653

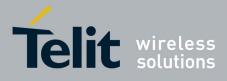

80000ST10025a Rev. 20 - 2014-05-05

|              | activated. In particular, the request of SAT activation (see <b>#STIA</b> ) will return ERROR and entering <b>AT#ENS</b> = 1 doesn't activate SAT.                                                                                                    |
|--------------|----------------------------------------------------------------------------------------------------|
|              | Note: when USIM application is enabled with <enable> equal to 3, if<br/>USIM reading fails the module automatically switch to <enable> equal to<br/>0 and try to read the card with USIM application disabled. Read command<br/>returns 0 but value is not stored in NVM, i.e. on following reboot<br/><enable> value will be equal to 3.</enable></enable></enable> |
| AT#ENAUSIM?  | Read command reports the currently selected <b><enable></enable></b> in the format:<br>#ENAUSIM: <b><enable></enable></b>                                                                                                    |
| AT#ENAUSIM=? | Test command reports the supported range of values for parameter <b><enable></enable></b>                                                                                                    |

#### 3.5.7.1.92. Select language - #LANG

| #LANG – select language | SELINT 2                                                                                              |
|-------------------------|----------------------------------------------------------------------------------------------------|
| AT#LANG= <lan></lan>    | Set command selects the currently used language for displaying different messages                     |
|                         | Parameter:<br><lan> - selected language<br/>"en" – English (factory default)<br/>"it" – Italian</lan> |
| AT#LANG?                | Read command reports the currently selected <lan> in the format:<br/>#LANG: <lan></lan></lan>         |
| AT#LANG=?               | Test command reports the supported range of values for parameter <b><lan></lan></b>                   |

#### 3.5.7.1.93. Call forwarding Flags - #CFF

| <b>#CFF – Call Forwardin</b> | g Flags                                                                                                    | SELINT 2                                             |
|------------------------------|----------------------------------------------------------------------------------------------------|------------------------------------------------------|
| AT#CFF= <enable></enable>    | Set command enables/disables the presentation of the SIM call to<br>URC.<br>Parameter:<br><enable><br/>0 - disable the presentation of the #CFF URC<br/>1 - enable the presentation of the #CFF URC each time the Ca<br/>Unconditional (CFU) SS setting is changed or checked and,<br/>presentation of the status of the call forwarding flags, as the</enable> | forwarding flags<br>Il Forwarding<br>at startup, the |
|                              | stored on SIM.<br>The URC format is:                                                                                                    |                                                      |

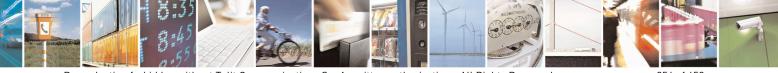

Reproduction forbidden without Telit Communications S.p.A. written authorization - All Rights Reserved Mod. 0809 2011-07 Rev.2 page 356 of 653

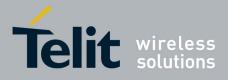

80000ST10025a Rev. 20 - 2014-05-05

| <mark>#CFF – Call Forw</mark> | varding Flags SELINT 2                                                                                                    |
|-------------------------------|----------------------------------------------------------------------------------------------------|
|                               | #CFF: <status>,<fwdtonum></fwdtonum></status>                                                                                                    |
|                               | where:                                                                                                    |
|                               | <status></status>                                                                                                    |
|                               | 0 - CFU disabled                                                                                                    |
|                               | 1 – CFU enabled                                                                                                    |
|                               | < <b>fwdtonum</b> > - number incoming calls are forwarded to                                                                                                    |
|                               | The presentation at start up of the <b>call forwarding flags</b> status, as they are currently stored on SIM, is as follows:                                                                                                    |
|                               | #CFF: <status>,&lt; fwdtonum &gt;</status>                                                                                                    |
|                               | where:                                                                                                    |
|                               | <status></status>                                                                                                    |
|                               | 0 – CFU disabled                                                                                                    |
|                               | 1 - CFU enabled                                                                                                    |
|                               | < <b>fwdtonum</b> > - number incoming calls are forwarded to                                                                                                    |
| AT#CFF?                       | Read command reports whether the presentation of the <b>call forwarding flags</b> URC is currently enabled or not, and, if the flags field is present in the SIM, the current status of the <b>call forwarding flags</b> as they are currently stored on SIM, and the number incoming calls are forwarded to. The format is: |
|                               | #CFF: <enable>[,<status>,&lt; fwdtonum &gt;]</status></enable>                                                                                                    |
| AT#CFF=?                      | Test command returns the range of available values for                                                                                                    |
|                               | parameter <b><enable></enable></b> .                                                                                                    |

#### **3.5.7.1.94.** Hang up call - #CHUP

| <b>#CHUP - Hang Up Ca</b> | 11                                                                                                    | <mark>SELINT 2</mark> |
|---------------------------|----------------------------------------------------------------------------------------------------|-----------------------|
| AT#CHUP                   | Execution command ends all active and held calls, also if a mul<br>running. It also allows disconnecting of a data call from a CMU<br>different from the one that was used to start the data call. |                       |
| AT#CHUP=?                 | Test command returns the <b>OK</b> result code                                                                                                    |                       |

# 3.5.7.1.95. Set Encryption algorithm - #ENCALG

| <b>#ENCALG – Set Encryption Al</b> | gorithm                                                                      | SELINT 2                 |
|------------------------------------|------------------------------------------------------------------------------|--------------------------|
| L 11/                              | This command enables or disables the GSI algorithms supported by the module. | M and/or GPRS encryption |

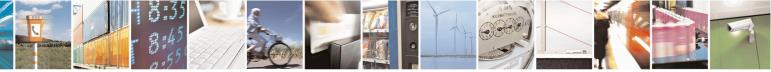

Reproduction forbidden without Telit Communications S.p.A. written authorization - All Rights Reserved Mod. 0809 2011-07 Rev.2 page 357 of 653

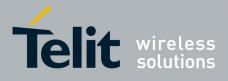

80000ST10025a Rev. 20 - 2014-05-05

| 1           | Parameters:                                                                                                    |
|-------------|----------------------------------------------------------------------------------------------------|
|             | <pre><encgsm>:</encgsm></pre>                                                                                                    |
|             |                                                                                                    |
|             | 0 – no GSM encryption algorithm                                                                                                    |
|             | 17 - sum of integers each representing a specific GSM encryption                                                                                                    |
|             | algorithm:                                                                                                    |
|             | 1 - A5/1                                                                                                    |
|             | 2 - A5/2                                                                                                    |
|             | 4 - A5/3                                                                                                    |
|             | 255 - reset the default values                                                                                                    |
|             | <encgprs>:</encgprs>                                                                                                    |
|             | 0 – no GPRS encryption algorithm                                                                                                    |
|             | 17 - sum of integers each representing a specific GPRS encryption algorithm:                                                                                                    |
|             | 1 – GEA1                                                                                                    |
|             | 2 - GEA2                                                                                                    |
|             | 4 – GEA3 (supported only for 13.00.xxx SW version, starting from                                                                                                    |
|             | 13.00.xx6)                                                                                                    |
|             | 255 - reset the default values                                                                                                    |
|             | Note: the values are stored in NVM and available on following reboot.                                                                                                    |
|             | Note: If no parameter is issued, the set command returns ERROR.                                                                                                    |
| AT#ENCALG?  | Read command reports the currently selected <b><encgsm></encgsm></b> and                                                                                                    |
|             | <pre><encgprs>, and the last used <usegsm> and <usegprs> in the format:</usegprs></usegsm></encgprs></pre>                                                                                                    |
|             | format:                                                                                                    |
|             | format:<br>#ENCALG: <encgsm>,<encgprs>,<usedgsm>,<usedgprs></usedgprs></usedgsm></encgprs></encgsm>                                                                                                    |
|             | format:<br>#ENCALG: <encgsm>,<encgprs>,<usedgsm>,<usedgprs><br/>Parameters:</usedgprs></usedgsm></encgprs></encgsm>                                                                                                    |
|             | format:<br><b>#ENCALG: <encgsm>,<encgprs>,<usedgsm>,<usedgprs></usedgprs></usedgsm></encgprs></encgsm></b><br>Parameters:<br><b><usedgsm>:</usedgsm></b>                                                                                                    |
|             | format:<br>#ENCALG: <encgsm>,<encgprs>,<usedgsm>,<usedgprs><br/>Parameters:<br/><usedgsm>:<br/>0 – no GSM encryption algorithm</usedgsm></usedgprs></usedgsm></encgprs></encgsm>                                                                                                    |
|             | format:<br><b>#ENCALG: <encgsm>,<encgprs>,<usedgsm>,<usedgprs></usedgprs></usedgsm></encgprs></encgsm></b><br>Parameters:<br><b><usedgsm>:</usedgsm></b><br>0 – no GSM encryption algorithm<br>1 – A5/1                                                                                                    |
|             | format:<br><b>#ENCALG: <encgsm>,<encgprs>,<usedgsm>,<usedgprs></usedgprs></usedgsm></encgprs></encgsm></b><br>Parameters:<br><b><usedgsm>:</usedgsm></b><br>0 – no GSM encryption algorithm<br>1 – A5/1<br>2 – A5/2                                                                                                    |
|             | format:<br><b>#ENCALG: <encgsm>,<encgprs>,<usedgsm>,<usedgprs></usedgprs></usedgsm></encgprs></encgsm></b><br>Parameters:<br><b><usedgsm>:</usedgsm></b><br>0 – no GSM encryption algorithm<br>1 – A5/1                                                                                                    |
|             | format:<br>#ENCALG: <encgsm>,<encgprs>,<usedgsm>,<usedgprs><br/>Parameters:<br/><usedgsm>:<br/>0 – no GSM encryption algorithm<br/>1 – A5/1<br/>2 – A5/2<br/>4 – A5/3<br/><usedgprs>:</usedgprs></usedgsm></usedgprs></usedgsm></encgprs></encgsm>                                                                                                    |
|             | format:<br><b>#ENCALG: <encgsm>,<encgprs>,<usedgsm>,<usedgprs></usedgprs></usedgsm></encgprs></encgsm></b><br>Parameters:<br><b><usedgsm>:</usedgsm></b><br>0 – no GSM encryption algorithm<br>1 – A5/1<br>2 – A5/2<br>4 – A5/3                                                                                                    |
|             | format:<br>#ENCALG: <encgsm>,<encgprs>,<usedgsm>,<usedgprs><br/>Parameters:<br/><usedgsm>:<br/>0 – no GSM encryption algorithm<br/>1 – A5/1<br/>2 – A5/2<br/>4 – A5/3<br/><usedgprs>:</usedgprs></usedgsm></usedgprs></usedgsm></encgprs></encgsm>                                                                                                    |
|             | format:<br>#ENCALG: <encgsm>,<encgprs>,<usedgsm>,<usedgprs><br/>Parameters:<br/><usedgsm>:<br/>0 – no GSM encryption algorithm<br/>1 – A5/1<br/>2 – A5/2<br/>4 – A5/3<br/><usedgprs>:<br/>0 – no GPRS encryption algorithm</usedgprs></usedgsm></usedgprs></usedgsm></encgprs></encgsm>                                                                                                    |
|             | format:<br>#ENCALG: <encgsm>,<encgprs>,<usedgsm>,<usedgprs><br/>Parameters:<br/><usedgsm>:<br/>0 – no GSM encryption algorithm<br/>1 – A5/1<br/>2 – A5/2<br/>4 – A5/3<br/><usedgprs>:<br/>0 – no GPRS encryption algorithm<br/>1 – GEA1</usedgprs></usedgsm></usedgprs></usedgsm></encgprs></encgsm>                                                                                                    |
|             | format:<br>#ENCALG: <encgsm>,<encgprs>,<usedgsm>,<usedgprs><br/>Parameters:<br/><usedgsm>:<br/>0 – no GSM encryption algorithm<br/>1 – A5/1<br/>2 – A5/2<br/>4 – A5/3<br/><usedgprs>:<br/>0 – no GPRS encryption algorithm<br/>1 – GEA1<br/>2 – GEA2</usedgprs></usedgsm></usedgprs></usedgsm></encgprs></encgsm>                                                                                                    |
| AT#ENCALG=? | format:<br><b>#ENCALG: <encgsm>,<encgprs>,<usedgsm>,<usedgprs></usedgprs></usedgsm></encgprs></encgsm></b><br>Parameters:<br><b><usedgsm>:</usedgsm></b><br>0 – no GSM encryption algorithm<br>1 – A5/1<br>2 – A5/2<br>4 – A5/3<br><b><usedgprs>:</usedgprs></b><br>0 – no GPRS encryption algorithm<br>1 – GEA1<br>2 – GEA2<br>4 – GEA3 (supported only for 13.00.xxx SW version, starting from<br>13.00.xx6)                                                                     |
| AT#ENCALG=? | format:<br>#ENCALG: <encgsm>,<encgprs>,<usedgsm>,<usedgprs><br/>Parameters:<br/><usedgsm>:<br/>0 – no GSM encryption algorithm<br/>1 – A5/1<br/>2 – A5/2<br/>4 – A5/3<br/><usedgprs>:<br/>0 – no GPRS encryption algorithm<br/>1 – GEA1<br/>2 – GEA2<br/>4 – GEA3 (supported only for 13.00.xxx SW version, starting from</usedgprs></usedgsm></usedgprs></usedgsm></encgprs></encgsm>                                                                                             |
| AT#ENCALG=? | format:<br>#ENCALG: <encgsm>,<encgprs>,<usedgsm>,<usedgprs><br/>Parameters:<br/><usedgsm>:<br/>0 – no GSM encryption algorithm<br/>1 – A5/1<br/>2 – A5/2<br/>4 – A5/3<br/><usedgprs>:<br/>0 – no GPRS encryption algorithm<br/>1 – GEA1<br/>2 – GEA2<br/>4 – GEA3 (supported only for 13.00.xxx SW version, starting from<br/>13.00.xx6)<br/>Test command reports the supported range of values for parameters in the</usedgprs></usedgsm></usedgprs></usedgsm></encgprs></encgsm> |

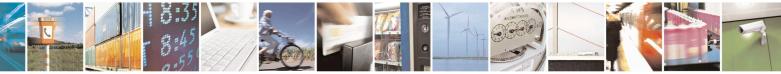

Reproduction forbidden without Telit Communications S.p.A. written authorization - All Rights Reserved Mod. 0809 2011-07 Rev.2

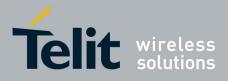

80000ST10025a Rev. 20 - 2014-05-05

| Example | AT#ENCALG?                                                               |
|---------|--------------------------------------------------------------------------|
| 1       | #ENCALG: 5,2,1,1                                                         |
|         |                                                                          |
|         | OK                                                                       |
|         |                                                                          |
|         | AT#ENCALG=5,1                                                            |
|         | OK                                                                       |
|         | sets the GSM encryption algorithm A5/1 and A5/3, and the GPRS            |
|         | encryption algorithm GEA1.                                               |
|         | It will be available at the next reboot.                                 |
|         |                                                                          |
|         | AT#ENCALG?                                                               |
|         | #ENCALG: 5,2,1,1                                                         |
|         |                                                                          |
|         | The last two values indicate that the last used GSM encryption algorithm |
|         | is A5/1 and the last used GPRS encryption algorithm is GEA1              |
|         | After reboot                                                             |
|         |                                                                          |
|         | AT#ENCALG?                                                               |
|         | #ENCALG: 5,1,1,1                                                         |

#### 3.5.7.1.96. RS485 enable/disable and configure - #RS485

| AT#RS485= <enable></enable> |                                                                                                    |
|-----------------------------|----------------------------------------------------------------------------------------------------|
| [, <gpio>]</gpio>           | et command enables/disables the half-RS485 standard using an<br>Iditional configurable GPIO. The GPIO is set ON when the UART of<br>odule is transmitting and it is reset as soon as transmission is completed.<br>ptionally it allows specifying the GPIO to use.<br>arameters:<br>enable> - enable/disable the simulation:<br>) – disable half-RS485<br>1 – enable half-RS485<br>ote: if gpio is omitted, the first available GPIO will be selected.<br>gpio> - GPIO pin number:<br>The test command returns the range of usable GPIO; this value depends<br>n the hardware.<br>ote: if <enable>=0, <gpio> has no meaning and can be omitted,</gpio></enable> |

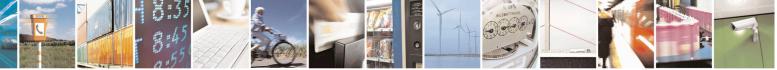

Reproduction forbidden without Telit Communications S.p.A. written authorization - All Rights Reserved Mod. 0809 2011-07 Rev.2 page 359 of 653

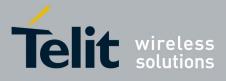

#### **AT Commands Reference Guide** 80000ST10025a Rev. 20 – 2014-05-05

|            | Note: sending two consecutive enable commands without a disable<br>between them will produce an error; the configuration will remain the first. |
|------------|----------------------------------------------------------------------------------------------------|
| AT#RS485?  | Read command reports the current state and the selected GPIO in the format:<br>#RS485: < enable >,< gpio >                                      |
| AT#RS485=? | Test command reports the supported range of values for the parameters < enable > and < gpio >                                                   |

#### 3.5.7.1.97. Read current network status - #RFSTS

| <mark>#RFSTS – Read c</mark> | current network status SELINT 2                                                                                                    |                      |
|------------------------------|----------------------------------------------------------------------------------------------------|----------------------|
| AT#RFSTS                     | Execution command reads current network status, in the format:                                                                               |                      |
|                              |                                                                                                    |                      |
|                              | #RFSTS: <plmn>,<arfcn>,<rssi>,<lac>,<rac>,<txpwr>,<mm< td=""><td>&gt;,<rr< td=""></rr<></td></mm<></txpwr></rac></lac></rssi></arfcn></plmn> | >, <rr< td=""></rr<> |
|                              | >, <nom>,<cid>,<imsi>,<netnameasc>,<sd>,<abnd></abnd></sd></netnameasc></imsi></cid></nom>                                                   |                      |
|                              | Where:                                                                                                    |                      |
|                              | <plmn> - Country code and operator code(MCC, MNC)</plmn>                                                                                     |                      |
|                              | <arfcn> - GSM Assigned Radio Channel</arfcn>                                                                                                 |                      |
|                              | <rssi> - Received Signal Strength Indication</rssi>                                                                                          |                      |
|                              | <lac> - Localization Area Code</lac>                                                                                                    |                      |
|                              | <rac> - Routing Area Code</rac>                                                                                                    |                      |
|                              | <txpwr> - Tx Power</txpwr>                                                                                                    |                      |
|                              | <mm> - Mobility Management State (NOT AVAILABLE)</mm>                                                                                        |                      |
|                              | <b>RR&gt;</b> - Radio Resource State (NOT AVAILABLE) <b>NOM&gt;</b> - Network Ope                                                            | rator                |
|                              | Mode                                                                                                    |                      |
|                              | <cid> - Cell ID</cid>                                                                                                    |                      |
|                              | <imsi> - International Mobile Subscriber Identity</imsi>                                                                                     |                      |
|                              | <netnameasc> - Operator name<br/><sd> - Service Domain</sd></netnameasc>                                                                     |                      |
|                              | 0 - No Service                                                                                                    |                      |
|                              | 1 - CS only                                                                                                    |                      |
|                              | 2 - PS only                                                                                                    |                      |
|                              | 3 - CS+PS                                                                                                    |                      |
|                              | <abnd> - Active Band</abnd>                                                                                                    |                      |
|                              | 1 - GSM 850                                                                                                    |                      |
|                              | 2 - GSM 900                                                                                                    |                      |
|                              | 3 - DCS 1800                                                                                                    |                      |
|                              | 4 - PCS 1900                                                                                                    |                      |
|                              |                                                                                                    |                      |
|                              |                                                                                                    |                      |
|                              |                                                                                                    |                      |
|                              |                                                                                                    |                      |
| AT#RFSTS=?                   | Test command tests for command existence.                                                                                                    |                      |

page 360 of 653

-

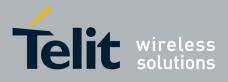

80000ST10025a Rev. 20 - 2014-05-05

## **3.5.7.1.98.** Set CMUX Mode - #CMUXMODE

| <b>#CMUXMODE – CMUX Mode</b> | Set SELINT 2                                                                                                    |
|------------------------------|----------------------------------------------------------------------------------------------------|
| AT#CMUXMODE= <mode></mode>   | Set command specifies the CMUX mode                                                                                                    |
|                              | <ul> <li>Parameter:</li> <li><mode>:</mode></li> <li>0 - Old break octect format (0x01) and ignore DTR feature is disabled (default)</li> <li>1 - New break octect format (0x03) and ignore DTR feature is disabled</li> <li>4 - Old break octect format (0x01) and ignore DTR feature is enabled</li> <li>5 - New break octect format (0x03) and ignore DTR feature is enabled</li> <li>If the ignore DTR feature is enabled, then the DCE doesn't care the state and the transitions of the DTR line of the DTE. Otherwise a transition of the DTR instructs the DCE to disable the CMUX and switches to the normal command mode.</li> <li>Note: a software or hardware reset restores the default value.</li> </ul> |
|                              | Note: a software of naturale reset restores the default value.                                                                                                    |
| AT#CMUXMODE?                 | Read command reports the currently selected <b><mode></mode></b> in the format:<br>#CMUXMODE: <b><mode></mode></b>                                                                                                    |
| AT#CMUXMODE =?               | Test command reports the supported range of values for parameter <mode> Response:</mode>                                                                                                    |
|                              | #CMUXMODE: (0,1,4,5)                                                                                                    |

## 3.5.7.1.99. Connect physical ports to Service Access Points - #PORTCFG

| #PORTCFG – connect physical ports to Service Access Points SELINT 2 |                                                                                                    |  |  |  |  |
|---------------------------------------------------------------------|----------------------------------------------------------------------------------------------------|--|--|--|--|
| AT#PORTCFG= <variant></variant>                                     | Set command allows to connect Service Access Points (software anchorage points) to the external physical ports giving a great flexibility. Examples of Service Access Points: AT Parser Instance #1,#2, #3, TT(Telit Trace).                                           |  |  |  |  |
|                                                                     | Parameter:<br><b><variant></variant></b> - parameter range: 0, 1, 3, 8, 9<br>0 - default value<br>8, 9 – available only for GE910-GNSS<br>Please, refer to "GE-910 Family Ports Arrangements User Guide"<br>document for a detailed explanation of port configurations |  |  |  |  |
|                                                                     | Note: in order to enable the set port configuration, the module has to be rebooted.                                                                                                    |  |  |  |  |
| AT#PORTCFG?                                                         | Read command reports:                                                                                                    |  |  |  |  |

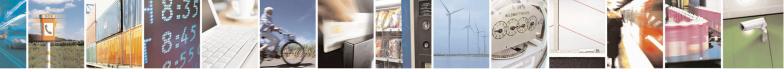

Reproduction forbidden without Telit Communications S.p.A. written authorization - All Rights Reserved Mod. 0809 2011-07 Rev.2 page 361 of 653

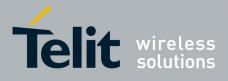

|              | <pre><requested> value shows the requested configuration that will be activated on the next power off /on of the module; <active> value shows the actual configuration. #PORTCFG: <requested>,<active></active></requested></active></requested></pre>                                                                                                    |
|--------------|----------------------------------------------------------------------------------------------------|
| AT#PORTCFG=? | Test command reports a brief description of the supported ports<br>arrangement solutions. For each <b><variant></variant></b> parameter value are displayed,<br>on one row, the allowed couples formed by: a physical port and the<br>logically connected internal software Access Point (AT, TT). On each row<br>are reported the couples concerning both configurations: USB cable<br>plugged into USB port or not plugged in.<br>AT, indicated on each command row result, can be AT0, AT1, or AT2. |

#### 3.5.7.1.100. Change and insert file system password - #FILEPWD

| #FILEPWD – Change and inse                                                                                          | rt file system password                          | SELINT 2                       |
|----------------------------------------------------------------------------------------------------|--------------------------------------------------|--------------------------------|
| AT#FILEPWD= <mode>,<pw< th=""><th>This command changes and inserts file sys</th><th>tem password.</th></pw<></mode> | This command changes and inserts file sys        | tem password.                  |
| d>[, <newpwd>]</newpwd>                                                                                             | File system password is always enabled (see      | e notes for factory default    |
|                                                                                                    | empty string "").                                | -                              |
|                                                                                                    | If current password is different from the en     | npty string "" and password is |
|                                                                                                    | not inserted then AT commands that make          |                                |
|                                                                                                    | work (see notes for insertion and AT respo       |                                |
|                                                                                                    | Parameters:                                      |                                |
|                                                                                                    | <mode>:</mode>                                   |                                |
|                                                                                                    | 1 – insert file system password;                 |                                |
|                                                                                                    | 2 – change file system password.                 |                                |
|                                                                                                    | <pwd>:</pwd>                                     |                                |
|                                                                                                    | current password when inserting password.        | old password when changing     |
|                                                                                                    | password, string type (factory default is the    |                                |
|                                                                                                    | <newpwd>:</newpwd>                               |                                |
|                                                                                                    | new password when changing password, st          | ring type (only allowed if     |
|                                                                                                    | < <b>Mode&gt;</b> parameter is 2).               |                                |
|                                                                                                    | Note: maximum password length is 12 cha          | racters.                       |
|                                                                                                    | Note: password is saved in NVM.                  |                                |
|                                                                                                    | Note: password value doesn't depend on th        | e specific CMUX instance.      |
|                                                                                                    | Note: in default configuration current passy     | word is equal to the empty     |
|                                                                                                    | string "" and password will be always cons       | idered inserted.               |
|                                                                                                    | Note: if current password is different from      | the empty string "", password  |
|                                                                                                    | will be always not inserted at power on.         |                                |
|                                                                                                    | Note: if current password is different from      |                                |
|                                                                                                    | successful password insertion ( <mode> 1)</mode> | password will remain inserted  |
|                                                                                                    | until power off.                                 |                                |

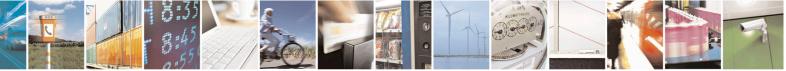

Reproduction forbidden without Telit Communications S.p.A. written authorization - All Rights Reserved Mod. 0809 2011-07 Rev.2 page 362 of 653

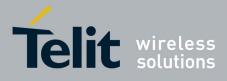

80000ST10025a Rev. 20 - 2014-05-05

|              | Note: after successful password change ( <mode> 2) password will be not<br/>inserted.<br/>Note: if current password is different from the empty string "" and<br/>password is not inserted then AT commands that make use of the file<br/>system (SCRIPT, M2M, MMS) will have either<br/>ERROR<br/>or<br/>+CME ERROR: 16<br/>or<br/>+CME ERROR: incorrect password<br/>response depending on AT+CMEE setting.</mode> |
|--------------|----------------------------------------------------------------------------------------------------|
| AT#FILEPWD=? | Test command reports the supported range of values for parameters.                                                                                                    |
| Example      | First time: change default password<br>AT#FILEPWD=2,"","mynewpwd"<br>OK<br>and insert password<br>AT#FILEPWD=1,"mynewpwd"<br>OK<br>At next power on: insert password<br>AT#FILEPWD=1,"mynewpwd"<br>OK                                                                                                    |

## 3.5.7.1.101. NO CARRIER Indication Handling - #NCIH

| <mark>#NCIH – NO CA</mark> I  | RRIER Indication Handling SELINT 2                                                                                                    |
|-------------------------------|----------------------------------------------------------------------------------------------------|
| AT#NCIH=<br><enable></enable> | Set command enables/disables the NO CARRIER indication after an incoming call, that is ringing, is dropped by network or calling party before being answered. |
|                               | Parameter:<br><enable><br/>0 - disables NO CARRIER indication (default)<br/>1 - enables NO CARRIER indication</enable>                                        |
| AT#NCIH?                      | Read command reports whether the indication is currently enabled or not, in the format:<br>#NCIH: <enable></enable>                                           |
| AT#NCIH=?                     | Test command reports available values for parameter <b><enable< b="">.</enable<></b>                                                                          |

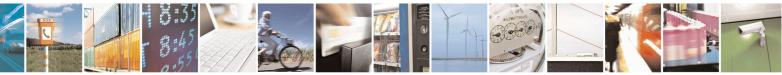

Reproduction forbidden without Telit Communications S.p.A. written authorization - All Rights Reserved Mod. 0809 2011-07 Rev.2

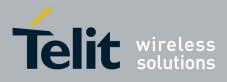

80000ST10025a Rev. 20 - 2014-05-05

## 3.5.7.1.102. AT Command Delay – #ATDELAY

| <mark>#ATDELAY – AT Com</mark> | mand Delay                                                                                   | SELINT 2 |  |  |  |  |
|--------------------------------|----------------------------------------------------------------------------------------------|----------|--|--|--|--|
| AT#ATDELAY=<br><delay></delay> | Set command sets a delay (in seconds) for the execution of the next AT command.              |          |  |  |  |  |
|                                | Parameters:<br><delay> - delay in 100 milliseconds intervals; 0 means no dela</delay>        | у        |  |  |  |  |
|                                | Note: <b><delay></delay></b> is only applied to first command executed after                 | #ATDELAY |  |  |  |  |
| AT#ATDELAY=?                   | Test command returns the supported range of values for parame<br><delay></delay>             | eter     |  |  |  |  |
| Example                        | Delay "at#gpio=1,1,1" execution of 5 seconds:<br>at#gpio=1,0,1;#atdelay=50;#gpio=1,1,1<br>OK |          |  |  |  |  |

## 3.5.7.1.103. Lock to single BCCH ARFCN – #BCCHLOCK

| <b>#BCCHLOCK – Lock to single</b>              | BCCH ARFCN SELINT 2                                                                                                    |
|------------------------------------------------|----------------------------------------------------------------------------------------------------|
| AT#BCCHLOCK= <lockedbc<br>ch&gt;</lockedbc<br> | This command allows to set the single BCCH ARFCN the device must be locked to, selectable within those allowed for the specific product.                                                                         |
|                                                | Parameters:                                                                                                    |
|                                                | <lockedbcch>:</lockedbcch>                                                                                                    |
|                                                | 1024 - disables BCCH locking (factory default);<br>0-124, 975-1023 - enables BCCH locking on GSM 900MHz;                                                                                                    |
|                                                | 512-885 - enables BCCH locking on DCS 1800MHz;<br>128-251 - enables BCCH locking on GSM 850MHz;                                                                                                    |
|                                                | 512-810 - enables BCCH locking on PCS 1900MHz.                                                                                                    |
|                                                | Note: the value set by command is directly stored in NVM and doesn't depend on the specific CMUX instance.                                                                                                    |
|                                                | Note: if selected locked BCCH is not available, the module will be out of GSM/GPRS network service even for emergency calls and will not select an alternative BCCH.                                             |
|                                                | Note: if selected locked BCCH is available but the module is not allowed to register to the corresponding PLMN, the module will be able to perform only emergency calls and will not select an alternative BCCH. |

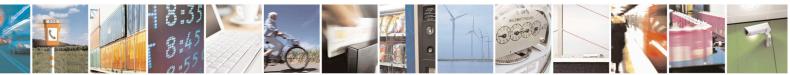

Reproduction forbidden without Telit Communications S.p.A. written authorization - All Rights Reserved Mod. 0809 2011-07 Rev.2 page 364 of 653

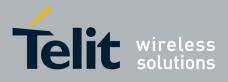

|               | <ul> <li>Note: if selected locked BCCH is available, the module, in idle and in GPRS data transfer, will not perform reselection to another cell.</li> <li>Note: if selected locked BCCH is available, the module, in GSM data transfer (voice call, data call, sms), will not perform handover to another cell.</li> <li>Note: in case of a four bands device with current setting AT#AUTOBND=0 there might be conflicts between AT#BND, AT#BNDLOCK and AT#BCCHLOCK stored values; in case of a two bands device there might be conflicts between AT#BNDLOCK and AT#BCCHLOCK stored values. It is user responsibility to set proper values avoiding conflicts (no cross check is available between the commands).</li> </ul> |
|---------------|----------------------------------------------------------------------------------------------------|
| AT#BCCHLOCK?  | Read command reports the currently stored parameter <b><lockedbcch></lockedbcch></b> in the format:<br><b>#BCCHLOCK: <lockedbcch></lockedbcch></b>                                                                                                    |
| AT#BCCHLOCK=? | Test command reports the supported range of values for parameter <b><lockedbcch></lockedbcch></b> according to specific product.                                                                                                    |

### **3.5.7.1.104. Power Fix – #PCLFIX**

| <b>#PCLFIX – Power Fix</b>                                                                                 | SELINT 2                                                                                                    |
|----------------------------------------------------------------------------------------------------|----------------------------------------------------------------------------------------------------|
| AT#PCLFIX=[ <pclgsm>[,<pc< th=""><th>Sets the fixed value of PCL (power control level)</th></pc<></pclgsm> | Sets the fixed value of PCL (power control level)                                                                                                    |
| IDCS>[, <pcipcs>]]]</pcipcs>                                                                               | Parameters:<br><b>pclGSM&gt;</b> - numeric parameter indicating the fixed PCL for GSM band.<br>Range: (5-19, 99); Default: 99<br><b>pclDCS&gt;</b> - numeric parameter indicating the fixed PCL for DCS band.<br>Range: (0-15, 99); Default: 99 |
|                                                                                                    | <b>clPCS</b> > numeric parameter indicating the fixed PCL for PCS band.<br>Range: (0-15, 99); Default: 99                                                                                                    |
|                                                                                                    | Note: If the value is set to 99 the PCL is managed by network                                                                                                    |
|                                                                                                    | Note: the set values aren't stored in NVM.                                                                                                    |
|                                                                                                    | Note: If the network requires a PCL value, the module will use the PCLFIX value instead.                                                                                                    |

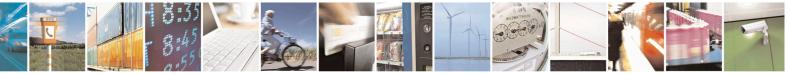

Reproduction forbidden without Telit Communications S.p.A. written authorization - All Rights Reserved Mod. 0809 2011-07 Rev.2 page 365 of 653

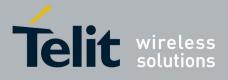

| Note: This i | s not com                       | pliant to ETSI s              | pecifications.     |                                                                                                    |
|--------------|---------------------------------|-------------------------------|--------------------|----------------------------------------------------------------------------------------------------|
| Note: This c | command                         | inhibits AT #PC               | LMIN settin        | gs                                                                                                    |
| output powe  | er as defir                     |                               | elow. These        | l have the nomination of the second second sec |
|              | GSM                             | 400, GSM 900, G               | SM 850 and G       | SM 700                                                                                                    |
|              | Power<br>control<br>level       | Nominal Output<br>power (dBm) | Tolerance<br>condi | e (dB) for<br>tions                                                                                                    |
|              |                                 |                               | normal             | extreme                                                                                                    |
|              |                                 |                               |                    |                                                                                                    |
|              | 0-2                             | 39                            | ±2                 | ±2,5                                                                                                    |
|              | 3                               | 37                            | ±3                 | ±4                                                                                                    |
|              | 4                               | 35                            | ±3                 | ±4                                                                                                    |
|              | 5                               | 33                            | ±3                 | ±4                                                                                                    |
|              | 6                               | 31                            | ±3                 | ±4                                                                                                    |
|              | 7                               | 29                            | ±3                 | ±4                                                                                                    |
|              | 8                               | 27                            | ±3                 | ±4                                                                                                    |
|              | 9                               | 25                            | ±3                 | ±4                                                                                                    |
|              | 10                              | 23                            | ±3                 | ±4                                                                                                    |
|              | 11                              | 21                            | ±3                 | ±4                                                                                                    |
|              | 12                              | 19                            | ±3                 | ±4                                                                                                    |
|              | 13                              | 17                            | ±3                 | ±4                                                                                                    |
|              | 14                              | 15                            | ±3                 | ±4                                                                                                    |
|              | 14                              | 13                            | ±3<br>±3           | ±4<br>±4                                                                                                    |
|              | 15                              | 13                            | ±3<br>±5           | ±4<br>±6                                                                                                    |
|              | 10                              |                               |                    |                                                                                                    |
|              |                                 | 9                             | ±5                 | ±6                                                                                                    |
|              | 18                              | 7                             | ±5                 | ±6                                                                                                    |
| L            | 19-31                           | 5                             | ±5                 | ±6                                                                                                    |
|              |                                 | DCS                           | 1 800              |                                                                                                    |
| Г            | Power                           | Nominal                       | Tolerance          | (dB) for                                                                                                    |
|              | control<br>level                | Output power<br>(dBm)         | condi              |                                                                                                    |
|              |                                 |                               | normal             | extreme                                                                                                    |
|              |                                 |                               | _                  |                                                                                                    |
|              | 29                              | 36                            | ±2                 | ±2,5                                                                                                    |
|              | 30                              | 34                            | ±3                 | ±4                                                                                                    |
|              | 31                              | 32                            | ±3                 | ±4                                                                                                    |
|              | 0                               | 30                            | ±3                 | ±4                                                                                                    |
|              | 1                               | 28                            | ±3                 | ±4                                                                                                    |
|              | 2                               | 26                            | ±3                 | ±4                                                                                                    |
|              | 3                               | 24                            | ±3                 | ±4                                                                                                    |
|              | 4                               | 22                            | ±3                 | ±4                                                                                                    |
|              | 5                               | 20                            | ±3                 | ±4                                                                                                    |
|              | 0                               | 18                            | ±3                 | ±4                                                                                                    |
|              | n                               |                               | ±0                 | 1 1                                                                                                    |
|              | 6<br>7                          |                               |                    | +1                                                                                                    |
|              | 2<br>3<br>4<br>5<br>6<br>7<br>8 | 16                            | ±3                 | ±4<br>+4                                                                                                    |
|              | 6<br>7<br>8<br>9                |                               |                    | ±4<br>±4<br>±5                                                                                                    |

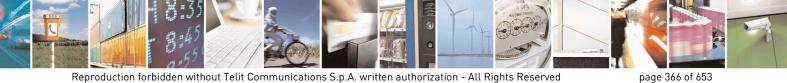

Mod. 0809 2011-07 Rev.2

page 366 of 653

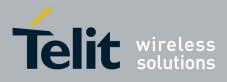

80000ST10025a Rev. 20 - 2014-05-05

|             |                                                                           | 10          | 10                | ±4                   | ±5                   |  |
|-------------|---------------------------------------------------------------------------|-------------|-------------------|----------------------|----------------------|--|
|             |                                                                           | 11          | 8                 | ±4                   | ±5                   |  |
|             |                                                                           | 12          | 6                 | ±4                   | ±5                   |  |
|             |                                                                           | 13          | 4                 | ±4                   | ±5                   |  |
|             |                                                                           | 14          | 2                 | ±5                   | ±6                   |  |
|             |                                                                           | 15-28       | 0                 | ±5                   | ±6                   |  |
|             |                                                                           |             |                   | ·                    |                      |  |
|             |                                                                           |             | PCS               | 51900                |                      |  |
|             | Pow                                                                       | er Control  | Output Power      | Tolerance (dE        | B) for conditions    |  |
|             |                                                                           | Level       | (dBm)             |                      | ,                    |  |
|             |                                                                           |             | ,                 | Normal               | Extreme              |  |
|             |                                                                           | 22-29       | Reserved          | Reserved             | Reserved             |  |
|             |                                                                           | 30          | 33                | ±2 dB                | ±2,5 dB              |  |
|             |                                                                           | 31          | 32                | ±2 dB                | ±2,5 dB              |  |
|             |                                                                           | 0           | 30                | $\pm 3 \text{ dB}^1$ | ±4 dB <sup>1</sup>   |  |
|             |                                                                           | 1           | 28                | ±3 dB                | ±4 dB                |  |
|             |                                                                           | 2           | 26                | ±3 dB                | ±4 dB                |  |
|             |                                                                           | 3           | 24                | ±3 dB <sup>1</sup>   | ±4 dB <sup>1</sup>   |  |
|             |                                                                           | 4           | 22                | ±3 dB                | ±4 dB                |  |
|             |                                                                           | 5           | 20                | ±3 dB                | ±4 dB                |  |
|             |                                                                           | 6           | 18                | ±3 dB                | ±4 dB                |  |
|             |                                                                           | 7           | 16                | ±3 dB                | ±4 dB                |  |
|             |                                                                           | 8           | 14                | ±3 dB                | ±4 dB                |  |
|             |                                                                           | 9           | 12                | ±4 dB                | ±5 dB                |  |
|             |                                                                           | 10          | 10                | ±4 dB                | ±5 dB                |  |
|             |                                                                           | 11          | 8                 | ±4 dB                | ±5 dB                |  |
|             |                                                                           | 12          | 6                 | ±4 dB                | ±5 dB                |  |
|             |                                                                           | 13          | 4                 | ±4 dB                | ±5 dB                |  |
|             |                                                                           | 14          | 2                 | ±5 dB                | ±6 dB                |  |
|             |                                                                           | 15          | 0                 | ±5 dB                | ±6 dB                |  |
|             |                                                                           | 16-21       | Reserved          | Reserved             | Reserved             |  |
|             | NOT                                                                       |             | nce for MS Powe   |                      |                      |  |
|             |                                                                           |             | 2,5 dB extreme at |                      |                      |  |
|             |                                                                           | respec      |                   |                      |                      |  |
| AT#PCLFIX?  |                                                                           | mand retur  | ns the current pa |                      | s for <b>#PCLFIX</b> |  |
|             | command                                                                   | for all ban | ds in the format: |                      |                      |  |
|             | <pre>#PCLFIX: <pclgsm>,<pcldcs>,<pclpcs></pclpcs></pcldcs></pclgsm></pre> |             |                   |                      |                      |  |
| AT#PCLFIX=? |                                                                           |             |                   |                      |                      |  |
| AI#FULFIA=: | Test command reports the supported range of parameters values.            |             |                   |                      |                      |  |

## 3.5.7.1.105. PCL Minimum – #PCLMIN

| <mark>#PCLMIN - PCL MIN</mark>                                                                           | imum SE                                                                           | <mark>LINT 0/1/2</mark> |
|----------------------------------------------------------------------------------------------------|-----------------------------------------------------------------------------------|-------------------------|
| AT#PCLMIN= <pclg< th=""><th>Set command sets the minimum PCL (power control level)</th><th></th></pclg<> | Set command sets the minimum PCL (power control level)                            |                         |
| SM>, <pcldcs>,<pclp< th=""><th></th><th></th></pclp<></pcldcs>                                           |                                                                                   |                         |
| CS>                                                                                                    | Parameters:                                                                       |                         |
|                                                                                                    | <pre><pclgsm> - numeric parameter indicating the minimum PCL for G</pclgsm></pre> | SM band.                |
|                                                                                                    | Range: 0-31; Default: 0                                                           |                         |

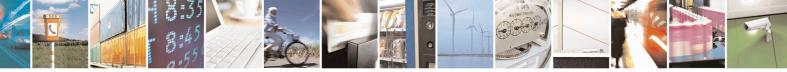

Reproduction forbidden without Telit Communications S.p.A. written authorization - All Rights Reserved Mod. 0809 2011-07 Rev.2 page 367 of 653

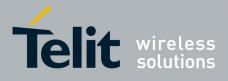

| < <b>pclDCS&gt; -</b> nu<br>Range: 0-28; D |                                                                                                    | ameter indicating                                                                                                    | the minimun                                                                                                    | n PCL for D                                                                                                    | CS band.       |
|--------------------------------------------|----------------------------------------------------------------------------------------------------|----------------------------------------------------------------------------------------------------|----------------------------------------------------------------------------------------------------|----------------------------------------------------------------------------------------------------|----------------|
| <pclpcs> num<br/>0-15; Default: 0</pclpcs> |                                                                                                    | neter indicating the                                                                                                    | he minimum                                                                                                    | PCL for PCS                                                                                                    | S band. Range: |
| Note: the set va                           | lues are st                                                                                                    | tored in NVM.                                                                                                    |                                                                                                    |                                                                                                    |                |
|                                            | alue instea                                                                                                    | ires a PCL lower<br>ad and so it will u<br>ications.                                                                              |                                                                                                    |                                                                                                    |                |
| Note: If the con inhibited                 | nmand #P                                                                                                    | CLFIX is issued,                                                                                                    | then the com                                                                                                    | mand #PCL                                                                                                    | LMIN is        |
| Note: this comr                            | nand is no                                                                                                    | ot compliant to ET                                                                                                    | ГSI specificat                                                                                                    | ions                                                                                                    |                |
|                                            | e table bel                                                                                                    | control levels (P<br>low. These tables                                                                                            |                                                                                                    |                                                                                                    |                |
|                                            |                                                                                                    |                                                                                                    |                                                                                                    |                                                                                                    |                |
|                                            | GSM                                                                                                    | 1 400, GSM 900, G                                                                                                    | SM 850 and G                                                                                                    | SM 700                                                                                                    |                |
|                                            | Power<br>control                                                                                                    | 1 400, GSM 900, G<br>Nominal Output<br>power (dBm)                                                                                | SM 850 and G<br>Tolerance<br>condit                                                                               | (dB) for                                                                                                    |                |
|                                            | Power<br>control<br>level                                                                                                 | Nominal Output                                                                                                    | Tolerance                                                                                                    | (dB) for<br>tions                                                                                                    |                |
|                                            | Power<br>control<br>level<br>0-2<br>3<br>4<br>5<br>6<br>7<br>8<br>9<br>10<br>11<br>12<br>13<br>14<br>15<br>16<br>17       | Nominal Output<br>power (dBm)<br>39<br>37<br>35<br>33<br>31<br>29<br>27<br>25<br>23<br>21<br>19<br>17<br>15<br>13<br>11<br>9      | Tolerance<br>condit<br>normal<br>±2<br>±3<br>±3<br>±3<br>±3<br>±3<br>±3<br>±3<br>±3<br>±3<br>±3<br>±3<br>±3<br>±3 | (dB) for<br>tions<br>extreme<br>±2,5<br>±4<br>±4<br>±4<br>±4<br>±4<br>±4<br>±4<br>±4<br>±4<br>±4<br>±4<br>±4<br>±4                                                                                                    |                |
|                                            | Power<br>control<br>level<br>0-2<br>3<br>4<br>5<br>6<br>7<br>8<br>9<br>10<br>11<br>12<br>13<br>14<br>15<br>16             | Nominal Output<br>power (dBm)<br>39<br>37<br>35<br>33<br>31<br>29<br>27<br>25<br>23<br>21<br>19<br>17<br>15<br>13<br>11           | Tolerance<br>condit<br>normal<br>±2<br>±3<br>±3<br>±3<br>±3<br>±3<br>±3<br>±3<br>±3<br>±3<br>±3<br>±3<br>±3<br>±3 | (dB) for<br>tions<br>extreme<br>±2,5<br>±4<br>±4<br>±4<br>±4<br>±4<br>±4<br>±4<br>±4<br>±4<br>±4<br>±4<br>±4<br>±4                                                                                                    |                |
|                                            | Power<br>control<br>level<br>0-2<br>3<br>4<br>5<br>6<br>7<br>8<br>9<br>10<br>11<br>12<br>13<br>14<br>15<br>16<br>17<br>18 | Nominal Output<br>power (dBm)<br>39<br>37<br>35<br>33<br>31<br>29<br>27<br>25<br>23<br>21<br>19<br>17<br>15<br>13<br>11<br>9<br>7 | Tolerance<br>condit<br>normal<br>±2<br>±3<br>±3<br>±3<br>±3<br>±3<br>±3<br>±3<br>±3<br>±3<br>±3<br>±3<br>±3<br>±3 | (dB) for tions = 1000 tions = 1000 tions = |                |

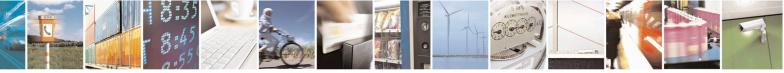

Reproduction forbidden without Telit Communications S.p.A. written authorization - All Rights Reserved Mod. 0809 2011-07 Rev.2 page 368 of 653

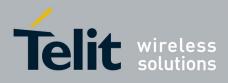

80000ST10025a Rev. 20 - 2014-05-05

| control<br>level | Output power<br>(dBm) | conditions |         |
|------------------|-----------------------|------------|---------|
|                  |                       | normal     | extreme |
|                  |                       |            |         |
| 29               | 36                    | ±2         | ±2,5    |
| 30               | 34                    | ±3         | ±4      |
| 31               | 32                    | ±3         | ±4      |
| 0                | 30                    | ±3         | ±4      |
| 1                | 28                    | ±3         | ±4      |
| 2                | 26                    | ±3         | ±4      |
| 3                | 24                    | ±3         | ±4      |
| 4                | 22                    | ±3         | ±4      |
| 5                | 20                    | ±3         | ±4      |
| 6                | 18                    | ±3         | ±4      |
| 7                | 16                    | ±3         | ±4      |
| 8                | 14                    | ±3         | ±4      |
| 9                | 12                    | ±4         | ±5      |
| 10               | 10                    | ±4         | ±5      |
| 11               | 8                     | ±4         | ±5      |
| 12               | 6                     | ±4         | ±5      |
| 13               | 4                     | ±4         | ±5      |
| 14               | 2                     | ±5         | ±6      |
| 15-28            | 0                     | ±5         | ±6      |

#### PCS1900

| Power Control<br>Level | Output Power<br>(dBm) | Tolerance (dB) for conditions |                      |  |
|------------------------|-----------------------|-------------------------------|----------------------|--|
|                        |                       | Normal                        | Extreme              |  |
| 22-29                  | Reserved              | Reserved                      | Reserved             |  |
| 30                     | 33                    | ±2 dB                         | ±2,5 dB              |  |
| 31                     | 32                    | ±2 dB                         | ±2,5 dB              |  |
| 0                      | 30                    | $\pm 3 \text{ dB}^1$          | $\pm 4 \text{ dB}^1$ |  |
| 1                      | 28                    | ±3 dB                         | ±4 dB                |  |
| 2                      | 26                    | ±3 dB                         | ±4 dB                |  |
| 3                      | 24                    | $\pm 3 \text{ dB}^1$          | $\pm 4 \text{ dB}^1$ |  |
| 4                      | 22                    | ±3 dB                         | ±4 dB                |  |
| 5                      | 20                    | ±3 dB                         | ±4 dB                |  |
| 6                      | 18                    | ±3 dB                         | ±4 dB                |  |
| 7                      | 16                    | ±3 dB                         | ±4 dB                |  |
| 8                      | 14                    | ±3 dB                         | ±4 dB                |  |
| 9                      | 12                    | ±4 dB                         | ±5 dB                |  |
| 10                     | 10                    | ±4 dB                         | ±5 dB                |  |
| 11                     | 8                     | ±4 dB                         | ±5 dB                |  |
| 12                     | 6                     | ±4 dB                         | ±5 dB                |  |
| 13                     | 4                     | ±4 dB                         | ±5 dB                |  |
| 14                     | 2                     | ±5 dB                         | ±6 dB                |  |
| 15                     | 0                     | ±5 dB                         | ±6 dB                |  |
| 16-21                  | Reserved              | Reserved                      | Reserved             |  |

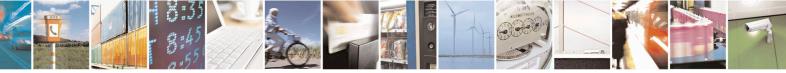

Reproduction forbidden without Telit Communications S.p.A. written authorization - All Rights Reserved Mod. 0809 2011-07 Rev.2 page 369 of 653

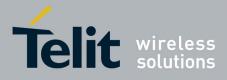

80000ST10025a Rev. 20 - 2014-05-05

|             | NOTE: Tolerance for MS Power Classes 1 and 2 is ±2 dB normal<br>and ±2,5 dB extreme at Power Control Levels 0 and 3<br>respectively.                                                 |
|-------------|----------------------------------------------------------------------------------------------------|
| AT#PCLMIN?  | Read command returns the current parameter settings for <b>#PCLMIN</b> command for all bands in the format:<br><b>#PCLMIN: <pclgsm>,<pcldcs>,<pclpcs></pclpcs></pcldcs></pclgsm></b> |
| AT#PCLMIN=? | Test command reports the supported range of parameters values.                                                                                                    |

## **3.5.7.1.106.** Enable Test Mode command in not signalling mode – #TESTMODE

| <b>#TESTMODE – Enable Test Mode</b>                                | command in not signalling mode SELINT 2                                                                                                    |
|--------------------------------------------------------------------|----------------------------------------------------------------------------------------------------|
| <pre>#TESTMODE - Enable Test Mode<br/>AT#TESTMODE=<command/></pre> | The command allows setting module in not signaling mode. The<br>functionality has to be first activated by sending<br><b>AT#TESTMODE="TM"</b> , which sets the module in Test Mode. Only<br>after this set, <b>AT#TESTMODE</b> can be used with the other allowed CT<br>commands. To exit from Test Mode and go back to Operative Mode,<br>the command <b>AT#TESTMODE ="OM"</b> has to be sent.<br>Parameter:<br><b><command/></b><br>this string corresponds to a CT command. To be accepted by<br><b>AT#TESTMODE</b> , the CT command has to belong to the following list<br>of CT commands enabled for this use:<br>• " <i>TM</i> "→ forces the module in Test Mode;<br>• " <i>OM</i> "→ forces the module in Operative Mode<br>• " <i>TCH</i> "→ starts the non-stop module transmission. It enables<br>one Tx Slot<br>• " <i>TCH2</i> " → starts the non-stop module transmission. It enables<br>two TX slots<br>• " <i>TQ</i> < <i>training_sequence</i> >"→ sets the training sequence;<br>< <i>training_sequence</i> > has the range: 0 ÷ 7<br>• " <i>PL</i> < <i>power_lev</i> >"→ sets the Power Control Level for lower<br>and upper bands; power_lev has the range: 0 ÷ 19 |
|                                                                    | <training_sequence> has the range: 0 ÷ 7• "PL <power_lev>"→ sets the Power Control Level for lower</power_lev></training_sequence>                                                                                                    |
|                                                                    | • <i>"SetPCSBand <band>"</band></i> → sets the PCS band;                                                                                                    |

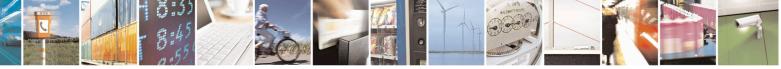

Reproduction forbidden without Telit Communications S.p.A. written authorization - All Rights Reserved Mod. 0809 2011-07 Rev.2 page 370 of 653

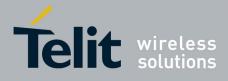

80000ST10025a Rev. 20 - 2014-05-05

|                | band Band                                                                                                    |  |  |  |
|----------------|----------------------------------------------------------------------------------------------------|--|--|--|
|                | 0 850/900/1800                                                                                                    |  |  |  |
|                | 1 850/900/1900                                                                                                    |  |  |  |
|                | • "CH < $GSM\_ETSI\_Index$ >" $\rightarrow$ sets the ARFCH;                                                                                                    |  |  |  |
|                |                                                                                                    |  |  |  |
|                | GSM_ETSI_Index Band                                                                                                    |  |  |  |
|                | $1 \div 124$ GSM (Standard Band)                                                                                                    |  |  |  |
|                | 975 ÷ 1023 E GSM (Extended Band)                                                                                                    |  |  |  |
|                | 955 ÷ 974 R GSM (Railway Band)                                                                                                    |  |  |  |
|                | 512 ÷ 885 DCS Band (1800 MHz)                                                                                                    |  |  |  |
|                | 512 ÷ 810 PCS Band (1900 MHz)                                                                                                    |  |  |  |
|                | 128 ÷ 251 GSM 850 (850 MHz)                                                                                                    |  |  |  |
|                |                                                                                                    |  |  |  |
|                |                                                                                                    |  |  |  |
|                | The string of the enabled CT command must have the correct number of                                                                                                    |  |  |  |
|                | parameters supported by the CT command.                                                                                                    |  |  |  |
|                | The parameter is not case sensitive                                                                                                    |  |  |  |
|                |                                                                                                    |  |  |  |
|                | Note 1: in Test Mode the other AT commands doesn't work.                                                                                                    |  |  |  |
|                | Note 2: in Test Mode the only allowed DTE speed is 115200 (see                                                                                                    |  |  |  |
|                | +IPR)                                                                                                    |  |  |  |
|                | Note 3: in Test Mode the multiplexing protocol control channel can't be                                                                                                    |  |  |  |
|                | enabled (see +CMUX)                                                                                                    |  |  |  |
|                | Note 4: in 13.00.xxx SW version, after issuing                                                                                                    |  |  |  |
|                | AT#TESTMODE="TM" or "OM", the module reboots.                                                                                                    |  |  |  |
|                | Note 5: in 13.00.xxx SW version, the Test Mode Status is stored in                                                                                                    |  |  |  |
|                | NVM                                                                                                    |  |  |  |
| AT# TESTMODE?  | Read command reports the currently selected <b><command/></b> in the                                                                                                    |  |  |  |
|                | format:                                                                                                    |  |  |  |
|                |                                                                                                    |  |  |  |
|                | #TESTMODE: <testmodestatus></testmodestatus>                                                                                                    |  |  |  |
|                | Where:                                                                                                    |  |  |  |
|                | <pre></pre> <pre></pre> <pre>&lt;</pre> |  |  |  |
|                | - 1 if the module is in Test Mode                                                                                                    |  |  |  |
|                | - 0 if the module is in Operative Mode                                                                                                    |  |  |  |
|                | - on the module is in operative mode                                                                                                    |  |  |  |
| AT# TESTMODE=? | Test command returns the <b>OK</b> result code                                                                                                    |  |  |  |
|                |                                                                                                    |  |  |  |

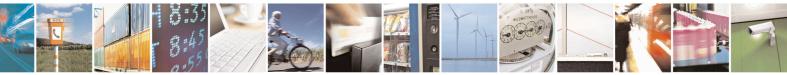

Reproduction forbidden without Telit Communications S.p.A. written authorization - All Rights Reserved Mod. 0809 2011-07 Rev.2 page 371 of 653

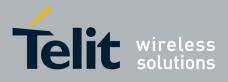

#### 3.5.7.2. AT Run Commands

#### 3.5.7.2.1. Enable SMS Run AT Service - #SMSATRUN

| <b>#SMSATRUN – Enable</b> | SMS AT Run service SELINT 2                                                                                                    |
|---------------------------|----------------------------------------------------------------------------------------------------|
| AT#SMSATRUN=              | Set command enables/disables the SMS AT RUN service.                                                                                                    |
| <mod></mod>               |                                                                                                    |
|                           | Parameter:                                                                                                    |
|                           | < mod >                                                                                                    |
|                           | 0: Service Disabled                                                                                                    |
|                           | 1: Service Enabled                                                                                                    |
|                           | Note1: When the service is active on a specific AT instance (see AT#SMSATRUNCFG), that instance cannot be used for any other scope, except for OTA service that has the highest priority. |
|                           | For example in the multiplexer request to establish the Instance, the request will be rejected.                                                                                           |
|                           | Note2: the current settings are stored in NVM.                                                                                                    |
| AT#SMSATRUN?              | Read command returns the current settings of <mode> and the value of <stat> in the format:</stat></mode>                                                                                  |
|                           | # SMSATRUN: <mod>,<stat></stat></mod>                                                                                                    |
|                           | where:                                                                                                    |
|                           | <stat> - service status</stat>                                                                                                    |
|                           | 0 - not active                                                                                                    |
|                           | 1 - active                                                                                                    |
| AT#SMSATRUN =?            | Test command returns the supported values for the SMSATRUN parameters                                                                                                    |
| Notes:                    | By default the SMS ATRUN service is disabled                                                                                                    |
|                           | It can be activated either by the command AT#SMSATRUN or receiving a special SMS that can be sent from a Telit server.                                                                    |

#### 3.5.7.2.2. Set SMS Run AT Service parameters - #SMSATRUNCFG

| #SMSATRUNCFG – Set SMS AT Run Parameters |                                                                           |  |  |  |  |
|------------------------------------------|---------------------------------------------------------------------------|--|--|--|--|
| AT#SMSATRUNCFG=                          | Set command configures the SMS AT RUN service.                            |  |  |  |  |
| <instance></instance>                    |                                                                           |  |  |  |  |
| [, <urcmod></urcmod>                     | Parameter:                                                                |  |  |  |  |
| [, <timeout>]]</timeout>                 | <instance>:</instance>                                                    |  |  |  |  |
|                                          | AT instance that will be used by the service to run the AT Command. Range |  |  |  |  |
|                                          | 2-5 ( $2-3$ in 13.00.xxx SW release), default 3.                          |  |  |  |  |
|                                          |                                                                           |  |  |  |  |
|                                          | <urcmod>:</urcmod>                                                        |  |  |  |  |

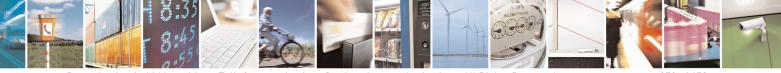

Reproduction forbidden without Telit Communications S.p.A. written authorization - All Rights Reserved Mod. 0809 2011-07 Rev.2 page 372 of 653

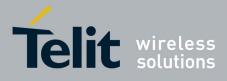

80000ST10025a Rev. 20 - 2014-05-05

| <mark>#SMSATRUNCFG – Set S</mark> N | <b>IS AT Run Parameters</b>                                                                                                    |
|-------------------------------------|----------------------------------------------------------------------------------------------------|
|                                     | 0 – disable unsolicited message                                                                                                    |
|                                     | 1 - enable an unsolicited message when an AT command is requested via SMS (default).                                                                                                    |
|                                     | When unsolicited is enabled, the AT Command requested via SMS is indicated to TE with unsolicited result code:                                                                                                    |
|                                     | #SMSATRUN: <text></text>                                                                                                    |
|                                     | e.g.:<br>#SMSATRUN: AT+CGMR;+CGSN;+GSN;+CCLK                                                                                                    |
|                                     | Unsolicited is dumped on the instance that requested the service activation.                                                                                                    |
|                                     | <timeout>:<br/>It defines in minutes the maximum time for a command execution. If timeout<br/>expires the module will be rebooted. Range 1 – 60, default 5.</timeout>                                                                                                    |
|                                     | Note 1: the current settings are stored in NVM.                                                                                                    |
|                                     | Note 2: the instance used for the SMS AT RUN service is the same used for the EvMoni service. Therefore, when the #SMSATRUNCFG sets the <instance> parameter, the change is reflected also in the <instance> parameter of the #ENAEVMONICFG command, and viceversa.</instance></instance> |
|                                     | Note 3: the set command returns ERROR if the command<br>AT#ENAEVMONI? returns 1 as <mod> parameter or the command<br/>AT#SMSATRUN? returns 1 as <mod> parameter</mod></mod>                                                                                                    |
| AT#SMSATRUNCFG?                     | Read command returns the current settings of parameters in the format:                                                                                                    |
|                                     | #SMSATRUNCFG: <instance>,<urcmod>,<timeout></timeout></urcmod></instance>                                                                                                    |
| AT#SMSATRUNCFG=?                    | Test command returns the supported values for the SMSATRUNCFG parameters                                                                                                    |

## 3.5.7.2.3. SMS AT Run White List - #SMSATWL

| #SMSATWL – SMS AT Run White List                                          |                                                                                                    | SELINT 2 |
|---------------------------------------------------------------------------|----------------------------------------------------------------------------------------------------|----------|
| AT#SMSATWL=<br><action></action>                                          | Set command to handle the white list.                                                                                                    |          |
| , <index><br/>[,<entrytype><br/>[,<string>]]</string></entrytype></index> | <action>:<br/>0 - Add an element to the WhiteList<br/>1 - Delete an element from the WhiteList<br/>2 - Print and element of the WhiteList</action> |          |
|                                                                           | < index >: Index of the WhiteList. Range 1-8                                                                                                    |          |

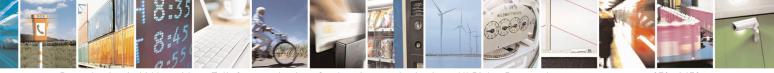

Reproduction forbidden without Telit Communications S.p.A. written authorization - All Rights Reserved Mod. 0809 2011-07 Rev.2 page 373 of 653

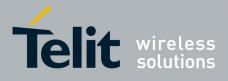

80000ST10025a Rev. 20 – 2014-05-05

| <mark>#SMSATWL – SMS A</mark> | T Run White List                                                                                                    | <mark>SELINT 2</mark> |
|-------------------------------|----------------------------------------------------------------------------------------------------|-----------------------|
|                               | < entryType >:<br>0 – Phone Number<br>1 – Password                                                                                                    |                       |
|                               | NOTE: A maximum of two Password Entry can be present at same time white List                                                                                                    | in the                |
|                               | <string>: string parameter enclosed between double quotes containing of phone number or the password</string>                                                                                   | or the                |
|                               | Phone number shall contain numerical characters and/or the character "-<br>beginning of the string and/or the character "*" at the end of the string.<br>Password shall be 16 characters length | ⊦" at the             |
|                               | NOTE: When the character "*" is used, it means that all the numbers that with the defined digit are part of the white list.                                                                     | at begin              |
|                               | E.g.<br>"+39*" All Italian users can ask to run AT Command via SMS<br>"+39349*" All vodafone users can ask to run AT Command via SMS                                                            | 5.                    |
| AT#SMSATWL?                   | Read command returns the list elements in the format:                                                                                                    |                       |
|                               | #SMSATWL: [ <entrytype>,<string>]</string></entrytype>                                                                                                    |                       |
| AT#SMSATWL=?                  | Test command returns the supported values for the parameter <b><action></action></b> , and <b><entrytype></entrytype></b>                                                                       | <index></index>       |

## 3.5.7.2.4. Set TCP Run AT Service parameter - #TCPATRUNCFG

| <mark>#TCPATRUNCFG – Set T</mark> | CP AT Run Service Parameters SELINT 2                                             |
|-----------------------------------|-----------------------------------------------------------------------------------|
| AT#TCPATRUNCFG=                   | Set command configures the TCP AT RUN service Parameters:                         |
| <connid></connid>                 |                                                                                   |
| , <instance></instance>           | <connid></connid>                                                                 |
| , <tcpport></tcpport>             | socket connection identifier. Default 1.                                          |
| , <tcphostport></tcphostport>     |                                                                                   |
| , <tcphost></tcphost>             | Range 16. This parameter is mandatory.                                            |
| [, <urcmod></urcmod>              | <instance>:</instance>                                                            |
| [, <timeout></timeout>            | AT instance that will be used by the service to run the AT Command. Default       |
| [, <authmode></authmode>          | 2. Range $2 - 5$ ( $2 - 3$ in 13.00.xxx SW release). This parameter is mandatory. |
| [, <retrycnt></retrycnt>          |                                                                                   |
| [, <retrydelay>]]]]]</retrydelay> | <tcpport></tcpport>                                                               |
|                                   | Tcp Listen port for the connection to the service in server mode. Default         |
|                                   | 1024. Range 165535. This parameter is mandatory.                                  |

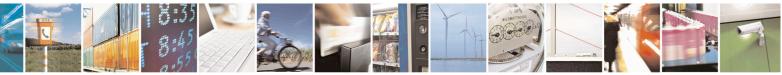

Reproduction forbidden without Telit Communications S.p.A. written authorization - All Rights Reserved Mod. 0809 2011-07 Rev.2 page 374 of 653

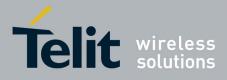

80000ST10025a Rev. 20 – 2014-05-05

| TCPATRUNCFG – Set T | CP AT Run Service Parameters                                                                                                    | SELINT 2                                                                             |
|---------------------|----------------------------------------------------------------------------------------------------|--------------------------------------------------------------------------------------|
|                     | <tcphostport><br/>Tcp remote port of the Host to connect to, in client<br/>Range 165535. This parameter is mandatory.</tcphostport>                                                                                                    | mode. Default 1024.                                                                  |
|                     | <tcphost><br/>IP address of the Host, string type.<br/>This parameter can be either:<br/>- any valid IP address in the format: "xxx.xxx.»<br/>- any host name to be solved with a DNS query<br/>This parameter is mandatory. Default "".</tcphost>                                                                                                    |                                                                                      |
|                     | <ur> <li><urcmod>:</urcmod></li> <li>0 – disable unsolicited messages</li> <li>1 - enable an unsolicited message when the connected or disconnect (default ).</li> </ur>                                                                                                    | the TCP socket is                                                                    |
|                     | When unsolicited is enabled, an asynchronous TCF indicated to TE with unsolicited result code:                                                                                                    | Socket connection is                                                                 |
|                     | #TCPATRUN: <iphostaddress></iphostaddress>                                                                                                    |                                                                                      |
|                     | When unsolicited is enabled, the TCP socket discon-<br>with unsolicited result code:                                                                                                    | nnection is indicated to TE                                                          |
|                     | #TCPATRUN: <disconnect></disconnect>                                                                                                    |                                                                                      |
|                     | Unsolicited is dumped on the instance that requested                                                                                                    | ed the service activation.                                                           |
|                     | <timeout>:<br/>Define in minutes the maximum time for a comman<br/>expires the module will be rebooted. The default va<br/>15.</timeout>                                                                                                    |                                                                                      |
|                     | <authmode>:<br/>determines the authentication procedure in server n<br/>0 – ( default ) when connection is up, userna<br/>order and each of them followed by a Carriage Retu<br/>module before the first AT command.<br/>1 – when connection is up, the user receives<br/>and, if username is correct, a request for password.<br/>successfull" will close authentication phase.</authmode> | ame and password (in this<br>urn) have to be sent to the<br>s a request for username |
|                     | Note: if username and/or password are not allowed AT#TCPATRUNAUTH) the connection will cl                                                                                                    |                                                                                      |

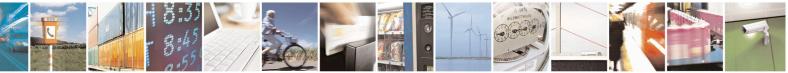

Reproduction forbidden without Telit Communications S.p.A. written authorization - All Rights Reserved Mod. 0809 2011-07 Rev.2 page 375 of 653

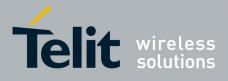

80000ST10025a Rev. 20 - 2014-05-05

| #TCPATRUNCFG – Set TC | CP AT Run Service Parameters                                                                                                    | SELINT 2                                 |  |
|-----------------------|----------------------------------------------------------------------------------------------------|------------------------------------------|--|
|                       | <retrycnt>:<br/>in client mode, at boot or after a socket disconnection, this parameter<br/>represents the number of attempts that are made in order to re-connect to the<br/>Host. Default: 0. Range 05.</retrycnt> |                                          |  |
|                       | <retrydelay>:<br/>in client mode, delay between one attempt and the other. In minutes.<br/>Default: 2. Range 13600.</retrydelay>                                                                                     |                                          |  |
|                       | Note2: the current settings are stored in NVM.                                                                                                    |                                          |  |
|                       | Note3: to start automatically the service when the module is powered-on, th automatic PDP context activation has to be set (see AT#SGACTCFG command).                                                                |                                          |  |
|                       | Note 4: the set command returns ERROR if the command AT#TCPATRUNL? returns 1 as <mod> parameter or the co<br/>TCPATRUND? returns 1 as <mod> parameter</mod></mod>                                                    | ommand AT#                               |  |
| AT#TCPATRUNCFG?       | Read command returns the current settings of parameters in <b>#TCPATRUNCFG</b> :                                                                                                    | the format:                              |  |
|                       | <connid>,<instance>,<tcpport>,<tcphostport>,<tcphos<br>meout&gt;,<authmode>,<retrycnt>,<retrydelay></retrydelay></retrycnt></authmode></tcphos<br></tcphostport></tcpport></instance></connid>                       | st>, <urcmod>,<ti< th=""></ti<></urcmod> |  |
| AT#TCPATRUNCFG=?      | Test command returns the supported values for the TCPATI parameters                                                                                                    | RUNCFG                                   |  |

## 3.5.7.2.5. TCP Run AT Service in listen (server) mode - #TCPATRUNL

| <b>#TCPATRUNL- Enable</b> | s TCP AT Run Service in listen (server) mode SELINT 2                            |  |
|---------------------------|----------------------------------------------------------------------------------|--|
| AT#TCPATRUNL=             | Set command enables/disables the TCP AT RUN service in server mode. When         |  |
| <mod></mod>               | this service is enabled, the module tries to put itself in TCP listen state.     |  |
|                           | Parameter:                                                                       |  |
|                           | < mod >                                                                          |  |
|                           | 0: Service Disabled                                                              |  |
|                           | 1: Service Enabled                                                               |  |
|                           | Note1: If SMSATRUN is active on the same instance (see                           |  |
|                           | AT#TCPATRUNCFG) the command will return ERROR.                                   |  |
|                           | Note2: when the service is active it is on a specific AT instance (see           |  |
|                           | AT#TCPATRUNCFG), that instance cannot be used for any other scope. For           |  |
|                           | example, if the multiplexer requests to establish the Instance, the request will |  |

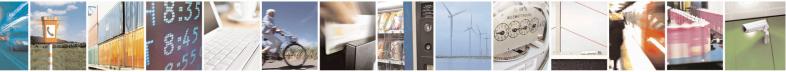

Reproduction forbidden without Telit Communications S.p.A. written authorization - All Rights Reserved Mod. 0809 2011-07 Rev.2 page 376 of 653

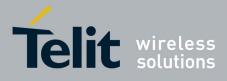

80000ST10025a Rev. 20 – 2014-05-05

| <b>#TCPATRUNL- Enables</b> | <b>FCP AT Run Service in listen (server) modeSELINT 2</b>                                                                                                    |  |  |
|----------------------------|----------------------------------------------------------------------------------------------------|--|--|
|                            | be rejected.                                                                                                    |  |  |
|                            | Note3: the current settings are stored in NVM.<br>Note4: to start automatically the service when the module is powered-on, the<br>automatic PDP context activation has to be set (see AT#SGACTCFG<br>command). |  |  |
| AT#TCPATRUNL?              | Read command returns the current settings of <mode> and the value of <star<br>in the format:</star<br></mode>                                                                                                  |  |  |
|                            | #TCPATRUNL: <mod>,<stat></stat></mod>                                                                                                    |  |  |
|                            | where:                                                                                                    |  |  |
|                            | < <b>stat</b> > - connection status                                                                                                    |  |  |
|                            | 0 – not in listen                                                                                                    |  |  |
|                            | 1 - in listen or active                                                                                                    |  |  |
| AT#TCPATRUNL =?            | Test command returns the supported values for the TCPATRUNL parameters                                                                                                    |  |  |

#### **3.5.7.2.6.** TCP AT Run Firewall List - #TCPATRUNFRWL

| # TCPATRUNFRWL – TCP AT Run Firewall List SELINT 2 |                                                                                                    |             |
|----------------------------------------------------|----------------------------------------------------------------------------------------------------|-------------|
| AT# <i>TCPATRUNFRWL</i> =                          | Set command controls the internal firewall settings for the TCPA                                                                      | TRUN        |
| <action>,</action>                                 | connection.                                                                                                    |             |
| <ip addr="">,</ip>                                 |                                                                                                    |             |
| <net mask=""></net>                                | Parameters:                                                                                                    |             |
|                                                    | <action> - command action</action>                                                                                                    |             |
|                                                    | 0 - remove selected chain                                                                                                    |             |
|                                                    | 1 - add an ACCEPT chain                                                                                                    |             |
|                                                    | 2 - remove all chains ( <b>DROP</b> everything); <b><ip_addr></ip_addr></b> and <b><net< b=""></net<></b>                             | t mask>     |
|                                                    | has no meaning in this case.                                                                                                    | _           |
|                                                    | <pre><ip_addr> - remote address to be added into the ACCEPT chain</ip_addr></pre>                                                     | n; string   |
|                                                    | type, it can be any valid IP address in the format:                                                                                   | , 0         |
|                                                    | XXX.XXX.XXX                                                                                                    |             |
|                                                    | <pre><net_mask> - mask to be applied on the <ip_addr>; string type</ip_addr></net_mask></pre>                                         | , it can be |
|                                                    | any valid IP address mask in the format: xxx.xxx.                                                                                     |             |
|                                                    | Command returns <b>OK</b> result code if successful.                                                                                  |             |
|                                                    | Firewall general policy is <b>DROP</b> , therefore all packets that are n                                                             | ot          |
|                                                    | included into an ACCEPT chain rule will be silently discarded.                                                                        |             |
|                                                    | When a packet comes from the IP address <b>incoming_IP</b> , the fire rules will be scanned for matching with the following criteria: | wall chair  |

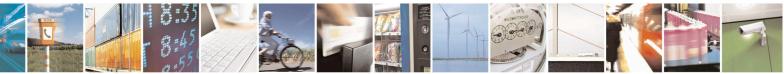

Reproduction forbidden without Telit Communications S.p.A. written authorization - All Rights Reserved Mod. 0809 2011-07 Rev.2 page 377 of 653

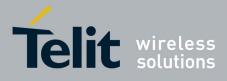

80000ST10025a Rev. 20 - 2014-05-05

| <b># TCPATRUNFRWL – TCP</b> | T Run Firewall List SELINT 2                                                                                                    |  |
|-----------------------------|----------------------------------------------------------------------------------------------------|--|
|                             | incoming_IP & <net_mask> = <ip_addr> &amp; <net_mask></net_mask></ip_addr></net_mask>                                                                       |  |
|                             | If criteria is matched, then the packet is accepted and the rule scan is finished; if criteria is not matched for any chain the packet is silently dropped. |  |
|                             | Note1: A maximum of 5 firewall can be present at same time in the List.                                                                                     |  |
|                             | Note2: the firewall list is saved in NVM                                                                                                    |  |
| AT# TCPATRUNFRWL?           | Read command reports the list of all ACCEPT chain rules registered in                                                                                       |  |
|                             | the                                                                                                    |  |
|                             | Firewall settings in the format:                                                                                                    |  |
|                             | #TCPATRUNFRWL: <ip_addr>,<net_mask><br/>#TCPATRUNFRWL: <ip_addr>,<net_mask></net_mask></ip_addr></net_mask></ip_addr>                                       |  |
|                             |                                                                                                    |  |
|                             | ОК                                                                                                    |  |
| AT#TCPATRUNFRWL=?           | Test command returns the allowed values for parameter <b><action>.</action></b>                                                                             |  |

#### 3.5.7.2.7. TCP AT Run Authentication Parameters List - #TCPATRUNAUTH

| AT# <i>TCPATRUNAUTH</i> = <action>,</action> | Execution command controls the authentication parameters for the TCPATRUN connection.                                |
|----------------------------------------------|----------------------------------------------------------------------------------------------------|
| <userid>,</userid>                           |                                                                                                    |
| <passw></passw>                              | Parameters:                                                                                                    |
|                                              | <action> - command action</action>                                                                                   |
|                                              | 0 - remove selected chain                                                                                            |
|                                              | 1 - add an ACCEPT chain                                                                                              |
|                                              | 2 - remove all chains ( <b>DROP</b> everything); < <b>userid</b> > and < <b>passw</b> > has no meaning in this case. |
|                                              | < userid > - user to be added into the ACCEPT chain; string type,<br>maximum length 50                               |
|                                              | < <b>passw</b> > - password of the user on the < <b>userid</b> >; string type,<br>maximum length 50                  |
|                                              | Command returns <b>OK</b> result code if successful.                                                                 |
|                                              | Note1: A maximum of 3 entry (password and userid) can be present at same time in the List.                           |
|                                              | Note2: the Authentication Parameters List is saved in NVM.                                                           |
| AT# <i>TCPATRUNAUTH</i> ?                    | Read command reports the list of all ACCEPT chain rules registered in the Authentication settings in the format:     |

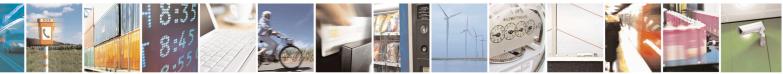

Reproduction forbidden without Telit Communications S.p.A. written authorization - All Rights Reserved Mod. 0809 2011-07 Rev.2 page 378 of 653

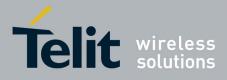

80000ST10025a Rev. 20 - 2014-05-05

| <b># TCPATRUNAUTH – TCP AT Run Authentication Parameters List</b> SE |                                                                                                    |
|----------------------------------------------------------------------|----------------------------------------------------------------------------------------------------|
|                                                                      | #TCPATRUNAUTH: <user_id>,<passw><br/>#TCPATRUNAUTH: <user_id>,<passw></passw></user_id></passw></user_id> |
|                                                                      | <br>OK                                                                                                    |
| AT# <i>TCPATRUNAUTH</i> =?                                           | Test command returns the allowed values for parameter <b><action></action></b> .                          |

## 3.5.7.2.8. TCP AT Run in dial (client) mode - #TCPATRUND

| <b>#TCPATRUND – Enables TCP</b> | Run AT Service in dial (client) mode SELINT 2                                                                                             |
|---------------------------------|----------------------------------------------------------------------------------------------------|
| AT#TCPATRUND= <mod></mod>       | Set command enables/disables the                                                                                                    |
|                                 | TCP AT RUN service in client mode. When this service is enabled, the                                                                      |
|                                 | module tries to open a connection to the Host (the Host is specified in AT#TCPATRUNCFG).                                                  |
|                                 | AT#TCFATRONCFOJ.                                                                                                    |
|                                 | Parameter:                                                                                                    |
|                                 | < mod >                                                                                                    |
|                                 | 0: Service Disabled                                                                                                    |
|                                 | 1: Service Enabled                                                                                                    |
|                                 | Note1: If SMSATRUN is active on the same instance (see                                                                                    |
|                                 | AT#TCPATRUNCFG) the command will return ERROR.                                                                                            |
|                                 |                                                                                                    |
|                                 | Note2: when the service is active it is on a specific AT instance (see AT#TCPATRUNCFG), that instance cannot be used for any other scope. |
|                                 | For example if the multiplexer request to establish the Instance, the                                                                     |
|                                 | request will be rejected.                                                                                                    |
|                                 |                                                                                                    |
|                                 | Note3: the current setting are stored in NVM                                                                                              |
|                                 | Note4: to start automatically the service when the module is powered-on,                                                                  |
|                                 | the automatic PDP context activation has to be set (see AT#SGACTCFG                                                                       |
|                                 | command).                                                                                                    |
|                                 | Note5: if the connection closes or at boot, if service is enabled and context                                                             |
|                                 | is active, the module will try to reconnect for the number of attempts                                                                    |
|                                 | specified in AT#TCPATRUNCFG; also the delay between one attempt                                                                           |
|                                 | and the other will be the one specified in AT#TCPATRUNCFG.                                                                                |
| AT# TCPATRUND?                  | Read command returns the current settings of <mode> and the value of</mode>                                                               |
|                                 | <stat> in the format:</stat>                                                                                                    |
|                                 | #TCPATRUND: <mod>,<stat></stat></mod>                                                                                                    |
|                                 | where:                                                                                                    |
|                                 | < <b>stat</b> > - connection status                                                                                                    |
|                                 | 0 - not connected                                                                                                    |
|                                 | 1 – connected or connecting at socket level                                                                                               |

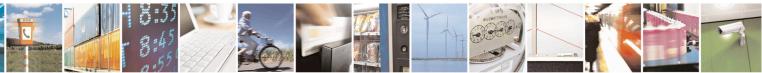

Reproduction forbidden without Telit Communications S.p.A. written authorization - All Rights Reserved Mod. 0809 2011-07 Rev.2 page 379 of 653

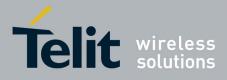

80000ST10025a Rev. 20 - 2014-05-05

| <b>#TCPATRUND – Enables TCP</b> | Run AT Service in dial (client) mode                                                              | SELINT 2   |
|---------------------------------|---------------------------------------------------------------------------------------------------|------------|
|                                 | 2 - not connected but still trying to connect, attempting e<br>time (specified in AT#TCPATRUNCFG) | very delay |
| AT#TCPATRUND =?                 | Test command returns the supported values for the TCPATR<br>parameters                            | UND        |

#### 3.5.7.2.9. Closing TCP Run AT Socket - #TCPATRUNCLOSE

| <b>#TCPATRUNCLOSE – Closes T</b> | CP Run AT Socket                                                                          | SELINT 2   |
|----------------------------------|-------------------------------------------------------------------------------------------|------------|
| AT#TCPATRUNCLOSE                 | Closes the socket used by TCP ATRUN service.                                              |            |
|                                  | Note: TCP ATRUN status is still enabled after this comma service re-starts automatically. | nd, so the |
| AT#TCPATRUNCLOSE =?              | Test command returns OK                                                                   |            |

#### 3.5.7.2.10. TCP AT Run Command Sequence - #TCPATCMDSEQ

| <b>#TCPATCMDSEQ – For TC</b><br>in sequence | <b>CP Run AT Service, allows the user to give AT commands SELINT 2</b>                                                                                                    |
|---------------------------------------------|----------------------------------------------------------------------------------------------------|
| AT#TCPATCMDSEQ=<br><mod></mod>              | Set command enable/disable, for TCP Run AT service, a feature that allows giving more than one AT command without waiting for responses.<br>It does not work with commands that uses the prompt '>' to receive the message body text (e.g. "at+cmgs", "at#semail") |
|                                             | Parameter:<br>< mod ><br>0: Service Disabled (default)<br>1: Service Enabled                                                                                                    |
| AT# TCPATCMDSEQ?                            | Read command returns the current settings of parameters in the format:<br>#TCPATCMDSEQ: <mod></mod>                                                                                                    |
| AT# TCPATCMDSEQ =?                          | Test command returns the supported values for the TCPATCMDSEQ parameters                                                                                                    |

#### 3.5.7.2.11. TCP Run AT service to a serial port - #TCPATCONSER

| <b>#TCPATCONSER – Conn</b>                     | ects the TCP Run AT service to a serial port SELINT 2                                                                                                    |
|------------------------------------------------|----------------------------------------------------------------------------------------------------|
| AT#TCPATCONSER=<br><port>,<rate></rate></port> | Set command sets the TCP Run AT in transparent mode, in order to have<br>direct access to the serial port specified. Data will be transferred directly,<br>without being elaborated, between the TCP Run AT service and the serial<br>port specified.<br>If the CMUX protocol is running the command will return ERROR. |
|                                                | Parameter:<br>< port >                                                                                                    |

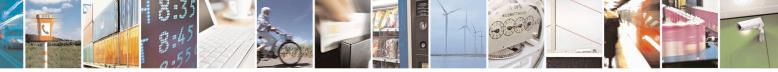

Reproduction forbidden without Telit Communications S.p.A. written authorization - All Rights Reserved Mod. 0809 2011-07 Rev.2 page 380 of 653

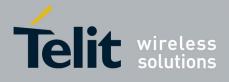

80000ST10025a Rev. 20 - 2014-05-05

| <b>#TCPATCONSER – Connec</b> | ts the TCP Run AT service to a serial port SELINT 2                                                                                                    |
|------------------------------|----------------------------------------------------------------------------------------------------|
|                              | 0-1. Serial port to connect to.                                                                                                    |
|                              | < rate ><br>baud rate for data transfer. Allowed values are<br>300,1200,2400,4800,9600,19200,38400,57600,115200.                                                                                                    |
|                              | Note1: the command has to be issued from the TCP ATRUN instance<br>Note2: After this command has been issued, if no error has occurred, then a<br>"CONNECT" will be returned by the module to advise that the TCP<br>ATRUN instance is in <i>online mode</i> and connected to the port specified.<br>Note3: To exit from online mode and close the connection, the escape<br>sequence (+++) has to be sent on the TCP ATRUN instance |
| AT# TCPATCONSER =?           | Test command returns the supported values for the TCPATCONSER parameters                                                                                                    |

#### 3.5.7.2.12. **Run AT command execution - #ATRUNDELAY**

| #ATRUNDELAY – Set the                         | e delay on Run AT command execution SELINT 2                                                                                                    |
|-----------------------------------------------|----------------------------------------------------------------------------------------------------|
| AT#ATRUNDELAY=<br><srv>,<delay></delay></srv> | Set command enables the use of a delay before the execution of AT command received by Run AT service (TCP and SMS). It affects just AT commands                                                     |
|                                               | given through Run AT service.                                                                                                    |
|                                               | <srv></srv>                                                                                                    |
|                                               | 0 – TCP Run AT service                                                                                                    |
|                                               | 1 - SMS Run AT service                                                                                                    |
|                                               | <delay> Value of the delay, in seconds. Range 030.</delay>                                                                                                    |
|                                               | Default value 0 for both services (TCP and SMS).                                                                                                    |
|                                               | Note1 - The use of the delay is recommended to execute some AT commands<br>that require network interaction or switch between GSM and GPRS services.<br>For more details see the RUN AT User Guide. |
|                                               | Note2: The delay is valid till a new AT#ATRUNDELAY is set.                                                                                                    |
| AT#ATRUNDELAY?                                | Read command returns the current settings of parameters in the format:                                                                                                    |
|                                               | #ATRUNDELAY: 0, <delaytcp></delaytcp>                                                                                                    |
|                                               | #ATRUNDELAY: 1, <delaysms></delaysms>                                                                                                    |
|                                               | OK                                                                                                    |
| AT#ATRUNDELAY=?                               | Test command returns the supported values for the ATRUNDELAY                                                                                                    |
|                                               | parameters                                                                                                    |

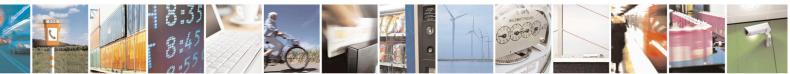

Reproduction forbidden without Telit Communications S.p.A. written authorization - All Rights Reserved Mod. 0809 2011-07 Rev.2

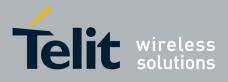

#### 3.5.7.3. Event Monitor Commands

#### 3.5.7.3.1. Enable EvMoni Service - #ENAEVMONI

| <b>#ENAEVMONI – Enable</b>   | EvMoni Service SELINT 2                                                                                                    |    |
|------------------------------|----------------------------------------------------------------------------------------------------|----|
| AT#ENAEVMONI=<br><mod></mod> | Set command enables/disables the EvMoni service.                                                                                                    |    |
| -mou <sup>2</sup>            | Parameter:<br>< mod ><br>0: Service Disabled (default)<br>1: Service Enabled                                                                                                    |    |
|                              | Note1: When the service is active on a specific AT instance, that instance cannot be used for any other scope, except for OTA service that has the highe priority. For example in the multiplexer request to establish the Instance, the request will be rejected. | st |
|                              | Note2: the current settings are stored in NVM.                                                                                                    |    |
| AT#ENAEVMONI?                | Read command returns the current settings of <mode> and the value of <stat><br/>in the format:<br/># ENAEVMONI: <mod>,<stat></stat></mod></stat></mode>                                                                                                    | ~  |
|                              | where:<br><b><stat></stat></b> - service status<br>0 - not active (default)<br>1 - active                                                                                                    |    |
| AT#ENAEVMONI =?              | Test command returns the supported values for the ENAEVMONI parameters                                                                                                    | s  |

#### 3.5.7.3.2. EvMoni Service parameter - #ENAEVMONICFG

| <b>#ENAEVMONICFG – Set</b> | EvMoni Service Parameters                                                                                                    | SELINT 2      |
|----------------------------|----------------------------------------------------------------------------------------------------|---------------|
| AT#ENAEVMONICFG=           | Set command configures the EvMoni service.                                                                                                    |               |
| <instance></instance>      |                                                                                                    |               |
| [, <urcmod></urcmod>       | Parameter:                                                                                                    |               |
| [, <timeout>]]</timeout>   | <instance>:</instance>                                                                                                    |               |
|                            | AT instance that will be used by the service to run the AT Comma                                                                                              | and. Range 2  |
|                            | - 5 (2 - 3 in 13.00.xxx SW release). (Default: 3)                                                                                                    | _             |
|                            | <ure>curcmod&gt;:     0 – disable unsolicited message     1 - enable an unsolicited message when an AT command     after an event is occurred (default)</ure> | d is executed |
|                            | When unsolicited is enabled, the AT Command is indicated to TE                                                                                                | with          |

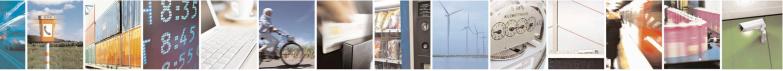

Reproduction forbidden without Telit Communications S.p.A. written authorization - All Rights Reserved Mod. 0809 2011-07 Rev.2 page 382 of 653

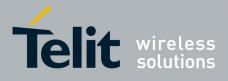

80000ST10025a Rev. 20 – 2014-05-05

| <b>#ENAEVMONICFG – Set</b> | EvMoni Service Parameters                                                                                                    | SELINT 2      |
|----------------------------|----------------------------------------------------------------------------------------------------|---------------|
|                            | unsolicited result code:                                                                                                    |               |
|                            | #EVMONI: <text></text>                                                                                                    |               |
|                            | e.g.:<br>#EVMONI: AT+CGMR;+CGSN;+GSN;+CCLK                                                                                                    |               |
|                            | Unsolicited is dumped on the instance that requested the service a                                                                                                    | ectivation.   |
|                            | <timeout>:<br/>It defines in minutes the maximum time for a command execution<br/>expires the module will be rebooted. (Default: 5)</timeout>                                                                                                    | n. If timeout |
|                            | Note 1: the current settings are stored in NVM.                                                                                                    |               |
|                            | Note 2: the instance used for the EvMoni service is the same used<br>AT RUN service. Therefore, when the #ENAEVMONICFG sets<br><instance> parameter, the change is reflected also in the <instance<br>of the #SMSATRUNCFG command, and viceversa.</instance<br></instance> | the           |
|                            | Note 3: the set command returns ERROR if the command AT#EN<br>returns 1 as <mod> parameter or the command AT#SMSATRUN<br/><mod> parameter</mod></mod>                                                                                                    |               |
| AT#ENAEVMONICFG?           | Read command returns the current settings of parameters in the f                                                                                                    | ormat:        |
|                            | #ENAEVMONICFG: <instance>,<urcmod>,<timeout></timeout></urcmod></instance>                                                                                                    |               |
| AT# ENAEVMONICFG<br>=?     | Test command returns the supported values for the ENAEVMON parameters                                                                                                    | ICFG          |

#### 3.5.7.3.3. Event Monitoring - #EVMONI

| #EVMONI – Set the          | single Event Monitoring SELIN                                                     | <mark>Г 2</mark> |
|----------------------------|-----------------------------------------------------------------------------------|------------------|
| AT#EVMONI=                 | Set command enables/disables the single event monitoring, configures the relation | ted              |
| <label>,</label>           | parameter and associates the AT command                                           |                  |
| <mode>,</mode>             |                                                                                   |                  |
| [, <paramtype></paramtype> | <li>string parameter (that has to be enclosed between double quotes)</li>         |                  |
| , <param/> ]               | indicating the event under monitoring. It can assume the following values:        |                  |
|                            | • VBATT - battery voltage monitoring (not yet implemented)                        |                  |
|                            | • DTR - DTR monitoring (not yet implemented)                                      |                  |
|                            | ROAM - roaming monitoring                                                         |                  |
|                            | CONTDEACT - context deactivation monitoring                                       |                  |
|                            | RING - call ringing monitoring                                                    |                  |
|                            | • STARTUP – module start-up monitoring                                            |                  |

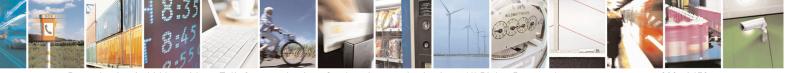

Reproduction forbidden without Telit Communications S.p.A. written authorization - All Rights Reserved Mod. 0809 2011-07 Rev.2 page 383 of 653

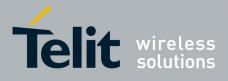

80000ST10025a Rev. 20 – 2014-05-05

| MONI – Set | the single Event Monitoring                                                                                                    | SELINT 2               |
|------------|----------------------------------------------------------------------------------------------------|------------------------|
|            | • REGISTERED – network registration monitoring                                                                                                    |                        |
|            | • GPIO1 – monitoring on a selected GPIO in the GPIO rat                                                                                                    | nge                    |
|            | • GPIO2 – monitoring on a selected GPIO in the GPIO rat                                                                                                    | nge                    |
|            | • GPIO3 – monitoring on a selected GPIO in the GPIO rat                                                                                                    | nge                    |
|            | • GPIO4 – monitoring on a selected GPIO in the GPIO rat                                                                                                    | nge                    |
|            | • GPIO5 – monitoring on a selected GPIO in the GPIO rat                                                                                                    | -                      |
|            | • ADCH1 – ADC High Voltage monitoring                                                                                                    | C                      |
|            | ADCL1 – ADC Low Voltage monitoring                                                                                                    |                        |
|            | • DTMF1 –monitoring on user defined DTMF string                                                                                                    |                        |
|            | • DTMF2 –monitoring on user defined DTMF string                                                                                                    |                        |
|            | • DTMF3 –monitoring on user defined DTMF string                                                                                                    |                        |
|            | • DTMF4 –monitoring on user defined DTMF string                                                                                                    |                        |
|            | • SMSIN – monitoring on incoming SMS                                                                                                    |                        |
|            | • CONSUME1 – used to define an action to be used in con                                                                                                    | nsume functionality    |
|            | (see parameter <action_id> in #CONSUMECFG comr</action_id>                                                                                                    |                        |
|            | • CONSUME2 – used to define an action to be used in con                                                                                                    | -                      |
|            | (see parameter <action_id> in #CONSUMECFG comm</action_id>                                                                                                    | •                      |
|            | • CONSUME3 – used to define an action to be used in con                                                                                                    |                        |
|            | (see parameter <action_id> in #CONSUMECFG comm</action_id>                                                                                                    | nand)                  |
|            | • CONSUME4 – used to define an action to be used in con                                                                                                    | nsume functionality    |
|            | (see parameter <action_id> in #CONSUMECFG comm</action_id>                                                                                                    | nand)                  |
|            | • CONSUME5 – used to define an action to be used in con                                                                                                    | nsume functionality    |
|            | (see parameter <action_id> in #CONSUMECFG comm</action_id>                                                                                                    | nand)                  |
|            |                                                                                                    |                        |
|            | <mode>:</mode>                                                                                                    |                        |
|            | 0 - disable the single event monitoring (default)                                                                                                    |                        |
|            | 1 – enable the single event monitoring                                                                                                    |                        |
|            | < <b>paramType</b> >: numeric parameter indicating the type of para<br>< <b>param</b> >. The 0 value indicates that < <b>param</b> > contains the AT<br>execute when the related event has occurred. Other values depen<br>event. | command string to      |
|            | <pre><pre>param&gt;: it can be a numeric or string value depending on the value</pre></pre>                                                                                                    | value of               |
|            | <pre><pre>compare &lt; pre&gt;and on the type of event.</pre></pre>                                                                                                    | ATT 1                  |
|            | If <b><paramtype></paramtype></b> is 0, then <b><param/></b> is a string containing the A                                                                                                    | A1 command:            |
|            | • It has to be enclosed between double quotes                                                                                                    |                        |
|            | • It has to start with the 2 chars AT (or at)                                                                                                    | 1 1 1 1 1 1 1          |
|            | • If the string contains the character ", then it has to be                                                                                                    | replaced with the 3    |
|            | characters \22                                                                                                    |                        |
|            | • the max string length is 96 characters                                                                                                    |                        |
|            | • if it is an empty string, then the AT command is erased                                                                                                    |                        |
|            | • If <b><label></label></b> is VBATT, <b><paramtype></paramtype></b> can assume value                                                                                                    | s in the range $0 - 2$ |
|            | - in suber is (Diffi, paramityper can assume value                                                                                                    | 5  m me range  0 = 2.  |

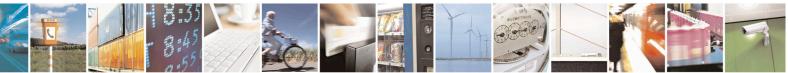

Reproduction forbidden without Telit Communications S.p.A. written authorization - All Rights Reserved Mod. 0809 2011-07 Rev.2 page 384 of 653

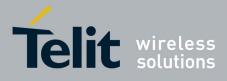

80000ST10025a Rev. 20 – 2014-05-05

| Set the single Ev |                                                                                  | <mark>SELINT 2</mark>                 |
|-------------------|----------------------------------------------------------------------------------|---------------------------------------|
|                   | o if <paramtype> = 1, <param/> indica</paramtype>                                |                                       |
|                   | threshold in the range $0 - 500$ , where one                                     | unit corresponds to 10                |
|                   | mV (therefore 500 corresponds to 5 V). (De                                       | efault: 0)                            |
|                   | • if <paramtype> = 2, <param/> indicat</paramtype>                               | es the time interval in               |
|                   | seconds after that the voltage battery under                                     |                                       |
|                   | $\langle paramType \rangle = 1$ causes the event. T                              |                                       |
|                   | (Default: 0)                                                                     | 10 101180 15 0 200                    |
|                   | If <b><label></label></b> is DTR, <b><paramtype></paramtype></b> can assume valu | es in the range $0 - 2$               |
| •                 | • if <b><paramtype></paramtype></b> = 1, <b><param/></b> indicates               |                                       |
|                   |                                                                                  |                                       |
|                   | under monitoring. The values are 0 (low) ar                                      |                                       |
|                   | • if <b><paramtype></paramtype></b> = 2, <b><param/></b> indicat                 |                                       |
|                   | seconds after that the DTR in the                                                |                                       |
|                   | <pre>&gt; = 1 causes the event. T</pre>                                          | The range is $0 - 255$                |
|                   | (Default: 0)                                                                     |                                       |
| •                 | If <label> is ROAM, <paramtype> can assume</paramtype></label>                   | only the value 0. The                 |
|                   | event under monitoring is the roaming state.                                     |                                       |
| •                 | If <label> is CONTDEACT, <paramtype> can a</paramtype></label>                   | ssume only the value 0                |
|                   | The event under monitoring is the context deactivat                              |                                       |
| •                 | If <b><label></label></b> is RING, <b><paramtype></paramtype></b> can assume val |                                       |
| _                 | • if <paramtype> = 1, <param/> indicates t</paramtype>                           |                                       |
|                   | after that the event occurs. The range is 1-50                                   |                                       |
|                   |                                                                                  | · · · · · · · · · · · · · · · · · · · |
| •                 | If <b><label></label></b> is STARTUP, <b><paramtype></paramtype></b> can assum   | he only the value 0. The              |
|                   | event under monitoring is the module start-up.                                   |                                       |
| •                 | If <b><label></label></b> is REGISTERED, <b><paramtype></paramtype></b> can a    |                                       |
|                   | The event under monitoring is the network registrat                              |                                       |
|                   | in roaming) after the start-up and the SMS ordening                              |                                       |
| •                 | If <label> is GPIOX, <paramtype> can assume va</paramtype></label>               |                                       |
|                   | • if <b><paramtype></paramtype></b> = 1, <b><param/></b> indicates               | the GPIO pin number                   |
|                   | supported range is from 1 to a value that de                                     | epends on the hardware                |
|                   | (Default: 1)                                                                     | <b>^</b>                              |
|                   | • if <paramtype> = 2, <param/> indicates</paramtype>                             | the status high or lov                |
|                   | under monitoring. The values are 0 (low) ar                                      |                                       |
|                   | • if <paramtype> = 3, <param/> indicat</paramtype>                               |                                       |
|                   | seconds after that the selected GPIO pin in                                      |                                       |
|                   | <pre>&gt;paramType&gt; = 1 causes the event. T</pre>                             |                                       |
|                   | (Default: 0)                                                                     | ne runge is 0 255                     |
|                   |                                                                                  | values in the range $0^{-2}$          |
| •                 | If <b><label></label></b> is ADCH1, <b><pre>scan assume v</pre></b>              |                                       |
|                   | • if <b><paramtype></paramtype></b> = 1, <b><param/></b> indicates               |                                       |
|                   | supported range is from 1 to a value that de                                     | epends on the hardware                |
|                   | (Default: 1)                                                                     |                                       |
|                   | • if <b><paramtype></paramtype></b> = 2, <b><param/></b> indicates               | <b>e e</b>                            |
|                   | threshold in the range $0 - 2000 \text{ mV}$ . (Defau                            | lt: 0)                                |
|                   | • if <b><paramtype></paramtype></b> = 3, <b><param/></b> indicat                 | es the time interval in               |
|                   | seconds after that the selected ADC pin at                                       | pove the value specified              |
|                   | with <b><paramtype></paramtype></b> = 1 causes the event                         |                                       |
|                   | (Default: 0)                                                                     | 5                                     |

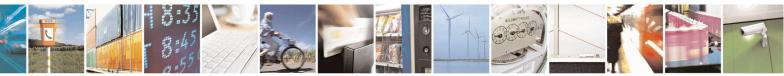

Reproduction forbidden without Telit Communications S.p.A. written authorization - All Rights Reserved Mod. 0809 2011-07 Rev.2 page 385 of 653

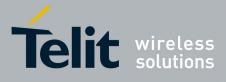

80000ST10025a Rev. 20 - 2014-05-05

| <b>#EVMONI – Set the si</b> | ingle Event Monitoring SELINT 2                                                                                                    |
|-----------------------------|----------------------------------------------------------------------------------------------------|
|                             | • If <b><label></label></b> is ADCL1, <b><paramtype></paramtype></b> can assume values in the range 0 - 3.                                             |
|                             | • if <b><paramtype></paramtype></b> = 1, <b><param/></b> indicates the ADC pin number;                                                                 |
|                             | supported range is from 1 to a value that depends on the hardware.                                                                                     |
|                             | (Default: 1)                                                                                                    |
|                             | <ul> <li>if <paramtype> = 2, <param/> indicates the ADC Low voltage threshold in the range 0 – 2000 mV. (Default: 0)</paramtype></li> </ul>            |
|                             | $\circ$ if <b><pre>paramType&gt;</pre></b> = 3, <b><pre>param&gt;</pre></b> indicates the time interval in                                             |
|                             | seconds after that the selected ADC pin under the value specified                                                                                      |
|                             | with $\langle \mathbf{paramType} \rangle = 1$ causes the event. The range is $0 - 255$ .                                                               |
|                             | (Default: 0)                                                                                                    |
|                             | • If <b><label></label></b> is DTMFX, <b><paramtype></paramtype></b> can assume values in the range 0 - 2.                                             |
|                             | • if <b><paramtype></paramtype></b> = 1, <b><param/></b> indicates the DTMF string; the                                                                |
|                             | single DTMF characters have to belong to the range ((0-9),#,*,(A-                                                                                      |
|                             | D)); the maximum number of characters in the string is 15                                                                                              |
|                             | <ul> <li>if <paramtype> = 2, <param/> indicates the timeout in<br/>milliseconds. It is the maximum time interval within which a</paramtype></li> </ul> |
|                             | DTMF tone must be detected after detecting the previous one, to be                                                                                     |
|                             | considered as belonging to the DTMF string. The range is (500 –                                                                                        |
|                             | 5000). (Default: 1000)                                                                                                    |
|                             | • If <b><label></label></b> is SMSIN, <b><paramtype></paramtype></b> can assume values in the range 0-1.                                               |
|                             | • if <b><paramtype></paramtype></b> = 1, <b><param/></b> indicates the text that must be                                                               |
|                             | received in incoming SMS to trigger AT command execution rings                                                                                         |
|                             | after that the event occurs; the maximum number of characters in                                                                                       |
|                             | the SMS text string is 15. If no text is specified, AT command                                                                                         |
|                             | execution is triggered after each incoming SMS                                                                                                    |
|                             | • If <b><label></label></b> is CONSUMEX, <b><paramtype></paramtype></b> can assume only the value 0.                                                   |
|                             | Note: the DTMF string monitoring is available only if the DTMF decode has been                                                                         |
|                             | enabled (see <b>#DTMF</b> command)                                                                                                    |
|                             |                                                                                                    |
| AT# EVMONI?                 | Read command returns the current settings for each event in the format:                                                                                |
|                             |                                                                                                    |
|                             | #EVMONI: <label>,<mode>,<param0>[,<param1>[,<param2>[,<param3>]]]</param3></param2></param1></param0></mode></label>                                   |
|                             | Where <b><param0></param0></b> , <b><param1></param1></b> , <b><param2></param2></b> and <b><param3></param3></b> are defined as before                |
|                             | for <b><param/></b> depending on <b><label></label></b> value                                                                                          |
| AT#EVMONI=?                 | Test command returns values supported as a compound value                                                                                              |

### 3.5.7.3.4. Send Message - #CMGS

| <b>#CMGS - Send Message</b>   | SELINT 2                                                                                 |
|-------------------------------|------------------------------------------------------------------------------------------|
| (PDU Mode)                    | (PDU Mode)                                                                               |
| AT#CMGS=                      | Execution command sends to the network a message.                                        |
| <length>,<pdu></pdu></length> |                                                                                          |
|                               | Parameter:                                                                               |
|                               | <li>length&gt; - length of the PDU to be sent in bytes (excluding the SMSC address)</li> |

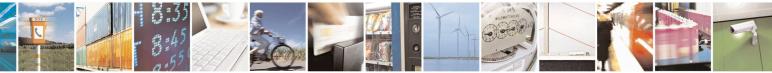

Reproduction forbidden without Telit Communications S.p.A. written authorization - All Rights Reserved Mod. 0809 2011-07 Rev.2 page 386 of 653

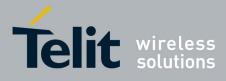

80000ST10025a Rev. 20 – 2014-05-05

| #CMGS - Send Message    | SELINT 2                                                                                                    |         |
|-------------------------|----------------------------------------------------------------------------------------------------|---------|
|                         | octets).                                                                                                    |         |
|                         | 7164                                                                                                    |         |
|                         | <b>pdu</b> > - PDU in hexadecimal format (each octet of the PDU is given as two<br>IRA character long hexadecimal number) and given in one line.                                                                                                    |         |
|                         | Note: when the length octet of the SMSC address (given in the <b><pdu></pdu></b> ) equals zero, the SMSC address set with command <b>+CSCA</b> is used; in this case the SMSC Type-of-Address octet shall not be present in the <b><pdu></pdu></b> .                                                                                                    | 5       |
|                         | If message is successfully sent to the network, then the result is sent in the format:                                                                                                    |         |
|                         | #CMGS: <mr></mr>                                                                                                    |         |
|                         | where<br><b>mr&gt;</b> - message reference number; 3GPP TS 23.040 TP-Message-Reference<br>in integer format.                                                                                                    |         |
|                         | Note: if message sending fails for some reason, an error code is reported.                                                                                                    |         |
| (Text Mode) (Text Mode) |                                                                                                    |         |
| AT#CMGS= <da></da>      | Execution command sends to the network a message.                                                                                                    |         |
| , <text></text>         | <pre>Parameters:<br/><da> - destination address, string type represented in the currently selected<br/>character set (see +CSCS).<br/><text> - text to send</text></da></pre>                                                                                                    |         |
|                         | The entered text should be enclosed between double quotes and formatted as follows:                                                                                                    |         |
|                         | <ul> <li>- if current <dcs> (see +CSMP) indicates that GSM03.38 default alphabet is used and current <fo> (see +CSMP) indicates that 3GPP TS 23.040 TP-User-Data-Header-Indication is not set, then ME/TA converts the entered text into GSM alphabet, according to GSM 27.005, Annex A.</fo></dcs></li> <li>- if current <dcs> (see +CSMP) indicates that 8-bit or UCS2 data coding scheme is used or current <fo> (see +CSMP) indicates that 3GPP TS 23.04 TP-User-Data-Header-Indication is set, the entered text should consist of tw IRA character long hexadecimal numbers which ME/TA converts into 8-bit octet (e.g. the 'asterisk' will be entered as 2A (IRA50 and IRA65) and this will be converted to an octet with integer value 0x2A)</fo></dcs></li> </ul> | vo<br>t |
|                         | If message is successfully sent to the network, then the result is sent in the format:                                                                                                    |         |

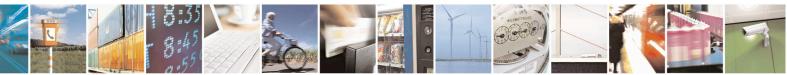

Reproduction forbidden without Telit Communications S.p.A. written authorization - All Rights Reserved Mod. 0809 2011-07 Rev.2 page 387 of 653

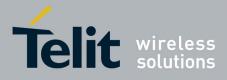

80000ST10025a Rev. 20 – 2014-05-05

| <b>#CMGS - Send Message</b> |                                                                                                    | <mark>SELINT 2</mark> |
|-----------------------------|----------------------------------------------------------------------------------------------------|-----------------------|
|                             | #CMGS: <mr></mr>                                                                                                    |                       |
|                             | <ul> <li>where</li> <li><mr> - message reference number; 3GPP TS 23.040 TP-Message in integer format.</mr></li> <li>Note: if message sending fails for some reason, an error code is reference in the sendence of the sendence of t</li></ul> |                       |
| AT#CMGS=?                   | Test command resturns the <b>OK</b> result code.                                                                                                    |                       |
| Note                        | To avoid malfunctions is suggested to wait for the <b>#CMGS: <mr< b=""></mr<></b>                                                                                                    | > or #CMS             |
|                             | <b>ERROR:</b> <err> response before issuing further commands.</err>                                                                                                    |                       |
| Reference                   | GSM 27.005                                                                                                    |                       |

#### 3.5.7.3.5. Write Message To Memory - #CMGW

| #CMGW - Write Messa           | age To Memory SELINT 2                                                                                                    |
|-------------------------------|----------------------------------------------------------------------------------------------------|
| (PDU Mode)                    | (PDU Mode)                                                                                                    |
| AT#CMGW=                      | Execution command writes in the <b><memw></memw></b> memory storage a new message.                                                               |
| <length>,<pdu></pdu></length> |                                                                                                    |
|                               | Parameter:                                                                                                    |
|                               | <li>length&gt; - length in bytes of the PDU to be written.</li>                                                                                  |
|                               | 7164                                                                                                    |
|                               | <pdu> - PDU in hexadecimal format (each octet of the PDU is given as two<br/>IRA character long hexadecimal number) and given in one line.</pdu> |
|                               | If message is successfully written in the memory, then the result is sent in the format:                                                         |
|                               | #CMGW: <index></index>                                                                                                    |
|                               | where:                                                                                                    |
|                               | <index> - message location index in the memory <memw>.</memw></index>                                                                            |
|                               | If message storing fails for some reason, an error code is reported.                                                                             |
| (Text Mode)                   | (Text Mode)                                                                                                    |
| AT#CMGW= <da></da>            | Execution command writes in the <b><memw></memw></b> memory storage a new message.                                                               |
| , <text></text>               |                                                                                                    |
|                               | Parameters:                                                                                                    |
|                               | <da> - destination address, string type represented in the currently selected</da>                                                               |
|                               | character set (see +CSCS).                                                                                                    |
|                               | <text> - text to write</text>                                                                                                    |
|                               | The entered text should be enclosed between double quotes and formatted as                                                                       |

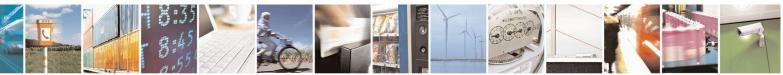

Reproduction forbidden without Telit Communications S.p.A. written authorization - All Rights Reserved Mod. 0809 2011-07 Rev.2 page 388 of 653

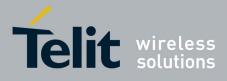

80000ST10025a Rev. 20 – 2014-05-05

| <b>#CMGW - Write Message</b> | e To Memory SELINT 2                                                                                                    |
|------------------------------|----------------------------------------------------------------------------------------------------|
|                              | follows:                                                                                                    |
|                              | <ul> <li>- if current <dcs> (see +CSMP) indicates that GSM03.38 default alphabet is used and current <fo> (see +CSMP) indicates that 3GPP TS 23.040 TP-User-Data-Header-Indication is not set, then ME/TA converts the entered text into GSM alphabet, according to GSM 27.005, Annex A.</fo></dcs></li> <li>- if current <dcs> (see +CSMP) indicates that 8-bit or UCS2 data coding scheme is used or current <fo> (see +CSMP) indicates that 3GPP TS 23.040 TP-User-Data-Header-Indication is set, the entered text should consist of two IRA character long hexadecimal numbers which ME/TA converts into 8-bit octet (e.g. the 'asterisk' will be entered as 2A (IRA50 and IRA65) and this will be converted to an octet with integer value 0x2A)</fo></dcs></li> </ul> |
|                              | If message is successfully written in the memory, then the result is sent in the format:                                                                                                    |
|                              | #CMGW: <index><br/>where:<br/><index> - message location index in the memory <memw>.</memw></index></index>                                                                                                    |
|                              | If message storing fails for some reason, an error code is reported.                                                                                                    |
| AT#CMGW=?                    | Test command returns the <b>OK</b> result code.                                                                                                    |
| Reference                    | GSM 27.005                                                                                                    |
| Note                         | To avoid malfunctions is suggested to wait for the <b>#CMGW: <index></index></b> or <b>+CMS ERROR: <err></err></b> response before issuing further commands.                                                                                                    |

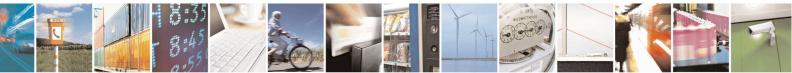

Reproduction forbidden without Telit Communications S.p.A. written authorization - All Rights Reserved Mod. 0809 2011-07 Rev.2

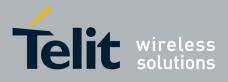

#### 3.5.7.4. CONSUME Commands

#### 3.5.7.4.1. Configure consume parameters - #CONSUMECFG

| #CONSUMECFG – configure consume parameters SELINT 2                                                                    |                                                                                     |  |  |
|----------------------------------------------------------------------------------------------------|-------------------------------------------------------------------------------------|--|--|
| AT#CONSUMECFG= <rule_i< th=""><th>This command sets the parameters related to the consume functionality</th></rule_i<> | This command sets the parameters related to the consume functionality               |  |  |
| d>[, <service_type>[,<rule_ena< th=""><th></th></rule_ena<></service_type>                                             |                                                                                     |  |  |
| ble>[, <period>[,<limit_amoun< th=""><th>Parameters:</th></limit_amoun<></period>                                      | Parameters:                                                                         |  |  |
| t>[, <action_id>]]]]]</action_id>                                                                                      | <rule_id></rule_id>                                                                 |  |  |
|                                                                                                    | Index of the rule to apply to a defined <b><service_type></service_type></b>        |  |  |
|                                                                                                    | Range: (0-10)                                                                       |  |  |
|                                                                                                    | The available rules are 10 and their identifier ranges from 1 to 10. The            |  |  |
|                                                                                                    | special case of <b><rule_id>=</rule_id></b> 0 is explained below in a note.         |  |  |
|                                                                                                    | <service_type></service_type>                                                       |  |  |
|                                                                                                    | Type of service to count:                                                           |  |  |
|                                                                                                    | 0 - No  service (default)                                                           |  |  |
|                                                                                                    | 1 – SMS Sent                                                                        |  |  |
|                                                                                                    | 2 - SMS Received                                                                    |  |  |
|                                                                                                    | 3 – Total SMS                                                                       |  |  |
|                                                                                                    | 4 - CS MO Calls                                                                     |  |  |
|                                                                                                    | 5 - CS MT Calls                                                                     |  |  |
|                                                                                                    | 6 – Total CS Calls                                                                  |  |  |
|                                                                                                    | 7 – IP All Data Sent<br>8 – IP All Data Received                                    |  |  |
|                                                                                                    | 9 – IP All Data                                                                     |  |  |
|                                                                                                    | 10 – IP All Data Sent (with Header)                                                 |  |  |
|                                                                                                    | 11 – IP All Data Received (with Header)                                             |  |  |
|                                                                                                    | 12 – IP All Data (with Header)                                                      |  |  |
|                                                                                                    |                                                                                     |  |  |
|                                                                                                    | <rule_enable></rule_enable>                                                         |  |  |
|                                                                                                    | Enable the counter on the rule                                                      |  |  |
|                                                                                                    | 0 – rule disabled (default)                                                         |  |  |
|                                                                                                    | 1 – rule enabled                                                                    |  |  |
|                                                                                                    | <period></period>                                                                   |  |  |
|                                                                                                    | Time period over which the service type data are counted:                           |  |  |
|                                                                                                    | 0 – life (entire module life) (default)                                             |  |  |
|                                                                                                    | 1 - 8760 (hours)                                                                    |  |  |
|                                                                                                    | <li>limit amount&gt;</li>                                                           |  |  |
|                                                                                                    | Limit amount of data to count. 0 is default value and means no set limit: in        |  |  |
|                                                                                                    | this case only the counter is active.                                               |  |  |
|                                                                                                    | 0 – 4294967295 KBytes, for <b><service_type></service_type></b> =7,8,9,10,11 and 12 |  |  |
|                                                                                                    | $0 - 65535$ number of SMS, for <b><service_type></service_type></b> =1,2, and 3     |  |  |
|                                                                                                    | 0 – 65535 minutes, for <b><service_type></service_type></b> =4,5 and 6              |  |  |
| 1                                                                                                    |                                                                                     |  |  |

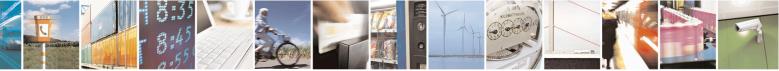

Reproduction forbidden without Telit Communications S.p.A. written authorization - All Rights Reserved Mod. 0809 2011-07 Rev.2 page 390 of 653

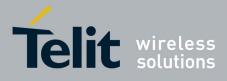

80000ST10025a Rev. 20 - 2014-05-05

|                 | <pre><action_id>     Identifier of the action to trigger when the threshold limit has been reached. It corresponds to the AT command associated to the event CONSUMEX, where X=1,5. (Refer to #EVMONI command) Range: (0-5); 0 means no action associated: in this case only the counter is active. Note: the Set command #CONSUMECFG=0 has a special behaviour: for all the enabled rules, the data and time of related counters are reset (if they are not-life counters)</action_id></pre> |
|-----------------|----------------------------------------------------------------------------------------------------|
|                 | Note: the values set by command are directly stored in NVM and don't depend on the specific CMUX instance                                                                                                    |
|                 | Note: the life counters are disabled if <b><enable></enable></b> parameter of <b>AT#ENACONSUME</b> is equal to 0                                                                                                    |
|                 | Note: a rule can be changed only setting <b><rule_enable>=</rule_enable></b> 0. The data and time of related counter are also reset ( <u>if it's not a life counter</u> ).                                                                                                    |
|                 | Note: when the period expires, the counted data are reset, so the counting in the next period starts from 0.                                                                                                    |
|                 | Note: if a service is blocked, then the related (life or not) counter is stopped also in terms of time (as well as in terms of data obviously).                                                                                                    |
| AT#CONSUMECFG?  | Read command returns the current settings for each rule in the format:                                                                                                    |
|                 | #CONSUMECFG:<br><rule_id>,<service_type>,<rule_enable>,<period>,<limit_amount>,<a<br>ction_id&gt;</a<br></limit_amount></period></rule_enable></service_type></rule_id>                                                                                                    |
| AT#CONSUMECFG=? | Test command reports the supported range of values for all parameters                                                                                                    |

## **3.5.7.4.2.** Enable consume functionality - #ENACONSUME

| <b>#ENACONSUME – enable consume functionality</b> SE                                                              |                                                        | <mark>SELINT 2</mark> |
|----------------------------------------------------------------------------------------------------|--------------------------------------------------------|-----------------------|
| AT#ENACONSUME= <enable< th=""><th>Set command enables/disables the consume functionali</th><th>ty.</th></enable<> | Set command enables/disables the consume functionali   | ty.                   |
| >[, <storing_mode>[,<storing_< th=""><th></th><th></th></storing_<></storing_mode>                                |                                                        |                       |
| period>]]                                                                                                    | Parameters:                                            |                       |
|                                                                                                    | <enable></enable>                                      |                       |
|                                                                                                    | 0 – disable consume functionality (default)            |                       |
|                                                                                                    | 1 – disable consume functionality except life counters | 5                     |
|                                                                                                    | 2 - enable consume functionality                       |                       |
|                                                                                                    |                                                        |                       |

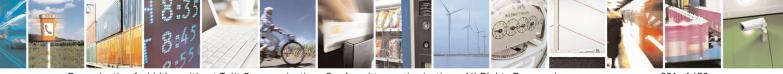

Reproduction forbidden without Telit Communications S.p.A. written authorization - All Rights Reserved Mod. 0809 2011-07 Rev.2 page 391 of 653

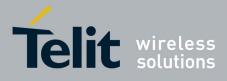

80000ST10025a Rev. 20 - 2014-05-05

|                 | <storing_mode>:<br/>0 – the counters are saved in NVM at every shuthdown (default)<br/>1 – the counters are saved in NVM at every shuthdown and periodically<br/>at regular intervals specified by <storing_period> parameter</storing_period></storing_mode> |
|-----------------|----------------------------------------------------------------------------------------------------|
|                 | < <b>storing_period</b> > - number of hours after that the counters are saved;<br>numeric value in hours; range (0,8-24); 0 is default value and means no set<br>period (as < <b>storing_mode</b> >=0)                                                        |
|                 | Note: the values set by command are directly stored in NVM and don't depend on the specific CMUX instance                                                                                                    |
|                 | Note: when the functionality is disabled with <b><enable>=</enable></b> 0, the data counters are stopped but not reset: to reset them ( <u>except life counters</u> ) set <b><rule_enable>=</rule_enable></b> 0 with <b>AT#CONSUMECFG</b> command.            |
|                 | Note: when the functionality is disabled with <b><enable>=</enable></b> 1, the data counters are stopped <u>except life counters</u> .                                                                                                    |
|                 | Note: the life counters are never reset, neither in terms of counted data nor in terms of time                                                                                                    |
| AT#ENACONSUME?  | Read command returns the current settings for all parameters in the format:                                                                                                    |
|                 | #ENACONSUME: <enable>,<storing_mode>,<storing_period></storing_period></storing_mode></enable>                                                                                                    |
| AT#ENACONSUME=? | Test command reports the supported range of values for all parameters                                                                                                    |

## 3.5.7.4.3. Report consume statistics - #STATSCONSUME

| #STATSCONSUME – report consume statistics SELINT 2 |                                                                                                    |
|----------------------------------------------------|----------------------------------------------------------------------------------------------------|
| AT#STATSCONSUME[= <cou<br>nter_type&gt;]</cou<br>  | Execution command reports the values of the life counters for every type of service or the values of period counters for every rule.                                                            |
|                                                    | Parameter:<br><counter type=""></counter>                                                                                                    |
|                                                    | Type of counter: range (0-1)                                                                                                    |
|                                                    | 0 – period counter: the command returns the values of period counters for every rule defined with <b>AT#CONSUMECFG</b> command in the format:                                                   |
|                                                    | #STATSCONSUME:                                                                                                    |
|                                                    | <rule_1>,<service_type>,<counted_data>,<threshold>,<current_time<br>&gt;,<period><cr><lf>#STATSCONSUME:</lf></cr></period></current_time<br></threshold></counted_data></service_type></rule_1> |

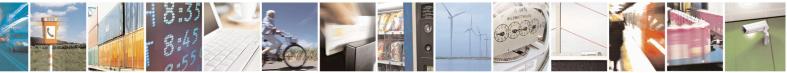

Reproduction forbidden without Telit Communications S.p.A. written authorization - All Rights Reserved Mod. 0809 2011-07 Rev.2 page 392 of 653

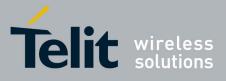

| <pre><rule_2>,<service_type>,<counted_data>,<threshold>,<current_time>,<period><cr><lf><cr><lf>&gt;#STATSCONSUME: <rule 10="">,<service type="">,<counted data="">,<threshold>,<current pre="" tim<=""></current></threshold></counted></service></rule></lf></cr></lf></cr></period></current_time></threshold></counted_data></service_type></rule_2></pre> |
|----------------------------------------------------------------------------------------------------|
| e>, <period></period>                                                                                                    |
| c, periou-                                                                                                    |
| where                                                                                                    |
| <rule i=""></rule>                                                                                                    |
| Index of the rule defined with AT#CONSUMECFG                                                                                                    |
| <service_type></service_type>                                                                                                    |
| Type of service:                                                                                                    |
| 1 - SMS Sent                                                                                                    |
| 2 – SMS Received                                                                                                    |
| 3 – Total SMS                                                                                                    |
| 4 - CS MO Calls                                                                                                    |
| 5 – CS MT Calls                                                                                                    |
| 6 – Total CS Calls                                                                                                    |
| 7 – IP All Data Sent                                                                                                    |
| 8 – IP All Data Received                                                                                                    |
| 9 – IP All Data                                                                                                    |
| 10 – IP All Data Sent (with Header)                                                                                                    |
| 11 – IP All Data Received (with Header)                                                                                                    |
| 12 – IP All Data (with Header)                                                                                                    |
| <counted_data></counted_data>                                                                                                    |
| Number of data counted during <b><current_time></current_time></b>                                                                                                    |
| <threshold></threshold>                                                                                                    |
| Limit amount of data to count (set in parameter <limit_amount> with</limit_amount>                                                                                                    |
| AT#CONSUMECFG)                                                                                                    |
| <current_time></current_time>                                                                                                    |
| Number of passed hours in the current <b><period></period></b>                                                                                                    |
| <period></period>                                                                                                    |
| Number of total hours in the period where the data are counted                                                                                                    |
| (corresponds to the value set in <b><period></period></b> with <b>AT#CONSUMECFG</b> )                                                                                                    |
| 1 - life counter: the command returns the values of life counters for                                                                                                    |
| every service type in the format:                                                                                                    |
| #STATSCONSUME:                                                                                                    |
| <service_1>,<life_data>,<current_time><cr><lf>#STATSCONSU<br/>ME:</lf></cr></current_time></life_data></service_1>                                                                                                    |
| <service_2>,<life_data>,<current_time><cr><lf><cr><lf>#ST</lf></cr></lf></cr></current_time></life_data></service_2>                                                                                                    |
| ATSCONSUME: <service_12>,<life_data>,<current_time></current_time></life_data></service_12>                                                                                                    |

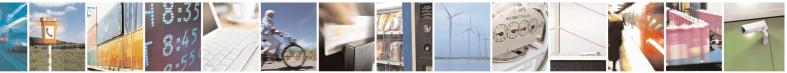

Reproduction forbidden without Telit Communications S.p.A. written authorization - All Rights Reserved Mod. 0809 2011-07 Rev.2 page 393 of 653

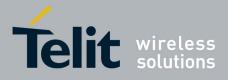

|                   | where <pre><service_i> is defined as <service_type> above</service_type></service_i></pre>               |
|-------------------|----------------------------------------------------------------------------------------------------|
|                   | <li>life_data&gt;<br/>Number of data counted during entire life time period</li>                         |
|                   | <current_time><br/>Number of passed hours during entire life time period</current_time>                  |
|                   | Note: issuing <b>AT#STATSCONSUME</b> without parameters has the same effect as <b>AT#STATSCONSUME</b> =0 |
| AT#STATSCONSUME=? | Test command returns <b>OK</b> result code                                                               |

## 3.5.7.4.4. Block/unblock a type of service - #BLOCKSCONSUME

| <b>#BLOCKCONSUME – block/u</b>                                                                            | nblock a type of service                                                                                           | <mark>SELINT 2</mark> |
|----------------------------------------------------------------------------------------------------|----------------------------------------------------------------------------------------------------|-----------------------|
| AT#BLOCKCONSUME= <ser< th=""><th>Execution command blocks/unblocks a type of service</th><th></th></ser<> | Execution command blocks/unblocks a type of service                                                                |                       |
| vice_type>, <block></block>                                                                               |                                                                                                    |                       |
|                                                                                                    | Parameter:                                                                                                    |                       |
|                                                                                                    | <service_type></service_type>                                                                                      |                       |
|                                                                                                    | Type of service:                                                                                                   |                       |
|                                                                                                    | 1 – SMS Sending                                                                                                    |                       |
|                                                                                                    | 2 – SMS Receiving                                                                                                  |                       |
|                                                                                                    | 3 – SMS Sending/ Receiving                                                                                         |                       |
|                                                                                                    | 4 – CS MO Calls                                                                                                    |                       |
|                                                                                                    | 5 – CS MT Calls                                                                                                    |                       |
|                                                                                                    | 6 – MO/MT CS Calls                                                                                                 |                       |
|                                                                                                    | 7 – IP Data                                                                                                    |                       |
|                                                                                                    |                                                                                                    |                       |
|                                                                                                    | <block></block>                                                                                                    |                       |
|                                                                                                    | 0 – unblock the service specified in <b><service_type></service_type></b>                                          |                       |
|                                                                                                    | 1 – block the service specified in <b><service_type></service_type></b>                                            |                       |
|                                                                                                    | Note: even if the service "SMS Received" has been blo<br>ATRUN digest SMS can be received and managed.             | ocked, an SMS         |
|                                                                                                    | Note: the type of service 7 "IP Data" comprises all the IP ,with or without header, sent, receive and sent/receive |                       |
| AT#BLOCKCONSUME?                                                                                          | Read command reports the status blocked/unblocked o service in the following format:                               | f every type of       |
|                                                                                                    | #BLOCKCONSUME: <service_type>,<block></block></service_type>                                                       |                       |

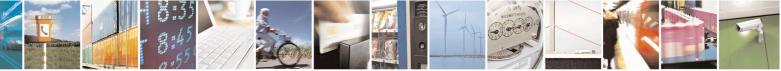

Reproduction forbidden without Telit Communications S.p.A. written authorization - All Rights Reserved Mod. 0809 2011-07 Rev.2 page 394 of 653

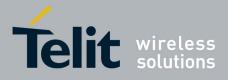

80000ST10025a Rev. 20 - 2014-05-05

| AT#BLOCKCONSUME=? | Test command reports the supported range of values for <b><service_type></service_type></b> |
|-------------------|---------------------------------------------------------------------------------------------|
|                   | and <b><block></block></b> parameters                                                       |

#### 3.5.7.5. FOTA Commands

#### 3.5.7.5.1. OTA Set Network Access Point - #OTASNAP

| <mark>#OTASNAP – OTA Set</mark>                                      | Network Access Point                                                                                                    | SELINT 0/1        |
|----------------------------------------------------------------------|----------------------------------------------------------------------------------------------------|-------------------|
| AT#OTASNAP=<br><addr>[,<company_na<br>me&gt;]</company_na<br></addr> | Set command specifies the SMS number that the module has to use to send the<br>Remote Registration SM. If the current IMSI hasn't been yet registered, the<br>Remote Registration SM is automatically sent. |                   |
|                                                                      | Parameters:<br><addr> - string parameter which specifies the phone number<br/><company_name> - string parameter containing a client identified</company_name></addr>                                        | ier               |
|                                                                      | Note1: a special form of the Set command, <b>#OTASNAP=""</b> , can of the SMS number                                                                                                    | uses the deletion |
|                                                                      | Note2: the value of <b><addr></addr></b> parameter can be overwritten from t<br>the Provisioning SMS                                                                                                    | he OTA server by  |
|                                                                      | Note3: a change of the value of <b><company_name></company_name></b> parameter ca<br>FOTA Registration procedure                                                                                            | auses a new       |
|                                                                      | Note4: if the <b><company_name></company_name></b> is an empty string, an ERROR                                                                                                    | is returned       |
|                                                                      | Note5: the setting is saved in NVM                                                                                                    |                   |
| AT#OTASNAP?                                                          | Read command reports the current settings in the format:                                                                                                    |                   |
|                                                                      | #OTASNAP: <addr>[,<company_name>]</company_name></addr>                                                                                                    |                   |
| AT#OTASNAP                                                           | Execution command has the same effect as the Read command                                                                                                    |                   |
| AT#OTASNAP =?                                                        | Test command returns the maximum length of <b><addr></addr></b> field and length of <b><company_name></company_name></b> field. The format is:                                                              | maximum           |
|                                                                      | #OTASNAP: <nlength>,<tlength></tlength></nlength>                                                                                                    |                   |
|                                                                      | where:<br>< <b>nlength&gt;</b> - integer type value indicating the maximum length of<br>< <b>tlength&gt;</b> - integer type value indicating the maximum length of                                          |                   |
|                                                                      | <company_name></company_name>                                                                                                    |                   |
| Example                                                              | AT#OTASNAP="SMS Number","Client Alpha"<br>OK<br>AT#OTASNAP?                                                                                                    |                   |
|                                                                      | #OTASNAP:"SMS Number","Client Alpha"                                                                                                    |                   |
|                                                                      | ОК                                                                                                    |                   |

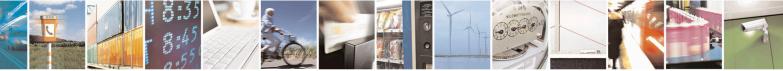

Reproduction forbidden without Telit Communications S.p.A. written authorization - All Rights Reserved Mod. 0809 2011-07 Rev.2 page 395 of 653

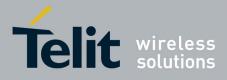

80000ST10025a Rev. 20 - 2014-05-05

| <mark>#OTASNAP – OTA Set</mark>                                                                                                    |                                                                                                    | SELINT 0/1                    |  |
|----------------------------------------------------------------------------------------------------|----------------------------------------------------------------------------------------------------|-------------------------------|--|
|                                                                                                    | AT#OTASNAP=?                                                                                                    |                               |  |
|                                                                                                    | #OTASNAP: 21,15                                                                                                    |                               |  |
|                                                                                                    | OK                                                                                                    |                               |  |
|                                                                                                    |                                                                                                    |                               |  |
| <mark>#OTASNAP – OTA Set</mark>                                                                                                    | Network Access Point                                                                                                    | SELINT 2                      |  |
| AT#OTASNAP=                                                                                                    | Set command specifies the SMS number that the module has to                                                                                                    | use to send the               |  |
| <addr>[,<company_na< th=""><th colspan="2">Remote Registration SM. If the current IMSI hasn't been yet registered, the</th></company_na<></addr> | Remote Registration SM. If the current IMSI hasn't been yet registered, the                                                                                                    |                               |  |
| me>]                                                                                                    | Remote Registration SM is automatically sent.                                                                                                    |                               |  |
|                                                                                                    |                                                                                                    |                               |  |
|                                                                                                    | Parameters:                                                                                                    |                               |  |
|                                                                                                    | <addr> - string parameter which specifies the phone number</addr>                                                                                                    |                               |  |
|                                                                                                    | <pre><company_name> - string parameter containing a client identifier Note1: a special form of the Set command, #OTASNAP="", causes the deletion of the SMS number</company_name></pre> |                               |  |
|                                                                                                    |                                                                                                    |                               |  |
|                                                                                                    |                                                                                                    |                               |  |
|                                                                                                    |                                                                                                    |                               |  |
|                                                                                                    | Note2: the value of <b><addr></addr></b> parameter can be overwritten from the OTA server                                                                                               |                               |  |
|                                                                                                    | the Provisioning SMS                                                                                                    |                               |  |
|                                                                                                    | Note3: a change of the value of <b><company name=""></company></b> parameter                                                                                                    | causes a new                  |  |
|                                                                                                    | FOTA Registration procedure                                                                                                    |                               |  |
|                                                                                                    |                                                                                                    |                               |  |
|                                                                                                    | Note4: if the <b><company_name></company_name></b> is an empty string, an ERROR is returned                                                                                             |                               |  |
|                                                                                                    |                                                                                                    |                               |  |
|                                                                                                    | Note5: the setting is saved in NVM                                                                                                    |                               |  |
| AT#OTASNAP?                                                                                                    | Read command reports the current settings in the format:                                                                                                    |                               |  |
|                                                                                                    |                                                                                                    |                               |  |
| AT#OTASNAP =?                                                                                                    | <b>#OTASNAP: <addr>[,<company_name>]</company_name></addr></b><br>Test command returns the maximum length of <b><addr></addr></b> field an                                              | dunarium                      |  |
| A1#01ASNAP =:                                                                                                    | length of <b><company_name></company_name></b> field. The format is:                                                                                                    | a maximum                     |  |
|                                                                                                    | rength of <b>company_name</b> herd. The format is.                                                                                                    |                               |  |
|                                                                                                    | #OTASNAP: <nlength>,<tlength></tlength></nlength>                                                                                                    |                               |  |
|                                                                                                    | "O THOMAN : "mengen", "trengen"                                                                                                    |                               |  |
|                                                                                                    | where:                                                                                                    |                               |  |
|                                                                                                    | <nlength> - integer type value indicating the maximum length</nlength>                                                                                                    | of field <b><addr></addr></b> |  |
|                                                                                                    | <tlength> - integer type value indicating the maximum length</tlength>                                                                                                    |                               |  |
|                                                                                                    | <company name=""></company>                                                                                                    |                               |  |
| Example                                                                                                    | AT#OTASNAP="SMS Number","Client Alpha"                                                                                                    |                               |  |
| *                                                                                                    | OK                                                                                                    |                               |  |
|                                                                                                    | AT#OTASNAP?                                                                                                    |                               |  |
|                                                                                                    | #OTASNAP:"SMS Number","Client Alpha"                                                                                                    |                               |  |
|                                                                                                    | OK                                                                                                    |                               |  |
|                                                                                                    | AT#OTASNAP=?                                                                                                    |                               |  |
|                                                                                                    | #OTASNAP: 21,15                                                                                                    |                               |  |
|                                                                                                    | OK                                                                                                    |                               |  |
|                                                                                                    |                                                                                                    |                               |  |

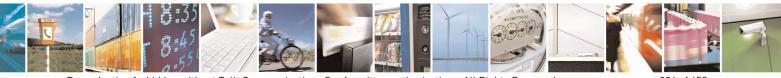

Reproduction forbidden without Telit Communications S.p.A. written authorization - All Rights Reserved Mod. 0809 2011-07 Rev.2 page 396 of 653

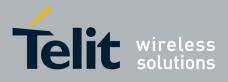

80000ST10025a Rev. 20 - 2014-05-05

## 3.5.7.5.2. OTA Set User Answer - #OTASUAN

| <mark>#OTASUAN – OTA Se</mark>                           | <mark>t User Answer</mark>                                                                                                    | SELINT 0/1                                                        |
|----------------------------------------------------------|----------------------------------------------------------------------------------------------------|-------------------------------------------------------------------|
| AT#OTASUAN=                                              | Set command:                                                                                                    |                                                                   |
| <response>[,<mode>[<br/>,<bfr>]]</bfr></mode></response> | <ul> <li>a) enables or disables sending of unsolicited ret<br/>the TE to accept or reject the Management S<br/>firmware</li> <li>b) allows the TE to accept or reject the request</li> </ul>                                          |                                                                   |
|                                                          | Parameters:<br><b>response&gt;</b> - numeric parameter used to accept or reje<br>0 - the request is rejected<br>1 - the request is accepted                                                                                           | ect the download request                                          |
|                                                          | 2 – the request is accepted<br>2 – the request is delayed indefinitely: the URC is pro-<br>request is accepted or reject                                                                                                    | ompted indefinitely until the                                     |
|                                                          | <mode> - numeric parameter that controls the process<br/>#OTAEV</mode>                                                                                                    | ing of unsolicited result code                                    |
|                                                          | <ul> <li>0 –buffer unsolicited result codes in the MT; if MT reoldest ones can be discarded. No codes are forw</li> <li>1 –discard unsolicited result codes when MT-TE link data mode); otherwise forward them directly to</li> </ul> | varded to the TE.<br>is reserved (e.g. in on-line                 |
|                                                          | 2 –buffer unsolicited result codes in the MT when M<br>on-line data mode) and flush them to the TE wl<br>available; otherwise forward them directly to the                                                                            | T-TE link is reserved (e.g. in<br>hen MT-TE link becomes<br>ne TE |
|                                                          | <br><br><br><br><br><br><br><br><br><br><br><br><br><br><br><br><br><br><br><br><br><br><br><br><br><br><br><br><br><br><br><br><br><br><br><br><br><br><br><br><br><br><br>                                                          |                                                                   |
|                                                          | 2 is entered<br>1 – MT buffer of unsolicited result codes #OTAEV is<br><b><mode></mode></b> 1 or 2 is entered                                                                                                    | s flushed to TE when                                              |
|                                                          | Note: the following unsolicited result codes and the co<br>defined:                                                                                                    | rresponding events are                                            |
|                                                          | #OTAEV: Do you want to upgrade the firmware?<br>A management server request to start the firmware u<br>expected                                                                                                    | ipgrade. The user answer is                                       |
|                                                          | #OTAEV: User Answer Timeout<br>Expected User Answer not received within server de                                                                                                    | efined time interval                                              |
|                                                          | #OTAEV: Automatic Fw Upgrade Requested<br>An automatic Fw Upgrade procedure has started                                                                                                    |                                                                   |
|                                                          | #OTAEV: Start Fw Download<br>The firmware download is started                                                                                                    |                                                                   |

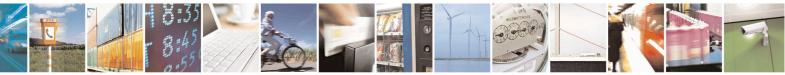

Reproduction forbidden without Telit Communications S.p.A. written authorization - All Rights Reserved Mod. 0809 2011-07 Rev.2 page 397 of 653

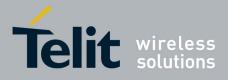

80000ST10025a Rev. 20 - 2014-05-05

| <mark>#OTASUAN – OTA S</mark> | et User Answer                                                                                                    | SELINT 0/1       |
|-------------------------------|----------------------------------------------------------------------------------------------------|------------------|
|                               | #OTAEV: Fw Download Complete                                                                                          |                  |
|                               | The firmware download is finished                                                                                     |                  |
|                               | #OTAEV: OTA Fw Upgrade Failed                                                                                         |                  |
|                               | The Fw upgrade has failed                                                                                             |                  |
|                               | #OTAEV: Module Upgraded To New Fw<br>The Fw upgrade is successfully finished                                          |                  |
|                               | #OTAEV: Server notified about successfull FW Upgrade<br>The final SMS has been sent to the server notifying the succe | ssful FW upgrade |
|                               | "#OTAEV: Registered"<br>The module has registered itself to a server                                                  |                  |
|                               | "#OTAEV: Not registered"<br>The registration procedure has failed                                                     |                  |
|                               | "#OTAEV: Company Name Registered"<br>The company name is registered                                                   |                  |
|                               | "#OTAEV: Company Name not registered"<br>The company name is not registered                                           |                  |
|                               | "#OTAEV: Provisioned"<br>A server has provisioned the module                                                          |                  |
|                               | "#OTAEV: Notified"<br>A server has notified the module                                                                |                  |
| AT# OTASUAN?                  | Read command reports the current settings in the format:                                                              |                  |
|                               | #OTASUAN: , <mode>,<bfr></bfr></mode>                                                                                 |                  |
| AT#OTASUAN                    | Execution command has the same effect as the Read command                                                             |                  |
| AT#OTASUAN =?                 | Test command returns values supported as a compound value                                                             |                  |
| Example                       | AT#OTASUAN=,2,1<br>OK<br>AT#OTASUAN?<br>#OTASUAN: ,2,1                                                                |                  |
|                               | OK<br>AT#OTASUAN =?<br>#OTASUAN: (0-2),(0-2),(0,1)<br>OK                                                              |                  |
|                               |                                                                                                    |                  |

| #OTASUAN – OTA Set User Answer SELINT 2 |              | <mark>SELINT 2</mark>                                    |                  |
|-----------------------------------------|--------------|----------------------------------------------------------|------------------|
| AT#OTASUAN=                             | Set command: |                                                          |                  |
| <response>[,<mode>[</mode></response>   | a)           | enables or disables sending of unsolicited result code a | #OTAEV that asks |

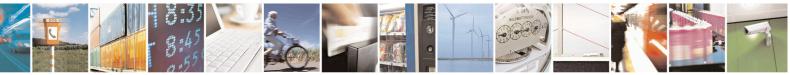

Reproduction forbidden without Telit Communications S.p.A. written authorization - All Rights Reserved Mod. 0809 2011-07 Rev.2 page 398 of 653

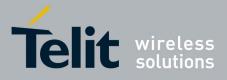

80000ST10025a Rev. 20 - 2014-05-05

| <mark>OTASUAN – OT</mark> |                                                                                                    |
|---------------------------|----------------------------------------------------------------------------------------------------|
| <bfr>]]</bfr>             | the TE to accept or reject the Management Server request to download                                              |
|                           | firmware                                                                                                    |
|                           | b) allows the TE to accept or reject the request                                                                  |
|                           |                                                                                                    |
|                           | Parameters:                                                                                                    |
|                           | <response> - numeric parameter used to accept or reject the download request</response>                           |
|                           | 0 - the request is rejected                                                                                       |
|                           | 1 – the request is accepted                                                                                       |
|                           | 2 - the request is delayed indefinitely: the URC is prompted indefinitely until the                               |
|                           | request is accepted or reject                                                                                     |
|                           | request is accepted of reject                                                                                     |
|                           | <mode> - numeric parameter that controls the processing of unsolicited result code</mode>                         |
|                           | #OTAEV                                                                                                    |
|                           | 0 –buffer unsolicited result codes in the MT; if MT result code buffers is full, the                              |
|                           | oldest ones can be discarded. No codes are forwarded to the TE.                                                   |
|                           |                                                                                                    |
|                           | 1 –discard unsolicited result codes when MT-TE link is reserved (e.g. in on-line                                  |
|                           | data mode); otherwise forward them directly to the TE                                                             |
|                           | 2 –buffer unsolicited result codes in the MT when MT-TE link is reserved (e.g. i                                  |
|                           | on-line data mode) and flush them to the TE when MT-TE link becomes                                               |
|                           | available; otherwise forward them directly to the TE                                                              |
|                           | <b><br/>bfr&gt; -</b> numeric parameter that controls the effect on buffered codes when <b><mod< b=""></mod<></b> |
|                           | 1 or 2 is entered                                                                                                 |
|                           | 0 - MT buffer of unsolicited result codes #OTAEV is cleared when <b><mode></mode></b> 1 o                         |
|                           | 2 is entered                                                                                                    |
|                           | 1 – MT buffer of unsolicited result codes #OTAEV is flushed to TE when                                            |
|                           | <mode> 1 or 2 is entered</mode>                                                                                   |
|                           |                                                                                                    |
|                           | Note: the following unsolicited result codes and the corresponding events are                                     |
|                           | defined:                                                                                                    |
|                           |                                                                                                    |
|                           | #OTAEV: Do you want to upgrade the firmware?                                                                      |
|                           | A management server request to start the firmware upgrade. The user answer is                                     |
|                           | expected                                                                                                    |
|                           |                                                                                                    |
|                           | #OTAEV: User Answer Timeout                                                                                       |
|                           | Expected User Answer not received within server defined time interval                                             |
|                           | #OTAEV: Automatic Fw Upgrade Requested                                                                            |
|                           | An automatic Fw Upgrade procedure has started                                                                     |
|                           | An automatic 1 w Opgrade procedure has started                                                                    |
|                           | #OTAEV: Start Fw Download                                                                                         |
|                           | The firmware download is started                                                                                  |
|                           |                                                                                                    |
|                           | #OTAEV: Fw Download Complete                                                                                      |
|                           | The firmware download is finished                                                                                 |

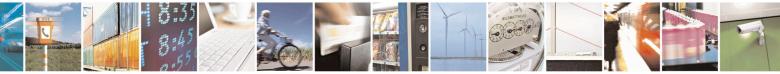

Reproduction forbidden without Telit Communications S.p.A. written authorization - All Rights Reserved Mod. 0809 2011-07 Rev.2 page 399 of 653

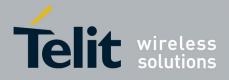

80000ST10025a Rev. 20 – 2014-05-05

| <mark>#OTASUAN – OTA S</mark> | Set User Answer                                                                                                    | SELINT 2 |
|-------------------------------|----------------------------------------------------------------------------------------------------|----------|
|                               | #OTAEV: OTA Fw Upgrade Failed                                                                                                    |          |
|                               | The Fw upgrade has failed                                                                                                    |          |
|                               |                                                                                                    |          |
|                               | #OTAEV: Module Upgraded To New Fw                                                                                                   |          |
|                               | The Fw upgrade is successfully finished                                                                                             |          |
|                               | #OTAEV: Server notified about successful FW Upgrade<br>The final SMS has been sent to the server notifying the successful FW upgrad |          |
|                               | "#OTAEV: Registered"                                                                                                    |          |
|                               | The module has registered itself to a server                                                                                        |          |
|                               | "#OTAEV: Not registered"                                                                                                    |          |
|                               | The registration procedure has failed                                                                                               |          |
|                               | "#OTAEV: Company Name Registered"                                                                                                   |          |
|                               | The company name is registered                                                                                                    |          |
|                               | "#OTAEV: Company Name not registered"<br>The company name is not registered                                                         |          |
|                               | "#OTAEV: Provisioned"                                                                                                    |          |
|                               | A server has provisioned the module                                                                                                 |          |
|                               | "#OTAEV: Notified"                                                                                                    |          |
|                               | A server has notified the module                                                                                                    |          |
| AT# OTASUAN?                  | Read command reports the current settings in the format:                                                                            |          |
|                               | #OTASUAN: , <mode>,<bfr></bfr></mode>                                                                                               |          |
| AT#OTASUAN =?                 | Test command returns values supported as a compound val                                                                             | ue       |
| Example                       | AT#OTASUAN=,2,1                                                                                                    |          |
|                               | OK<br>A THOTH SHARE                                                                                                    |          |
|                               | AT#OTASUAN?                                                                                                    |          |
|                               | #OTASUAN: ,2,1<br>OK                                                                                                    |          |
|                               | AT#OTASUAN =?                                                                                                    |          |
|                               | #OTASUAN: (0-2),(0-2),(0,1)                                                                                                    |          |
|                               | OK                                                                                                    |          |

#### 3.5.7.5.3. OTA Set Ring Indicator - #OTASETRI

| <b>#OTASETRI - OTA Set Ring Indicator</b> SELINT 0/1 |                                                                                                    | SELINT 0/1            |
|------------------------------------------------------|----------------------------------------------------------------------------------------------------|-----------------------|
| AT#OTASETRI=                                         | Set command enables/disables the Ring Indicator pin resp                                                        | oonse to a manual OTA |
| [ <n>]</n>                                           | server request to start the firmware upgrade. If enabled, a generated when the URC "#OTAEV: Do you want to upgr | 0 0 01                |
|                                                      | prompted (see AT#OTASUAN command). The duration                                                                 | 0                     |

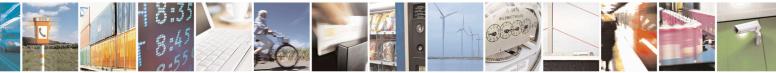

Reproduction forbidden without Telit Communications S.p.A. written authorization - All Rights Reserved Mod. 0809 2011-07 Rev.2 page 400 of 653

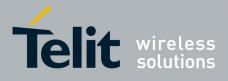

80000ST10025a Rev. 20 – 2014-05-05

| <mark>#OTASETRI - OTA S</mark> | Set Ring Indicator SELI                                                                                                    | <mark>NT 0/1</mark>     |
|--------------------------------|----------------------------------------------------------------------------------------------------|-------------------------|
|                                | by the value of <b><n></n></b> .                                                                                                    |                         |
|                                | <ul> <li>Parameter:</li> <li><n> - RI enabling</n></li> <li>0 - disables RI pin response when the URC "#OTAEV: Do you want the firmware?" is prompted (factory default)</li> <li>501150 - enables RI pin response. The value of <n> is the duration pulse generated when the URC "#OTAEV: Do you want to upgrad firmware?" is prompted.</n></li> <li>Note: if the <response> parameter of the AT#OTASUAN command ha 2, then the URC is prompted indefinitely until the Fw update request is reject and, for every URC, a pulse is generated.</response></li> </ul> | in ms of the<br>ade the |
|                                | Note: the setting is saved in the profile parameters                                                                                                    |                         |
| AT#OTASETRI?                   | Read command reports the duration in ms of the pulse generated when "#OTAEV: Do you want to upgrade the firmware?" is prompted, in the                                                                                                    |                         |
|                                | #OTASETRI: <n></n>                                                                                                    |                         |
|                                | Note: as seen before, the value <b><n>=0</n></b> means that the <b>RI</b> pin response disabled.                                                                                                    | to the URC is           |
| AT#OTASETRI                    | Execution command has the same effect as the Read command                                                                                                    |                         |
| AT#OTASETRI =?                 | Reports the range of supported values for parameter <b><n></n></b>                                                                                                    |                         |

| <mark>#OTASETRI - OTA S</mark> | et Ring Indicator SELINT 2                                                                                                    |
|--------------------------------|----------------------------------------------------------------------------------------------------|
| AT#OTASETRI=<br>[ <n>]</n>     | Set command enables/disables the Ring Indicator pin response to a manual OTA server request to start the firmware upgrade. If enabled, a negative going pulse is generated when the URC "#OTAEV: Do you want to upgrade the firmware?" is prompted (see <b>AT#OTASUAN</b> command). The duration of this pulse is determined by the value of <b><n></n></b> .                                     |
|                                | <ul> <li>Parameter:</li> <li><n> - RI enabling</n></li> <li>0 - disables RI pin response when the URC <i>"#OTAEV: Do you want to upgrade the firmware?"</i> is prompted (factory default)</li> <li>501150 - enables RI pin response. The value of <n> is the duration in ms of the pulse generated when the URC <i>"#OTAEV: Do you want to upgrade the firmware?"</i> is prompted.</n></li> </ul> |
|                                | Note: if the <response> parameter of the AT#OTASUAN command has the value 2, then the URC is prompted indefinitely until the Fw update request is accepted or reject and, for every URC, a pulse is generated.</response>                                                                                                    |
|                                | Note: the setting is saved in the profile parameters                                                                                                    |
| <b>AT#OTASETRI?</b>            | Read command reports the duration in ms of the pulse generated when the URC                                                                                                    |

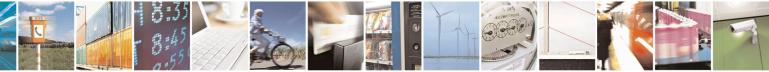

Reproduction forbidden without Telit Communications S.p.A. written authorization - All Rights Reserved Mod. 0809 2011-07 Rev.2 page 401 of 653

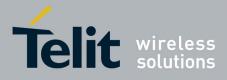

80000ST10025a Rev. 20 - 2014-05-05

| <mark>#OTASETRI - OTA S</mark> e | et Ring Indicator                                                                           | <mark>SELINT 2</mark> |
|----------------------------------|---------------------------------------------------------------------------------------------|-----------------------|
|                                  | "#OTAEV: Do you want to upgrade the firmware?" is prompted                                  | l, in the format:     |
|                                  | #OTASETRI: <n></n>                                                                          |                       |
|                                  | Note: as seen before, the value <b><n>=0</n></b> means that the <b>RI</b> pin res disabled. | ponse to the URC is   |
| AT#OTASETRI =?                   | Reports the range of supported values for parameter <b><n></n></b>                          |                       |

## 3.5.7.5.4. Saves IP port and IP address for OTA over IP - #OTAIPCFG

| <b>#OTAIPCFG – Saves IP port a</b>                                       | <b>#OTAIPCFG – Saves IP port and IP address for OTA over IP</b> SELINT 0/1                                                                                                    |  |  |
|--------------------------------------------------------------------------|----------------------------------------------------------------------------------------------------|--|--|
| AT#OTAIPCFG= <iport>,<ip<br>addr&gt;[,<unused>]</unused></ip<br></iport> | This command saves in NVM the IP port number and IP address of the OTA server.                                                                                                    |  |  |
|                                                                          | Parameters:<br><iport>: IP port of the OTA server<br/><ipaddr>: IP address of the OTA server, string type. This parameter can<br/>be any valid IP address in the format: "xxx.xxx.xxx"</ipaddr></iport> |  |  |
|                                                                          | Note: the values set by the command are directly stored in NVM and don't depend on the specific CMUX instance.                                                                                          |  |  |
|                                                                          | Note2: a special form of the Set command, #OTAIPCFG= <iport>,"" sets the IP address to "0.0.0.0".</iport>                                                                                               |  |  |
| AT#OTAIPCFG?                                                             | Read command reports the currently selected <b><iport></iport></b> and <b><ipaddr></ipaddr></b> in the format:                                                                                          |  |  |
|                                                                          | #OTAIPCFG: <iport>,<ipaddr>,0</ipaddr></iport>                                                                                                    |  |  |
| AT#OTAIPCFG                                                              | Execution command has the same effect as the Read command                                                                                                    |  |  |
| AT#OTAIPCFG =?                                                           | Test command reports the range of supported values for parameters <b><iport></iport></b> and <b><unused></unused></b>                                                                                   |  |  |

| <b>#OTAIPCFG – Saves IP port and IP address for OTA over IP</b> SELINT 2                                                            |                                                                                                    |                         |
|----------------------------------------------------------------------------------------------------|----------------------------------------------------------------------------------------------------|-------------------------|
| AT#OTAIPCFG= <iport>,<ip< th=""><th>This command saves in NVM the IP port number</th><th>r and IP address of the</th></ip<></iport> | This command saves in NVM the IP port number                                                                                                    | r and IP address of the |
| addr>[, <unused>]</unused>                                                                                                    | OTA server.                                                                                                    |                         |
|                                                                                                    | Parameters:<br><iport>: IP port of the OTA server<br/><ipaddr>: IP address of the OTA server, string<br/>be any valid IP address in the format: "xxx.</ipaddr></iport> |                         |
|                                                                                                    | Note: the values set by the command are directly depend on the specific CMUX instance.                                                                                 | stored in NVM and don't |

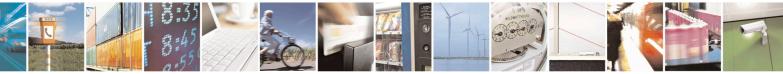

Reproduction forbidden without Telit Communications S.p.A. written authorization - All Rights Reserved Mod. 0809 2011-07 Rev.2 page 402 of 653

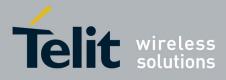

80000ST10025a Rev. 20 - 2014-05-05

|               | Note2: a special form of the Set command, #OTAIPCFG= <iport>,"" sets the IP address to "0.0.0.0".</iport>                                                               |
|---------------|----------------------------------------------------------------------------------------------------|
| AT#OTAIPCFG?  | Read command reports the currently selected <b><iport></iport></b> and <b><ipaddr></ipaddr></b> in the format:<br>#OTAIPCFG: <b><iport>,<ipaddr>,0</ipaddr></iport></b> |
| AT#OTAIPCFG=? | Test command reports the range of supported values for parameters <iport> and <unused></unused></iport>                                                                 |

#### 3.5.7.5.5. Starts an OTA Update over IP - #OTAIPUPD

| <mark>#OTAIPUPD –</mark> Starts an | OTA Update over IP                                                                                                    | SELINT 0/1/2      |
|------------------------------------|----------------------------------------------------------------------------------------------------|-------------------|
| AT#OTAIPUPD                        | This command starts an OTA Update over IP.<br>Note: in order to complete the update, the device has to be registered in<br>the OTA server.<br>Note: it is necessary to set some parameters beforehand: the bearer (CSD<br>or GPRS) and the APN, through the command AT#OTASNAPIPCFG, the<br>IP port and IP address, through the command AT#OTAIPCFG.After the command AT#OTAIPUPD has been set, some unsolicited<br>messages will inform the user about the status of the update process:-#OTAEV: Start Fw Download<br>-<br>#OTAEV: Fw Download Complete<br>-<br>#OTAEV: Server notified about successfull<br>FW Upgrade |                   |
|                                    | Or, in case of failure:<br>- #OTAEV: OTA                                                                                                    | FW Upgrade Failed |
| AT#OTAIPUPD?                       | Read command reports the current status of th is returned if the OTA over IP is running (in the other status) is returned if the OTA over IP is running (in the other status).                                                                                                    |                   |
|                                    | receive the unsolicited messages), 0 otherwise #OTAIPUPD: <status></status>                                                                                                    |                   |
| AT#OTAIPUPD =?                     | Test command tests for command existence                                                                                                    |                   |

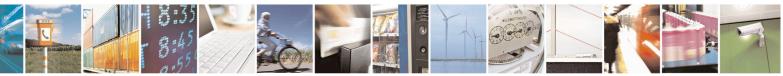

Reproduction forbidden without Telit Communications S.p.A. written authorization - All Rights Reserved Mod. 0809 2011-07 Rev.2 page 403 of 653

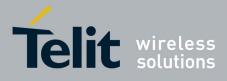

80000ST10025a Rev. 20 - 2014-05-05

## 3.5.7.5.6. OTA Set IP port and address for OTA over IP - #OTASNAPIP

| <b>#OTASNAPIP – OTA</b>                                  | Set IP port and address for OTA over IP SELINT 0/1                                                                                                    |  |  |
|----------------------------------------------------------|----------------------------------------------------------------------------------------------------|--|--|
| AT#OTASNAPIP=                                            | Set command specifies the IP port number and IP address that the module has to use                                                                                                   |  |  |
| <iport>,<ipaddr>[,&lt;</ipaddr></iport>                  | to send the Remote Registration message. If the current IMSI hasn't been yet                                                                                                    |  |  |
| mynumber>[, <compa< th=""><th colspan="3"></th></compa<> |                                                                                                    |  |  |
| ny_name>[, <unused></unused>                             |                                                                                                    |  |  |
|                                                          | Parameters:                                                                                                    |  |  |
|                                                          | <iport> - IP port of the OTA server<ipaddr> - IP address of the OTA server, string type.</ipaddr></iport>                                                                            |  |  |
|                                                          | This parameter can be any valid IP address in the format: "xxx.xxx.xxx."                                                                                                    |  |  |
|                                                          | <pre>string parameter which specifies the phone number of the client</pre>                                                                                                    |  |  |
|                                                          | <pre><mynumber> - string parameter which specifies the phone number of the client<br/><company name=""> - string parameter containing a client identifier</company></mynumber></pre> |  |  |
|                                                          | company_name - string parameter containing a cheft identifier                                                                                                    |  |  |
|                                                          | Note1: the command returns ERROR if the APN has not been set through the                                                                                                    |  |  |
|                                                          | command AT#OTASNAPIPCFG                                                                                                    |  |  |
|                                                          |                                                                                                    |  |  |
|                                                          | Note2: a special form of the Set command, <b>#OTASNAP=<iport></iport></b> ,"", sets the IP                                                                                           |  |  |
|                                                          | address to "0.0.0.0".                                                                                                    |  |  |
|                                                          | Note3: the values of <b><iport></iport></b> and <b><ipaddr></ipaddr></b> parameters can be overwritten from                                                                          |  |  |
|                                                          | the OTA server by any SMS ( Command, RSA Discovery Registration )                                                                                                    |  |  |
|                                                          | the OTA server by any SWS (Command, KSA Discovery Registration)                                                                                                    |  |  |
|                                                          | Note4: a change of the value of <b><company_name></company_name></b> parameter causes a new FOTA                                                                                     |  |  |
|                                                          | Registration procedure                                                                                                    |  |  |
|                                                          | Noto5: if the commonly names is an ampty string on EDDOD is returned                                                                                                    |  |  |
|                                                          | Note5: if the <b><company_name></company_name></b> is an empty string, an ERROR is returned                                                                                          |  |  |
|                                                          | Note6: all the settings are saved in NVM but < mynumber>                                                                                                    |  |  |
|                                                          |                                                                                                    |  |  |
| AT#OTASNAPIP?                                            | Read command reports the current settings in the format:                                                                                                    |  |  |
|                                                          |                                                                                                    |  |  |
|                                                          | #OTASNAPIP: <iport>,<ipaddr>[,<company_name>],0</company_name></ipaddr></iport>                                                                                                    |  |  |
| AT#OTASNAPIP                                             | Execution command has the same effect as the Read command                                                                                                    |  |  |
| AT#OTASNAPIP =?                                          | Test command returns the range for <b><iport></iport></b> values and the maximum length of                                                                                           |  |  |
|                                                          | <mynumber> field and of <company_name> field. The format is:</company_name></mynumber>                                                                                               |  |  |
|                                                          | #OTASNAPIP: (0-65535),, <nlength>,<tlength></tlength></nlength>                                                                                                    |  |  |
|                                                          |                                                                                                    |  |  |
|                                                          | where:                                                                                                    |  |  |
|                                                          | <pre><nlength> - integer type value indicating the maximum length of field</nlength></pre>                                                                                           |  |  |
|                                                          | <mynumber></mynumber>                                                                                                    |  |  |
|                                                          | <tlength> - integer type value indicating the maximum length of field</tlength>                                                                                                    |  |  |
|                                                          | <company_name></company_name>                                                                                                    |  |  |

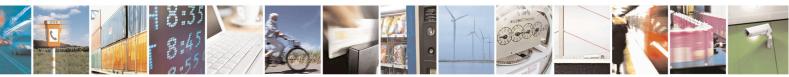

Reproduction forbidden without Telit Communications S.p.A. written authorization - All Rights Reserved Mod. 0809 2011-07 Rev.2 page 404 of 653

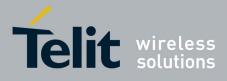

80000ST10025a Rev. 20 – 2014-05-05

| <b>#OTASNAPIP – OTA</b>                                                                                                    | Set IP port and address for OTA over IP         SELINT 2                                                                                                    |  |
|----------------------------------------------------------------------------------------------------|----------------------------------------------------------------------------------------------------|--|
| AT#OTASNAPIP=<br><iport>,<ipaddr>[,&lt;<br/>mynumber&gt;[,<compa<br>ny name&gt;[,<unused></unused></compa<br></ipaddr></iport> | pa registered, the Remote Registration message is automatically sent.                                                                                                    |  |
| ny_name>[, <unused><br/>]]]</unused>                                                                                           | Parameters:<br><iport> - IP port of the OTA server<br/><ipaddr> - IP address of the OTA server, string type.<br/>This parameter can be any valid IP address in the format: "xxx.xxx.xxx.xxx"<br/><mynumber> - string parameter which specifies the phone number of the client<br/><company_name> - string parameter containing a client identifier<br/>Note1: the command returns ERROR if the APN has not been set through the<br/>command AT#OTASNAPIPCFG<br/>Note2: a special form of the Set command, #OTASNAP=<iport>,"", sets the IP<br/>address to "0.0.0.0".<br/>Note3: the values of <iport> and <ipaddr> parameters can be overwritten from<br/>the OTA server by any SMS ( Command, RSA Discovery Registration )<br/>Note4: a change of the value of <company_name> parameter causes a new FOTA<br/>Registration procedure<br/>Note5: if the <company_name> is an empty string, an ERROR is returned<br/>Note6: all the settings are saved in NVM but &lt; mynumber&gt;</company_name></company_name></ipaddr></iport></iport></company_name></mynumber></ipaddr></iport> |  |
| AT#OTASNAPIP?                                                                                                    | Read command reports the current settings in the format:<br>#OTASNAPIP: <iport>,<ipaddr>[,<company_name>],0</company_name></ipaddr></iport>                                                                                                    |  |
| AT#OTASNAPIP =?                                                                                                    | Test command returns the range for <b><iport></iport></b> values and the maximum length of <b><mynumber></mynumber></b> field and of <b><company_name></company_name></b> field. The format is: <b>#OTASNAPIP: (10-65535),,<nlength>,<tlength></tlength></nlength></b>                                                                                                    |  |
|                                                                                                    | <pre>where:<br/><nlength> - integer type value indicating the maximum length of field</nlength></pre>                                                                                                    |  |

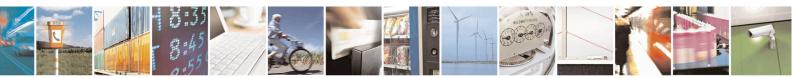

Reproduction forbidden without Telit Communications S.p.A. written authorization - All Rights Reserved Mod. 0809 2011-07 Rev.2 page 405 of 653

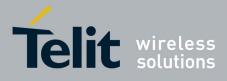

80000ST10025a Rev. 20 - 2014-05-05

## 3.5.7.5.7. OTA Set Access Point Name for OTA over IP - #OTASNAPIPCFG

| <mark>#OTASNAPIPCFG - (</mark>                                                                                                    | OTA Set Access Point Name for OTA over IP SELINT 0/1                                                                                                    |
|----------------------------------------------------------------------------------------------------|----------------------------------------------------------------------------------------------------|
| AT#OTASNAPIPCF                                                                                                    | Set command specifies the bearer (GSM or GPRS) and the APN that the module                                                                                                    |
| G=                                                                                                    | has to use to send the Remote Registration message.                                                                                                    |
| <bearer>,<apn>[,<u< th=""><th>The APN is the Access Point Name in case of GPRS bearer or the internet service</th></u<></apn></bearer> | The APN is the Access Point Name in case of GPRS bearer or the internet service                                                                                                    |
| sername>, <password< th=""><th>provider number in case of GSM bearer.</th></password<>                                                 | provider number in case of GSM bearer.                                                                                                    |
| >[, <rsptimeout>]]</rsptimeout>                                                                                                    |                                                                                                    |
| [,,                                                                                                    | Parameters:                                                                                                    |
|                                                                                                    | <pre><br/> <br/> &lt;</pre> |
|                                                                                                    | <b>0</b> – Undefined ( default value )                                                                                                    |
|                                                                                                    | 1 – GSM                                                                                                    |
|                                                                                                    | 2 - GPRS                                                                                                    |
|                                                                                                    | 2 - OF K5                                                                                                    |
|                                                                                                    | <apn> - string parameter; in case of GPRS bearer: Access Point Name, a logical name that is used to select the GGSN or the external packet data network; in case of GSM bearer: phone number of the internet service provider</apn>                                                                                                    |
|                                                                                                    | <username> - string parameter, used only if the context requires it</username>                                                                                                    |
|                                                                                                    | <pre>&gt; - string parameter, used only if the context requires it</pre>                                                                                                    |
|                                                                                                    | <rsptimeout> - used when waiting for a response from OTA server, after the module has sent a message: if there's no response within this timeout period the TCP connection is closed.<br/>0 - no timeout<br/>165535 - timeout value in seconds (default 300 s.)</rsptimeout>                                                                                                    |
|                                                                                                    | 1.055555 timeout value in seconds (default 500 5.)                                                                                                    |
|                                                                                                    | Note1: if the <b><bearer></bearer></b> is set to 0, then the APN is erased. If the bearer is already 0, any <b><apn></apn></b> or <b><username></username></b> or <b><password></password></b> will not be set                                                                                                    |
|                                                                                                    | Note2: the values of <b><bearer></bearer></b> , <b><apn></apn></b> , <b><username></username></b> and <b><password></password></b> parameters can be overwritten from the OTA server by any SMS ( Command, RSA Discovery Registration )                                                                                                    |
|                                                                                                    | Note3: all the settings are saved in NVM                                                                                                    |
| AT#OTASNAPIPCF<br>G?                                                                                                    | Read command reports the current settings in the format:                                                                                                    |
|                                                                                                    | #OTASNAPIPCFG:                                                                                                    |
|                                                                                                    | <pre>&gt;&gt;<apn>[,<username>[,<password>[,<rsptimeout>]]]</rsptimeout></password></username></apn></pre>                                                                                                    |
| AT#OTASNAPIPCF<br>G                                                                                                    | Execution command has the same effect as the Read command                                                                                                    |
| AT#OTASNAPIPCF                                                                                                    | Test command returns the range for <b><bearer></bearer></b> values, the maximum length of                                                                                                    |
| G =?                                                                                                    | <b>APN&gt;</b> , <username> and <password> string parameters and the range for</password></username>                                                                                                    |
| · ·                                                                                                    | <pre><rry timeout=""> values. The format is:</rry></pre>                                                                                                    |
|                                                                                                    | -sp-incouv values. The formatio.                                                                                                    |
|                                                                                                    | #OTASNAPIPCFG: (0-2),99,49,49,(0-65535)                                                                                                    |

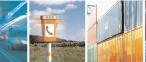

Reproduction forbidden without Telit Communications S.p.A. written authorization - All Rights Reserved Mod. 0809 2011-07 Rev.2 page 406 of 653

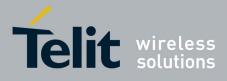

80000ST10025a Rev. 20 – 2014-05-05

| <b>#OTASNAPIPCFG -</b>                                                                                                    | OTA Set Access Point Name for OTA over IP SELINT 2                                                                                                    |
|----------------------------------------------------------------------------------------------------|----------------------------------------------------------------------------------------------------|
| AT#OTASNAPIPCF                                                                                                    | Set command specifies the bearer (GSM or GPRS) and the APN that the module                                                                                                    |
| G=                                                                                                    | has to use to send the Remote Registration message.                                                                                                    |
| <bearer>,<apn>[,<u< th=""><th>The APN is the Access Point Name in case of GPRS bearer or the internet service</th></u<></apn></bearer> | The APN is the Access Point Name in case of GPRS bearer or the internet service                                                                                                    |
| sername>, <password< th=""><th>provider number in case of GSM bearer.</th></password<>                                                 | provider number in case of GSM bearer.                                                                                                    |
| >[, <rsptimeout>]]</rsptimeout>                                                                                                    |                                                                                                    |
|                                                                                                    | Parameters:                                                                                                    |
|                                                                                                    | <br>searer>                                                                                                    |
|                                                                                                    | <b>0</b> – Undefined ( default value )                                                                                                    |
|                                                                                                    | 1 – GSM                                                                                                    |
|                                                                                                    | 2 - GPRS                                                                                                    |
|                                                                                                    | <apn> - string parameter; in case of GPRS bearer: Access Point Name, a logical name that is used to select the GGSN or the external packet data network; in case of GSM bearer: phone number of the internet service provider</apn>     |
|                                                                                                    | <username> - string parameter, used only if the context requires it</username>                                                                                                    |
|                                                                                                    | <pre>&gt;password&gt; - string parameter, used only if the context requires it</pre>                                                                                                    |
|                                                                                                    | <rsptimeout> - used when waiting for a response from OTA server, after the module has sent a message: if there's no response within this timeout period the TCP connection is closed.<br/>0 - no timeout</rsptimeout>                   |
|                                                                                                    |                                                                                                    |
|                                                                                                    | 165535 - timeout value in seconds (default 300 s.)                                                                                                    |
|                                                                                                    | Note1: if the <b><bearer></bearer></b> is set to 0, then the APN is erased. If the bearer is already 0, any <b><apn></apn></b> or <b><username></username></b> or <b><password></password></b> will not be set                          |
|                                                                                                    | Note2: the values of <b><bearer></bearer></b> , <b><apn></apn></b> , <b><username></username></b> and <b><password></password></b> parameters can be overwritten from the OTA server by any SMS ( Command, RSA Discovery Registration ) |
|                                                                                                    | Note3: all the settings are saved in NVM                                                                                                    |
| AT#OTASNAPIPCF<br>G?                                                                                                    | Read command reports the current settings in the format:                                                                                                    |
|                                                                                                    | #OTASNAPIPCFG:                                                                                                    |
|                                                                                                    | <br><br><br><br><br><br><br>                                                                                                    |
| AT#OTASNAPIPCF                                                                                                    | Test command returns the range for <b><bearer></bearer></b> values, the maximum length of                                                                                                    |
| G =?                                                                                                    | <apn>, <username> and <password> string parameters and the range for</password></username></apn>                                                                                                    |
|                                                                                                    | <rsptimeout> values. The format is:</rsptimeout>                                                                                                    |
|                                                                                                    |                                                                                                    |
|                                                                                                    | #OTASNAPIPCFG: (0-2),99,49,49,(0-65535)                                                                                                    |

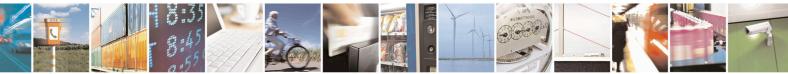

Reproduction forbidden without Telit Communications S.p.A. written authorization - All Rights Reserved Mod. 0809 2011-07 Rev.2 page 407 of 653

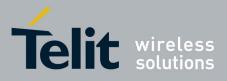

**AT Commands Reference Guide** 80000ST10025a Rev. 20 – 2014-05-05

#### 3.5.7.6. Multisocket AT Commands

**3.5.7.6.1. Socket Status - #SS** 

| <mark>#SS - Socket Status</mark> | SELINT 2                                                                                                    |
|----------------------------------|----------------------------------------------------------------------------------------------------|
| AT#SS[= <connid>]</connid>       | Execution command reports the current status of the socket:                                                                                       |
|                                  |                                                                                                    |
|                                  | Parameters:                                                                                                    |
|                                  | <connid> - socket connection identifier</connid>                                                                                                  |
|                                  | 16                                                                                                    |
|                                  | The response format is:                                                                                                    |
|                                  | #SS: <connid>,<state>,<locip>,<locport>,<remip>,<remport></remport></remip></locport></locip></state></connid>                                    |
|                                  | where:                                                                                                    |
|                                  | <connid> - socket connection identifier, as before</connid>                                                                                       |
|                                  | <state> - actual state of the socket:</state>                                                                                                    |
|                                  | 0 - Socket Closed.                                                                                                    |
|                                  | 1 - Socket with an active data transfer connection.                                                                                               |
|                                  | 2 - Socket suspended.                                                                                                    |
|                                  | 3 - Socket suspended with pending data.                                                                                                    |
|                                  | 4 - Socket listening.                                                                                                    |
|                                  | 5 - Socket with an incoming connection. Waiting for the user accept or shutdown command.                                                          |
|                                  | <li>IP address associated by the context activation to the socket.</li>                                                                           |
|                                  | <li>locPort&gt; - two meanings:</li>                                                                                                    |
|                                  | - the listening port if we put the socket in listen mode.                                                                                         |
|                                  | <ul> <li>the local port for the connection if we use the socket to connect to a remote<br/>machine.</li> </ul>                                    |
|                                  | <remip> - when we are connected to a remote machine this is the remote IP address.</remip>                                                        |
|                                  | < <b>remPort</b> > - it is the port we are connected to on the remote machine.                                                                    |
|                                  | Note: issuing <b>#SS&lt;CR&gt;</b> causes getting information about status of all the sockets; the response format is:                            |
|                                  | #SS: <connid1>,<state1>,<locip1>,<locport1>,<remip1>,<remport1><br/><cr><lf></lf></cr></remport1></remip1></locport1></locip1></state1></connid1> |
|                                  | <br>#SS: <connid6>,<state6>,<locip6>,<locport6>,<remip6>,<remport6></remport6></remip6></locport6></locip6></state6></connid6>                    |
|                                  |                                                                                                    |
| AT#SS=?                          | Test command reports the range for parameter <connid>.</connid>                                                                                   |

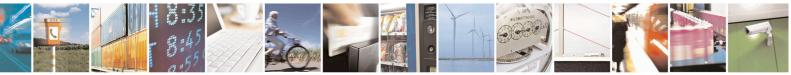

Reproduction forbidden without Telit Communications S.p.A. written authorization - All Rights Reserved Mod. 0809 2011-07 Rev.2 page 408 of 653

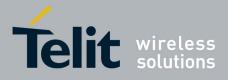

80000ST10025a Rev. 20 - 2014-05-05

| <b>#SS - Socket Sta</b> | sus SELINT 2                                                                                                    |
|-------------------------|----------------------------------------------------------------------------------------------------|
| Example                 | AT#SS<br>#SS: 1,3,91.80.90.162,61119,88.37.127.146,10510<br>#SS: 2,4,91.80.90.162,1000<br>#SS: 3,0<br>#SS: 4,0<br>#SS: 5,3,91.80.73.70,61120,88.37.127.146,10509<br>#SS: 6,0                               |
|                         | OK<br>Socket 1: opened from local IP 91.80.90.162/local port 61119 to remote IP 88.37.127.146/remote port<br>10510<br>is suspended with pending data                                                       |
|                         | Socket 2: listening on local IP 91.80.90.162/local port 1000<br>Socket 5: opened from local IP 91.80.73.70/local port 61120 to remote IP 88.37.127.146/remote port 10509<br>is suspended with pending data |
|                         | AT#SS=2<br>#SS: 2,4,91.80.90.162,1000<br>OK                                                                                                    |
|                         | We have information only about socket number 2                                                                                                    |

#### 3.5.7.6.2. Socket Info - #SI

| <b>#SI - Socket Info</b>   |                                                                                                    | SELINT 2   |
|----------------------------|----------------------------------------------------------------------------------------------------|------------|
| AT#SI[= <connid>]</connid> | Execution command is used to get information about socket data<br>Parameters:                                                                                                    | a traffic. |
|                            | <connid> - socket connection identifier<br/>16</connid>                                                                                                    |            |
|                            | The response format is:                                                                                                    |            |
|                            | #SI: <connid>,<sent>,<received>,<buff_in>,<ack_waiting><br/>where:</ack_waiting></buff_in></received></sent></connid>                                                                                                    |            |
|                            | <pre><connid> - socket connection identifier, as before <sent> - total amount (in bytes) of sent data since the last time t</sent></connid></pre>                                                                                                    | he socket  |
|                            | <pre><received> - total amount (in bytes) of received data since the la<br/>connection identified by <connid> has been oper<br/><buff_in> - total amount (in bytes) of data just arrived through the<br/>second data just arrived through the<br/>second</buff_in></connid></received></pre> | ned        |
|                            | connection identified by <b><connid></connid></b> and currently b                                                                                                    |            |

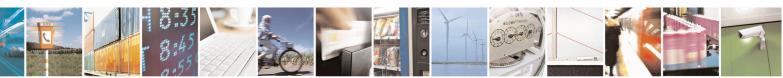

Reproduction forbidden without Telit Communications S.p.A. written authorization - All Rights Reserved Mod. 0809 2011-07 Rev.2 page 409 of 653

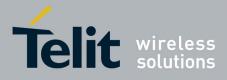

80000ST10025a Rev. 20 – 2014-05-05

| <mark>#SI - Socket Info</mark> | SELINT 2                                                                                                    |  |  |
|--------------------------------|----------------------------------------------------------------------------------------------------|--|--|
|                                | <pre>read <ack_waiting> - total amount (in bytes) of sent and not yet acknowledged data since the last time the socket connection identified by <connid> has been opened</connid></ack_waiting></pre>                                                        |  |  |
|                                | Note: parameters associated with a socket identified by <connid> are cleared when the socket itself is connected again(#SD or #SA after #SL).<br/>Until then, if previous connection has been established and closed, old values are yet available.</connid> |  |  |
|                                | Note: not yet acknowledged data are available only for TCP connections; the value <b><ack_waiting></ack_waiting></b> is always 0 for UDP connections.                                                                                                    |  |  |
|                                | Note: issuing <b>#SI</b> < <b>CR</b> > causes getting information about data traffic of all the sockets; the response format is:                                                                                                    |  |  |
|                                | #SI: <connid1>,<sent1>,<received1>,<buff_in1>,<ack_waiting1><br/><cr><lf></lf></cr></ack_waiting1></buff_in1></received1></sent1></connid1>                                                                                                    |  |  |
|                                | <br>#SI: <connid6>,<sent6>,<received6>,<buff_in6>,<ack_waiting6></ack_waiting6></buff_in6></received6></sent6></connid6>                                                                                                    |  |  |
| AT#SI=?                        | Test command reports the range for parameter <b><connid></connid></b> .                                                                                                    |  |  |
| Example                        | AT#SI<br>#SI: 1,123,400,10,50<br>#SI: 2,0,100,0,0<br>#SI: 3,589,100,10,100<br>#SI: 4,0,0,0,0<br>#SI: 5,0,0,0,0<br>#SI: 6,0,98,60,0<br>OK                                                                                                    |  |  |
|                                | Sockets 1,2,3,6 are opened with some data traffic.<br>For example socket 1 has 123 bytes sent, 400 bytes received, 10 byte waiting to be read and<br>50 bytes waiting to be acknowledged from the remote side.                                               |  |  |
|                                | AT#SI=1                                                                                                    |  |  |
|                                | #SI: 1,123,400,10,50                                                                                                    |  |  |
|                                | ОК                                                                                                    |  |  |
|                                | We have information only about socket number 1                                                                                                    |  |  |

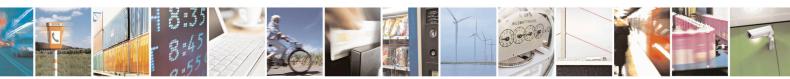

Reproduction forbidden without Telit Communications S.p.A. written authorization - All Rights Reserved Mod. 0809 2011-07 Rev.2 page 410 of 653

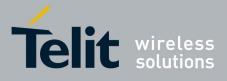

80000ST10025a Rev. 20 - 2014-05-05

## 3.5.7.6.3. Context Activation - #SGACT

| <mark>#SGACT - Context A</mark>   | <mark>ctivation</mark>                                                                                                    | <mark>SELINT 2</mark>    |
|-----------------------------------|----------------------------------------------------------------------------------------------------|--------------------------|
| AT#SGACT= <cid>,</cid>            | Execution command is used to activate or deactivate either t                                                                            | he GSM context or the    |
| <stat>[,<userid>,</userid></stat> | specified PDP context.                                                                                                    |                          |
| <pwd>]</pwd>                      |                                                                                                    |                          |
|                                   | Parameters:                                                                                                    |                          |
|                                   | <cid> - PDP context identifier</cid>                                                                                                    |                          |
|                                   | 0 - specifies the GSM context                                                                                                    |                          |
|                                   | 15 - numeric parameter which specifies a particular PDP of                                                                              | context definition       |
|                                   | <stat></stat>                                                                                                    |                          |
|                                   | 0 - deactivate the context                                                                                                    |                          |
|                                   | 1 - activate the context                                                                                                    |                          |
|                                   | <userid> - string type, used only if the context requires it</userid>                                                                   |                          |
|                                   | <pwd> - string type, used only if the context requires it</pwd>                                                                         |                          |
|                                   | Note: context activation/deactivation returns <b>ERROR</b> if the associated to it (see <b>AT#SCFG</b> ).                               | ere is not any socket    |
|                                   | Note: after the GSM context has been activated, you can use                                                                             | -                        |
|                                   | FTP or Email AT commands to send/receive TCP/IP packets                                                                                 | s via GSM.               |
|                                   | Note: to deactivate the GSM context, <b>AT#SGACT=0,0</b> has same serial port used when the context was activated.                      | to be issued on the      |
|                                   | r r                                                                                                    |                          |
|                                   | Note: GSM context activation is affected by <b>AT+CBST</b> con<br>GSM context activation is just allowed with "non transparen           |                          |
|                                   | Note: activating a GSM context while a PDP context is alreaded.                                                                         | ady activated causes the |
|                                   | Note: if GSM context is active, it is not allowed any PDP co                                                                            | ntext activation.        |
|                                   | Note: if username and/or password parameters are empty No<br>is used by the module during the PDP CONTEXT ACTIVA<br>also AT#SGACTAUTH). |                          |
|                                   | Note: PDP context deactivation request cannot be executed if<br>and the module is registered in 2G (GPRS class B).                      |                          |
|                                   | The AT#SGACT=x,0 will return OK even if the request can Verify the current status with AT#SGACT?                                        | not be completed.        |
|                                   | Note: the response to the AT#SGACT command reports the from the network.                                                                | IP address obtained      |
|                                   | In case of IPV4 PDP context, the response is in the format:                                                                             |                          |
|                                   | #SGACT: xxx.xxx.xxx<br>In page of IDV6 DDB context, the regroups is in the formation                                                    |                          |
|                                   | In case of IPV6 PDP context, the response is in the format:                                                                             |                          |
|                                   | +IP: xxx.xxx.xxx.xxx.xxx.xxx.xxx.xxx.xxx.xx                                                                                             | X.XXX.XXX.XXX            |

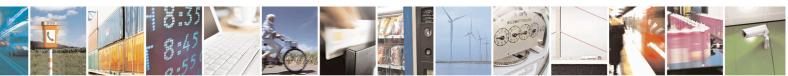

Reproduction forbidden without Telit Communications S.p.A. written authorization - All Rights Reserved Mod. 0809 2011-07 Rev.2 page 411 of 653

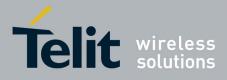

80000ST10025a Rev. 20 - 2014-05-05

| <mark>#SGACT - Context</mark> | Activation SELINT 2                                                                                       |
|-------------------------------|----------------------------------------------------------------------------------------------------|
| AT#SGACT?                     | Returns the state of all the contexts that have been defined through the commands<br>+CGDCONT or #GSMCONT |
|                               | #SGACT: <cid1>,<stat1><cr><lf></lf></cr></stat1></cid1>                                                   |
|                               | <br>#SGACT: <cid5>,<stat5></stat5></cid5>                                                                 |
|                               | where:                                                                                                    |
|                               | <cidn> - as <cid> before</cid></cidn>                                                                     |
|                               | < <b>statn&gt; -</b> context status                                                                       |
|                               | 0 - context deactivated                                                                                   |
|                               | 1 - context activated                                                                                     |
| AT#SGACT=?                    | Test command reports the range for the parameters <b><cid></cid></b> and <b><stat></stat></b>             |
| Note                          | It is strongly recommended to use the same command (e.g. <b>#SGACT</b> ) to activate                      |
|                               | the context, deactivate it and interrogate about its status.                                              |

#### 3.5.7.6.4. Socket Shutdown - #SH

| <b>#SH - Socket Shutdown</b> | n                                                                                                    | SELINT 2 |
|------------------------------|----------------------------------------------------------------------------------------------------|----------|
| AT#SH= <connid></connid>     | This command is used to close a socket.<br>Parameter:<br><connid> - socket connection identifier<br/>16</connid> |          |
| AT#SH=?                      | Test command reports the range for parameter <b><connid></connid></b> .                                          |          |

## 3.5.7.6.5. Socket Configuration - #SCFG

| <mark>#SCFG - Socket Conf</mark> | guration SELINT 2                                                                            |  |
|----------------------------------|----------------------------------------------------------------------------------------------|--|
| AT#SCFG=                         | Set command sets the socket configuration parameters.                                        |  |
| <connid>,<cid>,</cid></connid>   |                                                                                              |  |
| <pktsz>,<maxto>,</maxto></pktsz> | Parameters:                                                                                  |  |
| <connto>,<txto></txto></connto>  | <connid> - socket connection identifier</connid>                                             |  |
|                                  | 16                                                                                           |  |
|                                  | <cid> - PDP context identifier</cid>                                                         |  |
|                                  | 0 - specifies the GSM context                                                                |  |
|                                  | 15 - numeric parameter which specifies a particular PDP context definition                   |  |
|                                  | <b><pktsz></pktsz></b> - packet size to be used by the TCP/UDP/IP stack for data sending.    |  |
|                                  | 0 - select automatically default value(300).                                                 |  |
|                                  | 11500 - packet size in bytes.                                                                |  |
|                                  | <b><maxto></maxto></b> - exchange timeout (or socket inactivity timeout); if there's no data |  |
|                                  | exchange within this timeout period the connection is closed.                                |  |
|                                  | 0 - no timeout                                                                               |  |

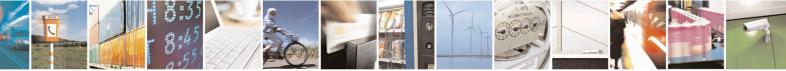

Reproduction forbidden without Telit Communications S.p.A. written authorization - All Rights Reserved Mod. 0809 2011-07 Rev.2 page 412 of 653

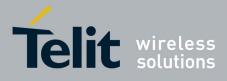

80000ST10025a Rev. 20 – 2014-05-05

| <mark>#SCFG - Socket C</mark> | onfiguration SELINT 2                                                                                                    |
|-------------------------------|----------------------------------------------------------------------------------------------------|
| #SCFG - Socket C              | I65535 - timeout value in seconds (default 90 s.) <connto> - connection timeout; if we can't establish a connection to the remote within this timeout period, an error is raised.         101200 - timeout value in hundreds of milliseconds (default 600)         <txto> - data sending timeout; after this period data are sent also if they're less than max packet size.         0 - no timeout         1255 - timeout value in hundreds of milliseconds (default 50)         Note: these values are automatically saved in NVM.         Note: if DNS resolution is required, max DNS resolution time(20 sec) has to be considered in addition to <connto>         Read command returns the current socket configuration parameters values for all the six sockets, in the format:         #SCFG: <connid1>,<cid1>,<pktsz1>,<maxto1>,<connto1>,<txto1> <cr><lf></lf></cr></txto1></connto1></maxto1></pktsz1></cid1></connid1></connto></txto></connto> |
| AT#SCFG=?<br>Example          | Test command returns the range of supported values for all the subparameters.           at#scfg?           #SCFG: 1,1,300,90,600,50           #SCFG: 2,2,300,90,600,50           #SCFG: 3,2,250,90,600,50           #SCFG: 4,1,300,90,600,50           #SCFG: 5,1,300,90,600,50           #SCFG: 6,1,300,90,600,50           ØK                                                                                                    |

#### **3.5.7.6.6.** Socket Configuration Extended - #SCFGEXT

| #SCFGEXT - Socket Configuration Extended S |                                                       | SELINT 2                  |
|--------------------------------------------|-------------------------------------------------------|---------------------------|
| AT#SCFGEXT=                                | Set command sets the socket configurat                | tion extended parameters. |
| <conned>,<srmode>,</srmode></conned>       |                                                       |                           |
| <recvdatamode>,</recvdatamode>             | Parameters:                                           |                           |
| <keepalive>,</keepalive>                   | <connid> - socket connection identifie</connid>       | r                         |
| [, <listenautorsp></listenautorsp>         | 16                                                    |                           |
| [, <senddatamode>]</senddatamode>          |                                                       |                           |
| Î Î                                        | <pre><srmode> - SRing unsolicited mode</srmode></pre> |                           |
| -                                          | 0 - Normal (default):                                 |                           |

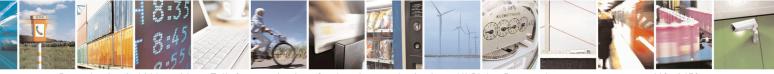

Reproduction forbidden without Telit Communications S.p.A. written authorization - All Rights Reserved Mod. 0809 2011-07 Rev.2 page 413 of 653

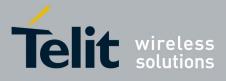

80000ST10025a Rev. 20 – 2014-05-05

| AT#SCFGEXT? | Read command returns the current socket extended configuration parameters values for all the six sockets, in the format:                                                                                 |
|-------------|----------------------------------------------------------------------------------------------------|
|             | Note: for the behaviour of AT#SL and AT#SLUDP in case of auto-<br>response mode or in case of no auto-response mode, see the<br>description of the two commands.                                         |
|             | Note: these values are automatically saved in NVM.<br>Note: Keepalive is available only on TCP connections.                                                                                              |
|             | hexadecimal number                                                                                                    |
|             | 00 to FF)<br>Each octet of the data is given as two IRA character long                                                                                                    |
|             | <ul><li>0 - data represented as text (default)</li><li>1 - data represented as sequence of hexadecimal numbers (from</li></ul>                                                                           |
|             | <senddatamode> - data mode for sending data<br/>in command mode(AT#SSEND)</senddatamode>                                                                                                    |
|             | 1 – Activated                                                                                                    |
|             | the commands AT#SL and AT#SLUDP<br>0 - Deactivated (default)                                                                                                    |
|             | < <i>ListenAutoRsp&gt;</i> - Set the listen auto-response mode, that affects                                                                                                    |
|             | 0 - Deactivated (default)<br>1 - 240 - Keepalive time in minutes                                                                                                    |
|             | <pre><keepalive> - Set the TCP Keepalive value in minutes</keepalive></pre>                                                                                                    |
|             | 1- hexadecimal mode                                                                                                    |
|             | in command mode(AT#SRECV or <srmode> = 2)<br/>0- text mode (default)</srmode>                                                                                                    |
|             | <pre>recvDataMode&gt; - data view mode for received data</pre>                                                                                                    |
|             | Note: <srmode> value 3 is not available in SW 13.00.xxx</srmode>                                                                                                    |
|             | <pre><dataleft>,<data> same as before with <sourceip>,<sourceport> and<br/><dataleft> that means the number of bytes left in the UDP datagram</dataleft></sourceport></sourceip></data></dataleft></pre> |
|             | 3 – Data view with UDP datagram informations:<br>SRING : <sourceip>,<sourceport><connid>,<recdata>,</recdata></connid></sourceport></sourceip>                                                           |
|             | data received displayed following <datamode> value</datamode>                                                                                                    |
|             | 2 - Data view:<br>SRING : <connid>,<recdata>,<data> same as before and <data> is</data></data></recdata></connid>                                                                                        |
|             | SRING : <connid>,<recdata> where <recdata> is the amount of data received on the socket connection number <connid></connid></recdata></recdata></connid>                                                 |
|             | 1 – Data amount:                                                                                                    |
|             | SRING : <connid> where <connid> is the socket connection identifier</connid></connid>                                                                                                    |

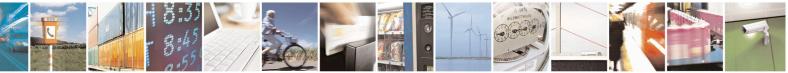

Reproduction forbidden without Telit Communications S.p.A. written authorization - All Rights Reserved Mod. 0809 2011-07 Rev.2 page 414 of 653

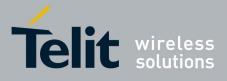

#### **AT Commands Reference Guide** 80000ST10025a Rev. 20 – 2014-05-05

|              | #SCFGEXT: <connid1>, <srmode1>,<datamode1>,&lt;<i>keepalive1&gt;</i>,<br/>&lt;<i>ListenAutoRsp1&gt;</i>,0<cr><lf><br/><br/>#SCFGEXT:<connid6>, <srmode6>,<datamode6>,&lt;<i>keepalive6&gt;</i>,<br/>&lt;<i>ListenAutoRsp6</i>&gt;,0<cr><lf></lf></cr></datamode6></srmode6></connid6></lf></cr></datamode1></srmode1></connid1> |
|--------------|----------------------------------------------------------------------------------------------------|
| AT#SCFGEXT=? | Test command returns the range of supported values for all the subparameters.                                                                                                    |
| Example      | Socket 1 set with data view sring, text data mode, a keepalive time of 30 minutes and listen auto-response set.<br>Socket 3 set with data amount sring, hex recv data mode, no keepalive and listen auto-response not set.                                                                                                    |
|              | Socket 4 set with hex recv and send data mode<br>at#scfgext?<br>#SCFGEXT: 1,2,0,30,1,0<br>#SCFGEXT: 2,0,0,0,0<br>#SCFGEXT: 3,1,1,0,0,0<br>#SCFGEXT: 4,0,1,0,0,1<br>#SCFGEXT: 5,0,0,0,0,0<br>#SCFGEXT: 6,0,0,0,0,0<br>OK                                                                                                    |

## **3.5.7.6.7.** Socket configuration Extended 2 - #SCFGEXT2

| <mark>#SCFGEXT2 - Socket Configu</mark>        | ration Extended 2                                                                                                    | SELINT 2                          |
|------------------------------------------------|----------------------------------------------------------------------------------------------------|-----------------------------------|
| AT#SCFGEXT2=                                   | Set command sets the socket confi                                                                                                    | iguration extended parameters for |
| <connid>,<bufferstart>,</bufferstart></connid> | features not included in #SCFGEX                                                                                                    |                                   |
| [, <abortconnattempt></abortconnattempt>       |                                                                                                    |                                   |
| , <sringlen></sringlen>                        | Parameters:                                                                                                    |                                   |
| [, <sringto></sringto>                         | <connid> - socket connection ide</connid>                                                                                               | ntifier                           |
| [, <nocarriermode>]]]]</nocarriermode>         | 16                                                                                                    |                                   |
|                                                | <br><bufferstart> - Set the sending ti<br/> received from the serial port.<br/> (<txto> timeout value is set by #S</txto></bufferstart> |                                   |
|                                                | Restart of transmission timer will are received from the serial port.                                                                   |                                   |
|                                                | 0 - old behaviour for transmission                                                                                                    | timer                             |
|                                                | (#SCFG command 6th parameter                                                                                                    | old behaviour,                    |
|                                                | start only first time if new data are                                                                                                   | e received from the               |

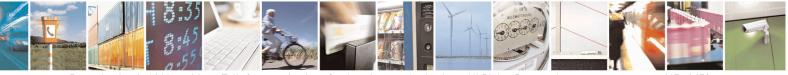

Reproduction forbidden without Telit Communications S.p.A. written authorization - All Rights Reserved Mod. 0809 2011-07 Rev.2 page 415 of 653

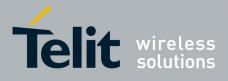

80000ST10025a Rev. 20 - 2014-05-05

| serial port)                                                                                     |
|--------------------------------------------------------------------------------------------------|
| 1 - new behaviour for transmission timer:                                                        |
| restart when new data received from serial port                                                  |
| Note: is necessary to avoid overlapping of the two methods.                                      |
| Enabling new method, the old method for transmission timer(#SCFG) is                             |
| automatically disabled to avoid overlapping.                                                     |
| automationity albuorou to avoia overapping.                                                      |
| Note: check if new data have been received from serial port                                      |
| is done with a granularity that is directly related to $\#SCFG < txTo > setting$                 |
| with a maximum period of 1 sec.                                                                  |
|                                                                                                  |
| <abortconnattempt> - Enable connection</abortconnattempt>                                        |
| attempt(#SD/#SKTD/#SKTOP) abort before CONNECT(online mode) or                                   |
| OK(command mode)                                                                                 |
| 0 – Not possible to interrupt connection attempt                                                 |
| 1 - It is possible to interrupt the connection attempt                                           |
| ( <connto> set by #SCFG or</connto>                                                              |
| DNS resolution running if required)                                                              |
| Dito resolution running in requireu)                                                             |
| and give back control to AT interface by                                                         |
| reception of a character.                                                                        |
| As soon as the control has been given to the AT interface                                        |
| the ERROR message will be received on the interface itself.                                      |
|                                                                                                  |
| <pre><sringlen> - this parameter sets the length of data received in one</sringlen></pre>        |
| <b>SRING</b> URC in sring mode 2 or 3 (see <b>AT#SCFGEXT</b> )                                   |
| 0 – factory default, means 64 bytes                                                              |
| 1 – means that the length is equal to the maximum TCP payload size                               |
| accepted in download in case of TCP connections, same as 0 in case of                            |
| UDP connections                                                                                  |
| 641472                                                                                           |
|                                                                                                  |
| <sringto> - this parameter sets the delay among one SRING URC and</sringto>                      |
| the other, in sring mode 2 or 3 (see AT#SCFGEXT)                                                 |
| 0 factory default means 10 hundreds of millioner de                                              |
| 0 – factory default, means 10 hundreds of milliseconds<br>110: value in hundreds of milliseconds |
| Note: values are automatically saved in NVM.                                                     |
|                                                                                                  |
| Note2: in case <b>AT#BASE64</b> has been set on the same connId, the                             |
| parameter <b><sringlen></sringlen></b> will affect the length of the data read from the          |
| socket at each <b>SRING</b> , but this length will always be a multiple of 78 or                 |
| 76 (depending on the type of decoding set with <b>AT#BASE64</b> ) and user                       |
| will get less due to decoding.                                                                   |
|                                                                                                  |

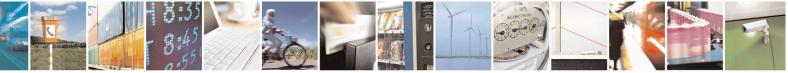

Reproduction forbidden without Telit Communications S.p.A. written authorization - All Rights Reserved Mod. 0809 2011-07 Rev.2 page 416 of 653

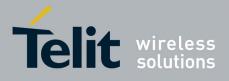

#### AT Commands Reference Guide 80000ST10025a Rev. 20 – 2014-05-05

|               | <nocarriermode> - this parameter permits to choose NO CARRIER<br/>indication format when the socket is closed as follows 0 – NO CARRIER<br/>(default)<br/>Indication is sent as usual, without additional information 1 – NO CARRIER:<connid><br/>Indication of current <connid> socket connection identifier</connid></connid></nocarriermode>                                                                                                    |
|---------------|----------------------------------------------------------------------------------------------------|
|               | is added 2 – NO CARRIER: <connid>,<cause> Indication of current <connid> socket connection identifier and closure <cause> are added For possible <cause> values, see also #SLASTCLOSURE Note: like #SLASTCLOSURE, in case of subsequent consecutive closure causes are received, the original disconnection cause is indicated. Note: in the case of command mode connection and remote closure with subsequent inactivity timeout closure without retrieval of all available data(#SRECV or SPING mode 2) it is indicated cause 1 for both</cause></cause></connid></cause></connid> |
| AT#SCFGEXT2?  | data(#SRECV or SRING mode 2), it is indicated cause 1 for both possible FIN and RST from remote.         Read command returns the current socket extended configuration parameters values for all the six sockets, in the format:                                                                                                    |
|               | #SCFGEXT2: <connid1>,<bufferstart1><br/><abortconnattempt1>,<sringlen1>,<br/><sringto1>,<nocarriermode1><cr><lf><br/><br/>#SCFGEXT2:<connid6>,<bufferstart6>,<br/><abortconnattempt6>,<sringlen6>,<br/><sringto6>,<nocarriermode6><cr><lf></lf></cr></nocarriermode6></sringto6></sringlen6></abortconnattempt6></bufferstart6></connid6></lf></cr></nocarriermode1></sringto1></sringlen1></abortconnattempt1></bufferstart1></connid1>                                                                                                    |
| AT#SCFGEXT2=? | Test command returns the range of supported values for all the subparameters.                                                                                                    |
| Example       | AT#SCFGEXT2=1,1<br>OK<br>AT#SCFGEXT2=2,1<br>OK                                                                                                    |
|               | AT#SCFGEXT2?                                                                                                    |

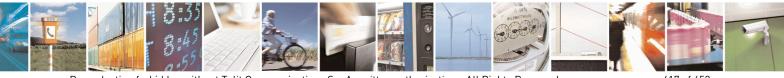

Reproduction forbidden without Telit Communications S.p.A. written authorization - All Rights Reserved Mod. 0809 2011-07 Rev.2 page 417 of 653

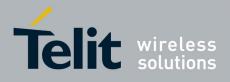

#### AT Commands Reference Guide 80000ST10025a Rev. 20 – 2014-05-05

| #SCFGEXT2: 1,1,0,0,0,0                                                      |
|-----------------------------------------------------------------------------|
| #SCFGEXT2: 2,1,0,0,0,0                                                      |
| #SCFGEXT2: 3,0,0,0,0,0                                                      |
| #SCFGEXT2: 4,0,0,0,0,0                                                      |
| #SCFGEXT2: 5,0,0,0,0                                                        |
| #SCFGEXT2: 6,0,0,0,0                                                        |
|                                                                             |
| ОК                                                                          |
| 0K                                                                          |
| AT#SCFG?                                                                    |
|                                                                             |
| #SCFG: 1,1,300,90,600,50                                                    |
| #SCFG: 2,1,300,90,600,50                                                    |
| #SCFG: 3,1,300,90,600,50                                                    |
| #SCFG: 4,2,300,90,600,50                                                    |
| #SCFG: 5,2,300,90,600,50                                                    |
| #SCFG: 6,2,300,90,600,50                                                    |
|                                                                             |
| ОК                                                                          |
|                                                                             |
| AT#SCFG=1,1,300,90,600,30                                                   |
| OK                                                                          |
|                                                                             |
| Current configuration: socket with connId 1 and 2 are configured with new   |
| transmission timer behaviour.                                               |
| <txto> corresponding value has been changed(#SCFG) for connId 1, for</txto> |
| connId 2 has been left to default value.                                    |
|                                                                             |
|                                                                             |
|                                                                             |
|                                                                             |

## **3.5.7.6.8.** Socket configuration Extended 3 - #SCFGEXT3

| #SCFGEXT3 - Socket                                                 | Configuration Extended 3SELINT 2                                                      |  |
|--------------------------------------------------------------------|---------------------------------------------------------------------------------------|--|
| AT#SCFGEXT3=                                                       | Set command sets the socket configuration extended parameters for features not        |  |
| <connid></connid>                                                  | included in #SCFGEXT command nor in #SCFGEXT2 command.                                |  |
| [, <unused_a></unused_a>                                           |                                                                                       |  |
| [, <closuretypecmdm< th=""><th>Parameters:</th></closuretypecmdm<> | Parameters:                                                                           |  |
| odeEnabling>                                                       | <connid> - socket connection identifier</connid>                                      |  |
| [, <unused_b></unused_b>                                           | 16                                                                                    |  |
| [, <unused_c></unused_c>                                           |                                                                                       |  |
| [, <unused_d>]]]]]</unused_d>                                      | <closuretypecmdmodeenabling> -</closuretypecmdmodeenabling>                           |  |
|                                                                    | Setting this parameter, successive #SD or #SL with <b><closuretype></closuretype></b> |  |
|                                                                    | parameter 255 setting takes effect in command mode.                                   |  |
|                                                                    | It has been introduced due to retrocompatibility reason regarding                     |  |
|                                                                    | <closuretype> behaviour in command mode.</closuretype>                                |  |
|                                                                    |                                                                                       |  |
|                                                                    | 0 – #SD or #SL <b><closuretype></closuretype></b> 255 in command mode has no effect   |  |

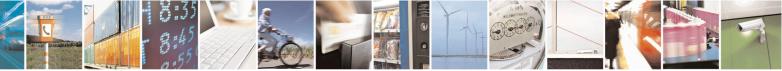

Reproduction forbidden without Telit Communications S.p.A. written authorization - All Rights Reserved Mod. 0809 2011-07 Rev.2 page 418 of 653

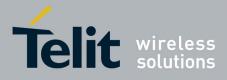

80000ST10025a Rev. 20 – 2014-05-05

| #SCFGEXT3 - Socke | t Configuration Extended 3                                                                                                    | <mark>SELINT 2</mark> |
|-------------------|----------------------------------------------------------------------------------------------------|-----------------------|
|                   | 1 – #SD or SL <b><closuretype></closuretype></b> 255 in command mode takes effect                                                                                                    |                       |
|                   | Note: parameter is saved in NVM                                                                                                    |                       |
| AT#SCFGEXT3?      | Read command returns the current socket extended configuration parameters value for all the six sockets, in the format:                                                                         |                       |
|                   | #SCFGEXT3: <connid1>,0,<closuretypecmdmodee<br><br/>#SCFGEXT3:<connid6>,0,<closuretypecmdmodee<br>0,0,0<cr><lf></lf></cr></closuretypecmdmodee<br></connid6></closuretypecmdmodee<br></connid1> |                       |
| AT#SCFGEXT3=?     | Test command returns the range of supported values for                                                                                                    | all the parameters.   |

### **3.5.7.6.9. #APPSKTCFG – Configure monosocket parameters**

| #APPSKTCFG – Configure mo                                                                                                    | nosocket parameters SELINT 2                                                                                                    |
|----------------------------------------------------------------------------------------------------|----------------------------------------------------------------------------------------------------|
| AT#APPSKTCFG= <connto><br/>[,<unused_1>[,<unused_2<br>&gt;[,<unused_3>[,<unused_< th=""><th>This command sets the parameters needed to monosocket services (FTP, SMTP, HTTP)</th></unused_<></unused_3></unused_2<br></unused_1></connto> | This command sets the parameters needed to monosocket services (FTP, SMTP, HTTP)                                                                                                    |
| 4>]]]]                                                                                                    | Parameters:<br><b><connto></connto></b> - connection timeout; if we can't establish a connection to the<br>remote within this timeout period, an error is raised.<br>101200 - timeout value in hundreds of milliseconds (default 800)<br>Note: values are automatically saved in NVM. |
| AT#APPSKTCFG?                                                                                                    | Read command returns the current settings in the format:<br>#APPSKTCFG: <connto>,0,0,0,0<cr><lf></lf></cr></connto>                                                                                                    |
| AT#APPSKTCFG=?                                                                                                    | Test command returns the range of supported values for all the parameters.                                                                                                    |

#### 3.5.7.6.10. Socket Dial - #SD

| <b>#SD - Socket Dial</b>           |                                                         | SELINT 2 |
|------------------------------------|---------------------------------------------------------|----------|
| AT#SD= <connid>,</connid>          | Execution command opens a remote connection via socket. |          |
| <txprot>,<rport>,</rport></txprot> |                                                         |          |
| <ipaddr></ipaddr>                  | Parameters:                                             |          |
| [, <closuretype></closuretype>     | <connid> - socket connection identifier</connid>        |          |
| [, <lport></lport>                 | 16                                                      |          |
| [, <connmode>]]]</connmode>        | <txprot> - transmission protocol</txprot>               |          |
|                                    | 0 - TCP                                                 |          |

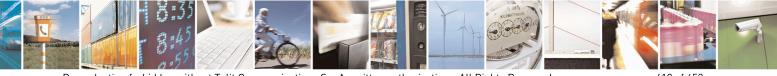

Reproduction forbidden without Telit Communications S.p.A. written authorization - All Rights Reserved Mod. 0809 2011-07 Rev.2 page 419 of 653

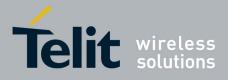

80000ST10025a Rev. 20 – 2014-05-05

| <mark>SD - Socket Dial</mark> | SELINT 2                                                                                                  |
|-------------------------------|----------------------------------------------------------------------------------------------------|
|                               | 1 - UDP                                                                                                   |
|                               | <rport> - remote host port to contact</rport>                                                             |
|                               | 165535                                                                                                    |
|                               | <ipaddr> - address of the remote host, string type. This parameter can be either:</ipaddr>                |
|                               | - any valid IP address in the format: "xxx.xxx.xxx.xxx"                                                   |
|                               | - any host name to be solved with a DNS query                                                             |
|                               | <closuretype> - socket closure behaviour for TCP when remote host has closed</closuretype>                |
|                               | 0 - local host closes immediately (default)                                                               |
|                               | 255 - local host closes after an escape sequence (+++) or immediately in case of an                       |
|                               | abortive disconnect from remote.                                                                          |
|                               | <b>IPort</b> > - UDP connections local port                                                               |
|                               | *                                                                                                    |
|                               | 165535                                                                                                    |
|                               | <connmode> - Connection mode</connmode>                                                                   |
|                               | 0 - online mode connection (default)                                                                      |
|                               | 1 - command mode connection                                                                               |
|                               | Note: <b><closuretype></closuretype></b> parameter is valid for TCP connections only and has no           |
|                               | effect (if used) for UDP connections.                                                                     |
|                               | Note: <b><iport></iport></b> parameter is valid for UDP connections only and has no effect (if            |
|                               | used) for TCP connections.                                                                                |
|                               | Note: if we set <b><connmode></connmode></b> to <b>online mode connection</b> and the command is          |
|                               | successful we enter in <b>online data mode</b> and we see the intermediate result code                    |
|                               | CONNECT. After the CONNECT we can suspend the direct interface to the                                     |
|                               | socket connection (nb the socket stays open) using the escape sequence (+++): the                         |
|                               | module moves back to <b>command mode</b> and we receive the final result code <b>OK</b>                   |
|                               | after the suspension. After such a suspension, it's possible to resume it in every                        |
|                               | moment (unless the socket inactivity timer timeouts, see <b>#SCFG</b> ) by using the                      |
|                               | <b>#SO</b> command with the corresponding <b><connid></connid></b> .                                      |
|                               | "So command with the corresponding "commu".                                                               |
|                               | Note: if we set <b><connmode></connmode></b> to <b>command mode connection</b> and the command is         |
|                               | successful, the socket is opened and we remain in <b>command mode</b> and we see the                      |
|                               | result code <b>OK</b> .                                                                                   |
|                               | Note: if there are input data arrived through a connected socket and not yet read                         |
|                               | because the module entered <b>command mode</b> before reading them (after an escape                       |
|                               |                                                                                                    |
|                               | sequence or after <b>#SD</b> has been issued with <b><connmode></connmode></b> set to <b>command mode</b> |
|                               | connection), these data are buffered and we receive the SRING URC (SRING                                  |
|                               | presentation format depends on the last <b>#SCFGEXT</b> setting); it's possible to read                   |
|                               | these data afterwards issuing <b>#SRECV</b> . Under the same hypotheses it's possible to                  |
|                               | send data while in <b>command mode</b> issuing <b>#SSEND</b>                                              |
|                               | Note: resume of the socket(#SO) after suspension or closure(#SH)                                          |
|                               | has to be done on the same instance on which the socket was opened through #SD.                           |
|                               | In fact, suspension has been done on the instance itself.                                                 |

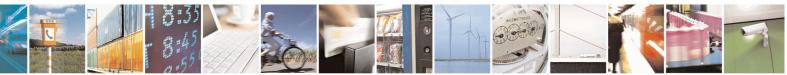

Reproduction forbidden without Telit Communications S.p.A. written authorization - All Rights Reserved Mod. 0809 2011-07 Rev.2 page 420 of 653

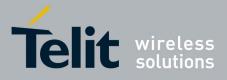

80000ST10025a Rev. 20 - 2014-05-05

| <mark>#SD - Socket Dial</mark> | SELINT 2                                                                                                    |    |
|--------------------------------|----------------------------------------------------------------------------------------------------|----|
|                                | Note: <b><closuretype></closuretype></b> 255 takes effect on a command mode<br>connection( <b><connmode></connmode></b> set to 1 or online mode connection suspended with ++-<br>only if <b>#SCFGEXT3 <closuretypecmdmodeenabling></closuretypecmdmodeenabling></b> parameter has been<br>previously enabled. | +) |
| AT#SD=?                        | Test command reports the range of values for all the parameters.                                                                                                    |    |
| Example                        | Open socket 1 in online mode                                                                                                    |    |
|                                | AT#SD=1,0,80,"www.google.com",0,0,0<br>CONNECT                                                                                                    |    |
|                                | Open socket 1 in command mode                                                                                                    |    |
|                                | AT#SD=1,0,80,"www.google.com",0,0,1<br>OK                                                                                                    |    |

#### **3.5.7.6.11. Socket Restore - #SO**

| <mark>#SO - Socket Restore</mark>                                                                                                    |                                                                          | SELINT 2          |
|----------------------------------------------------------------------------------------------------|--------------------------------------------------------------------------|-------------------|
| AT#SO= <connid> Execution command resumes the direct interface to a socket connection been suspended by the escape sequence.</connid> |                                                                          | nection which has |
|                                                                                                    | Parameter:<br>< <b>connId&gt;</b> - socket connection identifier<br>16   |                   |
| AT#SO=?                                                                                                    | Test command reports the range of values for <connid> parameter</connid> | ter.              |

#### 3.5.7.6.12. Socket Listen - #SL

| <mark>#SL - Socket Listen</mark> | SELINT 2                                                                                   |  |
|----------------------------------|--------------------------------------------------------------------------------------------|--|
| AT#SL= <connid>,</connid>        | This command opens/closes a socket listening for an incoming TCP connection on             |  |
| <listenstate>,</listenstate>     | a specified port.                                                                          |  |
| <listenport></listenport>        |                                                                                            |  |
| >[, <closure type="">]</closure> | Parameters:                                                                                |  |
|                                  | <connid> - socket connection identifier</connid>                                           |  |
|                                  | 16                                                                                         |  |
|                                  | <li>stenState&gt; -</li>                                                                   |  |
|                                  | 0 - closes socket listening                                                                |  |
|                                  | 1 - starts socket listening                                                                |  |
|                                  | <li>listenPort&gt; - local listening port</li>                                             |  |
|                                  | 165535                                                                                     |  |
|                                  | <closure type=""> - socket closure behaviour for TCP when remote host has closed</closure> |  |
|                                  | 0 - local host closes immediately (default)                                                |  |

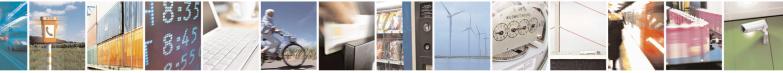

Reproduction forbidden without Telit Communications S.p.A. written authorization - All Rights Reserved Mod. 0809 2011-07 Rev.2 page 421 of 653

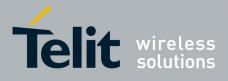

80000ST10025a Rev. 20 – 2014-05-05

| <mark>#SL - Socket Listen</mark> | SELINT 2                                                                                                    |  |
|----------------------------------|----------------------------------------------------------------------------------------------------|--|
|                                  | <ul> <li>255 - local host closes after an escape sequence (+++) or immediately in case of a abortive disconnect from remote.</li> <li>Note: if successful, the command returns a final result code OK.</li> <li>If the ListenAutoRsp flag has not been set through the command AT#SCFGEXT (for the specific connId), then, when a TCP connection request comes on the input port, if the sender is not filtered by internal firewall (see #FRWL), an URC is received:</li> </ul> |  |
|                                  |                                                                                                    |  |
|                                  | +SRING : <connid></connid>                                                                                                    |  |
|                                  | Afterwards we can use <b>#SA</b> to accept the connection or <b>#SH</b> to refuse it.                                                                                                    |  |
|                                  | If the ListenAutoRsp flag has been set, then, when a TCP connection request comes on the input port, if the sender is not filtered by the internal firewall (see command <b>#FRWL</b> ), the connection is automatically accepted: the <b>CONNECT</b> indication is given and the modem goes into <b>online data mode</b> .                                                                                                    |  |
|                                  | If the socket is closed by the network the following URC is received:                                                                                                    |  |
|                                  | #SL: ABORTED                                                                                                    |  |
|                                  | Note: when closing the listening socket <listenport> is a don't care parameter</listenport>                                                                                                    |  |
| AT#SL?                           | Read command returns all the actual listening TCP sockets.                                                                                                    |  |
| AT#SL=?                          | Test command returns the range of supported values for all the subparameters.                                                                                                    |  |
| Example                          | Next command opens a socket listening for TCP on port 3500 without.                                                                                                    |  |
|                                  | AT#SL=1,1,3500<br>OK                                                                                                    |  |

#### 3.5.7.6.13. Socket Listen UDP - #SLUDP

| <b>#SLUDP - Socket Liste</b>                                                                                                    | n UDP                                                          | SELINT 2      |
|----------------------------------------------------------------------------------------------------|----------------------------------------------------------------|---------------|
| AT#SLUDP= <connid< th=""><th>This command opens/closes a socket listening for an incoming U</th><th>DP connection</th></connid<> | This command opens/closes a socket listening for an incoming U | DP connection |
| >,                                                                                                    | on a specified port.                                           |               |
| <listenstate>,</listenstate>                                                                                                    |                                                                |               |
| <listenport></listenport>                                                                                                    | Port> Parameters:                                              |               |
|                                                                                                    | <connid> - socket connection identifier</connid>               |               |
|                                                                                                    | 16                                                             |               |
|                                                                                                    | <li>listenState&gt; -</li>                                     |               |
|                                                                                                    | 0 - closes socket listening                                    |               |
|                                                                                                    | 1 - starts socket listening                                    |               |

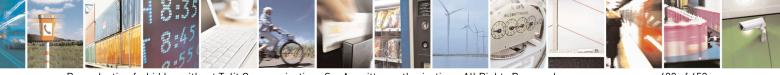

Reproduction forbidden without Telit Communications S.p.A. written authorization - All Rights Reserved Mod. 0809 2011-07 Rev.2 page 422 of 653

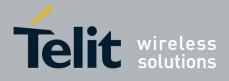

#### **AT Commands Reference Guide** 80000ST10025a Rev. 20 – 2014-05-05

| <b>#SLUDP - Socket L</b> | Listen UDP SELINT 2                                                                                                    |  |
|--------------------------|----------------------------------------------------------------------------------------------------|--|
| #SLUDY - Socket L        | Asten UDP       SELINT 2                                                                                                    |  |
| AT#SLUDP?                | Read command returns all the actual listening UDP sockets.                                                                               |  |
| AT#SLUDP=?<br>Example    | Test command returns the range of supported values for all the subparameters.Next command opens a socket listening for UDP on port 3500. |  |
|                          | AT#SLUDP=1,1,3500<br>OK                                                                                                    |  |

#### 3.5.7.6.14. Socket Accept - #SA

| <mark>#SA - Socket Accept</mark> |                                                               | <mark>SELINT 2</mark> |
|----------------------------------|---------------------------------------------------------------|-----------------------|
| AT#SA= <connid></connid>         | Execution command accepts an incoming socket connection after | an URC                |
| [, <connmode>]</connmode>        | Mode>] SRING: <connid></connid>                               |                       |
|                                  | Parameter:                                                    |                       |
|                                  | <connid> - socket connection identifier</connid>              |                       |
|                                  |                                                               |                       |
|                                  | <connmode> - Connection mode, as for command #SD.</connmode>  |                       |
|                                  | 0 - online mode connection (default)                          |                       |
|                                  | 1 - command mode connection                                   |                       |

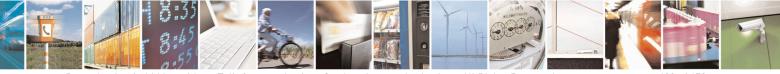

Reproduction forbidden without Telit Communications S.p.A. written authorization - All Rights Reserved Mod. 0809 2011-07 Rev.2 page 423 of 653

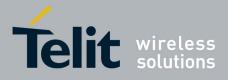

80000ST10025a Rev. 20 – 2014-05-05

| <mark>#SA - Socket Accept</mark> | SELINT 2                                                                                                    |
|----------------------------------|----------------------------------------------------------------------------------------------------|
|                                  | Note: the <b>SRING</b> URC has to be a consequence of a <b>#SL</b> issue.                                                                                                    |
|                                  | Note: setting the command before to having received a SRING will result in<br>an ERROR indication, giving the information that a connection request ha<br>not yet been received |
| AT#SA=?                          | Test command reports the range of values for all the parameters.                                                                                                    |

#### 3.5.7.6.15. Receive Data In Command Mode - #SRECV

| <b>#SRECV - Receive D</b>                                                                                                    | ata In Command Mode                                                                 | SELINT 2                    |
|----------------------------------------------------------------------------------------------------|-------------------------------------------------------------------------------------|-----------------------------|
| AT#SRECV=                                                                                                    | Execution command permits the user to read data arrived t                           | through a connected socket, |
| <connid>,</connid>                                                                                                    | but buffered and not yet read because the module entered <b>command mode</b> before |                             |
| <maxbyte>,[<udpinf< th=""><th colspan="2">reading them; the module is notified of these data by a SRING URC, whose</th></udpinf<></maxbyte>                                                                                                    | reading them; the module is notified of these data by a SRING URC, whose            |                             |
| 0>]                                                                                                    | presentation format depends on the last <b>#SCFGEXT</b> setting.                    |                             |
|                                                                                                    |                                                                                     |                             |
|                                                                                                    | Parameters:                                                                         |                             |
|                                                                                                    | <connid> - socket connection identifier</connid>                                    |                             |
|                                                                                                    | 16                                                                                  |                             |
| <maxbyte> - max number of bytes to read</maxbyte>                                                                                                    |                                                                                     |                             |
|                                                                                                    | 11500                                                                               |                             |
|                                                                                                    | <udpinfo></udpinfo>                                                                 |                             |
|                                                                                                    | 0 – UDP information disabled ( default )                                            |                             |
|                                                                                                    | 1 – UDP information enabled: data are read just until the                           |                             |
| and the response carries information about the remote IP address and p<br>the remaining bytes in the datagram.<br>AT#SRECV= <connid>,<maxbytes>,1<br/>#SRECV: <sourceip>,<sourceport><connid>,<recdata>,</recdata></connid></sourceport></sourceip></maxbytes></connid> |                                                                                     | address and port and about  |
|                                                                                                    |                                                                                     |                             |
|                                                                                                    |                                                                                     |                             |
|                                                                                                    |                                                                                     |                             |
|                                                                                                    | <dataleft></dataleft>                                                               |                             |
|                                                                                                    | data                                                                                |                             |
|                                                                                                    | Note: issuing <b>#SRECV</b> when there's no buffered data rais                      | es an error.                |
|                                                                                                    | Note: The <b><udpinfo></udpinfo></b> parameter is not available in SW 1             | 3 00 xxx                    |
| AT#SRECV=?                                                                                                    | Test command returns the range of supported values for pa                           |                             |
|                                                                                                    | <pre>&lt; connId &gt;,&lt; maxByte &gt; and <udpinfo></udpinfo></pre>               |                             |
| Example                                                                                                    | SRING URC ( <srmode> be 0, <datamode> be 0) telling data have</datamode></srmode>   | ve just come through        |
| ·· I ·                                                                                                    | connected socket identified by <connid>=1 and are now b</connid>                    |                             |
|                                                                                                    | SRING: 1                                                                            |                             |
|                                                                                                    |                                                                                     |                             |
|                                                                                                    | Read in text format the buffered data                                               |                             |
|                                                                                                    | AT#SRECV=1,15                                                                       |                             |
|                                                                                                    | #SRECV: 1,15<br>stringa di test                                                     |                             |
|                                                                                                    |                                                                                     |                             |
|                                                                                                    | OK                                                                                  |                             |
|                                                                                                    |                                                                                     |                             |

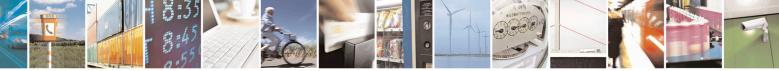

Reproduction forbidden without Telit Communications S.p.A. written authorization - All Rights Reserved Mod. 0809 2011-07 Rev.2 page 424 of 653

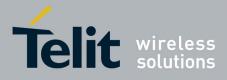

80000ST10025a Rev. 20 – 2014-05-05

| <b>#SRECV - Receive D</b> | ata In Command Mode                                                                                                    | SELINT 2                          |
|---------------------------|----------------------------------------------------------------------------------------------------|-----------------------------------|
|                           | <i>Or:</i><br><i>if the received datagram, received from <ipaddr <<="" and="" i=""><br/>AT#SRECV=1,15,1<br/>#SRECV: <ipaddr>,<ipport>,1,15,45<br/>stringa di test</ipport></ipaddr></ipaddr></i>                                              | TPport> is of 60 bytes            |
|                           | ОК                                                                                                    |                                   |
|                           | <b>SRING URC (<srmode> be 1, <datamode> be 1)</datamode></srmode></b> <i>telling 15 by</i><br><i>through connected socket identified by <connid>=2 an</connid></i><br>SRING: 2,15                                                             | •                                 |
|                           | Read in hexadecimal format the buffered data<br>AT#SRECV=2,15<br>#SRECV: 2,15<br>737472696e67612064692074657374                                                                                                    |                                   |
|                           | ОК                                                                                                    |                                   |
|                           | <i>Or:</i><br><i>if the received datagram, received from <ipaddr <<="" and="" i=""><br/>AT#SRECV=2,15<br/>#SRECV: <ipaddr>,<ipport>,2,15,45<br/>737472696e67612064692074657374</ipport></ipaddr></ipaddr></i>                                 | TPport> is of 60 bytes            |
|                           | ОК                                                                                                    |                                   |
|                           | SRING URC ( <srmode> be 2, <datamode> be 0) displaying (i<br/>that have just come through connected socket identified<br/>necessary to issue #SRECV to read the data; no data re<br/>URC<br/>SRING: 3,15, stringa di test</datamode></srmode> | t by <connid>=3; it's no</connid> |

#### 3.5.7.6.16. Send Data In Command Mode - #SSEND

| #SSEND - Send Data In Command Mode SELINT 2 |                                                                                             |
|---------------------------------------------|---------------------------------------------------------------------------------------------|
| AT#SSEND=                                   | Execution command permits, while the module is in <b>command mode</b> , to send             |
| <connid></connid>                           | data through a connected socket.                                                            |
|                                             | Parameters:                                                                                 |
|                                             | <connid> - socket connection identifier</connid>                                            |
|                                             | 16                                                                                          |
|                                             | The device responds to the command with the prompt $\stackrel{\leftarrow}{\longrightarrow}$ |
|                                             | <pre><greater_than><space> and waits for the data to send.</space></greater_than></pre>     |
|                                             | To complete the operation send Ctrl-Z char (0x1A hex); to exit without writing              |
|                                             | the message send ESC char (0x1B hex).                                                       |

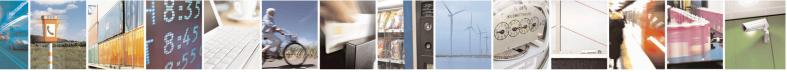

Reproduction forbidden without Telit Communications S.p.A. written authorization - All Rights Reserved Mod. 0809 2011-07 Rev.2 page 425 of 653

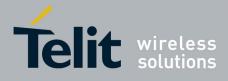

80000ST10025a Rev. 20 – 2014-05-05

| #SSEND - Send Data In Command Mode |                                                                                                    | SELINT 2                                                                                                    |
|------------------------------------|----------------------------------------------------------------------------------------------------|----------------------------------------------------------------------------------------------------|
|                                    | If data are successfully sent, then the response is <b>OK</b> .<br>If data sending fails for some reason, an error code is reported.<br>Note: the maximum number of bytes to send is 1024 bytes<br>7.03.02/7.02.07 and from 10.0x.xx0 till 10.0x.xx2,<br>1500( <b>TCP</b> )/ <b>1472(UDP</b> ) bytes for versions starting from 1<br>; trying to send more data will cause the surplus to be disc<br>Note: it's possible to use <b>#SSEND</b> only if the connection of<br>the ME is raising an error.<br>Note: a byte corresponding to BS char(0x08) is treated with<br>meaning; therefore previous byte will be cancelled(and BS<br>sent) | s for versions till<br>10.0x.xx3<br>arded and lost.<br>was opened by <b>#SD</b> , else<br>th its corresponding |
| AT#SSEND=?                         | Test command returns the range of supported values for particular society number 2                                                                                                    | arameter <b><connid></connid></b>                                                                              |
| Example                            | Send data through socket number 2<br>AT#SSEND=2<br>>Test <ctrl-z></ctrl-z>                                                                                                    |                                                                                                    |
|                                    | OK                                                                                                    |                                                                                                    |

#### 3.5.7.6.17. Send data in Command Mode extended - #SSENDEXT

| #SSENDEXT - Send Data In Command Mode extended         SELINT 2 |                                                                                              |
|-----------------------------------------------------------------|----------------------------------------------------------------------------------------------|
| AT#SSENDEXT=                                                    | Execution command permits, while the module is in <b>command mode</b> , to send              |
| <connid>,</connid>                                              | data through a connected socket including all possible octets                                |
| <bytestosend></bytestosend>                                     | (from 0x00 to 0xFF).                                                                         |
|                                                                 | Parameters:                                                                                  |
|                                                                 | <connid> - socket connection identifier</connid>                                             |
|                                                                 | 16                                                                                           |
|                                                                 | < bytestosend > - number of bytes to be sent                                                 |
|                                                                 | Please refer to test command for range                                                       |
|                                                                 | The device responds to the command with the prompt                                           |
|                                                                 | <pre><greater than=""><space> and waits for the data to send.</space></greater></pre>        |
|                                                                 | When <bytestosend> bytes have been sent, operation is automatically completed.</bytestosend> |
|                                                                 | If data are successfully sent, then the response is <b>OK</b> .                              |
|                                                                 | If data sending fails for some reason, an error code is reported.                            |
|                                                                 | Note: it's possible to use <b>#SSENDEXT</b> only if the connection was opened by             |
|                                                                 | <b>#SD</b> , else the ME is raising an error.                                                |

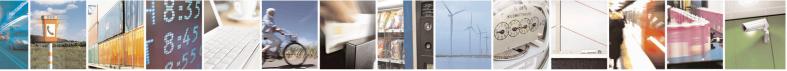

Reproduction forbidden without Telit Communications S.p.A. written authorization - All Rights Reserved Mod. 0809 2011-07 Rev.2 page 426 of 653

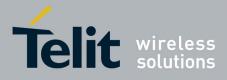

80000ST10025a Rev. 20 - 2014-05-05

| #SSENDEXT - Send l | Data In Command Mode extended                                                                                                    | SELINT 2               |
|--------------------|----------------------------------------------------------------------------------------------------|------------------------|
|                    | Note: all special characters are sent like a generic byte.<br>(For instance: 0x08 is simply sent through the socket and BS, i.e. previous character is not deleted) | d don't behave like a  |
| AT#SSENDEXT=?      | Test command returns the range of supported values for and <b><bytestosend></bytestosend></b>                                                                       | parameters < connId >  |
| Example            | Open the socket in command mode:<br>at#sd=1,0, <port>,"IP address",0,0,1<br/>OK</port>                                                                              |                        |
|                    | Give the command specifying total number of bytes as s                                                                                                    | econd parameter:       |
|                    | at#ssendext=1,256<br>> ; // Terminal echo of bytes sent is d<br>OK                                                                                                  | lisplayed here         |
|                    | All possible bytes(from 0x00 to 0xFF) are sent on the so                                                                                                    | cket as generic bytes. |

## **3.5.7.6.18.** IP Easy Authentication Type - #SGACTAUTH

| <mark>#SGACTAUTH – Eas</mark> | y IP Authentication Type                                             | <mark>SELINT 2</mark> |
|-------------------------------|----------------------------------------------------------------------|-----------------------|
| AT#SGACTAUTH=                 | Set command sets the authentication type for IP Easy                 |                       |
| <type></type>                 | This command has effect on the authentication mode used on AT#SC     | GACT or               |
|                               | AT#GPRS commands.                                                    |                       |
|                               |                                                                      |                       |
|                               | Parameter                                                            |                       |
|                               | <type></type>                                                        |                       |
|                               | 0 - no authentication                                                |                       |
|                               | 1 - PAP authentication (factory default)                             |                       |
|                               | 2 - CHAP authentication                                              |                       |
|                               |                                                                      |                       |
|                               | Note: the parameter is not saved in NVM                              |                       |
|                               |                                                                      |                       |
|                               | Note: PAP Authentication is default when AT#SGACT contains user      | mame e/o              |
|                               | password.                                                            |                       |
|                               | No Authentication is default when AT#SGACT doesn't contains user     | mame and              |
|                               | password.                                                            |                       |
| AT#SGACTAUTH?                 | Read command reports the current IP Easy authentication type, in the | e format:             |
|                               |                                                                      |                       |
|                               | #SGACTAUTH: <type></type>                                            |                       |
| AT#SGACTAUTH                  | Test command returns the range of supported values for parameter <   | type>.                |
| =?                            |                                                                      | ~ _                   |

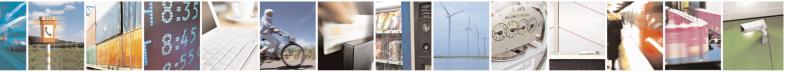

Reproduction forbidden without Telit Communications S.p.A. written authorization - All Rights Reserved Mod. 0809 2011-07 Rev.2 page 427 of 653

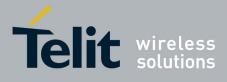

80000ST10025a Rev. 20 - 2014-05-05

| 3.5.7.6.19. | <b>Context activation and configuration - #SGACTCFG</b> |
|-------------|---------------------------------------------------------|
|             |                                                         |

| #SGACTCFG - Context Activation and Configuration SELINT 2                                           |                                                                                                    |                                                 |
|----------------------------------------------------------------------------------------------------|----------------------------------------------------------------------------------------------------|-------------------------------------------------|
| AT#SGACTCFG=<br><cid>,<br/><retry>,<br/>[,<delay><br/>[,<urcmode>]]</urcmode></delay></retry></cid> | Execution command is used to enable or disable the automatic<br>activation/reactivation of the context for the specified PDP contex<br>maximum number of attempts and to set the delay between an at<br>next one. The context is activated automatically after every GPR<br>after a NW PDP CONTEXT deactivation if at least one IPEasy s<br>configured to this context (see AT#SCFG).                                                                                                    | ext, to set the<br>tempt and the<br>S Attach or |
|                                                                                                    | Parameters:<br><cid> - PDP context identifier (see +CGDCONT command)</cid>                                                                                                    |                                                 |
|                                                                                                    | 15 - numeric parameter which specifies the maximum number of the specifies of the maximum number of the specifies the maximum number of the specifies the maximum number of the specifies the maximum number of the specifies the maximum number of the specifies the maximum number of the specifies the maximum number of the specifies the maximum number of the specifies the maximum number of the specifies the maximum number of the specifies the maximum number of the specifies the maximum number of the specifies the specifies the s |                                                 |
|                                                                                                    | activation attempts in case of activation failure. The value belong following range: 0 - 15                                                                                                    | gs to the                                       |
|                                                                                                    | 0 - disable the automatic activation/reactivation of the context (d<br><delay> - numeric parameter which specifies the delay in second<br/>attempt and the next one. The value belongs to the following ran</delay>                                                                                                    | ls between an                                   |
|                                                                                                    | <ul> <li>&lt; urcmode &gt; - URC presentation mode</li> <li>0 - disable unsolicited result code (default)</li> <li>1 - enable unsolicited result code, after an automatic activation/rethe local IP address obtained from the network. It has meaning o</li> <li><auto>=1. The unsolicited message is in the format:</auto></li> </ul>                                                                                                    | eactivation, of                                 |
|                                                                                                    | #SGACT: <ip_address></ip_address>                                                                                                    |                                                 |
|                                                                                                    | reporting the local IP address obtained from the network.                                                                                                    |                                                 |
|                                                                                                    | Note: the URC presentation mode <urcmode> is related to the cu<br/>instance only. Last <urcmode> setting is saved for every instance<br/>profile parameter, thus it is possible to restore it even if the multi-<br/>channel is released and set up, back and forth.</urcmode></urcmode>                                                                                                    | e as extended                                   |
|                                                                                                    | Note: < retry > and <delay> setting are global parameter saved in</delay>                                                                                                    | n NVM                                           |
|                                                                                                    | Note: if the automatic activation is enabled on a context, then it is<br>to modify by the command AT#SCFG the association between the<br>itself and the socket connection identifier; all the other parameter<br>AT#SCFG are modifiable while the socket is not connected                                                                                                    | he context                                      |
| AT#SGACTCFG?                                                                                        | Read command reports the state of all the five contexts, in the fo                                                                                                    | rmat:                                           |
|                                                                                                    | #SGACTCFG: <cid1>,<retry1>,<delay1>, &lt; urcmode &gt;CR&gt;<li< td=""><td>F&gt;</td></li<></delay1></retry1></cid1>                                                                                                    | F>                                              |

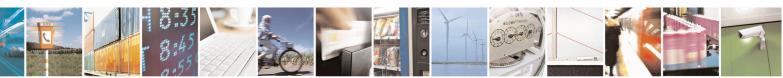

Reproduction forbidden without Telit Communications S.p.A. written authorization - All Rights Reserved Mod. 0809 2011-07 Rev.2 page 428 of 653

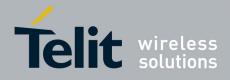

80000ST10025a Rev. 20 - 2014-05-05

|                | <br>#SGACTCFG: <cid5>,<retry5>,<delay5>,&lt; urcmode &gt;</delay5></retry5></cid5> |
|----------------|------------------------------------------------------------------------------------|
|                | where:<br><cid<i>n&gt; - as <cid> before</cid></cid<i>                             |
|                | <retryn> - as <retry> before</retry></retryn>                                      |
|                | <delayn> - as <delay> before</delay></delayn>                                      |
|                | <ur><li><urcmode> - as &lt; urcmode &gt; before</urcmode></li></ur>                |
| AT#SGACTCFG =? | Test command reports supported range of values for parameters <cid></cid>          |
|                | >, <retry>,<delay>and &lt; urcmode &gt;</delay></retry>                            |

## 3.5.7.6.20. Context activation and configuration extended - #SGACTCFGEXT

| #SGACTCFGEXT - context activation configuration extended SELINT 2 |                                                                                                    |  |
|-------------------------------------------------------------------|----------------------------------------------------------------------------------------------------|--|
| AT#SGACTCFGEXT=                                                   | Execution command is used to enable new features related to                                                                                                    |  |
| <cid>,</cid>                                                      | context activation.                                                                                                    |  |
| <abortattemptenable></abortattemptenable>                         |                                                                                                    |  |
| [, <unused></unused>                                              | Parameters:                                                                                                    |  |
| [, <unused></unused>                                              |                                                                                                    |  |
| [, <unused></unused>                                              | <cid> - PDP context identifier (see +CGDCONT command)</cid>                                                                                                    |  |
| 111                                                               | 15 - numeric parameter which specifies a particular PDP context definition                                                                                                    |  |
|                                                                   | < abortAttemptEnable ><br>0 – old behaviour: no abort possible while attempting context activation                                                                                                    |  |
|                                                                   | <ul> <li>1 – abort during context activation attempt is possible by sending a byte on the serial port.</li> <li>It takes effect on successive GPRS context activation attempt through #SGACT command in the following manner.</li> <li>While waiting for AT#SGACT=<cid>,1 response(up to 150 s) is possible to abort attempt by sending a byte and get back AT interface control(NO CARRIER indication).</cid></li> </ul> |  |
|                                                                   | Note:<br>If we receive delayed CTXT ACTIVATION ACCEPT after abort, network<br>will be automatically informed of our aborted attempt through<br>relative protocol messages(SM STATUS) and will also close on<br>its side.<br>Otherwise, if no ACCEPT is received after abort, network will be informed<br>later of our PDP state through other protocol messages<br>(routing area update for instance).                    |  |

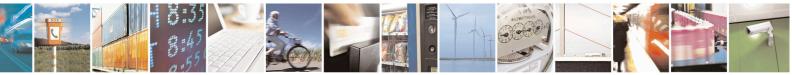

Reproduction forbidden without Telit Communications S.p.A. written authorization - All Rights Reserved Mod. 0809 2011-07 Rev.2 page 429 of 653

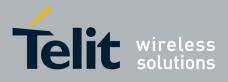

#### AT Commands Reference Guide 80000ST10025a Rev. 20 - 2014-05-05

| AT# SGACTCFGEXT? | Read command reports the state of all the five contexts, in the format:                                                    |
|------------------|----------------------------------------------------------------------------------------------------|
|                  | #SGACTCFGEXT: <cid1>,&lt; abortAttemptEnable1 &gt;,0,0,0<cr><lf></lf></cr></cid1>                                          |
|                  | #SGACTCFGEXT: <cid5>,&lt; abortAttemptEnable5 &gt;,0,0,0<cr><lf></lf></cr></cid5>                                          |
|                  | where:<br><cidn> - as <cid> before<br/>&lt; abortAttemptEnable n&gt; - as &lt; abortAttemptEnable &gt; before</cid></cidn> |
|                  | Note: values are automatically saved in NVM.                                                                               |
| AT#SGACTCFGEXT=? | Test command reports supported range of values for all parameters                                                          |

#### 3.5.7.6.21. **PAD command features - #PADCMD**

| <b>#PADCMD –</b> PAD command for | eatures SELINT 2                                                                                                 |
|----------------------------------|----------------------------------------------------------------------------------------------------|
| AT#PADCMD= <mode></mode>         | This command sets features of the pending data flush to socket, opened with AT#SD command.                       |
|                                  | Parameters:<br><b>mode&gt;:</b><br>Bit 1: 1 - enable forwarding; 0 – disable forwarding;<br>Other bits reserved; |
|                                  | Note: forwarding depends on character defined by AT#PADFWD                                                       |
| AT#PADCMD?                       | Read command reports the currently selected <b><mode></mode></b> in the format:<br><b>#PADCMD: mode</b>          |
| AT#PADCMD=?                      | Test command reports the supported range of values for parameter <b><mode></mode></b> .                          |

#### 3.5.7.6.22. PAD forward character - #PADFWD

| #PADFWD – PAD forward character SELINT 2      |                                                                                                    |
|-----------------------------------------------|----------------------------------------------------------------------------------------------------|
| AT#PADFWD= <char><br/>[,<mode>]</mode></char> | This command sets the char that immediately flushes pending data to socket, opened with AT#SD command.                                                                                                    |
|                                               | Parameters:<br><char>:<br/>a number, from 0 to 255, that specifies the asci code of the char used to<br/>flush data<br/><mode>:<br/>flush mode,<br/>0 - normal mode (default);<br/>1 - reserved;</mode></char> |

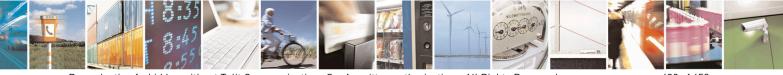

Reproduction forbidden without Telit Communications S.p.A. written authorization - All Rights Reserved Mod. 0809 2011-07 Rev.2

page 430 of 653

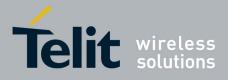

80000ST10025a Rev. 20 - 2014-05-05

|             | Note: use AT#PADCMD to enable the socket char-flush activity.                                    |
|-------------|--------------------------------------------------------------------------------------------------|
| AT#PADFWD?  | Read command reports the currently selected <b><char></char></b> and <b><mode></mode></b> in the |
|             | format:                                                                                          |
|             | <b>#PADFWD: <char>,mode</char></b>                                                               |
| AT#PADFWD=? | Test command reports the supported range of values for parameters                                |
|             | <char> and <mode>.</mode></char>                                                                 |

#### 3.5.7.6.23. Base64 encoding/decoding of data sent/received on a socket - #BASE64

| #DASE04 - Dase04 encounig/uecounig        | of data sent/received on a skt SELINT 2                                                                |
|-------------------------------------------|----------------------------------------------------------------------------------------------------|
| AT#BASE64=                                | Set command enables base64 encoding and/or decoding of data                                            |
| <connid>,<enc>,<dec></dec></enc></connid> | sent/received to/from the socket in online or in command mode.                                         |
| [, <unused_b></unused_b>                  |                                                                                                    |
| [, <unused_c>]]</unused_c>                | Parameters:                                                                                            |
|                                           | <connid> - socket connection identifier</connid>                                                       |
|                                           | 10                                                                                                    |
|                                           | <enc></enc>                                                                                            |
|                                           | 0 - no encoding of data received from serial port.                                                     |
|                                           | 1 - MIME RFC2045 base64 encoding of data received from serial port                                     |
|                                           | that have to be sent to <connid> socket.</connid>                                                      |
|                                           | Note: as indicated from RFC2045 the encoded output stream is represented                               |
|                                           | in lines of no more than 76 characters each.                                                           |
|                                           | Lines are defined as sequences of octets separated by a CRLF sequence.                                 |
|                                           |                                                                                                    |
|                                           | 2 - RFC 3548 base64 encoding of data received from serial port that have                               |
|                                           | to be sent to <connid> socket.<br/>Note: as indicated from RFC3548 CRLF have not to be added.</connid> |
|                                           | Note: as indicated from KFC3548 CKLF have not to be added.                                             |
|                                           | <dec></dec>                                                                                            |
|                                           | 0 - no decoding of data received from socket <connid>.</connid>                                        |
|                                           | 1 - MIME RFC2045 base64 decoding of data received from socket                                          |
|                                           | <pre><connid> and sent to serial port.</connid></pre>                                                  |
|                                           | (Same rule as for <enc> regarding line feeds in the received file that has to</enc>                    |
|                                           | be decoded)<br>2 - RFC3548 base64 decoding of data received from socket <connid> and</connid>          |
|                                           | sent to serial port.                                                                                   |
|                                           | (Same rule as for <enc> regarding line feeds in the</enc>                                              |
|                                           | received file that has to be decoded)                                                                  |
|                                           |                                                                                                    |
|                                           |                                                                                                    |
|                                           | Note: it is possible to use command to change current <enc>/<dec></dec></enc>                          |
|                                           | settings for a socket already opened in command mode or in online mode                                 |
|                                           | after suspending it.                                                                                   |
|                                           | (In this last case obviously it is necessary to set AT#SKIPESC=1).                                     |

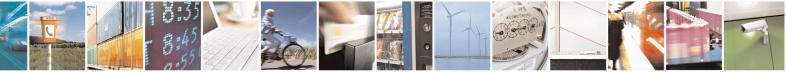

Reproduction forbidden without Telit Communications S.p.A. written authorization - All Rights Reserved Mod. 0809 2011-07 Rev.2 page 431 of 653

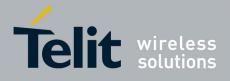

#### **AT Commands Reference Guide** 80000ST10025a Rev. 20 – 2014-05-05

|                      | Note: to use #BASE64 in command mode, if data to send exceed<br>maximum value for #SSENDEXT command, they have to be divided in<br>multiple parts.                                                                                                    |
|----------------------|----------------------------------------------------------------------------------------------------|
|                      | These parts have to be a multiple of 57 bytes, except for the last one, to distinguish EOF condition.                                                                                                    |
|                      | (Base64 encoding rules)<br>For the same reason if #SRECV command is used by the application to<br>receive data, a multiple of 78 bytes has to be considered.                                                                                                    |
|                      | Note: to use #SRECV to receive data with <dec> enabled, it is necessary to consider that:<br/>reading <maxbyte> bytes from socket, user will get less due</maxbyte></dec>                                                                                                    |
|                      | to decoding that is performed.                                                                                                    |
|                      | Note: on version 10.0x.xx3 only <connid> 1 is available.</connid>                                                                                                    |
|                      | Note: values are automatically saved in NVM.                                                                                                    |
| AT# BASE64?          | Read command returns the current <enc>/<dec> settings for all the six sockets, in the format:</dec></enc>                                                                                                    |
|                      | # BASE64: <connid1><enc1>,<dec1>,0,0<cr><lf></lf></cr></dec1></enc1></connid1>                                                                                                    |
|                      | • • •                                                                                                    |
|                      | # BASE64: <connid6>,<enc6>,<dec6>,0,0<cr><lf></lf></cr></dec6></enc6></connid6>                                                                                                    |
| AT# BASE64=?         | # BASE64: <connid6>,<enc6>,<dec6>,0,0<cr><lf> Test command returns the range of supported values for all the subparameters.</lf></cr></dec6></enc6></connid6>                                                                                                    |
| AT# BASE64=? Example | Test command returns the range of supported values for all the                                                                                                    |
|                      | Test command returns the range of supported values for all the<br>subparameters.<br>AT#SKIPESC=1<br>OK<br>AT#SD= <connid>,<txprot>,<rport>,<ipaddr></ipaddr></rport></txprot></connid>                                                                                                    |
|                      | Test command returns the range of supported values for all the<br>subparameters.<br>AT#SKIPESC=1<br>OK<br>AT#SD= <connid>,<txprot>,<rport>,<ipaddr><br/>CONNECT<br/>//Data sent without modifications(default)</ipaddr></rport></txprot></connid>                                                                             |
|                      | Test command returns the range of supported values for all the<br>subparameters.<br>AT#SKIPESC=1<br>OK<br>AT#SD= <connid>,<txprot>,<rport>,<ipaddr><br/>CONNECT</ipaddr></rport></txprot></connid>                                                                                                    |
|                      | Test command returns the range of supported values for all the subparameters.         AT#SKIPESC=1         OK         AT#SD= <connid>,<txprot>,<rport>,<ipaddr>         CONNECT         //Data sent without modifications(default)        </ipaddr></rport></txprot></connid>                                                 |
|                      | Test command returns the range of supported values for all the<br>subparameters.<br>AT#SKIPESC=1<br>OK<br>AT#SD= <connid>,<txprot>,<rport>,<ipaddr><br/>CONNECT<br/>//Data sent without modifications(default)<br/><br/>+++ (suspension)<br/>OK<br/>at#base64=<connid>,1,0</connid></ipaddr></rport></txprot></connid>        |
|                      | Test command returns the range of supported values for all the<br>subparameters.<br>AT#SKIPESC=1<br>OK<br>AT#SD= <connid>,<txprot>,<rport>,<ipaddr><br/>CONNECT<br/>//Data sent without modifications(default)<br/><br/>+++ (suspension)<br/>OK<br/>at#base64=<connid>,1,0<br/>OK</connid></ipaddr></rport></txprot></connid> |

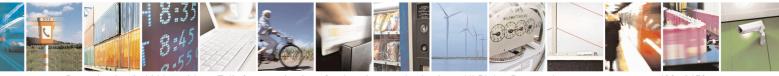

Reproduction forbidden without Telit Communications S.p.A. written authorization - All Rights Reserved Mod. 0809 2011-07 Rev.2 page 432 of 653

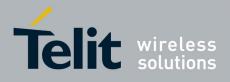

#### AT Commands Reference Guide 80000ST10025a Rev. 20 – 2014-05-05

| +++ (suspension)<br>OK                                                                                                    |
|----------------------------------------------------------------------------------------------------|
| at#base64= <connid>,0,1<br/>OK</connid>                                                                                                    |
| AT#SO= <connid><br/>CONNECT<br/>// Data received from socket are decoded<br/>// base64 before to be sent on the serial port<br/>+++ (suspension)</connid> |
|                                                                                                    |

### **3.5.7.6.24.** Send UDP data to a specific remote host - #SSENDUDP

| #SSENDUDP – send UDP data to a specific remote host SELINT 2                        |                                                                                                    |  |
|-------------------------------------------------------------------------------------|----------------------------------------------------------------------------------------------------|--|
| AT#SSENDUDP= <connid><br/>,<remoteip>,<remoteport></remoteport></remoteip></connid> | This command permits, while the module is in command mode, to send data over UDP to a specific remote host.                                                              |  |
|                                                                                     | UDP connection has to be previously completed with a first remote host through <b>#SLUDP</b> / <b>#SA</b> .                                                              |  |
|                                                                                     | Then, if we receive data from this or another host, we are able to send data to it.                                                                                      |  |
|                                                                                     | Like command <b>#SSEND</b> , the device responds with '> ' and waits for the data to send.                                                                               |  |
|                                                                                     | Parameters:<br><b><connid> -</connid></b> socket connection identifier<br>16                                                                                             |  |
|                                                                                     | <remoteip> - IP address of the remote host in dotted decimal notation, string type: "xxx.xxx.xxx"</remoteip>                                                             |  |
|                                                                                     | <remoteport> - remote host port<br/>165535</remoteport>                                                                                                    |  |
|                                                                                     | Note: after SRING that indicates incoming UDP data and issuing <b>#SRECV</b> to receive data itself, through <b>#SS</b> is possible to check last remote host (IP/Port). |  |
|                                                                                     | Note: if successive resume of the socket to online mode<br>Is performed( <b>#SO</b> ), connection with first remote host<br>is restored as it was before.                |  |

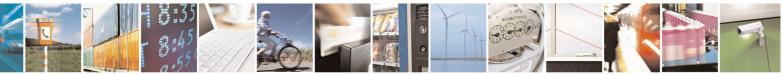

Reproduction forbidden without Telit Communications S.p.A. written authorization - All Rights Reserved Mod. 0809 2011-07 Rev.2 page 433 of 653

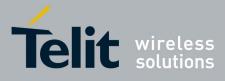

80000ST10025a Rev. 20 - 2014-05-05

|               | Note: the maximum number of bytes to send is 1472 bytes                                                                                 |
|---------------|----------------------------------------------------------------------------------------------------|
| AT#SSENDUDP=? | Test command reports the supported range of values for parameters <connid>,<remoteip> and <remoteport></remoteport></remoteip></connid> |
| Example       | Starts listening on <locport>(previous setting of firewall through #FRWL has to be done)</locport>                                      |
|               | AT#SLUDP=1,1, <locport><br/>OK</locport>                                                                                                |
|               | SRING: 1 // UDP data from a remote host available                                                                                       |
|               | AT#SA=1,1<br>OK                                                                                                    |
|               | SRING: 1                                                                                                    |
|               | AT#SI=1<br>#SI: 1,0,0,23,0 // 23 bytes to read                                                                                          |
|               | ОК                                                                                                    |
|               | AT#SRECV=1,23<br>#SRECV:1,23<br>message from first host                                                                                 |
|               | ОК                                                                                                    |
|               | AT#SS=1<br>#SS: 1,2, <locip>,<locport>,<remip1>,<remport1></remport1></remip1></locport></locip>                                        |
|               | ОК                                                                                                    |
|               | AT#SSENDUDP=1, <remip1>,<remport1><br/>&gt;response to first host<br/>OK</remport1></remip1>                                            |
|               | SRING: 1 // UDP data from a remote host available                                                                                       |
|               | AT#SI=1<br>#SI: 1,22,23,24,0 // 24 bytes to read                                                                                        |
|               | ОК                                                                                                    |
|               | AT#SRECV=1,24<br>#SRECV:1,24<br>message from second host                                                                                |
|               | ОК                                                                                                    |

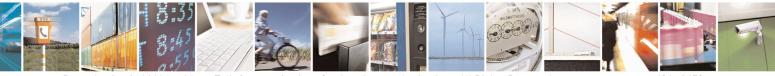

Reproduction forbidden without Telit Communications S.p.A. written authorization - All Rights Reserved Mod. 0809 2011-07 Rev.2 page 434 of 653

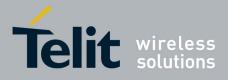

80000ST10025a Rev. 20 – 2014-05-05

| AT#SS=1<br>#SS: 1,2, <locip>,<locport>,<remip2>,<remport2><br/>OK</remport2></remip2></locport></locip> |
|----------------------------------------------------------------------------------------------------|
| Remote host has changed, we want to send a reponse:                                                     |
| AT#SSENDUDP=1, <remip2>,<remport2><br/>&gt;response to second host<br/>OK</remport2></remip2>           |

| $5.5.7.0.25.$ Stru ODI uata to a specific remote nost extended - $\pi SSERDODI EXT$ | 3.5.7.6.25. | Send UDP data to a specific remote host extended - #SSENDUDPEXT |
|-------------------------------------------------------------------------------------|-------------|-----------------------------------------------------------------|
|-------------------------------------------------------------------------------------|-------------|-----------------------------------------------------------------|

| <b>#SSENDUDPEXT – send UDP dat</b>                | ta to a specific remote host extended SELINT 2                                                                                                    |
|---------------------------------------------------|----------------------------------------------------------------------------------------------------|
| AT#SSENDUDPEXT                                    | This command permits, while the module is in command mode, to send                                                                                                    |
| = <connid>,<bytestosend>,</bytestosend></connid>  | data over UDP to a specific remote host                                                                                                    |
| , <remoteip>,<remoteport></remoteport></remoteip> | including all possible octets(from 0x00 to 0xFF)                                                                                                    |
|                                                   | As indicated about <b>#SSENDUDP</b> :<br>UDP socket has to be previously opened through <b>#SLUDP</b> / <b>#SA</b> , then<br>we are able to send data to different remote hosts<br>Like <b>#SSENDEXT</b> , the device responds with the prompt '> ' and waits<br>for the data to send, operation is automatically completed when<br><b><bytestosend></bytestosend></b> have been sent.<br>Parameters:<br><b><connid></connid></b> - socket connection identifier |
|                                                   | <pre>16 <bytestosend> - number of bytes to be sent 1-1472</bytestosend></pre>                                                                                                    |
|                                                   | <remoteip> - IP address of the remote host in dotted decimal notation, string type: "xxx.xxx.xxx"</remoteip>                                                                                                    |
|                                                   | <remoteport> - remote host port<br/>165535</remoteport>                                                                                                    |
| AT#SSENDUDPEXT=?                                  | Test command reports the supported range of values for parameters <connid>,<bytestosend>,<remoteip> and <remoteport></remoteport></remoteip></bytestosend></connid>                                                                                                    |

### 3.5.7.6.26. Socket Type - #ST

| <mark>#ST – Socket Type</mark> |                                                              | SELINT 2            |
|--------------------------------|--------------------------------------------------------------|---------------------|
| AT#ST                          | Set command reports the current type of the socket (TCP/UDP) | ) and its direction |

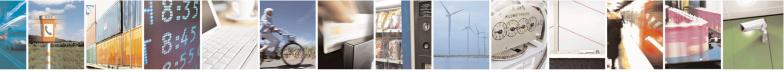

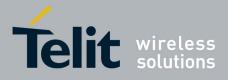

80000ST10025a Rev. 20 – 2014-05-05

| <mark>#ST – Socket Type</mark> | SELINT 2                                                                                                    |     |
|--------------------------------|----------------------------------------------------------------------------------------------------|-----|
| [= <connid>]</connid>          | ( Dialer / Listener )                                                                                                    |     |
| [= <connid>]</connid>          | <pre>( Dialer / Listener ) Parameter: &lt; ConnId &gt; - socket connection identifier 1.6 The response format is: #ST: <connid>,<type>,<direction> where &lt; connId &gt; - socket connection identifier 1.6 &lt; type &gt; - socket type 0 - No socket 1 - TCP socket 2 - UDP socket &lt; direction &gt; - direction of the socket 0 - No 1 - Dialer 2 - Listener Note: issuing #ST<cr> causes getting information about type of all the socke the response format is: #ST: <connid1>,<type1>,<direction1> <cr><lf></lf></cr></direction1></type1></connid1></cr></direction></type></connid></pre> | ts; |
|                                |                                                                                                    |     |
| AT#ST=?                        | Test command reports the range for parameter <connid>.</connid>                                                                                                    |     |
| Example                        | single socket:<br>AT#ST=3<br>#ST: 3,2,1<br>Socket 3 is an UDP dialer.<br>All sockets:<br>AT#ST<br>#ST: 1,0,0<br>#ST: 2,0,0<br>#ST: 3,2,1<br>#ST: 4,2,2                                                                                                    |     |

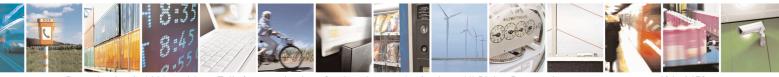

Reproduction forbidden without Telit Communications S.p.A. written authorization - All Rights Reserved Mod. 0809 2011-07 Rev.2 page 436 of 653

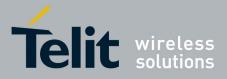

80000ST10025a Rev. 20 - 2014-05-05

| <mark>#ST – Socket T</mark> | <mark>Гуре</mark>                                                                                                    | SELINT 2 |
|-----------------------------|----------------------------------------------------------------------------------------------------|----------|
|                             | #ST: 5,1,1<br>#ST: 6,1,2                                                                                                    |          |
|                             | Socket 1 is closed.<br>Socket 2 is closed.<br>Socket 3 is an UDP dialer<br>Socket 4 is an UDP listener<br>Socket 5 is a TCP dialer<br>Socket 6 is a TCP listener |          |

### **3.5.7.6.27.** Detect the cause of a socket disconnection - #SLASTCLOSURE

| <mark>#SLASTCLOSURE – D</mark> etect | the cause of a socket disconnection                                                                 | <mark>SELINT 2</mark> |
|--------------------------------------|----------------------------------------------------------------------------------------------------|-----------------------|
| AT#SLASTCLOSURE[=                    | Execution command reports socket disconnection                                                      | n cause               |
| <connid>]</connid>                   |                                                                                                    |                       |
|                                      | Parameters:                                                                                         |                       |
|                                      | <connid> - socket connection identifier</connid>                                                    |                       |
|                                      | 16                                                                                                  |                       |
|                                      | The response format is:                                                                             |                       |
|                                      | #SLASTCLOSURE: <connid>,<cause></cause></connid>                                                    |                       |
|                                      | where:                                                                                              |                       |
|                                      | <connid> - socket connection identifier, as before</connid>                                         | re                    |
|                                      | <cause> - socket disconnection cause:</cause>                                                       |                       |
|                                      | 0 – not available(socket has not yet been closed)                                                   |                       |
|                                      | 1 remote host TCP connection close due to FIN disconnection decided by the remote application       | /END: normal remote   |
|                                      | 2remote host TCP connection close due to RST<br>which the socket is aborted without indication from |                       |
|                                      | because peer doesn't send ack after maximum nu                                                      |                       |
|                                      | retransmissions/peer is no more alive).                                                             |                       |
|                                      | All these cases include all the "FATAL" errors at TCP socket(named as different from EWOULDE        |                       |
|                                      | 3 socket inactivity timeout                                                                         |                       |
|                                      |                                                                                                    |                       |
|                                      | 4 network deactivation(PDP context deactivation from network)                                       | n                     |

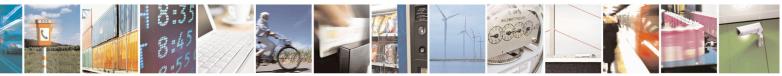

Reproduction forbidden without Telit Communications S.p.A. written authorization - All Rights Reserved Mod. 0809 2011-07 Rev.2 page 437 of 653

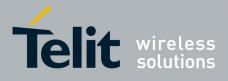

80000ST10025a Rev. 20 - 2014-05-05

### 3.5.7.6.28. Open a connection, send data and close connection - #SSENDLINE

| <mark>#SSENDLINE –</mark> Open a conn | ection,send data,close connection SELIN                                                                                                    | <mark>NT 2</mark> |
|---------------------------------------|----------------------------------------------------------------------------------------------------|-------------------|
| AT#SSENDLINE= <data></data>           | This command permits to open a TCP/UDP connection, send specified data and close the TCP/UDP connection. The remote host/port of the connection have to be previously specified with #IPCONSUMECFG command.         Parameters: <data> - text to send, shall be enclosed between double quote         Note: maximum allowed amount of data is 380 octets         Note: in case of UDP obviously only local opening/closu datagram is sent with <data> contained in the payload.</data></data> | 25.               |
| AT#SSENDLINE=?                        | Test command reports the supported range of values for param                                                                                                    | neters            |

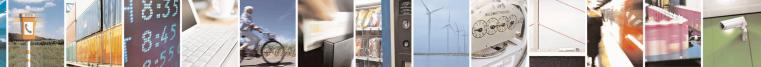

Reproduction forbidden without Telit Communications S.p.A. written authorization - All Rights Reserved Mod. 0809 2011-07 Rev.2 page 438 of 653

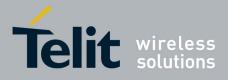

80000ST10025a Rev. 20 - 2014-05-05

| Example | at+cgdcont=1,"IP","APN"<br>OK                                                                                                    |
|---------|----------------------------------------------------------------------------------------------------|
|         | at#ipconsumecfg=1,0,"remoteHost",remotePort<br>OK<br>// Socket with <connid> 1 will be used by #ssendline;<br/>// TCP will be the transmission protocol;</connid> |
|         | <pre>// connection will be opened with "remoteHost"/remotePort at#sgact=1,1 #SGACT: xxx.xxx.xxx</pre>                                                             |
|         | OK<br>at#ssendline="test sample"<br>// TCP connection with "remoteHost"/remotePort is opened,                                                                     |
|         | <ul><li>// data between double quotes are sent,</li><li>// then TCP connection is closed</li><li>OK</li></ul>                                                     |

### 3.5.7.6.29. #SGACT and #SSENDLINE configuration - #IPCONSUMECFG

| <b>#IPCONSUMECFG –</b> #SGACT        | Γ/#SSENDLINE configuration                                                                                                    | <mark>SELINT 2</mark> |
|--------------------------------------|----------------------------------------------------------------------------------------------------|-----------------------|
| AT#IPCONSUMECFG=                     | This command configures #SGACT authentication and                                                                                                    | d #SSENDLINE          |
| [ <connid></connid>                  | connection parameters.                                                                                                    |                       |
| [, <txprot></txprot>                 |                                                                                                    |                       |
| [, <remotehost></remotehost>         | Parameters:                                                                                                    |                       |
| [, <remoteport></remoteport>         |                                                                                                    |                       |
| [, <authimei iccidena=""></authimei> | Following settings take effect on successive #SSENDI                                                                                                    | LINE                  |
| [, <unused_a></unused_a>             | command:                                                                                                    |                       |
| [, <unused_b></unused_b>             |                                                                                                    |                       |
| [, <unused_c></unused_c>             | <connid>: - socket connection identifier</connid>                                                                                                    |                       |
| 11111111                             | 1(default)6                                                                                                    |                       |
|                                      | Note: verify <b><connid></connid></b> is currently available(i.e: not at<br>by multisocket commands( <b>#SD</b> , <b>#SL</b> ,) before enteri<br><b>#SSENDLINE</b> command |                       |
|                                      |                                                                                                    |                       |
|                                      | <txprot> - transmission protocol</txprot>                                                                                                    |                       |
|                                      | 0 - TCP(default)                                                                                                    |                       |
|                                      | 1 – UDP                                                                                                    |                       |
|                                      | <remotehost> - address of the remote host, string typ</remotehost>                                                                                                    | e.                    |
|                                      | This parameter can be either:                                                                                                    |                       |
|                                      | - any valid IP address in the format: "xxx.xxx.x                                                                                                    |                       |
|                                      | - any host name to be solved with a DNS query.                                                                                                    |                       |

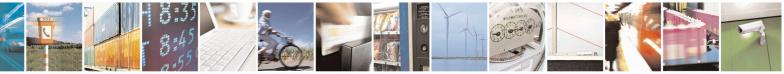

Reproduction forbidden without Telit Communications S.p.A. written authorization - All Rights Reserved Mod. 0809 2011-07 Rev.2 page 439 of 653

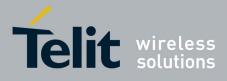

80000ST10025a Rev. 20 - 2014-05-05

|                   | Default ""<br><remoteport> - remote host port to contact<br/>165535<br/>Default 1024<br/>Following setting takes effect on successive #SGACT command:<br/><authimei iccidena=""> - enables PDP context activation<br/>(#SGACT) authentication(user/pwd) with ICCID/IMEI<br/>0 – disable #SGACT authentication with IMEI/ICCID as<br/>user/pwd(default)<br/>1 – enable #SGACT authentication with with IMEI/ICCID as user/pwd<br/>Note: <authimei iccidena=""> setting takes effect when successive<br/>#SGACT not indicating <userid> and <pwd> will be used<br/>Note: the values set by command are directly stored in NVM and doesn't</pwd></userid></authimei></authimei></remoteport> |
|-------------------|----------------------------------------------------------------------------------------------------|
| AT#IPCONSUMECFG?  | depend on the specific CMUX instance.         Read command reports the currently configuration parameters in the format:                                                                                                    |
|                   | #IPCONSUMECFG: <connid>,<txprot>,<remotehost><br/>,<remoteport>,<authimei iccidena="">,&lt;0&gt;,&lt;0&gt;<br/><cr><lf></lf></cr></authimei></remoteport></remotehost></txprot></connid>                                                                                                    |
| AT#IPCONSUMECFG=? | Test command reports the supported range of values for all the parameters                                                                                                    |

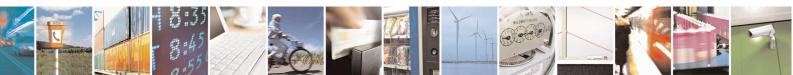

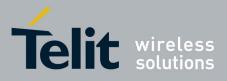

AT Commands Reference Guide 80000ST10025a Rev. 20 – 2014-05-05

#### **3.5.7.7. FTP AT Commands**

### **3.5.7.7.1.** FTP Time-Out - #FTPTO

| <mark>#FTPTO - FTP Tim</mark> | e-Out SELINT 0 / 1                                                                                           |
|-------------------------------|----------------------------------------------------------------------------------------------------|
| AT#FTPTO[=                    | Set command sets the time-out used when opening either the FTP control channel                               |
| <tout>]</tout>                | or the FTP traffic channel.                                                                                  |
|                               | Parameter:                                                                                                   |
|                               | <tout> - time-out in 100 ms units</tout>                                                                     |
|                               | 1005000 - hundreds of ms (factory default is 100)                                                            |
|                               | Note: The parameter is not saved in NVM.                                                                     |
|                               | Note: if parameter <b><tout></tout></b> is omitted the behaviour of Set command is the same as Read command. |
| AT#FTPTO?                     | Read command returns the current FTP operations time-out, in the format:                                     |
|                               | #FTPTO: <tout></tout>                                                                                        |
| AT#FTPTO=?                    | Test command returns the range of supported values for parameter <b><tout></tout></b>                        |

| <mark>#FTPTO - FTP Time</mark> | -Out SELINT 2                                                                                                 |
|--------------------------------|----------------------------------------------------------------------------------------------------|
| AT#FTPTO=<br>[ <tout>]</tout>  | Set command sets the time-out used when opening either the FTP control channel<br>or the FTP traffic channel. |
|                                | Parameter:<br><tout> - time-out in 100 ms units<br/>1005000 - hundreds of ms (factory default is 100)</tout>  |
|                                | Note: The parameter is not saved in NVM.                                                                      |
| AT#FTPTO?                      | Read command returns the current FTP operations time-out, in the format:<br>#FTPTO: <tout></tout>             |
| AT#FTPTO=?                     | Test command returns the range of supported values for parameter <b><tout></tout></b>                         |

### **3.5.7.7.2. FTP Open - #FTPOPEN**

| #FTPOPEN - FTP Open SELINT 0 / 1 |                                                                                                    |                       |
|----------------------------------|----------------------------------------------------------------------------------------------------|-----------------------|
| AT#FTPOPEN=                      | Execution command opens an FTP connection toward t                                                         | he FTP server.        |
| <server:port>,</server:port>     |                                                                                                    |                       |
| <username>,</username>           | Parameters:                                                                                                |                       |
| <password>[,</password>          | <pre><server:port> - string type, address and port of FTP server (factory default port</server:port></pre> |                       |
| <mode>]</mode>                   | 21).                                                                                                    |                       |
|                                  | <ul><li><username> - string type, authentication user identification</username></li></ul>                  | ation string for FTP. |
|                                  | <pre><pre>password&gt; - string type, authentication password for</pre></pre>                              | FTP.                  |
|                                  | <mode></mode>                                                                                              |                       |

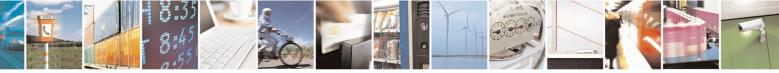

Reproduction forbidden without Telit Communications S.p.A. written authorization - All Rights Reserved Mod. 0809 2011-07 Rev.2 page 441 of 653

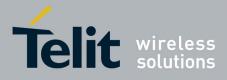

80000ST10025a Rev. 20 - 2014-05-05

| <b>#FTPOPEN - FTP Ope</b> | n                                                                                          | SELINT 0 / 1 |
|---------------------------|--------------------------------------------------------------------------------------------|--------------|
|                           | 0 - active mode (default)                                                                  |              |
|                           | 1 - passive mode                                                                           |              |
|                           | Note: Before opening an FTP connection the GPRS context must activated by <b>AT#GPRS=1</b> | t have been  |

| <b>#FTPOPEN - FTP O</b>        | pen SELINT 2                                                                                                    |
|--------------------------------|----------------------------------------------------------------------------------------------------|
| AT#FTPOPEN=                    | Execution command opens an FTP connection toward the FTP server.                                                                                                    |
| [ <server:port>,</server:port> |                                                                                                    |
| <username>,</username>         | Parameters:                                                                                                    |
| <password>[,</password>        | <server:port> - string type, address and port of FTP server (factory default port</server:port>                                                                                                    |
| <mode>]]</mode>                | 21).                                                                                                    |
|                                | <username> - string type, authentication user identification string for FTP.</username>                                                                                                    |
|                                | <pre>&gt;password&gt; - string type, authentication password for FTP.</pre>                                                                                                    |
|                                | <mode></mode>                                                                                                    |
|                                | 0 - active mode (factory default)                                                                                                    |
|                                | 1 - passive mode                                                                                                    |
|                                | Note: Before opening an FTP connection either the GSM context must have been activated by <b>AT#SGACT=0,1</b> or the PDP context #1 must have been activated by <b>AT#SGACT=1,1</b> or by <b>AT#GPRS=1</b> |
| AT#FTPOPEN=?                   | Test command returns the <b>OK</b> result code.                                                                                                    |

### **3.5.7.7.3.** FTP Close - #FTPCLOSE

| <b>#FTPCLOSE - FTP C</b> | lose                                                    | SELINT 0 / 1 |
|--------------------------|---------------------------------------------------------|--------------|
| AT#FTPCLOSE              | Execution command closes an FTP connection.             |              |
| AT#FTPCLOSE?             | Read command behavior is the same as Execution command. |              |
|                          |                                                         |              |

| <mark>#FTPCLOSE - FTP C</mark> I | ose                                             | SELINT 2 |
|----------------------------------|-------------------------------------------------|----------|
| AT#FTPCLOSE                      | Execution command closes an FTP connection.     |          |
| AT#FTPCLOSE=?                    | Test command returns the <b>OK</b> result code. |          |

### **3.5.7.7.4. FTP Put - #FTPPUT**

| <b>#FTPPUT - FTP Put</b> | SELINT 0 / 1                                                                    |
|--------------------------|---------------------------------------------------------------------------------|
| AT#FTPPUT=               | Execution command, issued during an FTP connection, opens a data connection and |
| <filename></filename>    | starts sending <b><filename></filename></b> file to the FTP server.             |
|                          |                                                                                 |
|                          | If the data connection succeeds, a <b>CONNECT</b> indication is sent,           |
|                          | afterward a NO CARRIER indication is sent when the socket is closed.            |
|                          |                                                                                 |

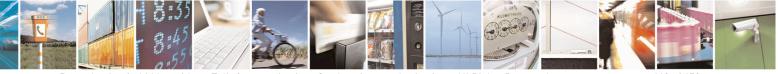

Reproduction forbidden without Telit Communications S.p.A. written authorization - All Rights Reserved Mod. 0809 2011-07 Rev.2 page 442 of 653

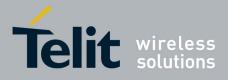

80000ST10025a Rev. 20 - 2014-05-05

| <b>#FTPPUT - FTP Pu</b>       | It SELINT 0 / 1                                                                                                    |
|-------------------------------|----------------------------------------------------------------------------------------------------|
|                               | Parameter: < <b>filename&gt; -</b> string type, name of the file (maximum length 200 characters)                                                                                |
|                               | Note: use the escape sequence +++ to close the data connection.                                                                                                    |
|                               | Note: The command causes an <b>ERROR</b> result code to be returned if no FTP connection has been opened yet.                                                                   |
| AT#FTPPUT=?                   | Test command returns the OK result code.                                                                                                    |
|                               |                                                                                                    |
| <mark>#FTPPUT - FTP Pu</mark> |                                                                                                    |
| AT#FTPPUT=                    | Execution command, issued during an FTP connection, opens a data connection and                                                                                                 |
| [[ <filename>],</filename>    | starts sending <b><filename></filename></b> file to the FTP server.                                                                                                    |
| [ <connmode>]]</connmode>     |                                                                                                    |
|                               | If the data connection succeeds, a <b>CONNECT</b> indication is sent.                                                                                                    |
|                               | afterward a NO CARRIER indication is sent when the socket is closed.                                                                                                    |
|                               | Note: if we set <b><connmode></connmode></b> to 1, the data connection is openedand we remain in command mode and we see the result code <b>OK</b> (instead of <b>CONNECT</b> ) |

|             | (instead of CONNECT)                                                                                                    |
|-------------|----------------------------------------------------------------------------------------------------|
|             | Parameters: < <b>filename&gt;</b> - string type, name of the file (maximum length 200 characters)                               |
|             |                                                                                                    |
|             | <connmode> 0 - online mode</connmode>                                                                                           |
|             | 1 – command mode                                                                                                    |
|             | Note: use the escape sequence +++ to close the data connection.                                                                 |
|             | Note: The command causes an <b>ERROR</b> result code to be returned if no FTP connection has been opened yet.                   |
|             | Note: The <connmode> parameter is not available in SW 13.00.xxx.</connmode>                                                     |
| AT#FTPPUT=? | Test command reports the supported range of values for parameters <b><filename></filename></b> and <b><connmode></connmode></b> |

### **3.5.7.7.5. FTP Get - #FTPGET**

| <b>#FTPGET - FTP Get</b> | SELINT 0 / 1                                                                    |  |
|--------------------------|---------------------------------------------------------------------------------|--|
| AT#FTPGET=               | Execution command, issued during an FTP connection, opens a data connection and |  |
| <filename></filename>    | starts getting a file from the FTP server.                                      |  |
|                          | If the data connection succeeds a CONNECT indication is sent, otherwise a NO    |  |
|                          | CARRIER indication is sent.                                                     |  |

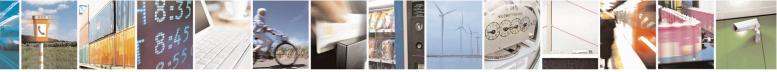

Reproduction forbidden without Telit Communications S.p.A. written authorization - All Rights Reserved Mod. 0809 2011-07 Rev.2 page 443 of 653

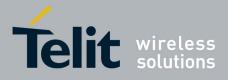

80000ST10025a Rev. 20 – 2014-05-05

| <mark>#FTPGET - FTP Get</mark> |                                                                                                    | SELINT 0 / 1               |
|--------------------------------|----------------------------------------------------------------------------------------------------|----------------------------|
|                                | The file is received on the serial port.                                                                          |                            |
|                                | Parameter:                                                                                                    |                            |
|                                | <filename> - file name, string type.</filename>                                                                   |                            |
|                                | Note: The command causes an <b>ERROR</b> result code to be connection has been opened yet.                        | be returned in case no FTP |
|                                | Note: Command closure should always be handled by app<br>download stall situations a timeout should be implemente |                            |

| <b>#FTPGET - FTP Get</b> | SELINT 2                                                                                                    |
|--------------------------|----------------------------------------------------------------------------------------------------|
| AT#FTPGET=               | Execution command, issued during an FTP connection, opens a data connection and                                                                                |
| [ <filename>]</filename> | starts getting a file from the FTP server.                                                                                                    |
|                          | If the data connection succeeds a <b>CONNECT</b> indication is sent.                                                                                           |
|                          | The file is received on the serial port.                                                                                                    |
|                          | Parameter:                                                                                                    |
|                          | <filename> - file name, string type.</filename>                                                                                                    |
|                          | Note: The command causes an <b>ERROR</b> result code to be returned in case no FTP connection has been opened yet.                                             |
|                          | Note: Command closure should always be handled by application. In order to avoid download stall situations a timeout should be implemented by the application. |
| AT#FTPGET=?              | Test command returns the OK result code.                                                                                                    |

### 3.5.7.7.6. FTP GET in command mode - #FTPGETPKT

| <b>#FTPGETPKT - FTP Get</b> | FTPGETPKT - FTP Get in command mode SELINT 2                                                                                                    |  |  |
|-----------------------------|----------------------------------------------------------------------------------------------------|--|--|
| AT#FTPGETPKT=               | Execution command, issued during an FTP connection, opens a data connection and                                                                                                    |  |  |
| <filename></filename>       | starts getting a file from the FTP server while remaining in <b>command mode</b> .                                                                                                    |  |  |
| [, <viewmode>]</viewmode>   |                                                                                                    |  |  |
|                             | The data port is opened and we remain in <b>command mode</b> and we see the result code <b>OK</b> .                                                                                                 |  |  |
|                             | Retrieval from FTP server of "remotefile" is started, but data are only buffered in the module.                                                                                                    |  |  |
|                             | It's possible to read data afterwards issuing #FTPRECV command                                                                                                    |  |  |
|                             | Parameters:<br><b>filename&gt;</b> - file name, string type (maximum length: 200 characters).<br><b>viewMode&gt;</b> - permits to choose view mode; numeric parameter:<br>0 - text format (default) |  |  |
|                             | <ul><li>1 – hexadecimal format</li><li>Note: The command causes an ERROR result code to be returned in case no FTP</li></ul>                                                                        |  |  |

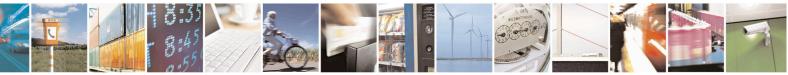

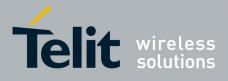

80000ST10025a Rev. 20 - 2014-05-05

| #FTPGETPKT - FTP Ge | t in command mode                                                                                                    | SELINT 2 |
|---------------------|----------------------------------------------------------------------------------------------------|----------|
|                     | connection has been opened yet.                                                                                           |          |
|                     | Note: Command closure should always be handled by applica<br>download stall situations a timeout should be implemented by |          |
| AT#FTPGETPKT?       | Read command reports current download state for <filename> with <viewmode> chosen, in the format:</viewmode></filename>   |          |
|                     | #FTPGETPKT: <remotefile>,<viewmode>,<eof></eof></viewmode></remotefile>                                                   |          |
|                     | where <b><eof></eof></b> is a numeric parameter:                                                                          |          |
|                     | 0 = file currently being transferred                                                                                      |          |
|                     | 1 = complete file has been transferred to FTP client                                                                      |          |
| AT#FTPGETPKT=?      | Test command returns the OK result code.                                                                                  |          |

#### **FTP Type - #FTPTYPE** 3.5.7.7.7.

| <b>#FTPTYPE - FTP Typ</b> | be SELINT 0 / 1                                                                                               |
|---------------------------|----------------------------------------------------------------------------------------------------|
| AT#FTPTYPE[=              | Set command, issued during an FTP connection, sets the file transfer type.                                    |
| <type>]</type>            |                                                                                                    |
|                           | Parameter:                                                                                                    |
|                           | <type> - file transfer type:</type>                                                                           |
|                           | 0 - binary                                                                                                    |
|                           | 1 - ascii                                                                                                    |
|                           | Note: The command causes an <b>ERROR</b> result code to be returned if no FTP connection has been opened yet. |
|                           | Note: If the parameter is omitted then the behaviour of Set command is the same of Read command.              |
| #FTPTYPE?                 | Read command returns the current file transfer type, in the format:                                           |
|                           | #FTPTYPE: <type></type>                                                                                       |
| #FTPTYPE=?                | Test command returns the range of available values for parameter <b><type></type></b> :                       |
|                           | #FTPTYPE: (0,1)                                                                                               |

| <mark>#FTPTYPE - FTP Typ</mark> | e                                                           | SELINT 2         |
|---------------------------------|-------------------------------------------------------------|------------------|
| AT#FTPTYPE=                     | Set command, issued during an FTP connection, sets the file | e transfer type. |
| [ <type>]</type>                |                                                             |                  |
|                                 | Parameter:                                                  |                  |
|                                 | <type> - file transfer type:</type>                         |                  |
|                                 | 0 - binary                                                  |                  |
|                                 | 1 - ascii                                                   |                  |
|                                 |                                                             |                  |

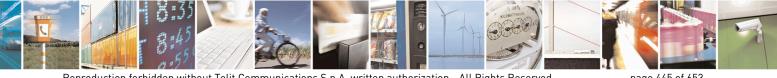

Reproduction forbidden without Telit Communications S.p.A. written authorization - All Rights Reserved Mod. 0809 2011-07 Rev.2

page 445 of 653

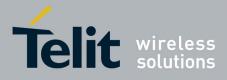

80000ST10025a Rev. 20 – 2014-05-05

| <mark>#FTPTYPE - FTP</mark> T | FypeSELINT 2                                                                                                    |  |
|-------------------------------|----------------------------------------------------------------------------------------------------|--|
|                               | Note: The command causes an <b>ERROR</b> result code to be returned if no FTP connection has been opened yet.    |  |
| #FTPTYPE?                     | PTYPE?       Read command returns the current file transfer type, in the format:         #FTPTYPE: <type></type> |  |
| #FTPTYPE=?                    | Test command returns the range of available values for parameter <b><type></type></b> :<br>#FTPTYPE: (0,1)       |  |

### 3.5.7.7.8. FTP Read Message - #FTPMSG

| <b>#FTPMSG - FTP Read</b> | Message                                                      | SELINT 0 / 1 |
|---------------------------|--------------------------------------------------------------|--------------|
| AT#FTPMSG                 | Execution command returns the last response from the server. |              |
| AT#FTPMSG?                | Read command behaviour is the same as Execution command.     |              |
|                           |                                                              |              |

| <b>#FTPMSG - FTP Read</b> | l Message                                                    | SELINT 2 |
|---------------------------|--------------------------------------------------------------|----------|
| AT#FTPMSG                 | Execution command returns the last response from the server. |          |
| AT#FTPMSG=?               | Test command returns the <b>OK</b> result code.              |          |

### **3.5.7.7.9. FTP Delete - #FTPDELE**

| <mark>#FTPDELE - FTP De</mark>       | lete SELI                                                                                                    | <mark>NT 0 / 1</mark> |
|--------------------------------------|----------------------------------------------------------------------------------------------------|-----------------------|
| AT#FTPDELE=<br><filename></filename> | Execution command, issued during an FTP connection, deletes a file from remote working directory.                                                                                                    | om the                |
|                                      | Parameter: <b><filename></filename></b> - string type, it's the name of the file to delete.                                                                                                    |                       |
|                                      | Note: The command causes an <b>ERROR</b> result code to be returned if no connection has been opened yet.                                                                                                    | ) FTP                 |
|                                      | Note: In case of delayed server response, it is necessary to check if ERF<br>indication is temporary due to timing out while waiting.<br>In this case #FTPMSG response will result temporary empty.<br>(Checking later #FTPMSG response will match with delayed server res |                       |

| <b>#FTPDELE - FTP Del</b> | ete                                                                                         | SELINT 2                |
|---------------------------|---------------------------------------------------------------------------------------------|-------------------------|
| AT#FTPDELE=               | Execution command, issued during an FTP connection,                                         | deletes a file from the |
| [ <filename>]</filename>  | remote working directory.                                                                   |                         |
|                           | Parameter:<br><b><filename> -</filename></b> string type, it's the name of the file to dele | ete.                    |

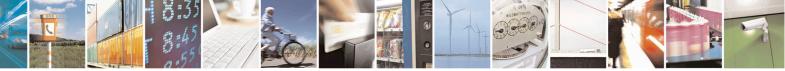

Reproduction forbidden without Telit Communications S.p.A. written authorization - All Rights Reserved Mod. 0809 2011-07 Rev.2 page 446 of 653

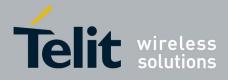

80000ST10025a Rev. 20 – 2014-05-05

| <b>#FTPDELE - FTP D</b> | e <mark>lete</mark>                                                                                                    | SELINT 2        |
|-------------------------|----------------------------------------------------------------------------------------------------|-----------------|
|                         | Note: The command causes an <b>ERROR</b> result code to be retuced to connection has been opened yet.                                                                                                    | Irned if no FTP |
|                         | Note: In case of delayed server response, it is necessary to ch<br>indication is temporary due to timing out while waiting.<br>In this case #FTPMSG response will result temporary empty.<br>(Checking later #FTPMSG response will match with delayed |                 |
| AT#FTPDELE=?            | Test command returns the <b>OK</b> result code.                                                                                                    |                 |

### 3.5.7.7.10. FTP Print Working Directory - #FTPPWD

| <b>#FTPPWD - FTP Print</b> | t Working Directory                                                                          | SELINT 0 / 1       |
|----------------------------|----------------------------------------------------------------------------------------------|--------------------|
| AT#FTPPWD                  | Execution command, issued during an FTP connection, shows t directory on FTP server.         | he current working |
|                            | Note: The command causes an <b>ERROR</b> result code to be r connection has been opened yet. | eturned if no FTP  |

| <b>#FTPPWD - FTP Prin</b> | it Working Directory                                                                       | SELINT 2                  |
|---------------------------|--------------------------------------------------------------------------------------------|---------------------------|
| AT#FTPPWD                 | Execution command, issued during an FTP connection, s directory on FTP server.             | shows the current working |
|                           | Note: The command causes an <b>ERROR</b> result code to be connection has been opened yet. | e returned if no FTP      |
| AT#FTPPWD=?               | Test command returns the <b>OK</b> result code.                                            |                           |

### 3.5.7.7.11. FTP Change Working Directory - #FTPCWD

| <b>#FTPCWD - FTP Cha</b> | nge Working Directory SELINT 0 / 1                                                                                                    |
|--------------------------|----------------------------------------------------------------------------------------------------|
| AT#FTPCWD=               | Execution command, issued during an FTP connection, changes the working                                                                                                    |
| <dirname></dirname>      | directory on FTP server.                                                                                                    |
|                          | Parameter:<br><dirname> - string type, it's the name of the new working directory.<br/>Note: The command causes an ERROR result code to be returned if no FTP<br/>connection has been opened yet.</dirname> |

| <b>#FTPCWD - FTP Cha</b> | nge Working Directory                                      | SELINT 2       |
|--------------------------|------------------------------------------------------------|----------------|
| AT#FTPCWD=               | Execution command, issued during an FTP connection, change | es the working |
| [ <dirname>]</dirname>   | directory on FTP server.                                   |                |
|                          |                                                            |                |
|                          | Parameter:                                                 |                |

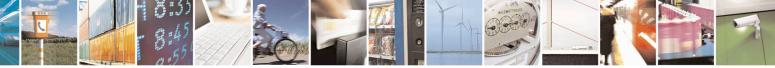

Reproduction forbidden without Telit Communications S.p.A. written authorization - All Rights Reserved Mod. 0809 2011-07 Rev.2 page 447 of 653

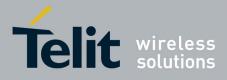

80000ST10025a Rev. 20 - 2014-05-05

| <b>#FTPCWD - FTP Cha</b> | nge Working Directory                                                                      | SELINT 2              |
|--------------------------|--------------------------------------------------------------------------------------------|-----------------------|
|                          | <dirname> - string type, it's the name of the new work</dirname>                           | ing directory.        |
|                          | Note: The command causes an <b>ERROR</b> result code to be connection has been opened yet. | be returned if no FTP |
| AT#FTPCWD=?              | Test command returns the <b>OK</b> result code.                                            |                       |

### **3.5.7.7.12. FTP List - #FTPLIST**

| <mark>#FTPLIST - FTP List</mark>                        | SELINT 0 / 1                                                                                                    |
|---------------------------------------------------------|----------------------------------------------------------------------------------------------------|
| AT#FTPLIST - FTP LIST<br>AT#FTPLIST[=<br><name>]</name> | Execution command, issued during an FTP connection, opens a data connection and starts getting from the server the list of contents of the specified directory or the properties of the specified file. Parameter: <name> - string type, it's the name of the directory or file. Note: The command causes an ERROR result code to be returned if no FTP connection has been opened yet. Note: issuing AT#FTPLIST<cr> opens a data connection and starts getting from the server the list of contents of the working directory.</cr></name> |
|                                                         |                                                                                                    |

| <mark>#FTPLIST - FTP List</mark>  | SELINT 2                                                                                                    |
|-----------------------------------|----------------------------------------------------------------------------------------------------|
| AT#FTPLIST[=<br>[ <name>]]</name> | Execution command, issued during an FTP connection, opens a data connection and starts getting from the server the list of contents of the specified directory or the properties of the specified file. |
|                                   | Parameter:<br>< <b>name&gt;</b> - string type, it's the name of the directory or file.                                                                                                    |
|                                   | Note: The command causes an <b>ERROR</b> result code to be returned if no FTP connection has been opened yet.                                                                                           |
|                                   | Note: issuing <b>AT#FTPLIST<cr></cr></b> opens a data connection and starts getting from the server the list of contents of the working directory.                                                      |
| AT#FTPLIST=?                      | Test command returns the <b>OK</b> result code.                                                                                                    |

### 3.5.7.7.13. Get file size - #FTPFSIZE

| #FTPFSIZE – Get file  | size from FTP server SELINT 2                                                   |
|-----------------------|---------------------------------------------------------------------------------|
| AT#FTPFSIZE=          | Execution command, issued during an FTP connection, permits to get file size of |
| <filename></filename> | <filename> file.</filename>                                                     |
|                       |                                                                                 |

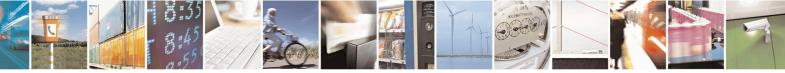

Reproduction forbidden without Telit Communications S.p.A. written authorization - All Rights Reserved Mod. 0809 2011-07 Rev.2 page 448 of 653

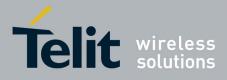

80000ST10025a Rev. 20 – 2014-05-05

| <b>#FTPFSIZE – Get file size from FTP server</b> SELINT |                                                                                           | SELINT 2             |
|---------------------------------------------------------|-------------------------------------------------------------------------------------------|----------------------|
|                                                         | Note:<br>FTPTYPE=0 command has to be issued before FTPFSIZE transfer type to binary mode. | command, to set file |
| AT# FTPFSIZE=?                                          | Test command returns the OK result code.                                                  |                      |

### **3.5.7.7.14.** FTP Append - #FTPAPP

| <b>#FTPAPP - FTP Appe</b>  | nd SELINT 2                                                                                        |
|----------------------------|----------------------------------------------------------------------------------------------------|
| AT#FTPAPP=                 | Execution command, issued during an FTP connection, opens a data connection and                    |
|                            |                                                                                                    |
| [[ <filename>],</filename> | append data to existing <filename> file.</filename>                                                |
| <connmode>]</connmode>     |                                                                                                    |
|                            | If the data connection succeeds, a <b>CONNECT</b> indication is sent,                              |
|                            | afterward a NO CARRIER indication is sent when the socket is closed.                               |
|                            |                                                                                                    |
|                            | Note: if we set <b><connmode></connmode></b> to 1, the data connection is openedand we remain in   |
|                            | command mode and we see the result code <b>OK</b>                                                  |
|                            | (instead of CONNECT)                                                                               |
|                            |                                                                                                    |
|                            |                                                                                                    |
|                            | Parameter:                                                                                         |
|                            | <pre>string type, name of the file.</pre>                                                          |
|                            | incluine string type, hund of the file.                                                            |
|                            | <connmode></connmode>                                                                              |
|                            | 0 - online mode                                                                                    |
|                            | 1 – command mode                                                                                   |
|                            |                                                                                                    |
|                            |                                                                                                    |
|                            |                                                                                                    |
|                            | Note: use the escape sequence +++ to close the data connection.                                    |
|                            |                                                                                                    |
|                            | Note: The command causes an <b>ERROR</b> result code to be returned if no FTP                      |
|                            | connection has been opened yet.                                                                    |
|                            |                                                                                                    |
|                            | Note: The <connmode> parameter is not available in SW 13.00.xxx.</connmode>                        |
| AT#FTPAPP=?                | Test command reports the supported range of values for parameters <b><filename></filename></b> and |
|                            | <pre><connmode></connmode></pre>                                                                   |
|                            |                                                                                                    |

#### 3.5.7.7.15. send data on a FTP data port while the module is in command mode - #FTPAPPEXT

| <b>#FTPAPPEXT</b> – send data on a          | FTP data port while the module is in command mode SELINT 2                           |  |
|---------------------------------------------|--------------------------------------------------------------------------------------|--|
| AT#FTPAPPEXT=                               | This command permits to send data on a FTP data port while                           |  |
| <bytestosend>[,&lt; eof &gt;]</bytestosend> | the module is in command mode.                                                       |  |
|                                             | FTP data port has to be previously opened through <b>#FTPPUT</b>                     |  |
|                                             | (or <b>#FTPAPP</b> ) with <b><connmode></connmode></b> parameter set to command mode |  |

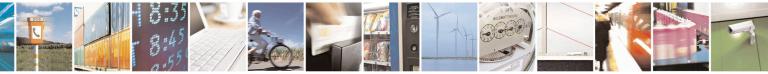

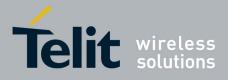

80000ST10025a Rev. 20 – 2014-05-05

|                | connection.                                                                                                    |
|----------------|----------------------------------------------------------------------------------------------------|
|                | Parameters:<br>< bytestosend > - number of bytes to be sent<br>11500<br><eof> - data port closure<br/>0 - normal sending of data chunk<br/>1 - close data port after sending data chunk<br/>The device responds to the command with the prompt<br/><greater_than><space> and waits for the data to send.<br/>When <bytestosend> bytes have been sent, operation is<br/>automatically completed.<br/>If (all or part of the) data are successfully sent, then<br/>the response is:</bytestosend></space></greater_than></eof> |
|                | #FTPAPPEXT: <sentbytes></sentbytes>                                                                                                    |
|                | ОК                                                                                                    |
|                | Where <b><sentbytes></sentbytes></b> are the number of sent bytes.                                                                                                    |
|                | Note: <sentbytes> could be less than <bytestosend></bytestosend></sentbytes>                                                                                                    |
|                | If data sending fails for some reason, an error code<br>is reported.                                                                                                    |
| AT#FTPAPPEXT=? | Test command reports the supported range of values for parameters<br><br>sytestosend> and <eof></eof>                                                                                                    |
| Example        | AT#FTPOPEN="IP",username,password<br>OK                                                                                                    |
|                | AT#FTPPUT= <filename>,1 -&gt; the new param 1 means that we open the connection in command mode OK</filename>                                                                                                    |
|                | // Here data socket will stay opened, but interface will be<br>//available(command mode)                                                                                                    |
|                | <i>AT</i> # <i>FTPAPPEXT</i> = <i>Size</i><br>> write here the binary data. As soon Size byte are written, data are                                                                                                    |

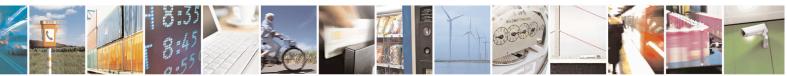

Reproduction forbidden without Telit Communications S.p.A. written authorization - All Rights Reserved Mod. 0809 2011-07 Rev.2 page 450 of 653

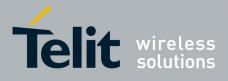

80000ST10025a Rev. 20 - 2014-05-05

| sent and OK is returned                                                   |
|---------------------------------------------------------------------------|
| <i>#FTPAPPEXT: <sentbytes></sentbytes></i>                                |
| OK                                                                        |
|                                                                           |
|                                                                           |
|                                                                           |
|                                                                           |
| // Last #FTPAPPEXT will close the data socket, because                    |
| // second(optional) parameter has this meaning:                           |
| " secona(optional) parameter has this meaning.                            |
|                                                                           |
| AT#FTPAPPEXT=Size, 1                                                      |
| >write here the binary data. As soon Size byte are written, data are sent |
| and OK is returned                                                        |
| <i>#FTPAPPEXT: <sentbytes></sentbytes></i>                                |
| OK                                                                        |
|                                                                           |
| // If the user has to reopen the data port to send another                |
| // (or append to the same) file, he can restart with the                  |
| // FTPPUT(or FTPAPP.)                                                     |
|                                                                           |
| //Then FTPAPPEXT, to send the data chunks on the //reopened data          |
| port.                                                                     |
|                                                                           |
| // Note: if while sending the chunks the data port is closed              |
| // from remote, user will be aware of it because #FTPAPPEXT // will       |
| indicate ERROR and cause (available if previously //issued the command    |
| AT+CMEE=2) will indicate that                                             |
| //socket has been closed.                                                 |
| // Also in this case obviously, data port will have to be //reopened with |
| FTPPUT and so on(same sequence)                                           |
|                                                                           |
|                                                                           |

### 3.5.7.7.16. Set restart position - # FTPREST

| #FTPREST – Set res                                 | tart position for FTP GET SF                                                                                                    | ELINT 2 |
|----------------------------------------------------|----------------------------------------------------------------------------------------------------|---------|
| AT#FTPREST=<br><restartposition></restartposition> | Set command sets the restart position for successive FTPGET (or FTPGETPKT) command.                                             |         |
|                                                    | It permits to restart a previously interrupted FTP download from<br>the selected position in byte.                              |         |
|                                                    | Parameter:<br><restartposition> position in byte of restarting for successive FTPGI<br/>FTPGETPKT)</restartposition>            | ET (or  |
|                                                    | Note:<br>It's necessary to issue FTPTYPE=0 before successive FTPGET<br>(or FTPGETPKT command) to set binary file transfer type. |         |

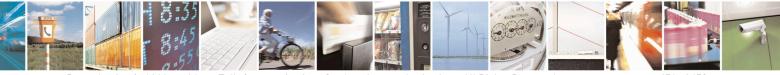

Reproduction forbidden without Telit Communications S.p.A. written authorization - All Rights Reserved Mod. 0809 2011-07 Rev.2 page 451 of 653

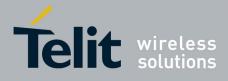

80000ST10025a Rev. 20 - 2014-05-05

| <mark>#FTPREST – Set res</mark> | tart position for FTP GET                                                                                                    | SELINT 2                                          |
|---------------------------------|----------------------------------------------------------------------------------------------------|---------------------------------------------------|
|                                 | Note:<br>Setting <restartposition> has effect on successive FT<br/>After successive successfully initiated FTPGET(or I<br/><restartposition> is automatically reset.<br/>Note: value set for <restartposition> has effect on ne<br/>opened by FTPGET or FTPGETPKT).<br/>Then <restartposition> value is automatically assign</restartposition></restartposition></restartposition></restartposition> | FTPGETPKT) command<br>ext data transfer(data port |
| AT# FTPREST?                    | Read command returns the current <restartposition>         #FTPREST: <restartposition></restartposition></restartposition>                                                                                                    | >                                                 |
| AT# FTPREST=?                   | Test command returns the OK result code.                                                                                                    |                                                   |

### 3.5.7.7.17. Receive Data In Command Mode - #FTPRECV

| <b>#FTPRECV – Receive</b> | Data In Command Mode SELINT 2                                                                                                    |    |
|---------------------------|----------------------------------------------------------------------------------------------------|----|
| AT#FTPRECV=               | Execution command permits the user to transfer at most<br>blocksize> bytes of                                                              |    |
| <blocksize></blocksize>   | remote file, provided that retrieving from the FTP server has been started with a previous #FTPGETPKT command, onto the serial port.       |    |
|                           | This number is limited to the current number of bytes of the remote file which hav<br>been transferred from the FTP server.                | ′e |
|                           | Parameters:<br>< blocksize > - max number of bytes to read<br>13000                                                                        |    |
|                           | Note: it's necessary to have previously opened FTP data port and started downloa and buffering of remote file through #FTPGETPKT command   | d  |
|                           | Note: issuing <b>#FTPRECV</b> when there's no FTP data port opened raises an error.                                                        |    |
|                           | Note: data port will stay opened if socket is temporary waiting to receive data(FTPRECV returns 0 and FTPGETPKT gives a EOF 0 indication). |    |

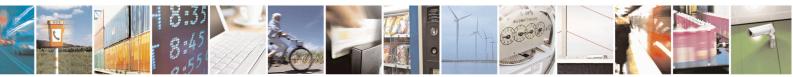

Reproduction forbidden without Telit Communications S.p.A. written authorization - All Rights Reserved Mod. 0809 2011-07 Rev.2 page 452 of 653

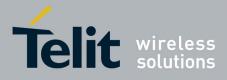

80000ST10025a Rev. 20 – 2014-05-05

| #FTPRECV – Receiv | <mark>e Data In Command Mode</mark>                                                                                                    | SELINT 2              |
|-------------------|----------------------------------------------------------------------------------------------------|-----------------------|
|                   |                                                                                                    | 1 C <b>FTD</b>        |
| AT# FTPRECV?      | Read command reports the number of bytes currently receive the format:                                                                             | d from FTP server, ir |
|                   | #FTPRECV: <available></available>                                                                                                    |                       |
|                   |                                                                                                    |                       |
|                   |                                                                                                    |                       |
|                   |                                                                                                    |                       |
|                   |                                                                                                    |                       |
|                   | Test commond actume the new set of summerted veloce for                                                                                            |                       |
| AT# FTPRECV=?     | Test command returns the range of supported values for<br><br>blocksize> parameter.                                                                |                       |
| Example           | AT#FTPRECV?<br>#FTPRECV: 3000                                                                                                    |                       |
|                   | OK                                                                                                    |                       |
|                   | Read required part of the buffered data:                                                                                                    |                       |
|                   | AT#FTPRECV=400<br>#FTPRECV: 400                                                                                                    |                       |
|                   | Text row number 1 * 111111111111111111111111111111111                                                                                              |                       |
|                   | Text row number 3 * 333333333333333333333333333333333                                                                                              |                       |
|                   | Text row number 5 * 555555555555555555555555555555555                                                                                              |                       |
|                   | Text row number 7 * 777777777777777777777777777777                                                                                                 |                       |
|                   | Text row number 8 * 888888888888888888888888888888888                                                                                              |                       |
|                   | AT#FTPRECV =200                                                                                                    |                       |
|                   | #FTPRECV: 200                                                                                                    |                       |
|                   | 88888 *<br>Text row number 9 * 9999999999999999999999999 *                                                                                         |                       |
|                   | Text row number 10 * AAAAAAAAAAAAAAAAAAAAAAAAAAAAAA<br>Text row number 12 * BBBBBBBBBBBBBBBBBBBBBBBBBBBBB<br>Text row number 13 * CCCCCCCCCCCCCCCC |                       |
|                   | ОК                                                                                                    |                       |
|                   | Note: to shark when you have received correlate file it?                                                                                           | aible to use          |
|                   | Note: to check when you have received complete file it's post                                                                                      | sidle to use          |

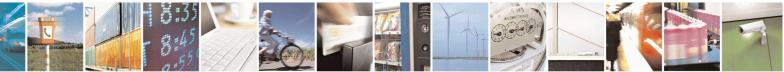

Reproduction forbidden without Telit Communications S.p.A. written authorization - All Rights Reserved Mod. 0809 2011-07 Rev.2 page 453 of 653

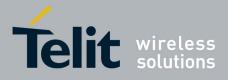

80000ST10025a Rev. 20 – 2014-05-05

| <b>FTPRECV</b> – I | Receive Data In Command Mode                | SELINT 2 |
|--------------------|---------------------------------------------|----------|
|                    | AT#FTPGETPKT read command:                  |          |
|                    | AT#FTPGETPKT?<br>#FTPGETPKT: sample.txt,0,1 |          |
|                    | OK                                          |          |
|                    | (you will get <eof> set to 1)</eof>         |          |
|                    |                                             |          |
|                    |                                             |          |

### 3.5.7.7.18. FTP configuration - #FTPCFG

| #FTPCFG – ftp configuration                                                                         | SELINT 2                                                                        |
|----------------------------------------------------------------------------------------------------|---------------------------------------------------------------------------------|
| AT#FTPCFG= <tout>,<ippign< th=""><th><tout> - time-out in 100 ms units</tout></th></ippign<></tout> | <tout> - time-out in 100 ms units</tout>                                        |
| oring>[, <ftpsen></ftpsen>                                                                          | 1005000 - hundreds of ms (factory default is 100)                               |
| [, <ftpsendsize>]</ftpsendsize>                                                                     |                                                                                 |
|                                                                                                    | Set command sets the time-out used when opening either the FTP control          |
| 1                                                                                                   | channel or the FTP traffic channel.                                             |
|                                                                                                    |                                                                                 |
|                                                                                                    | Note: The parameter is not saved in NVM.                                        |
|                                                                                                    | 1                                                                               |
|                                                                                                    | <ippignoring></ippignoring>                                                     |
|                                                                                                    | 0: No IP Private ignoring. During a FTP passive mode connection client          |
|                                                                                                    | uses the IP address received from server, even if it is a private IPV4          |
|                                                                                                    | address.                                                                        |
|                                                                                                    | 1: IP Private ignoring enabled. During a FTP passive mode connection if         |
|                                                                                                    | the server sends a private IPV4 address the client doesn't consider this an     |
|                                                                                                    | connects with server using the IP address used in AT#FTPOPEN.                   |
|                                                                                                    |                                                                                 |
|                                                                                                    | Note: obviously during a FTP active mode connection,                            |
|                                                                                                    | parameter doesn't take effect because it has no meaning.                        |
|                                                                                                    |                                                                                 |
|                                                                                                    | [, <ftpsen>]</ftpsen>                                                           |
|                                                                                                    | 0 – Disable FTPS security: all FTP commands will perform plain FTP              |
|                                                                                                    | connections.                                                                    |
|                                                                                                    | 1 – Enable FTPS security: from now on any FTP session opened through            |
|                                                                                                    | FTP commands will be compliant to FTPS protocol, providing                      |
|                                                                                                    | authentication and encrypted communication.                                     |
|                                                                                                    |                                                                                 |
|                                                                                                    | <ftpsendsize> - send size to be used by the TCP/IP stack for data</ftpsendsize> |
|                                                                                                    | sending. It takes effect on send size when FTP upload in online                 |
|                                                                                                    | mode is running.                                                                |
|                                                                                                    | Sand is not called until < ETDS and Sizes bytes are reached                     |
|                                                                                                    | Send is not called until < FTPSendSize> bytes are reached,                      |

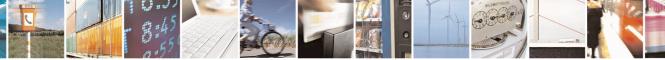

Reproduction forbidden without Telit Communications S.p.A. written authorization - All Rights Reserved Mod. 0809 2011-07 Rev.2 page 454 of 653

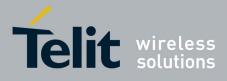

#### AT Commands Reference Guide 80000ST10025a Rev. 20 – 2014-05-05

| unless internal transmission timer(5 sec) expires.                                                                                                    |  |
|----------------------------------------------------------------------------------------------------|--|
| 0 - select automatically default value(300)<br>1 - 1500 - send size in bytes.                                                                                                    |  |
| Note: in order to maintain retrocompatibility, read command (AT#FTPCFG?) doesn't show this parameter until it is set.                                                                                                    |  |
| Once it is set, read command includes it in the response<br>no matter if later it is included or not in set command.                                                                                                    |  |
| Note: in FTPS mode, FTP commands response time is generally bigger<br>than in normal FTP mode. This latency is mainly due to the SSL<br>handshake that has to be done at the opening of the FTP session<br>(#FTPOPEN) and whenever a data exchange is required (#FTPPUT,<br>#FTPGET etcetera). |  |
| Note: FTP security cannot be enabled if an SSL socket has been activated by means of #SSLD or #SSLFASTD. Moreover, trying to dial an SSL socket when <b><enable>=</enable></b> 1 raises an error.                                                                                              |  |
| Note: any <b><enable></enable></b> change is forbidden during an open FTP connection (with or without security). Furthermore, SSL configuration settings are forbidden during FTPS connections                                                                                                 |  |
| Read command reports the currently selected parameters in the format:<br>#FTPCFG: <tout>,<ippignoring>,<ftpsen></ftpsen></ippignoring></tout>                                                                                                    |  |
| Test command reports the supported range of values for parameter(s)<br><tout>,<ippignoring> and <ftpsen></ftpsen></ippignoring></tout>                                                                                                    |  |
|                                                                                                    |  |

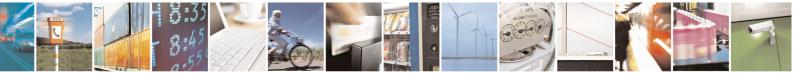

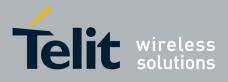

AT Commands Reference Guide 80000ST10025a Rev. 20 – 2014-05-05

### 3.5.7.8. Enhanced IP Easy Extension AT Commands

### 3.5.7.8.1. Authentication User ID - #USERID

| <b>#USERID - Authentica</b> | ition User ID SELINT 0 / 1                                                                                                    |
|-----------------------------|----------------------------------------------------------------------------------------------------|
| AT#USERID                   | Set command sets the user identification string to be used during the authentication                                                                                                    |
| [= <user>]</user>           | step.                                                                                                    |
|                             | <ul> <li>Parameter:</li> <li><user> - string type, it's the authentication User Id; the max length for this value is the output of Test command, AT#USERID=? (factory default is the empty string "").</user></li> <li>Note: If parameter is omitted then the behaviour of Set command is the same of Read command.</li> </ul> |
| AT#USERID?                  | Read command reports the current user identification string, in the format:                                                                                                    |
|                             | #USERID: <user>.</user>                                                                                                    |
| AT#USERID=?                 | Test command returns the maximum allowed length of the string parameter <user>.</user>                                                                                                    |
| Example                     | AT#USERID="myName"<br>OK<br>AT#USERID?<br>#USERID: "myName"                                                                                                    |
|                             | OK                                                                                                    |

| <b>#USERID - Authentica</b> | ation User ID SELINT 2                                                                                                    |
|-----------------------------|----------------------------------------------------------------------------------------------------|
| AT#USERID=                  | Set command sets the user identification string to be used during the authentication                                                                                                    |
| [ <user>]</user>            | step.                                                                                                    |
|                             | Parameter:                                                                                                    |
|                             | <user> - string type, it's the authentication User Id; the max length for this value is<br/>the output of Test command, <b>AT#USERID=?</b> (factory default is the<br/>empty string "").</user> |
|                             | Note: this command is not allowed for sockets associated to a GSM context (see <b>#SCFG</b> ).                                                                                                  |
| AT#USERID?                  | Read command reports the current user identification string, in the format:                                                                                                    |
|                             | #USERID: <user></user>                                                                                                    |
| AT#USERID=?                 | Test command returns the maximum allowed length of the string parameter <b><user></user></b> .                                                                                                  |
| Example                     | AT#USERID="myName"                                                                                                    |
| _                           | OK                                                                                                    |
|                             | AT#USERID?<br>#USERID: "mvNomo"                                                                                                    |
|                             | #USERID: "myName"                                                                                                    |
|                             | ОК                                                                                                    |

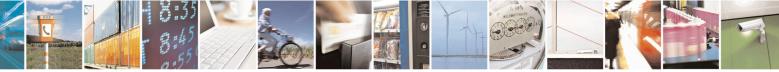

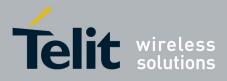

80000ST10025a Rev. 20 - 2014-05-05

### 3.5.7.8.2. Authentication Password - #PASSW

| <b>#PASSW - Authent</b> | cation Password SELINT 0/1                                                                   |
|-------------------------|----------------------------------------------------------------------------------------------|
| AT#PASSW=               | Set command sets the user password string to be used during the authentication               |
| <pwd></pwd>             | step.                                                                                        |
|                         | Parameter:                                                                                   |
|                         | <b>wd</b> > - string type, it's the authentication password; the max length for this value   |
|                         | is the output of Test command, AT#PASSW=? (factory default is the                            |
|                         | empty string "").                                                                            |
| AT#PASSW=?              | Test command returns the maximum allowed length of the string parameter <b><pwd></pwd></b> . |
| Example                 | AT#PASSW="myPassword"                                                                        |
| 1                       | ОК                                                                                           |

| <b>#PASSW - Authentica</b> | tion Password                                                                                                    | SELINT 2                       |
|----------------------------|----------------------------------------------------------------------------------------------------|--------------------------------|
| AT#PASSW=                  | Set command sets the user password string to be used during the                                                                                                    | authentication                 |
| [ <pwd>]</pwd>             | step.                                                                                                    |                                |
|                            | Parameter:<br><b>&gt;pwd&gt;</b> - string type, it's the authentication password; the max le<br>is the output of Test command, <b>AT#PASSW=?</b> (factor<br>empty string ""). |                                |
|                            | Note: this command is not allowed for sockets associated to a GS <b>#SCFG</b> ).                                                                                              | SM context (see                |
| AT#PASSW=?                 | Test command returns the maximum allowed length of the string                                                                                                    | parameter <b><pwd></pwd></b> . |
| Example                    | AT#PASSW="myPassword"<br>OK                                                                                                    |                                |

### 3.5.7.8.3. Packet Size - #PKTSZ

| <b>#PKTSZ - Packet Size</b> | SELINT 0 / 1                                                                                                    |
|-----------------------------|----------------------------------------------------------------------------------------------------|
| AT#PKTSZ[=                  | Set command sets the default packet size to be used by the TCP/UDP/IP stack for                                        |
| [ <size>]]</size>           | data sending.                                                                                                    |
|                             | Parameter:                                                                                                    |
|                             | <size> - packet size in bytes</size>                                                                                   |
|                             | 0 - automatically chosen by the device                                                                                 |
|                             | 1512 - packet size in bytes (factory default is 300)                                                                   |
|                             | Note: issuing <b>AT#PKTSZ<cr></cr></b> is the same as issuing the Read command.                                        |
|                             | Note: issuing <b>AT#PKTSZ=<cr></cr></b> is the same as issuing the command <b>AT#PKTSZ=0<cr></cr></b> .                |
| AT#PKTSZ?                   | Read command reports the current packet size value.                                                                    |
|                             | Note: after issuing command <b>AT#PKTSZ=0</b> , the Read command reports the value automatically chosen by the device. |

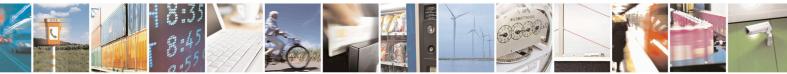

Reproduction forbidden without Telit Communications S.p.A. written authorization - All Rights Reserved Mod. 0809 2011-07 Rev.2 page 457 of 653

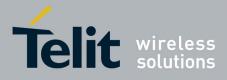

80000ST10025a Rev. 20 - 2014-05-05

| <mark>#PKTSZ - Packet Size</mark> | SELIN                                                                            | <mark>T 0 / 1</mark> |
|-----------------------------------|----------------------------------------------------------------------------------|----------------------|
| AT#PKTSZ=?                        | Test command returns the allowed values for the parameter <b><size></size></b> . |                      |
| Example                           | AT#PKTSZ=100                                                                     |                      |
| 1                                 | OK                                                                               |                      |
|                                   | AT#PKTSZ?                                                                        |                      |
|                                   | #PKTSZ: 100                                                                      |                      |
|                                   | OK                                                                               |                      |
|                                   | AT#PKTSZ=0                                                                       |                      |
|                                   | OK                                                                               |                      |
|                                   | AT#PKTSZ?                                                                        |                      |
|                                   | #PKTSZ: 300 ->value automatically chosen by device                               |                      |
|                                   | OK                                                                               |                      |

| <b>#PKTSZ - Packet S</b>      | Size SELINT 2                                                                                                    |
|-------------------------------|----------------------------------------------------------------------------------------------------|
| AT#PKTSZ=<br>[ <size>]</size> | Set command sets the default packet size to be used by the TCP/UDP/IP stack for data sending.                          |
|                               | Parameter:                                                                                                    |
|                               | <size> - packet size in bytes</size>                                                                                   |
|                               | 0 - automatically chosen by the device                                                                                 |
|                               | 11500 - packet size in bytes (factory default is 300)                                                                  |
|                               | Note: this command is not allowed for sockets associated to a GSM context (see <b>#SCFG</b> ).                         |
| AT#PKTSZ?                     | Read command reports the current packet size value.                                                                    |
|                               | Note: after issuing command <b>AT#PKTSZ=0</b> , the Read command reports the value automatically chosen by the device. |
| AT#PKTSZ=?                    | Test command returns the allowed values for the parameter <b><size></size></b> .                                       |
| Example                       | AT#PKTSZ=100<br>OK<br>AT#PKTSZ?<br>#PKTSZ: 100                                                                         |
|                               | OK<br>AT#PKTSZ=0<br>OK<br>AT#PKTSZ?<br>#PKTSZ: 300 ->value automatically chosen by device                              |
|                               | OK                                                                                                    |

### 3.5.7.8.4. Data Sending Time-Out - #DSTO

| <b>#DSTO - Data Sending</b> | Time-Out                                                 | <mark>SELINT (</mark> | <mark>) / 1</mark> |
|-----------------------------|----------------------------------------------------------|-----------------------|--------------------|
| AT#DSTO[=                   | Set command sets the maximum time that the module av     | waits before          | sending            |
| [ <tout>]]</tout>           | anyway a packet whose size is less than the default one. |                       |                    |
|                             |                                                          |                       |                    |
|                             | Parameter:                                               |                       |                    |

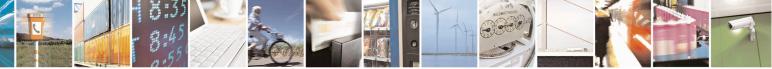

Reproduction forbidden without Telit Communications S.p.A. written authorization - All Rights Reserved Mod. 0809 2011-07 Rev.2 page 458 of 653

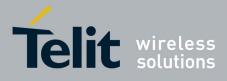

80000ST10025a Rev. 20 – 2014-05-05

| <b>#DSTO - Data Sending Time-Out</b> SELINT 0 / 1 |                                                                                                    |  |  |
|---------------------------------------------------|----------------------------------------------------------------------------------------------------|--|--|
|                                                   | <tout> - packet sending time-out in 100ms units (factory default is 50)<br/>0 - no time-out, wait forever for packets to be completed before send.<br/>1255 hundreds of ms</tout>                                 |  |  |
|                                                   | Note: In order to avoid low performance issues, it is suggested to set the data sending time-out to a value greater than 5.                                                                                       |  |  |
|                                                   | Note: this time-out applies to data whose size is less than packet size and whose sending would have been delayed for an undefined time until new data to be sent had been received and full packet size reached. |  |  |
|                                                   | Note: issuing <b>AT#DSTO<cr></cr></b> is the same as issuing the Read command.                                                                                                    |  |  |
|                                                   | Note: issuing <b>AT#DSTO=&lt;CR&gt;</b> is the same as issuing the command <b>AT#DSTO=0&lt;CR&gt;</b> .                                                                                                    |  |  |
| AT#DSTO?                                          | Read command reports the current data sending time-out value.                                                                                                    |  |  |
| AT#DSTO=?                                         | Test command returns the allowed values for the parameter <b><tout></tout></b> .                                                                                                    |  |  |
| Example                                           | AT#DSTO=10 ->1 sec. time-out<br>OK<br>AT#DSTO?<br>#DSTO: 10                                                                                                    |  |  |
|                                                   | OK                                                                                                    |  |  |

| <b>#DSTO -Data Sending</b> | Time-Out                                                                                                    | SELINT 2        |
|----------------------------|----------------------------------------------------------------------------------------------------|-----------------|
| AT#DSTO=                   | Set command sets the maximum time that the module awaits bef                                                                                                    | ore sending     |
| [ <tout>]</tout>           | anyway a packet whose size is less than the default one.                                                                                                    |                 |
|                            | Parameter:<br><tout> - packet sending time-out in 100ms units (factory default<br/>0 - no time-out, wait forever for packets to be completed before<br/>1255 hundreds of ms</tout>       |                 |
|                            | Note: In order to avoid low performance issues, it is suggested to sending time-out to a value greater than 5.                                                                           | set the data    |
|                            | Note: this time-out applies to data whose size is less than packet<br>sending would have been delayed for an undefined time until new<br>had been received and full packet size reached. |                 |
|                            | Note: this command is not allowed for sockets associated to a GS <b>#SCFG</b> ).                                                                                                    | SM context (see |
| AT#DSTO?                   | Read command reports the current data sending time-out value.                                                                                                    |                 |
| AT#DSTO=?                  | Test command returns the allowed values for the parameter <tou< th=""><th>it&gt;.</th></tou<>                                                                                            | it>.            |
| Example                    | AT#DSTO=10 ->1 sec. time-out<br>OK<br>AT#DSTO?<br>#DSTO: 10                                                                                                    |                 |

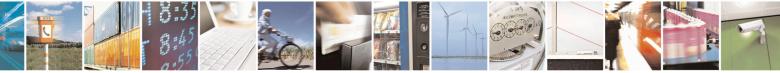

Reproduction forbidden without Telit Communications S.p.A. written authorization - All Rights Reserved Mod. 0809 2011-07 Rev.2 page 459 of 653

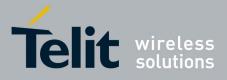

80000ST10025a Rev. 20 - 2014-05-05

| <b>#DSTO -Data Sending</b> | Fime-Out | SELINT 2 |
|----------------------------|----------|----------|
|                            | OK       |          |

### 3.5.7.8.5. Socket Inactivity Time-Out - #SKTTO

| <b>#SKTTO - Socket Inac</b> | tivity Time-Out                                                                                                    | SELINT 0 / 1                                                    |
|-----------------------------|----------------------------------------------------------------------------------------------------|-----------------------------------------------------------------|
| AT#SKTTO[=                  | Set command sets the maximum time with no data exchanging                                                                                                    | g on the socket that                                            |
| [ <tout>]]</tout>           | the module awaits before closing the socket and deactivating the                                                                                                    | GPRS context.                                                   |
|                             | Parameter:<br><tout> - socket inactivity time-out in seconds units<br/>0 - no time-out.<br/>165535 - time-out in sec. units (factory default is 90).<br/>Note: this time-out applies when no data is exchanged through the<br/>time and therefore the socket connection has to be automatically<br/>context is deactivated only if it has been activated issuing #SKT<br/>activated issuing #SKTD, now it stays activated.<br/>Note: issuing AT#SKTTO<cr> is the same as issuing the Read<br/>Note: issuing AT#SKTTO=<cr> is the same as issuing the Read<br/>Note: issuing AT#SKTTO=<cr> is the same as issuing the Read<br/>Note: issuing AT#SKTTO=&lt;<cr> is the same as issuing the Read<br/>Note: issuing AT#SKTTO=&lt;</cr></cr></cr></cr></cr></cr></cr></cr></cr></cr></cr></cr></cr></cr></cr></cr></cr></tout> | y closed; the GPRS<br><b>TOP</b> ; if it has been<br>d command. |
| AT#SKTTO?                   | Read command reports the current socket inactivity time-out val                                                                                                    |                                                                 |
| AT#SKTTO=?                  | Test command returns the allowed values for parameter <b><tout></tout></b> .                                                                                                    |                                                                 |
| Example                     | AT#SKTTO=30 ->(30 sec. time-out)<br>OK                                                                                                    |                                                                 |
|                             | AT#SKTTO?                                                                                                    |                                                                 |
|                             | #SKTTO: 30                                                                                                    |                                                                 |
|                             | OK                                                                                                    |                                                                 |
|                             | #SKTTO: 30<br>OK                                                                                                    |                                                                 |

| #SKTTO - Socket  | Inactivity Time-Out SELINT 2                                                                                                    |
|------------------|----------------------------------------------------------------------------------------------------|
| AT#SKTTO=        | Set command sets the maximum time with no data exchanging on the socket that                                                                                                    |
| [ <tout>]</tout> | the module awaits before closing the socket and deactivating the GPRS context.                                                                                                    |
|                  | Parameter:                                                                                                    |
|                  | <tout> - socket inactivity time-out in seconds units</tout>                                                                                                    |
|                  | 0 - no time-out.                                                                                                    |
|                  | 165535 - time-out in sec. units (factory default is 90).                                                                                                    |
|                  | Note: this time-out applies when no data is exchanged in the socket for a long time<br>and therefore the socket connection has to be automatically closed; the GPRS<br>context is deactivated only if it has been activated issuing <b>#SKTOP</b> ; if it has been<br>activated issuing <b>#SKTD</b> , now it stays activated. |
|                  | Note: this command is not allowed for sockets associated to a GSM context (see                                                                                                    |

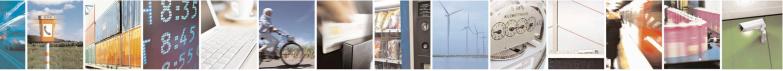

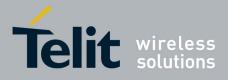

80000ST10025a Rev. 20 - 2014-05-05

| <mark>#SKTTO - Socket l</mark> | nactivity Time-Out                                                           | SELINT 2        |
|--------------------------------|------------------------------------------------------------------------------|-----------------|
|                                | <b>#SCFG</b> ).                                                              |                 |
| AT#SKTTO?                      | Read command reports the current socket inactivity                           | time-out value. |
| AT#SKTTO=?                     | Test command returns the allowed values for parameter <b><tout></tout></b> . |                 |
| Example                        | AT#SKTTO=30 ->(30 sec. time-out)<br>OK<br>AT#SKTTO?<br>#SKTTO?               |                 |
|                                | OK                                                                           |                 |

### 3.5.7.8.6. Socket Definition - #SKTSET

| <b>#SKTSET - Socket I</b>       | Definition                                                                           | SELINT 0/1                    |
|---------------------------------|--------------------------------------------------------------------------------------|-------------------------------|
| AT#SKTSET[=                     | Set command sets the socket parameters values.                                       |                               |
| <socket type="">,</socket>      |                                                                                      |                               |
| <remote port="">,</remote>      | Parameters:                                                                          |                               |
| <remote addr="">,</remote>      | <socket type=""> - socket protocol type</socket>                                     |                               |
| [ <closure type="">],</closure> | 0 - TCP (factory default)                                                            |                               |
| [ <local port="">]]</local>     | 1 - UDP                                                                              |                               |
|                                 | <remote port=""> - remote host port to be opened</remote>                            |                               |
|                                 | 065535 - port number (factory default is 3333)                                       |                               |
|                                 | <pre><remote addr=""> - address of the remote host, string type. This</remote></pre> | is parameter can be           |
|                                 | either:                                                                              |                               |
|                                 | - any valid IP address in the format: xxx.xxx.xxx                                    |                               |
|                                 | - any host name to be solved with a DNS query in the                                 | format: <host name=""></host> |
|                                 | (factory default is the empty string "")                                             |                               |
|                                 | <pre><closure type=""> - socket closure behaviour for TCP when ren</closure></pre>   | note host has closed          |
|                                 | 0 - local host closes immediately (default)                                          |                               |
|                                 | 255 - local host closes after an escape sequence (+++) or in                         | nmediately in case of an      |
|                                 | abortive disconnect from remote.                                                     |                               |
|                                 | <li>local port&gt; - local host port to be used on UDP socket</li>                   |                               |
|                                 | 065535 - port number                                                                 |                               |
|                                 | Note: <b><closure type=""></closure></b> parameter is valid only for TCP socke       | t type, for UDP sockets       |
|                                 | shall be left unused.                                                                |                               |
|                                 | Note: <b><local port=""></local></b> parameter is valid only for UDP socket t        | ype, for TCP sockets          |
|                                 | shall be left unused.                                                                |                               |
|                                 | Note: The resolution of the host name is done when opening                           | the socket, therefore if      |
|                                 | an invalid host name is given to the <b>#SKTSET</b> command, th                      |                               |
|                                 | be issued.                                                                           | č                             |
|                                 | Note: the DNS Query to be successful requests that:                                  |                               |
|                                 | - the GPRS context 1 is correctly set with +CGDCONT                                  |                               |
|                                 | - the authentication parameters are set (#USERID, #PAS                               | SSW)                          |
|                                 | - the GPRS coverage is enough to permit a connection.                                | ~~ ,                          |

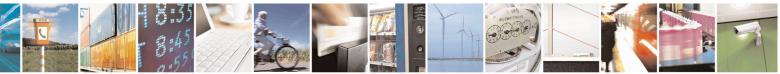

Reproduction forbidden without Telit Communications S.p.A. written authorization - All Rights Reserved Mod. 0809 2011-07 Rev.2 page 461 of 653

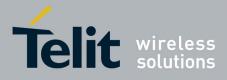

80000ST10025a Rev. 20 – 2014-05-05

| #SKTSET - Socket Definition SELI |                                                                                                    | <mark>SELINT 0 / 1</mark> |
|----------------------------------|----------------------------------------------------------------------------------------------------|---------------------------|
|                                  | Note: If all parameters are omitted then the behaviour of Set com<br>as Read command.                                                                       | nmand is the same         |
| AT#SKTSET?                       | Read command reports the socket parameters values, in the form<br>AT#SKTSET: <socket type="">,<remote port="">,<remote addr="">,</remote></remote></socket> | at:                       |
|                                  | <closure type="">,<local port=""></local></closure>                                                                                                    |                           |
| AT#SKTSET=?                      | Test command returns the allowed values for the parameters.                                                                                                 |                           |
| Example                          | AT#SKTSET=0,1024,"123.255.020.001"<br>OK<br>AT#SKTSET=0,1024,"www.telit.net"<br>OK                                                                          |                           |
| Note                             | Issuing command #QDNS will overwrite <remote addr=""> setting</remote>                                                                                      | у.                        |

| #SKTSET - Socket I              | Definition                                                                                                    | SELINT 2                            |
|---------------------------------|----------------------------------------------------------------------------------------------------|-------------------------------------|
| AT#SKTSET=                      | Set command sets the socket parameters values.                                                                                                    |                                     |
| [ <socket type="">,</socket>    |                                                                                                    |                                     |
| <remote port="">,</remote>      | Parameters:                                                                                                    |                                     |
| <remote addr="">,</remote>      | <socket type=""> - socket protocol type</socket>                                                                                                    |                                     |
| [ <closure type="">],</closure> | 0 - TCP (factory default)                                                                                                    |                                     |
| [ <local port="">]]</local>     | 1 - UDP                                                                                                    |                                     |
|                                 | <remote port=""> - remote host port to be opened</remote>                                                                                                    |                                     |
|                                 | 065535 - port number (factory default is 3333)                                                                                                    |                                     |
|                                 | <pre><remote addr=""> - address of the remote host, string type. This</remote></pre>                                                                                                    | parameter can be                    |
|                                 | either:                                                                                                    |                                     |
|                                 | - any valid IP address in the format: xxx.xxx.xxx                                                                                                    | , . <b>.</b> , .                    |
|                                 | - any host name to be solved with a DNS query in the fo                                                                                                    | ormat: <b><host name=""></host></b> |
|                                 | (factory default is the empty string "")                                                                                                    | . 1 . 1 1 1                         |
|                                 | <b>closure type&gt;</b> - socket closure behaviour for TCP when remove<br>the set of the set of | ote nost has closed                 |
|                                 | 0 - local host closes immediately (default)                                                                                                    | adiotaly in again of an             |
|                                 | 255 - local host closes after an escape sequence (+++) or imm<br>abortive disconnect from remote.                                                                                                    | lediately in case of ar             |
|                                 | <li>local port&gt; - local host port to be used on UDP socket</li>                                                                                                    |                                     |
|                                 | 065535 - port number                                                                                                    |                                     |
|                                 | Note: <b><closure type=""></closure></b> parameter is valid only for TCP socket t<br>shall be left unused.                                                                                                    | ype, for UDP sockets                |
|                                 | Note: <b><local port=""></local></b> parameter is valid only for UDP socket typ shall be left unused.                                                                                                    | e, for TCP sockets                  |
|                                 | Note: The resolution of the host name is done when opening th<br>an invalid host name is given to the <b>#SKTSET</b> command, then<br>will be issued.                                                                                                    | -                                   |
|                                 | Note: the DNS Query to be successful requests that:<br>- the GPRS context 1 is correctly set with +CGDCONT                                                                                                    |                                     |

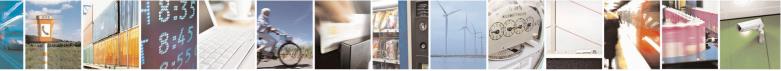

Reproduction forbidden without Telit Communications S.p.A. written authorization - All Rights Reserved Mod. 0809 2011-07 Rev.2 page 462 of 653

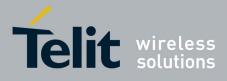

80000ST10025a Rev. 20 – 2014-05-05

| #SKTSET - Socket | Definition SELINT                                                                                                    | 2      |
|------------------|----------------------------------------------------------------------------------------------------|--------|
|                  | <ul> <li>the authentication parameters are set (#USERID, #PASSW)</li> <li>the GPRS coverage is enough to permit a connection.</li> </ul>                                                                               |        |
|                  | Note: this command is not allowed for sockets associated to a GSM contex <b>#SCFG</b> ).                                                                                                    | t (see |
| AT#SKTSET?       | Read command reports the socket parameters values, in the format:<br>AT#SKTSET: <socket type="">,<remote port="">,<remote addr="">,<br/><closure type="">,<local port=""></local></closure></remote></remote></socket> |        |
| AT#SKTSET=?      | Test command returns the allowed values for the parameters.                                                                                                    |        |
| Example          | AT#SKTSET=0,1024,"123.255.020.001"<br>OK<br>AT#SKTSET=0,1024,"www.telit.net"<br>OK                                                                                                    |        |
| Note             | Issuing command <b>#QDNS</b> will overwrite <b><remote addr=""></remote></b> setting.                                                                                                    |        |

### 3.5.7.8.7. Socket Open - #SKTOP

| <b>#SKTOP - Socket Oper</b> | n SELINT 0 / 1                                                                                                    |
|-----------------------------|----------------------------------------------------------------------------------------------------|
| AT#SKTOP                    | Execution command activates the context number 1, proceeds with the authentication with the user ID and password previously set by <b>#USERID</b> and <b>#PASSW</b> commands, and opens a socket connection with the host specified in the <b>#SKTSET</b> command. Eventually, before opening the socket connection, it issues automatically a DNS query to solve the IP address of the host name.<br>If the connection succeeds a <b>CONNECT</b> indication is sent, otherwise a <b>NO CARRIER</b> indication is sent. |
| AT#SKTOP?                   | Read command behaviour is the same as Execution command.                                                                                                    |
| Example                     | AT#SKTOP<br>GPRS context activation, authentication and socket open<br>CONNECT                                                                                                    |

| <b>#SKTOP - Socket Oper</b> | I SELINT 2                                                                                                    |
|-----------------------------|----------------------------------------------------------------------------------------------------|
| AT#SKTOP                    | Execution command activates the context number 1, proceeds with the<br>authentication with the user ID and password previously set by <b>#USERID</b> and<br><b>#PASSW</b> commands, and opens a socket connection with the host specified in the<br><b>#SKTSET</b> command. Eventually, before opening the socket connection, it issues<br>automatically a DNS query to solve the IP address of the host name.<br>If the connection succeeds a <b>CONNECT</b> indication is sent, otherwise a <b>NO</b><br><b>CARRIER</b> indication is sent.<br>Note: this command is not allowed for sockets associated to a GSM context (see |
|                             | #SCFG).                                                                                                    |
| AT#SKTOP=?                  | Test command returns the <b>OK</b> result code.                                                                                                    |
| Example                     | AT#SKTOP<br>GPRS context activation, authentication and socket open<br>CONNECT                                                                                                    |

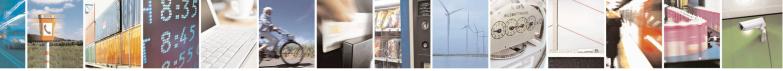

Reproduction forbidden without Telit Communications S.p.A. written authorization - All Rights Reserved Mod. 0809 2011-07 Rev.2 page 463 of 653

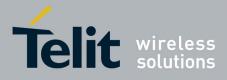

80000ST10025a Rev. 20 – 2014-05-05

| <b>#SKTOP - Socket Oper</b> | 1                                                              | SELINT 2    |
|-----------------------------|----------------------------------------------------------------|-------------|
| Note                        | This command is obsolete. It's suggested to use the couple #SG | ACT and #SO |
|                             | instead of it.                                                 |             |

## **3.5.7.8.8.** Query DNS - #QDNS

| <b>#QDNS - Query DNS</b> |                                                                                                    | <mark>SELINT 0 / 1</mark> |
|--------------------------|----------------------------------------------------------------------------------------------------|---------------------------|
| AT#QDNS=                 | Execution command executes a DNS query to solve the host nam                                                                        | ne into an IP             |
| <host name=""></host>    | address.                                                                                                    |                           |
|                          | Parameter:                                                                                                    |                           |
|                          | <host name=""> - host name, string type.</host>                                                                                     |                           |
|                          | If the DNS query is successful then the IP address will be reported code, as follows:                                               | ed in the result          |
|                          | #QDNS: <host name="">,<ip address=""></ip></host>                                                                                   |                           |
|                          | where                                                                                                    |                           |
|                          | <host name=""> - string type</host>                                                                                                 |                           |
|                          | <ip address=""> - string type, in the format "xxx.xxx.xxx.xxx"</ip>                                                                 |                           |
|                          | Note: the command has to activate the GPRS context if it was no activated. In this case the context is deactivated after the DNS qu | * *                       |
| Note                     | This command requires that the authentication parameters are co<br>the GPRS network is present.                                     | rrectly set and that      |
| Note                     | Issuing command <b>#QDNS</b> will overwrite <b><remote addr=""></remote></b> setting <b>#SKTSET</b> .                               | g for command             |

| <b>#QDNS - Query DNS</b> |                                                                                                    | SELINT 2         |
|--------------------------|----------------------------------------------------------------------------------------------------|------------------|
| AT#QDNS=                 | Execution command executes a DNS query to solve the host nam                                                                                             | ne into an IP    |
| [ <host name="">]</host> | address.                                                                                                    |                  |
|                          | Parameter:<br><b>host name&gt;</b> - host name, string type.<br>If the DNS query is successful then the IP address will be reported<br>code, as follows: | ed in the result |
|                          | #QDNS: <host name="">,<ip address=""></ip></host>                                                                                                    |                  |
|                          | where                                                                                                    |                  |
|                          | <host name=""> - string type</host>                                                                                                    |                  |
|                          | <ip address=""> - string type, in the format "xxx.xxx.xxx.xxx"</ip>                                                                                      |                  |
|                          | Note: the command has to activate the GPRS context if it was no                                                                                          | t previously     |

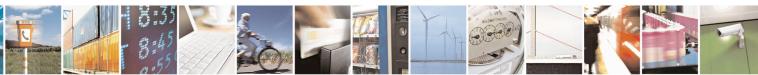

Reproduction forbidden without Telit Communications S.p.A. written authorization - All Rights Reserved Mod. 0809 2011-07 Rev.2 page 464 of 653

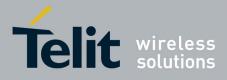

80000ST10025a Rev. 20 – 2014-05-05

| <b>#QDNS - Query DNS</b> | SELINT 2                                                                                                    |  |
|--------------------------|----------------------------------------------------------------------------------------------------|--|
|                          | activated. In this case the context is deactivated after the DNS query. It also works with GSM context, but the GSM context has to be activated before. |  |
| AT#QDNS=?                | Test command returns the <b>OK</b> result code.                                                                                                    |  |
| Note                     | This command requires that the authentication parameters are correctly set and that the GPRS network is present (or GSM, if GSM context is used).       |  |
| Note                     | Issuing command <b>#QDNS</b> will overwrite <b><remote addr=""></remote></b> setting for command <b>#SKTSET</b> .                                       |  |
| Note                     | This command is available only on the first virtual port of CMUX and works on the PDP context 1 and on the first ConnId ( see AT#SCFG )                 |  |

### 3.5.7.8.9. DNS Response Caching - #CACHEDNS

| <b>#CACHEDNS – DNS</b>           | Response Caching SELINT 2                                                                                                    |
|----------------------------------|----------------------------------------------------------------------------------------------------|
| AT#CACHEDNS=<br>[ <mode>]</mode> | Set command enables caching a mapping of domain names to IP addresses, as does a resolver library.                                                                                                    |
|                                  | Parameter:<br><b>mode&gt;</b><br>0 - caching disabled; it cleans the cache too<br>1 - caching enabled                                                                                                    |
|                                  | Note: the validity period of each cached entry (i.e. how long a DNS response remains valid) is determined by a value called the <b>Time To Live</b> ( <b>TTL</b> ), set by the administrator of the DNS server handing out the response. |
|                                  | Note: If the cache is full (8 elements) and a new IP address is resolved, an element is deleted from the cache: the one that has not been used for the longest time.                                                                     |
|                                  | Note: it is recommended to clean the cache, if command +CCLK has been issued while the DNS Response Caching was enabled.                                                                                                    |
| AT#CACHEDNS?                     | Read command reports whether the DNS Response Caching is currently enabled or not, in the format:                                                                                                    |
|                                  | #CACHEDNS: <mode></mode>                                                                                                    |
| AT#CACHEDNS=?                    | Test command returns the currently cached mapping along with the range of available values for parameter <b><mode></mode></b> , in the format:                                                                                           |
|                                  | #CACHEDNS: [ <hostn1>,<ipaddr1>,[,[<hostnn>,<ipaddrn>,]]](0,1)</ipaddrn></hostnn></ipaddr1></hostn1>                                                                                                    |
|                                  | where:<br><hostnn> - hostname, string type<br/><ipaddrn> - IP address, string type, in the format "xxx.xxx.xxx"</ipaddrn></hostnn>                                                                                                    |

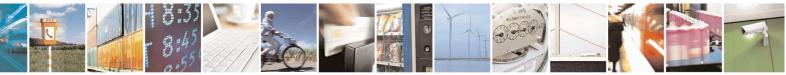

Reproduction forbidden without Telit Communications S.p.A. written authorization - All Rights Reserved Mod. 0809 2011-07 Rev.2 page 465 of 653

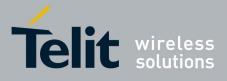

80000ST10025a Rev. 20 - 2014-05-05

3.5.7.8.10. Manual DNS Selection - #DNS

| <b>#DNS – Manual DN</b>                                                   | Selection SELINT 2                                                                                                    | ٦  |
|---------------------------------------------------------------------------|----------------------------------------------------------------------------------------------------|----|
| AT#DNS= <cid>,<br/><primary>,<br/><secondary></secondary></primary></cid> | Set command allows to manually set primary and secondary DNS servers either for<br>a PDP context defined by +CGDCONT or for a GSM context defined by<br>#GSMCONT                                                                                                    | r  |
|                                                                           | <ul> <li>Parameters:</li> <li><cid> - context identifier</cid></li> <li>0 - specifies the GSM context</li> <li>15 - numeric parameter which specifies a particular PDP context definition</li> <li><primary> - manual primary DNS server, string type, in the format</primary></li> <li>"xxx.xxx.xxx.xxx" used for the specified cid; we're using this value instead of the primary DNS server come from the network (default i "0.0.0.0")</li> <li><secondary> - manual secondary DNS server, string type, in the format</secondary></li> <li>"xxx.xxx.xxx.xxx" used for the specified cid; we're using this value instead of the secondary DNS server come from the network (default i "0.0.0.0")</li> </ul> | is |
|                                                                           | Note: if <b><primary> is "0.0.0.0"</primary></b> and <b><secondary> is not "0.0.0.0"</secondary></b> , then issuing <b>AT#DNS=</b> raises an error.<br>Note: if <b><primary> is "0.0.0.0"</primary></b> we're using the <b>primary DNS server</b> come from the network as consequence of a context activation.                                                                                                    |    |
|                                                                           | Note: if <b><primary> is not "0.0.0.0"</primary></b> and <b><secondary> is "0.0.0.0"</secondary></b> , then we're using only the <b>manual primary DNS server</b> .                                                                                                    |    |
|                                                                           | Note: the context identified by <b><cid></cid></b> has to be previously defined, elsewhere issuing <b>AT#DNS=</b> raises an error.                                                                                                    |    |
|                                                                           | Note: the context identified by <b><cid></cid></b> has to be not activated yet, elsewhere issuing <b>AT#DNS=</b> raises an error.                                                                                                    |    |
| AT#DNS?                                                                   | Read command returns the manual DNS servers set either for every defined PDP context and for the single GSM context (only if defined), in the format:                                                                                                    |    |
|                                                                           | [#DNS: <cid>,<primary>,<secondary>[<cr><lf><br/>#DNS: <cid>,<primary>,<secondary>]]</secondary></primary></cid></lf></cr></secondary></primary></cid>                                                                                                    |    |
| AT#DNS=?                                                                  | Test command reports the supported range of values for the <b><cid></cid></b> parameter.only, in the format:<br><b>#DNS: (0-5),,</b>                                                                                                    |    |

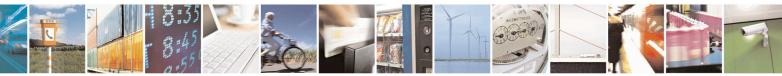

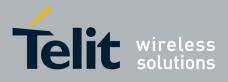

80000ST10025a Rev. 20 - 2014-05-05

### 3.5.7.8.11. DNS from Network - #NWDNS

| <b>#NWDNS – DNS from</b>                                                           | Network SELINT 2                                                                                                    |
|------------------------------------------------------------------------------------|----------------------------------------------------------------------------------------------------|
| <pre>#NWDNS - DNS from<br/>AT#NWDNS=<br/>[<cid>[,<cid><br/>[,]]]</cid></cid></pre> | Execution command returns either the primary and secondary DNS addresses for the GSM context (if specified) and/or a list of primary and secondary DNS addresses for the specified PDP context identifiers Parameters: <cid> - context identifier 0 - specifies the GSM context (see +GSMCONT). 15 - numeric parameter which specifies a particular PDP context definition (see +CGDCONT command). Note: if no <cid> is specified, the DNS addresses for all defined contexts are returned. Note: issuing the command with more than 6 parameters raises an error. Note: the command returns only one row of information for every specified <cid>, even if the same <cid> is present more than once. The command returns a row of information for every specified <cid> whose context has been already defined. No row is returned for a <cid> whose context has not been defined yet. Response format is: #NWDNS: <cid>,<pdnsaddress>,<sdnsaddress>[<cr><lf> #NWDNS: <cid>,<pdnsaddress>,<sdnsaddress>[]]</sdnsaddress></pdnsaddress></cid></lf></cr></sdnsaddress></pdnsaddress></cid></cid></cid></cid></cid></cid></cid> |
|                                                                                    | <pre>where:<br/><cid> - context identifier, as before<br/><pdnsaddress>,<sdnsaddress> - primary and secondary DNS addresses set<br/>through AT#DNS command. If not set, they are the primary and<br/>secondary DNS addresses assigned during the PDP(or GSM) context<br/>activation.</sdnsaddress></pdnsaddress></cid></pre>                                                                                                    |
| AT#NWDNS=?                                                                         | Test command returns a list of defined <b><cid></cid></b> s.                                                                                                    |

### 3.5.7.8.12. Socket TCP Connection Time-Out - #SKTCT

| <b>#SKTCT - Socket TCP</b>   | Connection Time-Out                                                                                                    | SELINT 0 / 1   |
|------------------------------|----------------------------------------------------------------------------------------------------|----------------|
| AT#SKTCT[=<br><tout>]</tout> | Set command sets the TCP connection time-out for the first from the TCP peer to be received.                                               | CONNECT answer |
|                              | Parameter:<br><tout> - TCP first CONNECT answer time-out in 100ms units<br/>101200 - hundreds of ms (factory default value is 600).</tout> |                |

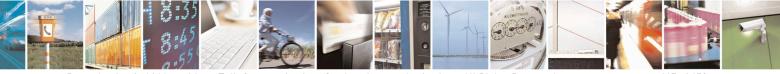

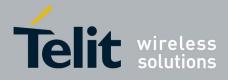

80000ST10025a Rev. 20 - 2014-05-05

| <b>#SKTCT - Socket TCP</b> | Connection Time-Out SELINT 0 / 1                                                                                                    |    |
|----------------------------|----------------------------------------------------------------------------------------------------|----|
|                            | Note: this time-out applies only to the time that the TCP stack waits for the                                                                                               | he |
|                            | CONNECT answer to its connection request.                                                                                                    |    |
|                            | Note: The time for activate the GPRS and resolving the name with the DNS quer<br>(if the peer was specified by name and not by address) is not counted in this time<br>out. | ~  |
|                            | Note: if parameter is omitted then the behaviour of Set command is the same a                                                                                               | as |
|                            | Read command.                                                                                                    |    |
| AT#SKTCT?                  | Read command reports the current TCP connection time-out.                                                                                                    |    |
| AT#SKTCT=?                 | Test command returns the allowed values for parameter <b><tout></tout></b> .                                                                                                |    |
| Example                    | AT#SKTCT=600                                                                                                    |    |
| -                          | ОК                                                                                                    |    |
|                            | socket first connection answer time-out has been set to 60 s.                                                                                                    |    |

| <b>#SKTCT - Socket T</b>      | CP Connection Time-Out SELINT 2                                                                                                    |
|-------------------------------|----------------------------------------------------------------------------------------------------|
| AT#SKTCT=<br>[ <tout>]</tout> | Set command sets the TCP connection time-out for the first <b>CONNECT</b> answer from the TCP peer to be received.                                                         |
|                               | Parameter:<br><b><tout></tout></b> - TCP first <b>CONNECT</b> answer time-out in 100ms units<br>101200 - hundreds of ms (factory default value is 600).                    |
|                               | Note: this time-out applies only to the time that the TCP stack waits for the <b>CONNECT</b> answer to its connection request.                                             |
|                               | Note: The time for activate the GPRS and resolving the name with the DNS query (if the peer was specified by name and not by address) is not counted in this time-<br>out. |
|                               | Note: this command is not allowed for sockets associated to a GSM context (see <b>#SCFG</b> ).                                                                             |
| AT#SKTCT?                     | Read command reports the current TCP connection time-out.                                                                                                    |
| AT#SKTCT=?                    | Test command returns the allowed values for parameter <b><tout></tout></b> .                                                                                               |
| Example                       | AT#SKTCT=600<br>OK<br>socket first connection answer time-out has been set to 60 s.                                                                                        |

### 3.5.7.8.13. Socket Parameters Save - #SKTSAV

| <mark>#SKTSAV - Socke</mark> | t Parameters Save                                              | <mark>SELINT 0 / 1</mark> |
|------------------------------|----------------------------------------------------------------|---------------------------|
| AT#SKTSAV                    | Execution command stores the current socket parameters in t    | he NVM of the device.     |
|                              | The socket parameters to store are:<br>- User ID<br>- Password |                           |

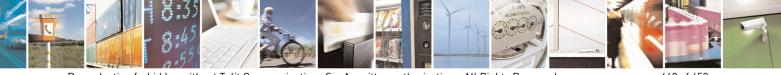

Reproduction forbidden without Telit Communications S.p.A. written authorization - All Rights Reserved Mod. 0809 2011-07 Rev.2 page 468 of 653

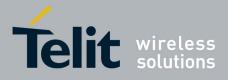

80000ST10025a Rev. 20 - 2014-05-05

| <mark>#SKTSAV - Soc</mark> | <mark>sket Parameters Save</mark> SI                                 | ELINT 0 / 1    |
|----------------------------|----------------------------------------------------------------------|----------------|
|                            | - Packet Size                                                        |                |
|                            | - Socket Inactivity Time-Out                                         |                |
|                            | - Data Sending Time-Out                                              |                |
|                            | - Socket Type (UDP/TCP)                                              |                |
|                            | - Remote Port                                                        |                |
|                            | - Remote Address                                                     |                |
|                            | - TCP Connection Time-Out                                            |                |
| Example                    | AT#SKTSAV                                                            |                |
| 1                          | ОК                                                                   |                |
|                            | socket parameters have been saved in NVM                             |                |
| Note                       | If some parameters are not previously specified then a default value | will be stored |

| <b>#SKTSAV - Socket</b> | Parameters Save   SELINT 2                                                                                                    |
|-------------------------|----------------------------------------------------------------------------------------------------|
| AT#SKTSAV               | <ul> <li>Execution command stores the current socket parameters in the NVM of the device.</li> <li>The socket parameters to store are: <ul> <li>User ID</li> <li>Password</li> <li>Packet Size</li> <li>Socket Inactivity Time-Out</li> <li>Data Sending Time-Out</li> <li>Socket Type (UDP/TCP)</li> <li>Remote Port</li> <li>Remote Address</li> <li>TCP Connection Time-Out</li> </ul> </li> </ul> |
|                         | Note: this command is not allowed for sockets associated to a GSM context (see <b>#SCFG</b> ).                                                                                                    |
| AT#SKTSAV=?             | Test command returns the <b>OK</b> result code.                                                                                                    |
| Example                 | OK<br>socket parameters have been saved in NVM                                                                                                    |
| Note                    | If some parameters have not been previously specified then a default value will be stored.                                                                                                    |

#### 3.5.7.8.14. **Socket Parameters Reset - #SKTRST**

| #SKTRST - Socket Parameters Reset SELINT 0 / |                                                                                                    |
|----------------------------------------------|----------------------------------------------------------------------------------------------------|
| AT#SKTRST                                    | Execution command resets the socket parameters to the "factory defaul configuration and stores them in the NVM of the device. |
|                                              | The socket parameters to reset are:<br>- User ID<br>- Password<br>- Packet Size<br>- Socket Inactivity Time-Out               |

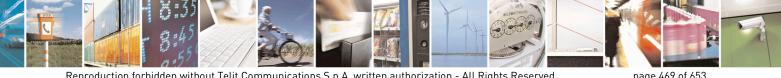

Reproduction forbidden without Telit Communications S.p.A. written authorization - All Rights Reserved Mod. 0809 2011-07 Rev.2

page 469 of 653

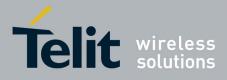

80000ST10025a Rev. 20 – 2014-05-05

| <b>#SKTRST - Socket Pa</b> | rameters Reset                    | SELINT 0/1 |
|----------------------------|-----------------------------------|------------|
|                            | - Data Sending Time-Out           |            |
|                            | - Socket Type                     |            |
|                            | - Remote Port                     |            |
|                            | - Remote Address                  |            |
|                            | - TCP Connection Time-Out         |            |
| Example                    | AT#SKTRST                         |            |
| 1                          | OK                                |            |
|                            | socket parameters have been reset |            |

| #SKTRST - Socket Par | #SKTRST - Socket Parameters Reset SELINT 2                                                                                                    |  |  |
|----------------------|----------------------------------------------------------------------------------------------------|--|--|
| AT#SKTRST            | Execution command resets the socket parameters to the<br>configuration and stores them in the NVM of the device.<br>The socket parameters to reset are:<br>- User ID<br>- Password<br>- Packet Size<br>- Socket Inactivity Time-Out<br>- Data Sending Time-Out<br>- Socket Type<br>- Remote Port<br>- Remote Address<br>- TCP Connection Time-Out |  |  |
| AT#SKTRST=?          | Test command returns the <b>OK</b> result code.                                                                                                    |  |  |
| Example              | AT#SKTRST<br>OK<br>socket parameters have been reset                                                                                                    |  |  |

### 3.5.7.8.15. GPRS Context Activation - #GPRS

| <b>#GPRS - GPRS Contex</b> | at Activation                                                                                                    | <mark>SELINT 0 / 1</mark> |
|----------------------------|----------------------------------------------------------------------------------------------------|---------------------------|
| AT#GPRS[=                  | Execution command deactivates/activates the GPRS context, ev                                                                                                    | entually proceeding       |
| [ <mode>]]</mode>          | with the authentication with the parameters given with <b>#PASSW</b>                                                                                                    | and <b>#USERID</b> .      |
|                            | Parameter:<br><mode> - GPRS context activation mode<br/>0 - GPRS context deactivation request<br/>1 - GPRS context activation request<br/>In the case that the GPRS context has been activated, the<br/>preceded by the intermediate result code:<br/>+IP: <ip_address_obtained><br/>reporting the local IP address obtained from the network.</ip_address_obtained></mode> | result code OK is         |

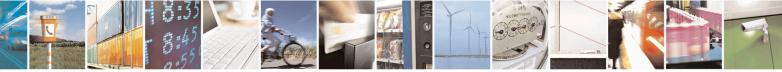

Reproduction forbidden without Telit Communications S.p.A. written authorization - All Rights Reserved Mod. 0809 2011-07 Rev.2 page 470 of 653

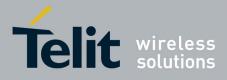

80000ST10025a Rev. 20 – 2014-05-05

| <mark>#GPRS - GPRS C</mark>   | ontext Activation                                                                                                    | SELINT 0 / 1                   |
|-------------------------------|----------------------------------------------------------------------------------------------------|--------------------------------|
|                               | Note: issuing <b>AT#GPRS<cr></cr></b> reports the current status                                                                                                    | of the GPRS context, in        |
|                               | the format:                                                                                                    |                                |
|                               |                                                                                                    |                                |
|                               | #GPRS: <status></status>                                                                                                    |                                |
|                               | where:                                                                                                    |                                |
|                               | <status></status>                                                                                                    |                                |
|                               | 0 - GPRS context deactivated                                                                                                    |                                |
|                               | 1 - GPRS context activated                                                                                                    |                                |
|                               | 2 - GPRS context activation pending.                                                                                                    |                                |
|                               | Note: issuing <b>AT#GPRS=<cr></cr></b> is the same as <b>AT#GPRS=0<cr></cr></b> .                                                                                                    | issuing the command            |
|                               | Note: if you request a GPRS context deactivation during a c<br>AT#GPRS=0 or AT#EMAILACT=0 and then, after the ca<br>to request a GPRS context activation through #GPRS, you<br>following sequence of three commands | Ill termination, you want      |
|                               | AT#GPRS=1                                                                                                    |                                |
|                               | OK                                                                                                    |                                |
|                               | AT#GPRS=0                                                                                                    |                                |
|                               | ОК                                                                                                    |                                |
|                               | AT#GPRS=1                                                                                                    |                                |
|                               | ОК                                                                                                    |                                |
| AT#GPRS?                      | Read command has the same effect as the Execution comma                                                                                                    | and AT#GPRS <cr></cr>          |
| AT#GPRS=?                     | Test command returns the allowed values for parameter <b><m< b=""></m<></b>                                                                                                    |                                |
| Example                       | AT#GPRS=1                                                                                                    | out .                          |
| Linumpio                      | +IP: 129.137.1.1                                                                                                    |                                |
|                               | OK                                                                                                    |                                |
|                               | Now GPRS Context has been activated and our IP is 129.13                                                                                                    | 37.1.1                         |
|                               | AT#GPRS=0                                                                                                    |                                |
|                               | ОК                                                                                                    |                                |
|                               | Now GPRS context has been deactivated, IP is lost.                                                                                                    |                                |
| Note                          | It is strongly recommended to use the same command (e.g.                                                                                                    | <b>#GPRS</b> ) to activate the |
|                               | context, deactivate it and interrogate about its status.                                                                                                    |                                |
|                               |                                                                                                    |                                |
| <mark>#GPRS - GPRS C</mark> o | antext Activation                                                                                                    | SELINT 2                       |

| #GPRS - GPRS Context Activation SELINT 2 |                                                       | SELINT 2                       |
|------------------------------------------|-------------------------------------------------------|--------------------------------|
| AT#GPRS=                                 | Execution command deactivates/activates the PDP co    | ntext #1, eventually           |
| [ <mode>]</mode>                         | proceeding with the authentication with the parameter | s given with <b>#PASSW</b> and |
|                                          | #USERID.                                              |                                |
|                                          |                                                       |                                |
|                                          | Parameter:                                            |                                |
|                                          | <mode> - PDP context activation mode</mode>           |                                |
|                                          | 0 - <b>PDP context #1</b> deactivation request        |                                |

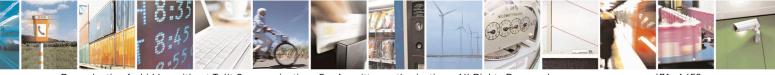

Reproduction forbidden without Telit Communications S.p.A. written authorization - All Rights Reserved Mod. 0809 2011-07 Rev.2 page 471 of 653

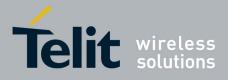

80000ST10025a Rev. 20 - 2014-05-05

| <b>#GPRS - GPRS Cont</b> | ext Activation                                                                                                    | SELINT 2                                                                    |
|--------------------------|----------------------------------------------------------------------------------------------------|-----------------------------------------------------------------------------|
|                          | 1 - PDP context #1 activation request                                                                                                    |                                                                             |
|                          | In the case that the <b>PDP context #1</b> has been activated, the preceded by the intermediate result code:                                                                                                    | result code <b>OK</b> is                                                    |
|                          | +IP: <ip_address_obtained></ip_address_obtained>                                                                                                    |                                                                             |
|                          | reporting the local IP address obtained from the network.                                                                                                    |                                                                             |
|                          | Note: at least a <b>socket identifier</b> needs to be associated with<br>order to every <b>#GPRS</b> action be effective; by default the <b>PI</b><br>associated with <b>socket identifiers 1</b> , <b>2</b> and <b>3</b> , but it is possil<br>associations through <b>#SCFG</b> . Trying to issue a <b>#GPRS</b> acti<br><b>identifier</b> is associated with <b>PDP context #1</b> raises an error | <b>DP context #1</b> is<br>ble to modify these<br>ion when <b>no socket</b> |
|                          | <ul> <li>Note: if the PDP context #1 has been activated issuing AT#</li> <li>if you request to deactivate the PDP context #1 issuing ERROR is raised and nothing happens</li> <li>if you request to deactivate the PDP context #1 during AT#GPRS=0 and then, after the call termination, you we context #1 again through #GPRS, you need to issue the three commands</li> </ul>                       | AT#EMAILACT=0 an<br>a call issuing<br>want to activate the PDP              |
|                          | AT#GPRS=1<br>OK<br>AT#GPRS=0<br>OK<br>AT#GPRS=1<br>OK                                                                                                    |                                                                             |
|                          | (Analogous considerations if you want to request the ac #1 issuing AT#EMAILACT=1, see #EMAILACT)                                                                                                    | tivation of <b>PDP context</b>                                              |
|                          | Note: this command is not allowed if GSM context has been <b>AT#SGACT=0,1</b> ).                                                                                                    | n activated (see                                                            |
| AT#GPRS?                 | Read command reports the current status of the <b>PDP conte</b>                                                                                                    | <b>xt</b> #1, in the format:                                                |
|                          | #GPRS: <status></status>                                                                                                    |                                                                             |
|                          | where:<br><status><br/>0 - PDP context #1 deactivated</status>                                                                                                    |                                                                             |
|                          | 1 - PDP context #1 activated                                                                                                    |                                                                             |
|                          | 2 - PDP context #1 activation pending.                                                                                                    | 1.                                                                          |
| AT#GPRS=?                | Test command returns the allowed values for parameter <b><m< b=""><br/>AT#GPRS=1</m<></b>                                                                                                    | iode>.                                                                      |
| Example                  | +IP: 129.137.1.1                                                                                                    |                                                                             |

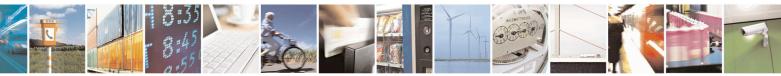

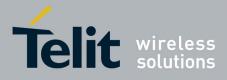

80000ST10025a Rev. 20 - 2014-05-05

| <mark>#GPRS - GPI</mark> | RS Context Activation                                                                      | SELINT 2                |
|--------------------------|--------------------------------------------------------------------------------------------|-------------------------|
|                          | OK<br>Now <b>PDP Context #1</b> has been activated and                                     | d our IP is 129.137.1.1 |
|                          | AT#GPRS=0<br>OK<br>Now <b>PDP Context #1</b> has been deactivated,                         | IP is lost.             |
| Note                     | It is strongly recommended to use the same context, deactivate it and interrogate about it |                         |

## 3.5.7.8.16. Socket Dial - #SKTD

| <b>#SKTD - Socket Dial</b>      | SELINT 0/1                                                                                                    |
|---------------------------------|----------------------------------------------------------------------------------------------------|
| AT#SKTD                         | Set command opens the socket towards the peer specified in the parameters.                                                                        |
|                                 | Set command opens the socket towards the peer spectfied in the parameters.                                                                        |
| [= <socket type="">,</socket>   |                                                                                                    |
| <remote port="">,</remote>      | Parameters:                                                                                                    |
| <remote addr="">,</remote>      | <socket type=""> - socket protocol type</socket>                                                                                                  |
| [ <closure type="">],</closure> | 0 - TCP (factory default)                                                                                                    |
| [ <local port="">]]</local>     | 1 - UDP                                                                                                    |
|                                 | <remote port=""> - remote host port to be opened</remote>                                                                                         |
|                                 | 065535 - port number (factory default is 0)                                                                                                    |
|                                 | <remote addr=""> - address of the remote host, string type. This parameter can be</remote>                                                        |
|                                 | either:                                                                                                    |
|                                 | - any valid IP address in the format: xxx.xxx.xxx                                                                                                 |
|                                 | - any host name to be solved with a DNS query in the format: <b><host name=""></host></b>                                                         |
|                                 | (factory default is the empty string "")                                                                                                    |
|                                 | <closure type=""> - socket closure behaviour for TCP when remote host has closed</closure>                                                        |
|                                 | 0 - local host closes immediately (default)                                                                                                    |
|                                 | 255 - local host closes after an escape sequence (+++) or immediately in case of an                                                               |
|                                 | abortive disconnect from remote.                                                                                                    |
|                                 | <li>local port&gt; - local host port to be used on UDP socket</li>                                                                                |
|                                 | 065535 - port number                                                                                                    |
|                                 | ·                                                                                                    |
|                                 | Note: <b><closure type=""></closure></b> parameter is valid only for TCP socket type, for UDP sockets                                             |
|                                 | shall be left unused.                                                                                                    |
|                                 |                                                                                                    |
|                                 | Note: <local port=""> parameter is valid only for UDP socket type, for TCP sockets</local>                                                        |
|                                 | shall be left unused.                                                                                                    |
|                                 |                                                                                                    |
|                                 | Note: the resolution of the host name is done when opening the socket, therefore if                                                               |
|                                 | an invalid host name is given to the <b>#SKTD</b> command, then an error message will                                                             |
|                                 | be issued.                                                                                                    |
|                                 |                                                                                                    |
|                                 | Note: the command to be successful requests that:                                                                                                 |
|                                 | - the GPRS context 1 is correctly set with +CGDCONT                                                                                               |
|                                 | <ul> <li>the off RS context 1 is concerny set with (CGDCOTV1</li> <li>the authentication parameters are set (#USERID, #PASSW) the GPRS</li> </ul> |
|                                 | coverage is enough to permit a connection                                                                                                    |
|                                 | coverage is chough to permit a connection                                                                                                    |

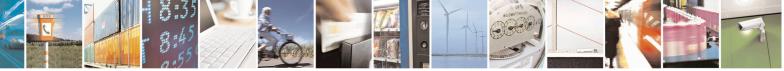

Reproduction forbidden without Telit Communications S.p.A. written authorization - All Rights Reserved Mod. 0809 2011-07 Rev.2 page 473 of 653

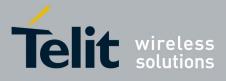

80000ST10025a Rev. 20 – 2014-05-05

| #SKTD - Socket Dia | I SELINT 0 / 1                                                                                                    |
|--------------------|----------------------------------------------------------------------------------------------------|
|                    | - the GPRS has been activated with <b>AT#GPRS=1</b>                                                                                                    |
|                    | Note: If all parameters are omitted then the behaviour of Set command is the same as Read command.                                                                                                    |
| AT#SKTD?           | Read command reports the socket dial parameters values, in the format:                                                                                                    |
|                    | AT#SKTD: <socket type="">,<remote port="">,<remote addr="">,</remote></remote></socket>                                                                                                    |
|                    | <pre><closure type="">,<local port=""></local></closure></pre>                                                                                                    |
| AT#SKTD=?          | Test command returns the allowed values for the parameters.                                                                                                    |
| Example            | AT#SKTD=0,1024,"123.255.020.001",255<br>CONNECT                                                                                                    |
|                    | AT#SKTD=1,1024,"123.255.020.001", ,1025<br>CONNECT                                                                                                    |
|                    | In this way my local port 1025 is opened to the remote port 1024                                                                                                    |
|                    | AT#SKTD=0,1024,"www.telit.net", 255<br>CONNECT                                                                                                    |
| Note               | The main difference between this command and <b>#SKTOP</b> is that this command does not interact with the GPRS context status, leaving it <b>ON</b> or <b>OFF</b> according to the <b>#GPRS</b> setting, therefore when the connection made with <b>AT#SKTD</b> is closed the context (and hence the local IP address) is maintained. |

| <b>#SKTD - Socket Dial</b>      | SELINT 2                                                                                                    |
|---------------------------------|----------------------------------------------------------------------------------------------------|
| AT#SKTD=                        | Set command opens the socket towards the peer specified in the parameters.                                                             |
| [ <socket type="">,</socket>    |                                                                                                    |
| <remote port="">,</remote>      | Parameters:                                                                                                    |
| <remote addr="">,</remote>      | <socket type=""> - socket protocol type</socket>                                                                                       |
| [ <closure type="">],</closure> | 0 - TCP (factory default)                                                                                                    |
| [ <local port="">]]</local>     | 1 - UDP                                                                                                    |
|                                 | <remote port=""> - remote host port to be opened</remote>                                                                              |
|                                 | 165535 - port number                                                                                                    |
|                                 | <remote addr=""> - address of the remote host, string type. This parameter can be</remote>                                             |
|                                 | either:                                                                                                    |
|                                 | - any valid IP address in the format: xxx.xxx.xxx                                                                                      |
|                                 | - any host name to be solved with a DNS query in the format: <b><host name=""></host></b> (factory default is the empty string "")     |
|                                 | <closure type=""> - socket closure behaviour for TCP when remote host has closed 0 - local host closes immediately (default)</closure> |
|                                 | 255 - local host closes after an escape sequence (+++) or immediately in case of an abortive disconnect from remote.                   |
|                                 | <li>local port&gt; - local host port to be used on UDP socket</li>                                                                     |
|                                 | 065535 - port number                                                                                                    |
|                                 | Note: <b><closure type=""></closure></b> parameter is valid only for TCP socket type, for UDP sockets shall be left unused.            |
|                                 |                                                                                                    |

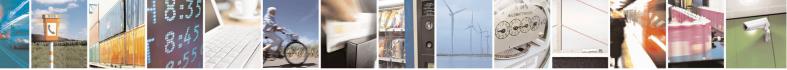

Reproduction forbidden without Telit Communications S.p.A. written authorization - All Rights Reserved Mod. 0809 2011-07 Rev.2 page 474 of 653

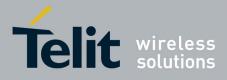

80000ST10025a Rev. 20 – 2014-05-05

| <mark>#SKTD - Socket Dial</mark> | SELINT 2                                                                                                    |
|----------------------------------|----------------------------------------------------------------------------------------------------|
|                                  | Note: <b><local port=""></local></b> parameter is valid only for UDP socket type, for TCP sockets shall be left unused.                                                                                                    |
|                                  | Note: the resolution of the host name is done when opening the socket, therefore if an invalid host name is given to the <b>#SKTD</b> command, then an error message will be issued.                                                                                                    |
|                                  | <ul> <li>Note: the command to be successful requests that:</li> <li>the GPRS context 1 is correctly set with +CGDCONT</li> <li>the authentication parameters are set (#USERID, #PASSW) the GPRS coverage is enough to permit a connection</li> <li>the GPRS has been activated with AT#GPRS=1</li> </ul>                             |
|                                  | Note: this command is not allowed for sockets associated to a GSM context (see <b>#SCFG</b> ).                                                                                                    |
| AT#SKTD?                         | Read command reports the socket dial parameters values, in the format:                                                                                                    |
|                                  | AT#SKTD: <socket type="">,<remote port="">,<remote addr="">,<br/><closure type="">,<local port=""></local></closure></remote></remote></socket>                                                                                                    |
| AT#SKTD=?                        | Test command returns the allowed values for the parameters.                                                                                                    |
| Example                          | AT#SKTD=0,1024,"123.255.020.001",255<br>CONNECT                                                                                                    |
|                                  | AT#SKTD=1,1024,"123.255.020.001", ,1025<br>CONNECT                                                                                                    |
|                                  | In this way my local port 1025 is opened to the remote port 1024                                                                                                    |
|                                  | AT#SKTD=0,1024,"www.telit.net", 255<br>CONNECT                                                                                                    |
| Note                             | The main difference between this command and <b>#SKTOP</b> is that this command does not interact with the GPRS context status, leaving it <b>ON</b> or <b>OFF</b> according to the <b>#GPRS</b> setting, therefore when the connection made with <b>#SKTD</b> is closed the context (and hence the local IP address) is maintained. |

### 3.5.7.8.17. Socket Listen - #SKTL

| <b>#SKTL - Socket Listen</b>    |                                                                              | <mark>SELINT 0/1</mark> |
|---------------------------------|------------------------------------------------------------------------------|-------------------------|
| AT#SKTL                         | Execution command opens/closes the socket listening for connection requests. |                         |
| [= <mode>,</mode>               |                                                                              |                         |
| <socket type="">,</socket>      | Parameters:                                                                  |                         |
| <input port=""/> ,              | <mode> - socket mode</mode>                                                  |                         |
| [ <closure type="">]]</closure> | 0 - closes socket listening                                                  |                         |
|                                 | 1 - starts socket listening                                                  |                         |
|                                 | <socket type=""> - socket protocol type</socket>                             |                         |
|                                 | 0 - TCP                                                                      |                         |
|                                 | <input port=""/> - local host input port to be listened                      |                         |

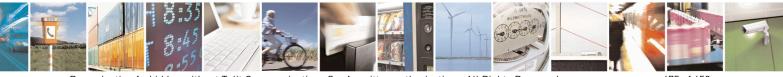

Reproduction forbidden without Telit Communications S.p.A. written authorization - All Rights Reserved Mod. 0809 2011-07 Rev.2 page 475 of 653

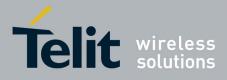

80000ST10025a Rev. 20 – 2014-05-05

| <b>#SKTL - Socket Listen</b> | SELINT 0/1                                                                                                    |
|------------------------------|----------------------------------------------------------------------------------------------------|
|                              | 065535 - port number                                                                                                    |
|                              | <closure type=""> - socket closure behaviour for TCP when remote host has closed<br/>0 - local host closes immediately (default)</closure>                                                                                                    |
|                              | 255 - local host closes after an escape sequence (+++) or immediately in case of an abortive disconnect from remote.                                                                                                    |
|                              | Command returns the <b>OK</b> result code if successful.                                                                                                    |
|                              | <ul> <li>Note: the command to be successful requests that:</li> <li>the GPRS context 1 is correctly set with +CGDCONT</li> <li>the authentication parameters are set (#USERID, #PASSW)</li> <li>the GPRS coverage is enough to permit a connection</li> <li>the GPRS has been activated with AT#GPRS=1</li> </ul> |
|                              | When a connection request comes on the input port, if the sender is not filtered by the internal firewall (see command <b>#FRWL</b> ), an unsolicited code is reported:                                                                                                    |
|                              | +CONN FROM: <remote addr=""></remote>                                                                                                    |
|                              | Where:                                                                                                    |
|                              | <pre>remote addr&gt; - host address of the remote machine that contacted the device.</pre>                                                                                                    |
|                              | When the connection is established the <b>CONNECT</b> indication is given and the modem goes into data transfer mode.                                                                                                    |
|                              | On connection close or when context is closed with <b>#GPRS=0</b> the socket is closed and no listen is anymore active.                                                                                                    |
|                              | If the context is closed by the network while in listening, the socket is closed, no listen is anymore active and an unsolicited code is reported:                                                                                                    |
|                              | #SKTL: ABORTED                                                                                                    |
|                              | Note: if all parameters are omitted the command returns the current socket listening <b>status</b> and the last settings of parameters <b><input port=""/></b> and <b><closure type=""></closure></b> , in the format:                                                                                            |
|                              | <b>#SKTL: <status>,<input port=""/>,<closure type=""></closure></status></b><br>where                                                                                                    |
|                              | <pre><status> - socket listening status 0 - socket not listening 1 - socket listening</status></pre>                                                                                                    |
| AT#SKTL?                     | Read command has the same effect as Execution command when parameters are omitted.                                                                                                    |
| AT#SKTL=?                    | Test command returns the allowed values for parameters <b><mode></mode></b> , <b><input port=""/></b> and <b><closure type=""></closure></b> .                                                                                                    |

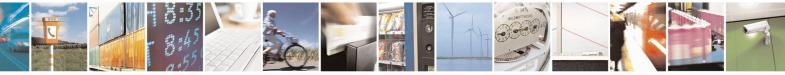

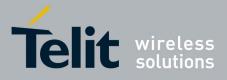

80000ST10025a Rev. 20 – 2014-05-05

| <b>#SKTL - Socket Lister</b> | n SELINT 0 / 1                                                                          |
|------------------------------|-----------------------------------------------------------------------------------------|
| Example                      | Activate GPRS                                                                           |
|                              | AT#GPRS=1                                                                               |
|                              | +IP: ###.###.###                                                                        |
|                              | OK                                                                                      |
|                              | Start listening                                                                         |
|                              | AT#SKTL=1,0,1024                                                                        |
|                              | OK                                                                                      |
|                              | or                                                                                      |
|                              | AT#SKTL=1,0,1024,255                                                                    |
|                              | OK                                                                                      |
|                              | Receive connection requests                                                             |
|                              | +CONN FROM: 192.164.2.1                                                                 |
|                              | CONNECT                                                                                 |
|                              | exchange data with the remote host                                                      |
|                              | send escape sequence                                                                    |
|                              |                                                                                         |
|                              | NO CARRIER                                                                              |
|                              | Now listen is not anymore active                                                        |
|                              | to stop listening                                                                       |
|                              | AT#SKTL=0,0,1024, 255                                                                   |
|                              | OK                                                                                      |
| Note                         | The main difference between this command and the <b>#SKTD</b> is that <b>#SKTL</b> does |
|                              | not contact any peer, nor does any interaction with the GPRS context status, leaving    |
|                              | it ON or OFF according to the #GPRS setting, therefore when the connection mad          |
|                              | with <b>#SKTL</b> is closed the context (and hence the local IP address) is maintained. |
|                              | The improving command <b>@SKTL</b> has been defined.                                    |

| #SKTL - Socket Listen           | SELINT 2                                                                                   |  |
|---------------------------------|--------------------------------------------------------------------------------------------|--|
| AT#SKTL                         | Execution command opens/closes the socket listening for connection requests.               |  |
| =[ <mode>,</mode>               |                                                                                            |  |
| <socket type="">,</socket>      | Parameters:                                                                                |  |
| <input port=""/> ,              | <mode> - socket mode</mode>                                                                |  |
| [ <closure type="">]]</closure> | 0 - closes socket listening                                                                |  |
|                                 | 1 - starts socket listening                                                                |  |
|                                 | <socket type=""> - socket protocol type</socket>                                           |  |
|                                 | 0 -TCP (default)                                                                           |  |
|                                 | 1-UDP                                                                                      |  |
|                                 | <input port=""/> - local host input port to be listened                                    |  |
|                                 | 165535 - port number                                                                       |  |
|                                 | <closure type=""> - socket closure behaviour for TCP when remote host has closed</closure> |  |
|                                 | 0 - local host closes immediately (default)                                                |  |
|                                 | 255 - local host closes after an escape sequence (+++) or immediately in case of an        |  |
|                                 | abortive disconnect from remote.                                                           |  |

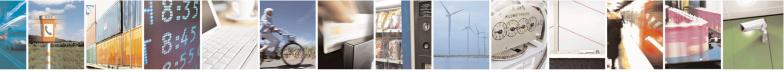

Reproduction forbidden without Telit Communications S.p.A. written authorization - All Rights Reserved Mod. 0809 2011-07 Rev.2 page 477 of 653

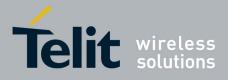

80000ST10025a Rev. 20 – 2014-05-05

| <b>#SKTL - Socket Listen</b> | SELINT 2                                                                                                    |
|------------------------------|----------------------------------------------------------------------------------------------------|
|                              | Command returns the <b>OK</b> result code if successful.                                                                                                    |
|                              | <ul> <li>Note: the command to be successful requests that:</li> <li>the GPRS context 1 is correctly set with +CGDCONT</li> <li>the authentication parameters are set (#USERID, #PASSW)</li> <li>the GPRS coverage is enough to permit a connection</li> <li>the GPRS has been activated with AT#GPRS=1</li> </ul> |
|                              | When a connection request comes on the input port, if the sender is not filtered by the internal firewall (see command <b>#FRWL</b> ), an unsolicited code is reported:                                                                                                    |
|                              | +CONN FROM: <remote addr=""></remote>                                                                                                    |
|                              | Where: <pre><remote addr=""> - host address of the remote machine that contacted the device.</remote></pre>                                                                                                    |
|                              | When the connection is established the <b>CONNECT</b> indication is given and the modem goes into data transfer mode.                                                                                                    |
|                              | On connection close or when context is closed with <b>#GPRS=0</b> the socket is closed and no listen is anymore active.                                                                                                    |
|                              | If the context is closed by the network while in listening, the socket is closed, no listen is anymore active and an unsolicited code is reported:                                                                                                    |
|                              | #SKTL: ABORTED                                                                                                    |
|                              | Note: when closing the listening socket <input port=""/> is a don't care parameter                                                                                                    |
| AT#SKTL?                     | Read command returns the current socket listening <b>status</b> and the last settings of parameters <b><input port=""/></b> and <b><closure type=""></closure></b> , in the format:                                                                                                    |
|                              | <pre>#SKTL: <status>,<socket type="">, <input port=""/>,<closure type=""> Where <status> - socket listening status 0 - socket not listening 1 - socket listening</status></closure></socket></status></pre>                                                                                                    |
| AT#SKTL=?                    | Test command returns the allowed values for parameters <b><mode></mode></b> , <b><socket type=""></socket></b> ,                                                                                                    |
| Example                      | <pre><input port=""/> and <closure type="">. Activate GPRS AT#GPRS=1 +IP: ###.###.###</closure></pre>                                                                                                    |
|                              | ОК                                                                                                    |

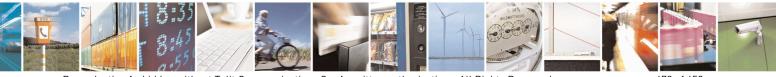

Reproduction forbidden without Telit Communications S.p.A. written authorization - All Rights Reserved Mod. 0809 2011-07 Rev.2 page 478 of 653

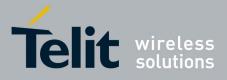

80000ST10025a Rev. 20 - 2014-05-05

| <b>#SKTL - Socket Lister</b> | 1 SELINT 2                                                                              |   |
|------------------------------|-----------------------------------------------------------------------------------------|---|
|                              | Start TCP listening                                                                     |   |
|                              | AT#SKTL=1,0,1024                                                                        |   |
|                              | OK                                                                                      |   |
|                              | or                                                                                      |   |
|                              | AT#SKTL=1,0,1024,255                                                                    |   |
|                              | OK                                                                                      |   |
|                              | Receive TCP connection requests                                                         |   |
|                              | +CONN FROM: 192.164.2.1                                                                 |   |
|                              | CONNECT                                                                                 |   |
|                              | exchange data with the remote host                                                      |   |
|                              | send escape sequence                                                                    |   |
|                              | ++++                                                                                    |   |
|                              | NO CARRIER                                                                              |   |
|                              | Now listen is not anymore active                                                        |   |
|                              | to stop listening                                                                       |   |
|                              | AT#SKTL=0,0,1024, 255                                                                   |   |
|                              | OK                                                                                      |   |
| Note                         | The main difference between this command and <b>#SKTD</b> is that <b>#SKTL</b> does not |   |
|                              | contact any peer, nor does any interaction with the GPRS context status, leaving i      | t |
|                              | ON or OFF according to the <b>#GPRS</b> setting, therefore when the connection made     |   |
|                              | with <b>#SKTL</b> is closed the context (and hence the local IP address) is maintained. | • |
|                              | whit is state is closed the context (and hence the local if address) is maintained.     |   |

### 3.5.7.8.18. Socket Listen Improved - @SKTL

| <b>@SKTL - Socket Liste</b>     | n Improved                                                                                      | SELINT 0 / 1          |
|---------------------------------|-------------------------------------------------------------------------------------------------|-----------------------|
| AT@SKTL                         | Execution command opens/closes the socket listening for connect                                 | ction requests.       |
| [= <mode>,</mode>               |                                                                                                 |                       |
| <socket type="">,</socket>      | Parameters:                                                                                     |                       |
| <input port=""/> ,              | <mode> - socket mode</mode>                                                                     |                       |
| [ <closure type="">]]</closure> | 0 - closes socket listening                                                                     |                       |
|                                 | 1 - starts socket listening                                                                     |                       |
|                                 | <socket type=""> - socket protocol type</socket>                                                |                       |
|                                 | 0 - TCP                                                                                         |                       |
|                                 | <input port=""/> - local host input port to be listened                                         |                       |
|                                 | 065535 - port number                                                                            |                       |
|                                 | <closure type=""> - socket closure behaviour for TCP when remote</closure>                      | e host has closed     |
|                                 | 0 - local host closes immediately (default)                                                     |                       |
|                                 | 255 - local host closes after an escape sequence (+++) or imme abortive disconnect from remote. | diately in case of an |
|                                 | Command returns the <b>OK</b> result code if successful.                                        |                       |
|                                 | Note: the command to be successful requests that:                                               |                       |
|                                 | - the GPRS context 1 is correctly set with +CGDCONT                                             |                       |

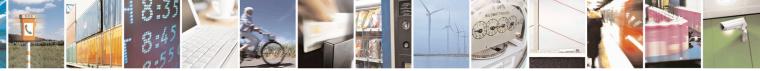

Reproduction forbidden without Telit Communications S.p.A. written authorization - All Rights Reserved Mod. 0809 2011-07 Rev.2 page 479 of 653

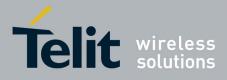

80000ST10025a Rev. 20 – 2014-05-05

| <b>@SKTL - Socket L</b> | isten Improved                                                                                                    | SELINT 0/1                                       |
|-------------------------|----------------------------------------------------------------------------------------------------|--------------------------------------------------|
|                         | - the authentication parameters are set (#USERID, #PAS                                                                                                    |                                                  |
|                         | <ul> <li>the GPRS coverage is enough to permit a connection</li> <li>the GPRS has been activated with AT#GPRS=1</li> </ul>                                                                               |                                                  |
|                         | When a connection request comes on the input port, if the the internal firewall (see command <b>#FRWL</b> ), an unsolicite                                                                               |                                                  |
|                         | +CONN FROM: <remote addr=""></remote>                                                                                                    |                                                  |
|                         | Where: <pre><remote addr=""> - host address of the remote machine t</remote></pre>                                                                                                    | hat contacted the device.                        |
|                         | When the connection is established the <b>CONNECT</b> indicate modem goes into data transfer mode.                                                                                                    | ation is given and the                           |
|                         | On connection close or when context is closed with <b>#GPR</b> and no listen is anymore active.                                                                                                    | S=0 the socket is closed                         |
|                         | If the context is closed by the network while in listening, the listen is anymore active and an unsolicited code is reported.                                                                            |                                                  |
|                         | @SKTL: ABORTED                                                                                                    |                                                  |
|                         | Note: if all parameters are omitted the command returns th <b>status</b> and the last settings of parameters <b><socket type=""></socket></b> , <b>&lt; <closure type=""></closure></b> , in the format: |                                                  |
|                         | <b>@SKTL: <status>,<socket type="">,<input port=""/>,<closure<br>Where</closure<br></socket></status></b>                                                                                                | e type>                                          |
|                         | < <b>status</b> > - socket listening status                                                                                                    |                                                  |
|                         | 0 - socket not listening                                                                                                    |                                                  |
|                         | 1 - socket listening                                                                                                    |                                                  |
| AT@SKTL?                | Read command has the same effect as Execution command omitted.                                                                                                    | d when parameters are                            |
| AT@SKTL=?               | Test command returns the allowed values for parameters < <i r="">&lt; input port&gt; and <closure type="">.</closure></i>                                                                                | <pre>smode&gt;, <socket type="">,</socket></pre> |
| Example                 | Activate GPRS<br>AT#GPRS=1<br>+IP: ###.###.###                                                                                                    |                                                  |
|                         | OK<br>Start listening<br>AT@SKTL=1,0,1024<br>OK                                                                                                    |                                                  |
|                         | or<br>AT@SKTL=1,0,1024,255<br>OK                                                                                                    |                                                  |

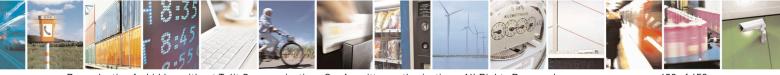

Reproduction forbidden without Telit Communications S.p.A. written authorization - All Rights Reserved Mod. 0809 2011-07 Rev.2 page 480 of 653

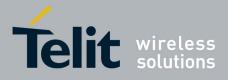

80000ST10025a Rev. 20 - 2014-05-05

| @SKTL - Soc | eket Listen Improved                                                                                                    | SELINT 0/1                                                       |
|-------------|----------------------------------------------------------------------------------------------------|------------------------------------------------------------------|
|             | <i>Receive connection requests</i><br>+CONN FROM: 192.164.2.1<br>CONNECT                                                                                                    |                                                                  |
|             | exchange data with the remote host                                                                                                    |                                                                  |
|             | send escape sequence<br>+++<br>NO CARRIER<br>Now listen is not anymore active                                                                                                    |                                                                  |
|             | <i>to stop listening</i><br>AT@SKTL=0,0,1024, 255<br>OK                                                                                                    |                                                                  |
| Note        | The main difference between this command and the #<br>not contact any peer, nor does any interaction with th<br>it <b>ON</b> or <b>OFF</b> according to the <b>#GPRS</b> setting, there<br>with <b>@SKTL</b> is closed the context (and hence the lo | the GPRS context status, leaving affore when the connection made |

### **3.5.7.8.19.** Socket Listen Ring Indicator - #E2SLRI

| #E2SLRI - Socket List | en Ring Indicator SELINT 0 / 1 / 2                                                                                                    |  |
|-----------------------|----------------------------------------------------------------------------------------------------|--|
| AT#E2SLRI=[ <n>]</n>  | Set command enables/disables the Ring Indicator pin response to a Socket Listen connect and, if enabled, the duration of the negative going pulse generated on receipt of connect. |  |
|                       | Parameter:                                                                                                    |  |
|                       | <n> - RI enabling</n>                                                                                                    |  |
|                       | 0 - <b>RI</b> disabled for Socket Listen connect (factory default)                                                                                                    |  |
|                       | 501150 - <b>RI</b> enabled for Socket Listen connect; a negative going pulse is generated on receipt of connect and $\langle n \rangle$ is the duration in ms of this pulse.       |  |
| AT#E2SLRI?            | Read command reports whether the Ring Indicator pin response to a Socket Listen connect is currently enabled or not, in the format:                                                |  |
|                       | #E2SLRI: <n></n>                                                                                                    |  |
| AT#E2SLRI=?           | Test command returns the allowed values for parameter <b><status></status></b> .                                                                                                   |  |

## 3.5.7.8.20. Firewall Setup - #FRWL

| <b>#FRWL - Firewall Set</b> | tup                                                        | SELINT 0 / 1 |
|-----------------------------|------------------------------------------------------------|--------------|
| AT#FRWL[=                   | Execution command controls the internal firewall settings. |              |
| <action>,</action>          |                                                            |              |
| <ip_addr>,</ip_addr>        | Parameters:                                                |              |
| <net_mask></net_mask>       | <action> - command action</action>                         |              |
|                             | 0 - remove selected chain                                  |              |

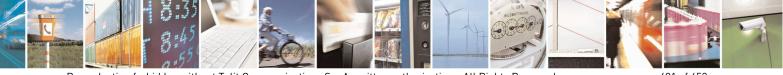

Reproduction forbidden without Telit Communications S.p.A. written authorization - All Rights Reserved Mod. 0809 2011-07 Rev.2 page 481 of 653

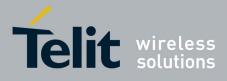

80000ST10025a Rev. 20 - 2014-05-05

| <mark>#FRWL - Firewall</mark> | Setup SEL                                                                                                    | <mark>INT 0 / 1</mark>                |
|-------------------------------|----------------------------------------------------------------------------------------------------|---------------------------------------|
|                               | <ul> <li>1 - add an ACCEPT chain</li> <li>2 - remove all chains (DROP everything); <ip_addr> and <net_m case.<="" in="" li="" meaning="" this=""> <li><ip_addr> - remote address to be added into the ACCEPT chain; can be any valid IP address in the format: xxx.xxx.xxx</ip_addr></li> <li><net_mask> - mask to be applied on the <ip_addr>; string type, it can IP address mask in the format: xxx.xxx.xxx</ip_addr></net_mask></li> </net_m></ip_addr></li></ul> | string type, it<br>xx                 |
|                               | Command returns <b>OK</b> result code if successful.                                                                                                    |                                       |
|                               | Note: the firewall applies for incoming (listening) connections only.                                                                                                    |                                       |
|                               | Firewall general policy is <b>DROP</b> , therefore all packets that are not ind <b>ACCEPT</b> chain rule will be silently discarded.                                                                                                    | cluded into an                        |
|                               | When a packet comes from the IP address <b>incoming_IP</b> , the firewa will be scanned for matching with the following criteria:                                                                                                    | Ill chain rules                       |
|                               | incoming_IP & <net_mask> = <ip_addr> &amp; <net_mask></net_mask></ip_addr></net_mask>                                                                                                    |                                       |
|                               | If criteria is matched, then the packet is accepted and the rule scan criteria is not matched for any chain the packet is silently dropped.                                                                                                    | is finished; if                       |
|                               | Note: If all parameters are omitted the command reports the list of chain rules registered in the Firewall settings in the format:<br>#FRWL: <ip_addr>,<net_mask><br/>#FRWL: <ip_addr>,<net_mask></net_mask></ip_addr></net_mask></ip_addr>                                                                                                    | all ACCEPT                            |
|                               | OK                                                                                                    |                                       |
| AT#FRWL?                      | Read command has the same effect as Execution command when p omitted.                                                                                                    | arameters are                         |
| AT#FRWL=?                     | Test command returns the allowed values for parameter <b><action>.</action></b>                                                                                                    |                                       |
| Example                       | Let assume we want to accept connections only from our devices whit<br>IP addresses ranging from<br>197.158.1.1 to 197.158.255.255                                                                                                    | ch are on the                         |
|                               | We need to add the following chain to the firewall:<br>AT#FRWL=1,"197.158.1.1","255.255.0.0"<br>OK                                                                                                    |                                       |
| Note                          | For outgoing connections made with <b>#SKTOP</b> and <b>#SKTD</b> the red<br>dynamically inserted into the <b>ACCEPT</b> chain for all the connect<br>Therefore the <b>#FRWL</b> command shall be used only for defining either<br>or the <b>@SKTL</b> behaviour, deciding which hosts are allowed to connect<br>device.                                                                                                    | tion duration.<br>er the <b>#SKTL</b> |
|                               | Rules are not saved in NVM, at startup the rules list will be empty.                                                                                                    |                                       |

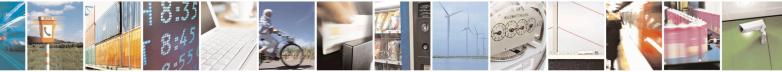

Reproduction forbidden without Telit Communications S.p.A. written authorization - All Rights Reserved Mod. 0809 2011-07 Rev.2 page 482 of 653

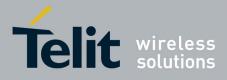

80000ST10025a Rev. 20 – 2014-05-05

| <mark>#FRWL - Firewall</mark> | Setup                                                                                                    | SELINT 2                     |
|-------------------------------|----------------------------------------------------------------------------------------------------|------------------------------|
| AT#FRWL=                      | Execution command controls the internal firewall settings.                                                                         |                              |
| [ <action>,</action>          |                                                                                                    |                              |
| <ip_address>,</ip_address>    | Parameters:                                                                                                    |                              |
| <net mask="">]</net>          | <action> - command action</action>                                                                                                 |                              |
|                               | 0 - remove selected chain                                                                                                    |                              |
|                               | 1 - add an ACCEPT chain                                                                                                    |                              |
|                               | 2 - remove all chains ( <b>DROP</b> everything); <b><ip_addr></ip_addr></b> and                                                    | <net_mask> has no</net_mask> |
|                               | meaning in this case.                                                                                                    | <b>.</b>                     |
|                               | <ip_addr> - remote address to be added into the ACCEPT</ip_addr>                                                                   |                              |
|                               | can be any valid IP address in the format: xxx.                                                                                    |                              |
|                               | <net_mask> - mask to be applied on the <ip_addr>; string</ip_addr></net_mask>                                                      |                              |
|                               | IP address mask in the format: xxx.xxx.xx                                                                                          | XX                           |
|                               | Command returns <b>OK</b> result code if successful.                                                                               |                              |
|                               | Note: the firewall applies for incoming (listening) connection                                                                     | ons only.                    |
|                               | Firewall general policy is <b>DROP</b> , therefore all packets that a <b>ACCEPT</b> chain rule will be silently discarded.         | are not included into an     |
|                               | When a packet comes from the IP address <b>incoming IP</b> , the                                                                   | e firewall chain rules       |
|                               | will be scanned for matching with the following criteria:                                                                          |                              |
|                               | incoming_IP & <net_mask> = <ip_addr> &amp; <net_mask></net_mask></ip_addr></net_mask>                                              | •                            |
|                               | If criteria is matched, then the packet is accepted and the rul<br>criteria is not matched for any chain the packet is silently dr | -                            |
| AT#FRWL?                      | Read command reports the list of all <b>ACCEPT</b> chain rules r<br>Firewall settings in the format:                               | registered in the            |
|                               | #FRWL: <ip_addr>,<net_mask></net_mask></ip_addr>                                                                                   |                              |
|                               | #FRWL: <ip_addr>, <net_mask></net_mask></ip_addr>                                                                                  |                              |
|                               |                                                                                                    |                              |
|                               | OK                                                                                                    |                              |
| AT#FRWL=?                     | Test command returns the allowed values for parameter <b><ac< b=""></ac<></b>                                                      | tion>.                       |
| Example                       | Let assume we want to accept connections only from our de                                                                          | vices which are on the       |
|                               | IP addresses ranging from                                                                                                    |                              |
|                               | 197.158.1.1 to 197.158.255.255                                                                                                    |                              |
|                               | We need to add the following chain to the finanelly                                                                                |                              |
|                               | <i>We need to add the following chain to the firewall:</i><br>AT#FRWL=1,"197.158.1.1","255.255.0.0"                                |                              |
|                               | OK                                                                                                    |                              |
| Note                          | For outgoing connections made with <b>#SKTOP</b> and <b>#SKTD</b>                                                                  | the remote host is           |
|                               | dynamically inserted into the ACCEPT chain for all the cor                                                                         |                              |
|                               | Therefore the <b>#FRWL</b> command shall be used only for defi                                                                     | -                            |
|                               | behaviour, deciding which hosts are allowed to connect to the                                                                      | ne local device              |

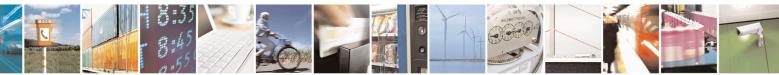

Reproduction forbidden without Telit Communications S.p.A. written authorization - All Rights Reserved Mod. 0809 2011-07 Rev.2 page 483 of 653

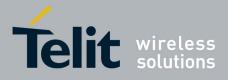

80000ST10025a Rev. 20 – 2014-05-05

| #FRWL - Firewall Setu | p                                                                  | SELINT 2 |
|-----------------------|--------------------------------------------------------------------|----------|
|                       | Rules are not saved in NVM, at startup the rules list will be empt | ty.      |

## 3.5.7.8.21. Firewall Setup for IPV6 addresses - #FRWLIPV6

| <b>#FRWLIPV6 - Firewall Setup for IPV</b> | 6 addresses                                                                                                    | SELINT 2            |
|-------------------------------------------|----------------------------------------------------------------------------------------------------|---------------------|
| AT#FRWLIPV6=                              | Execution command controls the internal firewall s                                                                           | settings for IPV6   |
| [ <action>,</action>                      | addresses.                                                                                                    |                     |
| <ip_address>,</ip_address>                |                                                                                                    |                     |
| <net mask="">]</net>                      | Parameters:                                                                                                    |                     |
|                                           | <action> - command action</action>                                                                                           |                     |
|                                           | 0 - remove selected chain                                                                                                    |                     |
|                                           | 1 - add an ACCEPT chain                                                                                                    |                     |
|                                           | 2 - remove all chains ( <b>DROP</b> everything); <b><ip_ac< b=""></ip_ac<></b>                                               | ldr> and            |
|                                           | < <b>net_mask</b> > has no meaning in this case.                                                                             | CODDE 1             |
|                                           | <ip_addr> - remote address to be added into the A</ip_addr>                                                                  |                     |
|                                           | string type, it can be any valid IP add                                                                                      | ress in the format  |
|                                           | XXX.XXX.XXX.XXX.                                                                                                    |                     |
|                                           | XXX.XXX.XXX.XXX.XXX.XXX.XXX.XXX.XXX                                                                                          |                     |
|                                           | or in the format yyyy:yyyy:yyyy:yyyy:                                                                                        | уууу.               |
|                                           | yyyy:yyyy:yyyy<br><net_mask> - mask to be applied on the <ip_addu< td=""><td>·&gt; string type it</td></ip_addu<></net_mask> | ·> string type it   |
|                                           | can be any valid IP address mask in the                                                                                      |                     |
|                                           | XXX.XXX.XXX.XXX.                                                                                                    | ie ionnat           |
|                                           | XXX.XXX.XXX.XXX.XXX.XXX.XXX.XXX.XXX.XX                                                                                       | x xxx xxx xxx       |
|                                           | or in the format yyyy:yyyy:yyyy:yyyy:                                                                                        |                     |
|                                           | yyyy:yyyyy                                                                                                    |                     |
|                                           |                                                                                                    |                     |
|                                           | Command returns <b>OK</b> result code if successful.                                                                         |                     |
|                                           | Note: the firewall applies for incoming (listening)                                                                          | connections only.   |
|                                           | Firewall general policy is <b>DROP</b> , therefore all pactincluded into an <b>ACCEPT</b> chain rule will be silent          |                     |
|                                           | When a packet comes from the IP address <b>incomin</b><br>chain rules will be scanned for matching with the f                |                     |
|                                           | incoming_IP & <net_mask> = <ip_addr> &amp; <net< th=""><th>et_mask&gt;</th></net<></ip_addr></net_mask>                      | et_mask>            |
|                                           | If criteria is matched, then the packet is accepted an<br>finished; if criteria is not matched for any chain the             |                     |
|                                           | dropped.                                                                                                    |                     |
| AT#FRWLIPV6?                              | Read command reports the list of all <b>ACCEPT</b> chain the Firewall settings in the format:                                | in rules registered |
|                                           | #FRWLIPV6: <ip_addr>,<net_mask></net_mask></ip_addr>                                                                         |                     |

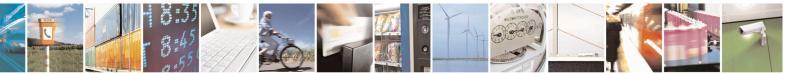

Reproduction forbidden without Telit Communications S.p.A. written authorization - All Rights Reserved Mod. 0809 2011-07 Rev.2 page 484 of 653

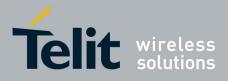

80000ST10025a Rev. 20 - 2014-05-05

|               | #FRWLIPV6: <ip_addr>,<net_mask></net_mask></ip_addr>                            |
|---------------|---------------------------------------------------------------------------------|
|               | <br>ОК                                                                          |
| AT#FRWLIPV6=? | Test command returns the allowed values for parameter <b><action>.</action></b> |

### 3.5.7.8.22. GPRS Data Volume - #GDATAVOL

| #GDATAVOL - GPRS Data Volume         SELINT 2 |                                                                                                    |
|-----------------------------------------------|----------------------------------------------------------------------------------------------------|
| AT#GDATAVOL=                                  | Execution command reports, for every active PDP context, the amount of data the                                                                                                    |
| [ <mode>]</mode>                              | last GPRS session (and the last GSM session, if GSM context is active) received<br>and transmitted, or it will report the total amount of data received and transmitted<br>during all past GPRS (and GSM) sessions, since last reset.                                         |
|                                               | Parameter:                                                                                                    |
|                                               | <ul> <li><mode></mode></li> <li>0 - it resets the GPRS data counter for the all the available PDP contexts (1-5) and GSM data counter for GSM context 0</li> </ul>                                                                                                    |
|                                               | <ul> <li>1 - it reports the last GPRS session data counter for the all the set PDP contexts (i.e. all the PDP contexts with APN parameter set using +CGDCONT) (and the last GSM session data counter for the GSM context, if set through #GSMCONT), in the format:</li> </ul> |
|                                               | #GDATAVOL: <cid<i>n&gt;,<tot<i>n&gt;,<sent<i>n&gt;,<received<i>n&gt;[<cr><lf><br/>#GDATAVOL: <cid<i>m&gt;,<tot<i>m&gt;,<sent<i>m&gt;,<received<i>m&gt;[]]</received<i></sent<i></tot<i></cid<i></lf></cr></received<i></sent<i></tot<i></cid<i>                               |
|                                               | where:<br><cidn> - PDP context identifier<br/>0 - specifies the GSM context</cidn>                                                                                                    |
|                                               | <ul> <li>15 - numeric parameter which specifies a particular PDP context definition</li> <li><totn> - number of bytes either received or transmitted in the last GPRS (or GSM) session for <cidn> PDP context;</cidn></totn></li> </ul>                                       |
|                                               | <pre><sentn> - number of bytes transmitted in the last GPRS (or GSM) session for<br/><cidn> PDP context;</cidn></sentn></pre>                                                                                                    |
|                                               | <pre><receivedn> - number of bytes received in the last GPRS (or GSM) session for<br/><cidn> PDP context;</cidn></receivedn></pre>                                                                                                    |
|                                               | 2 - it reports the total GPRS data counter, since last reset, for the all the set PDP contexts (i.e. all the PDP context with APN parameter set using +CGDCONT) and the total GSM data counter for the GSM context, if set through #GSMCONT, in the format:                   |
|                                               | #GDATAVOL: <cid<i>n&gt;,<tot<i>n&gt;,<sent<i>n&gt;,<received<i>n&gt;[<cr><lf><br/>#GDATAVOL: <cid<i>m&gt;,<tot<i>m&gt;,<sent<i>m&gt;,<received<i>m&gt;[]]</received<i></sent<i></tot<i></cid<i></lf></cr></received<i></sent<i></tot<i></cid<i>                               |
|                                               | where:<br>< <b>cid</b> <i>n</i> > - PDP context identifier<br>0 - specifies the GSM context                                                                                                    |
|                                               | 15 - numeric parameter which specifies a particular PDP context definition                                                                                                    |

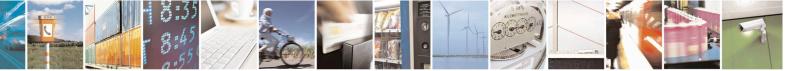

Reproduction forbidden without Telit Communications S.p.A. written authorization - All Rights Reserved Mod. 0809 2011-07 Rev.2 page 485 of 653

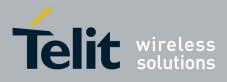

80000ST10025a Rev. 20 – 2014-05-05

| <b>#GDATAVOL - GPRS</b> | #GDATAVOL - GPRS Data Volume SELINT 2                                             |                           |
|-------------------------|-----------------------------------------------------------------------------------|---------------------------|
|                         | <totn> - number of bytes either received or transmitted, in ev</totn>             | · ·                       |
|                         | GSM) session since last reset, for <cidn> PDP contex</cidn>                       |                           |
|                         | <pre><sentn> - number of bytes transmitted, in every GPRS (or G</sentn></pre>     | SM) session since         |
|                         | last reset, for <b><cid< b=""><i>n</i><b>&gt;</b> PDP context;</cid<></b>         |                           |
|                         | <pre><receivedn> - number of bytes received, in every GPRS (or</receivedn></pre>  | GSM) session              |
|                         | since last reset, for <b><cid< b=""><i>n</i><b>&gt;</b> PDP context;</cid<></b>   |                           |
|                         | Note: last GPRS and GSM session counters are not saved in NV loosen at power off. | M so they are             |
|                         | Note: total GPRS and GSM session counters are saved on NVM                        |                           |
| AT#GDATAVOL=?           | Test command returns the range of supported values for parame                     | ter <b><mode>.</mode></b> |

## 3.5.7.8.23. ICMP Ping Support - #ICMP

| <b>#ICMP - ICMP Ping S</b> | Support SE                                                                                                    | LINT 2       |
|----------------------------|----------------------------------------------------------------------------------------------------|--------------|
| AT#ICMP= <mode></mode>     | Set command enables/disables the ICMP Ping support.         Parameter: <mode>         0 - disable ICMP Ping support (default)         1 - enable firewalled ICMP Ping support: the module is sending a p         ECHO_REPLY only to a subset of IP Addresses pinging it; this a         Addresses has been previously specified through #FRWL (see)         2 - enable free ICMP Ping support; the module is sending a proper         ECHO REPLY to every IP Address pinging it.</mode> | proper       |
| AT#ICMP?                   | Read command returns whether the ICMP Ping support is currently not, in the format:<br>#ICMP: <mode></mode>                                                                                                    | enabled or   |
| AT#ICMP=?                  | Test command reports the supported range of values for the <b><mode< b="">&gt;</mode<></b>                                                                                                    | • parameter. |

## 3.5.7.8.24. Maximum TCP Payload Size - #TCPMAXDAT

| <mark>#TCPMAXDAT - Max</mark>  | TCPMAXDAT - Maximum TCP Payload Size SELINT 2                                                                                                    |                    |
|--------------------------------|----------------------------------------------------------------------------------------------------|--------------------|
| AT#TCPMAXDAT=<br><size></size> | Set command allows to set the maximum TCP payload size in T                                                                                                    | CP header options. |
|                                | <ul> <li>Parameter:</li> <li><size> - maximum TCP payload size accepted in one single TCP sent in TCP header options in SYN packet.</size></li> <li>0 - the maximum TCP payload size is automatically handled by 4961420 - maximum TCP payload size</li> </ul> | -                  |

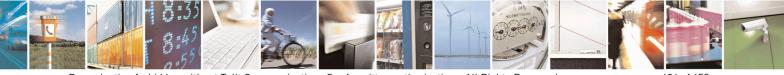

Reproduction forbidden without Telit Communications S.p.A. written authorization - All Rights Reserved Mod. 0809 2011-07 Rev.2 page 486 of 653

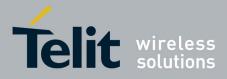

80000ST10025a Rev. 20 - 2014-05-05

| #TCPMAXDAT - Maximum TCP Payload Size SELINT 2 |                                                                | SELINT 2         |
|------------------------------------------------|----------------------------------------------------------------|------------------|
| AT#TCPMAXDAT?                                  | Read command reports the current maximum TCP payload size,     | in the format:   |
|                                                | #TCPMAXDAT: <size></size>                                      |                  |
| AT#TCPMAXDAT=?                                 | Test command reports the supported range of values for paramet | er <size></size> |

### 3.5.7.8.25. TCP Reassembly - #TCPREASS

| <b>#TCPREASS - TCP H</b> | Reassembly SELINT 2                                                                                                  |
|--------------------------|----------------------------------------------------------------------------------------------------|
| AT#TCPREASS=<br><n></n>  | Set command enables/disables the <b>TCP reassembly feature</b> , in order to handle fragmented TCP packets.          |
|                          | Parameter:<br><n> 0 - disable TCP reassembly feature<br/>1 - enable TCP reassembly feature (default)</n>             |
| AT#TCPREASS?             | Read command returns whether the TCP reassembly feature is enabled or not, in the format:         #TCPREASS: <n></n> |
| AT#TCPREASS=?            | Test command returns the supported range of values for parameter <b><n></n></b> .                                    |

## 3.5.7.8.26. PING request - #PING

| <b>#PING – Send PING r</b>                                                       | equest SELINT 2                                                                            |
|----------------------------------------------------------------------------------|--------------------------------------------------------------------------------------------|
| AT#PING=                                                                         | This command is used to send Ping Echo Request messages and to receive the                 |
| <ipaddr>[,<retrynu< th=""><th>corresponding Echo Reply.</th></retrynu<></ipaddr> | corresponding Echo Reply.                                                                  |
| m>[, <len>[,<timeout< th=""><th></th></timeout<></len>                           |                                                                                            |
| >[, <ttl>]]]]</ttl>                                                              |                                                                                            |
|                                                                                  | Parameters:                                                                                |
|                                                                                  | <ipaddr> - address of the remote host, string type. This parameter can be either:</ipaddr> |
|                                                                                  | - any valid IP address in the format: "xxx.xxx.xxx.xxx"                                    |
|                                                                                  | - any host name to be solved with a DNS query                                              |
|                                                                                  | <retrynum> - the number of Ping Echo Request to send</retrynum>                            |
|                                                                                  | 1-64 (default 4)                                                                           |
|                                                                                  | <le>&gt; - the lenght of Ping Echo Request message</le>                                    |
|                                                                                  | 32-1460 (default 32)                                                                       |
|                                                                                  | <timeout> - the timeout, in 100 ms units, waiting a single Echo Reply</timeout>            |
|                                                                                  | 1-600 (default 50)                                                                         |
|                                                                                  | <ttl> - time to live</ttl>                                                                 |
|                                                                                  | 1-255 (default 128)                                                                        |
|                                                                                  |                                                                                            |
|                                                                                  | Once the single Echo Reply message is receive a string like that is displayed:             |

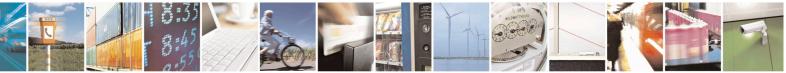

Reproduction forbidden without Telit Communications S.p.A. written authorization - All Rights Reserved Mod. 0809 2011-07 Rev.2 page 487 of 653

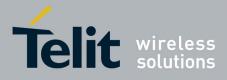

80000ST10025a Rev. 20 – 2014-05-05

| <b>#PING – Send PI</b> | NG request SELINT 2                                                                                                    |
|------------------------|----------------------------------------------------------------------------------------------------|
|                        | <pre>#PING: <replyid>,<ip address="">,<replytime>,<ttl></ttl></replytime></ip></replyid></pre>                                                                                                    |
|                        | Where:<br><replyid> - Echo Reply number<br/><ip address=""> - IP address of the remote host<br/><replytime> - time, in 100 ms units, required to receive the response<br/><ttl> - time to live of the Echo Reply message</ttl></replytime></ip></replyid> |
|                        | Note1: when the Echo Request timeout expires (no reply received on time) the response will contain <b><replytime></replytime></b> set to 600 and <b><ttl></ttl></b> set to 255                                                                            |
|                        | Note2: To receive the corresponding Echo Reply is not required to enable separately AT#ICMP                                                                                                    |
|                        | Note3: Before send PING Request the GPRS context must have been activated by AT#SGACT=1,1                                                                                                    |
| AT#PING=?              | Test command reports the supported range of values for the <b>#PING</b> command parameters.                                                                                                    |
| Example                | AT#PING="www.telit.com"<br>#PING: 01,"81.201.117.177",6,50<br>#PING: 02,"81.201.117.177",5,50<br>#PING: 03,"81.201.117.177",6,50<br>#PING: 04,"81.201.117.177",5,50                                                                                       |
|                        | ОК                                                                                                    |

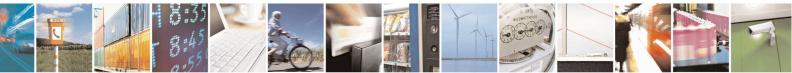

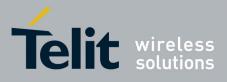

AT Commands Reference Guide 80000ST10025a Rev. 20 - 2014-05-05

#### E-mail Management AT Commands 3.5.7.9.

#### **Configure SMTP parameters - #SMTPCFG** 3.5.7.9.1.

| <b>#SMTPCFG – configure SMTP</b>                                                                                                    |                                                                                                    |
|----------------------------------------------------------------------------------------------------|----------------------------------------------------------------------------------------------------|
| AT#SMTPCFG= <ssl_enabled<br>&gt;[,<port>[,<mode>[,<unuse< th=""><th>This command sets the parameters needed to the SMTP connection</th></unuse<></mode></port></ssl_enabled<br> | This command sets the parameters needed to the SMTP connection                                                                                                    |
| D_1>[, <unused_2>[,<unus<br>ED_3&gt;]]]]]</unus<br></unused_2>                                                                                                    | Parameters:                                                                                                    |
|                                                                                                    | <ssl_enabled> - Numeric parameter indicating if the SSL encryption is enabled.</ssl_enabled>                                                                                                    |
|                                                                                                    | 0 – SSL encryption disabled (default)                                                                                                    |
|                                                                                                    | 1 – SSL encryption enabled                                                                                                    |
|                                                                                                    | <pre><port>: SMTP port to contact (default 25) 25465, 587.</port></pre>                                                                                                    |
|                                                                                                    | <mode> - SMTP start session command</mode>                                                                                                    |
|                                                                                                    | <ul> <li>0 - SMTP start session command HELO (default)</li> <li>1 - SMTP start session command EHLO</li> </ul>                                                                                                    |
|                                                                                                    | Note: some servers support an obsolete implementation of SMTPS on port 465. The module only supports the standard implementation of SMTP over SSL/TLS described in RFC 3207. So do not use port 465 on servers with an obsolete implementation of SMTPS: the module will not work properly. Use instead port 25 or port 587. |
|                                                                                                    | Note: the SSL encryption can be enabled only if <enable> parameter of #SSLEN is set to 0, <ftpsen> parameter of #FTPCFG is set to 0 and <ssl_enabled> parameter of #HTTPCFG is set to 0.</ssl_enabled></ftpsen></enable>                                                                                                    |
|                                                                                                    | Note: values are automatically saved in NVM.                                                                                                    |
| AT#SMTPCFG?                                                                                                    | Read command returns the current settings in the format:                                                                                                    |
|                                                                                                    | #SMTPCFG: <ssl_enabled>,<port>,<mode>,0,0,0<cr><lf></lf></cr></mode></port></ssl_enabled>                                                                                                    |
| AT#SMTPCFG =?                                                                                                    | Test command returns the supported range of parameters <b><ssl_enabled></ssl_enabled></b> , <b><port></port></b> and <b><mode></mode></b> in the format:                                                                                                    |
|                                                                                                    | #SMTPCFG: (list of supported <ssl_enabled>s),(list of supported <port>s),(list of supported <mode>s),(0),(0),(0)</mode></port></ssl_enabled>                                                                                                    |

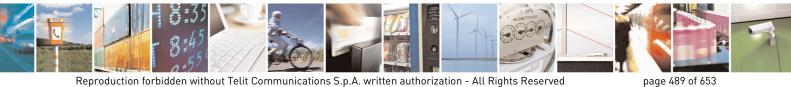

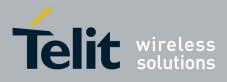

80000ST10025a Rev. 20 - 2014-05-05

## 3.5.7.9.2. E-mail SMTP Server - #ESMTP

| <b>#ESMTP - E-mail S</b> | SMTP Server SELINT 0 / 1                                                                       |
|--------------------------|------------------------------------------------------------------------------------------------|
| AT#ESMTP                 | Set command sets the SMTP server address, used for E-mail sending.                             |
| [= <smtp>]</smtp>        | SMTP server can be specified as IP address or as nick name.                                    |
|                          | Parameter:                                                                                     |
|                          | <smtp> - SMTP server address, string type. This parameter can be either:</smtp>                |
|                          | - any valid IP address in the format: xxx.xxx.xxx                                              |
|                          | - any host name to be solved with a DNS query in the format: <b><host name=""></host></b>      |
|                          | (factory default is the empty string "")                                                       |
|                          | Note: the max length for <b><smtp></smtp></b> is the output of Test command.                   |
|                          | Note: If parameter is omitted then the behaviour of Set command is the same of Read command    |
| AT#ESMTP?                | Read Command reports the current SMTP server address, in the format:                           |
|                          | #ESMTP: <smtp></smtp>                                                                          |
| AT#ESMTP=?               | Test command returns the max length for the parameter <b><smtp></smtp></b> .                   |
| Example                  | AT#ESMTP="smtp.mydomain.com"                                                                   |
|                          |                                                                                                |
| Note                     | The SMTP server used shall be inside the APN space (the smtp server provided by                |
|                          | the network operator) or it must allow the Relay, otherwise it will refuse to send the e-mail. |

| <b>#ESMTP - E-mail S</b> | SMTP Server SELINT 2                                                                      |
|--------------------------|-------------------------------------------------------------------------------------------|
| AT#ESMTP=                | Set command sets the SMTP server address, used for E-mail sending.                        |
| [ <smtp>]</smtp>         | SMTP server can be specified as IP address or as nick name.                               |
|                          | Parameter:                                                                                |
|                          | <smtp> - SMTP server address, string type. This parameter can be either:</smtp>           |
|                          | - any valid IP address in the format: xxx.xxx.xxx                                         |
|                          | - any host name to be solved with a DNS query in the format: <b><host name=""></host></b> |
|                          | (factory default is the empty string "")                                                  |
|                          | Note: the max length for <b><smtp></smtp></b> is the output of Test command.              |
| AT#ESMTP?                | Read Command reports the current SMTP server address, in the format:                      |
|                          | #ESMTP: <smtp></smtp>                                                                     |
| AT#ESMTP=?               | Test command returns the max length for the parameter <b><smtp></smtp></b> .              |
| Example                  | AT#ESMTP="smtp.mydomain.com"                                                              |
| -                        | OK                                                                                        |
| Note                     | The SMTP server used shall be inside the APN space (the smtp server provided by           |
|                          | the network operator) or it must allow the Relay, otherwise it will refuse to send the    |
|                          | e-mail.                                                                                   |

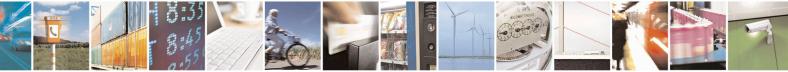

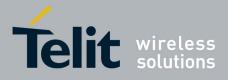

80000ST10025a Rev. 20 - 2014-05-05

## 3.5.7.9.3. E-mail Sender Address - #EADDR

| <b>#EADDR - E-mail Se</b> | ender Address SELINT 0 / 1                                                                |
|---------------------------|-------------------------------------------------------------------------------------------|
| AT#EADDR                  | Set command sets the sender address string to be used for sending the e-mail.             |
| [= <e-addr>]</e-addr>     |                                                                                           |
|                           | Parameter:                                                                                |
|                           | <e-addr> - sender address, string type.</e-addr>                                          |
|                           | - any string value up to max length reported in the Test command.                         |
|                           | (factory default is the empty string "")                                                  |
|                           | Note: If parameter is omitted then the behaviour of Set command is the same of            |
|                           | Read command                                                                              |
| AT#EADDR?                 | Read command reports the current sender address, in the format:                           |
|                           | #EADDR: <e-addr></e-addr>                                                                 |
| AT#EADDR=?                | Test command returns the maximum allowed length of the string parameter <e-< th=""></e-<> |
|                           | addr>.                                                                                    |
| Example                   | AT#EADDR="me@email.box.com"                                                               |
|                           | OK<br>AT#EADDR?                                                                           |
|                           | #EADDR: "me@email.box.com"                                                                |
|                           |                                                                                           |
|                           | OK                                                                                        |

| <b>#EADDR - E-mail Sen</b> | #EADDR - E-mail Sender Address SELINT 2                                                         |   |
|----------------------------|-------------------------------------------------------------------------------------------------|---|
| AT#EADDR=                  | Set command sets the sender address string to be used for sending the e-mail.                   |   |
| [ <e-add>]</e-add>         |                                                                                                 | ļ |
|                            | Parameter:                                                                                      | ſ |
|                            | <e-addr> - sender address, string type.</e-addr>                                                | ſ |
|                            | - any string value up to max length reported in the Test command.                               | ļ |
|                            | (factory default is the empty string "")                                                        |   |
| AT#EADDR?                  | Read command reports the current sender address, in the format:                                 |   |
|                            |                                                                                                 | ļ |
|                            | #EADDR: <e-addr></e-addr>                                                                       | ļ |
| AT#EADDR=?                 | Test command returns the maximum allowed length of the string parameter <b><e-< b=""></e-<></b> |   |
|                            | addr>.                                                                                          | ļ |
| Example                    | AT#EADDR="me@email.box.com"                                                                     |   |
| _                          | OK                                                                                              |   |
|                            | AT#EADDR?                                                                                       |   |
|                            | #EADDR: "me@email.box.com"                                                                      |   |
|                            | ОК                                                                                              |   |

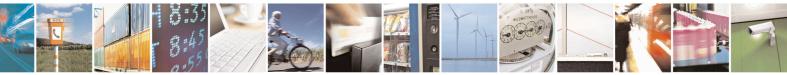

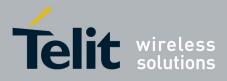

**AT Commands Reference Guide** 80000ST10025a Rev. 20 – 2014-05-05

### 3.5.7.9.4. E-mail Authentication User Name - #EUSER

| <b>#EUSER - E-mail</b> A          | Authentication User Name SELINT 0 / 1                                                                                                    |
|-----------------------------------|----------------------------------------------------------------------------------------------------|
| AT#EUSER<br>[= <e-user>]</e-user> | Set command sets the user identification string to be used during the authentication step of the SMTP.                                                                                                    |
|                                   | <ul> <li>Parameter:</li> <li><e-user> - e-mail authentication User ID, string type.</e-user></li> <li>any string value up to max length reported in the Test command.<br/>(factory default is the empty string "")</li> </ul> |
|                                   | Note: if no authentication is required then the <b><e-user></e-user></b> parameter shall be empty "".                                                                                                    |
|                                   | Note: If parameter is omitted then the behaviour of Set command is the same of Read command                                                                                                    |
| AT#EUSER?                         | Read command reports the current user identification string, in the format:<br>#EUSER: <e-user></e-user>                                                                                                    |
| AT#EUSER=?                        | Test command returns the maximum allowed length of the string parameter <e-<br>user&gt;.</e-<br>                                                                                                    |
| Example                           | AT#EUSER="myE-Name"<br>OK<br>AT#EUSER?<br>#EUSER: "myE-Name"<br>OK                                                                                                    |
| Note                              | It is a different user field than the one used for GPRS authentication (see <b>#USERID</b> ).                                                                                                    |

| <b>#EUSER - E-mail A</b> | uthentication User Name SELINT 2                                                                                                    |
|--------------------------|----------------------------------------------------------------------------------------------------|
| AT#EUSER=                | Set command sets the user identification string to be used during the authentication                                                                                                    |
| [ <e-user>]</e-user>     | step of the SMTP.                                                                                                    |
|                          | Parameter:                                                                                                    |
|                          | <e-user> - e-mail authentication User ID, string type. <ul> <li>any string value up to max length reported in the Test command.</li> <li>(factory default is the empty string "")</li> </ul></e-user> |
|                          | Note: if no authentication is required then the <b><e-user></e-user></b> parameter shall be empty "".                                                                                                 |
| AT#EUSER?                | Read command reports the current user identification string, in the format:                                                                                                    |
|                          | #EUSER: <e-user></e-user>                                                                                                    |
| AT#EUSER=?               | Test command returns the maximum allowed length of the string parameter <b><e-< b=""></e-<></b>                                                                                                    |
|                          | user>.                                                                                                    |
| Example                  | AT#EUSER="myE-Name"<br>OK                                                                                                    |
|                          | UN                                                                                                    |

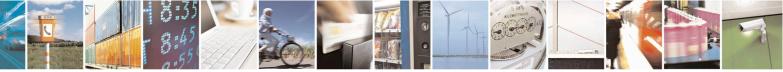

Reproduction forbidden without Telit Communications S.p.A. written authorization - All Rights Reserved Mod. 0809 2011-07 Rev.2 page 492 of 653

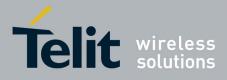

80000ST10025a Rev. 20 – 2014-05-05

| #EUSER - E-mail Authentication User Name SELINT |                                                            | SELINT 2          |
|-------------------------------------------------|------------------------------------------------------------|-------------------|
|                                                 | AT#EUSER?                                                  |                   |
|                                                 | #EUSER: "myE-Name"                                         |                   |
|                                                 | OK                                                         |                   |
| Note                                            | It is a different user field than the one used for GPRS au | thentication (see |
|                                                 | #USERID).                                                  |                   |

### 3.5.7.9.5. E-mail Authentication Password - #EPASSW

| <b>#EPASSW - E-mail</b> A | Authentication Password SELINT 0 / 1                                                                                                    |
|---------------------------|----------------------------------------------------------------------------------------------------|
| AT#EPASSW=                | Set command sets the password string to be used during the authentication step of                                                                                                    |
| <e-pwd></e-pwd>           | the SMTP.                                                                                                    |
|                           | Parameter:                                                                                                    |
|                           | <e-pwd> - e-mail authentication password, string type. <ul> <li>any string value up to max length reported in the Test command.</li> <li>(factory default is the empty string "")</li> </ul></e-pwd> |
|                           | Note: if no authentication is required then the <b><e-pwd></e-pwd></b> parameter shall be empty "".                                                                                                  |
| AT#EPASSW=?               | Test command returns the maximum allowed length of the string parameter <e-<br>pwd&gt;.</e-<br>                                                                                                    |
| Example                   | AT#USERID="myPassword"<br>OK                                                                                                    |
| Note                      | It is a different password field than the one used for GPRS authentication (see <b>#PASSW</b> ).                                                                                                    |

| <b>#EPASSW - E-mail</b> | Authentication Password SELINT 2                                                                                                    |  |
|-------------------------|----------------------------------------------------------------------------------------------------|--|
| AT#EPASSW=              | Set command sets the password string to be used during the authentication step of                                                                                                    |  |
| [ <e-pwd>]</e-pwd>      | the SMTP.                                                                                                    |  |
|                         | <ul> <li>Parameter:</li> <li><e-pwd> - e-mail authentication password, string type.</e-pwd></li> <li>any string value up to max length reported in the Test command. (factory default is the empty string "")</li> </ul> |  |
|                         | Note: if no authentication is required then the <b><e-pwd></e-pwd></b> parameter shall be empty "".                                                                                                    |  |
| AT#EPASSW=?             | Test command returns the maximum allowed length of the string parameter <b><e-< b=""> <b>pwd&gt;</b>.</e-<></b>                                                                                                    |  |
| Example                 | AT#EPASSW="myPassword"<br>OK                                                                                                    |  |
| Note                    | It is a different password field than the one used for GPRS authentication (see <b>#PASSW</b> ).                                                                                                    |  |

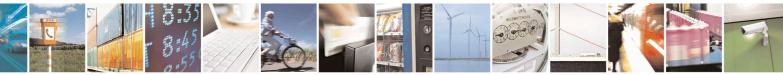

Reproduction forbidden without Telit Communications S.p.A. written authorization - All Rights Reserved Mod. 0809 2011-07 Rev.2 page 493 of 653

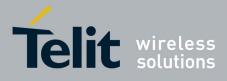

80000ST10025a Rev. 20 - 2014-05-05

| <b>5.5.7.9.0.</b> E-mail Sending with GPKS Context Activation - #SEMAL | 3.5.7.9.6. | E-mail Sending With GPRS Context Activation - #SEMAIL |
|------------------------------------------------------------------------|------------|-------------------------------------------------------|
|------------------------------------------------------------------------|------------|-------------------------------------------------------|

| #SEMAIL E mail So                       | nding With CDDS Contaxt Activation                                                                                                    | $\neg$ |
|-----------------------------------------|----------------------------------------------------------------------------------------------------|--------|
|                                         | nding With GPRS Context Activation SELINT 0 / 1                                                                                                    | _      |
| AT#SEMAIL= <da>,<br/><subj></subj></da> | Execution command activates a GPRS context, if not previously activated by <b>#EMAILACT</b> , and sends an e-mail message. The GPRS context is deactivated when the e-mail is sent.   |        |
|                                         | Parameters:<br><da> - destination address, string type (maximum length 100 characters).<br/><subj> - subject of the message, string type (maximum length 100 characters).</subj></da> |        |
|                                         | The device responds to the command with the prompt '>' and awaits for the message body text.                                                                                          |        |
|                                         | To complete the operation send Ctrl-Z char $(0x1A \text{ hex})$ ; to exit without writing the message send ESC char $(0x1B \text{ hex})$ .                                            |        |
|                                         | If e-mail message is successfully sent, then the response is <b>OK</b> .<br>If message sending fails for some reason, an error code is reported.                                      |        |
|                                         | Note: if the length of one of the string type parameters exceeds the maximum length, then the string is truncated.                                                                    |        |
|                                         | Note: Care must be taken to ensure that during the command execution, no other commands are issued.                                                                                   |        |
|                                         | To avoid malfunctions is suggested to wait for the <b>OK</b> or <b>ERROR / +CMS ERROR:<err></err></b> response before issuing further commands.                                       |        |
|                                         | Note: maximum length for message body is 1024 bytes, trying to send more data will cause the surplus to be discarded and lost.                                                        |        |
| Example                                 | AT#SEMAIL="me@myaddress.com","subject of the mail"<br>>message body this is the text of the mail message<br>CTRL-Z                                                                    |        |
|                                         | wait<br>OK<br>Message has been sent.                                                                                                    |        |
| Note                                    | This command is obsolete. It's suggested to use the couple <u>#EMAILACT</u> and <u>#EMAILD</u> instead of it.                                                                         |        |

| #SEMAIL - E-mail Sending With GPRS Context Activation SELINT 2 |                                                                                 |  |
|----------------------------------------------------------------|---------------------------------------------------------------------------------|--|
| AT#SEMAIL=[ <da>,</da>                                         | Execution command activates a GPRS context, if not previously activated by      |  |
| <subj></subj>                                                  | <b>#EMAILACT</b> , and sends an e-mail message. The GPRS context is deactivated |  |
|                                                                | when the e-mail is sent.                                                        |  |
|                                                                |                                                                                 |  |

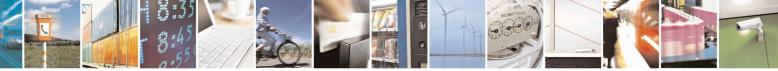

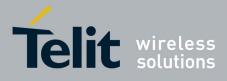

80000ST10025a Rev. 20 - 2014-05-05

| #SEMAIL - E-mail | Sending With GPRS Context Activation                                                                                             | SELINT 2                |
|------------------|----------------------------------------------------------------------------------------------------|-------------------------|
|                  | Parameters:                                                                                                    |                         |
|                  | <br>da> - destination address, string type. (maximum length<br>subj> - subject of the message, string type. (maximum le          |                         |
|                  | The device responds to the command with the prompt '>' a message body text.                                                      | and awaits for the      |
|                  | To complete the operation send <b>Ctrl-Z</b> char ( <b>0x1A</b> hex); t<br>the message send <b>ESC</b> char ( <b>0x1B</b> hex).  | o exit without writing  |
|                  | If e-mail message is successfully sent, then the response is<br>If message sending fails for some reason, an error code is       |                         |
|                  | Note: if the length of one of the string type parameters exclength, then the string is truncated.                                | ceeds the maximum       |
|                  | Note: Care must be taken to ensure that during the comma commands are issued.                                                    | and execution, no other |
|                  | To avoid malfunctions is suggested to wait for the <b>OK</b> or <b>ERROR:<err></err></b> response before issuing further command |                         |
|                  | Note: maximum length for message body is 1024 bytes, tr<br>will cause the surplus to be discarded and lost.                      | ying to send more data  |
|                  | Note: this command is not allowed if GSM context is active <b>AT#SGACT=0,1</b> ).                                                | ve (see                 |
| AT#SEMAIL=?      | Test command returns the <b>OK</b> result code.                                                                                  |                         |
| Example          | AT#SEMAIL="me@myaddress.com","subject of the mail"<br>>message body this is the text of the mail message<br>CTRL-Z               |                         |
|                  | <i>wait</i><br>OK                                                                                                    |                         |
|                  | Message has been sent.                                                                                                    |                         |

### 3.5.7.9.7. E-mail GPRS Context Activation - #EMAILACT

| #EMAILACT - E-mail GPRS Context Ativation SELINT 0 / 1 |                                                                                 |                |
|--------------------------------------------------------|---------------------------------------------------------------------------------|----------------|
| AT#EMAILACT[=                                          | Execution command deactivates/activates the GPRS context, eventually proceeding |                |
| [ <mode>]]</mode>                                      | with the authentication with the parameters given with <b>#PASS</b>             | W and #USERID. |
|                                                        |                                                                                 |                |
|                                                        | Parameter:                                                                      |                |
|                                                        | <mode> - GPRS context activation mode</mode>                                    |                |
|                                                        | 0 - GPRS context deactivation request                                           |                |

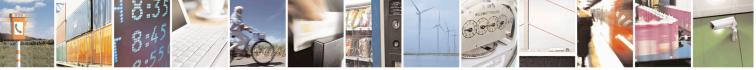

Reproduction forbidden without Telit Communications S.p.A. written authorization - All Rights Reserved Mod. 0809 2011-07 Rev.2 page 495 of 653

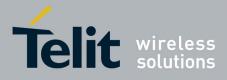

80000ST10025a Rev. 20 – 2014-05-05

| <b>#EMAILACT - E-mai</b> | I GPRS Context Ativation                                                                                                    | SELINT 0/1        |
|--------------------------|----------------------------------------------------------------------------------------------------|-------------------|
|                          | 1 - GPRS context activation request                                                                                                    |                   |
|                          | Note: issuing AT#EMAILACT <cr> reports the current s context for the e-mail, in the format:<br/>#EMAILACT: <status></status></cr>                                                                                                    | tatus of the GPRS |
|                          | where:<br><status><br/>0 - GPRS context deactivated<br/>1 - GPRS context activated</status>                                                                                                    |                   |
|                          | Note: issuing AT#EMAILACT= <cr> is the same as iss AT#EMAILACT=0<cr>.</cr></cr>                                                                                                    | uing the command  |
|                          | Note: if you request a GPRS context deactivation during a call issuing either <b>AT#GPRS=0</b> or <b>AT#EMAILACT=0</b> and then, after the call termination, you want to request a GPRS context activation through <b>#EMAILACT</b> , you <b>need</b> to issue the following sequence of three commands |                   |
|                          | AT#EMAILACT=1<br>OK<br>AT#EMAILACT=0<br>OK<br>AT#EMAILACT=1<br>OK                                                                                                    |                   |
| AT#EMAILACT?             | Read command has the same effect of the Ex AT#EMAILACT <cr>.</cr>                                                                                                    | ecution command   |
| AT#EMAILACT=?            | Test command returns the allowed values for parameter <b><mode< b=""></mode<></b>                                                                                                    | >.                |
| Example                  | AT#EMAILACT=1<br>OK<br>Now GPRS Context has been activated<br>AT# EMAILACT=0<br>OK<br>Now GPRS context has been deactivated.                                                                                                    |                   |
| Note                     | It is strongly recommended to use the same command (e.g. activate the context, deactivate it and interrogate about its status                                                                                                    |                   |

| <b>#EMAILACT - E-mail</b>        | <b>GPRS Context Ativation</b>                                                                                               | SELINT 2 |
|----------------------------------|----------------------------------------------------------------------------------------------------|----------|
| AT#EMAILACT=<br>[ <mode>]</mode> | Execution command deactivates/activates the <b>PDP</b> proceeding with the authentication with the paramet <b>#USERID</b> . |          |
|                                  | Parameter:<br><b><mode> - PDP context</mode></b> activation mode<br>0 - GPRS context deactivation request                   |          |

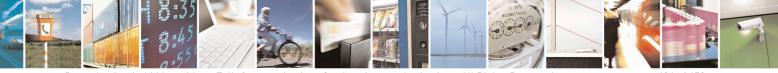

Reproduction forbidden without Telit Communications S.p.A. written authorization - All Rights Reserved Mod. 0809 2011-07 Rev.2 page 496 of 653

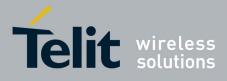

80000ST10025a Rev. 20 – 2014-05-05

| <b>#EMAILACT - E-ma</b> | il GPRS Context Ativation SELINT 2                                                                                                    |
|-------------------------|----------------------------------------------------------------------------------------------------|
|                         | 1 - GPRS context activation request                                                                                                    |
|                         | Note: at least a <b>socket identifier</b> needs to be associated with <b>PDP context #1</b> in order to every <b>#EMAILACT</b> action be effective; by default the <b>PDP context #1</b> is associated with <b>socket identifiers 1</b> , <b>2</b> and <b>3</b> , but it is possible to modify these associations through <b>#SCFG</b> . Trying to issue a <b>#EMAILACT</b> action when <b>no socket identifier</b> is associated with <b>PDP context #1</b> raises an error.                             |
|                         | <ul> <li>Note: if the PDP context #1 has been activated issuing AT#EMAILACT=1, then</li> <li>if you request to deactivate the PDP context #1 issuing AT#GPRS=0 DTE receives the final result code OK but nothing really happens</li> <li>if you request to deactivate the PDP context #1 during a call issuing AT#EMAILACT=0 and then, after the call termination, you want to activate the PDP context #1 again through #EMAILACT, you need to issue the following sequence of three commands</li> </ul> |
|                         | AT#EMAILACT=1<br>OK<br>AT#EMAILACT=0<br>OK<br>AT#EMAILACT=1<br>OK                                                                                                    |
|                         | (Analogous considerations if you want to request the activation of <b>PDP context</b> #1 issuing AT#GPRS=1, see #GPRS)                                                                                                    |
|                         | Note: this command is not allowed if GSM context is active (see <b>AT#SGACT=0,1</b> ).                                                                                                    |
| AT#EMAILACT?            | Read command reports the current status of the GPRS context for the e-mail, in the format:                                                                                                    |
|                         | #EMAILACT: <status></status>                                                                                                    |
|                         | where:<br><status><br/>0 - GPRS context deactivated<br/>1 - GPRS context activated</status>                                                                                                    |
| AT#EMAILACT=?           | Test command returns the allowed values for parameter <b><mode></mode></b> .                                                                                                    |
| Example                 | AT#EMAILACT=1<br>OK<br>Now GPRS Context has been activated                                                                                                    |
|                         | AT# EMAILACT=0<br>OK<br>Now GPRS context has been deactivated.                                                                                                    |
| Note                    | It is strongly recommended to use the same command (e.g. <b>#EMAILACT</b> ) to                                                                                                    |
|                         | activate the context, deactivate it and interrogate about its status.                                                                                                    |

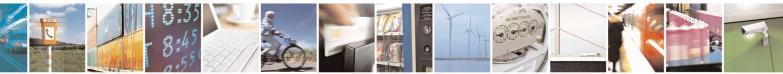

Reproduction forbidden without Telit Communications S.p.A. written authorization - All Rights Reserved Mod. 0809 2011-07 Rev.2 page 497 of 653

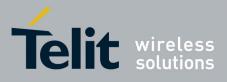

**AT Commands Reference Guide** 80000ST10025a Rev. 20 – 2014-05-05

## 3.5.7.9.8. E-mail Sending - #EMAILD

| #FMAILD - F-mail Se   | #EMAILD - E-mail Sending SELINT 0 / 1                                                                                                    |  |
|-----------------------|----------------------------------------------------------------------------------------------------|--|
| AT#EMAILD= <da>,</da> | Execution command sends an e-mail message if GPRS context has already been                                                                                                    |  |
| <subj></subj>         | activated by either AT#EMAILACT=1 or AT#GPRS=1.                                                                                                    |  |
|                       | Parameters:                                                                                                    |  |
|                       | <ul> <li><da> - destination address, string type (maximum length 100 characters).</da></li> <li><subj> - subject of the message, string type (maximum length 100 characters).</subj></li> </ul>                                                                                                    |  |
|                       | The device responds to the command with the prompt '>' and awaits for the message body text.                                                                                                    |  |
|                       | To complete the operation send Ctrl-Z char $(0x1A \text{ hex})$ ; to exit without writing the message send ESC char $(0x1B \text{ hex})$ .                                                                                                    |  |
|                       | If e-mail message is successfully sent, then the response is <b>OK</b> .<br>If message sending fails for some reason, an error code is reported.                                                                                                    |  |
|                       | Note: if the length of one of the string type parameters exceeds the maximum length, then the string is truncated.                                                                                                    |  |
|                       | Note: Care must be taken to ensure that during the command execution, no other commands are issued.                                                                                                    |  |
|                       | To avoid malfunctions is suggested to wait for the <b>OK</b> or <b>ERROR / +CMS</b><br><b>ERROR:<err></err></b> response before issuing further commands.                                                                                                    |  |
|                       | Note: maximum length for message body is 1024 bytes, trying to send more data will cause the surplus to be discarded and lost.                                                                                                    |  |
| Example               | AT#EMAILD="me@myaddress.com","subject of the mail"<br>>message body this is the text of the mail message<br>CTRL-Z                                                                                                    |  |
|                       | wait<br>OK<br>Message has been sent.                                                                                                    |  |
| Note                  | The only difference between this command and the <b>#SEMAIL</b> is that this command does not interact with the GPRS context status, leaving it <b>ON</b> or <b>OFF</b> according to the <b>#EMAILACT</b> setting, thus, when the connection made with <b>#EMAILD</b> is closed, the context status is maintained. |  |

| #EMAILD - E-mail Sending | g SELINT 2                                                            |  |
|--------------------------|-----------------------------------------------------------------------|--|
| AT#EMAILD=[ <da>,</da>   | Execution command sends an e-mail message if GPRS context has already |  |
| <subj></subj>            | been activated by either AT#SGACT=1,1 or AT#EMAILACT=1 or             |  |
| ]                        | AT#GPRS=1.                                                            |  |
|                          |                                                                       |  |

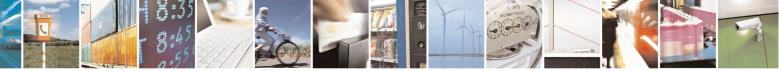

Reproduction forbidden without Telit Communications S.p.A. written authorization - All Rights Reserved Mod. 0809 2011-07 Rev.2 page 498 of 653

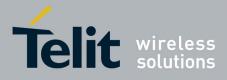

80000ST10025a Rev. 20 – 2014-05-05

| <b>#EMAILD - E-mail Sending</b> | SELINT 2                                                                                                    |
|---------------------------------|----------------------------------------------------------------------------------------------------|
|                                 | It is also possible to send an e-mail on the GSM context, if it has already been activated by <b>AT#SGACT=0,1</b> .                                                                                                    |
|                                 | Parameters:<br><da> - destination address, string type. (maximum length 100 characters)<br/><subj> - subject of the message, string type. (maximum length 100<br/>characters)</subj></da>                                                                                                    |
|                                 | The device responds to the command with the prompt '>' and awaits for the message body text.                                                                                                    |
|                                 | To complete the operation send <b>Ctrl-Z</b> char ( <b>0x1A</b> hex); to exit without writing the message send <b>ESC</b> char ( <b>0x1B</b> hex).                                                                                                    |
|                                 | If e-mail message is successfully sent, then the response is <b>OK</b> .<br>If message sending fails for some reason, an error code is reported.                                                                                                    |
|                                 | Note: if the length of one of the string type parameters exceeds the maximum length, then the string is truncated.                                                                                                    |
|                                 | Note: Care must be taken to ensure that during the command execution, no other commands are issued.                                                                                                    |
|                                 | To avoid malfunctions is suggested to wait for the <b>OK</b> or <b>ERROR / +CMS</b><br><b>ERROR:<err></err></b> response before issuing further commands.                                                                                                    |
|                                 | Note: maximum length for message body is 1024 bytes for versions till 7.03.02/7.02.07 and from 10.0x.xx0 till 10.0x.xx2, 1500 bytes for versions starting from 10.0x.xx3, trying to send more data will cause the surplus to be discarded and lost.                                                                                                    |
| AT#EMAILD=?                     | Test command returns the <b>OK</b> result code.                                                                                                    |
| Example                         | AT#EMAILD="me@myaddress.com","subject of the mail"<br>>message body this is the text of the mail message<br>CTRL-Z                                                                                                    |
|                                 | wait<br>OK<br>Message has been sent.                                                                                                    |
| Note                            | The only difference between this command (set using GPRS context) and the <b>#SEMAIL</b> is that this command does not interact with the GPRS context status, leaving it <b>ON</b> or <b>OFF</b> according to the <b>#EMAILACT</b> ( <b>#SGACT</b> ) setting, thus, when the connection made with <b>#EMAILD</b> is closed, the context status is maintained. |

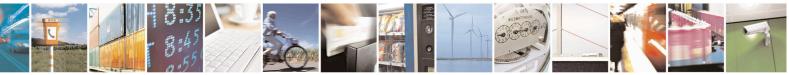

Reproduction forbidden without Telit Communications S.p.A. written authorization - All Rights Reserved Mod. 0809 2011-07 Rev.2 page 499 of 653

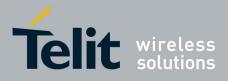

80000ST10025a Rev. 20 - 2014-05-05

## 3.5.7.9.9. E-mail Parameters Save - #ESAV

| <b>#ESAV - E-mail</b> | Parameters Save SELINT 0 / 1                                                      |
|-----------------------|-----------------------------------------------------------------------------------|
| AT#ESAV               | Execution command stores the e-mail parameters in the NVM of the device.          |
|                       | The e-mail parameters to store are:                                               |
|                       | - E-mail User Name                                                                |
|                       | - E-mail Password                                                                 |
|                       | - E-mail Sender Address                                                           |
|                       | - E-mail SMTP server                                                              |
| Note                  | If some parameters have not been previously specified then a default value will l |
|                       | taken.                                                                            |

| <mark>#ESAV - E-mail P</mark> | arameters Save                                               | SELINT 2                |
|-------------------------------|--------------------------------------------------------------|-------------------------|
| AT#ESAV                       | Execution command stores the e-mail parameters in the NVI    | M of the device.        |
|                               | The e-mail parameters to store are:                          |                         |
|                               | - E-mail User Name                                           |                         |
|                               | - E-mail Password                                            |                         |
|                               | - E-mail Sender Address                                      |                         |
|                               | - E-mail SMTP server                                         |                         |
| AT#ESAV=?                     | Test command returns the <b>OK</b> result code.              |                         |
| Note                          | If some parameters have not been previously specified then a | a default value will be |
|                               | taken.                                                       |                         |

### 3.5.7.9.10. E-mail Parameters Reset - #ERST

| #ERST - E-mail Parameters Reset |                                                                                                    | SELINT 0 / 1 |  |
|---------------------------------|----------------------------------------------------------------------------------------------------|--------------|--|
| AT#ERST                         | <ul> <li>Execution command resets the e-mail parameters to the configuration and stores them in the NVM of the device.</li> <li>The e-mail parameters to reset are: <ul> <li>E-mail User Name</li> <li>E-mail Password</li> <li>E-mail Sender Address</li> <li>E-mail SMTP server</li> </ul> </li> </ul> |              |  |

| <b>#ERST - E-mail Parameters Reset</b> |                                                                                                    | <mark>SELINT 2</mark> |          |
|----------------------------------------|----------------------------------------------------------------------------------------------------|-----------------------|----------|
| AT#ERST                                | <ul> <li>Execution command resets the e-mail parameters to the configuration and stores them in the NVM of the device.</li> <li>The e-mail parameters to reset are: <ul> <li>E-mail User Name</li> <li>E-mail Password</li> <li>E-mail Sender Address</li> <li>E-mail SMTP server</li> </ul> </li> </ul> | "factory              | default" |
| AT#ERST=?                              | Test command returns the <b>OK</b> result code.                                                                                                    |                       |          |

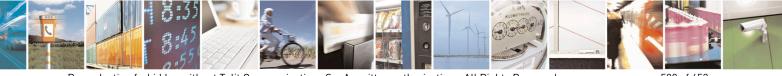

Reproduction forbidden without Telit Communications S.p.A. written authorization - All Rights Reserved Mod. 0809 2011-07 Rev.2 page 500 of 653

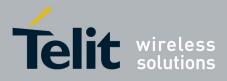

### AT Commands Reference Guide 80000ST10025a Rev. 20 – 2014-05-05

## 3.5.7.9.11. SMTP Read Message - #EMAILMSG

| #EMAILMSG - SMTP | Read Message                                                 | SELINT 0 / 1 |
|------------------|--------------------------------------------------------------|--------------|
| AT#EMAILMSG      | Execution command returns the last response from SMTP server |              |
| AT#EMAILMSG?     | Read command has the same behaviour as Execution command.    |              |
|                  |                                                              |              |

| <b>#EMAILMSG - SMTP</b> | Read Message                                                 | SELINT 2 |
|-------------------------|--------------------------------------------------------------|----------|
| AT#EMAILMSG             | Execution command returns the last response from SMTP server |          |
| AT#EMAILMSG=?           | Test command returns the <b>OK</b> result code.              |          |

### 3.5.7.9.12. Send mail with attachment - #SMTPCL

| <mark>#SMTPCL – Send mail w</mark>        | ith attachment SELINT 2                                                                                                    |
|-------------------------------------------|----------------------------------------------------------------------------------------------------|
| AT#SMTPCL=                                | This command permits to send an email with different types of attachments if                                                                                                    |
| <da>,<subj>,<att></att></subj></da>       | GPRS context has already been activated                                                                                                    |
| [, <filename>,<encod>]</encod></filename> | (#SGACT,#EMAILACT or #GPRS).                                                                                                    |
|                                           | After sending message body text (as with #EMAILD), the command switch to online mode if attachment has to be sent.<br>While in online mode data received on the serial port are transmitted on the |
|                                           | SMTP socket as MIME attachment.                                                                                                    |
|                                           | The escape sequence has to be sent to close the SMTP connection.                                                                                                    |
|                                           | Encoding of data received on the serial port is performed if required (binary data), before transmission on the SMTP socket.                                                                       |
|                                           | Parameters:                                                                                                    |
|                                           | <da> - destination address, string type.</da>                                                                                                    |
|                                           | (maximum length 100 characters)                                                                                                    |
|                                           | <subj> - subject of the message, string type.</subj>                                                                                                    |
|                                           | (maximum length 100 characters)                                                                                                    |
|                                           | <att> - attached file flag</att>                                                                                                    |
|                                           | 0 - no attachment                                                                                                    |
|                                           | 1 – attach a txt file                                                                                                    |
|                                           | 2 – attach a binary file(jpg,bin,pdf,)                                                                                                    |
|                                           | <filename> - attached file name</filename>                                                                                                    |
|                                           | (maximum length 50 characters)                                                                                                    |
|                                           | <pre><encod> -Content-Transfer-Encoding used for attachment</encod></pre>                                                                                                    |
|                                           | 0 -  "7bit" means data all represented as short lines of                                                                                                    |
|                                           | US-ASCII data                                                                                                    |
|                                           | 1 – "base64" designed to represent arbitrary sequences of                                                                                                    |
|                                           | octets in a form that need not be humanly readable                                                                                                    |

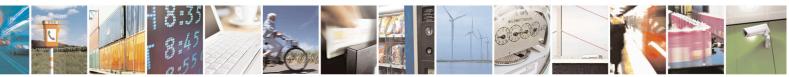

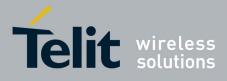

80000ST10025a Rev. 20 – 2014-05-05

|             | Note: if no attachment ( <att> 0) has to be sent, the behavior is the same as<br/>with #EMAILD.<br/>OK after CTRL-Z is returned(if connection was successful),<br/>the switch to online mode is not performed.Note:<br/>If a txt file (<att>=1) is attached, only <encod>0("7bit") is possible.<br/>If a binary file (<att>=2) is attached, only <encod>1("base64") is possible.Note: if <att>=0 and <filename> is present and not empty, the</filename></att></encod></att></encod></att></att> |
|-------------|----------------------------------------------------------------------------------------------------|
|             | attachment won't be considered<br>Note: if <b><att></att></b> 1 or 2 and <b><filename></filename></b> is not present, command<br>will return an ERROR<br>Note: default SMTP port (25) is used                                                                                                    |
| AT#SMTPCL=? | Test command reports the supported range of values for parameters <da>,<subj>,<att>[,<filename>,<encod>]</encod></filename></att></subj></da>                                                                                                    |
| Examples    | at#smtpcl="me@myaddress.com","test1",1,"sample.txt",0<br>>message bodythis is the text of the mail message<br>Send CTRL-Z<br>CONNECT                                                                                                    |
|             | data received on the serial port are sent as attachment                                                                                                    |
|             | Send escape sequence to close the SMTP connection                                                                                                    |
|             | NO CARRIER                                                                                                    |
|             | at#smtpcl="me@myaddress.com","test2",2,"image.jpg",1<br>>message bodythis is the text of the mail message<br>Send CTRL-Z<br>CONNECT                                                                                                    |
|             | data received on the serial port are base64-encoded and sent as attachment                                                                                                    |
|             | Send escape sequence to close the SMTP connection ++++                                                                                                    |
|             | NO CARRIER                                                                                                    |

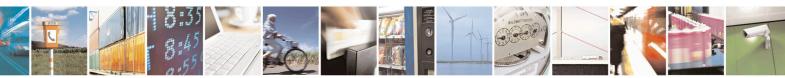

Reproduction forbidden without Telit Communications S.p.A. written authorization - All Rights Reserved Mod. 0809 2011-07 Rev.2 page 502 of 653

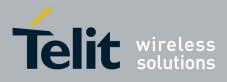

80000ST10025a Rev. 20 – 2014-05-05

## 3.5.7.9.13. E-mail SMTP Port - #ESMTPPORT

| <b>#ESMTPPORT – E-mail SMTI</b> | Port SELINT 2                                                                                                    |
|---------------------------------|----------------------------------------------------------------------------------------------------|
| AT#ESMTPPORT= <port></port>     | This command permits to set SMTP port Parameters: <port> - SMTP port to contact (default 25) 25465,587</port>       |
|                                 | Note: SMTP protocol is used on the selected port<br>Note: the value set by command is directly stored in NVM        |
| AT#ESMTPPORT?                   | Read command reports the currently selected <b><port></port></b> in the format:<br><b>#ESMTPPORT: <port></port></b> |
| AT#ESMTPPORT=?                  | Test command reports the supported range of values for parameter < <b>Port</b> >                                    |

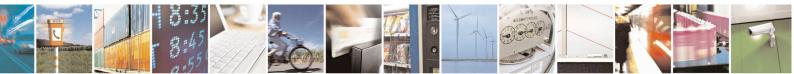

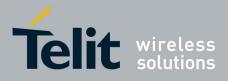

AT Commands Reference Guide 80000ST10025a Rev. 20 – 2014-05-05

### 3.5.7.10. Easy Scan® Extension AT Commands

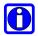

## NOTE:

it is strongly suggested to issue all the Easy Scan® Extension AT commands with **NO SIM** inserted, to avoid a potential conflict with normal module operations, such as "incoming call", "periodic location update, "periodic routing area update" and so on.

### 3.5.7.10.1. Network Survey - #CSURV

| <b>#CSURV - Network Su</b> | irvey                                                                                                    | SELINT 0 / 1                       |  |
|----------------------------|----------------------------------------------------------------------------------------------------|------------------------------------|--|
| AT#CSURV                   | Execution command allows to perform a quick survey through                                                                                                    |                                    |  |
| [= <s>,<e>]</e></s>        | starting from channel <s> to channel <e>. If parameters are or scan is performed.</e></s>                                                                                            | mitted, a full band                |  |
| AT*CSURV                   | *                                                                                                    |                                    |  |
| [= <s>,<e>]</e></s>        | Parameters:                                                                                                    |                                    |  |
| (both syntax are           | <s> - starting channel</s>                                                                                                    |                                    |  |
| possible)                  | <e> - ending channel</e>                                                                                                    |                                    |  |
|                            | After issuing the command the device responds with the string:                                                                                                    |                                    |  |
|                            | Network survey started                                                                                                    |                                    |  |
|                            | and, after a while, a list of informations, one for each received of each of them in the format:                                                                                     | carrier, is reported,              |  |
|                            | (For BCCH-Carrier)                                                                                                    |                                    |  |
|                            | arfcn: <arfcn> bsic: <bsic> rxLev: <rxlev> ber: <ber> mcc:</ber></rxlev></bsic></arfcn>                                                                                              |                                    |  |
|                            | <mnc>lac: <lac> cellId: <cellstatus: <cellstatus=""> nu</cellstatus:></lac></mnc>                                                                                                    |                                    |  |
|                            | <numarfcn> arfcn: [<arfcn1>[ <arfcn64>]] [numChannels</arfcn64></arfcn1></numarfcn>                                                                                                  |                                    |  |
|                            | <numchannels> array: [<ba1>[<ba32>]] [pbcch: <pbcch></pbcch></ba32></ba1></numchannels>                                                                                              | -                                  |  |
|                            | rac: <rac> spgc: <spgc> pat: <pat> nco: <nco> t3168: <t3168<br><t3192> drxmax: <drxmax> ctrlAck: <ctrlack> bsCVmax: ·</ctrlack></drxmax></t3192></t3168<br></nco></pat></spgc></rac> |                                    |  |
|                            |                                                                                                    | <pre><bsc max="" v=""></bsc></pre> |  |
|                            | alpha: <alpha> pcMeasCh: <pcmeasch>]]]<br/><cr><lf><cr><lf><cr><lf></lf></cr></lf></cr></lf></cr></pcmeasch></alpha>                                                                 |                                    |  |
|                            | NURZALIZZURZALIZZURZALIZZ                                                                                                    |                                    |  |
|                            | where:                                                                                                    |                                    |  |
|                            | <arfcn> - C0 carrier assigned radio channel (BCCH - Broadcast</arfcn>                                                                                                    | Control Channel)                   |  |
|                            | <bsic> - base station identification code</bsic>                                                                                                    | ,                                  |  |
|                            | <rxlev> - receiption level (in dBm)</rxlev>                                                                                                    |                                    |  |
|                            | <br>ser> - bit error rate (in %)                                                                                                    |                                    |  |
|                            | <mcc> - mobile country code</mcc>                                                                                                    |                                    |  |
|                            | <mnc> - mobile network code</mnc>                                                                                                    |                                    |  |
|                            | <lac> - location area code</lac>                                                                                                    |                                    |  |
|                            | <cellid> - cell identifier</cellid>                                                                                                    |                                    |  |

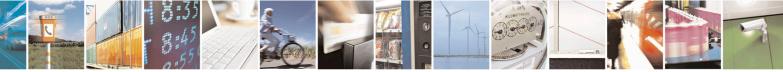

Reproduction forbidden without Telit Communications S.p.A. written authorization - All Rights Reserved Mod. 0809 2011-07 Rev.2 page 504 of 653

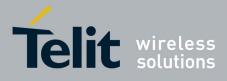

80000ST10025a Rev. 20 - 2014-05-05

| <mark>¢CSURV -</mark> N | etwork Survey SELINT 0 / 1                                                                                          |
|-------------------------|----------------------------------------------------------------------------------------------------|
|                         | <cellstatus> - cell status</cellstatus>                                                                             |
|                         | CELL SUITABLE - C0 is a suitable cell.                                                                              |
|                         | CELL LOW PRIORITY - the cell is low priority based on the received system                                           |
|                         | information.                                                                                                    |
|                         | CELL FORBIDDEN - the cell is forbidden.                                                                             |
|                         | CELL BARRED - the cell is barred based on the received system information.                                          |
|                         | CELL LOW LEVEL - the cell <b><rxlev></rxlev></b> is low.                                                            |
|                         | CELL OTHER - none of the above e.g. exclusion timer running, no BCCH                                                |
|                         | availableetc.                                                                                                    |
|                         |                                                                                                    |
|                         | <numarfcn> - number of valid channels in the Cell Channel Description</numarfcn>                                    |
|                         | $< \operatorname{arfcn} n > - \operatorname{arfcn} of a valid channel in the Cell Channel Description (n is in the$ |
|                         | range 1 <numarfcn>)</numarfcn>                                                                                      |
|                         | <numchannels> - number of valid channels in the BCCH Allocation list; the</numchannels>                             |
|                         | output of this information for non-serving cells depends on last                                                    |
|                         | <b>#CSURVEXT</b> setting:                                                                                           |
|                         | 1. if <b>#CSURVEXT=0</b> this information is displayed only for serving                                             |
|                         | cell                                                                                                    |
|                         | 2. if <b>#CSURVEXT=1</b> or <b>2</b> this information is displayed also for                                         |
|                         | every valid scanned BCCH carrier.                                                                                   |
|                         | <ban> - arfcn of a valid channel in the BA list (<i>n</i> is in the range</ban>                                     |
|                         | 1 <numchannels>); the output of this information for non-serving</numchannels>                                      |
|                         | cells depends on last #CSURVEXT setting:                                                                            |
|                         | 1. if <b>#CSURVEXT=0</b> this information is displayed only for serving                                             |
|                         | cell                                                                                                    |
|                         | 2. if <b>#CSURVEXT=1</b> or <b>2</b> this information is displayed also for                                         |
|                         | every valid scanned BCCH carrier.                                                                                   |
|                         | every valid seamled Deerr earrier.                                                                                  |
|                         | (The following informations will be printed only if GPRS is supported in the cell)                                  |
|                         | <pre>&gt;&gt; - packet broadcast control channel</pre>                                                              |
|                         | 0 - pbcch not activated on the cell                                                                                 |
|                         | 1 - pbcch activated on the cell                                                                                     |
|                         |                                                                                                    |
|                         | < <b>nom</b> > - network operation mode                                                                             |
|                         |                                                                                                    |
|                         | 2                                                                                                    |
|                         | 3                                                                                                    |
|                         | <rac> - routing area code</rac>                                                                                     |
|                         | 0255 -                                                                                                    |
|                         | <spgc> - SPLIT_PG_CYCLE support</spgc>                                                                              |
|                         | 0 - SPLIT_PG_CYCLE is not supported on CCCH on this cell                                                            |
|                         | 1 - SPLIT_PG_CYCLE is supported on CCCH on this cell                                                                |
|                         | <pre><pat> - priority access threshold</pat></pre>                                                                  |
|                         | <b>0</b> -                                                                                                    |
|                         | 36 -                                                                                                    |
|                         | < <b>nco</b> > - network control order                                                                              |
|                         | 02 -                                                                                                    |
|                         | < <b>t3168</b> > - timer 3168                                                                                       |
|                         |                                                                                                    |

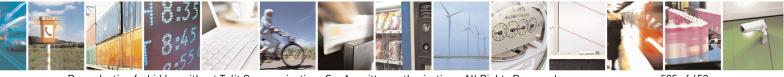

Reproduction forbidden without Telit Communications S.p.A. written authorization - All Rights Reserved Mod. 0809 2011-07 Rev.2 page 505 of 653

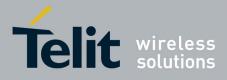

80000ST10025a Rev. 20 – 2014-05-05

| #CSURV - Networ | k Survey SELINT (                                                                           | <mark>) / 1</mark> |
|-----------------|---------------------------------------------------------------------------------------------|--------------------|
|                 | <t3192> - timer 3192</t3192>                                                                |                    |
|                 | <pre><drxmax> - discontinuous reception max time (in seconds)</drxmax></pre>                |                    |
|                 | <ctrlack> - packed control ack</ctrlack>                                                    |                    |
|                 | <bscvmax> - blocked sequenc countdown max value</bscvmax>                                   |                    |
|                 | <alpha> - alpha parameter for power control</alpha>                                         |                    |
|                 | <b>cMeasCh</b> > - type of channel which shall be used for downlink measurem                | nents              |
|                 | for power control                                                                           |                    |
|                 | 0 - BCCH                                                                                    |                    |
|                 | 1 - PDCH                                                                                    |                    |
|                 |                                                                                             |                    |
|                 | (For non BCCH-Carrier)                                                                      |                    |
|                 | arfcn: <arfcn> rxLev: <rxlev></rxlev></arfcn>                                               |                    |
|                 | where:                                                                                      |                    |
|                 | <arfcn> - RF channel</arfcn>                                                                |                    |
|                 | <rxlev> - receiption level (in dBm)</rxlev>                                                 |                    |
|                 |                                                                                             |                    |
|                 | Lestly, the #COUDY output on do in two works donor line on the last #COU                    | DVE                |
|                 | Lastly, the <b>#CSURV</b> output ends in two ways, depending on the last <b>#CSU</b>        | KVF                |
|                 | setting:                                                                                    |                    |
|                 | if #CSURVF=0 or #CSURVF=1                                                                   |                    |
|                 | The output ends with the string:                                                            |                    |
|                 |                                                                                             |                    |
|                 | Network survey ended                                                                        |                    |
|                 | if #CSURVF=2                                                                                |                    |
|                 | the output ends with the string:                                                            |                    |
|                 |                                                                                             |                    |
|                 | Network survey ended (Carrier: <noarfcn> BCCh: <nobcch>)</nobcch></noarfcn>                 |                    |
|                 | where                                                                                       |                    |
|                 | <noarfcn> - number of scanned frequencies</noarfcn>                                         |                    |
|                 | <nobcch> - number of found BCCh</nobcch>                                                    |                    |
|                 |                                                                                             |                    |
| AT#CSURV?       | Read command has the same behaviour as Execution command with para                          | ameters            |
|                 | omitted.                                                                                    |                    |
| AT*CSURV?       |                                                                                             |                    |
| Example         | AT#CSURV                                                                                    |                    |
|                 | Network survey started                                                                      |                    |
|                 | arfcn: 48 bsic: 24 rxLev: -52 ber: 0.00 mcc: 610 mnc: 1 lac: 33281 cellId: 3648 cellStatus: |                    |
|                 | CELL_SUITABLE numArfen: 2 arfen: 30 48 numChannels: 5 array: 14 19 22 48 82                 |                    |
|                 | arfcn: 14 rxLev: 8                                                                          |                    |
|                 |                                                                                             |                    |

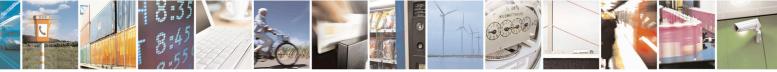

Reproduction forbidden without Telit Communications S.p.A. written authorization - All Rights Reserved Mod. 0809 2011-07 Rev.2 page 506 of 653

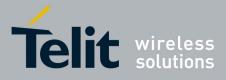

80000ST10025a Rev. 20 - 2014-05-05

| #CSURV - Network Su                         | rvey                                                                                                    | <mark>SELINT 0/1</mark>                                          |
|---------------------------------------------|----------------------------------------------------------------------------------------------------|------------------------------------------------------------------|
|                                             | Network survey ended                                                                                                    |                                                                  |
|                                             | OK                                                                                                    |                                                                  |
| Note                                        | The command is executed within max. 2 minutes.                                                                                                    |                                                                  |
| Note                                        | The command is exceded within max. 2 minutes.                                                                                                    |                                                                  |
| <mark>#CSURV - Network Su</mark>            | rvey                                                                                                    | SELINT 2                                                         |
| AT#CSURV[=                                  | Execution command allows to perform a quick survey                                                                                                    | through band channels,                                           |
| [ <s>,<e>]]</e></s>                         | starting from channel <s> to channel <e>. Issuing AT#CSURV<cr>, a full band scan is performed.</cr></e></s>                                                                                                    |                                                                  |
| AT*CSURV[=                                  |                                                                                                    |                                                                  |
| [ <s>,<e>]]</e></s>                         | Parameters:                                                                                                    |                                                                  |
| (both syntax are                            | <s> - starting channel</s>                                                                                                    |                                                                  |
| possible; the second                        | <e> - ending channel</e>                                                                                                    |                                                                  |
| syntax is maintained                        |                                                                                                    |                                                                  |
| only for backward<br>compatibility and will | After issuing the command the device responds with the string:                                                                                                    |                                                                  |
| not be present in future                    | Network survey started                                                                                                    |                                                                  |
| versions)                                   |                                                                                                    |                                                                  |
|                                             | and, after a while, a list of informations, one for each received carrier, is reported, each of them in the format:                                                                                                    |                                                                  |
|                                             | (For BCCH-Carrier)<br>arfcn: <arfcn> bsic: <bsic> rxLev: <rxlev> ber: <ber> mcc<br/><mnc> lac: <lac> cellId: <cellid> cellStatus: <cellstatus> n<br/><numarfcn> arfcn: [<arfcn1>[ <arfcn64>]] [numChanne</arfcn64></arfcn1></numarfcn></cellstatus></cellid></lac></mnc></ber></rxlev></bsic></arfcn> |                                                                  |
|                                             | <numchannels> array: [<ba1>[<ba32>]] [pbcch:<br/>rac: <rac> spgc: <spgc> pat: <pat> nco: <nco> t316</nco></pat></spgc></rac></ba32></ba1></numchannels>                                                                                                    | <pbcch> [nom: <nom><br/>58: <t3168> t3192:</t3168></nom></pbcch> |
|                                             | <t3192> drxmax: <drxmax> ctrlAck: <ctrlack> bs<br/>alpha: <alpha> pcMeasCh: <pcmeasch>]]] mstxpw<br/><rxaccmin> croffset: <croffset> penaltyt: <penaltyt< td=""><td>vr: <mstxpwr> rxaccmin:</mstxpwr></td></penaltyt<></croffset></rxaccmin></pcmeasch></alpha></ctrlack></drxmax></t3192>            | vr: <mstxpwr> rxaccmin:</mstxpwr>                                |
|                                             | <crh></crh>                                                                                                    |                                                                  |
|                                             | <cr><lf><cr><lf></lf></cr></lf></cr>                                                                                                    |                                                                  |
|                                             | where:                                                                                                    |                                                                  |
|                                             | <arfcn> - C0 carrier assigned radio channel (BCCH - ]</arfcn>                                                                                                    | Broadcast Control Channel)                                       |
|                                             | <b>bsic</b> - base station identification code; if <b>#CSURVF</b><br>decimal number, else it is <b>at the most</b> a 2-di                                                                                                    | <b>U</b>                                                         |
|                                             | <pre><rxlev> - decimal number; it is the receiption level (in</rxlev></pre>                                                                                                    | 6                                                                |
|                                             | <br><br><br><br><br><br><br><br><br><br><br><br><br><br><br><br><br><br><br><br><br><br><br><br><br><br><br><br>                                                                                                    |                                                                  |
|                                             | <mcc> - hexadecimal 3-digits number; it is the mobile</mcc>                                                                                                    | country code                                                     |
|                                             | <pre><mnc> - hexadecimal 2-digits number; it is the mobile</mnc></pre>                                                                                                    |                                                                  |
|                                             | <li><li>- location area code; if #CSURVF last setting is</li></li>                                                                                                    |                                                                  |
|                                             | number, else it is a 4-digits hexadecimal numb                                                                                                    | -                                                                |
|                                             | <cellid> - cell identifier; if #CSURVF last setting is 0</cellid>                                                                                                    |                                                                  |
|                                             | number, else it is a 4-digits hexadecimal numb                                                                                                    |                                                                  |

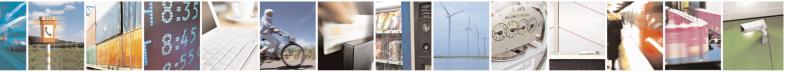

Reproduction forbidden without Telit Communications S.p.A. written authorization - All Rights Reserved Mod. 0809 2011-07 Rev.2 page 507 of 653

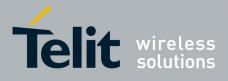

80000ST10025a Rev. 20 – 2014-05-05

| #CSURV - Net | twork Survey SELINT 2                                                                                                    |
|--------------|----------------------------------------------------------------------------------------------------|
|              | <cellstatus> - string type; it is the cell status</cellstatus>                                                                             |
|              | CELL SUITABLE - C0 is a suitable cell.                                                                                                    |
|              | CELL LOW PRIORITY - the cell is low priority based on the received system                                                                  |
|              | information.                                                                                                    |
|              | CELL FORBIDDEN - the cell is forbidden.                                                                                                    |
|              | CELL BARRED - the cell is barred based on the received system information.                                                                 |
|              | CELL LOW LEVEL - the cell <b><rxlev></rxlev></b> is low.                                                                                   |
|              |                                                                                                    |
|              | CELL_OTHER - none of the above e.g. exclusion timer running, no BCCH                                                                       |
|              | availableetc.                                                                                                    |
|              | <numarfcn> - decimal number; it is the number of valid channels in the Cell<br/>Channel Description</numarfcn>                             |
|              | <arfcnn> - decimal number; it is the arfcn of a valid channel in the Cell Channel</arfcnn>                                                 |
|              | Description ( <i>n</i> is in the range <b>1<numarfcn< b="">&gt;)</numarfcn<></b>                                                           |
|              | <numchannels> - decimal number; it is the number of valid channels in the</numchannels>                                                    |
|              |                                                                                                    |
|              | BCCH Allocation list; the output of this information for non-serving                                                                       |
|              | cells depends on last <b>#CSURVEXT</b> setting:                                                                                            |
|              | 2. if <b>#CSURVEXT=0</b> this information is displayed only for serving                                                                    |
|              | cell                                                                                                    |
|              | 3. if <b>#CSURVEXT=1, 2</b> or <b>3</b> this information is displayed also for                                                             |
|              | every valid scanned BCCH carrier.                                                                                                    |
|              | <br><br><br><br>                                                                                                    |
|              | the range 1 <numchannels>); the output of this information for non-</numchannels>                                                          |
|              | serving cells depends on last <b>#CSURVEXT</b> setting:                                                                                    |
|              | <ol> <li>if #CSURVEXT=0 this information is displayed only for serving cell</li> </ol>                                                     |
|              | 3. if <b>#CSURVEXT=1</b> or <b>2</b> this information is displayed also for                                                                |
|              | every valid scanned BCCH carrier.                                                                                                    |
|              | (The following informations will be printed only if GPRS is supported in the cell)                                                         |
|              | (The following informations will be primed only if of its is supported in the cell) <b>&gt;pcch&gt;</b> - packet broadcast control channel |
|              | 0 - pbcch not activated on the cell                                                                                                    |
|              |                                                                                                    |
|              | 1 - pbcch activated on the cell                                                                                                    |
|              | <nom> - network operation mode</nom>                                                                                                    |
|              |                                                                                                    |
|              | 2                                                                                                    |
|              | 3                                                                                                    |
|              | <rac> - routing area code</rac>                                                                                                    |
|              | 0255 -                                                                                                    |
|              | <pre><spgc> - SPLIT_PG_CYCLE support</spgc></pre>                                                                                          |
|              | 0 - SPLIT PG CYCLE is not supported on CCCH on this cell                                                                                   |
|              | 1 - SPLIT PG CYCLE is supported on CCCH on this cell                                                                                       |
|              | <pre><pre>priority access threshold</pre></pre>                                                                                            |
|              |                                                                                                    |
|              | 36-                                                                                                    |
|              | <pre>&gt;</pre>                                                                                                    |
|              | 0.2 -                                                                                                    |
|              |                                                                                                    |
|              | <t3168> - timer 3168</t3168>                                                                                                    |

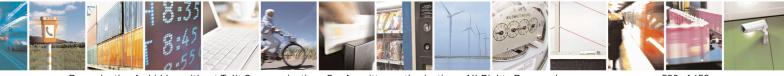

Reproduction forbidden without Telit Communications S.p.A. written authorization - All Rights Reserved Mod. 0809 2011-07 Rev.2 page 508 of 653

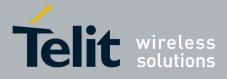

80000ST10025a Rev. 20 – 2014-05-05

| <mark>#CSURV - Net</mark> w |                                                                                             |
|-----------------------------|---------------------------------------------------------------------------------------------|
|                             | <t3192> - timer 3192</t3192>                                                                |
|                             | <pre><drxmax> - discontinuous reception max time (in seconds)</drxmax></pre>                |
|                             | <ctrlack> - packed control ack</ctrlack>                                                    |
|                             | <br>scvmax> - blocked sequenc countdown max value                                           |
|                             | <alpha> - alpha parameter for power control</alpha>                                         |
|                             | <pre>&gt;pcMeasCh&gt; - type of channel which shall be used for downlink measurements</pre> |
|                             | for power control                                                                           |
|                             | 0 - BCCH                                                                                    |
|                             | 1 - PDCH                                                                                    |
|                             |                                                                                             |
|                             | (The following informations will be printed only for #CSURVEXT=3 setting)                   |
|                             |                                                                                             |
|                             | <mstxpwr> - decimal TX power level</mstxpwr>                                                |
|                             | <rxaccmin> - decimal RX level access min, range 0 - 63</rxaccmin>                           |
|                             | <pre><croffset> - decimal Cell Reselection Offset, range 0 - 63</croffset></pre>            |
|                             | <penaltyt> - decimal Penalty Time, range 0 - 31</penaltyt>                                  |
|                             | <t3212> - decimal T3212 Periodic Location Update Timer</t3212>                              |
|                             | <crh> - decimal Cell Reselection Offset</crh>                                               |
|                             | (For non BCCH-Carrier)                                                                      |
|                             | arfcn: <arfcn> rxLev: <rxlev></rxlev></arfcn>                                               |
|                             | where:                                                                                      |
|                             | <pre><arfcn> - decimal number; it is the RF channel</arfcn></pre>                           |
|                             | <pre><rxlev> - decimal number; it is the receiption level (in dBm)</rxlev></pre>            |
|                             |                                                                                             |
|                             | Lastly, the <b>#CSURV</b> output ends in two ways, depending on the last <b>#CSURVF</b>     |
|                             | setting:                                                                                    |
|                             | if #CSURVF=0 or #CSURVF=1                                                                   |
|                             | The output ends with the string:                                                            |
|                             | Notwork survey and ad                                                                       |
|                             | Network survey ended                                                                        |
|                             | if #CSURVF=2                                                                                |
|                             | the output ends with the string:                                                            |
|                             | Network survey ended (Carrier: <noarfcn> BCCh: <nobcch>)</nobcch></noarfcn>                 |
|                             | where                                                                                       |
|                             | <noarfcn> - number of scanned frequencies</noarfcn>                                         |
|                             | <nobcch> - number of found BCCh</nobcch>                                                    |
| Example                     | AT#CSURV                                                                                    |
|                             | Network survey started                                                                      |
|                             |                                                                                             |

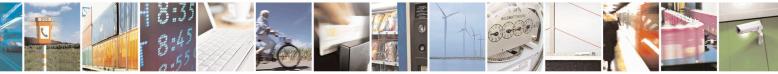

Reproduction forbidden without Telit Communications S.p.A. written authorization - All Rights Reserved Mod. 0809 2011-07 Rev.2 page 509 of 653

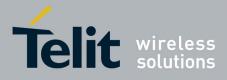

80000ST10025a Rev. 20 – 2014-05-05

| <mark>#CSURV - Net</mark> | work Survey                                                                                                    | SELINT 2 |
|---------------------------|----------------------------------------------------------------------------------------------------|----------|
|                           | arfen: 48 bsic: 24 rxLev: -52 ber: 0.00 mcc: 610 mnc: 1 lac<br>CELL_SUITABLE numArfen: 2 arfen: 30 48 numChanne<br>rxaccmin: 4 croffset: 4 penaltyt: 6 t3212: 2 CRH: 7 |          |
|                           | arfen: 14 rxLev: 8                                                                                                    |          |
|                           | Network survey ended                                                                                                    |          |
|                           | ОК                                                                                                    |          |
| Note                      | The command is executed within max. 2 minute                                                                                                    | 2.       |

# 3.5.7.10.2. Network Survey - #CSURVC

| <b>#CSURVC - Networl</b>                | x Survey (Numeric Format) SELINT 0 / 1                                                                                                    |
|-----------------------------------------|----------------------------------------------------------------------------------------------------|
| AT#CSURVC<br>[= <s>,<e>]</e></s>        | Execution command allows to perform a quick survey through band channels, starting from channel <s> to channel <e>. If parameters are omitted, a full band</e></s> |
| AT*CSUDVC                               | scan is performed.                                                                                                    |
| AT*CSURVC                               | Parameters:                                                                                                    |
| [= <s>,<e>]<br/>(both syntax ar</e></s> | e < s > - starting channel                                                                                                    |
| possible)                               | e <s -="" channel<="" p="" starting=""> e&gt; - ending channel</s>                                                                                                 |
|                                         | After issuing the command the device responds with the string:                                                                                                    |
|                                         | Network survey started                                                                                                    |
|                                         | and, after a while, a list of informations, one for each received carrier, is reported, each of them in the format:                                                |
|                                         | (For BCCH-Carrier)                                                                                                    |
|                                         | <arfcn>,<bsic>,<rxlev>,<ber>,<mcc>,<lac>,<cellid>,</cellid></lac></mcc></ber></rxlev></bsic></arfcn>                                                               |
|                                         | <cellstatus>,<numarfcn>[,<arfcn1>[ <arfcn64>]]</arfcn64></arfcn1></numarfcn></cellstatus>                                                                          |
|                                         | [, <numchannels>[,<ba1>[<ba32>]][,<pbcch> [,<nom>,<rac>,<spgc>,</spgc></rac></nom></pbcch></ba32></ba1></numchannels>                                              |
|                                         | <pat>,<nco>,<t3168>,<t3192>,<drxmax>,<ctrlack>,<bscvmax>,</bscvmax></ctrlack></drxmax></t3192></t3168></nco></pat>                                                 |
|                                         | <alpha>,<pcmeasch>]]]</pcmeasch></alpha>                                                                                                    |
|                                         | <cr><lf><cr><lf>&lt;<cr><lf></lf></cr></lf></cr></lf></cr>                                                                                                    |
|                                         | where:                                                                                                    |
|                                         | <arfcn> - C0 carrier assigned radio channel (BCCH - Broadcast Control Channel)</arfcn>                                                                             |
|                                         | <b><bsic></bsic></b> - base station identification code                                                                                                    |
|                                         | <rxlev> - receiption level (in dBm)</rxlev>                                                                                                    |
|                                         | <br><br><br><br><br><br><br>                                                                                                    |
|                                         | <mcc> - mobile country code</mcc>                                                                                                    |
|                                         | <mnc> - mobile network code</mnc>                                                                                                    |
|                                         | <lac> - location area code</lac>                                                                                                    |
|                                         | <cellid> - cell identifier</cellid>                                                                                                    |

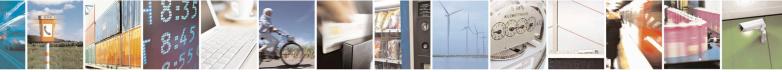

Reproduction forbidden without Telit Communications S.p.A. written authorization - All Rights Reserved Mod. 0809 2011-07 Rev.2 page 510 of 653

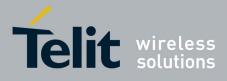

80000ST10025a Rev. 20 – 2014-05-05

| <b>#CSURVC - Netv</b> | vork Survey (Numeric Format) SELINT 0 / 1                                                                                                    |
|-----------------------|----------------------------------------------------------------------------------------------------|
|                       | <cellstatus> - cell status</cellstatus>                                                                                                    |
|                       | 0 - C0 is a suitable cell (CELL SUITABLE).                                                                                                    |
|                       | 1 - the cell is low priority based on the received system information                                                                                                    |
|                       | (CELL LOW PRIORITY).                                                                                                    |
|                       | 2 - the cell is forbidden (CELL FORBIDDEN).                                                                                                    |
|                       | 3 - the cell is barred based on the received system information                                                                                                    |
|                       | (CELL BARRED).                                                                                                    |
|                       | 4 - the cell <b><rxlev></rxlev></b> is low (CELL_LOW_LEVEL).                                                                                                    |
|                       | 5 - none of the above e.g. exclusion timer running, no BCCH availableetc                                                                                                    |
|                       |                                                                                                    |
|                       | (CELL_OTHER).                                                                                                    |
|                       | <numarfcn> - number of valid channels in the Cell Channel Description</numarfcn>                                                                                                    |
|                       | $< \operatorname{arfcn} n > - \operatorname{arfcn} of a valid channel in the Cell Channel Description (n is in the$                                                                                                    |
|                       | range 1 <numarfcn>)</numarfcn>                                                                                                    |
|                       | <numchannels> - number of valid channels in the BCCH Allocation list; the</numchannels>                                                                                                    |
|                       | output of this information for non-serving cells depends on last                                                                                                    |
|                       | <b>#CSURVEXT</b> setting:                                                                                                    |
|                       | 1. if <b>#CSURVEXT=0</b> this information is displayed only for serving                                                                                                    |
|                       | cell                                                                                                    |
|                       | 2. if <b>#CSURVEXT=1 or 2</b> this information is displayed also for                                                                                                    |
|                       | every valid scanned BCCH carrier.                                                                                                    |
|                       | <br><br> |
|                       | 1 <numchannels>); the output of this information for non-serving</numchannels>                                                                                                    |
|                       | cells depends on last <b>#CSURVEXT</b> setting:                                                                                                    |
|                       | 1. if <b>#CSURVEXT=0</b> this information is displayed only for serving                                                                                                    |
|                       | cell                                                                                                    |
|                       | 2. if <b>#CSURVEXT=1 or 2</b> this information is displayed also for                                                                                                    |
|                       | every valid scanned BCCH carrier.                                                                                                    |
|                       | •                                                                                                    |
|                       | (The following informations will be printed only if GPRS is supported in the cell)                                                                                                    |
|                       | <b>pbcch</b> > - packet broadcast control channel                                                                                                    |
|                       | 0 - pbcch not activated on the cell                                                                                                    |
|                       | 1 - pbcch activated on the cell                                                                                                    |
|                       | <nom> - network operation mode</nom>                                                                                                    |
|                       | 1                                                                                                    |
|                       | 2                                                                                                    |
|                       | 3                                                                                                    |
|                       | <rac> - routing area code</rac>                                                                                                    |
|                       | 0255 -                                                                                                    |
|                       | <spgc> - SPLIT PG CYCLE support</spgc>                                                                                                    |
|                       | SPLIT PG CYCLE is not supported on CCCH on this cell                                                                                                    |
|                       | 1 - SPLIT PG CYCLE is supported on CCCH on this cell                                                                                                    |
|                       | <pre>&gt; - priority access threshold</pre>                                                                                                    |
|                       |                                                                                                    |
|                       | 36 -                                                                                                    |
|                       | <nco> - network control order</nco>                                                                                                    |
|                       | 0.2 -                                                                                                    |
|                       | 02 - <t3168> - timer 3168</t3168>                                                                                                    |
|                       |                                                                                                    |

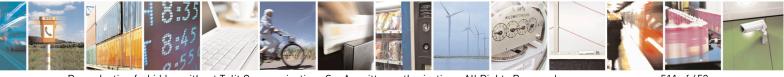

Reproduction forbidden without Telit Communications S.p.A. written authorization - All Rights Reserved Mod. 0809 2011-07 Rev.2 page 511 of 653

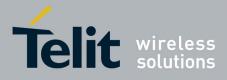

80000ST10025a Rev. 20 – 2014-05-05

| <b>#CSURVC - Netwo</b> | ork Survey (Numeric Format)                                                                                                    | <mark>SELINT 0 / 1</mark> |
|------------------------|----------------------------------------------------------------------------------------------------|---------------------------|
|                        | <t3192> - timer 3192</t3192>                                                                                                    |                           |
|                        | <pre><drxmax> - discontinuous reception max time (in seconds)</drxmax></pre>                                                                                                    |                           |
|                        | <ctrlack> - packed control ack</ctrlack>                                                                                                    |                           |
|                        | <br><br> |                           |
|                        | <alpha> - alpha parameter for power control</alpha>                                                                                                    |                           |
|                        | <pre><pcmeasch> - type of channel which shall be used for downl</pcmeasch></pre>                                                                                                    | ink measurements          |
|                        | for power control                                                                                                    |                           |
|                        | 0 - BCCH                                                                                                    |                           |
|                        | 1 - PDCH                                                                                                    |                           |
|                        | (For non BCCH-Carrier)                                                                                                    |                           |
|                        | <arfen>,<rxlev></rxlev></arfen>                                                                                                    |                           |
|                        | where:                                                                                                    |                           |
|                        | <arfcn> - RF channel</arfcn>                                                                                                    |                           |
|                        | <rxlev> - receiption level (in dBm)</rxlev>                                                                                                    |                           |
|                        |                                                                                                    |                           |
|                        | The output ends with the string:                                                                                                    |                           |
|                        | Network survey ended                                                                                                    |                           |
| AT#CSURVC?             | Read command has the same behaviour as the Execution                                                                                                    | n command with            |
|                        | parameters omitted                                                                                                    |                           |
| AT*CSURVC?             |                                                                                                    |                           |
| Example                | AT#CSURVC                                                                                                    |                           |
|                        | Network survey started                                                                                                    |                           |
|                        | 48,24,-52,0.00,610,1,33281,3648,0,2,30 48,5,14 19 22 48 82                                                                                                    |                           |
|                        | 14,8                                                                                                    |                           |
|                        | Network survey ended                                                                                                    |                           |
|                        | ОК                                                                                                    |                           |
| Note                   | The command is executed within max. 2 minute.                                                                                                    |                           |
|                        | The information provided by <b>#CSURVC</b> is the same as that pro<br>The difference is that the output of <b>#CSURVC</b> is in numeric form                                                                                                    |                           |

| #CSURVC - Network Survey (Numeric Format) SELINT 2 |                                                                                      |  |
|----------------------------------------------------|--------------------------------------------------------------------------------------|--|
| AT#CSURVC[=                                        | Execution command allows to perform a quick survey through band channels,            |  |
| [ <s>,<e>]]</e></s>                                | starting from channel <s> to channel <e>. Issuing AT#CSURVC<cr< td=""></cr<></e></s> |  |
|                                                    | band scan is performed.                                                              |  |
| AT*CSURVC[=                                        |                                                                                      |  |
| [= <s>,<e>]] Parameters:</e></s>                   |                                                                                      |  |
|                                                    | <s> - starting channel</s>                                                           |  |
| (both syntax are                                   | <e> - ending channel</e>                                                             |  |

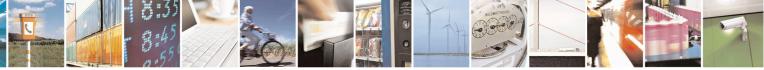

Reproduction forbidden without Telit Communications S.p.A. written authorization - All Rights Reserved Mod. 0809 2011-07 Rev.2 page 512 of 653

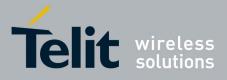

80000ST10025a Rev. 20 - 2014-05-05

| #CSURVC - Network S      | Survey (Numeric Format)                                                                                                    | SELINT 2                                                            |  |
|--------------------------|----------------------------------------------------------------------------------------------------|---------------------------------------------------------------------|--|
| possible; the second     |                                                                                                    |                                                                     |  |
| syntax is maintained     | After issuing the command the device responds with the string:                                                                                                    |                                                                     |  |
| only for backward        | -                                                                                                    |                                                                     |  |
| compatibility and will   | Network survey started                                                                                                    |                                                                     |  |
| not be present in future |                                                                                                    |                                                                     |  |
| versions)                | and, after a while, a list of informations, one for each                                                                                                    | received carrier, is reported,                                      |  |
|                          | each of them in the format:                                                                                                    |                                                                     |  |
|                          |                                                                                                    |                                                                     |  |
|                          | (For BCCH-Carrier)                                                                                                    |                                                                     |  |
|                          | <arfcn>,<bsic>,<rxlev>,<ber>,<mcc>,<mnc>,<la< td=""><td>c&gt;,<cellid>,</cellid></td></la<></mnc></mcc></ber></rxlev></bsic></arfcn>                                                                                                    | c>, <cellid>,</cellid>                                              |  |
|                          | <cellstatus>,<numarfcn>[,<arfcn1>[ <arfcn64></arfcn64></arfcn1></numarfcn></cellstatus>                                                                                                    | ·]]                                                                 |  |
|                          | [, <numchannels>[,<ba1>[<ba32>]][,<pbcch> [,</pbcch></ba32></ba1></numchannels>                                                                                                    | <nom>,<rac>,<spgc>,</spgc></rac></nom>                              |  |
|                          | <pat>,<nco>,<t3168>,<t3192>,<drxmax>,<ctrlac< td=""><td></td></ctrlac<></drxmax></t3192></t3168></nco></pat>                                                                                                    |                                                                     |  |
|                          | <alpha>,<pcmeasch>]]],<mstxpwr>,<rxaccmin>,</rxaccmin></mstxpwr></pcmeasch></alpha>                                                                                                    | , <croffset>,<penaltyt>,<t321< td=""></t321<></penaltyt></croffset> |  |
|                          | 2>, <crh></crh>                                                                                                    |                                                                     |  |
|                          | <cr><lf><cr><lf><cr>&gt;KF&gt;<cr><kf></kf></cr></cr></lf></cr></lf></cr>                                                                                                    |                                                                     |  |
|                          | where:                                                                                                    |                                                                     |  |
|                          | <pre><arfcn> - C0 carrier assigned radio channel (BCCH)</arfcn></pre>                                                                                                    | Broadcast Control Channel)                                          |  |
|                          | <pre><br/> <br/> &lt;</pre> |                                                                     |  |
|                          | decimal number, else it is <b>at the most</b> a 2-                                                                                                    | <b>U</b>                                                            |  |
|                          | <pre><rxlev> - decimal number; it is the receiption level</rxlev></pre>                                                                                                    | •                                                                   |  |
|                          | <b>ber&gt;</b> - decimal number; it is the bit error rate (in %)                                                                                                    |                                                                     |  |
|                          | <pre><mcc> - hexadecimal 3-digits number; it is the mobil</mcc></pre>                                                                                                    | ·                                                                   |  |
|                          | <pre><mc> hexadecimal 2-digits number; it is the mobil</mc></pre>                                                                                                    |                                                                     |  |
|                          | <li><li><li>- location area code; if #CSURVF last setting</li></li></li>                                                                                                    |                                                                     |  |
|                          | number, else it is a 4-digits hexadecimal num                                                                                                    |                                                                     |  |
|                          | <cellid> - cell identifier; if #CSURVF last setting is</cellid>                                                                                                    |                                                                     |  |
|                          | number, else it is a 4-digits hexadecimal nur                                                                                                    |                                                                     |  |
|                          | <cellstatus> - string type; it is the cell status</cellstatus>                                                                                                    |                                                                     |  |
|                          | 0 - C0 is a suitable cell (CELL SUITABLE).                                                                                                    |                                                                     |  |
|                          | 1 - the cell is low priority based on the received sys                                                                                                    | tem information                                                     |  |
|                          | (CELL LOW PRIORITY).                                                                                                    |                                                                     |  |
|                          | 2 - the cell is forbidden (CELL FORBIDDEN).                                                                                                    |                                                                     |  |
|                          | 3 - the cell is barred based on the received system in                                                                                                    | nformation                                                          |  |
|                          | (CELL_BARRED).                                                                                                    |                                                                     |  |
|                          | 4 - the cell <rxlev> is low (CELL_LOW_LEVEL)</rxlev>                                                                                                    | ).                                                                  |  |
|                          | 5 - none of the above e.g. exclusion timer running, i                                                                                                    | no BCCH availableetc                                                |  |
|                          | (CELL_OTHER).                                                                                                    |                                                                     |  |
|                          | <numarfcn> - decimal number; it is the number of</numarfcn>                                                                                                    | valid channels in the Cell                                          |  |
|                          | Channel Description                                                                                                    |                                                                     |  |
|                          | <arfcnn> - decimal number; it is the arfcn of a valid</arfcnn>                                                                                                    | channel in the Cell Channel                                         |  |
|                          | Description ( <i>n</i> is in the range <b>1<numar< b=""></numar<></b>                                                                                                    |                                                                     |  |
|                          | <numchannels> - decimal number; it is the number</numchannels>                                                                                                    | of valid channels in the                                            |  |
|                          | BCCH Allocation list; the output of this i                                                                                                    |                                                                     |  |
|                          | cells depends on last #CSURVEXT setti                                                                                                    |                                                                     |  |

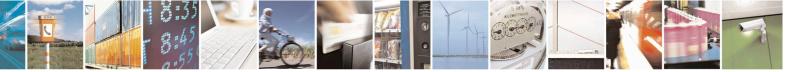

Reproduction forbidden without Telit Communications S.p.A. written authorization - All Rights Reserved Mod. 0809 2011-07 Rev.2 page 513 of 653

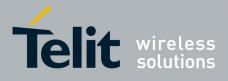

80000ST10025a Rev. 20 - 2014-05-05

| <u>#CSURVC - Netwo</u> | o <mark>rk Survey (Numeric Format)</mark> SE                                                                                                    | LINT 2         |
|------------------------|----------------------------------------------------------------------------------------------------|----------------|
|                        | 1. if <b>#CSURVEXT=0</b> this information is displayed onl                                                                                                    | y for serving  |
|                        | <ul> <li>cell</li> <li>2. if #CSURVEXT=1, 2 or 3 this information is displa every valid scanned BCCH carrier.</li> </ul>                                                                                                    | yed also for   |
|                        | <b>ban&gt;</b> - decimal number; it is the arfcn of a valid channel in the BA<br>the range <b>1<numchannels< b="">&gt;); the output of this information of the second second</numchannels<></b> |                |
|                        | serving cells depends on last <b>#CSURVEXT</b> setting:<br>1. if <b>#CSURVEXT=0</b> this information is displayed onl                                                                                                    |                |
|                        | cell                                                                                                    |                |
|                        | <ol> <li>if #CSURVEXT=1, 2 or 3 this information is displa<br/>every valid scanned BCCH carrier.</li> </ol>                                                                                                    | yed also for   |
|                        | ( <i>The following informations will be printed only if GPRS is supporte</i> <b><pbcch></pbcch></b> - packet broadcast control channel                                                                                                    | d in the cell) |
|                        | 0 - pbcch not activated on the cell<br>1 - pbcch activated on the cell                                                                                                    |                |
|                        | <nom> - network operation mode</nom>                                                                                                    |                |
|                        | 1 2                                                                                                    |                |
|                        | 3<br>< <b>rac</b> > - routing area code                                                                                                    |                |
|                        | 0255 -                                                                                                    |                |
|                        | <pre><spgc> - SPLIT_PG_CYCLE support0 - SPLIT_PG_CYCLE is not supported on CCCH on this cell1 - SPLIT_PG_CYCLE is supported on CCCH on this cell</spgc></pre>                                                                                                    |                |
|                        | <pre><pat> - priority access threshold 0 -</pat></pre>                                                                                                    |                |
|                        | 36 - < <b>nco</b> > - network control order                                                                                                    |                |
|                        | 02 -<br>< <b>t3168&gt;</b> - timer 3168                                                                                                    |                |
|                        | < <b>t3192</b> > - timer 3192                                                                                                    |                |
|                        | <pre><drxmax> - discontinuous reception max time (in seconds) <ctrlack> - packed control ack</ctrlack></drxmax></pre>                                                                                                    |                |
|                        | <br><bscvmax> - blocked sequenc countdown max value<br/> <a href="mailto:alpha"><a href="mailto:sequenc.countdown"><a href="mailto:sequenc.countdown"></a></a></a></a></a></a></a></a></a></a></a></a></a></a></a></a></a></a></a></a></a></a><td></td></bscvmax>                                                                                                    |                |
|                        | <b>cMeasCh</b> > - type of channel which shall be used for downlink me<br>for power control                                                                                                    | easurements    |
|                        | 0 - BCCH<br>1 - PDCH                                                                                                    |                |
|                        | (The following informations will be printed only for #CSURVEXT=.                                                                                                    | 3 setting)     |
|                        | <mstxpwr> - decimal TX power level</mstxpwr>                                                                                                    |                |
|                        | <rxaccmin> - decimal RX level access min, range 0 - 63<br/><croffset> - decimal Cell Reselection Offset, range 0 - 63</croffset></rxaccmin>                                                                                                    |                |

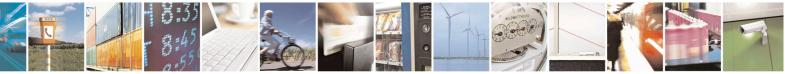

Reproduction forbidden without Telit Communications S.p.A. written authorization - All Rights Reserved Mod. 0809 2011-07 Rev.2 page 514 of 653

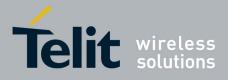

80000ST10025a Rev. 20 - 2014-05-05

| <b>#CSURVC - Ne</b> | twork Survey (Numeric Format) SELINT 2                                                   |     |
|---------------------|------------------------------------------------------------------------------------------|-----|
|                     | <pre><pre><pre><pre><pre><pre><pre><pre></pre></pre></pre></pre></pre></pre></pre></pre> |     |
|                     | <t3212> - decimal T3212 Periodic Location Update Timer</t3212>                           |     |
|                     | <crh> - decimal Cell Reselection Offset</crh>                                            |     |
|                     |                                                                                          |     |
|                     | (For non BCCH-Carrier)                                                                   |     |
|                     | <arfcn>,<rxlev></rxlev></arfcn>                                                          |     |
|                     | where:                                                                                   |     |
|                     | <arfcn> - decimal number; it is the RF channel</arfcn>                                   |     |
|                     | <rxlev> - decimal number; it is the receiption level (in dBm)</rxlev>                    |     |
|                     |                                                                                          |     |
|                     | The last information from <b>#CSURVC</b> depends on the last <b>#CSURVF</b> setting:     |     |
|                     | #CSURVF=0 or #CSURVF=1                                                                   |     |
|                     | The output ends with the string:                                                         |     |
|                     | Network survey ended                                                                     |     |
|                     |                                                                                          |     |
|                     | #CSURVF=2                                                                                |     |
|                     | the output ends with the string:                                                         |     |
|                     | Network survey ended (Carrier: <noarfcn> BCCh: <nobcch>)</nobcch></noarfcn>              |     |
|                     | where                                                                                    |     |
|                     | <noarfcn> - number of scanned frequencies</noarfcn>                                      |     |
| <b>F</b> 1          | <nobcch> - number of found BCCh<br/>AT#CSURVC</nobcch>                                   |     |
| Example             | A1#CSURVC                                                                                |     |
|                     | Network survey started                                                                   |     |
|                     |                                                                                          |     |
|                     | 48,24,-52,0.00,610,1,33281,3648,0,2,30 48,5,14 19 22 48 82,5,4,4,6,,2,7                  |     |
|                     |                                                                                          |     |
|                     | 14,8                                                                                     |     |
|                     | Natural monoton and a                                                                    |     |
|                     | Network survey ended                                                                     |     |
|                     | OK                                                                                       |     |
| Note                | The command is executed within max. 2 minute.                                            |     |
|                     |                                                                                          |     |
|                     | The information provided by <b>#CSURVC</b> is the same as that provided by <b>#CSU</b>   | RV. |
|                     | The difference is that the output of <b>#CSURVC</b> is in numeric format only.           |     |

### 3.5.7.10.3. Network Survey - #CSURVU

| <b>#CSURVU - Network</b>   | Survey Of User Defined Channels                                | SELINT 0/1         |
|----------------------------|----------------------------------------------------------------|--------------------|
| AT#CSURVU=[                | Execution command allows to perform a quick survey through the | he given channels. |
| <ch1>[,<ch2>[,</ch2></ch1> |                                                                |                    |
| [, <ch<i>n&gt;]]]]</ch<i>  | The result format is like command <b>#CSURV</b> .              |                    |

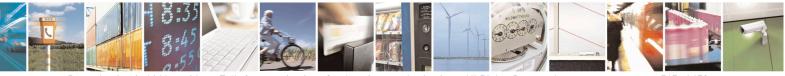

Reproduction forbidden without Telit Communications S.p.A. written authorization - All Rights Reserved Mod. 0809 2011-07 Rev.2 page 515 of 653

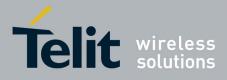

80000ST10025a Rev. 20 - 2014-05-05

| <b>#CSURVU - Network</b>                                                                           | Survey Of User Defined Channels                                                                                                    | <mark>SELINT 0 / 1</mark> |
|----------------------------------------------------------------------------------------------------|----------------------------------------------------------------------------------------------------|---------------------------|
| AT*CSURVU=[<br><ch1>[,<ch2>[,<br/>[,<chn>]]]]<br/>(both syntax are<br/>possible)</chn></ch2></ch1> | Parameters:<br>< <b>ch</b> <i>n</i> > - channel number (arfcn)<br>Note: issuing <b>AT#CSURVU=<cr></cr></b> is the same as issuing<br><b>AT#CSURVU=0<cr></cr></b> . | g the command             |
| Example                                                                                            | AT#CSURVU=59,110                                                                                                    |                           |
|                                                                                                    | Network survey started                                                                                                    |                           |
|                                                                                                    | arfen: 59 bsic: 16 rxLev: -76 ber: 0.00 mcc: 546 mnc: 1 lac: 54717 cellId: 21093<br>CELL_SUITABLE numArfen 2 arfen: 36 59                                          | cellStatus:               |
|                                                                                                    | arfcn: 110 rxLev: -107                                                                                                    |                           |
|                                                                                                    | Network survey ended                                                                                                    |                           |
|                                                                                                    | OK                                                                                                    |                           |
| Note                                                                                               | The command is executed within max. 2 minute.                                                                                                    |                           |

| #CSURVU - Network Survey Of User Defined Channels SELINT 2                                                                                                    |                                                                                                    |    |
|----------------------------------------------------------------------------------------------------|----------------------------------------------------------------------------------------------------|----|
| AT#CSURVU=[                                                                                                    | Execution command allows to perform a quick survey through the given channels                                                         | s. |
| <ch1>[,<ch2>[,</ch2></ch1>                                                                                                    |                                                                                                    |    |
| [, <ch<i>n&gt;]]]]</ch<i>                                                                                                    | The result format is like command <b>#CSURV</b> .                                                                                     |    |
| AT*CSURVU=[<br><ch1>[,<ch2>[,<br/>[,<chn7]]]]<br>(both syntax are<br/>possible; the second<br/>syntax is maintained<br/>only for backward<br/>compatibility and will<br/>not be present in future<br/>versions)</chn7]]]]<br></ch2></ch1> |                                                                                                    |    |
| Example                                                                                                    | AT#CSURVU=59,110                                                                                                    |    |
|                                                                                                    | Network survey started                                                                                                    |    |
|                                                                                                    | arfen: 59 bsic: 16 rxLev: -76 ber: 0.00 mcc: 546 mnc: 1 lac: 54717 cellId: 21093 cellStatus:<br>CELL_SUITABLE numArfen 2 arfen: 36 59 |    |
|                                                                                                    | arfcn: 110 rxLev: -107                                                                                                    |    |
|                                                                                                    | Network survey ended                                                                                                    |    |
|                                                                                                    | OK                                                                                                    |    |

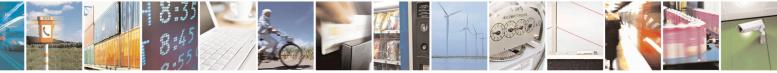

Reproduction forbidden without Telit Communications S.p.A. written authorization - All Rights Reserved Mod. 0809 2011-07 Rev.2 page 516 of 653

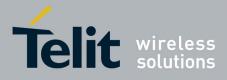

80000ST10025a Rev. 20 – 2014-05-05

| <b>#CSURVU - Network S</b> | Survey Of User Defined Channels               | SELINT 2 |
|----------------------------|-----------------------------------------------|----------|
| Note                       | The command is executed within max. 2 minute. |          |

### 3.5.7.10.4. Network Survey - #CSURVUC

| <b>#CSURVUC - Network</b>                      | Survey Of User Defined Channels (Numeric Format) SELINT 0 / 1                              |
|------------------------------------------------|--------------------------------------------------------------------------------------------|
| AT#CSURVUC=[                                   | Execution command allows to perform a quick survey through the given channels.             |
| <ch1>[,<ch2>[,</ch2></ch1>                     |                                                                                            |
| [, <ch<i>n&gt;]]]]</ch<i>                      | The result format is like command <b>#CSURVC</b> .                                         |
| AT*CSURVUC=[                                   | Parameters:                                                                                |
| <pre><ch1>[,<ch2>[,</ch2></ch1></pre>          | <pre><chn> - channel number (arfcn)</chn></pre>                                            |
| <ch12 [,<="" [,<ch22="" th=""><th></th></ch12> |                                                                                            |
|                                                | Note: issuing <b>AT#CSURVUC=<cr></cr></b> is the same as issuing the command               |
| possible)                                      | AT#CSURVUC=0 <cr>.</cr>                                                                    |
| Example                                        | AT#CSURVUC=59,110                                                                          |
| 1                                              |                                                                                            |
|                                                | Network survey started                                                                     |
|                                                | 59,16,-76,0.00,546,1,54717,21093,0,2,36 59                                                 |
|                                                |                                                                                            |
|                                                | 110,-107                                                                                   |
|                                                |                                                                                            |
|                                                |                                                                                            |
|                                                | Network survey ended                                                                       |
|                                                | ОК                                                                                         |
| Note                                           | The command is executed within max. 2 minute.                                              |
|                                                |                                                                                            |
|                                                | The information provided by <b>#CSURVUC</b> is the same as that provided by                |
|                                                | <b>#CSURVU</b> . The difference is that the output of <b>#CSURVUC</b> is in numeric format |
|                                                | only.                                                                                      |

| <b>#CSURVUC - Network Survey Of User Defined Channels (Numeric Format)</b> SELINT 2 |                                                                                |  |
|-------------------------------------------------------------------------------------|--------------------------------------------------------------------------------|--|
| AT#CSURVUC=[                                                                        | Execution command allows to perform a quick survey through the given channels. |  |
| <ch1>[,<ch2>[,</ch2></ch1>                                                          |                                                                                |  |
| [, <ch<i>n&gt;]]]]</ch<i>                                                           | The result format is like command <b>#CSURVC</b> .                             |  |
|                                                                                     |                                                                                |  |
| AT*CSURVUC=[                                                                        | Parameters:                                                                    |  |
| <ch1>[,<ch2>[,</ch2></ch1>                                                          | <chn> - channel number (arfcn)</chn>                                           |  |
| [, <ch<i>n&gt;]]]]</ch<i>                                                           |                                                                                |  |
| (both syntax are                                                                    | Note: the maximum number of channels is 20.                                    |  |
| possible; the second                                                                |                                                                                |  |
| syntax is maintained                                                                |                                                                                |  |
| only for backward                                                                   |                                                                                |  |
| compatibility and will                                                              |                                                                                |  |
| not be present in future                                                            |                                                                                |  |
| versions)                                                                           |                                                                                |  |

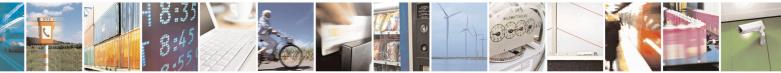

Reproduction forbidden without Telit Communications S.p.A. written authorization - All Rights Reserved Mod. 0809 2011-07 Rev.2 page 517 of 653

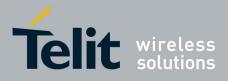

80000ST10025a Rev. 20 – 2014-05-05

| <b>#CSURVUC - Networ</b> | k Survey Of User Defined Channels (Numeric Format) SELINT 2                                                                                                    |
|--------------------------|----------------------------------------------------------------------------------------------------|
| Example                  | AT#CSURVUC=59,110                                                                                                    |
|                          | Network survey started                                                                                                    |
|                          | 59,16,-76,0.00,546,1,54717,21093,0,2,36 59,5,4,4,6,,2,7                                                                                                    |
|                          | 110,-107                                                                                                    |
|                          | Network survey ended                                                                                                    |
|                          | ОК                                                                                                    |
| Note                     | The command is executed within max. 2 minute.                                                                                                    |
|                          | The information provided by <b>#CSURVUC</b> is the same as that provided by <b>#CSURVU</b> . The difference is that the output of <b>#CSURVUC</b> is in numeric format only. |

### 3.5.7.10.5. BCCH Network Survey - #CSURVB

| <b>#CSURVB - BCCH Ne</b> | etwork Survey SELINT 0 / 1                                                                                                    |
|--------------------------|----------------------------------------------------------------------------------------------------|
| AT#CSURVB= <n></n>       | Execution command performs a quick network survey through <b>M</b> (maximum number of available frequencies depending on last selected band) channels. The survey stops as soon as $<$ <b>n</b> $>$ BCCH carriers are found. |
|                          | The result format is like command <b>#CSURV</b> .                                                                                                    |
|                          | Parameter:                                                                                                    |
|                          | <n> - number of desired BCCH carriers<br/>1M</n>                                                                                                    |
| AT#CSURVB=?              | Test command reports the range of values for parameter $\langle n \rangle$ in the format:                                                                                                    |
|                          | (1-M)                                                                                                    |
|                          | where $\mathbf{M}$ is the maximum number of available frequencies depending on last selected band.                                                                                                    |

| <mark>#CSURVB - BCCH</mark> | Network Survey                                                                                                    | SELINT 2                     |
|-----------------------------|----------------------------------------------------------------------------------------------------|------------------------------|
| AT#CSURVB=<br>[ <n>]</n>    | Execution command performs a quick network surv<br>number of available frequencies depending on last s<br>survey stops as soon as <b><n></n></b> BCCH carriers are four<br>The result format is like command <b>#CSURV</b> . | selected band) channels. The |
|                             | Parameter:<br>< <b>n&gt;</b> - number of desired BCCH carriers<br>1M                                                                                                    |                              |

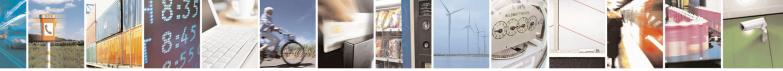

Reproduction forbidden without Telit Communications S.p.A. written authorization - All Rights Reserved Mod. 0809 2011-07 Rev.2 page 518 of 653

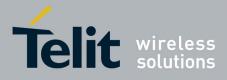

80000ST10025a Rev. 20 – 2014-05-05

| <b>#CSURVB - BCCH</b> | #CSURVB - BCCH Network Survey SELINT 2                                                       |     |
|-----------------------|----------------------------------------------------------------------------------------------|-----|
| AT#CSURVB=?           | Test command reports the range of values for parameter <b><n></n></b> in the format:         | :   |
|                       | (1-M)                                                                                        |     |
|                       | where <b>M</b> is the maximum number of available frequencies depending on la selected band. | ast |

### 3.5.7.10.6. BCCH Network Survey - #CSURVBC

| <mark>#CSURVBC - BCCH N</mark> | Network Survey (Numeric Format) SELINT 0 / 1                                                                                |
|--------------------------------|----------------------------------------------------------------------------------------------------|
| AT#CSURVBC=                    | Execution command performs a quick network survey through M (maximum number                                                 |
| <n></n>                        | of available frequencies depending on last selected band) channels. The survey stops as soon as $$ BCCH carriers are found. |
|                                | The result is given in numeric format and is like command <b>#CSURVC</b> .                                                  |
|                                | Parameter:                                                                                                    |
|                                | <n> - number of desired BCCH carriers</n>                                                                                   |
|                                | 1M                                                                                                    |
| AT#CSURVBC=?                   | Test command reports the range of values for parameter $\langle n \rangle$ in the format:                                   |
|                                | (1-M)                                                                                                    |
|                                | where $\mathbf{M}$ is the maximum number of available frequencies depending on last selected band.                          |

| <b>#CSURVBC - BCCH N</b> | Network Survey (Numeric Format) SELINT 2                                                                                                    |  |  |
|--------------------------|----------------------------------------------------------------------------------------------------|--|--|
| AT#CSURVBC=              | Execution command performs a quick network survey through M (maximum                                                                           |  |  |
| [ <n>]</n>               | number of available frequencies depending on last selected band) channels. The survey stops as soon as <b><n></n></b> BCCH carriers are found. |  |  |
|                          | The result is given in numeric format and is like command <b>#CSURVC</b> .                                                                     |  |  |
|                          | Parameter:                                                                                                    |  |  |
|                          | <n> - number of desired BCCH carriers<br/>1M</n>                                                                                               |  |  |
| AT#CSURVBC=?             | Test command reports the range of values for parameter $\langle n \rangle$ in the format:                                                      |  |  |
|                          | (1-M)                                                                                                    |  |  |
|                          | where $\mathbf{M}$ is the maximum number of available frequencies depending on last selected band.                                             |  |  |

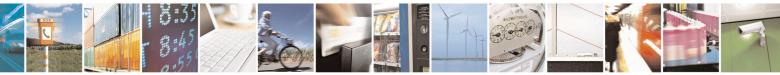

Reproduction forbidden without Telit Communications S.p.A. written authorization - All Rights Reserved Mod. 0809 2011-07 Rev.2 page 519 of 653

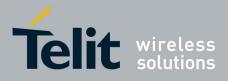

80000ST10025a Rev. 20 - 2014-05-05

# 3.5.7.10.7. Network Survey Format - #CSURVF

| <b>#CSURVF - Network</b> | Survey Format SELINT 0 / 1                                                                      |  |  |
|--------------------------|-------------------------------------------------------------------------------------------------|--|--|
| AT#CSURVF[=              | Set command controls the format of the numbers output by all the Easy Scan®                     |  |  |
| [ <format>]]</format>    |                                                                                                 |  |  |
|                          | Parameter:                                                                                      |  |  |
|                          | <format> - numbers format</format>                                                              |  |  |
|                          | 0 - Decimal                                                                                     |  |  |
|                          | 1 - Hexadecimal values, no text                                                                 |  |  |
|                          | 2 - Hexadecimal values with text                                                                |  |  |
|                          | Note: issuing <b>AT#CSURVF<cr></cr></b> is the same as issuing the Read command.                |  |  |
|                          | Note: issuing AT#CSURVF= <cr> is the same as issuing the command AT#CSURVF=0<cr>.</cr></cr>     |  |  |
| AT#CSURVF?               | Read command reports the current number format, as follows:                                     |  |  |
|                          | <format></format>                                                                               |  |  |
| AT#CSURVF=?              | Test command reports the supported range of values for the parameter <b><format></format></b> . |  |  |

| #CSURVF - Network Survey Format SELINT 2 |                                                                             |                                  |  |
|------------------------------------------|-----------------------------------------------------------------------------|----------------------------------|--|
| AT#CSURVF=                               | Set command controls the format of the numbers output by all the Easy Scan® |                                  |  |
| [ <format>]</format>                     |                                                                             |                                  |  |
|                                          | Parameter:                                                                  |                                  |  |
|                                          | <format> - numbers format</format>                                          |                                  |  |
|                                          | 0 - Decimal                                                                 |                                  |  |
|                                          | 1 - Hexadecimal values, no text                                             |                                  |  |
|                                          | 2 - Hexadecimal values with text                                            |                                  |  |
| AT#CSURVF?                               | Read command reports the current number format, as follows:                 |                                  |  |
|                                          |                                                                             |                                  |  |
|                                          | <format></format>                                                           |                                  |  |
| AT#CSURVF=?                              | Test command reports the supported range of values for the param            | neter <b><format></format></b> . |  |

#### 3.5.7.10.8. <CR><LF> Removing On Easy Scan® Commands Family - #CSURVNLF

| #CSURVNLF - <cr></cr>              | Kerney Commands Family Selint 0 / 1                                                                                                    |
|------------------------------------|----------------------------------------------------------------------------------------------------|
| AT#CSURVNLF<br>[= <value>]</value> | Set command enables/disables the automatic <b><cr><lf></lf></cr></b> removing from each information text line.                                                                                       |
|                                    | Parameter:<br><value><br/>0 - disables <cr><lf> removing; they'll be present in the information text<br/>(factory default)<br/>1 - remove <cr><lf> from information text</lf></cr></lf></cr></value> |
|                                    | Note: if parameter is omitted the behaviour of Set command is the same as Read command.                                                                                                    |

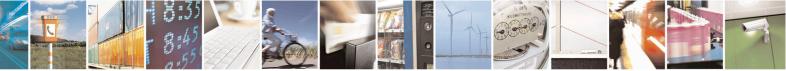

Reproduction forbidden without Telit Communications S.p.A. written authorization - All Rights Reserved Mod. 0809 2011-07 Rev.2 page 520 of 653

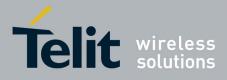

80000ST10025a Rev. 20 – 2014-05-05

| <mark>#CSURVNLF - <cr></cr></mark> | <b>LF&gt; Removing On Easy Scan® Commands Family SELINT 0 / 1</b>                                                                         |
|------------------------------------|----------------------------------------------------------------------------------------------------|
| AT#CSURVNLF?                       | Read command reports whether automatic <b>&lt;</b> CR <b>&gt;&lt;</b> LF <b>&gt;</b> removing is currently enabled or not, in the format: |
|                                    | <value></value>                                                                                                    |
| AT#CSURVNLF=?                      | Test command reports the range of values for parameter <b><value></value></b> .                                                           |
|                                    | Test command reports the range of values for parameter <b>value</b> .                                                                     |

| <b>#CSURVNLF - <cr></cr></b> | <lf> Removing On Easy Scan® Commands Family SELINT 2</lf>                                                                                                    |  |
|------------------------------|----------------------------------------------------------------------------------------------------|--|
| AT#CSURVNLF=                 | Set command enables/disables the automatic <b>&lt;CR&gt;&lt;LF&gt;</b> removing from each                                                                                                    |  |
| [ <value>]</value>           | information text line.                                                                                                    |  |
|                              | Parameter:<br><value><br/>0 - disables <cr><lf> removing; they'll be present in the information text<br/>(factory default)<br/>1 - remove <cr><lf> from information text</lf></cr></lf></cr></value> |  |
| AT#CSURVNLF?                 | Read command reports whether automatic <b><cr><lf></lf></cr></b> removing is currently enabled or not, in the format:                                                                                |  |
|                              | <value></value>                                                                                                    |  |
| AT#CSURVNLF=?                | Test command reports the range of values for parameter <b><value></value></b> .                                                                                                    |  |

### 3.5.7.10.9. Extended Network Survey - #CSURVEXT

| <b>#CSURVEXT - Exter</b>           | ided Network Survey SELINT 0 / 1                                                                                                    |  |
|------------------------------------|----------------------------------------------------------------------------------------------------|--|
| AT#CSURVEXT<br>[= <value>]</value> | Set command enables/disables extended network survey.                                                                                                    |  |
|                                    | Parameter:                                                                                                    |  |
|                                    | <value></value>                                                                                                    |  |
|                                    | <ul> <li>0 - disables extended network survey (factory default)</li> <li>1 - enables extended network survey; all the network survey execution commands (#CSURV, #CSURVC, #CSURVU, #CSURVUC, #CSURVB, #CSURVBC) display the BAList for every valid scanned BCCh carrier</li> <li>2 - enables extended network survey; all the network survey execution commands (#CSURV, #CSURVC, #CSURVU, #CSURVUC, #CSURVB, #CSURVBC) display the BAList for every valid scanned BCCh carrier and, if GPRS is supported in the cell, they report some GPRS informations carried by the System Information 13 of the BCCh</li> </ul> |  |
|                                    | Note: if parameter is omitted the behaviour of Set command is the same as Read command.                                                                                                    |  |
| AT#CSURVEXT?                       | Read command reports whether extended network survey is currently enabled or not, in the format:                                                                                                    |  |

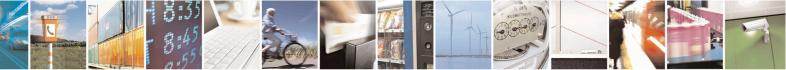

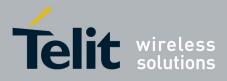

80000ST10025a Rev. 20 – 2014-05-05

| #CSURVEXT - Extended Network Survey SELINT 0 / 1 |                                                                        | <mark>SELINT 0 / 1</mark> |
|--------------------------------------------------|------------------------------------------------------------------------|---------------------------|
|                                                  | <value></value>                                                        |                           |
| AT#CSURVEXT=?                                    | Test command reports the range of values for parameter <value></value> | >.                        |

| <b>#CSURVEXT - Extend</b>          | led Network Survey SELINT 2                                                                                                    |
|------------------------------------|----------------------------------------------------------------------------------------------------|
| AT#CSURVEXT<br>[= <value>]</value> | <ul> <li>Set command enables/disables extended network survey.</li> <li>Parameter:</li> <li><value></value></li> <li>0 - disables extended network survey (factory default)</li> <li>1 - enables extended network survey; all the network survey execution commands (#CSURV, #CSURVC, #CSURVU, #CSURVUC, #CSURVB, #CSURVBC) display the BAList for every valid scanned BCCh carrier</li> <li>2 - enables extended network survey; all the network survey execution commands (#CSURV, #CSURVC, #CSURVU, #CSURVUC, #CSURVB, #CSURVBC) display the BAList for every valid scanned BCCh carrier and, if GPRS is supported in the cell, they report some GPRS informations carried by the System Information 13 of the BCCh</li> <li>3 - enables more extended network survey; all the network survey execution commands (#CSURV, #CSURVC, #CSURVU, #CSURVUC, #CSURVB, #CSURVBC). It displays transmit power level, receiving level access min, Cell Reselection Offset, Penalty Time, T3212 Periodic Location Update Timer and Cell Reselection Offset</li> </ul> |
| AT#CSURVEXT?                       | Read command reports whether extended network survey is currently enabled or not, in the format: <value></value>                                                                                                    |
| AT#CSURVEXT=?                      | Test command reports the range of values for parameter <b><value></value></b> .                                                                                                    |

# 3.5.7.10.10. PLMN Network Survey - #CSURVP

| <b>#CSURVP - PLMN Netv</b> | vork Survey SELINT 2                                                                                                    |
|----------------------------|----------------------------------------------------------------------------------------------------|
| AT#CSURVP= <plmn></plmn>   | Execution command performs a quick network survey through channels. The survey stops as soon as a BCCH carriers belonging to the selected PLMN is found. The result format is like command <b>#CSURV</b> . |
|                            | Parameter:<br><b>plmn&gt;</b> - the desired PLMN in numeric format                                                                                                    |
| AT#CSURVP=?                | Test command returns OK                                                                                                    |

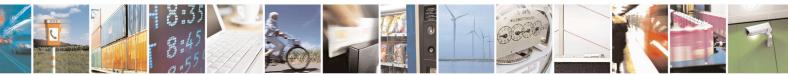

Reproduction forbidden without Telit Communications S.p.A. written authorization - All Rights Reserved Mod. 0809 2011-07 Rev.2 page 522 of 653

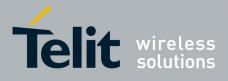

80000ST10025a Rev. 20 - 2014-05-05

# 3.5.7.10.11. PLMN Network Survey (Numeric Format) - #CSURVPC

| #CSURVPC - PLMN Network Survey (Numeric Format) SELINT 2                   |                                                                                                    |  |
|----------------------------------------------------------------------------|----------------------------------------------------------------------------------------------------|--|
| AT#CSURVPC=<br><plmn></plmn>                                               | Execution command performs a quick network survey through channels. The survey stops as soon as a BCCH carriers belonging to the selected PLMN is found |  |
| The result is given in numeric format and is like command <b>#CSURVC</b> . |                                                                                                    |  |
|                                                                            | Parameter: <b>plmn&gt;</b> - the desired PLMN in numeric format                                                                                         |  |
| AT#CSURVPC=?                                                               | Test command returns OK                                                                                                    |  |

#### 3.5.7.10.12. Network Survey Of Timing Advance - #CSURVTA

| <mark>#CSURVTA –</mark> Network Survey | Of Timing Advance                                                                                                    | SELINT 2                                |
|----------------------------------------|----------------------------------------------------------------------------------------------------|-----------------------------------------|
| 7 <b>E</b>                             | Execution command allows to perform a qui                                                                                  |                                         |
| ,[,[, <ch<i>n&gt;]]]</ch<i>            | through the given channels or through top 6                                                                                | neighbour cells.                        |
|                                        | Parameters:                                                                                                    |                                         |
|                                        | <pre>chn&gt; - channel number (arfcn) or 1024</pre>                                                                        |                                         |
|                                        |                                                                                                    |                                         |
|                                        | If $<$ <b>ch1</b> $>$ is different than 1024.                                                                              |                                         |
|                                        | After issuing the command the device respo                                                                                 | nds with the string:                    |
|                                        | Network survey started                                                                                                    |                                         |
|                                        | and, after a while, a list of timing advance va                                                                            | alues one for each received             |
|                                        | carrier, is reported, each of them in the form                                                                             | -                                       |
|                                        |                                                                                                    |                                         |
|                                        | arfcn: <arfcn> TA: <tavalue><cr><lh< th=""><th>F&gt;<cr><lf><cr><lf></lf></cr></lf></cr></th></lh<></cr></tavalue></arfcn> | F> <cr><lf><cr><lf></lf></cr></lf></cr> |
|                                        | where:                                                                                                    |                                         |
|                                        | <arfcn> - decimal number; it is the RF chan</arfcn>                                                                        | nel                                     |
|                                        | <tavalue> - decimal number; it is the timi</tavalue>                                                                       |                                         |
|                                        | periods (1 bit period = $48/13 \mu s$ ); the range of                                                                      | of this value is 0-63; this value       |
|                                        | is -1 if time advance measurement fails                                                                                    |                                         |
|                                        | Lastly, the <b>#CSURVTA</b> output ends in two                                                                             | ways, depending on the last             |
|                                        | <b>#CSURVF</b> setting:                                                                                                    |                                         |
|                                        |                                                                                                    |                                         |
|                                        | if <b>#CSURVF=0</b> or <b>#CS</b>                                                                                          | URVF=1                                  |
|                                        | The output ends with the string:                                                                                           |                                         |
|                                        | Network survey ended                                                                                                    |                                         |
|                                        | if <b>#CSURVF</b> =2                                                                                                    | 2                                       |
|                                        | the output ends with the string:                                                                                           |                                         |

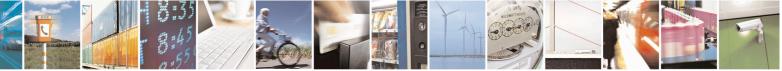

Reproduction forbidden without Telit Communications S.p.A. written authorization - All Rights Reserved Mod. 0809 2011-07 Rev.2 page 523 of 653

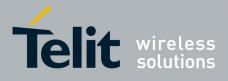

AT Commands Reference Guide 80000ST10025a Rev. 20 – 2014-05-05

| Network survey ended (Carrier: <noarfcn> BCCh: 0)</noarfcn>                                                                                                    |
|----------------------------------------------------------------------------------------------------|
| where < <b>NoARFCN</b> > - number of scanned frequencies                                                                                                    |
| Note: the maximum number of channels is 20.                                                                                                    |
| Note: during the execution of this command calls and sms, either incoming or outgoing, are not supported.                                                                                                    |
| Note: after the end of this command it is strongly suggested to wait at least 5 seconds before sending other AT commands.                                                                                     |
| Note: this command can only be executed when mobile is in idle state.                                                                                                    |
| Note: it is possible to measure timing advance of cells that do not belong to current selected PLMN or current neighbour cell list.                                                                           |
| Note: if serving cell timing advance is needed, it is strongly suggested to measure its timing advance with this command, adding serving cell ARFCN to the list, in order to have even measures.              |
| Note: the command may be aborted and return ERROR in case of higher priority protocol stack event.                                                                                                    |
| Note: AT#CSURVNLF configuration affects this command behaviour.                                                                                                    |
| Note: AT#CSURVEXT configuration does not affect this command behaviour.                                                                                                    |
| If there is only one parameter and <b><ch1></ch1></b> is equal to 1024.<br>After issuing the command the device responds with the string                                                                      |
| ARFCN dBm MCC MNC LAC cell TA <cr><lf></lf></cr>                                                                                                    |
| followed by the list of top 6 neighbour ARFCN parameters, including timing advance, in the format:                                                                                                    |
| <arfcn> <dbm> <mcc> <mnc> <lac> <id> <tavalue><cr><lf></lf></cr></tavalue></id></lac></mnc></mcc></dbm></arfcn>                                                                                               |
| where:<br><b>arfcn&gt;</b> - decimal number; it is the RF channel<br><b>dBm&gt;</b> - decimal number; it is received signal strength in dBm<br><b>mcc&gt;</b> - hexadecimal number; it is mobile country code |
| <pre><mcc -="" <mcc="" area="" code="" code<="" hexadecimal="" is="" it="" location="" mobile="" number;="" pre="" retwork=""></mcc></pre>                                                                    |

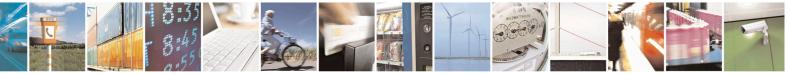

Reproduction forbidden without Telit Communications S.p.A. written authorization - All Rights Reserved Mod. 0809 2011-07 Rev.2 page 524 of 653

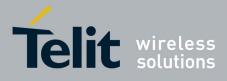

80000ST10025a Rev. 20 - 2014-05-05

|              | $\langle id \rangle$ - hexadecimal number; it is cell id<br>$\langle TAValue \rangle$ - decimal number; it is the timing advance value in bit<br>periods (1 bit period = 48/13 µs); the range of this value is 0-63; this value<br>is -1 if time advance measurement fails |
|--------------|----------------------------------------------------------------------------------------------------|
| AT#CSURVTA=? | Test command response is OK.                                                                                                    |
| Example      | AT#CSURVTA=9,7,4                                                                                                    |
|              | Network survey started                                                                                                    |
|              | arfen: 9 TA: 2                                                                                                    |
|              | arfen: 7 TA: 11                                                                                                    |
|              | arfen: 4 TA: 2                                                                                                    |
|              | Network survey ended                                                                                                    |
|              | ОК                                                                                                    |
|              | AT#CSURVTA=1024<br>ARFCN dBm MCC MNC LAC cell TA<br>1004 -75 222 01 D5BD 5265 0<br>25 -81 222 01 D5BD 520F 11<br>15 -91 222 01 D5BD 5251 7<br>19 -93 222 01 D5BD 5219 12<br>12 -96 222 01 D5BD 5266 1<br>OK                                                                |
|              |                                                                                                    |

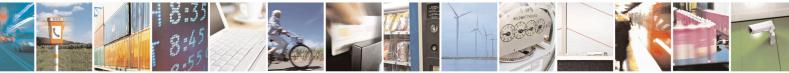

Reproduction forbidden without Telit Communications S.p.A. written authorization - All Rights Reserved Mod. 0809 2011-07 Rev.2

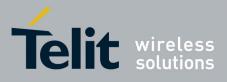

**AT Commands Reference Guide** 80000ST10025a Rev. 20 – 2014-05-05

#### 3.5.7.11. SIM Toolkit AT Commands

#### 3.5.7.11.1. SIM Tookit Interface Activation - #STIA

| #STIA - SIM Tool         | kit Interface Activation SELINT 2                                                                        |
|--------------------------|----------------------------------------------------------------------------------------------------|
| AT#STIA=                 | Set command is used to activate the SAT sending of unsolicited indications when a                        |
| [ <mode></mode>          | proactive command is received from SIM.                                                                  |
| [, <timeout>]]</timeout> |                                                                                                    |
|                          | Parameters:                                                                                              |
|                          | <mode></mode>                                                                                            |
|                          | 0 - disable SAT (default for all products, except GE866-QUAD, GE865-QUAD,                                |
|                          | GE864-DUAL V2, GL865-DUAL, GL868-DUAL, GL865-QUAD, GL865-                                                |
|                          | DUAL V3, GL865-QUAD V3, GL868-DUAL V3, GE910-QUAD, GE910-                                                |
|                          | QUAD AUTO, GE910-QUAD V3 and GE910-GNSS)                                                                 |
|                          | 1 - enable SAT without unsolicited indication <b>#STN</b> (default for GE866-QUAD,                       |
|                          | GE865-QUAD, GE864-DUAL V2, GL865-DUAL, GL868-DUAL, GL865-                                                |
|                          | QUAD, GL865-DUAL V3, GL865-QUAD V3, GL868-DUAL V3, GE910-                                                |
|                          | QUAD, GE910-QUAD AUTO, GE910-QUAD V3 and GE910-GNSS)                                                     |
|                          | 2 - enable SAT and extended unsolicited indication <b>#STN</b> (see <b>#STGI</b> )                       |
|                          | 3 - enable SAT and reduced unsolicited indication <b>#STN</b> (see <b>#STGI</b> )                        |
|                          | 17 - enable SAT without unsolicited indication #STN and 3GPP TS 23.038                                   |
|                          | alphabet used                                                                                            |
|                          | 18 - enable SAT and extended unsolicited indication #STN (see #STGI) and 3GPI                            |
|                          | TS 23.038 alphabet used                                                                                  |
|                          | 19 - enable SAT and reduced unsolicited indication #STN (see #STGI)and 3GPP                              |
|                          | TS 23.038 alphabet used                                                                                  |
|                          | 33 - enable SAT without unsolicited indication #STN and UCS2 alphabet used                               |
|                          | 34 - enable SAT and extended unsolicited indication #STN (see #STGI)and UCS2                             |
|                          | alphabet used                                                                                            |
|                          | 35 - enable SAT and reduced unsolicited indication #STN (see #STGI)and UCS2                              |
|                          | alphabet used                                                                                            |
|                          |                                                                                                    |
|                          | <timeout> - time-out for user responses</timeout>                                                        |
|                          | 1255 - time-out in minutes (default 10). Any ongoing (but unanswered)                                    |
|                          | proactive command will be aborted automatically after <timeout></timeout>                                |
|                          | minutes. In this case, the terminal response is either "ME currently unable                              |
|                          | to process command", or if applicable, "No response from user". In                                       |
|                          | addition an unsolicited indication will be sent to the external application:                             |
|                          |                                                                                                    |
|                          | #STN: <cmdterminatevalue></cmdterminatevalue>                                                            |
|                          | where:                                                                                                   |
|                          | <pre><cmdterminatevalue> is defined as <cmdtype> + terminate offset;</cmdtype></cmdterminatevalue></pre> |
|                          | the terminate offset equals 100.                                                                         |
|                          |                                                                                                    |
|                          | Note: every time the SIM application issues a proactive command that requires                            |

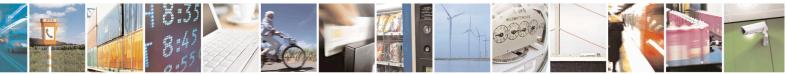

Reproduction forbidden without Telit Communications S.p.A. written authorization - All Rights Reserved Mod. 0809 2011-07 Rev.2 page 526 of 653

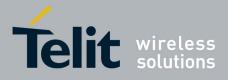

80000ST10025a Rev. 20 – 2014-05-05

| <mark>#STIA - SIM Toolkit In</mark> |                                                                                                    | SELINT 2                   |
|-------------------------------------|----------------------------------------------------------------------------------------------------|----------------------------|
|                                     | user interaction an unsolicited code will be sent, if enabled as follows:                                                                                                    | with <b>#STIA</b> command, |
|                                     | • if <mode> parameter of #STIA command has been so<br/>unsolicited indication) an unsolicited indication will b<br/>type of <b>proactive command</b> issued by the SIM:</mode>                                                                                                    |                            |
|                                     | #STN: <cmdtype></cmdtype>                                                                                                    |                            |
|                                     | • if <mode> parameter of #STIA command has been se<br/>unsolicited indication) the format of the unsolicited in<br/>specific command:</mode>                                                                                                    |                            |
|                                     | if < <b>cmdType&gt;=1</b> (REFRESH)                                                                                                    | 9                          |
|                                     | an unsolicited notification will be sent to the user:                                                                                                    |                            |
|                                     | #STN: <cmdtype>,<refresh type=""></refresh></cmdtype>                                                                                                    |                            |
|                                     | <ul> <li>where:</li> <li><refresh type=""></refresh></li> <li>0 - SIM Initialization and Full File Change Notificat</li> <li>1 - File Change Notification;</li> <li>2 - SIM Initialization and File Change Notification;</li> <li>3 - SIM Initialization;</li> <li>4 - SIM Reset</li> </ul> | tion;                      |
|                                     | <ul> <li>In this case neither #STGI nor #STSR commands are</li> <li>AT#STGI is accepted anyway.</li> <li>AT#STSR=<cmdtype>,0 will answer OK but do</cmdtype></li> </ul>                                                                                                    | *                          |
|                                     | if <cmdtype>=17 (SEND SS)<br/>if <cmdtype>=19 (SEND SHORT MES)<br/>if <cmdtype>=20 (SEND DTMF)<br/>if <cmdtype>=32 (PLAY TONE)</cmdtype></cmdtype></cmdtype></cmdtype>                                                                                                    | )                          |
|                                     | an unsolicited notification will be sent if allowed by S                                                                                                    | SIM (see GSM 11.14):       |
|                                     | #STN: <cmdtype>[,<text>]</text></cmdtype>                                                                                                    |                            |
|                                     | where: <text> - (optional) text to be displayed to user</text>                                                                                                    |                            |
|                                     | In these cases neither <b>#STGI</b> nor <b>#STSR</b> commands                                                                                                    | are required:              |

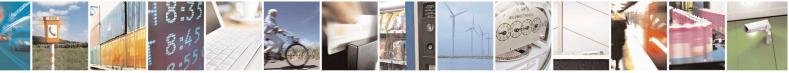

Reproduction forbidden without Telit Communications S.p.A. written authorization - All Rights Reserved Mod. 0809 2011-07 Rev.2 page 527 of 653

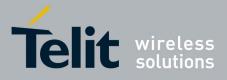

80000ST10025a Rev. 20 – 2014-05-05

| Interface A                                                                                                    | Activation SELINT                                                                                                    | <mark>2</mark> |
|----------------------------------------------------------------------------------------------------|----------------------------------------------------------------------------------------------------|----------------|
|                                                                                                    | AT#STGI is accepted anyway.<br>AT#STSR= <cmdtype>,0 will answer OK but do nothing.</cmdtype>                                                                                                    |                |
|                                                                                                    | case of SEND SHORT MESSAGE ( <b><cmdtype></cmdtype></b> =19) command i network fails an unsolicited notification will be sent                                                                                                    | f sending      |
| #S1                                                                                                    | ГN: 119                                                                                                    |                |
|                                                                                                    | if <cmdtype>=33 (DISPLAY TEXT)</cmdtype>                                                                                                    |                |
| an u                                                                                                    | unsolicited notification will be sent if allowed by SIM (see GSM                                                                                                    | 11.14):        |
| #S1                                                                                                    | FN: <cmdtype>[,<cmddetails><del>[</del>,<text>]</text></cmddetails></cmdtype>                                                                                                    |                |
| 0<br><te< td=""><td><pre>ndDetails&gt; - unsigned Integer used as a bit field.<br/>.255 - used as a bit field:<br/>bit 1:<br/>0 - normal priority<br/>1 - high priority<br/>bits 2 to 7: reserved for future use<br/>bit 8:<br/>0 - clear message after a delay<br/>1 - wait for user to clear message<br/>ext&gt; - (optional) text to be displayed to user</pre></td><td></td></te<> | <pre>ndDetails&gt; - unsigned Integer used as a bit field.<br/>.255 - used as a bit field:<br/>bit 1:<br/>0 - normal priority<br/>1 - high priority<br/>bits 2 to 7: reserved for future use<br/>bit 8:<br/>0 - clear message after a delay<br/>1 - wait for user to clear message<br/>ext&gt; - (optional) text to be displayed to user</pre> |                |
|                                                                                                    | <ul> <li>if <cmddetails>/bit8 is 0 neither #STGI nor #STSR commands a required:</cmddetails></li> <li>AT#STGI is accepted anyway.</li> <li>AT#STSR=<cmdtype>,0 will answer OK but do nothing. If <cmddetails>/bit8 is 1 #STSR command is required</cmddetails></cmdtype></li> </ul>                                                            | are            |
|                                                                                                    | if <b><cmdtype>=40</cmdtype></b> (SET UP IDLE MODE TEXT)                                                                                                    |                |
| an u                                                                                                    | unsolicited notification will be sent:                                                                                                    |                |
| #S7                                                                                                    | ГN: <cmdtype>[,<text>]</text></cmdtype>                                                                                                    |                |
| who<br><te< td=""><td>ere:<br/>ext&gt; - (optional)text to be displayed to user</td><td></td></te<>                                                                                                    | ere:<br>ext> - (optional)text to be displayed to user                                                                                                    |                |
|                                                                                                    | these cases neither <b>#STGI</b> nor <b>#STSR</b> commands are required:<br><b>AT#STGI</b> is accepted anyway.                                                                                                    |                |

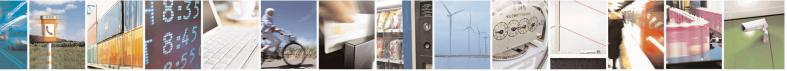

Reproduction forbidden without Telit Communications S.p.A. written authorization - All Rights Reserved Mod. 0809 2011-07 Rev.2 page 528 of 653

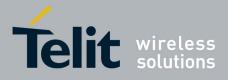

80000ST10025a Rev. 20 - 2014-05-05

| aterfa | ace Activation SELINT 2                                                                             |
|--------|----------------------------------------------------------------------------------------------------|
|        | • AT#STSR= <cmdtype>,0 will answer OK but do nothing.</cmdtype>                                     |
|        |                                                                                                    |
|        | if <cmdtype>=18 (SEND USSD)</cmdtype>                                                               |
|        | ij <b>Cmurype&gt;-18</b> (SEND USSD)                                                                |
|        | an unsolicited notification will be sent to the user:                                               |
|        |                                                                                                    |
|        | #STN: <cmdtype>[,<text>]</text></cmdtype>                                                           |
|        | where:                                                                                              |
|        | <text> - optional text string sent by SIM</text>                                                    |
| _      |                                                                                                    |
|        | In this case:                                                                                       |
|        | • AT#STSR=18,20 can be sent to end USSD transaction.                                                |
|        | • <b>AT#STGI</b> is accepted anyway.                                                                |
| l      | • AT#STSR= <cmdtype>,0 will answer OK but do nothing.</cmdtype>                                     |
|        | if <cmdtype>=5 (SET UP EVENT LIST)</cmdtype>                                                        |
|        | ij <i>Charype</i> - 5 (SET OT EVENTEIST)                                                            |
|        | an unsolicited notification will be sent:                                                           |
|        | #STN: <cmdtype>[,<event list="" mask="">]</event></cmdtype>                                         |
|        |                                                                                                    |
|        | where:                                                                                              |
|        | <event list="" mask=""> - (optional)hexadecimal number representing the list of</event>             |
|        | events to monitor (see GSM 11.14)                                                                   |
|        | -'00' = MT call                                                                                     |
|        | - '01' = Call connected<br>- '02' = Call disconnected                                               |
|        | - '03' = Location status                                                                            |
|        | - '04' = User activity                                                                              |
|        | - '05' = Idle screen available                                                                      |
|        | - '06' = Card reader status (if class "a" is supported)                                             |
|        |                                                                                                    |
|        | - '07' = Language selection                                                                         |
|        | - '08' = Browser Termination (if class "c" is supported)                                            |
|        | - '09' = Data available (if class "e" is supported)                                                 |
|        | - '0A' = Channel status (if class "e" is supported)                                                 |
|        | The hexadecimal number is actually a bit mask, where each bit, when set,                            |
|        | indicates that the corresponding event has to be monitored (e.g., if <event list<="" td=""></event> |
|        | mask> is $0x0001$ , it means that MT call has to be monitored).                                     |
|        |                                                                                                    |
| Í ſ    | In these cases neither <b>#STGI</b> nor <b>#STSR</b> commands are required:                         |
|        | <ul> <li>AT#STGI is accepted anyway.</li> </ul>                                                     |

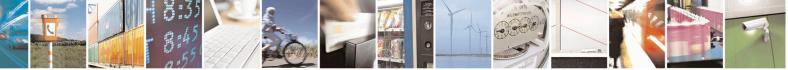

Reproduction forbidden without Telit Communications S.p.A. written authorization - All Rights Reserved Mod. 0809 2011-07 Rev.2 page 529 of 653

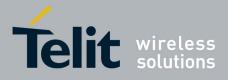

80000ST10025a Rev. 20 – 2014-05-05

|                                                                                                    | face Activation                                                                                                    | SELINT 2                                                                                            |
|----------------------------------------------------------------------------------------------------|----------------------------------------------------------------------------------------------------|----------------------------------------------------------------------------------------------------|
|                                                                                                    | • AT#STSR= <cmdtype>,0 will answer OK but d</cmdtype>                                                                                                    | o nothing.                                                                                          |
|                                                                                                    | if <b><cmdtype>=64</cmdtype></b> (OPEN CHAN                                                                                                    | NNEL)                                                                                               |
|                                                                                                    | an unsolicited notification will be sent to the user:                                                                                                    |                                                                                                    |
|                                                                                                    | #STN: <cmdtype>[,<text>]</text></cmdtype>                                                                                                    |                                                                                                    |
|                                                                                                    | where: <text> - optional text string sent by SIM</text>                                                                                                    |                                                                                                    |
|                                                                                                    | In this case:<br>• AT#STSR=64,34 can be sent to reject request<br>• AT#STGI is accepted anyway.<br>• AT#STSR= <cmdtype>,0 will start connection</cmdtype>                                                                                                    |                                                                                                    |
|                                                                                                    | All other commands:                                                                                                    |                                                                                                    |
|                                                                                                    | the unsolicited indication will report just the proactiv                                                                                                    | /e command type:                                                                                    |
|                                                                                                    | #STN: <cmdtype></cmdtype>                                                                                                    |                                                                                                    |
| cu<br>the<br>to<br>SI                                                                                                    | ote: if the <b>call control</b> or <b>SMS control facility in the SI</b><br>stomer application makes an outgoing call, or sends an a<br>e following <b>#STN</b> unsolicited indication could be sent, a<br>indicate whether the outgoing call has been accepted, re<br>M, or if the SMS service centre address or destination h | SS or USSD, or an SMS,<br>according to GSM 11.14,<br>ejected or modified by the<br>as been changed: |
|                                                                                                    | TN: <cmdterminatevalue>,<result>[,<textinfo>[,<br/>MODestAddr&gt;]]]</textinfo></result></cmdterminatevalue>                                                                                                    | <number></number>                                                                                   |
| <c<br>1<br/>1</c<br>                                                                                                    | nere<br>mdTerminateValue><br>50 - SMS control response<br>60 - call/SS/USSD response<br>Result>                                                                                                    |                                                                                                    |
| 0<br>1<br>2<br><n<br><n< th=""><td><ul> <li>Call/SMS not allowed</li> <li>Call/SMS allowed</li> <li>Call/SMS allowed with modification</li> <li>Sumber&gt; - Called number, Service Center Address or S</li> <li>MODestAddr&gt; - MO destination address in ASCII form</li> <li>CextInfo&gt; - alpha identifier provided by the SIM in ASC</li> </ul></td><td>nat.</td></n<></n<br> | <ul> <li>Call/SMS not allowed</li> <li>Call/SMS allowed</li> <li>Call/SMS allowed with modification</li> <li>Sumber&gt; - Called number, Service Center Address or S</li> <li>MODestAddr&gt; - MO destination address in ASCII form</li> <li>CextInfo&gt; - alpha identifier provided by the SIM in ASC</li> </ul>              | nat.                                                                                                |

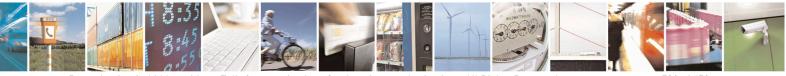

Reproduction forbidden without Telit Communications S.p.A. written authorization - All Rights Reserved Mod. 0809 2011-07 Rev.2 page 530 of 653

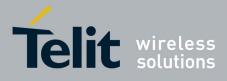

80000ST10025a Rev. 20 – 2014-05-05

| Note: an unsolicited result code                                                                                                    |                                                                                                    |
|----------------------------------------------------------------------------------------------------|----------------------------------------------------------------------------------------------------|
| #STN: 254                                                                                                    |                                                                                                    |
| is sent if the user has indicated the need to end the proactive session ( <b>AT#STSR=<cmdtype></cmdtype></b> ,16 i.e. "proactive SIM ap terminated by the user" according to GSM 11.14).                                                                                                    |                                                                                                    |
| The TA does not need to respond directly, i.e. <b>AT#STSR</b> is<br>It is possible to restart the SAT session from the main menu<br>command <b>AT#STGI=37</b> .                                                                                                    |                                                                                                    |
| Note: The settings are saved on user profile and available o<br>Toolkit activation/deactivation is only performed at power                                                                                                    |                                                                                                    |
| Note: from version 10.0x.xx4 the set command returns ERI enabled (AT#ENAUSIM? returns 1).                                                                                                    | ROR when USIM is                                                                                                    |
| Read command can be used to get information about the SA format:                                                                                                    | AT interface in the                                                                                                    |
| #STIA: <state>,<mode>,<timeout>,<satprofile></satprofile></timeout></mode></state>                                                                                                    |                                                                                                    |
| <ul> <li>where:</li> <li><state> - the device is in one of the following state:</state></li> <li>0 - SIM has not started its application yet</li> <li>1 - SIM has started its application (SAT main menu ready</li> <li><mode> - SAT and unsolicited indications enabling status</mode></li> <li><timeout> - time-out for user responses (see above)</timeout></li> <li><satprofile> - SAT Terminal Profile according to GSM 11<br/>Application Toolkit facilities that are suppor<br/>profile cannot be changed by the TA.</satprofile></li> </ul> | (see above)                                                                                                    |
| Note: In SAT applications usually an SMS message is sent<br>containing service requests, e.g. to send the latest news. The<br>message with the requested information.<br>Before activating SAT it is recommended to set the SMS te<br>AT+CMGF=1 and to enable unsolicited indications for inc<br>with command +CNMI.                                                                                                    | e provider returns a ext mode with command                                                                                                    |
| Test command returns the range of available values for the <b><timeout></timeout></b> .                                                                                                    | parameters <b><mode></mode></b> and                                                                                                    |
| Just one instance at a time, the one which first issued AT#S from zero), is allowed to issue SAT commands, and this is instance issues AT#STIA=0.                                                                                                    |                                                                                                    |
|                                                                                                    | <ul> <li>#STN: 254</li> <li>is sent if the user has indicated the need to end the proactive session (AT#STSR=<cmdtype>,16 i.e. "proactive SIM age terminated by the user" according to GSM 11.14).</cmdtype></li> <li>The TA does not need to respond directly, i.e. AT#STSR is It is possible to restart the SAT session from the main ment command AT#STGI=37.</li> <li>Note: The settings are saved on user profile and available on Toolkit activation/deactivation is only performed at power</li> <li>Note: from version 10.0x.xx4 the set command returns ERI enabled (AT#ENAUSIM? returns 1).</li> <li>Read command can be used to get information about the Sz format:</li> <li>#STIA: <state>,<mode>,<timeout>,<satprofile></satprofile></timeout></mode></state></li> <li>where:</li> <li><state> - the device is in one of the following state:</state></li> <li>0 - SIM has not started its application yet</li> <li>1 - SIM has started its application (SAT main menu ready <mode> - SAT and unsolicited indications enabling status</mode></li> <li><ti><timeout> - time-out for user responses (see above)</timeout></ti></li> <li><satprofile> - SAT Terminal Profile according to GSM 11</satprofile></li> <li>Application Toolkit facilities that are suppor profile cannot be changed by the TA.</li> <li>Note: In SAT applications usually an SMS message is sent containing service requests, e.g. to send the latest news. Th message with the requested information.</li> <li>Before activating SAT it is recommended to set the SMS te AT+CMGF=1 and to enable unsolicited indications for ind with command +CNMI.</li> <li>Test command returns the range of available values for the <timeout>.</timeout></li> </ul> |

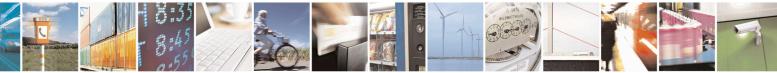

Reproduction forbidden without Telit Communications S.p.A. written authorization - All Rights Reserved Mod. 0809 2011-07 Rev.2 page 531 of 653

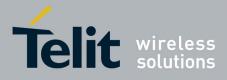

80000ST10025a Rev. 20 - 2014-05-05

| #STIA - SIM Toolkit Interface Activation SELINT 2 |                                                                                                    |                                                                            |
|---------------------------------------------------|----------------------------------------------------------------------------------------------------|----------------------------------------------------------------------------|
| Note                                              | A typical SAT session on AT interface stareceived, if enabled(see above). At that poissued (see <b>#STGI</b> ), and after the SAT mathematical set and the set of the set of the set o | Dint usually an AT#STGI=37 command is ain menu has been displayed on TE an |

#### 3.5.7.11.2. SIM Tookit Get Information - #STGI

|                      | kit Get Information SELINT                                                                                                    |          |
|----------------------|----------------------------------------------------------------------------------------------------|----------|
| AT#STGI=             | <b>#STGI</b> set command is used to request the parameters of a <b>proactive com</b>                                                                                                    | mand     |
| <cmdtype>]</cmdtype> | from the ME.                                                                                                    |          |
|                      | Parameter:                                                                                                    |          |
|                      | <b>cmdType&gt; - proactive command</b> ID according to GSM 11.14 (decimal)<br>are only those command types that use the AT interface; SAT<br>commands which are not using the AT interface (not MMI rela<br>commands, e.g. PROVIDE LOCAL INFORMATION) are exe<br>without sending any indication to the user | ted SAT  |
|                      | 1 - REFRESH<br>5 – SET UP EVENT LIST                                                                                                    |          |
|                      | 16 - SET UP CALL                                                                                                    |          |
|                      | 17 - SEND SS                                                                                                    |          |
|                      | 18 - SEND USSD                                                                                                    |          |
|                      | 19 - SEND SHORT MESSAGE                                                                                                    |          |
|                      | 20 - SEND DTMF                                                                                                    |          |
|                      | 32 - PLAY TONE                                                                                                    |          |
|                      | 33 - DISPLAY TEXT                                                                                                    |          |
|                      | 34 - GET INKEY                                                                                                    |          |
|                      | 35 - GET INPUT                                                                                                    |          |
|                      | 36 - SELECT ITEM<br>37 - SET UP MENU                                                                                                    |          |
|                      | 40 – SET UP IDLE MODE TEXT                                                                                                    |          |
|                      | 64 – OPEN CHANNEL                                                                                                    |          |
|                      |                                                                                                    |          |
|                      | Requested command parameters are sent using an <b>#STGI</b> indication:                                                                                                    |          |
|                      | #STGI: <parameters></parameters>                                                                                                    |          |
|                      | where <b><parameters></parameters></b> depends upon the ongoing <b>proactive command</b> as f                                                                                                    | `ollows: |
|                      | if <cmdtype>=1 (REFRESH)</cmdtype>                                                                                                    |          |
|                      | #STGI: <cmdtype>,<refresh type=""></refresh></cmdtype>                                                                                                    |          |
|                      | where:                                                                                                    |          |

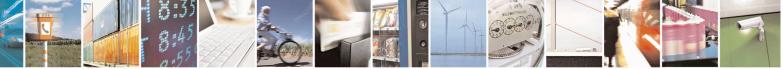

Reproduction forbidden without Telit Communications S.p.A. written authorization - All Rights Reserved Mod. 0809 2011-07 Rev.2 page 532 of 653

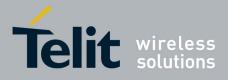

80000ST10025a Rev. 20 - 2014-05-05

| SIM Too | kit Get Information SELINT 2                                                                                                    |
|---------|----------------------------------------------------------------------------------------------------|
|         | <refresh type=""></refresh>                                                                                                    |
|         | 0 - SIM Initialization and Full File Change Notification;                                                                               |
|         | 1 - File Change Notification;                                                                                                    |
|         | 2 - SIM Initialization and File Change Notification;                                                                                    |
|         | 3 - SIM Initialization;                                                                                                    |
|         | 4 - SIM Reset                                                                                                    |
|         |                                                                                                    |
|         | if <cmdtype>=5 (SET UP EVENT LIST)</cmdtype>                                                                                            |
|         | #STGI: <cmdtype>,<event list="" mask=""></event></cmdtype>                                                                              |
|         | where:                                                                                                    |
|         | <pre>event list mask&gt; - hexadecimal number representing the list of events to monito</pre>                                           |
|         | (see GSM 11.14):                                                                                                    |
|         | (500 0514 11.14).                                                                                                    |
|         | -'00' = MT call                                                                                                    |
|         | -'01' = Call connected                                                                                                    |
|         | -'02' = Call disconnected                                                                                                    |
|         | - '03' = Location status                                                                                                    |
|         |                                                                                                    |
|         | -'04' = User activity                                                                                                    |
|         | - '05' = Idle screen available                                                                                                    |
|         | - '06' = Card reader status (if class "a" is supported)                                                                                 |
|         | - '07' = Language selection                                                                                                    |
|         | - '08' = Browser Termination (if class "c" is supported)                                                                                |
|         | - '09' = Data available (if class "e" is supported)                                                                                     |
|         | - '0A' = Channel status (if class "e" is supported)                                                                                     |
|         | The hexadecimal number is actually a bit mask, where each bit, when set, indicate                                                       |
|         | that the corresponding event has to be monitored (e.g., if <event list="" mask=""> is</event>                                           |
|         |                                                                                                    |
|         | 0x0001, it means that MT call has to be monitored).                                                                                     |
|         | if <cmdtype>=16 (SET UP CALL)</cmdtype>                                                                                                 |
|         | #STGI: <cmdtype>,<commanddetails>,[<confirmationtext>],<br/><callednumber></callednumber></confirmationtext></commanddetails></cmdtype> |
|         | where:                                                                                                    |
|         | <commanddetails> - unsigned integer, used as an enumeration</commanddetails>                                                            |
|         | 0 Set up call, but only if not currently busy on another call                                                                           |
|         | 1 Set up call, but only if not currently busy on another call, with redial                                                              |
|         |                                                                                                    |
|         | 2 Set up call, putting all other calls (if any) on hold                                                                                 |
|         | 3 Set up call, putting all other calls (if any) on hold, with redial                                                                    |
|         | 4 Set up call, disconnecting all other calls (if any)                                                                                   |
|         | 5 Set up call, disconnecting all other calls (if any), with redial                                                                      |
|         | <confirmationtext> - string for user confirmation stage</confirmationtext>                                                              |
|         | <callednumber> - string containing called number</callednumber>                                                                         |

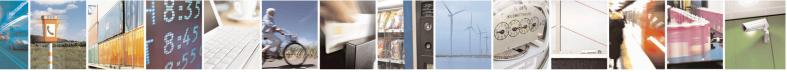

Reproduction forbidden without Telit Communications S.p.A. written authorization - All Rights Reserved Mod. 0809 2011-07 Rev.2 page 533 of 653

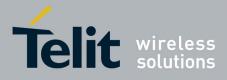

80000ST10025a Rev. 20 - 2014-05-05

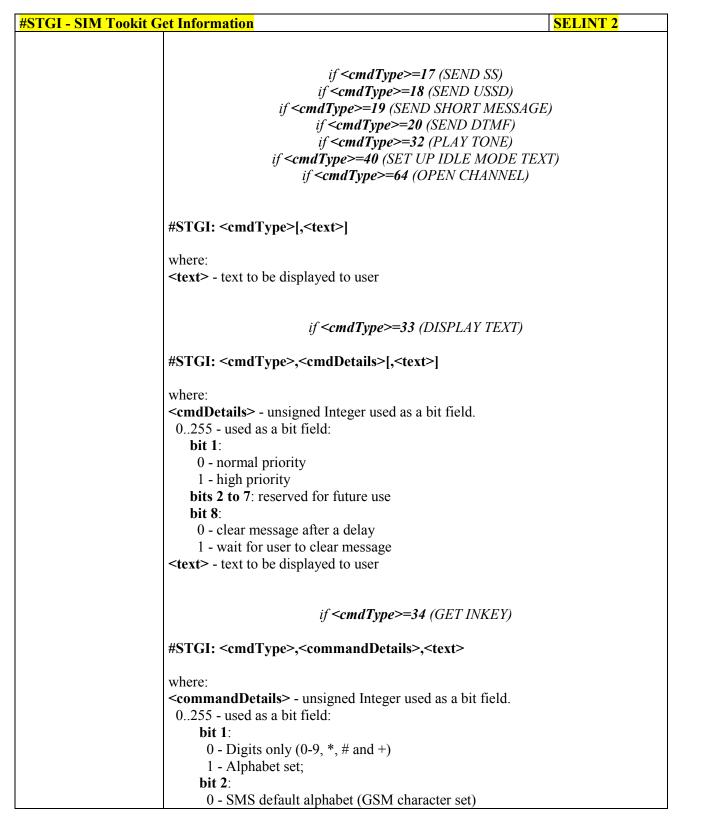

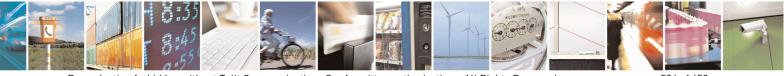

Reproduction forbidden without Telit Communications S.p.A. written authorization - All Rights Reserved Mod 0809 2011-07 Rev 2 page 534 of 653

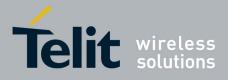

80000ST10025a Rev. 20 – 2014-05-05

| <mark>al - SIM 1</mark> | Cookit Get Information SELINT 2                                                                         |
|-------------------------|----------------------------------------------------------------------------------------------------|
|                         | 1 - UCS2 alphabet                                                                                       |
|                         | bit 3:                                                                                                  |
|                         | 0 - Character sets defined by bit 1 and bit 2 are enabled                                               |
|                         | 1 - Character sets defined by bit 1 and bit 2 are disabled and the "Yes/No"                             |
|                         | response is requested                                                                                   |
|                         | bits 4 to 7:                                                                                            |
|                         |                                                                                                    |
|                         | bit 8:                                                                                                  |
|                         | 0 - No help information available                                                                       |
|                         | 1 - Help information available                                                                          |
|                         | <text> - String as prompt for text.</text>                                                              |
|                         | <b>text</b> - String as prompt for text.                                                                |
|                         | if < <b>cmdType&gt;=35</b> (GET INPUT)                                                                  |
|                         | #STGI: <cmdtype>,<commanddetails>,<text>,<responsemin>,</responsemin></text></commanddetails></cmdtype> |
|                         | <responsemax>[,<defaulttext>]</defaulttext></responsemax>                                               |
|                         | where:                                                                                                  |
|                         | <commanddetails> - unsigned Integer used as a bit field.</commanddetails>                               |
|                         | 0255 - used as a bit field:                                                                             |
|                         | bit 1:                                                                                                  |
|                         | 0 - Digits only (0-9, *, #, and +)                                                                      |
|                         | 1 - Alphabet set                                                                                        |
|                         | bit 2:                                                                                                  |
|                         | 0 - SMS default alphabet (GSM character set)                                                            |
|                         | 1 - UCS2 alphabet                                                                                       |
|                         | bit 3:                                                                                                  |
|                         | 0 - ME may echo user input on the display                                                               |
|                         | 1 - User input shall not be revealed in any way. Hidden entry mode (see                                 |
|                         | GSM 11.14) is only available when using digit input. In hidden entry mode                               |
|                         | only characters ('0'-'9', '*' and '#') are allowed.                                                     |
|                         | bit 4:                                                                                                  |
|                         | 0 - User input to be in unpacked format                                                                 |
|                         |                                                                                                    |
|                         | 1 - User input to be in SMS packed format                                                               |
|                         | bits 5 to 7:                                                                                            |
|                         |                                                                                                    |
|                         | bit 8:                                                                                                  |
|                         | 0 - No help information available                                                                       |
|                         | 1 - Help information available                                                                          |
|                         | <text> - string as prompt for text</text>                                                               |
|                         | <responsemin> - minimum length of user input</responsemin>                                              |
|                         | 0255                                                                                                    |
|                         | <responsemax> - maximum length of user input</responsemax>                                              |
|                         | 0255                                                                                                    |
|                         | <defaulttext> - string supplied as default response text</defaulttext>                                  |

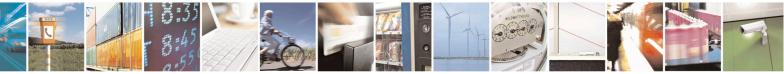

Reproduction forbidden without Telit Communications S.p.A. written authorization - All Rights Reserved Mod. 0809 2011-07 Rev.2 page 535 of 653

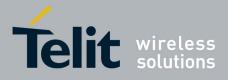

80000ST10025a Rev. 20 – 2014-05-05

| <mark>GI - SIM Tool</mark> | kit Get Information                                                                                                    | SELINT 2                          |
|----------------------------|----------------------------------------------------------------------------------------------------|-----------------------------------|
|                            | if <b><cmdtype>=36</cmdtype></b> (SELECT                                                                                                    | ITEM)                             |
|                            | The first line of output is:                                                                                                    |                                   |
|                            | #STGI: <cmdtype>,<commanddetails>,<numof<br><cr><lf></lf></cr></numof<br></commanddetails></cmdtype>                                                             | Items>[, <titletext>]</titletext> |
|                            | One line follows for every item, repeated for <b><num< b="">C</num<></b>                                                                                         | )fItems>:                         |
|                            | #STGI: <cmdtype>,<itemid>,<itemtext>[,<next< td=""><td>ActionId&gt;]</td></next<></itemtext></itemid></cmdtype>                                                  | ActionId>]                        |
|                            | where:<br><b><commanddetails></commanddetails></b> - unsigned Integer used as a bit<br>0255 - used as a bit field:                                               | field                             |
|                            | <ul> <li>bit 1:</li> <li>0 - Presentation type is not specified</li> <li>1 - Presentation type is specified in bit 2</li> </ul>                                  |                                   |
|                            | <ul> <li>bit 2:</li> <li>0 - Presentation as a choice of data values if bi</li> <li>1 - Presentation as a choice of navigation option</li> <li>bit 3:</li> </ul> |                                   |
|                            | 0 - No selection preference<br>1 - Selection using soft key preferred<br><b>bits 4 to 7</b> :                                                                    |                                   |
|                            | 0<br><b>bit 8</b> :                                                                                                    |                                   |
|                            | 0 - No help information available<br>1 - Help information available<br>< <b>numOfItems&gt;</b> - number of items in the list                                     |                                   |
|                            | <titletext> - string giving menu title<br/><itemid> - item identifier<br/>1<numofitems></numofitems></itemid></titletext>                                        |                                   |
|                            | <itemtext> - title of item<br/><nextactionid> - the next proactive command type</nextactionid></itemtext>                                                        | to be issued upon execution of    |
|                            | the menu item.<br>0 - no next action information available.                                                                                                    |                                   |
|                            | if <b><cmdtype>=37</cmdtype></b> (SET UP )                                                                                                    | MENU)                             |
|                            | The first line of output is:                                                                                                    |                                   |
|                            | #STGI: <cmdtype>,<commanddetails>,<numof<br><cr><lf></lf></cr></numof<br></commanddetails></cmdtype>                                                             | Items>, <titletext></titletext>   |

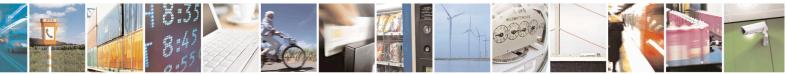

Reproduction forbidden without Telit Communications S.p.A. written authorization - All Rights Reserved Mod. 0809 2011-07 Rev.2 page 536 of 653

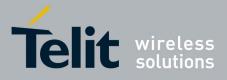

80000ST10025a Rev. 20 - 2014-05-05

| <b>#STGI - SIM Tookit Get Information</b> SELI |                                                                                                    | INT 2          |
|------------------------------------------------|----------------------------------------------------------------------------------------------------|----------------|
|                                                | One line follows for every item, repeated for <b><numofitems></numofitems></b> :                       |                |
|                                                | #STGI: <cmdtype>,<itemid>,<itemtext>[,<nextactionid>]</nextactionid></itemtext></itemid></cmdtype>     |                |
|                                                | where:                                                                                                 |                |
|                                                | <commanddetails> - unsigned Integer used as a bitfield</commanddetails>                                |                |
|                                                | 0255 - used as a bit field:                                                                            |                |
|                                                | bit 1:                                                                                                 |                |
|                                                | 0 - no selection preference<br>1 - selection using soft key preferred                                  |                |
|                                                | bit 2 to 7:                                                                                            |                |
|                                                | 0                                                                                                    |                |
|                                                | bit 8:                                                                                                 |                |
|                                                | 0 - no help information available                                                                      |                |
|                                                | 1 - help information available                                                                         |                |
|                                                | <numofitems> - number of items in the list</numofitems>                                                |                |
|                                                | <titletext> - string giving menu title</titletext>                                                     |                |
|                                                | <itemid> - item identifier</itemid>                                                                    |                |
|                                                | 1< <b>numOfItems&gt;</b>                                                                               |                |
|                                                | <itemtext> - title of item</itemtext>                                                                  | avagution of   |
|                                                | <nextactionid> - the next proactive command type to be issued upon<br/>the menu item.</nextactionid>   | execution of   |
|                                                | 0 - no next action information available.                                                              |                |
|                                                |                                                                                                    |                |
|                                                | Note: upon receiving the <b>#STGI</b> response, the TA must send <b>#STSR</b> c                        | command (see   |
|                                                | below) to confirm the execution of the proactive command and provide                                   | e any          |
|                                                | required user response, e.g. selected menu item.                                                       |                |
| AT#STGI?                                       | The read command can be used to request the currently ongoing <b>proac</b>                             | tive           |
|                                                | command and the SAT state in the format                                                                |                |
|                                                | #STGI: <state>,cmdType&gt;</state>                                                                     |                |
|                                                | where:                                                                                                 |                |
|                                                | <state> - SAT interface state (see #STIA)</state>                                                      |                |
|                                                | <cmdtype> - ongoing proactive command</cmdtype>                                                        |                |
|                                                | An error message will be returned if there is no pending command.                                      |                |
| AT#STGI=?                                      | Test command returns the range for the parameters <b><state></state></b> and <b><cmd< b=""></cmd<></b> | Type>.         |
| Note                                           | The unsolicited notification sent to the user:                                                         |                |
|                                                | #STN: 37                                                                                               |                |
|                                                | is an indication that the main menu of the SIM Application has been se                                 | ent to the TA. |
|                                                | It will be stored by the TA so that it can be displayed later at any time                              |                |

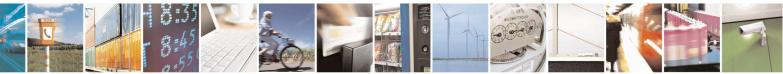

Reproduction forbidden without Telit Communications S.p.A. written authorization - All Rights Reserved Mod. 0809 2011-07 Rev.2 page 537 of 653

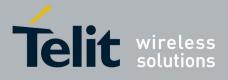

80000ST10025a Rev. 20 - 2014-05-05

| <b>#STGI - SIM Tookit G</b> | et Information                                                                                                    | SELINT 2                                                                          |
|-----------------------------|----------------------------------------------------------------------------------------------------|-----------------------------------------------------------------------------------|
|                             | AT#STGI=37 command.<br>A typical SAT session on AT interface starts after an #STN: 37<br>received, if enabled. At that point usually an AT#STGI=37 con<br>after the SAT main menu has been displayed on TE an AT#ST<br>command is issued to select an item in the menu (see below). T<br>ends with a SIM action like sending an SMS, or starting a call.<br>the session from the beginning going back to SAT main menu i<br>an AT#STSR=37,16 command. | nmand is issued, and<br>SR=37,0,x<br>he session usually<br>After this, to restart |
|                             | The unsolicited notification sent to the user:<br>#STN:237<br>is an indication that the main menu of the SIM Application has<br>the TA, and it is no longer available. In this case AT#STGI=37<br>will be always ERROR.                                                                                                    |                                                                                   |

## 3.5.7.11.3. SIM Tookit Send Response - #STSR

| #STSR - SIM Tookit Send Response SELINT 2 |                                                                                                    |
|-------------------------------------------|----------------------------------------------------------------------------------------------------|
| AT#STSR=                                  | The write command is used to provide to SIM user response to a command and an                                                |
| [ <cmdtype>,</cmdtype>                    | required user information, e.g. a selected menu item.                                                                        |
| <userresponse></userresponse>             |                                                                                                    |
| [, <data>]]</data>                        | Parameters:                                                                                                    |
|                                           | <pre><cmdtype> - integer type; proactive command ID according to GSM 11.14 (see<br/>#STGI)</cmdtype></pre>                   |
|                                           | <userresponse> - action performed by the user</userresponse>                                                                 |
|                                           | 0 - command performed successfully (call accepted in case of call setup, start                                               |
|                                           | connection in case of open channel request)                                                                                  |
|                                           | 16 - proactive SIM session terminated by user                                                                                |
|                                           | 17 - backward move in the proactive SIM session requested by the user                                                        |
|                                           | 18 - no response from user                                                                                                   |
|                                           | 19 - help information required by the user                                                                                   |
|                                           | 20 - USSD/SS Transaction terminated by user                                                                                  |
|                                           | 32 - TA currently unable to process command                                                                                  |
|                                           | 34 - user has denied SIM call setup request                                                                                  |
|                                           | 35 - user cleared down SIM call before connection or network release                                                         |
|                                           | <data> - data entered by user, depending on <cmdtype>, only required if</cmdtype></data>                                     |
|                                           | < <b>Result&gt;</b> is 0:                                                                                                    |
|                                           | Get Inkey                                                                                                    |
|                                           | <pre><data> contains the key pressed by the user; used character set should be the one<br/>selected with +CSCS.</data></pre> |
|                                           | Note: if, as a user response, a binary choice (Yes/No) is requested by the SIM                                               |
|                                           | application using bit 3 of the <b><commanddetails></commanddetails></b> parameter the valid content of                       |
|                                           | the <b><inputstring></inputstring></b> is:                                                                                   |

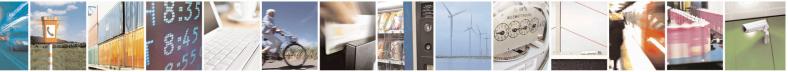

Reproduction forbidden without Telit Communications S.p.A. written authorization - All Rights Reserved Mod. 0809 2011-07 Rev.2 page 538 of 653

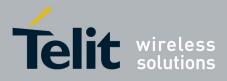

80000ST10025a Rev. 20 - 2014-05-05

| <mark>#STSR - SIM To</mark> | okit Send Response SELINT 2                                                                                                    |
|-----------------------------|----------------------------------------------------------------------------------------------------|
|                             | <ul> <li>a) "IRA", "8859-1", "PCCP437" charsets: "Y" or "y" (positive answer) and "N" or "n" (negative answer)</li> <li>b) UCS2 alphabet "0079" or "0059" (positive answer) and "006E" or "004E" (negative answer)</li> </ul> |
|                             | <i>Get Input</i><br><data> - contains the string of characters entered by the user (see above)</data>                                                                                                    |
|                             | Select Item <data> - contains the item identifier selected by the user</data>                                                                                                    |
|                             | Note:<br>Use of icons is not supported. All icon related actions will respond with no icon<br>available.                                                                                                    |
| AT#STSR?                    | The read command can be used to request the currently ongoing <b>proactive</b><br><b>command</b> and the SAT state in the format                                                                                              |
|                             | #STSRI: <state>,<cmdtype><br/>where:<br/><state> - SAT interface state (see #STIA)</state></cmdtype></state>                                                                                                    |
|                             | <cmdtype> - ongoing proactive command</cmdtype>                                                                                                    |
| AT#STSR=?                   | An error message will be returned if there is no pending command. Test command returns the range for the parameters <b><state></state></b> and <b><cmdtype></cmdtype></b> .                                                   |

#### 3.5.7.11.4. SIM Tookit terminal Attach - #STTA

| #STTA – SIM Toolkit Terminal Attach SELINT 2 |                                                                                                    |
|----------------------------------------------|----------------------------------------------------------------------------------------------------|
| AT#STTA= <state></state>                     | This command attaches/detaches the SIM Toolkit application to the AT instance reserved for this use. Parameters: <state>: attached state</state> |
|                                              | 0 – SIM Toolkit detaches<br>1 – SIM Toolkit attaches                                                                                             |
|                                              | If SIM Toolkit application has been already attached/detached the command does nothing and returns OK.                                           |
| AT#STTA?                                     | Read command reports the current <b><state></state></b> in the format:<br>#STTA: <b><state></state></b>                                          |
| AT#STTA=?                                    | Test command reports the supported range of values for parameter <b><state></state></b>                                                          |

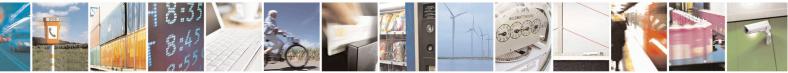

Reproduction forbidden without Telit Communications S.p.A. written authorization - All Rights Reserved Mod. 0809 2011-07 Rev.2 page 539 of 653

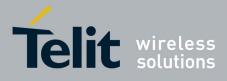

#### AT Commands Reference Guide 80000ST10025a Rev. 20 – 2014-05-05

| Note | The AT instance reserved for the SIM Toolkit application is the #3.                                                                                                    |
|------|----------------------------------------------------------------------------------------------------|
|      | Issuing AT#STTA= <state> when the AT instance has been already attached to another service (CMUX, SMSATRUN/TCPATRUN, OTA) causes an ERROR result code to be returned.</state> |

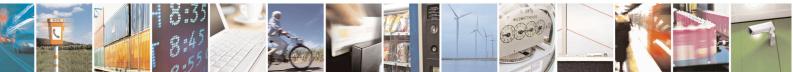

Reproduction forbidden without Telit Communications S.p.A. written authorization - All Rights Reserved Mod. 0809 2011-07 Rev.2 page 540 of 653

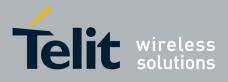

**AT Commands Reference Guide** 80000ST10025a Rev. 20 – 2014-05-05

## 3.5.7.12. Jammed Detect & Report AT Commands

#### 3.5.7.12.1. Jammed Detect & Report - #JDR

| <b>#JDR - Jammed Detec</b>             | t & Report                                                                                                    | SELINT 0/1     |
|----------------------------------------|----------------------------------------------------------------------------------------------------|----------------|
| AT#JDR[=                               | Set command allows to control the Jammed Detect & Repo                                                                                                    |                |
| [ <mode></mode>                        |                                                                                                    |                |
| [, <mnpl>,<br/><dcmn>]]]</dcmn></mnpl> | The MODULE can detect if a communication Jammer is ac<br>indication to the user of this condition either on the serial li<br>code or on a dedicated GPIO by rising it.                                                                                                    |                |
|                                        | <ul> <li>Parameters:</li> <li><mode> - behaviour mode of the Jammed Detect &amp; Report</mode></li> <li>0 - disables Jammed Detect &amp; Report (factory default)</li> <li>1 - enables the Jammed Detect; the Jammed condition is regional operating Condition</li> <li>GPIO2/JDR Low - Normal Operating Condition</li> <li>GPIO2/JDR High - Jammed Condition.</li> <li>2 - enables the Jammed Detect; the Jammed condition is regional operation</li> </ul> | eported on pin |
|                                        | unsolicited result code on serial line, in the format:<br>#JDR: <status></status>                                                                                                    | 1 0            |
|                                        | where:<br><status><br/>JAMMED - Jammed condition detected</status>                                                                                                    |                |
|                                        | <ul> <li>OPERATIVE - Normal Operating condition restored shown only after a jammed condition has occurre</li> <li>a - enables the Jammed Detect; the MODULE will make the second shown only after a shown only after a jammed condition has occurre</li> </ul>                                                                                                    | ed.            |
|                                        | 4 - enables the Jammed Detect; the Jammed condition is runsolicited code every 3s on serial line, in the format:                                                                                                    | -              |
|                                        | #JDR: <status><br/>where:<br/><status><br/>JAMMED - Jammed condition detected</status></status>                                                                                                    |                |
|                                        | OPERATIVE - Normal Operating condition restored<br>shown only after a jammed condition has occurre<br>5 - enables the Jammed Detect; the MODULE will make b<br><mode>=1 and <mode>=4.</mode></mode>                                                                                                    | ed.            |
|                                        | <mnpl> - Maximum Noise Power Level<br/>0127 (factory default is 70)</mnpl>                                                                                                    |                |
|                                        | <dcmn> - Disturbed Channel Minimum Number<br/>0254 (factory default is 5)</dcmn>                                                                                                    |                |

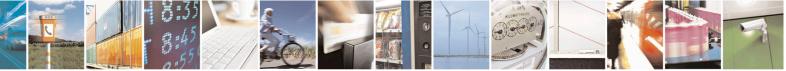

Reproduction forbidden without Telit Communications S.p.A. written authorization - All Rights Reserved Mod. 0809 2011-07 Rev.2 page 541 of 653

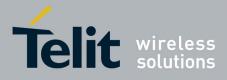

80000ST10025a Rev. 20 – 2014-05-05

| #JDR - Jammed | Detect & Report SELINT 0 / 1                                                                                                    |
|---------------|----------------------------------------------------------------------------------------------------|
|               | Note: issuing <b>AT#JDR</b> < <b>CR</b> > is the same as issuing the Read command.<br>Note: issuing <b>AT#JDR</b> = <b>&lt;CR</b> > is the same as issuing the command<br><b>AT#JDR</b> = <b>0</b> < <b>CR</b> >.     |
| AT#JDR?       | Read command reports the current behaviour mode, Maximum Noise Power Level<br>and Disturbed Channel Minimum Number, in the format:<br>#JDR: <mode>,<mnpl>,<dcmn></dcmn></mnpl></mode>                                 |
| AT#JDR=?      | Test command reports the supported range of values for the parameters<br><mode>,<mnpl> and <dcmn></dcmn></mnpl></mode>                                                                                                |
| Example       | AT#JDR=2<br>OK<br>jammer enters in the range<br>#JDR: JAMMED<br>jammer exits the range<br>#JDR: OPERATIVE                                                                                                    |
| Note          | If the device is installed in a particular environment where the default values are no satisfactory the two parameters <b><mnpl></mnpl></b> and <b><dcmn></dcmn></b> permit to adapt the detection to all conditions. |

| <mark>#JDR - Jammed I</mark> | Detect & Report SELINT 2                                                                                                    |      |
|------------------------------|----------------------------------------------------------------------------------------------------|------|
| AT#JDR=                      | Set command allows to control the Jammed Detect & Report feature.                                                                    |      |
| <pre>(<mode>)</mode></pre>   |                                                                                                    |      |
| [, <mnpl>,</mnpl>            | The MODULE can detect if a communication Jammer is active in its range and g                                                         | give |
| <dcmn>]]</dcmn>              | indication to the user of this condition either on the serial line with an unsolicited                                               | ł    |
|                              | code or on a dedicated GPIO by rising it.                                                                                            |      |
|                              | Parameters:                                                                                                    |      |
|                              | <mode> - behaviour mode of the Jammed Detect &amp; Report</mode>                                                                     |      |
|                              | 0 - disables Jammed Detect & Report (factory default)                                                                                |      |
|                              | 1 - enables the Jammed Detect; the Jammed condition is reported on pin                                                               |      |
|                              | GPIO2/JDR                                                                                                    |      |
|                              | GPIO2/JDR Low - Normal Operating Condition                                                                                           |      |
|                              | GPIO2/JDR High - Jammed Condition.                                                                                                   |      |
|                              | 2 - enables the Jammed Detect; the Jammed condition is reported with a single unsolicited result code on serial line, in the format: |      |
|                              | #JDR: <status></status>                                                                                                    |      |
|                              | where:                                                                                                    |      |
|                              | <status></status>                                                                                                    |      |
|                              | JAMMED - Jammed condition detected                                                                                                   |      |
|                              | OPERATIVE - Normal Operating condition restored. This code will be shown only after a jammed condition has occurred.                 |      |
|                              | 3 - enables the Jammed Detect; the MODULE will make both the actions as for                                                          | •    |
|                              | <mode>=1 and <mode>=2.</mode></mode>                                                                                                 |      |

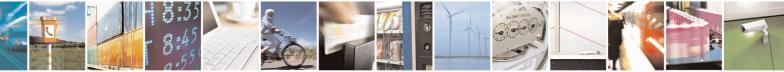

Reproduction forbidden without Telit Communications S.p.A. written authorization - All Rights Reserved Mod. 0809 2011-07 Rev.2 page 542 of 653

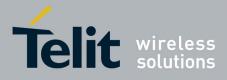

80000ST10025a Rev. 20 – 2014-05-05

| <mark>#JDR - Jammed D</mark> | etect & Report                                                                                                    | SELINT 2                     |
|------------------------------|----------------------------------------------------------------------------------------------------|------------------------------|
|                              | 4 - enables the Jammed Detect; the Jammed condition                                                                                                    | is reported with an          |
|                              | unsolicited code every 3s on serial line, in the form                                                                                                    | mat:                         |
|                              | #JDR: <status></status>                                                                                                    |                              |
|                              | where:                                                                                                    |                              |
|                              | <status></status>                                                                                                    |                              |
|                              | JAMMED - Jammed condition detected<br>OPERATIVE - Normal Operating condition rest                                                                                                    | ored. This code will be      |
|                              | shown only after a jammed condition has occ                                                                                                    |                              |
|                              | 5 - enables the Jammed Detect; the MODULE will ma                                                                                                    |                              |
|                              | <pre>s chapter in function of the statement of the statement of the statem</pre> | the both the detions us for  |
|                              | 6 - enables the Jammed Detect (this value is available                                                                                                    | only for 10.0x.xxx release); |
|                              | the Jammed condition is reported in the format:                                                                                                    |                              |
|                              | #JDR: <status></status>                                                                                                    |                              |
|                              | where:                                                                                                    |                              |
|                              | <pre><status> JAMMED - Jammed condition detected</status></pre>                                                                                                    |                              |
|                              | OPERATIVE - Normal Operating condition resto                                                                                                    | ared. This code will be      |
|                              | shown only after a jammed condition has occurred                                                                                                    |                              |
|                              | UNKNOWN – default state before first successfu                                                                                                    |                              |
|                              | < <b>MNPL&gt;</b> - Maximum Noise Power Level                                                                                                    |                              |
|                              | 0127 (factory default is 70)                                                                                                    |                              |
|                              | <b>OCMN&gt;</b> - Disturbed Channel Minimum Number                                                                                                    |                              |
|                              | 0254 (factory default is 5)                                                                                                    |                              |
| AT#JDR?                      | Read command reports the current behaviour mode, Ma                                                                                                    | aximum Noise Power Level     |
|                              | and Disturbed Channel Minimum Number, in the forma                                                                                                    |                              |
|                              | #JDR: <mode>,<mnpl>,<dcmn></dcmn></mnpl></mode>                                                                                                    |                              |
| AT#JDR=?                     | Test command reports the supported range of values for <mode>,<mnpl> and <dcmn></dcmn></mnpl></mode>                                                                                                    | r the parameters             |
| Example                      | AT#JDR=2                                                                                                    |                              |
|                              | OK<br>jammer enters in the range                                                                                                    |                              |
|                              | #JDR: JAMMED                                                                                                    |                              |
|                              | jammer exits the range                                                                                                    |                              |
|                              | #JDR: OPERATIVE                                                                                                    |                              |
|                              | AT#JDR=6                                                                                                    |                              |
|                              | #JDR: JAMMED //when jammed                                                                                                    |                              |
|                              | ОК                                                                                                    |                              |
|                              |                                                                                                    |                              |
|                              | AT#JDR=6                                                                                                    |                              |
|                              | #JDR: OPERATIVE //when in normal operating mode                                                                                                    |                              |
|                              |                                                                                                    |                              |

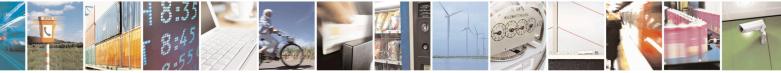

Reproduction forbidden without Telit Communications S.p.A. written authorization - All Rights Reserved Mod. 0809 2011-07 Rev.2 page 543 of 653

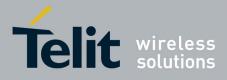

80000ST10025a Rev. 20 - 2014-05-05

| <b>#JDR - Jammed De</b> | tect & Report                                                                                                    | SELINT 2 |
|-------------------------|----------------------------------------------------------------------------------------------------|----------|
|                         | #JDR: UNKNOWN // default state before 1st PLMN searching<br>OK                                                                                                    |          |
| Note                    | If the device is installed in a particular environment where satisfactory the two parameters <b><mnpl></mnpl></b> and <b><dcmn></dcmn></b> p detection to all conditions. |          |

#### 3.5.7.12.2. Jammed detect and report enhanced - #JDRENH

| <mark>#JDRENH – Enhanced Jammir</mark>                                                                     | ng Detection and Reporting                                                                                                    | <mark>SELINT 2</mark>        |
|----------------------------------------------------------------------------------------------------|----------------------------------------------------------------------------------------------------|------------------------------|
| AT#JDRENH[= <type>[,<mod< th=""><th>Set command allows to control the Enhanced</th><th></th></mod<></type> | Set command allows to control the Enhanced                                                                                      |                              |
| <pre>&gt;&gt;[,<param1>[,<param2>[,<t<br>mer&gt;  ]]</t<br></param2></param1></pre>                        | Reporting feature, that can be considered and                                                                                   | extension of AT#JDR.         |
|                                                                                                    | Parameters:                                                                                                    |                              |
|                                                                                                    | <type> - Jamming Reporting Type</type>                                                                                          |                              |
|                                                                                                    |                                                                                                    |                              |
|                                                                                                    | 0 - Disable the feature (factory default).                                                                                      |                              |
|                                                                                                    | 1 - Enable the JDRE; jamming condition GPIO2/JDR.                                                                               | is reported on pin           |
|                                                                                                    | GPIO/JDR <b>Low</b> – Normal Opera<br>GPIO/JDR <b>High</b> – Jammed Con                                                         |                              |
|                                                                                                    | 2 - Enable the JDRE; jamming condition<br>unsolicited result code on serial port, in t<br>#JDRENH: <status><br/>Where:</status> |                              |
|                                                                                                    | <status><br/>JAMMED – Jammed condition<br/>OPERATIVE – Normal Operaticode will be shown only after a joccurred.</status>        | ing condition restored. This |
|                                                                                                    | 3 - Enable the JDRE; the MODULE will < <b>type</b> >=1 and < <b>type</b> >=2.                                                   | execute both actions as for  |
|                                                                                                    | 4 - Enable the JDRE; jamming condition unsolicited code every 3s on serial port, i                                              |                              |
|                                                                                                    | <b>#JDRENH:</b> < <b>status</b> ><br>Where:                                                                                     |                              |
|                                                                                                    | <pre> <status> JAMMED – Jammed condition de OPERATIVE – Normal Operating code will be shown only after occurred.</status></pre> | g condition restored. This   |

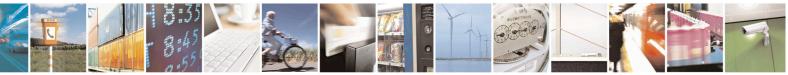

Reproduction forbidden without Telit Communications S.p.A. written authorization - All Rights Reserved Mod. 0809 2011-07 Rev.2 page 544 of 653

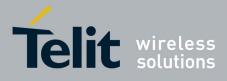

AT Commands Reference Guide 80000ST10025a Rev. 20 – 2014-05-05

| AT#JDRENH=? | Test command reports the supported range of values for parameters <type>,<mode>,<param1>,<param2>,<time></time></param2></param1></mode></type>                                                                                                    |
|-------------|----------------------------------------------------------------------------------------------------|
|             | #JDRENH: <type>,<mode>,<param1>,<param2>,<time></time></param2></param1></mode></type>                                                                                                    |
| AT#JDRENH?  | Read command reports the current parameter settings for <b>#JDRENH</b> in the format:                                                                                                    |
|             | 1 – 254 (default 10)<br>255 - jamming is notified, if required, only at the end of the scan of all the<br>powerful channels                                                                                                    |
|             | < <b>Time</b> > - This parameter sets, for both methods, the Jamming Reporting timer. The timer <b><time< b="">&gt; starts when the jamming condition is detected; when the timer expires, if the jamming condition is still true, the jamming is notified.</time<></b>                                                                                                    |
|             | When <b><mode>=1</mode></b> , <b><param2< b="">&gt; is used to set the maximum noise level, in<br/>negative dBm, to do not consider the bad channel decoding like a jamming<br/>condition. Range 35 – 127, default value 110.<br/>When <b><mode>=2</mode></b>, <b><param2< b="">&gt; is used to set the minimum number of<br/>Disturbed Channels to be considered to measure the jamming condition<br/>situation. Range 1 - 20, default value 5.</param2<></b></param2<></b>                                  |
|             | < <b>Param2</b> > - The meaning of this parameter depends by the selected < <b>mode</b> >.                                                                                                    |
|             | When <b><mode>=1</mode></b> , <b><param1< b="">&gt; is used to set the minimum number of<br/>Disturbed Channels, for Band, to be considered to measure the jamming<br/>condition. Range 1-50, default value 10.<br/>When <b><mode>=2</mode></b>, <b><param1< b="">&gt; is used to set the value of the minimum<br/>variation of received signal strength of the channel, in negative dBm, to be<br/>considered to measure the jamming condition. Range 1-20, default value<br/>5.</param1<></b></param1<></b> |
|             | < <b>Param1</b> > - The meaning of this parameter depends by the selected < <b>mode</b> >.                                                                                                    |
|             | <ol> <li>Method 1 – Counter of Disturbed Channels for band</li> <li>Method 2 – Sudden variation of the signal strength</li> </ol>                                                                                                    |
|             | <mode> - This parameter sets the method to be used to detect the jamming condition</mode>                                                                                                    |
|             | 5 - Enable the JDRE; the MODULE will execute both actions as for < <b>type</b> >=1 and < <b>type</b> >=4.                                                                                                    |

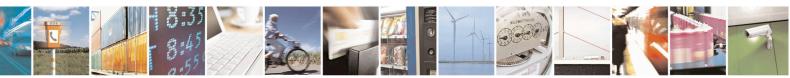

Reproduction forbidden without Telit Communications S.p.A. written authorization - All Rights Reserved Mod. 0809 2011-07 Rev.2 page 545 of 653

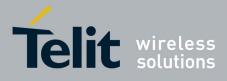

**AT Commands Reference Guide** 80000ST10025a Rev. 20 – 2014-05-05

# 3.5.7.13. Easy Script<sup>®</sup> Extension - Python<sup>26</sup> Interpreter, AT Commands

## 3.5.7.13.1. Write Script - #WSCRIPT

| <b>#WSCRIPT - Write S</b>    | cript SELINT 0 / 1                                                                                                    |
|------------------------------|----------------------------------------------------------------------------------------------------|
| AT#WSCRIPT=                  | Execution command causes the MODULE to store a file in the Easy Script®                                                                                                    |
| <script_name>,</script_name> | related NVM, naming it <b><script name=""></b></th></tr><tr><th><size></th><th>, a g a r_</th></tr><tr><th>[,<hidden>]</th><th>The file should be sent using RAW ASCII file transfer.</th></tr><tr><th></th><th>It is important to set properly the port settings. In particular:</th></tr><tr><th></th><th>Flow control: hardware.</th></tr><tr><th></th><th>Baud rate: 115200 bps</th></tr><tr><th></th><th></th></tr><tr><th></th><th>Parameters:</th></tr><tr><th></th><th><pre><script_name> - name of the file in NVM, string type (max 16 chars, case</th></tr><tr><th></th><th><size> - file size in bytes</th></tr><tr><th></th><th><hidden> - file hidden attribute</th></tr><tr><th></th><th>0 - file content is readable with <b>#RSCRIPT</b> (default).</th></tr><tr><th></th><th>1 - file content is hidden, <b>#RSCRIPT</b> command will report empty file.</th></tr><tr><th></th><th></th></tr><tr><th></th><th>The device shall prompt a three character sequence</th></tr><tr><th></th><th><greater_than><greater_than><greater_than></th></tr><tr><th></th><th>(IRA 62, 62, 62)</th></tr><tr><th></th><th>after command line is terminated with <b><CR></b>; after that a file can be entered from</th></tr><tr><th></th><th>TE, sized <b><size></b> bytes.</th></tr><tr><th></th><th>The operations completes when all the bytes are received.</th></tr><tr><th></th><th>If writing ends successfully, the response is <b>OK</b>; otherwise an error code is reported.</th></tr><tr><th></th><th>Note: the file name should be passed between quotes; every textual script file must have <b>.py</b> extension, whilst every pre-compiled executable script file must have <b>.pyo</b> extension; file names are case sensitive.</th></tr><tr><th></th><th>Note: when sending the script be sure that the line terminator is <b>CR>LF></b> and that your terminal program does not change it.</th></tr><tr><th></th><th>Note: with the hidden attribute it is possible to protect your files from being viewed<br>and copied, only the file name can be viewed, its content is hidden even if the file is<br>still being run correctly. It's your care to maintain knowledge on what the file<br>contains.</th></tr><tr><th>AT#WSCRIPT=?</th><th>Test command returns <b>OK</b> result code.</th></tr><tr><th>Example</th><th>AT#WSCRIPT="First.py ",54,0</th></tr><tr><th></th><th>>>> here receive the prompt: depending on your editor settings it's possible that</th></tr></tbody></table></script></b> |

<sup>26</sup> PYTHON is a registered trademark of the Python Software Foundation.

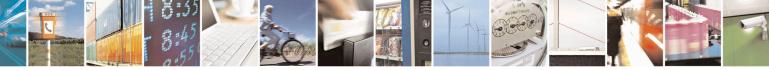

Reproduction forbidden without Telit Communications S.p.A. written authorization - All Rights Reserved Mod. 0809 2011-07 Rev.2

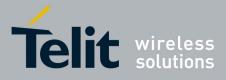

80000ST10025a Rev. 20 - 2014-05-05

| #WSCRIPT - Write                                                 |                                                                                                    |           |
|------------------------------------------------------------------|----------------------------------------------------------------------------------------------------|-----------|
|                                                                  | <i>the prompt overrides the above line; then type or send the script, sized 54 by</i> OK                                                                                                    | vtes      |
|                                                                  | Script has been stored.                                                                                                    |           |
| Note                                                             | It's recommended to use the extension <b>.py</b> only for textual script files and the extension <b>.pyo</b> only for pre-compiled executable script files.                                                                                                    | ne        |
|                                                                  |                                                                                                    | -         |
| <b>#WSCRIPT - Write</b>                                          |                                                                                                    |           |
| AT#WSCRIPT=<br>[ <script_name>,<br/><size>,</size></script_name> | Execution command causes the MODULE to store a file in the Easy Script(<br>related NVM, naming it <b><script_name></script_name></b>                                                                                                    | K)        |
| [, <hidden>]]</hidden>                                           | The file should be sent using RAW ASCII file transfer.<br>It is important to set properly the port settings. In particular:<br>Flow control: hardware.<br>Baud rate: 115200 bps                                                                                                    |           |
|                                                                  | <ul> <li>Parameters:</li> <li><script_name> - name of the file in NVM, string type (max 16 chars, case sensitive).</script_name></li> <li><size> - file size in bytes</size></li> <li><hidden> - file hidden attribute</hidden></li> <li>0 - file content is readable with #RSCRIPT (default).</li> <li>1 - file content is hidden, #RSCRIPT command will report empty file.</li> </ul> |           |
|                                                                  | The device shall prompt a five character sequence<br><b><cr><lf><greater_than><greater_than><greater_than><br/>(IRA 13, 10, 62, 62, 62)</greater_than></greater_than></greater_than></lf></cr></b><br>after command line is terminated with <b><cr></cr></b> ; after that a file can be entered<br>TE, sized <b><size></size></b> bytes.                                                | l from    |
|                                                                  | The operations completes when all the bytes are received.                                                                                                    |           |
|                                                                  | If writing ends successfully, the response is <b>OK</b> ; otherwise an error code is reported.                                                                                                    |           |
|                                                                  | Note: the file name should be passed between quotes; every textual script file have <b>.py</b> extension, whilst every pre-compiled executable script file must have extension; file names are case sensitive.                                                                                                    |           |
|                                                                  | Note: when sending the script be sure that the line terminator is <b>CR&gt;LF</b> that your terminal program does not change it.                                                                                                    | > and     |
|                                                                  | Note: with the hidden attribute it is possible to protect your files from being<br>and copied, only the file name can be viewed, its content is hidden even if the<br>still being run correctly. It's your care to maintain knowledge on what the file<br>contains.                                                                                                    | he file i |

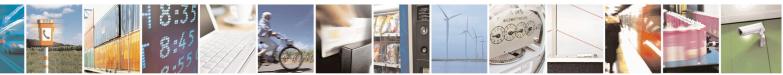

Reproduction forbidden without Telit Communications S.p.A. written authorization - All Rights Reserved Mod. 0809 2011-07 Rev.2 page 547 of 653

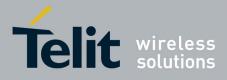

80000ST10025a Rev. 20 – 2014-05-05

| <b>#WSCRIPT - Write</b> | Script                                                      | SELINT 2                      |
|-------------------------|-------------------------------------------------------------|-------------------------------|
| AT#WSCRIPT=?            | Test command returns <b>OK</b> result code.                 |                               |
| Example                 | AT#WSCRIPT="First.py ",54,0                                 |                               |
| 1                       | >>> here receive the prompt; then type or send the t        | extual script, sized 54 bytes |
|                         | ОК                                                          |                               |
|                         | Textual script has been stored                              |                               |
| Note                    | It's recommended to use the extension <b>.py</b> only for t | extual script files and the   |
|                         | extension .pyo only for pre-compiled executable sci         |                               |

#### **3.5.7.13.2.** Select Active Script - #ESCRIPT

| <b>#ESCRIPT - Select Ac</b>                     | tive Script SELINT 0 / 1                                                                                                    |
|-------------------------------------------------|----------------------------------------------------------------------------------------------------|
| AT#ESCRIPT[=<br>[ <script_name>]]</script_name> | Set command selects either<br>a) the name of the textual script file that will be compiled and executed by the<br>Easy Script® compiler at startup according to last <b>#STARTMODESCR</b><br>setting, or                                                           |
|                                                 | b) the name of the pre-compiled executable file that will be executed at startup according to last <b>#STARTMODESCR</b> setting.                                                                                                    |
|                                                 | We call this file (either textual or pre-compiled) the <b>current script</b> .                                                                                                    |
|                                                 | Parameter:<br><script_name> - file name, string type (max 16 chars, case sensitive).</script_name>                                                                                                    |
|                                                 | Note: all textual script files must have <b>.py</b> extension; all pre-compiled executable files must have <b>.pyo</b> extension.                                                                                                    |
|                                                 | Note: <b><script_name></script_name></b> must match to the name of a file written by <b>#WSCRIPT</b> in order to have it run.                                                                                                    |
|                                                 | Note: the command does not check whether a textual script named <b><script_name></script_name></b> does exist or not in the Easy Script® related NVM. If the file <b><script_name></script_name></b> is not present at startup then the compiler will not execute. |
|                                                 | Note: issuing <b>AT#ESCRIPT<cr></cr></b> is the same as issuing the Read command.                                                                                                    |
|                                                 | Note: issuing AT#ESCRIPT= <cr> is the same as issuing the command AT#ESCRIPT=""<cr>.</cr></cr>                                                                                                    |
| AT#ESCRIPT?                                     | Read command reports as a quoted string the file name of the <b>current script</b> .                                                                                                    |
| AT#ESCRIPT=?                                    | Test command returns <b>OK</b> result code.                                                                                                    |

| <b>#ESCRIPT - Select Ac</b>    | tive Script SELINT 2                                                               |   |
|--------------------------------|------------------------------------------------------------------------------------|---|
| AT#ESCRIPT=                    | Set command selects either                                                         |   |
| [ <script_name>]</script_name> | c) the name of the textual script file that will be compiled and executed by       |   |
|                                | Easy Script <sup>®</sup> compiler at startup according to last <b>#STARTMODESC</b> | R |

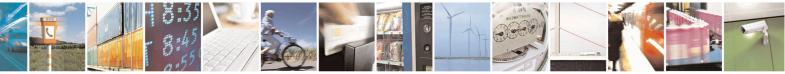

Reproduction forbidden without Telit Communications S.p.A. written authorization - All Rights Reserved Mod. 0809 2011-07 Rev.2 page 548 of 653

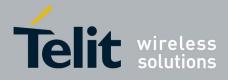

80000ST10025a Rev. 20 – 2014-05-05

| <b>#ESCRIPT - Select Ac</b> | #ESCRIPT - Select Active Script SELINT 2                                                                                                    |                     |  |
|-----------------------------|----------------------------------------------------------------------------------------------------|---------------------|--|
|                             | <ul><li>setting, or</li><li>d) the name of the pre-compiled executable file that will be according to last #STARTMODESCR setting.</li></ul>                                                            | executed at startup |  |
|                             | We call this file (either textual or pre-compiled) the current script.                                                                                                    |                     |  |
|                             | Parameter: <pre><script_name> - file name, string type (max 16 chars, case sensitive).</script_name></pre>                                                                                             |                     |  |
|                             | Note: all textual script files must have <b>.py</b> extension; all pre-compiled executable files must have <b>.pyo</b> extension.                                                                      |                     |  |
|                             | Note: <b><script_name></script_name></b> must match to the name of a file written by <b>#WSCRIPT</b> in order to have it run.                                                                          |                     |  |
|                             | Note: the command does not check whether a textual script name<br>does exist or not in the Easy Script® related NVM. If the file <so<br>present at startup then the compiler will not execute.</so<br> |                     |  |
| AT#ESCRIPT?                 | Read command reports as a quoted string the file name of the cu                                                                                                    | rrent script.       |  |
| AT#ESCRIPT=?                | Test command returns <b>OK</b> result code.                                                                                                    |                     |  |

#### 3.5.7.13.3. Script Execution Start Mode - #STARTMODESCR

| AT#STARTMODESCR[=                        | Set command sets the <b>current script</b> (see <b>#ESCRIPT</b> ) e                                                                                                    | xecution start mode      |
|------------------------------------------|----------------------------------------------------------------------------------------------------|--------------------------|
|                                          |                                                                                                    | Accurrent start moue     |
| <script_start_mode></script_start_mode>  |                                                                                                    |                          |
| [, <script_start_to>]]</script_start_to> | Parameter:                                                                                                    |                          |
|                                          | <script_start_mode> - currente script execution start mode</script_start_mode>                                                                                                    |                          |
|                                          | 0 - current script will be executed at startup only if the                                                                                                    | <b>DTR</b> line is found |
|                                          | Low (that is: COM is not open on a PC), otherwise th                                                                                                    |                          |
|                                          | interpreter will not execute and the MODULE will be                                                                                                    |                          |
|                                          | answering only to AT commands on the serial port (fa                                                                                                    | ctory default).          |
|                                          | 1 - <b>current script</b> will be executed at startup only if the user does not see<br>any AT command on the serial port for the time interval specified in                                                                                                    |                          |
|                                          |                                                                                                    |                          |
|                                          | <script_start_to> parameter, otherwise the Easy Script_start_to&gt; parameter, otherwise the Easy Script_start_to&gt; paramet</script_start_to> |                          |
|                                          | not execute and the MODULE will behave normally a                                                                                                    | 0 2                      |
|                                          | AT commands on the serial port. The <b>DTR</b> line is not                                                                                                    |                          |
|                                          | 2 - current script will be executed at startup in any case                                                                                                    |                          |
|                                          | the user does not send any AT command on the serial                                                                                                    | *                        |
|                                          | influence on script execution. But AT command inter                                                                                                    |                          |
|                                          | available on serial port ASC0 and connected to third A                                                                                                    | -                        |
|                                          | See "Easy Script in Python" document for further deta execution start mode.                                                                                                    | ails on this             |
|                                          |                                                                                                    |                          |
|                                          | <script_start_to> - current script start time-out;</script_start_to>                                                                                                    |                          |

10..60 - time interval in seconds; this parameter is used only if parameter

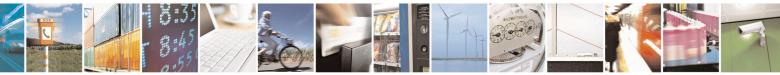

Reproduction forbidden without Telit Communications S.p.A. written authorization - All Rights Reserved Mod. 0809 2011-07 Rev.2 page 549 of 653

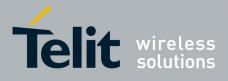

80000ST10025a Rev. 20 - 2014-05-05

| <b>#STARTMODESCR - Scrip</b> | t Execution Start Mode                                                                                                    | <mark>SELINT 0 / 1</mark> |
|------------------------------|----------------------------------------------------------------------------------------------------|---------------------------|
|                              | <pre><script_start_mode> is set to 1; it is the waiting time for an AT command on the serial port to disable active script execution start. If the user does not send any AT command on the serial port for the time specified in this parameter active script will be executed (default is 10).</script_start_mode></pre> |                           |
|                              | Note: issuing <b>AT#STARTMODESCR<cr></cr></b> is the same command.                                                                                                    | as issuing the Read       |
| AT#STARTMODESCR?             | Read command reports the <b>current script</b> start mode and<br>start time-out, in the format:<br>#STARTMODESCR= <script_start_mode>,<script_start_mode></script_start_mode></script_start_mode>                                                                                                    | ·                         |
| AT#STARTMODESCR=?            | Test command returns the range of available values for pa <script_start_mode> and <script_start_timeout>, in the #STARTMODESCR: (0-2),(10-60)<br/>In versions 13.00.xxx:</script_start_timeout></script_start_mode>                                                                                                    |                           |
|                              | #STARTMODESCR: (0-1),(10-60)                                                                                                    |                           |

| <mark>#STARTMODESCR - Scrip</mark>      | t Execution Start Mode SE                                                                                                    | LINT 2      |
|-----------------------------------------|----------------------------------------------------------------------------------------------------|-------------|
| AT#STARTMODESCR=                        | Set command sets the current script (see #ESCRIPT) execution s                                                                                                    | start mode. |
| <script_start_mode></script_start_mode> |                                                                                                    |             |
| [, <script_start_to>]</script_start_to> | Parameter:                                                                                                    |             |
|                                         | <script_start_mode> - currente script execution start mode</script_start_mode>                                                                                                    |             |
|                                         | 0 - current script will be executed at startup only if the DTR line                                                                                                    | is found    |
|                                         | Low (that is: COM is not open on a PC), otherwise the Easy Sci                                                                                                    | ript®       |
|                                         | interpreter will not execute and the MODULE will behave norm                                                                                                    | nally       |
|                                         | answering only to AT commands on the serial port (factory defa                                                                                                    | ault).      |
|                                         | 1 - <b>current script</b> will be executed at startup only if the user does                                                                                                    |             |
|                                         | any AT command on the serial port for the time interval specific                                                                                                    | ed in       |
|                                         | <pre><script_start_to> parameter, otherwise the Easy Script® interp</script_start_to></pre>                                                                                                    |             |
|                                         | not execute and the MODULE will behave normally answering                                                                                                    | only to     |
|                                         | AT commands on the serial port. The <b>DTR</b> line is not tested.                                                                                                    |             |
|                                         | 2 - current script will be executed at startup in any case. DTR lin                                                                                                    |             |
|                                         | the user does not send any AT command on the serial port have                                                                                                    |             |
|                                         | influence on script execution. But AT command interface will b                                                                                                    |             |
|                                         | available on serial port ASC0 and connected to third AT parser                                                                                                    | instance.   |
|                                         | See "Easy Script in Python" document for further details on this                                                                                                    | 3           |
|                                         | execution start mode. Not available in versions 13.00.xxx.                                                                                                    |             |
|                                         | <script_start_to> - current script start time-out;</script_start_to>                                                                                                    |             |
|                                         | 1060 - time interval in seconds; this parameter is used only if para                                                                                                    | umeter      |
|                                         | <script mode="" start=""> is set to 1; it is the waiting time for a</td><td></td></tr><tr><td></td><td>command on the serial port to disable active script execution</td><td></td></tr></tbody></table></script> |             |

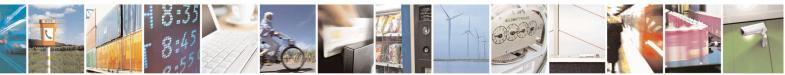

Reproduction forbidden without Telit Communications S.p.A. written authorization - All Rights Reserved Mod. 0809 2011-07 Rev.2 page 550 of 653

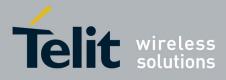

80000ST10025a Rev. 20 - 2014-05-05

| <b>#STARTMODESCR - Scrip</b> | t Execution Start Mode                                                                                                    | SELINT 2            |
|------------------------------|----------------------------------------------------------------------------------------------------|---------------------|
|                              | the user does not send any AT command or<br>time specified in this parameter active scrip<br>(default is 10).                                |                     |
| AT#STARTMODESCR?             |                                                                                                    |                     |
|                              | #STARTMODESCR= <script_start_mode>,<scr< td=""><td>ript start timeout&gt;</td></scr<></script_start_mode>                                    | ript start timeout> |
| AT#STARTMODESCR=?            | Test command returns the range of available values <script_start_mode> and <script_start_timeout></script_start_timeout></script_start_mode> | for parameters      |
|                              | #STARTMODESCR: (0-2),(10-60)                                                                                                    |                     |

#### 3.5.7.13.4. Execute Active Script - #EXECSCR

| <b>#EXECSCR - Execute</b> | Active Script                                                         | <mark>SELINT 0 / 1</mark> |
|---------------------------|-----------------------------------------------------------------------|---------------------------|
| AT#EXECSCR                | Execution command causes the current script (see #ESCRIPT)            | execution not at          |
|                           | startup.                                                              |                           |
|                           | This command is useful when the execution at startup has been blocked |                           |
|                           | deliberately and the user wants to control execution start.           |                           |
| AT#EXECSCR?               | Read command has the same behaviour as execution command              |                           |
| AT#EXECSCR=?              | Test command returns <b>OK</b> result code.                           |                           |

| <b>#EXECSCR - Execute</b> | Active Script                                                   | <mark>SELINT 2</mark> |
|---------------------------|-----------------------------------------------------------------|-----------------------|
| AT#EXECSCR                | Execution command causes the current script (see #ESCRIPT)      | execution not at      |
|                           | startup.                                                        |                       |
|                           | This command is useful when the execution at startup has been b | olocked               |
|                           | deliberately and the user wants to control execution start.     |                       |
| AT#EXECSCR=?              | Test command returns <b>OK</b> result code.                     |                       |

## 3.5.7.13.5. Read Script - #RSCRIPT

| <b>#RSCRIPT - Read Scr</b>  | ipt                                                                                                    | <mark>SELINT 0 / 1</mark> |
|-----------------------------|----------------------------------------------------------------------------------------------------|---------------------------|
| AT#RSCRIPT=                 | Execution command reports the content of file <b><script_name></script_name></b> .                                                     |                           |
| <script_name></script_name> |                                                                                                    |                           |
|                             | Parameter:                                                                                                    |                           |
|                             | <script_name> - file name, string type (max 16 chars, case sens</script_name>                                                          | itive).                   |
|                             | The device shall prompt a three character sequence                                                                                     |                           |
|                             | <less_than><less_than><less_than></less_than></less_than></less_than>                                                                  |                           |
|                             | (IRA 60, 60, 60)                                                                                                    |                           |
|                             | followed by the file content.                                                                                                    |                           |
|                             | Note: if the file <b><script_name></script_name></b> was saved with the hidden attrib file is reported with the <b>OK</b> result code. | oute, then an empty       |
|                             | л.<br>                                                                                                    |                           |

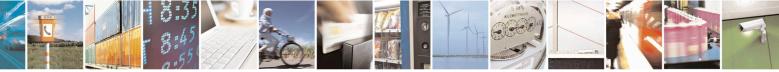

Reproduction forbidden without Telit Communications S.p.A. written authorization - All Rights Reserved Mod. 0809 2011-07 Rev.2 page 551 of 653

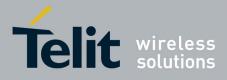

80000ST10025a Rev. 20 – 2014-05-05

| #RSCRIPT - Read Script SELINT 0 / 1 |                                                                                                    |          |
|-------------------------------------|----------------------------------------------------------------------------------------------------|----------|
|                                     | Note: If the file <script_name> is not present an error code is re</script_name>                                                                                                    | eported. |
| AT#RSCRIPT=?                        | Test command returns <b>OK</b> result code.                                                                                                    |          |
| Example                             | AT#RSCRIPT="First.py"<br>hereafter receive the prompt: depending on your editor settings<br>the prompt overrides the above line; then the script is displayed,<br>the prompt<br><<< <import mdm<br="">MDM.send('AT\r',10)<br/>Ans=MDM.receive(20)<br/>OK</import> |          |

| <b>#RSCRIPT - Read Sci</b>     | r <mark>ipt</mark>                                                                                                    | SELINT 2          |
|--------------------------------|----------------------------------------------------------------------------------------------------|-------------------|
| AT#RSCRIPT=                    | Execution command reports the content of file <script_name>.</script_name>                                                                               |                   |
| [ <script_name>]</script_name> |                                                                                                    |                   |
|                                | Parameter:                                                                                                    |                   |
|                                | <script_name> - file name, string type (max 16 chars, case sensitive).</script_name>                                                                     |                   |
|                                | The device shall prompt a five character sequence                                                                                                    |                   |
|                                | <cr><lf><less_than><less_than><less_than></less_than></less_than></less_than></lf></cr>                                                                  |                   |
|                                | (IRA 13, 10, 60, 60, 60)                                                                                                    |                   |
|                                | followed by the file content.                                                                                                    |                   |
|                                | Note: if the file <b><script_name></script_name></b> was saved with the hidden attribute, then an empty file is reported with the <b>OK</b> result code. |                   |
|                                | Note: If the file <b><script_name></script_name></b> is not present an error code is re                                                                  | ported.           |
| AT#RSCRIPT=?                   | Test command returns <b>OK</b> result code.                                                                                                    |                   |
| Example                        | AT#RSCRIPT="First.py "                                                                                                    |                   |
|                                | hereafter receive the prompt; then the script is displayed, immed                                                                                        | liately after the |
|                                | prompt                                                                                                    |                   |
|                                | << <i>import MDM</i>                                                                                                    |                   |
|                                | MDM.send('AT\r',10)                                                                                                    |                   |
|                                | Ans=MDM.receive(20)                                                                                                    |                   |
|                                | OK                                                                                                    |                   |
|                                |                                                                                                    |                   |

#### 3.5.7.13.6. List Script Names - #LSCRIPT

| <mark>#LSCRIPT - List</mark> S | cript Names                                                                                                    | SELINT 0/1          |
|--------------------------------|----------------------------------------------------------------------------------------------------|---------------------|
| AT#LSCRIPT                     | Execution command reports either the list of file names<br>in the Easy Script <sup>®</sup> related NVM and the available free<br>format:                                         | 2                   |
|                                | [#LSCRIPT: <script_name1> <size1><br/>[<cr><lf><cr><lf>#LSCRIPT: <script_name#< th=""><th>&gt; <sizen>]]</sizen></th></script_name#<></lf></cr></lf></cr></size1></script_name1> | > <sizen>]]</sizen> |

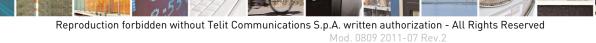

page 552 of 653

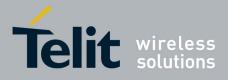

80000ST10025a Rev. 20 – 2014-05-05

| <b>#LSCRIPT - List So</b> | cript Names S                                                                                                    | ELINT 0 / 1 |
|---------------------------|----------------------------------------------------------------------------------------------------|-------------|
|                           | <pre><cr><lf><cr><lf>#LSCRIPT: free bytes: <free_nvm> where: <script-namen> - file name, quoted string type (max 16 chars, case sensitive) <sizen> - size of script in bytes</sizen></script-namen></free_nvm></lf></cr></lf></cr></pre> |             |
|                           |                                                                                                    |             |
|                           | <pre><free_nvm> - size of available NVM memory in bytes</free_nvm></pre>                                                                                                    |             |
| AT#LSCRIPT?               | Read command has the same behavior of Execution command.                                                                                                    |             |
| Example                   | AT#LSCRIPT<br>#LSCRIPT: First.py 51<br>#LSCRIPT: Second.py 178                                                                                                    |             |
|                           | #LSCRIPT: Third.py 95<br>#LSCRIPT: free bytes: 20000<br>OK                                                                                                    |             |

| <mark>#LSCRIPT - List Sc</mark> | cript Names SELINT 2                                                                                                    |
|---------------------------------|----------------------------------------------------------------------------------------------------|
| AT#LSCRIPT                      | Execution command reports either the list of file names for the files currently stored<br>in the Easy Script® related NVM and the available free NVM memory in the<br>format:                              |
|                                 | [#LSCRIPT: <script_name1>,<size1><br/>[<cr><lf>#LSCRIPT: <script_namen>,<sizen>]]<br/><cr><lf>#LSCRIPT: free bytes: <free nvm=""></free></lf></cr></sizen></script_namen></lf></cr></size1></script_name1> |
|                                 | where:                                                                                                    |
|                                 | <script-namen> - file name, quoted string type (max 16 chars, case sensitive)<br/><sizen> - size of script in bytes</sizen></script-namen>                                                                 |
|                                 | <free_nvm> - size of available NVM memory in bytes</free_nvm>                                                                                                    |
| AT#LSCRIPT=?                    | Test command returns <b>OK</b> result code.                                                                                                    |
| Example                         | AT#LSCRIPT<br>#LSCRIPT: "First.py",51<br>#LSCRIPT: "Second.py",178<br>#LSCRIPT: "Third.py",95<br>#LSCRIPT: free bytes: 20000                                                                               |
|                                 | OK                                                                                                    |

## 3.5.7.13.7. List Script Names with CRC16 info - #LCSCRIPT

| #LCSCRIPT - List Script Names with CRC16 info SELINT 2 |                                                                                                    | SELINT 2                    |
|--------------------------------------------------------|----------------------------------------------------------------------------------------------------|-----------------------------|
| AT#LCSCRIPT                                            | Execution command reports either the list of file name<br>in the Easy Script® related NVM, adding CRC16 info<br>free NVM memory in the format:            |                             |
|                                                        | [#LCSCRIPT: <script_name1>,<size1>[,<crc1>]<br/>[<cr><lf>#LCSCRIPT: <script_namen>,<sizen></sizen></script_namen></lf></cr></crc1></size1></script_name1> | •[, <crc<i>n&gt;]]]</crc<i> |

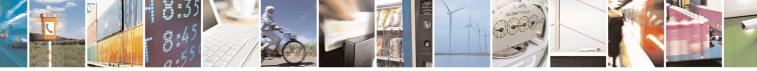

Reproduction forbidden without Telit Communications S.p.A. written authorization - All Rights Reserved Mod. 0809 2011-07 Rev.2 page 553 of 653

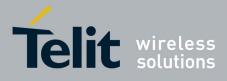

80000ST10025a Rev. 20 – 2014-05-05

| <mark>#LCSCRIPT - List Scr</mark>           | ipt Names with CRC16 info                                                                                                    | SELINT 2                            |
|---------------------------------------------|----------------------------------------------------------------------------------------------------|-------------------------------------|
|                                             | <cr><lf>#LCSCRIPT: free bytes: <free_nvm></free_nvm></lf></cr>                                                                                                    |                                     |
|                                             | where:<br><script-namen> - file name, quoted string type (max 16 chars, case sensitiv<br/><sizen> - size of script in bytes<br/><crcn> - CRC16 poly (x^16+x^12+x^5+1) of script in hex format<br/><free_nvm> - size of available NVM memory in bytes</free_nvm></crcn></sizen></script-namen> |                                     |
|                                             | Note: CRC16 is calculated using the standard reversed CRC1 $x^{16+x^{12}+x^{5+1}}$ polynomial (0x1021 representation revers FFFF.                                                                                                    |                                     |
|                                             | Note: if one file currently stored in NVM is in use than CRC1 and execution command does not report <b><crcn></crcn></b> for that file. command is executed by a Python script because at least the #ESCRIPT is in use.                                                                       | This is always true if              |
| AT#LCSCRIPT=<br><script_name></script_name> | Execution command reports size and CRC16 information of the format:                                                                                                    | file <script_name> in</script_name> |
|                                             | [#LCSCRIPT: <script_name>,<size>[,<crc>]]</crc></size></script_name>                                                                                                    |                                     |
|                                             | where:<br><script-name> - file name, quoted string type (max 16 chars<br/><size> - size of script in bytes<br/><crc> - CRC16 poly (x^16+x^12+x^5+1) of script in hex for</crc></size></script-name>                                                                                           | ,                                   |
|                                             | Parameter:<br><script_name> - file name, string type (max 16 chars, case s</script_name>                                                                                                    | ensitive).                          |
|                                             | Note: CRC16 is calculated using the standard reversed CRC1 $x^{16+x^{12+x^{5+1}}}$ polynomial (0x1021 representation revers FFFF.                                                                                                    |                                     |
|                                             | Note: if file <b><script_name></script_name></b> is in use than CRC16 cannot be execution command does not report <b><crc></crc></b> .                                                                                                    | calculated and                      |
|                                             | Note: if file <b><script_name></script_name></b> is not in the list of files stored in command exits with error message.                                                                                                    | NVM execution                       |
| AT#LCSCRIPT=?                               | Test command returns <b>OK</b> result code.                                                                                                    |                                     |
| Example                                     | AT#LCSCRIPT<br>#LCSCRIPT: "First.py",51,8FD6<br>#LCSCRIPT: "Second.py",178,A034<br>#LCSCRIPT: "Third.py",120,7C48<br>#LCSCRIPT: free bytes: 20000                                                                                                    |                                     |
|                                             | ОК                                                                                                    |                                     |

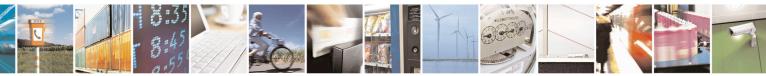

Reproduction forbidden without Telit Communications S.p.A. written authorization - All Rights Reserved Mod. 0809 2011-07 Rev.2 page 554 of 653

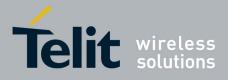

80000ST10025a Rev. 20 – 2014-05-05

| <b>#LCSCRIPT - List Scr</b> | ipt Names with CRC16 info                                                                                                    | SELINT 2 |
|-----------------------------|----------------------------------------------------------------------------------------------------|----------|
|                             | AT#LCSCRIPT="Second.py"<br>#LCSCRIPT: "Second.py",178,A034<br>OK                                                                                                    |          |
|                             | If file Third.py is already in use.<br>AT#LCSCRIPT<br>#LCSCRIPT: "First.py",51,8FD6<br>#LCSCRIPT: "Second.py",178,A034<br>#LCSCRIPT: "Third.py",120<br>#LCSCRIPT: free bytes: 20000<br>OK |          |

## **3.5.7.13.8.** Delete Script - #DSCRIPT

| #DSCRIPT - Delete Script SELINT 0 / 1 |                                                                                                 | <mark>SELINT 0 / 1</mark> |
|---------------------------------------|-------------------------------------------------------------------------------------------------|---------------------------|
| AT#DSCRIPT=                           | Execution command deletes a file from Easy Script® related NVM                                  | M memory.                 |
| <script_name></script_name>           |                                                                                                 |                           |
|                                       | Parameter:                                                                                      |                           |
|                                       | <script_name> - name of the file to delete, string type (max 16 cl<br/>sensitive)</script_name> | hars, case                |
|                                       | Note: if the file <b><script_name></script_name></b> is not present an error code is rep        | orted.                    |
| AT#DSCRIPT=?                          | Test command returns <b>OK</b> result code.                                                     |                           |
| Example                               | AT#DSCRIPT="Third.py"                                                                           |                           |
|                                       | OK                                                                                              |                           |

| <b>#DSCRIPT - Delete S</b>     | Script SELINT 2                                                                                      |
|--------------------------------|----------------------------------------------------------------------------------------------------|
| AT#DSCRIPT=                    | Execution command deletes a file from Easy Script® related NVM memory.                               |
| [ <script_name>]</script_name> |                                                                                                    |
|                                | Parameter:                                                                                           |
|                                | <script_name> - name of the file to delete, string type (max 16 chars, case sensitive)</script_name> |
|                                | Note: if the file <b><script_name></script_name></b> is not present an error code is reported.       |
| AT#DSCRIPT=?                   | Test command returns <b>OK</b> result code.                                                          |
| Example                        | AT#DSCRIPT="Third.py"                                                                                |
|                                | OK                                                                                                   |

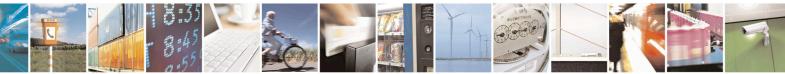

Reproduction forbidden without Telit Communications S.p.A. written authorization - All Rights Reserved Mod. 0809 2011-07 Rev.2

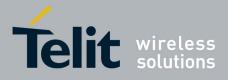

#### **AT Commands Reference Guide** 80000ST10025a Rev. 20 – 2014-05-05

#### 3.5.7.13.9. Reboot - #REBOOT

| <b>#REBOOT - Reboot</b> | SELINT                                                                                                    | <mark>0 / 1</mark> |
|-------------------------|----------------------------------------------------------------------------------------------------|--------------------|
| AT#REBOOT               | Execution command reboots immediately the unit.                                                                                                    |                    |
|                         | It can be used to reboot the system after a remote update of the script in ord<br>have the new one running.                                                                                          | ler to             |
|                         | Note: if AT#REBOOT follows an AT command that stores some parameter<br>NVM, it is recommended to insert a delay of at least 5 seconds before to iss<br>AT#REBOOT, to permit the complete NVM storing |                    |
| AT#REBOOT?              | Read command has the same behaviour of Execution command.                                                                                                    |                    |
| AT#REBOOT=?             | Test command returns <b>OK</b> result code.                                                                                                    |                    |
| Example                 | AT#REBOOT<br>OK<br>Module Reboots                                                                                                    |                    |

| #REBOOT - Reboot | SELINT 2                                                                                                    |
|------------------|----------------------------------------------------------------------------------------------------|
| AT#REBOOT        | Execution command reboots immediately the unit.                                                                                                    |
|                  | It can be used to reboot the system after a remote update of the script in order to have the new one running.                                                                                        |
|                  | Note: if AT#REBOOT follows an AT command that stores some parameters in NVM, it is recommended to insert a delay of at least 5 seconds before to issue AT#REBOOT, to permit the complete NVM storing |
|                  | Note: AT#REBOOT is an obsolete AT command; please refer to AT#ENHRST to perform a module reboot                                                                                                    |
| AT#REBOOT=?      | Test command returns <b>OK</b> result code.                                                                                                    |
| Example          | AT#REBOOT<br>OK<br>Module Reboots                                                                                                    |

## 3.5.7.13.10. CMUX Interface Enable - #CMUXSCR

| <mark>#CMUXSCR - CMU</mark>                      |
|--------------------------------------------------|
| AT#CMUXSCR=<br><enable>,[<rate>]</rate></enable> |

Reproduction forbidden without Telit Communications S.p.A. written authorization - All Rights Reserved Mod. 0809 2011-07 Rev.2

page 556 of 653

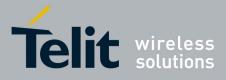

80000ST10025a Rev. 20 - 2014-05-05

| <mark>#CMUXSCR - CMUX</mark> | Interface Enable                                                                                    | SELINT 2              |
|------------------------------|----------------------------------------------------------------------------------------------------|-----------------------|
|                              | <enable> - enables/disables CMUX interface at startup.</enable>                                     |                       |
|                              | 0 - it disables CMUX interface at startup, before <b>current script</b> execution (factory default) |                       |
|                              | 1 - it enables CMUX interface at startup, before current script execution                           |                       |
|                              | <rate></rate>                                                                                       |                       |
|                              | 300                                                                                                 |                       |
|                              | 1200                                                                                                |                       |
|                              | 2400                                                                                                |                       |
|                              | 4800                                                                                                |                       |
|                              | 9600                                                                                                |                       |
|                              | 19200<br>38400                                                                                      |                       |
|                              | 57600                                                                                               |                       |
|                              | 115200 (default)                                                                                    |                       |
|                              | If <b><rate></rate></b> is omitted the value is unchanged                                           |                       |
|                              | <enable> and <rate> values are saved in NVM</rate></enable>                                         |                       |
| AT#CMUXSCR ?                 | Read command returns the current value of <b>#CMUXSCR</b> param                                     | neters in the format: |
|                              | #CMUXSCR: <enable>,<rate></rate></enable>                                                           |                       |
| AT#CMUXSCR =?                | Test command reports the range for the parameters <enable> an</enable>                              | nd <rate></rate>      |

#### 3.5.7.14. MMS AT Command Set

#### 3.5.7.14.1. Set network parameters for MMS - #MMSSET

| #MMSSET – Set network parameters for MMS SELINT 2 |                                                                                                    |  |
|---------------------------------------------------|----------------------------------------------------------------------------------------------------|--|
| AT#MMSSET= <cid>,</cid>                           | This command sets MMSC parameters required to send or retrieve an                                                                                                    |  |
| <mms proxy="">,</mms>                             | MMS. Note that PDP context <b><cid></cid></b> should be previously set by                                                                                                    |  |
| <mms port="">,</mms>                              | AT+CGDCONT and activated.                                                                                                    |  |
| <username>,</username>                            |                                                                                                    |  |
| <password>,</password>                            | Parameters:                                                                                                    |  |
| <mmsc>,<host></host></mmsc>                       | <cid> - PDP context identifier (see +CGDCONT command)</cid>                                                                                                    |  |
|                                                   | 15 - numeric parameter which specifies a particular PDP context definition                                                                                                    |  |
|                                                   | <b><mms proxy=""></mms></b> - string that indicates MMS proxy IP address for MMS sending. The length of the string is limited to 50 characters.                                        |  |
|                                                   | < <b>MMS port&gt;</b> - integer that indicates MMS port for MMS sending                                                                                                    |  |
|                                                   | <ul> <li><username> - string that indicates the user name that will be used when</username></li> <li>connecting to the MMS prove. The valid characters are ASCII characters</li> </ul> |  |
|                                                   | connecting to the MMS proxy. The valid characters are ASCII characters.<br>Maximum length is 64 characters                                                                             |  |
|                                                   | <pre>&gt; - string that indicates the password that will be used when</pre>                                                                                                    |  |
|                                                   | connecting to the MMS proxy. The valid characters are ASCII characters.                                                                                                    |  |

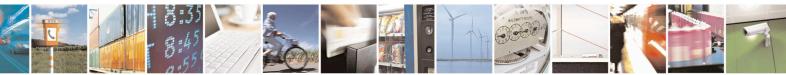

Reproduction forbidden without Telit Communications S.p.A. written authorization - All Rights Reserved Mod. 0809 2011-07 Rev.2 page 557 of 653

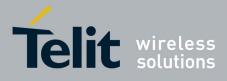

80000ST10025a Rev. 20 - 2014-05-05

|             | <ul> <li>Maximum length is 40 characters</li> <li><mmsc> - string that indicates the MMS Server URL, i.e the address for MMS Service Centre name. The length of the string is limited to 50 characters</mmsc></li> <li><host> - string that indicates the "Host:" string to be used in the POST message sent to MMSC, instead of MMS proxy IP address. This string is used if <mms port=""> is 0, and is required by some operators. The length of the string is limited to 50 characters.</mms></host></li> <li>Note: the values set by command are directly stored in NVM and do not depend on the specific CMUX instance.</li> </ul> |
|-------------|----------------------------------------------------------------------------------------------------|
| AT#MMSSET?  | Read command reports the currently selected parameters in the format:<br>#MMSSET: <mms apn="">,<mms proxy="">,<mms<br>port&gt;,<username>,<password>,<mmsc></mmsc></password></username></mms<br></mms></mms>                                                                                                    |
| AT#MMSSET=? | Test command reports the supported range of values for parameters <mms apn="">,<mms proxy="">,<mms< td="">port&gt;,<username>,<password>,<mmsc>.</mmsc></password></username></mms<></mms></mms>                                                                                                    |

#### 3.5.7.14.2. General settings - #MMSGS

| #MMSGS – General Settings           | SELINT 2                                                                                  |
|-------------------------------------|-------------------------------------------------------------------------------------------|
| AT#MMSGS= <send retries="">,</send> | This command sets outgoing MMS parameters.                                                |
| <message class="">,</message>       |                                                                                           |
| <priority>,</priority>              | Parameters:                                                                               |
| <sender visibilty="">,</sender>     | <send retries=""> - Number of sending retries in case of sending failure.</send>          |
| <delivery report="">,</delivery>    | Default is '1': message is sent once to the MMS center. Maximum tries                     |
| <read report=""></read>             | are 3 (including the first try)                                                           |
| -                                   | <message class=""> - integer that indicates MMS class</message>                           |
|                                     | 128 – personal (default)                                                                  |
|                                     | 129 - advertisement                                                                       |
|                                     | 130 - informational                                                                       |
|                                     | 131 - auto                                                                                |
|                                     | <b><priority></priority></b> - integer that indicates the priority of the MMS assigned by |
|                                     | the originator MMS Client                                                                 |
|                                     | 128 - low                                                                                 |
|                                     | 129 – normal (default)                                                                    |
|                                     | 130 - high                                                                                |
|                                     | <sender visibility=""> - integer value indicating whether the originator of the</sender>  |
|                                     | MMS wishes to show or hide her address                                                    |
|                                     | 128 - hide                                                                                |
|                                     | 129 - show (default)                                                                      |
|                                     | <delivery report=""> - integer that specifies whether the originator MMS</delivery>       |
|                                     | Client requests a delivery report from each recipient                                     |

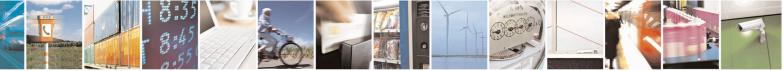

Reproduction forbidden without Telit Communications S.p.A. written authorization - All Rights Reserved Mod. 0809 2011-07 Rev.2

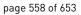

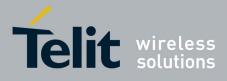

80000ST10025a Rev. 20 - 2014-05-05

|            | <ul> <li>128 - yes</li> <li>129 - no (default)</li> <li><read report=""> - integer that specifies whether the originator MMS Client wants a read report from each recipient</read></li> <li>128 - yes</li> <li>129 - no (default)</li> </ul>                  |  |
|------------|----------------------------------------------------------------------------------------------------|--|
|            | Note: the values set by command are directly stored in NVM and do not depend on the specific CMUX instance.                                                                                                    |  |
| AT#MMSGS?  | Read command reports the currently selected parameters in the format:<br>#MMSGS: <send retries="">,<message class="">,<priority>,<br/><sender visibilty="">,<delivery report="">,<read report=""></read></delivery></sender></priority></message></send>      |  |
| AT#MMSGS=? | Test command reports the supported range of values for parameters <b><send< b=""><br/>retries&gt;,<message class="">,<priority>,<br/><sender visibilty="">,<delivery report="">,<read report="">.</read></delivery></sender></priority></message></send<></b> |  |

## 3.5.7.14.3. Create/Update MMS Message Mailing List - #MMSTO

| #MMSTO – Create/Updat                              | e MMS Message Mailing List SELINT 2                                                                                                    |
|----------------------------------------------------|----------------------------------------------------------------------------------------------------|
| AT#MMSTO= <op>,<br/><recipients></recipients></op> | This command creates/updates a list of recipients for outgoing MMS.<br>Parameters:<br><op> - operation</op>                                                                                                    |
|                                                    | 0 – overwrite (default)<br>1 - append                                                                                                    |
|                                                    | <recipients> - string type indicating the destination addresses for<br/>outgoing MMS (phone numbers, separated by ",". There can be up to 20<br/>subscriber numbers. Each subscriber number can be no more than 15<br/>characters)</recipients> |
|                                                    | Note: the value of <b><recipients></recipients></b> set by command is directly stored in NVM and doesn't depend on the specific CMUX instance.                                                                                                  |
| AT#MMSTO?                                          | Read command reports the currently selected <b><recipients></recipients></b> in the format: <b>#MMSTO: <recipients></recipients></b>                                                                                                    |
| AT#MMSTO=?                                         | Test command reports the supported range of values for parameters <b><op></op></b> and <b><recipients></recipients></b> (maximum number of <recipients> addresses).</recipients>                                                                |
| Example                                            | To clear whole recipients list:<br>at#mmsto=0, ""<br>OK                                                                                                    |

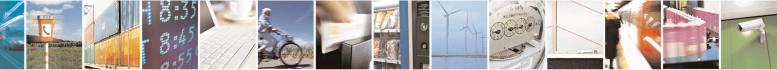

Reproduction forbidden without Telit Communications S.p.A. written authorization - All Rights Reserved Mod. 0809 2011-07 Rev.2 page 559 of 653

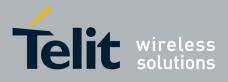

AT Commands Reference Guide 80000ST10025a Rev. 20 – 2014-05-05

#### 3.5.7.14.4. Send a MMS Message - #MMSSEND

| #MMSSEND – Send a MMS Message SELINT 2                                                 |                                                                                                    |
|----------------------------------------------------------------------------------------|----------------------------------------------------------------------------------------------------|
| AT#MMSSEND= <subject>,<at< th=""><th></th></at<></subject>                             |                                                                                                    |
| ached                                                                                  |                                                                                                    |
| ïle>, <recipients>[,<subscriber< td=""><td>Parameters:</td></subscriber<></recipients> | Parameters:                                                                                                    |
| ist>]                                                                                  | <subject> - string indicating MMS subject, with maximum input size o</subject>                                                                            |
|                                                                                        | 41 characters                                                                                                    |
|                                                                                        | <b><attached file=""></attached></b> - string indicating the name of the image file to be                                                                 |
|                                                                                        | attached to MMS. The maximum allowed name size is 32 characters                                                                                           |
|                                                                                        | <recipients> - string type indicating the destination addresses for<br/>outgoing MMS (phone numbers, separated by ",". There can be up to 20</recipients> |
|                                                                                        | subscriber numbers. Each subscriber number can be no more than 15                                                                                         |
|                                                                                        | characters)                                                                                                    |
|                                                                                        | <subscriber list=""> - integer indicating whether to use or not the</subscriber>                                                                          |
|                                                                                        | subscriber list created with #MMSTO                                                                                                    |
|                                                                                        | 0 – do not use subscriber list (see <b>#MMSTO</b> ), use <b><recipients></recipients></b>                                                                 |
|                                                                                        | (default)                                                                                                    |
|                                                                                        | 1 – use subscriber list (see <b>#MMSTO</b> ) ; <b><recipients></recipients></b> is ignored                                                                |
|                                                                                        |                                                                                                    |
|                                                                                        | The device responds to the command with the prompt '>' and waits for                                                                                      |
|                                                                                        | the message text.                                                                                                    |
|                                                                                        | To complete the operation send <b>Ctrl-Z</b> char ( <b>0x1A</b> hex); to exit withour                                                                     |
|                                                                                        | writing the message send ESC char (0x1B hex).                                                                                                    |
|                                                                                        |                                                                                                    |
|                                                                                        | If MMS message is successfully sent, then the response is <b>OK</b> . If                                                                                  |
|                                                                                        | delivery report has been requested, a MMS Delivery Report must be                                                                                         |
|                                                                                        | sent from the MMS Proxy-Relay to the originator MMS Client. Upon                                                                                          |
|                                                                                        | receiving of such report, an unsolicited code will be sent:                                                                                               |
|                                                                                        | #MMSSEND: <msgid></msgid>                                                                                                    |
|                                                                                        |                                                                                                    |
|                                                                                        | where <b><msgid></msgid></b> is the reference that was originally assigned to the                                                                         |
|                                                                                        | MMS by the MMS Proxy-Relay and included in the corresponding M-                                                                                           |
|                                                                                        | Send.conf. The ID enables an MMS Client to match delivery reports                                                                                         |
|                                                                                        | with previously sent or forwarded MMS's.                                                                                                    |
|                                                                                        | If message sending fails for some reason, an error code is reported.                                                                                      |
|                                                                                        |                                                                                                    |
|                                                                                        | Note: prior to send the MMS, the PDP context <b><cid></cid></b> (see <b>#MMSSET</b>                                                                       |
|                                                                                        | command) must be defined and activated using +CGDCONT and                                                                                                 |
|                                                                                        | <b>#SGACT</b> commands.                                                                                                    |
|                                                                                        | Note: only <b>ing</b> or <b>gif</b> images can be sent as attachment                                                                                      |
|                                                                                        | Note: only <b>.jpg</b> or <b>.gif</b> images can be sent as attachment.                                                                                   |

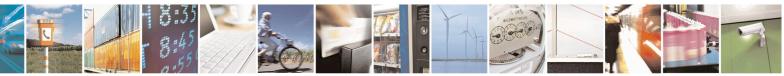

Reproduction forbidden without Telit Communications S.p.A. written authorization - All Rights Reserved Mod. 0809 2011-07 Rev.2 page 560 of 653

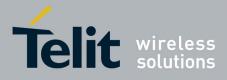

80000ST10025a Rev. 20 – 2014-05-05

| AT#MMSSEND=? | Test command tests for command existence.                                                        |
|--------------|--------------------------------------------------------------------------------------------------|
| Example      | at+cgdcont=1,"IP","mms.tim.it","0.0.0.0",0,0<br>OK<br>at#sgact=1,1<br>#SGACT: 10.214.84.15<br>OK |

#### 3.5.7.14.5. Add MMS attachment - #MMSATTD

| <mark>#MMSATTD – Add MMS A</mark>                     | ttachment SELINT 2                                                                                                    |
|-------------------------------------------------------|----------------------------------------------------------------------------------------------------|
| AT#MMSATTD= <file<br>name&gt;,<size></size></file<br> | This command causes the MODULE to store a file in the NVM, naming it <b><file name=""></file></b> . The file is then attached to a MMS message by <b>#MMSSEND</b> .                                                                                                    |
|                                                       | The file should be sent using RAW ASCII file transfer.<br>It is important to set properly the port settings. In particular:<br>Flow control: hardware.<br>Baud rate: 115200 bps                                                                                                    |
|                                                       | Parameters:<br><b><file name=""></file></b> - string indicating MMS attached file name with extension,<br>with maximum name size of 16 characters (including extension; case<br>sensitive).                                                                                                    |
|                                                       | <size> - size of the attached file, in bytes. The maximum allowed size length is 300K.</size>                                                                                                    |
|                                                       | The device shall prompt a five character sequence<br><b>CR&gt;<lf><greater_than><greater_than><greater_than></greater_than></greater_than></greater_than></lf></b><br><b>(IRA 13, 10, 62, 62, 62)</b><br>after command line is terminated with <b><cr></cr></b> ; after that a file can be<br>entered from TE, sized <b><size></size></b> bytes. |
|                                                       | The operations completes when all the bytes are received.                                                                                                    |
|                                                       | If writing ends successfully, the response is <b>OK</b> ; otherwise an error code is reported.                                                                                                    |
|                                                       | Note: the file name should be passed between quotes; typically it has <b>.jpg</b> extension; file names are case sensitive.<br>Only <b>.jpg</b> or <b>.gif</b> images can be stored to be sent as attachment.                                                                                                    |
|                                                       | Note: when sending the script be sure that the line terminator is                                                                                                    |

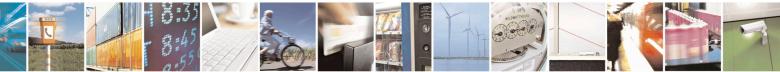

Reproduction forbidden without Telit Communications S.p.A. written authorization - All Rights Reserved Mod. 0809 2011-07 Rev.2 page 561 of 653

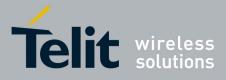

80000ST10025a Rev. 20 - 2014-05-05

|              | <cr><lf> and that your terminal program does not change it.</lf></cr>                                        |
|--------------|----------------------------------------------------------------------------------------------------|
| AT#MMSATTD=? | Test command reports the maximum length of <b><file name=""></file></b> and range for <b><size></size></b> . |

#### 3.5.7.14.6. HTTP last message - #MMSMSG

| #MMSMSG - HTTP Last Message SELINT 2 |                                                                              | <mark>SELINT 2</mark> |
|--------------------------------------|------------------------------------------------------------------------------|-----------------------|
| AT#MMSMSG                            | Execution command returns the last response from HTTP server (numerical code |                       |
|                                      | and string, if available).                                                   |                       |
| AT#MMSMSG=?                          | Test command returns the <b>OK</b> result code.                              |                       |

#### 3.5.7.14.7. Set notification handling - #MMSSNH

| #MMSSNH - Set Not            | ification Handling SELINT 2                                                                                                    |
|------------------------------|----------------------------------------------------------------------------------------------------|
| AT#MMSSNH =<br><mode></mode> | Set command enables/disables the received MMS notification unsolicited indication in the ME.                                                                                                    |
|                              | <ul> <li>Parameter:</li> <li><mode> - type of notification</mode></li> <li>0 - disabled (factory default)</li> <li>1 - enabled; the ME informs of receiving of MMS Notifications, providing the MMS Client with information about a MMS located at the recipient MMS Proxy-Relay and waiting for retrieval, through the following basic unsolicited indication:</li> <li>#MMSI: "MMS NOTIFICATION"</li> </ul> |
|                              | The notification typically consists of a concatenated SMS in WAP Push format.<br>The message can be then decoded with <b>#MMSLN</b> command. Single SMS in<br>the notification can be listed using <b>+CMGL</b> command. It is recommended to<br>use +CNMI command to enable unsolicited indication of incoming SMS's<br>holding the notification.                                                            |
|                              | Note: It is recommended to use "AT+CNMI=2,1" command to enable unsolicited indication of incoming SMS's holding the notification, and to store them in SIM for subsequent decoding with #MMSLN command.                                                                                                    |
| AT#MMSSNH?                   | Read command reports whether the unsolicited indication <b>#MMSSNH</b> is currently<br>enabled or not, in the format:<br><b>#MMSSNH: <mode></mode></b>                                                                                                    |
| AT#MMSSNH=?                  | Test command returns the supported range of values for parameter <b><mode></mode></b> .                                                                                                    |
| Example                      | at+cnmi=2,1                                                                                                    |

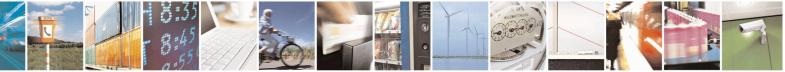

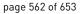

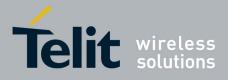

80000ST10025a Rev. 20 - 2014-05-05

| <mark>#MMSSNH</mark> - | Set Notification Handling                             | SELINT 2               |
|------------------------|-------------------------------------------------------|------------------------|
|                        | OK                                                    |                        |
|                        | #MMSI: "MMS NOTIFICATION"                             |                        |
|                        |                                                       |                        |
|                        | + <i>CMTI: "SM",1 &lt; SMS received</i>               |                        |
|                        | +CMTI: "SM",2 < SMS received                          |                        |
|                        | at#mmsln                                              |                        |
|                        | #MMSLN: "+393351510315","da modulo tim a tim          |                        |
|                        | 3", "http://mms.tim.it/servlets/mms/                  |                        |
|                        | mmsc?CN12_APqoaq1jy-IlqT29d@KR0",20000                |                        |
|                        | ОК                                                    |                        |
|                        | at+cmgf=1                                             |                        |
|                        | OK                                                    |                        |
|                        | at+cmgl=ALL                                           |                        |
|                        | +CMGL: 1, "REC READ", "40099", "", "12/11/20, 10:11:4 | 44+04 <i>"</i>         |
|                        | 0C05040B8423F008042BD902010006256170706C696           | 36174696F6E2F766E642E  |
|                        | 7761702E6D6D732D                                      |                        |
|                        | 6D65737361676500AF848D019F8C8298434E31325F4           | 4150716F6171316A792D49 |
|                        | 6C7154323964404B                                      |                        |
|                        | 5230008D908919802B333933335313531303331352F           | 545950453D504C4D4E009  |
|                        | 66461206D6F6475                                       |                        |
|                        | 6C6F2074696D20612074696D2033008A808E024E              |                        |
|                        | +CMGL: 2,"REC UNREAD","40099","","12/11/20,10:1       | 11:45+04"              |
|                        | 0C05040B8423F008042BD90202208805810302A2FF8           |                        |
|                        | 32E74696D2E69742F                                     |                        |
|                        | 736572766C6574732F6D6D732F6D6D73633F434E31            | 325F4150716F617131647  |
|                        | 92D496C7154323964                                     |                        |
|                        | 404B523000                                            |                        |
|                        | OK                                                    |                        |
|                        |                                                       |                        |
|                        | at+cmgd=1,4 < delete all sms<br>OK                    |                        |
|                        |                                                       |                        |
|                        | at+cmgl=ALL                                           |                        |
|                        | OK                                                    |                        |
|                        | at#mmsln < list is now empty                          |                        |
|                        | OK                                                    |                        |
|                        |                                                       |                        |
|                        |                                                       |                        |
|                        |                                                       |                        |

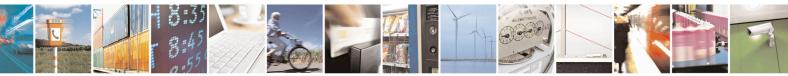

Reproduction forbidden without Telit Communications S.p.A. written authorization - All Rights Reserved Mod. 0809 2011-07 Rev.2

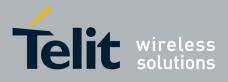

80000ST10025a Rev. 20 - 2014-05-05

#### 3.5.7.14.8. List notifications - #MMSLN

| <mark>#MMSLN - List No</mark> | tifications                                                                                                    | SELINT 2                     |
|-------------------------------|----------------------------------------------------------------------------------------------------|------------------------------|
| AT#MMSLN                      | Execution command lists all notifications of MMS w<br>proxy server, by reading from SIM the concatenated<br>Push notification of waiting messages, in the format<br>#MMSLN: <fromval>,<subjval>,<uri>,<size><br/>Where<br/><fromval>: sender address<br/><subjval>: subject<br/><uri>: URI to be used to retrieve message<br/><size>: message size as reported by MMSC</size></uri></subjval></fromval></size></uri></subjval></fromval> | raiting to be retrieved from |
| AT#MMSLN=?                    | Test command returns the <b>OK</b> result code.                                                                                                    |                              |

#### **3.5.7.14.9. Get MMS - #MMSGET**

| #MMSGET – Get MM                                                                                                    | S SELINT 2                                                                                                    |
|----------------------------------------------------------------------------------------------------|----------------------------------------------------------------------------------------------------|
| AT#MMSGET=                                                                                                    | This command retrieves an MMS message from proxy server and stores it in the                                                                                                    |
| <url>,<size>,<file< th=""><th>MODULE NVM. Note that PDP context <cid> (see #MMSSET command) must</cid></th></file<></size></url> | MODULE NVM. Note that PDP context <cid> (see #MMSSET command) must</cid>                                                                                                    |
| <b>name&gt;</b> be previously defined and activated using +CGDCONT and #SGACT commands.                                          |                                                                                                    |
|                                                                                                    | Parameters:<br><ur> <li><url> <li>string indicating MMS address on proxy server, as indicated by</li> <li>AT#MMSLN command (see above)</li> <li><size>: message size</size></li> <li><file name=""> - string indicating the name of the file in NVM (with extension .mms) to be used to store the retrieved MMS; maximum length is 16 characters, including file extension</file></li> </url></li></ur> |
| AT#MMSGET=?                                                                                                    | Test command returns the <b>OK</b> result code.                                                                                                    |

## 3.5.7.14.10. Forward MMS - #MMSFWD

| #MMSFWD – Forward MMS SELINT 2        |                                                                                                    | SELINT 2              |
|---------------------------------------|----------------------------------------------------------------------------------------------------|-----------------------|
| AT#MMSFWD= <da>,&lt;<br/>url&gt;</da> | This command forwards an MMS message stored in proxy se specified destination. Note that PDP context <b><cid></cid></b> (see <b>#MN</b> must be previously defined and activated using <b>+CGDCONT</b> commands. | <b>ISSET</b> command) |
|                                       | Parameters:                                                                                                    |                       |

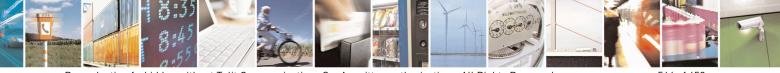

Reproduction forbidden without Telit Communications S.p.A. written authorization - All Rights Reserved Mod. 0809 2011-07 Rev.2 page 564 of 653

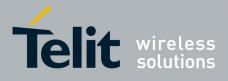

80000ST10025a Rev. 20 – 2014-05-05

| #MMSFWD – Forward N | IMS                                                                                         | SELINT 2        |
|---------------------|---------------------------------------------------------------------------------------------|-----------------|
|                     | <da> - string type indicating the destination addresses for out</da>                        |                 |
|                     | numbers, separated by ",". There can be up to 20 subscriber no                              | umbers. Each    |
|                     | subscriber number can be no more than 15 characters)                                        |                 |
|                     | <ul><li><url><li>string indicating MMS address on proxy server, as inc</li></url></li></ul> | dicated by      |
|                     | AT#MMSLN command (see above)                                                                |                 |
|                     |                                                                                             |                 |
|                     | Note: this command is based upon an MMS 1.2 or higher fun                                   |                 |
|                     | forward transaction consists of the M-Forward.req message, s                                |                 |
|                     | Client to the MMS Proxy-Relay in order to request an MMS                                    |                 |
|                     | that is located at the MMS Proxy-Relay, and could not be sup                                | ported by every |
|                     | MMSC.                                                                                       |                 |
| AT#MMSFWD=?         | Test command returns the <b>OK</b> result code.                                             |                 |

#### 3.5.7.14.11. Delete MMS from the MMS proxy server - #MMSDEL

| #MMSDEL – Delete MM    | S from the MMS proxy server                                                                                                    | SELINT 2           |
|------------------------|----------------------------------------------------------------------------------------------------|--------------------|
| AT#MMSDEL= <url></url> | This command deletes an MMS message stored in proxy serve<br>context <b><cid></cid></b> (see <b>#MMSSET</b> command) must be previously<br>activated using <b>+CGDCONT</b> and <b>#SGACT</b> commands. |                    |
|                        | Parameters:<br><url> - string indicating MMS address on proxy server, as ind<br/>AT#MMSLN command (see above)</url>                                                                                    | licated by         |
|                        | Note: this command is based upon an MMS 1.3 functionality supported by every MMSC.                                                                                                    | , and could not be |
| AT#MMSDEL=?            | Test command returns the <b>OK</b> result code.                                                                                                    |                    |

#### 3.5.7.14.12. List MMS files - #MMSLIMG

| #MMSLIMG - List M | MS files SELINT 2                                                                                                    |
|-------------------|----------------------------------------------------------------------------------------------------|
| AT#MMSLIMG        | Execution command reports the list of image and .mms file names for the files<br>currently stored in the NVM in the format:<br># MMSLIMG: <img_name1>,<size1><br/>[<cr><lf># MMSLIMG: <img_namen>,<sizen>]]</sizen></img_namen></lf></cr></size1></img_name1> |
|                   | where:<br><img-namen> - file name, quoted string type (max 16 chars, case sensitive)<br/><sizen> - size of file in bytes</sizen></img-namen>                                                                                                    |
| AT#MMSLIMG=?      | Test command returns <b>OK</b> result code.                                                                                                    |

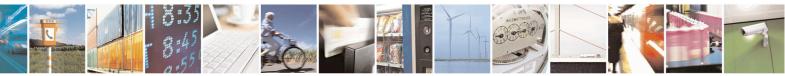

Reproduction forbidden without Telit Communications S.p.A. written authorization - All Rights Reserved Mod. 0809 2011-07 Rev.2 page 565 of 653

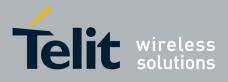

80000ST10025a Rev. 20 - 2014-05-05

## 3.5.7.14.13. Delete image file - #MMSDIMG

| #MMSDIMG - Delete Image file SELINT 2                                                                                                    |                                                                                     | SELINT 2              |
|----------------------------------------------------------------------------------------------------|-------------------------------------------------------------------------------------|-----------------------|
| AT#MMSDIMG=       Set command deletes a file from NVM memory.         [ <img name=""/> ]       Image: Set command deletes a file from NVM memory. |                                                                                     |                       |
|                                                                                                    | Parameter:                                                                          |                       |
|                                                                                                    | <img_name> - name of the file to delete, string type (max 16 ch</img_name>          | nars, case sensitive) |
|                                                                                                    | Note: if the file <b><img_name></img_name></b> is not present an error code is repo | orted.                |
| AT#MMSDIMG =?                                                                                                    | Test command returns <b>OK</b> result code.                                         |                       |

#### 3.5.7.15. HTTP client AT Command Set

#### **3.5.7.15.1.** Configure HTTP parameters - #HTTPCFG

| <b>#HTTPCFG – configure HTTP</b>                                                                                        | parameters SELINT 2                                                                                                    |
|----------------------------------------------------------------------------------------------------|----------------------------------------------------------------------------------------------------|
| AT#HTTPCFG= <prof_id>[,<s< th=""><th>This command sets the parameters needed to the HTTP connection</th></s<></prof_id> | This command sets the parameters needed to the HTTP connection                                                                                                    |
| erver_address>[, <server_port< th=""><th></th></server_port<>                                                           |                                                                                                    |
| >[, <auth_type>[,<username>[,</username></auth_type>                                                                    | Parameters:                                                                                                    |
| <pre><password>[,<ssl_enabled>[,&lt;</ssl_enabled></password></pre>                                                     | <prof_id> - Numeric parameter indicating the profile identifier.</prof_id>                                                                                                    |
| timeout> [, <cid>]]]]]]]</cid>                                                                                          | Range: 0-2                                                                                                    |
|                                                                                                    | <pre><server_address> - String parameter indicating the IP address of the HTTP server. This parameter can be either:     any valid IP address in the format: "xxx.xxx.xxx"     any host name to be solved with a DNS query Default: "" for first and second profile; "m2mlocate.telit.com" for third profile. </server_address></pre> |
|                                                                                                    | Default: 80 for first and second profile; 9978 for third profile. Range 165535.                                                                                                    |
|                                                                                                    | <auth_type> - Numeric parameter indicating the HTTP authentication<br/>type.<br/>0 - no authentication (default)<br/>1 - basic authentication</auth_type>                                                                                                    |
|                                                                                                    | <username> - String parameter indicating authentication user identification string for HTTP.</username>                                                                                                    |
|                                                                                                    | <pre><password> - String parameter indicating authentication password for HTTP.</password></pre>                                                                                                    |

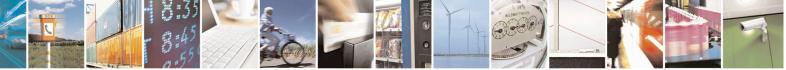

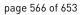

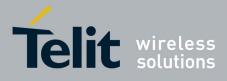

#### **AT Commands Reference Guide** 80000ST10025a Rev. 20 – 2014-05-05

|               | <ssl_enabled> - Numeric parameter indicating if the SSL encryption is<br/>enabled.<br/>0 - SSL encryption disabled (default)<br/>1 - SSL encryption enabled</ssl_enabled>                                                                                                    |
|---------------|----------------------------------------------------------------------------------------------------|
|               | <timeout>: Numeric parameter indicating the time interval in seconds to wait for receiving data from HTTP server. Range: (1-65535). Default: 120.</timeout>                                                                                                    |
|               | <cid> - Numeric parameter indicating the PDP Context Identifier. Range: (1-5). Default: 1</cid>                                                                                                    |
|               | Note: a special form of the Set command, <b>#HTTPCFG=<prof_id></prof_id></b> , causes the values for profile number <b><prof_id></prof_id></b> to reset to default values.                                                                                                    |
|               | Note: if the SSL encryption is enabled, the <b><cid></cid></b> parameter has to be set to 1.                                                                                                    |
|               | Note: the SSL encryption can be enabled only if <enable> parameter of #SSLEN is set to 0 and <ftpsen> parameter of #FTPCFG is set to 0.</ftpsen></enable>                                                                                                    |
|               | Note: values are automatically saved in NVM.                                                                                                    |
| AT#HTTPCFG?   | Read command returns the current settings for each defined profile in the format:                                                                                                    |
|               | #HTTPCFG:<br><prof_id>,<server_address>,<server_port>,<auth_type>,<username><br/>,<password>,<ssl_enabled>,<timeout>,<cid><cr><lf>[<cr><lf>#<br/>HTTPCFG:<br/><prof_id>,<server_address>,<server_port>,<auth_type>,<username></username></auth_type></server_port></server_address></prof_id></lf></cr></lf></cr></cid></timeout></ssl_enabled></password></username></auth_type></server_port></server_address></prof_id>                                    |
| AT#HTTPCFG =? | <pre>,<password>,<ssl_enabled>,<timeout>,<cid>]<cr><lf>[]] Test command returns the supported range of parameters <prof_id>, <server_port>, <auth_type>, <ssl_enabled>, <timeout> and <cid> and the maximum length of <server_address>, <username> and <password> parameters in the format:</password></username></server_address></cid></timeout></ssl_enabled></auth_type></server_port></prof_id></lf></cr></cid></timeout></ssl_enabled></password></pre> |
|               | <pre># HTTPCFG: (list of supported <prof_id>s),<s_length>,(list of<br/>supported <server_port>s), (list of supported<br/><auth_type>s),<u_length>,<p_length>,(list of supported<br/><ssl_enabled>s),(list of supported <timeout>s),(list of supported<br/><cid>s)</cid></timeout></ssl_enabled></p_length></u_length></auth_type></server_port></s_length></prof_id></pre>                                                                                    |
|               | <pre>where: <s_length> - integer type value indicating the maximum length of</s_length></pre>                                                                                                    |
|               |                                                                                                    |

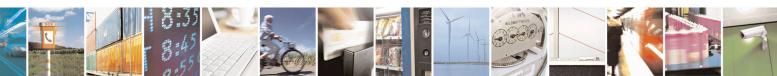

Reproduction forbidden without Telit Communications S.p.A. written authorization - All Rights Reserved Mod. 0809 2011-07 Rev.2 page 567 of 653

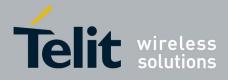

80000ST10025a Rev. 20 - 2014-05-05

|  | parameter <b><username></username></b> .<br><b><p_length></p_length></b> - integer type value indicating the maximum length of<br>parameter <b><password></password></b> |
|--|----------------------------------------------------------------------------------------------------|
|  |                                                                                                    |

## 3.5.7.15.2. Send HTTP GET, HEAD or DELETE request - #HTTPQRY

| <b>#HTTPQRY – send HTTP GE</b>                                                                                      | F, HEAD or DELETE request SELINT 2                                                                        |
|----------------------------------------------------------------------------------------------------|----------------------------------------------------------------------------------------------------|
| AT#HTTPQRY= <prof_id>,<c< th=""><th>Execution command performs a GET, HEAD or DELETE request to</th></c<></prof_id> | Execution command performs a GET, HEAD or DELETE request to                                               |
| ommand>, <resource>[,<extra< th=""><th>HTTP server.</th></extra<></resource>                                        | HTTP server.                                                                                              |
| _header_line>]                                                                                                    |                                                                                                    |
|                                                                                                    | Parameters:                                                                                               |
|                                                                                                    | <prof_id>: Numeric parameter indicating the profile identifier.<br/>Range: 0-2</prof_id>                  |
|                                                                                                    | Range. 0-2                                                                                                |
|                                                                                                    | <command/> : Numeric parameter indicating the command requested to                                        |
|                                                                                                    | HTTP server:                                                                                              |
|                                                                                                    | 0 – GET                                                                                                   |
|                                                                                                    | 1 – HEAD                                                                                                  |
|                                                                                                    | 2 – DELETE                                                                                                |
|                                                                                                    | <resource>: String parameter indicating the HTTP resource (uri), object</resource>                        |
|                                                                                                    | of the request                                                                                            |
|                                                                                                    | L L L L L L L L L L L L L L L L L L L                                                                     |
|                                                                                                    | <extra_header_line>: String parameter indicating optional HTTP header</extra_header_line>                 |
|                                                                                                    | line.                                                                                                    |
|                                                                                                    | If sending ends successfully, the response is OK; otherwise an error code                                 |
|                                                                                                    | is reported.<br>Note: the HTTP request header sent with #HTTPQRY always contains the                      |
|                                                                                                    | "Connection: close" line, and it cannot be removed.                                                       |
|                                                                                                    | When the HTTP server answer is received, then the following URC is put                                    |
|                                                                                                    | on the serial port:                                                                                       |
|                                                                                                    | #HTTPRING:                                                                                                |
|                                                                                                    | <pre>~prof id&gt;,<http code="" status="">,<content type="">,<data size=""></data></content></http></pre> |
|                                                                                                    |                                                                                                    |
|                                                                                                    | Where:                                                                                                    |
|                                                                                                    | <prof_id> is defined as above</prof_id>                                                                   |
|                                                                                                    | <http_status_code> is the numeric status code, as received from the</http_status_code>                    |
|                                                                                                    | server (see RFC 2616)                                                                                     |
|                                                                                                    | <b><content type=""></content></b> is a string reporting the "Content-Type" header line, as               |
|                                                                                                    | received from the server (see RFC 2616)                                                                   |
|                                                                                                    | <data size=""> is the byte amount of data received from the server. If the</data>                         |
|                                                                                                    | server doesn't report the "Content-Length:" header line, the parameter value is 0.                        |

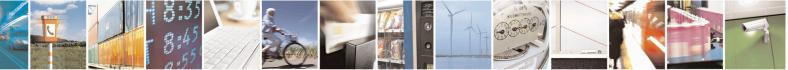

Reproduction forbidden without Telit Communications S.p.A. written authorization - All Rights Reserved Mod. 0809 2011-07 Rev.2 page 568 of 653

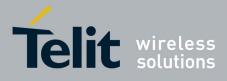

AT Commands Reference Guide 80000ST10025a Rev. 20 – 2014-05-05

|               | Note: if there are no data from server or the server doesn't answer within the time interval specified in <b><timeout></timeout></b> parameter of <b>#HTTPCFG</b> command, then the URC <b>#HTTPRING <http_status_code></http_status_code></b> parameter has value 0.                                                                                                    |
|---------------|----------------------------------------------------------------------------------------------------|
|               | Note: the time required to receive the #HTTPRING unsolicited can be greater than the one specified in <timeout> parameter of #HTTPCFG command because it also includes the time needed to send the HTTP request to the server.</timeout>                                                                                                    |
|               | Note: after issuing #HTTPQRY command is not possible to change SSL configuration with #SSLSECCFG and #SSLSECDATA until #HTTPCFG is issued, because SSL connection remains up.                                                                                                    |
| AT#HTTPQRY =? | Test command reports the supported range of values for the parameters<br><prof_id> and <command/> and the maximum length of <resource><br/>and <extra_header_line> parameters in the format:<br/>#HTTPQRY: (list of supported <prof_id>s),(list of supported<br/><command/>s),<r_length>,<m_length><br/>where:</m_length></r_length></prof_id></extra_header_line></resource></prof_id> |
|               | <pre><r_length> - integer type value indicating the maximum length of parameter <resource>. <m_length> - integer type value indicating the maximum length of parameter <extra_header_line>.</extra_header_line></m_length></resource></r_length></pre>                                                                                                    |

## 3.5.7.15.3. Send HTTP POST or PUT request - #HTTPSND

| #HTTPSND – send HTTP POS                                                                                                | T or PUT request SELINT 2                                                                                                    |
|----------------------------------------------------------------------------------------------------|----------------------------------------------------------------------------------------------------|
| AT#HTTPSND= <prof_id>,<c< th=""><th>Execution command performs a POST or PUT request to HTTP server</th></c<></prof_id> | Execution command performs a POST or PUT request to HTTP server                                                                     |
| ommand>, <resource>,<data_l< th=""><th>and starts sending data to the server.</th></data_l<></resource>                 | and starts sending data to the server.                                                                                              |
| en>[, <post_param>[,<extra< th=""><th></th></extra<></post_param>                                                       |                                                                                                    |
| _header_line>]]                                                                                                    | The device shall prompt a three character sequence                                                                                  |
|                                                                                                    | <pre><greater_than><greater_than></greater_than></greater_than></pre>                                                               |
|                                                                                                    | (IRA 62, 62, 62)                                                                                                    |
|                                                                                                    | after command line is terminated with <cr>; after that the data can be<br/>entered from TE, sized <data_len> bytes.</data_len></cr> |
|                                                                                                    | Parameters:                                                                                                    |
|                                                                                                    | <prof_id>: Numeric parameter indicating the profile identifier.</prof_id>                                                           |
|                                                                                                    | Range: 0-2                                                                                                    |
|                                                                                                    | <b><command/></b> : Numeric parameter indicating the command requested to HTTP server:                                              |
|                                                                                                    | 0 - POST                                                                                                    |
|                                                                                                    | 1 - PUT                                                                                                    |
|                                                                                                    |                                                                                                    |
|                                                                                                    |                                                                                                    |

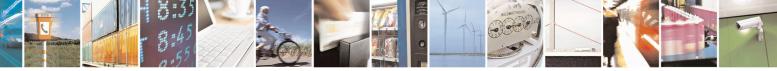

Reproduction forbidden without Telit Communications S.p.A. written authorization - All Rights Reserved Mod. 0809 2011-07 Rev.2 page 569 of 653

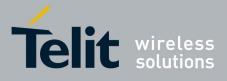

#### AT Commands Reference Guide 80000ST10025a Rev. 20 - 2014-05-05

| <resource>: String parameter indicating the HTTP resource (uri), object<br/>of the request</resource>                                                                                                    |
|----------------------------------------------------------------------------------------------------|
| <data_len>: Numeric parameter indicating the data length to input in bytes</data_len>                                                                                                    |
| <pre><post_param>: Numeric/string parameter indicating the HTTP Contenttype identifier, used only for POST command, optionally followed by colon character (:) and a string that extends with sub-types the identifier: "0[:extension]" – "application/x-www-form-urlencoded" with optional extension "1[:extension]" – "text/plain" with optional extension "2[:extension]" – "application/octet-stream" with optional extension "3[:extension]" – "multipart/form-data" with optional extension other content – free string corresponding to other content type and possible sub-types</post_param></pre> |
| <extra_header_line>: String parameter indicating optional HTTP header<br/>line<br/>If sending ends successfully, the response is OK; otherwise an error code<br/>is reported.<br/>Note: the HTTP request header sent with #HTTPSND always contains the<br/>"Connection: close" line, and it cannot be removed.<br/>When the HTTP server answer is received, then the following URC is put<br/>on the serial port:</extra_header_line>                                                                                                    |
| <pre>#HTTPRING: <prof_id>,<http_status_code>,<content_type>,<data_size> Where: <prof_id> is defined as above</prof_id></data_size></content_type></http_status_code></prof_id></pre>                                                                                                    |
| <http_status_code> is the numeric status code, as received from the server (see RFC 2616)</http_status_code>                                                                                                    |
| <content_type> is a string reporting the "Content-Type" header line, as received from the server (see RFC 2616)</content_type>                                                                                                    |
| <data_size> is the byte amount of data received from the server. If the server doesn't report the "Content-Length:" header line, the parameter value is 0.</data_size>                                                                                                    |
| Note: if there are no data from server or the server doesn't answer within the time interval specified in <b><timeout></timeout></b> parameter of <b>#HTTPCFG</b> command, then the URC <b>#HTTPRING <http_status_code></http_status_code></b> parameter has value 0.                                                                                                    |

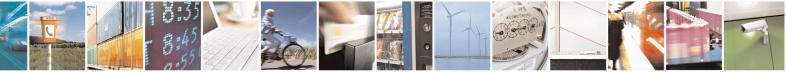

Reproduction forbidden without Telit Communications S.p.A. written authorization - All Rights Reserved Mod. 0809 2011-07 Rev.2

page 570 of 653

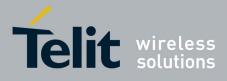

80000ST10025a Rev. 20 – 2014-05-05

|               | Note: the time required to receive the #HTTPRING unsolicited can be<br>greater than the one specified in <timeout> parameter of #HTTPCFG<br/>command because it also includes the time needed to send the HTTP<br/>request to the server.<br/>Note: after issuing #HTTPQRY command is not possible to change SSL<br/>configuration with #SSLSECCFG and #SSLSECDATA until #HTTPCFG</timeout> |
|---------------|----------------------------------------------------------------------------------------------------|
| AT#HTTPSND =? | is issued, because SSL connection remains up.<br>Test command reports the supported range of values for the parameters                                                                                                    |
|               | <pre><pre>contained reports the supported range of values for the parameters <pre>prof_id&gt; and <command/> and <data_len> and the maximum length of <resource>, <pre>post_param&gt; and <extra_header_line> parameters in the format:</extra_header_line></pre></resource></data_len></pre></pre></pre>                                                                                   |
|               | #HTTPSND: (list of supported <prof_id>s),(list of supported <command/>s),<r_length>,(list of supported</r_length></prof_id>                                                                                                    |
|               | <data_len>s),<p_length>, <m_length><br/>where:</m_length></p_length></data_len>                                                                                                    |
|               | <pre><r_length> - integer type value indicating the maximum length of parameter <resource>.</resource></r_length></pre>                                                                                                    |
|               | <p_length> - integer type value indicating the maximum length of parameter <post param="">.</post></p_length>                                                                                                    |
|               | <pre><m_length> - integer type value indicating the maximum length of parameter <extra header="" line=""></extra></m_length></pre>                                                                                                    |
| Example       | Post 100 byte without "Content-type" header<br>AT#HTTPSND=0,0,"/",100                                                                                                    |
|               | Post 100 byte with "application/x-www-form-urlencoded"<br>AT#HTTPSND=0,0,"/",100,0                                                                                                    |
|               | <pre>&gt;&gt;&gt; Post 100 byte with "multipart/form-data" and extension AT#HTTPSND=0,0,"/",100,"3:boundary=FormBoundary"</pre>                                                                                                    |
|               | >>>                                                                                                    |

#### **3.5.7.15.4.** Receive HTTP server data - #HTTPRCV

| #HTTPRCV – receive HTTP server data SELINT 2                                                |                                                                                                    |
|---------------------------------------------------------------------------------------------|----------------------------------------------------------------------------------------------------|
| <b>#HTTPRCV – receive HTTP se</b><br>AT#HTTPRCV= <prof_id>[,&lt;<br/>maxByte&gt;]</prof_id> | rver data       SELINT 2         Execution command permits the user to read data from HTTP server in response to a previous HTTP module request. The module is notified of these data by the #HTTPRING URC.         The device shall prompt a three character sequence <less_than><less_than><less_than>         (IRA 60, 60, 60)         followed by the data.</less_than></less_than></less_than> |
|                                                                                             | If reading ends successfully, the response is OK; otherwise an error code is reported.                                                                                                    |

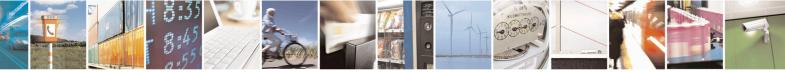

Reproduction forbidden without Telit Communications S.p.A. written authorization - All Rights Reserved Mod. 0809 2011-07 Rev.2 page 571 of 653

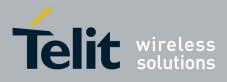

80000ST10025a Rev. 20 - 2014-05-05

|              | Parameters:                                                                                                    |
|--------------|----------------------------------------------------------------------------------------------------|
|              | <prof_id> - Numeric parameter indicating the profile identifier.<br/>Range: 0-2</prof_id>                                                                    |
|              | < maxByte > - Max number of bytes to read at a time<br>Range: 0,64-1500 (default is 0 which means infinite size)                                             |
|              | Note: if <maxbyte> is unspecified, server data will be transferred all in once.</maxbyte>                                                                    |
|              | Note: If the data are not present or the <b>#HTTPRING <http_status_code< b="">&gt; parameter has value 0, an error code is reported.</http_status_code<></b> |
| AT#HTTPRCV=? | Test command reports the supported range of values for <b><prof_id></prof_id></b> and <maxbyte> parameters in the format:</maxbyte>                          |
|              | <pre># HTTPRCV: (list of supported <prof_id>s), (list of supported<br/><maxbyte>s)</maxbyte></prof_id></pre>                                                 |

#### 3.5.7.16. RSA AT Commands Set

## 3.5.7.16.1. Load the security data - #RSASECDATA

| #RSASECDATA – Load the security data         SELINT 2                                                                 |                                                                                                    |
|----------------------------------------------------------------------------------------------------|----------------------------------------------------------------------------------------------------|
| AT#RSASECDATA= <acti< th=""><th>Execution command allows to store, delete and read security data RSA key</th></acti<> | Execution command allows to store, delete and read security data RSA key                                                                                                    |
| on>[, <size>]</size>                                                                                                  | into NVM.                                                                                                    |
|                                                                                                    | Parameters:                                                                                                    |
|                                                                                                    | <action> - Action to do.</action>                                                                                                    |
|                                                                                                    | 0 – Delete data from NVM.                                                                                                    |
|                                                                                                    | 1 – Store data into NVM.                                                                                                    |
|                                                                                                    | 2 – Get MD5 digest of data into NVM                                                                                                    |
|                                                                                                    | <b>Size&gt;</b> - Size of security data to be stored                                                                                                    |
|                                                                                                    | 12047                                                                                                    |
|                                                                                                    | If the <b><action></action></b> parameter is 1 (store data into NVM) the device responds to the command with the prompt '>' and waits for the data to store. To complete the operation send Ctrl-Z char ( $0x1A$ hex); to exit without |
|                                                                                                    | writing the message send ESC char (0x1B hex).                                                                                                    |
|                                                                                                    |                                                                                                    |
|                                                                                                    | If data are successfully stored, then the response is OK; if it fails for some reason, an error code is reported.                                                                                                    |
|                                                                                                    | Note: Secured data has to be in PEM format                                                                                                    |
|                                                                                                    | Note: private keys with password ARE NOT supported.                                                                                                    |
|                                                                                                    | Note: It supports standard PKCS #1 and PKCS #8                                                                                                    |

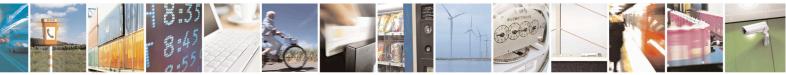

Reproduction forbidden without Telit Communications S.p.A. written authorization - All Rights Reserved Mod. 0809 2011-07 Rev.2 page 572 of 653

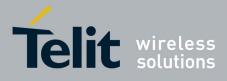

80000ST10025a Rev. 20 – 2014-05-05

|                 | Note: <b><size></size></b> parameter is mandatory if the <write> action is issued, but it has to be omitted for <delete> or <read> actions are issued.</read></delete></write>               |
|-----------------|----------------------------------------------------------------------------------------------------|
| AT#RSASECDATA?  | Read command return the present of security data in NVM         #RSASECDATA: <privkeyisset> <privkeisset> is 1 if related data are stored into NVM otherwise 0.</privkeisset></privkeyisset> |
| AT#RSASECDATA=? | Test command returns the range of supported values for all the parameters:<br>#RSASECDATA: (0-2),(1-2047)                                                                                    |

#### **3.5.7.16.2.** Encript data - #RSAENCRYPT

| <mark>#RSAENCRYPT – Encrypt dat</mark>                                                                        | a SELINT 2                                                                            |
|----------------------------------------------------------------------------------------------------|---------------------------------------------------------------------------------------|
| AT#RSAENCRYPT= <keyty< th=""><th>Execution command encrypts data with RSA algorithm and use for</th></keyty<> | Execution command encrypts data with RSA algorithm and use for                        |
| pe>, <bytestoencrypt>[,<unsoli< td=""><td>padding PKCS1 standard</td></unsoli<></bytestoencrypt>              | padding PKCS1 standard                                                                |
| cited>]                                                                                                    |                                                                                       |
|                                                                                                    | Parameters:                                                                           |
|                                                                                                    | <keytype> - Select the key type (Public or Private)</keytype>                         |
|                                                                                                    | 0 – Public Key                                                                        |
|                                                                                                    | 1 – Private Key                                                                       |
|                                                                                                    |                                                                                       |
|                                                                                                    | <br>bytestoencrypt> - number of bytes to be sent                                      |
|                                                                                                    | The device responds to the command with the prompt '>'                                |
|                                                                                                    | <pre><greater than=""><space> and waits for the data to send.</space></greater></pre> |
|                                                                                                    | When < bytestoencrypt > bytes have been sent, operation is automatically completed.   |
|                                                                                                    | If data are successfully sent, then the response is <b>OK</b> .                       |
|                                                                                                    | If data sending fails for some reason, an error code is reported                      |
|                                                                                                    | in data sending fails for some reason, an erfor code is reported                      |
|                                                                                                    | <unsolicited> - show URC when RSA has finished the encryption (If</unsolicited>       |
|                                                                                                    | omitted is hidden )                                                                   |
|                                                                                                    |                                                                                       |
|                                                                                                    | 0: Hide                                                                               |
|                                                                                                    | 1: Show                                                                               |
|                                                                                                    |                                                                                       |
|                                                                                                    | Note:                                                                                 |
|                                                                                                    | The URC has this form:                                                                |
|                                                                                                    |                                                                                       |
|                                                                                                    | #RSAENCRYPT: <size_key_rsa></size_key_rsa>                                            |

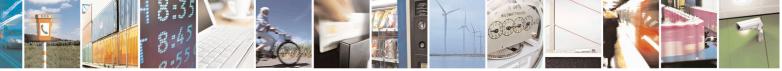

Reproduction forbidden without Telit Communications S.p.A. written authorization - All Rights Reserved Mod. 0809 2011-07 Rev.2 page 573 of 653

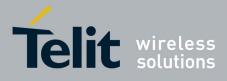

80000ST10025a Rev. 20 - 2014-05-05

|                 | <pre>where <size_key_rsa> is the size in bytes of the key used with the RSA algorithm The URC indicates that the calculation is finished and the buffer can be read Note: the maximum value of <bytestoencrypt> is: <size_key_rsa> - 11 ( where 11 is the padding length in bytes used in PKCS#1)</size_key_rsa></bytestoencrypt></size_key_rsa></pre> |
|-----------------|----------------------------------------------------------------------------------------------------|
| AT#RSAENCRYPT=? | Test command returns the range of supported values for parameters <b><keytype></keytype></b> , <b><bytestoencrypt></bytestoencrypt></b> , <b><unsolicited></unsolicited></b><br>Note: if RSA key isn't loaded into NVM or there is an error in the key the command returns:<br><b>#RSAENCRYPT: (0,1),(0),(0,1)</b>                                     |

## **3.5.7.16.3.** Decript data - #RSADECRYPT

| <b>#RSADECRYPT – Decrypt data</b>                                                                 | a SELINT 2                                                                                                |
|---------------------------------------------------------------------------------------------------|----------------------------------------------------------------------------------------------------|
| AT#RSADECRYPT= <keyty< th=""><th>Execution command decrypts data with RSA algorithm</th></keyty<> | Execution command decrypts data with RSA algorithm                                                        |
| pe>, <bytestodecrypt>[,<unsoli< th=""><th></th></unsoli<></bytestodecrypt>                        |                                                                                                    |
| cited>]                                                                                           | Parameters:                                                                                               |
|                                                                                                   | <keytype> - Select the key type (Pubblic or Private)</keytype>                                            |
|                                                                                                   | 0 – Public Key                                                                                            |
|                                                                                                   | 1 – Private Key                                                                                           |
|                                                                                                   |                                                                                                    |
|                                                                                                   | <br><b>bytestodecrypt</b> > - number of bytes to be sent                                                  |
|                                                                                                   | The device responds to the command with the prompt '>'                                                    |
|                                                                                                   | <greater_than><space> and waits for the data to send.</space></greater_than>                              |
|                                                                                                   | When <b><bytestodecrypt></bytestodecrypt></b> bytes have been sent, operation is automatically completed. |
|                                                                                                   | If data are successfully sent, then the response is <b>OK</b> .                                           |
|                                                                                                   | If data sending fails for some reason, an error code is reported                                          |

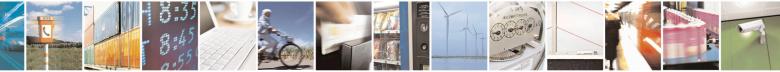

Reproduction forbidden without Telit Communications S.p.A. written authorization - All Rights Reserved Mod. 0809 2011-07 Rev.2 page 574 of 653

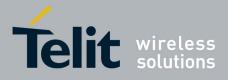

-

#### **AT Commands Reference Guide** 80000ST10025a Rev. 20 – 2014-05-05

|                 | <ul> <li><unsolicited> - show URC when RSA has finished the encryption (If omitted is hidden )</unsolicited></li> <li>0: Hide <ul> <li>1: Show</li> </ul> </li> <li>Note: the URC has this form:</li> <li>#RSADECRYPT: <size_key_rsa></size_key_rsa></li> </ul>                       |
|-----------------|----------------------------------------------------------------------------------------------------|
|                 | <pre>where <size_key_rsa> is the size in bytes of the key used with the RSA algorithm The URC indicates that the calculation is finished and the buffer can be read Note: the value of <bytestodecrypt> is the size in bytes of the key RSA</bytestodecrypt></size_key_rsa></pre>     |
| AT#RSADECRYPT=? | Test command returns the range of supported values for parameters<br><b>KeyType&gt;</b> , <b>bytestodecrypt&gt;</b> , <b>unsolicited&gt;</b><br>Note: if RSA key isn't loaded into NVM or there is an error in the key the<br>command returns:<br><b>#RSADECRYPT: (0,1),(0),(0,1)</b> |

#### 3.5.7.16.4. Resul of RSA calculation - #RSAGETRESULT

| <b>#RSAGETRESULT- Result of</b> | RSA calculation SELINT 2                                                           |
|---------------------------------|------------------------------------------------------------------------------------|
| AT#RSAGETRESULT                 | Execution command reads calculated data, result of RSA encrypt or decrypt.         |
|                                 | Note: If the RSA algorithm is idle or working mode, then the command returns ERROR |
| AT# RSAGETRESULT?               | Read command returns the state of RSA encrypt or decrypt previously given          |
|                                 | #RSAGETRESULT: <resultrsa></resultrsa>                                             |
|                                 | Where <b><resultrsa></resultrsa></b> can assume the following values:              |
|                                 | 0: Idle or working mode                                                            |

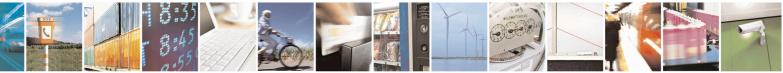

Reproduction forbidden without Telit Communications S.p.A. written authorization - All Rights Reserved Mod. 0809 2011-07 Rev.2 page 575 of 653

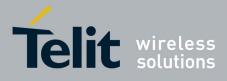

80000ST10025a Rev. 20 – 2014-05-05

|                    | < 0: Error<br>> 0: RSA encrypt/decrypt finished ( return size of key used in bytes ) |
|--------------------|--------------------------------------------------------------------------------------|
| AT# RSAGETRESULT=? | Test command returns <b>OK</b> result code                                           |

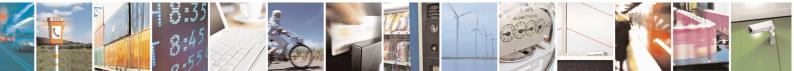

Reproduction forbidden without Telit Communications S.p.A. written authorization - All Rights Reserved Mod. 0809 2011-07 Rev.2 page 576 of 653

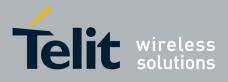

### 3.5.7.17. GPS AT Commands Set

### 3.5.7.17.1. GPS Controller Power Management - \$GPSP

| <b>SGPSP - GPS Control</b>  | ler Power Management                                                              | SELINT 2              |
|-----------------------------|-----------------------------------------------------------------------------------|-----------------------|
| AT\$GPSP= <status></status> | Set command allows to manage power-up or down of the GPS c                        | ontroller             |
|                             | Parameter:                                                                        |                       |
|                             | <status></status>                                                                 | 0.07074               |
|                             | 0 - GPS controller is powered down (default for all modules, ex GPS)              | ccept for GE864-      |
|                             | 1 - GPS controller is powered up (default for GE864-GPS)                          |                       |
|                             | Note: for the GPS product: if the GPS controller is powered dow                   | n while VAUX pin      |
|                             | is enabled they'll both be also powered off.                                      |                       |
|                             | Note: the current setting is stored through <b>\$GPSSAV</b>                       |                       |
| AT\$GPSP?                   | Read command reports the current value of the <b><status></status></b> parameters | eter, in the format:  |
|                             | \$GPSP: <status></status>                                                         |                       |
|                             | Note: the <b><status></status></b> parameter does not report the real power stat  |                       |
|                             | module but only the value set through the set command above. T                    |                       |
|                             | parameter, once stored through the AT\$GPSSAV command, spe                        | ecifies the power     |
|                             | status of the GPS module (ON or OFF) at system startup                            |                       |
| AT\$GPSP=?                  | Test command reports the range of supported values for paramet                    | ter <status></status> |
| Example                     | AT\$GPSP=0<br>OK                                                                  |                       |
| Note                        | The command is available in "controlled mode" only                                |                       |

# 3.5.7.17.2. GPS Reset - \$GPSR

| <mark>\$GPSR - GPS Reset</mark> | SELI                                                                          | NT 2          |
|---------------------------------|-------------------------------------------------------------------------------|---------------|
| AT\$GPSR=                       | Execution command allows resetting the GPS controller.                        |               |
| <reset_type></reset_type>       |                                                                               |               |
|                                 | 0 - Factory reset: this option clears all the GPS memory including Close      | ck Drift and  |
|                                 | Extended Ephemeris files stored into flash memory.                            |               |
|                                 | 1 – Coldstart (No Almanac, No Ephemeris): this option clears all data t       | that is       |
|                                 | currently stored in the internal memory of the GPS receiver including La      | ast Position, |
|                                 | Almanac, Ephemeris and Time. However the stored Clock Drift and Ext           | tended        |
|                                 | Ephemeris are retained.                                                       |               |
|                                 | $\hat{2}$ – Warmstart (No ephemeris): this option clears Ephemeris and Last H | Position      |
|                                 | only. Almanac and Extended Ephemeris are retained.                            |               |
|                                 | 3 – Hotstart (with stored Almanac and Ephemeris): the GPS receiver re         | estarts by    |
|                                 | using all data that is currently stored in the internal memory of the GPS     |               |
|                                 | valid Almanac, Ephemeris and Extended Ephemeris are therefore retain          |               |
|                                 | used                                                                          |               |

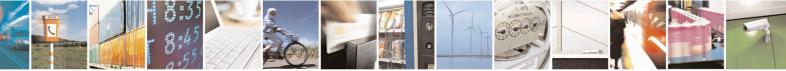

page 577 of 653

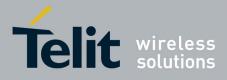

80000ST10025a Rev. 20 – 2014-05-05

| <mark>\$GPSR - GPS Reset</mark> | SELINT 2                                                                                                    |
|---------------------------------|----------------------------------------------------------------------------------------------------|
| AT\$GPSR=?                      | Test command reports the range of supported values for parameter <b><reset_type></reset_type></b>                                                                                                    |
| Example                         | AT\$GPSR=0                                                                                                    |
|                                 | ОК                                                                                                    |
| Note                            | The command is available in "controlled mode" only                                                                                                    |
|                                 | This command must be issued only when the GPS receiver is operating in Full<br>Power Mode (see \$GPSPS), otherwise it might have no effect                                                                                                    |
|                                 | Since the Factory Reset ( <b><reset_type>=0</reset_type></b> ) performs a hardware reconfiguration of the GPS receiver, the issuing of two consecutive <b>AT\$GPSR</b> commands should be avoided, otherwise the reconfiguration might fail: an <b>ERROR</b> is returned in the |
|                                 | latter case                                                                                                    |

# 3.5.7.17.3. GPS Device Type Set - \$GPSD

| <b>\$GPSD - GPS Device Ty</b>                                                       |                                                                                                    |
|-------------------------------------------------------------------------------------|----------------------------------------------------------------------------------------------------|
| AT\$GPSD=<br><device_type><br/>[,<sub_device_type>]</sub_device_type></device_type> | Set command defines which GNSS device is connected to the module. It dedicates the Serial port #1 of the module (TRACE) to receive the GPS strings from the GPS module.                                                                                                    |
|                                                                                     | Parameter:<br><device type=""><br/>0 - none; the serial port is not connected to the GNSS device and available for<br/>standard use (default for all modules except for GE864-GPS and GE910-<br/>GNSS)<br/>1 - currently has no meaning, maintained for backward compatibility<br/>2 - serial port connected to the GNSS serial port: controlled mode (default for<br/>GE864-GPS). This configuration is for SiRF StarIV-based GNSS modules<br/>support only (JF2-FLASH, JF2-ROM and JF2-ROM+EEPROM)<br/>3 - serial port connected to the GNSS serial port: controlled mode. This<br/>configuration is for SiRF StarIV-based GNSS modules support only (JN3-<br/>FLASH, JN3-ROM and JN3-ROM+EEPROM). This value is not currently<br/>supported on GE910-GNSS.<br/>4 - serial port connected to the GNSS serial port: controlled mode (default for<br/>GE910-GNSS). This configuration is for ST TeseoII-based GPS modules<br/>support only (SL869)</device> |
|                                                                                     | <pre><sub_device type=""> 0 - Flash device: Flash based module (default). 1 - ROM device: ROM based module. 2 - ROM + EEPROM device: EEPROM based module. Note: The <sub_device type=""> can be used with SiRF StarIV-based GPS modules (JF2/JN3) only, i.e. when AT\$GPSD=2 OR AT\$GPSD=3. Note: the current setting is stored through \$GPSSAV</sub_device></sub_device></pre>                                                                                                    |

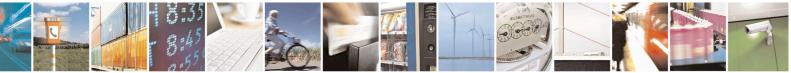

Reproduction forbidden without Telit Communications S.p.A. written authorization - All Rights Reserved Mod. 0809 2011-07 Rev.2 page 578 of 653

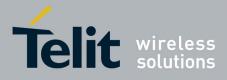

80000ST10025a Rev. 20 - 2014-05-05

| <b>\$GPSD - GPS Device Type Set</b> |                                                                                                    | SELINT 2           |
|-------------------------------------|----------------------------------------------------------------------------------------------------|--------------------|
| AT\$GPSD?                           | Read command reports the current value of <dev <sub_device_type=""> parameters, in the format:</dev>               | vice_type> and     |
|                                     | <b>\$GPSD:</b> <device_type>,<sub_device_type></sub_device_type></device_type>                                     |                    |
| AT\$GPSD=?                          | Test command reports the range of supported val<br><device_type>,<sub_device_type></sub_device_type></device_type> | lues for parameter |
| Example                             | AT\$GPSD=0<br>OK<br>AT\$GPSD=2.1                                                                                   |                    |
|                                     | AT\$GPSD=2,1<br>OK<br>AT\$GPSD=4,2                                                                                 |                    |
|                                     | ERROR                                                                                                    |                    |

# 3.5.7.17.4. GPS Software Version - \$GPSSW

| <mark>\$GPSSW - GPS Sof</mark> | SELINT 2 Selint 2                                                                                                    |  |
|--------------------------------|----------------------------------------------------------------------------------------------------|--|
| AT\$GPSSW                      | Execution command provides GPS Module software version in the format:<br><b>\$GPSSW: <sw version=""></sw></b>                                                              |  |
| AT\$GPSSW?                     | Read command has the same meaning as the Execution command                                                                                                    |  |
| AT\$GPSSW=?                    | Test command returns the <b>OK</b> result code                                                                                                    |  |
| Example                        | For modules with SE/SL868:<br>AT\$GPSSW<br>\$GPSSW: GSD4e_4.0.2-P1 05/26/2010 146<br>OK<br>For modules with SL869:<br>AT\$GPSSW<br>\$GPSSW: SL869 v3.0.0.1 -STD -N96<br>OK |  |
| Note                           | The command is available in "controlled mode" only<br>GPS Module software version is available in few seconds at first GPS module<br>startup                               |  |

# 3.5.7.17.5. GPS Antenna Type Definition - \$GPSAT

| <mark>\$GPSAT – GPS Ante</mark> | nna LNA Control                                     | <mark>SELINT 2</mark>   |
|---------------------------------|-----------------------------------------------------|-------------------------|
| AT\$GPSAT=                      | Set command selects the GPS antenna used.           |                         |
| <type></type>                   |                                                     |                         |
|                                 | Parameter:                                          |                         |
|                                 | <type></type>                                       |                         |
|                                 | 0 - Disable External GPS Antenna LNA (default):     |                         |
|                                 | GPS chip Internal LNA Gain Mode is High and GPS_EXT | <b>LNA_EN</b> signal is |
|                                 | Low                                                 |                         |
|                                 | 1 - Enable External GPS Antenna LNA:                |                         |

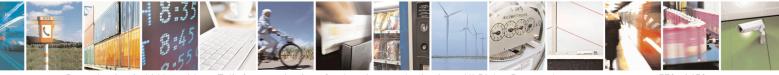

Reproduction forbidden without Telit Communications S.p.A. written authorization - All Rights Reserved Mod. 0809 2011-07 Rev.2 page 579 of 653

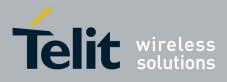

|             | GPS chip Internal LNA Gain Mode is Low and GPS EXT LNA EN signal is                      |
|-------------|------------------------------------------------------------------------------------------|
|             | High                                                                                     |
|             |                                                                                          |
|             | Note: the current setting is stored through <b>\$GPSSAV</b>                              |
| AT\$GPSAT?  | Read command returns the current value of <b><type></type></b> in the format:            |
|             |                                                                                          |
|             | \$GPSAT: <type></type>                                                                   |
| AT\$GPSAT=? | Test command reports the range of supported values for parameter <type></type>           |
| Example     | AT\$GPSAT=1                                                                              |
|             |                                                                                          |
| Note        | The command is available in "controlled mode" only                                       |
|             |                                                                                          |
|             | This command is currently available for SIRF-based GPS modules (JF2 and JN3)             |
|             | only, i.e. whenever is AT\$GPSD=2.                                                       |
|             |                                                                                          |
|             | This command must be issued only when the GPS receiver is operating in Full              |
|             | Power Mode (see <b>\$GPSPS</b> ), otherwise it might have no effect                      |
|             | Since the <b>AT\$GPSAT</b> command performs a hardware reconfiguration of the GPS        |
|             | receiver, the issuing of two consecutive <b>AT\$GPSAT</b> commands should be             |
|             | avoided, otherwise the reconfiguration might fail: an <b>ERROR</b> is returned in the    |
|             | latter case                                                                              |
|             |                                                                                          |
|             | If the <b><type></type></b> parameter has been set to 1, the External GPS Antenna LNA is |
|             | directly driven by the GPS receiver according to its current power mode (i.e. the        |
|             | External GPS Antenna LNA is turned off whenever the GPS receiver is in power             |
|             | saving mode)                                                                             |
|             |                                                                                          |
|             | Please refer to the HW User Guide for the compatible GPS antennas and their              |
|             | usage                                                                                    |
|             |                                                                                          |

# 3.5.7.17.6. Unsolicited NMEA Data Configuration - \$GPSNMUN

| ited NMEA Data Configuration                                     | <mark>SELINT 2</mark>                                                                                                    |
|------------------------------------------------------------------|----------------------------------------------------------------------------------------------------|
| Set command permits to activate an Unsolicited streaming of GPS  | S data (in NMEA                                                                                                    |
| format) through the standard GSM serial port and defines which I | NMEA sentences                                                                                                    |
| will be available                                                |                                                                                                    |
|                                                                  |                                                                                                    |
| Parameters:                                                      |                                                                                                    |
| <enable></enable>                                                |                                                                                                    |
| 0 - NMEA data stream de-activated (default)                      |                                                                                                    |
| 1 - NMEA data stream activated with the following unsolicited    | response syntax:                                                                                                    |
| \$GPSNMUN: <cr><nmea sentence=""><cr></cr></nmea></cr>           |                                                                                                    |
| 2 - NMEA data stream activated with the following unsolicited    | response syntax:                                                                                                    |
|                                                                  | commands: with                                                                                                    |
|                                                                  | Set command permits to activate an Unsolicited streaming of GP<br>format) through the standard GSM serial port and defines which<br>will be available<br>Parameters:<br><enable><br/>0 - NMEA data stream de-activated (default)<br/>1 - NMEA data stream activated with the following unsolicited<br/>\$GPSNMUN:<cr><nmea sentence=""><cr></cr></nmea></cr></enable> |

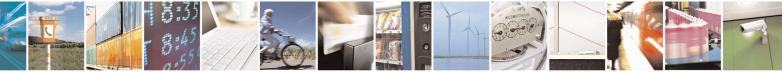

Reproduction forbidden without Telit Communications S.p.A. written authorization - All Rights Reserved Mod. 0809 2011-07 Rev.2 page 580 of 653

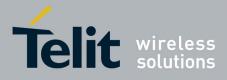

80000ST10025a Rev. 20 - 2014-05-05

| <mark>\$GPSNMUN - Unsol</mark> | icited NMEA Data Configuration                                                | SELINT 2                           |
|--------------------------------|-------------------------------------------------------------------------------|------------------------------------|
|                                | the escape sequence '+++' the user can return to comma                        | ind mode                           |
|                                | <gga> - Global Positioning System Fix Data</gga>                              |                                    |
|                                | 0 - disable (default)                                                         |                                    |
|                                | 1 - enable                                                                    |                                    |
|                                | <gll> - Geographical Position - Latitude/Longitude</gll>                      |                                    |
|                                | 0 - disable (default)                                                         |                                    |
|                                | 1 - enable                                                                    |                                    |
|                                | <gsa> - GPS DOP and Active Satellites</gsa>                                   |                                    |
|                                | 0 - disable (default)                                                         |                                    |
|                                | 1 - enable                                                                    |                                    |
|                                | <b>GSV&gt;</b> - GPS/GLONASS Satellites in View                               |                                    |
|                                |                                                                               |                                    |
|                                | 0 - disable (default)                                                         |                                    |
|                                | 1 - enable                                                                    |                                    |
|                                | <b>(RMC)</b> - recommended Minimum Specific GPS Data                          |                                    |
|                                | 0 - disable (default)                                                         |                                    |
|                                | 1 - enable                                                                    |                                    |
|                                | <vtg> - Course Over Ground and Ground Speed</vtg>                             |                                    |
|                                | 0 - disable (default)                                                         |                                    |
|                                | 1 - enable                                                                    |                                    |
| AT\$GPSNMUN?                   | Read command returns whether the unsolicited GPS NMEA                         | -                                  |
|                                | currently enabled or not, along with the NMEA sentences av                    | ailability status, in the          |
|                                | format:                                                                       |                                    |
|                                |                                                                               |                                    |
|                                | \$GPSNMUN: <enable>,<gga>,<gll>,<gsa>,<gsv>,</gsv></gsa></gll></gga></enable> |                                    |
| AT\$GPSNMUN=?                  | Test command returns the supported range of values for para                   | ameters <b><enable></enable></b> , |
|                                | <gga>, <gll>, <gsa>, <gsv>, <rmc>, <vtg></vtg></rmc></gsv></gsa></gll></gga>  |                                    |
| Example                        | AT\$GPSNMUN=1,0,0,1,0,0,0                                                     |                                    |
|                                | OK                                                                            | Massaca                            |
|                                | These sets the GSA as available sentence in the unsolicited of                | nessage                            |
|                                | AT\$GPSNMUN=0                                                                 |                                    |
|                                | OK                                                                            |                                    |
|                                | <i>Turn-off the unsolicited mode</i>                                          |                                    |
|                                |                                                                               |                                    |
|                                | AT\$GPSNMUN?                                                                  |                                    |
|                                | \$GPSNMUN: 1,0,0,1,0,0,0                                                      |                                    |
|                                | OK                                                                            |                                    |
|                                | <i>Give the current frame selected (GSA)</i>                                  |                                    |
|                                | The uncelligited massage will be:                                             |                                    |
|                                | The unsolicited message will be:<br>\$GPSNMUN:                                |                                    |
|                                | \$GPGSA,A,3,23,20,24,07,13,04,02,,,,,2.4,1.6,1.8*3C                           |                                    |
| Reference                      | NMEA 01803 Specifications                                                     |                                    |
| Note                           | The command is available in "Controlled Mode" only                            |                                    |
|                                |                                                                               |                                    |
| The                            | The available NMEA Sentences are depending on the GPS r                       | eceiver used                       |
|                                | · · ·                                                                         |                                    |
|                                | SIRF-based GPS modules (e.g. JF2, JN3):                                       |                                    |

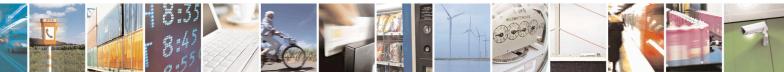

Reproduction forbidden without Telit Communications S.p.A. written authorization - All Rights Reserved Mod. 0809 2011-07 Rev.2 page 581 of 653

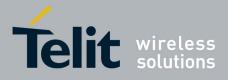

80000ST10025a Rev. 20 – 2014-05-05

| <b>\$GPSNMUN - Unsolici</b> | ted NMEA Data Configuration                                                                                             | SELINT 2                |
|-----------------------------|----------------------------------------------------------------------------------------------------|-------------------------|
|                             | <i>The fields PDOP and VDOP are not available</i><br>ST-based GPS modules (e.g. SL869):                                 |                         |
|                             | <i>The current firmware versions 3.1.2.1 and 3.1.3.1 of the S. and VTG NMEA sentences.</i>                              | L869 do not relay GLL   |
|                             | When the <b><gsv></gsv></b> parameter is enabled the \$GPGSV NME along with the \$GLGSV one for the GLONASS satellites. | EA sentence is reported |

# 3.5.7.17.7. Get Acquired Position - \$GPSACP

| <b>GPSACP - Get</b> | Acquired Position SELINT 2                                                                               | _    |
|---------------------|----------------------------------------------------------------------------------------------------|------|
| T\$GPSACP           | Execution command returns information about the last GPS position in the form                            | nat: |
|                     |                                                                                                    |      |
|                     | \$GPSACP: <utc>,<latitude>,<longitude>,<hdop>,<altitude>,</altitude></hdop></longitude></latitude></utc> |      |
|                     | <fix>,<cog>,<spkm>,<spkn>,<date>,<nsat></nsat></date></spkn></spkm></cog></fix>                          |      |
|                     | where:                                                                                                   |      |
|                     | <ul><li>UTC&gt; - UTC time (hhmmss.sss) referred to GGA sentence</li></ul>                               |      |
|                     | <li>latitude&gt; - format is ddmm.mmmm N/S (referred to GGA sentence)</li>                               |      |
|                     | where:                                                                                                   |      |
|                     | dd - degrees                                                                                             |      |
|                     | 0090                                                                                                    |      |
|                     | mm.mmmm - minutes                                                                                        |      |
|                     | 00.000059.9999                                                                                           |      |
|                     | N/S: North / South                                                                                       |      |
|                     | <li><longitude> - format is dddmm.mmmm E/W (referred to GGA sentence)</longitude></li>                   |      |
|                     | where:                                                                                                   |      |
|                     | ddd - degrees                                                                                            |      |
|                     | 000180                                                                                                   |      |
|                     | mm.mmmm - minutes                                                                                        |      |
|                     | 00.000059.9999                                                                                           |      |
|                     | E/W: East / West                                                                                         |      |
|                     | <hdop> - x.x - Horizontal Diluition of Precision (referred to GGA sentence)</hdop>                       |      |
|                     | <altitude> - x.x Altitude - mean-sea-level (geoid) in meters (referred to GGA)</altitude>                |      |
|                     | sentence)                                                                                                |      |
|                     | <fix> -</fix>                                                                                            |      |
|                     | 0 - Invalid Fix                                                                                          |      |
|                     | 2 - 2D fix                                                                                               |      |
|                     | 3 - 3D fix                                                                                               |      |
|                     | <cog> - ddd.mm - Course over Ground (degrees, True) (referred to VTG senten</cog>                        | ice) |
|                     | where:                                                                                                   |      |
|                     | ddd - degrees                                                                                            |      |

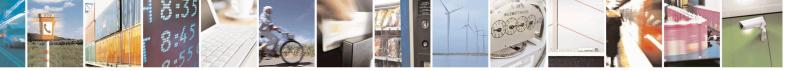

Reproduction forbidden without Telit Communications S.p.A. written authorization - All Rights Reserved Mod. 0809 2011-07 Rev.2 page 582 of 653

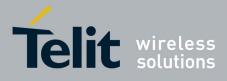

80000ST10025a Rev. 20 – 2014-05-05

| <b>\$GPSACP - Get A</b>           | cquired Position SELINT 2                                                                                                    |        |
|-----------------------------------|----------------------------------------------------------------------------------------------------|--------|
|                                   | 000360                                                                                                    |        |
|                                   | mm - minutes                                                                                                    |        |
|                                   | 0059                                                                                                    |        |
|                                   | <pre><spkm> - x.x Speed over ground (Km/hr) (referred to VTG sentence) <spkn> - x.x- Speed over ground (knots) (referred to VTG sentence) <date> - ddmmyy Date of Fix (referred to RMC sentence) where: dd - day 01 - 21</date></spkn></spkm></pre> |        |
|                                   |                                                                                                    |        |
|                                   |                                                                                                    |        |
|                                   |                                                                                                    |        |
|                                   |                                                                                                    |        |
|                                   | 0131                                                                                                    |        |
|                                   | mm - month<br>0112                                                                                                    |        |
|                                   |                                                                                                    |        |
| yy - year<br>00.99 - 2000 to 2099 |                                                                                                    |        |
|                                   | <pre><nsat> - nn - Total number of satellites in use (referred to GGA sentence)</nsat></pre>                                                                                                    |        |
|                                   | 0012                                                                                                    |        |
| AT\$GPSACP?                       | Read command has the same meaning as the Execution command                                                                                                    |        |
| AT\$GPSACP=?                      | Test command returns the <b>OK</b> result code                                                                                                    |        |
| Example                           | AT\$GPSACP                                                                                                    |        |
|                                   | \$GPSACP:080220.479,4542.82691N,01344.26820E,259.07,3,2.1,0.1,0.0,0.0,27070                                                                                                    |        |
|                                   | 5,09                                                                                                    |        |
|                                   | ОК                                                                                                    |        |
| Note                              | If the GNSS receiver is turned off or its serial line is not physically connected t                                                                                                    | to the |
|                                   | GSM, the answer might be empty as shown below.                                                                                                    |        |
|                                   |                                                                                                    |        |
|                                   | AT\$GPSACP                                                                                                    |        |
|                                   | \$GPSACP:                                                                                                    |        |
|                                   | ОК                                                                                                    |        |
|                                   |                                                                                                    |        |
|                                   | GE910-GNSS only: since latitude and longitude fields are taken from the                                                                                                    |        |
|                                   | \$GPGGA5 NMEA sentence, they are reported in the format DDMM.MMMM                                                                                                    | M.     |
|                                   |                                                                                                    |        |

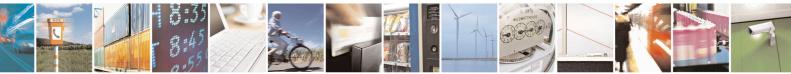

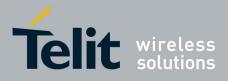

### 3.5.7.17.8. Direct Access to GPS Module - \$GPSCON

| <b>\$GPSCON - Direct</b> A | SELINT 2 SELINT 2                                                                                                    |   |
|----------------------------|----------------------------------------------------------------------------------------------------|---|
| AT\$GPSCON                 | <ul><li>Execution command allows setting the GSM baseband in transparent mode in order to have a direct access to the serial port of the GPS module. The GSM module will transfer directly the received data to the GPS module, without checking or elaborating them.</li><li>Note: the command is usable only in "controlled mode".</li><li>Note: in case of an incoming call from GSM, this will be visible on the RING pin of serial port.</li></ul> |   |
|                            | Note: the escape sequence is "+++"<br>The suggested Serial Port Speed is 57600 (SiRF-based modules only, e.g. JF2 and                                                                                                    | d |
| AT\$GPSCON=?               | JN3).<br>Test command returns the <b>OK</b> result code                                                                                                    |   |

# 3.5.7.17.9. Set The GPS Module In Power Saving Mode - \$GPSPS

| <mark>\$GPSPS -</mark> Set The G                                                                                                    | PS Module In Power Saving Mode                                                                                                    | SELINT 2                                            |
|----------------------------------------------------------------------------------------------------|----------------------------------------------------------------------------------------------------|-----------------------------------------------------|
| AT\$GPSPS=                                                                                                    | Set command allows setting the GPS module in Power savir                                                                                                    | ng mode.                                            |
| <mode></mode>                                                                                                    |                                                                                                    |                                                     |
| [, <ptf_period>]</ptf_period>                                                                                                    |                                                                                                    |                                                     |
|                                                                                                    | Parameters:                                                                                                    |                                                     |
|                                                                                                    | <mode> - the GPS receiver can operate in four modes:</mode>                                                                                                    |                                                     |
|                                                                                                    | <ul> <li>0 - full power mode, power saving disabled (default); it is t<br/>mode; power is supplied to the receiver continuously ar<br/>continues to operate without an interrupt.</li> </ul>             |                                                     |
| 1 - tricklepower mode; the power to the SiRF chipset is cycled period<br>that it operates only a fraction of the time; power is applied only<br>position fix is scheduled. |                                                                                                    | <b>1</b>                                            |
|                                                                                                    | 2 - push-to-fix mode; the GPS receiver is generally off, but<br>enough to collect ephemeris data to maintain the GPS re<br>calibration so that, upon user request, a position fix can<br>after power-up. | eal-time clock                                      |
|                                                                                                    | 3 - micro power mode; a direct transition is requested to the<br>Management low power mode as soon as sufficient eph<br>and a valid navigation position solution is calculated at                        | emeris data is available<br>near zero user velocity |
|                                                                                                    | <b>PTF_Period&gt;</b> - push-to-fix period, numeric value in secs;<br>fix, the receiver turns on periodically according to this p<br>is 1800 sec. This parameter has meaning only when <m< p=""></m<>    | parameter; default valu                             |
|                                                                                                    | Note: Push-To-Fix and Micro Power modes are not availabl                                                                                                    | e on the JN3 because it                             |

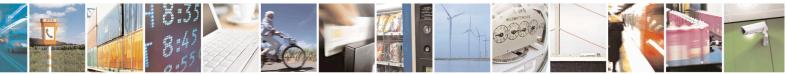

Reproduction forbidden without Telit Communications S.p.A. written authorization - All Rights Reserved Mod. 0809 2011-07 Rev.2 page 584 of 653

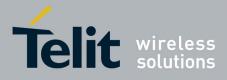

80000ST10025a Rev. 20 - 2014-05-05

| <b>\$GPSPS - Set The GP</b> | S Module In Power Saving Mode SELINT 2                                                                                                    |
|-----------------------------|----------------------------------------------------------------------------------------------------|
|                             | does not have an ON_OFF input. Therefore, when AT\$GPSD=3, only full power<br>and trickle power modes are supported. Also, in this case, the <b><ptf_period></ptf_period></b><br>parameter is accepted but not used. |
| AT\$GPSPS?                  | Read command returns the current power saving mode and push-to-fix period, in the format:<br><b>\$GP\$P\$: <mode>,<ptf period=""></ptf></mode></b>                                                                   |
| AT\$GPSPS=?                 | Test command returns the available range for <b><mode></mode></b> and <b><ptf_period></ptf_period></b>                                                                                                    |
| Note                        | Available in "controlled mode" only<br>This command is currently available for SIRF-based GPS modules (JF2 and JN3)                                                                                                  |
|                             | only, i.e. whenever is AT\$GPSD=2 or AT\$GPSD=3.                                                                                                    |

# 3.5.7.17.10. Wake Up GPS From Power Saving Mode - \$GPSWK

| <b>\$GPSWK - Wake Up</b> | GPS From Power Saving Mode SELINT 2                                                                                                    |  |
|--------------------------|----------------------------------------------------------------------------------------------------|--|
| AT\$GPSWK                | Execution command allows to wake up the GPS module if set in sleeping mode du to power saving.                                                                                                    |  |
|                          | Note: if the GPS module is in tricklepower mode, it will start up, make the fix and then continue to work in power saving mode.                                                                                             |  |
|                          | Note: if the GPS module is in push-to-fix mode, issuing <b>\$GPSWK</b> pemits to wake<br>up it before the push to fix period; after the new fix the GPS module will return in<br>push-to-fix mode with the same parameters. |  |
|                          | Note: if the GPS module is in micro power mode, it will be set to full power mode (same as issuing AT\$GPSPS=0 command).                                                                                                    |  |
| AT\$GPSWK=?              | Test command returns the <b>OK</b> result code                                                                                                    |  |
| Note                     | Available in "controlled mode" only                                                                                                    |  |
|                          | This command is currently available for SIRF-based GPS modules (JF2 and JN3) only, i.e. whenever is AT\$GPSD=2.                                                                                                    |  |

# 3.5.7.17.11. Save GPS Parameters Configuration - \$GPSSAV

| <b>\$GPSSAV - Save GPS</b> | Parameters Configuration                                                      | SELINT 2 |
|----------------------------|-------------------------------------------------------------------------------|----------|
| AT\$GPSSAV                 | Execution command stores the current GPS parameters in the NVM of the device. |          |
| AT\$GPSSAV=?               | Test command returns the <b>OK</b> result code                                |          |
| Example                    | AT\$GPSSAV<br>OK                                                              |          |
| Note                       | The module must be restarted to use the new configuration                     |          |

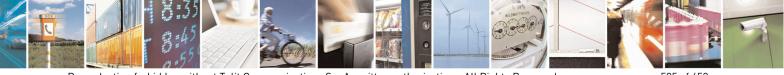

Reproduction forbidden without Telit Communications S.p.A. written authorization - All Rights Reserved Mod. 0809 2011-07 Rev.2 page 585 of 653

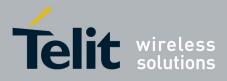

### 3.5.7.17.12. Restore To Default GPS Parameters - \$GPSRST

| <b>SGPSRST - Restore To</b> | Default GPS Parameters                                                         | SELINT 2 |
|-----------------------------|--------------------------------------------------------------------------------|----------|
| AT\$GPSRST                  | Execution command resets the GPS parameters to "Factory Default" configuration |          |
|                             | and stores them in the NVM of the device.                                      |          |
| AT\$GPSRST=?                | Test command returns the <b>OK</b> result code                                 |          |
| Example                     | AT\$GPSRST                                                                     |          |
|                             | OK                                                                             |          |
| Note                        | The module must be restarted to use the new configuration                      |          |

#### 3.5.7.17.13. Get SGEE File for SiRFInstantFix<sup>TM</sup> - \$FTPGETIFIX

| <b>\$FTPGETIFIX – Get SGEE</b>                                                                | File for SiRFInstantFix <sup>TM</sup> SELINT 2                                                                                                    |
|-----------------------------------------------------------------------------------------------|----------------------------------------------------------------------------------------------------|
| SFIPGEIIFIX - Get SGEE<br>AT\$FTPGETIFIX=<br><filename>,<br/><filesize></filesize></filename> | <ul> <li>Execution command, issued during an FTP connection, opens a data connection, downloads a SGEE file from the FTP server and injects it into SiRF StarIV.</li> <li>Parameters:</li> <li><filename> - file name, string type</filename></li> <li><filesize> - SGEE file size in bytes</filesize></li> <li>Note: whenever an FTP connection has not been opened yet, an ERROR result code is returned</li> <li>Note: whenever an error happens during the SGEE file injection stage, an ERROR result code is returned</li> </ul> |
|                                                                                               | In this case the possible <i><err></err></i> values reported by <i>+CME ERROR</i><br>(numeric format followed by verbose format) may be:<br>920 SGEE update initialization stage failed<br>921 SGEE file is not newer than the last stored one<br>922 SGEE update generic error<br>Note: Command closure should always be handled by application. In order<br>to avoid download stall situations a timeout should be implemented by the<br>application.                                                                               |
| AT\$FTPGETIFIX=?                                                                              | Test command returns the <b>OK</b> result code                                                                                                    |
| Example                                                                                       | AT\$FTPGETIFIX="packedDifference.f2p3enc.ee",30970<br>OK<br>AT\$FTPGETIFIX="packedDifference.f2p1enc.ee",10742<br>+CME ERROR: SGEE file is not newer than the last stored one                                                                                                    |
| Note                                                                                          | The Command is available in "Controlled Mode" only                                                                                                    |

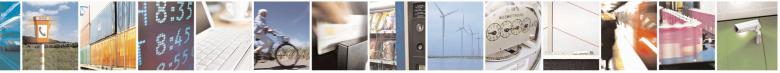

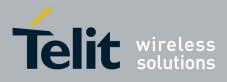

80000ST10025a Rev. 20 - 2014-05-05

| QUITTD CETTELY CALSCEE                                    | File for SiRFInstantFix <sup>TM</sup> SELINT 2                                                                                                    |  |
|-----------------------------------------------------------|----------------------------------------------------------------------------------------------------|--|
| <b>SHTTPGETIFIX – Get SGEE</b>                            |                                                                                                    |  |
| AT\$HTTPGETIFIX=<br>< prof_id >,<br><filesize></filesize> | Execution command, issued during an HTTP connection, downloads a SGEE file from the HTTP server and injects it into the SiRF StarIV, after a HTTP query using a specific Profile Id, GET option, SGEE file name has been sent.                         |  |
|                                                           | Parameters:<br>< prof_id > - Numeric parameter indicating the profile identifier. Range:<br>0-2<br><filesize> - SGEE file size in bytes</filesize>                                                                                                    |  |
|                                                           | Note: whenever an HTTP configuration has not been done yet, an <b>ERROR</b> result code is returned                                                                                                    |  |
|                                                           | Note: whenever an error happens during the SGEE file injection stage, an <b>ERROR</b> result code is returned<br>In this case the possible <i><err></err></i> values reported by <i>+CME ERROR</i> (numeric format followed by verbose format) may be: |  |
|                                                           | <ul> <li>920 SGEE update initialization stage failed</li> <li>921 SGEE file is not newer than the last stored one</li> <li>922 SGEE update generic error</li> </ul>                                                                                    |  |
| AT\$HTTPGETIFIX=?                                         | Test command returns the <b>OK</b> result code                                                                                                    |  |
| Example                                                   | AT\$HTTPGETIFIX=0,30970<br>OK<br>AT\$HTTPGETIFIX=0,10742<br>+CME ERROR: SGEE file is not newer than the last stored one                                                                                                    |  |
| Note                                                      | The Command is available in "Controlled Mode" only                                                                                                    |  |

# 3.5.7.17.15. Get ST-AGPS seed file for ST-AGPS<sup>™</sup> - \$HTTPGETSTSEED

| <b>\$HTTPGETSTSEED – Get \$</b> | T-AGPS seed file for ST-AGPS™                                                                                                    | <mark>SELINT 2</mark>  |
|---------------------------------|----------------------------------------------------------------------------------------------------|------------------------|
| AT\$HTTPGETSTSEED=              | Execution command, issued during a HTTP conne                                                                                                    | ction, downloads a ST- |
| <prof_id>,</prof_id>            | AGPS seed file from the HTTP server and creates                                                                                                    | a decoded version of   |
| <filesize></filesize>           | the file itself.                                                                                                    |                        |
|                                 | The decoded seed file, is stored onto the module's NVM and can be<br>injected later on by means of the AT\$INJECTSTSEED command.<br>The ST-AGPS seed file size must be retrieved, before issuing the<br>AT\$HTTPGETSTSEED command, by sending a HTTP query using a<br>specific Profile Id, GET option and the ST-AGPS seed file name. |                        |
|                                 | Parameters:<br><b>prof_id&gt; -</b> Numeric parameter indicating the pro                                                                                                    |                        |

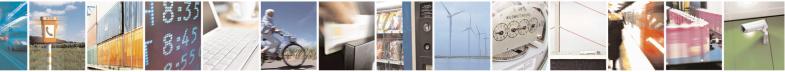

Reproduction forbidden without Telit Communications S.p.A. written authorization - All Rights Reserved Mod. 0809 2011-07 Rev.2 page 587 of 653

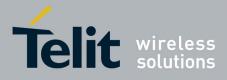

80000ST10025a Rev. 20 – 2014-05-05

|                     | 0-2<br><b>(filesize&gt; -</b> ST-AGPS seed file size in bytes<br>Note: whenever an HTTP configuration has not been done yet, an<br><b>ERROR</b> result code is returned |
|---------------------|----------------------------------------------------------------------------------------------------|
| AT\$HTTPGETSTSEED=? | Test command returns the <b>OK</b> result code                                                                                                    |
| Example             | AT\$HTTPGETSTSEED=0,2199                                                                                                    |
|                     | OK                                                                                                    |
| Note                | The Command is available in "Controlled Mode" only                                                                                                    |

# 3.5.7.17.16. Inject decoded ST-AGPS seed file - \$INJECTSTSEED

| <b>\$INJECTSTSEED – Inject dec</b> | oded ST-AGPS seed file SELINT 2                                                                                                    |
|------------------------------------|----------------------------------------------------------------------------------------------------|
| AT\$INJECTSTSEED                   | <ul> <li>Execution command injects a decoded ST-AGPS seed, previously downloaded and stored onto the module's NVM, into TESEOII-based GNSS receivers.</li> <li>Note: whenever an error happens during the decoded ST-AGPS seed file injection stage, an ERROR result code is returned</li> <li>In this case the possible <i><err></err></i> values reported by <i>+CME ERROR</i> (numeric format followed by verbose format) may be:</li> <li>970 STAGPS Seed file open error</li> <li>971 STAGPS Seed file exceeds the maximum allowed one</li> <li>972 STAGPS configuration error</li> <li>973 STAGPS seed injection error</li> </ul> |
| AT\$INJECTSTSEED=?                 | Test command returns the <b>OK</b> result code                                                                                                    |
| Note                               | The Command is available in "Controlled Mode" only                                                                                                    |

## 3.5.7.17.17. GPIO Configuration for GPS control - \$GPSGPIO

| <mark>\$GPSGPIO – GPIO Con</mark> | iguration for GPS control                                               | SELINT 2                                                                           |  |
|-----------------------------------|-------------------------------------------------------------------------|------------------------------------------------------------------------------------|--|
| AT\$GPSGPIO=                      | Execution command sets the GPIO pin                                     | Execution command sets the GPIO pins to be used to drive JF2 (SE868),              |  |
| <on_off>,</on_off>                | JN3 (SL868) and SL869 GNSS module                                       | es.                                                                                |  |
| <system_on>,</system_on>          |                                                                         |                                                                                    |  |
| <boot>,</boot>                    | Parameters:                                                             | Parameters:                                                                        |  |
| <reset></reset>                   | <b><on_off></on_off></b> - GPIO pin number to be u                      | <b><on_off></on_off></b> - GPIO pin number to be used to drive the JF2/JN3/SL869's |  |
|                                   | ON-OFF signal (default = 4 for SW release 10.0x.xxx and                 |                                                                                    |  |
|                                   | 16.0x.xxx, 1 for SW release 13.00.xxx)                                  |                                                                                    |  |
|                                   | <system_on> - GPIO pin number to be used to drive the JF2's</system_on> |                                                                                    |  |
|                                   | SYSTEM-ON sign                                                          | SYSTEM-ON signal (default = 5 for SW release                                       |  |
|                                   | 10.0x.xxx and 16.0                                                      | 10.0x.xxx and 16.0x.xxx, 2 for SW release 13.00.xxx)                               |  |
|                                   | <boot> - GPIO pin number to be used to drive the JF2-Flash/JN3-</boot>  |                                                                                    |  |

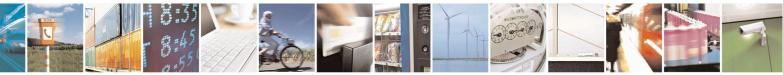

Reproduction forbidden without Telit Communications S.p.A. written authorization - All Rights Reserved Mod. 0809 2011-07 Rev.2 page 588 of 653

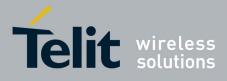

80000ST10025a Rev. 20 – 2014-05-05

|                          | <ul> <li>Flash/SL869's BOOT signal (default = 6 for SW release 10.0x.xxx and 16.0x.xxx, 3 for SW release 13.00.xxx)</li> <li><reset> - GPIO pin number to be used to drive the JF2-Flash/JN3-Flash's RESET signal (default = 7 for SW release 10.0x.xxx and 16.0x.xxx, 4 for SW release 13.00.xxx)</reset></li> <li>Note: the GPIO configuration specified through this command must be coherent with the specific GNSS module that has to be used, i.e. the configuration specified through the AT\$GPSD command. Therefore the GPIOs corresponding to unnecessary signals (e.g. <system_on>, <body> and <reset> for a JN3-ROM) should be set to zero: this allows to reserve and use the minimum number of GPIOs.</reset></body></system_on></li> <li>Note: See the Hardware User Guide to check the number of available GPIO pins.</li> <li>Note: the GPIO configuration correctness and functionality (i.e. possible conflicts with the GPIO configuration applied through AT#GPIO) are under the customer's sole responsibility.</li> <li>Note: the current GPIO configuration can be stored through AT\$GPSSAV</li> </ul> |
|--------------------------|----------------------------------------------------------------------------------------------------|
| AT\$GPSGPIO?             | Read command reports the currently selected configuration in the format:                                                                                                    |
|                          |                                                                                                    |
|                          | \$GPSGPIO: <on_off>,<system_on>,<boot>,<reset></reset></boot></system_on></on_off>                                                                                                    |
| AT\$GPSGPIO=?<br>Example | Test command returns the <b>OK</b> result code<br>- For a JF2-Flash (AT\$GPSD=2,0):                                                                                                    |
| Example                  | AT\$GPSGPIO=4,5,6,7<br>OK<br>AT\$GPSGPIO?<br>\$GPSGPIO: 4,5,6,7                                                                                                    |
|                          | OK                                                                                                    |
|                          | - For a JF2-ROM (AT\$GPSD=2,1):                                                                                                    |
|                          | AT\$GPSGPIO=4,5,0,0<br>OK                                                                                                    |
|                          | OR                                                                                                    |
|                          | AT\$GPSGPIO=4,5,6,7<br>OK                                                                                                    |
|                          | AT\$GPSGPIO?<br>\$GPSGPIO: 4,5,0,0                                                                                                    |

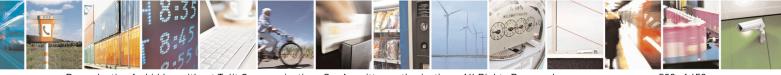

Reproduction forbidden without Telit Communications S.p.A. written authorization - All Rights Reserved Mod. 0809 2011-07 Rev.2 page 589 of 653

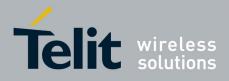

80000ST10025a Rev. 20 – 2014-05-05

|      | OK<br>- For a JF3-ROM (AT\$GPSD=3,1):<br>AT\$GPSGPIO=4,0,0,0<br>OR<br>AT\$GPSGPIO=4,5,6,7<br>OK<br>AT\$GPSGPIO?<br>\$GPSGPIO: 4,0,0,0<br>OK |
|------|----------------------------------------------------------------------------------------------------|
| Note | The Command is available in "Controlled Mode" only                                                                                          |

### **3.5.7.17.18. GPS SiRFInstantFix<sup>™</sup> - \$GPSIFIX**

| <mark>\$GPSIFIX – GPS SiRF</mark> I | InstantFix <sup>TM</sup> SELINT 2                                                                               |
|-------------------------------------|----------------------------------------------------------------------------------------------------|
| AT\$GPSIFIX=                        | Set command enables/disables SiRFInstantFix <sup>™</sup> feature available on                                   |
| <enable>[,</enable>                 | SiRF StarIV based modules.                                                                                      |
| <cgee>,</cgee>                      |                                                                                                    |
| <sgee>[,</sgee>                     | Parameters:                                                                                                    |
| <update>]]</update>                 | <enable> - SiRFInstantFix Usage</enable>                                                                        |
| -                                   | 0 - Disable (default)                                                                                           |
|                                     | 1 – Enable                                                                                                    |
|                                     | <cgee> - Client Generated Extended Ephemeris (CGEE)</cgee>                                                      |
|                                     | 0 – Disable                                                                                                    |
|                                     | 1 – Enable (default)                                                                                            |
|                                     | <sgee> - Server Generated Extended Ephemeris (SGEE)</sgee>                                                      |
|                                     | 0 - Disable (default)                                                                                           |
|                                     | 1 – Enable                                                                                                    |
|                                     | <update> - SGEE File Update Mode</update>                                                                       |
|                                     | 0 – Upon Aiding Data Requests coming from GPS chip                                                              |
|                                     | 1168 – Update rate in hours (168 is the max update rate in case of 7-da                                         |
|                                     | SGEE files usage)                                                                                               |
|                                     | Note: SiRFInstantFix parameters are stored in NVM, along with all                                               |
|                                     | current GPS parameters, if <b>OK</b> is returned (same as AT\$GPSSAV)                                           |
|                                     | Note: if <b><enable>=0</enable></b> , the rest of parameters must be omitted otherwise <b>ERROR</b> is returned |

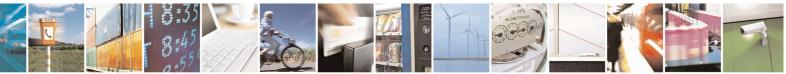

Reproduction forbidden without Telit Communications S.p.A. written authorization - All Rights Reserved Mod. 0809 2011-07 Rev.2 page 590 of 653

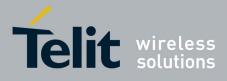

80000ST10025a Rev. 20 – 2014-05-05

|               | <ul> <li>Note: if <enable>=1 and the rest of parameters is omitted, the default configuration, or a previous stored one, is used</enable></li> <li>Note: if <sgee>=1, the <update> parameter must be set otherwise ERROR is returned</update></sgee></li> <li>Note: if <sgee>=1 the following URC is used to warn, according to the <update> value, that the SGEE file has to be updated:</update></sgee></li> <li>\$SIFIXEV: SGEE File Update Requested</li> <li>Note: If <sgee>=0, the <update> parameter must be omitted otherwise ERROR is returned</update></sgee></li> <li>Note: SiRFInstantFix default configuration may be restored by issuing the AT\$GPSRST command</li> </ul> |
|---------------|----------------------------------------------------------------------------------------------------|
| AT\$GPSIFIX?  | Read command reports the currently selected SiRFInstantFix<br>configuration in the format:<br>\$GPSIFIX: <enable>[,<cgee>,<sgee>[,<update>]]</update></sgee></cgee></enable>                                                                                                    |
| AT\$GPSIFIX=? | Test command reports the supported range of values for parameters<br><enable>, <cgee>, <sgee>,<update></update></sgee></cgee></enable>                                                                                                    |
| Example       | AT\$GPSIFIX=0<br>OK<br>AT\$GPSIFIX=1,1,0<br>OK                                                                                                    |
| Note          | The Command is available in "Controlled Mode" only                                                                                                    |

# 3.5.7.17.19. Set the GPS serial port speed - \$GPSSERSPEED

| <b>\$GPSSERSPEED – Set th</b>       | e GPS serial port speed                                                                                                    | SELINT 2            |
|-------------------------------------|----------------------------------------------------------------------------------------------------|---------------------|
| AT\$GPSSERSPEED=<br><speed></speed> | Execution command set the GPS serial port communication speed.                                                                                 |                     |
| ~specu>                             | Parameters:                                                                                                    |                     |
|                                     | <speed> - 4800(default)<br/>9600</speed>                                                                                                    |                     |
|                                     | Note: This command can be used with SIRF-based (<br>as JF2 and JN3 (AT\$GPSD=2, AT\$GPSD=2,1, AT<br>AT\$GPSD=3, AT\$GPSD=3,1 or AT\$GPSD=3,2). | <b>[\$GPSD=2,2,</b> |
|                                     | Note: the current setting is stored through <b>\$GPSSA</b>                                                                                     | V.                  |
|                                     | Note: The module must be restarted to use the new c                                                                                            | configuration       |
| AT\$GPSSERSPEED?                    | Read command returns the selected serial speed in the format                                                                                   |                     |
|                                     |                                                                                                    |                     |

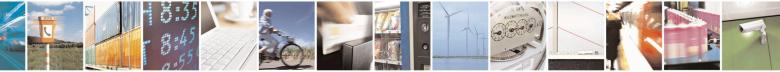

Reproduction forbidden without Telit Communications S.p.A. written authorization - All Rights Reserved Mod. 0809 2011-07 Rev.2 page 591 of 653

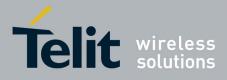

80000ST10025a Rev. 20 – 2014-05-05

| <b>\$GPSSERSPEED – Set the GPS serial port speed</b> |                                                                     | SELINT 2 |
|------------------------------------------------------|---------------------------------------------------------------------|----------|
|                                                      | <b>\$GPSSERSPEED: <speed></speed></b>                               |          |
| AT\$GPSSERSPEED=?                                    | Test command returns the available range for <b><speed></speed></b> |          |
| Example                                              | AT\$GPSSERSPEED = 4800<br>OK                                        |          |

# **3.5.7.17.20.** Delete Patch from NVM - \$DPATCH

| <b>SDPATCH – Delete Pa</b>          | tch from NVM                                                                                                    | SELINT 2         |
|-------------------------------------|----------------------------------------------------------------------------------------------------|------------------|
| AT\$DPATCH=                         | Execution command deletes a SiRF software patch stored onto the module's flash                                                                      |                  |
| <patch_file_name></patch_file_name> | memory.                                                                                                    |                  |
|                                     | Parameters:<br><patch_file_name> - name of the file in NVM, string type (ma<br/>sensitive).<br/>The execution command returns OK.</patch_file_name> | x 16 chars, case |
|                                     | Note: This command can be used with SIRF ROM-based GPS modules or (AT\$GPSD=2,1, AT\$GPSD=2,2, AT\$GPSD=3,1 or AT\$GPSD=3,2).                       |                  |
| AT\$DPATCH=?                        | Test command returns the <b>OK</b> result code                                                                                                    |                  |
| Example                             | AT\$DPATCH = "GSD4E_4.1.2.pd2"<br>OK                                                                                                    |                  |

### 3.5.7.17.21. Enable Patch - \$EPATCH

| <mark>\$EPATCH – Enable Pa</mark>      | tch SELINT 2                                                                                                    |
|----------------------------------------|----------------------------------------------------------------------------------------------------|
| AT\$EPATCH=                            | Execution command allows enabling the usage of the SiRF software patch saved                                              |
| [ <patch_file_name>]</patch_file_name> | onto the module's flash memory.                                                                                           |
|                                        | Parameters:<br><patch_file_name> - name of the file in NVM, string type (max 16 chars, case sensitive).</patch_file_name> |
|                                        | The execution command returns OK but the patching is confirmed by the following unsolicited:                              |
|                                        | - "Patch Manager: Patched"                                                                                                |
|                                        | Other unsolicited messages can be due to errors occurred during the patching procedure or patch storage errors:           |
|                                        | - "Patch Manager: Error opening Patch File"                                                                               |

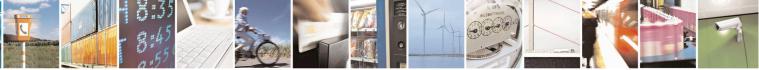

Reproduction forbidden without Telit Communications S.p.A. written authorization - All Rights Reserved Mod. 0809 2011-07 Rev.2 page 592 of 653

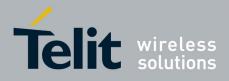

| <b>SEPATCH – Enable l</b> | Patch                                                                                                    | SELINT 2                                                                                                    |
|---------------------------|----------------------------------------------------------------------------------------------------|----------------------------------------------------------------------------------------------------|
|                           | <ul> <li>"Patch Manager: Error processing Patch File"</li> <li>"Patch Manager: Error on Start Request"</li> <li>"Patch Manager: Error on Load Request"</li> <li>"Patch Manager: Error on Exit Request"</li> <li>Note: This command can be used with SIRF ROM-based (AT\$GPSD=2,1, AT\$GPSD=2,2, AT\$GPSD=3,1 or AT</li> <li>Note: The patch file must have a ".pd2" extension.</li> <li>Note: A previously applied patch can be removed from th issuing a factory reset or by powering the GPS module do VBatt.</li> <li>Note: If the <patch_file_name> is omitted, the automatic next startup of the GSM module, is disabled.</patch_file_name></li> <li>Note: The configuration specified through AT\$EPATCH the AT\$GPSSAV command.</li> <li>Note: "AT\$EPATCH" command returns ERROR.</li> </ul> | GPS modules only<br>[\$GPSD=3,2).<br>The GPS Patch RAM by<br>own and removing the<br>the patch application, at the |
| ATSEPATCH?                | Read command display the patch in use in the format:         \$EPATCH: <patch_file_name></patch_file_name>                                                                                                    |                                                                                                    |
| AT\$EPATCH=?              | Test command returns the <b>OK</b> result code                                                                                                    |                                                                                                    |
| Example                   | AT\$EPATCH = "GSD4E_4.1.2.pd2"<br>OK<br>Patch Manager: Patched.                                                                                                    |                                                                                                    |
|                           | -The SiRF GPS module has been patched                                                                                                    |                                                                                                    |

# 3.5.7.17.22. List Available Patch - \$LPATCH

| <mark>\$LPATCH – List Av</mark> | ailable Patch                                                                                   | SELINT 2                  |
|---------------------------------|-------------------------------------------------------------------------------------------------|---------------------------|
| AT\$LPATCH                      | Execution command displays the available SiRF softw<br>module's flash memory.                   | vare patch saved onto the |
|                                 | Note: This command can be used with SIRF ROM-ba<br>(AT\$GPSD=2,1, AT\$GPSD=2,2, AT\$GPSD=3,1 or | 2                         |
|                                 | Note: The patch file must have a " <b>.pd2</b> " extension.                                     |                           |
| AT\$LPATCH=?                    | Test command returns the <b>OK</b> result code                                                  |                           |
| Example                         | AT\$LPATCH                                                                                      |                           |

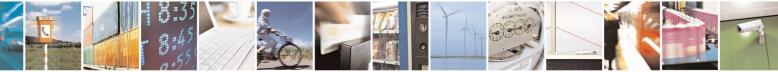

Reproduction forbidden without Telit Communications S.p.A. written authorization - All Rights Reserved Mod. 0809 2011-07 Rev.2 page 593 of 653

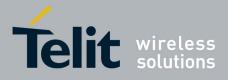

80000ST10025a Rev. 20 – 2014-05-05

| \$LPATCH – List Available Patch |                                  | SELINT 2 |
|---------------------------------|----------------------------------|----------|
|                                 | \$LPATCH: "GSD4E_4.1.2.pd2",5472 |          |
|                                 | OK                               |          |

### 3.5.7.17.23. Write Patch on flash - \$WPATCH

| <b>\$WPATCH – Write Patcl</b>                                                            | h on flash SELI                                                                                                    | NT 2        |
|------------------------------------------------------------------------------------------|----------------------------------------------------------------------------------------------------|-------------|
| AT\$WPATCH=                                                                              | Execution command allows storing a SiRF software patch onto the r                                                           | nodule's    |
| <patch_file_name>,<size< th=""><th>flash memory.</th><th></th></size<></patch_file_name> | flash memory.                                                                                                    |             |
| >                                                                                        |                                                                                                    |             |
|                                                                                          | The file should be sent using RAW ASCII file transfer.                                                                      |             |
|                                                                                          | It is important to set properly the port settings. In particular:                                                           |             |
|                                                                                          | Flow control: hardware.                                                                                                    |             |
|                                                                                          | Baud rate: 115200 bps                                                                                                    |             |
|                                                                                          | Parameters:                                                                                                    |             |
|                                                                                          | <pre><pre>patch file name&gt; - name of the file in NVM, string type (max 16</pre></pre>                                    | chars, case |
|                                                                                          | sensitive).                                                                                                    |             |
|                                                                                          | <size> - file size in bytes</size>                                                                                          |             |
|                                                                                          | The device shall prompt a three character sequence                                                                          |             |
|                                                                                          | <pre><greater than=""><greater than=""></greater></greater></pre>                                                           |             |
|                                                                                          | (IRA 62, 62, 62)                                                                                                    |             |
|                                                                                          | then the command line is terminated with a <cr>; after that a file ca</cr>                                                  | an be sent  |
|                                                                                          | from TE, sized <size> bytes.</size>                                                                                         |             |
|                                                                                          | The operations completes when all the bytes are received.                                                                   |             |
|                                                                                          | If writing ends successfully, the response is OK; otherwise an error ereported.                                             | code is     |
|                                                                                          | Note: This command can be used with SIRF ROM-based GPS modu (AT\$GPSD=2,1, AT\$GPSD=2,2, AT\$GPSD=3,1 or AT\$GPSD=3         | 2           |
|                                                                                          | Note: The patch file must have a " <b>.pd2</b> " extension.                                                                 |             |
| AT\$WPATCH=?                                                                             | Test command returns the <b>OK</b> result code                                                                              |             |
| Example                                                                                  | AT\$WPATCH = "GSD4E_4.1.2.pd2",5472<br>>>> here receive the prompt: depending on your editor settings it's possible that th | e prompt    |
|                                                                                          | overrides the above line; then type or send the patch, sized 54 bytes                                                       | e prompt    |
|                                                                                          | OK                                                                                                    |             |
|                                                                                          | Patch has been stored.                                                                                                    |             |
|                                                                                          |                                                                                                    |             |

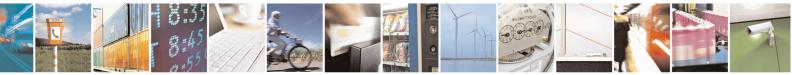

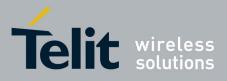

#### **3.5.7.18.** SAP AT Commands Set

### 3.5.7.18.1. Remote SIM Enable - #RSEN

| <mark>#RSEN – Remote SIM</mark>  |                                                                                            |      |
|----------------------------------|--------------------------------------------------------------------------------------------|------|
| T#RSEN= <mode></mode>            | Set command is used to enable/disable the Remote SIM feature. The command                  | d –  |
| <sapformat></sapformat>          | returns <b>ERROR</b> if requested on a non multiplexed interface                           |      |
| <role></role>                    |                                                                                            |      |
| <muxch></muxch>                  | Parameter:                                                                                 |      |
| <beacon></beacon>                | <mode></mode>                                                                              |      |
| , <scriptmode>]]]]]</scriptmode> | 0 - disable                                                                                |      |
| _                                | 1 - enable                                                                                 |      |
|                                  | <sapformat></sapformat>                                                                    |      |
|                                  | 1 - binary SAP (default)                                                                   |      |
|                                  | <role></role>                                                                              |      |
|                                  | 0 - remote SIM Client (default)                                                            |      |
|                                  | • If the ME doesn't support the Easy Script Extension® or                                  |      |
|                                  | • < <i>scriptmode&gt;</i> is omitted or                                                    |      |
|                                  | • <scriptmode> is 0</scriptmode>                                                           |      |
|                                  | <pre><muxch> - MUX Channel Number; mandatory if <mode>=1</mode></muxch></pre>              |      |
|                                  | 13                                                                                         |      |
|                                  |                                                                                            |      |
|                                  | If the ME support the Easy Script Extension <sup>®</sup> and                               |      |
|                                  | <pre><scriptmode> is 1</scriptmode></pre>                                                  |      |
|                                  | <b><muxch></muxch></b> - MDM interface number in scripts; mandatory if                     |      |
|                                  | <mode>=1</mode>                                                                            |      |
|                                  | 1 - MDM interface                                                                          |      |
|                                  | 2 - MDM2 interface                                                                         |      |
|                                  |                                                                                            |      |
|                                  | <br>seacon> - retransmition timer of SAP Connection Request                                |      |
|                                  | 0 - only one transmition (default)                                                         |      |
|                                  | 1100 - timer interval in seconds.                                                          |      |
|                                  | <pre><scriptmode> - script mode enable; setting this subparameter has a</scriptmode></pre> |      |
|                                  | meaning only if the ME supports the Easy Script® Extension                                 |      |
|                                  | 0 - disable script mode (see subparameter <b><muxch></muxch></b> )                         |      |
|                                  | 1 - enable script mode (see subparameter <b>muxch</b> >)                                   |      |
|                                  |                                                                                            |      |
|                                  | Note: enabling the <b>Remote SIM</b> feature when the SIM is already inserted              |      |
|                                  | causes the module to:                                                                      |      |
|                                  | de-register from the actual network                                                        |      |
|                                  | <ul> <li>de-initialize the current SIM.</li> </ul>                                         |      |
|                                  |                                                                                            |      |
|                                  | Note: issuing the command on a not multiplexed interface (see +CMUX) cause                 | e an |
|                                  | <b>ERROR</b> to be raised in all the situations except when:                               |      |
|                                  | • the ME supports the Easy Script Extension® and                                           |      |

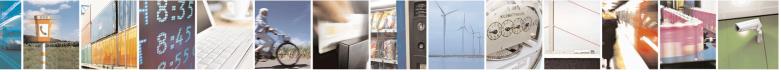

Reproduction forbidden without Telit Communications S.p.A. written authorization - All Rights Reserved Mod. 0809 2011-07 Rev.2 page 595 of 653

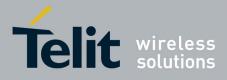

80000ST10025a Rev. 20 - 2014-05-05

| <mark>#RSEN – Remote SIN</mark> | 1 Enable                                                                                            | <mark>SELINT 2</mark>  |
|---------------------------------|----------------------------------------------------------------------------------------------------|------------------------|
|                                 | • <scriptmode> is 1</scriptmode>                                                                    |                        |
|                                 | Note: if the <b>Remote SIM</b> feature has been activated the SAI signalled with the following URC: | P connection status is |
|                                 | #RSEN: <conn></conn>                                                                                |                        |
|                                 | where                                                                                               |                        |
|                                 | <conn> - connection status</conn>                                                                   |                        |
|                                 | 0 - disconnected                                                                                    |                        |
|                                 | 1 - connected                                                                                       |                        |
| AT#RSEN?                        | Read command returns the SAP connection status in the for                                           | mat:                   |
|                                 | #RSEN: <conn></conn>                                                                                |                        |
|                                 | where                                                                                               |                        |
|                                 | <conn> - connection status, as before</conn>                                                        |                        |
| AT#RSEN=?                       | Test command reports the range of values for all the parame                                         | eters.                 |

### 3.5.7.19. Telefonica OpenGate M2M AT Commands Set

For more detailed information about the AT commands dedicated for Telefonica Open Gate M2M protocol handling please consult the OpenGate M2M Protocol User Guide.

#### 3.5.7.20. Audio Commands

These are not the only audio commands available. See par. 3.5.4.4.

#### 3.5.7.20.1. Audio Basic configuration

#### 3.5.7.20.1.1. Change Audio Path - #CAP

| <b>#CAP - Change Aud</b> | io Path                                                        | <mark>SELINT 0 / 1</mark>   |
|--------------------------|----------------------------------------------------------------|-----------------------------|
| AT#CAP[=[ <n>]]</n>      | Set command switches the active audio path depending           | on parameter <b><n></n></b> |
|                          | Parameter:                                                     |                             |
|                          | < <b>n</b> > - audio path                                      |                             |
|                          | 0 - audio path follows the <b>AXE</b> input (factory default): |                             |
|                          | • if <b>AXE</b> is low, handsfree is enabled;                  |                             |
|                          | • if <b>AXE</b> is high, internal path is enabled              |                             |
|                          | 1 - enables handsfree external mic/ear audio path              |                             |
|                          | 2 - enables internal mic/ear audio path                        |                             |

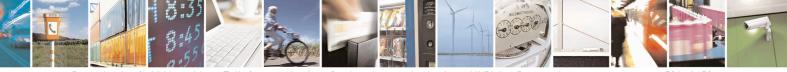

Reproduction forbidden without Telit Communications S.p.A. written authorization - All Rights Reserved Mod. 0809 2011-07 Rev.2 page 596 of 653

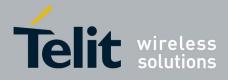

80000ST10025a Rev. 20 - 2014-05-05

| <b>#CAP - Change Au</b> | dio Path SELINT 0 / 1                                                                                                    |
|-------------------------|----------------------------------------------------------------------------------------------------|
|                         | <ul> <li>Note: The audio path are mutually exclusive, enabling one disables the other.</li> <li>Note: when changing the audio path, the volume level is set at the previously store value for that audio path (see +CLVL).</li> <li>Note: issuing AT#CAP<cr> is the same as issuing the Read command.</cr></li> <li>Note: issuing AT#CAP=<cr> is the same as issuing the comman AT#CAP=0<cr></cr></cr></li> </ul> |
| AT#CAP?                 | Read command reports the active audio path in the format:<br>#CAP: <n>.</n>                                                                                                    |
| AT#CAP=?                | Test command reports the supported values for the parameter $\langle n \rangle$ .                                                                                                    |

| <mark>#CAP – Change Audio Path</mark> | SELINT 2                                                                                                    |
|---------------------------------------|----------------------------------------------------------------------------------------------------|
| AT#CAP[=[ <n>]]</n>                   | Set command switches the active audio path depending on parameter <n> Parameter: <n> - audio path 0 - audio path follows the AXE input (factory default):</n></n>                                                      |
|                                       | <ul> <li>if AXE is low, handsfree is enabled;</li> <li>if AXE is high, internal path is enabled</li> <li>1 - enables handsfree external mic/ear audio path</li> <li>2 - enables internal mic/ear audio path</li> </ul> |
|                                       | Note: The audio path are mutually exclusive, enabling one disables the other.                                                                                                    |
|                                       | Note: when changing the audio path, the volume level is set at the previously stored value for that audio path (see $+$ CLVL).                                                                                         |
|                                       | Note: #CAP=1 is not available for GE865-QUAD despite it is accepted, because GE865-QUAD has only one audio path.                                                                                                    |
| AT#CAP?                               | Read command reports the active audio path in the format:                                                                                                    |
|                                       | #CAP: <n>.</n>                                                                                                    |
| AT#CAP=?                              | Test command reports the supported values for the parameter <b><n></n></b> .                                                                                                    |

# 3.5.7.20.1.2. AXE Pin Reading - #AXE

| <b>#AXE - AXE Pin Read</b> | ng                                                                       | SELINT 2             |
|----------------------------|--------------------------------------------------------------------------|----------------------|
| AT#AXE                     | Execution command causes the ME to return the current state of A format: | <b>XE</b> pin in the |

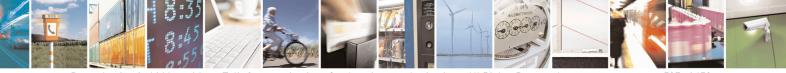

Reproduction forbidden without Telit Communications S.p.A. written authorization - All Rights Reserved Mod. 0809 2011-07 Rev.2 page 597 of 653

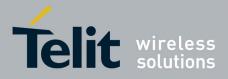

80000ST10025a Rev. 20 – 2014-05-05

| #AXE - AXE Pin | Reading                                                                       | SELINT 2 |
|----------------|-------------------------------------------------------------------------------|----------|
|                | #AXE: <state><br/>where:<br/><state><br/>0 - Low<br/>1 - High</state></state> |          |
| AT#AXE=?       | Test command returns the <b>OK</b> result code.                               |          |

## 3.5.7.20.1.3. Select Ringer Sound - #SRS

| <b>#SRS - Select Rir</b> | iger Sound SELINT 0 / 1                                                                                                    |
|--------------------------|----------------------------------------------------------------------------------------------------|
| AT#SRS[=                 | Set command sets the ringer sound.                                                                                                    |
| <n>,<tout>]</tout></n>   |                                                                                                    |
|                          | Parameters:                                                                                                    |
|                          | <n> - ringing tone</n>                                                                                                    |
|                          | 0 - current ringing tone                                                                                                    |
|                          | 1 <i>max</i> - ringing tone number, where <i>max</i> can be read by issuing the Test command <b>AT#SRS=</b> ?.                                                                                                    |
|                          | <tout> - ringing tone playing time-out in seconds.</tout>                                                                                                    |
|                          | 0 - ringer is stopped (if present) and current ringer sound is set.                                                                                                    |
|                          | 160 - ringer sound playing for <b><tout></tout></b> seconds and, if <b><n>&gt;0</n></b> , ringer sound <b><n></n></b> is set as default ringer sound.                                                                |
|                          | Note: when the command is issued with $\langle n \rangle > 0$ and $\langle tout \rangle > 0$ , the $\langle n \rangle$ ringing tone is played for $\langle tout \rangle$ seconds and stored as default ringing tone. |
|                          | Note: if command is issued with $\langle n \rangle > 0$ and $\langle tout \rangle = 0$ , the playing of the ringing is stopped (if present) and $\langle n \rangle$ ringing tone is set as current.                  |
|                          | Note: if command is issued with $\langle n \rangle = 0$ and $\langle tout \rangle > 0$ then the current ringing tone is played.                                                                                      |
|                          | Note: if both <b><n></n></b> and <b><tout></tout></b> are <b>0</b> then the default ringing tone is set as current and ringing is stopped.                                                                           |
|                          | Note: If all parameters are omitted then the behaviour of Set command is the same as Read command                                                                                                    |
| AT#SRS?                  | Read command reports current selected ringing and its status in the form:                                                                                                    |
|                          | #SRS: <n>,<status></status></n>                                                                                                    |
|                          | where:                                                                                                    |
|                          | <n> - ringing tone number</n>                                                                                                    |
|                          | 1 <i>max</i>                                                                                                    |
|                          | <status> - ringing status</status>                                                                                                    |

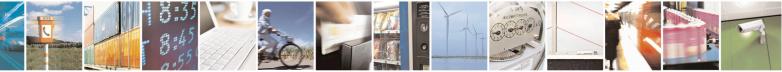

Reproduction forbidden without Telit Communications S.p.A. written authorization - All Rights Reserved Mod. 0809 2011-07 Rev.2 page 598 of 653

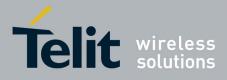

80000ST10025a Rev. 20 - 2014-05-05

| <b>#SRS - Select Rin</b> | ger Sound                                                                                                    | SELINT 0/1                                           |
|--------------------------|----------------------------------------------------------------------------------------------------|------------------------------------------------------|
|                          | 0 - selected but not playing                                                                                                    |                                                      |
|                          | 1 - currently playing                                                                                                    |                                                      |
| AT#SRS=?                 | Test command reports the supported values for the pa                                                                                                    | rameters < <b>n</b> > and < <b>tout</b> >            |
|                          |                                                                                                    |                                                      |
| #SRS - Select Ring       | ger Sound                                                                                                    | SELINT 2                                             |
| AT#SRS=                  | Set command sets the ringer sound.                                                                                                    |                                                      |
| [ <n>,<tout>]</tout></n> |                                                                                                    |                                                      |
|                          | Parameters:                                                                                                    |                                                      |
|                          | < <b>n</b> > - ringing tone                                                                                                    |                                                      |
|                          | 0 - current ringing tone                                                                                                    |                                                      |
|                          | 1 <i>max</i> - ringing tone number, where <i>max</i> can be read command <b>AT#SRS=?</b> .                                                                                                    | d by issuing the Test                                |
|                          | <tout> - ringing tone playing timer in units of second</tout>                                                                                                    | ls.                                                  |
|                          | 0 - ringer is stopped (if present) and current ringer so                                                                                                    |                                                      |
|                          | 160 - ringer sound playing for <b><tout></tout></b> seconds and, is set as default ringer sound.                                                                                                    | if <b><n>&gt;0</n></b> , ringer sound <b><n></n></b> |
|                          | is set as default filiger sould.                                                                                                    |                                                      |
|                          | Note: when the command is issued with $\langle n \rangle > 0$ and $\langle tout \rangle > 0$ , the $\langle n \rangle$ ringing                                                                      |                                                      |
|                          | tone is played for <b><tout></tout></b> seconds and stored as default ringing tone.                                                                                                    |                                                      |
|                          | Note: if command is issued with $\langle n \rangle > 0$ and $\langle tout \rangle = 0$ , the playing of the ringing is stopped (if present) and $\langle n \rangle$ ringing tone is set as current. |                                                      |
|                          | Note: if command is issued with $\langle n \rangle = 0$ and $\langle tout \rangle > 0$ then the current ringing tone is played for $\langle tout \rangle$ seconds.                                  |                                                      |
|                          | Note: if both <b><n></n></b> and <b><tout></tout></b> are <b>0</b> then the default ringing tone is set as current and ringing is stopped.                                                          |                                                      |
|                          | Note: If all parameters are omitted then the behaviour as Read command                                                                                                    | of Set command is the same                           |
| AT#SRS?                  | Read command reports current selected ringing and it                                                                                                    | s status in the form:                                |
|                          | #SRS: <n>,<status></status></n>                                                                                                    |                                                      |
|                          | where:                                                                                                    |                                                      |
|                          | < <b>n</b> > - ringing tone number                                                                                                    |                                                      |
|                          | 1 <i>max</i>                                                                                                    |                                                      |
|                          | < <b>status</b> > - ringing status                                                                                                    |                                                      |
|                          | 0 - selected but not playing                                                                                                    |                                                      |
|                          | 1 - currently playing                                                                                                    |                                                      |
| AT#SRS=?                 | Test command reports the supported values for the pa                                                                                                    | rameters <n> and <tout></tout></n>                   |

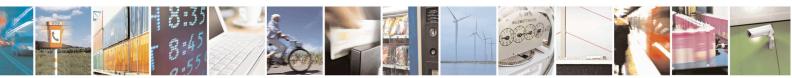

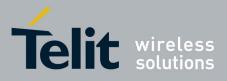

80000ST10025a Rev. 20 - 2014-05-05

3.5.7.20.1.4. Select Ringer Path - #SRP

| <b>#SRP - Select Ringer P</b> | SELINT 0 / 1                                                                                                    |
|-------------------------------|----------------------------------------------------------------------------------------------------|
| AT#SRP[=[ <n>]]</n>           | SELICION<br>Set command selects the ringer path towards whom sending ringer sounds and all<br>signalling tones.<br>Parameter:<br><n> - ringer path number<br/>0 - sound output towards current selected audio path (see command<br/>#CAP)<br/>1 - sound output towards handsfree<br/>2 - sound output towards handset<br/>3 - sound output towards Buzzer Output pin GPIO7<br/>Note: In order to use the Buzzer Output an external circuitry must be added to<br/>drive it properly from the GPIO7 pin, furthermore the GPIO7 pin direction must<br/>be set to Buzzer output (Alternate function); see command #GPIO.<br/>Note: issuing AT#SRP=<cr> is the same as issuing the Read command.<br/>Note: issuing AT#SRP=&lt;<cr> is the same as issuing the command<br/>AT#SRP=0<cr>.</cr></cr></cr></n> |
| AT#SRP?                       | Read command reports the selected ringer path in the format:<br>#SRP: <n>.</n>                                                                                                    |
| AT#SRP=?                      |                                                                                                    |
|                               | Test command reports the supported values for the parameter <b><n></n></b> .                                                                                                    |
| Example                       | A1#SRP=?<br>#SRP: (0-3)<br>OK<br>AT#SRP=3<br>OK                                                                                                    |

| <b>#SRP - Select Ringe</b> | r Path SELINT 2                                                                                                    |
|----------------------------|----------------------------------------------------------------------------------------------------|
| AT#SRP=[ <n>]</n>          | Set command selects the ringer path towards whom sending ringer sounds and all signalling tones.                                                              |
|                            | Parameter:                                                                                                    |
|                            | <n> - ringer path number</n>                                                                                                    |
|                            | 0 - sound output towards current selected audio path (see command                                                                                             |
|                            | <u>#CAP</u> )                                                                                                    |
|                            | 1 - sound output towards handsfree                                                                                                    |
|                            | 2 - sound output towards handset (not available for GL865-DUAL,                                                                                               |
|                            | GL868-DUAL, GE910-QUAD, GE910-QUAD AUTO and                                                                                                    |
|                            | GE910-GNSS)                                                                                                    |
|                            | 3 - sound output towards Buzzer Output pin GPIO7                                                                                                    |
|                            | Note: In order to use the Buzzer Output an external circuitry must be added to drive it properly from the GPIO7 pin, furthermore the GPIO7 pin direction must |

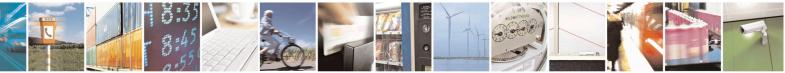

Reproduction forbidden without Telit Communications S.p.A. written authorization - All Rights Reserved Mod. 0809 2011-07 Rev.2 page 600 of 653

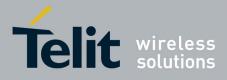

80000ST10025a Rev. 20 - 2014-05-05

| #SRP - Select Rin | ger Path                                                                          | SELINT 2 |
|-------------------|-----------------------------------------------------------------------------------|----------|
|                   | be set to Buzzer output (Alternate function); see command <b>#GPIO</b> .          |          |
| AT#SRP?           | Read command reports the selected ringer path in the forma                        | t:       |
|                   | #SRP: <n>.</n>                                                                    |          |
| AT#SRP=?          | Test command reports the supported values for the parameter $\langle n \rangle$ . |          |
| Example           | AT#SRP=?<br>#SRP: (0-3)                                                           |          |
|                   | OK<br>AT#SRP=3<br>OK                                                              |          |

# 3.5.7.20.1.5. Handsfree Microphone Gain - #HFMICG

| <b>#HFMICG - Handsfr</b> | ree Microphone Gain SELINT 0 / 1                                                         |  |  |
|--------------------------|------------------------------------------------------------------------------------------|--|--|
| AT#HFMICG[=              | Set command sets the handsfree microphone input gain                                     |  |  |
| [ <level>]]</level>      |                                                                                          |  |  |
|                          | Parameter:                                                                               |  |  |
|                          | <li>level&gt;: handsfree microphone input gain</li>                                      |  |  |
|                          | 07 - handsfree microphone gain (+6dB/step, factory default = 4)                          |  |  |
|                          | Note: issuing <b>AT#HFMICG<cr></cr></b> is the same as issuing the Read command.         |  |  |
|                          | Note: issuing <b>AT#HFMICG=<cr></cr></b> returns the <b>OK</b> result code.              |  |  |
| AT#HFMICG?               | Read command returns the current handsfree microphone input gain, in the format:         |  |  |
|                          | #HFMICG: <level></level>                                                                 |  |  |
| AT#HFMICG=?              | Test command returns the supported range of values of parameter <b><level></level></b> . |  |  |

| #HFMICG - Handsfi  | ree Microphone Gain SELINT 2                                                             |  |
|--------------------|------------------------------------------------------------------------------------------|--|
| AT#HFMICG=         | Set command sets the handsfree microphone input gain                                     |  |
| [ <level>]</level> |                                                                                          |  |
|                    | Parameter:                                                                               |  |
|                    | <li>level&gt;: handsfree microphone input gain</li>                                      |  |
|                    | 07 - handsfree microphone gain (+6dB/step, factory default = 4)                          |  |
| AT#HFMICG?         | Read command returns the current handsfree microphone input gain, in the format          |  |
|                    | #HFMICG: <level></level>                                                                 |  |
| AT#HFMICG=?        | Test command returns the supported range of values of parameter <b><level></level></b> . |  |

### 3.5.7.20.1.6. Handset Microphone Gain - #HSMICG

| #HSMICG - Handset Microphone Gain SELINT 0 / 1     |  |
|----------------------------------------------------|--|
| Set command sets the handset microphone input gain |  |
|                                                    |  |

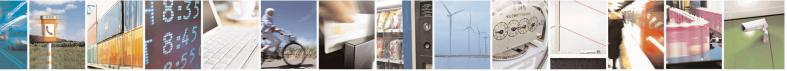

Reproduction forbidden without Telit Communications S.p.A. written authorization - All Rights Reserved Mod. 0809 2011-07 Rev.2 page 601 of 653

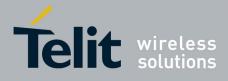

| #HSMICG - Handse    | t Microphone Gain SELINT 0 / 1                                                           |  |  |
|---------------------|------------------------------------------------------------------------------------------|--|--|
| [ <level>]]</level> |                                                                                          |  |  |
|                     | Parameter:                                                                               |  |  |
|                     | <li>level&gt;: handset microphone input gain</li>                                        |  |  |
|                     | 07 - handset microphone gain (+6dB/step, factory default = 0)                            |  |  |
|                     | Note: issuing <b>AT#HSMICG<cr></cr></b> is the same as issuing the Read command.         |  |  |
|                     | Note: issuing <b>AT#HSMICG=<cr></cr></b> returns the <b>OK</b> result code.              |  |  |
| AT#HSMICG?          | Read command returns the current handset microphone input gain, in the format:           |  |  |
|                     | #HSMICG: <level></level>                                                                 |  |  |
| AT#HSMICG=?         | Test command returns the supported range of values of parameter <b><level></level></b> . |  |  |

| <b>#HSMICG - Handset</b> | Microphone Gain                                                             | SELINT 2           |
|--------------------------|-----------------------------------------------------------------------------|--------------------|
| AT#HSMICG=               | Set command sets the handset microphone input gain                          |                    |
| [ <level>]</level>       |                                                                             |                    |
|                          | Parameter:                                                                  |                    |
|                          | <li>level&gt;: handset microphone input gain</li>                           |                    |
|                          | 07 - handset microphone gain (+6dB/step, factory default = 0)               |                    |
| AT#HSMICG?               | Read command returns the current handset microphone input gain, in the form |                    |
|                          | #HSMICG: <level></level>                                                    |                    |
| AT#HSMICG=?              | Test command returns the supported range of values of paramete              | r <level>.</level> |

#### 3.5.7.20.1.7. Handsfree Receiver Gain - #HFRECG

| <b>#HFRECG - Handsfre</b> | e Receiver Gain                                                 | SELINT 2                    |  |
|---------------------------|-----------------------------------------------------------------|-----------------------------|--|
| AT#HFRECG=                | Set command sets the handsfree analogue output gain             |                             |  |
| <level></level>           |                                                                 |                             |  |
|                           | Parameter:                                                      |                             |  |
|                           | <li>level&gt;: handsfree analogue output gain</li>              |                             |  |
|                           | 06 - handsfree analogue output (-3dB/step, factory default = 0) |                             |  |
|                           | Note: This parameter is saved in NVM issuing AT&W command.      |                             |  |
| AT#HFRECG?                | Read command returns the current handsfree analog output gain,  | in the format:              |  |
|                           |                                                                 |                             |  |
|                           | #HFRECG: <level></level>                                        |                             |  |
| AT#HFRECG =?              | Test command returns the supported range of values of parameter | er <b><level></level></b> . |  |

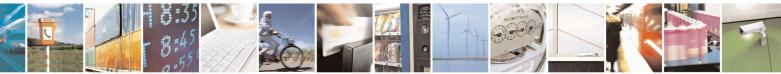

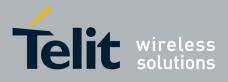

80000ST10025a Rev. 20 - 2014-05-05

# 3.5.7.20.1.8. Handset Receiver Gain - #HSRECG

| #HSRECG - Handse | t Receiver Gain SELINT 2                                                                 |  |
|------------------|------------------------------------------------------------------------------------------|--|
| AT#HSRECG=       | Set command sets the handset analogue output gain                                        |  |
| <level></level>  |                                                                                          |  |
|                  | Parameter:                                                                               |  |
|                  | <li>level&gt;: handset analogue output gain</li>                                         |  |
|                  | 06 - handset analogue output (-3dB/step, default value = 0)                              |  |
|                  | Note: This parameter is saved in NVM issuing AT&W command.                               |  |
| AT#HSRECG?       | Read command returns the current handset analog output gain, in the format               |  |
|                  | #HSRECG: <level></level>                                                                 |  |
| AT#HSRECG =?     | Test command returns the supported range of values of parameter <b><level></level></b> . |  |

# 3.5.7.20.1.9. Set Headset Sidetone - #SHFSD

| <mark>#SHFSD - Set Heac</mark> | lset Sidetone SELINT 0 / 1                                                                              |
|--------------------------------|----------------------------------------------------------------------------------------------------|
| AT#SHFSD[=                     | Set command enables/disables the sidetone on headset audio output.                                      |
| [ <mode>]]</mode>              |                                                                                                    |
|                                | Parameter:                                                                                              |
|                                | <mode></mode>                                                                                           |
|                                | 0 - disables the headset sidetone (factory default)                                                     |
|                                | 1 - enables the headset sidetone.                                                                       |
|                                | Note: This setting returns to default after power off.                                                  |
|                                | Note: issuing <b>AT#SHFSD<cr></cr></b> is the same as issuing the Read command.                         |
|                                | Note: issuing <b>AT#SHFSD=<cr></cr></b> is the same as issuing the command <b>AT#SHFSD=0<cr></cr></b> . |
| AT#SHFSD?                      | Read command reports whether the headset sidetone is currently enabled or not, in the format:           |
|                                | #SHFSD: <mode></mode>                                                                                   |
| AT#SHFSD=?                     | Test command returns the supported range of values of parameter <b><mode></mode></b> .                  |

| #SHFSD - Set Headset Sidetone                                                                       |                                                                                                    | SELINT 2    |
|----------------------------------------------------------------------------------------------------|----------------------------------------------------------------------------------------------------|-------------|
| AT#SHFSD=       Set command enables/disables the sidetone on headset audio out <mode>]      </mode> |                                                                                                    | dio output. |
|                                                                                                    | Parameter:<br><b><mode></mode></b><br>0 - disables the headset sidetone (factory default)<br>1 - enables the headset sidetone. |             |

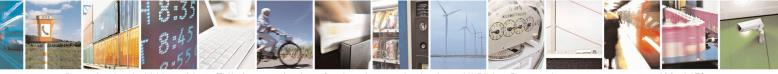

Reproduction forbidden without Telit Communications S.p.A. written authorization - All Rights Reserved Mod. 0809 2011-07 Rev.2 page 603 of 653

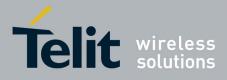

80000ST10025a Rev. 20 – 2014-05-05

| <b>#SHFSD - Set Hea</b> | dset Sidetone                                                                                                    | SELINT 2                         |
|-------------------------|----------------------------------------------------------------------------------------------------|----------------------------------|
|                         | Note: This setting returns to default after power off.                                                                 |                                  |
| AT#SHFSD?               | Read command reports whether the headset sidetone is currently enabled or not, in the format:<br>#SHFSD: <mode></mode> |                                  |
| AT#SHFSD=?              | Test command returns the supported range of values of                                                                  | parameter <b><mode></mode></b> . |

# 3.5.7.20.1.10. Set Handset Sidetone - #SHSSD

| <b>#SHSSD - Set Hands</b> | set Sidetone                                                                                                   | SELINT 2                  |
|---------------------------|----------------------------------------------------------------------------------------------------|---------------------------|
| AT#SHSSD=                 | Set command enables/disables the sidetone on handset audio out                                                 | tput.                     |
| <mode></mode>             |                                                                                                    |                           |
|                           | Parameter:                                                                                                    |                           |
|                           | <mode></mode>                                                                                                  |                           |
|                           | <ul><li>0 - disables the handset sidetone</li><li>1 - enables the handset sidetone (factory default)</li></ul> |                           |
|                           |                                                                                                    |                           |
|                           | Note: This parameter is saved in NVM issuing AT&W command                                                      |                           |
| AT#SHSSD?                 | Read command reports whether the headset sidetone is currently enabled or not, in                              |                           |
|                           | the format:                                                                                                    |                           |
|                           | #SHSSD: <mode></mode>                                                                                          |                           |
| AT#SHSSD=?                | Test command returns the supported range of values of parameter                                                | er <b><mode></mode></b> . |

# 3.5.7.20.1.11. Speaker Mute Control - #SPKMUT

| <b>#SPKMUT - Speaker</b> I | #SPKMUT - Speaker Mute Control SELINT 2                                                |                    |
|----------------------------|----------------------------------------------------------------------------------------|--------------------|
| AT#SPKMUT= <n></n>         | UT = <n> Set command enables/disables the global muting of the speaker audio line,</n> |                    |
|                            | for every audio output ( ring, incoming sms, voice, Network cove                       | erage)             |
|                            | Parameter:                                                                             |                    |
|                            | <n></n>                                                                                |                    |
|                            | 0 - mute off, speaker active (factory default)                                         |                    |
|                            | 1 - mute on, speaker muted.                                                            |                    |
|                            | Note: this command mutes/activates both speaker audio paths, intexternal speaker.      | ternal speaker and |
| AT#SPKMUT?                 | Read command reports whether the muting of the speaker audio l                         | ine during a voice |
|                            | call is enabled or not, in the format:                                                 |                    |
|                            |                                                                                        |                    |
|                            | #SPKMUT: <n></n>                                                                       |                    |
| AT#SPKMUT=?                | Test command reports the supported values for <b><n></n></b> parameter.                |                    |

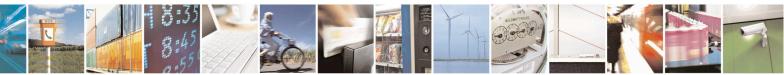

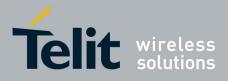

80000ST10025a Rev. 20 - 2014-05-05

3.5.7.20.1.12. Open Audio Loop - #OAP

| <b>#OAP - Open Audio L</b> | oop SELINT 2                                                                                    |
|----------------------------|-------------------------------------------------------------------------------------------------|
| AT#OAP=[ <mode>]</mode>    | Set command sets Open Audio Path.                                                               |
|                            | Parameter:                                                                                      |
|                            | 0 - disables Open Audio Path (default)                                                          |
|                            | 1 - enables Open Audio Path                                                                     |
|                            | Note: the audio Loop will be activated on line select by the AXE pin or <b>#CAP</b> com mand.   |
| AT#OAP?                    | Read command reports whether the Open Audio Path is currently enabled or not, in the format:    |
|                            | #OAP: <mode></mode>                                                                             |
| AT#OAP=?                   | Test command returns the supported range of values of parameter <b><mode></mode></b> .          |
| Note                       | The audio loop will be established between microphone and speaker using sidetone scaling value. |
|                            | 1 I I C                                                                                         |

| 3.5.7.20.1.13. | Setting two frequency | modes for buzzer - #BU | <b>JZZERMODE</b> |
|----------------|-----------------------|------------------------|------------------|
|                |                       |                        |                  |

| <b>#BUZZERMODE – Sets</b> | s two frequency modes for buzzer                                  | <mark>SELINT 2</mark> |
|---------------------------|-------------------------------------------------------------------|-----------------------|
| AT#BUZZERMODE=            | Set two Buzzer Frequency Modes, slow and fast.                    |                       |
| <mode></mode>             |                                                                   |                       |
|                           | Parameters:                                                       |                       |
|                           | <mode></mode>                                                     |                       |
|                           | 0 – fast frequency (factory default)                              |                       |
|                           | 1 – frequency halved                                              |                       |
|                           |                                                                   |                       |
|                           | Note: the value is automatically saved in NVM.                    |                       |
|                           |                                                                   |                       |
| AT#BUZZERMODE?            | Read command reports last setting, in the format:                 |                       |
|                           |                                                                   |                       |
|                           | #BUZZEMODE: <mode></mode>                                         |                       |
| AT#BUZZERMODE=            | Test command reports the range of supported values for parameter: |                       |
| ?                         | <mode></mode>                                                     |                       |

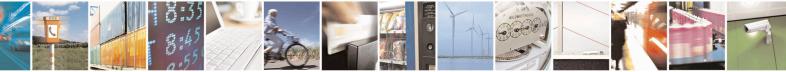

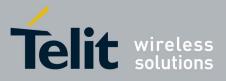

# **3.5.7.20.2.** Tones configuration

# 3.5.7.20.2.1. Signaling Tones Mode - #STM

| <b>#STM - Signaling T</b> | Cones Mode SELINT 0 / 1                                                                                                    |
|---------------------------|----------------------------------------------------------------------------------------------------|
| AT#STM                    | Set command enables/disables the signaling tones output on the audio path selected                                                                                                    |
| [= <mode>]</mode>         | <pre>with #SRP command Parameter: <mode> - signaling tones status 0 - signaling tones disabled 1 - signaling tones enabled Note: AT#STM=0 has the same effect as AT+CALM=2; AT#STM=1 has the</mode></pre> |
|                           | same effect as <b>AT+CALM=0</b> .<br>Note: If parameter is omitted then the behaviour of Set command is the same as Read command                                                                          |
| AT#STM?                   | Read command reports whether the current signaling tones status is enabled or not,<br>in the format:<br>#STM: <mode></mode>                                                                               |
| AT#STM=?                  | Test command reports supported range of values for parameter <b><mode></mode></b> .                                                                                                    |

| <b>#STM - Signaling</b> | Fones Mode   SELINT 2                                                                                                    |
|-------------------------|----------------------------------------------------------------------------------------------------|
| AT#STM=                 | Set command enables/disables the signaling tones output on the audio path selected                                                            |
| [ <mode>]</mode>        | with <b>#SRP</b> command                                                                                                    |
|                         | Parameter:<br><b>mode</b> > - signaling tones status<br>0 - signaling tones disabled<br>1 - signaling tones enabled<br>2 - all tones disabled |
|                         | Note:                                                                                                    |
|                         | AT#STM=0 has the same effect as AT+CALM=2;                                                                                                    |
|                         | AT#STM=1 has the same effect as AT+CALM=0.                                                                                                    |
| AT#STM?                 | Read command reports whether the current signaling tones status is enabled or not, in the format:                                             |
|                         | #STM: <mode></mode>                                                                                                    |
| AT#STM=?                | Test command reports supported range of values for parameter <b><mode></mode></b> .                                                           |

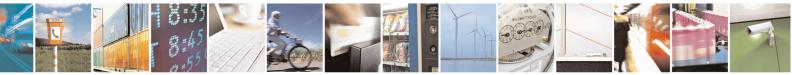

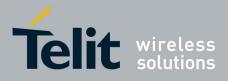

80000ST10025a Rev. 20 - 2014-05-05

3.5.7.20.2.2. Tone Playback - #TONE

| <b>#TONE - Tone Playba</b>                          | ack SELINT                                                                                                    | 2     |
|-----------------------------------------------------|----------------------------------------------------------------------------------------------------|-------|
| AT#TONE= <tone><br/>[,<duration>]</duration></tone> | <ul> <li>Execution command allows the reproduction of DTMF tones, standard free standard busy tone and a set of user defined tones for a certain time.</li> <li>Parameters:</li> <li><tone> - ASCII characters, range is ((0-9),#,*,(A-D),(G-L),Y,Z); <ul> <li>(0-9), #,*,(A-D): DTMF tone</li> <li>(G-L): User Defined Tones</li> <li>Y: free tone</li> <li>Z: busy tone</li> </ul> </tone></li> <li><duration> - Duration of current tone in 1/10 of Sec. <ul> <li>1300 - tenth of seconds (default is 30)</li> </ul> </duration></li> </ul> | tone, |
| AT#TONE=?                                           | Test command returns the supported range of values for parameters <b><tone></tone></b> and <b><duration></duration></b> .                                                                                                    |       |
| Note:                                               | See AT#UDTSET command to set user defined tones                                                                                                    |       |

# 3.5.7.20.2.3. Extended tone generation - #TONEEXT

| <b>#TONEEXT – Extend</b>                                    | ed tone generation SELINT 2                                                                                                    |
|-------------------------------------------------------------|----------------------------------------------------------------------------------------------------|
| AT# <mark>TONEEXT</mark> =<br><toneid>,<act></act></toneid> | Execution command allows the reproduction of DTMF tones, standard free tone,<br>standard busy tone and a set of user defined tones for a infinite time, or stop the<br>running tone<br>Parameters:<br>< toneId > - ASCII characters in the set (0-9), #,*,(A-D),(G-L),Y,Z;<br>- (0-9), #,*,(A-D) : DTMF tone<br>- (G-L) : User Defined Tones <sup>27</sup> .<br>- y : free tone<br>- z: busy tone<br>< act > - Action to be performed.<br>- 0: Stop the <toneid> if running.<br/>- 1: Start the <toneid>.</toneid></toneid> |
| AT#TONEEXT=?                                                | Test command returns the range of supported values for parameter <b><toneid>,<act>.</act></toneid></b>                                                                                                    |

<sup>27</sup> See also AT#UDTSET, AT#UDTRST and AT#UDTSAV command description following in this document.

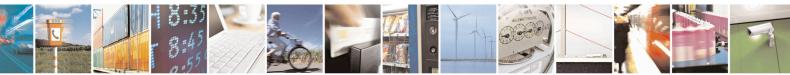

Reproduction forbidden without Telit Communications S.p.A. written authorization - All Rights Reserved Mod. 0809 2011-07 Rev.2 page 607 of 653

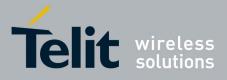

80000ST10025a Rev. 20 - 2014-05-05

3.5.7.20.2.4. Tone Classes Volume - #TSVOL

| <b>#TSVOL – Tone Cl</b> | asses Volume                                                                                                    | SELINT 2                        |
|-------------------------|----------------------------------------------------------------------------------------------------|---------------------------------|
| AT#TSVOL=               | Set command is used to select the volume mode for one or n                                                                                                    | nore tone classes.              |
| <class>,</class>        |                                                                                                    |                                 |
| <mode></mode>           | Parameters:                                                                                                    |                                 |
| [, <volume>]</volume>   | <class> -sum of integers each representing a class of tones v<br/>refers to<br/>1 - GSM tones<br/>2 - ringer tones<br/>4 - alarm tones<br/>8 - signalling tones<br/>16 - DTMF tones</class>                                                                                                    | which the command               |
|                         | 32 - SIM Toolkit tones                                                                                                    |                                 |
|                         | 64 - user defined tones<br>128 – Dial tones<br>255 - all classes                                                                                                    |                                 |
|                         | <mode> - it indicates which volume is used for the classes of<br/><class><br/>0 - default volume is used<br/>1 - the volume <volume> is used</volume></class></mode>                                                                                                    | of tones represented by         |
|                         | <b>volume&gt;</b> - volume to be applied to the set of classes of tom<br><class>; it is mandatory if <mode> is 1.<br/>0max - the value of max can be read issuing the Test common<br/>of the value of max can be read issuing the Test common<br/>of the value of the value of max can be read issuing the test common<br/>of the value of the value of the value of the value of the value of the value of the value of the value of the value of the value of the value of the value of the value of the value of the value of the value of the value of the value of the</mode></class> |                                 |
|                         | Note: The class DTMF Tones ( <class>=16) refers only to th<br/>generated DTMF tones. It doesn't affect the leve<br/>generated by the network as result of AT+VTS c</class>                                                                                                    | el of the DTMF                  |
| AT#TSVOL?               | Read command returns for each class of tones the last setting <b>mode</b> > is not <b>0</b> , of <b><volume< b="">&gt; too, in the format:</volume<></b>                                                                                                    |                                 |
|                         | #TSVOL: 1, <mode1>[,<volume1>]<cr><lf><br/></lf></cr></volume1></mode1>                                                                                                    |                                 |
|                         | #TSVOL:128, <mode128>[,<volume128>]</volume128></mode128>                                                                                                    |                                 |
| AT#TSVOL=?              | Test command returns the supported range of values of parases<br><b>mode</b> > and <b>volume</b> >.                                                                                                    | meters <b><class></class></b> , |
| Example                 | AT#TSVOL=64,1,5                                                                                                    |                                 |
|                         | OK<br>AT#TSVOL?<br>#TSVOL:1,0<br>#TSVOL:2,0<br>#TSVOL:4,1,5<br>#TSVOL:8,0<br>#TSVOL:16,1,5                                                                                                    |                                 |

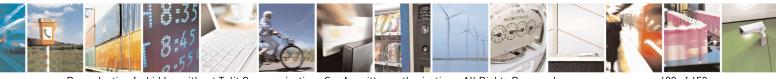

Reproduction forbidden without Telit Communications S.p.A. written authorization - All Rights Reserved Mod. 0809 2011-07 Rev.2 page 608 of 653

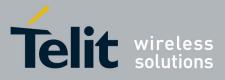

80000ST10025a Rev. 20 – 2014-05-05

| TSVOL – Ton | e Classes Volume            | SELINT 2 |
|-------------|-----------------------------|----------|
|             | #TSVOL:32,0                 |          |
|             | #TSVOL:64,1,5               |          |
|             | #TSVOL:128,0                |          |
|             |                             |          |
|             | ОК                          |          |
| T - 4       | GSM Tones:                  |          |
| Note:       |                             |          |
|             | BusyToneId                  |          |
|             | CongestionToneId            |          |
|             | RadioPathToneId             |          |
|             | CallWaitingToneId           |          |
|             | Ringer Tone:                |          |
|             |                             |          |
|             | RingingToneMOId             |          |
|             | RingingToneMTId             |          |
|             | AutoRedialConnToneId        |          |
|             | Alarm Tones:                |          |
|             | AlarmToneId                 |          |
|             | BatteryLowToneId            |          |
|             |                             |          |
|             | SMSToneId                   |          |
|             | MMSToneId                   |          |
|             | PowerOnToneId               |          |
|             | PowerOffToneId              |          |
|             | NoUnitsLeftToneId           |          |
|             | Signaling Tones:            |          |
|             |                             |          |
|             | classzeroToneId             |          |
|             | NetworkIndToneId            |          |
|             | NoServiceToneId             |          |
|             | SignallingErrToneId         |          |
|             | AutoRedialToneId            |          |
|             | ErrorToneId                 |          |
|             | CallDroppedToneId           |          |
|             |                             |          |
|             | DTMF Tones<br>Local ADTMF   |          |
|             | Local AD I MF               |          |
|             | SIM Toolkit Tones           |          |
|             | SIMTDialToneId              |          |
|             | SIMTBusyToneId              |          |
|             | SIMTCongestionToneId        |          |
|             | SIMTRadioPathToneId         |          |
|             |                             |          |
|             | SIMTCallDroppedToneId       |          |
|             | SIMTErrorToneId             |          |
|             | SIMTCallWaitingToneId       |          |
|             | SIMTRingingToneMTId         |          |
|             | User Defined Tones:         |          |
|             | Tone defined with AT#UDTSET |          |
|             | Dial tones:                 |          |
|             | DialToneId                  |          |
|             |                             |          |

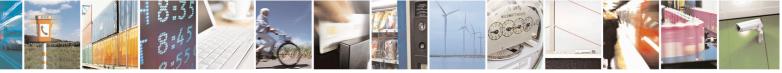

Reproduction forbidden without Telit Communications S.p.A. written authorization - All Rights Reserved Mod. 0809 2011-07 Rev.2 page 609 of 653

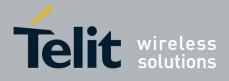

| <mark>#UDTSET – User De</mark> f | ined Tone SET SELINT 2                                                                                                    |  |
|----------------------------------|----------------------------------------------------------------------------------------------------|--|
| AT#UDTSET=                       | Set command sets frequency and amplitude composition for a User Defined Tone.                                                                                                    |  |
| <tone></tone>                    | Parameters:                                                                                                    |  |
| , <f1>,<a1></a1></f1>            | <tone> - tone index (G,H,I,J,K,L)</tone>                                                                                                    |  |
| [, <f2>,<a2></a2></f2>           | <fi>- frequency in Hz; range is (300,3000) in step of 1 Hz</fi>                                                                                                    |  |
| [, <f3>,<a3>]]</a3></f3>         | <ai> - amplitude in dB; range is (10,100) in step of 1 dB</ai>                                                                                                    |  |
|                                  | Note: $Ai = 100$ is equal to the max value of the single tone. Lower values attenuate output to the difference between 100 and the selected amplitude (ex: $Ai = 80$ is equal to $100-80 = -20$ dB).<br>Note: issuing AT&F1 or AT&Z has the effect to set the parameters with the last |  |
|                                  | saved in NVM values                                                                                                    |  |
|                                  | Note: $Ai = 0$ and $Fi = 0$ are only values for uninitialized parameters and can't be issued by AT command. Every time the set command is issued, the unspecified parameters are automatically reset to zero.<br>(Ai,Fi) issuing needs also (Aj,Fj) with j <i.< th=""></i.<>           |  |
| AT# UDTSET?                      | Read command returns the current settings for the tones:                                                                                                    |  |
|                                  | #UDTSET: G, <f1>,<a1>,<f2>,<a2>,<f3>,<a3></a3></f3></a2></f2></a1></f1>                                                                                                    |  |
|                                  | #UDTSET: H, <f1>,<a1>,<f2>,<a2>,<f3>,<a3></a3></f3></a2></f2></a1></f1>                                                                                                    |  |
|                                  | #UDTSET: I, <f1>,<a1>,<f2>,<a2>,<f3>,<a3></a3></f3></a2></f2></a1></f1>                                                                                                    |  |
|                                  | #UDTSET: J, <f1>,<a1>,<f2>,<a2>,<f3>,<a3></a3></f3></a2></f2></a1></f1>                                                                                                    |  |
|                                  | #UDTSET: K, <f1>,<a1>,<f2>,<a2>,<f3>,<a3></a3></f3></a2></f2></a1></f1>                                                                                                    |  |
|                                  | #UDTSET: L, <f1>,<a1>,<f2>,<a2>,<f3>,<a3></a3></f3></a2></f2></a1></f1>                                                                                                    |  |
| AT# UDTSET =?                    | Test command returns the supported range of values for <b><tone></tone></b> , <b><fi></fi></b> and <b><ai></ai></b> parameters.                                                                                                    |  |

#### 3.5.7.20.2.6. User Defined Tone SAVE - #UDTSAV command

| <mark>#UDTSAV – User Def</mark> i | ned Tone SAVe SELINT 2                                                                                                    |
|-----------------------------------|----------------------------------------------------------------------------------------------------|
| AT#UDTSAV                         | Execution command saves the actual values of frequency and amplitude parameter that have been set with the command <b>#UDTSET</b> |
| AT#UDTSAV =?                      | Test command returns the OK result code.                                                                                          |
| Example                           | AT#UDTSAV<br>OK<br>Current tones are saved in NVM                                                                                 |

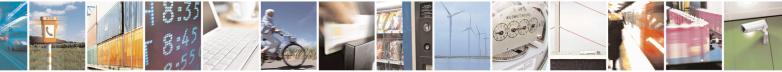

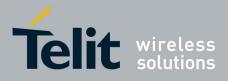

80000ST10025a Rev. 20 - 2014-05-05

### 3.5.7.20.2.7. User Defined Tone Reset - #UDTRST command

| #UDTRST – User Defined Tone ReSeT SELINT 2 |                                                                                                    | SELINT 2 |
|--------------------------------------------|----------------------------------------------------------------------------------------------------|----------|
| AT#UDTRST                                  | Execution command resets to the default set the actual values of frequency and amplitude parameters that can be set with the command <b>#UDTSET</b> . |          |
| AT#UDTRST =?                               | Test command returns the OK result code.                                                                                                    |          |
| Example                                    | AT#UDRST<br>OK                                                                                                    |          |
|                                            | The default value tones are restored in NVM                                                                                                    |          |

### 3.5.7.20.3. Audio profiles

### 3.5.7.20.3.1. Audio Profile Selection - #PSEL

| <b>#PSEL - Audio Profile Selection</b> SELINT 2 |                                                              | SELINT 2                   |
|-------------------------------------------------|--------------------------------------------------------------|----------------------------|
| AT#PSEL= <prof></prof>                          | Set command selects the active audio profile                 |                            |
|                                                 | Parameter:<br><b>prof</b> >: current profile                 |                            |
|                                                 | 0 - standard profile<br>13 - extended profile, modificable.  |                            |
|                                                 | Note: This parameter is saved in NVM issuing AT&W comman     | d.                         |
| AT#PSEL?                                        | The read command returns the active profile in the format:   |                            |
|                                                 | #PSEL: <prof></prof>                                         |                            |
| AT#PSEL=?                                       | Test command returns the supported range of values of parame | ter <b><prof></prof></b> . |

### **3.5.7.20.3.2.** Audio Profile Configuration Save - **#PSAV**

| <b>#PSAV - Audio P</b> | rofile Configuration Save SELINT 2                                            |
|------------------------|-------------------------------------------------------------------------------|
| AT#PSAV                | Execution command saves the actual audio parameters in the NVM of the device. |
|                        | It is not allowed if active audio profile is 0.                               |
|                        | The audio parameters to store are:                                            |
|                        | - microphone line gain                                                        |
|                        | - earpiece line gain                                                          |
|                        | - side tone gain                                                              |
|                        | - LMS adaptation speed                                                        |
|                        | - LMS filter length (number of coefficients)                                  |
|                        | - speaker to micro signal power relation                                      |
|                        | - noise reduction max attenuation                                             |

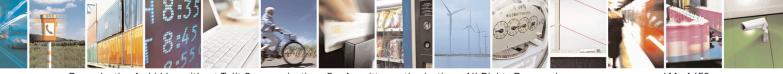

Reproduction forbidden without Telit Communications S.p.A. written authorization - All Rights Reserved Mod. 0809 2011-07 Rev.2 page 611 of 653

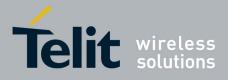

80000ST10025a Rev. 20 - 2014-05-05

| <b>#PSAV - Audio Profil</b> | Configuration Save                                                                                                    | SELINT 2 |
|-----------------------------|----------------------------------------------------------------------------------------------------|----------|
|                             | <ul> <li>noise reduction weighting factor (band 300-500Hz)</li> <li>noise reduction weighting factor (band 500-4000Hz)</li> <li>AGC Additional attenuation</li> <li>AGC minimal attenuation</li> <li>AGC maximal attenuation</li> <li>Uplink path biquad filters</li> <li>Downlink path biquad filters</li> </ul> |          |
| AT#PSAV=?                   | Test command returns the <b>OK</b> result code.                                                                                                    |          |
| Example                     | AT#PSAV                                                                                                    |          |
| *                           | OK                                                                                                    |          |
|                             | Current audio profile is saved in NVM                                                                                                    |          |

# 3.5.7.20.3.3. Audio Profile Factory Configuration - #PRST

| <b>#PRST - Audio Profil</b> | e Factory Configuration SELINT 2                                                                                                    |
|-----------------------------|----------------------------------------------------------------------------------------------------|
| AT#PRST                     | Execution command resets the actual audio parameters in the NVM of the device to                                                                                                    |
|                             | the default set. It is not allowed if active audio profile is 0.                                                                                                    |
|                             | The audio parameters to reset are:                                                                                                    |
|                             | <ul> <li>microphone line gain</li> <li>earpiece line gain</li> <li>side tone gain</li> <li>LMS adaptation speed (step size)</li> <li>LMS filter length (number of coefficients)</li> <li>speaker to micro signal power relation</li> </ul> |
|                             | <ul> <li>noise reduction max attenuation</li> <li>noise reduction weighting factor (band 300-500Hz)</li> <li>noise reduction weighting factor (band 500-4000Hz)</li> </ul>                                                                 |
|                             | <ul> <li>AGC Additional attenuation</li> <li>AGC minimal attenuation</li> </ul>                                                                                                    |
|                             | - AGC maximal attenuation                                                                                                    |
| AT#PRST=?                   | Test command returns the <b>OK</b> result code.                                                                                                    |
| Example                     | AT#PRST<br>OK                                                                                                    |
|                             | Current audio profile is reset                                                                                                    |

### 3.5.7.20.4. Audio filters

# 3.5.7.20.4.1. Cascaded filters - #BIQUADIN

| #BIQUADIN - Uplink Path Biquad Filters SELINT 2 |                                                                                                  |            |
|-------------------------------------------------|--------------------------------------------------------------------------------------------------|------------|
| AT# BIQUADIN=                                   | Set command allows to configure the parameters of the two cascaded                               |            |
| <a_{f0}></a_{f0}>                               | digital <b>biquad filters</b> $H_{First}(z) \cdot H_{Second}(z)$ in Uplink path (sending). It is |            |
| [, <a<sub>F1&gt;</a<sub>                        |                                                                                                  | ζ <b>υ</b> |

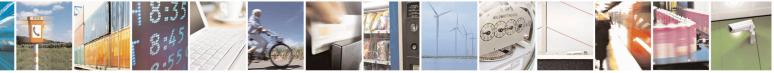

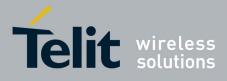

| -                                                    |                                                                                                    |  |
|------------------------------------------------------|----------------------------------------------------------------------------------------------------|--|
| [, <a<sub>F2&gt;</a<sub>                             | not allowed if active audio profile is 0.                                                                                                    |  |
| [,< <b>b</b> <sub>F1</sub> >                         |                                                                                                    |  |
| [, <b<sub>F2&gt;</b<sub>                             | Parameters:                                                                                                    |  |
| $[,$<br>$[,$                                         | <ashift>,<bshift>,<ashift>,<bshift> - they all are specific parameters for the calculation of digital <b>biquad filters</b> as follows:</bshift></ashift></bshift></ashift>                                                    |  |
| $[,$                                                 |                                                                                                    |  |
| [, <b<sub>S1&gt;<br/>[,<b<sub>S2&gt;</b<sub></b<sub> | $H_{F}(z) = \frac{a_{F0} + 2 \cdot a_{F1} \cdot z^{-1} + a_{F2} \cdot z^{-2}}{1 + 2 \cdot b_{F1} \cdot z^{-1} + b_{F2} \cdot z^{-2}}$                                                                                          |  |
|                                                      | $H_{S}(z) = \frac{a_{S0} + 2 \cdot a_{S1} \cdot z^{-1} + a_{S2} \cdot z^{-2}}{1 + 2 \cdot b_{S1} \cdot z^{-1} + b_{S2} \cdot z^{-2}}$                                                                                          |  |
|                                                      | -3276832767 - each value has to be interpreted as signed fixed point<br>number in two's complement format with 15 fractional<br>bits in a 16 bit word (Q15)                                                                    |  |
|                                                      | Note: in the above formulas pay attention to the multiplier (2) for parameters $\langle \mathbf{a}_{F1} \rangle$ , $\langle \mathbf{a}_{S1} \rangle$ , $\langle \mathbf{b}_{F1} \rangle$ and $\langle \mathbf{b}_{S1} \rangle$ |  |
|                                                      | Parameters can be saved in NVM using AT#PSAV command and are available for audio profiles 1,2,3. For audio profile 0 the values are fixed.                                                                                     |  |
|                                                      |                                                                                                    |  |
| AT# BIQUADIN?                                        | Read command returns the parameters for the active profile in the format:                                                                                                    |  |
|                                                      |                                                                                                    |  |
|                                                      | #BIQUADIN:                                                                                                    |  |
|                                                      | $< a_{F0} >, < a_{F1} >, < a_{F2} >, < b_{F1} >, < b_{F2} >, < a_{S0} >, < a_{S1} >, < a_{S2} >, < b_{S1} >, < b_{S2} >$<br>It is not allowed if active audio profile is 0.                                                    |  |
| AT# BIQUADIN=?                                       | Test command returns the supported range of values for parameters $\langle a_{F0} \rangle$ ,                                                                                                    |  |
|                                                      | $, , , , , , , , $                                                                                                    |  |

# 3.5.7.20.4.2. Cascaded filters - #BIQUADOUT

| <b>#BIQUADOUT - Down</b> | #BIQUADOUT - Downlink Path Biquad Filters         SELINT 2                                                                          |                       |  |
|--------------------------|----------------------------------------------------------------------------------------------------|-----------------------|--|
| AT# BIQUADOUT=           | Set command allows to configure the parameters of the two casc                                                                      | aded digital          |  |
| <a_f0></a_f0>            | <b>biquad filters</b> $H_{First}(z) \cdot H_{Second}(z)$ in Downlink path (receiving                                                | g). It is not allowed |  |
| [, <a<sub>F1&gt;</a<sub> | if active audio profile is 0.                                                                                                    |                       |  |
| $[,$                     | L L                                                                                                    |                       |  |
| $ ,$<br>$ ,$             | Parameters:                                                                                                    |                       |  |
| $ , < a_{S0} >$          | $,,,$ - they all are specific parameters for the                                                                                    | ne calculation of     |  |
| $[,$                     | digital <b>biquad filters</b> as follows:                                                                                           |                       |  |
| [, <a<sub>s2&gt;</a<sub> | $a + 2 \cdot a \cdot z^{-1} + a \cdot z^{-2}$                                                                                       |                       |  |
| [, <b<sub>S1&gt;</b<sub> | $H_F(z) = \frac{a_{F0} + 2 \cdot a_{F1} \cdot z^{-1} + a_{F2} \cdot z^{-2}}{1 + 2 \cdot b_{F1} \cdot z^{-1} + b_{F2} \cdot z^{-2}}$ |                       |  |
| [, <b<sub>S2&gt;</b<sub> | $1 + 2 \cdot b_{F1} \cdot z^{-1} + b_{F2} \cdot z^{-2}$                                                                             |                       |  |
| 111111111                |                                                                                                    |                       |  |

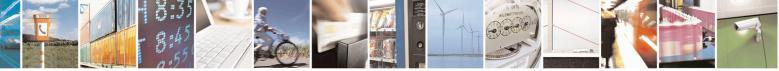

Reproduction forbidden without Telit Communications S.p.A. written authorization - All Rights Reserved Mod. 0809 2011-07 Rev.2 page 613 of 653

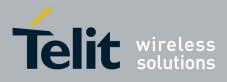

80000ST10025a Rev. 20 - 2014-05-05

| <b>#BIQUADOUT - Down</b> | llink Path Biquad Filters                                                                                                    | SELINT 2                                                        |
|--------------------------|----------------------------------------------------------------------------------------------------|-----------------------------------------------------------------|
|                          | $H_{S}(z) = \frac{a_{S0} + 2 \cdot a_{S1} \cdot z^{-1} + a_{S2} \cdot z^{-2}}{1 + 2 \cdot b_{S1} \cdot z^{-1} + b_{S2} \cdot z^{-2}}$                                                                                                    |                                                                 |
|                          | -3276832767 - each value has to be interpreted as signed fixe<br>two's complement format with 15 fractional bit<br>(Q15)                                                                                                    | -                                                               |
|                          | Note: in the above formulas pay attention to the multiplier (2) for $\langle \mathbf{a}_{S1} \rangle$ , $\langle \mathbf{b}_{F1} \rangle$ and $\langle \mathbf{b}_{S1} \rangle$<br>Parameters can be saved in NVM using AT#PSAV command an audio profiles 1,2,3. For audio profile 0 the values are fixed. |                                                                 |
| AT# BIQUADOUT?           | Read command returns the parameters for the active profile in the                                                                                                    | he format:                                                      |
|                          | # BIQUADOUT: $\langle a_{F0} \rangle$ , $\langle a_{F1} \rangle$ , $\langle a_{F2} \rangle$ , $\langle b_{F1} \rangle$ , $\langle b_{F2} \rangle$ , $\langle a_{S0} \rangle$ , $\langle a_{S1} \rangle$ .<br>It is not allowed if active audio profile is 0.                                               | ,< <sub>52</sub> >, <b<sub>51&gt;,<b<sub>52&gt;</b<sub></b<sub> |
| AT# BIQUADOUT=?          | Test command returns the supported range of values for parame < <b>a</b> <sub>F2</sub> >, < <b>b</b> <sub>F1</sub> >, < <b>b</b> <sub>F2</sub> >, < <b>a</b> <sub>S0</sub> >, < <b>a</b> <sub>S1</sub> >, < <b>a</b> <sub>S2</sub> >, < <b>b</b> <sub>S1</sub> >, < <b>b</b> <sub>S2</sub> >               | ters < <b>a</b> <sub>F0</sub> >, < <b>a</b> <sub>F1</sub> >,    |

#### 3.5.7.20.4.3. Extended Uplink Biquad Filters - #BIQUADINEX

| <b>#BIQUADINEX – Extended</b>           | BIQUADINEX – Extended Uplink Biquad Filters SELINT 2                                                                                                    |  |
|-----------------------------------------|----------------------------------------------------------------------------------------------------|--|
| AT#BIQUADINEX=                          | Set command allows to configure the parameters of the two extended                                                                                                    |  |
| $< a_{F0} >$<br>[, $< a_{F1} >$         | digital <b>biquad filters</b> $H_{First}(z) \cdot H_{Second}(z)$ in Uplink path (sending). It is not allowed if active audio profile is 0.                                                                                                    |  |
| $ ,$<br>$ ,$                            |                                                                                                    |  |
| $[,$<br>$[,$<br>$[,$                    | Parameters:<br>$\langle \mathbf{a}_{Fn} \rangle, \langle \mathbf{b}_{Fn} \rangle, \langle \mathbf{a}_{Sn} \rangle, \langle \mathbf{b}_{Sn} \rangle$ - they all are specific parameters for the calculation of digital <b>biquad filters</b> as follows: |  |
| $[,$<br>$[,$                            | $H_{F}(z) = \frac{a_{F0} + 2 \cdot a_{F1} \cdot z^{-1} + a_{F2} \cdot z^{-2}}{1 + 2 \cdot b_{F1} \cdot z^{-1} + b_{F2} \cdot z^{-2}}$                                                                                                    |  |
| [, <b<sub>\$2&gt;<br/>]]]]]]]]]</b<sub> | $H_{S}(z) = \frac{a_{S0} + 2 \cdot a_{S1} \cdot z^{-1} + a_{S2} \cdot z^{-2}}{1 + 2 \cdot b_{S1} \cdot z^{-1} + b_{S2} \cdot z^{-2}}$                                                                                                    |  |
|                                         | -3276832767 - each value has to be interpreted as signed fixed point<br>number in two's complement format with 15 fractional<br>bits in a 16 bit word (Q15)                                                                                             |  |
|                                         | Note: in the above formulas pay attention to the multiplier (2) for parameters $\langle \mathbf{a}_{F1} \rangle$ , $\langle \mathbf{a}_{S1} \rangle$ , $\langle \mathbf{b}_{F1} \rangle$ and $\langle \mathbf{b}_{S1} \rangle$                          |  |

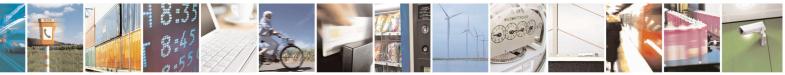

Reproduction forbidden without Telit Communications S.p.A. written authorization - All Rights Reserved Mod. 0809 2011-07 Rev.2 page 614 of 653

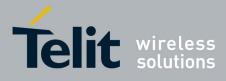

80000ST10025a Rev. 20 - 2014-05-05

|                 | Parameters can be saved in NVM using AT#PSAV command and are available for audio profiles 1,2,3. For audio profile 0 the values are fixed.                                                                                                    |
|-----------------|----------------------------------------------------------------------------------------------------|
| AT#BIQUADINEX?  | Read command returns the parameters for the active profile in the format:<br><b>#BIQUADINEX:</b><br>$,,,,,,,,,$<br>Note: It is not allowed if active audio profile is 0; in this case an ERROR<br>is returned.                                                                                                    |
| AT#BIQUADINEX=? | Test command returns the supported range of values for parameters $\langle a_{F0} \rangle$ , $\langle a_{F1} \rangle$ , $\langle a_{F2} \rangle$ , $\langle b_{F1} \rangle$ , $\langle b_{F2} \rangle$ , $\langle a_{S0} \rangle$ , $\langle a_{S1} \rangle$ , $\langle a_{S2} \rangle$ , $\langle b_{S1} \rangle$ , $\langle b_{S2} \rangle$ |

## 3.5.7.20.4.4. Extended Downlink Biquad Filters - #BIQUADOUTEX

| <mark>#BIQUADOUTEX – Extend</mark>                   | ed Downlink Biquad Filters SELINT 2                                                                                                    |
|------------------------------------------------------|----------------------------------------------------------------------------------------------------|
| AT#BIQUADOUTEX=                                      | Set command allows to configure the parameters of the two extended                                                                                           |
| <a<sub>F0&gt;</a<sub>                                | digital <b>biquad filters</b> $H_{First}(z) \cdot H_{Second}(z)$ in Downlink path (receiving).                                                               |
| , <a<sub>F1&gt;</a<sub>                              | It is not allowed if active audio profile is 0.                                                                                                    |
| $[,$                                                 | r                                                                                                    |
| [, <b<sub>F1&gt;</b<sub>                             | Parameters:                                                                                                    |
| [, <b<sub>F2&gt;<br/> ,<a<sub>80&gt;</a<sub></b<sub> | $<\mathbf{a}_{\mathrm{F}n}>,<\mathbf{b}_{\mathrm{F}n}>,<\mathbf{a}_{\mathrm{S}n}>,<\mathbf{b}_{\mathrm{S}n}>$ - they all are specific parameters for the     |
| [, <a<sub>\$0∽<br/>[,<a<sub>\$1&gt;</a<sub></a<sub>  | calculation of digital <b>biquad filters</b> as follows:                                                                                                    |
| [, <a<sub>81&gt;<br/>[,<a<sub>82&gt;</a<sub></a<sub> |                                                                                                    |
| $[,$                                                 | ${H}_{_{F}}(z) = rac{a_{_{F0}}+2 \cdot a_{_{F1}} \cdot z^{^{-1}}+a_{_{F2}} \cdot z^{^{-2}}}{1+2 \cdot b_{_{F1}} \cdot z^{^{-1}}+b_{_{F2}} \cdot z^{^{-2}}}$ |
| [, <b<sub>\$2&gt;</b<sub>                            | $1 + 2 \cdot b_{F1} \cdot z^{-1} + b_{F2} \cdot z^{-2}$                                                                                                    |
|                                                      | $a + 2 \cdot a - z^{-1} + a - z^{-2}$                                                                                                    |
|                                                      | $H_{S}(z) = \frac{a_{S0} + 2 \cdot a_{S1} \cdot z^{-1} + a_{S2} \cdot z^{-2}}{1 + 2 \cdot b_{S1} \cdot z^{-1} + b_{S2} \cdot z^{-2}}$                        |
|                                                      | $1 + 2 \cdot b_{S1} \cdot z^{-1} + b_{S2} \cdot z^{-2}$                                                                                                    |
|                                                      | -3276832767 - each value has to be interpreted as signed fixed point                                                                                         |
|                                                      | number in two's complement format with 15 fractional                                                                                                    |
|                                                      | bits in a 16 bit word (Q15)                                                                                                    |
|                                                      |                                                                                                    |
|                                                      | Note: in the above formulas pay attention to the multiplier (2) for                                                                                          |
|                                                      | parameters $\langle \mathbf{a}_{F1} \rangle$ , $\langle \mathbf{a}_{S1} \rangle$ , $\langle \mathbf{b}_{F1} \rangle$ and $\langle \mathbf{b}_{S1} \rangle$   |
|                                                      | Parameters can be saved in NVM using AT#PSAV command and are                                                                                                 |
|                                                      | available for audio profiles 1,2,3. For audio profile 0 the values are fixed.                                                                                |
|                                                      |                                                                                                    |
|                                                      |                                                                                                    |
|                                                      |                                                                                                    |
| AT#BIQUADOUTEX?                                      | Read command returns the parameters for the active profile in the format:                                                                                    |

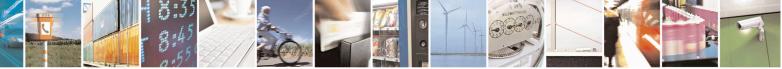

Reproduction forbidden without Telit Communications S.p.A. written authorization - All Rights Reserved Mod. 0809 2011-07 Rev.2 page 615 of 653

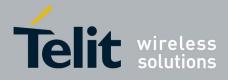

80000ST10025a Rev. 20 - 2014-05-05

|                  | <b>#BIQUADOUTEX:</b><br>$, , , , , , , , , $<br>Note: It is not allowed if active audio profile is 0; in this case an ERROR is returned. |
|------------------|----------------------------------------------------------------------------------------------------|
| AT#BIQUADOUTEX=? | Test command returns the supported range of values for parameters $\langle a_{F0} \rangle$ ,                                             |
|                  | $< a_{F1}>, < a_{F2}>, < b_{F1}>, < b_{F2}>, < a_{S0}>, < a_{S1}>, < a_{S2}>, < b_{S1}>, < b_{S2}>$                                      |

#### 3.5.7.20.5. Echo canceller configuration

## 3.5.7.20.5.1. Audio Profile Setting - #PSET

| <b>#PSET - Audio Profile</b>                                                                                                    | Setting SELINT 2                                                                                                    |
|----------------------------------------------------------------------------------------------------|----------------------------------------------------------------------------------------------------|
| AT#PSET=<br><scal_in><br/>[,<scal_out><br/>[,<side_tone_atten><br/>[,<adaption_speed><br/>[,<filter_length></filter_length></adaption_speed></side_tone_atten></scal_out></scal_in>                             | Set command sets parameters for the active audio profile. It is not allowed if active audio profile is 0. Parameters: <scal_in> - microphone line digital gain</scal_in>                                                                                                    |
| [, <nr_atten><br/>[,<nr_atten><br/>[,<nr_w_0><br/>[,<nr_w_1><br/>[,<add_atten><br/>[,<min_atten><br/>[,<max_atten><br/>])]]]]]]]]]]</max_atten></min_atten></add_atten></nr_w_1></nr_w_0></nr_atten></nr_atten> | <pre><scal_out> - earpiece line digital gain <side_tone_atten> - side tone attenuation <adaption_speed> - LMS adaptation speed <filter_length> - LMS filter length (number of coefficients) <rxtxrelation> - speaker to micro signal power relation <nr_atten> - noise reduction max attenuation <nr_w_0> - noise reduction weighting factor (band 300-500Hz) <nr_w_1> - noise reduction weighting factor (band 500-4000Hz) <add_atten> - AGC Additional attenuation <min_atten> - AGC minimal attenuation</min_atten></add_atten></nr_w_1></nr_w_0></nr_atten></rxtxrelation></filter_length></adaption_speed></side_tone_atten></scal_out></pre> |
| AT#PSET?                                                                                                    | <pre><max_atten> - AGC maximal attenuation Read command returns the parameters for the active profile in the format: #PSET:<scal_in>,<scal_out>,<side_tone_atten>,<adaption_speed>,<filter_leng th="">,<rxtxrelation>,<nr_atten>,<nr_w_0>,<nr_w_1>,<add_atten>,<min_atten> ,<max_atten> It is not allowed if active audio profile is 0.</max_atten></min_atten></add_atten></nr_w_1></nr_w_0></nr_atten></rxtxrelation></filter_leng></adaption_speed></side_tone_atten></scal_out></scal_in></max_atten></pre>                                                                                                    |
| AT#PSET=?                                                                                                    | Test command returns the supported range of values for the audio parameters.                                                                                                    |

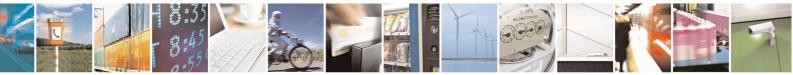

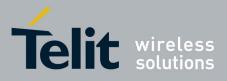

80000ST10025a Rev. 20 - 2014-05-05

**3.5.7.20.5.2.** Handsfree Configuration - #HFCFG

| <b>#HFCFG – Handsfree Configu</b>         | ration SELINT 2                                                    |
|-------------------------------------------|--------------------------------------------------------------------|
| <u>_</u>                                  |                                                                    |
| AT#HFCFG=                                 | Set command configures AGC threshold for Double Talk detection and |
| <agc_rxtx_en>,</agc_rxtx_en>              | digital gain in Uplink.                                            |
| <agc_rxtx>,<hf_gain></hf_gain></agc_rxtx> |                                                                    |
|                                           | Parameters:                                                        |
|                                           | <agc en="" rxtx=""></agc>                                          |
|                                           | 0 – disables different threshold for AGC                           |
|                                           | 1 – enables different threshold for AGC                            |
|                                           |                                                                    |
|                                           |                                                                    |
|                                           |                                                                    |

#### 3.5.7.20.5.3. TX Noise Injector configuration - #TXCNI

| #TXCNI – TX Noise Injector configuration SELINT 2                 |                                        | SELINT 2                      |
|-------------------------------------------------------------------|----------------------------------------|-------------------------------|
| AT#TXCNI = <support><br/>,<gain>,<floor></floor></gain></support> | Set command enables and configures com | fort noise injector embedded. |
|                                                                   | Parameters:                            |                               |
|                                                                   | <support></support>                    |                               |
|                                                                   | 0 - disable TXCNI functionality        |                               |
|                                                                   | 1 - enable TXCNI functionality         |                               |
|                                                                   | <gain></gain>                          |                               |
|                                                                   | 032767 – gain value of noise injected  |                               |

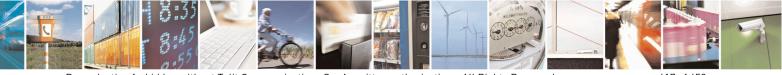

Reproduction forbidden without Telit Communications S.p.A. written authorization - All Rights Reserved Mod. 0809 2011-07 Rev.2 page 617 of 653

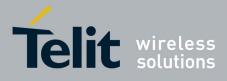

80000ST10025a Rev. 20 - 2014-05-05

|            | <floor><br/>032767 – floor value of noise injected<br/>Note: It is not allowed if active audio profile is 0; in this case an ERROR<br/>is returned.</floor>                                                                                                    |
|------------|----------------------------------------------------------------------------------------------------|
| AT#TXCNI?  | Read command reports the currently selected parameters in the format:<br><b>#TXCNI: <support>,<gain>,<floor></floor></gain></support></b><br>Note: if active audio profile is 0, then an ERROR is returned. If active<br>audio profile is different from 0, then the default value for all the<br>parameters is 0. |
| AT#TXCNI=? | Test command returns the supported range of values for all the parameters.                                                                                                    |
| Notes:     | This command is available only for GE864-QUAD Automotive                                                                                                    |

#### 3.5.7.20.5.4. Handsfree Echo Canceller - #SHFEC

| <b>#SHFEC - Handsfree</b> | Echo Canceller SELINT 0 / 1                                                                                                    |
|---------------------------|----------------------------------------------------------------------------------------------------|
| AT#SHFEC[=                | Set command enables/disables the echo canceller function on audio handsfree                                                                                                    |
| [ <mode>]]</mode>         | output.                                                                                                    |
|                           | Parameter:<br><b>mode&gt;</b><br>0 - disables echo canceller for handsfree mode (factory default)<br>1 - enables echo canceller for handsfree mode<br>Note: This setting returns to default after power off.<br>Note: issuing AT#SHFEC <cr> is the same as issuing the Read command.<br/>Note: issuing AT#SHFEC=<cr> is the same as issuing the command<br/>AT#SHFEC=0<cr>.</cr></cr></cr> |
| AT#SHFEC?                 | Read command reports whether the echo canceller function on audio handsfree output is currently enabled or not, in the format: #SHFEC: <mode></mode>                                                                                                    |
| AT#SHFEC=?                | Test command returns the supported range of values of parameter <b><mode></mode></b> .                                                                                                    |

| #SHFEC - Handsfree Echo Canceller       SE         AT#SHFEC=       Set command enables/disables the echo canceller function on audio |            | SELINT 2        |
|----------------------------------------------------------------------------------------------------|------------|-----------------|
|                                                                                                    |            | audio handsfree |
| [ <mode>]</mode>                                                                                                    | output.    |                 |
|                                                                                                    |            |                 |
|                                                                                                    | Parameter: |                 |
| <mode></mode>                                                                                                    |            |                 |

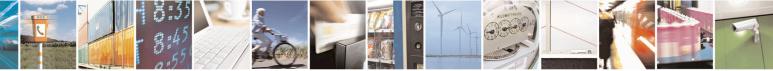

Reproduction forbidden without Telit Communications S.p.A. written authorization - All Rights Reserved Mod. 0809 2011-07 Rev.2 page 618 of 653

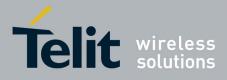

80000ST10025a Rev. 20 - 2014-05-05

| #SHFEC - Handsfree Echo Canceller                                                                                                    |                                                                                                    | NT 2    |
|----------------------------------------------------------------------------------------------------|----------------------------------------------------------------------------------------------------|---------|
|                                                                                                    | <ul> <li>0 - disables echo canceller for handsfree mode (factory default)</li> <li>1 - enables echo canceller for handsfree mode</li> <li>Note: This setting returns to default after power off.</li> </ul> |         |
| AT#SHFEC?       Read command reports whether the echo canceller function on output is currently enabled or not, in the format:         #SHFEC: <mode></mode> |                                                                                                    | ndsfree |
| AT#SHFEC=?                                                                                                    | Test command returns the supported range of values of parameter <mod< th=""><th>e&gt;.</th></mod<>                                                                                                    | e>.     |

#### 3.5.7.20.5.5. Handset Echo Canceller - #SHSEC

| <b>#SHSEC - Handset</b> | Echo Canceller SELINT 2                                                        |  |
|-------------------------|--------------------------------------------------------------------------------|--|
| AT#SHSEC =              | Set command enables/disables the echo canceller function on audio handset outp |  |
| <mode></mode>           |                                                                                |  |
|                         | Parameter:                                                                     |  |
|                         | <mode></mode>                                                                  |  |
|                         | 0 - disables echo canceller for handset mode (default)                         |  |
|                         | 1 - enables echo canceller for handset mode                                    |  |
|                         | Note: This parameter is saved in NVM issuing AT&W command.                     |  |
| AT#SHSEC?               | Read command reports whether the echo canceller function on audio              |  |
|                         | handset output is currently enabled or not, in the format:                     |  |
|                         | #SHSEC: <mode></mode>                                                          |  |
| AT#SHSEC =?             | Test command returns the supported range of values of parameter                |  |
|                         | <mode>.</mode>                                                                 |  |

#### 3.5.7.20.5.6. Echo Reducer Configuration - #ECHOCFG

| <b>#ECHOCFG – Echo Reducer C</b>       | onfiguration SELINT 2                                                                      |
|----------------------------------------|--------------------------------------------------------------------------------------------|
| AT#ECHOCFG= <par_1></par_1>            | Set command writes values in echo reducer parameters. It is not allowed if                 |
| [, <par_2>[,,<par_n>]]</par_n></par_2> | active audio profile is 0.                                                                 |
|                                        | The module responds to the set command with the prompt '>' and waits for the data to send. |
|                                        | Parameters:                                                                                |
|                                        | <par_1></par_1>                                                                            |
|                                        | 0 – configure all parameters, module awaits 39 values                                      |
|                                        | 1,2,,39 – configure single parameters, module awaits 1 value                               |
|                                        | <pre><par_i> with i = {2;N} 1,2,,39 - configure every parameter specified</par_i></pre>    |

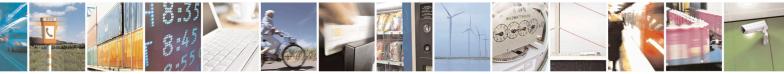

Reproduction forbidden without Telit Communications S.p.A. written authorization - All Rights Reserved Mod. 0809 2011-07 Rev.2 page 619 of 653

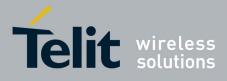

| After '>' to complete the operation send Ctrl-Z char ( $0x1A$ hex); to exit without writing the message send ESC char ( $0x1B$ hex).                                                      |
|----------------------------------------------------------------------------------------------------|
| Data shall be written in Hexadecimal Form with 4 digits for every <b><par_i></par_i></b> value provided by set command.                                                                   |
| If data are successfully sent, then the response is OK.<br>If data sending fails for some reason, an error code is reported.                                                              |
| Parameters can be saved in NVM using AT#PSAV command and are available for audio profiles 1,2,3. For audio profile 0 the values are fixed.                                                |
| Note: Configuring single parameters, it is allowed to enter a maximum of 32 parameters.                                                                                                   |
| Note: the default configuration is targeted for almost all common acoustic echo scenarios; if further tuning is needed the customer can change by oneself only the following parameters:  |
| <pre><par_14> 032767 - factory default value is 18384 Additional gain: increasing this parameter average echoes are more attenuated</par_14></pre>                                        |
| <pre><par_15> 016384 - factory default value is 2000 Total gain lower limit: increasing this parameter small echoes are more attenuated</par_15></pre>                                    |
| <pre><par_16> 016384 - factory default value is 10000 Total gain upper limit: increasing this parameter load echoes are more attenuated</par_16></pre>                                    |
| <pre><par_32> 032767 - factory default value is 6000 NR Attenuation factor: decreasing this parameter increases allowed attenuation</par_32></pre>                                        |
| <pre><par_33> 032767 - factory default value is 8000 Overestimation factor 0: decreasing this parameter increases noise reduction and decreases speech quality below 500Hz</par_33></pre> |
| <pre><par_34> 032767 - factory default value is 8000 Overestimation factor 1: decreasing this parameter increases noise</par_34></pre>                                                    |

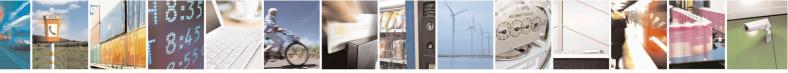

Reproduction forbidden without Telit Communications S.p.A. written authorization - All Rights Reserved Mod. 0809 2011-07 Rev.2 page 620 of 653

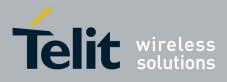

80000ST10025a Rev. 20 – 2014-05-05

|              | [                                                                                                    |
|--------------|----------------------------------------------------------------------------------------------------|
|              | reduction and decreases speech quality above 500Hz                                                              |
|              | The remaining parameters could be changed but under the supervision of Telit Technical Support.                 |
| AT#ECHOCFG?  | Read command reports the currently set parameters in the format:                                                |
|              | #ECHOCFG: <par_1><par2><parn></parn></par2></par_1>                                                             |
|              | <pre><par_i>: Full set of registers values dumped in hexadecimal form, 39 words (156 characters).</par_i></pre> |
|              | It is not allowed if active audio profile is 0.                                                                 |
| AT#ECHOCFG=? | Test command reports supported range of values for all parameters in the format:                                |
|              | #ECHOCFG: <i>, (<low_i>-<high_i>)</high_i></low_i></i>                                                          |
|              | Where                                                                                                    |
|              | <i>:<br/>Parameter index</i>                                                                                    |
|              | <low_i>:<br/>Lower limit of <par_i></par_i></low_i>                                                             |
|              | <high_i>:<br/>High limit of <par_i></par_i></high_i>                                                            |

#### 3.5.7.20.5.7. Handsfree Automatic Gain Control - #SHFAGC

| <b>#SHFAGC - Handsf</b>       | ree Automatic Gain Control SELINT 2                                                                                                    |  |
|-------------------------------|----------------------------------------------------------------------------------------------------|--|
| AT# SHFAGC =<br><mode></mode> | Set command enables/disables the automatic gain control function on audio handsfree input.                                                                      |  |
|                               | Parameter:<br><b><mode></mode></b><br>0 - disables automatic gain control for handsfree mode (default)<br>1 - enables automatic gain control for handsfree mode |  |
|                               | Note: This parameter is saved in NVM issuing AT&W command.                                                                                                    |  |
| AT# SHFAGC?                   | Read command reports whether the automatic gain control function on audio handsfree input is currently enabled or not, in the format:                           |  |
|                               | #SHFAGC: <mode></mode>                                                                                                    |  |

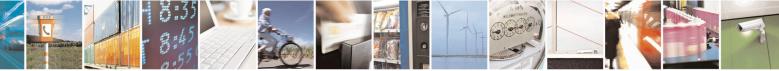

Reproduction forbidden without Telit Communications S.p.A. written authorization - All Rights Reserved Mod. 0809 2011-07 Rev.2 page 621 of 653

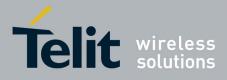

80000ST10025a Rev. 20 - 2014-05-05

| <b>#SHFAGC - Handsfree Automatic Gain Control</b> |                                                                | SELINT 2 |
|---------------------------------------------------|----------------------------------------------------------------|----------|
| AT# SHFAGC =?                                     | Test command returns the supported range of values of paramete | r        |
| <mode>.</mode>                                    |                                                                |          |

#### 3.5.7.20.5.8. Handset Automatic Gain Control - #SHSAGC

| <b>#SHSAGC - Handset</b> A | Automatic Gain Control                                                                                                    | SELINT 2 |  |
|----------------------------|----------------------------------------------------------------------------------------------------|----------|--|
| AT#SHSAGC =                | <b>ISAGC</b> = Set command enables/disables the automatic gain control function on audio handset                                                                                                    |          |  |
| <mode></mode>              | input.                                                                                                    |          |  |
|                            | Parameter:<br><b>(mode)</b><br>0 - disables automatic gain control for handset mode (default)<br>1 - enables automatic gain control for handset mode<br><i>Note: This parameter is saved in NVM issuing AT&amp;W command.</i> |          |  |
| AT#SHSAGC?                 | Read command reports whether the automatic gain control function handset input is currently enabled or not, in the format:<br>#SHSAGC: <mode></mode>                                                                          |          |  |
| AT#SHSAGC =?               | Test command returns the supported range of values of paramete <b><mode></mode></b> .                                                                                                    | er       |  |

#### 3.5.7.20.5.9. Handsfree Noise Reduction - #SHFNR

| #SHFNR - Handsfr                                                                       | SHFNR - Handsfree Noise Reduction SELINT 2                         |    |  |
|----------------------------------------------------------------------------------------|--------------------------------------------------------------------|----|--|
| AT#SHFNR = Set command enables/disables the noise reduction function on audio handsfre |                                                                    | ee |  |
| <mode></mode>                                                                          | input.                                                             |    |  |
|                                                                                        | Parameter:                                                         |    |  |
|                                                                                        | <mode></mode>                                                      |    |  |
|                                                                                        | 0 - disables noise reduction for handsfree mode (default)          |    |  |
|                                                                                        | 1 - enables noise reduction for handsfree mode                     |    |  |
|                                                                                        | Note: This parameter is saved in NVM issuing AT&W command.         |    |  |
| AT#SHFNR?                                                                              | Read command reports whether the noise reduction function on audio |    |  |
|                                                                                        | handsfree input is currently enabled or not, in the format:        |    |  |
|                                                                                        | #SHFNR: <mode></mode>                                              |    |  |
| AT#SHFNR =?                                                                            | Test command returns the supported range of values of parameter    |    |  |
|                                                                                        | <mode>.</mode>                                                     |    |  |

#### 3.5.7.20.5.10. Handset Noise Reduction - #SHSNR

| <b>#SHSNR - Handset Noise Reduction</b> |             | se Reduction                                                   | SELINT 2             |
|-----------------------------------------|-------------|----------------------------------------------------------------|----------------------|
|                                         | AT# SHSNR = | Set command enables/disables the noise reduction function on a | audio handset input. |
| -                                       |             |                                                                |                      |
| OS                                      |             |                                                                |                      |

Reproduction forbidden without Telit Communications S.p.A. written authorization - All Rights Reserved Mod. 0809 2011-07 Rev.2 page 622 of 653

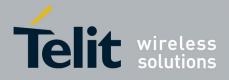

80000ST10025a Rev. 20 - 2014-05-05

| #SHSNR - Handset Noise Reduction SELINT 2 |                                                                 |       |  |
|-------------------------------------------|-----------------------------------------------------------------|-------|--|
| <mode></mode>                             |                                                                 |       |  |
|                                           | Parameter:                                                      |       |  |
|                                           | <mode></mode>                                                   |       |  |
|                                           | 0 - disables noise reduction for handset mode (default)         |       |  |
|                                           | 1 - enables noise reduction for handset mode                    |       |  |
|                                           | Note: This parameter is saved in NVM issuing AT&W command.      |       |  |
| AT# SHSNR?                                | Read command reports whether the noise reduction function on    | audio |  |
|                                           | handset input is currently enabled or not, in the format:       |       |  |
|                                           | # SHSNR: <mode></mode>                                          |       |  |
| AT# SHSNR =?                              | Test command returns the supported range of values of parameter | er    |  |
|                                           | <mode>.</mode>                                                  |       |  |

#### **3.5.7.20.6.** Embedded DTMF decoder

#### 3.5.7.20.6.1. Embedded DTMF decoder enabling - #DTMF

| <b>#DTMF – Embedded DTN</b> | AF decoder enabling   SELINT 2                                                                                                    |
|-----------------------------|----------------------------------------------------------------------------------------------------|
| AT#DTMF= <mode></mode>      | Set command enables/disables the embedded DTMF decoder.                                                                                                    |
|                             | Parameters:<br><b><mode>:</mode></b><br>0 – disable DTMF decoder (default)<br>1 – enables DTMF decoder<br>2 – enables DTMF decoder without URC notify<br>3 – enables Enhanced DTMF decoder |
|                             | Note: This functionality has to be enabled only with AT#CPUMODE=1 (valid for 10.0x.xxx and 16.00.yyy SW releases).                                                                         |
|                             | Note: if <b><mode>=</mode></b> 1, the receiving of a DTMF tone is pointed out with an unsolicited message through AT interface in the following format:                                    |
|                             | #DTMFEV: x with x as the DTMF digit                                                                                                    |
|                             | Note: the duration of a tone should be not less than 50ms.                                                                                                    |
|                             | Note: the value set by command is not saved and a software or hardware reset restores the default value.<br>The value can be stored in NVM using profiles.                                 |
|                             | Note: When DTMF decoder is enabled, PCM playing and recording are                                                                                                    |

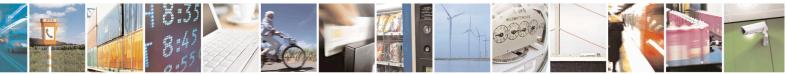

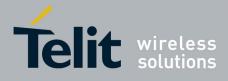

80000ST10025a Rev. 20 - 2014-05-05

|            | automatically disabled (AT#SPCM will return error).                                                            |  |
|------------|----------------------------------------------------------------------------------------------------|--|
| AT#DTMF?   | Read command reports the currently selected <b><mode></mode></b> in the format:<br><b>#DTMF: <mode></mode></b> |  |
| AT#DTMF =? | Test command reports supported range of values for all parameters.                                             |  |

#### 3.5.7.20.6.2. Embedded DTMF decoder configuration - #DTMFCFG

| <b>DTMFCFG – Embedded DTM</b>                                                                  | F decoder configuration SELINT 2                                                                                                    |
|------------------------------------------------------------------------------------------------|----------------------------------------------------------------------------------------------------|
| AT#DTMFCFG= <scaling><br/>,<threshold 1="">,<threshold 2=""></threshold></threshold></scaling> | Set command allows configuration of the embedded DTMF decoder.                                                                         |
|                                                                                                | Parameters:                                                                                                    |
|                                                                                                | <scaling>:</scaling>                                                                                                    |
|                                                                                                | 311 – this is the scaling applied to the pcm samples in order to manage arithmetic operations. The default value is 7.                 |
|                                                                                                | <threshold_1>:<br/>100020000 – this is the numeric threshold used to detect DTMF tones.<br/>The default value is 2500.</threshold_1>   |
|                                                                                                | <threshold_2>:<br/>100020000 – this is the numeric threshold used to start DTMF decoding.<br/>The default value is 1500.</threshold_2> |
|                                                                                                | Note: The default values were chosen after a fine tuning, so every change should be done very carefully to avoid wrong decoding.       |
|                                                                                                | Note: the values set by command are not saved and a software or hardware reset restores the default value.                             |
|                                                                                                | Note: Default values are referred to standard DMTF decoder<br>(AT#DTMF=1)                                                              |
| AT#DTMFCFG?                                                                                    | Read command reports the currently selected <b><scaling>,<threshold></threshold></scaling></b> in the format:                          |
|                                                                                                | # DTMFCFG: <scaling>,<threshold_1>,<threshold_2></threshold_2></threshold_1></scaling>                                                 |
| AT#DTMFCFG =?                                                                                  | Test command reports supported range of values for all parameters.                                                                     |

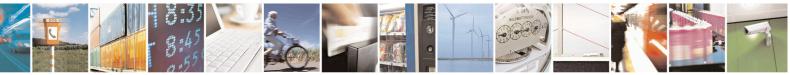

Reproduction forbidden without Telit Communications S.p.A. written authorization - All Rights Reserved Mod. 0809 2011-07 Rev.2 page 624 of 653

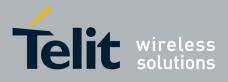

#### 3.5.7.20.7. **Digital Voice Interface**

#### **Digital Voiceband Interface - #DVI** 3.5.7.20.7.1.

| <b>#DVI - Digital Voicel</b> | band Interface SELINT 0/1/2                                                                                                    |
|------------------------------|----------------------------------------------------------------------------------------------------|
| AT#DVI= <mode></mode>        | Set command enables/disables the Digital Voiceband Interface.                                                                                          |
| [, <dviport>,</dviport>      |                                                                                                    |
| <clockmode>]</clockmode>     | Parameters:                                                                                                    |
|                              | <mode> - enables/disables the DVI.</mode>                                                                                                    |
|                              | 0 - disable DVI; audio is forwarded to the analog line; DVI pins can be used for other purposes, like GPIO, etc. (factory default)                     |
|                              | 1 - enable DVI; audio is forwarded to the DVI block                                                                                                    |
|                              | 2 - enable DVI; audio is forwarded both to the DVI block and to the analog lines (Note: analog input disabled); not available for SW version 13.00.xxx |
|                              | <dviport></dviport>                                                                                                    |
|                              | 1 - DVI port 1 will be used (factory default)                                                                                                    |
|                              | 2 - DVI port 2 will be used. Available only for GE864-QUAD                                                                                             |
|                              | <clockmode></clockmode>                                                                                                    |
|                              | 0 - DVI slave                                                                                                    |
|                              | 1 - DVI master (factory default)                                                                                                    |
|                              | Note: setting <b><clockmode>=0</clockmode></b> has full effect only if <b><dviport>=1</dviport></b>                                                    |
|                              | NOTE: DVI slave is available only on port 1                                                                                                    |
|                              | NOTE: for further information see "Digital Voice Interface Application Note"                                                                           |
| AT#DVI?                      | Read command reports last setting, in the format:                                                                                                    |
|                              | #DVI: <mode>,<dviport>,<clockmode></clockmode></dviport></mode>                                                                                        |
| AT#DVI=?                     | Test command reports the range of supported values for parameters                                                                                      |
|                              | <mode>,<dviport> and <clockmode></clockmode></dviport></mode>                                                                                          |
| Example                      | AT#DVI=2,1,1<br>OK                                                                                                    |
|                              | Both analog and DVI activated for audio. DVI is configured as master providing on DVI Port #1                                                          |

#### 3.5.7.20.7.2. Digital voiceband interface extension - #DVIEXT

| <b>#DVIEXT - Digital Voi</b>                                                                                  | DVIEXT - Digital Voiceband Interface Extension SELINT 0,1,2 |  |  |
|----------------------------------------------------------------------------------------------------|-------------------------------------------------------------|--|--|
| AT#DVIEXT= <config< th=""><th>Set command configures the Digital Voiceband Interface.</th><th></th></config<> | Set command configures the Digital Voiceband Interface.     |  |  |
| >[, <samplerate>,</samplerate>                                                                                |                                                             |  |  |
| <samplewidth>,<audio< td=""><td>Parameters:</td><td></td></audio<></samplewidth>                              | Parameters:                                                 |  |  |
| mode>, <edge>]</edge>                                                                                         | <config></config>                                           |  |  |
|                                                                                                    | 0 – Burst Mode (factory default)                            |  |  |
|                                                                                                    | 1 – Normal Mode                                             |  |  |
|                                                                                                    |                                                             |  |  |
|                                                                                                    | <samplerate></samplerate>                                   |  |  |

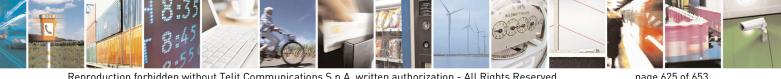

Reproduction forbidden without Telit Communications S.p.A. written authorization - All Rights Reserved Mod. 0809 2011-07 Rev.2

page 625 of 653

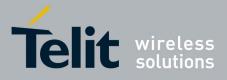

80000ST10025a Rev. 20 – 2014-05-05

| <b>#DVIEXT - Digital V</b> | Voiceband Interface Extension SELINT 0,1,2                                                                                                    |
|----------------------------|----------------------------------------------------------------------------------------------------|
|                            | 0 – audio scheduler sample rate 8KHz (factory default)<br>1 - reserved                                                                                                    |
|                            | <samplewidth><br/>0 - 16 bits per sample<br/>1 - reserved<br/>2 - reserved<br/>3 - 24 bits per sample<br/>4 - 32 bits per sample</samplewidth>                                                                      |
|                            | <ul> <li><audiomode></audiomode></li> <li>0 – Mono Mode</li> <li>1 – Dual Mono (available only in Normal Mode)</li> <li>2 – reserved</li> </ul>                                                                     |
|                            | <edge><br/>0 - data bit is transmitted on falling edge of clock and sampled on rising edge of clock (factory default)<br/>1 - data bit is transmitted on rising edge of clock and sampled on falling edge of</edge> |
|                            | clock<br>NOTE: in burst mode <edge> parameter doesn't have effect, and DVI has the same<br/>behaviour as <edge> = 1<br/>NOTE: this parameter is saved in NVM issuing AT&amp;W command</edge></edge>                 |
| AT#DVIEXT?                 | Read command reports last setting, in the format:<br><b>#DVIEXT:<config>,<samplerate>,<samplewidth>,<audio<br>mode&gt;,<edge></edge></audio<br></samplewidth></samplerate></config></b>                             |
| AT#DVIEXT=?                | Test command reports the range of supported values for parameters:<br><config>,<samplerate>,<samplewidth>,<audiomode>,<edge></edge></audiomode></samplewidth></samplerate></config>                                 |
| Example                    |                                                                                                    |

#### 3.5.7.20.7.3. DVI Clock Activation - #DVICLK

| #DVICLK – DVI Clock Activation |                                                              | <mark>SELINT 2</mark> |
|--------------------------------|--------------------------------------------------------------|-----------------------|
| AT#DVICLK= <clk></clk>         | Set command configures and activates the DVICLK clock signal |                       |
|                                | Parameters:                                                  |                       |
|                                | <clk></clk>                                                  |                       |
|                                | 0 – Disable (factory default)                                |                       |
|                                | 1 – DVI Clock activated at 256KHz                            |                       |
|                                | 2 – DVI Clock activated at 384KHz                            |                       |
|                                | 3 – DVI Clock activated at 512KHz                            |                       |
|                                |                                                              |                       |
|                                |                                                              |                       |

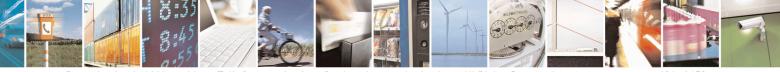

Reproduction forbidden without Telit Communications S.p.A. written authorization - All Rights Reserved Mod. 0809 2011-07 Rev.2 page 626 of 653

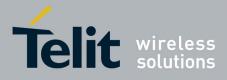

80000ST10025a Rev. 20 – 2014-05-05

| #DVICLK – DVI Cl | ock Activation                                                                                                    | SELINT 2    |
|------------------|----------------------------------------------------------------------------------------------------|-------------|
|                  | Note: the commands #DVI, #DVIEXT, #OAP can turn o<br>change its frequency.<br>Note: after setting the DVICLK frequency through #DVI<br>call does not modify the DVICLK setting. | C           |
| AT#DVICLK?       | Read command reports last setting, in the format:<br>#DVICLK: <clk></clk>                                                                                                    |             |
| AT#DVICLK=?      | Test command reports the range of supported values for p <clk></clk>                                                                                                    | parameters: |

#### 3.5.7.20.8. Miscellaneous commands

#### 3.5.7.20.8.1. PCM Play and Receive - #SPCM

| SPCM - PCM Play And Receiv          | <mark>e Selint 2</mark>                                                                                                    |
|-------------------------------------|----------------------------------------------------------------------------------------------------|
| AT#SPCM= <mode>, <dir></dir></mode> | Set command allows user either to send speech samples coming from microphone or downlink audio channel to serial port in PCM format, or to play a PCM stream coming from serial port to speaker or uplink audio channel, or play speech samples coming from serial port to uplink while send speech samples coming from downlink to serial port; all modes are also available during speech calls.<br>As showed in the table below if <b><mode></mode></b> = 3 and <b><dir></dir></b> = 1 then the speech samples coming from downlink are sent to uplink and, at the same time, the speech samples coming from downlink are sent to serial port.<br>An active speech call is needed when sending/receiving to/from audio channel in order to have full-duplex streaming. |
|                                     | Parameters:<br><b>(mode&gt;:</b> action to be executed;<br>1 - reproduce PCM stream from serial to selected path.<br>2 - send speech from selected path to serial.<br>3 - send/receive speech to/from selected direction <b>(dir)</b>                                                                                                    |
|                                     | <ul> <li><dir>: Select the audio path.</dir></li> <li>0 - send/receive to/from analog front end</li> <li>1 - send/receive to/from audio channel</li> <li>2 - send/receive to/from both analog front end and audio channel</li> <li>Note: Execution command switches module in online mode, with flow control set by &amp;Kx. Module moves back to command mode either afer entering the escape sequence +++ or as a consequence of a DTR transition.</li> </ul>                                                                                                    |
|                                     | Note: PCM stream format must be 8 bit, 8KHz sampling, Mono.<br>The following table summarizes the status of audio path during a speech<br>call for different configurations and with sidetone disabled:                                                                                                    |

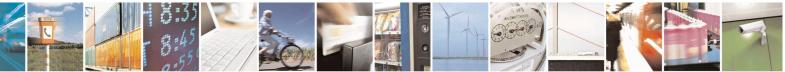

Reproduction forbidden without Telit Communications S.p.A. written authorization - All Rights Reserved Mod. 0809 2011-07 Rev.2 page 627 of 653

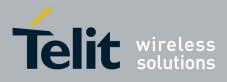

80000ST10025a Rev. 20 - 2014-05-05

|           |                                                                                                    | mode = 1                                    | <b>mode</b> = 2                                    | mode = 3                                 |
|-----------|----------------------------------------------------------------------------------------------------|---------------------------------------------|----------------------------------------------------|------------------------------------------|
|           | dir = 0                                                                                                    | PCM stream to speaker                       | PCM stream from microphone                         | Not supported                            |
|           | dir = 1                                                                                                    | PCM stream to<br>Uplink                     | PCM stream from<br>Downlink                        | PCM stream<br>to/from<br>Uplink/Downlink |
|           | dir = 2                                                                                                    | PCM stream to<br>both speaker and<br>Uplink | PCM stream from<br>both microphone<br>and Downlink | Not supported                            |
| AT#SPCM=? | Note: It's possible to use this command in combination with DTMF<br>decoding feature during a voice call. The unique configuration support<br>is with DTMF decoding active and AT#SPCM=1,1. This combination<br>supported only for 16.0x.xxx SW version, starting from 16.01.xx0Note: mode=3 supports only dir=1; furthermore, mode=3 is supported<br>only for 16.0x.xxx SW version, starting from 16.01.xx0Note: dir=2 is not supported in 13.00.xxx SW release.Test command returns the supported range of values for parameters<br><mode> and <dir>.#SPCM: <mode>,<dir></dir></mode></dir></mode> |                                             |                                                    |                                          |
| Example   | AT#SPCM=1,0<br>CONNECT<br>++++<br>NO CARRIER                                                                                                    |                                             |                                                    |                                          |
|           | AT#SPCM=2,<br>CONNECT<br>+++<br>NO CARRIER                                                                                                    | 0                                           | M stream has to be so<br>M stream can be read      |                                          |

#### 3.5.7.20.8.2. AMR File Format Play - #SAMR

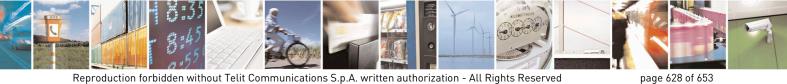

Mod. 0809 2011-07 Rev.2

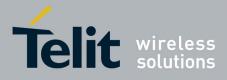

80000ST10025a Rev. 20 – 2014-05-05

| <b>#SAMR - AMR File F</b>                                      | ormat Play SELINT 2                                                                                                    |
|----------------------------------------------------------------|----------------------------------------------------------------------------------------------------|
| #SAMR - AMR File Fo<br>AT#SAMR= <mode>,<br/><dir></dir></mode> | SELINT 2         Execution command allows user to play an AMR audio stream coming from serial port to speaker or uplink audio channel.         The audio stream shall have an AMR file format without the 6-byte header (0x23,0x21,0x41,0x4D,0x52,0x0A).         An active speech call is needed when sending to audio channel.         Parameters: <mode>reaction to be execute;         1 - play AMR stream from serial to selected direction <dir> <dir>       0 - send/receive to/from audio front end         1 - send/receive to/from audio channel         Note: Execution command switches module in online mode. Module moves back to command mode either after entering the escape sequence +++ or as a consequence of a DTR transition.         Note: The AMR bit rate shall be set using AT#SAMRCFG command.</dir></dir></mode> |
| AT#SAMR=?                                                      | Note: While playing, uplink and downlink speech muting can be set using <b>AT#SAMRCFG</b> command.                                                                                                    |
| AI#SAMK-:                                                      | Test command returns the supported range of values for parameters <b><mode></mode></b> and <b><dir></dir></b> .                                                                                                    |
| Example                                                        | AT#SAMR=1,0<br>CONNECT<br>+++<br>NO CARRIER<br>Note: after the CONNECT, audio stream in AMR format has to be sent to serial<br>port                                                                                                    |

#### 3.5.7.20.8.3. SAMR Configuration - #SAMRCFG

| #SAMRCFG – SAMR Configuration SELINT 2                                                                                                    |                                                                    |  |
|----------------------------------------------------------------------------------------------------|--------------------------------------------------------------------|--|
|                                                                                                    |                                                                    |  |
| >[, <play_att>[,<rec_att>[,<mu< th=""><th colspan="2">command, that allows to play audio streams in the AMR file format.</th></mu<></rec_att></play_att> | command, that allows to play audio streams in the AMR file format. |  |
| te_ul>[, <mute_dl>]]]]</mute_dl>                                                                                                    |                                                                    |  |
|                                                                                                    | Parameters:                                                        |  |
|                                                                                                    | <frame_type></frame_type>                                          |  |
|                                                                                                    | 0 - AMR 4.75 (factory default)                                     |  |
|                                                                                                    | 1 - AMR 5.15                                                       |  |

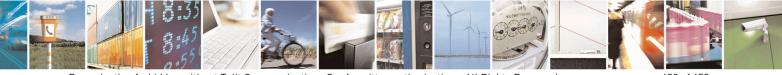

Reproduction forbidden without Telit Communications S.p.A. written authorization - All Rights Reserved Mod. 0809 2011-07 Rev.2 page 629 of 653

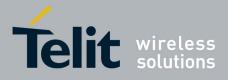

80000ST10025a Rev. 20 - 2014-05-05

|              | 2 AND 5.05                                                                                                    |  |
|--------------|----------------------------------------------------------------------------------------------------|--|
|              | 2 - AMR 5.95                                                                                                    |  |
|              | 3 - AMR 6.70                                                                                                    |  |
|              | 4 - AMR 7.40                                                                                                    |  |
|              | 5 - AMR 7.95                                                                                                    |  |
|              | 6 - AMR 10.2                                                                                                    |  |
|              | 7 - AMR 12.2                                                                                                    |  |
|              |                                                                                                    |  |
|              | <play_att></play_att>                                                                                                   |  |
|              | 0 - 0dB attenuation (factory default)                                                                                   |  |
|              | 130 - 1dB/step attenuation                                                                                              |  |
|              |                                                                                                    |  |
|              | <rec_att></rec_att>                                                                                                    |  |
|              | 0 - 0dB attenuation (factory default)                                                                                   |  |
|              | 130 - 1dB/step attenuation                                                                                              |  |
|              | 1                                                                                                    |  |
|              | <mute_ul></mute_ul>                                                                                                    |  |
|              | 0 – upink muting off (factory default)                                                                                  |  |
|              | 1 – upink muting on                                                                                                    |  |
|              |                                                                                                    |  |
|              | <mute_dl></mute_dl>                                                                                                    |  |
|              | 0 – downlink muting off (factory default)                                                                               |  |
|              | 1 – downlink muting on                                                                                                  |  |
|              |                                                                                                    |  |
| AT#SAMRCFG?  | Read command reports the currently set parameters in the format:                                                        |  |
|              |                                                                                                    |  |
|              | #SAMRCFG: <frame_type>,<play_att>,<rec_att>,<mute_ul>,<mute< th=""></mute<></mute_ul></rec_att></play_att></frame_type> |  |
|              | _dl>                                                                                                    |  |
|              |                                                                                                    |  |
| AT#SAMRCFG=? | Test command returns the supported range of values for parameters                                                       |  |
|              | <frame_type>, <play_att>, <rec_att>, <mute_ul> and <mute_dl>.</mute_dl></mute_ul></rec_att></play_att></frame_type>     |  |
|              |                                                                                                    |  |

# 3.5.7.20.8.4. TeleType Writer - #TTY

| #TTY - TeleType Writ        | er SELINT 2                                                                                                    |
|-----------------------------|----------------------------------------------------------------------------------------------------|
| AT#TTY= <support></support> | Set command enables/disables the TTY functionality.                                                                   |
|                             | Parameter:<br>< <b>support&gt;</b><br>0 - disable TTY functionality (factory default)<br>1 - enable TTY functionality |
| AT#TTY?                     | Read command returns whether the TTY functionality is currently enabled or not, in the format:                        |
|                             | #TTY: <support></support>                                                                                             |
| AT#TTY=?                    | Test command reports the supported range of values for parameter <b><support></support></b> .                         |

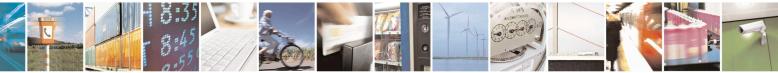

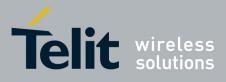

#### 3.5.7.21. Emergency call and ECall Management

#### 3.5.7.21.1. Dial an emergency call - #EMRGD

| #EMRGD – dial an emergency call SELINT 2 |                                                                                                    |
|------------------------------------------|----------------------------------------------------------------------------------------------------|
| AT#EMRGD[= <par>]</par>                  | This command initiates an emergency call.                                                                                                    |
|                                          | Parameters:<br><pre>&gt;par&gt;: 0 - initiates an emergency call without specifying the Service Category.     (default value)</pre>                                                                                                 |
|                                          | <ul> <li>131 - sum of integers each representing a specific Emergency Service<br/>Category:</li> <li>1 - Police</li> <li>2 - Ambulance</li> <li>4 - Fire Brigade</li> <li>8 - Marine Guard</li> <li>16 - Mountain Rescue</li> </ul> |
|                                          | 32 - Manually Initiated eCall (if eCall is supported – Rel8 feature)                                                                                                    |
|                                          | 64 - Automatically Initiated eCall (if eCall is supported-Rel8 feature)                                                                                                    |
|                                          | When the emergency call can initiate, an indication of the Service<br>Categories selected is shown before the OK in the following format:                                                                                           |
|                                          | #EMRGD: <serv>[,<serv>[,<serv]]< th=""></serv]]<></serv></serv>                                                                                                    |
|                                          | Where                                                                                                    |
|                                          | <serv>     "Police     "Ambul"     "FireBrig"     "MarineGuard"     "MountRescue"     "MIeC"     "AIeC"</serv>                                                                                                    |
|                                          | Example:                                                                                                    |
|                                          | AT#EMRGD=17<br>#EMRGD: "Police"," MountRescue "                                                                                                    |
|                                          | ОК                                                                                                    |

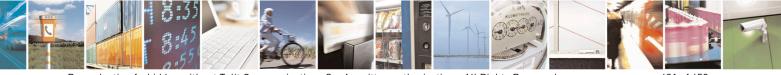

Reproduction forbidden without Telit Communications S.p.A. written authorization - All Rights Reserved Mod. 0809 2011-07 Rev.2 page 631 of 653

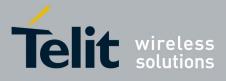

80000ST10025a Rev. 20 - 2014-05-05

| AT#EMRGD   | The execution command initiates an emergency call without specifying the Service Category.                                                                                                    |
|------------|----------------------------------------------------------------------------------------------------|
| AT#EMRGD?  | The read command reports the emergency numbers received from the<br>network (Rel5 feature) and the associated service categories in the format                                                                                       |
|            | [#EMRGD: <num1>[,<par1>,<serv>[,<serv>[,<serv]]]<br>[#EMRGD: <num<i>n&gt;[,<par<i>n&gt;,<serv>[,<serv>[,<serv]]]]< th=""></serv]]]]<></serv></serv></par<i></num<i></serv]]]<br></serv></serv></par1></num1>                         |
|            | Where                                                                                                    |
|            | < <b>num</b> <i>n</i> > Is the emergency number (that can be dialled with ATD command).                                                                                                    |
|            | <parn> 131 - sum of integers each representing a specific Emergency Service Category: <ul> <li>1 - Police</li> <li>2 - Ambulance</li> <li>4 - Fire Brigade</li> <li>8 - Marine Guard</li> <li>16 - Mountain Rescue</li> </ul></parn> |
|            | 32 - Manually Initiated eCall (if eCall is supported – Rel8 feature)                                                                                                    |
|            | 64 - Automatically Initiated eCall (if eCall is supported- Rel8 feature)                                                                                                    |
|            | Example:                                                                                                    |
|            | AT#EMRGD?<br>#EMRGD: 123,2,"Ambul"<br>#EMRGD: 910,5,"Police","FireBrig"                                                                                                    |
|            | ОК                                                                                                    |
| AT#EMRGD=? | Test command reports the supported range of values for parameter <b><par></par></b> .                                                                                                    |
|            | If eCall is supported<br>0-32,64<br>If eCall is not supported                                                                                                    |
|            | 0-31                                                                                                    |

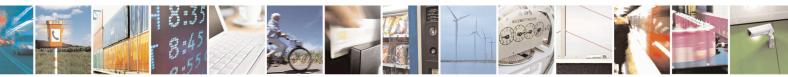

Reproduction forbidden without Telit Communications S.p.A. written authorization - All Rights Reserved Mod. 0809 2011-07 Rev.2 page 632 of 653

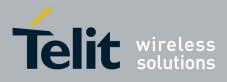

80000ST10025a Rev. 20 - 2014-05-05

#### 3.5.7.21.2. IVS push mode activation - #MSDPUSH

| #MSDPUSH – IVS push mode activation SELI |                                                                                                    |
|------------------------------------------|----------------------------------------------------------------------------------------------------|
| AT#MSDPUSH                               | Execution command enables IVS to issue the request for MSD transmission. It reuses downlink signal format to send a initiation message to the PSAP. |
| AT#MSDPUSH=?                             | Test command returns the <b>OK</b> result code.                                                                                                    |

#### 3.5.7.21.3. Sending MSD data to IVS - #MSDSEND

| #MSDSEND – Sending MSD data to IVS SELINT 2                                                                   |                                                                                                    |
|----------------------------------------------------------------------------------------------------|----------------------------------------------------------------------------------------------------|
| AT#MSDSEND Execution command allows to send 140 bytes of MSD data to embedded while modem is in command mode. |                                                                                                    |
|                                                                                                    | The device responds to the command with the prompt '>' and waits for the MSD to send.<br>To complete the operation send <b>Ctrl-Z</b> char ( <b>0x1A</b> hex); to exit without writing the message send <b>ESC</b> char ( <b>0x1B</b> hex). |
|                                                                                                    | If data are successfully sent, then the response is <b>OK</b> .<br>If data sending fails for some reason, an error code is reported                                                                                                    |
|                                                                                                    | Note: the maximum number of bytes to send is 140; trying to send more data will cause the surplus to be discarded and lost.                                                                                                    |
| AT#MSDSEND=?                                                                                                  | Test command returns the <b>OK</b> result code.                                                                                                    |

### 3.5.7.21.4. Initiate eCall - +CECALL

| +CECALL – Initiate eCall                   | SELINT 2                                                                                                    |
|--------------------------------------------|----------------------------------------------------------------------------------------------------|
| AT+CECALL= <type of<br="">eCall&gt;</type> | Set command is used to trigger an eCall to the network. Based on the<br>configuration selected, it can be used to either trigger a test call, a<br>reconfiguration call, a manually initiated call or an automatically initiated<br>call.<br>Parameters:<br><type ecall="" of="">:<br/>0 – test call<br/>1 – reconfiguration call<br/>2 – manually initiated eCall<br/>3 – automatically initiated eCall</type> |

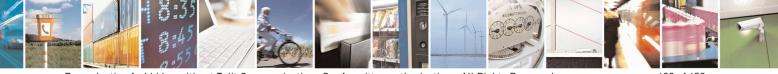

Reproduction forbidden without Telit Communications S.p.A. written authorization - All Rights Reserved Mod. 0809 2011-07 Rev.2 page 633 of 653

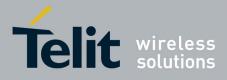

| AT+CECALL?  | Read command returns the type of eCall that is currently in progress in the format:<br>+CECALL: [ <type ecall="" of="">]</type> |
|-------------|----------------------------------------------------------------------------------------------------|
| AT+CECALL=? | Test command reports the supported range of values for parameter <b><type< b=""> <b>of eCall&gt;</b>.</type<></b>               |

#### 3.5.7.22. SSL Commands

#### 3.5.7.22.1. Configure general parameters of a SSL socket - #SSLCFG

| <mark>#SSLCFG – Configure gen</mark> | eral parameters of a SSL socket                                                                            | SELINT 2                         |
|--------------------------------------|----------------------------------------------------------------------------------------------------|----------------------------------|
| AT#SSLCFG= <ssid>,</ssid>            | This command allows configuring SSL connecti                                                               | ion parameters.                  |
| <cid>,<pktsz>,</pktsz></cid>         |                                                                                                    |                                  |
| <maxto>,</maxto>                     | Parameters:                                                                                                |                                  |
| <defto>,<txto>[,</txto></defto>      | <ssid> - Secure Socket Identifier</ssid>                                                                   |                                  |
| <unused_1>[,</unused_1>              | 1 - Until now SSL block manages only one soc                                                               | eket                             |
| <unused_2>[,</unused_2>              | Contract Handifian                                                                                         |                                  |
| <unused 3="">[,</unused>             | <cid> - PDP Context Identifier.</cid>                                                                      |                                  |
| <unused_4>jjjj</unused_4>            | 1 - Until now only context one is supported.                                                               |                                  |
|                                      | <pktsz> - packet size to be used by the SSL/TC</pktsz>                                                     | CP/IP stack for data sending.    |
|                                      | 0 - select automatically default value (300).                                                              | C                                |
|                                      | 11500 - packet size in bytes.                                                                              |                                  |
|                                      | -mayTa> ayahanga timaayt (ar gaalat inaatiy                                                                | ity time out); in online mode if |
|                                      | <maxto> - exchange timeout (or socket inactiv<br/>there's no data exchange within this timeout per</maxto> | 2                                |
|                                      | 0 - no timeout                                                                                             | for the connection is closed.    |
|                                      | 165535 - timeout value in seconds (default 90 s                                                            | s )                              |
|                                      | 1.000000 unicout value în seconds (default you                                                             |                                  |
|                                      | <defto> - Timeout that will be used by default</defto>                                                     | whenever the corresponding       |
|                                      | parameter of each command is not set.                                                                      |                                  |
|                                      | 105000 - Timeout in tenth of seconds (defau                                                                | ılt 100).                        |
|                                      | <txto> - data sending timeout; in online mode a</txto>                                                     | after this period data are sent  |
|                                      | also if they're less than max packet size.                                                                 | and this period data are sent    |
|                                      | 0 - no timeout                                                                                             |                                  |
|                                      | 1255 - timeout value in hundreds of millisecon                                                             | ds (default 50).                 |
|                                      |                                                                                                    |                                  |
|                                      | Note: if secure socket is not enabled using #SSL                                                           | 5 1                              |
|                                      | made. Read command can be issued if at least a                                                             | <ssid> is enabled.</ssid>        |
|                                      | Note: these values are automatically saved in N                                                            | VM                               |
|                                      | The area and a contained by saved in the                                                                   | ¥ 1¥1.                           |

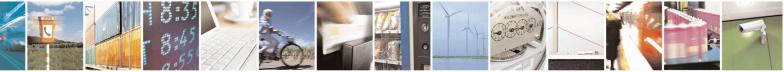

Reproduction forbidden without Telit Communications S.p.A. written authorization - All Rights Reserved Mod. 0809 2011-07 Rev.2 page 634 of 653

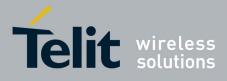

80000ST10025a Rev. 20 - 2014-05-05

| AT#SSLCFG?   | Read command reports the currently selected parameters in the format:                                     |  |
|--------------|----------------------------------------------------------------------------------------------------|--|
|              | #SSLCFG: <ssid1>,<cid>,<pktsz>,<maxto>,<defto><txto>,0,0,0,0</txto></defto></maxto></pktsz></cid></ssid1> |  |
| AT#SSLCFG =? | Test command returns the range of supported values for all the parameters.                                |  |
|              | #SSLCFG: (1),(1),(0-1500),(0-65535),(10-5000),(0-255),(0),(0),(0),(0)                                     |  |

#### 3.5.7.22.2. Opening a socket SSL to a remote server - #SSLD

| <mark>#SSLD –</mark> Opens a socket SS   |                                                                                        | SELINT 2                     |
|------------------------------------------|----------------------------------------------------------------------------------------|------------------------------|
| AT#SSLD= <ssid>,</ssid>                  | Execution command opens a remote connect                                               |                              |
| <rport>,<ipaddress>,</ipaddress></rport> | through SSL. Both command and online mo                                                |                              |
| <closuretype>[,</closuretype>            | In the first case ' <b>OK</b> ' is printed on success,                                 | and data exchange can be     |
| <connmode>[,</connmode>                  | performed by means of #SSLSEND and #S                                                  | SLRECV commands.             |
| <timeout>]]</timeout>                    | In online mode 'CONNECT' message is pr                                                 | rinted, and data can be      |
|                                          | sent/received directly to/by the serial port. C                                        |                              |
|                                          | suspended by issuing the escape sequence (<br>with #SSLO command.                      | by default +++) and restored |
|                                          | Parameters:                                                                            |                              |
|                                          | <ssid> - Secure Socket Identifier</ssid>                                               |                              |
|                                          | 1 - Until now SSL block manage only one                                                | socket                       |
|                                          | <rport> - Remote TCP port to contact</rport>                                           |                              |
|                                          | 165535                                                                                 |                              |
|                                          | < <b>IPAddress&gt;</b> - address of the remote host, can be either:                    | string type. This parameter  |
|                                          | - any valid IP address in the format                                                   | : "xxx.xxx.xxx.xxx"          |
|                                          | - any host name to be solved with a                                                    |                              |
|                                          | <closuretype> - how to close SSL socket</closuretype>                                  |                              |
|                                          | 0 – SSL session id and keys are free then A<br>to recover the last SSL session [defaul |                              |
|                                          | 1 - SSL session id and keys are saved and                                              | -                            |
|                                          | without a complete handshake using <b>AT#SS</b>                                        |                              |
|                                          | <connmode> - connection mode</connmode>                                                |                              |
|                                          | 0 - online mode connection.                                                            |                              |
|                                          | 1 – command mode connection (factory de                                                | fault).                      |
|                                          | <timeout> - time-out in 100 ms units. It re</timeout>                                  | presents the maximum allowed |
|                                          | TCP inter-packet delay. It means that, when                                            |                              |
|                                          | the handshake, the module awaits < Timeour                                             | · · ·                        |

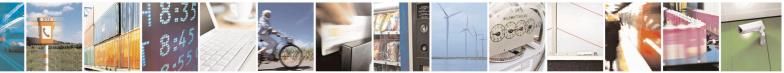

Reproduction forbidden without Telit Communications S.p.A. written authorization - All Rights Reserved Mod. 0809 2011-07 Rev.2 page 635 of 653

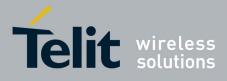

|           | <ul> <li>packet. If no more data can be read, the module gives up the handshake and raises an ERROR response.</li> <li>Note: IT'S NOT the total handshake timeout or, in other words, it's not the absolute maximum time between the #SSLD issue and the CONNECT/OK/ERROR response. Though by changing this parameter you can limit the handshake duration (for example in case of congested network or busy server), there's no way to be sure to get the command response within a certain amount of time, because it depends on the TCP connection time, the handshake time and the computation time (which depends on the authentication mode and on the size of keys and certificates).</li> <li>105000 - hundreds of ms (factory default is 100)</li> </ul> |
|-----------|----------------------------------------------------------------------------------------------------|
|           | Note: if secure socket is not enabled using <b>AT#SSLEN</b> only test requests can be made.                                                                                                    |
|           | Note: if timeout is not set for SSL connection the default timeout value, set by <b>AT#SSLCFG</b> , is used.                                                                                                    |
|           | Note: in online mode the socket is closed after an inactivity period (configurable with #SSLCFG, with a default value of 90 seconds), and the <b>'NO CARRIER'</b> message is printed.                                                                                                    |
|           | Note: in online mode data are transmitted as soon as the data packet size is reached or as after a transmission timeout. Both these parameters are configurable by using <b>#SSLCFG</b> .                                                                                                    |
|           | Note: Before opening a SSL connection the GPRS context must have been activated by <b>AT#SGACT=x,1</b> .                                                                                                    |
|           | Note: Before opening a SSL connection, make sure to have stored<br>the needed secure data (Certificate, CA certificate, private key),<br>using <b>AT#SSLSECDATA</b> , for the security level set through<br><b>AT#SSLSECCFG</b> .                                                                                                    |
| AT#SSLD=? | Test command returns the range of supported values for all the parameters:                                                                                                    |
|           | #SSLD: (1),(1-65535),,(0,1),(0,1),(10-5000)                                                                                                    |

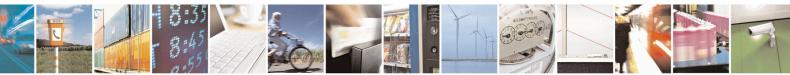

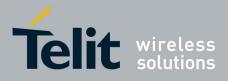

80000ST10025a Rev. 20 - 2014-05-05

# 3.5.7.22.3. Enabling a SSL socket - #SSLEN

| <b>#SSLEN – Enable a SSL socket</b>            | SELINT 2                                                                                                    |
|------------------------------------------------|----------------------------------------------------------------------------------------------------|
|                                                |                                                                                                    |
| AT#SSLEN= <ssid>,<br/><enable></enable></ssid> | This command enables a socket secured by SSL<br>Parameters:<br><b>SSId&gt;</b> - Secure Socket Identifier<br>1 – Until now SSL block manages only one socket<br><b>Enable&gt;</b><br>0 – deactivate secure socket [default]<br>1 – activate secure socket [default]<br>1 – activate secure socket<br>Note: if secure socket is not enabled only test requests can be made for<br>every SSL command except #SSLS (SSL status) which can be issued also<br>if the socket is disabled.<br>Read commands can be issued if at least a <ssid> is enabled.<br/>Note: these values are automatically saved in NVM.<br/>Note: an error is raised if #SSLEN=X,1 is issued when the socket 'X' is<br/>already enabled and if #SSLEN=X,0 is issued when the socket 'X' is<br/>already disabled.<br/>Note: a SSL socket cannot be disabled by issuing #SSLEN=1 if it is<br/>connected.</ssid> |
| AT#SSLEN?                                      | Read command reports the currently enable status of secure socket in the format:<br>#SSLEN: <ssid>,<enable><cr><lf><br/><cr><lf><br/>OK</lf></cr></lf></cr></enable></ssid>                                                                                                    |
| AT#SSLEN =?                                    | Test command returns the range of supported values for all the parameters:<br>#SSLEN: (1),(0,1)                                                                                                    |

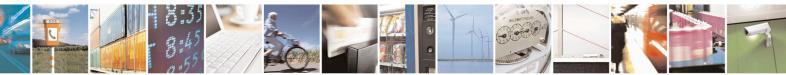

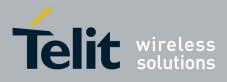

80000ST10025a Rev. 20 - 2014-05-05

| 3.5.7.22.4. Fast redial of a SSL socket - #SSLFA | STD |
|--------------------------------------------------|-----|
|--------------------------------------------------|-----|

| <mark>#SSLFASTD –</mark> Fast redial of a | SSL socket SELINT 2                                                        |
|-------------------------------------------|----------------------------------------------------------------------------|
| AT#SSLFASTD= <ssid>[,</ssid>              | This command allows to restart the last SSL connection without a           |
| <connmode>[,</connmode>                   | complete handshake. In this way the dial is performed faster and with a    |
| <timeout>]]</timeout>                     | lower amount of tCP payload.                                               |
|                                           | Demonstration                                                              |
|                                           | Parameters:<br><b>SSId&gt;</b> - Secure Socket Identifier                  |
|                                           | 1 - Until now SSL block manage only one socket.                            |
|                                           | 1 Onth now SSE block manage only one socket.                               |
|                                           | <connmode> - connection mode</connmode>                                    |
|                                           | 0 - online mode connection.                                                |
|                                           | 1 – command mode connection (factory default).                             |
|                                           | < Timeout > - time-out in 100 ms units. It represents the TCP inter-packet |
|                                           | delay.                                                                     |
|                                           | Note: it DOES NOT represent the total handshake timeout.                   |
|                                           | 105000 - hundreds of ms (factory default is 100).                          |
|                                           |                                                                            |
|                                           | Note: if secure socket is not enabled using AT#SSLEN only test requests    |
|                                           | can be made.                                                               |
|                                           | Note: if timeout is not set for SSL connection the default timeout value,  |
|                                           | set by <b>AT#SSLCFG</b> , is used.                                         |
|                                           | Note: Before opening a SSL connection the GPRS context must                |
|                                           | have been activated by AT#SGACT=X,1.                                       |
|                                           |                                                                            |
|                                           | Note: if an error occurs during reconnection, the socket can not be        |
|                                           | reconnected and then a new connection has to be done.                      |
|                                           |                                                                            |
|                                           | Note: if the remote server cleans SessionID cache before                   |
|                                           | reconnection the full handshake will be made.                              |
|                                           |                                                                            |
| AT#SSLFASTD=?                             | Test command returns the range of supported values for all the parameters: |
|                                           | purumotors.                                                                |
|                                           | #SSLFASTD: (1),(0,1),(10-5000)                                             |
|                                           |                                                                            |

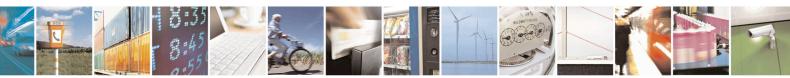

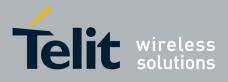

80000ST10025a Rev. 20 - 2014-05-05

3.5.7.22.5. Closing a SSL socket - #SSLH

| <mark>#SSLH – Close a SSL socket</mark>                                                              | SELINT 2                                                                                                    |
|----------------------------------------------------------------------------------------------------|----------------------------------------------------------------------------------------------------|
| <mark>#SSLH – Close a SSL socket</mark><br>AT#SSLH= <ssid>[,<br/><closuretype>]</closuretype></ssid> | SELINT 2         This command allows closing the SSL connection.         Parameters: <ssid> - Secure Socket Identifier         1 - Until now SSL block manage only one socket.         &lt; ClosureType &gt;: how to close SSL socket         0 - SSL session id and keys are free then AT#SSLFASTD can not be         used to recover the last SSL session.         1 - SSL session id and keys are saved and a new connection can be made         without a complete handshake using AT#SSLFASTD.         Note: if secure socket is not enabled using AT#SSLEN only test requests can be made.</ssid> |
|                                                                                                    | Note: in client side if < ClosureType > is not set the value set into AT#SSLD is used.                                                                                                    |
| AT#SSLH=?                                                                                            | Test command returns the range of supported values for all the parameters:                                                                                                    |
|                                                                                                    | #SSLH: (1),(0,1)                                                                                                    |

## 3.5.7.22.6. Restoring a SSL socket after a +++ - #SSLO

| #SSLO – Restore a SSL soc | cket after a +++ SELINT 2                                                                                                    |
|---------------------------|----------------------------------------------------------------------------------------------------|
| AT#SSLO= <ssid></ssid>    | This command allows to restore a SSL connection (online mode)<br>suspended by an escape sequence (+++). After the connection restore, the<br><b>CONNECT</b> message is printed.<br>Please note that this is possible even if the connection has been started in<br>command mode (#SSLD with <connmode> parameter set to 1).</connmode> |
|                           | Parameters:<br><b>SSId&gt;</b> - Secure Socket Identifier<br>1 - Until now SSL block manage only one socket.                                                                                                    |
|                           | Note: if secure socket is not enabled using <b>AT#SSLEN</b> only test requests can be made.                                                                                                    |
|                           | Note: Before opening a SSL connection the GPRS context must have been activated by <b>AT#SGACT=X,1</b> .                                                                                                    |
|                           | Note: if an error occur during reconnection the socket can not be reconnected then a new connection has to be done.                                                                                                    |

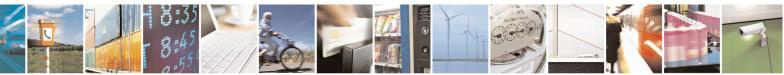

Reproduction forbidden without Telit Communications S.p.A. written authorization - All Rights Reserved Mod. 0809 2011-07 Rev.2 page 639 of 653

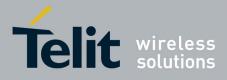

80000ST10025a Rev. 20 – 2014-05-05

| AT#SSLO=? | Test command returns the range of supported values for all the parameters: |
|-----------|----------------------------------------------------------------------------|
|           | #SSLO: (1)                                                                 |

#### 3.5.7.22.7. Reading data from a SSL socket - #SSLRECV

| #SSLRECV – Read data fro   | m a SSL socket                                                                         | SELINT 2                     |
|----------------------------|----------------------------------------------------------------------------------------|------------------------------|
| AT#SSLRECV= <ssid>,</ssid> | This command allows receiving data from a                                              | secure socket.               |
| <maxnumbyte></maxnumbyte>  | Parameters:                                                                            |                              |
| [, <timeout>]</timeout>    | <pre>SSId&gt; - Secure Socket Identifier</pre>                                         |                              |
|                            | 1 - Until now SSL block manage only one                                                | socket                       |
|                            | 1 - Onth now SSE block manage only one                                                 | Socket.                      |
|                            | <maxnumbyte> - max number of bytes to</maxnumbyte>                                     | read                         |
|                            | 11000                                                                                  |                              |
|                            |                                                                                        |                              |
|                            | < Timeout > - time-out in 100 ms units                                                 |                              |
|                            | 105000 - hundreds of ms (factory default                                               | is 100)                      |
|                            | If we dote one we size of the desire we we do                                          |                              |
|                            | If no data are received the device respondes:<br>#SSLRECV: 0 <cr><lf></lf></cr>        |                              |
|                            | TIMEOUT <cr><lf></lf></cr>                                                             |                              |
|                            | <cr><lf></lf></cr>                                                                     |                              |
|                            | OK                                                                                     |                              |
|                            |                                                                                        |                              |
|                            | If the remote host closes the connection the                                           | device respondes:            |
|                            | #SSLRECV: 0 <cr><lf></lf></cr>                                                         | _                            |
|                            | DISCONNECTED <cr><lf></lf></cr>                                                        |                              |
|                            | <cr><lf></lf></cr>                                                                     |                              |
|                            | OK                                                                                     |                              |
|                            | If data and manipulation device many and an                                            |                              |
|                            | If data are received the device respondes:<br>#SSLRECV: NumByteRead <cr><lf></lf></cr> |                              |
|                            | (Data read) <cr><lf></lf></cr>                                                         |                              |
|                            | <CR> $<$ LF>                                                                           |                              |
|                            | OK                                                                                     |                              |
|                            |                                                                                        |                              |
|                            |                                                                                        |                              |
|                            | Note: if secure socket is not enabled using A                                          | T#SSLEN only test requests   |
|                            | can be made.                                                                           |                              |
|                            |                                                                                        |                              |
|                            | Note: if timeout is not set for SSL connectio                                          | n the default timeout value, |
|                            | set through <b>AT#SSLCFG</b> , is used.                                                |                              |
|                            | Note: before receiving data from the SSI                                               | connection it has to be      |
|                            | Trote. before receiving data from the SSI                                              |                              |

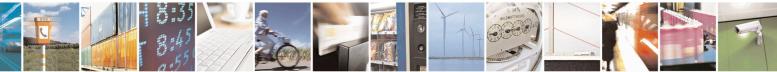

Reproduction forbidden without Telit Communications S.p.A. written authorization - All Rights Reserved Mod. 0809 2011-07 Rev.2 page 640 of 653

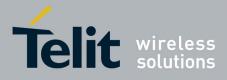

80000ST10025a Rev. 20 - 2014-05-05

|              | established using AT#SSLD.                                                 |
|--------------|----------------------------------------------------------------------------|
| AT#SSLRECV=? | Test command returns the range of supported values for all the parameters: |
|              | #SSLRECV: (1),(1-1000),(10-5000)                                           |

#### **3.5.7.22.8.** Reporting the status of a SSL socket - #SSLS

| <b>#SSLS – Report the statu</b> | us of a SSL socket SELINT 2                                                                  |  |
|---------------------------------|----------------------------------------------------------------------------------------------|--|
| AT#SSLS= <ssid></ssid>          | This command reports the status of secure sockets.                                           |  |
|                                 | Parameters:                                                                                  |  |
|                                 | <ssid> - Secure Socket Identifier<br/>1 - Until now SSL block manages only one socket</ssid> |  |
|                                 | If secure socket is connected the device responds to the command:                            |  |
|                                 | #SSLS: <ssid>,2,<ciphersuite></ciphersuite></ssid>                                           |  |
|                                 | otherwise:                                                                                   |  |
|                                 | #SSLS: <ssid>,<connectionstatus></connectionstatus></ssid>                                   |  |
|                                 | <connectionstatus> available values are:</connectionstatus>                                  |  |
|                                 | 0 – Socket Disabled<br>1 – Connection closed                                                 |  |
|                                 | 2 – Connection open                                                                          |  |
|                                 | Note: this command can be issued even if the <ssid> is not enabled.</ssid>                   |  |
| AT#SSLS=?                       | Test command returns the range of supported values for all the parameters.                   |  |
|                                 | #SSLS: (1)                                                                                   |  |

#### 3.5.7.22.9. Configuring security parameters of a SSL socket - #SSLSECCFG

| <b>#SSLSECCFG – Config</b>   | gure security parameters of a SSL socket       | <mark>SELINT 2</mark> |
|------------------------------|------------------------------------------------|-----------------------|
| AT#SSLSECCFG=                | This command allows configuring SSL connection | on parameters.        |
| <ssid>,</ssid>               |                                                |                       |
| <ciphersuite>,</ciphersuite> | Parameters:                                    |                       |
| <auth_mode></auth_mode>      | <ssid> - Secure Socket Identifier</ssid>       |                       |
| —                            | 1 - Until now SSL block manage only one sock   | et                    |

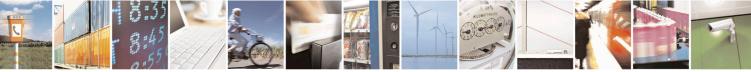

Reproduction forbidden without Telit Communications S.p.A. written authorization - All Rights Reserved Mod. 0809 2011-07 Rev.2 page 641 of 653

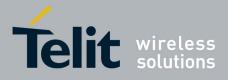

٦

#### **AT Commands Reference Guide** 80000ST10025a Rev. 20 – 2014-05-05

|                 | <ciphersuite><br/>0 - Chiper Suite is chosen by remote Server [default]<br/>1 - TLS_RSA_WITH_RC4_128_MD5<br/>2 - TLS_RSA_WITH_RC4_128_SHA<br/>3 - TLS_RSA_WITH_AES_256_CBC_SHA<br/><auth_mode><br/>0 - SSL verify none [default]<br/>1 - Manage server authentication<br/>2 - Manage server and client authentication if requested by the<br/>remote server Note: if SSL verify none is set no security data are needed(Client certificate,<br/>Server CAcertificate and Client private key).</auth_mode></ciphersuite> |
|-----------------|----------------------------------------------------------------------------------------------------|
|                 | Note: if only server authentication is managed then Server CAcertificate has to be stored through <b>AT#SSLSECDATA</b> .                                                                                                    |
|                 | Note: if server and client authentication are managed then client<br>certificate and private key, and server CAcertificate have to be stored through<br><b>AT#SSLSECDATA</b> . Please note that private keys with password are not<br>supported,                                                                                                    |
|                 | Note: only "rsa_sign" certificates are supported by the Telit Module in client authentication. The remote server must support this certificate type, otherwise the handshacke will fail.                                                                                                    |
|                 | Note: if secure socket is not enabled using <b>#SSLEN</b> only test requests can be made. Read command can be issued if at least a <ssid> is enabled.</ssid>                                                                                                    |
|                 | Note: these values are automatically saved in NVM.                                                                                                    |
| AT#SSLSECCFG?   | Read command reports the currently selected parameters in the format:                                                                                                    |
|                 | #SSLSECCFG: <ssid1>,<ciphersuite>,<auth_mode></auth_mode></ciphersuite></ssid1>                                                                                                    |
| AT#SSLSECCFG =? | Test command returns the range of supported values for all the parameters.                                                                                                    |

#### 3.5.7.22.10. Managing the security data - #SSLSECDATA

| <b>#SSLSECDATA – Mana</b>             | ze the security data SELI                                                 | NT 2 |
|---------------------------------------|---------------------------------------------------------------------------|------|
| AT#SSLSECDATA                         | This command allows to store, delete and read security data (Certificate, |      |
| = <ssid>,<action>,</action></ssid>    | = <ssid>,<action>, CAcertificate, private key) into NVM.</action></ssid>  |      |
| <datatype>[,<size>]</size></datatype> |                                                                           |      |
|                                       | Parameters:                                                               |      |

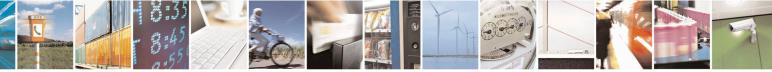

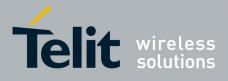

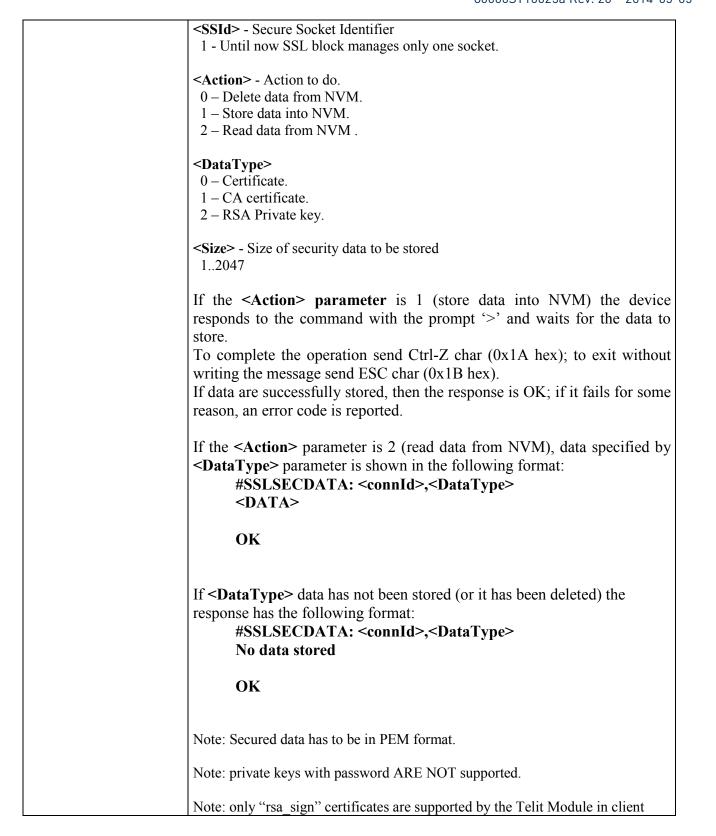

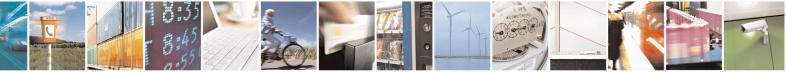

Reproduction forbidden without Telit Communications S.p.A. written authorization - All Rights Reserved

page 643 of 653

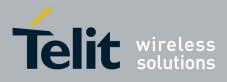

|                  | <ul> <li>authentication. The remote server must support this certificate type, otherwise the handshacke will fail.</li> <li>Note: <size> parameter is mandatory if the <write> action is issued, but it has to be omitted for <delete> or <read> actions are issued.</read></delete></write></size></li> <li>Note: if secure socket is not enabled using AT#SSLEN only test requests can be made.</li> <li>Note: If socket is connected an error code is reported.</li> </ul> |
|------------------|----------------------------------------------------------------------------------------------------|
| AT#SSLSECDATA?   | Read command reports what security data are stored in the format:         #SSLSECDATA: <ssid 1="">,<certisset>,<cacertisset>,<privkeyisset> <certisset>, <cacertisset>, <privkeisset> are 1 if related data are stored into NVM otherwise 0.</privkeisset></cacertisset></certisset></privkeyisset></cacertisset></certisset></ssid>                                                                                                    |
| AT#SSLSECDATA =? | Test command returns the range of supported values for all the parameters:<br>#SSLSECDATA: (1),(0-2),(0-2),(1-2047)                                                                                                    |

#### 3.5.7.22.11. Sending data through a SSL socket - #SSLSEND

| <b>#SSLSEND – Send data throug</b> | zh a SSL socket SELIN                                                                                                 | <mark>T 2</mark> |
|------------------------------------|----------------------------------------------------------------------------------------------------|------------------|
| AT#SSLSEND= <ssid>[,</ssid>        | This command allows sending data through a secure socket.                                                             |                  |
| < Timeout >]                       |                                                                                                    |                  |
|                                    | Parameters:                                                                                                    |                  |
|                                    | <ssid> - Secure Socket Identifier</ssid>                                                                              |                  |
|                                    | 1 - Until now SSL block manage only one socket.                                                                       |                  |
|                                    | < Timeout > - socket send timeout, in 100 ms units.                                                                   |                  |
|                                    | 105000 - hundreds of ms (factory default is 100)                                                                      |                  |
|                                    | The device responds to the command with the prompt '>' for the data to send.                                          | and waits        |
|                                    | To complete the operation send Ctrl-Z char $(0x1A hex)$ ; to without writing the message send ESC char $(0x1B hex)$ . | o exit           |
|                                    | If data are successfully sent, then the response is OK.                                                               |                  |
|                                    | If data sending fails for some reason, an error code is repo                                                          | orted            |
|                                    | Note: the maximum number of bytes to send is 1023; trying to a data will cause the surplus to be discarded and lost.  | send more        |

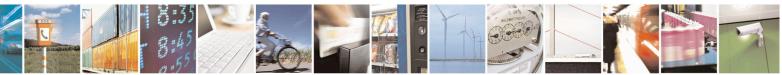

Reproduction forbidden without Telit Communications S.p.A. written authorization - All Rights Reserved Mod. 0809 2011-07 Rev.2

page 644 of 653

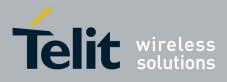

|              | Note: if secure socket is not enabled using <b>AT#SSLEN</b> only test requests can be made.                  |  |
|--------------|----------------------------------------------------------------------------------------------------|--|
|              | Note: if timeout is not set for SSL connection the default timeout value, set by <b>AT#SSLCFG</b> , is used. |  |
|              | Note: Before sending data through the SSL connection it has to be established using <b>AT#SSLD</b> .         |  |
| AT#SSLSEND=? | Test command returns the range of supported values for all the parameters:                                   |  |
|              | #SSLSEND: (1),(10-5000)                                                                                      |  |

#### 3.5.7.22.12. Sending data through a secure socket in Command Mode extended - #SSLSENDEXT

| AT#SSLSENDEXT= <ssid>,&lt;</ssid>  | This command allows sending data through a secure socket.                                                    |
|------------------------------------|----------------------------------------------------------------------------------------------------|
| ytestosend>[, <timeout>]</timeout> |                                                                                                    |
|                                    | Parameters:                                                                                                  |
|                                    | <ssid> - Secure Socket Identifier</ssid>                                                                     |
|                                    | 1 - Until now SSL block manage only one socket.                                                              |
|                                    | <br>bytestosend> - number of bytes to be sent                                                                |
|                                    | Please refer to test command for range                                                                       |
|                                    | <timeout> - time-out in 100 ms units</timeout>                                                               |
|                                    | 105000 - hundreds of ms (factory default is 100)                                                             |
|                                    | The device responds to the command with the prompt '>'                                                       |
|                                    | <pre><greater than=""><space> and waits for the data to send.</space></greater></pre>                        |
|                                    | When <b>&lt; bytestosend&gt;</b> bytes have been sent, operation is automatically completed.                 |
|                                    | If data are successfully sent, then the response is <b>OK</b> .                                              |
|                                    | If data sending fails for some reason, an error code is reported.                                            |
|                                    |                                                                                                    |
|                                    | Note: if secure socket is not enabled using <b>AT#SSLEN</b> only test requests can be made.                  |
|                                    | Note: if timeout is not set for SSL connection the default timeout value, set by <b>AT#SSLCFG</b> , is used. |
|                                    | Note: Before sending data through the SSL connection it has to be established using <b>AT#SSLD</b> .         |
|                                    | Note: all special characters are sent like a generic byte.                                                   |

Reproduction forbidden without Telit Communications S.p.A. written authorization - All Rights Reserved Mod. 0809 2011-07 Rev.2

11

page 645 of 653

-

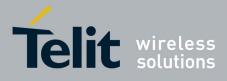

80000ST10025a Rev. 20 – 2014-05-05

|                  | (For instance: 0x08 is simply sent through the socket and don't behave like a BS, i.e. previous character is not deleted) |
|------------------|----------------------------------------------------------------------------------------------------|
| AT#SSLSENDEXT =? | Test command returns the range of supported values for parameters                                                         |
|                  | <ssid>, <bytestosend> and <timeout>.</timeout></bytestosend></ssid>                                                       |
|                  | #SSLSENDEXT: (1),(1-1500),(10-5000)                                                                                       |
| Example          | Open the socket in command mode:                                                                                          |
|                  | at#ssld=1,443, <port>,"IP address",0,1</port>                                                                             |
|                  | OK                                                                                                    |
|                  | Give the command specifying total number of bytes as second parameter:                                                    |
|                  | at#sslsendext=1,256,100                                                                                                   |

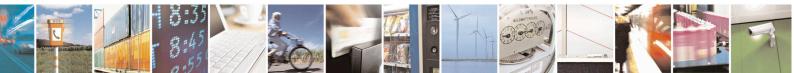

Reproduction forbidden without Telit Communications S.p.A. written authorization - All Rights Reserved Mod. 0809 2011-07 Rev.2 page 646 of 653

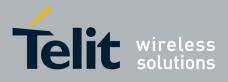

# 4. List of acronyms

| ARFCN   | Absolute Radio Frequency Channel Number                   |  |  |  |
|---------|-----------------------------------------------------------|--|--|--|
| AT      | Attention command                                         |  |  |  |
| BA      | BCCH Allocation                                           |  |  |  |
| BCCH    | Broadcast Control Channel                                 |  |  |  |
| CA      | Cell Allocation                                           |  |  |  |
| CBM     | Cell Broadcast Message                                    |  |  |  |
| CBS     | Cell Broadcast Service                                    |  |  |  |
| CCM     | Current Call Meter                                        |  |  |  |
| CLIR    | Calling Line Identification Restriction                   |  |  |  |
| CTS     | Clear To Send                                             |  |  |  |
| CUG     | Closed User Group                                         |  |  |  |
| DCD     | Data Carrier Detect                                       |  |  |  |
| DCE     | Data Communication Equipment                              |  |  |  |
| DCS     | Digital Cellular System                                   |  |  |  |
| DGPS    | Differential GPS, the use of GPS measurements, which      |  |  |  |
|         | are differentially corrected                              |  |  |  |
| DNS     | Domain Name System                                        |  |  |  |
| DSR     | Data Set Ready                                            |  |  |  |
| DIR     | Data Terminal Equipment                                   |  |  |  |
| DTMF    | Dual Tone Multi Fraquency                                 |  |  |  |
| DTR     | Data Terminal Ready                                       |  |  |  |
| GGA     | GPS Fix data                                              |  |  |  |
| GLL     | Geographic Position – Latitude/Longitude                  |  |  |  |
| GLONASS | Global positioning system maintained by the Russian       |  |  |  |
| GLOIMBD | Space Forces                                              |  |  |  |
| GMT     | Greenwich Mean Time                                       |  |  |  |
| GNSS    | Any single or combined satellite navigation system (GPS,  |  |  |  |
| GINDO   | GLONASS and combined GPS/GLONASS)                         |  |  |  |
| GPRS    | Global Packet Radio Service                               |  |  |  |
| GPS     | Global Positioning System                                 |  |  |  |
| GSA     | GPS DOP and Active satellites                             |  |  |  |
| GSM     | Global System Mobile                                      |  |  |  |
| GSV     | GPS satellites in view                                    |  |  |  |
| HDLC    | High Level Data Link Control                              |  |  |  |
| HDOP    | Horizontal Dilution of Precision                          |  |  |  |
| IMEI    | International Mobile Equipment Identity                   |  |  |  |
| IMSI    | International Mobile Subscriber Identity                  |  |  |  |
| IP      | Internet Protocol                                         |  |  |  |
| IRA     | International Reference Alphabet                          |  |  |  |
| IWF     | Interworking Function                                     |  |  |  |
| MO      | Mobile Originated                                         |  |  |  |
| MT      | <i>either</i> Mobile Terminated <i>or</i> Mobile Terminal |  |  |  |
| 114 2   |                                                           |  |  |  |

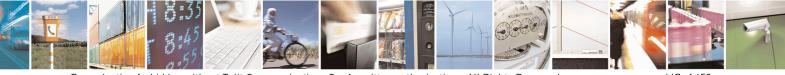

Reproduction forbidden without Telit Communications S.p.A. written authorization - All Rights Reserved Mod. 0809 2011-07 Rev.2 page 647 of 653

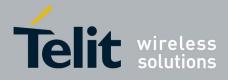

80000ST10025a Rev. 20 - 2014-05-05

| NMEA | National Marine Electronics Association |  |  |  |
|------|-----------------------------------------|--|--|--|
| NVM  | Non Volatile Memory                     |  |  |  |
| PCS  | Personal Communication Service          |  |  |  |
| PDP  | Packet Data Protocol                    |  |  |  |
| PDU  | Packet Data Unit                        |  |  |  |
| PIN  | Personal Identification Number          |  |  |  |
| PPP  | Point to Point Protocol                 |  |  |  |
| PUK  | Pin Unblocking Code                     |  |  |  |
| RLP  | Radio Link Protocol                     |  |  |  |
| RMC  | Recommended minimum Specific data       |  |  |  |
| RTS  | Request To Send                         |  |  |  |
| SAP  | SIM Access Profile                      |  |  |  |
| SCA  | Service Center Address                  |  |  |  |
| SMS  | Short Message Service                   |  |  |  |
| SMSC | Short Message Service Center            |  |  |  |
| SMTP | Simple Mail Transport Protocol          |  |  |  |
| ТА   | Terminal Adapter                        |  |  |  |
| ТСР  | Transmission Control Protocol           |  |  |  |
| ТЕ   | Terminal Equipment                      |  |  |  |
| UDP  | User Datagram Protocol                  |  |  |  |
| USSD | Unstructured Supplementary Service Data |  |  |  |
| UTC  | Coordinated Universal Time              |  |  |  |
| VDOP | Vertical dilution of precision          |  |  |  |
| VTG  | Course over ground and ground speed     |  |  |  |
| WAAS | Wide Area Augmentation System           |  |  |  |

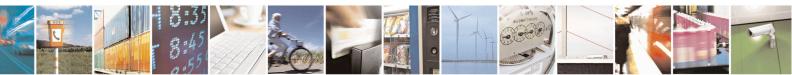

Reproduction forbidden without Telit Communications S.p.A. written authorization - All Rights Reserved Mod. 0809 2011-07 Rev.2 page 648 of 653

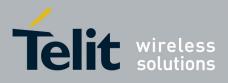

# 5. Document History

| Revision | Date       | SW<br>release     | Changes                                                                                                    |
|----------|------------|-------------------|----------------------------------------------------------------------------------------------------|
| ISSUE #0 | 2006-08-04 | 7.02.01           | Initial release                                                                                                    |
| ISSUE #1 | 2006-10-26 | 7.02.02           | <ul> <li>3.2.2.1 +CME ERROR: - ME Error Result Code: updated</li> <li>3.2.2.2 +CMS ERROR - Message Service Failure Result Code: updated</li> <li>3.2.6 Factory and user profile: updated</li> <li>-"GPS Commands Set" total update</li> <li>-updated the following commands description under SELINT 0, SELINT 1</li> <li>and SELINT 2 paragraph: +COPN, +CCFC, +CCWA, +CPIN, +CIND,</li> <li>+CNMI, +COPS, +CMEE, #SKTD, #AUTOATT, +CALA, +CAOC,</li> <li>+CACM, +CAMM, +CPUC, S12</li> <li>-updated under SELINT 0 and SELINT 1 command +CPAS, #FTPOPEN,</li> <li>\Q, #CSURV, #CSURVC</li> <li>-updated the following commands only under SELINT 2: +CMUX,</li> <li>+CLCC, +CMGL, +CMGR, #LSCRIPT</li> <li>-removed from the AT commands table under SELINT 0 and SELINT 1</li> <li>the following commands: #CBC and #EMAILMSG</li> <li>-added new commands (for SELINT 2): #EXECSCR,</li> </ul> |
| ISSUE #2 | 2007-03-16 | 7.02.03           | <ul> <li>-Revision of the whole document form.</li> <li>-Added new commands: #ENS, +WS46, +CPOL, +PACSP, #SPN,</li> <li>#SLED, #SLEDSAV, #VAUXSAV, #V24CFG, #V24, #AXE,</li> <li>#ACALEXT, #MBN, #MWI, #SPKMUT, multisocket commands, SIM toolkit commands, \$GPSS, \$GPSCON, \$GPSPRG, \$GPSPS, \$GPSWK</li> <li>-3.2.6 Factory and user profile: updated</li> <li>-Removed AT commands for camera and #I2S1</li> <li>-Updated following AT commands: +CNUM, +CPIN, +CPBW, +CPBS, +CLIP, #STGI, #FTPOPEN, \$GPSACP,</li> </ul>                                                                                                    |
| ISSUE #3 | 2007-08-10 |                   | Update list of products to which this document can be applied                                                                                                    |
| ISSUE #4 | 2007-11-19 | 7.02.04           | Added new commads: #CEER, #SMSMODE, #Z, #TEMPMON,<br>#HFRECG, #HSRECG, #PRST, #PSEL, #PSAV, #PSET, #SHFAGC,<br>#SHFNR, #SHSAGC, #SHSEC, #SHSNR, #SHSSD, #GSMAD,<br>#CSURVP, #CSURVPC<br>Added: 3.5.7.12 Telefonica OpenGate M2M AT Commands Set                                                                                                    |
| ISSUE #5 | 2008-07-09 | 7.02.05 / 7.03.00 | modified description of AT#SD and AT#SL,New commands+CGEREP#TSVOL#REGMODE#TXMONMODE#SIMDET#ENHSIM#TTY#CPUMODE#GSMCONT#CGPADDR#NWSCANTMR#OSC32KHZ#CACHEDNS#DNS#ICMP#TCPMAXDAT#TCPREASS                                                                                                    |

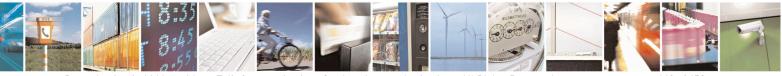

Reproduction forbidden without Telit Communications S.p.A. written authorization - All Rights Reserved Mod. 0809 2011-07 Rev.2 page 649 of 653

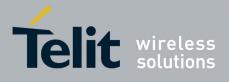

80000ST10025a Rev. 20 – 2014-05-05

| ISSUE #6 | 2009-08-03 | SW<br>7.03.01 /<br>7.02.06<br>SW 10.0.1    | <ul> <li>Applied new layout.</li> <li>Deleted ME Error Result Code [566 – 573] (§3.2.2.1)</li> <li>Reorganized the availability table (merged columns by family of product, exported GPS commands to their own table).</li> <li>Updated the commands whose values are automatically stored in NVM. Specified those for the SW 10.xx.xxx platform.</li> <li>Added/edited the following commands: #ACAL, #ATRUN, #AXE, #BIQUADIN, #CCLK, #CEER, #CESTHLCK, #CFLO, #CGDATA, #CGPADDR, #CPASMODE, #EMAIL, #EVMONI, #SMSATRUN, #SMSATRUNCFG, #SMSATWL, #TCPATRUNCFG, #TCPATRUNL, #TCPATRUNC, #TCPATRUND, #TCPATRUND, #TCPATRUNCLOSE, #TCPATRUND, #TCPATRUND, #TCPATRUNDELAY, #ENAEVMONI, #ENAEVMONICFG, #FASTCCID, #FTPAPP, #FTPFSIZE, #FTPGET, #FTPGET, #FTPGET, #FTPGET, #FTPGET, #GPIO, #GPPPCFG, #GSMAD, #GSMCONT, #HFMICG, #HFRECG, #HSMICG, #HSRECG, #12CWR, #12CRD, #JDR, #LCSCRIPT, #MONI, #NITZ, #OAP, #OTASNAP, #OTASUAN, #CMGS, #CMGW, #PING, #PSMRI, #QSS, #REBOOT, #SA, #SCFG, #SCFGEXT, #SD, #SERVINFO, #SGACTAUTH, #SGACTCFG, #SIMDET, #SKTD, #SKTL, #SL, #/, #SLUDP, #SMOV, #SPCM, #SRECV, #SS, #SSEND, #STARTMODESCR, #SWLEVEL, #TEMPMON, #TONEEXT, #TSVOL, #VAUX, #V24MODE, #V24CFG, #Z, \$GPSACP, \$GPSAP, \$GPSCON, \$GPSPS, \$GPSWK, +CCLK, +CEER, +CFUN, +CGPADDR, +CGSMS, +CMGD, +CMGW, +CNMI, +CPBS, +CSMP, +DS, +VTS, S0.</li> <li>Deleted commands: AT\B, AT\K, AT\N.</li> <li>Specified SW10.xx.xxx default values</li> </ul> |
|----------|------------|--------------------------------------------|----------------------------------------------------------------------------------------------------|
| ISSUE #7 | 2010-05-07 | SW<br>7.03.02 /<br>7.02.07<br>SW<br>10.0.2 | <ul> <li>New commands added for SW 7.03.02 / 7.02.07: #SCFGEXT2,<br/>#CMGLCONCINDEX, #CODECINFO, #GSMCONTCFG, #SNUM,<br/>#SSENDEXT, +CMAR</li> <li>New commands added for SW 10.0.2: #PADFWD, #PADCMD; new<br/>parameters for CFUN: CFUN=1,1</li> <li>Updated Timeout Table par. 3.2.4</li> <li>Removed note 18</li> <li>Updated Table Factory Profile and User Profile par. 3.3.1</li> <li>Deleted commands: &amp;G, &amp;Q</li> <li>Updated commands: #JDR, #FTPDELE, +CNMI, #CMGW,<br/>#OTASUAN, #I2CWR, #I2CRD, #ATS38, #GSMAD, +CFUN, &amp;D,<br/>#E2ESC, #TXMONMODE, #SNUM, #STIA, #FTPFSIZE,<br/>#COPSMODE, # SCFGEXT, #SCFGEXT2, #SD, #SELINT, #ADC,<br/>#DVI, #EMAILD, #EVMONI, #GPPPCFG, #MSCLASS, #SEMAIL,<br/>#SPCM, #SWLEVEL, #TONEEXT, #UDTSET, +CMER, #E2ESC,<br/>#SLUDP, #SIMATR</li> </ul>                                                                                                    |
| ISSUE#8  | 2010-07-26 | SW<br>7.03.02 /                            | - Updated commands: #SCFGEXT2, S38, #SEMAIL, #EMAILD,                                                                                                    |

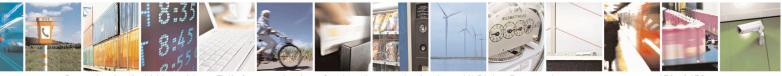

Reproduction forbidden without Telit Communications S.p.A. written authorization - All Rights Reserved Mod. 0809 2011-07 Rev.2 page 650 of 653

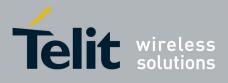

80000ST10025a Rev. 20 - 2014-05-05

|           |            | 7.02.07<br>SW<br>10.0.3                                       | <ul> <li>#CSURVF, +CMAR, #CCLK, +CMGL, +CFUN, #FTPOPEN,<br/>#OTASNAP, #OTASUAN, #AUTOBND, #STIA, #STGI, +CLCC,<br/>+CNMI, +CPMS, +CSAS, #PLMNMODE, #SMSMODE,<br/>#REGMODE, #AUTOBND, #ENHSIM, #SWLEVEL, #NITZ,<br/>#STIA, #JDR, #TSVOL</li> <li>New commands added for SW 10.0.3: +CPLS, +CGCMOD, #STTA,<br/>#CMEEMODE, #SGACTCFGEXT, #BASE64, #CEERNET,<br/>#ENHRST, #SII, #OTASETRI</li> <li>Updated references specification from 07.05, 07.07, 03.40 to 27.005,<br/>27.007, 23.040, etc</li> </ul> |
|-----------|------------|---------------------------------------------------------------|----------------------------------------------------------------------------------------------------|
| ISSUE#9   | 2010-10-04 | SW<br>10.0.4                                                  | <ul> <li>Added GL865-DUAL to the applicability table and the matrix</li> </ul>                                                                                                    |
| ISSUE#10  |            | SW<br>7.03.02 /<br>7.02.07<br>SW<br>10.0.4                    | <ul> <li>New commands added for SW 10.0.4: #MSDPUSH, #MSDSEND,<br/>+CECALL, #SYSHALT, #SIMINCFG, #EMRGD, #BIQUADINEX,<br/>#BIQUADOUTEX, #TXCNI, #DTMF, #DTMFCFG, #OTAIPCFG,<br/>#OTAIPUPD, #OTASNAPIP, #OTASNAPIPCFG, #HFCFG,<br/>#SMTPCL</li> <li>Modified par 3.3.1 and 3.2.4</li> <li>Edited #DNS command description</li> <li>Updated tab at 3.5.2.1</li> <li>Reorganized the matrix</li> </ul>                                                                                                    |
| ISSUE #11 | 2011-07-12 | SW<br>7.03.03 /<br>7.02.08<br>SW<br>10.0.5                    | <ul> <li>Modified commands: #CAP, #CSURV, #CSURVC, #EVMONI,<br/>#FTPGETPKT, #QDNS, #DTMF, \$GPSACP, \$GPSAT, \$GPSCON,<br/>\$GPSNMUN, \$GPSP, \$GPSPS, \$GPSR, \$GPSSW, \$GPSWK</li> <li>New commands: #ALARMPIN, #CFF, #SSENDUDP,<br/>#SSENDUDPEXT, #ST</li> <li>New paragraph added "SSL commands" 3.5.7.17 : #SSLCFG,<br/>#SSLD, #SSLEN, #SSLFASTD, #SSLH, #SSLO, #SSLRECV,<br/>#SSLS, #SSLSECCFG, #SSLSECDATA, #SSLSEND</li> </ul>                                                                 |
| ISSUE #12 | 2011-09-09 | SW<br>7.03.03 /<br>7.02.08<br>SW<br>10.0.5                    | <ul> <li>Updated #SIMDET, #JDR, #NITZ,#PLMNMODE, #REGMODE,<br/>#SERVINFO, #SMSMODE, #SSLSECDATA, #STIA, #SWLEVEL,<br/>#TEMPMON, +CGREG, +CSSN</li> <li>Edited par 3.4 Command Availability Table</li> </ul>                                                                                                    |
| ISSUE #13 | 2012-03-20 | SW<br>7.03.03 /<br>7.02.08<br>SW<br>10.0.5<br>SW<br>13.00.000 | <ul> <li>Added GE910-QUAD in the availability table.</li> <li>Specified 13.00.000 parameter in AT#CODEC command description (SELINT=2)</li> </ul>                                                                                                    |
| ISSUE #14 | 2012-08-20 | SW<br>7.03.03 /<br>7.02.08<br>SW<br>10.0.6                    | <ul> <li>New: #BNDLOCK, #BUZZERMODE, #CHUP, #DVIEXT,<br/>#ENCALG, #FTPAPPEXT, #FTPCFG, #GPPPCFGEXT, #JDRENH,<br/>#RS485, #SLASTCLOSURE, +CSVM, #NTP, \$FTPGETIFIX,<br/>\$GPSGPIO, \$GPSIFIX</li> <li>Updated: #AUTOBND, #AXE, #CODEC, #DTMF, #DTMFCFG,</li> </ul>                                                                                                    |

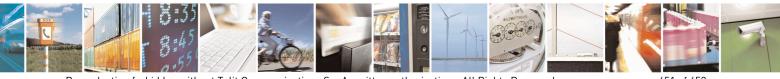

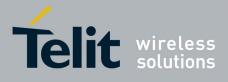

80000ST10025a Rev. 20 - 2014-05-05

|            |            | SW<br>13.00.002                                                              | <ul> <li>#ENS, #FTPAPP, #FTPPUT, , #I2CRD, #I2CWR, #SCFGEXT,</li> <li>#SERVINFO, #SMSMODE, #SRECV, #SSEND, #SSENDUDP,</li> <li>#SSLD, #TXCNI, \$GPSACP, #GPSAT, \$GPSCON, \$GPSD,</li> <li>\$GPSNMUN, \$GPSP, \$GPSPS, \$GPSR, \$GPSRST, \$GPSSAV,</li> <li>\$GPSSW, \$GPSWK, +CGDCONT, +CMUX, +CSMP, +CSQ, #SD,</li> <li>#SL, #SKTSET, #SKTD, #SKTL, @SKTL, +FMI, +FMM, +FMR,</li> <li>+FTS, +FRS, +FTM, +FRM, +FTH, +FRH, +FLO, +FPR, +FDD,</li> <li>+CBST, +CRLP, #TTY</li> </ul>                                                                                                    |
|------------|------------|------------------------------------------------------------------------------|----------------------------------------------------------------------------------------------------|
| ISSUE # 15 | 2012-10-18 | SW<br>7.03.03 /<br>7.02.08<br>SW<br>10.0.6<br>SW<br>13.00.002                | <ul> <li>Edited par 3.2.2.1 ME Error Result Code - +CME ERROR: <err></err></li> <li>Edited par 3.3.1 Factory Profile And User Profiles</li> <li>Edited par 3.4 Command Availability Table</li> <li>Updated: #FTPAPP, #FTPPUT, #SCFGEXT, #SGACTAUTH, #SLED, #SRECV, +IPR, #STIA</li> </ul>                                                                                                    |
| ISSUE # 16 | 2013-02-07 | SW<br>7.03.03 /<br>7.02.08<br>SW<br>10.0.xx7<br>16.00.xx2<br>SW<br>13.00.xx3 | <ul> <li>Added GL865-DUAL V3, GL868-DUAL V3 in the availability table</li> <li>Edited par 3.2.4 and 3.3.1</li> <li>Edited par 3.4 Command Availability Table</li> <li>New: #CONSUME, #CSURVTA, #RFSTS, #HTTP*, #FRWLIPV6,<br/>#MMS*, #SSLSENDEXT, #ECHOCFG, #CMUXMODE,<br/>#PORTCFG</li> <li>Updated: #DTMF, #LCSCRIPT, #NWDNS, #SCFGEXT2,<br/>#SLASTCLOSURE, #SPCM, #STARTMODESCR, #WAKE,<br/>\$FTPGETFIX, \$GPSACP, \$GPSAT, \$GPSCON, \$GPSD,<br/>\$GPSGPIO, \$GPSFIX, \$GPSNMUN, \$GPSP, \$GPSPS, \$GPSR,<br/>\$GPSRST, \$GPSSAV, \$GPSSW, \$GPSWK, #CSURV*, +CFUN,<br/>+CMUX, +IPR, #ENAUSIM, #SNUM, #SMTPCL, #FTPCFG,<br/>#JDRENH, #SGACT, #EVMONI, #SSLD, #SSLSECCFG</li> </ul> |
| ISSUE # 17 | 2013-05-24 | SW<br>10.0.xx7<br>16.00.xx2<br>SW<br>13.00.xx4                               | <ul> <li>Added GE910-GNSS in the availability table, deleted GM862 and GE863 families</li> <li>Edited par 3.2, 3.2.4, 3.5.3.6</li> <li>Updated: #DNS, #FTPCFG, #GPIO, #MONI, #SCFGEXT2, #SPN, #WAKE, +CMUX, #MMSSNH, \$FTPGETIFIX, \$GPSACP, \$GPSAT, \$GPSCON, \$GPSD, \$GPSGPIO, \$GPSIFIX, \$GPSNMUN, \$GPSP, \$GPSPS, \$GPSR, \$GPSRST, \$GPSSAV, \$GPSSW, \$GPSWK,</li> <li>New: \$HTTPGETIFIX, \$GPSSERSPEED, \$DPATCH, \$EPATCH, \$LPATCH, \$WPATCH</li> </ul>                                                                                                    |
| ISSUE # 18 | 2013-09-23 | SW<br>10.0.xx8<br>16.00.xx3<br>SW<br>13.00.xx5                               | <ul> <li>Added GE910-QUAD V3 and GL865-QUAD V3 in the availability table</li> <li>Edited par 3.4, 3.5.2.1</li> <li>Updated: #AUTOATT, #CPUMODE, #CSURVTA, #ENAEVMONICFG, #ENAUSIM, #FTPCFG, #SCFGEXT2, #SD, #SGACT, #SNUM, #SSLSECCFG, #SMSATRUNCFG, #TCPATRUNCFG, \$DPATCH, \$EPATCH, \$FTPGETIFIX, \$GPSACP, \$GPSAT, \$GPSCON, \$GPSD, \$GPSGPIO, \$GPSIFIX,</li> </ul>                                                                                                    |

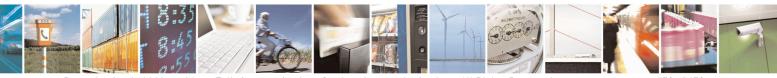

Reproduction forbidden without Telit Communications S.p.A. written authorization - All Rights Reserved Mod. 0809 2011-07 Rev.2 page 652 of 653

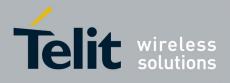

80000ST10025a Rev. 20 - 2014-05-05

|           |            |                                                 | <ul> <li>\$GPSNMUN, \$GPSP, \$GPSPS, \$GPSSERSPEED, \$GPSSW,</li> <li>\$GPSWK, \$HTTPGETIFIX, \$LPATCH, \$WPATCH, +CCLK,</li> <li>#CCLK, +CNUM, +CPBF, +CPBR, +CPBW, +CSCS, +CMGL,</li> <li>+CMGR, +CMGS, +CMGW, +CUSD, +PACSP, #DVI, #DVIEXT,</li> <li>#ECHOCFG, #LCSCRIPT, #PING, #HTTPSND, #HTTPQRY,</li> <li>#TCPREASS, #BND</li> <li>New: #FILEPWD, #FPLMN, #IPCONSUMECFG, #NCIH,</li> <li>#SCFGEXT3, #SSENDLINE, #RSASECDATA, #RSAENCRYPT,</li> <li>#RSADECRYPT, #RSAGETRESULT, #SAMR, #SAMRCFG,</li> <li>#GPIO, #PORTCFG</li> </ul>                                           |
|-----------|------------|-------------------------------------------------|----------------------------------------------------------------------------------------------------|
| ISSUE# 19 | 2014-03-21 | SW<br>10.01.xx0<br>16.01.xx0<br>SW<br>13.00.xx6 | <ul> <li>Added GE866-QUAD and GE910-QUAD AUTO to the Applicability<br/>Table</li> <li>Updated par 3.4 AT Commands Availability Table</li> <li>Updated: #GPIO (changed character 	with -), #CONSUMECFG,<br/>#ENCALG, #EVMONI, #FILEPWD, #GPIO, #HTTPCFG,<br/>#HTTPQRY, #HTTPRCV, #HTTPSND, #STIA, #STGI, #STSR,<br/>#DVIEXT, #DIALMODE, #PORTCFG, \$GPSACP, #V24MODE,<br/>+CSIM, +CALA</li> <li>New: #APPSKTCFG, #ATDELAY, #MONIZIP, #SMTPCFG,<br/>\$HTTPGETSTSEED, \$INJECTSTSEED, +CCED, #BCCHLOCK,<br/>#ESMTPPORT, #PCLFIX, #PCLMIN, #DVICLK, #TESTMODE,<br/>#TCPMAXWIN</li> </ul> |
| ISSUE# 20 | 2014-05-05 | SW<br>10.01.xx0<br>16.01.xx0<br>SW<br>13.00.xx6 | <ul> <li>Updated par 3.4 AT Commands Availability Table</li> <li>Updated: #SIMDET, #GPPPCFG, #SLED, #DVI, #DVIEXT</li> </ul>                                                                                                    |

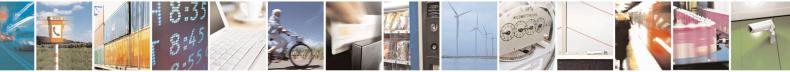